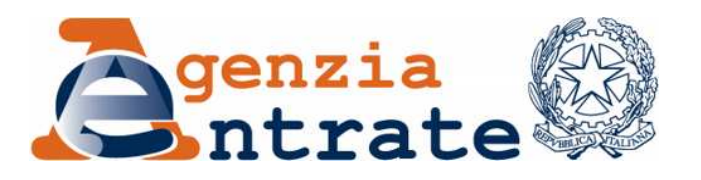

*Approvazione del modello di dichiarazione "Unico 2012–PF", con le relative istruzioni, che le persone fisiche devono presentare nell'anno 2012, per il periodo d'imposta 2011, ai fini delle imposte sui redditi e dell'imposta sul valore aggiunto. Approvazione dei modelli per la comunicazione dei dati rilevanti ai fini dell'applicazione dei parametri da utilizzare per il periodo d'imposta 2011 e della comunicazione dei dati rilevanti ai fini dell'applicazione degli indicatori di normalità economica da utilizzare per il periodo d'imposta 2011, nonché della scheda da utilizzare ai fini delle scelte della destinazione dell'otto e del cinque per mille dell'IRPEF da parte dei soggetti esonerati dall'obbligo di presentazione della dichiarazione ai sensi dell'articolo 1, quarto comma, lettera c), del decreto del Presidente della Repubblica 29 settembre 1973, n. 600.*

# **IL DIRETTORE DELL'AGENZIA**

In base alle attribuzioni conferitegli dalle norme riportate nel seguito del presente provvedimento

# **Dispone:**

1. *Approvazione del modello di dichiarazione unificata delle persone fisiche e dei modelli per la comunicazione dei dati rilevanti ai fini dell'applicazione dei parametri nonché della comunicazione dei dati rilevanti ai fini dell'applicazione degli indicatori di normalità economica.*

1.1. E' approvato il modello "Unico 2012–PF", da presentare nell'anno 2012 da parte delle persone fisiche, con le relative istruzioni, annesso al presente provvedimento.

1.2. Sono approvati gli annessi modelli per la comunicazione dei dati rilevanti ai fini dell'applicazione dei parametri per il periodo d'imposta 2011, unitamente alle relative istruzioni. Tali modelli, che costituiscono parte integrante della dichiarazione "Unico 2012–PF", sono presentati dagli esercenti attività d'impresa o attività professionali per i quali non siano stati approvati gli studi di settore, ovvero, ancorché approvati, operino le condizioni di inapplicabilità individuate nei provvedimenti di approvazione degli studi stessi.

1.3. È approvata l'annessa comunicazione dei dati rilevanti ai fini dell'applicazione degli indicatori di normalità economica per il periodo d'imposta 2011, unitamente alle relative istruzioni, previsti dall'articolo 1, comma 19, primo periodo, della legge n. 296 del 27 dicembre 2006. Tale comunicazione, che costituisce parte integrante della dichiarazione "Unico 2012–PF", è effettuata dagli esercenti attività d'impresa o attività professionali per i quali non si rendono applicabili gli studi di settore.

1.4. Il modello di cui al punto 1.1 è costituito da:

*a)* - "Fascicolo 1", contenente il frontespizio, il prospetto dei familiari a carico ed i quadri RA, RB, RC, RP, RN, RV, CR, RX, CS;

- "Unico Mini", riservato ai contribuenti con situazioni dichiarative semplici, contenente il prospetto dei familiari a carico ed i quadri RA, RB, RC, RL, RP, RN, RV, RX;

- "Fascicolo 2", riservato ai contribuenti non obbligati alla tenuta delle scritture contabili, contenente i quadri RH, RL, RM, RT; il quadro RR, concernente la determinazione dei contributi previdenziali; il modulo RW, concernente gli investimenti all'estero e i trasferimenti da, per e sull'estero di denaro, titoli e valori mobiliari; il quadro AC, relativo alla comunicazione degli amministratori dei condomini; la guida alla compilazione del modello "Unico 2012–PF" per i soggetti non residenti;

- "Fascicolo 3", riservato ai contribuenti obbligati alla tenuta delle scritture contabili, contenente i quadri RE, EC, RF, RG, CM, RD, RS, RQ, RU, FC ed infine il quadro CE concernente il credito d'imposta per redditi prodotti all'estero;

*b)* il modello IVA BASE/2012 e i quadri costituenti il modello IVA/2012, con esclusione del frontespizio e del quadro VX, approvati con provvedimento 16 gennaio 2012 e pubblicati sul sito internet dell'Agenzia delle Entrate;

- *c)* i modelli per la comunicazione dei dati rilevanti ai fini dell'applicazione dei parametri per il periodo d'imposta 2011 di cui al punto 1.2;
- *d)* i modelli da utilizzare per la comunicazione dei dati rilevanti ai fini dell'applicazione degli studi di settore, che sono approvati con appositi provvedimenti. Con i medesimi provvedimenti sono individuati altresì gli elementi contabili ed extra contabili rilevanti ai fini degli studi di settore, oggetto dell'asseverazione di cui all'articolo 35, comma 1, lettera *b*), del decreto legislativo 9 luglio 1997, n. 241, e successive modificazioni;
- *e)* la comunicazione dei dati rilevanti ai fini dell'applicazione degli indicatori di normalità economica per il periodo d'imposta 2011, di cui al punto 1.3.

1.5. È altresì approvata la scheda da utilizzare, ai fini delle scelte della destinazione dell'otto per mille dell'IRPEF e del cinque per mille dell'IRPEF, da parte dei soggetti esonerati dall'obbligo di presentazione della dichiarazione ai sensi dell'articolo 1, quarto comma, lettera *c)*, del decreto del Presidente della Repubblica 29 settembre 1973, n. 600.

*2. Modalità di indicazione degli importi e di trasmissione dei dati delle dichiarazioni.*

2.1. Nei modelli di cui al punto 1 gli importi sono indicati in unità di euro con arrotondamento per eccesso se la frazione decimale è pari o superiore a 50 centesimi di euro ovvero per difetto se inferiore a detto limite.

2.2. I soggetti tenuti alla presentazione telematica della dichiarazione e gli intermediari abilitati trasmettono i dati contenuti nei modelli di cui al punto 1 secondo le specifiche tecniche che saranno approvate con successivo provvedimento.

2.3. È fatto comunque obbligo ai soggetti abilitati alla trasmissione telematica, di cui all'articolo 3, commi 2-*bis* e 3, del decreto del Presidente della Repubblica 22 luglio 1998, n. 322, e successive modificazioni, di rilasciare al contribuente la dichiarazione su modelli conformi per struttura e sequenza a quelli approvati con il presente provvedimento.

2.4. I soggetti di cui al punto 1.5 possono consegnare la busta contenente la scheda per le scelte della destinazione dell'otto per mille dell'IRPEF e del cinque per mille dell'IRPEF ad un ufficio postale, utilizzando una normale busta di corrispondenza sulla quale devono essere apposte le indicazioni: "Scelte per la destinazione dell'otto e del cinque per mille dell'IRPEF", "anno 2011", nonché il cognome, il nome ed il codice fiscale del soggetto che effettua la scelta. La medesima busta può essere consegnata, inoltre, ad un intermediario abilitato, che trasmette in via telematica i dati ivi contenuti utilizzando le apposite specifiche tecniche, per la trasmissione dei dati relativi alle scelte della destinazione dell'otto e del cinque per mille dell'IRPEF, approvate con separato provvedimento.

Inoltre, i predetti soggetti di cui al punto 1.5 possono operare le scelte della destinazione dell'otto per mille dell'IRPEF e del cinque per mille dell'IRPEF avvalendosi direttamente del servizio telematico.

# 3. *Reperibilità dei modelli e della busta e autorizzazione alla stampa.*

3.1. I modelli di dichiarazione "Unico 2012–PF" sono resi disponibili gratuitamente dall'Agenzia delle Entrate in formato elettronico e possono essere utilizzati e stampati prelevandoli dai siti internet *www.agenziaentrate.gov.it* e *www.finanze.gov.it*, nel rispetto, in fase di stampa, delle caratteristiche tecniche indicate nel successivo punto 3.3. Il "Fascicolo 1", il "Fascicolo 2" e la busta di cui al successivo punto 3.4, da utilizzare per la presentazione tramite gli uffici postali nei soli casi in cui tale modalità è consentita, sono altresì resi disponibili gratuitamente dall'Agenzia delle Entrate presso gli uffici comunali.

3.2. I medesimi modelli possono essere anche prelevati da altri siti internet a condizione che gli stessi abbiano le caratteristiche indicate nel punto 3.3 e rechino l'indirizzo del sito dal quale sono stati prelevati nonché gli estremi del presente provvedimento.

3.3. Per la stampa dei predetti modelli, devono essere rispettate le caratteristiche tecniche contenute:

4

- nell'*Allegato 1* al presente provvedimento, per i modelli di cui al punto 1.2, per quelli indicati nella lettera *a)* del punto 1.4 e per la scheda di cui al punto 1.5;
- nei relativi provvedimenti di approvazione, per gli altri quadri e modelli indicati nel punto 1.

3.4. Per la consegna dei modelli di dichiarazione agli uffici postali deve essere utilizzata la busta di cui all'*Allegato B* al provvedimento 13 marzo 2008, pubblicato sul sito internet dell'Agenzia delle Entrate, ai sensi dell'articolo 1, comma 361, della Legge 24 dicembre 2007, n. 244. Ai fini della stampa della medesima busta devono essere osservate le caratteristiche tecniche contenute nell'*Allegato A* al predetto provvedimento di approvazione.

# **Motivazioni**

Il presente provvedimento, emanato in base all'articolo 1 del decreto del Presidente della Repubblica 22 luglio 1998, n. 322, approva il modello di dichiarazione "Unico 2012–PF", con le relative istruzioni, da presentare nell'anno 2012 da parte delle persone fisiche.

Sono, altresì, approvati i modelli per la comunicazione dei dati rilevanti ai fini dell'applicazione dei parametri per il periodo d'imposta 2011 e la comunicazione dei dati rilevanti ai fini dell'applicazione degli indicatori per il periodo d'imposta 2011, di cui all'articolo 1, comma 19 della legge 27 dicembre 2006, n. 296 (legge finanziaria 2007), nonché la scheda da utilizzare, ai fini delle scelte della destinazione dell'otto e del cinque per mille dell'IRPEF, da parte dei soggetti esonerati dall'obbligo di presentazione della dichiarazione ai sensi dell'articolo 1, quarto comma, lettera *c)*, del decreto del Presidente della Repubblica 29 settembre 1973, n. 600.

Riguardo alle modalità di compilazione, nel modello "Unico 2012– PF" gli importi devono essere indicati con arrotondamento all'unità di euro per eccesso se la frazione decimale è uguale o superiore a 50 centesimi, o per difetto se la stessa frazione è inferiore a detto limite, secondo le regole matematiche stabilite in materia dalla disciplina comunitaria e dal decreto legislativo 24 giugno 1998, n. 213.

Con lo stesso provvedimento viene, inoltre, disciplinata la reperibilità dei predetti modelli, resi disponibili gratuitamente in formato elettronico sui siti internet dell'Amministrazione finanziaria, nonché viene autorizzata la stampa, anche per la compilazione meccanografica degli stessi, definendo le relative caratteristiche tecniche e grafiche.

Si riportano i riferimenti normativi del presente provvedimento.

# **Riferimenti normativi**

# *Attribuzioni del Direttore dell'Agenzia delle Entrate*

Decreto legislativo 30 luglio 1999, n. 300 (art. 57; art. 62; art. 66; art. 67, comma 1; art. 68, comma 1; art. 71, comma 3, lettera *a)*; art. 73, comma 4);

Statuto dell'Agenzia delle Entrate, pubblicato nella *Gazzetta Ufficiale* n. 42 del 20 febbraio 2001 (art. 5, comma 1; art. 6, comma 1);

Regolamento di amministrazione dell'Agenzia delle Entrate, pubblicato nella *Gazzetta Ufficiale* n. 36 del 13 febbraio 2001 (art. 2, comma 1);

Decreto del Ministro delle Finanze 28 dicembre 2000, pubblicato nella *Gazzetta Ufficiale* n. 9 del 12 febbraio 2001.

# *Disciplina normativa di riferimento*

Decreto del Presidente della Repubblica 26 ottobre 1972, n. 633, e successive modificazioni, concernente "Istituzione e disciplina dell'imposta sul valore aggiunto";

Decreto del Presidente della Repubblica 29 settembre 1973, n. 600, e successive modificazioni, concernente "Disposizioni in materia di accertamento delle imposte sui redditi";

Decreto del Presidente della Repubblica 22 dicembre 1986, n. 917 di approvazione del Testo unico delle imposte sui redditi e successive modificazioni;

Legge 28 dicembre 1995, n. 549 (art. 3, commi da 181 a 189), recante "Misure di razionalizzazione della finanza pubblica. Istituzione dell'accertamento dei ricavi, dei compensi e del volume di affari in base a parametri elaborati tenendo conto delle caratteristiche e delle condizioni di esercizio della specifica attività svolta";

Decreto del Presidente del Consiglio dei Ministri 29 gennaio 1996 concernente "Elaborazione dei parametri per la determinazione di ricavi, compensi e volume d'affari sulla base delle caratteristiche e delle condizioni di esercizio sull'attività svolta";

Legge 23 dicembre 1996, n. 662 (art. 3, commi da 124 a 127) concernente "Applicazione dei parametri presuntivi di ricavi e compensi ai periodi d'imposta 1996 e 1997";

Decreto del Presidente del Consiglio dei Ministri 27 marzo 1997 recante "Correttivi da applicare ai parametri approvati con il Decreto del Presidente del Consiglio dei Ministri 29 gennaio 1996";

Decreto legislativo 9 luglio 1997, n. 241, e successive modificazioni, recante "Norme di semplificazione degli adempimenti dei contribuenti in sede di dichiarazione dei redditi e dell'imposta sul valore aggiunto, nonché di modernizzazione del sistema di gestione delle dichiarazioni";

Decreto legislativo 15 dicembre 1997, n. 446, e successive modificazioni, recante "Istituzione dell'imposta regionale sulle attività produttive (IRAP), la revisione degli scaglioni delle aliquote e delle detrazioni dell'IRPEF e l'istituzione di una addizionale regionale a tale imposta, nonché il riordino della disciplina dei tributi locali";

Legge 8 maggio 1998, n. 146 (art. 10) concernente "Modalità di utilizzazione degli studi di settore in sede di accertamento";

Decreto del Presidente della Repubblica 22 luglio 1998, n. 322, e successive modificazioni, recante "Modalità per la presentazione delle dichiarazioni relative alle imposte sui redditi, all'imposta regionale sulle attività produttive e all'imposta sul valore aggiunto";

Decreto del Ministero delle Finanze 31 luglio 1998, e successive modificazioni, concernente "Modalità tecniche di trasmissione telematica delle dichiarazioni e dei contratti di locazione e di affitto da sottoporre a registrazione, nonché di esecuzione telematica dei pagamenti";

Decreto legislativo 28 settembre 1998, n. 360, e successive modificazioni, concernente "Istituzione di un'addizionale comunale all'imposta sul reddito delle persone fisiche";

Legge 13 maggio 1999, n. 133, recante "Disposizioni in materia di perequazione, razionalizzazione e federalismo fiscale";

Decreto del Presidente della Repubblica 31 maggio 1999, n. 195 (art. 4), recante "Disposizioni concernenti i tempi e le modalità di applicazione degli studi di settore";

Decreto legislativo 18 febbraio 2000, n. 47, concernente "Riforma della disciplina fiscale della previdenza complementare";

Legge 27 luglio 2000, n. 212, recante "Disposizioni in materia di statuto dei diritti del contribuente";

Decreto legislativo 12 aprile 2001, n. 168, recante "Disposizioni correttive del decreto legislativo 18 febbraio 2000, n. 47, in materia di riforma della disciplina fiscale della previdenza complementare";

Decreto legislativo 30 giugno 2003, n. 196, recante "Codice in materia di protezione dei dati personali";

Decreto legge 30 dicembre 2009, n.194, convertito in legge, con modificazioni, dalla legge 26 febbraio 2010, n. 25, recante "Proroga di termini previsti da disposizioni legislative";

Decreto legge 31 maggio 2010, n. 78, convertito in legge, con modificazioni, dalla legge 30 luglio 2010, n. 122, recante "Misure urgenti in materia di stabilizzazione finanziaria e di competitività economica";

Legge 13 dicembre 2010, n. 220, recante "Disposizioni per la formazione del bilancio annuale e pluriennale dello Stato (legge di stabilità 2011)";

Decreto legge 29 dicembre 2010, n. 225, convertito, con modificazioni, dalla legge 26 febbraio 2011, n. 10 recante "Proroga di termini previsti da disposizioni legislative e di interventi urgenti in materia tributaria e di sostegno alle imprese e alle famiglie";

Decreto legislativo 14 marzo 2011, n. 23, recante "Disposizioni in materia di federalismo Fiscale Municipale";

Decreto legge 13 maggio 2011, n. 70, convertito, con modificazioni, dalla legge 16 luglio 2011, n. 106, recante "Semestre Europeo - Prime disposizioni urgenti per l'economia";

Decreto legge 6 luglio 2011, n. 98, convertito, con modificazioni, dalla legge 15 luglio 2011, n. 111, recante "Disposizioni urgenti per la stabilizzazione finanziaria";

Decreto legge 13 agosto 2011, n. 138, convertito, con modificazioni, dalla legge 14 settembre 2011, n. 148, recante " Ulteriori misure urgenti per la stabilizzazione finanziaria e per lo sviluppo";

Decreto-legge del 6 dicembre 2011 n. 201, convertito, con modificazioni, dalla legge 22 dicembre 2011 n. 214, recante "Disposizioni urgenti per la crescita, l'equità e il consolidamento dei conti pubblici";

Decreto-legge del 29 dicembre 2011 n. 216, recante "Proroga di termini previsti da disposizioni legislative";

Provvedimento 16 gennaio 2012 di approvazione dello schema di certificazione unica CUD 2012, con le relative istruzioni, nonché di definizione delle modalità di certificazione dei redditi diversi di natura finanziaria;

Provvedimento 16 gennaio 2012 di approvazione dei modelli di dichiarazione IVA/2012 concernenti l'anno 2011, con le relative istruzioni, da presentare nell'anno 2012 ai fini dell'imposta sul valore aggiunto nonché del modello IVA 74 bis con le relative istruzioni;

La pubblicazione del presente provvedimento sul sito internet dell'Agenzia delle Entrate tiene luogo della pubblicazione nella Gazzetta Ufficiale, ai sensi dell'articolo 1, comma 361, della Legge 24 dicembre 2007, n. 244.

Roma, 31 gennaio 2012

IL DIRETTORE DELL'AGENZIA Attilio Befera

# **CARATTERISTICHE TECNICHE PER LA STAMPA DEI MODELLI**

#### *STRUTTURA E FORMATO DEI MODELLI*

I modelli di cui al punto 1 del presente provvedimento devono essere predisposti su fogli singoli, fronte/retro, di formato A4, aventi le seguenti dimensioni:

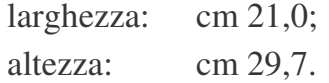

E' consentita la predisposizione dei modelli in quartine costituite ciascuna da due fogli, di formato A4, contenenti, rispettivamente, un esemplare da usare come originale ed un secondo esemplare da riservare a copia ad uso del contribuente. Nelle quartine le pagine devono essere rese staccabili mediante tracciatura e lungo i lembi di separazione deve essere stampata l'avvertenza: "ATTENZIONE: Staccare all'atto della presentazione del modello".

E' anche consentita la predisposizione dei modelli su moduli meccanografici a striscia continua a pagina singola, di formato A4 esclusi gli spazi occupati dalle bande laterali di trascinamento. Le facciate di ogni modello devono essere tra loro solidali e lungo i lembi di separazione di ciascuna facciata deve essere stampata l'avvertenza: "ATTENZIONE: Staccare all'atto della presentazione del modello". Sulla banda laterale di trascinamento dei modelli stessi deve essere stampata la dicitura "All'atto della presentazione il modello deve essere privato della banda laterale di trascinamento".

E' altresì consentita la riproduzione e l'eventuale compilazione meccanografica dei modelli su fogli singoli, di formato A4, mediante l'utilizzo di stampanti laser o di altri tipi di stampanti che comunque garantiscano la chiarezza e la leggibilità dei modelli nel tempo.

I modelli devono avere conformità di struttura e sequenza con quelli approvati con il presente provvedimento, anche per quanto riguarda la sequenza dei campi e l'intestazione dei dati richiesti.

Il prospetto per la comunicazione dei dati relativi all'applicazione dei parametri di cui al punto 1.2 del presente provvedimento può essere altresì riprodotto su stampati a striscia continua di formato a pagina singola. Le facciate di prospetto devono essere tra loro solidali e lungo i lembi di separazione di ciascuna facciata deve essere stampata l'avvertenza: <<ATTENZIONE: DA NON STACCARE>>. Le dimensioni per il formato a pagina singola esclusi gli spazi occupati dalle bande laterali di trascinamento**,** possono variare entro i seguenti limiti:

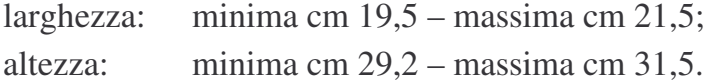

Nel caso in cui la dichiarazione sia consegnata presso una banca o un ufficio postale, il prospetto deve essere privato delle bande laterali di trascinamento ed inserito nell'apposita busta indicata al punto 3.5 del presente provvedimento.

La stampa del prospetto deve essere effettuata su una sola facciata dei fogli, lasciando in bianco il relativo retro.

I dati devono essere stampati nel prospetto utilizzando il tipo di carattere "courier", o altro carattere a passo fisso con densità orizzontale di 10 ctr. per pollice e verticale di 6 righe per pollice.

# *CARATTERISTICHE DELLA CARTA DEI MODELLI*

La carta deve essere di colore bianco con opacità compresa tra l'86 e l'88 per cento e deve avere il peso di 80 gr./mq.

# *CARATTERISTICHE GRAFICHE DEI MODELLI*

I contenuti grafici dei modelli devono risultare conformi ai fac-simili annessi al presente provvedimento e devono essere ricompresi all'interno di una area grafica che ha le seguenti dimensioni:

> altezza: 65 sesti di pollice; larghezza: 75 decimi di pollice.

Tale area deve essere posta in posizione centrale rispetto ai bordi fisici del foglio (superiore, inferiore, laterale sinistro e destro).

Sul bordo laterale sinistro del frontespizio e dei modelli di cui al punto 1 devono essere indicati i dati identificativi del soggetto che ne cura la stampa o che cura la predisposizione delle immagini grafiche per la stampa e gli estremi del presente provvedimento.

# *COLORI*

Per la stampa tipografica dei modelli e delle istruzioni deve essere utilizzato il colore nero e per i fondini il colore blu pantone solid uncoated 541 U.

E' consentita la stampa monocromatica realizzata utilizzando il colore nero, per la riproduzione mediante stampanti laser o altri tipi di stampanti.

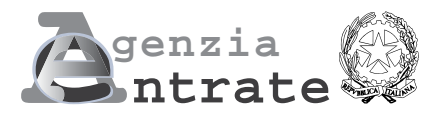

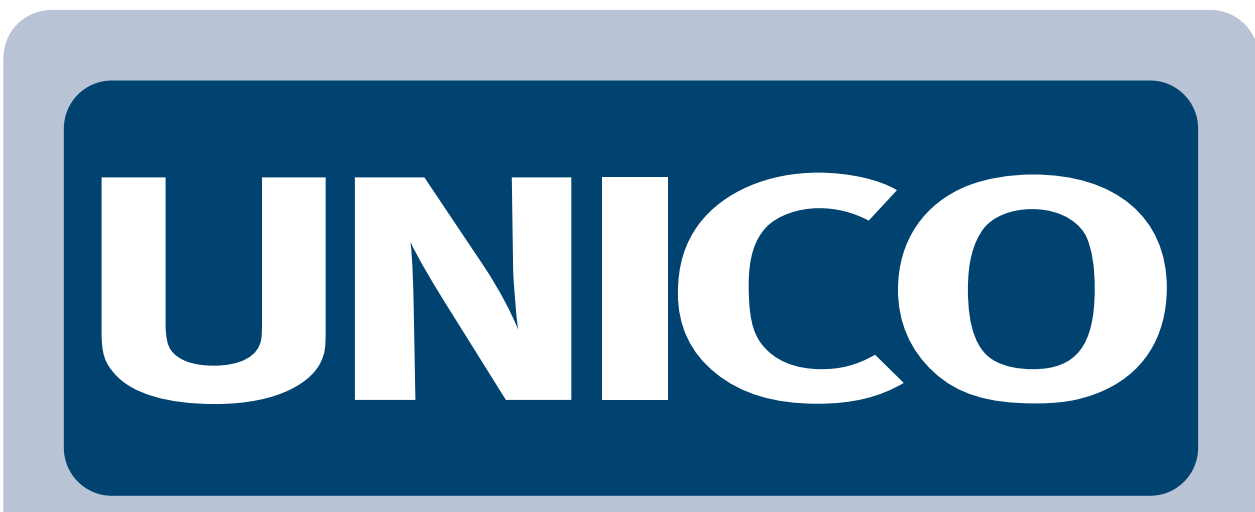

# **Persone fisiche 2012**

# **FASCICOLO 1 - Periodo d'imposta <sup>2011</sup>**

**Istruzioni per la compilazione**

# **FASCICOLO 1**

Dati personali Compilazione del frontespizio Familiari a carico Quadro RA Redditi dei terreni

**Quadro RB** Redditi dei fabbricati Quadro RC Redditi di lavoro dipendente e assimilati

Quadro RP Oneri e spese Quadro RN Calcolo dell'IRPEF<br>Quadro RV Addizionale region Addizionale regionale e comunale all'IRPEF Quadro CR Crediti d'imposta Quadro RX Compensazioni e rimborsi<br>Quadro CS Contributo di solidarietà Contributo di solidarietà

UNICO MINI versione semplificata del Modello UNICO Persone Fisiche, ideata per agevolare i contribuenti che si trovano nelle situazioni meno complesse

### **FASCICOLO 2**

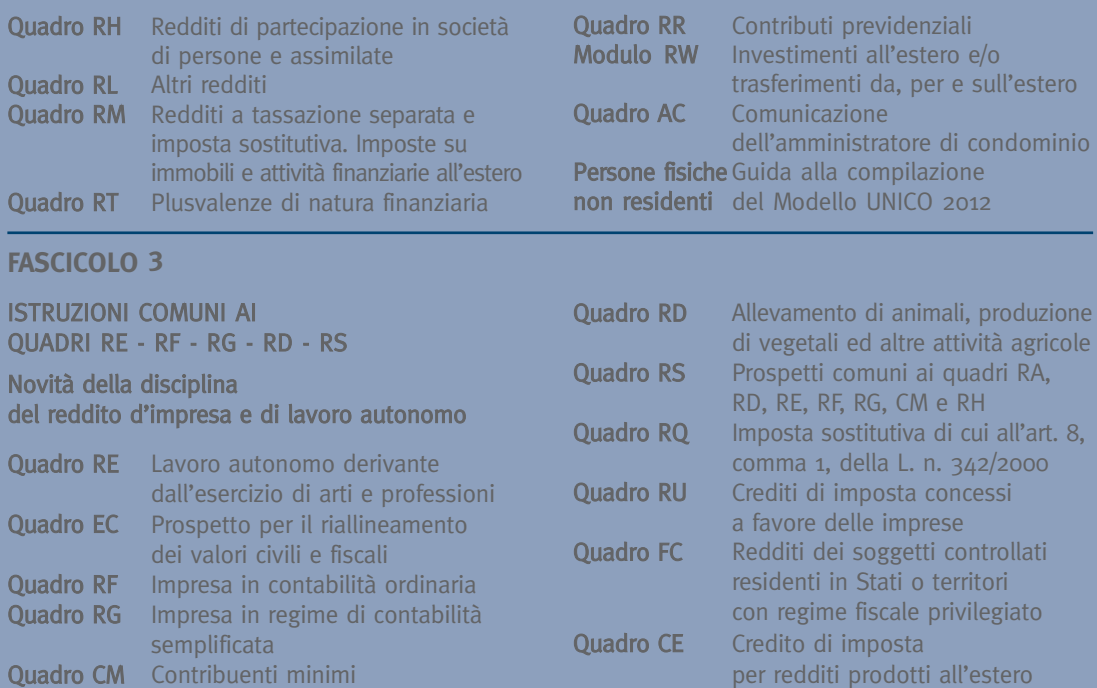

Modello gratuito **Modello gratuito**

# I SERVIZI PER L'ASSISTENZA FISCALE

Per ulteriori informazioni consultare in appendice la voce "Servizi di assistenza al contribuente"

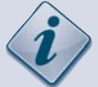

#### assistenza uffici

Presso l'Ufficio è possibile ottenere informazioni sulla normativa fiscale e assistenza per la compilazione e la trasmissione telematica della dichiarazione UNICO Persone Fisiche. Utilizzando il servizio "Trova l'Ufficio", presente sul sito internet www.agenziaentrate.gov.it, è possibile individuare l'ufficio più vicino.

Per evitare inutili attese si può prenotare un appuntamento presso un Ufficio collegandosi al sito internet dell'Agenzia delle Entrate www.agenziaentrate.gov.it oppure telefonando al numero **848.800.444** (Tariffa urbana a tempo).

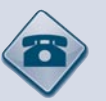

### assistenza telefonica

848.800.444 Telefonando all'848.800.444 e sequendo le indicazioni fornite dal sistema è possibile accedere a vari servizi e informazioni:

#### **CALL CENTER CON OPERATORE**

Il servizio fornisce assistenza ed informazioni ed è attivo dal lunedì al venerdì dalle ore 9 alle 17, il sabato dalle ore 9 alle 13. Costo della telefonata: tariffa urbana a tempo (T.U.T.). Per comunicazioni di irregolarità, e cartelle di pagamento emesse a seguito di controlli automatizzati, nei casi più semplici, è prevista la possibilità di annullarli direttamente, se risultano errati. Inoltre il servizio fornisce:

- Informazioni fiscali generali;
- Servizio dedicato agli intermediari abilitati per soli " Avvisi telematici" sulle comunicazioni relative alle dichiarazione dei redditi;
- Informazioni sulla trasmissione telematica delle dichiarazioni;
- Informazioni relative ai rimborsi;

#### **PRENOTAZIONE DI RICHIAMATA TELEFONICA - "CALL BACK"**

È possibile prenotare una richiamata nella giornata e nella fascia oraria che più si desidera. Il servizio consente infatti di essere contattati telefonicamente da un operatore. La prenotazione di richiamata viene proposta automaticamente quando il traffico telefonico è intenso, per evitare al contribuente di rimanere in attesa per un lungo periodo prima di poter parlare con l'operatore. È possibile prenotare il servizio di call back anche tramite internet;

#### **SERVIZIO AUTOMATICO**

- Fornisce un servizio di informazioni a risposta automatica, quali:
- richiesta del codice personale PIN indispensabile per l'utilizzo dei servizi telematici dell' Agenzia. Il Codice Pin può essere richiesto anche tramite internet;
- informazioni sulle partite IVA degli operatori comunitari.

#### *SERVIZI DI ASSISTENZA PRESSO UFFICIO*

#### **PRENOTAZIONE APPUNTAMENTI**

Il servizio consente, a coloro che hanno necessità di recarsi in ufficio, di prenotare un appuntamento con un funzionario evitando inutili attese presso gli sportelli. La prenotazione può essere effettuata, 24 ore su 24, e permette di scegliere l'ufficio presso il quale recarsi, oltre al giorno e all'ora desiderati. Inoltre attraverso le indicazioni del sistema il contribuente può selezionare, tra una vasta gamma proposta, il servizio per il quale chiedere assistenza. La prenotazione può essere effettuata attraverso:

– internet;

– cassetto fiscale: esclusivamente sull'ufficio di competenza e per chiarimenti sui dati contenuti nel cassetto stesso. Si ricorda che per poter utilizzare questo servizio è necessario essere in possesso del codice PIN.

#### **INFORMAZIONI RELATIVE ALL'UFFICIO DI COMPETENZA**

06.96668907 per chiamare con il **cellulare** (il costo è a carico del chiamante secondo il piano tariffario applicato dal proprio gestore) 0039.06.96668933 per telefonare dall'**estero** (il costo è a carico del chiamante)

320.43.08.444 Inviando un **SMS** è possibile ricevere semplici informazioni fiscali sul cellulare.

# INDICE UNICO 2012 Persone fisiche FASCICOLO 1

#### **I. ISTRUZIONI GENERALI** 3

1. Cos'è il Modello UNICO e chi deve utilizzarlo 3 2. Come è composto e come si utilizza 3 il Modello UNICO Persone Fisiche 3. Chi è esonerato dalla presentazione della dichiarazione 4 4. Chi è obbligato a presentare la dichiarazione 5 5. Modalità e termini di presentazione della dichiarazione 5 6. Modalità e termini di versamento 7 7. La compensazione della compensazione della contra 10 **II. GUIDA ALLA COMPILAZIONE DELLA DICHIARAZIONE** 11 1. Le novità di quest'anno 11 2. Informazioni preliminari 11 3. Compilazione del frontespizio 13

4. Familiari a carico 19 5. **Quadro RA** – Redditi dei terreni 21 6. **Quadro RB** – Redditi dei fabbricati 24 7. **Quadro RC** – Redditi di lavoro dipendente e assimilati 32 8. **Quadro RP** – Oneri e spese 38

10. **Quadro RV** – Addizionale regionale e comunale all'IRPEF 78 11. **Quadro CR** – Crediti d'imposta 82 12. **Quadro RX** – Compensazioni e rimborsi 87 13. **Quadro CS** – Contributo di solidarietà 89 **III. SERVIZIO TELEMATICO DI PRESENTAZIONE DELLE DICHIARAZIONI** 91 **APPENDICE** 95 **ELENCO DEI PAESI E TERRITORI ESTERI** 108 **TABELLA ADDIZIONALI REGIONALI ALL'IRPEF 2011** 109 **SCHEDA PER LA SCELTA DELLA DESTINAZIONE DELL'8 E DEL 5 PER MILLE DELL'IRPEF**

9. **Quadro RN** – Calcolo dell'IRPEF 63

La scheda va utilizzata **esclusivamente** nei casi di esonero dalla presentazione della dichiarazione (in tal caso firmare l'attestazione posta sotto il riquadro della scelta)

# PARTE I: ISTRUZIONI GENERALI

# 1. Cos'è il Modello UNICO e chi deve utilizzarlo

Il Modello UNICO è un modello unificato tramite il quale è possibile presentare più dichiarazioni fiscali.

Nei singoli modelli sono evidenziate le sigle che individuano le diverse categorie di contribuenti tenuti ad utilizzare il modello di dichiarazione: PF per le persone fisiche, ENC per gli enti non commerciali ed equiparati, SC per le società di capitali, enti commerciali ed equiparati, SP per le società di persone ed equiparate.

Deve presentare la dichiarazione in forma unificata chi è tenuto a presentare sia la dichiarazione dei redditi sia la dichiarazione IVA. Per l'individuazione dei casi in cui la dichiarazione IVA va presentata in forma autonoma si rinvia al paragrafo 1.1 delle istruzioni alla dichiarazione IVA 2012. Possono presentare la dichiarazione in via autonoma anche i soggetti che intendono utilizzare in compensazione ovvero chiedere a rimborso il credito d'imposta risultante dalla dichiarazione annuale (articolo 3, comma 1, del D.P.R. n. 322 del 1998). È, inoltre, consentita la presentazione della dichiarazione IVA in via autonoma entro il mese di febbraio al fine di beneficiare dell'esonero dalla presentazione della comunicazione annuale dati IVA anche nel caso in cui dalla dichiarazione stessa emerga un saldo a debito (vedi circolare n. 1/E del 25/01/2011 dell'Agenzia delle Entrate).

Non fanno parte della dichiarazione unificata i modelli 770/2012 Semplificato, 770/2012 Ordinario e IRAP/2012. Non possono presentare la dichiarazione unificata i curatori fallimentari che presentano le dichiarazioni relative al soggetto fallito.

Il modello da presentare nel 2012 è stato predisposto in colore blu. È comunque ammessa la stampa monocromatica con il colore nero.

# 2. Come è composto e come si utilizza il Modello UNICO Persone Fisiche

Il Modello UNICO Persone Fisiche 2012 comprende la dichiarazione dei redditi e la dichiarazione annuale IVA.

Il Modello UNICO per la dichiarazione dei redditi è composto da:

- FASCICOLO 1 (obbligatorio per tutti i contribuenti) suddiviso in:
	- FRONTESPIZIO, costituito da tre facciate: la prima con i dati che identificano il dichiarante e l'informativa sulla privacy, la seconda e la terza che contengono informazioni relative al contribuente e alla dichiarazione;
	- prospetto dei familiari a carico, quadri RA (redditi dei terreni), RB (redditi dei fabbricati), RC (redditi di lavoro dipendente e assimilati), RP (oneri e spese), RN (calcolo dell'IRPEF), RV (addizionali all'IRPEF), CR (crediti d'imposta), RX (compensazioni e rimborsi) e CS (contributo di solidarietà);
- UNICO MINI, una versione semplificata del MODELLO UNICO Persone Fisiche, ideata per agevolare i contribuenti che si trovano nelle situazioni meno complesse;
- FASCICOLO 2 che contiene:
- i quadri necessari per dichiarare i contributi previdenziali e assistenziali e gli altri redditi da parte dei contribuenti non obbligati alla tenuta delle scritture contabili, nonché il modulo RW (investimenti all'estero) ed il quadro AC (amministratori di condominio); – le istruzioni per la compilazione della dichiarazione riservata ai soggetti non residenti;
- FASCICOLO 3 che contiene:
	- i quadri necessari per dichiarare gli altri redditi da parte dei contribuenti obbligati alla tenuta delle scritture contabili;
	- istruzioni particolari per la compilazione della dichiarazione IVA.

I contribuenti che hanno percepito solo **redditi di lavoro dipendente, terreni o fabbricati**, compilano il Fascicolo 1 del Modello UNICO oppure il modello UNICO MINI per le situazioni più comuni. Ad esempio: un lavoratore dipendente che possiede anche redditi di fabbricati, utilizza, oltre al frontespizio, anche il quadro RC, per indicare il reddito di lavoro dipendente; il quadro RB, per indicare il reddito di fabbricati e i quadri RN e RV per il calcolo dell'IRPEF e delle addizionali regionale e comunale.

I **titolari di partita IVA** devono compilare il Fascicolo 1, gli eventuali quadri aggiuntivi contenuti nei Fascicoli 2 e 3, nonché, se tenuti alla presentazione della dichiarazione IVA, i quadri relativi.

I contribuenti tenuti a dichiarare **investimenti all'estero e trasferimenti da, per e sull'estero**, devono compilare il modulo RW contenuto nel Fascicolo 2. Chi è tenuto alle comunicazioni come **amministratore di condominio**, deve compilare il quadro AC contenuto nel Fascicolo 2. Nei casi di esonero dalla presentazione della dichiarazione dei redditi, il modulo RW e il quadro AC devono essere presentati unitamente al frontespizio del Modello UNICO 2012, con le modalità e i termini previsti per la presentazione di tale modello.

I contribuenti che presentano il **Modello 730/2012**, in alcune **ipotesi particolari** come, ad esempio, quelle riguardanti i soggetti che devono dichiarare alcuni redditi di capitale di fonte estera, capital gains e/o investimenti all'estero, devono presentare anche i quadri RM, RT e RW, insieme al frontespizio del Modello UNICO. In alternativa alle modalità sopra descritte, i contribuenti possono utilizzare integralmente il Modello UNICO. Per ulteriori informazioni e approfondimenti consultare l'Appendice alla voce "Modello 730 e compilazione di alcuni quadri del Modello UNICO PF", nonchè le istruzioni fornite nel modello 730 e nel fascicolo 2 del Modello UNICO, con riferimento ai rispettivi quadri. I contribuenti che hanno **cessato l'attività** nel corso del 2011 sono tenuti alla presentazione della dichiarazione unificata anche per le dichiarazioni che, in relazione al reddito derivante dall'esercizio di attività di impresa o di arti e professioni, si riferiscono ad una sola parte dell'anno. Il **Modello IVA** compreso nella dichiarazione unificata è identico a quello previsto per la dichiarazione in forma non unificata.

Per la presentazione della dichiarazione annuale IVA è possibile utilizzare il modello IVA BASE/2012. Per l'individuazione dei contribuenti che possono utilizzare il modello IVA BASE/2012 consultare le relative istruzioni per la compilazione.

Per la compilazione dei quadri del Modello IVA compresi nel Modello UNICO 2012 - Persone Fisiche non si deve tenere conto delle istruzioni riguardanti la predisposizione del frontespizio distribuito unitamente a tale modello in quanto i dati in esso contenuti vanno indicati nel frontespizio del Modello UNICO 2012 Persone Fisiche.

Da quest'anno i contribuenti che intendono richiedere il rimborso dell'IVA emergente dalla dichiarazione annuale devono compilare il nuovo quadro VR della dichiarazione stessa e non possono più presentare il soppresso modello VR.

Per la comunicazione dei dati rilevanti ai fini dell'applicazione degli studi di settore il contribuente deve utilizzare i modelli separatamente approvati. Per la comunicazione dei dati rilevanti ai fini dell'applicazione dei parametri, il contribuente deve utilizzare i modelli approvati unitamente al modello per la dichiarazione dei redditi.

#### 3. Chi è esonerato dalla presentazione della dichiarazione

**Il contribuente deve anzitutto controllare se è obbligato a presentare la dichiarazione o se rientra nelle ipotesi di esonero elencate nelle seguenti tabelle.**

#### CASI DI ESONERO

**È esonerato dalla presentazione della dichiarazione il contribuente che possiede esclusivamente i redditi indicati nella prima colonna, se si sono verificate le condizioni descritte nella seconda colonna.**

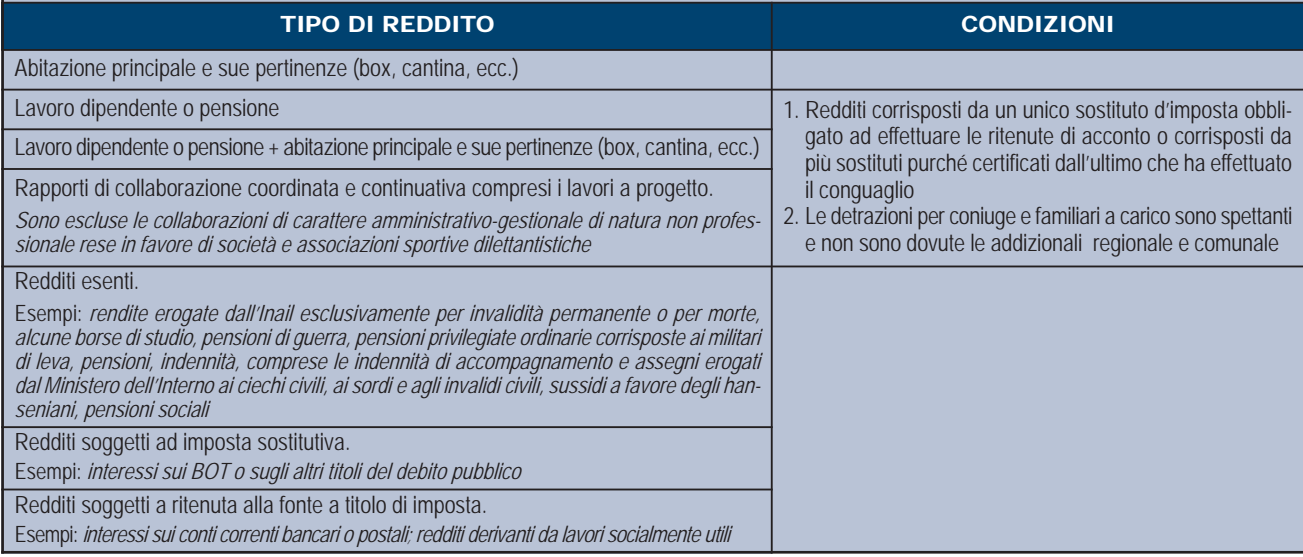

#### CASI DI ESONERO CON LIMITE DI REDDITO

**È esonerato dalla presentazione della dichiarazione il contribuente che possiede esclusivamente i redditi indicati nella prima colonna, nei limiti di reddito previsti nella seconda colonna, se si sono verificate le condizioni descritte nella terza colonna.**

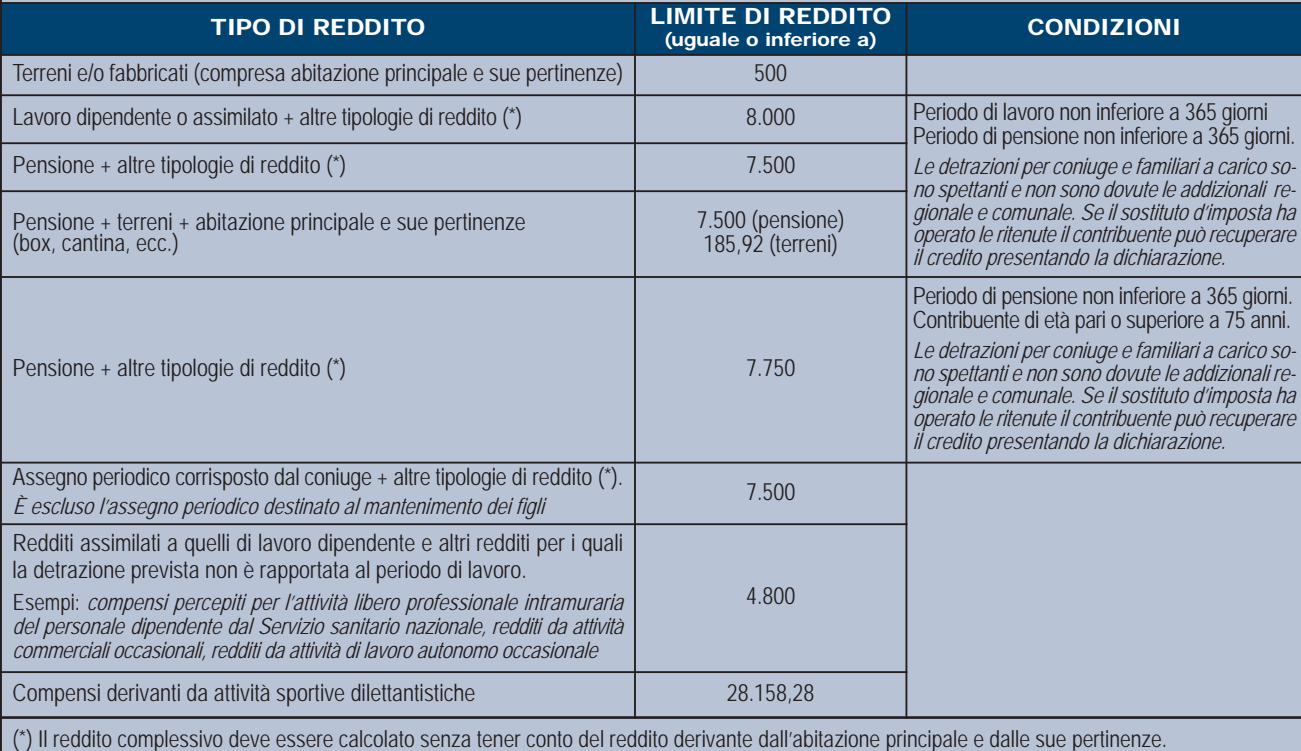

#### CONDIZIONE GENERALE DI ESONERO

**In generale è esonerato dalla presentazione della dichiarazione il contribuente, non obbligato alla tenuta delle scritture contabili, che possiede redditi per i quali è dovuta un'imposta non superiore ad euro 10,33 come illustrato nello schema seguente:**

Contribuenti non obbligati alla tenuta delle scritture contabili che si trovano nella seguente condizione:

- imposta lorda (\*) –
- detrazioni per carichi di famiglia detrazioni per redditi di lavoro dipendente, pensione e/o altri redditi –

ritenute =

importo non superiore a euro 10,33

(\*) L'imposta lorda è calcolata sul reddito complessivo al netto della deduzione per l'abitazione principale e relative pertinenze.

### 4. Chi è obbligato a presentare la dichiarazione

**Sono obbligati alla presentazione della dichiarazione dei redditi i contribuenti che:** 

- **hanno conseguito redditi nell'anno 2011 e non rientrano nei casi di esonero elencati nelle precedenti tabelle;**
- **sono obbligati alla tenuta delle scritture contabili (come, in genere, i titolari di partita IVA), anche nel caso in cui non abbiano conseguito alcun reddito.**

In particolare, sono obbligati alla presentazione della dichiarazione dei redditi:

- i lavoratori dipendenti che hanno cambiato datore di lavoro e sono in possesso di più certificazioni di lavoro dipendente o assimilati (CUD 2012 e/o CUD 2011), nel caso in cui l'imposta corrispondente al reddito complessivo superi di oltre euro 10,33 il totale delle ritenute subite;
- i lavoratori dipendenti che direttamente dall'INPS o da altri Enti hanno percepito indennità e somme a titolo di integrazione salariale o ad altro titolo, se erroneamente non sono state effettuate le ritenute o se non ricorrono le condizioni di esonero indicate nelle precedenti tabelle;
- i lavoratori dipendenti a cui il sostituto d'imposta ha riconosciuto deduzioni dal reddito e/o detrazioni d'imposta non spettanti in tutto o in parte (anche se in possesso di un solo CUD 2012 o CUD 2011);
- i lavoratori dipendenti che hanno percepito retribuzioni e/o redditi da privati non obbligati per legge ad effettuare ritenute d'acconto (per esempio collaboratori familiari, autisti e altri addetti alla casa);
- i lavoratori dipendenti ai quali il sostituto d'imposta non ha trattenuto il contributo di solidarietà (art. 2 comma 2 D.L. n. 138/2011);
- i contribuenti che hanno conseguito redditi sui quali l'imposta si applica separatamente (ad esclusione di quelli che non devono essere indicati nella dichiarazione – come le indennità di fine rapporto ed equipollenti, gli emolumenti arretrati, le indennità per la cessazione dei rapporti di collaborazione coordinata e continuativa, anche se percepiti in qualità di eredi – quando sono erogati da soggetti che hanno l'obbligo di effettuare le ritenute alla fonte);
- i lavoratori dipendenti e/o percettori di redditi a questi assimilati ai quali non sono state trattenute o non sono state trattenute nella misura dovuta le addizionali comunale e regionale all'IRPEF. In tal caso l'obbligo sussiste solo se l'importo dovuto per ciascuna addizionale supera euro 10,33;
- i contribuenti che hanno conseguito plusvalenze e redditi di capitale da assoggettare ad imposta sostitutiva da indicare nei quadri RT e RM;

**Anche nel caso in cui non siano obbligati, i contribuenti possono comunque presentare la dichiarazione dei redditi per far valere eventuali oneri sostenuti, deduzioni e/o detrazioni non attribuite o attribuite in misura inferiore a quella spettante oppure per chiedere il rimborso di eccedenze di imposta derivanti dalla dichiarazione presentata nel 2011 o da acconti versati nello stesso anno.**

#### 5. Modalità e termini di presentazione della dichiarazione

#### **Quando si presenta la dichiarazione**

Sulla base delle disposizioni del D.P.R. n. 322 del 1998, e successive modifiche, il Modello UNICO Persone Fisiche 2012 deve essere presentato entro i termini seguenti:

- **dal 2 maggio 2012 al 2 luglio 2012** (il 30 giugno è sabato e il 1° luglio è domenica) se la presentazione viene effettuata in forma cartacea **per il tramite di un ufficio postale**;
- **entro il 1° ottobre 2012** (il 30 settembre è domenica), se la presentazione viene effettuata **per via telematica**, direttamente dal contribuente ovvero se viene trasmessa da un intermediario abilitato alla trasmissione dei dati o a cura di un ufficio territoriale dell'Agenzia delle entrate*.*

#### **Come si presenta la dichiarazione**

Salvo i casi sotto descritti, **tutti i contribuenti sono obbligati a presentare la dichiarazione Modello UNICO 2012 esclusivamente per via telematica,** direttamente o tramite intermediario abilitato.

Sono esclusi da tale obbligo e pertanto possono presentare il modello Unico 2012 cartaceo i contribuenti che:

- pur possedendo redditi che possono essere dichiarati con il mod. 730, non possono presentare il mod. 730 perché privi di datore di lavoro o non titolari di pensione;
- pur potendo presentare il mod. 730, devono dichiarare alcuni redditi o comunicare dati utilizzando i relativi quadri del modello UNICO (RM, RT, RW, AC);
- devono presentare la dichiarazione per conto di contribuenti deceduti;
- sono privi di un sostituto d'imposta al momento della presentazione della dichiarazione perché il rapporto di lavoro è cessato.

#### **Reperibilità dei modelli**

I modelli di dichiarazione e le relative istruzioni sono resi disponibili in formato elettronico sul sito Internet dell'Agenzia delle entrate **www.agenziaentrate.gov.it**.

È possibile compilare le dichiarazioni utilizzando anche i modelli predisposti mediante strumenti informatici, purché conformi a quelli approvati dall'Agenzia delle entrate (moduli a striscia continua, stampati con stampanti laser). I suddetti modelli possono essere stampati in bianco e nero. Nello stesso sito Internet è disponibile altresì uno speciale formato elettronico per i soggetti che utilizzano sistemi tipografici ai fini della conseguente riproduzione.

#### **Si precisa che i FASCICOLI 1 e 2 possono anche essere ritirati, gratuitamente, presso gli uffici comunali.**

- I contribuenti obbligati alla presentazione telematica sono tenuti a presentare la dichiarazione Modello UNICO 2012:
- direttamente per via telematica tramite servizio Entratel o Internet (Fisconline);
- tramite gli Uffici dell'Agenzia delle entrate, che ne cureranno l'invio telematico;
- tramite intermediari autorizzati (professionisti, associazioni di categorie, CAF, altri soggetti abilitati).

I contribuenti non obbligati alla presentazione telematica possono presentare la dichiarazione Modello UNICO 2012, oltre che con le modalità sopra descritte, anche mediante consegna agli Uffici Postali.

# **Presentazione telematica diretta**

I contribuenti possono trasmettere la dichiarazione per via telematica direttamente all'Agenzia delle entrate.

La dichiarazione, della quale va conservata una copia cartacea, si considera presentata nel momento in cui è conclusa la ricezione dei dati da parte dell'Agenzia delle entrate. La prova della presentazione è data dalla ricevuta trasmessa, sempre per via telematica, dall'Agenzia stessa.

I contribuenti che scelgono di trasmettere direttamente la dichiarazione da essi stessi predisposta, si avvalgono:

- del servizio telematico *Entratel*, qualora siano obbligati a presentare la dichiarazione dei sostituti d'imposta (Mod. 770 SEMPLIFICATO o ORDINARIO) in relazione ad un numero di soggetti superiore a venti;
- del servizio telematico *Internet*, (Fisconline) qualora siano obbligati a presentare la dichiarazione dei sostituti d'imposta in relazione ad un numero di soggetti non superiore a venti ovvero non sono tenuti a presentare la dichiarazione dei sostituti d'imposta ma devono trasmettere per via telematica le altre dichiarazioni previste dal D.P.R. 22 luglio 1998, n. 322 e successive modificazioni. Questo servizio può essere utilizzato ai fini della presentazione della dichiarazione, anche nell'ipotesi in cui il contribuente scelga di presentare per via telematica la dichiarazione pur non essendovi obbligato.
- La presentazione telematica diretta può avvenire anche consegnando la dichiarazione, già compilata, presso un qualsiasi ufficio dell'Agenzia delle entrate, che ne curerà l'invio telematico.

Informazioni più dettagliate concernenti il servizio telematico sono contenute nella Parte III "Servizio telematico di presentazione delle dichiarazioni".

### **Presentazione tramite intermediari abilitati**

Se il contribuente presenta la dichiarazione ad un intermediario abilitato, deve consegnare la propria dichiarazione originale sottoscritta e conservare la dichiarazione originale recante la firma propria e quella dell'intermediario che ha assunto l'impegno a trasmettere la dichiarazione nonché i documenti da quest'ultimo rilasciati.

Il contribuente dovrà aver cura di consegnare la dichiarazione da lui compilata all'intermediario a cui intende rivolgersi per la trasmissione telematica in tempo utile per consentire allo stesso di svolgere tale servizio entro il 1° ottobre 2012. Resta ferma la facoltà dell'intermediario di accettare o meno l'incarico.

L'intermediario è obbligato a trasmettere per via telematica sia le dichiarazioni da lui predisposte, sia quelle a lui consegnate già compilate dai contribuenti, per le quali ha assunto l'impegno della trasmissione telematica, anche se gli sono state consegnate successivamente al termine previsto per la presentazione telematica. Per tale servizio l'intermediario può richiedere un corrispettivo.

L'elenco delle categorie di intermediari abilitati alla trasmissione telematica delle dichiarazioni è presente nella Parte III "Servizio telematico di presentazione delle dichiarazioni" al punto 2.1.

Sulla base delle disposizioni contenute nel citato D.P.R. 22 luglio 1998, n. 322 e successive modificazioni, l'intermediario abilitato deve:

- rilasciare al dichiarante, contestualmente alla ricezione della dichiarazione o dell'assunzione dell'incarico per la sua predisposizione, l'impegno a presentare per via telematica all'Agenzia delle Entrate i dati in essa contenuti, precisando se la dichiarazione gli è stata consegnata già compilata o verrà da lui predisposta; detto impegno dovrà essere datato e sottoscritto dall'intermediario, seppure rilasciato in forma libera. La data di tale impegno, unitamente alla personale sottoscrizione ed all'indicazione del proprio codice fiscale, dovrà essere riportata nello specifico riquadro "Impegno alla presentazione telematica" posto nel frontespizio della dichiarazione;
- rilasciare altresì al dichiarante, entro 30 giorni dal termine di presentazione della dichiarazione per via telematica, l'originale della dichiarazione i cui dati sono stati trasmessi per via telematica, redatta su modello conforme a quello approvato dall'Agenzia delle entrate, debitamente sottoscritta dal contribuente, unitamente a copia della comunicazione dell'Agenzia delle entrate che ne attesta l'avvenuto ricevimento. Detta comunicazione è prova per il dichiarante di avvenuta presentazione della dichiarazione e dovrà essere conservata dal medesimo, unitamente all'originale della dichiarazione ed alla restante documentazione per il periodo, previsto dall'art. 43 del D.P.R. 29 settembre 1973 n. 600, in cui possono essere effettuati i controlli da parte dell'Agenzia delle entrate;
- conservare copia delle dichiarazioni trasmesse, anche su supporti informatici, per il periodo previsto dal medesimo art. 43 del citato D.P.R. n. 600 del 1973, ai fini dell'eventuale esibizione all'Amministrazione Finanziaria in sede di controllo. Il contribuente dovrà pertanto verificare il puntuale rispetto dei suddetti adempimenti da parte dell'intermediario, segnalando eventuali inadempienze al competente Ufficio dell'Agenzia delle entrate, e rivolgersi eventualmente ad altro intermediario per la trasmissione telematica della dichiarazione per non incorrere nella violazione di omissione della dichiarazione.

Si ricorda che eventuali variazioni dei dati anagrafici che si verifichino nel periodo compreso tra la presentazione della dichiarazione all'intermediario e la sua trasmissione per via telematica non determinano l'obbligo di modificare la dichiarazione presentata. Per esempio, se il domicilio del contribuente è variato dopo che è stata presentata la dichiarazione all'intermediario, questo dato non deve essere indicato nella dichiarazione trasmessa per via telematica.

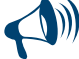

**Per la conservazione dei documenti informatici rilevanti ai fini delle disposizioni tributarie occorre osservare le modalità previste dal decreto ministeriale 23 gennaio 2004 e le procedure contemplate nella delibera CNIPA n. 11 del 19 febbraio 2004 (si rimanda ai chiarimenti forniti con la circolare n. 36/2006 dell'Agenzia delle entrate). Più precisamente, è necessario che detti documenti siano memorizzati su supporto informatico, di cui sia garantita la**

**leggibilità nel tempo purché sia assicurato l'ordine cronologico e non vi sia soluzione di continuità per ciascun periodo d'imposta; inoltre, devono essere consentite le funzioni di ricerca e di estrazione delle informazioni dagli archivi informatici in relazione al cognome, al nome, alla denominazione, al codice fiscale, alla partita IVA, alla data o associazioni logiche di questi ultimi. Tale procedura di conservazione termina con la sottoscrizione elettronica e l'apposizione della marca temporale.**

#### **Presentazione agli uffici postali**

Per la presentazione della dichiarazione agli uffici postali, il cui servizio è gratuito per il contribuente, la dichiarazione va inserita nella sua busta in modo che il triangolo posto in alto a sinistra del frontespizio corrisponda al triangolo sulla facciata della busta e che attraverso la finestra della busta risultino visibili il tipo di modello, la data di presentazione e i dati identificativi del contribuente. In caso contrario gli uffici postali non accetteranno la dichiarazione. Le singole dichiarazioni o i singoli quadri che compongono il Modello UNICO devono essere inseriti nella busta senza fermagli o cuciture. La busta da utilizzare è in distribuzione gratuita presso tutti i Comuni.

Gli uffici postali hanno l'obbligo di rilasciare una ricevuta per ogni dichiarazione consegnata. Questa ricevuta deve essere conservata dal contribuente come prova della presentazione della dichiarazione.

La copia ad uso del contribuente va conservata, oltre che per documentazione personale, per determinare l'importo degli eventuali acconti d'imposta da pagare nel 2012.

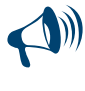

**Le dichiarazioni presentate tramite un ufficio postale da parte dei contribuenti obbligati alla presentazione per via telematica sono da ritenersi non redatte in conformità al modello approvato e, conseguentemente, si rende applicabile la sanzione da 258 a 2.065 euro ai sensi dell'art. 8, comma 1, del D.Lgs. 18 dicembre 1997 n. 471 (vedi Circolare n. 54/E del 19 giugno 2002)***.*

#### **Dichiarazione presentata dall'estero**

La dichiarazione può essere presentata per via telematica anche dall'estero se il contribuente è in possesso del codice Pin (per le modalità di attribuzione del codice Pin può essere utile consultare la Parte III "Servizio telematico di presentazione delle dichiarazioni").

In alternativa, la dichiarazione può essere spedita dai contribuenti non titolari di reddito d'impresa o di lavoro autonomo entro il 1° ottobre 2012 mediante raccomandata o altro mezzo equivalente, dal quale risulti con certezza la data di spedizione.

In caso di spedizione postale, la dichiarazione deve essere inserita in una normale busta di corrispondenza di dimensioni idonee a contenerla senza piegarla.

La busta deve essere indirizzata all'Agenzia delle entrate - Centro Operativo di Venezia, via Giorgio De Marchi n. 16, 30175 Marghera (VE) - Italia e deve recare scritto, a carattere evidente:

- cognome, nome e codice fiscale del contribuente;
- la dicitura "Contiene dichiarazione Modello UNICO 2012 Persone Fisiche".

# 6. Modalità e termini di versamento

#### **Termini di versamento**

Tutti i versamenti a saldo che risultano dalla dichiarazione, compresi quelli relativi al primo acconto, devono essere eseguiti **entro il 18 giugno 2012** (il 16 giugno è sabato e il 17 giugno è domenica) ovvero **entro il 18 luglio 2012.**

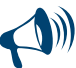

#### **I contribuenti che scelgono di versare le imposte dovute (saldo per l'anno 2011 e prima rata di acconto per il 2012) nel periodo dal 19 giugno al 18 luglio 2012 devono applicare sulle somme da versare la maggiorazione dello 0,40 per cento a titolo di interesse corrispettivo.**

Gli importi delle imposte che scaturiscono dalla dichiarazione devono essere versati arrotondati all'unità di euro, così come determinati nella dichiarazione stessa. Se, invece, l'ammontare indicato in dichiarazione deve essere successivamente elaborato (acconti, rateazioni) prima di essere versato, si applica la regola generale dell'arrotondamento al centesimo di euro (es. euro 10.000,752 arrotondato diventa euro 10.000,75; euro 10.000,755 arrotondato diventa euro 10.000,76; euro 10.000,758 arrotondato diventa euro 10.000,76) trattandosi di importi che non si indicano in dichiarazione ma direttamente nel modello di versamento F24.

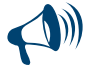

**Per le imposte risultanti dalla dichiarazione dei redditi che non superano ciascuna l'importo di euro 12,00, non vanno effettuati i versamenti né la compensazione delle singole imposte (IRPEF e addizionali).** 

#### **Acconti**

#### **Acconto IRPEF per l'anno 2012**

Per stabilire se è dovuto o meno l'acconto IRPEF per l'anno 2012 occorre controllare l'importo indicato nel rigo RN33 "DIFFERENZA". Se questo importo:

- non supera euro 51,65, non è dovuto acconto;
- supera euro 51,65, è dovuto acconto nella misura del **96 per cento** del suo ammontare (differimento del versamento di 3 punti percentuali dell'acconto 2012 alla data di versamento del saldo – D.P.C.M. del 21 novembre 2011).

Atteso che tutti gli importi indicati in dichiarazione sono espressi in unità di euro, l'acconto risulta dovuto qualora l'importo del rigo RN33 risulti pari o superiore ad euro 52.

L'acconto così determinato deve essere versato:

- in **unica soluzione** entro il **30 novembre 2012** se l'importo dovuto è inferiore ad euro 257,52;
- in **due rate**, se l'importo dovuto è pari o superiore ad euro 257,52, di cui:
	- la prima, nella misura del **39,6 per cento del rigo RN33**, entro il **18 giugno 2012** (il 16 giugno è sabato e il 17 giugno è domenica) ovvero entro il 18 luglio 2012 con la maggiorazione dello 0,40% a titolo di interesse corrispettivo;
- la seconda, nella restante misura del **56,4 per cento del rigo RN33**, entro il **30 novembre 2012**.

Se il contribuente prevede (ad esempio, per effetto di oneri sostenuti nel 2012 o di minori redditi percepiti nello stesso anno) una minore imposta da dichiarare nella successiva dichiarazione, può determinare gli acconti da versare sulla base di tale minore imposta. La prima rata di acconto dell'IRPEF può essere versata ratealmente alle condizioni indicate al successivo paragrafo "Rateazione".

#### **Acconto cedolare secca locazioni per l'anno 2012**

Per stabilire se è dovuto o meno l'acconto relativo alla cedolare secca per l'anno 2012 occorre controllare l'importo indicato nel rigo RB11, colonna 3, "Totale imposta cedolare secca". Se questo importo:

- non supera euro 51,65, non è dovuto acconto;
- supera euro 51,65, è dovuto acconto nella misura del **92 per cento** del suo ammontare (differimento del versamento di 3 punti percentuali dell'acconto 2012 alla data di versamento del saldo – D.P.C.M. del 21 novembre 2011).

Atteso che tutti gli importi indicati in dichiarazione sono espressi in unità di euro, l'acconto risulta dovuto qualora l'importo del rigo RB11, col. 3, risulti pari o superiore ad euro 52.

L'acconto così determinato deve essere versato:

- in **unica soluzione** entro il **30 novembre 2012** se l'importo dovuto è inferiore ad euro 257,52;
- in **due rate**, se l'importo dovuto è pari o superiore ad euro 257,52, di cui:
	- a prima, nella misura del **38 per cento del rigo RB11, col. 3**, entro il **18 giugno 2012** (il 16 giugno è sabato e il 17 giugno è domenica) ovvero entro il 18 luglio 2012 con la maggiorazione dello 0,40% a titolo di interesse corrispettivo;
	- la seconda, nella restante misura del **54 per cento del rigo RB11, col. 3**, entro il **30 novembre 2012**.

Se il contribuente prevede una minore imposta da dichiarare nella successiva dichiarazione, può determinare gli acconti da versare sulla base di tale minore imposta. La prima rata di acconto relativo alla cedolare secca per l'anno 2012 può essere versata ratealmente alle condizioni indicate al successivo paragrafo "Rateazione".

#### **Acconto Addizionale Comunale all'IRPEF dovuto per l'anno 2012**

Per l'anno d'imposta 2012 è dovuto l'acconto per l'addizionale comunale all'IRPEE. Si rinvia alle istruzioni fornite al rigo RV17 per la determinazione dell'acconto dovuto. I soggetti titolari di reddito d'impresa per la determinazione dell'acconto IRPEF devono, inoltre consultare la voce dell'Appendice "Acconti IRPEF e addizionale comunale all'IRPEF casi particolari".

#### **Altri acconti**

Per le modalità di calcolo dell'acconto relativo ai redditi derivanti da imprese estere partecipate, assoggettati a tassazione separata vedere nell'Appendice del Fascicolo 2, alla voce "Acconto sui redditi derivanti da imprese estere partecipate".

#### **Saldo IVA**

Anche il saldo dell'IVA, per i soggetti tenuti a presentare la dichiarazione IVA all'interno della dichiarazione unificata, può essere pagato entro il **18 giugno 2012** (il 16 giugno è sabato e il 17 giugno è domenica) ovvero **entro il 18 luglio 2012.** 

Tuttavia, poiché il termine per il versamento dell'IVA scade il **16 marzo 2012**, i contribuenti che scelgono di effettuare il versamento dell'IVA nel periodo dal 17 marzo al 18 giugno 2012 (il 16 giugno è sabato e il 17 giugno è domenica) devono applicare sulla somma dovuta la maggiorazione dello 0,40 per cento per mese o frazione di mese. Qualora, invece, il contribuente scelga di effettuare il versamento dell'IVA nel periodo dal 19 giugno al 18 luglio 2012 deve applicare l'ulteriore maggiorazione dello 0,40 per cento sulla somma calcolata alla data del 18 giugno 2012.

Il contribuente che effettua il versamento dell'IVA a saldo unitamente a quelli risultanti dalla dichiarazione unificata con la maggiorazione dello 0,40 per cento, dovuto per effetto del differimento del versamento al 18 giugno, e sceglie di effettuare la compensazione fra debiti e crediti d'imposta di pari importo, non è tenuto a corrispondere tale maggiorazione. Nel caso in cui l'importo delle somme a debito sia superiore a quello delle somme a credito, la predetta maggiorazione si applica alla differenza fra il primo e il secondo di tali importi e va versata unitamente all'imposta. I contribuenti IVA trimestrali, di cui all'art. 7 del D.P.R. 14 ottobre 1999, n. 542 e successive modificazioni, che effettuano il versamento dell'IVA a saldo alla scadenza prevista per il pagamento delle somme dovute in base alla dichiarazione unificata, devono indicare nella colonna "Importi a debito versati" della sezione "Erario" un unico importo comprensivo dell'IVA da versare quale conguaglio annuale, degli interessi dovuti da tali contribuenti nella misura dell'1 per cento e della maggiorazione dello 0,40 per cento dovuta per il differimento di tale versamento.

#### **Come si effettuano i versamenti**

#### **Tutti i contribuenti per il pagamento delle imposte devono utilizzare il modello di versamento F24.**

I **contribuenti titolari di partita Iva sono obbligati ad effettuare i versamenti in via telematica** con le seguenti modalità: 1) direttamente:

- mediante lo stesso servizio telematico utilizzato per la presentazione telematica delle dichiarazioni fiscali;
- ricorrendo ai servizi di home banking delle banche e di Poste Italiane;
- utilizzando i servizi di remote banking (CBI) offerti dal sistema bancario.
- 2) tramite gli intermediari abilitati al servizio telematico Entratel che aderiscono ad una specifica convenzione con l'Agenzia delle Entrate ed utilizzano il software fornito loro gratuitamente dall'Agenzia delle Entrate o che si avvalgono dei servizi on line offerti dalle banche e da Poste Italiane.

I **contribuenti non titolari di partita IVA**, possono effettuare i versamenti su modello cartaceo (presso qualsiasi sportello di banche convenzionate,uffici postali,agenti della riscossione), oppure possono adottare le modalità telematiche di versamento utilizzando i servizi online dell'Agenzia delle Entrate o del sistema bancario e postale.

Nel modello F24 è necessario indicare il codice fiscale, i dati anagrafici, il domicilio fiscale, l'anno d'imposta per il quale si versa il saldo o l'acconto, nonché i codici tributo, reperibili sul sito Internet dell'Agenzia, necessari per imputare correttamente le somme versate. Il versamento può essere effettuato in contanti o con addebito sul conto corrente bancario o postale:

- con carte Pago Bancomat, presso gli sportelli abilitati;
- con carta Postamat, assegni postali, assegni bancari su piazza, assegni circolari e vaglia postali;
- presso gli uffici postali;
- con assegni bancari e circolari nelle banche;
- con assegni circolari e vaglia cambiari, presso gli agenti della riscossione.

Gli importi devono essere sempre indicati con le prime due cifre decimali, anche nel caso in cui tali cifre siano pari a zero. Nel caso in cui l'assegno risulti anche solo parzialmente scoperto o comunque non pagabile, il versamento si considera omesso. Nel compilare la delega F24 si deve tener presente che:

- gli interessi relativi agli importi a debito rateizzati di ciascuna sezione vanno esposti cumulativamente in un unico rigo all'interno della stessa sezione utilizzando l'apposito codice tributo;
- in corrispondenza di ciascun rigo, è possibile compilare soltanto una delle due colonne relativa agli importi a debito e agli importi a credito. Sullo stesso rigo del modello, infatti, può comparire un solo importo;
- l'importo minimo da indicare nel modello relativamente ad ogni singolo codice tributo è pari a euro 1,03. Tuttavia, non va eseguito alcun versamento se l'importo risultante dalla dichiarazione, riferito alla singola imposta o addizionale, è inferiore o uguale a 12 euro per le somme dovute a titolo di IRPEF e addizionali regionali e comunali, o se è inferiore a 10,33 euro per le somme da versare a titolo di IVA.

#### **Principali codici tributo**

- 4001: Irpef Saldo
- 4033: Irpef Acconto prima rata
- 4034: Irpef Acconto seconda rata o unica soluzione
- 6099: IVA annuale Saldo
- 1668: Interessi pagamento dilazionato. Importi rateizzabili Sez. Erario
- 3801: Addizionale regionale
- 3844: Addizionale comunale
- 3843: Addizionale comunale Acconto
- 1800: Imposta sostitutiva contribuenti minimi Saldo
- 1798: Imposta sostitutiva contribuenti minimi Acconto prima rata
- 1799: Imposta sostitutiva contribuenti minimi Acconto seconda rata o unica soluzione
- 1842: Cedolare secca locazioni Saldo
- 1840: Cedolare secca locazioni Acconto prima rata
- 1841: Cedolare secca locazioni Acconto seconda rata o unica soluzione

#### **Rateazione**

Tutti i contribuenti possono versare in rate mensili le somme dovute a titolo di saldo e di acconto delle imposte, (compresi i contributi risultanti dal quadro RR relativi alla quota eccedente il minimale), ad eccezione dell'acconto di novembre che deve essere versato in un'unica soluzione. In ogni caso il pagamento rateale deve essere completato entro il mese di novembre.

La rateazione non deve necessariamente riguardare tutti gli importi. Ad esempio, è possibile rateizzare il primo acconto IRPEF e versare in un'unica soluzione il saldo, o viceversa.

I dati relativi alla rateazione devono essere inseriti nello spazio "Rateazione/Regione/Provincia" del modello di versamento F24. Sugli importi rateizzati sono dovuti gli interessi nella misura del 4 per cento annuo, da calcolarsi secondo il metodo commerciale, tenendo conto del periodo decorrente dal giorno successivo a quello di scadenza della prima rata fino alla data di scadenza della seconda. Si ricorda che gli interessi da rateazione non devono essere cumulati all'imposta, ma devono essere versati separatamente.

I contribuenti **non titolari di partita IVA** possono effettuare il pagamento della prima rata entro il 18 giugno 2012 (il 16 giugno è sabato e il 17 giugno è domenica), ovvero entro il 18 luglio 2012 (risoluzione n. 128 del 6/6/2007) maggiorando l'importo dovuto dello 0,40 per cento a titolo d'interesse corrispettivo. Per le rate successive si applicano gli interessi indicati nella seguente tabella:

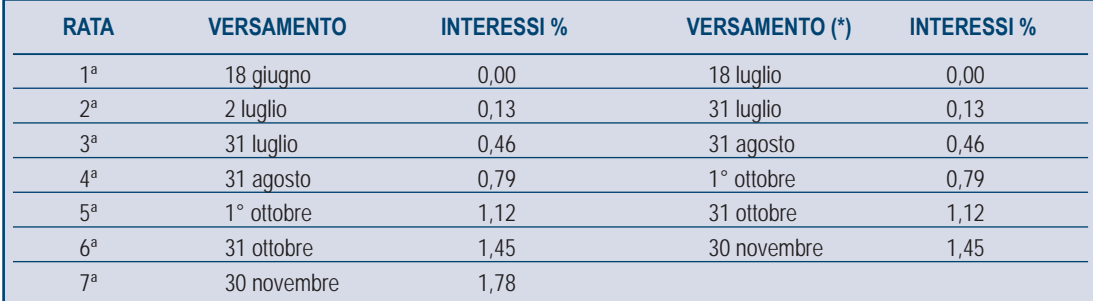

(\*) In questo caso l'importo da rateizzare deve essere preventivamente maggiorato dello 0,40 per cento.

I contribuenti **titolari di partita IVA** possono anch'essi effettuare il pagamento della prima rata entro il 18 giugno 2012 (il 16 giugno è sabato e il 17 giugno è domenica), ovvero entro il 18 luglio 2012 (risoluzione n. 128 del 6/6/2007) maggiorando l'importo dovuto dello 0,40 per cento a titolo d'interesse corrispettivo. Per le rate successive si applicano gli interessi indicati nella seguente tabella:

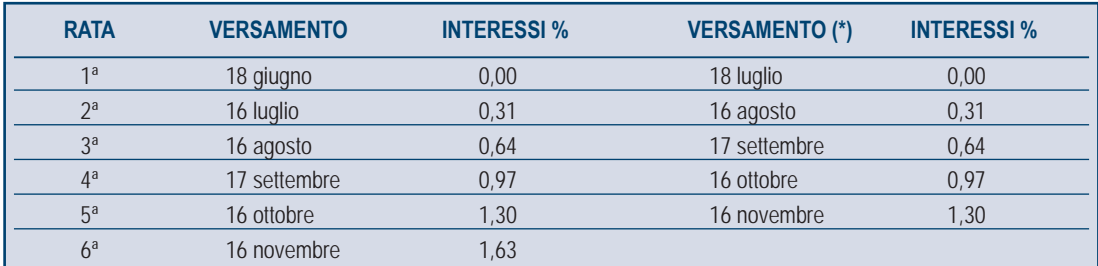

(\*) In questo caso l'importo da rateizzare deve essere preventivamente maggiorato dello 0,40 per cento.

# 7. La compensazione

Il contribuente ha la facoltà di **compensare** nei confronti dei diversi enti impositori (Stato, INPS, Enti Locali, INAIL, ENPALS) **i crediti e i debiti risultanti dalla dichiarazione** e dalle denunce periodiche contributive.

Il modello di pagamento unificato F24 permette di indicare in apposite sezioni sia gli importi a credito utilizzati sia gli importi a debito dovuti. Il pagamento si esegue per la differenza tra debiti e crediti.

**Il modello F24 deve essere presentato in ogni caso da chi opera la compensazione, anche se il saldo finale indicato risulti uguale a zero per effetto della compensazione stessa. Tale operazione permette a tutti gli enti di venire a conoscenza delle compensazioni effettuate in modo da poter regolare le reciproche partite di debito e credito.**

Possono avvalersi della compensazione tutti i contribuenti, compresi quelli che non devono presentare la dichiarazione in forma unificata, a favore dei quali risulti un credito d'imposta dalla dichiarazione e dalle denunce periodiche contributive. In particolare, per quanto riguarda i crediti contributivi, possono essere versate in modo unitario, in compensazione con i predetti crediti, le somme dovute, per esempio, all'INPS da datori di lavoro, committenti di lavoro parasubordinato e concedenti e dagli iscritti alle gestioni speciali artigiani e commercianti e alla gestione separata dell'INPS. È compensabile anche l'IVA che risulti dovuta per l'adeguamento del volume d'affari dichiarato ai parametri e ai risultati degli studi di settore.

I crediti che risultano dal Modello UNICO 2012 possono essere utilizzati per compensare debiti dal giorno successivo a quello della chiusura del periodo di imposta per cui deve essere presentata la dichiarazione da cui risultano i suddetti crediti. In via di principio, quindi, tali crediti possono essere utilizzati in compensazione a partire dal mese di gennaio, purché ci siano le seguenti condizioni:

- il contribuente sia in grado di effettuare i conteggi relativi;
- il credito utilizzato per effettuare la compensazione sia quello effettivamente spettante sulla base delle dichiarazioni presentate successivamente.

Ai sensi dell'art. 10 del decreto legge 1° luglio 2009, n. 78, l'utilizzo in compensazione del credito Iva annuale in misura superiore a 10.000 euro può essere effettuato a partire dal giorno 16 del mese successivo a quello di presentazione della dichiarazione da cui emerge. Inoltre, il comma 7 dello stesso art. 10 del decreto legge n. 78 del 2009, subordina l'utilizzo in compensazione del credito Iva annuale per importi superiori a 15.000 euro alla presenza del visto di conformità nella dichiarazione.

Per chiarimenti ed approfondimenti sulle disposizioni introdotte dall'articolo 10 del decreto legge n. 78 del 2009, vedi provvedimento del direttore dell'Agenzia delle entrate del 21 dicembre 2009 e le circolari n. 57 del 23 dicembre 2009 e n. 1 del 15 gennaio 2010.

Il **limite massimo** dei crediti di imposta rimborsabili in conto fiscale e/o compensabili è di **euro 516.456,90**, per ciascun anno solare. Qualora l'importo dei crediti spettanti sia superiore a tali limiti, la somma in eccesso può essere chiesta a rimborso nei modi ordinari oppure può essere portata in compensazione nell'anno solare successivo.

È importante ricordare che l'importo dei crediti utilizzati per compensare debiti relativi alla stessa imposta non ha rilievo ai fini del limite massimo di **euro 516.456,90**, anche se la compensazione viene effettuata attraverso il modello F24.

È consentito ripartire liberamente le somme a credito tra importi a rimborso e importi da compensare.

Gli importi a credito che il contribuente sceglie di utilizzare in compensazione ai sensi del D.Lgs. n. 241 del 1997 non devono essere necessariamente utilizzati in via prioritaria per compensare i debiti risultanti dalla dichiarazione. Ad esempio, l'eccedenza a credito IRPEF può essere utilizzata per compensare altri debiti (imposte sostitutive, ritenute) piuttosto che per diminuire l'acconto IRPEF.

Il contribuente può avvalersi del tipo di compensazione che ritiene più indicata alle sue esigenze e, conseguentemente, utilizzare gli importi a credito:

- in compensazione ai sensi del D.Lgs. n. 241 del 1997, utilizzando il modello F24, per il pagamento dei debiti relativi ad una diversa imposta, alle ritenute ed ai contributi. In tal caso, il contribuente è obbligato a compilare e presentare il modello di pagamento F24 anche se, per effetto dell'eseguita compensazione, il modello stesso presenti un saldo finale uguale a zero;
- in diminuzione degli importi a debito relativi alla medesima imposta. In tal caso, il contribuente può scegliere se esporre la compensazione esclusivamente nel modello di dichiarazione ovvero anche nel modello F24.

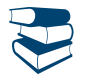

*Per alcune esemplificazioni del modo di procedere consultare in Appendice "Scelta della compensazione".*

I **crediti IVA** risultanti dalle liquidazioni periodiche effettuate dai contribuenti possono essere calcolati in diminuzione di quanto risulta dovuto solo dalle successive liquidazioni periodiche IVA.

I contribuenti legittimati a chiedere i rimborsi infrannuali dell'eccedenza dell'IVA detraibile nel corso dell'anno possono, in alternativa, effettuare la compensazione di questa eccedenza.

I **crediti INPS** risultanti dal Modello DM10/2 possono essere compensati nel modello F24 a partire dalla data di scadenza della presentazione della denuncia da cui emerge il credito contributivo, a condizione che il contribuente non ne abbia richiesto il rimborso nella denuncia stessa, barrando l'apposita casella del quadro I. La compensazione può essere effettuata entro 12 mesi dalla data di scadenza della presentazione della denuncia da cui emerge il credito.

Possono essere compensati, inoltre, i crediti risultanti dalla liquidazione effettuata nel quadro RR del Modello UNICO 2012 relativo agli iscritti alle gestioni speciali artigiani e commercianti ed ai professionisti senza cassa iscritti alla gestione separata lavoratori autonomi dell'INPS. La compensazione può essere effettuata fino alla data di scadenza di presentazione della dichiarazione successiva.

I **crediti INAIL** utilizzabili in compensazione sono quelli risultanti dall'autoliquidazione dell'anno in corso. Tali crediti possono essere compensati fino al giorno precedente la successiva autoliquidazione.

Così un credito derivante dall'autoliquidazione 2011/2012 in scadenza al 18 febbraio 2012, potrà essere utilizzato in compensazione dalla medesima data fino al giorno precedente la successiva autoliquidazione. L'eventuale quota di credito che risulterà non utilizzata alla data di scadenza finale sarà oggetto di rimborso.

Non possono essere utilizzati in compensazione con debiti nei confronti di altri Enti i crediti derivanti da conteggi e rettifiche dell'INAIL.

# PARTE II: GUIDA ALLA COMPILAZIONE DELLA DICHIARAZIONE

Il Modello Base deve essere compilato da tutti i contribuenti non esonerati dall'obbligo della presentazione della dichiarazione. Ciascun contribuente è tenuto ad utilizzare esclusivamente i quadri relativi ai redditi posseduti.

#### 1. Le novità di quest'anno

- l'introduzione di una cedolare secca (imposta sostitutiva del 21 per cento o del 19 per cento) sulle locazioni degli immobili ad uso abitativo ubicati sull'intero territorio nazionale (quadro RB – sezioni I e II);
- la previsione di uno specifico codice di utilizzo degli immobili di interesse storico e/o artistico concessi in locazione, da indicare nel quadro relativo ai redditi dei fabbricati (codice 16 nella colonna 2 del quadro RB sez. I);
- la proroga dell'agevolazione prevista sulle somme percepite per incremento della produttività, in attuazione di quanto previsto da accordi o contratti collettivi territoriali o aziendali, consistente nell'applicazione di un'imposta sostitutiva dell'IRPEF e delle addizionali, pari al 10%, nel limite 6.000 euro lordi (quadro RC - rigo RC4);
- la proroga della detrazione riconosciuta per il personale del comparto sicurezza, difesa e soccorso, determinata dal sostituto d'imposta entro il limite di 141,90 euro (quadro RC - rigo RC13);
- l'eliminazione dell'obbligo di inviare tramite raccomandata la comunicazione di inizio lavori al Centro Operativo di Pescara per fruire della detrazione del 36% per le spese di ristrutturazione edilizia ("decreto sviluppo", entrato in vigore il 14 maggio 2011). In luogo della comunicazione di inizio lavori, il contribuente deve indicare nella dichiarazione dei redditi i dati catastali identificativi dell'immobile e gli altri dati richiesti ai fini del controllo della detrazione (quadro RP - sezione III- righi da RP51 a RP54).
- la proroga della detrazione del 55% per le spese relative agli interventi finalizzati al risparmio energetico degli edifici esistenti (quadro RP - righi da RP61 a RP65);
- l'introduzione a carico dei contribuenti titolari di un reddito complessivo superiore a 300.000 euro lordi annui, a decorrere dal 2011, di un contributo di solidarietà del 3 per cento, da applicarsi sulla parte eccedente il predetto importo;
- il differimento del versamento di 17 punti percentuali dell'acconto IRPEF per l'anno 2011 alla data di pagamento del saldo per lo stesso anno (l'acconto IRPEF è dovuto nella misura dell'82 per cento anziché del 99 per cento);
- il differimento del versamento di 17 punti percentuali dell'acconto cedolare secca per l'anno 2011 alla data di pagamento del saldo per lo stesso anno (l'acconto cedolare secca è dovuto nella misura del 68 per cento anziché dell'85 per cento);
- l'introduzione di un'imposta sul valore degli immobili situati all'estero e di un'imposta sulle attività finanziarie detenute all'estero per i contribuenti proprietari o titolari di altro diritto reale su immobili situati all'estero o che possiedono attività finanziarie all'estero (Quadro RM, sez. XVI).

# 2. Informazioni preliminari

#### **Correzione del Modello 730/2012**

Se il contribuente, dopo aver presentato il Modello 730/2012, si è accorto di non aver fornito tutti gli elementi da indicare in dichiarazione, l'integrazione e/o la rettifica possono comportare:

 un **maggior credito o un minor debito** (ad esempio oneri non precedentemente indicati) o non influire sulla determinazione dell'imposta risultante dalla dichiarazione originaria. In questo caso il contribuente può presentare entro il 25 ottobre 2012 un Modello 730 integrativo con la relativa documentazione, ovvero un Modello Unico 2012, entro il 1° ottobre 2012 (correttiva nei termini), oppure entro il termine previsto per la presentazione del Modello Unico relativo all'anno successivo (dichiarazione integrativa a favore). La differenza rispetto all'importo del credito o del debito risultante dal Modello 730 potrà essere indicata a rimborso, ovvero come credito da portare in diminuzione per l'anno successivo.

Si ricorda che, anche se il modello precedente è stato presentato al datore di lavoro o all'ente pensionistico, il Modello 730 integrativo deve essere presentato ad un intermediario che può chiedere un compenso;

- un **maggior debito o un minor credito** (ad esempio, redditi in tutto o in parte non indicati). In questo caso il contribuente deve presentare un Modello Unico 2012 Persone fisiche:
	- entro il 1° ottobre 2012 (correttiva nei termini), e pagare direttamente le somme dovute compresa la differenza rispetto all'importo del credito risultante dal Modello 730, che verrà comunque rimborsato dal sostituto d'imposta;
	- entro il termine previsto per la presentazione del Modello Unico relativo all'anno successivo (dichiarazione integrativa) e pagare direttamente le somme dovute;
	- entro il 31 dicembre del quarto anno successivo a quello in cui è stata presentata la dichiarazione e pagare direttamente le somme dovute.

Il Modello UNICO può essere presentato dai lavoratori dipendenti che si sono avvalsi dell'assistenza anche nei casi in cui è intervenuta la cessazione del rapporto con il datore di lavoro, al fine di ottenere il rimborso delle somme che risultano a credito dal prospetto di liquidazione. Detto credito può comunque essere riportato direttamente nella dichiarazione da presentare nell'anno successivo, quale eccedenza risultante dalla precedente dichiarazione, senza necessità di presentare un Modello Unico sostitutivo. Quest'ultima procedura potrà essere seguita anche dagli eredi che, in caso di decesso del contribuente, presentano la dichiarazione dei redditi del deceduto in qualità di eredi.

#### **Correzione del Modello UNICO 2012**

Nell'ipotesi in cui il contribuente intenda rettificare o integrare una dichiarazione già presentata, deve compilare una nuova dichiarazione, completa di tutte le sue parti. In tal modo è possibile esporre redditi non dichiarati in tutto o in parte ovvero evidenziare oneri deducibili o per i quali spetta la detrazione, non indicati in tutto o in parte in quella precedente.

Per le modalità di compilazione della dichiarazione si rinvia al Capitolo 3 "Compilazione del frontespizio", alla voce "Tipo di dichiarazione".

# **CUD 2011/2012**

Per i dati da riportare nel Modello UNICO 2012 contenuti nella certificazione CUD, le istruzioni di compilazione indicano in quali punti della certificazione gli stessi siano indicati facendo riferimento:

- al **CUD 2012** in possesso della quasi totalità dei contribuenti;
- al **CUD 2011** in possesso dei contribuenti ai quali lo stesso è stato rilasciato per certificare i redditi percepiti nel 2011 all'atto della interruzione del rapporto di lavoro nel corso dell'anno 2011.

#### **Dichiarazione presentata dagli eredi**

Per le persone decedute la dichiarazione deve essere presentata da uno degli eredi. Sul frontespizio del Modello devono essere indicati il codice fiscale e gli altri dati personali del contribuente deceduto. L'erede deve compilare l'apposito riquadro del frontespizio "Riservato a chi presenta la dichiarazione per altri", secondo le indicazioni fornite nelle istruzioni, e sottoscrivere la dichiarazione.

Per ulteriori informazioni sulle modalità di compilazione vedere le istruzioni per la compilazione del frontespizio, alla voce "Dichiarazione presentata dagli eredi o da altri soggetti diversi dal contribuente".

#### *Termini di presentazione della dichiarazione da parte degli eredi*

Per le persone decedute nel 2011 o entro il mese di febbraio 2012 la dichiarazione deve essere presentata dagli eredi nei termini ordinari. Per le persone decedute successivamente, la dichiarazione deve essere presentata entro i termini indicati nella seguente tabella, distinti in relazione alla modalità (cartacea o telematica) di presentazione della dichiarazione.

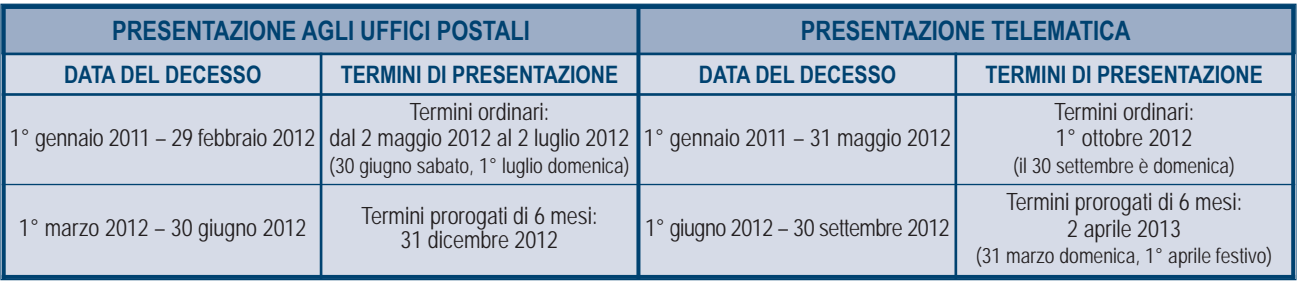

È utile sapere che se nel 2011 la persona deceduta aveva presentato il Modello 730 dal quale risultava un credito successivamente non rimborsato dal sostituto d'imposta, l'erede può far valere tale credito nella dichiarazione presentata per conto del deceduto.

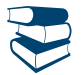

*Consultare in Appendice "Crediti risultanti dal Mod. 730 non rimborsati dal sostituto d'imposta".*

#### *Termini di versamento da parte degli eredi*

Per le persone decedute nel 2011 o entro il 16 febbraio 2012 i versamenti devono essere effettuati dagli eredi nei termini ordinari. Per le persone decedute successivamente, i termini sono prorogati di sei mesi e scadono quindi il 17 dicembre 2012 (il 16 dicembre è domenica).

#### **Proventi sostitutivi e interessi**

I proventi conseguiti in sostituzione di redditi, anche per effetto di cessione dei relativi crediti, le indennità conseguite, anche in forma assicurativa, a titolo di risarcimento di danni consistenti nella perdita di redditi, esclusi quelli dipendenti da invalidità permanente o da morte, gli interessi moratori e gli interessi per dilazione di pagamento, costituiscono redditi della stessa categoria di quelli sostituiti o perduti ovvero di quelli da cui derivano i crediti su cui tali interessi sono maturati. In queste ipotesi devono essere utilizzati gli stessi quadri del modello di dichiarazione nei quali sarebbero stati dichiarati i redditi sostituiti o quelli ai quali i crediti si riferiscono.

Tra gli altri rientrano, in questa categoria: la cassa integrazione, l'indennità di disoccupazione, la mobilità, l'indennità di maternità, le somme che derivano da transazioni di qualunque tipo e l'assegno alimentare corrisposto in via provvisoria a dipendenti per i quali pende il giudizio innanzi all'Autorità giudiziaria. Le indennità spettanti a titolo di risarcimento dei danni consistenti nella perdita di redditi relativi a più anni vanno dichiarate nel quadro RM, sez. II.

#### **Redditi prodotti all'estero**

I residenti in Italia devono presentare la dichiarazione anche per i redditi prodotti all'estero, salvo le eventuali diverse disposizioni contenute nelle convenzioni contro le doppie imposizioni stipulate con gli Stati esteri.

#### **Fondo patrimoniale**

Il fondo patrimoniale (artt. 167 - 171 c.c.) è un complesso di beni, appartenenti ad un terzo o ad entrambi i coniugi o ad uno solo di essi, destinati al soddisfacimento dei bisogni e degli interessi della famiglia.

I redditi dei beni che formano oggetto del fondo patrimoniale sono imputati per metà del loro ammontare a ciascuno dei coniugi (art. 4 comma 1 lett. b) del TUIR).

#### **Usufrutto legale**

I genitori devono includere nella propria dichiarazione anche i redditi dei figli minori sui quali hanno l'usufrutto legale.

I genitori esercenti la potestà hanno in comune l'usufrutto dei beni del figlio minore. Tuttavia non sono soggetti ad usufrutto legale:

- i beni acquistati dal figlio con i proventi del proprio lavoro;
- i beni lasciati o donati al figlio per intraprendere una carriera, un'arte o una professione;
- i beni lasciati o donati con la condizione che i genitori esercenti la potestà o uno di essi non ne abbiano l'usufrutto (la condizione, però, non ha effetto per i beni spettanti al figlio a titolo di legittima);
- i beni pervenuti al figlio per eredità, legato o donazione e accettati nell'interesse del figlio contro la volontà dei genitori esercenti la potestà (se uno solo di essi era favorevole all'accettazione, l'usufrutto legale spetta esclusivamente a questi);

e pensioni di reversibilità da chiunque corrisposte.

I redditi dei figli minori non soggetti ad usufrutto legale devono, invece, essere dichiarati a nome di ciascun figlio da uno dei genitori (se la potestà è esercitata da uno solo dei genitori la dichiarazione deve essere presentata da quest'ultimo).

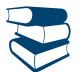

*Consultare il capitolo 3 alla voce "Dichiarazione presentata dagli eredi o da altri soggetti diversi dal contribuente" e in Appendice "Redditi dei coniugi".*

#### **Conservazione della documentazione**

Tutta la documentazione concernente i redditi, le ritenute, gli oneri, le spese, ecc., esposti nella presente dichiarazione deve essere conservata dal contribuente fino al **31 dicembre 2016**, termine entro il quale l'Agenzia delle Entrate ha facoltà di richiederla. Se il contribuente, a seguito di richiesta dell'Agenzia, non è in grado di esibire idonea documentazione relativa alle deduzioni, alle detrazioni, alle ritenute, ai crediti d'imposta indicati o ai versamenti, si applica una sanzione amministrativa.

#### **Conversione delle valute estere dei Paesi non aderenti all'euro**

In tutti i casi in cui è necessario convertire in euro redditi, spese e oneri originariamente espressi in valuta estera deve essere utilizzato il cambio indicativo di riferimento del giorno in cui gli stessi sono stati percepiti o sostenuti o quello del giorno antecedente più prossimo. Se in quei giorni il cambio non è stato fissato, va utilizzato il cambio medio del mese. I cambi del giorno delle principali valute sono pubblicati nella Gazzetta Ufficiale. I numeri arretrati della Gazzetta possono essere richiesti alle Librerie dello Stato o alle loro corrispondenti. Per conoscere il cambio in vigore in un determinato giorno si può consultare il sito Internet della Banca d'Italia, all'indirizzo http://uif.bancaditalia.it, sezione Cambi, Cambi fiscali.

#### **Modalità di arrotondamento**

Tutti gli importi indicati nella dichiarazione devono essere arrotondati all'unità di euro, per eccesso se la frazione decimale è uguale o superiore a cinquanta centesimi di euro o per difetto se inferiore a detto limite (ad esempio 55,50 diventa 56; 65,62 diventa 66; 65,49 diventa 65). A tal fine, negli spazi relativi agli importi sono stati prestampati i due zeri finali dopo la virgola.

#### **Sanzioni**

Per le sanzioni applicabili nei confronti dei contribuenti tenuti alla presentazione della dichiarazione Modello UNICO, consultare in Appendice, voci "Sanzioni amministrative" e "Sanzioni penali".

### 3. Compilazione del frontespizio

Il frontespizio del modello UNICO Persone Fisiche si compone di tre facciate.

#### **Dati identificativi**

Nella prima facciata indicare il cognome, il nome e il codice fiscale del contribuente negli appositi spazi posti sopra l'*Informativa sul trattamento dei dati personali*.

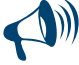

**Al fine di una corretta presentazione della dichiarazione è necessario che il codice fiscale indicato nel frontespizio sia quello rilasciato dall'Amministrazione finanziaria così come riportato nella tessera sanitaria, o nel caso in cui la tessera sanitaria non sia stata ancora emessa, nell'apposito tesserino rilasciato dalla stessa Amministrazione. Se qualcuno dei dati anagrafici (cognome, nome, sesso, luogo e data di nascita) indicati sulla tessera sanitaria o nel tesserino è errato, dovete recarvi presso un qualsiasi ufficio dell'Agenzia delle Entrate per ottenerne la variazione. Fino a che questa variazione non è stata effettuata dovete utilizzare comunque il codice fiscale erroneamente attribuitovi.**

#### **Tipo di dichiarazione**

Barrare una o più delle seguenti caselle per indicare i casi che riguardano il contribuente:

- **"Redditi"** se viene presentata la dichiarazione dei redditi;
- **"** "IVA", se viene presentata la dichiarazione IVA;
- **"Modulo RW"** se è stato compilato il modulo RW perché nel 2011 sono stati effettuati investimenti o detenute attività finanziarie all'estero;
- **"Quadro VO"** riguarda il soggetto esonerato dall'obbligo di presentazione della dichiarazione annuale IVA per l'anno 2011 il quale, al fine di comunicare opzioni o revoche esercitate con riferimento al periodo d'imposta 2011 sulla base del comportamento concludente previsto dal D.P.R. 10 novembre 1997, n. 442, deve allegare alla propria dichiarazione il quadro VO contenuto nella dichiarazione IVA/2012 relativa all'anno 2011. Per chiarimenti ed approfondimenti sulle disposizioni introdotte dall'articolo 10 del decreto legge n. 78 del 2009, vedi provvedimento del direttore dell'Agenzia delle entrate del 21 dicembre 2009 e le circolari n. 57 del 23 dicembre 2009 e n. 1 del 15 gennaio 2010. Di conseguenza le caselle "IVA" e "Quadro VO" sono alternative;
- **"Quadro AC"** se il contribuente è obbligato:
	- a effettuare la comunicazione annuale all'Anagrafe Tributaria dell'importo complessivo dei beni e servizi acquistati dal condominio nell'anno solare e dei dati identificativi dei relativi fornitori;
	- a comunicare i dati catastali del condominio nel caso di interventi di recupero del patrimonio edilizio;
- **"Studi di settore", "Parametri", "Indicatori"** se sono stati allegati i relativi modelli da parte dei soggetti nei confronti dei quali si applicano gli studi di settore, i parametri e/o gli indicatori di normalità economica.

# **Dichiarazione correttiva nei termini**

Nell'ipotesi in cui il contribuente intenda, prima della scadenza del termine di presentazione, rettificare o integrare una dichiarazione già presentata, deve compilare una nuova dichiarazione, completa di tutte le sue parti, barrando la casella "**Correttiva nei termini**".

In tal modo è possibile esporre redditi non dichiarati in tutto o in parte ovvero evidenziare oneri deducibili o per i quali spetta la detrazione, non indicati in tutto o in parte in quella precedente.

I contribuenti che presentano la dichiarazione per integrare la precedente, devono effettuare il versamento della maggiore imposta, delle addizionali regionale e comunale eventualmente dovute.

Se dal nuovo Modello UNICO risulta un minor credito dovrà essere versata la differenza rispetto all'importo del credito utilizzato a compensazione degli importi a debito risultanti dalla precedente dichiarazione.

Se dal nuovo Modello UNICO risulta, invece, un maggior credito o un minor debito la differenza rispetto all'importo del credito o del debito risultante dalla dichiarazione precedente potrà essere indicata a rimborso, ovvero come credito da portare in diminuzione di ulteriori importi a debito.

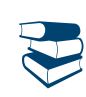

*Consultare in Appendice la voce "Ravvedimento".*

# **Integrazione della dichiarazione**

Scaduti i termini di presentazione della dichiarazione, il contribuente può rettificare o integrare la stessa presentando, secondo le stesse modalità previste per la dichiarazione originaria, una nuova dichiarazione completa di tutte le sue parti, su modello conforme a quello approvato per il periodo d'imposta cui si riferisce la dichiarazione.

Presupposto per poter presentare la dichiarazione integrativa è che sia stata validamente presentata la dichiarazione originaria. Per quanto riguarda quest'ultima, si ricorda che sono considerate valide anche le dichiarazioni presentate entro novanta giorni dal termine di scadenza, fatta salva l'applicazione delle sanzioni.

### *a) "Dichiarazione integrativa a favore"*

Tale casella va barrata nei seguenti casi:

- presentazione di una dichiarazione integrativa, ai sensi dell'art. 2, comma 8-bis, del DPR n. 322 del 1998, entro il termine previsto per la presentazione della dichiarazione relativa al periodo d'imposta successivo, per correggere errori od omissioni, che abbiano determinato l'indicazione di un maggior reddito o, comunque, di un maggior debito d'imposta o di un minor credito. In tal caso l'eventuale credito risultante da tale dichiarazione può essere utilizzato in compensazione ai sensi del D.Lgs. n. 241 del 1997, ovvero richiesto a rimborso;
- presentazione di una dichiarazione integrativa, ai sensi dell'art. 2, commi 8 e 8-bis, del DPR n. 322 del 1998, per la correzione di errori od omissioni non rilevanti per la determinazione della base imponibile, dell'imposta, né per il versamento del tributo e che non siano di ostacolo all'esercizio dell'attività di controllo.

### *b) "Dichiarazione integrativa"*

Tale casella va barrata in caso di presentazione di una dichiarazione integrativa:

- nelle ipotesi di ravvedimento previste dall'art. 13 del D.Lgs. n. 472 del 1997, entro il termine per la presentazione della dichiarazione relativa all'anno successivo. Tale dichiarazione può essere presentata sempreché non siano iniziati accessi, ispezioni o verifiche e consente l'applicazione delle sanzioni in misura ridotta, oltre ovviamente agli interessi;
- nell'ipotesi prevista dall'art. 2, comma 8, del DPR n. 322 del 1998, entro il 31 dicembre del quarto anno successivo a quello in cui è stata presentata la dichiarazione, per correggere errori od omissioni che abbiano determinato l'indicazione di minor reddito o, comunque, da cui consegua un minor debito d'imposta o un maggior credito e fatta salva l'applicazione delle sanzioni.

Nel caso di presentazione della "dichiarazione integrativa" è necessario evidenziare nella stessa quali quadri o allegati della dichiarazione originaria sono oggetto di aggiornamento e quali non sono stati invece modificati.

Pertanto, nelle caselle relative ai quadri compilati presenti nel riquadro "Firma della dichiarazione" e nelle caselle presenti nel riquadro "Tipo di dichiarazione" del frontespizio della dichiarazione integrativa, in sostituzione della barratura, dovrà essere indicato uno dei seguenti codici: **"1"** quadro o allegato compilato senza modifiche sia nella dichiarazione originaria che nella dichiarazione integrativa;

**"2"** quadro o allegato compilato nella dichiarazione integrativa, ma assente o compilato diversamente nella dichiarazione originaria;

**"3"** quadro o allegato presente nella dichiarazione originaria ma assente nella dichiarazione integrativa.

# *c) Dichiarazione integrativa (art. 2, co. 8-ter, DPR. n. 322/98)*

Tale casella va barrata unicamente in caso di presentazione di una dichiarazione integrativa nell'ipotesi prevista dall'art. 2, comma 8-ter, del DPR n. 322 del 1998, allo scopo di modificare la originaria richiesta di rimborso dell'eccedenza d'imposta esclusivamente per la scelta della compensazione, sempreché il rimborso stesso non sia stato già erogato anche in parte. Tale dichiarazione va presentata entro 120 giorni dalla scadenza del termine ordinario di presentazione, secondo le disposizioni di cui all'articolo 3 del citato DPR n. 322 del 1998, utilizzando modelli conformi a quelli approvati per il periodo d'imposta cui si riferisce la dichiarazione.

In caso di presentazione di dichiarazione integrativa che, oltre alla modifica consentita dal comma 8-ter, contenga anche la correzione di errori od omissioni non va barrata la presente casella ma deve essere barrata la casella "Dichiarazione integrativa a favore" ovvero "Dichiarazione integrativa" a seconda della tipologia di correzioni effettuate.

La casella "Eventi eccezionali" deve essere compilata dai soggetti che, essendone legittimati, hanno fruito per il periodo d'imposta, delle agevolazioni fiscali previste da particolari disposizioni normative emanate a seguito di calamità naturali o di altri eventi eccezionali. Nella particolare ipotesi in cui un contribuente abbia usufruito di agevolazioni disposte da più provvedimenti di legge dovrà indicare il codice relativo all'evento che ha previsto il maggior differimento del termine di presentazione della dichiarazione o dei versamenti. I soggetti interessati devono indicare nell'apposita casella il relativo **codice** desunto dalla "Tabella degli eventi eccezionali" riportata in Appendice alla voce "Eventi eccezionali".

#### **Dati del contribuente**

#### **Luogo e data di nascita**

Indicare il Comune di nascita e la sigla della relativa Provincia (se siete nati all'estero, indicare solo il nome dello Stato in cui siete nati), la data di nascita (giorno, mese, anno) e il sesso.

#### **Situazione del contribuente**

Barrare la casella relativa allo stato civile o alla situazione del contribuente riferita alla data in cui viene presentata la dichiarazione. In particolare:

- la **casella 6 (deceduto)** va barrata nel caso di dichiarazione presentata dall'erede per il deceduto.
- la **casella 7 (tutelato)** va barrata nel caso di dichiarazione presentata dal rappresentante legale per la persona incapace o dall'amministratore giudiziario in qualità di rappresentante per i beni sequestrati;
- la **casella 8 (minore)** va barrata nel caso di dichiarazione presentata dai genitori per i redditi dei figli minori esclusi dall'usufrutto legale. I contribuenti titolari di **partita IVA** devono indicare il numero nell'apposito spazio.

#### **Accettazione dell'eredità giacente**

La casella deve essere compilata nel caso di presentazione della dichiarazione da parte del contribuente che accetta l'eredità giacente, il quale è tenuto ad effettuare la sua scelta in riferimento ai redditi precedentemente assoggettati a tassazione separata nella dichiarazione presentata dal curatore con l'aliquota prevista per il primo scaglione di reddito. In tal caso indicare:

- il **codice 1** se chi accetta l'eredità giacente opta per la liquidazione definitiva dell'imposta su tali redditi, con le modalità previste per i redditi a tassazione separata;
- **iil codice 2** se, invece, opta per la liquidazione definitiva dell'imposta su tali redditi con tassazione ordinaria.

#### **Liquidazione volontaria (Riservato al contribuente)**

La casella deve essere barrata nel caso di presentazione della dichiarazione da parte del contribuente che si trova in un periodo di imposta interessato dalla procedura della liquidazione volontaria di cui all'art. 182 del Tuir.

#### **Stato e periodo d'imposta (Riservato al liquidatore ovvero al curatore fallimentare)**

La casella "Stato" deve essere compilata esclusivamente nel caso di presentazione della dichiarazione da parte del liquidatore ovvero da parte del curatore fallimentare.

In tal caso, oltre al periodo d'imposta cui si riferisce la dichiarazione, deve essere indicato uno dei seguenti codici:

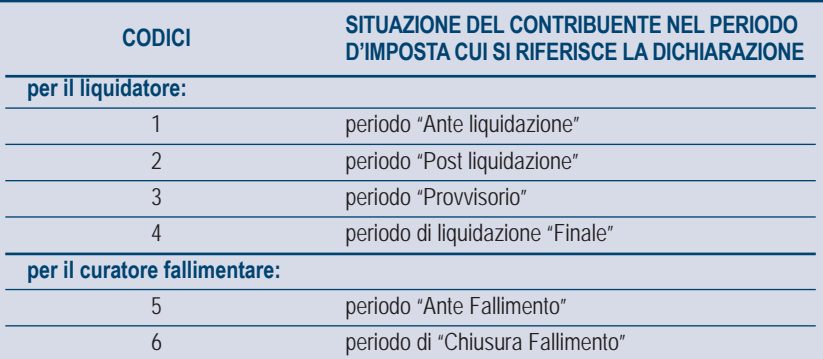

#### **Residenza anagrafica**

Indicare la residenza anagrafica **solo se variata nel periodo dal 1° gennaio 2011 alla data di presentazione della presente dichiarazione**. Si ricorda che la residenza si considera cambiata anche nel caso di variazione dell'indirizzo nell'ambito dello stesso Comune. Pertanto se avete cambiato la residenza dovete indicare:

- i dati della nuova residenza alla data di presentazione della dichiarazione, avendo cura di riportare negli appositi spazi, per esteso senza abbreviazioni, i dati relativi al comune, alla sigla della provincia, al CAP, alla tipologia (via, viale, piazza, largo, ecc.), all'indirizzo, al numero civico ed eventualmente alla frazione;
- il giorno, il mese e l'anno in cui è intervenuta la variazione.

Sul sito internet www.agenziaentrate.gov.it è presente il collegamento a un'apposita tabella, predisposta dal Dipartimento delle Finanze, da cui è possibile rilevare i codici catastali dei comuni.

**Casella 1 (Domicilio fiscale diverso dalla residenza):** barrare solo se, per un provvedimento dell'Agenzia delle entrate, il domicilio fiscale è diverso dalla residenza anagrafica.

**Casella 2 (Dichiarazione presentata per la prima volta):** barrare la casella se si presenta la dichiarazione per la prima volta.

#### **Numeri telefonici e indirizzo di posta elettronica**

L'indicazione del numero di telefono, del numero di cellulare e dell'indirizzo di posta elettronica è facoltativa. Indicando tali dati si potranno ricevere gratuitamente dall'Agenzia delle Entrate informazioni e aggiornamenti su scadenze, novità, adempimenti e servizi offerti.

#### **Domicilio fiscale per l'attribuzione dell'addizionale regionale e dell'addizionale comunale**

I contribuenti residenti nel territorio dello Stato hanno il domicilio fiscale nel comune nella cui anagrafe sono iscritti, pertanto, il domicilio fiscale coincide generalmente con la residenza anagrafica. I soggetti non residenti hanno il domicilio fiscale nel comune in cui si è prodotto il reddito o, se il reddito è prodotto in più comuni, nel comune in cui si è prodotto il reddito più elevato. L'amministrazione finanziaria può stabilire il domicilio fiscale del contribuente nel comune dove lo stesso svolge in modo continuativo la principale attività.

Quando concorrono particolari circostanze l'amministrazione finanziaria può consentire al contribuente, che ne faccia motivata istanza, che il suo domicilio fiscale sia stabilito in un comune diverso da quello di residenza. I dati da indicare nei righi relativi al domicilio fiscale sono necessari per l'individuazione della Regione e del Comune per i quali è dovuta rispettivamente l'addizionale regionale e comunale. Tali dati sono il Comune, la sigla della provincia e il codice catastale del Comune. Sul sito internet www.agenziaentrate.gov.it è presente il collegamento a un'apposita tabella, predisposta dal Dipartimento delle Finanze, da cui è possibile rilevare i codici catastali dei comuni.

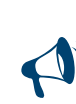

# **Se non avete variato la residenza, ovvero la variazione è avvenuta nell'ambito dello stesso Comune, dovete compilare solo il rigo "Domicilio fiscale al 01/01/2011".**

**Nel caso in cui, invece, avete variato la residenza trasferendola in un Comune diverso dovete compilare tutti e tre i righi relativi al domicilio fiscale.** 

Al riguardo si ricorda che gli effetti della variazione decorrono dal sessantesimo giorno successivo a quello in cui essa si è verificata, e pertanto per compilare i righi relativi al domicilio fiscale dovete attenervi alle seguenti istruzioni.

**Domicilio fiscale al 1° gennaio 2011** In questo rigo, la cui compilazione è obbligatoria, indicare il Comune del domicilio fiscale alla data del 1° gennaio 2011.

Nel caso di variazione di domicilio se la variazione è avvenuta a partire dal 3 novembre 2010 indicare il precedente domicilio; se invece la variazione è avvenuta entro il 2 novembre 2010 indicare il nuovo domicilio.

#### **Domicilio fiscale al 31 dicembre 2011**

In questo rigo, da compilare solo in caso di variazione di domicilio, indicare il Comune del domicilio fiscale alla data del 31 dicembre 2011. Se la variazione del domicilio è avvenuta a partire dal 2 novembre 2011 indicare il precedente domicilio; se invece la variazione è avvenuta entro il 1° novembre 2011 indicare il nuovo domicilio.

#### **Domicilio fiscale al 1° gennaio 2012**

In questo rigo, da compilare solo in caso di variazione di domicilio, indicare il Comune del domicilio fiscale alla data del 1° gennaio 2012. Se la variazione è avvenuta a partire dal 3 novembre 2011 indicare il precedente domicilio; se invece la variazione è avvenuta entro il 2 novembre 2011 indicare il nuovo domicilio.

#### **Dichiarazione presentata dagli eredi o da altri soggetti diversi dal contribuente**

In caso di dichiarazione presentata dall'erede per il defunto, dal rappresentante legale per la persona incapace o dai genitori per i redditi dei figli minori esclusi dall'usufrutto legale, dal liquidatore di impresa individuale, dal curatore fallimentare, dal curatore dell'eredità giacente, dall'amministratore dell'eredità devoluta sotto condizione sospensiva in favore di nascituro non ancora concepito, devono essere osservate le modalità di seguito illustrate.

I soggetti che presentano la dichiarazione per conto di altri, devono compilare il Modello UNICO indicando i dati anagrafici ed i redditi del contribuente cui la dichiarazione si riferisce.

Deve inoltre essere compilato il riquadro "**Riservato a chi presenta la dichiarazione per conto di altri**" per indicare le generalità del soggetto che presenta la dichiarazione, specificando nella casella "**Codice carica**" il codice corrispondente alla propria qualifica, ricavabile dalla seguente tabella che è comprensiva di tutti i codici relativi alla diversa modulistica dichiarativa ed utilizzabili solo in funzione della specificità di ogni singolo modello.

In particolare chi presenta la dichiarazione per altri deve indicare il proprio codice fiscale, il "**codice carica**" che identifica il tipo di carica che ricopre, nel campo "**data carica**" la data (giorno, mese e anno) in cui è stato nominato o la data del decesso nel caso di dichiarazione presentata dall'erede, il proprio cognome, nome e il proprio sesso, la propria data di nascita (il giorno, il mese e l'anno), il comune o lo Stato estero di nascita e la provincia relativa.

I dati relativi alla residenza anagrafica o, se diverso, al domicilio fiscale, devono essere indicati solo nel caso in cui il soggetto che presenta la dichiarazione per conto del contribuente sia residente all'estero (in tal caso barrare anche l'apposita casella) ovvero abbia indicato il codice di carica "11" (ad esempio sindaco che svolge attività tutoria di minore).

Nell'ipotesi di dichiarazione presentata dal curatore fallimentare (codice carica 3) indicare la data (il giorno, il mese e l'anno) di inizio della procedura, barrare la casella, se la procedura non è ancora terminata, se invece la procedura è terminata, scrivere la data relativa (il giorno, il mese e l'anno).

Nel caso in cui chi presenta la dichiarazione sia un soggetto diverso da persona fisica, devono essere indicati, negli appositi campi, il codice fiscale della società o ente dichiarante, il codice fiscale e i dati anagrafici del rappresentante della società o ente dichiarante e il codice di carica corrispondente al rapporto intercorrente tra la società o l'ente dichiarante e il contribuente cui la dichiarazione si riferisce. Va precisato che in caso di decesso di un contribuente che esercitava attività d'impresa o professionale, il dichiarante, che non prosegue l'attività del deceduto, deve presentare, in qualità di erede, un'autonoma dichiarazione unificata per conto di quest'ultimo, utilizzando i quadri dei redditi e dell'IVA relativi al soggetto deceduto. Il dichiarante che prosegue, invece, in qualità di erede, l'attività esercitata dal deceduto, può comprendere nella propria dichiarazione unificata oltre ai quadri dei redditi e dell'IVA anche i quadri necessari all'esposizione dei dati relativi all'imposta sul valore aggiunto che si riferiscono al soggetto deceduto. Resta fermo l'obbligo di presentare un'autonoma dichiarazione ai soli fini dell'IRPEF del soggetto deceduto.

#### **TABELLA GENERALE DEI CODICI DI CARICA**

**1** Rappresentante legale, negoziale o di fatto, socio amministratore

**2** Rappresentante di minore, inabilitato o interdetto, ovvero curatore dell'eredità giacente, amministratore di eredità devoluta sotto condizione sospensiva o in favore di nascituro non ancora concepito, amministratore di sostegno per le persone con limitata capacità di agire **3** Curatore fallimentare

- **4** Commissario liquidatore (liquidazione coatta amministrativa ovvero amministrazione straordinaria)
- **5** Commissario giudiziale (amministrazione controllata) ovvero custode giudiziario (custodia giudiziaria), ovvero amministratore giudiziario in qualità di rappresentante dei beni sequestrati
- **6** Rappresentante fiscale di soggetto non residente
- **7** Erede
- **8** Liquidatore (liquidazione volontaria)
- **9** Soggetto tenuto a presentare la dichiarazione ai fini IVA per conto del soggetto estinto a seguito di operazioni straordinarie o altre trasformazioni sostanziali soggettive (cessionario d'azienda, società beneficiaria, incorporante, conferitaria, ecc.); ovvero, ai fini delle imposte sui redditi e/o dell'IRAP, rappresentante della società beneficiaria (scissione) o della società risultante dalla fusione o incorporazione
- **10** Rappresentante fiscale di soggetto non residente con le limitazioni di cui all'art. 44, comma 3, del D.L. n. 331/1993
- **11** Soggetto esercente l'attività tutoria del minore o interdetto in relazione alla funzione istituzionale rivestita
- **12** Liquidatore (liquidazione volontaria di ditta individuale periodo ante messa in liquidazione)
- 
- 13 Amministratore di condominio<br>14 Soggetto che sottoscrive la dio **14** Soggetto che sottoscrive la dichiarazione per conto di una pubblica amministrazione
- **15** Commissario liquidatore di una pubblica amministrazione

#### **Residenti all'estero**

Il riquadro deve essere compilato solo dal contribuente che risulta essere residente all'estero nell'anno d'imposta 2011.

Le condizioni per essere considerati non residenti in Italia sono contenute nella PARTE III del Fascicolo 2 "PERSONE FISICHE NON RESIDENTI - GUIDA ALLA COMPILAZIONE DEL MODELLO UNICO 2012".

#### **Destinazione dell'otto per mille e del cinque per mille dell'IRPEF**

Potete destinare:

- l'otto per mille del gettito IRPEF allo Stato oppure ad un'Istituzione religiosa;
- il cinque per mille dell'IRPEF a determinate finalità di interesse sociale.

Le scelte della destinazione dell'otto e del cinque per mille dell'IRPEF non sono in alcun modo alternative tra loro e possono, pertanto, essere entrambe espresse. Tali scelte non determinano maggiori imposte dovute.

#### **Destinazione dell'otto per mille dell'IRPEF**

Potete destinare una quota pari all'otto per mille del gettito IRPEF:

- allo Stato (a scopi di interesse sociale o di carattere umanitario);
- alla Chiesa Cattolica (a scopi di carattere religioso o caritativo);
- all'Unione italiana delle Chiese Cristiane Avventiste del 7° giorno (per interventi sociali, assistenziali, umanitari e culturali in Italia e all'estero sia direttamente sia attraverso un ente all'uopo costituito);
- alle Assemblee di Dio in Italia (per interventi sociali e umanitari anche a favore dei Paesi del terzo mondo);
- alla Chiesa Valdese, Unione delle Chiese Metodiste e Valdesi (a scopi di carattere sociale, assistenziale, umanitario o culturale);
- alla Chiesa Evangelica Luterana in Italia (per interventi sociali, assistenziali, umanitari o culturali in Italia e all'estero, direttamente o attraverso le Comunità ad essa collegate);
- all'Unione delle Comunità Ebraiche Italiane (per la tutela degli interessi religiosi degli Ebrei in Italia, per la promozione della conservazione delle tradizioni e dei beni culturali ebraici, con particolare riguardo alle attività culturali, alla salvaguardia del patrimonio storico, artistico e culturale, nonché ad interventi sociali e umanitari in special modo volti alla tutela delle minoranze, contro il razzismo e l'antisemitismo).

Potete scegliere una sola Istituzione. Indicate la vostra scelta firmando solo all'interno di una delle caselle, rispettando i confini della casella scelta.

La ripartizione dei fondi destinati alle diverse Istituzioni avviene in proporzione alle scelte espresse.

Se non firmate, e quindi non indicate la vostra scelta, l'otto per mille dell'IRPEF viene comunque attribuito, sempre in maniera proporzionale alle scelte espresse, alle Istituzioni indicate in questo modello. Tuttavia, la quota non attribuita, proporzionalmente spettante alle Assemblee di Dio in Italia è devoluta alla gestione statale.

#### **Destinazione del cinque per mille dell'IRPEF**

Potete destinare una quota pari al cinque per mille della vostra imposta sul reddito alle seguenti finalità:

a) sostegno di:

- volontariato e altre organizzazioni non lucrative di utilità sociale di cui all'articolo 10 del decreto legislativo 4 dicembre 1997, n. 460 e successive modificazioni;
- associazioni di promozione sociale iscritte nei registri nazionali, regionali e provinciali, previsti dall'articolo 7, commi 1, 2, 3 e 4, della legge 7 dicembre 2000, n. 383;
- associazioni e fondazioni riconosciute che operano nei settori di cui all'articolo 10, comma 1, lett. a), del decreto legislativo 4 dicembre 1997, n. 460;
- b) finanziamento della ricerca scientifica e dell'università;

c) finanziamento della ricerca sanitaria;

d) sostegno alle attività di tutela, promozione e valorizzazione dei beni culturali e paesaggistici;

e) sostegno delle attività sociali svolte dal Comune di residenza del contribuente;

f) sostegno alle associazioni sportive dilettantistiche riconosciute ai fini sportivi dal CONI a norma di legge, che svolgono una rilevante attività di interesse sociale, individuati secondo i criteri fissati nell'art. 1 del decreto del Ministro dell'Economia e delle Finanze del 2 aprile 2009, pubblicato nella Gazzetta Ufficiale del 16 aprile 2009, n. 88, come modificato dal decreto del Ministro dell'Economia e delle Finanze del 16 aprile 2009, pubblicato nella Gazzetta Ufficiale del 2 maggio 2009, n. 10.

Per esprimere la scelta dovete apporre la vostra firma nel riquadro corrispondente ad una soltanto delle finalità destinatarie della quota del cinque per mille dell'IRPEF. Per alcune delle finalità, avete la facoltà di indicare anche il codice fiscale del soggetto cui intendete destinare direttamente la quota del cinque per mille dell'IRPEF.

Sul sito www.agenziaentrate.gov.it sono disponibili gli elenchi dei soggetti destinatari della quota del cinque per mille dell'IRPEF.

# **Presentazione della scheda da parte dei soggetti esonerati**

Se siete esonerati dall'obbligo di presentazione della dichiarazione (vedere al riguardo Parte I, capitolo 3 "Chi è esonerato dalla presentazione della dichiarazione"), potete effettuare le scelte per la destinazione dell'otto e del cinque per mille dell'IRPEF alle condizioni sopra evidenziate, utilizzando l'apposita scheda presente nell'ultima pagina di questo Fascicolo.

Le scelte vanno effettuate secondo le modalità sopra indicate, avendo cura, altresì, di apporre la firma nella casella posta in fondo alla scheda.

La scheda va presentata, in busta chiusa, entro il 1° ottobre 2012 (il 30 settembre è domenica):

- allo sportello di un ufficio postale che provvederà a trasmettere la scelta all'Amministrazione finanziaria. Il servizio di ricezione della scheda da parte degli uffici postali è gratuito. L'ufficio postale rilascia un'apposita ricevuta;
- ad un intermediario abilitato alla trasmissione telematica (professionista, CAF, ecc.). Quest'ultimo deve rilasciare, anche se non richiesta, una ricevuta attestante l'impegno a trasmettere la scelta. Gli intermediari hanno facoltà di accettare la scheda e possono chiedere un corrispettivo per l'effettuazione del servizio prestato.

La busta da utilizzare per la presentazione della scheda deve recare l'indicazione "Scelta per la destinazione dell'otto per mille e del cinque per mille dell'IRPEF", il codice fiscale, il cognome e nome del contribuente.

La scheda deve essere integralmente presentata anche se avete espresso soltanto una delle scelte consentite (otto o cinque per mille dell'IRPEF).

Inoltre, la scheda per la destinazione dell'otto e del cinque per mille dell'IRPEF può essere presentata direttamente dal contribuente avvalendosi del servizio telematico.

### **Canone RAI imprese**

La presente casella deve essere compilata dai contribuenti che esercitano attività di impresa che detengono uno o più apparecchi atti o adattabili alla ricezione di trasmissioni radio (indicando il **codice 1**) o radio televisive (indicando il **codice 2**) in esercizi pubblici, in locali aperti al pubblico o impiegati a scopo di lucro diretto o indiretto. Va indicato il **codice 3** qualora il contribuente non detenga alcun apparecchio di cui sopra.

Se vengono indicati i codici 1 o 2, i dati relativi all'abbonamento Rai devono essere riportati nei righi RS38 e/o RS39 del quadro RS.

### **Firma della dichiarazione**

Barrare le caselle che corrispondono ai quadri compilati e firmare la dichiarazione.

In caso di presentazione di dichiarazione integrativa si vedano le istruzioni fornite per la compilazione della casella "Dichiarazione integrativa" presente nel riquadro "Tipo di dichiarazione".

La dichiarazione deve essere sottoscritta a pena di nullità, che può essere sanata se il soggetto tenuto a sottoscriverla vi provvede entro 30 giorni dal ricevimento dell'invito da parte del competente Ufficio dell'Agenzia delle Entrate.

Da quest'anno è prevista la possibilità per il contribuente di evidenziare particolari condizioni che riguardano la dichiarazione dei redditi, indicando un apposito codice nella casella **"Situazioni particolari"**.

Tale esigenza può emergere con riferimento a fattispecie che si sono definite successivamente alla pubblicazione del presente modello di dichiarazione, ad esempio a seguito di chiarimenti forniti dall'Agenzia delle entrate in relazione a quesiti posti dagli utenti e riferiti a specifiche problematiche.

Pertanto, questa casella può essere compilata solo se l'Agenzia delle entrate comunica (ad esempio con circolare, risoluzione o comunicato stampa) uno specifico codice da utilizzare per indicare la situazione particolare.

Il contribuente barrando la casella **"Invio avviso telematico all'intermediario"** inserita in questo riquadro esercita la facoltà di far recapitare l'avviso telematico all'intermediario.

L'intermediario, a sua volta, accetta di ricevere l'avviso telematico, barrando la casella **"Ricezione avviso telematico"** inserita nel riquadro "Impegno alla presentazione telematica".

Pertanto, qualora dal controllo delle dichiarazioni effettuato ai sensi degli articoli 36-bis del DPR n. 600/1973 e 54- bis del DPR n. 633/1972 emerga un'imposta da versare o un minor rimborso, l'invito a fornire chiarimenti, previsto dall'art. 6 comma 5 della legge n. 212/2000, è inviato all'intermediario incaricato della trasmissione telematica della dichiarazione qualora il contribuente ne abbia fatto richiesta (avviso telematico).

Gli intermediari sono tenuti a portare a conoscenza dei contribuenti interessati tempestivamente e comunque entro i termini previsti dall'art. 2, comma 2, del D.lgs. n. 462/1997, gli esiti presenti nella comunicazione di irregolarità ricevuta.

Se il contribuente non effettua la scelta per l'avviso telematico, la richiesta di chiarimenti sarà inviata al suo domicilio fiscale con raccomandata con avviso di ricevimento (comunicazione di irregolarità).

La sanzione sulle somme dovute a sequito del controllo delle dichiarazioni pari al 30 per cento delle imposte non versate o versate in ritardo, è ridotta ad un terzo (10 per cento) qualora il contribuente versi le somme dovute entro 30 giorni dal ricevimento della comunicazione di irregolarità.

Il citato termine di 30 giorni, in caso di scelta per l'invio dell'avviso telematico, decorre dal sessantesimo giorno successivo a quello di trasmissione telematica dell'avviso all'intermediario.

La scelta di far recapitare l'avviso all'intermediario di fiducia consente, inoltre, la verifica da parte di un professionista qualificato degli esiti del controllo effettuato sulla dichiarazione.

#### **Impegno alla presentazione telematica**

Il riquadro deve essere compilato e sottoscritto dall'intermediario che presenta la dichiarazione in via telematica.

L'intermediario deve riportare: il proprio codice fiscale e, se si tratta di CAF, anche il proprio numero di iscrizione all'albo, la data (giorno, mese e anno) di assunzione dell'impegno a presentare la dichiarazione e la firma.

Inoltre, nella casella **"Impegno a presentare in via telematica la dichiarazione"**, deve essere indicato il **codice 1** se la dichiarazione è stata predisposta dal contribuente ovvero il **codice 2** se la dichiarazione è stata predisposta da chi effettua l'invio.

Con riferimento alla casella **"Ricezione avviso telematico"** si rimanda alle indicazioni fornite nel paragrafo precedente.

#### **Visto di conformità**

Questo riquadro deve essere compilato per apporre il visto di conformità ed è riservato al responsabile del CAF o al professionista che lo rilascia.

Negli spazi appositi vanno riportati il codice fiscale del responsabile del Centro di Assistenza Fiscale e quello del relativo CAF, ovvero va riportato il codice fiscale del professionista. Il responsabile dell'assistenza fiscale del CAF o il professionista deve inoltre apporre la propria firma che attesta il rilascio del visto di conformità ai sensi dell'art. 35 del D.Lgs. n. 241 del 1997.

Si evidenzia che ai sensi dell'articolo 10, comma 7, del decreto legge 1° luglio 2009, n. 78, l'utilizzo in compensazione del credito Iva annuale per importi superiori a 15.000 euro è subordinato alla presenza del visto di conformità nella dichiarazione da cui il credito emerge.

#### **Certificazione tributaria**

L'art. 36 del D.Lgs. 9 luglio 1997, n. 241, prevede la certificazione tributaria nei confronti dei contribuenti titolari di redditi d'impresa in regime di contabilità ordinaria, anche per opzione.

Con decreto ministeriale sono definiti gli adempimenti e i controlli che il soggetto incaricato della certificazione tributaria deve effettuare prima del rilascio del visto.

Questo riquadro deve essere compilato per attestare il rilascio della certificazione tributaria ed è riservato al professionista incaricato che deve, negli appositi spazi, riportare il proprio codice fiscale e indicare il codice fiscale del contribuente che ha predisposto la dichiarazione e tenuto le scritture contabili ovvero la partita IVA della società di servizi o del CAF-imprese di cui all'art. 24, comma 2, del DM 31 maggio 1999, n. 164, nel caso in cui le attività di predisposizione della dichiarazione e di tenuta delle scritture contabili siano state effettuate dai predetti soggetti sotto il diretto controllo e responsabilità del professionista che rilascia la certificazione tributaria. Infine deve essere apposta la firma che attesta il rilascio della certificazione.

#### 4. Familiari a carico

In questo prospetto devono essere inseriti i dati relativi ai familiari che nel 2011 sono stati fiscalmente a vostro carico, al fine di fruire delle detrazioni dall'imposta per il coniuge, i figli o gli altri familiari a carico.

Per la determinazione della detrazione spettante per carichi di famiglia si rimanda alle istruzioni fornite con riferimento ai righi RN6, RN7, RN8 e RN9.

Sono considerati familiari fiscalmente a carico i membri della famiglia che nel 2011 **hanno posseduto un reddito complessivo uguale o inferiore a 2.840,51 euro, al lordo degli oneri deducibili.**

Nel limite di reddito di 2.840,51 euro che il familiare deve possedere per essere considerato fiscalmente a carico, devono essere computate anche:

- le retribuzioni corrisposte da Enti e Organismi Internazionali, da Rappresentanze diplomatiche e consolari, da Missioni, dalla Santa Sede, dagli Enti gestiti direttamente da essa e dagli Enti centrali della Chiesa Cattolica;
- la quota esente dei redditi di lavoro dipendente prestato nelle zone di frontiera ed in altri Paesi limitrofi in via continuativa e come oggetto esclusivo del rapporto lavorativo da soggetti residenti nel territorio dello Stato;
- il reddito d'impresa o di lavoro autonomo assoggettato ad imposta sostitutiva nel caso di applicazione del regime agevolato previsto per i "contribuenti minimi", introdotto dalla legge finanziaria 2008, art. 1, commi da 96 a 117.
- il reddito dei fabbricati assoggettato alla cedolare secca sulle locazioni.

Queste retribuzioni, anche se esenti, sono fiscalmente rilevanti soltanto per l'eventuale attribuzione delle detrazioni per carichi di famiglia.

Possono essere considerati familiari a carico, anche se non conviventi con il contribuente o residenti all'estero:

- il coniuge non legalmente ed effettivamente separato;
- i figli (compresi i figli naturali riconosciuti, adottivi, affidati o affiliati) indipendentemente dal superamento di determinati limiti di età e dal fatto che siano o meno dediti agli studi o al tirocinio gratuito; gli stessi pertanto ai fini dell'attribuzione della detrazione non rientrano mai nella categoria "altri familiari".

Possono essere considerati a carico anche i seguenti **altri familiari**, a condizione che convivano con il contribuente o che ricevano dallo stesso assegni alimentari non risultanti da provvedimenti dell'Autorità giudiziaria:

- il coniuge legalmente ed effettivamente separato;
- i discendenti dei figli;
- i genitori (compresi i genitori naturali e quelli adottivi);
- i generi e le nuore;
- il suocero e la suocera;
- i fratelli e le sorelle (anche unilaterali);
- i nonni e le nonne (compresi quelli naturali).

Il prospetto, composto da otto righi, deve essere utilizzato per l'indicazione dei dati relativi ai familiari che sono fiscalmente a carico del dichiarante.

Se nel corso del 2011 è cambiata la situazione di un familiare, dovete compilare un rigo per ogni situazione.

#### **Come compilare il rigo relativo al coniuge**

**Rigo 1:** scrivere i dati relativi al coniuge.

**Colonna 1:** barrare la casella "**C**".

**Colonna 4 (codice fiscale):** indicare il **codice fiscale** del coniuge, anche se non è a vostro carico.

**Colonna 5 (n. mesi a carico):** utilizzare questa casella solo se il coniuge è stato a vostro carico. Scrivere '12' se il coniuge è stato a vostro carico per tutto il 2011. In caso di matrimonio, decesso, separazione legale ed effettiva, scioglimento o annullamento del matrimonio o cessazione dei suoi effetti civili nel corso del 2011, scrivere il numero dei mesi per i quali il coniuge è stato a vostro carico. Per esempio, se vi siete sposati nel mese di giugno 2011, la detrazione spetta per sette mesi, pertanto, nella casella dovrete scrivere "7".

#### **Come compilare i righi relativi ai figli e agli altri familiari a carico**

**Righi da 2 a 6:** Nel rigo 2 devono essere indicati i dati relativi al primo figlio.

**Colonna 1:** barrare la **casella** "**F1**" se il familiare indicato è il primo figlio a carico (vale a dire quello di età anagrafica maggiore tra quelli a carico) e la **casella** "**F**" per i figli successivi al primo.

**Colonna 2:** barrare la **casella** "**A**" se si tratta di un altro familiare.

**Colonna 3:** barrare la **casella** "**D**" se si tratta di un figlio disabile. Qualora venga barrata questa casella non è necessario barrare anche la casella 'F'. Si precisa che è considerato disabile la persona riconosciuta tale ai sensi della legge 5 febbraio 1992 n. 104.

**Colonna 4 (codice fiscale):** scrivere il codice fiscale di ciascuno dei figli e degli altri familiari che avete a carico.

È bene sapere che il codice fiscale dei figli e degli altri familiari a carico **deve essere scritto comunque**, anche se non fruite delle relative detrazioni, che invece sono attribuite interamente ad un altro soggetto.

I cittadini extracomunitari che richiedono le detrazioni per familiari a carico devono essere in possesso di una documentazione attestante lo *status* di familiare che può essere alternativamente formata da:

- a) documentazione originale rilasciata dall'autorità consolare del Paese d'origine, tradotta in lingua italiana e asseverata da parte del prefetto competente per territorio;
- b) documentazione con apposizione dell'apostille, per le persone provenienti dai Paesi che hanno sottoscritto la Convenzione dell'Aja del 5 ottobre 1961;
- c) documentazione validamente formata nel Paese d'origine, in base alla normativa di quella nazione, tradotta in italiano e asseverata come conforme all'originale dal Consolato italiano nel paese di origine.

**Colonna 5 (n. mesi a carico):** utilizzate questa casella per indicare il numero dei mesi dell'anno durante i quali il familiare è stato a vostro carico. Scrivere '12' se il familiare è stato a vostro carico per tutto il 2011, se invece è stato a vostro carico solo per una parte del 2011, scrivere il numero dei mesi corrispondenti. Per esempio, per un figlio nato nel mese di agosto 2011, la detrazione spetta per cinque mesi, pertanto nella casella dovrete scrivere '5'.

**Colonna 6 (minore di tre anni):** utilizzate questa casella per indicare il numero dei mesi dell'anno durante i quali il figlio a carico ha un'età inferiore a 3 anni. Per esempio, per un figlio nato nel 2010 nella casella scrivere '12'; per un figlio che ha compiuto 3 anni nel mese di maggio 2011, indicare '5'.

**Colonna 7 (percentuale di detrazione spettante):** utilizzate questa casella per indicare la percentuale di detrazione spettante.

Si fa presente che la detrazione per figli a carico non può essere ripartita liberamente tra entrambi i genitori.

Se i genitori non sono legalmente ed effettivamente separati la detrazione per figli a carico deve essere ripartita nella misura del 50 per cento ciascuno.

Tuttavia i genitori possono decidere di comune accordo di attribuire l'intera detrazione al genitore con reddito complessivo più elevato per evitare che la detrazione non possa essere fruita in tutto o in parte dal genitore con il reddito inferiore.

In caso di separazione legale ed effettiva o di annullamento, scioglimento o cessazione degli effetti civili del matrimonio la detrazione spetta, in mancanza di accordo tra le parti, nella misura del 100 per cento al genitore affidatario oppure in caso di affidamento congiunto nella misura del 50 per cento ciascuno.

Anche in questo caso i genitori possono decidere, di comune accordo, di attribuire l'intera detrazione al genitore con reddito complessivo più elevato; tale possibilità permette di fruire per intero della detrazione nel caso in cui uno dei genitori abbia un reddito basso e quindi un'imposta che non gli consente di fruire in tutto o in parte della detrazione.

Se un genitore fruisce al 100 per cento della detrazione per figlio a carico, l'altro genitore non può fruirne.

La detrazione spetta per intero ad uno solo dei genitori quando l'altro genitore è fiscalmente a carico del primo e nei seguenti altri casi:

- figli del contribuente rimasto vedovo/a che, risposatosi, non si sia poi legalmente ed effettivamente separato;
- figli adottivi, affidati o affiliati del solo contribuente, se questi è coniugato e non è legalmente ed effettivamente separato.

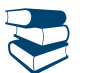

*Consultare in Appendice "Compilazione della casella F1 del prospetto familiari a carico - Casi particolari".*

Per il primo figlio si ha diritto alla stessa detrazione per coniuge a carico, quando l'altro genitore manca perché deceduto o non ha riconosciuto il figlio, oppure se il figlio è adottivo, affidato o affiliato a un solo genitore che non è sposato o se sposato si è legalmente ed effettivamente separato.

Nella colonna "Percentuale di detrazione spettante" indicare:

#### **per ogni figlio a carico:**

– '100' se la detrazione è richiesta per intero;

- '50' se la detrazione è ripartita tra i genitori;
- '0' se la detrazione è richiesta per intero dall'altro genitore;
- la lettera 'C' nel rigo 2 se per il primo figlio spetta la detrazione per coniuge a carico per l'intero anno. Se questa detrazione non spetta per l'intero anno occorre compilare il rigo 2 per i mesi in cui spetta la detrazione come figlio e il rigo 3 per i mesi in cui spetta la detrazione come coniuge. Il contribuente può, se più favorevole, utilizzare la detrazione prevista per il primo figlio.

#### ■ per ogni altro familiare a carico:

- '100' se l'onere grava per intero;
- la percentuale nel caso in cui l'onere gravi su più persone. Si ricorda che la detrazione deve essere ripartita in misura uguale tra i soggetti che ne hanno diritto.

**Colonna 8 (detrazione 100% affidamento figli):** la casella va barrata, nel caso di affidamento esclusivo, congiunto o condiviso dei figli, dal genitore che fruisce della detrazione per figli a carico nella misura del 100 per cento. Si ricorda che la detrazione spetta, in mancanza di accordo, al genitore affidatario. Nel caso di affidamento congiunto o condiviso la detrazione è ripartita, in mancanza di accordo, nella misura del 50 per cento tra i genitori. Se il genitore affidatario o, in caso di affidamento congiunto, uno dei genitori affidatari non può usufruire in tutto o in parte della detrazione, per limiti di reddito, la detrazione è assegnata per intero al secondo genitore.

**Rigo 7 (Percentuale ulteriore detrazione per famiglie con almeno quattro figli):** potete fruire di un'ulteriore detrazione di **1.200,00 euro** se vi spettano le detrazioni per figli a carico e avete almeno quattro figli. L'ulteriore detrazione per famiglie numerose vi spetta anche qualora l'esistenza di almeno quattro figli a carico sussiste solo per una parte dell'anno (nel prospetto dei familiari a carico per uno o più figli il numero dei mesi a carico è inferiore a 12). Questa detrazione non vi spetta per ciascun figlio ma è un importo complessivo e non varia se il numero dei figli è superiore a quattro. La detrazione deve essere ripartita nella misura del 50 per cento tra i genitori non legalmente ed effettivamente separati e non è possibile decidere di comune accordo una diversa ripartizione come previsto per le ordinarie detrazioni. Nel caso di coniuge fiscalmente a carico dell'altro la detrazione compete per intero.

In caso di separazione legale ed effettiva o di annullamento, scioglimento o cessazione degli effetti civili del matrimonio la percentuale di detrazione è quella spettante in proporzione agli affidamenti stabiliti dal giudice.

In questo rigo indicare la percentuale riferita alla suddetta ulteriore detrazione.

L'ammontare dell'ulteriore detrazione, rapportato a detta percentuale, va indicato nel rigo RN8.

Si ricorda che, qualora l'ulteriore detrazione sia di ammontare superiore all'imposta lorda, diminuita delle detrazioni, è riconosciuto un credito pari alla quota di detrazione che non ha trovato capienza nella predetta imposta.

**Rigo 8 (Numero figli residenti all'estero a carico del contribuente):** indicare il numero di figli residenti all'estero (righi da 2 a 6 per i quali è barrata la casella "F" o "D") per i quali nel prospetto dei familiari a carico non avete potuto indicare il codice fiscale. Questa informazione consente di determinare correttamente la detrazione per figli a carico che risulta diversamente modulata in base al numero di figli. Ad esempio se nel prospetto familiari a carico sono stati compilati tre righi relativi a tre figli residenti all'estero ma solo per uno di essi è stato indicato il codice fiscale, in questo rigo dovrà essere indicato il valore 2.

# 5. QUADRO RA – Redditi dei terreni

Il reddito dei terreni si distingue in reddito dominicale e reddito agrario. Al proprietario del terreno o al titolare di altro diritto reale spetta sia il reddito dominicale sia il reddito agrario, nel caso in cui lo stesso svolga direttamente l'attività agricola. Se l'attività agricola è esercitata da un'altra persona, il reddito dominicale spetta, comunque, al proprietario, mentre il reddito agrario spetta a chi svolge l'attività agricola.

#### **Deve utilizzare questo quadro**:

- chi possiede, a titolo di proprietà, enfiteusi, usufrutto o altro diritto reale, terreni situati nel territorio dello Stato che sono o devono essere iscritti in catasto con attribuzione di rendita. In caso di usufrutto o altro diritto reale il titolare della sola "nuda proprietà" non deve dichiarare il terreno;
- l'affittuario che esercita l'attività agricola nei fondi in affitto e gli associati nei casi di conduzione associata. In tal caso deve essere compilata solo la colonna relativa al reddito agrario. L'affittuario deve dichiarare il reddito agrario a partire dalla data in cui ha effetto il contratto;

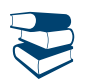

*Consultare in Appendice "Impresa agricola individuale e impresa familiare o coniugale".*

 il titolare dell'impresa agricola individuale, anche in forma di impresa familiare o il titolare dell'azienda coniugale non gestita in forma societaria che conduce il fondo. Se questi contribuenti non sono proprietari del terreno, non lo hanno in usufrutto o non hanno su di esso un altro diritto reale, va compilata solo la colonna del reddito agrario.

Non deve utilizzare questo quadro il partecipante dell'impresa familiare agricola, il coniuge nell'azienda coniugale e i soci di società semplici, in nome collettivo, in accomandita semplice oppure di società di fatto. In tutti questi casi deve essere utilizzato il quadro RH.

**Non vanno dichiarati in questo quadro** i terreni situati all'estero e quelli dati in affitto per usi non agricoli (ad es. per una cava o una miniera), in quanto costituiscono redditi diversi e, pertanto, vanno indicati rispettivamente nei righi RL12 e RL11, del quadro RL "Altri redditi" del Modello UNICO 2012, fascicolo 2.

**Non vanno dichiarati,** in quanto non producono reddito dominicale e agrario:

- i terreni che costituiscono pertinenze di fabbricati urbani, per esempio giardini, cortili ecc.;
- i terreni utilizzati dal possessore come beni strumentali nell'esercizio delle proprie specifiche attività commerciali;

 i terreni, parchi e giardini aperti al pubblico o la cui conservazione è riconosciuta di pubblico interesse dal Ministero per i beni e le attività culturali purché il proprietario non abbia ricavato alcun reddito dalla loro utilizzazione per tutto il periodo d'imposta. Tale circostanza deve essere comunicata all'ufficio locale dell'Agenzia delle Entrate entro tre mesi dalla data in cui la proprietà è stata riconosciuta di pubblico interesse.

# COMPILAZIONE DEL QUADRO RA

Il presente quadro deve essere compilato anche se i redditi non sono variati rispetto all'anno precedente. Se nel corso del 2011 si sono verificate situazioni diverse per uno stesso terreno (variazioni di quote di possesso, terreno dato in affitto, ecc.), occorre compilare un rigo per ogni situazione, indicando nella colonna 4 il relativo periodo. In tali casi, barrare la casella di colonna 8 per indicare che si tratta dello stesso terreno del rigo precedente.

Se devono essere dichiarati più di otto terreni occorre compilare un quadro aggiuntivo ricordando di numerare progressivamente la casella "Mod. N." posta in alto a destra del Modello. In questo caso indicare i totali dei redditi dominicale e agrario nel rigo RA11 del primo quadro utilizzato (Mod. N. 1).

Nell'ipotesi in cui la percentuale di possesso del reddito dominicale è diversa da quella del reddito agrario (ad es. nel caso in cui solo una parte del terreno è concessa in affitto), occorre compilare due distinti righi, senza barrare la casella di colonna 8.

I **redditi dominicale e agrario** possono essere rilevati direttamente dagli atti catastali se la coltura effettivamente praticata corrisponde a quella risultante dal catasto; se non corrisponde, consultare in Appendice la voce "Variazioni di coltura dei terreni".

I redditi dominicale e agrario delle superfici adibite alla funghicoltura, in mancanza della corrispondente qualità nel quadro di qualificazione catastale, sono determinati mediante l'applicazione della tariffa d'estimo più alta in vigore nella provincia dove è situato il terreno. Tale metodo si applica anche alle superfici adibite alle colture prodotte in serra.

Si precisa che l'attività di funghicoltura è considerata agricola se vengono rispettati i limiti di cui all'art. 32, comma 2, lett. b) e c) del Tuir.

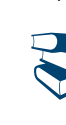

*Per sapere quali attività vengono considerate agricole per la determinazione del reddito agrario, consultare in Appendice "Attività agricole".*

### **I redditi risultanti dai certificati catastali vanno rivalutati**:

- dell'**80 per cento** per i redditi dominicali;
- del **70 per cento** per i redditi agrari.

**Se i redditi dominicali e agrari vengano rilevati dal quadro A del Modello 730, gli importi da indicare nel quadro RA del Modello UNICO (colonne 1 e 3) devono essere rivalutati secondo le percentuali sopra indicate, in quanto nel modello 730 detti redditi sono indicati senza le relative rivalutazioni.**

La rivalutazione non si applica per i terreni che godono delle agevolazioni previste per l'imprenditoria giovanile in agricoltura.

L'imprenditore agricolo che svolge anche attività di agriturismo, ai sensi della legge 5 dicembre 1985 n. 730, deve determinare il reddito corrispondente a quest'ultima attività nel quadro RD, contenuto nel Fascicolo 3.

Per l'attribuzione delle quote di reddito agrario che spettano ai collaboratori familiari e al coniuge, il titolare di un'impresa agricola familiare o il titolare di un'azienda coniugale non gestita in forma societaria deve compilare l'apposito prospetto del quadro RS, contenuto nel Fascicolo 3.

# **Righi da RA1 a RA10**

Per ciascun terreno indicare i seguenti dati:

**Colonna 1 (Reddito dominicale)**: l'ammontare del reddito dominicale rivalutato dell'80 per cento.

Non deve essere rivalutato il reddito dominicale dei terreni concessi in affitto per usi agricoli a giovani ai quali si applicano le agevolazioni per imprenditoria giovanile.

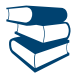

*Consultare in Appendice "Agevolazioni imprenditoria giovanile in agricoltura".*

**Colonna 2 (Titolo)** indicare uno dei seguenti codici:

- **"1"** proprietario del terreno;
- **"2"** proprietario del terreno concesso in affitto in regime legale di determinazione del canone (regime vincolistico);
- **"3" -**proprietario del terreno concesso in affitto in assenza di regime legale di determinazione del canone (regime di libero mercato);
- **"4"** conduttore del fondo, (diverso dal proprietario) o affittuario;
- **"7"** titolare dell'impresa agricola individuale non in forma di impresa familiare.
- **"8"** titolare dell'impresa agricola individuale in forma di impresa familiare;
- **"9"** titolare dell'impresa agricola coniugale non gestita in forma societaria.

Se il proprietario del terreno è anche il titolare dell'impresa agricola individuale non in forma di impresa familiare, può essere indicato indifferentemente il codice 1 o 7.

Se il conduttore del fondo è anche il titolare dell'impresa agricola individuale non in forma di impresa familiare può essere indicato indifferentemente il codice 4 o 7.

**Colonna 3 (Reddito agrario)**: indicare l'ammontare del reddito agrario rivalutato del 70 per cento.

Non deve essere rivalutato il reddito agrario dei terreni condotti in affitto per usi agricoli da giovani che non hanno ancora compiuto i 40 anni.

In caso di conduzione associata la quota di reddito agrario da indicare è quella relativa alla percentuale di partecipazione e al periodo di durata del contratto. Tale percentuale è quella che risulta da apposito atto, sottoscritto da tutti gli associati, da conservare a cura del contribuente e da esibire a richiesta dell'ufficio. In mancanza di tale atto la partecipazione si presume ripartita in parti uguali.

**Colonna 4 (Periodo di possesso)**: indicare il periodo di possesso del terreno espresso in giorni (365, se per l'intero anno). Se vengono utilizzati più righi per indicare le diverse situazioni relative ad un singolo terreno, la somma dei giorni indicati nei singoli righi non può essere superiore a 365.

**Colonna 5** (**Percentuale di possesso)**: indicare la relativa percentuale di possesso del terreno (100, se per intero).

**Colonna 6 (Canone di affitto in regime vincolistico)**: in caso di terreno concesso in affitto in regime di determinazione legale del canone indicare l'ammontare del canone risultante dal contratto, corrispondente al periodo indicato nella colonna 4.

**Colonna 7 (Casi particolari)** indicare uno dei seguenti codici:

- **"1"** mancata coltivazione, per un'intera annata agraria e per cause non dipendenti dalla tecnica agraria, dell'intero fondo rustico costituito per almeno due terzi da terreni qualificati come coltivabili a prodotti annuali. In tale situazione è considerato solo il 30 per cento del reddito dominicale e il reddito agrario è escluso dall'IRPEF;
- **"2"** perdita per eventi naturali di almeno il 30 per cento del prodotto ordinario del fondo nell'anno, se il possessore danneggiato ha denunciato all'ufficio del Territorio (ex ufficio tecnico erariale) l'evento dannoso entro tre mesi dalla data in cui si è verificato o, se la data non è esattamente determinabile, almeno 15 giorni prima dell'inizio del raccolto. In tale situazione i redditi dominicale e agrario sono esclusi dall'IRPEF;
- **"3"** terreno in conduzione associata;
- **"4"** terreno concesso in affitto per usi agricoli a giovani che non hanno ancora compiuto i quaranta anni, aventi la qualifica di coltivatore diretto o di imprenditore agricolo a titolo principale o che acquisiscano tali qualifiche entro dodici mesi dalla stipula del contratto di affitto, purché la durata del contratto stesso non sia inferiore a cinque anni;
- **"5"** se ricorrono contemporaneamente le condizioni di cui ai codici 1 e 4;

**"6"** se ricorrono contemporaneamente le condizioni di cui ai codici 2 e 4.

**Colonna 8 (Continuazione)**: barrare la casella per indicare che si tratta dello stesso terreno del rigo precedente tranne nelle ipotesi in cui la percentuale di possesso del reddito dominicale è diversa da quella del reddito agrario.

**Colonna 9 (Quota del reddito dominicale)**: in questa colonna indicare la quota di reddito dominicale imponibile per ciascun terreno calcolata secondo le seguenti istruzioni:

- **A) Dati del singolo terreno esposti in un solo rigo** (ad esempio nel corso dell'anno 2011 non sono variati il titolo di utilizzo del terreno e la quota di possesso):
	- **1)** Presenza nella **colonna 2 (Titolo)** dei **codici 1, 7, 8, 9:**
		- se nella colonna 7 (Casi particolari) non è presente alcun codice o è presente il codice 3 indicare l'importo del reddito dominicale (col. 1) rapportato ai giorni (col. 4) ed alla percentuale di possesso (col. 5);
		- se nella colonna 7 (Casi particolari) è presente il codice 1 indicare il 30 per cento del reddito dominicale (col. 1) rapportato ai giorni (col. 4) ed alla percentuale di possesso (col. 5);
		- se nella colonna 7 (Casi particolari) è presente il codice 2 il reddito dominicale è uguale a zero e pertanto non dovete compilare questa colonna;
	- **2)** Presenza nella **colonna 2 (Titolo)** del **codice 2:**
		- se nella colonna 7 (Casi particolari) non è presente alcun codice o è presente il codice 4:
			- 1) calcolate il reddito dominicale rapportando l'importo indicato nella colonna 1 ai giorni (col. 4) ed alla percentuale di possesso (col. 5);
			- 2) rapportate il canone di affitto in regime legale di determinazione (col. 6) alla percentuale di possesso (col. 5);
			- 3) se l'importo di cui al punto 2 risulta inferiore all'80 per cento di quello indicato al punto 1, indicate in questa colonna l'importo calcolato al punto 2; se, viceversa, l'importo di cui al punto 2 risulta superiore o uguale all'80 per cento di quello determinato al punto 1, indicate in questa colonna l'importo calcolato al punto 1;
		- se nella colonna 7 (Casi particolari) sono presenti i codici 1 o 5:
			- 1) calcolate il 30 per cento del reddito dominicale indicato a colonna 1 rapportato ai giorni (col. 4) ed alla percentuale di possesso  $(col. 5)$
			- 2) rapportate il canone di affitto alla percentuale di possesso (col. 5);
			- 3) indicate in questa colonna il minore tra i due valori determinati ai punti 1 e 2;
		- se nella colonna 7 (Casi particolari) sono presenti i codici 2 o 6, il reddito dominicale è uguale a zero e pertanto non dovete compilare questa colonna;
	- **3)** Presenza nella **colonna 2 (Titolo)** del **codice 3:**
		- se nella colonna 7 (Casi particolari) non è presente alcun codice o è presente il codice 4, indicare l'importo del reddito dominicale (col. 1) rapportato ai giorni (col. 4) ed alla percentuale di possesso (col. 5);
		- se nella colonna 7 (Casi particolari) sono presenti i codici 1 o 5, indicare il 30 per cento del reddito dominicale (col. 1) rapportato ai giorni (col. 4) ed alla percentuale di possesso (col. 5);
		- se nella colonna 7 (Casi particolari) sono presenti i codici 2 o 6, il reddito dominicale è uguale a zero e pertanto non dovete compilare questa colonna;

**4)** Presenza nella **colonna 2 (Titolo)** del **codice 4,** il reddito dominicale è uguale a zero e pertanto non dovete compilare questa colonna;

- **B) Dati del singolo terreno esposti in più righi** (ad esempio nel corso dell'anno 2011 sono variati il titolo di utilizzo del terreno o la quota di possesso):
	- se nella **colonna 2 (Titolo) in nessuno dei righi è presente il codice 2**, compilate la colonna 9 di ciascun rigo, utilizzando le regole descritte precedentemente per il terreno presente su un solo rigo;
	- e nella **colonna 2 (Titolo) in almeno uno dei righi è presente il codice 2** seguite le istruzioni contenute in Appendice, alla voce "Terreni in affitto - Casi particolari".

**Colonna 10 (Quota del reddito agrario)**: in questa colonna dovete indicare la quota di reddito agrario imponibile per ciascun terreno. Per calcolarla, seguite le seguenti istruzioni:

**1)** Presenza nella **colonna 2 (Titolo)** dei **codici 1, 4, 7, 8, 9:**

- se nella colonna 7 (Casi particolari) non è presente alcun codice o è presente il codice 4, indicare l'importo del reddito agrario (col. 3) rapportato ai giorni (col. 4) ed alla percentuale di possesso (col. 5);
- se nella colonna 7 (Casi particolari) sono presenti i codici 1, 2, 5, 6, il reddito agrario è uguale a zero e pertanto non dovete compilare questa colonna;
- se nella colonna 7 (Casi particolari) è presente il codice 3, riportare l'importo indicato in colonna 3 (Reddito agrario) in quanto già rapportato alla percentuale di partecipazione ed al periodo di durata del contratto;

**2)** Presenza nella **colonna 2 (Titolo)** dei **codici 2 o 3:** il reddito agrario è uguale a zero e pertanto non dovete compilare questa colonna.

**Rigo RA11 (Totali)**: indicare il totale o i totali degli importi della colonna 9 e quelli della colonna 10. Tali importi dovranno essere riportati, unitamente ad eventuali altri redditi, nel rigo RN1 colonna 5. Il totale complessivo dei redditi dei terreni può essere trascritto e poi sommato agli altri redditi IRPEF nello "Schema riepilogativo dei redditi e delle ritenute" che trovate nelle istruzioni relative alla compilazione del quadro RN. Se è stato compilato più di un quadro RA occorre riportare i totali dei redditi dominicale e agrario nel rigo RA11 del primo quadro utilizzato (Mod. N. 1).

# 6. QUADRO RB - Redditi dei fabbricati

#### **Devono utilizzare questo quadro**:

- i proprietari di fabbricati situati nel territorio dello Stato italiano che sono o devono essere iscritti nel catasto dei fabbricati come dotati di rendita;
- i titolari dell'usufrutto o altro diritto reale su fabbricati situati nel territorio dello Stato italiano che sono o devono essere iscritti nel catasto fabbricati con attribuzione di rendita. In caso di usufrutto o altro diritto reale (es. uso o abitazione) il titolare della sola "nuda proprietà" non deve dichiarare il fabbricato. Si ricorda che il diritto di abitazione spetta, ad esempio, al coniuge superstite ai sensi dell'art. 540 del Codice Civile, tale diritto si estende anche alle pertinenze della casa adibita ad abitazione principale;
- i possessori di fabbricati che vengono utilizzati in modo promiscuo, cioè sia per usi personali o familiari che per attività professionali, artigianali o d'impresa;
- coloro che esercitano attività d'impresa per gli immobili che, pur utilizzati per l'esercizio della propria attività, non sono considerati relativi all'impresa in quanto non sono stati indicati nell'inventario o nel registro dei beni ammortizzabili oppure sono stati esclusi, in base alla normativa vigente, dal patrimonio dell'impresa;
- i possessori di immobili che, secondo le leggi in vigore, non hanno i requisiti per essere considerati rurali.

### **Non producono reddito di fabbricati e quindi non vanno dichiarati:**

 le costruzioni rurali utilizzate come abitazione che appartengono al possessore o all'affittuario dei terreni ed effettivamente adibite ad usi agricoli. In tale caso il relativo reddito è già compreso in quello catastale del terreno. I requisiti per il riconoscimento della ruralità dell'immobile, validi con decorrenza 1° dicembre 2007, sono contenuti nell'art. 9 del D.L. n. 557/93, come modificato dall'art. 42-bis del D.L. n. 159/2007 e dall'art. 1 comma 275, della legge n. 244/2007. Le unità immobiliari che sulla base della normativa vigente non hanno i requisiti per essere considerate rurali devono essere dichiarate utilizzando, in assenza di quella definitiva, la rendita presunta. Sono comunque considerate produttive di reddito di fabbricati le unità immobiliari che rientrano nelle categorie A/1 e A/8 e quelle che hanno caratteristiche di lusso;

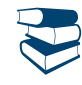

*Consultare in Appendice "Attività agricole".*

- le costruzioni strumentali alle attività agricole, comprese quelle destinate alla protezione delle piante, alla conservazione dei prodotti agricoli, alla custodia delle macchine, degli attrezzi e delle scorte occorrenti per la coltivazione;
- i fabbricati rurali destinati all'agriturismo;
- gli immobili per i quali sono state rilasciate licenze, concessioni o autorizzazioni per restauro, risanamento conservativo e ristrutturazione edilizia. Il proprietario non deve dichiarare l'immobile solo per il periodo al quale si riferisce il provvedimento e solo se durante questo periodo non ha utilizzato l'immobile;
- gli immobili completamente adibiti a musei, biblioteche, archivi, cineteche ed emeroteche aperti al pubblico. Il proprietario non deve denunciare l'immobile quando dalla sua utilizzazione non gli deriva alcun reddito per l'intero anno. Tale circostanza deve essere comunicata all'ufficio dell'Agenzia delle entrate entro tre mesi dalla data in cui ha avuto inizio;
- gli immobili destinati esclusivamente all'esercizio del culto e le loro pertinenze, nonché i monasteri di clausura, a meno che non siano dati in locazione;
- gli immobili adibiti esclusivamente alla propria attività professionale e d'impresa.

Non vanno altresì dichiarati, in quanto considerati compresi nel reddito dominicale ed agrario dei terreni su cui insistono, i redditi dei fabbricati situati nelle zone rurali e non utilizzabili come abitazione alla data del 7 maggio 2004, che vengono ristrutturati nel rispetto della vigente disciplina edilizia dall'imprenditore agricolo proprietario e che acquisiscono i requisiti di abitabilità previsti dalle vigenti norme, se concessi in locazione dall'imprenditore agricolo.

Tale disciplina si applica solo per il periodo del primo contratto di locazione che deve avere una durata compresa tra cinque e nove anni (art. 12 del D.Lgs. n. 99 del 29 marzo 2004, in vigore dal 7 maggio 2004).

### **LOCAZIONI PER FINALITÀ ABITATIVE – OPZIONE PER L'APPLICAZIONE DELLA CEDOLARE SECCA**

A decorrere dall'anno d'imposta **2011**, per le abitazioni concesse in locazione è stato introdotto un regime di tassazione definito **"cedolare secca"** sugli affitti (art. 3 del decreto legislativo 14 marzo 2011, n. 23) che prevede l'applicazione di un'imposta che sostituisce, oltre che l'Irpef e le addizionali regionale e comunale, anche le imposte di registro e di bollo relative al contratto di locazione. L'opzione per l'applicazione della cedolare secca comporta che i canoni tassati con l'imposta sostitutiva sono esclusi dal reddito complessivo e, di conseguenza, non rilevano ai fini della progressività delle aliquote IRPEF.

L'opzione per tale regime spetta esclusivamente al **locatore** titolare del diritto di proprietà o di altro diritto reale di godimento sull'immobile, per contratti di locazione aventi ad oggetto **immobili ad uso abitativo** e relative pertinenze **locati per finalità abitative**.

Il locatore, per beneficiare del regime della cedolare secca, deve comunicare preventivamente al conduttore, tramite lettera raccomandata, la scelta per il regime alternativo di tassazione e la conseguente rinuncia, per il corrispondente periodo di durata dell'opzione, ad esercitare la facoltà di chiedere l'aggiornamento del canone a qualsiasi titolo.

La **base imponibile** della cedolare secca è costituita dal **canone di locazione annuo** stabilito dalle parti, al quale si applica un'**aliquota del 21%** per i contratti disciplinati dal codice civile o a canone libero.

È prevista anche un'**aliquota agevolata del 19%** per i contratti di locazione a canone concordato (o concertato) sulla base di appositi accordi tra le organizzazioni della proprietà edilizia e degli inquilini (art. 2, comma 3, della legge n. 431 del 1998 e art. 8 della medesima legge) relativi ad abitazioni site nei comuni con carenze di disponibilità abitative individuati dall'articolo 1, comma 1, lettere a) e b) del decreto-legge 30 dicembre 1988, n. 551 (Bari, Bologna, Catania, Firenze, Genova, Milano, Napoli, Palermo, Roma, Torino e Venezia, nonché i comuni confinanti con gli stessi e gli altri comuni capoluogo di provincia) e negli altri comuni ad alta tensione abitativa individuati dal CIPE con apposite delibere (codice 8 nella colonna "Utilizzo" della sezione I del quadro RB).

L'opzione per il regime della cedolare secca si esprime in sede di registrazione del contratto o nella dichiarazione dei redditi:

#### **A – Opzione in sede di registrazione del contratto**

L'opzione per il regime della cedolare secca si esprime in sede di registrazione del contratto (utilizzando il modello Siria o il modello 69) per i contratti registrati a partire dalla data del 7 aprile 2011 (per i contratti prorogati per i quali il termine per il relativo pagamento non era ancora decorso alla data del 7 aprile 2011, l'opzione doveva essere espressa presentando il modello 69).

### **B – Opzione in sede di dichiarazione**

L'opzione va espressa nella dichiarazione dei redditi per i contratti in corso nel 2011, scaduti oppure oggetto di risoluzione volontaria alla data del 7 aprile 2011, nonché per i contratti in corso alla stessa data del 7 aprile 2011, per i quali era già stata eseguita la registrazione e per i contratti prorogati per i quali era già stato effettuato il relativo pagamento.

L'opzione viene espressa in dichiarazione anche per i contratti di locazione per i quali non sussiste l'obbligo di registrazione (contratti di durata non superiore a trenta giorni complessivi nell'anno), salvo che il contribuente provveda alla registrazione volontaria o in caso d'uso del contratto in data antecedente alla presentazione della dichiarazione dei redditi. In tal caso l'opzione deve essere esercitata in sede di registrazione del contratto.

Si precisa che nel caso di opzione in sede di dichiarazione la comunicazione al conduttore tramite lettera raccomandata deve essere stata già effettuata entro il termine per il versamento dell'acconto 2011 oppure, se non è dovuto acconto, deve essere effettuata entro il termine di presentazione della dichiarazione dei redditi.

In entrambi i casi (opzione in sede di registrazione e opzione in dichiarazione) nella **sezione I del quadro RB** vanno indicati i **dati dell'immobile** concesso in locazione e va barrata la casella di colonna 12 "**Cedolare secca**", mentre nella **sezione II del quadro RB** devono essere indicati gli **estremi di registrazione del contratto** di locazione (nel caso di contratti di durata non superiore a 30 giorni non registrati va invece barrata la casella "Contratti non superiori a 30 gg.").

Si ricorda, infine, che il reddito fondiario assoggettato alla cedolare secca deve essere aggiunto al reddito complessivo del locatore per determinare la condizione di familiare fiscalmente a carico, per calcolare le detrazioni per carichi di famiglia, le altre detrazioni d'imposta previste dall'articolo 13 del TUIR, le detrazioni per canoni di locazione e, in generale, per stabilire la spettanza o la misura di benefici, fiscali e non, collegati al possesso di requisiti reddituali (es. I.S.E.E.).

Se nella dichiarazione dei redditi il canone derivante dalla locazione di immobili ad uso abitativo non è indicato o è indicato in misura inferiore a quella effettiva, si applicano in misura raddoppiata le sanzioni amministrative previste dall'articolo 1, commi 1 e 2, del decreto legislativo 18 dicembre 1997, n. 471.

**Per ulteriori chiarimenti e approfondimenti si possono consultare il Provvedimento del Direttore dell'Agenzia delle Entrate 7 aprile 2011 e la circolare dell'Agenzia delle entrate n. 26/E del 1° giugno 2011, entrambi pubblicati sul sito www.agenziaentrate.gov.it.**

#### CASI PARTICOLARI

#### **Redditi da proprietà condominiali**

I locali per la portineria, l'alloggio del portiere e gli altri servizi di proprietà condominiale dotati di rendita catastale autonoma devono essere dichiarati dal singolo condomino solo se la quota di reddito che gli spetta per ciascuna unità immobiliare è superiore a euro 25,82. L'esclusione non si applica per gli immobili concessi in locazione e per i negozi.

#### **Soci di cooperative edilizie**

I soci di cooperative edilizie non a proprietà indivisa assegnatari di alloggi, anche se non ancora titolari di mutuo individuale, devono dichiarare il reddito dell'alloggio assegnato con verbale di assegnazione della cooperativa. Analogo obbligo vale per gli assegnatari di alloggi che possono essere riscattati o per i quali è previsto un patto di futura vendita da parte di Enti come lo IACP (Istituto Autonomo Case Popolari), ex INCIS (Istituto Nazionale Case per gli Impiegati dello Stato), ecc.

#### **Redditi di natura fondiaria e fabbricati situati all'estero**

I redditi di natura fondiaria derivanti dai lastrici solari e dalle aree urbane e i fabbricati situati all'estero devono essere dichiarati nel quadro RL, contenuto nel Fascicolo 2.

#### **Immobili in comodato**

Gli immobili concessi in comodato non devono essere dichiarati dal comodatario (es. un familiare che utilizza gratuitamente l'immobile) ma dal proprietario.

#### COMPILAZIONE DEL QUADRO RB

Il quadro è composto da due sezioni: la prima (RB1-RB11) va utilizzata per dichiarare i redditi dei fabbricati (tassazione ordinaria e cedolare secca); la seconda (RB21-RB23) va utilizzata per indicare i dati relativi ai contratti di locazione e di comodato. Il quadro deve essere compilato anche se i redditi non sono variati rispetto all'anno precedente.

#### SEZIONE I - Redditi dei fabbricati - Tassazione ordinaria e Cedolare secca

Per ciascun immobile va compilato un rigo del quadro RB (da RB1 a RB6). Se nel corso del 2011 è variato l'utilizzo dell'immobile (abitazione principale, a disposizione, locata con tassazione ordinaria, locata con cedolare secca, ecc.) o la quota di possesso o l'immobile è stato distrutto o dichiarato inagibile a seguito di eventi calamitosi, dovete compilare un rigo per ogni diversa situazione, barrando la casella "continuazione" di colonna 8.

Se dovete utilizzare più di sei righi per dichiarare i fabbricati va compilato un quadro aggiuntivo ricordando di numerare progressivamente la casella "Mod. N." posta in alto a destra del Modello. In questo caso scrivete il totale del reddito dei fabbricati nel rigo RB10 del primo quadro che avete utilizzato (Mod. N. 1).

In questa sezione devono essere indicati i dati degli immobili concessi in locazione, sia se si intende assoggettare il reddito a tassazione ordinaria sia nel caso di opzione per il regime della cedolare secca (opzione in sede di registrazione con Siria o con il modello 69 oppure opzione in dichiarazione nei casi descritti nel paragrafo "Locazioni per finalità abitative – Opzione per l'applicazione della cedolare secca").

#### **Righi da RB1a RB6**

#### Per ciascun immobile indicare i seguenti dati:

**Colonna 1** (**Rendita catastale**): indicare l'ammontare della rendita catastale rivalutata del 5%. Per gli immobili non censiti o con rendita catastale non più adeguata indicare la rendita catastale presunta.

Nel caso di immobile di interesse storico e/o artistico va indicata la rendita determinata in base alla minore tra le tariffe d'estimo previste per le abitazioni della zona censuaria nella quale è collocato il fabbricato.

**Colonna 2** (**Utilizzo**). Indicare uno dei codici di seguito elencati:

**"1"** immobile utilizzato come **abitazione principale**. Si considera abitazione principale quella nella quale il contribuente o i suoi familiari (coniuge, parenti entro il terzo grado ed affini entro il secondo grado) dimorano abitualmente. Per l'abitazione principale compete la deduzione dal reddito complessivo fino all'ammontare della rendita catastale dell'unità immobiliare stessa e delle relative pertinenze. La deduzione va indicata nel **rigo RN2.** La deduzione spetta anche quando l'unità immobiliare costituisce la dimora principale soltanto dei familiari del contribuente che vi risiedono. È bene ricordare che la deduzione per l'abitazione principale compete per una sola unità immobiliare, per cui se un contribuente possiede due immobili, uno adibito a propria abitazione principale ed uno utilizzato da un proprio familiare, la deduzione spetta esclusivamente per il reddito dell'immobile adibito ad abitazione principale del contribuente. La deduzione per l'abitazione principale spetta anche nel caso in cui si trasferisce la propria dimora abituale a seguito di ricovero permanente in istituti di ricovero o sanitari, purché l'unità immobiliare non risulti locata.

*Locazione parziale dell'abitazione principale*

Se l'unità immobiliare in parte è utilizzata come abitazione principale ed in parte è concessa in locazione, nella colonna 2 "Utilizzo" va indicato il codice 1 e vanno compilate le colonne 5 (Codice canone) e 6 (Canone di locazione) secondo le regole ivi descritte.

Nel caso di opzione per il regime della cedolare secca (in presenza delle condizioni descritte nel paragrafo "Locazioni per finalità abitative – Opzione per l'applicazione della cedolare secca") va barrata la casella di colonna 12 "Cedolare secca" e va compilata la sezione II del quadro RB. Il reddito va indicato nella colonna 13 "imponibile cedolare secca 21%".

Se l'immobile è situato in uno dei comuni ad alta densità abitativa e dato in locazione a canone "concordato", nella colonna 2 va indicato il codice di utilizzo '8' alle cui istruzioni si rimanda;

- **"2"** immobile, ad uso abitativo, **tenuto a disposizione**. Si tratta, ad esempio, dell'immobile posseduto in aggiunta a quello adibito ad abitazione principale del possessore o dei suoi familiari (coniuge, parenti entro il terzo grado ed affini entro il secondo grado) o all'esercizio di arti e professioni o di imprese commerciali da parte degli stessi. In tal caso si applica l'aumento di un terzo della rendita catastale rivalutata;
- **"3"** immobile **locato in regime di libero mercato** o "patti in deroga". Nel caso di opzione per il regime della cedolare secca (in presenza delle condizioni descritte nel paragrafo "Locazioni per finalità abitative – Opzione per l'applicazione della cedolare secca") va barrata la casella di colonna 12 "Cedolare secca" e va compilata la sezione II del quadro RB. Il reddito va indicato nella colonna 13 "imponibile cedolare secca 21%";
- **"4"** immobile locato in regime legale di determinazione del canone o "**equo canone**". Nel caso di opzione per il regime della cedolare secca (in presenza delle condizioni descritte nel paragrafo "Locazioni per finalità abitative – Opzione per l'applicazione della cedolare secca") va barrata la casella di colonna 12 "Cedolare secca" e va compilata la sezione II del quadro RB. Il reddito va indicato nella colonna 13 "imponibile cedolare secca 21%";
- **"5" pertinenza dell'abitazione principale** (box, cantina, ecc.) dotata di rendita catastale autonoma. Sono considerate pertinenze le unità immobiliari classificate o classificabili nelle categorie diverse da quelle ad uso abitativo, destinate ed effettivamente utilizzate in modo durevole al servizio dell'abitazione principale (anche se non appartengono allo stesso fabbricato);
- **"6"** immobile utilizzato in parte come abitazione principale e in parte per la propria attività;
- **"8"** immobile situato in un **comune ad alta densità abitativa** ed è concesso in locazione a canone "concordato" (art. 2, comma 3, art. 5, comma 2 e art. 8 della legge n. 431 del 1998) in base agli accordi definiti in sede locale tra le organizzazioni dei proprietari e quelle degli inquilini più rappresentative a livello nazionale.

Nel caso di applicazione della tassazione ordinaria, l'indicazione di questo codice comporta la riduzione del 30 per cento del reddito imponibile. In tal caso deve essere compilata la sezione II del quadro RB.

Nel caso di opzione per il regime della cedolare secca (in presenza delle condizioni descritte nel paragrafo "Locazioni per finalità abitative – Opzione per l'applicazione della cedolare secca") va barrata la casella di colonna 12 "Cedolare secca" e va compilata la sezione II del quadro RB;
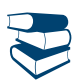

- **'9'** questo codice deve essere utilizzato se l'immobile non rientra in nessuno dei casi individuati con gli altri codici. Ad esempio il codice '9' va indicato nel caso di unità immobiliari prive di allacciamento alle reti dell'energia elettrica, acqua, gas, e di fatto non utilizzate, a condizione che tali circostanze risultino da apposita dichiarazione sostitutiva di atto notorio da esibire o trasmettere a richiesta degli uffici;
- **'10'** abitazione o pertinenza data in uso gratuito a un proprio familiare a condizione che lo stesso vi dimori abitualmente e ciò risulti dall'iscrizione anagrafica, ovvero unità in comproprietà utilizzata integralmente come abitazione principale di uno o più comproprietari diversi dal dichiarante;
- **'11'** pertinenza di immobile tenuto a disposizione;
- **'12'** unità immobiliare tenuta a disposizione in Italia da contribuenti residenti all'estero o già utilizzata come abitazione principale (o pertinenza di abitazione principale) da contribuenti trasferiti temporaneamente in altro comune. Si ricorda che nel caso di più unità immobiliari ad uso abitativo tenute a disposizione dal contribuente residente all'estero, questo codice può essere indicato solo con riferimento ad una di esse;
- **'13'** bene di proprietà condominiale (locali per la portineria, l'alloggio del portiere, autorimesse collettive, ecc) dichiarato dal singolo condomino se la quota di reddito spettante è superiore alla soglia prevista dalla normativa vigente;
- **'14'** immobile situato nella regione Abruzzo e concesso in locazione a soggetti residenti o stabilmente dimoranti nei territori colpiti dal sisma del 6 aprile 2009 le cui abitazioni principali siano state distrutte o dichiarate inagibili, secondo quanto previsto dall'art. 5 dell'ordinanza ministeriale n. 3813 del 29 settembre 2009.

Nel caso di applicazione della tassazione ordinaria, l'indicazione di questo codice comporta la riduzione del 30 per cento del reddito imponibile. In tal caso deve essere compilata la sezione II del quadro RB.

Nel caso di opzione per il regime della cedolare secca (in presenza delle condizioni descritte nel paragrafo "Locazioni per finalità abitative – Opzione per l'applicazione della cedolare secca") va barrata la casella di colonna 12 "Cedolare secca" e va compilata la sezione II del quadro RB. Il reddito va indicato nella colonna 13 "imponibile cedolare secca 21%". Se l'opzione per la cedolare secca riguarda un immobile situato in uno dei comuni ad alta densità abitativa e dato in locazione a canone "concordato", nella colonna 2 "Utilizzo" va indicato il codice '8' alle cui istruzioni si rimanda;

- **'15'** immobile situato nella regione Abruzzo e concesso in comodato a soggetti residenti o stabilmente dimoranti nei territori colpiti dal sisma del 6 aprile 2009 le cui abitazioni principali siano state distrutte o dichiarate inagibili, secondo quanto previsto dall'art. 5 dell'ordinanza ministeriale n. 3813 del 29 settembre 2009. L'indicazione di questo codice comporta la riduzione del 30 per cento del reddito imponibile. In tal caso deve essere compilata la sezione II del quadro RB;
- **'16'** immobile di interesse storico e/o artistico concesso in locazione, riconosciuto in base al decreto legislativo 22 gennaio 2004, n. 42. In tal caso nella colonna 1 (rendita catastale) va indicata la rendita determinata in base alla minore tra le tariffe d'estimo previste per le abitazioni della zona censuaria nella quale è collocato il fabbricato. Nel caso di applicazione della tassazione ordinaria, l'importo del canone di locazione non rileva per la determinazione del reddito imponibile del fabbricato, ma devono comunque essere compilate le colonne 5 (Codice canone) e 6 (Canone di locazione) secondo le regole ivi descritte. Nel caso di opzione per la cedolare secca si applicano le regole previste per tale regime, pertanto nella colonna 1 (rendita catastale) va riportata l'effettiva rendita catastale dell'immobile. Inoltre devono essere compilate le colonne 5 (Codice canone) e 6 (Canone di locazione) secondo le regole ivi descritte, deve essere barrata la casella di colonna 12 "Cedolare secca" e va compilata la sezione II del quadro RB. Il reddito va indicato nella colonna 13 "imponibile cedolare secca 21%". Se l'opzione per la cedolare secca riguarda un immobile di interesse storico-artistico situato in uno dei comuni ad alta densità abitativa e dato in locazione a canone "concordato", nella colonna 2 va indicato il codice utilizzo '8' alle cui istruzioni si rimanda.

**Colonna 3** (**Periodo di possesso**): indicare per quanti giorni è stato posseduto l'immobile (365 se per tutto l'anno).

Se vengono utilizzati più righi per indicare le diverse situazioni relative al singolo fabbricato, la somma dei giorni presenti nei singoli righi non può essere superiore a 365. Il reddito dei fabbricati di nuova costruzione va dichiarato a partire dalla data in cui il fabbricato è pronto all'uso o è stato comunque utilizzato dal possessore.

**Colonna 4** (**Percentuale di possesso**): indicare la quota di possesso espressa in percentuale (100 se per l'intero).

**Colonna 5 (Codice canone)**: da compilare se tutto o parte dell'immobile è dato in locazione.

Indicare uno dei seguenti codici corrispondenti alla percentuale del canone che viene riportata nella colonna 6 "canone di locazione":

- **'1' 85%** del canone. Il canone annuo di locazione (colonna 6) deve essere indicato nella misura dell'85 per cento nel caso di applicazione della **tassazione ordinaria**;
- **'2' 75%** del canone. Il canone annuo di locazione (colonna 6) deve essere indicato nella misura del 75 per cento, nel caso di applicazione della **tassazione ordinaria**, se il fabbricato è situato nella città di Venezia centro e nelle isole della Giudecca, Murano e Burano;
- **'3' 100%** del canone. Il canone annuo di locazione (colonna 6) deve essere indicato nella misura del 100 per cento nel caso di opzione per il regime della **cedolare secca** (in presenza delle condizioni descritte nel paragrafo "Locazioni per finalità abitative – Opzione per l'applicazione della cedolare secca").

**Colonna 6** (**Canone di locazione**): da compilare se tutto o parte dell'immobile è dato in locazione e non si configuri attività d'impresa, anche occasionale. Riportare l'85% del canone annuo che risulta dal contratto di locazione se nella colonna 5 (Codice canone) è stato indicato il codice 1, il 75% del canone se nella colonna 5 è stato indicato il codice 2, il 100% del canone se nella colonna 5 è stato indicato il codice 3.

Indicare in questa colonna l'importo del canone al netto della deduzione, calcolando l'eventuale rivalutazione automatica sulla base dell'indice ISTAT e l'eventuale maggiorazione percepita in caso di sublocazione. L'ammontare indicato non deve comprendere le spese di condominio, luce, acqua, gas, portiere, ascensore, riscaldamento e simili eventualmente incluse nel canone. In caso di comproprietà il canone va indicato per intero indipendentemente dalla quota di possesso. Se l'immobile è posseduto in comproprietà ma è dato in locazione soltanto da uno o più comproprietari per la propria quota (es.: immobile posseduto da tre comproprietari locato ad uno di essi dagli altri due) va indicata soltanto la quota del canone annuo di locazione spettante al contribuente e nella colonna 7 "Casi particolari" deve essere indicato il codice "5".

Se il fabbricato è stato posseduto per una parte dell'anno indicare il canone relativo al periodo di possesso.

Non devono essere dichiarati i canoni (derivanti da contratti di locazione di immobili ad uso abitativo) non percepiti per morosità dell'inquilino se, entro il termine di presentazione della dichiarazione dei redditi, si è concluso il procedimento di convalida di sfratto per morosità. In tal caso deve essere comunque dichiarata la rendita catastale.

Per fruire dell'agevolazione di cui alla Legge 8 febbraio 2007, n. 9 "*Interventi per la riduzione del disagio abitativo per particolari categorie sociali* " si rimanda alle istruzioni fornite alla colonna 7 (codice 6).

Se il contratto di locazione comprende oltre all'abitazione anche le sue pertinenze (box, cantina, ecc.) e queste sono dotate di rendita catastale autonoma, bisogna indicare per ciascuna unità immobiliare la quota del canone ad essa relativa. Le quote si calcolano ripartendo il canone in misura proporzionale alla rendita catastale di ciascuna unità immobiliare. Per ottenere la quota proporzionale del canone di locazione applicare la formula:

Quota proporzionale del canone = canone totale x singola rendita totale delle rendite

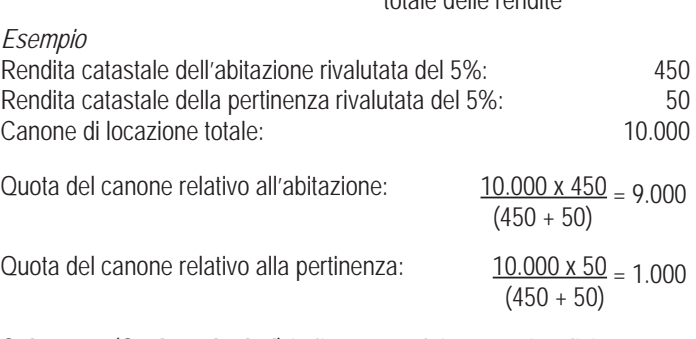

### **Colonna 7** (**Casi particolari**) indicare uno dei seguenti codici:

**"1"** se l'immobile è distrutto o è inagibile a seguito di eventi sismici o altri eventi calamitosi e per legge è stato escluso da tassazione, a patto che il Comune di appartenenza abbia rilasciato un certificato in cui si dichiara la distruzione o l'inagibilità dell'immobile. In tale caso deve essere indicato il codice "9" nella colonna 2 "Utilizzo";

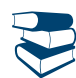

*Consultare in Appendice "Immobili inagibili".*

- **"3"** se l'immobile è inagibile per altre cause ed è stata richiesta la revisione della rendita catastale. In tale caso deve essere indicato il codice "9" nella colonna 2 "Utilizzo";
- **"4"** se l'immobile è stato locato ma non sono stati percepiti i canoni per morosità e se il procedimento di convalida di sfratto per morosità si è concluso entro il termine di presentazione della dichiarazione dei redditi;
- **"5"** se l'immobile è posseduto in comproprietà ed è dato in locazione soltanto da uno o più comproprietari ciascuno per la propria quota (es.: immobile posseduto da tre comproprietari locato ad uno di essi dagli altri due); in tal caso nella colonna 6 va indicata soltanto la quota del canone annuo di locazione spettante al contribuente e non l'intero canone annuo;
- **"6"** se per l'immobile, locato a soggetti che si trovano in particolari condizioni di disagio, è intervenuta la sospensione della procedura esecutiva di sfratto, disposta dalla Legge 8 febbraio 2007, n. 9.

I termini della sospensione della procedura esecutiva di sfratto sono stati prorogati al 31 dicembre 2012 (art. 1 del D.L. 20 ottobre 2008, n. 158, come modificato dall'art. 2, comma 12-sexies, del D.L. 29 dicembre 2010, n. 225, convertito, con modificazioni, dalla legge 26 febbraio 2011, n. 10 e dall'art. 29 del D.L. 29 dicembre 2011, n. 216).

L'agevolazione prevede l'esclusione dal reddito imponibile del fabbricato della quota di reddito relativa al periodo per il quale ha operato la sospensione della procedura esecutiva di sfratto. Tale agevolazione riguarda gli immobili adibiti ad uso di abitazione situati nei comuni capoluoghi di provincia, nei comuni con essi confinanti con popolazione superiore a 10.000 abitanti e nei comuni ad alta densità abitativa (di cui alla delibera CIPE n. 87/03 del 13 novembre 2003) e locati a soggetti con reddito annuo lordo complessivo familiare inferiore a 27.000 euro che abbiano nel proprio nucleo familiare figli fiscalmente a carico ovvero che siano o abbiano nel proprio nucleo familiare ultrasessantacinquenni, malati terminali ovvero portatori di handicap con invalidità superiore al 66%, purché non posseggano altra abitazione adeguata al nucleo familiare nella regione di residenza.

**Colonna 8** (**Continuazione)**: barrare la casella per indicare che si tratta dello stesso fabbricato del rigo precedente.

**Colonna 9** (**Codice Comune**) indicare il codice catastale del comune ove è situata l'unità immobiliare. Se i dati del fabbricato sono indicati su più righi, il codice catastale deve essere riportato solo sul primo rigo in cui il fabbricato è stato indicato. Il codice comune è rilevabile dall'elenco "Codici catastali comunali e aliquote dell'addizionale comunale", presente sul sito internet www.agenziaentrate.gov.it. **Colonna 10** (**ICI dovuta per il 2011**) indicare, con riferimento all'unità immobiliare indicata nel rigo, l'importo dell'imposta comunale sugli immobili (ICI) dovuta per l'anno 2011.

La colonna deve essere sempre compilata ad eccezione dei seguenti casi:

- esonero dal pagamento dell'ICI in presenza di cause di esenzione;
- in caso di immobili condominiali, qualora l'ICI sia stata versata dall'amministratore di condominio.

Nel caso in cui l'immobile sia posseduto in comproprietà indicare l'importo dell'ICI dovuta in relazione alla percentuale di possesso. Nel caso di omesso o insufficiente versamento dell'ICI indicare l'imposta "dovuta" anche se non versata o versata in misura inferiore. Se i dati del fabbricato sono indicati su più righi, l'importo dell'ICI dovuta deve essere riportato solo sul primo rigo in cui il fabbricato è stato indicato.

**Colonna 12 (Cedolare secca):** barrare la casella nel caso di opzione per l'applicazione della cedolare secca sulle locazioni. La casella può essere barrata solo in presenza delle condizioni descritte nel paragrafo "Locazioni per finalità abitative – Opzione per l'applicazione della cedolare secca". La casella può essere compilata solo se nella colonna 2 "Utilizzo" è stato indicato uno dei seguenti codici: '1' (locazione parziale abitazione principale), '3' (canone libero), '4' (equo canone), '8' (canone concordato con applicazione dell'aliquota agevolata del 19%), '14' (locazione agevolata di un immobile situato in Abruzzo) e '16' (immobile di interesse storico-artistico locato).

Se è stata barrata questa casella è necessario compilare la sezione II del quadro RB "Dati relativi ai contratti di locazione e di comodato" (righi da RB21 a RB23).

#### **Colonna 11 (Imponibile tassazione ordinaria), colonna 13 (Imponibile cedolare secca 21%), colonna 14 (Imponibile cedolare secca 19%)**.

Nella **colonna 11** va indicato il reddito del fabbricato non concesso in locazione ovvero locato senza opzione per l'applicazione della cedolare secca. Nella **colonna 13** va indicato il reddito del fabbricato locato con opzione per l'applicazione della cedolare secca con aliquota del 21%. Nella **colonna 14** va indicato il reddito del fabbricato locato con opzione per l'applicazione della cedolare secca con aliquota agevolata del 19%.

Indicare la quota di reddito imponibile per ciascun immobile osservando le seguenti istruzioni:

- **A) Dati del singolo fabbricato esposti in un solo rigo** (ad esempio non sono variati l'utilizzo dell'immobile e la quota di possesso):
	- se il **fabbricato non è locato o non è tenuto a disposizione** (codici 1, 5, 6, 9, 10, 11, 12 e 13 nella colonna 2 "Utilizzo"), indicare nella colonna 11 (Imponibile tassazione ordinaria) l'importo della rendita catastale (col. 1) rapportato ai giorni (col. 3) ed alla percentuale di possesso (col. 4). Se è stato indicato il codice 9 in colonna 2 (Utilizzo) ed il codice 1 in colonna 7 (Casi particolari), il reddito del fabbricato è pari a zero e pertanto non dovete compilare la colonna 11. Nel caso di parziale locazione dell'immobile adibito ad abitazione principale seguire le istruzioni riferite all'immobile locato in regime di libero mercato;
	- se il **fabbricato è tenuto a disposizione** (codice 2 nella colonna 2 "Utilizzo"), indicare nella colonna 11 (Imponibile tassazione ordinaria) l'importo della rendita catastale (colonna 1) aumentato di un terzo e rapportato ai giorni (col. 3) ed alla percentuale di possesso (col. 4);
	- se l'**immobile è locato in regime di libero mercato o con "patto in deroga"** (codice 3 nella colonna 2 "Utilizzo") ovvero è stato indicato il codice 1 nella colonna 2 (Utilizzo) ed è stato indicato anche il canone di locazione (parziale locazione dell'immobile adibito ad abitazione principale) il reddito del fabbricato è pari al maggiore tra l'importo della rendita catastale (col. 1) rapportato ai giorni (col. 3) ed alla percentuale di possesso (col. 4) e quello del canone di locazione (col. 6) rapportato alla percentuale di possesso (col. 4); se in colonna 7 (Casi particolari) è presente il codice 5 (percentuale di locazione diversa da quella di possesso) il canone di locazione non deve essere rapportato alla percentuale di possesso; se in colonna 7 (Casi particolari) è presente il codice 6 (agevolazione per sospensione procedura esecutiva di sfratto) il reddito del fabbricato è pari a zero. Se non è stata barrata la casella di colonna 12 (cedolare secca), il reddito come sopra determinato va indicato nella colonna 11 (Imponibile tassazione ordinaria). Se invece è stata barrata la casella di colonna 12, il reddito va indicato nella colonna 13 (Imponibile cedolare secca 21%);
	- se l'**immobile è locato in regime legale di determinazione del canone** "equo canone" (codice 4 nel colonna 2 "Utilizzo"): – se non è stata barrata la casella di colonna 12 (cedolare secca), indicare nella colonna 11 (Imponibile tassazione ordinaria) l'importo del canone di locazione (col. 6) rapportato alla percentuale di possesso (col. 4);
		- se invece è stata barrata la casella di colonna 12, va indicato nella colonna 13 (Imponibile cedolare secca 21%) il maggiore tra l'importo della rendita catastale (col. 1) rapportato ai giorni (col. 3) ed alla percentuale di possesso (col. 4) e quello del canone di locazione (col. 6) rapportato alla percentuale di possesso (col. 4).

Se in colonna 7 (Casi particolari) è presente il codice 5 (percentuale di locazione diversa da quella di possesso) il canone di locazione non deve essere rapportato alla percentuale di possesso; se in colonna 7 (Casi particolari) è presente il codice 4 (canoni di locazione non percepiti per morosità) e in colonna 6 (canone di locazione) non è stato indicato alcun importo, indicare l'importo della rendita catastale (col. 1) rapportato ai giorni (col. 3) ed alla percentuale di possesso (col. 4); se in colonna 7 (Casi particolari) è presente il codice 6 (agevolazione per sospensione procedura esecutiva di sfratto) il reddito del fabbricato è pari a zero;

 se il **fabbricato è situato in un comune ad alta densità abitativa ed è locato ad un canone "convenzionale"** (codice 8 in colonna 2 "Utilizzo") ovvero se **l'immobile è situato nella regione Abruzzo ed è concesso in locazione a soggetti residenti nei territori colpiti dal sisma le cui abitazioni principali siano state distrutte o dichiarate inagibili** (codice 14 in colonna 2 "Utilizzo") calcolare il maggiore tra l'importo della rendita catastale (col. 1) rapportato ai giorni (col. 3) ed alla percentuale di possesso (col. 4) e quello del canone di locazione (col. 6) rapportato alla percentuale di possesso (col. 4).

Se non è stata barrata la casella di colonna 12 (cedolare secca), il reddito come sopra determinato, ridotto del 30 per cento va indicato nella colonna 11 (Imponibile tassazione ordinaria).

Se invece è stata barrata la casella di colonna 12:

- se è stato indicato il codice di utilizzo 8, il reddito come sopra determinato (non ridotto del 30 per cento) va indicato nella colonna 14 (Imponibile cedolare secca 19%);
- se è stato indicato il codice di utilizzo 14, il reddito come sopra determinato (non ridotto del 30 per cento) va invece indicato nella colonna 13 (Imponibile cedolare secca 21%).

*Esempio senza applicazione della cedolare secca (casella di col. 12 non barrata) :* con una rendita catastale rivalutata di euro 2.500 (colonna 1) e un canone di locazione annuo di euro 18.000 – che ridotto del 15 per cento è pari a euro 15.300 (colonna 6) – il reddito del fabbricato è pari ad euro 10.710 ottenuto applicando l'ulteriore riduzione del 30 per cento sul canone ridotto di euro 15.300 (tassazione in base al canone). Ipotizzando invece una rendita catastale rivalutata di euro 3.800 (colonna 1) e un canone di locazione annuo di euro 4.000 – che ridotto del 15 per cento è pari a euro 3.400 (colonna 6) – il reddito del fabbricato è pari ad euro 2.660, ottenuto applicando l'ulteriore riduzione del 30 per cento sulla rendita catastale di euro 3.800 (tassazione in base alla rendita).

Se in colonna 7 (Casi particolari) è presente il codice 5 (percentuale di locazione diversa dalla percentuale di possesso) il canone di locazione non deve essere rapportato alla percentuale di possesso.

Se in colonna 7 (Casi particolari) è presente il codice 6 (agevolazione per sospensione procedura esecutiva di sfratto) il reddito del fabbricato è pari a zero;

 se l**'immobile è situato nella regione Abruzzo ed è concesso in comodato a soggetti residenti nei territori colpiti dal sisma le cui abitazioni principali siano state distrutte o dichiarate inagibili** (codice 15 in colonna 2 "Utilizzo") calcolare l'importo della rendita catastale (col. 1) rapportato ai giorni (col. 3) ed alla percentuale di possesso (col. 4). Indicare nella colonna 11 (Imponibile tassazione ordinaria) il risultato della precedente operazione ridotto del 30 per cento.

**Per usufruire dell'ulteriore riduzione del 30 per cento (codici 8, 14 e 15 in colonna 2) sul reddito del fabbricato, nel caso di tassazione ordinaria, è necessario compilare la sezione II (righi RB21-RB23).**

 se l**'immobile è di interesse storico e/o artistico ed è concesso in locazione** (codice 16 nella colonna 2 "Utilizzo"), indicare nella colonna 11 (Imponibile tassazione ordinaria) l'importo della rendita catastale (col. 1) rapportato ai giorni (col. 3) ed alla percentuale di possesso (col. 4). Se invece è stata barrata la casella di colonna 12, va indicato nella colonna 13 (Imponibile cedolare secca 21%) il maggiore tra l'importo della rendita catastale (col. 1) rapportato ai giorni (col. 3) ed alla percentuale di possesso (col. 4) e quello del canone di locazione (col. 6) rapportato alla percentuale di possesso (col. 4).

#### **B) Dati del singolo fabbricato esposti in più righi** (ad esempio è variato nel corso del 2011 l'utilizzo o la quota di possesso):

- **Immobile non locato (colonna 5 "Codice canone" non compilata in alcun rigo)** oppure immobile di interesse storico artistico locato (codice 16 nella colonna 2 "Utilizzo") con reddito assoggettato a tassazione ordinaria: compilare la colonna 11 di ciascun rigo utilizzando le regole descritte precedentemente per il fabbricato presente su un solo rigo;
- **Immobile concesso in locazione (colonna 5 "Codice canone" compilata in almeno un rigo):** in presenza di un fabbricato esposto su più righi e concesso in locazione anche solo per una parte dell'anno, è necessario determinare il reddito da assoggettare a tassazione ordinaria e il reddito da assoggettare a cedolare secca, se è barrata la casella di colonna 12. A tal fine si deve procedere con le seguenti modalità:
	- a) determinazione del reddito del fabbricato da assoggettare a tassazione ordinaria: considerare solo i righi con riferimento ai quali non risulta barrata la casella di colonna 12 relativa alla cedolare secca e applicare i criteri di determinazione del reddito dei fabbricati di seguito esposti nel paragrafo "Fabbricato locato con tassazione ordinaria";
	- b) determinazione del reddito del fabbricato da assoggettare ad imposta sostitutiva: considerare solo i righi con riferimento ai quali risulta barrata la casella di colonna 12 relativa alla cedolare secca ed applicare i criteri di determinazione del reddito dei fabbricati esposti nel paragrafo "Fabbricato locato con cedolare secca".

#### *Fabbricato locato con tassazione ordinaria*

- 1) calcolare per ogni rigo del fabbricato, nel quale non è barrata la casella di colonna 12, la relativa quota di rendita utilizzando le regole precedentemente descritte per la tassazione ordinaria con riferimento al fabbricato presente su un solo rigo. Sommare successivamente gli importi delle quote di rendita così determinati:
- 2) calcolare per ogni rigo, nel quale è presente il canone di locazione e non è barrata la casella di colonna 12, la relativa quota di canone utilizzando le regole precedentemente descritte per la tassazione ordinaria con riferimento al fabbricato presente su un solo rigo. Sommare successivamente gli importi delle quote di canone così determinati;
- 3) Determinazione del reddito del fabbricato:
	- a) se in colonna 2 (Utilizzo) di almeno un rigo è indicato il codice 8 o 14:
		- se il totale delle quote di rendita è maggiore o uguale al totale delle quote di canone di locazione, il reddito del fabbricato è pari alla quota di rendita relativa al rigo nel cui campo "Utilizzo" (col. 2) è stato indicato il codice 8 o 14, ridotta del 30 per cento e sommata al totale delle altre quote di rendita (tassazione in base alla rendita);
		- se il totale delle quote di rendita è minore del totale delle quote del canone di locazione, il reddito del fabbricato è pari alla quota del canone di locazione, indicata con il codice 8 o 14 nel campo "Utilizzo" (col. 2), ridotta del 30% e sommata al totale delle altre quote del canone di locazione (tassazione in base al canone).
	- Riportare l'importo così determinato nella colonna 11 del primo rigo in cui il fabbricato è stato indicato;
	- b) se in colonna 2 (Utilizzo) di almeno un rigo è indicato il codice 3, oppure è indicato il codice 1 e nello stesso rigo è presente il canone di locazione (locazione di una parte dell'immobile adibito ad abitazione principale) riportare nella colonna 11 del primo rigo in cui il fabbricato è stato indicato, il maggiore tra il totale delle quote di rendita e il totale delle quote di canone di locazione;
	- c) se in tutti i righi nei quali è presente il canone di locazione è indicato in colonna 2 (Utilizzo) il codice 4, riportare il totale delle quote di canone di locazione nella colonna 11 del primo rigo in cui il fabbricato è stato indicato (tassazione in base al canone). Nel caso in cui è stato indicato in un rigo il codice 9 nel campo "Utilizzo" (colonna 2) ed il codice 1 nel campo "casi particolari" (colonna 7), i dati di tale rigo non devono essere considerati nel calcolo di determinazione del reddito sopra descritto.
	- Si ricorda che se il fabbricato è stato adibito ad abitazione principale, si ha diritto alla relativa deduzione solamente nei casi a) e b), sopra descritti e a condizione che il totale delle quote di rendita sia superiore o uguale al totale delle quote di canone di locazione (tassazione in base alla rendita).

#### *Fabbricato locato con cedolare secca*

Al fine della corretta determinazione del reddito dei fabbricati da assoggettare a cedolare secca (casella di colonna 12 barrata) è necessario distinguere i righi per i quali spetta l'applicazione dell'aliquota agevolata del 19% (codice di utilizzo 8) dai righi per i quali non spetta tale agevolazione (codici di utilizzo 3, 4, 14, 16 e 1 con canone).

Preliminarmente è necessario calcolare per ciascun rigo la Quota di rendita e la Quota di canone.

La **Quota di rendita** è pari all'importo della rendita catastale (col. 1) rapportato ai giorni (col. 3) ed alla percentuale di possesso (col. 4).

La **Quota di canone** è pari al canone di locazione (col. 6) rapportato alla percentuale di possesso (col. 4).

Se nella casella casi particolari di colonna 7 è presente il codice 4 (canoni non percepiti) ed è assente l'importo del canone di locazione, la Quota di canone di locazione è pari convenzionalmente all'importo della quota di rendita.

Se nella casella casi particolari di colonna 7 è presente il codice 5 (percentuale di locazione diversa dalla percentuale di possesso) la Quota di canone di locazione è pari al Canone di locazione (col. 5) non rapportato alla percentuale di possesso.

Se in un rigo del fabbricato è compilata la casella "casi particolari" di colonna 7 con il codice "6" (agevolazione per sospensione procedura esecutiva di sfratto) i dati del rigo non devono essere considerati ai fini della determinazione dell'imponibile del fabbricato. Pertanto, la Quota di rendita e la Quota di canone non devono essere calcolate per i righi nei quali risulta compilata la casella "casi particolari" di colonna 7 con il codice "6.

Il **reddito del fabbricato da assoggettare ad aliquota del 21%** è costituito dal valore maggiore tra il totale delle quote di rendita ed il totale delle quote di canone con riferimento ai righi nei quali sono indicati i codici di utilizzo 3, 4, 14, 16 e 1 con canone. Tale importo va riportato nella colonna 13 del primo rigo in cui il fabbricato è stato indicato.

Il **reddito del fabbricato da assoggettare ad aliquota del 19%** è costituito dal valore maggiore tra il totale delle quote di rendita ed il totale delle quote di canone con riferimento ai righi nei quali è indicato l'utilizzo 8. Tale importo va riportato nella colonna 14 del primo rigo in cui il fabbricato è stato indicato.

**Rigo RB10** (**Totale imponibili**): indicare il totale degli importi delle colonne 11, 13 e 14. Il totale di colonna 11 dovrà essere riportato, unitamente ad eventuali altri redditi, nel rigo RN1, colonna 5.

Il totale dei redditi dei fabbricati indicato in colonna 11 può essere riportato nello "Schema riepilogativo dei redditi e delle ritenute" che trovate nelle istruzioni relative alla compilazione del quadro RN.

Si ricorda che se avete compilato più di un quadro RB dovete scrivere il totale dei redditi dei fabbricati nel rigo RB10 del primo quadro che avete utilizzato (Mod. N. 1).

**Rigo RB11** (**Imposta cedolare secca**): Il rigo è riservato all'indicazione dell'imposta sostitutiva, con aliquota del 21 per cento o del 19 per cento, dovuta sul reddito imponibile derivante dai contratti di locazione per i quali si è optato per l'applicazione del regime della cedolare secca.

**Colonna 1 (Imposta cedolare secca 21%):** indicare l'ammontare dell'imposta sostitutiva dovuta con aliquota ordinaria, pari al 21 per cento dell'importo indicato nella colonna 13 del rigo RB10.

**Colonna 2 (Imposta cedolare secca 19%):** indicare l'ammontare dell'imposta sostitutiva dovuta con aliquota agevolata, pari al 19 per cento dell'importo indicato nella colonna 14 del rigo RB10.

**Colonna 3 (Totale imposta cedolare secca):** indicare la somma degli importi esposti nelle colonne 1 e 2 del presente rigo.

**Colonna 4 (Acconti versati)** indicare l'ammontare degli acconti della cedolare secca versati per l'anno 2011 con il modello F24 (codici tributo '1840' e '1841' e anno di riferimento '2011'). In questa colonna va compreso anche l'importo indicato nella colonna 5.

**Colonna 5** (**Acconti sospesi)** indicare l'importo degli acconti dovuti ma non versati se si è goduto della sospensione dei termini sulla base di specifici provvedimenti emanati per eventi eccezionali. L'importo di questi acconti sarà versato dal contribuente con le modalità e nei termini che saranno previsti da un apposito decreto per la ripresa delle riscossioni delle somme sospese.

**Colonna 6 (Eccedenza acconto cedolare secca compensata con il modello F24)** la colonna è riservata ai contribuenti che hanno effettuato il pagamento dell'acconto della cedolare secca 2011 nella misura dell'85 per cento in luogo del 68 per cento previsto dal D.P.C.M. del 21 novembre 2011 (differimento del versamento di 17 punti percentuali dell'acconto per l'anno 2011 alla data di pagamento del saldo per lo stesso anno). Indicare l'importo del credito d'imposta, pari alla differenza pagata in eccesso, utilizzato in compensazione con il modello F24 (codice tributo '1844').

Le colonne 7, 8 e 9 vanno compilate solo se con la presente dichiarazione si intende correggere o integrare un modello 730/2012 precedentemente presentato, dal quale risulti un'imposta sostitutiva già trattenuta dal sostituto.

**Colonna 7 (Cedolare secca trattenuta dal sostituto):** riportare l'importo trattenuto dal sostituto d'imposta, indicato nella colonna 6 del rigo 99 del modello 730-3/2012. Nel caso in cui il modello 730/2012 sia stato presentato in forma congiunta e la dichiarazione integrativa è presentata dal coniuge dichiarante, in questa colonna deve essere riportato quanto indicato nella colonna 6 del rigo 119 del modello 730-3/2012. **Colonna 8 (Credito compensato con il mod. F24 per versamento IMU):** la presente colonna deve essere compilata solo se nel quadro I del mod. 730/2012 avete chiesto di utilizzare il credito originato dalla liquidazione della dichiarazione 730 per il pagamento dell'IMU e se nel mod. 730-3/2012 (prospetto di liquidazione), risulta compilata la colonna 3 del rigo 99 (ovvero col. 3 del rigo 119 per il coniuge). In tal caso riportare l'ammontare del credito utilizzato in compensazione con il mod. F24, entro la data di presentazione della presente dichiarazione, per il pagamento dell'IMU.

**Colonna 9 (Cedolare secca rimborsata dal sostituto)** riportare l'importo rimborsato dal sostituto d'imposta, indicato nella colonna 4 del rigo 99 del modello 730-3/2012. Nel caso in cui il modello 730/2012 sia stato presentato in forma congiunta e la dichiarazione integrativa è presentata dal coniuge dichiarante, in questa colonna deve essere riportato quanto indicato nella colonna 4 del rigo 119 del mod. 730-3/2012. Per determinare l'imposta sostitutiva a debito o a credito effettuare la seguente operazione:

$$
col. 3 - col. 4 + col. 6 - col. 7 + col. 8 + col. 9
$$

Se il risultato di tale operazione è positivo (debito) riportare l'importo così ottenuto nella **colonna 10 (Imposta a debito).** Tale importo deve essere versato con le stesse modalità ed entro gli stessi termini previsti per l'Irpef (vedi paragrafo 6 Parte I, Modalità e termini di versamento). Se il risultato di tale operazione è negativo (credito) riportare l'importo così ottenuto nella **colonna 11 (Imposta a credito).** Detto importo a credito va riportato anche nella colonna 1 del rigo RX16.

#### SEZIONE II - Dati relativi ai contratti di locazione e di comodato

È necessario compilare la presente sezione per fruire delle seguenti agevolazioni:

- **riduzione del 30 per cento** del reddito, in caso di applicazione della tassazione ordinaria, se:
	- il fabbricato situato in un comune ad alta densità abitativa è locato ad un canone "concordato" sulla base di appositi accordi definiti in sede locale fra le organizzazioni dei proprietari e quelle degli inquilini (codice 8 nella colonna 2 dei righi da RB1 a RB6);
	- l'immobile è situato nella regione Abruzzo, ed è concesso in locazione o in comodato a soggetti residenti nei comuni colpiti dal sisma del 6 aprile 2009, le cui abitazioni siano state distrutte o dichiarate inagibili (codici 14 e 15 nella colonna 2 dei righi da RB1 a RB6);
- **opzione per l'applicazione della cedolare secca** (risulta barrata la casella di colonna 12 "Cedolare secca").

# **Righi RB21, RB22 e RB23**

**Colonna 1**: riportare il numero del rigo della sezione I nel quale sono stati indicati i dati dell'immobile locato (o concesso in comodato nel caso di utilizzo "15");

**Colonna 2**: se avete compilato più Moduli, riportare il numero del Modulo sul quale sono stati indicati i dati dell'immobile locato (o concesso in comodato nel caso di utilizzo "15");

Colonne da 3 a 6: (Estremi di registrazione del contratto di locazione o comodato) i dati possono essere ricavati:

- dal contratto di locazione o di comodato registrato presso l'Ufficio;
- dalla ricevuta rilasciata dai servizi telematici nel caso di registrazione tramite Siria, 'Locazioni web' o 'Contratti online'.

**Colonna 3 (Data di registrazione)**: indicare la data di registrazione del contratto;

**Colonna 4 (Serie)**: indicare il codice relativo alla modalità di registrazione (3, 3A, 3B, 3P, 3T).

**Colonna 5 (Numero e sottonumero di registrazione)**: indicare il numero e l'eventuale sottonumero di registrazione del contratto.

Colonna 6 (Codice Ufficio): indicare il codice identificativo dell'Ufficio dell'Agenzia delle Entrate presso il quale è stato registrato il contratto. I codici degli uffici dell'Agenzia delle Entrate sono reperibili sul sito www.agenziaentrate.gov.it nell'apposita tabella presente nella sezione relativa ai contratti di locazione.

**Colonna 7:** barrare la casella nel caso di **contratto di locazione di durata non superiore a trenta giorni** complessivi nell'anno che non è stato registrato in quanto per tale tipologia di contratto è previsto l'obbligo di registrazione solo in caso d'uso. Se è barrata la casella non vanno compilate le colonne 3, 4, 5 e 6 relative agli estremi di registrazione del contratto.

**Colonna 8**: indicare l'anno di presentazione della dichiarazione ICI relativa all'immobile in questione. La colonna va compilata solo per fruire della riduzione del 30 per cento del reddito prevista nel caso di contratti a canone concordato (codici 8, 14 e 15 nella colonna "Utilizzo" della sezione I).

# 7. QUADRO RC - Redditi di lavoro dipendente e assimilati

I dati relativi ai redditi di lavoro dipendente e quelli a questi assimilati possono essere ricavati, generalmente, dal CUD 2012 (Certificazione Unica dei Dipendenti), in possesso della maggioranza dei contribuenti o, eventualmente, dal CUD 2011, in possesso di alcuni dipendenti il cui rapporto di lavoro è cessato nel corso del 2011 (prima dell'approvazione del CUD 2012).

I contribuenti che percepiscono redditi di lavoro dipendente, pensione ed assimilati possono fruire delle detrazioni d'imposta per la cui determinazione si tiene conto oltre che del reddito di lavoro anche del reddito complessivo.

La detrazione, se spettante, deve essere indicata nei righi da RN10 a RN12 del quadro RN le cui istruzioni indicano i calcoli per la determinazione della stessa.

Questo quadro è composto da sei sezioni:

- Sezione I: redditi di lavoro dipendente e assimilati nonché redditi di pensione per i quali la detrazione è rapportata al periodo di lavoro nell'anno;
- Sezione II: altri redditi assimilati a quelli di lavoro dipendente per i quali la detrazione non è rapportata al periodo di lavoro nell'anno;
- Sezione III: ritenute IRPEF, addizionali regionale e comunale all'IRPEF nonché acconto dell'addizionale comunale all'IRPEF per l'anno 2012 trattenute dal datore di lavoro;

Sezione VI: ritenute IRPEF e addizionale regionale all'IRPEF trattenute sui compensi per lavori socialmente utili in regime agevolato;

Sezione V: detrazione riconosciuta per il personale del comparto sicurezza, difesa e soccorso;

Sezione VI: i dati necessari per calcolare l'ammontare del contributo di solidarietà dovuto.

# SEZIONE I - Redditi di lavoro dipendente e assimilati

In questa sezione dovete dichiarare tutti i redditi di lavoro dipendente, i redditi ad esso assimilati e i redditi di pensione.

Per questi redditi la detrazione, da indicare nel rigo RN10 o nel rigo RN11, è rapportata al periodo di lavoro nell'anno e a tal fine è necessario compilare il rigo RC6 indicandovi i giorni di lavoro.

- In particolare, nei righi da RC1 a RC3, indicare:
- i redditi di lavoro dipendente e di pensione;
- i redditi di lavoro dipendente prestato all'estero in zone di frontiera. Consultare in Appendice il punto 2 della voce "Stipendi, redditi e pensioni prodotti all'estero";
- le indennità e le somme da assoggettare a tassazione corrisposte a qualunque titolo ai lavoratori dipendenti da parte dell'INPS o di altri Enti. Ad esempio: cassa integrazione guadagni, mobilità, disoccupazione ordinaria e speciale (nell'edilizia, nell'agricoltura, ecc.), malattia, maternità ed allattamento, TBC e post-tubercolare, donazione di sangue, congedo matrimoniale;
- le indennità e i compensi, a carico di terzi, percepiti dai prestatori di lavoro dipendente per incarichi svolti in relazione a tale qualità, ad esclusione di quelli che, per clausola contrattuale, devono essere riversati al datore di lavoro e di quelli che per legge devono essere riversati allo Stato;
- i trattamenti periodici integrativi corrisposti dai Fondi Pensione maturati fino al 31 dicembre 2006 nonché l'ammontare imponibile erogato della prestazione maturata dal 1° gennaio 2001 al 31 dicembre 2006 nel caso di riscatto (art. 14, del D.Lgs. n. 252 del 2005) che non dipenda dal pensionamento dell'iscritto o dalla cessazione del rapporto di lavoro per mobilità o altre cause non riconducibili alla volontà delle parti (riscatto volontario);
- i compensi percepiti dai soggetti impegnati in lavori socialmente utili in conformità a specifiche disposizioni normative;
- le retribuzioni corrisposte dai privati agli autisti, giardinieri, collaboratori familiari ed altri addetti alla casa e le altre retribuzioni sulle quali, in base alla legge, non sono state effettuate ritenute d'acconto;
- i compensi dei lavoratori soci di cooperative di produzione e lavoro, di servizi, agricole e di prima trasformazione dei prodotti agricoli e della piccola pesca, nei limiti dei salari correnti maggiorati del 20 per cento;
- le somme percepite a titolo di borsa di studio o di assegno, premio o sussidio per fini di studio e di addestramento professionale (tra le quali rientrano le somme corrisposte ai soggetti impegnati in piani di inserimento professionale), se erogate al di fuori di un rapporto di lavoro dipendente e sempre che non sia prevista una specifica esenzione. Al riguardo consultare in Appendice la voce "Redditi esenti e rendite che non costituiscono reddito";
- le indennità per la cessazione di rapporti di collaborazione coordinata e continuativa non assoggettabili a tassazione separata (le indennità sono assoggettabili a tassazione separata se il diritto a percepirle risulta da atto di data certa anteriore all'inizio del rapporto o se derivano da controversie o transazioni in materia di cessazione del rapporto di collaborazione coordinata e continuativa);
- le remunerazioni dei sacerdoti della Chiesa cattolica; gli assegni corrisposti dall'Unione delle Chiese cristiane avventiste del 7° giorno per il sostentamento dei ministri del culto e dei missionari; gli assegni corrisposti dalle Assemblee di Dio in Italia per il sostentamento dei propri ministri di culto; gli assegni corrisposti dall'Unione Cristiana Evangelica Battista d'Italia per il sostentamento dei propri ministri di culto; gli assegni corrisposti per il sostentamento totale o parziale dei ministri di culto della Chiesa Evangelica Luterana in Italia e delle Comunità ad essa collegate;
- i compensi corrisposti ai medici specialisti ambulatoriali e ad altre figure operanti nelle A.S.L. con contratto di lavoro dipendente (ad esempio biologi, psicologi, medici addetti all'attività della medicina dei servizi, alla continuità assistenziale e all'emergenza sanitaria territoriale, ecc.);
- le somme ed i valori in genere, a qualunque titolo percepiti, anche sotto forma di erogazioni liberali, in relazione a rapporti di collaborazione coordinata e continuativa, lavori a progetto o collaborazioni occasionali, svolti senza vincolo di subordinazione e di impiego di mezzi organizzati, e con retribuzione periodica prestabilita. Vi rientrano anche quelli percepiti per:
	- cariche di amministratore, sindaco o revisore di società, associazioni e altri enti con o senza personalità giuridica;
	- collaborazioni a giornali, riviste, enciclopedie e simili, con esclusione di quelli corrisposti a titolo di diritto d'autore;
	- partecipazioni a collegi e a commissioni.

Non costituiscono redditi derivanti da rapporti di collaborazione coordinata e continuativa i compensi percepiti per uffici e collaborazione che rientrino:

- a) nell'oggetto proprio dell'attività professionale esercitata dal contribuente in ragione di una previsione specifica dell'ordinamento professionale (ad esempio: compensi percepiti da ragionieri o dottori commercialisti per l'ufficio di amministratore, sindaco o revisore di società o enti che devono essere dichiarati nel quadro RE) o di una connessione oggettiva con l'attività libero professionale resa (ad esempio: compensi percepiti da un ingegnere per l'amministrazione di una società edile);
- b) nei compiti istituzionali compresi nell'attività di lavoro dipendente resa dal contribuente;
- c) nell'ambito di prestazioni di carattere amministrativo-gestionale di natura non professionale rese in favore di società e associazioni sportive dilettantistiche.

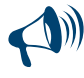

**Non concorrono alla formazione del reddito complessivo e, pertanto, non devono essere dichiarati, i compensi derivanti da rapporti di collaborazione coordinata e continuativa corrisposti dall'artista o professionista al coniuge, ai figli, affidati o affiliati, minori di età o permanentemente inabili al lavoro e agli ascendenti.**

### RIGHI DA RC1 A RC3 - REDDITI DI LAVORO DIPENDENTE E ASSIMILATI

**Colonna 1 (Tipologia reddito)**: indicare uno dei seguenti codici che identifica il reddito (la compilazione di questa colonna è obbligatoria): **"1" reddito di pensione**;

**"2" redditi di lavoro dipendente o assimilati**, nonché **trattamenti pensionistici integrativi** (ad es**.** quelli corrisposti dai fondi pensione di cui al D.Lgs. n. 252 del 2005);

#### **"3" compensi percepiti per lavori socialmente utili in regime agevolato**.

Nel caso di compensi percepiti per lavori socialmente utili da chi ha raggiunto l'età prevista dalla vigente legislazione per la pensione di vecchiaia, si applica un **regime fiscale agevolato** in presenza delle condizioni previste dalla specifica normativa.

Se il compenso è stato assoggettato al regime agevolato, nelle annotazioni del CUD 2012 sono riportati i compensi esclusi dalla tassazione "quota esente" e quelli assoggettati a tassazione "quota imponibile" nonchè le ritenute dell'Irpef e dell'addizionale regionale trattenute dal datore di lavoro.In questo caso indicare:

- nella colonna 3 di uno dei righi da RC1 a RC3, la somma della "quota esente" e della "quota imponibile";
- nel rigo RC11, l'importo delle ritenute Irpef;
- nel rigo RC12 l'importo delle ritenute addizionale regionale trattenuta.

Se il compenso non è stato assoggettato al regime agevolato nelle annotazioni del CUD non sono riportati i dati relativi ai compensi percepiti per lavori socialmente utili e pertanto sono stati assoggettati a regime ordinario.

In questo caso i compensi percepiti per lavori socialmente utili sono stati indicati nel punto 1 del CUD 2012 e le ritenute IRPEF e l'addizionale regionale rispettivamente nei punti 5 e 6 dello stesso CUD 2012. L'ammontare dei compensi indicati nel punto 1 dovrà essere riportato nella colonna 3 di uno dei righi da RC1 a RC3, indicando nella relativa casella di col. 1 il codice 2, mentre le ritenute IRPEF e l'addizionale regionale trattenuta dovranno essere riportate rispettivamente nel rigo RC10 colonne 1 e 2.

Se il vostro reddito complessivo risulta superiore a euro 9.296,22, al netto della deduzione per l'abitazione principale e le relative pertinenze, dovete assoggettare i compensi ad IRPEF e all'addizionale regionale e comunale all'IRPEF. Se avete percepito solo compensi di cui al codice 3, per i quali sono state applicate le ritenute a titolo d'imposta e di addizionale regionale nelle misure previste, siete esonerati dalla presentazione della dichiarazione.

*Consultare in Appendice "Lavori socialmente utili agevolati".*

**Colonna 2 (Indeterminato/determinato)**: compilate questa colonna se state indicando un reddito di lavoro dipendente ovvero compensi per lavori socialmente utili e, pertanto, avete indicato il codice 2 o 3 nella colonna 1. In tal caso indicate i seguenti codici:

**"1"** se il contratto di lavoro è a tempo indeterminato;

**"2"** se il contratto di lavoro è a tempo determinato.

**Colonna 3 (Redditi)**: indicare l'importo del reddito di lavoro dipendente, reddito di pensione e reddito assimilato, risultante dal punto 1 del CUD 2012 o del CUD 2011. Nel caso di lavori socialmente utili agevolati (codice 3 in col. 1), seguite le indicazioni già fornite in colonna 1.

È importante sapere che, se nel corso del 2011 avete intrattenuto più rapporti di lavoro e avete chiesto all'ultimo sostituto d'imposta di tener conto dei redditi percepiti per gli altri rapporti, dovete indicare i dati che risultano dalla certificazione consegnata dall'ultimo datore di lavoro.

Se siete invece in possesso di un CUD 2012 o di un CUD 2011 che certifichi un reddito di lavoro dipendente e un reddito di pensione per i quali è stato effettuato il conguaglio, compilate due distinti righi, individuando i relativi importi nelle annotazioni del CUD 2012 o del CUD 2011. In questo caso, nella colonna 1 del rigo RC6, riportare il numero dei giorni di lavoro dipendente indicato nel punto 3 del CUD 2012 o del CUD 2011e nella colonna 2 il numero dei giorni di pensione indicato nel punto 4 del CUD 2012 o del CUD 2011.

# **Rigo RC4 (Somme erogate per l'incremento della produttività)**

Questo rigo interessa i lavoratori dipendenti del settore privato, titolari di contratto di lavoro subordinato a tempo determinato o indeterminato che nel periodo compreso tra il 1° gennaio e il 31 dicembre 2011 hanno percepito compensi per incrementi della produttività e il datore di lavoro ha assoggettato questi compensi ad imposta sostitutiva dell'IRPEF e delle addizionali regionale e comunale pari al 10 per cento, entro i limiti di 6.000 euro, (in questo caso risultano compilati i punti 251 e 252 del CUD 2012 e/o i punti 93 e 94 del CUD 2011) oppure ha assoggettato gli stessi a tassazione ordinaria (in tal caso risultano compilati i punti 251 e 254 del CUD 2012 e/o punti 93 e 96 del CUD 2011).

Per questi lavoratori è prevista l'applicazione di una tassazione agevolata sulle somme erogate a livello aziendale in relazione ad incrementi di produttività, innovazione ed efficienza organizzativa ed altri elementi di competitività e redditività legati all'andamento economico dell'impresa (v. art. 5 del decreto legge 29 novembre 2008, n. 185, convertito con modificazioni dalla L. 28 gennaio 2009, n. 2). Per ulteriori approfondimenti è possibile consultare la circolare n. 49/E del 11/07/2008.

Per quanto riguarda l'indennità di volo compresa nel compenso per il lavoro notturno, l'Agenzia delle Entrate ha chiarito che il contribuente può:

assoggettare ad imposta sostitutiva l'intero importo dell'indennità di volo;

 optare per la tassazione in modo ordinario dell'intero premio facendo concorrere l'indennità di volo alla determinazione del reddito imponibile nella misura del 50 per cento del suo ammontare, ai sensi dell'art. 51, comma 6 del TUIR.

Con riferimento a tali somme risulta compilato il punto 255 del CUD 2012.

# **L'imposta sostitutiva è applicata direttamente dal sostituto d'imposta tranne nei casi di espressa rinuncia in forma scritta da parte del lavoratore. Il presente rigo, pertanto, deve essere compilato solo in presenza di una delle specifiche ipotesi di seguito descritte.**

Se con la presente dichiarazione si intende correggere o integrare un modello 730/2012 precedentemente presentato, in tutte le ipotesi sotto descritte nella colonna 3 del rigo RC4 deve essere compresa, oltre all'importo risultante dal punto 252 del CUD 2012, anche l'imposta sostitutiva trattenuta dal sostituto d'imposta in sede di assistenza fiscale e risultante dal modello 730-3/2012.

# **COMPILAZIONE OBBLIGATORIA**

### **A) Somme erogate per l'incremento della produttività assoggettate ad imposta sostitutiva per un importo complessivo superiore ad euro 6000.**

Il contribuente è tenuto a far concorrere al reddito complessivo, assoggettandoli a tassazione ordinaria, l'ammontare dei premi di produttività, assoggettati ad imposta sostitutiva, che eccede l'importo di euro 6.000. Tale situazione può verificarsi, ad esempio, nel caso di una pluralità di rapporti di lavoro con più CUD non conguagliati e qualora la somma degli importi indicati nei punti 251 e 255 dei diversi CUD 2012, per i quali risulta compilato anche il punto 252, sia superiore ad euro 6.000.

In questo caso per la compilazione del rigo:

- nella **colonna 1** riportare il totale dei premi di produttività, risultanti dal punto 251 del CUD 2012, già assoggettati da parte del sostituto a tassazione ordinaria (punto 254 del CUD barrato);
- nella **colonna 2** riportare il totale dei premi di produttività, risultanti dal punto 251 del CUD 2012, già assoggettati da parte del sostituto ad imposta sostitutiva (punto 252 del CUD compilato);
- nella **colonna 3** riportare il totale dell'imposta sostitutiva, risultante dal punto 252 del CUD 2012;
- nella **colonna 4** riportare l'importo, relativo alle somme di cui all'art. 51 comma 6 del TUIR (es. indennità di volo), risultante dal punto 255 del CUD 2012 nel caso di applicazione della tassazione ordinaria (punto 254 del CUD barrato);
- nella **colonna 5** riportare l'importo, relativo alle somme di cui all'art. 51 comma 6 del TUIR (es. indennità di volo), risultante dal punto 255 del CUD 2012, già assoggettato da parte del sostituto ad imposta sostitutiva (punto 252 del CUD compilato);
- barrare la casella di **colonna 7** (**Opzione o rettifica imposta sostitutiva**) per rideterminare l'imposta sostitutiva riconducendo l'ammontare dei premi di produttività nel limite di 6.000 euro;
- nella **colonna 8** indicare il risultato della seguente operazione:

#### RC4 colonna 2 – 6.000

Detto importo deve essere considerato nel calcolo del rigo RC5;

- nella **colonna 9** non deve essere indicato alcun importo;
- $\blacksquare$  calcolare: RC4 colonna 3 600:
	- se il risultato della precedente operazione è maggiore di zero, riportare tale importo nella **colonna 11**. Detto importo deve essere compreso insieme alle altre ritenute nel rigo RC10, col. 1;
- se, invece, il risultato della precedente operazione è minore di zero, riportare tale importo non preceduto dal segno meno nella **colonna 10**. Tale importo deve essere versato, utilizzando l'apposito codice tributo, con le stesse modalità e gli stessi termini previsti per i versamenti a saldo delle imposte sui redditi.

# **B) Applicazione dell'imposta sostitutiva da parte del sostituto in assenza dei presupposti.**

In sede di dichiarazione dei redditi il contribuente è tenuto a far concorrere al reddito complessivo, assoggettandoli a tassazione ordinaria, i redditi che, per qualsiasi motivo, siano stati eventualmente assoggettati a imposta sostitutiva pur in assenza dei presupposti richiesti dalla legge (ad esempio reddito di lavoro dipendente percepito nel 2010 superiore a 40.000 euro, considerando anche le somme che sono state assoggettate ad imposta sostitutiva).

In questo caso per la compilazione del rigo:

- nella **colonna 1** riportare il totale dei premi di produttività, risultanti dal punto 251 del CUD 2012, già assoggettati da parte del sostituto a tassazione ordinaria (punto 254 del CUD barrato). In presenza di più CUD riportare la somma dei premi di produttività risultanti dai punti 251 dei diversi CUD;
- nella **colonna 2** riportare il totale dei premi di produttività, risultanti dal punto 251 del CUD 2012, già assoggettati da parte del sostituto ad imposta sostitutiva (punto 252 del CUD compilato). In presenza di più CUD riportare la somma dei premi di produttività risultanti dai punti 251 dei diversi CUD;
- nella **colonna 3** riportare il totale dell'imposta sostitutiva, risultante dal punto 252 del CUD 2012, ovvero, in presenza di più CUD la somma degli importi indicati nei punti 252 dei diversi CUD;
- nella **colonna 4** riportare l'importo, relativo alle somme di cui all'art. 51 comma 6 del TUIR (es. indennità di volo), risultante dal punto 255 del CUD 2012 nel caso di applicazione della tassazione ordinaria (punto 254 del CUD barrato);
- nella **colonna 5** riportare l'importo, relativo alle somme di cui all'art. 51 comma 6 del TUIR (es. indennità di volo), risultante dal punto 255 del CUD 2012, già assoggettato da parte del sostituto ad imposta sostitutiva (punto 252 del CUD compilato);
- barrare la casella di **colonna 6** (**Opzione o rettifica tassazione ordinaria**) per ricondurre a tassazione ordinaria i premi di produttività assoggettati dal sostituto ad imposta sostitutiva;
- nella **colonna 8** riportare l'ammontare dei premi di produttività già indicati in colonna 2. Detto importo deve essere considerato nel calcolo del rigo RC5;
- $\blacksquare$  le colonne 9 e 10 non devono essere compilate;
- nella **colonna 11** riportare il totale dell'imposta sostitutiva indicata in colonna 3 di questo rigo. Detto importo deve essere compreso insieme alle altre ritenute nel rigo RC10, colonna 1.

# **COMPILAZIONE FACOLTATIVA**

(scelta di una tassazione diversa rispetto a quella applicata dal sostituto, in quanto ritenuta più conveniente).

#### **C) Applicazione in dichiarazione dell'imposta sostitutiva.**

L'imposta sostitutiva, ove non trattenuta dal sostituto (punti 251 e 254 del CUD 2012 compilati), può essere applicata dal contribuente in sede di presentazione della dichiarazione dei redditi, purché ne ricorrano i presupposti.

In questo caso per la compilazione del rigo:

#### **1. In presenza di un solo CUD:**

- nella **colonna 1** riportare l'importo dei premi di produttività, risultante dal punto 251 del CUD 2012, già assoggettati da parte del sostituto a tassazione ordinaria (punto 254 del CUD barrato);
- nella **colonna 4** riportare l'importo, relativo alle somme di cui all'art. 51 comma 6 del TUIR (es. indennità di volo), risultante dal punto 255 del CUD 2012 nel caso di applicazione della tassazione ordinaria (punto 254 del CUD barrato);
- barrare la casella di **colonna 7** (**Opzione o rettifica imposta sostitutiva**) per assoggettare ad imposta sostitutiva i premi di produttività assoggettati dal sostituto a tassazione ordinaria;
- nella **colonna 9** riportare la somma degli importi indicati nella colonna 1 e nella colonna 4. L'importo di colonna 1 deve essere considerato nel calcolo del rigo RC5;
- nella **colonna 10** riportare il totale dell'imposta sostitutiva a debito pari al 10 per cento dell'importo indicato in **colonna 9**. Tale importo deve essere versato, utilizzando l'apposito codice tributo, con le stesse modalità e gli stessi termini previsti per i versamenti a saldo delle imposte sui redditi.

# **2. In presenza di più CUD:**

- nella **colonna 1** riportare il totale dei premi di produttività, risultanti dal puntio 251 del CUD 2012, già assoggettati da parte del sostituto a tassazione ordinaria (punto 254 del CUD barrato);
- nella **colonna 2** riportare il totale dei premi di produttività, risultanti dal punto 251 del CUD 2012, già assoggettati da parte del sostituto ad imposta sostitutiva (punto 252 del CUD compilato);
- nella **colonna 3** riportare il totale dell'imposta sostitutiva, risultante dal punto 252 del CUD 2012;
- nella **colonna 4** riportare l'importo, relativo alle somme di cui all'art. 51 comma 6 del TUIR (es. indennità di volo), risultante dal punto 255 del CUD 2012 nel caso di applicazione della tassazione ordinaria (punto 254 del CUD barrato);
- nella **colonna 5** riportare l'importo, relativo alle somme di cui all'art. 51 comma 6 del TUIR (es. indennità di volo), risultante dal punto 255 del CUD 2012, già assoggettato da parte del sostituto ad imposta sostitutiva (punto 252 del CUD compilato);
- barrare la casella di **colonna 7** (**Opzione o rettifica imposta sostitutiva**) per assoggettare ad imposta sostitutiva i premi di produttività assoggettati dal sostituto a tassazione ordinaria;
- la **colonna 8** non va compilata;
- calcolare: *capienza = 6000 RC4 colonna 2 RC4 colonna 5*
- nella **colonna 9** indicare il minore importo tra la capienza e la somma degli importi di colonna 1 e di colonna 4;
- determinare: *base imponibile* = RC4 col. 2 + RC4 col. 5 + RC4 col. 9; ricondurre a 6.000 se il risultato è superiore;
- calcolare: *imposta dovuta* = base imponibile x 10%
- effettuare la seguente operazione:

imposta dovuta – RC4 col. 3

- se il risultato della precedente operazione è positivo, riportare tale importo nella **colonna 10**. Tale importo deve essere versato, utilizzando l'apposito codice tributo, con le stesse modalità e gli stessi termini previsti per i versamenti a saldo delle imposte sui redditi;
- se il risultato è, invece, negativo riportare il risultato non preceduto dal segno meno nella **colonna 11**. Detto importo deve essere compreso insieme alle altre ritenute nel rigo RC10, colonna 1.

# **D) Applicazione in dichiarazione della tassazione ordinaria.**

Il contribuente, qualora lo ritenga più conveniente, può decidere di applicare in sede di dichiarazione la tassazione ordinaria alle somme assoggettate dal sostituto ad imposta sostitutiva (punti 251 e 252 del CUD 2012 compilati).

In questo caso per la compilazione del rigo:

- nella **colonna 1** riportare l'importo dei premi di produttività, risultante dal punto 251 del CUD 2012, assoggettati a tassazione ordinaria da parte del sostituto (punto 254 del CUD 2012 barrato);
- nella **colonna 2** riportare l'importo dei premi di produttività, risultante dal punto 251 del CUD 2012, già assoggettati da parte del sostituto ad imposta sostitutiva (punto 252 del CUD 2011 compilato). In presenza di più CUD riportare la somma dei premi di produttività risultanti dai punti 251 dei diversi CUD;
- nella **colonna 3** riportare l'ammontare dell'imposta sostitutiva, risultante dal punto 252 del CUD 2012, ovvero, in presenza di più CUD la somma degli importi indicati nei punti 252 dei diversi CUD;
- nella **colonna 4** riportare l'importo, relativo alle somme di cui all'art. 51 comma 6 del TUIR (es. indennità di volo), risultante dal punto 255 del CUD 2012 nel caso di applicazione della tassazione ordinaria (punto 254 del CUD barrato);
- nella **colonna 5** riportare l'importo, relativo alle somme di cui all'art. 51 comma 6 del TUIR (es. indennità di volo), risultante dal punto 255 del CUD 2012, già assoggettato da parte del sostituto ad imposta sostitutiva (punto 252 del CUD compilato);
- barrare la casella di **colonna 6 (Opzione o rettifica tassazione ordinaria**) per ricondurre a tassazione ordinaria i premi di produttività assoggettati dal sostituto ad imposta sostitutiva;
- nella **colonna 8** riportare l'ammontare dei premi di produttività già indicati in colonna 2. Detto importo deve essere considerato nel calcolo del rigo RC5;
- le **colonne 9 e 10** non devono essere compilate;
- nella **colonna 11** riportare il totale dell'imposta sostitutiva indicata in colonna 3 di questo rigo. Detto importo deve essere compreso insieme alle altre ritenute nel rigo RC10, colonna 1.

# **Rigo RC5 Totale**

Nella colonna 2 riportare il risultato della seguente operazione:

RC1 + RC2 + RC3 + RC4 colonna 8 – (il minore importo tra RC4 colonna 1 e RC4 colonna 9)

Nella colonna 1 riportare la somma dei redditi per i quali avete indicato il codice 3 nella colonna 1 dei righi da RC1 a RC3. In questo caso, per calcolare esattamente l'importo da riportare nella colonna 5 del rigo RN1, seguire le istruzioni contenute in Appendice, alla voce "Lavori socialmente utili agevolati"

Se non avete indicato alcun importo nella colonna 1, l'importo indicato nella colonna 2 deve essere riportato unitamente ad eventuali altri redditi nella colonna 5 del rigo RN1.

Per fare questo calcolo potete utilizzare lo "Schema riepilogativo dei redditi e delle ritenute" che trovate nelle istruzioni relative alla compilazione del quadro RN.

# **Rigo RC6 Periodo di lavoro**

In questo rigo indicare il periodo di lavoro riferito ai redditi indicati nei righi da RC1 a RC3. In particolare:

 nella **colonna 1**, indicare il numero dei giorni relativo al periodo di lavoro dipendente o assimilato (365 per l'intero anno). Vanno in ogni caso compresi le festività, i riposi settimanali e gli altri giorni non lavorativi; vanno sottratti i giorni per i quali non spetta alcuna retribuzione, neanche differita (ad esempio, in caso di assenza per aspettativa senza corresponsione di assegni).

In caso di rapporto di lavoro part-time, le detrazioni spettano per l'intero periodo ancorché la prestazione lavorativa venga resa per un orario ridotto.

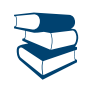

*Consultare in Appendice "Periodo di lavoro - Casi particolari".*

Se avete compilato un solo rigo perché avete avuto un unico rapporto di lavoro, riportate la cifra indicata al punto 3 del CUD 2012 o del CUD 2011.

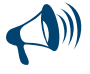

**Se avete indicato più redditi di lavoro dipendente o assimilati, esponete in questa colonna il numero totale dei giorni compresi nei vari periodi, tenendo conto che quelli compresi in periodi contemporanei devono essere considerati una volta sola.**

#### **Lavori socialmente utili**

Se nei righi da RC1 a RC3 avete indicato, oltre a redditi di lavoro dipendente, anche compensi per lavori socialmente utili, i giorni da riportare in questa colonna sono pari:

- alla somma dei giorni riportati al punto 3 del CUD 2012 o del CUD 2011relativi ai redditi per lavoro dipendente e ai redditi per lavori socialmente utili, se per questi ultimi compensi non fruite del regime agevolato;
- al solo numero dei giorni di lavoro dipendente riportati al punto 3 del CUD 2012 o del CUD 2011, se per i compensi per lavori socialmente utili fruite del regime agevolato (codice "3" nella colonna 1 dei righi da RC1 a RC3).

Se siete in possesso di un CUD 2012 o di un CUD 2011 conguagliato che certifichi, oltre a redditi per lavoro dipendente, anche redditi per lavori socialmente utili e fruite del regime agevolato, il numero di giorni da indicare nella presente colonna è quello relativo ai redditi di lavoro dipendente ad esclusione, quindi, di quelli relativi ai compensi per lavori socialmente utili;

 nella **colonna 2**, indicare il numero dei giorni relativi al periodo di pensione per il quale è prevista la detrazione d'imposta (365 per l'intero anno).

Se avete indicato un solo reddito di pensione, potete tener conto del numero dei giorni indicato nel punto 4 del CUD 2012 o del CUD 2011. Se avete indicato più redditi di pensione, esponete in colonna 2 il numero totale dei giorni tenendo conto che i giorni compresi in periodi contemporanei vanno indicati una volta sola.

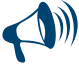

**Se sono presenti sia redditi di lavoro dipendente, sia redditi di pensione, la somma dei giorni riportati in colonna 1 ed in colonna 2 non può superare 365, tenendo conto che quelli compresi in periodi contemporanei vanno indicati una volta sola.**

### SEZIONE II - Altri redditi assimilati a quelli di lavoro dipendente

In questa sezione dovete indicare i redditi assimilati a quelli di lavoro dipendente per i quali la detrazione non è rapportata al periodo di lavoro nell'anno. Per tali detrazioni si vedano le istruzioni relative al rigo RN12.

In particolare, nei righi da RC7 a RC8, indicare:

- a) gli assegni periodici percepiti dal coniuge, ad esclusione di quelli destinati al mantenimento dei figli, in conseguenza di separazione legale, divorzio o annullamento del matrimonio. È importante sapere che se il provvedimento dell'autorità giudiziaria non distingue la quota per l'assegno periodico destinata al coniuge da quella per il mantenimento dei figli, l'assegno si considera destinato al coniuge per metà del suo importo;
- b) gli assegni periodici comunque denominati alla cui produzione non concorrono né capitale né lavoro (escluse le rendite perpetue), compresi gli assegni testamentari, quelli alimentari, ecc.;
- c) i compensi e le indennità corrisposte dalle amministrazioni statali ed enti pubblici territoriali per l'esercizio di pubbliche funzioni. Sono tali, ad esempio, anche quelli corrisposti ai componenti delle commissioni la cui costituzione è prevista dalla legge (commissioni edilizie comunali, commissioni elettorali comunali, ecc.);
- d) i compensi corrisposti ai giudici tributari, ai giudici di pace e agli esperti del tribunale di sorveglianza;
- e) le indennità e gli assegni vitalizi percepiti per l'attività parlamentare e le indennità percepite per le cariche pubbliche elettive (consiglieri regionali, provinciali, comunali), nonché quelle percepite dai giudici costituzionali;
- f) le rendite vitalizie e le rendite a tempo determinato costituite a titolo oneroso. Le rendite derivanti da contratti stipulati sino al 31 dicembre 2000 costituiscono reddito per il 60 per cento dell'ammontare lordo percepito. Per i contratti stipulati successivamente le rendite costituiscono reddito per l'intero ammontare;
- g) i compensi corrisposti per l'attività libero professionale intramuraria svolta dal personale dipendente del Servizio sanitario nazionale, di cui all'art. 50, comma 1, lett. e) del TUIR.

Le rendite e gli assegni periodici si presumono percepiti, salvo prova contraria, nella misura e alle scadenze risultanti dai relativi titoli.

#### COMPILAZIONE DEI RIGHI RC7 E RC8

**Colonna 1:** barrate la casella in presenza di assegni periodici ricevuti dal coniuge o ex-coniuge in base a quanto previsto dall'autorità giudiziaria (sopra individuati con la lettera a). Per la detrazione spettante consultare le istruzioni relative al rigo RN12;

**Colonna 2:** indicare il reddito assimilato a quello di lavoro dipendente risultante dal punto 2 del CUD 2012 o del CUD 2011.

**Rigo RC9:** indicare la somma degli importi di colonna 2 dei righi RC7 e RC8.

Tale importo dovrà essere riportato, unitamente ad eventuali altri redditi, nella colonna 5 del rigo RN1. Per fare questo calcolo potete utilizzare lo "Schema riepilogativo dei redditi e delle ritenute" presente nelle Istruzioni relative alla compilazione del quadro RN.

#### SEZIONE III - Ritenute su redditi di lavoro dipendente e assimilati, addizionale IRPEF e addizionali regionale e comunale all'IRPEF

In questa sezione dovete dichiarare l'ammontare delle ritenute IRPEF, delle addizionali regionale e comunale all'IRPEF nonché dell'acconto dell'addizionale comunale all'IRPEF trattenute dal datore di lavoro.

#### **Rigo RC10**

Nella **colonna 1** indicare il totale delle **ritenute IRPEF**, relative ai redditi di lavoro dipendente e assimilati indicati nelle Sezioni I e II, risultante dal punto 5 del CUD 2012 o del CUD 2011. In questo rigo deve essere compreso l'importo indicato nel rigo RC4 colonna 11. Nel caso in cui siano stati percepiti compensi per lavori socialmente utili in regime agevolato si rimanda alle informazioni fornite con riferimento al codice 3 della casella 1 dei righi da RC1 a RC3.

L'importo del presente rigo unitamente ad eventuali altre ritenute, deve essere riportato nel rigo RN32, colonna 4. Per fare questo calcolo potete utilizzare lo "Schema riepilogativo dei redditi e delle ritenute" presente nelle istruzioni per la compilazione del quadro RN.

Nella **colonna 2** indicare il totale dell'**addizionale regionale all'IRPEF** trattenuta sui redditi di lavoro dipendente e assimilati indicati nelle Sezioni I e II, risultante dal punto 6 del CUD 2012 o del CUD 2011.

L'importo del presente rigo deve essere riportato nel rigo RV3, colonna 3.

Nel caso in cui siano stati percepiti compensi per lavori socialmente utili in regime agevolato si rimanda alle informazioni fornite con riferimento al codice 3 della casella 1 dei righi da RC1 a RC3.

Nella **colonna 3** indicare **l'acconto dell'addizionale comunale all'IRPEF per l'anno 2011** trattenuta sui redditi di lavoro dipendente e assimilati indicati nelle Sezioni I e II, risultante dal punto 10 del CUD 2012 o del CUD 2011.

L'importo del presente rigo deve essere riportato nel rigo RV11 colonna 1.

Nella **colonna 4** indicare il **saldo dell'addizionale comunale all'IRPEF per l'anno 2011** trattenuta sui redditi di lavoro dipendente e assimilati indicati nelle Sezioni I e II, risultante dal punto 11 del CUD 2012 o del CUD 2011.

L'importo del presente rigo deve essere riportato nel rigo RV11 colonna 1.

Nella **colonna 5** indicare **l'acconto dell'addizionale comunale all'IRPEF per l'anno 2012** trattenuta sui redditi di lavoro dipendente e assimilati delle Sezioni I e II, risultante dal punto 13 del CUD 2012. Riportare tale importo nel rigo RV17 colonna 5.

# SEZIONE IV - Ritenute per lavori socialmente utili

In questa sezione dovete indicare le ritenute IRPEF e l'addizionale regionale relative ai compensi percepiti per lavori socialmente utili se avete raggiunto l'età prevista per la pensione di vecchiaia.

Rigo RC11: indicare le ritenute IRPEF relative ai redditi esposti nella Sezione I del quadro RC per i quali avete indicato il codice 3 nella colonna 1, (compensi per lavori socialmente utili in regime agevolato). Per la compilazione del rigo si rimanda alle informazioni fornite con riferimento al codice 3 della casella 1 dei righi da RC1 a RC3.

**Rigo RC12:** indicare **l'addizionale regionale all'IRPEF** relativa ai redditi esposti nella Sezione I del quadro RC per i quali avete indicato il codice 3 nella colonna 1, (compensi per lavori socialmente utili in regime agevolato). Per la compilazione del rigo si rimanda alle informazioni fornite con riferimento al codice 3 della casella 1 dei righi da RC1 a RC3.

Se siete in possesso di un CUD 2012 o di un CUD 2011 conguagliato che certifichi, oltre a redditi per lavoro dipendente, anche redditi per lavori socialmente utili in regime agevolato, consultate in Appendice la voce "Lavori socialmente utili agevolati".

# SEZIONE V - Comparto Detrazione sicurezza, difesa e soccorso

Questa sezione è riservata al personale del comparto sicurezza, difesa e soccorso pubblico per il quale è stata prevista una riduzione dell'imposta sul reddito delle persone fisiche (art. 4, c. 3, del decreto legge n. 185/2008 come modificato dall'art. 1 comma 47 della legge n. 220/2010).

L'agevolazione spetta ai lavoratori del predetto comparto che nell'anno 2010 hanno percepito un reddito di lavoro dipendente non superiore a 35.000,00 euro.

La riduzione d'imposta, il cui importo non può essere superiore a 141,90 euro (Decreto del Presidente del Consiglio dei Ministri del 19 maggio 2011) è determinata dal datore di lavoro sul trattamento economico accessorio erogato (punti 118 e 119 del CUD 2012 o punti 51 e 52 del CUD 2011 compilati).

Per il personale volontario non in servizio permanente delle Forze armate e del Corpo nazionale dei vigili del fuoco, nonché per gli allievi delle accademie, delle scuole e degli istituti di istruzione dello stesso comparto sicurezza, difesa e soccorso, la riduzione d'imposta è determinata sulla metà del trattamento economico complessivamente percepito.

**Rigo RC13:** indicare l'importo della **detrazione**, entro il limite massimo di 141,90 euro, riconosciuta dal datore di lavoro, risultante dal punto 118 del CUD 2012 o dal punto 51 del CUD 2011. Riportare tale importo nel rigo RN21.

Nel caso di una pluralità di rapporti di lavoro con più CUD non conguagliati, indicare in questo rigo la somma degli importi risultanti dai punti 118 dei diversi CUD 2012 o dei punti 51 dei CUD 2011. Qualora tale somma sia superiore al predetto limite massimo, indicare 141,90.

# SEZIONE VI - Altri dati

#### **Rigo RC14 - Dati contributo di solidarietà**

A carico dei contribuenti titolari di un reddito complessivo superiore a 300.000 euro lordi annui è previsto, a decorrere dall'anno 2011, un contributo di solidarietà del 3 per cento, da applicarsi sulla parte eccedente il predetto importo (art. 2, comma 2, del decreto legge 13 agosto 2011, n. 138 e decreto del Ministro dell'economia e delle finanze del 21 novembre 2011). Il contributo di solidarietà è deducibile dal reddito complessivo.

**Colonna 1**: riportare l'importo indicato nel punto 134 del CUD 2012, relativo all'ammontare:

 del reddito erogato ai dipendenti pubblici al netto della riduzione applicata in base all'art. 9, comma 2, del decreto legge 31 maggio 2010, n. 78;

 dei trattamenti pensionistici erogati al netto della riduzione applicata in base all'art. 18, comma 22-bis, del decreto legge 6 luglio 2011, n. 98. **Colonna 2:** riportare l'importo indicato nel punto 136 del CUD 2012, relativo all'ammontare del contributo di solidarietà trattenuto dal sostituto d'imposta. Il contributo di solidarietà dovuto viene determinato nel quadro CS.

# 8. QUADRO RP - ONERI E SPESE

Questo quadro è destinato all'indicazione di specifici oneri che, a seconda dei casi, possono essere fatti valere nella dichiarazione in due diversi modi:

- alcuni (oneri detraibili) consentono di detrarre dall'imposta una percentuale della spesa sostenuta;
- altri (oneri deducibili) permettono di ridurre il reddito imponibile su cui si calcola l'imposta lorda.

Si ricorda che alcuni oneri e spese sono ammessi in detrazione o in deduzione anche se sono stati sostenuti per i familiari.

# ONERI DETRAIBILI

#### **Spese che danno diritto alla detrazione del 19%**

**a) Spese sostenute dal contribuente nell'interesse proprio o dei familiari fiscalmente a carico** (v. Parte II, capitolo 4 "Familiari a carico"):

- spese sanitarie (rigo RP1 col. 2)
- spese per i mezzi necessari per l'accompagnamento, la deambulazione, la locomozione, il sollevamento e i sussidi tecnici informatici dei disabili (rigo RP3);
- spese per l'acquisto e la riparazione di veicoli per disabili (rigo RP4);
- spese per l'acquisto di cani guida (rigo RP5);
- premi per assicurazioni sulla vita e contro gli infortuni derivanti da contratti stipulati o rinnovati sino al 31 dicembre 2000 (rigo RP12);
- premi per assicurazioni sul rischio morte, invalidità permanente superiore al 5%, non autosufficienza nel compimento degli atti quotidiani, derivanti da contratti stipulati o rinnovati dal 1 gennaio 2001 (rigo RP12):
- spese per l'istruzione secondaria e universitaria (rigo RP13);
- spese per attività sportive praticate da ragazzi (rigo RP16);
- spese per canoni di locazione sostenute da studenti universitari fuori sede (righi da RP17 a RP19, codice 18).
- La detrazione spetta anche nelle seguenti particolari ipotesi:
- per le **spese sanitarie** sostenute nell'interesse dei **familiari non a carico**, affetti da patologie che danno diritto all'esenzione dalla partecipazione alla spesa sanitaria pubblica, per la parte di detrazione che non trova capienza nell'imposta da questi ultimi dovuta (rigo RP2);
- per le spese sostenute per gli addetti all'assistenza personale nell'interesse del contribuente o di altri familiari non autosufficienti (rigo RP15).
- per i contributi versati per il riscatto del corso di laurea del soggetto fiscalmente a carico, il quale non ha iniziato ancora l'attività lavorativa e non è iscritto ad alcuna forma obbligatoria di previdenza (righi da righi da RP17 a RP19 , codice 32).
- per le spese sostenute dai genitori per la frequenza di asili nido da parte dei figli (righi da RP17 a RP19, codice 33);

### **b) Spese sostenute dal contribuente nel proprio interesse (da indicare nella I sezione del quadro RP):**

- spese sanitarie sostenute dal contribuente affetto da patologie che danno diritto all'esenzione dalla partecipazione alla spesa sanitaria pubblica (rigo RP1 col.1);
- interessi per mutui ipotecari per l'acquisto dell'abitazione principale (rigo RP7);
- interessi per mutui ipotecari per acquisto di altri immobili (rigo RP8);
- interessi per mutui contratti nel 1997 per recupero edilizio (rigo RP9);
- interessi per mutui ipotecari per la costruzione dell'abitazione principale (rigo RP10);
- $\blacksquare$  interessi per prestiti o mutui agrari (rigo RP11);
- $\blacksquare$  spese funebri (rigo RP14);
- spese per intermediazione immobiliare (righi da RP17 a RP19, codice 17);
- erogazioni liberali ai partiti politici (righi da RP17 a RP19, codice 19);
- erogazioni liberali alle ONLUS (righi da RP17 a RP19, codice 20);
- erogazioni liberali alle società ed associazioni sportive dilettantistiche (righi da RP17 a RP19 codice 21);
- erogazioni liberali alle società di mutuo soccorso (righi da RP17 a RP19, codice 22);
- erogazioni liberali a favore delle associazioni di promozione sociale (righi da RP17 a RP19 codice 23);
- erogazioni liberali a favore della società di cultura "La Biennale di Venezia" (righi da RP17 a RP19, codice 24);
- spese relative a beni soggetti a regime vincolistico (righi da RP17 a RP19, codice 25);
- erogazioni liberali per attività culturali ed artistiche (righi da RP17 a RP19, codice 26);
- erogazioni liberali a favore di enti operanti nello spettacolo (righi da RP17 a RP19, codice 27);
- erogazioni liberali a favore di fondazioni operanti nel settore musicale (righi da RP17 a RP19 codice 28);
- spese veterinarie (righi da RP17 a RP19, codice 29);
- spese sostenute per servizi di interpretariato dai soggetti riconosciuti sordi (righi da RP17 a RP19, codice 30);
- erogazioni liberali a favore degli istituti scolastici di ogni ordine e grado (righi da RP17 a RP19 codice 31);
- altre spese detraibili (righi da RP17 a RP19, codice 34).

## **Spese che danno diritto alla detrazione del 41% o del 36% (da indicare nella sezione III del quadro RP suddivisa nella sezione III A e nella sezione III B):**

Sezione III A: righi da RP41 a RP47, nella quale vanno indicate:

spese per gli interventi di recupero del patrimonio edilizio e boschivo;

spese per l'acquisto o l'assegnazione di immobili facenti parte di edifici ristrutturati.

#### **Sezione III B: righi da RP51 a RP54**, nella quale vanno indicati i dati catastali identificativi degli immobili e gli altri dati per fruire della detrazione.

#### **Spese che danno diritto alla detrazione del 55% (da indicare nella IV sezione del quadro RP (righi da RP61 a RP64):**

- spese per interventi di riqualificazione energetica di edifici esistenti (codice 1);
- spese per interventi sull'involucro degli edifici esistenti (codice 2);
- spese per l'installazione di pannelli solari (codice 3);
- spese per la sostituzione di impianti di climatizzazione invernale (codice 4).

### **Detrazioni per canoni di locazione (da indicare nella V sezione del quadro RP)**

- detrazione per gli inquilini di alloggi adibiti ad abitazione principale (rigo RP71 codice 1);
- detrazione per gli inquilini di alloggi adibiti ad abitazione principale locati con contratti in regime convenzionale (rigo RP71 codice 2);
- detrazione per i giovani di età compresa tra i 20 e i 30 anni che stipulano un contratto di locazione per l'abitazione principale (rigo RP71 codice 3);
- detrazione per i lavoratori dipendenti che trasferiscono la propria residenza per motivi di lavoro (rigo RP72).

#### **Altre detrazioni (da indicare nella sezione VI del quadro RP righi da RP81 a RP83):**

- detrazione per le spese di mantenimento dei cani guida (rigo RP81);
- detrazione per le spese di acquisto mobili, elettrodomestici, TV, computer (anno 2009) (rigo RP82);
- altre detrazioni (rigo RP83).

# ONERI DEDUCIBILI

#### **Questi oneri vanno indicati nella sezione II del quadro RP (righi da RP21 a RP31):**

**a) Spese sostenute dal contribuente nell'interesse proprio o dei familiari fiscalmente a carico** (v. Parte II, capitolo 4 "Familiari a carico");

- contributi previdenziali e assistenziali (rigo RP21);
- contributi per i fondi integrativi del servizio sanitario nazionale (rigo RP26 codice 1):
- contributi per forme pensionistiche complementari e individuali (righi da RP27 a RP31).

Sono inoltre deducibili le **spese mediche e di assistenza specifica per i disabili** sostenute anche nell'interesse dei **familiari anche se non a carico** fiscalmente (rigo RP25);

# **b) Spese sostenute dal contribuente nel proprio interesse:**

- assegni periodici corrisposti al coniuge (rigo RP22);
- contributi previdenziali e assistenziali versati per gli addetti ai servizi domestici e familiari (rigo RP23)
- erogazioni liberali a favore di istituzioni religiose (rigo RP24);
- erogazioni liberali a favore delle organizzazioni non governative (rigo RP26 codice 2);
- erogazioni liberali a favore di organizzazioni non lucrative di utilità sociale, di associazioni di promozione sociale e di alcune fondazioni e associazioni riconosciute (rigo RP26 codice 3);
- erogazioni liberali a favore di università, enti di ricerca ed enti parco (rigo RP26 codice 4);
- rendite, vitalizi, assegni alimentari ed altri oneri (rigo RP26 codice 5).

### **Spese sostenute per i figli**

Se la spesa è sostenuta per i figli la detrazione spetta al genitore a cui è intestato il documento che certifica la spesa. Se invece il documento che comprova la spesa è intestato al figlio, le spese devono essere ripartite tra i due genitori nella proporzione in cui le hanno effettivamente sostenute. Se intendete ripartire le spese in misura diversa dal 50 per cento, nel documento che comprova la spesa dovete annotare la percentuale di ripartizione. Se uno dei due coniugi è fiscalmente a carico dell'altro, ai fini del calcolo della detrazione, quest'ultimo può considerare l'intero ammontare della spesa.

#### **Spese sostenute dagli eredi**

Gli eredi hanno diritto alla detrazione d'imposta oppure alla deduzione per le spese sanitarie del defunto da loro sostenute dopo il suo decesso.

### **Oneri sostenuti dalle società semplici e dalle società partecipate in regime di trasparenza**

È bene ricordare che sia i soci di società semplici sia i soci di società partecipate in regime di trasparenza hanno diritto di fruire della corrispondente detrazione di imposta, oppure di dedurre dal proprio reddito complessivo alcuni degli oneri sostenuti dalla società, nella proporzione stabilita dall'art. 5 del Tuir. Detti oneri vanno riportati nei corrispondenti righi del quadro RP.

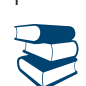

*Consultare in Appendice "Oneri sostenuti dalle società semplici"*

# Compilazione del quadro RP

Il quadro RP è composto da sei sezioni:

- **Sezione I**, spese per le quali spetta la detrazione del 19 per cento;
- **Sezione II**, spese e oneri per i quali spetta la deduzione dal reddito complessivo;
- **Sezione III (A e B)**, spese per le quali spetta la detrazione del 41 per cento e/o 36 per cento (interventi di recupero del patrimonio edilizio);
- **Sezione IV**, spese per le quali spetta la detrazione del 55 per cento (interventi di riqualificazione energetica su edifici esistenti);
- **Sezione V** , dati per fruire di detrazioni per canoni di locazione;
- **Sezione VI**, dati per fruire di altre detrazioni (spese per il mantenimento dei cani guida, per l'acquisto di mobili, elettrodomestici, TV, computer - anno 2009, per le borse di studio riconosciute dalle Regioni o dalle Province autonome, per le donazioni all'ente Ospedaliero "Ospedali Galliera di Genova").

#### SEZIONE I - Spese per le quali spetta la detrazione d'imposta del 19%

A ciascuna detrazione d'imposta del 19 per cento è stato attribuito un codice, così come risulta dalla tabella "Spese per le quali spetta la detrazione del 19%" che trovate nelle istruzioni relative ai righi RP17 a RP19. I codici attribuiti sono gli stessi che risultano dal CUD 2012.

# Istruzioni comuni ai righi da RP1 a RP4

**Non devono essere indicate** alcune delle spese sanitarie sostenute nel 2011 che sono già state rimborsate al contribuente, per esempio:

- le spese nel caso di danni alla persona arrecati da terzi, risarcite dal danneggiante o da altri per suo conto;
- le spese sanitarie rimborsate a fronte di contributi per assistenza sanitaria versati dal sostituto o dal sostituito ad enti o casse aventi esclusivamente fine assistenziale in conformità a disposizioni di contratti o di accordi o regolamenti aziendali che, fino ad un importo non superiore complessivamente a **euro 3.615,20**, non hanno concorso a formare il reddito imponibile di lavoro dipendente. La presenza dei predetti contributi è segnalata al punto 129 del CUD 2012 o al punto 61 del CUD 2011 consegnato al lavoratore. Se nelle annotazioni del CUD viene indicata la quota di contributi sanitari, che, essendo superiore al predetto limite, ha concorso a formare il reddito, le spese sanitarie eventualmente rimborsate possono, invece, essere indicate proporzionalmente.

**Vanno indicate** perché rimaste a carico:

- le spese sanitarie rimborsate per effetto di premi di assicurazioni sanitarie versati dal dichiarante (per i quali non spetta la detrazione d'imposta del 19 per cento);
- le spese sanitarie rimborsate dalle assicurazioni sanitarie stipulate dal sostituto d'imposta, o semplicemente pagate dallo stesso con o senza trattenuta a carico del dipendente o pensionato. Per questi premi non spetta la detrazione di imposta. Per tali assicurazioni, l'esistenza di premi versati dal datore di lavoro o dal dipendente è segnalata al punto 131 del CUD 2012 o al punto 63 del CUD 2011.

#### **Righi da RP1 a RP5 Spese sanitarie e spese per i disabili**.

Potete scegliere di ripartire le detrazioni di cui ai righi RP1 colonne 1 e 2, RP2 e RP3 in quattro quote annuali costanti e di pari importo. La scelta è consentita se l'ammontare complessivo delle spese sostenute nell'anno, indicate nei righi RP1, RP2 ed RP3, supera (al lordo della franchigia di euro 129, 11) euro 15.493,71.

Nel rigo RP20 (colonna 1) dovrete indicare se intendete o meno avvalervi della possibilità di rateizzare tali importi. A tal fine si rimanda alle istruzioni relative al rigo RP20 (colonna 1).

#### **Rigo RP1 Spese sanitarie**

Per le spese sanitarie (colonne 1 e 2) la detrazione del 19 per cento spetta solo sulla parte che supera **euro 129,11** (per esempio, se la spesa ammonta ad euro 413,17, l'importo su cui spetta la detrazione è di euro 284,06).

**Colonna 2:** indicare l'importo delle **spese sanitarie,** diverse da quelle relative a patologie esenti dalla spesa sanitaria pubblica (da riportare, invece, a colonna 1), sostenute per:

- prestazioni chirurgiche;
- analisi, indagini radioscopiche, ricerche e applicazioni;
- prestazioni specialistiche;
- acquisto o affitto di protesi sanitarie;
- prestazioni rese da un medico generico (comprese le prestazioni rese per visite e cure di medicina omeopatica);
- ricoveri collegati ad una operazione chirurgica o degenze. In caso di ricovero di un anziano in un istituto di assistenza e ricovero la detrazione non spetta per le spese relative alla retta di ricovero e di assistenza, ma solo per le spese mediche che devono essere separatamente indicate nella documentazione rilasciata dall'Istituto (nel caso di ricovero di anziano disabile vedere le istruzioni del rigo RP25);
- acquisto di medicinali;
- spese relative all'acquisto o all'affitto di dispositivi medici (ad esempio, apparecchio per aerosol o per la misurazione della pressione sanguigna) purché dallo scontrino o dalla fattura risulti il soggetto che sostiene la spesa e la descrizione del dispositivo medico che deve essere contrassegnato dalla marcatura CE (circolare dell'Agenzia delle Entrate n. 20/E del 13/05/2011);
- spese relative al trapianto di organi;

importi dei ticket pagati se le spese sopraelencate sono state sostenute nell'ambito del Servizio sanitario nazionale.

- È possibile fruire della detrazione d'imposta del 19 per cento anche per le spese di assistenza specifica sostenute per:
- assistenza infermieristica e riabilitativa (es: fisioterapia, kinesiterapia, laserterapia ecc.);
- prestazioni rese da personale in possesso della qualifica professionale di addetto all'assistenza di base o di operatore tecnico assistenziale esclusivamente dedicato all'assistenza diretta della persona;
- prestazioni rese da personale di coordinamento delle attività assistenziali di nucleo;
- prestazioni rese da personale con la qualifica di educatore professionale;
- prestazioni rese da personale qualificato addetto ad attività di animazione e/o di terapia occupazionale.

# *Consultare in Appendice "Spese sanitarie Documentazione da conservare"*

Con riferimento alle spese sanitarie relative all'acquisto di medicinali, si precisa che la detrazione spetta se la spesa è certificata da fattura o da scontrino fiscale (c.d. "scontrino parlante") in cui devono essere specificati la natura, e la quantità dei prodotti acquistati il codice alfanumerico (identificativo della qualità del farmaco) posto sulla confezione del medicinale e il codice fiscale del destinatario.

Si ricorda che nell'importo da indicare nel rigo RP1, colonna 2, vanno comprese anche le spese sanitarie indicate nelle annotazioni del CUD 2012 e/o del CUD 2011 con il codice 1 o alla voce "Importo delle spese mediche inferiore alla franchigia".

**Colonna 1:** le spese sanitarie relative a patologie esenti dalla spesa sanitaria pubblica sostenute, nell'interesse dei familiari non fiscalmente a carico, possono essere portate in detrazione per la parte che non trova capienza nell'imposta da questi ultimi dovuta. La compilazione della presente colonna è riservata ai **contribuenti affetti da determinate patologie per le quali il servizio sanitario nazionale ha riconosciuto l'esenzione dal ticket** in relazione a particolari prestazioni sanitarie. Nel caso in cui il contribuente si sia rivolto a strutture che prevedono il pagamento delle prestazioni sanitarie in riferimento alla patologia per la quale è stata riconosciuta l'esenzione, la relativa spesa sostenuta va indicata in questa colonna (ad esempio: spese per prestazioni in cliniche private).

Per individuare la quota delle spese che può essere trasferita al familiare che le ha sostenute (il quale le potrà indicare nel rigo RP2 della propria dichiarazione dei redditi), il contribuente affetto dalle suddette patologie deve indicare:

- nella **colonna 1** del rigo RP1 l'importo totale di tali spese;
- nella **colonna 2** del rigo RP1 le altre spese sanitarie che non riguardano dette patologie.

Nel caso di compilazione di entrambe le colonne, al fine della applicazione della franchigia di euro 129,11 sopra citata, si deve procedere come segue:

- 1) ridurre l'importo da esporre nella colonna 2 del rigo RP1 di euro 129,11;
- 2) se l'importo da indicare nella colonna 2 del rigo RP1, è inferiore a euro 129,11 si deve ridurre l'importo da indicare nel rigo RP1 colonna 1 della quota rimanente della franchigia.

#### **Rigo RP2 Spese sanitarie sostenute per familiari non a carico, affetti da patologie esenti**

Indicare l'importo della spesa sanitaria sostenuta nell'interesse del familiare non fiscalmente a carico affetto da patologie esenti dalla partecipazione alla spesa sanitaria pubblica, la cui detrazione non ha trovato capienza nell'imposta lorda da questi dovuta. L'importo di tali spese si ottiene dividendo per 0,19 la parte di detrazione che non ha trovato capienza nell'imposta del familiare desumibile dalle annotazioni del Mod. 730 o dal rigo RN43, colonna 1, del Mod. UNICO di quest'ultimo.

L'ammontare massimo delle spese sanitarie sulle quali spetta la detrazione del 19 per cento in questi casi è complessivamente di **euro 6.197,48**; l'importo di tali spese deve essere ridotto della franchigia di euro 129,11, anche se la stessa è stata già applicata dal familiare, affetto da patologie esenti dalla partecipazione alla spesa sanitaria pubblica, nella propria dichiarazione dei redditi.

Tuttavia non si deve tener conto di detta franchigia per la parte che è stata già sottratta ai fini della determinazione dell'importo indicato nel rigo RP1, colonna 2.

Se avete anche delle spese da indicare nel rigo RP1, colonna 1, dovete:

- 1) applicare la franchigia di euro 129,11, sulla spesa da indicare nella colonna 2 del rigo RP1;
- 2) se l'importo delle spese da indicare nella colonna 2 del rigo RP1 è inferiore a euro 129,11, dovete ridurre l'importo da indicare nel rigo RP2 della quota rimanente della franchigia;
- 3) se la somma degli importi da indicare nella colonna 2 del rigo RP1 e nel rigo RP2 è inferiore a euro 129,11, dovete ridurre l'importo da indicare nella colonna 1 del rigo RP1 della quota residua della franchigia.

# **Rigo RP3 Spese sanitarie per disabili**

Indicare l'importo delle spese per i mezzi necessari all'accompagnamento, deambulazione, locomozione, sollevamento dei disabili, e le spese per i sussidi tecnici e informatici per l'autosufficienza e integrazione dei disabili. Per queste spese la detrazione del 19 per cento spetta sull'intero importo.

In questo rigo vanno comprese anche le spese indicate con il codice 3 nelle annotazioni del CUD 2012 e/o del CUD 2011 .

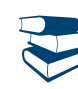

*Consultare in Appendice la voce "Spese sanitarie per disabili"*

# **Rigo RP4 Spese per l'acquisto e la riparazione di veicoli per disabili**

Indicare le spese sostenute per l'acquisto:

- di motoveicoli e autoveicoli anche se prodotti in serie e adattati per le limitazioni delle capacità motorie dei disabili;
- di autoveicoli, anche non adattati, per il trasporto dei non vedenti, sordi, soggetti con handicap psichico o mentale di gravità tale da avere determinato il riconoscimento dell'indennità di accompagnamento, invalidi con grave limitazione della capacità di deambulazione e dei soggetti affetti da pluriamputazioni.

La detrazione spetta una sola volta in quattro anni, salvo i casi in cui il veicolo risulta cancellato dal pubblico registro automobilistico. La detrazione, nei limiti di spesa di euro 18.075,99, spetta per un solo veicolo (motoveicolo o autoveicolo) a condizione che lo stesso venga utilizzato in via esclusiva o prevalente a beneficio del disabile. Se il veicolo è stato rubato e non ritrovato, da euro 18.075,99, si sottrae l'eventuale rimborso dell'assicurazione.

In caso di trasferimento a titolo oneroso o gratuito del veicolo prima che siano trascorsi due anni dall'acquisto è dovuta la differenza tra l'imposta che sarebbe stata determinata in assenza dell'agevolazione e quella risultante dall'applicazione dell'agevolazione, a meno che tale trasferimento sia avvenuto in seguito ad un mutamento dell'handicap che comporti per il disabile la necessità di acquistare un nuovo veicolo sul quale effettuare nuovi e diversi adattamenti.

La detrazione si può dividere in quattro rate dello stesso importo: in tal caso indicate il numero 1 nella casella contenuta nel rigo RP4, per segnalare che volete fruire della prima rata, e indicate in tale rigo l'importo della rata spettante. Se, invece, la spesa è stata sostenuta nel 2008, nel 2009 o nel 2010 e nella dichiarazione relativa ai redditi percepiti in tali anni avete barrato la casella per la ripartizione della detrazione in quattro rate annuali di pari importo, nella casella del rigo RP4 scrivete il numero 4, 3 o 2 per segnalare che volete fruire della quarta, della terza o della seconda rata, e indicate nel rigo RP4 l'importo della rata spettante.

Si ricorda che la detrazione spetta anche per le spese di riparazione che non rientrano nell'ordinaria manutenzione, con esclusione, quindi, dei costi di esercizio (quali, ad esempio, il premio assicurativo, il carburante ed il lubrificante).

Per le spese di manutenzione straordinaria non è prevista la possibilità di dividere la detrazione in quattro rate e, pertanto, la rateazione non può essere chiesta nel rigo dove vengono indicate tali spese. Si precisa che le spese suddette concorrono, insieme al costo di acquisto del veicolo, al raggiungimento del limite massimo consentito di euro 18.075,99.

Nell'importo scritto in questo rigo vanno comprese anche le spese indicate con il codice 4 nelle annotazioni del CUD 2012 e/o del CUD 2011 nel limite dell'importo massimo predetto.

# **Rigo RP5 Spese per l'acquisto di cani guida**

Indicare la spesa sostenuta per l'acquisto del cane guida dei non vedenti. La detrazione spetta una sola volta in un periodo di quattro anni, salvo i casi di perdita dell'animale.

La detrazione spetta con riferimento all'acquisto di un solo cane e per l'intero ammontare del costo sostenuto.

La detrazione può essere ripartita in quattro rate annuali di pari importo; in tal caso indicare nella casella contenuta in questo rigo il numero corrispondente alla rata di cui si vuole fruire e indicare l'importo della rata spettante.

Si ricorda che per il mantenimento del cane guida il non vedente ha diritto anche ad una detrazione forfetaria di euro 516,46 (vedere le istruzioni al rigo RP81). Vanno comprese nell'importo da indicare nel rigo RP5 anche le spese indicate con il codice 5 nelle annotazioni del CUD 2012 e/o del CUD 2011

# **Rigo RP6 Spese sanitarie rateizzate in precedenza**

Questo rigo è riservato ai contribuenti che nelle precedenti dichiarazioni dei redditi, avendo sostenuto spese sanitarie per un importo superiore a euro 15.493,71, hanno optato nel 2008 e/o nel 2009 e/o nel 2010 per la rateazione di tali spese. Indicare nella **colonna 2** l'importo della rata spettante. Detto importo può essere rilevato dal Mod. UNICO 2011, rigo RP6, colonna 2 per le spese sostenute nel 2008 e nel 2009 e rigo RP20 colonna 2 per le spese sostenute nel 2010, oppure può essere ricavato dividendo per quattro (numero delle rate previste) l'importo indicato nel mod. 730/2011, rigo E6 per le spese sostenute nell'anno 2008 o nel 2009 e rigo 136 del mod. 730-3 per le spese sostenute nell'anno 2010.

Nella **colonna 1** di questo rigo indicare il numero della rata di cui si intende fruire (es. per le spese sostenute nel 2010 indicare il numero 2). Il contribuente che abbia optato per la rateizzazione delle spese sostenute sia nel 2008 che nel 2009 o nel 2010 deve compilare il rigo RP6 in distinti moduli.

Vanno comprese nell'importo da indicare nel rigo RP6 anche le spese indicate con il codice 6 nelle annotazioni del CUD 2012 e/o del CUD 2011.

#### **Righi da RP7 a RP11 Interessi passivi**

In questi righi vanno indicati gli importi degli **interessi passivi**, gli **oneri accessori** e le **quote** di **rivalutazione** pagati nel 2011 in dipendenza di mutui a prescindere dalla scadenza della rata.

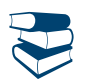

# *Consultare in Appendice "Rinegoziazione di un contratto di mutuo"*

In caso di mutuo ipotecario sovvenzionato con contributi concessi dallo Stato o da Enti pubblici, non erogati in conto capitale, gli interessi passivi danno diritto alla detrazione solo per l'importo effettivamente rimasto a carico del contribuente.

Nel caso in cui il contributo venga erogato in un periodo d'imposta successivo a quello in cui il contribuente ha fruito della detrazione per l'intero importo degli interessi passivi, l'ammontare del contributo percepito deve essere assoggettato a tassazione separata a titolo di "onere rimborsato".

Non danno diritto alla detrazione gli interessi derivanti da:

- mutui stipulati nel 1991 o nel 1992 per motivi diversi dall'acquisto della propria abitazione (ad esempio per la ristrutturazione);
- mutui stipulati a partire dal 1993 per motivi diversi dall'acquisto dell'abitazione principale (ad esempio per l'acquisto di una residenza secondaria). Sono esclusi da tale limitazione i mutui stipulati nel 1997 per ristrutturare gli immobili ed i mutui ipotecari stipulati a partire dal 1998 per la costruzione e la ristrutturazione edilizia dell'abitazione principale.

Non danno comunque diritto alla detrazione gli interessi pagati a seguito di aperture di credito bancario, di cessione di stipendio e, in generale, gli interessi derivanti da tipi di finanziamento diversi da quelli relativi a contratti di mutuo, anche se con garanzia ipotecaria su immobili.

Se il mutuo eccede il costo sostenuto per l'acquisto dell'immobile possono essere portati in detrazione gli interessi relativi alla parte del mutuo che copre detto costo, aumentato delle spese notarili e degli altri oneri accessori relativi all'acquisto. Per determinare la parte di interessi da detrarre può essere utilizzata la seguente formula:

#### costo di acquisizione dell'immobile x interessi pagati capitale dato in mutuo

In caso di mutuo intestato a più soggetti, ogni cointestatario può fruire della detrazione unicamente per la propria quota di interessi. Gli oneri accessori sui quali è consentito calcolare la detrazione sono le spese assolutamente necessarie alla stipula del contratto di mutuo. Tra gli oneri accessori sono compresi anche:

- l'onorario del notaio per la stipula del contratto di mutuo ipotecario, nonché le altre spese sostenute dal notaio per conto del cliente (ad esempio l'iscrizione e la cancellazione dell'ipoteca);
- le spese di perizia;
- e le spese di istruttoria;
- la commissione richiesta dagli istituti di credito per la loro attività di intermediazione;
- la provvigione per scarto rateizzato nei mutui in contanti;
- la penalità per anticipata estinzione del mutuo;
- le quote di rivalutazione dipendenti da clausole di indicizzazione;
- $\blacksquare$  le perdite su cambio, per i mutui contratti in valuta estera;
- l'imposta per l'iscrizione o la cancellazione di ipoteca;
- l'imposta sostitutiva sul capitale prestato.
- Non sono ammesse alla detrazione:
- le spese di assicurazione dell'immobile, neppure qualora l'assicurazione sia richiesta dall'istituto di credito che concede il mutuo, quale ulteriore garanzia nel caso in cui particolari eventi danneggino l'immobile, determinando una riduzione del suo valore ad un ammontare inferiore rispetto a quello ipotecato;
- le spese di mediazione immobiliare (agenzie immobiliari);
- l'onorario del notaio per il contratto di compravendita;
- le imposte di registro, l'Iva, le imposte ipotecarie e catastali.

#### **Rigo RP7 Interessi per mutui ipotecari per l'acquisto dell'abitazione principale**

Indicare gli interessi passivi, oneri accessori e quote di rivalutazione dipendenti da clausole di indicizzazione pagati per mutui ipotecari destinati all'acquisto dell'abitazione principale.

#### **Nozione di abitazione principale**

Per abitazione principale si intende quella nella quale il contribuente o i suoi familiari dimorano abitualmente. Pertanto, la detrazione spetta al contribuente acquirente ed intestatario del contratto di mutuo, anche se l'immobile è adibito ad abitazione principale di un suo familiare (coniuge, parenti entro il terzo grado ed affini entro il secondo grado).

Nel caso di separazione legale anche il coniuge separato, finché non intervenga l'annotazione della sentenza di divorzio, rientra tra i familiari. In caso di divorzio, al coniuge che ha trasferito la propria dimora abituale spetta comunque il beneficio della detrazione per la quota di competenza, se presso l'immobile hanno la propria dimora abituale i suoi familiari.

#### **Importo massimo cui applicare la detrazione**

La detrazione spetta su un importo massimo di **euro 4.000,00**. In caso di contitolarità del contratto di mutuo o di più contratti di mutuo il suddetto limite è riferito all'ammontare complessivo degli interessi, oneri accessori e quote di rivalutazione sostenuti (ad es.: coniugi non fiscalmente a carico l'uno dell'altro cointestatari in parti uguali del mutuo che grava sulla abitazione principale acquistata in comproprietà possono indicare al massimo un importo di euro 2.000,00 ciascuno). Se invece il mutuo è cointestato con il coniuge fiscalmente a carico il coniuge che sostiene interamente la spesa può fruire della detrazione per entrambe le quote di interessi passivi.

# **Soggetti ammessi alla detrazione**

La detrazione d'imposta spetta agli acquirenti che siano contestualmente contraenti del mutuo ipotecario,

La detrazione spetta anche al "nudo proprietario" (e cioè al proprietario dell'immobile gravato, ad esempio, da un usufrutto in favore di altra persona) sempre che ricorrano tutte le condizioni richieste, mentre non compete mai all'usufruttuario in quanto lo stesso non acquista l'unità immobiliare.

Nel caso di mutui ipotecari indivisi stipulati da cooperative o da imprese costruttrici, il diritto alla detrazione spetta agli assegnatari o agli acquirenti in relazione agli interessi passivi, oneri accessori e quote di rivalutazione rimborsati da questi ai contraenti di questi. Per avere diritto alla detrazione, anche se le somme sono state pagate dagli assegnatari di alloggi cooperativi destinati a proprietà divisa, vale non il momento del formale atto di assegnazione redatto dal notaio o quello dell'acquisto, ma il momento della delibera di assegnazione dell'alloggio, con conseguente assunzione dell'obbligo di pagamento del mutuo e di immissione nel possesso. In tal caso il pagamento degli interessi relativi al mutuo può essere anche certificato dalla documentazione rilasciata dalla cooperativa intestataria del mutuo.

In caso di morte del mutuatario, il diritto alla detrazione si trasmette all'erede o legatario o all'acquirente che si sia accollato il mutuo. In caso di accollo, per data di stipulazione del contratto di mutuo deve intendersi quella di stipula del contratto di accollo del mutuo.

La detrazione compete anche al coniuge superstite, se contitolare insieme al coniuge deceduto del mutuo contratto per l'acquisto dell'abitazione principale, a condizione che provveda a regolarizzare l'accollo del mutuo, sempre che sussistano gli altri requisiti.

La detrazione è anche riconosciuta per gli interessi passivi corrisposti da soggetti appartenenti al personale in servizio permanente delle Forze armate e Forze di polizia ad ordinamento militare, nonché a quello dipendente dalle Forze di polizia ad ordinamento civile, in riferimento ai mutui ipotecari per l'acquisto di un immobile costituente unica abitazione di proprietà, prescindendo dal requisito della dimora abituale.

# **Condizioni generali per fruire della detrazione**

La detrazione spetta a condizione che l'immobile sia adibito ad abitazione principale entro un anno dall'acquisto, e che l'acquisto sia avvenuto nell'anno antecedente o successivo al mutuo. Non si tiene conto delle variazioni dell'abitazione principale dipendenti da ricoveri permanenti in istituti di ricovero o sanitari, a condizione che l'immobile non risulti locato.

La detrazione spetta anche se il mutuo è stato stipulato per acquistare un'ulteriore quota di proprietà dell'unità immobiliare ed è ammessa anche per i contratti di mutuo stipulati con soggetti residenti nel territorio di uno Stato membro dell'Unione europea.

Per i mutui stipulati in data antecedente al 1° gennaio 2001 la detrazione è ammessa a condizione che l'unità immobiliare sia stata adibita ad abitazione principale entro sei mesi dall'acquisto ad eccezione del caso in cui al 1° gennaio 2001 non fosse già decorso il termine semestrale previsto dalla previgente disciplina. Per i soli mutui stipulati nel corso dell'anno 1993 la detrazione è ammessa a condizione che l'unità immobiliare sia stata adibita ad abitazione principale entro l'8 giugno 1994.

Non si tiene conto del periodo intercorrente tra la data di acquisto e quella del mutuo, se l'originario contratto di mutuo per l'acquisto dell'abitazione principale viene estinto e ne viene stipulato uno nuovo, anche con una banca diversa, compresa l'ipotesi di surrogazione per volontà del debitore, prevista dall'art. 8 del decreto legge n. 7 del 31/01/2007.

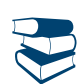

# *Consultare in Appendice "Rinegoziazione di un contratto di mutuo"*

In tale ipotesi, come pure in caso di rinegoziazione del mutuo il diritto alla detrazione compete per un importo non superiore a quello che risulterebbe con riferimento alla quota residua di capitale del vecchio mutuo maggiorata delle spese e degli oneri correlati all'estinzione del vecchio mutuo e all'accensione del nuovo.

Qualora l'immobile acquistato sia oggetto di ristrutturazione edilizia la detrazione spetta dalla data in cui l'immobile è adibito ad abitazione principale che comunque deve avvenire entro due anni dall'acquisto.

Se è stato acquistato un immobile locato, la detrazione spetta, a decorrere dalla prima rata di mutuo corrisposta, a condizione che entro tre mesi dall'acquisto, l'acquirente notifichi al locatario l'intimazione di sfratto per finita locazione e che entro l'anno dal rilascio l'immobile sia adibito ad abitazione principale.

Si ha diritto alla detrazione anche se l'unità immobiliare non è adibita ad abitazione principale entro un anno a causa di un trasferimento per motivi di lavoro avvenuto dopo l'acquisto.

Il diritto alla detrazione viene meno a partire dal periodo d'imposta successivo a quello in cui l'immobile non è più utilizzato come abitazione principale (ad eccezione del trasferimento per motivi di lavoro o del ricovero permanente in istituti di ricovero o sanitari). Tuttavia, se il contribuente torna ad adibire l'immobile ad abitazione principale, in relazione alle rate pagate a decorrere da tale momento, è possibile fruire nuovamente della detrazione.

La detrazione non compete nel caso in cui il mutuo sia stato stipulato autonomamente per acquistare una pertinenza dell'abitazione principale.

# **Contratti di mutuo stipulati prima del 1993**

Per i contratti di mutuo stipulati anteriormente al 1993, la detrazione spetta su un importo massimo di euro 4.000,00 per ciascun intestatario del mutuo ed è ammessa a condizione che l'unità immobiliare sia stata adibita ad abitazione principale alla data dell'8 dicembre 1993 e che, nella rimanente parte dell'anno e negli anni successivi, il contribuente non abbia variato l'abitazione principale per motivi diversi da quelli di lavoro.

In questo caso, se nel corso dell'anno l'immobile non è più utilizzato come abitazione principale (per motivi diversi da quelli di lavoro), a partire dallo stesso anno, la detrazione spetta solo sull'importo massimo di euro 2.065,83 per ciascun intestatario del mutuo.

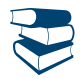

*Consultare in Appendice "Rinegoziazione di un contratto di mutuo"*

**Anche in questo caso permane il diritto alla detrazione nel caso di rinegoziazione del contratto di mutuo. In tale ipotesi si continua ad applicare la disciplina fiscale relativa al mutuo che viene estinto.**

In particolare, se l'ammontare dell'importo scritto nel rigo RP7 è maggiore o uguale a euro 2.065,83, nel rigo RP8 non deve essere indicato alcun importo. Se, invece, l'importo di rigo RP7 è inferiore a euro 2.065,83, la somma degli importi indicati nei righi RP7 e RP8 non deve superare questo importo, cioè euro 2.065,83.

**Esempio 1**: interessi passivi relativi all'abitazione principale (rigo RP7) pari a euro 2.582,28; interessi passivi relativi a residenza secondaria pari a euro 1.032,91; nel rigo RP8 non va indicato alcun importo.

**Esempio 2**: interessi passivi relativi all'abitazione principale (rigo RP7) pari a euro 1.291,14; interessi passivi relativi a residenza secondaria pari a euro 1.032,91; nel rigo RP8 scrivere euro 774,69.

Nel rigo RP7 vanno compresi anche gli interessi passivi sui mutui ipotecari indicati con il codice 7 nelle annotazioni del CUD 2012 e/o del CUD 2011.

#### **Rigo RP8 Interessi per mutui ipotecari per l'acquisto di altri immobili, stipulati prima del 1993**

In questo rigo indicare, per un importo non superiore a **euro 2.065,83** per ciascun intestatario del mutuo, gli interessi passivi, oneri accessori e quote di rivalutazione dipendenti da clausole di indicizzazione, che avete pagato per mutui ipotecari, finalizzati all'acquisto di abitazioni diverse dalla principale, stipulati prima del 1993.

Per i mutui stipulati nel 1991 e nel 1992 la detrazione spetta per l'acquisto di immobili da adibire a propria abitazione anche diversa da quella principale (per la quale valgono le istruzioni relative al rigo RP7) e per i quali non sia variata tale condizione (ad es. si verifica variazione se l'immobile viene concesso in locazione).

Nell'ipotesi di accollo del mutuo da parte dell'erede o dell'acquirente oppure nell'ipotesi di mutuo stipulato dalla cooperativa o dall'impresa costruttrice si vedano le istruzioni al rigo RP7 paragrafo "Soggetti ammessi alla detrazione". È ancora possibile fruire della detrazione nel caso di rinegoziazione del contratto di mutuo.

### *Consultare in Appendice "Rinegoziazione di un contratto di mutuo"*

Nel presente rigo vanno compresi anche gli interessi passivi sui mutui ipotecari indicati con il codice 8 nelle annotazioni del CUD 2012 e/o del CUD2011.

#### **Rigo RP9 Interessi per mutui contratti nel 1997 per recupero edilizio**

Indicare gli importi degli interessi passivi, oneri accessori e quote di rivalutazione dipendenti da clausole di indicizzazione per mutui (anche non ipotecari) contratti nel 1997 per effettuare interventi di manutenzione, restauro e ristrutturazione degli edifici, secondo quanto previsto dall'art. 1, comma 4, del D.L. n. 669 del 31 dicembre 1996, convertito con modificazioni, dalla Legge n. 30 del 28 febbraio 1997. La detrazione spetta su un importo massimo complessivo di **euro 2.582,28**, e in caso di contitolarità del contratto di mutuo o di più contratti di mutuo detto limite è riferito all'ammontare complessivo degli interessi, oneri accessori e quote di rivalutazione sostenuti. Se il contratto di mutuo è stipulato da un condominio, la detrazione spetta a ciascun condomino in proporzione ai millesimi di proprietà.

Nel presente rigo vanno compresi gli interessi passivi sui mutui indicati con il codice 9 nelle annotazioni del CUD 2012 e/o del CUD 2011.

#### **Rigo RP10 Interessi per mutui ipotecari per la costruzione dell'abitazione principale**

Indicare gli importi degli interessi passivi, gli oneri accessori e le quote di rivalutazione dipendenti da clausole di indicizzazione per mutui ipotecari contratti a partire dal 1998 per la costruzione e la ristrutturazione edilizia di unità immobiliare da adibire ad abitazione principale. La detrazione spetta su un importo massimo di **euro 2.582,28**.

La detrazione è anche riconosciuta per gli interessi passivi corrisposti da soggetti appartenenti al personale in servizio permanente delle Forze armate e Forze di polizia ad ordinamento militare, nonché a quello dipendente dalle Forze di polizia ad ordinamento civile, in riferimento ai mutui ipotecari per la costruzione di un immobile costituente unica abitazione di proprietà, prescindendo dal requisito della dimora abituale.

Nel presente rigo vanno compresi anche gli interessi passivi sui mutui ipotecari indicati con il codice 10 nelle annotazioni del CUD 2012 e/o del CUD 2011.

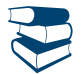

*Consultare in Appendice "Mutuo ipotecario relativo alla costruzione e ristrutturazione edilizia dell'abitazione principale"*

#### **Rigo RP11 Interessi per prestiti o mutui agrari**

Indicare gli importi degli interessi passivi e relativi oneri accessori, nonché le quote di rivalutazione dipendenti da clausole di indicizzazione per prestiti e mutui agrari di ogni specie.

L'importo dell'onere non può essere superiore a quello dei redditi dei terreni dichiarati, compresi i redditi dei terreni dichiarati nel quadro RH per i quali è stata barrata la casella di colonna 6 (reddito dei terreni).

Nel presente rigo vanno compresi anche gli interessi passivi sui mutui ipotecari indicati con il codice 11 nelle annotazioni del CUD 2012 e/o del CUD 2011.

#### **Rigo RP12 Assicurazioni sulla vita e contro gli infortuni**

Indicare:

- per i contratti stipulati o rinnovati sino al 31 dicembre 2000, i premi per le assicurazioni sulla vita e contro gli infortuni, anche se versati all'estero o a compagnie estere. La detrazione relativa ai premi di assicurazione sulla vita è ammessa a condizione che il contratto abbia durata non inferiore a cinque anni e non consenta la concessione di prestiti nel periodo di durata minima;
- per i contratti stipulati o rinnovati a partire dal 1° gennaio 2001, i premi anche se versati all'estero o a compagnie estere, per le assicurazioni aventi per oggetto il rischio di morte, di invalidità permanente non inferiore al 5 per cento (da qualunque causa derivante), di non autosufficienza nel compimento degli atti quotidiani. Solo in quest'ultimo caso la detrazione spetta a condizione che l'impresa di assicurazione non abbia facoltà di recedere dal contratto.

L'importo non deve superare complessivamente **euro 1.291,14**.

Si ricorda che i contributi previdenziali non obbligatori per legge sono interamente deducibili e pertanto da indicare nel rigo RP21 Nel presente rigo vanno compresi anche i premi di assicurazione indicati con il codice 12 nelle annotazioni del CUD 2012 e/o del CUD 2011.

# **Rigo RP13 Spese di istruzione**

Indicare l'importo delle spese per la frequenza di corsi di istruzione secondaria, universitaria, di perfezionamento e/o di specializzazione universitaria, tenuti presso università o istituti pubblici o privati, italiani o stranieri.

Le spese possono riferirsi anche a più anni, compresa l'iscrizione fuori corso, e per gli istituti o università privati e stranieri non devono essere superiori a quelle delle tasse e contributi degli istituti statali italiani.

Nel presente rigo vanno comprese anche le spese indicate con il codice 13 nelle annotazioni del CUD 2012 e/o del CUD 2011.

# **Rigo RP14 Spese funebri**

Indicare gli importi delle spese funebri sostenute per la morte dei familiari indicati nell'art. 433 del codice civile e di affidati o affiliati. La detrazione spetta anche se il familiare non è a carico. Tale limite resta fermo anche se più soggetti sostengono la spesa. Nel caso di più eventi, per ciascun decesso occorre utilizzare un nuovo modulo, compilando la casella "Mod. N;" posta in alto a destra.

Per ciascun decesso può essere indicato un importo non superiore a **euro 1.549,37**.

Nel presente rigo vanno comprese anche le spese indicate con il codice 14 nelle annotazioni del CUD 2012 e/o del CUD 2011.

# **Rigo RP15 Spese per addetti all'assistenza personale**

Indicare le spese, per un importo non superiore a **euro 2.100,00**, sostenute per gli addetti all'assistenza personale nei casi di non autosufficienza nel compimento degli atti della vita quotidiana.

Si precisa che è possibile fruire della detrazione solo se il reddito complessivo non supera euro 40.000,00. Nel limite di reddito deve essere computato anche il reddito dei fabbricati assoggettato alla cedolare secca sulle locazioni.

La detrazione spetta anche per le spese sostenute per i familiari indicati nel capitolo 4 "Familiari a carico". Non è necessario tuttavia, che il familiare per il quale si sostiene la spesa sia fiscalmente a carico del contribuente.

Sono considerati non autosufficienti nel compimento degli atti della vita quotidiana i soggetti che non sono in grado, ad esempio, di assumere alimenti, di espletare le funzioni fisiologiche e provvedere all'igiene personale, di deambulare, di indossare gli indumenti. Inoltre, può essere considerata non autosufficiente anche la persona che necessita di sorveglianza continuativa.

Lo stato di non autosufficienza deve risultare da certificazione medica.

La detrazione non compete pertanto per spese di assistenza sostenute a beneficio di soggetti come, ad esempio, i bambini quando la non autosufficienza non si ricollega all'esistenza di patologie.

Il limite di euro 2.100,00 deve essere considerato con riferimento al singolo contribuente a prescindere dal numero dei soggetti cui si riferisce l'assistenza. Ad esempio, se un contribuente ha sostenuto spese per sé e per un familiare, l'importo da indicare in questo rigo non può essere comunque superiore a euro 2.100,00.

Nel caso in cui più familiari hanno sostenuto spese per assistenza riferite allo stesso familiare, il limite massimo di euro 2.100,00 dovrà essere ripartito tra coloro che hanno sostenuto la spesa.

Le spese devono risultare da idonea documentazione, che può anche consistere in una ricevuta debitamente firmata, rilasciata dall'addetto all'assistenza.

La documentazione deve contenere gli estremi anagrafici e il codice fiscale del soggetto che effettua il pagamento e di quello che presta l'assistenza. Se la spesa è sostenuta in favore di un familiare, nella ricevuta devono essere indicati anche gli estremi anagrafici e il codice fiscale di quest'ultimo.

Nel presente rigo vanno comprese anche le spese indicate con il codice 15 nelle annotazioni del CUD 2012 e/o del CUD 2011.

# **Rigo RP16 Spese per attività sportive praticate da ragazzi**

Indicare le spese, per un importo non superiore per ciascun ragazzo ad **euro 210,00**, sostenute per l'iscrizione annuale e l'abbonamento, per i ragazzi di età compresa tra 5 e 18 anni, ad associazioni sportive, palestre, piscine ed altre strutture ed impianti sportivi destinati alla pratica sportiva dilettantistica. Se la spesa è stata sostenuta con riferimento ad un solo ragazzo, l'importo va indicato nella colonna 1 del rigo RP16. Se la spesa riguarda due ragazzi, nelle **colonne 1 e 2** del rigo RP16 va riportato l'ammontare della spesa sostenuta con riferimento a ciascun ragazzo. Nel caso di spese sostenute per più di due ragazzi, occorre utilizzare un ulteriore modulo, compilando la casella "Mod. N;" posta in alto a destra.

La detrazione spetta anche se tali spese sono state sostenute per i familiari fiscalmente a carico.

Le spese devono risultare da idonea documentazione che può consistere in un bollettino bancario o postale, ovvero fattura, ricevuta o quietanza di pagamento da cui risultino:

- la ditta, denominazione o ragione sociale e la sede legale ovvero, se persona fisica, il nome cognome e residenza, nonché il codice fiscale del soggetto che ha reso la prestazione;
- la causale del pagamento;
- l'attività sportiva praticata;
- l'importo corrisposto per la prestazione resa;

i dati anagrafici del praticante l'attività sportiva e il codice fiscale del soggetto che effettua il pagamento.

Nel presente rigo vanno comprese anche le spese indicate con il codice 16 nelle annotazioni del CUD 2012 e/o del CUD 2011.

# **Righi RP17, RP18 e RP19 Altre spese per le quali spetta la detrazione**

Indicare in questi righi tutti gli altri oneri per i quali è prevista la detrazione d'imposta diversi da quelli riportati nei precedenti righi della sezione. Riportare solamente le spese contraddistinte dai codici da 17 a 34 descritti nella seguente tabella "Spese per le quali spetta la detrazione del 19%" utilizzando per ognuno di essi un apposito rigo, ad iniziare da RP17.

#### **SPESE PER LE QUALI SPETTA LA DETRAZIONE DEL 19 PER CENTO**

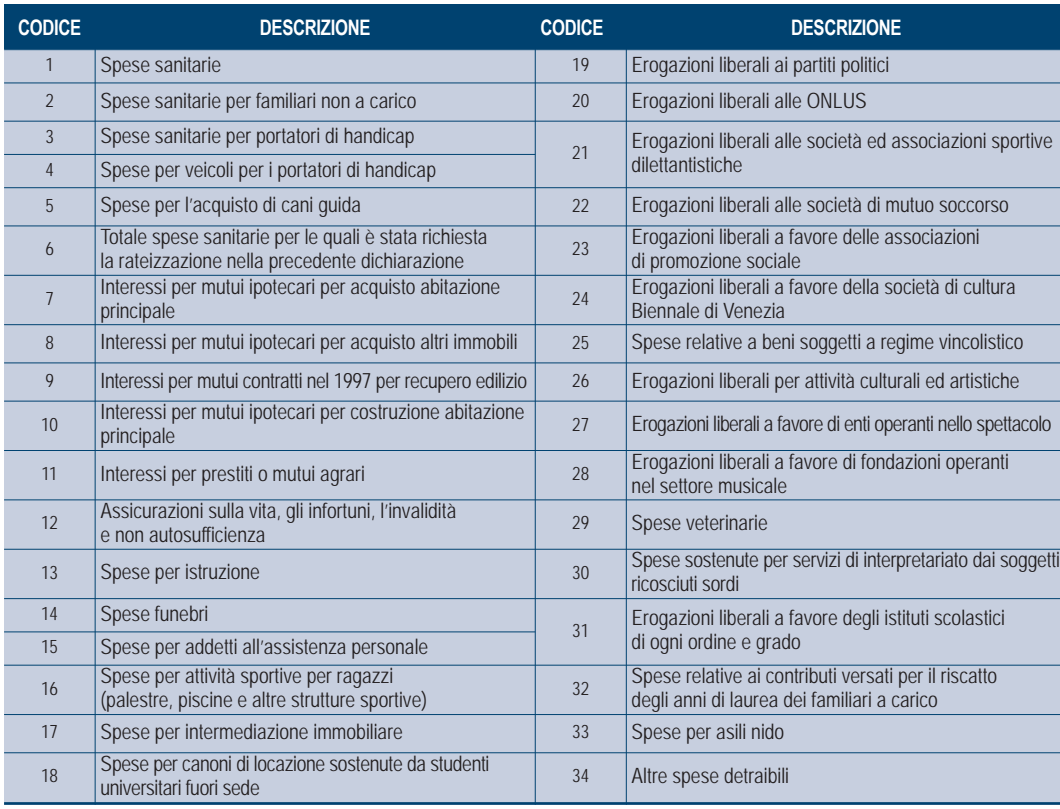

Nella **colonna 1** indicare il codice e nella **colonna 2** il relativo importo. In particolare, indicare i codici relativi alle seguenti spese:

**"17" (Spese per intermediazione immobiliare)** i compensi comunque denominati pagati a soggetti di intermediazione immobiliare per l'acquisto dell'unità immobiliare da adibire ad abitazione principale. L'importo da indicare non può essere superiore a **euro 1.000,00**. Nel presente rigo vanno comprese anche le spese indicate con il codice 17 nelle annotazioni del CUD 2012 e/o del CUD 2011.

### **Se l'unità immobiliare è acquistata da più soggetti, la detrazione, nel limite di 1.000 euro, va ripartita tra i comproprietari in base alla percentuale di proprietà.**

**"18" (Spese per canoni di locazione sostenute da studenti universitari fuori sede)** le spese sostenute dagli studenti universitari iscritti ad un corso di laurea presso una università situata in un Comune diverso da quello di residenza per canoni di locazione derivanti da contratti di locazione stipulati o rinnovati ai sensi della legge 9 dicembre 1998 n. 431.

La detrazione spetta anche per i canoni relativi ai contratti di ospitalità, nonché agli atti di assegnazione in godimento o locazione, stipulati con enti per il diritto allo studio, università, collegi universitari legalmente riconosciuti, enti senza fini di lucro e cooperative. L'importo da indicare non può essere superiore a **euro 2.633,00**. La detrazione spetta anche se tali spese sono state sostenute per i familiari fiscalmente a carico.

Nel presente rigo vanno comprese anche le spese indicate con il codice 18 nelle annotazioni del CUD 2012 e/o del CUD 2011.

### **Per fruire della detrazione l'università deve essere ubicata in un Comune distante almeno cento chilometri dal comune di residenza dello studente e comunque in una Provincia diversa.**

**"19" (Erogazioni liberali ai partiti politici)** le erogazioni liberali in denaro, a favore dei movimenti e partiti politici comprese **tra euro 51,65 ed euro 103.291,38.** L'erogazione deve essere stata effettuata mediante versamento postale o bancario a favore di uno o più movimenti e partiti politici, che possono raccoglierle sia per mezzo di un unico conto corrente nazionale che in più conti correnti diversi. La detrazione non spetta se il contribuente nella dichiarazione relativa ai redditi del 2010 ha dichiarato perdite che hanno determinato un reddito complessivo negativo. Si ricorda che le erogazioni liberali che consentono di usufruire della detrazione d'imposta devono riguardare, quali beneficiari, partiti o movimenti politici che abbiano o abbiano avuto almeno un parlamentare eletto alla Camera dei Deputati o al Senato della Repubblica.

Con questo codice vanno comprese anche le spese indicate con il codice 19 nelle annotazioni del CUD 2012 e/o del CUD 2011.

# **Modalità di versamento delle erogazioni di cui ai codici 20, 21, 22 e 23**

Tali erogazioni devono essere effettuate mediante versamento postale o bancario, ovvero mediante carte di debito, carte di credito, carte prepagate, assegni bancari e circolari. Per le erogazioni liberali effettuate tramite carta di credito è sufficiente la tenuta e l'esibizione, in caso di eventuale richiesta dell'amministrazione finanziaria, dell'estratto conto della società che gestisce la carta di credito.

**"20" (Erogazioni liberali alle ONLUS)** le erogazioni liberali in denaro per un importo non superiore a **euro 2.065,83** a favore delle organizzazioni non lucrative di utilità sociale (ONLUS), delle iniziative umanitarie, religiose o laiche, gestite da fondazioni, associazioni, comitati ed enti individuati con decreto del Presidente del Consiglio dei Ministri nei paesi non appartenenti all'Organizzazione per la Cooperazione e lo Sviluppo Economico (OCSE). Sono comprese anche le erogazioni liberali in denaro a favore delle popolazioni colpite da calamità pubbliche o da altri eventi straordinari, anche se avvenuti in altri Stati, effettuate esclusivamente tramite:

- Onlus:
- organizzazioni internazionali di cui l'Italia è membro;
- altre fondazioni, associazioni, comitati ed enti il cui atto costitutivo o statuto sia redatto per atto pubblico o scrittura privata autenticata o registrata, che prevedono tra le proprie finalità interventi umanitari in favore delle popolazioni colpite da calamità pubbliche o da altri eventi straordinari;
- amministrazioni pubbliche statali, regionali e locali, enti pubblici non economici;
- associazioni sindacali di categoria.

Con questo codice vanno comprese le erogazioni indicate con il codice 20 nelle annotazioni del CUD 2012 e/o del CUD 2011.

**Per le liberalità alle ONLUS (codice 20) e alle associazioni di promozione sociale (codice 23) erogate nel 2011 è prevista, in alternativa alla detrazione, la possibilità di dedurre le stesse dal reddito complessivo (vedere le successive istruzioni della sezione II relativa agli oneri deducibili). Pertanto il contribuente deve scegliere, con riferimento alle suddette liberalità, se fruire della detrazione d'imposta o della deduzione dal reddito non potendo cumulare entrambe le agevolazioni***.*

**"21"(Erogazioni liberali alle società ed associazioni sportive dilettantistiche)** le erogazioni liberali in denaro, per un importo non superiore a **euro 1.500,00**, effettuate a favore delle società e associazioni sportive dilettantistiche.

- Con questo codice vanno comprese le erogazioni indicate con il codice 21 nelle annotazioni del CUD 2012 e/o del CUD 2011. **"22"(Erogazioni liberali alle società di mutuo soccorso)** i contributi associativi, fino a **euro 1.291,14**, versati dai soci alle società di mutuo soccorso che operano esclusivamente nei settori di cui all'art. 1 della L. 15 aprile 1886, n. 3818, al fine di assicurare ai soci un sussidio nei casi di malattia, di impotenza al lavoro o di vecchiaia, ovvero, in caso di decesso, un aiuto alle loro famiglie. Danno diritto alla detrazione soltanto i contributi versati per se stessi, e non per i familiari.
- Con questo codice vanno comprese le erogazioni indicate con il codice 22 nelle annotazioni del CUD 2012 e/o del CUD 2011. **"23"(Erogazioni liberali a favore delle associazioni di promozione sociale)** le erogazioni liberali in denaro a favore delle associazioni di promozione sociale fino a **euro 2.065,83**.

Con questo codice vanno comprese le erogazioni indicate con il codice 23 nelle annotazioni del CUD 2012 e/o del CUD 2011.

**"24" (Erogazioni liberali a favore della Società di cultura "La Biennale di Venezia")** le erogazioni liberali in denaro a favore della Società di cultura "La Biennale di Venezia". La somma da indicare non deve superare il 30 per cento del reddito complessivo (che in tal caso comprende anche il reddito dei fabbricati assoggettato a cedolare secca). Con questo codice vanno comprese le spese indicate con il codice 24 nelle annotazioni del CUD 2012 e/o del CUD 2011.

**"25" (Spese relative ai beni soggetti a regime vincolistico)** le spese sostenute dai contribuenti obbligati alla manutenzione, protezione o restauro dei beni soggetti a regime vincolistico ai sensi del D.Lgs. 22 gennaio 2004 n. 42 e del D.P.R. 30 settembre 1963, n. 1409 e successive modificazioni e integrazioni, nella misura effettivamente rimasta a carico. La necessità delle spese, quando non siano obbligatorie per legge, deve risultare da apposita certificazione rilasciata dalla competente sovrintendenza entro la data di presentazione della dichiarazione dei redditi. Se tale condizione non si verifica la detrazione spetta nell'anno d'imposta in cui è stato completato il rilascio della certificazione. Con questo codice vanno comprese le somme indicate con il codice 25 nelle annotazioni del CUD 2012 e/o del CUD 2011.

**Questa detrazione è cumulabile con quella del 36 per cento per le spese di ristrutturazione, ma in tal caso è ridotta del 50 per cento. Pertanto, fino ad un importo di euro 48.000,00 le spese sostenute nell'anno 2011, per le quali si è chiesto di fruire della detrazione, possono essere indicate anche in questo rigo nella misura del 50%. Per i contribuenti che hanno iniziato i lavori negli anni precedenti il limite di euro 48.000,00 deve tenere conto anche di quanto speso nelle annualità precedenti. Le spese che eccedono euro 48.000,00, per le quali non spetta più la detrazione, potranno essere riportate in questo rigo per il loro intero ammontare.**

**"26" (Erogazioni liberali per attività culturali ed artistiche)** le erogazioni liberali in denaro a favore dello Stato, delle regioni, degli enti locali territoriali, di enti o istituzioni pubbliche, di comitati organizzatori appositamente costituiti con decreto del Ministro per i beni e le attività culturali, di fondazioni e associazioni legalmente riconosciute senza scopo di lucro, che svolgono o promuovono attività di studio, di ricerca e di documentazione di rilevante valore culturale e artistico o che organizzano e realizzano attività culturali, effettuate in base ad apposita convenzione, per l'acquisto, la manutenzione, la protezione o il restauro delle cose individuate ai sensi del D.Lgs. 22 gennaio 2004 n. 42 e del D.P.R. 30 settembre 1963, n. 1409 e successive modificazioni e integrazioni. Sono comprese anche le erogazioni effettuate per l'organizzazione in Italia e all'estero di mostre e di esposizioni di rilevante interesse scientificoculturale delle cose anzidette, e per gli studi e per le ricerche eventualmente a tal fine necessari, nonché per ogni altra manifestazione di rilevante interesse scientifico-culturale anche ai fini didattico-promozionali, compresi gli studi, le ricerche, la documentazione e la catalogazione, e le pubblicazioni relative ai beni culturali. Le iniziative culturali devono essere autorizzate dal Ministero per i beni e le attività culturali. Rientra in questa agevolazione anche il costo specifico o, in mancanza, il valore normale dei beni ceduti gratuitamente, in base ad apposita convenzione.

Con questo codice vanno comprese le erogazioni indicate con il codice 26 nelle annotazioni del CUD 2012 e/o del CUD 2011.

**"27" (Erogazioni liberali a favore di enti operanti nello spettacolo)** le erogazioni liberali in denaro per un importo non superiore al 2 per cento del reddito complessivo (che in tal caso comprende anche il reddito dei fabbricati assoggettato a cedolare secca), a favore di enti o istituzioni pubbliche, fondazioni e associazioni legalmente riconosciute e senza scopo di lucro che svolgono esclusivamente attività nello spettacolo, effettuate per la realizzazione di nuove strutture, per il restauro ed il potenziamento delle strutture esistenti, nonché per la produzione nei vari settori dello spettacolo.

Con questo codice vanno comprese le erogazioni indicate con il codice 27 nelle annotazioni del CUD 2012 e/o del CUD 2011.

- **"28" (Erogazioni liberali a favore di fondazioni operanti nel settore musicale)** le erogazioni liberali in denaro per un importo non superiore al 2 per cento del reddito complessivo (che in tal caso comprende anche il reddito dei fabbricati assoggettato a cedolare secca), a favore degli enti di prioritario interesse nazionale operanti nel settore musicale, per i quali è prevista la trasformazione in fondazioni di diritto privato ai sensi dell'art.1 del D.Lgs. 29 giugno 1996, n. 367. Il limite è elevato al 30 per cento per le somme versate:
	- al patrimonio della fondazione dai soggetti privati al momento della loro partecipazione;
	- come contributo alla sua gestione nell'anno in cui è pubblicato il decreto di approvazione della delibera di trasformazione in fondazione;
	- come contributo alla gestione della fondazione per i tre periodi di imposta successivi alla data di pubblicazione del suddetto decreto. In questo caso per fruire della detrazione, il contribuente deve impegnarsi con atto scritto a versare una somma costante per i predetti tre periodi di imposta successivi alla pubblicazione del citato decreto di approvazione della delibera di trasformazione in fondazione. In caso di mancato rispetto dell'impegno si provvederà al recupero delle somme detratte.
- Con questo codice vanno comprese le erogazioni indicate con il codice 28 nelle annotazioni del CUD 2012 e/o del CUD 2011. **"29" (Spese veterinarie)** le spese veterinarie sostenute per la cura di animali legalmente detenuti a scopo di compagnia o per pratica
- sportiva. La detrazione del 19 per cento spetta sulla parte che eccede l'importo di euro 129,11 e nel limite massimo di **euro 387,34**. Ad esempio, per spese veterinarie sostenute per un ammontare totale di euro 464,81, l'onere su cui calcolare la detrazione spettante è pari a euro 258,23.

Con questo codice vanno comprese le somme indicate con il codice 29 nelle annotazioni del CUD 2012 e/o del CUD 2011.

**"30" (Spese sostenute per servizi di interpretariato dai soggetti riconosciuti sordi)** le spese sostenute per i servizi di interpretariato dai soggetti riconosciuti sordi ai sensi della L. 26 maggio 1970 n. 381. Si considerano sordi i minorati sensoriali dell'udito affetti da sordità congenita o acquisita durante l'età evolutiva che abbia compromesso il normale apprendimento del linguaggio parlato, purché la sordità non sia di natura esclusivamente psichica o dipendente da cause di guerra, di lavoro o di servizio (legge n. 95 del 20 febbraio 2006).

Con questo codice vanno comprese le somme indicate con il codice 30 nelle annotazioni del CUD 2012 e/o del CUD 2011;

**"31" (Erogazioni liberali a favore degli istituti scolastici di ogni ordine e grado)** le erogazioni liberali a favore degli istituti scolastici di ogni ordine e grado, statali e paritari senza scopo di lucro finalizzate all'innovazione tecnologica, all'edilizia scolastica e all'ampliamento dell'offerta formativa. Si precisa che detti istituti devono appartenere al sistema nazionale di istruzione di cui alla legge 10 marzo 2000, n. 62, e successive modificazioni. Tali erogazioni devono essere effettuate mediante versamento postale o bancario, ovvero mediante carte di debito, carte di credito, carte prepagate, assegni bancari e circolari.

Con questo codice vanno comprese le somme indicate con il codice 31 nelle annotazioni del CUD 2012 e/o del CUD 2011 .

"**32" (Spese per i contributi versati per i familiari a carico relativi al riscatto degli anni di laurea)** i contributi versati nell'interesse del soggetto fiscalmente a carico, il quale intenda esercitare il riscatto del corso di laurea pur non avendo ancora iniziato l'attività lavorativa e non essendo iscritto ad alcuna forma obbligatoria di previdenza.

È prevista la possibilità di esercitare il riscatto del corso di laurea anche da parte delle persone che non hanno ancora iniziato l'attività lavorativa e non sono iscritte ad alcuna forma obbligatoria di previdenza. In questo caso i contributi versati possono essere detratti, nella misura del 19% dall'imposta dovuta dai contribuenti cui l'interessato risulta fiscalmente a carico.

Si ricorda che negli altri casi i contributi versati per il riscatto del corso di laurea costituiscono oneri deducibili e vanno indicati nel rigo RP21.

Con questo codice vanno comprese le somme indicate con il codice 32 nelle annotazioni del CUD 2012 e/o del CUD 2011.

**"33" (Spese per asili nido)** le spese sostenute dai genitori per il pagamento di rette relative alla frequenza di asili nido per un importo complessivamente non superiore a euro 632,00 annui per ogni figlio.

Con questo codice vanno comprese le spese relative alla frequenza di asili nido riportate con il codice 33 nelle annotazioni del CUD 2012 e/o del CUD 2011.

**"34" (Altre spese detraibili)** le altre spese per le quali spetta la detrazione d'imposta del 19 per cento. Con questo codice vanno comprese le somme relative alle "Altre spese detraibili" indicate con il codice 34 nelle annotazioni del CUD 2012 e/o del CUD 2011;

#### **Rigo RP20 Totale delle spese sul quale calcolare la detrazione**

Questo rigo deve sempre essere compilato in presenza di spese che danno diritto alla detrazione del 19%.

Se la somma delle spese sanitarie dei righi RP1, RP2 e RP3, al lordo della franchigia di **euro 129,11**, eccede **euro 15.493,71**, potete avvalervi della rateazione.

In questo caso dovete:

- barrare la casella 1;
- riportare nella colonna 2 l'importo della rata di cui intendete beneficiare, risultante dalla seguente operazione:

$$
\frac{RP1, col.1 + RP1 col.2 + RP2 + RP3}{4}
$$

Se non effettuate la rateazione delle spese sanitarie, dovete soltanto riportare nella colonna 2 la somma degli importi indicati nei righi RP1 col. 2, RP2 e RP3.

In relazione, invece, a tutti gli altri oneri dovete:

- sommare gli importi dei righi da RP4 a RP19 (per il rigo RP16 sommare gli importi indicati nelle colonne 1 e 2) e riportare il totale nella colonna 3;
- riportare, infine, nella colonna 4 la somma di quanto indicato nelle colonne 2 e 3 di questo rigo.

Per determinare la detrazione spettante, dovete riportare nel rigo RN15 il 19 per cento di quanto indicato nel rigo RP20 colonna 4.

#### SEZIONE II - Spese e oneri per i quali spetta la deduzione dal reddito complessivo

In questa sezione indicare tutti gli oneri che possono essere dedotti dal reddito complessivo, ed eventualmente anche le somme che non avrebbero dovuto concorrere a formare i redditi di lavoro dipendente e assimilati e che invece sono state assoggettate a tassazione.

Non devono, invece, essere indicati gli oneri deducibili già riconosciuti dal sostituto d'imposta in sede di formazione del reddito di lavoro dipendente o assimilato. Questi oneri sono indicati nel punto 127 del CUD 2012 o nel punto 59 del CUD 2011 nonché nel punto 120 del CUD 2012 o nel punto 53 del CUD 2011. Per quanto riguarda gli oneri deducibili certificati al punto 121 del CUD 2012 o nel punto 54 del CUD 2011 si rinvia alle istruzioni relative ai righi da RP27 a RP31.

# **Rigo RP21 Contributi previdenziali ed assistenziali**

Indicare l'importo dei contributi previdenziali ed assistenziali versati in ottemperanza a disposizioni di legge, nonché i contributi volontari versati alla gestione della forma pensionistica obbligatoria d'appartenenza.

Tali oneri sono deducibili anche se sostenuti per i familiari fiscalmente a carico.

I contribuenti che hanno aderito al regime agevolato previsto per i "contribuenti minimi", introdotto dalla legge finanziaria 2008, art. 1, commi da 96 a 117, deducono i contributi previdenziali ed assistenziali dal reddito determinato secondo le regole del regime dei minimi, per la cui disciplina si rinvia alle istruzioni fornite nel Fascicolo 3, al quadro CM. Qualora l'importo di tali contributi ecceda il reddito così determinato, la parte eccedente può essere portata in deduzione quale onere deducibile dal reddito complessivo, ai sensi dell'art. 10 del TUIR, e pertanto va indicata nel presente rigo.

Rientrano in questa voce anche:

- i contributi sanitari obbligatori per l'assistenza erogata nell'ambito del Servizio sanitario nazionale effettivamente versati nel 2011 con il premio di assicurazione di responsabilità civile per i veicoli;
- i contributi agricoli unificati versati all'Inps Gestione ex Scau per costituire la propria posizione previdenziale e assistenziale (è indeducibile la parte dei contributi che si riferisce ai lavoratori dipendenti);
- i contributi versati per l'assicurazione obbligatoria INAIL riservata alle persone del nucleo familiare per la tutela contro gli infortuni domestici (c.d. assicurazione casalinghe);
- i contributi previdenziali ed assistenziali versati facoltativamente alla gestione della forma pensionistica obbligatoria di appartenenza, compresi quelli per la ricongiunzione di periodi assicurativi. Rientrano in questa voce anche i contributi versati al cosiddetto "fondo casalinghe". Sono, pertanto, deducibili i contributi versati per il riscatto degli anni di laurea (sia ai fini pensionistici che ai fini della buonuscita), per la prosecuzione volontaria, ecc.

In caso di contributi corrisposti per conto di altri, e sempre che la legge preveda l'esercizio del diritto di rivalsa, la deduzione spetta alla persona per conto della quale i contributi sono versati. Ad esempio, in caso di impresa familiare artigiana o commerciale, il titolare dell'impresa è obbligato al versamento dei contributi previdenziali anche per i familiari che collaborano nell'impresa; tuttavia, poiché per legge il titolare ha diritto di rivalsa sui collaboratori stessi non può mai dedurli, neppure se di fatto non ha esercitato la rivalsa, a meno che il collaboratore non sia anche fiscalmente a carico. I collaboratori, invece, possono dedurre i contributi soltanto se il titolare dell'impresa ha effettivamente esercitato detta rivalsa.

# **Rigo RP22 Assegni periodici corrisposti al coniuge**

Indicare:

- nella **colonna 1** il codice fiscale del coniuge al quale sono stati corrisposti gli assegni periodici. Si precisa che in assenza del codice fiscale del coniuge non sarà riconosciuta la deduzione;
- nella **colonna 2** l'importo degli assegni periodici corrisposti al coniuge, anche se residente all'estero, in conseguenza di separazione legale ed effettiva, o di scioglimento o annullamento di matrimonio, o cessazione degli effetti civili del matrimonio, stabiliti da un provvedimento dell'autorità giudiziaria.

Non si possono dedurre e, quindi, non si devono indicare gli assegni o la parte degli assegni destinati al mantenimento dei figli.

È importante sapere che se il provvedimento dell'autorità giudiziaria non distingue la quota dell'assegno periodico destinata al coniuge da quella per il mantenimento dei figli, l'assegno si considera destinato al coniuge per metà del suo importo. Non sono deducibili le somme corrisposte in unica soluzione al coniuge separato.

# **Rigo RP23 Contributi previdenziali ed assistenziali versati per gli addetti ai servizi domestici e familiari**

Indicare i contributi previdenziali ed assistenziali versati per gli addetti ai servizi domestici ed all'assistenza personale o familiare (es. colf, baby sitter e assistenti delle persone anziane), per la parte a carico del datore di lavoro, fino all'importo massimo di **euro 1.549,37**.

# **Rigo RP24 Erogazioni liberali a favore di istituzioni religiose**

Indicare le erogazioni liberali in denaro a favore delle seguenti istituzioni religiose:

- Istituto centrale per il sostentamento del clero della Chiesa cattolica italiana;
- Unione italiana delle Chiese cristiane avventiste del 7° giorno, per il sostentamento dei ministri di culto e dei missionari e specifiche esigenze di culto e di evangelizzazione;
- Ente morale Assemblee di Dio in Italia, per il sostentamento dei ministri di culto e per esigenze di culto, di cura delle anime e di amministrazione ecclesiastica;
- Chiesa Valdese, Unione delle Chiese metodiste e valdesi per fini di culto, istruzione e beneficenza che le sono propri e per i medesimi fini delle Chiese e degli enti facenti parte dell'ordinamento valdese;
- Unione Cristiana Evangelica Battista d'Italia per fini di culto, istruzione e beneficenza che le sono propri e per i medesimi fini delle Chiese e degli enti aventi parte nell'Unione;
- Chiesa Evangelica Luterana in Italia e Comunità ad essa collegate per fini di sostentamento dei ministri di culto e per specifiche esigenze di culto e di evangelizzazione;
- Unione delle Comunità ebraiche italiane. Per le Comunità ebraiche sono deducibili anche i contributi annuali versati.

Ciascuna di queste erogazioni, deducibile fino ad un importo di **1.032,91 euro,** può essere documentata conservando le ricevute di versamento in conto corrente postale, le quietanze liberatorie, le ricevute dei bonifici bancari e, per i pagamenti effettuati con carta di credito, l'estratto conto della società che gestisce la carta.

#### **Rigo RP25 Spese mediche e di assistenza specifica per i disabili**

Indicare l'importo delle spese mediche generiche e di quelle di assistenza specifica sostenute dai disabili. Per individuare esattamente quali soggetti sono considerati disabili, può essere utile consultare in Appendice la voce "Spese sanitarie per disabili". Le spese di assistenza specifica sostenute dai disabili sono quelle relative:

- all'assistenza infermieristica e riabilitativa;
- al personale in possesso della qualifica professionale di addetto all'assistenza di base o di operatore tecnico assistenziale esclusivamente dedicato all'assistenza diretta della persona;
- al personale di coordinamento delle attività assistenziali di nucleo;
- al personale con la qualifica di educatore professionale;
- al personale qualificato addetto ad attività di animazione e/o di terapia occupazionale.

I soggetti disabili possono usufruire della deduzione anche se fruiscono dell'assegno di accompagnamento.

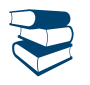

*Consultare in Appendice "Spese sanitarie Documentazione da conservare"*

**In caso di ricovero di un disabile in un istituto di assistenza e ricovero, non è possibile dedurre l'intera retta pagata, ma solo la parte che riguarda le spese mediche e paramediche di assistenza specifica. Per poter fruire della deduzione è necessario che le spese risultino indicate distintamente nella documentazione rilasciata dall'istituto di assistenza.** 

È importante sapere che non vanno indicate in questo rigo le spese di seguito elencate, in quanto oneri detraibili da indicare nella Sezione I, nei righi da RP1 a RP4:

- spese chirurgiche;
- spese per prestazioni specialistiche;
- spese per protesi dentarie e sanitarie;
- spese per i mezzi di locomozione, di deambulazione, di sollevamento dei disabili;
- spese per i veicoli per i disabili:
- spese per sussidi tecnici e informatici per facilitare l'autosufficienza e l'integrazione dei soggetti disabili.

Con riferimento alle spese sanitarie relative all'acquisto di medicinali, si precisa che la detrazione spetta se la spesa è certificata da fattura o da scontrino fiscale (c.d. "scontrino parlante") in cui devono essere specificati la natura e la quantità dei prodotti acquistati, il codice alfanumerico (identificativo della qualità del farmaco) posto sulla confezione del medicinale e il codice fiscale del destinatario.

#### **Rigo RP26 Altri oneri e spese deducibili**

Indicare tutti gli oneri e le spese deducibili diversi da quelli riportati nei precedenti righi, contraddistinti dai relativi codici.

Nella **colonna 1** riportare il codice e nella **colonna 2** il relativo importo.

Se dovete indicare diverse tipologie di oneri deducibili contraddistinti da codici diversi, va compilato un quadro aggiuntivo per ogni codice ricordando di numerare progressivamente la casella "Mod. N." posta in alto a destra del Modello.

In particolare, indicare con il codice:

**"1" i contributi versati ai fondi integrativi al Servizio sanitario nazionale** per un importo complessivo non superiore a **euro 3.615,20.** Nel computo di tale limite concorre l'importo indicato nel punto 129 del CUD 2012 o al punto 61 del CUD 2011.

La deduzione spetta anche per quanto sostenuto nell'interesse delle persone fiscalmente a carico per la sola parte da questi ultimi non dedotta.

#### **Modalità di versamento delle erogazioni di cui ai codici 2, 3 e 4**

Tali erogazioni devono essere effettuate mediante versamento postale o bancario, ovvero mediante carte di debito, carte di credito, carte prepagate, assegni bancari e circolari. Per le erogazioni liberali effettuate tramite carta di credito è sufficiente la tenuta e l'esibizione, in caso di eventuale richiesta dell'amministrazione finanziaria, dell'estratto conto della società che gestisce la carta di credito.

**"2" i contributi, le donazioni e le oblazioni erogate alle organizzazioni non governative (ONG) riconosciute idonee, che operano nel campo della cooperazione con i Paesi in via di sviluppo**.

L'importo è deducibile nella misura massima del 2 per cento del reddito complessivo. (che in tal caso comprende anche il reddito dei fabbricati assoggettato a cedolare secca). Poiché le Organizzazioni Non Governative (ONG) sono comprese nella categoria delle ONLUS di diritto, è possibile usufruire delle più ampie agevolazioni previste per le ONLUS, indicando il codice 3 alle cui istruzioni si rimanda. Per visionare l'elenco delle ONG riconosciute idonee si può consultare il sito www.esteri.it.

#### **"3" le erogazioni liberali in denaro o in natura a favore di organizzazioni non lucrative di utilità sociale, di associazioni di promozione sociale e di alcune fondazioni e associazioni riconosciute.**

Dette liberalità possono essere dedotte nel limite del 10 per cento del reddito complessivo (che in tal caso comprende anche il reddito dei fabbricati assoggettato a cedolare secca) e, comunque, nella misura massima di 70.000 euro, se erogate in favore di:

- organizzazioni non lucrative di utilità sociale (di cui all'articolo 10, commi 1, 8 e 9 del D.Lgs. 4 dicembre 1997, n. 460);
- associazioni di promozione sociale iscritte nel registro nazionale previsto dall'art. 7, commi 1 e 2, della legge 7 dicembre 2000, n. 383;
- fondazioni e associazioni riconosciute aventi per oggetto statutario la tutela, la promozione e la valorizzazione dei beni di interesse artistico, storico e paesaggistico (di cui al D.Lgs. 22 gennaio 2004, n. 42).
- fondazioni e associazioni riconosciute aventi per scopo statutario lo svolgimento o la promozione di attività di ricerca scientifica individuate dal D.P.C.M. 25 febbraio 2009 e dal D.P.C.M. 15 aprile 2011 (pubblicato nella G.U. del 3 agosto 2011).

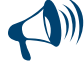

**Per le liberalità alle ONLUS e alle associazioni di promozione sociale erogate nel 2011 è prevista, in alternativa alla deduzione dal reddito complessivo, la possibilità di detrarre il 19% delle stesse dall'imposta lorda (vedere le istruzioni della sez. I relativa agli oneri detraibili). Pertanto il contribuente deve scegliere, con riferimento alle suddette liberalità, se fruire della detrazione d'imposta o della deduzione dal reddito non potendo cumulare entrambe le agevolazioni.**

### **"4" le erogazioni liberali in denaro a favore di enti universitari, di ricerca pubblica e di quelli vigilati nonché degli enti parco regionali e nazionali**

Dette liberalità possono essere dedotte in favore di:

- università, fondazioni universitarie (di cui all'articolo 59, comma 3, della legge 23 dicembre 2000, n.388);
- $\blacksquare$  istituzioni universitarie pubbliche;
- enti di ricerca pubblici, ovvero enti di ricerca vigilati dal Ministero dell'istruzione, dell'università e della ricerca, ivi compresi l'Istituto superiore di sanità e l'Istituto superiore per la prevenzione e la sicurezza del lavoro;
- $\blacksquare$  enti parco;
- enti parco regionali e nazionali.

# **"5" ai precedenti codici**

Rientrano tra gli oneri deducibili da indicare con questo codice, se non dedotti nella determinazione dei singoli redditi che concorrono a formare il reddito complessivo:

- gli assegni periodici (rendite, vitalizi, ecc.) corrisposti dal dichiarante in forza di testamento o di donazione modale e, nella misura in cui risultano da provvedimenti dell'autorità giudiziaria, gli assegni alimentari corrisposti ai familiari indicati nell'art. 433 del c.c.;
- i canoni, livelli, censi e altri oneri gravanti sui redditi degli immobili che concorrono a formare il reddito complessivo, compresi i contributi ai consorzi obbligatori per legge o in dipendenza di provvedimenti della pubblica amministrazione, esclusi i contributi agricoli unificati;
- le indennità per perdita dell'avviamento corrisposte per disposizioni di legge al conduttore in caso di cessazione della locazione di immobili urbani adibiti per usi diversi da quello di abitazione;
- le somme che in precedenti periodi d'imposta sono state assoggettate a tassazione, anche separata, e che nel 2011 sono state restituite al soggetto erogatore. Può trattarsi, oltre che dei redditi di lavoro dipendente anche di compensi di lavoro autonomo professionale (compresi gli altri redditi di lavoro autonomo: diritti di autore, ecc.), di redditi diversi (lavoro autonomo occasionale, o altro);
- il 50 per cento delle imposte sul reddito dovute per gli anni anteriori al 1974 (esclusa l'imposta complementare) iscritte nei ruoli la cui riscossione ha avuto inizio nel 2011 (art. 20, comma 2, del D.P.R. n. 42 del 1988);
- le somme che non avrebbero dovuto concorrere a formare i redditi di lavoro dipendente e assimilati e che invece sono state assoggettate a tassazione;
- le erogazioni liberali per oneri difensivi dei soggetti che fruiscono del patrocinio a spese dello Stato;
- le somme corrisposte ai dipendenti chiamati ad adempiere funzioni presso gli uffici elettorali in ottemperanza alla legge;
- il 50 per cento delle spese sostenute dai genitori adottivi per l'espletamento delle procedure di adozione di minori stranieri. Consultare in Appendice la voce "Adozione di minori stranieri"

### **Contributi per forme pensionistiche complementari e individuali**

Nei **righi da RP27 a RP31** indicare i contributi versati alle forme pensionistiche complementari sia relativi a fondi negoziali sia relativi a fondi individuali.

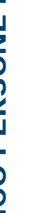

**Il contribuente non è tenuto alla compilazione dei righi da RP27 a RP31 quando non ha contributi per previdenza complementare da far valere in dichiarazione. Tale situazione si verifica se, in assenza di ulteriori versamenti per contributi o premi non dedotti, relativi ad altre forme di previdenza integrativa, il contribuente sia in possesso di un CUD in cui non sia certificato alcun importo al punto 121 del CUD 2012 o al punto 54 del CUD 2011.**

A seguito delle modifiche introdotte dal Decreto Legislativo n. 252 del 5/12/2005, i contributi versati a forme pensionistiche complementari, comprese quelle istituite negli stati membri dell'Unione europea e negli Stati aderenti all'Accordo sullo spazio economico europeo, sono deducibili dal reddito complessivo per un importo non superiore ad euro 5.164,57.

Il predetto limite di deducibilità non si applica ai soggetti iscritti alle forme pensionistiche per le quali è stato accertato lo squilibrio finanziario e approvato il piano di riequilibrio da parte del Ministero del lavoro e della previdenza sociale. Questi soggetti possono dedurre senza limiti i contributi versati nell'anno d'imposta.

**Nel caso in cui il contribuente sia iscritto a più tipologie di fondi pensione e pertanto siano stati compilati più righi da RP27 a RP31, per l'individuazione del limite di deducibilità e dell'importo da indicare nella colonna 2, vedere le istruzioni di seguito fornite nel paragrafo "Iscrizione a più tipologie di fondi pensione".** 

**In presenza di CUD 2012 e/o CUD 2011 conguagliato, tale ipotesi è evidenziata dall'indicazione della lettera "A" nel punto 8 della Sezione "Dati generali" del CUD 2012 e/o del CUD 2011 e le informazioni relative alle singole situazioni sono rilevabili dalle annotazioni del CUD 2012 e/o del CUD 2011.** 

**Per i contributi versati ai fondi negoziali, nonché alle forme pensionistiche individuali, senza il tramite del sostituto d'imposta, si dovrà indicare l'ammontare dei versamenti di cui si richiede la deduzione.**

# **Rigo RP27 Contributi a deducibilità ordinaria**

Indicare i contributi ed i premi per i quali il limite di deducibilità è quello ordinario di **5.164,57 euro (**nel suddetto limite si devono considerare i versamenti a carico del contribuente e del datore di lavoro). In particolare, riportate le somme versate alle forme pensionistiche complementari relative sia ai fondi negoziali sia alle forme pensionistiche individuali. Per i contributi versati a fondi negoziali dovete utilizzare i dati riportati nei punti 120 e 121 del CUD 2012 o nei punti 53 e 54 del CUD 2011 se è indicato il codice "1" nella casella 8 "Previdenza complementare" presente nella Sezione "Dati generali" del CUD 2012 o del CUD 2011. Si precisa che i dipendenti pubblici compilano tale rigo solo per esporre i contributi versati ai fondi pensione per i quali non rileva la qualifica di dipendente pubblico (mentre per esporre i contributi versati ai fondi negoziali ad essi riservati devono compilare il rigo RP31 seguendo le relative istruzioni).

**Colonna 1:** indicare l'importo dei contributi, di cui al punto 120 del CUD 2012 o al punto 53 del CUD 2011, che il sostituto d'imposta ha escluso dall'imponibile. Qualora siano stati versati contributi per familiari a carico (punto 125 del CUD 2012 o punto 57 del CUD 2011 compilato) indicare in questa colonna l'ammontare del punto 120 del CUD 2012 o del punto 53 del CUD 2011 diminuito dell'importo, desumibile dalle annotazioni del CUD 2012 e/o del CUD 2011, riferito alla previdenza complementare per familiari a carico ed escluso dal reddito di lavoro dipendente.

**Colonna 2:** se è stato compilato uno solo dei righi da RP27 a RP31, indicare il minore importo tra i risultati delle seguenti operazioni:

*1) calcolare il totale degli oneri di previdenza complementare per i quali si chiede la deduzione in dichiarazione:*

punto 121 del CUD 2012 e/o punto 54 del CUD 2011 + somme versate alle forme pensionistiche individuali

*2) calcolare la differenza per verificare il limite di deducibilità ordinaria:* 

5.164,57 – l'importo di colonna 1

#### **Rigo RP28 Contributi versati da lavoratori di prima occupazione**

I lavoratori di prima occupazione, successiva al 1° gennaio 2007, ovvero i soggetti cha a tale data non risultano titolari di una posizione contributiva aperta presso un qualsiasi ente di previdenza obbligatoria possono dedurre i contributi versati entro il limite di 5.164,57 euro. Se nei primi cinque anni di partecipazione alle forme pensionistiche complementari, tali soggetti hanno effettuato versamenti di importo inferiore al limite predetto, possono godere di un maggior limite di deducibilità, a partire dal sesto anno di partecipazione alle forme pensionistiche e per i venti anni successivi, nella misura annuale di 5.164,57 euro incrementata di un importo pari alla differenza positiva tra euro 25.822,85 ed i contributi effettivamente versati nei primi cinque anni e, comunque, incrementata di un importo non superiore ad euro 2.582,29.

I dati da utilizzare per compilare questo rigo sono quelli indicati nei punti 120 e 121 del CUD 2012 o nei punti 53 e 54 del CUD 2011 se è indicato il codice "3" nella casella 8 "Previdenza complementare" presente nella Sezione "Dati generali" del CUD 2012 o del CUD 2011. **Colonna 1:** indicare l'importo dei contributi, di cui al punto 120 del CUD 2012 o al punto 53 del CUD 2011, che il sostituto d'imposta ha escluso dall'imponibile.

**Colonna 2:** se è stato compilato uno solo dei righi da RP27 a RP31, indicare il minore importo tra quello dei contributi, di cui al punto 121 del CUD 2012 o al punto 54 del CUD 2011, che il sostituto non ha escluso dall'imponibile e il risultato della seguente operazione:

#### 5.164,57 – l'importo di colonna 1

#### **Rigo RP29 Contributi versati a fondi in squilibrio finanziario**

Indicare i contributi versati a fondi in squilibrio finanziario per i quali non è previsto alcun limite di deducibilità. I dati da riportare in questo rigo sono quelli indicati nei punti 120 e 121 del CUD 2012 o nei punti 53 e 54 del CUD 2011 se è indicato il codice "2" nella casella 8 "Previdenza complementare" presente nella Sezione "Dati generali" del CUD 2012 e/o del CUD2011.

**Colonna 1** indicare l'importo dei contributi, di cui al punto 120 del CUD 2012 o al punto 53 del CUD 2011, che il sostituto d'imposta ha escluso dall'imponibile.

**Colonna 2** indicare l'importo dei contributi versati a fondi in squilibrio finanziario per il quale si richiede di fruire della deduzione con la presente dichiarazione. In questa colonna indicare l'importo dei contributi, di cui al punto 121 del CUD 2012 o al punto 53 del CUD 2011, che il sostituto d'imposta non ha escluso dall'imponibile.

#### **Rigo RP30 Contributi versati per familiari a carico**

I ndicare le somme versate per i familiari fiscalmente a carico per la parte da questi non dedotta. Il limite di deducibilità è di **5.164,57 euro**. Si ricorda che sono considerati a carico coloro che possiedono un reddito complessivo non superiore a 2.840,51 euro. Qualora i contributi per familiari a carico siano stati versati tramite il datore di lavoro e, pertanto, il punto 125 del CUD o al punto 57 del CUD 2011 risulta compilato, indicare:

- nella **colonna 1**, l'importo dei contributi che il sostituto d'imposta ha escluso dall'imponibile; tale importo è rilevabile dalle annotazioni del CUD 2012 o del CUD 2011;
- nella **colonna 2**, se è stato compilato uno solo dei righi da RP27 a RP31, il minore importo tra quello dei contributi che il sostituto d'imposta non ha escluso dall'imponibile, rilevabile dalle annotazioni del CUD 2012 o del CUD 2011, e il risultato della seguente differenza:

#### 5.164,57 – l'importo di colonna 1

#### **Rigo RP31 Contributi versati a fondi pensione negoziali da dipendenti pubblici**

Il rigo è riservato ai dipendenti delle pubbliche amministrazioni iscritti a forme pensionistiche di natura negoziale di cui siano destinatari (ad esempio il Fondo Scuola Espero destinato ai lavoratori della scuola). Per tali soggetti continuano ad applicarsi le disposizioni vigenti fino al 31 dicembre 2006 e, pertanto, l'importo deducibile non può essere superiore al 12 per cento del reddito complessivo (che in tal caso comprende anche il reddito dei fabbricati assoggettato a cedolare secca) e, comunque, a 5.164,57 euro al netto dell'importo già escluso dal sostituto d'imposta. Con riferimento ai soli redditi di lavoro dipendente, la deduzione non può superare il doppio della quota di TFR destinata ai fondi pensione e sempre nel rispetto dei precedenti limiti. Invece, se i dipendenti pubblici sono iscritti a forme pensionistiche per le quali non rileva la qualifica di dipendente pubblico (ad esempio adesione ad un fondo aperto) devono compilare il rigo RP27.

I dati da utilizzare per compilare questo rigo sono quelli indicati nei punti 120 e 121 del CUD 2012 o nei punti 53 e 54 del CUD 2011, se è indicato il codice "4" nella casella 8 "Previdenza complementare" presente nella Sezione "Dati generali" del CUD 2012 o del CUD 2011. Indicare:

- nella **colonna 1**, l'importo dei contributi, di cui al punto 120 del CUD 2012 o al punto 53 del CUD 2011, che il sostituto d'imposta ha escluso dall'imponibile;
- nella **colonna 2**, l'importo indicato nelle annotazioni del CUD 2012 e/o del CUD 2011 relativo all'ammontare della quota di TFR destinata al fondo;
- nella **colonna 3**, se è stato compilato uno solo dei righi da RP27 a RP31 l'importo dei contributi non esclusi dal sostituto d'imposta per i quali è possibile fruire della deduzione nella presente dichiarazione; per individuare l'importo da indicare in questa colonna, seguire le istruzioni riportate in Appendice alla voce "Previdenza complementare - Prospetto per la compilazione del rigo RP31".

# **Iscrizione a più tipologie di fondi pensione: compilazione di più righi da RP27 a RP31**

Se avete compilato più righi da RP27 a RP31 l'ammontare massimo della deduzione da indicare nelle colonne 2 dei righi RP27, RP28 e RP30 e nella colonna 3 del rigo RP31 è pari al risultato della seguente operazione:

Limite di deducibilità = 5.164,57 – (RP27 col.1 + RP28 col.1 + RP 29 col. 1 + RP 29 col. 2 + RP30 col.1+ RP31 col.1)

Pertanto, se la somma delle deduzioni da indicare nelle colonne 2 dei righi RP27,RP28, RP30 e nella colonna 3 del rigo RP31 è superiore al limite di deducibilità come sopra determinato, l'importo delle singole deduzioni deve essere ridotto in misura tale che la loro somma non risulti superiore a detto limite di deducibilità.

Si precisa che, se avete compilato il rigo RP29, l'ammontare dei contributi versati indicato nella colonna 2 di questo rigo è interamente deducibile, ma tale ammontare è rilevante per determinare la deduzione spettante nel caso in cui abbiate compilato anche altri righi relativi agli oneri per previdenza complementare.

#### **Rigo RP32 Totale degli oneri deducibili**

Somma degli importi deducibili indicati nei righi da RP21 a RP26, nelle colonne 2 dei righi da RP27 a RP30 e nella colonna 3 del rigo RP31 Questa somma deve essere riportata nel rigo RN3.

### SEZIONE III A - Spese per le quali spetta la detrazione d'imposta del 36% o del 41%

- In questa sezione vanno indicate le spese sostenute nell'anno 2011 o negli anni precedenti, relative:
- alla ristrutturazione di immobili;
- all'acquisto o all'assegnazione di immobili facenti parte di edifici ristrutturati se l'acquisto o l'assegnazione sono avvenute entro determinate date.

Vanno indicate anche le spese sostenute negli anni precedenti al 2007 relative agli interventi di manutenzione o salvaguardia dei boschi.

### **Spese sostenute per la ristrutturazione di immobili**

Le **spese** di intervento di recupero del patrimonio edilizio per le quali è possibile fruire della detrazione sono:

- le spese relative agli interventi di manutenzione straordinaria sulle singole unità immobiliari di qualsiasi categoria catastale, anche rurali e sulle loro pertinenze;
- le spese relative agli interventi di manutenzione straordinaria sulle singole unità immobiliari di qualsiasi categoria catastale, anche rurali e sulle loro pertinenze;
- le spese relative agli interventi di manutenzione ordinaria e straordinaria sulle parti comuni di edifici residenziali;
- le spese di restauro e risanamento conservativo;
- altre spese di ristrutturazione (ad esempio quelle finalizzate al risparmio energetico, alla sicurezza statica ed antisismica).

**Possono usufruire di tale agevolazione coloro** che possiedono o detengono sulla base di un titolo idoneo (ad esempio proprietà, altro diritto reale, concessione demaniale, locazione o comodato) l'immobile sul quale sono stati effettuati gli interventi di recupero edilizio. Ha diritto alla detrazione anche il familiare convivente del possessore o detentore dell'immobile oggetto dell'intervento purché abbia sostenuto le spese e le fatture e i bonifici siano a lui intestati.

**Condizioni** per poter usufruire della detrazione sono:

- avere effettuato i pagamenti relativi alle spese tramite **bonifico bancario o postale**;
- aver trasmesso la **comunicazione** preventiva al Centro Operativo di Pescara.

Il decreto legge n. 70 del 13 maggio 2011, entrato in vigore il 14 maggio 2011, ha eliminato l'obbligo di inviare tramite raccomandata la comunicazione di inizio lavori al Centro Operativo di Pescara. In luogo della comunicazione di inizio lavori, il contribuente deve indicare nella dichiarazione dei redditi (righi da RP51 a RP54):

- $\blacksquare$  i dati catastali identificativi dell'immobile;
- gli estremi di registrazione dell'atto che ne costituisce titolo (ad esempio, contratto di affitto), se i lavori sono effettuati dal detentore;
- gli altri dati richiesti ai fini del controllo della detrazione.

Il contribuente deve, inoltre, conservare ed esibire, a richiesta dell'Ufficio, i documenti individuati dal Provvedimento del Direttore dell'Agenzia delle Entrate del 2 novembre 2011.

Per le spese sostenute a partire dal 4 luglio 2006 le fatture dell'impresa che esegue i lavori devono evidenziare, in maniera distinta, il costo della manodopera utilizzata. L'obbligo di indicare il costo della manodopera in fattura è stato eliminato dal decreto legge n. 70 del 13 maggio 2011, entrato in vigore il 14 maggio 2011.

Possono usufruire della detrazione anche gli **acquirenti di box o posti auto pertinenziali** già realizzati; tuttavia la detrazione compete esclusivamente con riferimento alle spese sostenute per la realizzazione, semprechè le stesse siano comprovate da attestazione rilasciata dal venditore. In tal caso il modello di comunicazione al Centro Operativo di Pescara può essere inviato successivamente alla data di inizio lavori (che sono effettuati dal concessionario o dall'impresa di costruzione) ma entro i termini di presentazione della dichiarazione dei redditi relativa al periodo d'imposta nel quale s'intende fruire della detrazione. Anche per gli acquisti di box e posti auto pertinenziali il decreto legge n. 70/2011 ha sostituito l'obbligo di invio della comunicazione al Centro Operativo di Pescara con l'indicazione dei dati sopra descritti nella dichiarazione dei redditi.

#### La **detrazione d'imposta** prevista è pari al:

- 41 per cento e per le spese sostenute nel 2006 relative a fatture emesse dal 1° gennaio al 30 settembre 2006;
- 36 per cento per le spese sostenute dal 2002 al 2005 e per le spese sostenute nel 2006 relative a fatture emesse in data antecedente al 1° gennaio 2006 ovvero a quelle emesse dal 1° ottobre al 31 dicembre 2006 e per le spese sostenute dal 2007 al 2011.

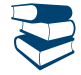

*Consultare in Appendice "Spese per interventi di recupero del patrimonio edilizio" e "Spese di ristrutturazione per prosecuzione lavori - esempi".*

Il **limite di spesa** su cui applicare la percentuale è di

euro 77.468,53 per le spese sostenute fino al 31 dicembre 2002;

euro 48.000,00 per le spese sostenute negli anni dal 2003 al 2011.

Tale limite va riferito alla persona fisica e ad ogni singola unità immobiliare sulla quale sono stati effettuati gli interventi di recupero e compete separatamente per ciascun periodo d'imposta.

Si fa presente che per le spese sostenute dal 1° ottobre 2006 il limite di spesa su cui applicare la percentuale va riferito solo alla singola unità immobiliare sulla quale sono stati effettuati gli interventi di recupero e, quindi, in caso di più soggetti aventi diritto alla detrazione (comproprietari, ecc.) il limite di spesa di euro 48.000,00 va ripartito tra gli stessi.

Nel caso in cui gli interventi consistano nella prosecuzione di lavori iniziati negli anni precedenti, sulla singola unità immobiliare, ai fini della determinazione del limite massimo delle spese detraibili occorre tenere conto delle spese sostenute negli anni pregressi. Pertanto, per le spese sostenute nel corso del 2011 per lavori iniziati in anni precedenti, si avrà diritto all'agevolazione solo se la spesa per la quale si è già fruito della relativa detrazione, non ha superato il limite complessivo di euro 48.000,00.

#### La detrazione deve essere ripartita in **10 rate di pari importo**.

Si ricorda che dall'anno 2003 i contribuenti di età non inferiore a 75 anni, titolari di un diritto reale sull'immobile oggetto dell'intervento edilizio (ad esclusione quindi di inquilini e comodatari), possono optare per una **diversa ripartizione** della spesa. In particolare:

- coloro che alla data del 31 dicembre 2011 hanno compiuto **75 anni**, possono optare anche per la ripartizione in 5 rate annuali di pari importo;
- coloro che alla data del 31 dicembre 2011 hanno compiuto **80 anni**, possono optare anche per la ripartizione in 3 o 5 rate annuali di pari importo.

Tale modalità può essere utilizzata anche per le spese sostenute in anni precedenti. Ad esempio, il contribuente che alla data del 31 dicembre 2011 ha compiuto 80 anni di età ed ha effettuato lavori di ristrutturazione nel 2008, ripartendo la quota di spesa detraibile in 10 anni, potrà optare per la ripartizione della residua parte di detrazione spettante in tre quote di pari importo, da far valere nei successivi periodi d'imposta, e potrà usufruirne con riferimento ai periodi d'imposta, 2011, 2012 e 2013.

**In caso di vendita, o di donazione** prima che sia trascorso il periodo di godimento della detrazione, il diritto alla stessa viene trasferito rispettivamente all'**acquirente** e al **donatario**. A decorrere dal 17 settembre 2011, in caso di vendita dell'unità immobiliare oggetto dell'intervento prima che sia trascorso il periodo di godimento della detrazione, le quote di detrazione possono essere utilizzate dal venditore oppure essere trasferite all'acquirente persona fisica (art. 2 commi 12bis e 12ter del decreto legge n. 138/2011 come modificato dalla legge n. 148/2011).

**Nel caso di morte del titolare** il diritto alla detrazione si trasmette esclusivamente all'**erede** che conserva la detenzione materiale e diretta del bene.

Nel caso in cui le **spese sono state sostenute dall'inquilino o dal comodatario** la cessazione dello stato di locazione o comodato non fa venir meno il diritto alla detrazione in capo all'inquilino o al comodatario.

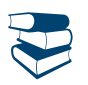

*Altre informazioni sulle condizioni e sulla documentazione necessaria per il riconoscimento della detrazione, sono riportate in Appendice alla voce "Spese per interventi di recupero del patrimonio edilizio".*

#### **Spese sostenute per l'acquisto, o l'assegnazione, di immobili facenti parte di edifici ristrutturati**

Dal 2002 la detrazione d'imposta spetta anche nel caso di acquisto o assegnazione di unità immobiliari facenti parte di un edificio interamente sottoposto ad interventi di restauro e risanamento conservativo eseguiti da imprese di costruzione o ristrutturazione immobiliare o da cooperative edilizie.

All'acquirente o assegnatario dell'immobile spetta una detrazione del 36 per cento o del 41 per cento da calcolare su un ammontare forfetario pari al 25 per cento del prezzo di vendita o di assegnazione dell'immobile, risultante dall'atto di acquisto o di assegnazione. In particolare la detrazione spetta nella misura:

 del 36% se il rogito è avvenuto dal 2002 al 2005, dal 1° ottobre 2006 al 30 giugno 2007, sempreché i lavori di ristrutturazione siano stati ultimati entro il 31 dicembre 2006, e se il rogito è avvenuto dal 1° gennaio 2008 al 30 giugno 2013 sempreché i lavori di ristrutturazione siano stati eseguiti dal 1° gennaio 2008 al 31 dicembre 2012;

■ del 41% se il rogito è avvenuto dal 1° gennaio 2006 al 30 settembre 2006.

La fruizione di detta detrazione, tuttavia, è riconosciuta entro determinati limiti di spesa e a condizione che i lavori di ristrutturazione relativi all'intero edificio siano stati, o vengano, ultimati entro determinate date.

In particolare, l'importo costituito dal 25 per cento del prezzo di acquisto o assegnazione non può superare il limite di:

- euro 77.468,53 nel caso in cui l'atto di acquisto o di assegnazione sia avvenuto entro il 30 giugno 2003 e riguardi unità immobiliari facenti parte di edifici ristrutturati entro il 31 dicembre 2002;
- euro 48.000,00 nel caso in cui l'acquisto o l'assegnazione sia avvenuta dal 2003 al 2006 e riguardi unità immobiliari situate in edifici i cui lavori di ristrutturazione siano stati ultimati successivamente al 31 dicembre 2002, ma non oltre il 31 dicembre 2006, nonché nel caso in cui l'acquisto o l'assegnazione sia avvenuta dal 1° gennaio 2008 al 30 giugno 2013 ed i lavori di ristrutturazione siano stati eseguiti dal 1° gennaio 2008 al 31 dicembre 2012.

Si fa presente che per gli acquisti o assegnazioni effettuati dal 1° ottobre 2006 il limite di spesa su cui applicare la percentuale va riferito solo alla singola unità immobiliare e, quindi, in caso di più soggetti aventi diritto alla detrazione (comproprietari ecc.) il limite di spesa di euro 48.000 va ripartito tra gli stessi.

La detrazione deve essere fruita nella dichiarazione dei redditi relativa all'anno in cui è stato stipulato l'atto di acquisto o ricevuta l'assegnazione dell'abitazione. Nel caso in cui siano stati pagati acconti, le detrazioni possono essere fruite nelle dichiarazioni dei redditi relative agli anni in cui sono stati effettuati i versamenti degli acconti.

Si ricorda che gli importi degli acconti, per i quali si è usufruito in anni precedenti della detrazione, concorrono al raggiungimento del limite massimo complessivo di euro 48.000,00. Pertanto, nell'anno in cui viene stipulato il rogito l'ammontare sul quale calcolare detta detrazione sarà costituito dal limite massimo diminuito della somma relativa agli acconti già considerata per il riconoscimento del beneficio.

La detrazione deve essere ripartita in 10 rate annuali di pari importo. Tuttavia, i contribuenti di età non inferiore a 75 e 80 anni possono ripartire la detrazione rispettivamente in 5 e 3 quote annuali di pari importo. Tale modalità di ripartizione può essere utilizzata anche per le spese sostenute in anni precedenti (vedere le istruzioni relative alla compilazione della colonna 5 "rideterminazione rate").

# **Spese sostenute per interventi di manutenzione o salvaguardia dei boschi**

Per gli interventi di manutenzione o salvaguardia dei boschi a difesa del territorio contro i rischi di dissesto geologico spetta la detrazione per le spese sostenute dal 2002 al 2006. La spesa su cui spetta la detrazione del 36 per cento non può superare il limite di:

- euro 77.468,53 per le spese sostenute nell'anno 2002;
- euro 100.000,00 per le spese sostenute negli anni dal 2003 al 2006.

La detrazione deve essere ripartita in 5 o 10 rate di pari importo. La scelta del numero delle rate in cui suddividere la detrazione in questione, per ciascun anno in cui sono state sostenute le spese, non è modificabile.

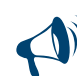

**Per ogni anno e per ogni singola unità immobiliare oggetto di interventi di recupero del patrimonio edilizio deve essere compilato un singolo rigo. Allo stesso modo deve essere compilato un distinto rigo per gli interventi di recupero del patrimonio edilizio effettuati sulle parti comuni di edifici residenziali.** 

# COMPILAZIONE DEI RIGHI DA RP41 A RP47

I **righi** da **RP41 a RP47** vanno compilati per le spese sostenute dal 2002 al 2011. Per la compilazione osservare le seguenti istruzioni:

- nella **colonna 1 (Anno)** indicare l'anno in cui sono state sostenute le spese;
- nella **colonna 2 (Periodo 2006)** indicare il codice che identifica il periodo relativo all'anno 2006 in cui le spese sono state sostenute. In particolare indicare il **codice 1** se le spese riguardano fatture emesse dal 1° gennaio al 30 settembre 2006, oppure il **codice 2** se le spese sono relative a fatture emesse dal 1° ottobre al 31 dicembre 2006 o in data antecedente al 1° gennaio 2006. Questa colonna non va compilata se le spese si riferiscono a interventi di manutenzione o salvaguardia dei boschi e, pertanto, nella colonna 4 viene indicato il codice 3;
- nella **colonna 3 (Codice fiscale)** indicare il codice fiscale del soggetto che ha presentato, anche per conto del dichiarante, l'apposito Modello di comunicazione per fruire della detrazione (per esempio, il comproprietario o contitolare di diritti reali sull'immobile o i soggetti indicati nell'art. 5 del Tuir, ecc.). La colonna non va compilata se la comunicazione è stata effettuata dal dichiarante. Per gli interventi su parti comuni di edifici residenziali, deve essere indicato il codice fiscale del condominio o della cooperativa. Per l'acquisto o l'assegnazione di unità immobiliari facenti parte di edifici ristrutturati deve essere indicato il codice fiscale dell'impresa di costruzione o ristrutturazione o della cooperativa che ha effettuato i lavori;

Per gli interventi effettuati dopo l'entrata in vigore della norma che ha soppresso l'obbligo dell'invio della comunicazione al Centro Operativo di Pescara è necessario fare riferimento alle seguenti istruzioni:

- nel caso di interventi effettuati su parti comuni condominiali, i singoli condomini devono indicare in questa colonna il codice fiscale del condominio e devono barrare la casella di colonna 2 "Comunicazione C.O. Pescara / Condominio" di uno dei righi da RP51 a RP54, senza riportare i dati catastali identificativi dell'immobile. Tali dati saranno indicati dall'amministratore di condominio nel quadro AC della propria dichiarazione dei redditi;
- nel caso di interventi sostenuti da parte di uno dei soggetti di cui all'articolo 5 del Tuir (es. società di persone), i soggetti cui si imputano i redditi a norma dello stesso articolo devono indicare in questa colonna il codice fiscale della società o ente e devono riportare i dati catastali identificativi dell'immobile nella sezione III-B del quadro RP;
- negli altri casi la colonna 3 non va compilata.
- nella **colonna 4**, che deve essere compilata esclusivamente dai contribuenti che si trovano in una delle situazioni di seguito descritte. indicare il codice:
	- **"1"** nel caso di spese sostenute dal 2002 al 2011 per lavori iniziati in anni precedenti ed ancora in corso in tale anno;
	- **"2"** nel caso di acquisto o assegnazione di immobili ristrutturati entro il 31 dicembre 2002, e per i quali l'atto di acquisto sia stato stipulato entro il 30 giugno 2003;
	- **"3"** nel caso di interventi di manutenzione e salvaguardia dei boschi (spese sostenute solo dal 2002 al 2006);
	- **"4"** nel caso di acquisto o assegnazione di immobili ristrutturati successivamente al 31 dicembre 2002 ovvero ristrutturati entro il 31 dicembre 2002, ma per i quali l'atto di acquisto sia stato stipulato successivamente al 30 giugno 2003.
- Ad esempio deve indicare il codice "4" il contribuente che si trova in una delle seguenti condizioni:
- l'atto di acquisto è stato stipulato nel corso dell'anno 2010 o del 2011;
- sono stati versati acconti nel corso del 2011;
- nella precedente dichiarazione dei redditi ha già indicato il codice "4" per l'acquisto di un immobile ristrutturato.

Le colonne 5, 6 e 7 (Situazioni particolari) sono riservate ai contribuenti che hanno ereditato, acquistato o ricevuto in donazione l'immobile o ai contribuenti di età non inferiore a 75 o 80 anni che, con riferimento alle spese sostenute in anni precedenti, intendono rideterminare nell'anno 2011 o hanno rideterminato negli anni dal 2007 al 2010, il numero delle rate. In particolare:

- nella **colonna 5**, riservata ai contribuenti che si trovano in situazioni particolari, indicare il codice:
	- **"1"** nel caso in cui il contribuente ha ereditato, acquistato o ricevuto in donazione l'immobile da un soggetto che, avendo un'età non inferiore a 75 anni, aveva scelto di rateizzare ovvero aveva rideterminato, la spesa in 3 o 5 rate;
	- **"2"** nel caso in cui il contribuente ha compiuto 80 anni nel corso dell'anno 2011 ed intende rideterminare in 3 rate la detrazione che nella precedente dichiarazione aveva già rideterminato in 5 rate ovvero ha compiuto 80 anni nell'anno 2009 o 2010 ed ha rideterminato nel medesimo anno in 3 rate la detrazione che nella precedente dichiarazione aveva rideterminato in 5 rate;
	- **"3"** nel caso in cui il contribuente ha ereditato, acquistato o ricevuto in donazione l'immobile da un soggetto che, avendo compiuto 80 anni nel corso dell'anno 2009 o 2010 aveva rideterminato in 3 rate la detrazione che nella precedente dichiarazione aveva già rideterminato in 5 rate;
- **"4"** nel caso in cui il contribuente, nell'anno 2010 o 2011 ha ereditato, acquistato o ricevuto in donazione l'immobile da un soggetto che aveva ripartito la spesa in 10 rate e, pertanto, non rientra in uno dei casi precedenti (codici "1" e "3");
- nella **colonna 6 (Anno)** deve essere indicato l'anno in cui è stata effettuata la rideterminazione del numero delle rate. Se il contribuente ha compilato la colonna 5 indicandovi i codici "2" o "3", e quindi si trova in uno dei due casi che prevedono la doppia rideterminazione, deve indicare in questa colonna l'anno della prima rideterminazione;
- nella **colonna 7 (Rideterminazione rate)** deve essere indicato il numero delle rate (5 o 10) in cui è stata ripartita la detrazione nell'anno di sostenimento della spesa; questa colonna non può essere compilata qualora il numero di rate residue risulti inferiore o uguale al numero delle rate previste per la rideterminazione (3 o 5);
- nella **colonna 8 (Numero rate)** indicare nella casella corrispondente al numero delle rate prescelte (3, 5 o 10) il numero della rata che il contribuente utilizza per il 2011. Ad esempio, per le spese sostenute nel 2011, indicare il numero '1'; per una spesa sostenuta nel 2007 da un contribuente che aveva compiuto in tale anno 75 anni e che aveva scelto di ripartire in cinque rate, andrà indicato il numero '5' in questa colonna relativa alla rateazione in 5 rate;
- nella **colonna 9 (Importo rata)**, indicare l'importo di ciascuna rata delle spese sostenute. Tale importo si ottiene dividendo l'ammontare della spesa sostenuta (nei limiti sopra indicati) per il numero delle rate relativo alla rateazione scelta nella colonna 8. Nel caso di acquisto o assegnazione di immobili ristrutturati la rata deve essere determinata con riferimento al 25 per cento del prezzo di acquisto.

Si precisa che per gli immobili ristrutturati per i quali è stato indicato il codice "4" nella colonna 3, l'importo massimo del 25 per cento del prezzo di acquisto non può superare euro 48.000,00; invece, per gli immobili ristrutturati per i quali è stato indicato il codice "2" nella colonna 3, l'importo massimo del 25 per cento del prezzo di acquisto non può superare il precedente limite di euro 77.468,53.

Nel caso in cui l'importo delle spese sostenute nel 2011 sia relativo alla prosecuzione di un intervento iniziato in anni precedenti, su una singola unità immobiliare, l'importo su cui calcolare la rata spettante non può essere superiore alla differenza tra euro 48.000,00 e quanto speso negli anni pregressi dal contribuente, in relazione al medesimo intervento.

#### **Colonna 10 (N. d'ordine immobile)**

Da compilare nel caso di interventi iniziati nel 2011. Per tali interventi deve essere compilata anche la sezione III-B del quadro RP, relativa ai dati catastali identificativi degli immobili e agli altri dati necessari per fruire della detrazione del 36 per cento.

Indicare un numero progressivo che identifica l'immobile oggetto degli interventi di ristrutturazione. Nel caso in cui siano stati effettuati più interventi con riferimento allo stesso immobile e quindi siano stati compilati più righi della sezione III A, va riportato nella colonna 10 di tutti i righi compilati relativi al medesimo immobile lo stesso numero d'ordine identificativo.

Esempi di compilazione relativi a spese di ristrutturazione per le quali è prevista l'indicazione dei dati catastali dell'immobile in dichiarazione.

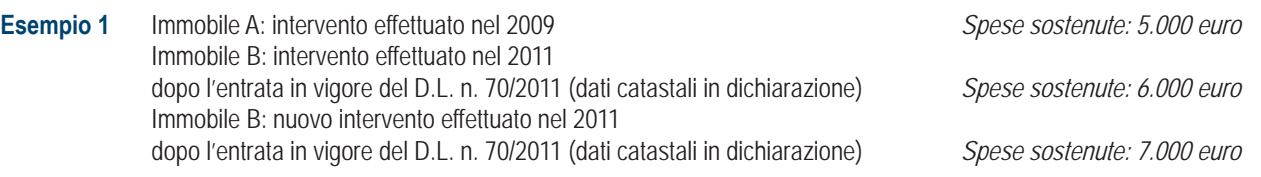

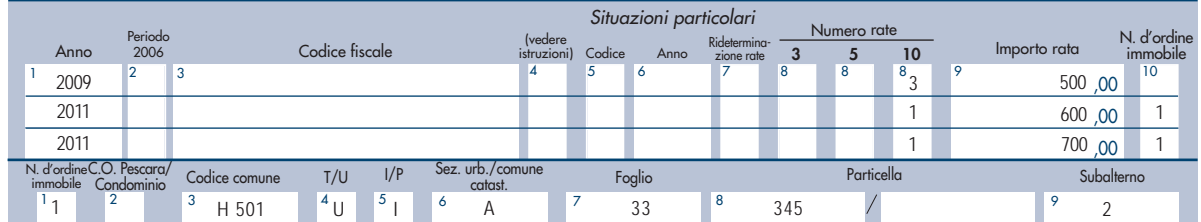

**Esempio 2** Immobile A: intervento effettuato nel 2010 *Spese sostenute: 5.000 euro* Immobile A: intervento effettuato nel 2011 prima dell'entrata in vigore del D.L. n. 70/2011 (comunicazione al Centro operativo di Pescara) *Spese sostenute: 8.000 euro* Immobile B: intervento effettuato nel 2011 dopo l'entrata in vigore del D.L. n. 70/2011 (dati catastali in dichiarazione) *Spese sostenute: 4.000 euro*

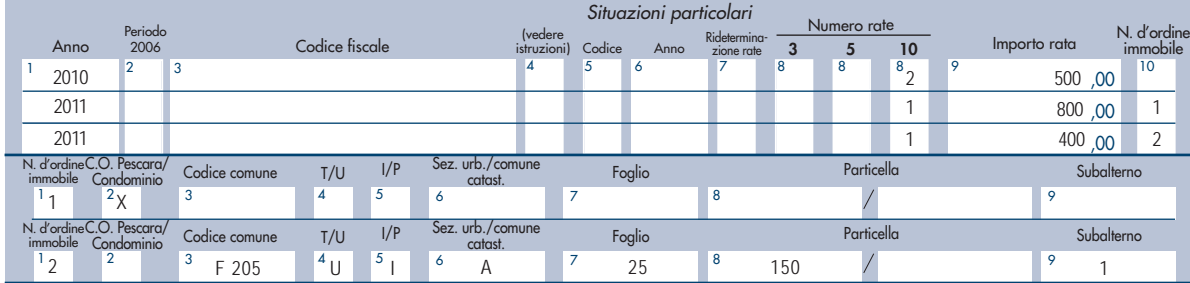

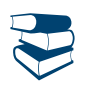

*Consultare in Appendice "Spese per prosecuzione lavori - esempi"*

Si riportano di seguito la modalità di determinazione della rata spettante con riferimento a particolari situazioni.

#### **Caso A) Contribuente che avendo un'età non inferiore a 75 anni intende fruire nella presente dichiarazione della rideterminazione delle rate (colonne 6 e 7 compilate).**

Per stabilire l'importo da indicare in colonna 9 dovete effettuare la seguente operazione: al totale dell'importo delle spese sostenute nell'anno 2010 o in anni precedenti, sottraete la somma degli importi delle rate già utilizzate nelle precedenti dichiarazioni e dividete il risultato ottenuto per il numero delle rate relativo alla rateazione scelta nella colonna 8 (3 o 5):

> importo rata spettante =  $\overline{\text{Totale}}$  spese sostenute – somma importi rate già utilizzate 3 o 5

Nel totale delle rate già utilizzate devono essere comprese anche quelle eventualmente non usufruite nell'anno di spettanza.

**Esempio:** contribuente che ha compiuto 80 anni nell'anno 2011 e intende avvalersi della rideterminazione in tre rate. Spesa sostenuta nel 2006 per un importo di euro 12.000,00 con originaria rateazione in 10 quote annuali. Il rigo deve essere così compilato:

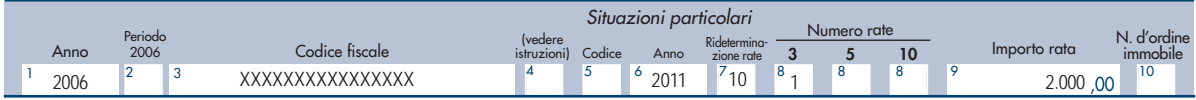

L'importo da indicare nella colonna 9 è di euro 2.000,00 pari ad un terzo del residuo della spesa ancora da utilizzare (euro 6.000,00) derivante dalla differenza tra il totale della spesa sostenuta ed il totale degli importi delle rate maturate dal 2006 al 2010 (euro 12.000,00 – euro  $6.000,00 =$  euro  $6.000,00$ .

#### **Caso B) Contribuente che ha ereditato, acquistato o ricevuto in donazione un immobile da un soggetto che lo scorso anno nella dichiarazione aveva optato per la rideterminazione delle rate (colonne 5, 6 e 7 compilate)**

**Esempio:** contribuente che ha ereditato un immobile da un soggetto che lo scorso anno aveva un'età non inferiore ad 80 anni e aveva optato nella precedente dichiarazione per la rideterminazione in tre rate.

Spesa sostenuta nel 2006 per un importo di euro 12.000,00 con originaria rateazione in 10 quote annuali.

Il rigo deve essere così compilato:

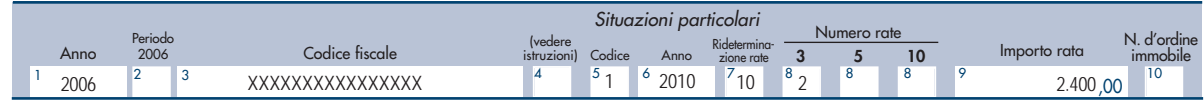

a colonna 9 indicare l'importo di euro 2.400,00 così determinato:

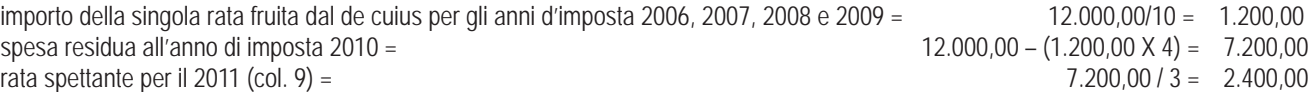

**Rigo RP48 Totale spese sul quale determinare la detrazione del 41 per cento**: in questo rigo scrivere la somma degli importi indicati nei righi da RP41 a RP47 nei quali è compilata la colonna 2 con il codice "1". Su questa somma si determina la detrazione del 41 per cento che va riportata nel rigo RN16.

**Rigo RP49 Totale spese sul quale determinare la detrazione del 36 per cento**: in questo rigo scrivere la somma degli importi indicati nei righi da RP41 a RP47 nei quali la colonna 2 non è compilata ovvero è compilata con il codice "2". Su questa somma si determina la detrazione del 36 per cento che va riportata nel rigo RN17.

### SEZIONE III B - Dati catastali identificativi degli immobili e altri dati per fruire della detrazione del 36 per cento

Questa sezione deve essere compilata in relazione ai lavori iniziati nel 2011. Con riferimento agli interventi di recupero del patrimonio edilizio per i quali è stato eliminato l'obbligo della comunicazione al Centro operativo di Pescara (decreto legge n. 70 del 13 maggio 2011, entrato in vigore il 14 maggio 2011) vanno indicati i dati catastali identificativi degli immobili e gli altri dati necessari per fruire della detrazione del 36 per cento.

Se i righi disponibili non sono sufficienti va compilato un quadro aggiuntivo ricordando di numerare progressivamente la casella "Mod. N." posta in alto a destra del Modello.

# **Righi RP51 e RP53 - Dati catastali identificativi dell'immobile**

**Colonna 1 (N. d'ordine immobile)**: riportare il numero progressivo, che identifica l'immobile oggetto degli interventi di ristrutturazione, indicato nella colonna 10 della Sezione III A del quadro RP. Nel caso in cui siano stati effettuati più interventi con riferimento allo stesso immobile e quindi siano stati compilati più righi della Sezione III A indicando lo stesso numero d'ordine nella colonna 10, nella presente sezione deve essere compilato un solo rigo.

# **Colonna 2 (C.O. Pescara/Condominio)**

La colonna deve essere barrata nei seguenti casi:

- interventi iniziati nel 2011 prima dell'entrata in vigore del decreto che ha eliminato l'obbligo della comunicazione al Centro operativo di Pescara. Il contribuente, barrando questa casella, dichiara di aver già inviato la comunicazione di inizio lavori al Centro operativo di Pescara e, pertanto, non deve compilare le successive colonne, relative ai dati catastali dell'immobile;
- interventi effettuati su parti comuni condominiali dopo l'entrata in vigore del decreto che ha eliminato l'obbligo della comunicazione al Centro operativo di Pescara. I singoli condomini, barrando questa casella, dichiarano che la spesa riportata nella sezione III-A del quadro RP si riferisce ad interventi effettuati su parti comuni condominiali. In questo caso nella colonna 3 della sezione III-A va riportato il codice fiscale del condominio, mentre non devono essere compilate le successive colonne dei righi RP51 e RP53, relative ai dati catastali dell'immobile, in quanto tali dati saranno indicati dall'amministratore di condominio nel quadro AC della propria dichiarazione dei redditi.

**Colonna 3 (Codice Comune)**: indicare il codice catastale del comune dove è situata l'unità immobiliare. Il codice Comune può essere a seconda dei casi di quattro o cinque caratteri come indicato nel documento catastale.

**Colonna 4 (Terreni/Urbano)**: indicare:'T' se l'immobile è censito nel catasto terreni;'U' se l'immobile è censito nel catasto edilizio urbano. **Colonna 5 (Intero/Porzione)**: indicare:'I' se si tratta di immobile intero (particella o unità immobiliare);'P' se si tratta di porzione di immobile. **Colonna 6 (Sezione Urbana/Comune Catastale)**: riportare le lettere o i numeri indicati nel documento catastale, se presenti. Per gli immobili siti nelle zone in cui vige il sistema tavolare indicare il codice "Comune catastale".

**Colonna 7 (Foglio)**: riportare il numero di foglio indicato nel documento catastale.

**Colonna 8 (Particella)**: riportare il numero di particella, indicato nel documento catastale, che può essere composto da due parti, rispettivamente di cinque e quattro cifre, separato da una barra spaziatrice. Se la particella è composta da una sola serie di cifre, quest'ultima va riportata nella parte a sinistra della barra spaziatrice.

**Colonna 9 (Subalterno)**: riportare, se presente, il numero di subalterno indicato nel documento catastale.

#### **Rigo RP54 - Altri dati (estremi di registrazione del contratto e dati della domanda di accatastamento)**

Se i lavori sono effettuati dal conduttore (o comodatario), devono essere indicati, oltre ai dati catastali identificativi dell'immobile (righi RP51 e RP53) anche gli estremi di registrazione del contratto di locazione o di comodato (colonne da 3 a 6 del rigo RP54).

Se l'immobile non è ancora stato censito al momento di presentazione della dichiarazione devono essere riportati gli estremi della domanda di accatastamento (colonne da 7 a 9 del rigo RP54).

**Colonna 1 (N. d'ordine immobile)**: riportare il numero progressivo, che identifica l'immobile oggetto degli interventi di ristrutturazione, indicato nella colonna 10 della sezione III A del quadro RP. Nel caso in cui siano stati effettuati più interventi con riferimento allo stesso immobile e quindi siano stati compilati più righi della sezione III A indicando lo stesso numero d'ordine nella colonna 10, nella presente sezione deve essere compilato un solo rigo.

**Colonna 2 (C.O. Pescara/Condominio)**: seguire le istruzioni relative alla colonna 2 dei righi da RP51 a RP53. Se è barrata questa casella non devono essere compilate le successive colonne del rigo RP54.

#### *Conduttore - Estremi di registrazione del contratto di locazione o comodato*

I dati possono essere ricavati:

- dal contratto di locazione o di comodato registrato presso l'Ufficio;
- dalla ricevuta rilasciata dai servizi telematici nel caso di registrazione tramite Siria, 'Locazioni web' o 'Contratti online'.

**Colonna 3 (Data)**: indicare la data di registrazione del contratto.

**Colonna 4 (Serie)**: indicare il codice relativo alla modalità di registrazione (3, 3A, 3B, 3P, 3T).

**Colonna 5 (Numero e sottonumero)**: indicare il numero e l'eventuale sottonumero di registrazione del contratto.

**Colonna 6 (Codice Ufficio Agenzia Entrate)**: indicare il codice identificativo dell'Ufficio dell'Agenzia delle Entrate presso il quale è stato registrato il contratto. I codici degli uffici dell'Agenzia delle Entrate sono reperibili sul sito www.agenziaentrate.gov.it nell'apposita Tabella presente nella sezione relativa ai contratti di locazione.

#### **Domanda di accatastamento**

Se l'immobile non è ancora stato censito al momento di presentazione della dichiarazione devono essere riportati gli estremi della domanda di accatastamento.

**Colonna 7 (Data)**: indicare la data di presentazione della domanda di accatastamento.

**Colonna 8 (Numero)**: indicare il numero della domanda di accatastamento.

**Colonna 9 (Provincia Ufficio Agenzia Territorio):** indicare la sigla della Provincia in cui è situato l'Ufficio Provinciale dell'Agenzia del Territorio presso il quale è stata presentata la domanda.

# SEZIONE IV - Spese per le quali spetta la detrazione d'imposta del 55% (interventi finalizzati al risparmio energetico)

Le disposizioni attuative dell'agevolazione in esame sono contenute nel decreto interministeriale del 19 febbraio 2007, come modificato dal decreto interministeriale del 7 aprile 2008 e dal decreto interministeriale del 6 agosto 2009.

In questa sezione vanno indicate le spese sostenute nell'anno 2011 e/o negli anni dal 2008 al 2010 per interventi finalizzati al risparmio energetico degli edifici esistenti, di qualsiasi categoria catastale, anche rurale, per cui spetta la detrazione d'imposta del 55 per cento. Per le spese sostenute nel 2011 la detrazione va ripartita in dieci rate annuali di pari importo (entro il limite massimo previsto per ciascuna tipologia di intervento effettuato). Per le spese sostenute a partire dal 2009 la detrazione è ripartita in cinque rate annuali. Per le spese sostenute nel 2008 le rate annuali continuano a essere quelle scelte (da tre a dieci), salvo il caso di rideterminazione del numero delle rate (cinque).

Le **tipologie di interventi** previste sono:

- riqualificazione energetica di edifici esistenti;
- interventi sull'involucro di edifici esistenti;
- installazione di pannelli solari;
- sostituzione di impianti di climatizzazione invernale.

La prova dell'esistenza dell'edificio è fornita dall'iscrizione dello stesso in catasto oppure dalla richiesta di accatastamento, nonché dal pagamento dell'ICI, se dovuta. Sono esclusi gli interventi effettuati durante la fase di costruzione dell'immobile.

**I soggetti** che possono fruire della detrazione sono coloro che possiedono o detengono sulla base di un titolo idoneo (ad esempio proprietà, altro diritto reale, concessione demaniale, locazione o comodato) l'immobile sul quale sono stati effettuati gli interventi per conseguire il risparmio energetico e i condomini nel caso di interventi effettuati sulle parti comuni condominiali. Ha diritto alla detrazione anche il familiare convivente del possessore o detentore dell'immobile oggetto dell'intervento purché abbia sostenuto le spese e le fatture e i bonifici siano a lui intestati. In caso di vendita, o di donazione prima che sia trascorso il periodo di godimento della detrazione, il diritto alla stessa viene trasferito rispettivamente all'acquirente e al donatario. A decorrere dal 17 settembre 2011, in caso di vendita dell'unità immobiliare oggetto dell'intervento prima che sia trascorso il periodo di godimento della detrazione, le quote di detrazione possono essere utilizzate dal venditore oppure essere trasferite all'acquirente persona fisica (art. 2 commi 12bis e 12ter del decreto legge n. 138/2011 come modificato dalla legge n. 148/2011).Nel caso di morte del titolare il diritto alla detrazione si trasmette esclusivamente all'erede che conserva la detenzione materiale e diretta del bene. In tali casi l'acquirente, ovvero gli eredi, possono rideterminare il numero di quote in cui ripartire la detrazione residua, a condizione che le spese siano state sostenute nell'anno 2008. Nel caso in cui le spese sono state sostenute dall'inquilino o dal comodatario la cessazione dello stato di locazione o comodato non fa venir meno il diritto alla detrazione in capo all'inquilino o al comodatario.

La detrazione del 55 per cento **non è cumulabile** con altre agevolazioni fiscali previste per i medesimi interventi, come ad esempio la detrazione del 36 per cento per il recupero del patrimonio edilizio.

Inoltre, dal 1° gennaio 2009, la detrazione per gli interventi finalizzati al risparmio energetico non è cumulabile con altri contributi comunitari, regionali o locali, riconosciuti per i medesimi interventi, secondo quanto previsto dal D.Lgs. 30 maggio 2008, n. 115 (vedi risoluzione n. 3/E del 26 gennaio 2010).

Sono comprese tra le **spese detraibili** quelle relative alle prestazioni professionali (rese sia per la realizzazione degli interventi che per la certificazione indispensabile per fruire della detrazione) ed alle opere edilizie funzionali all'intervento destinato al risparmio energetico. Il **pagamento** delle spese, da parte dei contribuenti non titolari di reddito d'impresa, deve essere effettuato tramite bonifico bancario o postale dal quale risulti la causale del versamento, il codice fiscale del contribuente beneficiario della detrazione ed il numero di partita IVA ovvero il codice fiscale del soggetto in favore del quale il bonifico è effettuato.

Il **limite massimo** di detrazione spettante va riferito all'unità immobiliare e pertanto va suddiviso tra i soggetti detentori o possessori dell'immobile che partecipano alla spesa, in ragione dell'importo effettivamente sostenuto. Anche per gli interventi su parti condominiali l'ammontare massimo di detrazione deve essere riferito a ciascuna delle unità immobiliari che compongono l'edificio ad eccezione del caso in cui l'intervento si riferisca all'intero edificio e non a parti di esso.

### **Documenti necessari per ottenere la detrazione**

Per fruire della detrazione del 55 per cento è necessario acquisire i seguenti documenti:

- la **fattura** in cui sia indicato il costo della manodopera utilizzata per la realizzazione dell'intervento. L'obbligo di indicare il costo della manodopera in fattura è stato eliminato dal decreto legge n. 70 del 13 maggio 2011, entrato in vigore il 14 maggio 2011;
- l'**asseverazione** di un tecnico abilitato che attesti la corrispondenza degli interventi effettuati ai requisiti tecnici richiesti dalle specifiche norme. In caso di esecuzione di più interventi sul medesimo edificio l'asseverazione può fornire i dati e le informazioni richieste in modo unitario. Questo documento, se riguarda gli interventi di sostituzione di finestre ed infissi, e nel caso di caldaie a condensazione con potenza non superiore a 100 kW, può essere sostituito da una certificazione dei produttori.

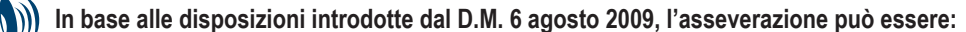

**– sostituita da quella resa dal direttore dei lavori sulla conformità al progetto delle opere realizzate;**

**– esplicitata nella relazione attestante la rispondenza alle prescrizioni per il contenimento del consumo di energia degli edifici e relativi impianti termici da depositare presso le amministrazioni competenti insieme alla denuncia dei lavori, da parte del proprietario dell'immobile o di chi ne ha titolo.**

**Inoltre, nelle ipotesi di autocostruzione dei pannelli solari, è sufficiente l'attestato di partecipazione ad un apposito corso di formazione.**

 l'**attestato di certificazione (o qualificazione ) energetica** che contiene i dati relativi all'efficienza energetica dell'edificio ed è prodotta successivamente all'esecuzione degli interventi, in base alle procedure indicate dai Comuni o dalle Regioni. In assenza di tali procedure, dopo l'esecuzione dei lavori, può essere prodotto l'attestato di "qualificazione energetica", in luogo di quello di "certificazione energetica" predisposto secondo lo schema riportato in allegato al decreto interministeriale del 19 febbraio 2007 come modificato dal decreto interministeriale del 7 aprile 2008 e dal decreto interministeriale del 6 agosto 2009;

**Per gli interventi di sostituzione di finestre comprensive di infissi in singole unità immobiliari e di installazione di pannelli solari, realizzati a partire dal 1° gennaio 2008, non è richiesto l'attestato di qualificazione energetica e la scheda descrittiva dell'intervento (allegato F) può essere compilata e trasmessa direttamente da chi sostiene la spesa. Inoltre l'art. 31 della legge n. 99/2009 (modificando l'art.1 c. 24 della legge n. 244/2007) ha abolito l'obbligo di produrre l'attestato di qualificazione energetica per gli interventi di sostituzione degli impianti di climatizzazione invernale.**

 la **scheda informativa** sugli interventi realizzati, che deve contenere: i dati identificativi del soggetto che ha sostenuto le spese, dell'edificio su cui i lavori sono stati eseguiti, la tipologia di intervento eseguito ed il risparmio di energia che ne è conseguito, nonchè il relativo costo, specificando quello delle spese professionali, e l'importo utilizzato per il calcolo della detrazione.

L'asseverazione, l'attestato di certificazione/qualificazione energetica e la scheda informativa devono essere rilasciati da tecnici abilitati alla progettazione di edifici ed impianti nell'ambito delle competenze ad essi attribuite dalla legislazione vigente, iscritti ai rispettivi ordini e collegi professionali: ingegneri, architetti, geometri, periti industriali, dottori agronomi, dottori forestali e i periti agrari. Tutti i documenti sopraindicati possono essere redatti anche da un unico tecnico abilitato.

#### **Documenti da trasmettere**

Entro 90 giorni dalla fine dei lavori, devono essere trasmessi all'ENEA telematicamente (attraverso il sito internet www.acs.enea.it, ottenendo ricevuta informatica), i dati contenuti nell'attestato di certificazione energetica, ovvero nell'attestato di qualificazione energetica, nonchè la scheda informativa relativa agli interventi realizzati.

Qualora la complessità dei lavori eseguiti non trovi adeguata descrizione negli schemi resi disponibili dall'ENEA, la documentazione può essere inviata, in copia, entro 90 giorni a mezzo raccomandata con ricevuta semplice, ad *ENEA, Dipartimento ambiente, cambiamenti globali e sviluppo sostenibile, via Anguillarese 301, 00123, Santa Maria di Galeria (Roma)*, specificando come riferimento: Detrazioni fiscali - riqualificazione energetica. Per fruire della detrazione non è necessario inviare alcuna comunicazione preventiva di inizio lavori al Centro Operativo di Pescara.

A partire dal 2009, nel caso in cui i lavori di riqualificazione energetica proseguano nell'anno successivo è necessario inviare un'apposita comunicazione telematica all'Agenzia delle Entrate entro il 31 marzo dell'anno seguente. Il modello di comunicazione, approvato con provvedimento del direttore dell'Agenzia delle Entrate del 6 maggio 2009 è disponibile sul sito dell'Agenzia delle Entrate.

#### **Documenti da conservare**

Per fruire dell'agevolazione fiscale è necessario conservare ed esibire, su richiesta, all'amministrazione finanziaria l'asseverazione, la ricevuta dell'invio della documentazione all'ENEA, le fatture o le ricevute fiscali relative alle spese effettuate e le ricevute del bonifico attestante il pagamento. Nel caso in cui gli interventi riguardino parti comuni di edifici deve essere acquisita e conservata copia della delibera assembleare e della tabella millesimale di ripartizione delle spese. Nel caso in cui le spese siano state effettuate dal detentore deve essere acquisita e conservata la dichiarazione di consenso all'esecuzione dei lavori resa dal possessore.

### COMPILAZIONE DEI RIGHI DA RP61 A RP64

Nella **colonna 1 (Tipo intervento)** indicare il codice:

- **"1" Interventi di riqualificazione energetica di edifici esistenti**. Per interventi di riqualificazione energetica si intendono quelli diretti alla riduzione del fabbisogno di energia primaria necessaria per soddisfare i bisogni connessi ad un uso standard dell'edificio che permettono di conseguire un indice di prestazione energetica per la climatizzazione invernale inferiore di almeno il 20 per cento rispetto ai valori indicati nelle tabelle di cui all'allegato C del citato decreto del 19/2/2007. Rientrano in tale tipo di intervento la sostituzione o l'installazione di climatizzazione invernale anche con generatori di calore non a condensazione, con pompe di calore, con scambiatori per teleriscaldamento, con caldaie a biomasse gli impianti di cogenerazione, rigenerazione, gli impianti geotermici e gli interventi di coibentazione non aventi le caratteristiche indicate richieste per la loro inclusione negli interventi descritti ai punti successivi. il riscaldamento, la produzione di acqua calda, interventi su strutture opache orizzontali (coperture e pavimenti). Per gli interventi realizzati a partire dall'anno 2008, l'indice di prestazione energetica per la climatizzazione invernale non deve essere superiore ai valori definiti dal decreto del Ministro dello sviluppo economico 11 marzo 2008;
- **"2" Interventi sull'involucro degli edifici esistenti.** Sono tali gli interventi su edifici esistenti o parti di essi relativi a strutture opache verticali (pareti), strutture opache orizzontali (coperture e pavimenti), fornitura e posa in opera di materiale coibente, di materiale ordinario, di nuove finestre comprensive di infissi, miglioramento termico di componenti vetrati esistenti, demolizione e ricostruzione dell'elemento costruttivo a condizione che siano rispettati i requisiti richiesti di trasmittanza termica U, espressa in W/m2K, definiti nella tabella di cui all'allegato D del citato decreto del 19/2/2007. Per gli interventi realizzati dall'anno 2008 i valori di trasmittanza sono indicati nel decreto del Ministro dello sviluppo economico 11 marzo 2008;
- **"3" Installazione di pannelli solari.** Sono tali gli interventi per l'installazione di pannelli solari, anche realizzati in autocostruzione, bollitori, accessori e componenti elettrici ed elettronici utilizzati per la produzione di acqua calda ad uso domestico;
- **"4" Sostituzione di impianti di climatizzazione invernale.** Per interventi di sostituzione di impianti di climatizzazione invernale si intendono quelli concernenti la sostituzione, integrale o parziale, di impianti di climatizzazione invernale esistenti con impianti dotati di caldaie a condensazione e contestuale messa a punto del sistema di distribuzione. Dal 1° gennaio 2008 rientra in tale tipologia anche la sostituzione, anche solo parziale, di impianti di climatizzazione invernale con impianti dotati di pompa di calore ad alta efficienza ovvero con impianti geotermici a bassa entalpia.

Nella **colonna 2 (Anno)** indicare l'anno in cui sono state sostenute le spese.

La **colonna 3 (Casi particolari)** è riservata ai contribuenti che si trovano in una delle situazioni di seguito descritte. Indicare il codice: **"1"** nel caso di spese sostenute per lavori iniziati nel 2008, 2009 o 2010 e ancora in corso nel 2011;

**"2"** nel caso in cui, nel corso dell'anno 2009, 2010 o 2011, il contribuente ha ereditato, acquistato o ricevuto in donazione l'immobile; **"3"** se ricorrono contemporaneamente le condizioni di cui ai codici 1 e 2.

La **colonna 4** (**Rideterminazione rate**) è riservata ai contribuenti che nell'anno 2009, 2010 o 2011 hanno acquistato o ereditato un immobile, oggetto di lavori di riqualificazione energetica esclusivamente nel corso dell'anno 2008, e che intendono rideterminare il numero di rate scelte da chi ha sostenuto la spesa. La detrazione può essere rideterminata solo in 10 rate.

In questa colonna deve essere riportato il numero delle rate (da 3 a 10) in cui è stata inizialmente ripartita la detrazione da chi ha sostenuto la spesa.

Nella **colonna 5** (**Rateazione**) indicare il numero di rate in cui va ripartita la detrazione:

- se la spesa è stata sostenuta nel 2011 indicare '10'
- se la spesa è stata sostenuta nel 2009 e/o nel 2010 indicare '5';
- se la spesa è stata sostenuta nel 2008 indicare il numero di rate, compreso tra 3 e 10, in cui si è scelto di ripartire la detrazione. La scelta del numero di rate inizialmente operata è irrevocabile. Nel caso in cui sia stata compilata la colonna 4 ("rideterminazione rate") in questa colonna indicare '10' (numero rate in cui è possibile rideterminare).

Nella **colonna 6 (n. rata)** indicare il numero della rata che il contribuente utilizza per il 2011.

Nella **colonna 7 (Spesa totale)** indicare l'ammontare della spesa sostenuta entro i limiti sottodescritti in relazione alla tipologia dell'intervento: interventi di riqualificazione energetica di edifici esistenti (**codice "1"**) L'importo da indicare non può essere superiore a **euro 181.818,18** in quanto la detrazione massima consentita è di euro 100.000,00;

- interventi sull'involucro degli edifici esistenti **(codice "2")** e Installazione di pannelli solari **(codice "3")** L'importo da indicare non può essere superiore a **euro 109.090,90** in quanto la detrazione massima consentita è di euro 60.000,00;
- sostituzione di impianti di climatizzazione invernale **(codice "4")** L'importo da indicare non può essere superiore a **euro 54.545,45** in quanto la detrazione massima consentita è di euro 30.000,00.

Nella **colonna 8 (importo rata)** indicare l'importo di ciascuna rata delle spese sostenute. Tale importo si ottiene dividendo l'ammontare della spesa sostenuta (colonna 7), per il numero delle rate scelte indicato nella colonna 5.

Se è stata compilata la casella "Rideterminazione rate" (col. 4) la rata deve invece essere determinata come segue:

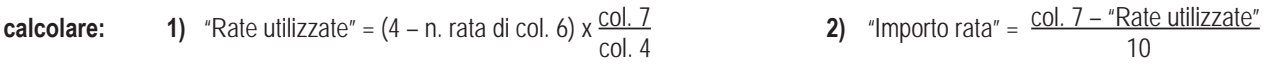

**Rigo RP65 (Totale)** in questo rigo scrivere la somma degli importi indicati nella colonna 8 dei righi da RP61 a RP64. Su questa somma si determina la detrazione del 55 per cento che va riportata nel rigo RN19.

### SEZIONE V - Dati per fruire di detrazioni per canoni di locazione

Indicare i dati per fruire delle detrazioni spettanti agli inquilini per canoni di locazione relativi ad immobili adibiti ad abitazione principale. Dette detrazioni vengono riconosciute entro determinati limiti di reddito complessivo. Al reddito complessivo va aggiunto anche il reddito dei fabbricati concessi in locazione assoggettato a cedolare secca. Il reddito di riferimento per il calcolo delle detrazioni è quello indicato nella colonna 1 del rigo RN1. Se è stato compilato il rigo RS37 relativo all'agevolazione ACE, al reddito di riferimento va aggiunto l'importo indicato nella colonna 10 del rigo RS37.

**Le detrazioni di cui al rigo RP71 (codici 1, 2 e 3) e al rigo RP72 sono alternative e, pertanto, il contribuente ha la facoltà di scegliere quella a lui più favorevole indicando il codice ovvero compilando il rigo relativo. Tuttavia, nei casi in cui il contribuente si trovi in situazioni diverse nel corso dell'anno può beneficiare di più detrazioni. Qualora debbano essere indicate diverse tipologie di detrazioni contraddistinte da codici diversi, va compilato un quadro aggiuntivo per ogni codice ricordando di numerare progressivamente la casella "Mod. N." posta in alto a destra del Modello. In tale caso la somma dei giorni indicati nelle colonne 2 del rigo RP71 e nella colonna 1 del rigo RP72 non può essere superiore a 365.**

#### **Rigo RP71 Inquilini di alloggi adibiti ad abitazione principale**

**Colonna 1 (Tipologia):** indicare il codice relativo alla detrazione di cui si intende fruire.

- **"1" Detrazione per gli inquilini di alloggi adibiti ad abitazione principale.** Questo codice deve essere indicato dai contribuenti, con reddito complessivo non superiore a 30.987,41 euro, che hanno stipulato o rinnovato, ai sensi della legge n. 431 del 1998, contratti di locazione di immobili adibiti ad abitazione principale. La detrazione deve essere calcolata in base al periodo dell'anno in cui l'immobile è destinato ad abitazione principale e al numero dei cointestatari del contratto di locazione.
- **"2" Detrazione per gli inquilini di alloggi adibiti ad abitazione principale locati con contratti in regime convenzionale.** Questo codice deve essere indicato dai contribuenti, con reddito complessivo non superiore a 30.987,41 euro, intestatari di contratti di locazione di unità immobiliari adibite ad abitazione principale a condizione che gli stessi siano stati stipulati o rinnovati secondo quanto disposto dall'art. 2, comma 3, e dall'art. 4, commi 2 e 3 della legge n. 431 del 1998 (cosiddetti "contratti convenzionali"). In nessun caso la detrazione spetta per i contratti di locazione intervenuti tra enti pubblici e contraenti privati. La detrazione deve essere calcolata in base al periodo dell'anno in cui l'immobile è destinato ad abitazione principale e al numero dei cointestatari del contratto di locazione.
- **"3" Detrazione per canoni di locazione spettante ai giovani per l'abitazione principale.** Questo codice va indicato dai giovani di età compresa fra i 20 e i 30 anni, con un reddito complessivo non superiore a 15.493,71 euro, che stipulano un contratto di locazione ai sensi della legge 9 dicembre 1998, n.431, per l'unità immobiliare da destinare a propria abitazione principale. Il requisito dell'età è soddisfatto qualora ricorra anche per una parte del periodo d'imposta in cui si intende fruire della detrazione. È necessario che l'immobile affittato sia diverso dall'abitazione principale dei genitori o di coloro cui sono affidati dagli organi competenti ai sensi di legge. La detrazione spetta per i primi tre anni dalla stipula del contratto e pertanto se questo è stato stipulato nel 2011 la detrazione potrà essere fruita anche per il 2012 e il 2013.

**Colonna 2 (n. giorni):** indicare il numero dei giorni nei quali l'unità immobiliare locata è stata adibita ad abitazione principale.

**Colonna 3 (percentuale):** indicare 100 se il contratto è stipulato da un unico soggetto o la diversa percentuale di spettanza, nel caso in cui il contratto sia intestato a più soggetti.

L'importo della detrazione spettante, da indicare nel rigo RN14 colonna 1 , viene determinato in base al reddito complessivo, rapportato al numero dei giorni di locazione indicati in colonna 2 ed alla percentuale indicata in colonna 3 del rigo RP71.

#### **Rigo RP72 Lavoratori dipendenti che trasferiscono la residenza per motivi di lavoro**

Questo rigo va compilato dai contribuenti, con reddito complessivo non superiore a 30.987,41 euro, che siano lavoratori dipendenti e abbiano trasferito o trasferiscano la propria residenza nel comune di lavoro o in uno di quelli limitrofi nei tre anni antecedenti quello di richiesta della detrazione e siano titolari di qualunque tipo di contratto di locazione di unità immobiliari adibite ad abitazione principale situate nel nuovo comune di residenza a non meno di 100 Km di distanza dal precedente e comunque al di fuori della propria regione. La detrazione può essere fruita nei primi tre anni dal trasferimento della residenza. Ad esempio se il trasferimento della residenza è av-

venuto nel 2010, potrà beneficiare della detrazione per gli anni d'imposta 2010, 2011 e 2012.

La detrazione spetta esclusivamente ai lavoratori dipendenti anche se la variazione di residenza è la conseguenza di un contratto di lavoro appena stipulato. Sono esclusi i percettori di redditi assimilati a quelli di lavoro dipendente.

Qualora, nel corso del periodo di spettanza della detrazione, il contribuente cessa di essere lavoratore dipendente, perde il diritto alla detrazione a partire dal periodo d'imposta successivo a quello nel quale non sussiste più tale qualifica.

Colonna 1 (n. giorni): indicare il numero dei giorni nei quali l'unità immobiliare locata è stata adibita ad abitazione principale

**Colonna 2 (percentuale):** indicare 100 se il contratto è stipulato da un unico soggetto o la diversa percentuale di spettanza, nel caso in cui il contratto sia intestato a più soggetti. Si precisa che in questo caso la percentuale deve essere determinata con riferimento ai soli cointestatari del contratto in possesso della qualifica di lavoratore dipendente.
L'importo della detrazione spettante, da indicare nel rigo RN14, colonna 1, viene determinato in base al reddito complessivo, rapportato al numero dei giorni di locazione indicati in colonna 1 ed alla percentuale indicata in colonna 2 del rigo RP72.

### SEZIONE VI - Dati per fruire di altre detrazioni

#### **Rigo RP81 Detrazione per le spese di mantenimento dei cani guida**

Barrare la casella per fruire della detrazione forfetaria di euro 516,46. La detrazione spetta esclusivamente al soggetto non vedente (e non anche alle persone delle quali risulti fiscalmente a carico) a prescindere dalla documentazione della spesa effettivamente sostenuta. La detrazione deve essere indicata nel rigo RN20.

#### **Rigo RP82 - Spese per l'acquisto di mobili, elettrodomestici, TV, computer (Anno 2009)**

Indicare le spese sostenute dal 7 febbraio al 31 dicembre 2009 per l'acquisto di mobili, apparecchi televisivi, computer ed elettrodomestici di classe energetica non inferiore ad A+, finalizzato all'arredo di immobili ristrutturati.

La detrazione spetta solo per le spese sostenute nell'anno 2009 che vanno ripartite in cinque rate annuali. L'indicazione delle spese consente quindi di fruire della terza rata della detrazione.

In questo rigo va riportato lo stesso importo che è stato indicato nella dichiarazione dei redditi presentata per l'anno 2010 (colonna 4 del rigo E37 del mod. 730/2011 o colonna 4 del rigo RP45 del mod. UNICO PF/2011). La detrazione deve essere indicata nel rigo RN20.

#### **Rigo RP83 Altre detrazioni**

Nella colonna 1 indicare il codice e nella colonna 2 il relativo importo.

#### **Codice "1" Detrazione per le borse di studio assegnate dalle Regioni o dalle Province autonome di Trento e Bolzano.**

Possono fruire di questo beneficio, previsto a sostegno delle famiglie per le spese di istruzione, i soggetti che al momento della richiesta hanno inteso avvalersi della detrazione fiscale, secondo quanto previsto dal D.P.C.M. n. 106 del 14 febbraio 2001, pubblicato in G.U. n. 84 del 10 aprile 2001. Riportare l'importo della detrazione, indicato in colonna 2, nel rigo RN20;

**Codice "2" Detrazione per le donazioni all'ente ospedaliero "Ospedali Galliera di Genova"**

La detrazione spetta per le donazioni effettuate all'ente ospedaliero "Ospedali Galliera di Genova" finalizzate all'attività del Registro nazionale dei donatori di midollo osseo.

Si precisa che per le donazioni effettuate all'ente ospedaliero "Ospedali Galliera di Genova" la detrazione compete nei limiti del 30 per cento dell'imposta lorda. Pertanto, nella colonna 2 deve essere indicato l'intero ammontare della donazione effettuata, mentre nel rigo RN20 deve essere indicato l'ammontare della donazione entro i limiti del 30 per cento dell'imposta lorda dovuta.

#### 9. QUADRO RN - Calcolo dell'IRPEF

Questo quadro riassume tutti i dati dichiarati negli altri quadri di questo modello, utili per determinare l'imposta sui redditi delle persone fisiche (IRPEF) dovuta per l'anno d'imposta 2011.

Per i contribuenti residenti in Italia l'imposta si applica sul reddito complessivo formato, da tutti i redditi posseduti, ovunque prodotti, al netto degli oneri deducibili indicati nell'articolo 10 del TUIR (per i non residenti consultare la "Guida alla compilazione per i non residenti" presente alla fine del fascicolo 2 di questo Modello).

Per determinare l'imposta dovuta si tiene conto altresì delle detrazioni e dei crediti d'imposta previsti.

Al fine di calcolare l'eventuale imposta a debito o a credito è necessario considerare anche gli acconti già versati e le ritenute d'acconto.

### **Perdite d'impresa**

Se sono stati compilati i quadri 'RF' o 'RG' e/o 'RH' e/o 'RE' e/o 'RD' si ricorda che:

- le perdite derivanti dall'esercizio di impresa in contabilità semplificata e dall'esercizio di arti e professioni, nonché dalla partecipazione in società in nome collettivo e in accomandita semplice in contabilità semplificata, e in associazioni tra artisti e professionisti vanno sottratte dall'importo degli altri redditi da riportare nel rigo RN1 col. 5;
- le perdite derivanti dall'esercizio di impresa in contabilità ordinaria e quelle derivanti dalla partecipazione in società in nome collettivo e in accomandita semplice in contabilità ordinaria, possono essere portate in diminuzione dai relativi redditi conseguiti nel periodo d'imposta e per la differenza nei successivi, ma non oltre il quinto, per l'intero importo che trova capienza in essi;
- le perdite che derivano dall'esercizio di imprese in contabilità ordinaria e quelle che derivano dalla partecipazione in società in nome collettivo e in accomandita semplice in contabilità ordinaria, formatesi nei primi tre periodi d'imposta dalla data di costituzione, possono essere portate in diminuzione dai relativi redditi conseguiti nel periodo d'imposta e per la differenza nei successivi, per l'intero importo che trova capienza in essi, senza alcun limite di tempo a condizione che si riferiscano ad una nuova attività produttiva.

Per calcolare gli importi totali dei redditi e delle ritenute da inserire in questo quadro, potete utilizzare il seguente schema riepilogativo trascrivendovi i dati richiesti, ricavandoli dai quadri compilati. Nel prospetto sono presenti anche le indicazioni per la determinazione del reddito minimo da partecipazione in società non operative (rigo RN1 col. 4) e dell'eventuale residuo di perdite compensabili con credito per fondi comuni (rigo RN1 col. 3).

### **Rigo RN1 Reddito complessivo**

**Colonna 1 (Reddito di riferimento per agevolazioni fiscali):** indicare l'importo risultante dalla seguente operazione:

#### RN1, col. 5 + RB10, col. 13 + RB10, col. 14

Si ricorda che il reddito fondiario assoggettato alla cedolare secca deve essere aggiunto al reddito complessivo del locatore per determinare la condizione di familiare fiscalmente a carico, per calcolare le detrazioni per carichi di famiglia, le altre detrazioni d'imposta previste dall'articolo 13 del TUIR, le detrazioni per canoni di locazione e, in generale, per stabilire la spettanza o la misura di benefici, fiscali e non, collegati al possesso di requisiti reddituali (art. 3, comma 7, del d. lgs. 14/3/2011, n. 23)

**Colonna 2 (Credito d'imposta per fondi comuni)**: questa colonna è riservata ai soli contribuenti percettori di redditi di impresa che intendono fruire del credito d'imposta per investimento in fondi comuni avendo compilato i relativi righi presenti nei quadri RF, RG, RH e RL. In particolare riportare in tale colonna l'ammontare complessivo dei crediti d'imposta indicati nei righi RF52 col. 2, RG35 col. 2, RH20 col. 1 e RL4 col. 3.

**Colonna 3 (Perdite compensabili con credito per fondi comuni):** questa colonna è riservata ai contribuenti che in presenza di un reddito minimo (colonna 4 compilata), derivante dai quadri RE, RG e RH, hanno determinato un ammontare di perdite non utilizzate in diminuzione del reddito complessivo. Se utilizzate lo schema riepilogativo tale importo risulta dal punto 25 e deve essere riportato in questa colonna nei limiti dell'ammontare dei crediti d'imposta per fondi comuni indicati nella colonna 2 del presente rigo. Pertanto, questa colonna non deve essere compilata se non è stata compilata la colonna 2 di questo rigo.

**Colonna 4 (Reddito minimo da partecipazione in società non operative):** questa colonna è riservata ai contribuenti ai quali sono stati attribuiti redditi d'impresa derivanti dalla partecipazione in società "non operative". In questa ipotesi nella determinazione del reddito complessivo si dovrà tenere conto del reddito minimo riferito alle suddette società. Il reddito complessivo non potrà mai essere inferiore al reddito minimo, anche in presenza di perdite derivanti dall'esercizio di impresa in contabilità semplificata e dall'esercizio di arti e professioni, nonché dalla partecipazione in società in nome collettivo e in accomandita semplice in contabilità semplificata, e in associazioni tra artisti e professionisti (vedi circolare n. 25/E del 2007). Pertanto in questa colonna indicare la somma dei redditi minimi risultanti dai righi RF42 col. 3, RG24 col. 3 e RH7 col.1. Se utilizzate lo schema riepilogativo riportate l'importo indicato nel punto 22 dello schema stesso.

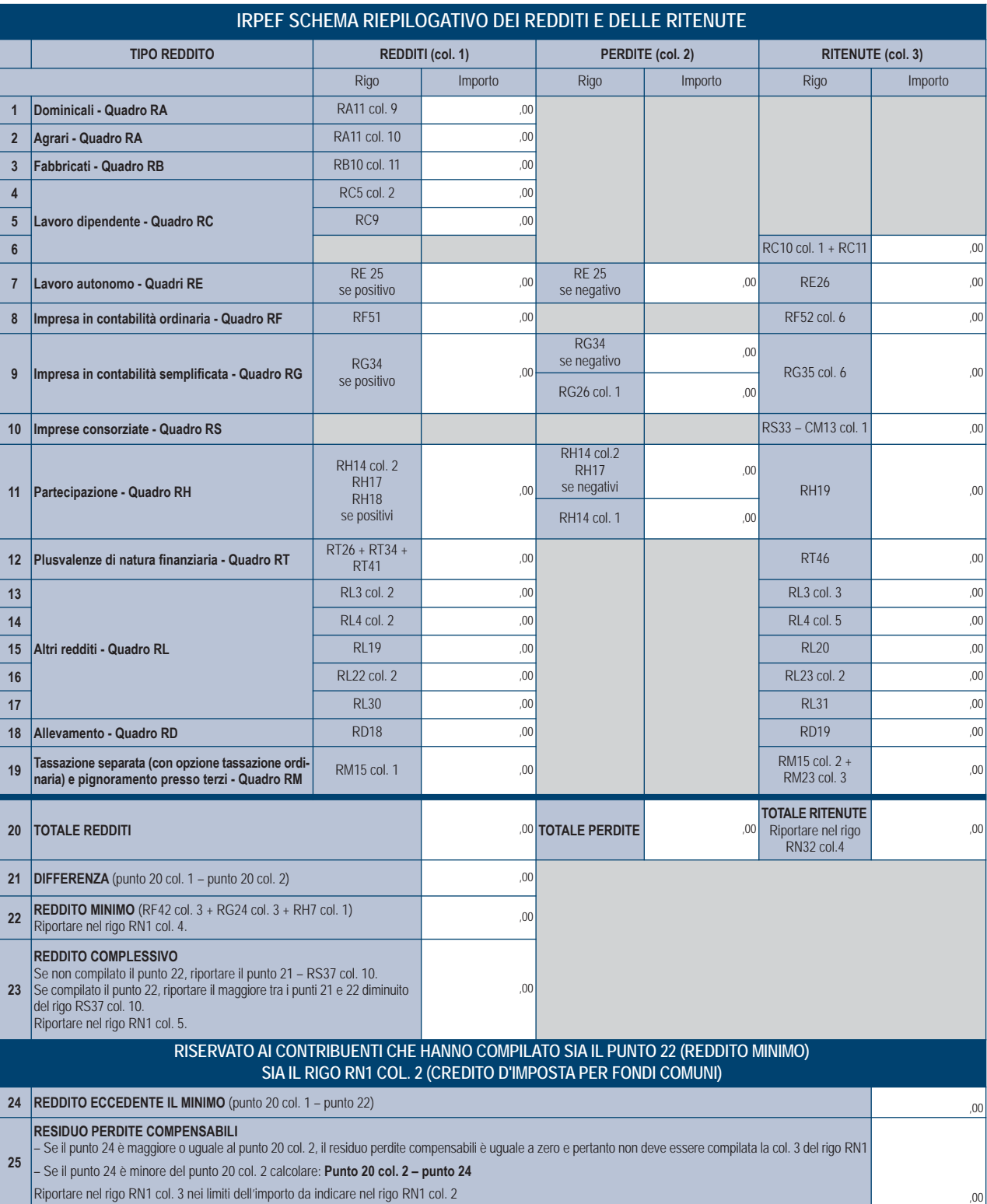

**Colonna 5 (Reddito complessivo)** indicare il reddito complessivo dato dalla somma dei singoli redditi indicati nei vari quadri. Se il totale delle perdite che provengono da lavoro autonomo o da impresa in contabilità semplificata è superiore al totale dei redditi, indicate la differenza preceduta dal segno meno. Se risulta compilata la colonna 4 di questo rigo indicare il maggiore tra il reddito complessivo come sopra determinato e il reddito minimo. Tale importo va diminuito di quanto indicato nel rigo RS37, colonna 10.

Se utilizzate lo schema riepilogativo riportate l'importo indicato nel punto 23 dello schema stesso.

Se nella colonna 1 di uno o più righi da RC1 a RC3 del quadro RC avete indicato il codice '3' (perché avete percepito compensi per lavori socialmente utili e avete raggiunto l'età prevista dalle vigenti disposizioni di legge per la pensione di vecchiaia), e avete compilato la colonna 1 del rigo RC6, consultate le istruzioni contenute in Appendice alla voce "Lavori socialmente utili agevolati".

### **Rigo RN2 Deduzione per l'abitazione principale**

Per l'abitazione principale è prevista una deduzione dal reddito complessivo di un importo fino all'ammontare della rendita catastale dell'unità immobiliare stessa e delle relative pertinenze. Indicare nel presente rigo la somma dei redditi dei fabbricati utilizzati come abitazione principale e relative pertinenze contraddistinti dai codici 1 o 5 nella colonna 2 del quadro RB.

La deduzione per l'abitazione principale deve essere calcolata in modo particolare nei seguenti casi:

- **1**. se l'abitazione principale è utilizzata anche come luogo di esercizio dell'attività di impresa o dell'arte e professione, la deduzione spettante deve essere ridotta del 50 per cento;
- **2.** se nel corso dell'anno è variata la percentuale di possesso relativa all'abitazione principale, la deduzione spettante è pari alla somma degli imponibili indicati nei relativi righi di colonna 11 del quadro RB;
- **3**. se il fabbricato è stato utilizzato come abitazione principale solo per una parte dell'anno, deve essere considerata solamente la quota di reddito relativa al periodo per il quale è stato utilizzato come abitazione principale. In questo caso qualora il numero dei giorni di possesso della singola pertinenza sia superiore a quello dell'abitazione principale, riportare la quota di reddito della pertinenza stessa relativa al periodo nel quale il fabbricato è stato utilizzato come abitazione principale;
- **4.** in caso di unità immobiliare utilizzata come abitazione principale solo per una parte dell'anno e nella rimanente parte concessa in locazione, la deduzione rapportata alla quota di possesso e al periodo di utilizzo come abitazione principale spetta soltanto se, dopo aver effettuato il confronto tra la rendita di colonna 1 e l'importo di colonna 6, l'unità è assoggettata a tassazione sulla base della rendita catastale.
- **5.** se l'unità immobiliare è utilizzata come abitazione principale ed una parte è concessa in locazione, la deduzione, rapportata alla quota di possesso, spetta soltanto se, dopo aver effettuato il confronto tra la rendita di colonna 1 e l'importo di colonna 6, l'unità è assoggettata a tassazione sulla base della rendita catastale.
- **6.** nelle ipotesi descritte nei punti 4 e 5, nel caso di opzione per l'applicazione della cedolare secca, la deduzione non spetta con riferimento alla parte di reddito assoggettata ad imposta sostitutiva (colonne 13 e 14 del rigo del quadro RB nel quale è indicato il fabbricato). La deduzione per l'abitazione principale non spetta ai non residenti per gli immobili posseduti in Italia.

### **Rigo RN3 Oneri deducibili**

Indicare l'importo risultante dalla seguente operazione: RP32 + CS2, col. 4 + CS2, col. 5

### **Rigo RN4 Reddito imponibile**

Indicare il reddito imponibile risultante dalla seguente operazione: RN1 col. 5 + RN1 col. 2 – RN1 col. 3 – RN2– RN3 Se il risultato è negativo, scrivere "0" (zero) nel presente rigo e nei righi RN5 (imposta lorda) e RN26 (imposta netta).

### **Rigo RN5 Imposta lorda**

Indicare l'imposta lorda corrispondente al reddito imponibile di rigo RN4. Per determinare l'imposta utilizzate la seguente tabella:

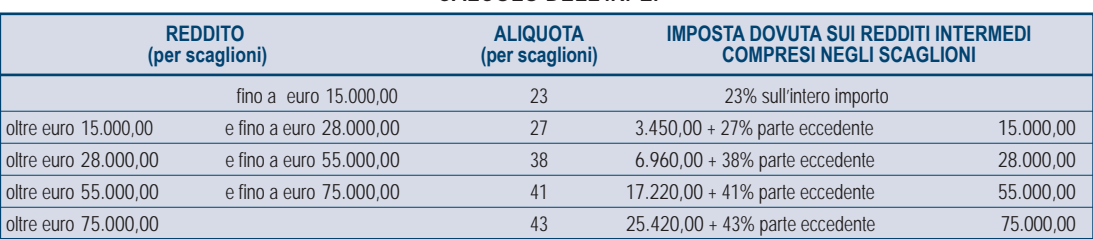

### **CALCOLO DELL'IRPEF**

#### **Presenza agevolazione ACE**

Ai soli fini del calcolo dell'imposta lorda, se avete compilato il rigo RS37 del quadro RS, denominato "Deduzione per capitale investito proprio" e relativo all'agevolazione ACE, dovete determinare l'imposta lorda seguendo le successive istruzioni:

- sommate all'importo di rigo RN4, quello indicato nel rigo RS37 colonna 10;
- calcolate, secondo la tabella "Calcolo dell'IRPEF", l'imposta corrispondente a questa somma;
- calcolate secondo la tabella "Calcolo dell'IRPEF", l'imposta corrispondente all'importo indicato nel rigo RS37, colonna 10, e sottraetela dall'imposta sopra determinata;
- indicate l'importo così calcolato nel rigo RN5.

### **Presenza di compensi per attività sportiva dilettantistica**

Se avete compilato il rigo RL22, colonna 1, in quanto avete percepito compensi per attività sportiva dilettantistica, dovete determinare l'imposta lorda seguendo le successive istruzioni:

- sommate all'importo di rigo RN4, quello indicato nel rigo RL22 colonna 1;
- calcolate, secondo la tabella "Calcolo dell'IRPEF", l'imposta corrispondente a questa somma;
- calcolate, secondo la tabella "Calcolo dell'IRPEF", l'imposta corrispondente all'importo del rigo RL22 colonna 1 e sottraetela dall'imposta sopra determinata;
- scrivete l'importo così calcolato in questo rigo RN5.

Se fruite contemporaneamente di più agevolazioni tra quelle sopra indicate (ACE e attività sportive dilettantistiche) vedete in Appendice la voce "Presenza contemporanea di più agevolazioni: ACE e Attività sportive dilettantistiche".

### **Contribuenti con redditi di pensione non superiori ad euro 7.500**

L'imposta non è dovuta se il vostro reddito complessivo (RN1 colonna 5) è costituito soltanto da redditi di pensione non superiori a 7.500,00 euro, ed eventualmente dai redditi derivanti da abitazione principale e relative pertinenze e dai redditi dei terreni per un importo non superiore ad euro 185,92 e non avete compilato la colonna 2 del rigo RN1 (Credito per fondi comuni). In questo caso l'imposta lorda è pari a zero e non dovete compilare questo rigo. Si precisa che i redditi di pensione devono essere goduti per l'intero anno e pertanto il numero di giorni di pensione riportato nel rigo RC6 col. 2 deve essere pari a 365. Se invece, non avete goduto per l'intero anno di tali redditi di pensione e pertanto il numero di giorni di pensione riportato nel rigo RC6 col. 2 è inferiore a 365, per verificare se l'imposta lorda è pari a zero dovete commisurare il reddito di pensione percepito all'intero anno operando come di seguito descritto:

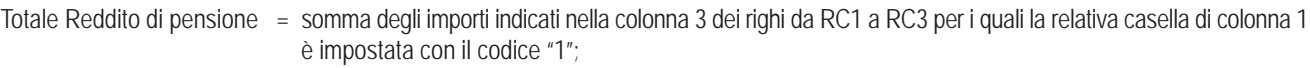

Reddito Pensione Annuale =  $\frac{365}{\text{giorni di pensione (RC6 col. 2)}}$  x Totale Reddito di pensione

Non è dovuta imposta se l'importo del Reddito Pensione Annuale (come sopra determinato) non è superiore a euro 7.500,00.

### **Contribuenti con solo redditi di terreni e fabbricati non superiori ad euro 500**

Se alla formazione del reddito complessivo concorrono soltanto redditi di terreni e fabbricati di importo complessivo non superiore a 500,00 euro e non avete compilato la colonna 2 del rigo RN1 (Credito per fondi comuni), l'imposta non è dovuta e pertanto tale rigo non deve essere compilato.

### **Righi da RN6 a RN9 Detrazioni per carichi di famiglia**

Per ogni familiare a carico spettano delle detrazioni di importo variabile in funzione del reddito complessivo posseduto nel periodo di imposta. Al reddito complessivo va aggiunto anche il reddito dei fabbricati concessi in locazione assoggettato a cedolare secca. Il reddito di riferimento per il calcolo delle detrazioni è quello indicato nella colonna 1 del rigo RN1. Se è stato compilato il rigo RS37 relativo all'agevolazione ACE, al reddito di riferimento va aggiunto l'importo indicato nella colonna 10 del rigo RS37.

### **Rigo RN6 Detrazione per coniuge a carico**

Per il coniuge a carico è prevista una detrazione fino ad euro 800 decrescente all'aumentare del reddito, che si azzera se il reddito supera euro 80.000. Tale detrazione si determina secondo tre diverse modalità di calcolo corrispondenti a tre distinte fasce di reddito. La singola fascia di reddito è costituita dal reddito complessivo diminuito dal reddito derivante dall'abitazione principale e delle relative pertinenze.

Reddito Netto = rigo RN1 col. 1– rigo RN2 + rigo RS37 col. 10 (considerare zero se negativo)

La detrazione deve essere rapportata al numero di mesi per i quali il coniuge è risultato a carico. Determinare l'importo della detrazione spettante attenendosi alle istruzioni che seguono:

### **A) Reddito netto non superiore ad euro 15.000**

Calcolare: Quoziente = Reddito Netto 15.000

Si precisa che per il Quoziente devono essere utilizzate le prime quattro cifre decimali.

Se il quoziente è pari a zero la detrazione non compete. Se il quoziente è diverso da zero effettuare il seguente calcolo:

Detrazione spettante = [800 – (110 x Quoziente)] x  $\frac{\text{mesi a carico}}{12}$ 

Riportare nel rigo RN6 l'importo della detrazione come sopra determinata.

### **B) Reddito netto superiore ad euro 15.000 ma inferiore o uguale ad euro 40.000**

La detrazione spetta nella **misura fissa di euro 690** da rapportare al numero di mesi a carico ed aumentata eventualmente degli incrementi previsti per alcune fasce di reddito così come indicato nella tabella di seguito riportata. Si precisa che l'importo della maggiorazione spetta per intero non dovendo essere rapportato al numero di mesi a carico.

Individuare l'eventuale Maggiorazione in relazione alle diverse fasce di "Reddito Netto":

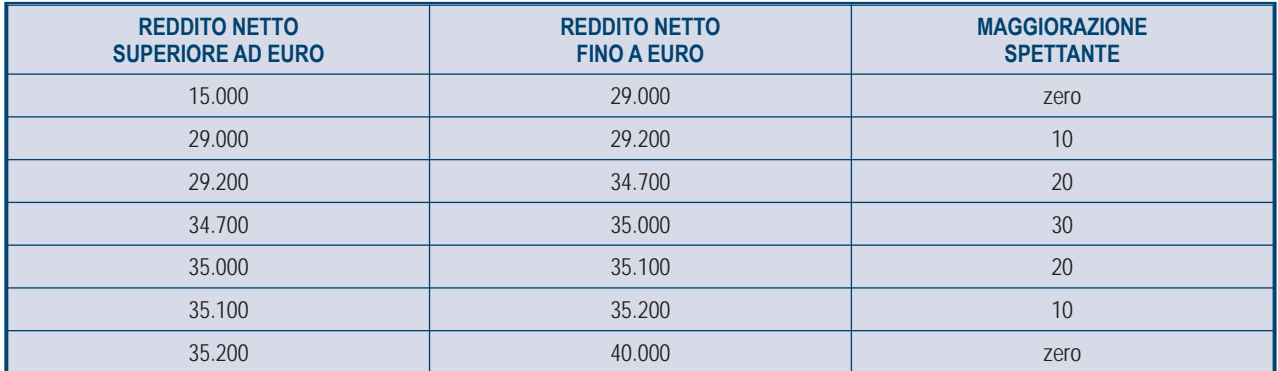

La detrazione spettante è pari a:

Detrazione spettante = 690 x  $\frac{\text{mesi a carico}}{12}$  + Maggiorazione (come sopra determinata)

Riportare nel rigo RN6 l'importo della detrazione come sopra determinata.

#### **C) Reddito netto superiore ad euro 40.000 ma inferiore o uguale ad euro 80.000**

Calcolare: Quoziente =  $80.000 -$  Reddito netto 40.000

Si precisa che per il Quoziente devono essere utilizzate le prime quattro cifre decimali.

Detrazione spettante =  $690 \times$  Quoziente  $\times$  mesi a carico 12

Riportare nel rigo RN6 l'importo della detrazione come sopra determinata. Infine, se il **Reddito Netto** è superiore ad euro 80.000 la detrazione per coniuge a carico è pari a zero.

### **Rigo RN7 Detrazione per figli a carico**

### **Per ciascun figlio a carico è prevista una detrazione teorica pari a:**

800 euro per ciascun figlio di età superiore o uguale a tre anni;

900 euro per ciascun figlio di età inferiore a tre anni (colonna 6 "*minore di tre anni*" del prospetto dei familiari a carico compilata).

La detrazione teorica è aumentata di un importo pari a:

■ 220 euro per ciascun figlio disabile (casella "D" barrata nel prospetto dei familiari a carico);

200 euro per ciascun figlio a partire dal primo, per i contribuenti con più di tre figli a carico.

La detrazione teorica deve essere rapportata al **numero di mesi a carico** (casella "*mesi a carico*" presente nel prospetto dei familiari a carico) ed alla **percentuale di spettanza** (casella "*percentuale*" presente nel prospetto dei familiari a carico) che può essere esclusivamente pari a 100, 50 o zero. Si ricorda, come chiarito nelle istruzioni per la compilazione del prospetto dei familiari a carico, che la detrazione deve essere ripartita nella misura del 50% tra i coniugi. Tuttavia, i coniugi possono decidere di comune accordo di attribuire l'intera detrazione al genitore con il reddito complessivo più alto.

Ad esempio, se avete un solo figlio a carico per l'intero anno nella misura del 50% e lo stesso ha avuto una età inferiore ai tre anni per 8 mesi la detrazione teorica è pari a:

$$
(900 \times 8/12 + 800 \times 4/12) \times 50/100 = (600 + 266, 66) \times 50/100 = 433,00
$$

Si riporta di seguito un prospetto esemplificativo delle possibili situazioni:

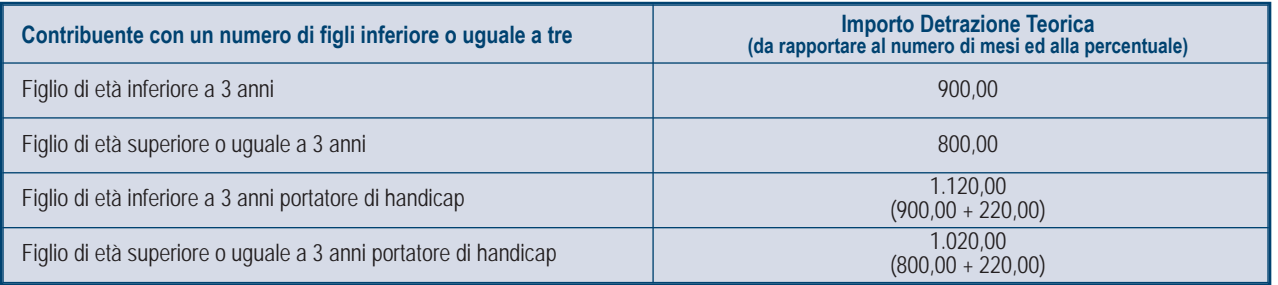

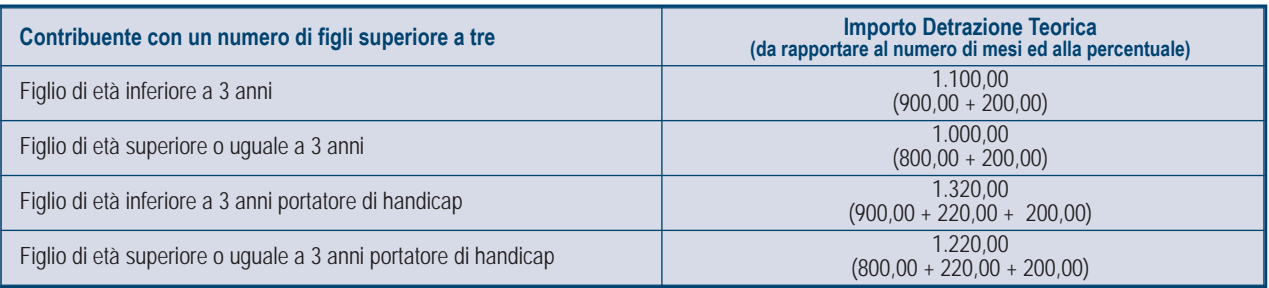

Tali detrazioni sono solo teoriche in quanto l'importo della detrazione effettivamente spettante è in funzione del reddito complessivo del contribuente e del numero di figli a carico.

Per determinare l'ammontare della detrazione effettivamente spettante calcolare:

1) Reddito Netto = rigo RN1 col. 1 – rigo RN2 + rigo RS37 col. 10 (considerare zero se negativo)

2) Incremento = (numero di figli a carico  $-1$ ) x 15.000

3) Quoziente =  $(95.000 + \text{Incremento}) - \text{Reddito Netto}$ (95.000 + Incremento)

A) Se il Quoziente è minore di zero ovvero pari ad uno la detrazione per figli a carico non compete.

B) Se il Quoziente è maggiore di zero ma minore di uno effettuare il seguente calcolo:

Detrazione spettante = Totale Detrazione teorica x Quoziente

Il Totale Detrazione teorica è pari alla somma delle detrazioni teoriche calcolate con riferimento a ciascun figlio.

Per il Quoziente devono essere assunte le prime quattro cifre decimali Riportare nel rigo RN7 l'importo della detrazione come sopra determinata.

Con riferimento all'esempio precedente, ed ipotizzando che il contribuente abbia un reddito complessivo di euro 30.000,00 ed una deduzione per abitazione principale pari ad euro 1.000,00, la detrazione spettante sarà determinata nel modo seguente:

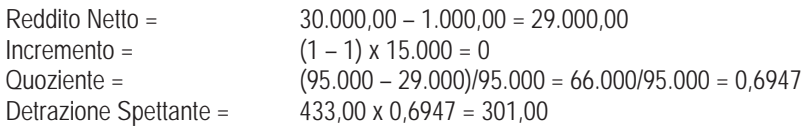

### **Detrazione spettante nel caso di coniuge mancante**

Se nel prospetto dei familiari a carico avete indicato per il primo figlio il valore "C" nel campo percentuale, in quanto il coniuge manca ovvero non ha riconosciuto i figli naturali ovvero il contribuente non è coniugato o, se coniugato, si è successivamente separato, per il primo figlio potete usufruire della detrazione prevista per il coniuge a carico se più favorevole.

### **Rigo RN8 Ulteriore detrazione per figli a carico**

Per i contribuenti con un numero di figli superiore a tre, per i quali si applicano le detrazioni per figli a carico spetta un'ulteriore detrazione di euro 1.200.

Pertanto, se nel prospetto dei familiari a carico avete indicato un numero di figli superiore a tre ed avete potuto usufruire della detrazione per figli a carico di cui al rigo RN7, riportate in questo rigo l'ammontare dell'ulteriore detrazione di euro 1.200,00 rapportata alla percentuale indicata nel rigo 7 del citato prospetto. Si ricorda che la detrazione per figli a carico diminuisce all'aumentare del reddito fino ad annullarsi. Pertanto se avete quattro figli a carico ma il vostro reddito complessivo diminuito della deduzione per abitazione principale è pari o superiore ad euro 140.000,00, essendo pari a zero la detrazione spettante per figli a carico, non potete usufruire dell'ulteriore detrazione.

Qualora l'ulteriore detrazione sia di ammontare superiore all'imposta lorda, diminuita di tutte le detrazioni, è riconosciuto un credito pari alla quota di detrazione che non ha trovato capienza nella predetta imposta. Tale credito va indicato nella colonna 1 del rigo RN29 alle cui istruzioni si rimanda per la relativa determinazione.

### **Rigo RN9 Detrazione per altri familiari a carico**

Per ogni altro familiare a carico (casella "A"barrata nel prospetto dei familiari a carico) è prevista una Detrazione teorica pari ad euro 750 da rapportare al **numero di mesi a carico** (casella "*mesi a carico*" compilata nel prospetto dei familiari a carico) ed alla **percentuale di spettanza** (casella "*percentuale*" compilata nel prospetto dei familiari a carico); tale detrazione è solo teorica in quanto l'importo di quella effettivamente spettante è in funzione del reddito complessivo del contribuente al netto della deduzione per abitazione principale. Per determinare l'ammontare della detrazione effettivamente spettante calcolare:

1) Reddito Netto = rigo RN1 col. 1 – rigo RN2 + rigo RS37 col. 10 (considerare zero se negativo)

2) Quoziente = 80.000 – Reddito Netto

80.000

A) Se il Quoziente è minore di zero ovvero pari ad uno la detrazione per altri familiari a carico non compete.

B) Se il Quoziente è maggiore di zero ma minore di uno effettuare il seguente calcolo:

Detrazione spettante = Totale Detrazione Teorica x Quoziente

Il Totale Detrazione teorica è pari alla somma delle detrazioni teoriche calcolate con riferimento a ciascun altro familiare a carico. Per il Quoziente devono essere assunte le prime quattro cifre decimali.

Riportare nel rigo RN9 l'importo della detrazione come sopra determinata.

### **Righi da RN10 a RN12 Detrazione per redditi di lavoro dipendente, di pensione ed altri redditi**

In questi righi indicare le detrazioni previste per i redditi di lavoro dipendente, di pensione, di lavoro autonomo, di impresa in contabilità semplificata ed alcuni redditi diversi. Per determinare la detrazione spettante si tiene conto della tipologia di reddito, dell'ammontare del reddito complessivo (diminuito della deduzione per abitazione principale e relative pertinenze) e, per alcuni redditi, dei giorni di lavoro o di pensione. Al reddito complessivo va aggiunto anche il reddito dei fabbricati concessi in locazione assoggettato a cedolare secca. Il reddito di riferimento per il calcolo delle detrazioni è quello indicato nella colonna 1 del rigo RN1. Se è stato compilato il rigo RS37 relativo all'agevolazione ACE, al reddito di riferimento va aggiunto l'importo indicato nella colonna 10 del rigo RS37. La detrazione effettivamente spettante diminuisce al crescere del reddito fino ad annullarsi del tutto, se il reddito complessivo supera euro 55.000.

Se nello stesso anno sono state percepite diverse tipologie di redditi le relative detrazioni non sono cumulabili tra loro.

La non cumulabilità della detrazione di lavoro dipendente e di quella di pensione è riferita al periodo dell'anno nel quale il contribuente ha percepito sia redditi di lavoro dipendente che di pensione. Invece, se i redditi di lavoro dipendente e di pensione si riferiscono a periodi diversi dell'anno, spettano entrambe le relative detrazioni ciascuna delle quali rapportata al periodo di lavoro o di pensione considerato.

### **Rigo RN10 Detrazione per redditi di lavoro dipendente**

Compilare questo rigo se sono stati percepiti redditi di lavoro dipendente o redditi a questi assimilati indicati nei righi da RC1 a RC3 per i quali è stato indicato nella colonna 1 il codice 2 (lavoro dipendente) o il codice 3 (lavori socialmente utili) ed è stata compilata la colonna 1 del rigo RC6 (giorni di lavoro dipendente).

Si precisa che se nella colonna 1 dei righi da RC1 a RC3 è stato indicato solo il codice 3 la detrazione spetta solo se i redditi per lavori socialmente utili concorrono alla formazione del reddito complessivo. A tal fine consultare in Appendice la voce "Lavori socialmente utili agevolati".

Per determinare la detrazione spettante è necessario calcolare il reddito complessivo al netto della deduzione per abitazione principale e relative pertinenze. A tal fine operare come segue:

Reddito Netto = Rigo RN1 col. 1 – rigo RN2 + rigo RS37 col. 10 (considerare zero se negativo)

Questo reddito, che chiameremo "Reddito netto", dovrà essere considerato per individuare la propria fascia di reddito e per determinare l'importo della detrazione spettante. A tal fine attenersi alle istruzioni che seguono:

#### **A) Reddito Netto fino ad euro 8.000**

Se il reddito netto non è superiore ad euro 8.000 la detrazione spetta nella misura di euro 1.840 da rapportare al numero di giorni di lavoro dipendente. L'ammontare della detrazione effettivamente spettante non può comunque essere inferiore ad euro 690 per redditi di lavoro dipendente derivanti da contratti a tempo indeterminato, ovvero ad euro 1.380 per redditi di lavoro dipendente derivanti da contratti a tempo determinato. Pertanto, calcolare la detrazione come segue:

> Detrazione = 1.840 x N. Giorni Lav. Dip (rigo RC6 col. 1) 365

Se la detrazione così determinata è inferiore ad euro 690 e il reddito di lavoro dipendente deriva da un rapporto a tempo indeterminato (codice 1 nella col. 2 dei righi da RC1 a RC3) la detrazione spettante è pari ad **euro 690**.

Se la detrazione così determinata è inferiore ad euro 1.380 e il reddito di lavoro dipendente deriva da un rapporto a tempo determinato (codice 2 nella col. 2 dei righi da RC1 a RC3) la detrazione spettante è pari ad **euro 1.380**.

Qualora abbiate percepito sia redditi di lavoro dipendente derivanti da un rapporto a tempo indeterminato che redditi di lavoro dipendente derivanti da un rapporto a tempo determinato, potete usufruire come detrazione minima di quella più favorevole pari ad euro 1.380. Riportare nel rigo RN10 l'importo della detrazione come sopra determinata.

**B) Reddito netto superiore ad euro 8.000 e fino ad euro 15.000**

Per determinare l'ammontare della detrazione effettivamente spettante calcolare:

1) Quoziente =  $15.000$  – Reddito Netto 7.000

Se il Quoziente è superiore a zero e minore di uno devono essere utilizzate le prime quattro cifre decimali.

2) Detrazione spettante =  $[1.338 + (502 \times \text{Quoziente})] \times \text{N}$ . Giorni Lav. Dip (rigo RC6 col. 1)

365

Riportare nel rigo RN10 l'importo della detrazione come sopra determinata.

#### **C) Reddito Netto superiore ad euro 15.000 e fino ad euro 55.000**

Per determinare l'ammontare della detrazione effettivamente spettante calcolare:

1) Quoziente = 55.000 - Reddito Netto

40.000

Se il Quoziente è superiore a zero e minore di uno devono essere utilizzate le prime quattro cifre decimali.

2) Detrazione spettante =  $[1.338 \times$  Quoziente x  $N$ . Giorni Lav. Dip (rigo RC6 col. 1) ]

365 3) Per importi del Reddito Netto superiori ad euro 23.000 e non superiori ad euro 28.000 la detrazione come sopra determinata deve essere aumentata di un importo come descritto nella tabella che segue:

#### **MAGGIORAZIONE DETRAZIONE PER REDDITI DI LAVORO DIPENDENTE**

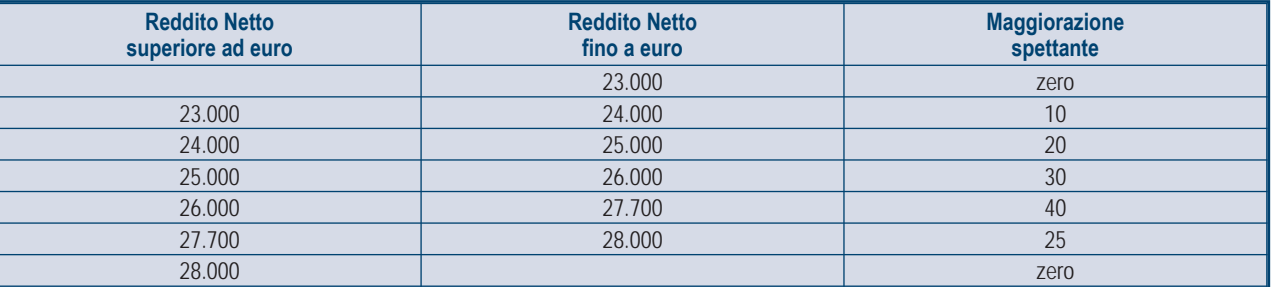

L'importo della Maggiorazione individuata con riferimento alla fascia di reddito non deve essere rapportata al numero di giorni di lavoro dipendente e quindi spetta per l'intero ammontare.

Riportare nel rigo RN10 l'importo della detrazione come sopra determinata.

#### **D) Reddito Netto superiore ad euro 55.000**

La detrazione per lavoro dipendente e assimilati è pari a zero.

#### **Rigo RN11 Detrazione per redditi di pensione**

Compilare questo rigo se sono stati percepiti redditi di pensione indicati nei righi da RC1 a RC3 per i quali è stato indicato nella colonna 1 il codice 1 (pensione) ed è stata compilata la colonna 2 del rigo RC6 (giorni di pensione). Sono previste diverse detrazioni per redditi di pensione in relazione all'età del contribuente.

#### **Contribuente che alla data del 31 dicembre 2011 non ha compiuto 75 anni di età**

Per determinare la detrazione spettante individuare la propria fascia di reddito operando come segue.

Reddito Netto = rigo RN1 col. 1 – rigo RN2 + rigo RS37 col. 10 (considerare zero se negativo)

#### **A) Reddito Netto fino ad euro 7.500**

Se il reddito netto non è superiore ad euro 7.500 la detrazione spetta nella misura di euro 1.725 da rapportare al numero di giorni di pensione. L'ammontare della detrazione effettivamente spettante non può comunque essere inferiore ad euro 690.

Per determinare l'ammontare della detrazione effettivamente spettante calcolare:

Detrazione = 1.725 x N. Giorni Pensione (RC6 col. 2)

365

Riportare nel rigo RN11 l'importo della detrazione così determinato. Se l'importo è inferiore a 690, riportare **euro 690**.

#### **B) Reddito Netto superiore ad euro 7.500 e fino ad euro 15.000**

Per determinare l'ammontare della detrazione effettivamente spettante calcolare:

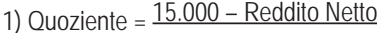

7.500

Se il Quoziente è superiore a zero e minore di uno devono essere utilizzate le prime quattro cifre decimali.

2) Detrazione spettante = [1.255 + (470 x Quoziente) ] x N. Giorni Pensione (RC6 col. 2)

365

Riportare nel rigo RN11 l'importo della detrazione così determinato.

#### **C) Reddito Netto superiore ad euro 15.000 e fino ad euro 55.000**

Per determinare l'ammontare della detrazione effettivamente spettante calcolare:

1) Quoziente = 55.000 – Reddito Netto 40.000

Se il Quoziente è superiore a zero e minore di uno devono essere utilizzate le prime quattro cifre decimali.

2) Detrazione spettante = 1.255 x Quoziente  $x$  N. Giorni Pensione (RC6 col. 2)

365

Riportare nel rigo RN11 l'importo della detrazione così determinato.

**D) Reddito Netto superiore ad euro 55.000**: La detrazione per redditi da pensione è pari a zero.

#### **Contribuente che alla data del 31 dicembre 2011 ha compiuto 75 anni di età**

Per determinare la detrazione spettante individuare la propria fascia di reddito operando come segue:

Reddito Netto = rigo RN1 col. 1 – rigo RN2 + rigo RS37 col. 10 (considerare zero se negativo)

#### **A) Reddito Netto fino ad euro 7.750**

Se il reddito netto non è superiore ad euro 7.750 la detrazione spetta nella misura di euro 1.783 da rapportare al numero di giorni di pensione. L'ammontare della detrazione effettivamente spettante non può comunque essere inferiore ad euro 713.

Per determinare l'ammontare della detrazione effettivamente spettante calcolare:

Detrazione = 1.783 x N. Giorni Pensione (RC6 col. 2)

365

Riportare nel rigo RN11 l'importo della detrazione così determinato. Se l'importo è inferiore a 713, riportare **euro 713**.

#### **B) Reddito Netto superiore ad euro 7.750 e fino ad euro 15.000**

Per determinare l'ammontare della detrazione effettivamente spettante calcolare:

1) Quoziente = 15.000 – Reddito Netto 7.250

Se il Quoziente è superiore a zero e minore di uno devono essere utilizzate le prime quattro cifre decimali.

2) Detrazione spettante =  $[1.297 + (486 \times \text{Quoziente})] \times \frac{N}{100}$ . Giorni Pensione (RC6 col. 2)

365

Riportare nel rigo RN11 l'importo della detrazione come sopra determinata.

#### **C) Reddito Netto superiore ad euro 15.000 e fino ad euro 55.000**

Per determinare l'ammontare della detrazione effettivamente spettante calcolare:

# 1) Quoziente = 55.000 – Reddito Netto

40.000

Se il Quoziente è superiore a zero e minore di uno devono essere utilizzate le prime quattro cifre decimali.

2) Detrazione spettante = 1.297 x Quoziente x  $N$ . Giorni Pensione (RC6 col. 2) 365

Riportare nel rigo RN11 l'importo della detrazione come sopra determinata.

**D) Reddito Netto superiore ad euro 55.000**: La detrazione per redditi da pensione è pari a zero.

#### **Rigo RN12 Detrazione per redditi assimilati a quelli di lavoro dipendente ed altri redditi**

Compilare questo rigo se è stato percepito uno o più dei seguenti redditi:

- redditi assimilati a quelli di lavoro dipendente indicati nella sezione II del quadro RC;
- redditi derivanti da attività commerciali non esercitate abitualmente, da attività di lavoro autonomo non esercitate abitualmente e dall'assunzione di obblighi di fare, non fare e permettere (righi RL14, RL15 e RL16);
- redditi di lavoro autonomo di cui al quadro RE, esclusi quelli assoggettati ad imposta sostitutiva e redditi di lavoro autonomo derivanti dalla partecipazione in società di persone per i quali nel quadro RH è stata barrata la casella di colonna 7 dei righi da RH1 a RH4;
- altri redditi di lavoro autonomo indicati nella sezione III del quadro RL;
- redditi di impresa in contabilità semplificata di cui al quadro RG, esclusi quelli assoggettati ad imposta sostitutiva, e redditi di impresa in contabilità semplificata derivanti dalla partecipazione in società di persone per i quali nel quadro RH è stata barrata la casella di colonna 7 dei righi da RH1 a RH4;
- redditi di impresa determinati in misura forfetaria di cui al quadro RD.

Se avete percepito somme per assegni periodici del coniuge, per la determinazione della detrazione vedere le istruzioni fornite nel paragrafo successivo.

Per determinare la detrazione spettante individuare la propria fascia di reddito operando come segue.

Reddito Netto = rigo RN1 col. 1 – rigo RN2 + rigo RS37 col. 10 (considerare zero se negativo)

#### **A) Reddito Netto fino ad euro 4.800**

La detrazione, spetta nella misura fissa di euro 1.104. Pertanto riportare tale importo nel rigo RN12.

#### **B) Reddito Netto superiore ad euro 4.800 e fino a euro 55.000**

Per determinare l'ammontare della detrazione effettivamente spettante calcolare:

1) Quoziente =  $55.000$  – Reddito Netto 50.200

Se il Quoziente è superiore a zero e minore di uno devono essere utilizzate le prime quattro cifre decimali.

2) Detrazione spettante = 1.104 x Quoziente

Riportare nel rigo RN12 l'importo della detrazione come sopra determinata.

**C) Reddito Netto superiore ad euro 55.000**: La detrazione per altri redditi è pari a zero.

#### **Detrazione per assegni periodici corrisposti dal coniuge**

Se nei righi da RC7 a RC8 è presente un importo per il quale la relativa casella di colonna 1 risulta barrata (assegno periodico corrisposto dal coniuge) spetta una detrazione d'imposta con le modalità di seguito descritte. La detrazione non deve essere rapportata ad alcun periodo dell'anno.

Per determinare la detrazione spettante individuare la propria fascia di reddito operando come segue.

Reddito Netto = rigo RN1 col. 1 – rigo RN2 + rigo RS37 col. 10 (considerare zero se negativo)

#### **A) Reddito Netto fino ad euro 7.500**

Se il reddito netto non è superiore ad euro 7.500 la detrazione spetta nella misura di euro 1.725. Riportare tale importo nella colonna 2 del rigo RN12 e barrare l'apposita casella presente nella colonna 1.

#### **B) Reddito Netto superiore ad euro 7.500 e fino ad euro 15.000**

Per determinare l'ammontare della detrazione effettivamente spettante calcolare:

1) Quoziente = 15.000 – Reddito Netto

7.500

Se il Quoziente è superiore a zero e minore di uno devono essere utilizzate le prime quattro cifre decimali.

2) Detrazione spettante =  $1.255 + (470 \times Quoziente)$ 

Riportare nella col. 2 del rigo RN12 l'importo della detrazione come sopra determinata e barrare l'apposita casella presente nella colonna 1.

### **C) Reddito Netto superiore ad euro 15.000 e fino ad euro 55.000**

Per determinare l'ammontare della detrazione effettivamente spettante calcolare:

1) Quoziente = 55.000 – Reddito Netto

40.000

Se il Quoziente è superiore a zero e minore di uno devono essere utilizzate le prime quattro cifre decimali.

2) Detrazione spettante = 1.255 x Quoziente

Riportare nella col. 2 del rigo RN12 l'importo della detrazione come sopra determinata e barrare l'apposita casella presente nella colonna 1.

**D) Reddito Netto superiore ad euro 55.000**: La detrazione è pari a zero.

### **Rigo RN13 Totale detrazioni per carichi di famiglia e lavoro**

### In questo rigo riportare la somma degli importi indicati nei **righi da RN6 a RN12**.

### **Rigo RN14 Detrazione per canoni di locazione indicati nella sezione V del quadro RP**

**Colonna 1 (Totale detrazione)** dovete compilare la colonna 1 di questo rigo solo se avete compilato la Sez. V del quadro RP.

Sono previste quattro distinte detrazioni per canoni di locazione tra loro non cumulabili, se riferite ad un medesimo periodo dell'anno. Se la detrazione spettante è di ammontare superiore all'imposta lorda diminuita delle detrazioni per carichi di famiglia e delle detrazioni per redditi di lavoro dipendente ed assimilati, di pensione e/o altri redditi, è riconosciuto un ammontare pari alla quota di detrazione che non ha trovato capienza nella predetta imposta.

Dette detrazioni vengono riconosciute entro determinati limiti di reddito complessivo. Al reddito complessivo va aggiunto anche il reddito dei fabbricati concessi in locazione assoggettato a cedolare secca. Il reddito di riferimento per il calcolo delle detrazioni è quello indicato nella colonna 1 del rigo RN1. Se è stato compilato il rigo RS37 relativo all'agevolazione ACE, al reddito di riferimento va aggiunto l'importo indicato nella colonna 10 del rigo RS37.

Per la determinazione del residuo della detrazione, si rimanda alle istruzioni relative alla col. 2 di questo rigo.

**Se nella sezione V del quadro RP sono stati compilati più righi (ad esempio sono state indicate diverse tipologie di detrazioni ovvero con riferimento ad una medesima detrazione è variata nel corso dell'anno la relativa percentuale di spettanza), la detrazione spettante è pari alla somma delle quote di detrazione calcolate per ogni singolo rigo.**

### **Detrazione per gli inquilini di alloggi adibiti ad abitazione principale ai sensi della legge n. 431/1998 (rigo RP71 codice 1)**

Se è stato indicato il codice "1" nella colonna 1 del rigo **RP71** calcolare la relativa detrazione in base ai giorni dell'anno in cui l'immobile è stato adibito ad abitazione principale, alla percentuale di spettanza della detrazione ed al reddito di riferimento (RN1, colonna 1). La detrazione è pari:

■ a **euro 300** se il reddito di riferimento (RN1, colonna 1) non supera euro 15.493,71;

a **euro 150** se il reddito di riferimento (RN1, colonna 1) supera euro 15.493,71 ma non euro 30.987,41.

Se il reddito di riferimento (RN1, colonna 1) è superiore al citato importo di euro 30.987,41 non spetta alcuna detrazione.

La detrazione così determinata deve essere riportata nel **rigo RN14 col. 1**.

### **Detrazione per gli inquilini di alloggi adibiti ad abitazione principale con contratti a regime convenzionale (rigo RP71 codice 2)**

Se è stato indicato il codice "2" nella colonna 1 del rigo **RP71** calcolare la relativa detrazione in base ai giorni dell'anno in cui l'immobile è stato adibito ad abitazione principale, alla percentuale di spettanza della detrazione ed al reddito di riferimento (RN1, colonna 1). La detrazione è pari:

■ a **euro 495,80** se il reddito di riferimento (RN1, colonna 1) non supera euro 15.493,71;

a **euro 247,90**, se il reddito di riferimento (RN1, colonna 1) supera euro 15.493,71 ma non euro 30.987,41.

Se il reddito di riferimento (RN1, colonna 1) è superiore al citato importo di euro 30.987,41, non spetta alcuna detrazione.

Per esempio, se il reddito di riferimento nel 2011 è di euro 20.000,00, il contratto di locazione è cointestato al coniuge e l'immobile è stato utilizzato come abitazione principale per 180 giorni, la detrazione spettante è pari a:

$$
\frac{247,90 \times 50}{100} \times \frac{180}{365} =
$$
 euro 61,13 arrotondata a euro 61,00

La detrazione così determinata deve essere riportata nel **rigo RN14 col. 1**.

**Detrazione per canoni di locazione relativi a contratti di locazione per abitazione principale per i giovani di età compresa tra i 20 ed i 30 anni, con reddito complessivo non superiore ad euro 15.493,71 (Rigo RP71 codice 3)**

Se è stato indicato il codice "3" nel rigo **RP71**, calcolare la relativa detrazione di **euro 991,60** in base ai giorni dell'anno in cui l'immobile è stato adibito ad abitazione principale ed alla percentuale di spettanza della detrazione.

La detrazione così determinata deve essere riportata nel **rigo RN14 col. 1**.

### **Detrazione per canone di locazione spettante ai lavoratori dipendenti che trasferiscono la propria residenza per motivi di lavoro (Rigo RP72)**

Se è stato compilato il rigo **RP72**, calcolare la relativa detrazione in base ai giorni dell'anno in cui l'immobile è stato adibito ad abitazione principale, alla percentuale di spettanza della detrazione ed al reddito di riferimento (RN1, colonna 1). La detrazione è pari:

a **euro 991,60** se il reddito di riferimento (RN1, colonna 1) non supera euro 15.493, 71;

a **euro 495,80**, se il reddito di riferimento (RN1, colonna 1) supera euro 15.493,71 ma non euro 30.987,41.

Se il reddito di riferimento (RN1, colonna 1) è superiore al citato importo di euro 30.987,41, non spetta alcuna detrazione.

### La detrazione così determinata deve essere riportata nel **rigo RN14 col. 1**.

### **Colonna 2 (Credito residuo) e colonna 3 (Detrazione fruita)**

Se la detrazione spettante indicata nella colonna 1 è di ammontare superiore all'imposta lorda diminuita delle detrazioni per carichi di famiglia e delle detrazioni per redditi di lavoro dipendente ed assimilati, di pensione e/o altri redditi, è riconosciuto un ammontare pari alla quota di detrazione che non ha trovato capienza nella predetta imposta. Per la determinazione dell'ammontare della detrazione che non trova capienza nell'imposta lorda (da indicare nella colonna 2), e della parte che invece trova capienza (da indicare nella colonna 3) procedere come di seguito descritto. Calcolare:

#### Capienza = RN5 – RN13

Se "Capienza" è minore o uguale a zero la detrazione per canoni di locazione non trova capienza nell'imposta lorda e pertanto nella colonna 2 deve essere riportato l'importo di colonna 1 e la colonna 3 non deve essere compilata.

- Se "Capienza" è maggiore di zero è necessario confrontare l'importo di colonna 1 con il valore di "Capienza" precedentemente determinato: se "Capienza" è maggiore o uguale a RN14 col. 1, la detrazione trova per intero capienza nell'imposta lorda e pertanto la colonna 2
- non deve essere compilata e nella colonna 3 deve essere riportato l'importo di colonna 1;
- se invece, "Capienza" è minore di RN14 col. 1:
	- nella colonna 2 deve essere riportato l'ammontare della detrazione che non trova capienza pari a: RN14 col. 1 Capienza;
	- nella colonna 3 l'ammontare della detrazione che trova capienza pari a: RN14 col. 1 RN14 col. 2.

#### **Rigo RN15 Detrazione per spese indicate nella Sezione I del Quadro RP**

Indicare il 19 per cento dell'importo indicato nel rigo RP20, colonna 4, relativo agli oneri detraibili.

#### **Rigo RN16 Detrazione per spese indicate nella sezione III A del Quadro RP**

Indicare il 41 per cento dell'importo indicato nel rigo RP48, relativo alle spese per il recupero del patrimonio edilizio.

#### **Rigo RN17 Detrazione per spese indicate nella sezione III A del Quadro RP**

Indicare il 36 per cento dell'importo indicato nel rigo RP49, relativo alle spese per il recupero del patrimonio edilizio.

#### **Rigo RN19 Detrazione per spese indicate nella Sezione IV del Quadro RP**

Indicare il 55 per cento dell'importo indicato nel rigo RP65 relativo alle spese per interventi finalizzati al risparmio energetico.

### **Rigo RN20 Detrazione per oneri indicati nella Sezione VI del Quadro RP**

Se è stata barrata la casella del rigo **RP81** indicare in questo rigo **euro 516,46**.

Riportare il 20 per cento dell'importo indicato nel rigo **RP82**.

Riportare l'importo indicato nella colonna 2 del rigo **RP83.**

Si ricorda che per le donazioni effettuate all'ente ospedaliero "Ospedali Galliera di Genova" (codice 2, colonna 1) l'importo da indicare in questo rigo non può essere superiore al 30 per cento dell'imposta lorda dovuta.

#### **Rigo RN21 Detrazione riconosciuta al personale del comparto sicurezza, difesa e soccorso**

Riportare l'importo indicato nel rigo RC13.

#### **Rigo RN22 Totale detrazioni d'imposta**

Indicare il risultato della seguente operazione:

### RN13 + RN14 col. 3 + RN15 + RN16 + RN17 + RN19 + RN20 + RN21

### **Rigo RN23 Detrazione spese sanitarie per determinate patologie**

Indicare il 19 per cento dell'importo indicato nella colonna 1 del rigo RP1 relativo a spese sanitarie sostenute per particolari patologie. Il presente rigo non deve essere compilato se si è scelto di rateizzare le spese sanitarie dei righi RP1, RP2 e RP3 (casella 1 del rigo RP22 barrata). Per determinare la quota di tale detrazione che, non trovando capienza nell'imposta lorda, può essere trasferita al familiare che ha sostenuto le spese, si rinvia alle istruzioni fornite nel rigo RN43. Se è stato compilato anche il rigo RN8, devono essere seguite le istruzioni di cui al rigo RN29.

#### **Rigo RN24 Crediti d'imposta che generano residui**

Il rigo RN24 è riservato all'esposizione dei crediti d'imposta per i quali è possibile riportare nella successiva dichiarazione dei redditi ovvero utilizzare in compensazione con il mod. F24 la parte di credito che non trova capienza nell'imposta lorda.

**Colonna 1 (Credito d'imposta per il riacquisto della prima casa).** Compilare questa colonna se si intende utilizzare in diminuzione dall'IRPEF oppure successivamente in compensazione, il credito di imposta per il riacquisto della prima casa (indicato nella colonna 2 del rigo CR7) ed il credito d'imposta per il riacquisto della prima casa che non ha trovato capienza nell'imposta risultante dalla precedente dichiarazione (indicato nella colonna 1 del rigo CR7).

In tale caso riportare in questa colonna la somma dei crediti indicati nelle colonne 1 e 2 del rigo CR7 diminuita dell'importo eventualmente utilizzato in compensazione nel mod. F24 esposto a colonna 3 del medesimo rigo CR7. Se è compilato il quadro CM (Contribuenti minimi) l'importo da indicare in questa colonna va diminuito dell'importo indicato nella colonna 1 del rigo CM12. Per determinare l'eventuale quota del credito che non trova capienza nell'imposta lorda, si rinvia alle istruzioni fornite al rigo RN43.

**Colonna 2 (Credito d'imposta per l'incremento dell'occupazione).** Compilare questa colonna se si intende utilizzare in diminuzione dall'IRPEF il credito d'imposta per l'incremento dell'occupazione che non ha trovato capienza nell'imposta risultante dalla precedente dichiarazione (indicato nella colonna 1 del rigo CR9).

In tale caso, riportare nella presente colonna l'importo indicato nella colonna 1 del rigo CR9 diminuito dell'importo eventualmente utilizzato in compensazione nel mod. F24 ed esposto nella colonna 2. Per determinare l'eventuale quota del credito che non trova capienza nell'imposta lorda, si rinvia alle istruzioni fornite al rigo RN43.

**Colonna 3 (Credito d'imposta reintegro anticipazioni fondi pensione)**. Compilare questa colonna se si intende utilizzare in diminuzione dall'IRPEF il credito d'imposta per il reintegro delle anticipazioni sui fondi pensione indicato nella colonna 5 del rigo CR12 e il credito d'imposta che non ha trovato capienza nell'imposta risultante dalla precedente dichiarazione (indicato nella colonna 4 del rigo CR12), diminuiti dell'importo eventualmente utilizzato in compensazione nel mod. F24 ed esposto nella colonna 6. Nel caso in cui siano stati compilati più righi CR12, riportare in questa colonna la somma degli importi indicati nella colonna 5 di tutti i moduli compilati, aumentata dell'importo indicato nella colonna 4 del primo modulo e diminuita dell'importo indicato nella colonna 6 del primo modulo. Qualora sia stato compilato il quadro CM (Contribuenti minimi) l'importo da indicare in questa colonna va diminuito dell'importo indicato nella colonna 6 del rigo CM12. Per determinare l'eventuale quota del credito che non trova capienza nell'imposta lorda, si rinvia alle istruzioni fornite al rigo RN43.

**Colonna 4 (Credito d'imposta mediazioni per la conciliazione di controversie civili e commerciali)**. Compilare questa colonna se si intende utilizzare in diminuzione dall'IRPEF il credito d'imposta relativo alla mediazione per la conciliazione di controversie civili e commerciali indicato nella col. 2 del rigo CR13 e il credito d'imposta che non ha trovato capienza nell'imposta risultante dalla precedente dichiarazione (indicato nella colonna 1 del rigo CR13), diminuiti dell'importo eventualmente utilizzato in compensazione nel mod. F24 ed esposto nella colonna 3. Per determinare l'eventuale quota del credito che non trova capienza nell'imposta lorda, si rinvia alle istruzioni fornite al rigo RN43.

### **Rigo RN25 Totale altre detrazioni e crediti d'imposta**

Indicare la somma degli importi dei righi RN23 e RN24 (col. 1, 2, 3 e 4).

### **Rigo RN26 Imposta netta**

Per compilare il presente rigo effettuare il seguente calcolo: RN5 – RN22 – RN25

Se il risultato è maggiore di zero, riportate l'importo così ottenuto. Se il risultato è negativo scrivere zero.

### **Rigo RN27 Credito d'imposta per altri immobili – Sisma Abruzzo**

Riportare l'importo indicato nella colonna 6 del rigo CR11, oppure, nel caso in cui siano stati compilati più righi CR11, per la presenza di più immobili, riportare in questo rigo la somma degli importi indicati nella colonna 6 di tutti i moduli compilati. Qualora sia stato compilato il quadro CM (Contribuenti minimi) l'importo da indicare in questo rigo va diminuito dell'importo indicato nella colonna 4 del rigo CM12. L'ammontare da riportare nel rigo RN27 deve essere ricondotto nel limite dell'imposta netta di cui al rigo RN26.

### **Rigo RN28 Credito d'imposta per l'abitazione principale – Sisma Abruzzo**

Determinare l'ammontare del "Credito spettante" pari all'importo indicato nella colonna 4 del rigo CR10, aumentato del credito d'imposta che non ha trovato capienza nell'imposta risultante dalla precedente dichiarazione (indicato nella colonna 5 del rigo CR10). Nel caso in cui sia stato compilato più di un rigo CR10 il "Credito spettante" è costituito dalla somma degli importi indicati nella colonna 4 di tutti i moduli compilati, aumentata di quanto indicato nella colonna 5. Tale situazione si verifica, ad esempio, nel caso di credito riconosciuto per la ricostruzione sia dell'abitazione principale sia delle parti comuni dell'immobile.

- Se è compilato il quadro CM (Contribuenti minimi) il "Credito spettante" va diminuito dell'importo indicato nella colonna 4 del rigo CM12.
- Se non è compilato il rigo RN27, riportare nel rigo RN28 l'ammontare del "Credito spettante" come sopra determinato nel limite dell'imposta netta di cui al rigo RN26.
- Se invece è compilato il rigo RN27, determinare: Capienza = (RN26 RN27)
- Riportare nel rigo RN28 l'ammontare del "Credito spettante" come sopra determinato nel limite dell'importo di "Capienza".

Per determinare l'importo residuo del credito, che può essere utilizzato nella prossima dichiarazione, consultare le istruzioni al rigo RN43.

## **Rigo RN29 Crediti residui per detrazioni incapienti**

La **colonna 1** può essere compilata solo nelle seguenti ipotesi:

- a) **se risulta compilato il rigo RN8** va indicato in questa colonna l'ammontare dell'ulteriore detrazione per figli a carico che non ha trovato capienza nell'imposta lorda e che costituisce un credito da utilizzare nella presente dichiarazione;
- b) **se risultano compilati sia il rigo RN8 sia il rigo RN23** in questa colonna va indicato l'ammontare di cui alla lettera a) e nella colonna 1 del rigo RN43 l'ammontare dell'ulteriore detrazione per le spese sanitarie riguardanti determinate patologie che non ha trovato capienza nell'imposta lorda.

Per determinare gli importi da indicare in questa colonna ed eventualmente nella colonna 1 del rigo RN43 seguire le istruzioni sotto riportate:

### Capienza = (RN22 + RN23) – RN5

Se "Capienza" è minore o uguale a zero, l'ulteriore detrazione per figli a carico trova per intero capienza nell'imposta lorda e pertanto la colonna 1 non deve essere compilata.

Se "Capienza" è maggiore di zero è necessario confrontare l'importo del rigo RN8 con il valore di "Capienza" precedentemente determinato:

- se "Capienza" è maggiore di RN8, l'intero ammontare dell'ulteriore detrazione per figli a carico non ha trovato capienza nell'imposta lorda, pertanto in colonna 1 indicare l'importo del rigo RN8. Se risulta compilato anche il rigo RN23, la differenza tra l'importo della "Capienza" e l'importo del rigo RN8, va indicato nella colonna 1 del rigo RN43 , nei limiti dell'importo del rigo RN23;
- se "Capienza" è uguale a RN8, l'intero ammontare dell'ulteriore detrazione per figli a carico non ha trovato capienza nell'imposta lorda, pertanto in colonna 1 indicare l'importo del rigo RN8.
- Se risulta compilato anche il rigo RN23, la relativa detrazione ha trovato per intero capienza nell'imposta lorda e pertanto la colonna 1 del rigo RN43 non deve essere compilata;
- se "Capienza" è minore di RN8, l'ulteriore detrazione per figli a carico ha trovato solo in parte capienza nell'imposta lorda, pertanto in colonna 1 indicare l'importo di "Capienza" come sopra determinato;

Se risulta compilato anche il rigo RN23, la relativa detrazione ha trovato per intero capienza nell'imposta lorda e pertanto la colonna 1 del rigo RN43 non deve essere compilata.

Se è stato compilato solo il rigo RN23, per la determinazione del residuo della detrazione seguire le istruzioni fornite nel rigo RN43. Nella **colonna 2** va indicato l'importo derivante dal risultato della seguente operazione: RN14 col. 2 + RN29 col. 1

### **Rigo RN30 Crediti d'imposta per redditi prodotti all'estero**

Questo rigo è riservato a coloro che hanno pagato delle imposte all'estero per redditi ivi prodotti ed intendono, pertanto, fruire dei crediti d'imposta spettanti. In particolare, occorre aver compilato la sez. I-A e la sez. I-B del quadro CR nel caso in cui all'estero siano stati prodotti redditi diversi da quelli d'impresa, ovvero aver compilato il quadro CE se all'estero sono stati prodotti anche redditi d'impresa. Nella **colonna 1** indicare il credito d'imposta spettante che deriva da redditi esteri esentati, in tutto o in parte, da imposte nei paesi esteri per i quali tuttavia è riconosciuto il diritto al credito (imposte figurative);

Nella **colonna 2** indicare il credito d'imposta complessivamente spettante; se avete compilato il quadro CR riportare la somma degli importi indicati nelle colonne 4 dei righi da CR5 a CR6 di tutti i moduli compilati; se invece avete compilato il quadro CE, riportare quanto indicato nel rigo CE26. In questa colonna deve essere, inoltre, riportato l'importo indicato nel rigo **RF52, colonna 3** e/o nel rigo **RG35, colonna 3**, e/o nel **rigo RH21** e/o nel **rigo RL4, col. 4**. Se è compilato il quadro CM (Contribuenti minimi) l'importo da indicare in questo rigo va diminuito dell'importo indicato nella colonna 2 del rigo CM12.

### **Rigo RN31 Crediti d'imposta**

Nella **colonna 1** riportare l'ammontare complessivo dei crediti d'imposta relativi agli investimenti in fondi comuni ed indicati nei seguenti righi: **RH20 colonna 1; RG35 colonna 2; RF52 colonna 2; RL4 colonna 3**. Se è compilato il quadro CM (Contribuenti minimi) l'importo da indicare in questa colonna va diminuito dell'importo indicato nella colonna 3 del rigo CM12.

Nella **colonna 2** indicare i seguenti altri crediti di imposta:

- il credito che spetta per le imposte versate sui canoni di locazione di immobili ad uso abitativo non percepiti e indicati nel rigo CR8;
- il credito indicato nella colonna 2 del rigo RH20;
- $\blacksquare$  il credito indicato nella colonna 7 del rigo RL4;
- $\blacksquare$  il credito indicato nella colonna 4 del rigo RF52;
- il credito indicato nella colonna 4 del rigo RG35;
- il totale dei crediti esposti nelle colonne 11 e 12 di tutti i righi RS21 ed RS22 compilati (articoli 167 e 168 del TUIR).

Se è compilato il quadro CM l'importo da indicare in questa colonna va diminuito dell'importo indicato nella colonna 7 del rigo CM12.

### **Rigo RN32 Ritenute totali**

Nella **colonna 4** indicare il totale delle ritenute subite e già indicate nei diversi quadri.

In presenza di soli redditi di lavoro dipendente o redditi a questi assimilati (con esclusione di quelli da lavoro socialmente utile per i quali è applicabile il regime agevolato), riportare in questa colonna l'importo del rigo RC10, colonna 1.

In presenza di altre tipologie di reddito, indicare la somma delle ritenute relative ai redditi dichiarati, ricavabile dallo "Schema riepilogativo dei redditi e delle ritenute" presente nelle istruzioni iniziali di questo quadro.

Se avete percepito compensi per lavori socialmente utili avendo raggiunto l'età prevista dalle vigenti disposizioni di legge per la pensione di vecchiaia (colonna 1 del rigo RC5 compilata), consultate in Appendice la voce "Lavori socialmente utili agevolati".

In questa colonna devono essere comprese anche le ritenute già indicate nelle colonne 1, 2 e 3.

Nella **colonna 1** indicare l'importo delle ritenute sospese per eventi eccezionali, sulla base di specifici provvedimenti, già comprese nell'importo di colonna 4.

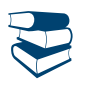

*Consultare in Appendice "Eventi eccezionali".*

Nella **colonna 2** indicare le ritenute subite a titolo di acconto dagli allevatori sui contributi corrisposti dall'UNIRE come incentivo all'allevamento (risultanti dalla certificazione di questo ente) e quelle subite dai titolari di redditi agrari per trattamenti assistenziali erogati dall'INAIL.

Tali contributi e trattamenti assistenziali tuttavia non vanno dichiarati quando sono percepiti da allevatori il cui reddito è determinato mediante tariffe catastali o dai produttori agricoli tenuti a dichiarare il reddito agrario.

La **colonna 3** va compilata nel caso in cui non si intenda utilizzare l'ammontare delle ritenute, attribuite dalle società ed associazioni di cui all'art. 5 del TUIR, eccedenti il debito IRPEF. In questo caso nella presente colonna indicare l'ammontare delle ritenute non utilizzate. Il credito ad esse relativo potrà essere utilizzato dalla società o associazione di cui all'art. 5 del TUIR in compensazione con i propri debiti tributari e previdenziali, come chiarito dalla circolare dell'Agenzia delle entrate n. 56/E del 23 dicembre 2009. Si precisa che questa colonna non può essere compilata se dal presente quadro emerge un'imposta a debito (rigo RN41 compilato). L'importo indicato in questa colonna non può eccedere l'ammontare delle ritenute attribuite dalle società ed associazioni di cui all'art. 5 del TUIR, risultante dalla somma delle ritenute indicate nella sezione I del quadro RH (colonna 9 dei righi da RH1 a RH4), nella colonna 5 del rigo RF52 e nella colonna 5 del rigo RG35.

### **Rigo RN33 Differenza**

Indicare l'importo che risulta dalla seguente operazione:

RN26 – RN27 – RN28 – RN29 col. 2 – RN30 col. 2 – RN31 col. 1 – RN31 col. 2 + RN32 col. 3 – RN32 col. 4

Se il risultato è negativo,indicare l'importo preceduto dal segno meno.

### **Rigo RN34 Crediti d'imposta per le imprese e i lavoratori autonomi**

Compilare questo rigo, per un importo fino a concorrenza di quello indicato nel rigo RN33, solo se si usufruisce di crediti d'imposta per le imprese e per i lavoratori autonomi riportati nel quadro RU del FASCICOLO 3.

Si ricorda che i crediti d'imposta da indicare nel quadro RU possono essere utilizzati entro determinati limiti, per i quali si rimanda alle indicazioni contenute nelle istruzioni al quadro RU del Fascicolo 3.

### **Rigo RN35 Eccedenza d'imposta risultante dalla precedente dichiarazione**

Se lo scorso anno è stato presentato il modello 730/2011 ed è stato chiesto di utilizzare il credito scaturente dalla dichiarazione per il pagamento con il Mod. F24 dell'ICI, ma tale credito non è stato utilizzato tutto o in parte, riportare nella colonna 1, anche l'eventuale importo del credito IRPEF indicato nel rigo 161 del prospetto di liquidazione Mod. 730-3/2011 (colonna 2 per il dichiarante, colonna 4 per il coniuge) e nel rigo RN36 riportare l'eventuale credito IRPEF utilizzato in compensazione con il Mod. F24. L'importo indicato nella colonna 1 deve essere sommato agli altri importi da indicare nella colonna 2 di questo rigo.

Nella **colonna 2** riportare l'importo di colonna 4 del rigo RX1 del Modello UNICO 2011, relativo all'eccedenza d'imposta per la quale non è stato chiesto il rimborso nella precedente dichiarazione. Se nel 2011 avete fruito dell'assistenza fiscale ed il sostituto d'imposta non ha rimborsato in tutto o in parte il credito risultante dal Modello 730-3 indicare in questo rigo il credito non rimborsato risultante al punto 31 del CUD 2012 o del CUD 2011. In questa colonna deve essere compreso anche l'importo eventualmente indicato nella colonna 1.

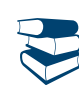

*Consultare in Appendice "Crediti risultanti dal mod. 730 non rimborsati dal sostituto d'imposta"*

Indicare, inoltre, nella presente colonna, l'eccedenza dell'IRPEF risultante dalle dichiarazioni degli anni precedenti e non richiesta a rimborso, nei casi in cui, ricorrendone le condizioni di esonero, non sia stata presentata la dichiarazione nell'anno successivo. In caso di comunicazione dell'Agenzia delle entrate relativa al controllo della dichiarazione UNICO 2011 con la quale è stato evidenziato

- un credito diverso da quello dichiarato (rigo RX1 colonna 4): se il credito comunicato è maggiore dell'importo dichiarato, riportare in questa colonna l'importo comunicato. Si precisa che per la conferma del maggior credito è necessario rivolgersi ad un ufficio dell'Agenzia delle entrate;
- se il credito comunicato (ad esempio: 800) è inferiore all'importo dichiarato (ad esempio: 1.000), riportare in questa colonna l'importo inferiore (ad esempio: 800). Se a seguito della comunicazione avete versato con il mod. F24 la differenza tra il credito dichiarato ed il credito riconosciuto (200, nell'esempio riportato), dovete indicare l'intero credito dichiarato (ad esempio: 1.000).

I contribuenti che hanno percepito redditi di impresa derivanti dalla partecipazione in società che operano in regime di trasparenza devono riportare in questa colonna anche l'importo eventualmente indicato nel rigo RH23 (eccedenza d'imposta attribuita al socio dalla società). Inoltre, in questa colonna devono essere riportate anche le eccedenze d'imposta derivanti da società trasparenti ovvero da Trust trasparenti o misti indicate nella colonna 7 del rigo RF52, nonché quelle indicate nella colonna 7 del rigo RG35 e nella colonna 6 del rigo RL4.

### **Rigo RN36 Eccedenza d'imposta risultante dalla precedente dichiarazione compensata nel modello F24**

Indicare la parte dell'eccedenza dell'imposta risultante dalla precedente dichiarazione, già riportata nel rigo RN35, che avete utilizzato in compensazione nel mod. F24. Nel presente rigo deve essere compreso anche l'eventuale maggior credito riconosciuto con comunicazione dell'Agenzia delle entrate ed ugualmente utilizzato in compensazione.

## **Rigo RN37 Acconti**

Nella **colonna 1** indicare l'importo degli acconti dovuti ma non versati se si è goduto della sospensione dei termini sulla base di specifici provvedimenti emanati per eventi eccezionali. L'importo di questi acconti sarà versato dal contribuente con le modalità e nei termini che saranno previsti da un apposito decreto per la ripresa delle riscossioni delle somme sospese.

Nella **colonna 2** deve essere indicato l'importo, relativo al versamento di eventuali imposte sostitutive, che può essere scomputato dall'imposta dovuta ai sensi dell'articolo 22 del TUIR (ad esempio quella relativa ai beni materiali e immateriali indicati nella sezione I del quadro EC oggetto di realizzo entro la fine del terzo periodo d'imposta successivo a quello di esercizio dell'opzione).

Nella **colonna 3,** riservata ai soggetti partecipanti in società fuoriuscite dal regime di cui all'art. 116 del TUIR che hanno ceduto alla società già trasparente quota dell'acconto versato, indicare la somma degli importi presenti nella colonna 4 dei righi RS23 e RS24 dei diversi moduli compilati qualora nella colonna 2 di detti righi sia stato indicato il codice 1.

Nella **colonna 4 (di cui minimi fuoriusciti dal regime)** i contribuenti che con riferimento al periodo d'imposta 2011 sono fuoriusciti dal regime dei contribuenti minimi devono riportare l'ammontare degli acconti versati relativi all'imposta sostitutiva (codici tributo "1798" e "1799", anno di riferimento "2011").

La **colonna 5** è riservata ai contribuenti che hanno effettuato il pagamento dell'acconto IRPEF nella misura del 99 per cento in luogo dell'82 per cento, come previsto dal D.P.C.M. del 21 novembre 2011 (differimento del versamento di 17 punti percentuali dell'acconto per l'anno 2011 alla data di pagamento del saldo per lo stesso anno). Indicare l'importo del credito d'imposta, pari alla differenza pagata in eccesso, utilizzato in compensazione con il modello F24.

Nella **colonna 6** indicare la **somma degli acconti versati** (considerando eventuali versamenti integrativi), ricavabili dalla colonna "Importi a debito versati" della Sezione "Erario" del mod. F24 (codici tributo "4033" e "4034", anno di riferimento "2011").

Vanno compresi anche gli importi già indicati nelle colonne 1, 2, 3 e 4 di questo rigo.

Si precisa che i contribuenti che hanno effettuato il pagamento dell'acconto IRPEF nella misura del 99 per cento (in luogo dell'82 per cento previsto dal D.P.C.M. del 21 novembre 2011) devono indicare in questa colonna l'intero importo versato.

I contribuenti che hanno percepito redditi di impresa derivanti dalla partecipazione in società che operano in regime di trasparenza devono riportare in questa colonna anche l'importo indicato nel rigo RH24 (acconti d'imposta versati dalla società di capitale ed attribuiti al socio). Inoltre nella presente colonna devono essere riportati anche gli acconti d'imposta di società trasparenti ovvero di Trust trasparenti o misti indicati nella colonna 8 del rigo RF52, nonché quelli indicati nella colonna 8 del rigo RG35 e nella colonna 8 del rigo RL4.

Se avete pagato gli acconti usufruendo del differimento dei termini o siete ricorsi alla rateazione, non considerate le maggiorazioni dell'importo o gli interessi versati.

Se per l'anno precedente avete fruito dell'assistenza fiscale e avete versato gli acconti tramite il datore di lavoro dovete indicare nella presente colonna, gli importi trattenuti da quest'ultimo, pari alla somma dei punti 21 e 22 del CUD 2012 o del CUD 2011. Anche in questo caso l'importo deve essere indicato senza tenere conto degli interessi dovuti per la rateazione della prima rata dell'acconto.

È bene sapere che se tramite il sistema del casellario delle pensioni non è stata effettuata la tassazione alla fonte delle somme corrisposte, tenendo conto del cumulo dei trattamenti pensionistici, non saranno irrogate sanzioni nei confronti dei titolari di più trattamenti pensionistici che hanno omesso o versato in misura insufficiente gli acconti dell'IRPEF per il 2011.

# **Rigo RN38 Restituzione bonus**

**Colonna 1 (Bonus incapienti)**. I contribuenti che hanno percepito il Bonus fiscale previsto dall'articolo 44 del Decreto Legge del 1° ottobre 2007 n. 159, convertito, con modificazioni, dalla legge 29 novembre 2007, n. 222, consistente in un rimborso forfetario per soggetti a basso reddito, devono indicare in questa colonna l'importo non spettante.

La restituzione delle somme non spettanti deve essere effettuata da tutti i soggetti che per errore hanno richiesto il bonus non spettante o spettante in misura inferiore nonché dai soggetti che hanno ricevuto il bonus dal sostituto d'imposta (che lo ha erogato in via automatica o su richiesta) e che non hanno comunicato al sostituto d'imposta, per qualsiasi motivo, di non avervi diritto in tutto o in parte (ad esempio, perché è fallito il sostituto d'imposta o per cessazione del rapporto di lavoro).

**Colonna 2 (Bonus straordinario per famiglie)**. I contribuenti che hanno percepito il bonus straordinario per famiglie, lavoratori pensionati e non autosufficienza previsto dall'art. 1 del D.L. 29 novembre 2008 n. 185, devono indicare in questa colonna l'importo non spettante. I soggetti che hanno percepito il beneficio non spettante, in tutto o in parte, sono tenuti infatti ad effettuare la restituzione entro il termine di presentazione della prima dichiarazione dei redditi successivo alla erogazione.

I contribuenti esonerati dall'obbligo di presentazione della dichiarazione dei redditi (vedi Parte I, capitolo 3) effettuano la restituzione del beneficio tributario percepito mediante versamento con il modello F24 entro i termini previsti per il versamento del saldo dell'IRPEF (Bonus incapienti) o per la presentazione della dichiarazione successiva all'erogazione (Bonus famiglia).

# **Rigo RN39 Importi rimborsati dal sostituto per detrazioni incapienti**

Indicare in questo rigo gli importi eventualmente rimborsati dal sostituto d'imposta in sede di operazione di conguaglio relativi alla parte dell'ulteriore detrazione per figli a carico e delle detrazioni per canoni di locazione che non hanno trovato capienza nell'imposta lorda.

Nella **colonna 1** va riportato l'importo indicato nel punto 104 del CUD 2012 relativo all'ammontare del credito riconosciuto dal sostituto d'imposta pari alla quota dell'ulteriore detrazione per figli a carico che non ha trovato capienza nell'imposta lorda.

Nella **colonna 2** va riportato l'importo indicato nel punto 110 del CUD 2012 relativo all'ammontare della detrazione per canoni di locazione riconosciuta dal sostituto d'imposta che non ha trovato capienza nell'imposta lorda.

# **Rigo RN40 IRPEF da trattenere o da rimborsare risultante dal modello 730/2012**

Questo rigo va compilato se con la presente dichiarazione intendete correggere o integrare un mod. 730/2012 precedentemente presentato. Nella **colonna 1** riportare quanto indicato nella colonna 6 del rigo 91 del modello 730-3/2012 (prospetto di liquidazione). Nel caso in cui il modello 730/2012 sia stato presentato in forma congiunta e la dichiarazione integrativa è presentata dal coniuge dichiarante, in questa colonna deve essere riportato quanto indicato nella colonna 6 del rigo 111 del modello 730-3/2012.

La **colonna 2** deve essere compilata solo se nel quadro I del mod. 730/2012 avete chiesto di utilizzare il credito originato dalla liquidazione della dichiarazione 730 per il pagamento dell'ICI e se nel mod. 730-3/2012 (prospetto di liquidazione), rilasciato dal soggetto che ha prestato l'assistenza fiscale, risulta compilata la colonna 3 del rigo 91 (ovvero col. 3 del rigo 111 per il coniuge). In tal caso riportare l'ammontare del credito utilizzato in compensazione con il mod. F24, entro la data di presentazione della presente dichiarazione, per il pagamento dell'ICI.

Nella **colonna 3** riportare quanto indicato nella colonna 4 del rigo 91 del modello 730-3/2012 (prospetto di liquidazione). Nel caso in cui il modello 730/2012 sia stato presentato in forma congiunta e la dichiarazione integrativa è presentata dal coniuge dichiarante, in questa colonna deve essere riportato quanto indicato nella colonna 4 del rigo 111 del modello 730-3/2012.

# DETERMINAZIONE DELL'IMPOSTA

# **Righi RN41 e RN42 Imposta a debito o a credito**

Per determinare l'imposta a debito o a credito effettuare la seguente operazione:

RN33 – RN34 – RN35 col. 2 + RN36 + RN37 col. 3 + RN37 col. 5 – RN37 col. 6 + RN38 col. 1 + RN38 col. 2 + RN39 col. 1 + RN39 col. 2 – RN40 col. 1 + RN40 col. 2 + RN40 col. 3

# **Imposta a debito**

Se il risultato di tale operazione è positivo (Debito) riportare l'importo così ottenuto nel rigo RN41.

# **Imposta a credito**

Se il risultato di tale operazione è negativo (Credito) indicare l'importo ottenuto, non preceduto dal segno meno, nel rigo RN42. Tale importo va riportato nella colonna 1 del rigo RX1.

# **L'imposta non è dovuta oppure non è rimborsata né può essere utilizzata in compensazione se non supera euro 12,00.**

# **Rigo RN43 Residuo delle detrazioni e dei crediti d'imposta di cui ai righi RN23, RN24 e RN28**

# **1. Residuo della detrazione di cui al rigo RN23 e dei crediti di cui al rigo RN24**

Ai fini della determinazione dei residui e dei crediti d'imposta di cui ai righi RN23 e RN24 (col. 1, 2, 3 e 4) calcolare la differenza tra l'ammontare dell'imposta lorda, indicata nel rigo RN5 e la somma delle detrazioni indicate nel rigo RN22.

Se tale differenza è superiore o uguale all'importo delle detrazioni indicate nel rigo RN25, il presente rigo non deve essere compilato. Se invece tale differenza è inferiore all'importo del rigo RN25, per ciascuna detrazione o credito esposto nei righi RN23 e RN24 indicare nella relativa colonna del rigo RN43 il corrispondente ammontare che non ha trovato capienza nell'imposta lorda. Qualora risultino compilati sia il rigo RN8 (ulteriore detrazione per figli a carico) che il rigo RN23 (detrazione spese sanitarie per determinate patologie) per la determinazione dell'importo da indicare nella colonna 1 del rigo RN43 si rimanda alle indicazioni fornite con riferimento al rigo RN29.

In caso di mancata ripartizione in quattro rate delle spese sanitarie, l'importo residuo esposto nella colonna 1 del rigo RN43 costituisce la parte di detrazione che, non avendo trovato capienza nell'imposta lorda, può essere trasferita al familiare che ha sostenuto, nel vostro interesse, le spese sanitarie per particolari patologie che danno diritto all'esenzione dalla partecipazione alla spesa sanitaria pubblica. In questo caso il familiare che ha sostenuto le spese può indicare nella propria dichiarazione dei redditi al rigo RP2 l'importo da voi indicato nella colonna 1 del rigo RN43 diviso 0,19.

L'importo residuo esposto nelle colonne da 2 a 6 di questo rigo sarà utilizzabile nella prossima dichiarazione, oppure, tramite delega di pagamento modello F24, in compensazione delle somme a debito.

### **Esempio**

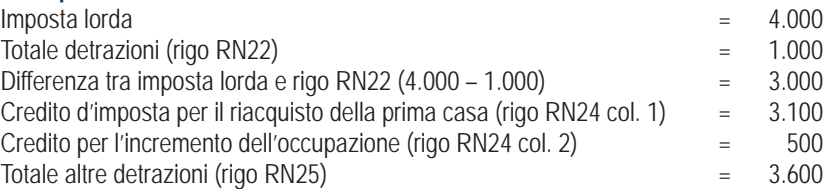

La differenza tra l'imposta lorda e il rigo RN22 (euro 3.000) è inferiore all'importo del rigo RN25 (euro 3.600), pertanto, il contribuente può indicare l'importo di euro 600 che costituisce il residuo che non ha trovato capienza nell'imposta lorda, o nella colonna 2 del rigo RN43 per il suo intero ammontare ovvero suddividerla nella misura che ritiene più opportuna tra le colonne 2 e 3 del rigo RN43. A titolo esemplificativo si propongono alcune delle possibili modalità di compilazione delle colonne 2 e 3 del rigo RN43:

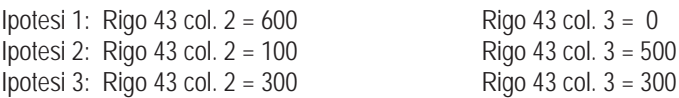

Si precisa che nell'esempio riportato, il credito residuo di euro 600 non può essere indicato per intero nella colonna 3 del rigo RN43 in quanto d'importo superiore a quello del credito d'imposta per l'incremento dell'occupazione di cui al rigo RN24 col. 2.

### **2. Residuo del credito di cui al rigo RN28**

Calcolare *residuo*: rigo CR10 col. 4 + CR10 col. 5 – RN26 – RN27

Se il risultato della presente operazione è positivo riportare tale importo nella colonna 6 del rigo RN43. Se invece il risultato è negativo o pari a zero, la colonna 6 non deve essere compilata.

Nel caso in cui sia stato compilato più di un rigo CR10, per la determinazione del *residuo* deve essere considerata la somma degli importi indicati nella colonna 4 di tutti i moduli compilati aumentata dell'importo di colonna 5.

L'importo residuo del credito sarà utilizzabile nella prossima dichiarazione dei redditi.

Se il risultato della presente operazione è positivo riportare tale importo nella colonna 6 del rigo RN43.

Se invece il risultato è negativo o pari a zero, la colonna 6 non deve essere compilata.

### 10. QUADRO RV - Addizionale regionale e comunale all'IRPEF

#### **Chi è tenuto al pagamento**

Le addizionali regionale e comunale all'IRPEF sono dovute dai contribuenti, residenti e non residenti, per i quali, con riferimento all'anno 2011, risulti dovuta l'IRPEF dopo aver sottratto le detrazioni d'imposta spettanti e i crediti d'imposta per redditi prodotti all'estero semprechè quest'ultimi abbiano subìto all'estero il pagamento delle imposte a titolo definitivo.

### **Chi non è tenuto al pagamento**

Non siete, invece, obbligati al pagamento dell'addizionale regionale e comunale all'IRPEF se:

- possedete soltanto redditi esenti dall'IRPEF;
- possedete soltanto redditi soggetti ad imposta sostitutiva dell'IRPEF;
- salvo che, avendone la facoltà, abbiate optato per la tassazione ordinaria facendoli concorrere alla formazione del reddito complessivo;
- sta per redditi prodotti all'estero, indicati nel rigo RN30, col. 2 e dei crediti d'imposta per fondi comuni indicati nel rigo RN31 col. 1, non supera euro 10,33.

### **Domicilio fiscale**

Salvo i casi di domicilio fiscale stabilito dall'Agenzia delle Entrate, le persone fisiche residenti nel territorio dello Stato hanno il domicilio fiscale nel comune nella cui anagrafe sono iscritte. Quelle non residenti hanno il domicilio fiscale nel comune in cui hanno prodotto il reddito o, se il reddito è stato prodotto in più comuni, nel comune in cui hanno prodotto il reddito più elevato. I cittadini italiani che risiedono all'estero in forza di un rapporto di servizio con la Pubblica Amministrazione, hanno il domicilio fiscale nel comune di ultima residenza nello Stato. Per quanto riguarda i contribuenti deceduti, va fatto riferimento al loro ultimo domicilio fiscale.

L'addizionale regionale si applica ai contribuenti in relazione al domicilio fiscale al **31 dicembre 2011**. Inoltre è dovuta l'addizionale comunale all'lRPEF a saldo per il 2011, con riferimento al domicilio fiscale al **1 gennaio 2011**, e in acconto per il 2012, con riferimento al domicilio fiscale al **1 gennaio 2012**, sempreché il comune abbia deliberato l'aliquota dell'addizionale comunale. Per ulteriori chiarimenti consultate PARTE II, capitolo 3, alla voce "Domicilio fiscale".

### **Determinazione e aliquote**

Le addizionali regionale e comunale si calcolano applicando un'aliquota al reddito complessivo determinato, ai fini dell'IRPEF, al netto degli oneri deducibili. In deroga alle disposizioni generali, che stabiliscono per tutto il territorio nazionale l'aliquota dell'addizionale regionale nella misura dell'1,23 per cento, alcune regioni hanno deliberato una maggiorazione dell'aliquota dell'addizionale regionale in vigore. Inoltre, sono state previste differenti condizioni soggettive per l'applicazione delle varie aliquote ed aliquote agevolate per alcuni soggetti. L'addizionale comunale all'IRPEF è dovuta soltanto se avete il domicilio fiscale nei comuni che l'hanno deliberata. Sul sito internet www.agenziaentrate.gov.it è presente un apposito collegamento alla tabella dei comuni che hanno deliberato l'addizionale comunale, predisposta dal Dipartimento delle Finanze. Le addizionali regionale e comunale non sono deducibili ai fini di alcuna imposta, tassa o contributo.

### **Versamenti**

Le addizionali regionale e comunale devono essere versate con le modalità e nei termini previsti per il versamento del saldo dell'lRPEF.

Si ricorda che è dovuto l'acconto per l'addizionale comunale all'IRPEF per l'anno di imposta 2012 nella misura del 30% determinato applicando al reddito imponibile relativo all'anno di imposta 2011 l'aliquota deliberata dal comune nel quale il contribuente ha la residenza alla data del 1° gennaio 2012; si rinvia per ulteriori informazioni a quanto precisato nella Parte I Capitolo 6 alla voce "Acconti".

### SEZIONE I - Addizionale regionale all'IRPEF

#### **Rigo RV1 Reddito imponibile**

Indicare il risultato della seguente operazione: RN1 col. 5 – RN2 – RN3

#### **Rigo RV2 Addizionale regionale all'IRPEF dovuta**

Nella **colonna 2** indicare l'importo dell'addizionale regionale all'IRPEF dovuta in relazione al domicilio fiscale al 31 dicembre 2011 e determinata applicando le aliquote previste dalle singole regioni all'importo indicato nel **rigo RV1** (reddito imponibile) con le modalità dalle stesse stabilite come riportato nella **tabella** posta alla fine del presente fascicolo dopo l'Appendice.

Le regioni/province di seguito indicate hanno previsto regole particolari per la determinazione dell'addizionale regionale.

La **Provincia Autonoma di Bolzano** ha stabilito che, a decorrere dal periodo d'imposta 2011, sono esentati dal pagamento dell'addizionale regionale i contribuenti con un reddito imponibile ai fini dell'addizionale regionale non superiore a 15.000,00 euro. Per tutti gli altri contribuenti si applica l'aliquota dell'1,23% sull'intero importo. Inoltre, per i contribuenti con un reddito imponibile ai fini dell'addizionale regionale (rigo RV1) non superiore a 70.000,00 euro, per ogni figlio fiscalmente a carico spetta una detrazione pari a 252 euro in proporzione alla percentuale di carico. Se l'imposta dovuta è minore della detrazione non sorge alcun credito d'imposta.

La **Regione Liguria** ha stabilito che per i redditi fino a euro 30.000,00 l'aliquota prevista è dell'1,23%; per i redditi superiori a euro 30.000,00 l'aliquota dell'1,73% si applica sull'intero ammontare di reddito e non solo sulla parte che eccede euro 30.000,00. Ad esempio, per un reddito di euro 36.000,00 l'imposta dovuta sarà pari a euro 623,00.

Per i contribuenti aventi almeno quattro figli fiscalmente a carico l'aliquota prevista è dell'1,23%.

Per i redditi compresi tra euro 30.000,01 ed euro 30.152,64 l'imposta determinata applicando l'aliquota 1,73% è ridotta di un importo pari al prodotto tra il coefficiente "0,9827" e la differenza tra euro 30.152,64 ed il reddito imponibile ai fini dell'addizionale regionale.

Il calcolo da eseguire è il seguente:  $\frac{RV1 \times 1.73}{100} - 0.9827 \times (30.152.64 - RV1)$ 

### **Rigo RV3 Addizionale regionale all'IRPEF trattenuta o versata**

Nella **colonna 1** indicare l'ammontare dell'addizionale regionale trattenuta, diversa da quella indicata nei quadri RC ed RL (ad esempio, l'addizionale relativa ai trattamenti assistenziali erogati dall'Inail ai titolari di redditi agrari).-

Nella **colonna 2** indicare l'ammontare dell'addizionale regionale sospesa e non versata per effetto delle disposizioni emanate a seguito degli eventi eccezionali, già compresa nell'importo di colonna 3. L'importo corrisponde a quello indicato al punto 15 del CUD 2012 o del CUD 2011.

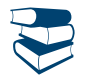

## *Consultare in Appendice, "Eventi eccezionali".*

Nella **colonna 3** indicare l'importo del rigo RC10, colonna 2, relativo all'ammontare dell'addizionale regionale trattenuta o da trattenere dal sostituto d'imposta se nel 2011 avete percepito reddito da lavoro dipendente o da lavoro a questo assimilato. Detto importo deve essere sommato a quello indicato nel rigo RC12 qualora abbiate percepito compensi per lavori socialmente utili (codice "3" nella colonna 1 dei righi da RC1 a RC3) ed il vostro reddito complessivo superi euro 9.296,22, al netto della deduzione per l'abitazione principale e relative pertinenze. Se avete percepito compensi per attività sportive dilettantistiche sommate anche l'importo indicato nel rigo RL24, colonna 2. L'importo di questa colonna comprende anche le trattenute già indicate in colonna 1.

#### **Rigo RV4 Eccedenza di addizionale regionale all'IRPEF risultante dalla precedente dichiarazione**

Nella **colonna 1** indicare il codice regione relativo al domicilio fiscale al 31 dicembre 2010, che trovate nella "Tabella Addizionali regionali all'IRPEF 2011" posta alla fine del presente Fascicolo dopo l'Appendice.

Se lo scorso anno è stato presentato il modello 730/2011 ed è stato chiesto di utilizzare il credito scaturente dalla dichiarazione per il pagamento con il Mod. F24 dell'Ici ma tale credito non è stato utilizzato tutto o in parte, riportare nella **colonna 2**, anche l'eventuale importo del credito per addizionale regionale indicato nel rigo 162 del prospetto di liquidazione Mod. 730-3 2011 (colonna 2 per il dichiarante, colonna 4 per il coniuge) e nel **rigo RV5** riportare l'eventuale credito per addizionale regionale utilizzato in compensazione con il Mod. F24. L'importo indicato nella colonna 2 deve essere sommato agli altri importi da indicare nella colonna 3 di questo rigo.

Nella **colonna 3** riportare l'importo di colonna 4 del rigo RX2 del Modello UNICO 2011 relativo all'eccedenza d'imposta per la quale non è stato chiesto il rimborso nella precedente dichiarazione. Se avete fruito dell'assistenza fiscale e il sostituto non ha rimborsato in tutto o in parte il credito risultante dal Modello 730-3 indicare in questa colonna il credito non rimborsato di cui al punto 32 del CUD 2012 o del CUD 2011. In questa colonna deve essere compreso anche l'importo eventualmente indicato nella colonna 2.

**Rigo RV5 Eccedenza di addizionale regionale all'IRPEF risultante dalla precedente dichiarazione compensata nel modello F24**  Indicare la parte dell'eccedenza dell'imposta risultante dalla precedente dichiarazione, già riportata nel rigo RV4, che è stata utilizzata in compensazione nel mod. F24.

### **Rigo RV6 Addizionale regionale all'IRPEF da trattenere o da rimborsare risultante dal Mod. 730/2012**

Questo rigo deve essere compilato se intendete correggere o integrare un modello 730/2012 precedentemente presentato.

Nella **colonna 1** riportare quanto indicato nella colonna 6 del rigo 92 del modello 730-3/2012 (prospetto di liquidazione). Nel caso in cui il modello 730/2012 sia stato presentato in forma congiunta e la dichiarazione integrativa è presentata dal coniuge dichiarante, in questa colonna deve essere riportato quanto indicato nella colonna 6 del rigo 112 del modello 730-3/2012.

La **colonna 2** deve essere compilata solo se nel quadro I del mod. 730/2012 avete chiesto di utilizzare il credito originato dalla liquidazione della dichiarazione 730 per il pagamento dell'IMU e se nel mod. 730-3/2012 (prospetto di liquidazione), rilasciato dal soggetto che ha prestato l'assistenza fiscale, risulta compilata la colonna 3 del rigo 92 (ovvero col. 3 del rigo 112 per il coniuge). In tal caso riportare l'ammontare del credito utilizzato in compensazione con il mod. F24, entro la data di presentazione della presente dichiarazione, per il pagamento dell'IMU.

Nella **colonna 3** riportare quanto indicato nella colonna 4 del rigo 92 del modello 730-3/2012 (prospetto di liquidazione). Nel caso in cui il modello 730/2012 sia stato presentato in forma congiunta e la dichiarazione integrativa è presentata dal coniuge dichiarante, in questa colonna deve essere riportato quanto indicato nella colonna 4 del rigo 112 del modello 730-3/2012.

### **Righi RV7 e RV8 Addizionale regionale all'IRPEF a debito o a credito**

Per determinare l'imposta a debito o a credito effettuare la seguente operazione:

RV2 col. 2 – RV3 col. 3 – RV4 col. 3 + RV5 – RV6 col. 1 + RV6 col. 2 + RV6 col. 3

- $\blacksquare$  se il risultato di tale operazione è positivo riportate l'importo così ottenuto nel rigo RV7;
- se il risultato di tale operazione è negativo riportate l'importo ottenuto, non preceduto dal segno meno, nel rigo RV8.

Riportare l'eventuale credito nel rigo RX2 colonna 1.

### SEZIONE II-A - Addizionale comunale all'IRPEF

### **Rigo RV9 Aliquota dell'addizionale comunale deliberata dal Comune**

Indicare l'aliquota deliberata per l'anno 2011 dal Comune nel quale avete il vostro domicilio fiscale alla data del 1° gennaio 2011. Sul sito internet www.agenziaentrate.gov.it è presente un apposito collegamento alla tabella dei comuni che hanno deliberato l'addizionale comunale, predisposta dal Dipartimento delle Finanze.

### **Rigo RV10 Addizionale comunale all'IRPEF dovuta**

Nella **colonna 2** indicare l'importo dell'addizionale comunale all'IRPEF dovuta determinato applicando all'importo riportato al rigo RV1, l'aliquota indicata al rigo RV9, tenendo conto dell'eventuale soglia di esenzione deliberata dal comune.

Se l'importo del rigo RV1 è minore o uguale all'importo indicato come soglia di esenzione nella tabella ricavabile dal sito internet www.agenziaentrate.gov.it, l'addizionale comunale per il 2011 (Saldo) non è dovuta e la colonna 2 di questo rigo non va compilata; se invece, l'importo del rigo RV1 è maggiore dell'importo indicato come soglia di esenzione, l'addizionale comunale è dovuta e l'aliquota indicata nel rigo RV9 va applicata sull'intero importo del rigo RV1.

Se il comune ha deliberato determinate agevolazioni con riferimento a particolari condizioni reddituali è necessario verificare se siete in possesso dei requisiti per fruire delle agevolazioni.

Se invece le agevolazioni sono riferite a condizioni soggettive non desumibili dai dati presenti nella dichiarazione (ad esempio l'importo ISEE ovvero una particolare composizione del nucleo familiare), per attestare il possesso di tali requisiti dovete compilare la casella di **colonna 1** indicando:

- codice "1", se l'addizionale comunale non è dovuta perché il reddito risulta inferiore o uguale alla soglia di esenzione prevista in presenza della particolare condizione soggettiva del contribuente. In questa ipotesi non va compilata la colonna 2 del presente rigo;
- codice "2", nel caso di esenzione totale in presenza della particolare condizione soggettiva del contribuente non collegata al reddito. In questa ipotesi non va compilata la colonna 2 del presente rigo;
- codice "3" nel caso di applicazione di un'aliquota agevolata. In questa ipotesi indicare l'aliquota agevolata nel rigo RV9;
- codice "4" nel caso di agevolazioni diverse da quelle individuate con i codici "1", "2" e "3" (es. previsione di diverse aliquote per scaglioni di reddito).

### **Rigo RV11 Addizionale comunale all'IRPEF trattenuta o versata**

Nella **colonna 1** indicare l'ammontare dell'addizionale comunale trattenuta o da trattenere dal sostituto d'imposta. Per determinare l'importo da indicare effettuare la seguente operazione:

### RC10 col. 3 + RC10 col. 4

Nella **colonna 2** indicare l'importo dell'addizionale comunale trattenuta a titolo di acconto per l'anno d'imposta 2011 in sede di assistenza fiscale se lo scorso anno è stato presentato il modello 730/2011. Tale importo è quello riportato nel punto 24 del CUD 2012.

Nella **colonna 3**, indicare l'importo dell'addizionale comunale versata a titolo di acconto per l'anno d'imposta 2011 con il modello F24 qualora lo scorso anno sia stato presentato il modello Unico 2011.

Nella **colonna 4** indicare l'ammontare dell'addizionale comunale trattenuta, diversa da quelle indicate nelle precedenti colonne di questo rigo (ad esempio, l'addizionale relativa ai trattamenti assistenziali erogati dall'INAIL ai titolari di redditi agrari).

Nella **colonna 5** indicare l'addizionale comunale sospesa e non versata per effetto delle disposizioni emanate a seguito degli eventi eccezionali, già compresa negli importi indicati dalla colonna 1 alla colonna 4 di questo rigo. Con riferimento all'addizionale comunale da trattenere a cura del sostituto d'imposta ed indicata nella colonna 1 di questo rigo, l'ammontare sospeso è quello indicato nei punti 17 e 18 del CUD 2012 o del CUD 2011 (consultare in Appendice la voce "Eventi eccezionali")*.*

Nella **colonna 6** indicare la somma degli importi indicati nelle colonne 1, 2, 3 e 4 di questo rigo.

### **Rigo RV12 Eccedenza di addizionale comunale all'IRPEF risultante dalla precedente dichiarazione**

Nella **colonna 1** indicare il codice comune relativo al domicilio fiscale al 31 dicembre 2010, rilevabile dalla tabella del Dipartimento delle Finanze cui si rinvia dal sito internet www.agenziaentrate.gov.it.

Se lo scorso anno è stato presentato il modello 730/2011 ed è stato chiesto di utilizzare il credito scaturente dalla dichiarazione per il pagamento con il Mod. F24 dell'Ici, ma tale credito non è stato utilizzato tutto o in parte, riportare nella **colonna 2** di questo rigo anche l'eventuale importo del credito per addizionale comunale indicato nel rigo 163 del prospetto di liquidazione Mod. 730-3/2011 (colonna 2 per il dichiarante, colonna 4 per il coniuge) e nel **rigo RV13** riportare l'eventuale credito per addizionale comunale utilizzato in com-

pensazione con il Mod. F24. L'importo indicato nella colonna 2 deve essere sommato agli altri importi da indicare nella colonna 3 di questo rigo.

Nella **colonna 3** riportare l'importo di colonna 4 del rigo RX3 del Modello UNICO 2011 relativo all'eccedenza d'imposta per la quale non è stato chiesto il rimborso nella precedente dichiarazione. Se avete fruito dell'assistenza fiscale e il sostituto non ha rimborsato, in tutto o in parte, il credito risultante dal Modello 730-3 indicare in questo rigo il credito non rimborsato di cui al punto 33 del CUD 2012 o del CUD 2011. In questa colonna deve essere compreso anche l'importo eventualmente indicato nella colonna 2.

#### **Rigo RV13 Eccedenza di addizionale comunale all'IRPEF risultante dalla precedente dichiarazione compensata nel modello F24**

Indicare la parte dell'eccedenza dell'imposta risultante dalla precedente dichiarazione, già riportata nel rigo RV12, che è stata utilizzata in compensazione nel mod. F24.

### **Rigo RV14 Addizionale comunale all'IRPEF da trattenere o da rimborsare risultante dal Mod. 730/2012**

Questo rigo deve essere compilato se intendete correggere o integrare un modello 730/2012 precedentemente presentato.

Nella **colonna 1** riportare quanto indicato nella colonna 6 del rigo 93 del modello 730-3/2012 (prospetto di liquidazione). Nel caso in cui il modello 730/2012 sia stato presentato in forma congiunta e la dichiarazione integrativa è presentata dal coniuge dichiarante, in questa colonna deve essere riportato quanto indicato nella colonna 6 del rigo 113 del modello 730-3/2012.

La **colonna 2** deve essere compilata solo se nel quadro I del mod. 730/2012 avete chiesto di utilizzare il credito originato dalla liquidazione della dichiarazione 730 per il pagamento dell'IMU e se nel mod. 730-3/2012 (prospetto di liquidazione), rilasciato dal soggetto che ha prestato l'assistenza fiscale, risulta compilata la colonna 3 del rigo 93 (ovvero col. 3 del rigo 113 per il coniuge). In tal caso riportare l'ammontare del credito utilizzato in compensazione con il mod. F24, entro la data di presentazione della presente dichiarazione, per il pagamento dell'IMU. Nella **colonna 3** riportare quanto indicato nella colonna 4 del rigo 93 del modello 730-3/2012 (prospetto di liquidazione). Nel caso in cui il modello 730/2012 sia stato presentato in forma congiunta e la dichiarazione integrativa è presentata dal coniuge dichiarante, in questa colonna deve essere riportato quanto indicato nella colonna 4 del rigo 113 del modello 730-3/2012.

### **Righi RV15 e RV16 Addizionale comunale all'IRPEF a debito o a credito**

Per determinare l'imposta a debito o a credito effettuare la seguente operazione:

RV10 col. 2 – RV11 col. 6 – RV12 col. 3 + RV13 – RV14 col. 1 + RV14 col. 2 + RV14 col. 3

se il risultato di tale operazione è positivo riportate l'importo così ottenuto nel rigo RV15;

 se il risultato di tale operazione è negativo riportate l'importo ottenuto, non preceduto dal segno meno, nel rigo RV16. Riportare l'eventuale credito nel rigo RX3 colonna 1.

### SEZIONE II-B - Acconto addizionale comunale all'IRPEF per il 2012

**Rigo RV17:** per determinare l'acconto per l'addizionale comunale all'IRPEF per il 2012 effettuare le seguenti operazioni:

 applicare al reddito imponibile relativo all'anno di imposta 2011 (rigo RV17 col. 2) l'aliquota deliberata dal comune nel quale il contribuente ha la residenza alla data del 1° gennaio 2012;

- calcolare il 30% dell'importo così determinato (acconto per il 2012);
- detrarre dal risultato ottenuto l'acconto per l'addizionale comunale 2012 trattenuto dal datore di lavoro (rigo RC10 col. 5).

L'aliquota da applicare è quella deliberata per l'anno 2012, qualora la pubblicazione della delibera sia avvenuta entro il 20 dicembre 2011 ovvero quella vigente per l'anno di imposta 2011 nel caso di pubblicazione successiva a tale data.

Se il contribuente prevede (ad esempio, per effetto di oneri deducibili sostenuti nel 2012 o di minori redditi percepiti nello stesso anno) una minore imposta da dichiarare nella successiva dichiarazione, può versare un acconto per il 2012 di importo inferiore a quello determinato con riferimento al reddito imponibile della presente dichiarazione. In tal caso l'importo da indicare nella colonna 7 di questo rigo deve essere quello determinato utilizzando le istruzioni che seguono e non il minore importo versato o che si intende versare.

L'acconto dell'addizionale comunale può essere versato ratealmente alle condizioni indicate nella Parte I, capitolo 6 alla voce "Rateazione". Prima della determinazione dell'acconto dovuto per addizionale comunale 2012, dovete tenere conto dell'eventuale soglia di esenzione deliberata dal comune e rilevabile dalla tabella del Dipartimento delle Finanze cui si rinvia dal sito internet www.agenziaentrate.gov.it. Se l'importo di colonna 2 di questo rigo è minore o uguale all'importo indicato come soglia di esenzione nella citata tabella, l'acconto per addizionale comunale 2012 non è dovuto e la colonna 2 di questo rigo non va compilata; se invece, l'importo di colonna 2 è maggiore della soglia di esenzione, è dovuto l'acconto per l'addizionale comunale 2012 e l'aliquota indicata nella colonna 3 di questo rigo va applicata sull'intero importo di colonna 2.

Se il comune ha deliberato determinate agevolazioni con riferimento a particolari condizioni reddituali è necessario verificare se siete in possesso dei requisiti per fruire delle agevolazioni. Se invece le agevolazioni sono riferite a condizioni soggettive non desumibili dai dati presenti nella dichiarazione (ad esempio l'importo ISEE ovvero una particolare composizione del nucleo familiare), per attestare il possesso di tali requisiti dovete compilare la casella di **colonna 1 (Agevolazioni)** indicando:

- codice "1", se l'addizionale comunale non è dovuta perché il reddito risulta inferiore o uguale alla soglia di esenzione prevista in presenza della particolare condizione soggettiva del contribuente. In questa ipotesi non va compilata la colonna 4 del presente rigo;
- codice "2", nel caso di esenzione totale in presenza della particolare condizione soggettiva del contribuente non collegata al reddito. In questa ipotesi non va compilata la colonna 4 del presente rigo;
- codice "3" nel caso di applicazione di un'aliquota agevolata. In questa ipotesi indicare l'aliquota agevolata nella colonna 3 di questo rigo;
- codice "4" nel caso di agevolazioni diverse da quelle individuate con i codici "1", "2" e "3" (es. previsione di diverse aliquote per scaglioni di reddito).

**Colonna 2 (Imponibile):** indicare l'imponibile relativo all'anno di imposta 2011, corrispondente a quello del rigo RV1. Qualora abbiate percepito redditi di lavoro autonomo e/o di impresa per i quali trovano applicazione disposizioni fiscali che assumono rilievo anche ai fini della determinazione dell'acconto dovuto per il 2012, indicare in questa colonna l'imponibile relativo all'anno di imposta 2011 rideterminato tenendo conto di tali disposizioni (consultare in Appendice la voce "Acconti IRPEF e Addizionale comunale – casi particolari).

**Colonna 3 (Aliquota):** indicare l'aliquota da applicare per la determinazione dell'acconto; si ricorda che tale aliquota è quella deliberata per l'anno 2012, qualora la pubblicazione della delibera sia avvenuta entro il 20 dicembre 2011 ovvero quella vigente per l'anno di imposta 2011 nel caso di pubblicazione successiva a tale data. L'aliquota è quella relativa al comune in cui il contribuente ha il domicilio fiscale alla data del 1° gennaio 2012; tale aliquota è indicata nella tabella del Dipartimento delle Finanze cui si rinvia dal sito internet www.agenziaentrate.gov.it.

**Colonna 4** (**Acconto dovuto**): riportare il risultato della seguente operazione:

$$
\frac{RV17 \text{ col. } 2 \times \frac{RV17 \text{ col. } 3}{100} \times 0.3}{100}
$$

Se il comune ha deliberato una soglia di esenzione e siete nella condizione prevista per poterne fruire, non dovete compilare la presente colonna. Si rimanda a tal fine alle istruzioni precedentemente fornite.

**Colonna 5 (Addizionale comunale 2012 trattenuta dal datore di lavoro)** riportare l'importo indicato nel rigo RC10 col. 5.

- **Colonna 6 (Importo trattenuto o versato)** da compilare solo nel caso di dichiarazione integrativa o correttiva. Indicare:
- l'importo versato con il mod. F24 per il pagamento dell'acconto dell'addizionale comunale, nel caso di integrazione di un precedente modello Unico PF 2012;
- l'importo indicato nella col. 6 del rigo 97 (ovvero col. 6 del rigo 117 per il coniuge dichiarante) del mod. 730-3/2012 (prospetto di liquidazione) rilasciato dal soggetto che ha prestato l'assistenza fiscale, nel caso di integrazione di un precedente modello 730/2012.

**Colonna 7 (Acconto da versare)** riportare il risultato della seguente operazione: RV17 col. 4 – RV17 col. 5 – RV17 col. 6. Se il risultato è negativo la colonna 7 non deve essere compilata.

## 11. QUADRO CR - Crediti d'imposta

Il quadro CR deve essere utilizzato per calcolare e/o esporre alcuni crediti d'imposta.

### SEZIONE I - Credito d'imposta per redditi prodotti all'estero

### **Istruzioni comuni alle sezioni I-A e I-B: crediti d'imposta per redditi prodotti all'estero.**

La compilazione di queste sezioni è riservata ai contribuenti che hanno prodotto redditi in un paese estero nel quale sono state pagate imposte a titolo definitivo per le quali è riconosciuto il diritto a richiedere un credito d'imposta.

La sezione I-A è riservata all'esposizione delle informazioni relative ai redditi prodotti all'estero, diversi da quelli d'impresa, al fine di determinare il credito per le imposte pagate all'estero previsto dall'art. 165, comma 1 del TUIR.

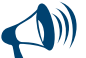

#### **Qualora siano stati prodotti all'estero redditi d'impresa oppure redditi d'impresa unitamente a redditi diversi da quelli di impresa le sezioni I-A e I-B del quadro CR non vanno utilizzate e deve essere compilato esclusivamente il quadro CE presente nel terzo fascicolo.**

Le imposte da indicare in questa sezione sono quelle divenute definitive a partire dal 2011 (se non già indicate nella dichiarazione precedente) fino al termine di presentazione della presente dichiarazione.

Si considerano pagate a titolo definitivo le imposte divenute irripetibili. Pertanto, non vanno indicate, ad esempio, le imposte pagate in acconto o in via provvisoria e quelle per le quali è prevista la possibilità di rimborso totale o parziale. Si precisa che in presenza di convenzioni contro le doppie imposizioni stipulate dall'Italia, le imposte pagate all'estero a titolo definitivo da indicare nel presente quadro, non possono eccedere l'aliquota prevista dalla convenzione. Per maggiori informazioni si rimanda alla voce "Utili prodotti all'estero" presente nell'APPENDICE del FASCICOLO 2.

Può accadere che nel 2011 sia stata pagata in via definitiva un'imposta corrispondente ad una parte soltanto dei redditi esteri dichiarati nei quadri della presente dichiarazione, oppure che non sia stata pagata alcuna imposta. In tali casi, fermo restando che i redditi esteri conseguiti nell'anno 2011 devono essere dichiarati per l'intero ammontare, nella presente dichiarazione l'imposta estera, non pagata in tutto o in parte, potrà essere portata in detrazione nella dichiarazione dell'anno in cui sarà avvenuto il pagamento in via definitiva, compilando in tale dichiarazione il relativo quadro CR.

Viceversa, nel caso in cui si siano rese definitive nel 2011 imposte estere relative a redditi prodotti negli anni precedenti e già dichiarati, dette imposte devono essere indicate nel presente quadro al fine di fruire del relativo credito d'imposta.

Si sottolinea, infine, che con alcuni Paesi, con i quali sono in vigore convenzioni bilaterali contro le doppie imposizioni, è prevista una clausola particolare per cui, se lo Stato estero ha esentato da imposta, in tutto o in parte, un determinato reddito prodotto nel proprio territorio, il contribuente residente in Italia ha comunque diritto a chiedere il credito per l'imposta estera come se questa fosse stata effettivamente pagata (imposta figurativa).

Si ricorda che è necessario conservare la documentazione da cui risultino l'ammontare del reddito prodotto e le imposte pagate in via definitiva al fine di poterla esibire o trasmettere a richiesta degli uffici finanziari.

Per poter usufruire del credito d'imposta di cui al comma 1 dell'art. 165 del Tuir è necessario compilare sia la sezione I-A che la sezione I-B. La sezione I-A è riservata all'indicazione dei dati necessari per la determinazione del credito d'imposta teoricamente spettante.

La sezione I-B è riservata alla determinazione del credito d'imposta effettivamente spettante.

Si ricorda che il credito per le imposte pagate all'estero spetta fino a concorrenza della quota d'imposta lorda italiana corrispondente al rapporto tra il reddito prodotto all'estero ed il reddito complessivo e sempre comunque nel limite dell'imposta netta italiana relativa all'anno di produzione del reddito estero. Al fine dell'individuazione di tale limite si deve tener conto anche del credito già utilizzato nelle precedenti dichiarazioni, riferito allo stesso anno di produzione del reddito.

Pertanto, ai fini della determinazione del credito d'imposta spettante è necessario:

 ricondurre, ove eccedente, l'importo dell'imposta estera (resasi definitiva in un singolo Stato e relativa ad un singolo anno di produzione del reddito), alla quota di imposta lorda italiana (imposta lorda italiana commisurata al rapporto tra reddito estero e reddito complessivo) eventualmente diminuita del credito utilizzato nelle precedenti dichiarazioni riferito allo stesso Stato estero ed allo stesso periodo di produzione del reddito estero. Le istruzioni contenute nella sezione I-A sono relative a questo primo limite entro il quale è possibile usufruire del credito d'imposta;

 ricondurre, ove eccedente, l'importo così determinato entro il limite dell'imposta netta (diminuita dell'eventuale credito già usufruito nelle precedenti dichiarazioni) relativa all'anno di produzione del reddito estero. Le istruzioni contenute nella sezione I-B sono relative a questo secondo limite entro il quale è possibile usufruire del credito d'imposta.

### SEZIONE I-A - Dati relativi al credito d'imposta per redditi prodotti all'estero

Qualora i redditi siano stati prodotti in Stati differenti, per ognuno di questi è necessario compilare un distinto rigo. Occorre procedere analogamente se le imposte pagate all'estero sono relative a redditi prodotti in anni diversi. Viceversa, in presenza di redditi prodotti nello stesso Stato e nel medesimo anno ma appartenenti a più categorie reddituali, diverse da quelle di impresa, è necessario compilare un unico rigo sommando i relativi importi da indicare nelle colonne 3 e 4.

In particolare nei righi da CR1 a CR4 dovete indicare:

- nella **colonna 1 (Codice Stato estero)**, il codice dello Stato estero nel quale è stato prodotto il reddito; detto codice è rilevabile dall'Elenco dei paesi e territori esteri presente alla fine dell'Appendice;
- nella **colonna 2** (**Anno**) l'anno d'imposta in cui è stato prodotto il reddito all'estero. Se il reddito è stato prodotto nel 2011 indicare "2011";
- nella **colonna 3 (Reddito estero)** il reddito prodotto all'estero che ha concorso a formare il reddito complessivo in Italia. Se questo è stato prodotto nel 2011, va riportato il reddito già indicato nei quadri RC, RE, RH (solo per redditi derivanti da partecipazioni in società semplici e associazioni tra artisti e professionisti), RL e RM (solo se avete optato per la tassazione ordinaria) della presente dichiarazione per il quale compete detto credito. Per i redditi del quadro RC certificati nel CUD 2012 o nel CUD 2011, l'importo da indicare è rilevabile dalle annotazioni della stessa certificazione;
- nella **colonna 4 (Imposta estera)** le imposte pagate all'estero resesi definitive entro la data di presentazione della dichiarazione per le quali non si è già fruito del credito d'imposta nelle precedenti dichiarazioni. Ad esempio, se per i redditi prodotti all'estero nel 2010 nello Stato A, si è resa definitiva una imposta complessiva di euro 3.000, di cui euro 2.000 resasi definitiva entro il 30/09/2011 e pertanto già riportata nella precedente dichiarazione, ed euro 1.000 resasi definitiva entro il 30/09/2012, nella colonna 4 va indicato l'importo di euro 1.000 relativo alla sola imposta resasi definitiva entro il 30/09/2012.

L'importo dell'imposta estera, utilizzabile ai fini del credito spettante ai sensi del comma 1 dell'art. 165 del Tuir, non può essere superiore all'ammontare dell'imposta italiana determinata applicando al reddito estero l'aliquota marginale (riferita al proprio reddito imponibile) vigente nel periodo di produzione del reddito. Ad esempio per i redditi prodotti nel 2010 con un reddito imponibile pari a euro 27.000,00 l'importo di questa colonna 4 non può essere superiore al 27% dell'importo di col. 3 (reddito estero).

Per i redditi del quadro RC certificati nel CUD 2012 o nel CUD 2011, l'importo da indicare è rilevabile dalle annotazioni della stessa certificazione. Si precisa che nel caso in cui il reddito prodotto all'estero abbia concorso parzialmente alla formazione del reddito complessivo in Italia, anche l'imposta estera va ridotta in misura corrispondente;

- nella **colonna 5 (Reddito complessivo)** il reddito complessivo relativo all'anno d'imposta indicato a colonna 2 (aumentato eventualmente dei crediti d'imposta sui fondi comuni e dei crediti d'imposta sui dividendi, se ancora vigenti nell'anno di produzione del reddito). Se l'anno indicato è il 2011 riportare l'importo indicato in colonna 5 del rigo RN1 di questo modello aumentato di quanto eventualmente indicato nella colonna 2 del rigo RN1 (credito d'imposta per fondi comuni) e diminuito dell'importo eventualmente indicato nella colonna 3 (residuo perdite compensabili);
- nella **colonna 6 (Imposta lorda)** l'imposta lorda italiana relativa all'anno d'imposta indicato a colonna 2. Se l'anno è il 2011 o il 2010 o il 2009, tale dato è desumibile dal rigo RN5 rispettivamente di questo modello o del Mod. UNICO 2011 o del Mod. UNICO 2010. Se negli anni precedenti è stato presentato il Mod. 730 tale dato è desumibile dal rigo 16 del Mod. 730-3/2011 o del Mod. 730-3/2010;
- nella **colonna 7 (Imposta netta)** l'imposta netta italiana relativa all'anno d'imposta indicato a colonna 2. Se l'anno è il 2011, tale dato è desumibile dal rigo RN25 di questo modello; se l'anno è il 2010 tale dato è desumibile dal rigo RN26 del Modello UNICO 2011; se l'anno è il 2009, tale dato è desumibile dal rigo RN27 del Modello UNICO 2010. Se negli anni precedenti è stato presentato il Mod. 730 tale dato è desumibile dal rigo 51 del Mod. 730-3/2011 o del Mod. 730-3/2010;
- nella **colonna 8 (Credito utilizzato nelle precedenti dichiarazioni)** il credito eventualmente già utilizzato nelle precedenti dichiarazioni relativo ai redditi prodotti all'estero nell'anno indicato in col. 2 indipendentemente dallo Stato estero di riferimento. Pertanto, può essere necessario compilare tale colonna se nelle precedenti dichiarazioni dei redditi è stato compilato il rigo relativo al credito d'imposta per redditi prodotti all'estero (rigo G4 del mod. 730/2011 o del mod. 730/2010 ovvero il quadro CR Sez. I del Mod. UNICO Persone Fisiche).

#### **Contribuenti che hanno usufruito del credito d'imposta per redditi prodotti nell'anno indicato in colonna 2 nella dichiarazione dei redditi relativa all'anno d'imposta 2010**

I contribuenti che hanno presentato lo scorso anno il modello UNICO Persone Fisiche 2011 devono compilare questa colonna se l'anno indicato in colonna 2 di questo rigo risulta essere lo stesso di quello indicato in colonna 2 dei righi da CR1 a CR4 del quadro CR del modello UNICO Persone Fisiche 2011. In tale caso l'importo del credito già utilizzato da indicare in questa colonna è quello riportato nella colonna 4 dei righi CR5 o CR6 del quadro CR del modello Unico PF 2011 relativo allo stesso anno di produzione del reddito.

I contribuenti che hanno presentato lo scorso anno il modello 730/2011 devono compilare questa colonna se l'anno indicato in colonna 2 di questo rigo risulta essere lo stesso di quello indicato in colonna 2 del rigo G4 della precedente dichiarazione. In tale caso, l'importo del credito già utilizzato da indicare in questa colonna è quello riportato nella colonna 2 "Totale credito utilizzato" del rigo 137 (o 138 per il coniuge dichiarante) del mod. 730-3/2011 relativo allo stesso anno di produzione del reddito;

 nella **colonna 9 (Credito relativo allo Stato estero di colonna 1)** il credito già utilizzato nelle precedenti dichiarazioni per redditi prodotti nello stesso anno di quello indicato in colonna 2 e nello Stato estero di quello indicato in colonna 1.

L'importo da indicare in questa colonna è già compreso in quello di colonna 8; pertanto, la colonna 9 non va compilata se non risulta compilata la colonna 8. La compilazione di questa colonna si rende necessaria quando l'imposta complessivamente pagata in uno Stato estero si è resa definitiva in diversi periodi di imposta e pertanto si è usufruito del credito d'imposta in dichiarazioni relative a periodi di imposta diversi.

Nel caso ipotizzato nell'esempio che segue:

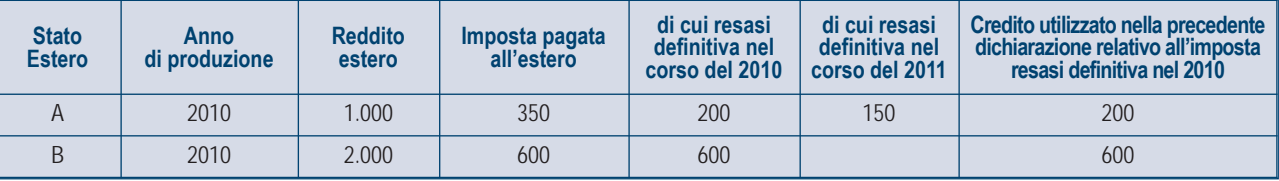

con riferimento allo Stato A, l'importo da indicare nella colonna 8 è di euro 800 (200 + 600) e l'importo da indicare nella colonna 9 è di euro 200 pari al credito utilizzato nella precedente dichiarazione per la parte d'imposta resasi definitiva.

Se, per l'anno di produzione indicato nella colonna 2 di questo rigo, nella dichiarazione mod. UNICO/2011 è stato compilato un solo rigo della sez. I-A del quadro CR relativo allo stesso Stato estero di colonna 1, l'importo da riportare nella colonna 9 è quello indicato in uno dei righi CR5 o CR6, colonna 4, del mod. UNICO/2011 relativo allo stesso anno di produzione del reddito.

Se invece per l'anno di produzione indicato nella colonna 2 di questo rigo, nella dichiarazione mod. UNICO/2011 sono stati compilati più righi CR (da CR1 a CR4) relativi a diversi Stati esteri, consultare in Appendice la voce "Credito d'imposta per redditi prodotti all'estero". Se nella dichiarazione mod. 730/2011 è stato compilato un rigo G4 nel quale sono stati indicati uno Stato estero ed un anno di produzione identici a quelli riportati in questo rigo, l'importo da indicare nella colonna 9 è desumibile dal rigo 137 (o 138 per il coniuge) del mod. 730-3/2011, relativo al medesimo anno di produzione del reddito, colonna 4 o 6 "Credito utilizzato" riferita al medesimo Stato estero; nella **colonna 10 (Quota d'imposta lorda)** la quota d'imposta lorda italiana costituita dal risultato della seguente operazione:

### (colonna 3 / colonna 5) x colonna 6

Se il rapporto tra reddito estero e reddito complessivo assume un valore maggiore di 1, tale rapporto deve essere ricondotto ad 1;

 nella **colonna 11 (Imposta estera entro il limite della quota d'imposta lorda)** l'importo dell'imposta estera ricondotta eventualmente entro il limite della quota d'imposta lorda, quest'ultima diminuita del credito utilizzato nelle precedenti dichiarazioni relativo allo stesso Stato ed anno di produzione. A tal fine riportare il minore importo tra quello indicato nella col. 4 (imposta estera) ed il risultato della seguente operazione: colonna 10 – colonna 9

### SEZIONE I-B - Determinazione del credito d'imposta per redditi prodotti all'estero

Con riferimento all'importo indicato nella colonna 11 dei righi da CR1 a CR4 della sezione I-A per il quale si richiede di fruire del credito d'imposta per redditi prodotti all'estero è necessario, per ogni anno di produzione del reddito estero, ricondurre, ove eccedenti, tali importi nei limiti delle relative imposte nette (col. 7 dei righi sez. I-A) tenendo conto di quanto già utilizzato nelle precedenti dichiarazioni.

Se nella sez. I-A sono stati compilati più righi è necessario procedere, per ogni anno di produzione del reddito estero (col. 2 dei righi da CR1 a CR4), alla somma degli importi indicati nella colonna 11 di ciascun rigo. Pertanto, per ogni singolo anno di produzione del reddito indicato nella sez. I-A, è necessario compilare un singolo rigo nella presente sezione I-B (ad esempio, se nella sezione I-A sono stati compilati 3 righi di cui i primi 2 relativi all'anno 2009 ed il terzo rigo relativo all'anno 2010, nella sezione I-B dovranno essere compilati 2 distinti righi, uno per l'anno 2009 ed uno per l'anno 2010).

In particolare nei **righi CR5** e **CR6** dovete indicare:

- nella **colonna 1 (Anno)** l'anno d'imposta in cui è stato prodotto il reddito all'estero (o sono stati prodotti i redditi esteri nel caso di compilazione nella sez. I-A di più righi relative allo stesso anno);
- nella **colonna 2 (Totale colonne 11 sez. I-A riferite allo stesso anno)** il totale degli importi indicati nella colonna 11 dei righi da CR1 a CR4 riferiti all'anno indicato nella colonna 1 di questo rigo;
- nella **colonna 3 (Imposta netta residua),** l'importo dell'imposta netta (col. 7) diminuito del credito già utilizzato nelle precedenti dichiarazioni (col. 8) dei righi della sez. I-A riferiti all'anno indicato nella colonna 1 di questo rigo;
- nella **colonna 4 (Credito da utilizzare nella presente dichiarazione)** l'importo per il quale è possibile fruire del credito nella presente dichiarazione. A tal fine indicare il minore tra l'importo di colonna 2 e l'importo di colonna 3 di questo rigo.

Il totale degli importi indicati nelle colonne 4 dei righi CR5 e CR6 di questa sezione I-B dovrà essere riportato nella colonna 2 del rigo RN30.

Ad esempio nel caso in cui siano stati compilati nella sezione I-A quattro righi con i seguenti valori (i dati relativi al reddito estero di col. 3, al reddito complessivo di col. 5 e all'imposta lorda di col. 6 non sono stati indicati in quanto non significativi ai fini del presente esempio):

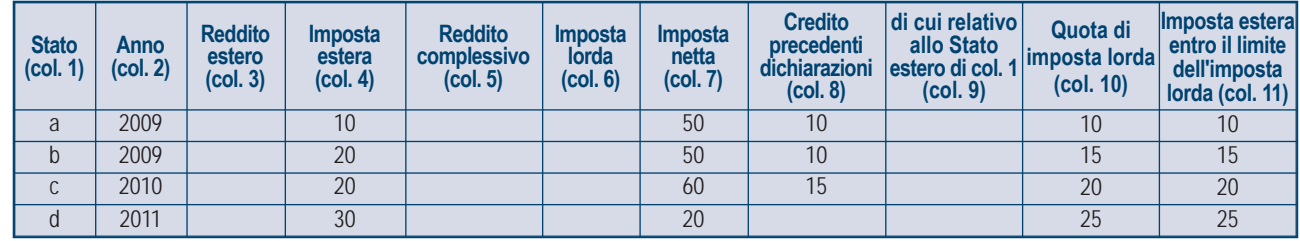

Nella sezione I-B dovranno essere riportati i seguenti valori:

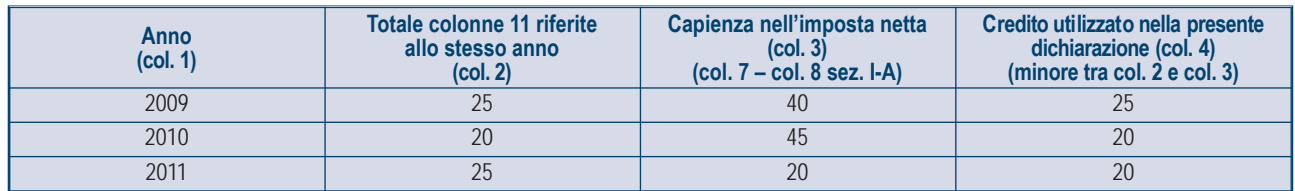

Nella colonna 2 del rigo RN30 dovrà essere riportato l'importo di euro 65 (25 + 20 +20) pari alla somma delle colonne 4 della sezione I-B.

#### SEZIONE II - Credito d'imposta per il riacquisto della prima casa e per canoni di locazione non percepiti

#### **Rigo CR7 Credito d'imposta per il riacquisto della prima casa**

Il presente rigo deve essere compilato se avete maturato un credito d'imposta a seguito del riacquisto della prima casa.

**Colonna 1 (Residuo precedente dichiarazione)**: credito d'imposta per il riacquisto della prima casa che non ha trovato capienza nell'imposta risultante dalla precedente dichiarazione, già indicato nel rigo RN43, colonna 2, del Mod. UNICO 2011, persone fisiche ovvero quello indicato nel rigo 131 del prospetto di liquidazione (mod. 730-3) del mod. 730/2011.

**Colonna 2 (Credito anno 2011)**: credito d'imposta maturato nel 2011, che spetta ai soggetti che si trovano nelle seguenti condizioni:

- nel periodo compreso tra il 1° gennaio 2011 e la data di presentazione della dichiarazione hanno acquistato un immobile usufruendo delle agevolazioni prima casa;
- l'acquisto è stato effettuato entro un anno dalla vendita di altro immobile acquistato usufruendo delle agevolazioni prima casa;
- non siano decaduti dal beneficio prima casa.

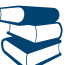

*Per individuare le condizioni per fruire dei benefici sulla prima casa si rimanda alle informazioni contenute nelle "Guide fiscali" reperibili sul sito dell'Agenzia delle Entrate www.agenziaentrate.gov.it.*

L'importo del credito d'imposta è pari all'ammontare dell'imposta di registro o dell'IVA corrisposta in relazione al primo acquisto agevolato; in ogni caso detto importo non può essere superiore all'imposta di registro o all'IVA dovuta in relazione al secondo acquisto.

**Colonna 3 (Credito compensato nel modello F24)**: credito d'imposta utilizzato in compensazione nel modello F24 fino alla data di presentazione della presente dichiarazione.

Questo rigo non deve essere compilato da coloro che hanno già utilizzato il credito di imposta:

- in diminuzione dell'imposta di registro dovuta sull'atto di acquisto agevolato che lo determina;
- in diminuzione delle imposte di registro, ipotecarie e catastali, ovvero delle imposte sulle successioni e donazioni dovute sugli atti e sulle denunce presentati dopo la data di acquisizione del credito.

#### **Rigo CR8 Credito d'imposta per canoni di locazione non percepiti**

Indicare il credito d'imposta spettante per le imposte versate sui canoni di locazione di immobili ad uso abitativo scaduti e non percepiti. Consultare in Appendice la voce "Crediti d'imposta per canoni di locazione non percepiti".

#### SEZIONE III - Credito d'imposta per l'incremento dell'occupazione

Indicare l'importo residuo relativo al credito d'imposta istituito dall'articolo 1, commi da 539 a 547, della legge 24 dicembre 2007, n. 244 a favore dei datori di lavoro che, nel periodo compreso tra il 1° gennaio 2008 e il 31 dicembre 2008, hanno incrementato il numero di lavoratori dipendenti (ad esempio colf e badanti) con contratto di lavoro a tempo indeterminato, nelle aree svantaggiate delle regioni Calabria, Campania, Puglia, Sicilia, Basilicata, Sardegna, Abruzzo e Molise.

Il contributo può essere utilizzato in compensazione con il Mod. F24 ovvero in diminuzione dall'IRPEF. Nel **rigo CR9** indicare:

- nella **colonna 1 (Residuo precedente dichiarazione)** il credito d'imposta residuo per l'incremento dell'occupazione indicato nel rigo RN43, colonna 3, del Mod. UNICO 2011, ovvero nel rigo 132 del prospetto di liquidazione 730-3 del Mod. 730/2011;
- nella **colonna 3 (Credito compensato nel Mod. F24)** il credito d'imposta utilizzato in compensazione nel Mod. F24 fino alla data di presentazione di questa dichiarazione. Se avete erroneamente utilizzato in compensazione un importo del credito maggiore di quello spettante e avete provveduto, a seguito di ravvedimento, al versamento del maggior importo utilizzato, dovete riportare in questa colonna l'ammontare del credito d'imposta utilizzato in compensazione al netto del credito d'imposta riversato, senza tener conto di interessi e sanzioni.

#### SEZIONE IV - Crediti d'imposta per immobili colpiti dal sisma in Abruzzo

Questa sezione è riservata ai contribuenti colpiti dal sisma del 6 aprile 2009 in Abruzzo ai quali è stato riconosciuto, a seguito di apposita domanda presentata al Comune del luogo dove è situato l'immobile, un credito d'imposta per le spese sostenute per gli interventi di riparazione o ricostruzione degli immobili danneggiati o distrutti, ovvero per l'acquisto di una nuova abitazione principale equivalente a quella distrutta (art. 3, comma 1 del D.L. 28 aprile 2009, n. 39, convertito, con modificazioni, dalla L. 24 giugno 2009, n. 77; ordinanze del Presidente del Consiglio dei Ministri 6 giugno 2009, n. 3779, 9 luglio 2009, n. 3790, 15 agosto 2009, n. 3803 e successive modificazioni). Se il credito riconosciuto si riferisce all'abitazione principale compilare il rigo CR10.

Se invece, il credito riconosciuto riguarda un immobile diverso dall'abitazione principale compilare il rigo CR11.

#### **Rigo CR10 Abitazione principale**

Il credito d'imposta riconosciuto per l'abitazione principale è utilizzabile in 20 quote costanti relative all'anno in cui la spesa è stata sostenuta e ai successivi anni. Si precisa che se il credito è stato riconosciuto per la ricostruzione sia dell'abitazione principale sia delle parti comuni dell'immobile devono essere compilati due distinti righi, utilizzando un quadro aggiuntivo e ricordando di numerare progressivamente la casella "Mod. N." posta in alto a destra del Modello.

**Colonna 1 (Codice fiscale)** indicare il codice fiscale della persona che ha presentato, anche per conto del dichiarante, la domanda per l'accesso al contributo, secondo quanto previsto dall'art. 2 delle citate ordinanze n. 3779 e n. 3790. La colonna non va compilata se la domanda è stata presentata dal dichiarante. Per gli interventi su parti comuni di edifici residenziali va indicato il codice fiscale del condominio. Per gli interventi su unità immobiliari appartenenti a cooperative edilizie a proprietà indivisa va indicato il codice fiscale della cooperativa. **Colonna 2 (N. Rata)** indicare il numero della rata che il contribuente utilizza nell'anno 2011.

**Colonna 3 (Totale credito)** indicare l'importo del credito d'imposta riconosciuto per gli interventi di riparazione o ricostruzione dell'abitazione principale danneggiata o distrutta, oppure per l'acquisto di una nuova abitazione equivalente all'abitazione principale distrutta.

**Colonna 4 (Rata annuale)** indicare la quota del credito d'imposta fruibile nell'anno 2011. Tale importo, da riportare nel rigo RN28, si ottiene dividendo per venti l'importo indicato in colonna 3.

**Colonna 5 (Residuo precedente dichiarazione)** riportare il credito d'imposta riconosciuto per l'abitazione principale che non ha trovato capienza nell'imposta che risulta dalla precedente dichiarazione, indicato nel rigo RN43, col. 6 del modello Unico 2011. o indicato nel rigo 133 del prospetto di liquidazione (mod. 730-3) del mod. 730/2011; se il credito d'imposta è stato riconosciuto per la ricostruzione sia dell'abitazione principale sia delle parti comuni dell'immobile, il credito residuo derivante dalla precedente dichiarazione va riportato esclusivamente nel primo modulo compilato. Il credito d'imposta va utilizzato in diminuzione dell'IRPEF e va ripartito in 20 quote annuali costanti.

### **Rigo CR11 Altri immobili**

Per gli interventi riguardanti immobili diversi dall'abitazione principale spetta un credito d'imposta da ripartire, a scelta del contribuente in 5 o in 10 quote costanti e che non può eccedere, in ciascuno degli anni, l'imposta netta.

Se è stato riconosciuto il credito con riferimento a più immobili deve essere compilato un rigo per ciascun immobile utilizzando quadri aggiuntivi e ricordando di numerare progressivamente la casella "Mod. N." posta in alto a destra del Modello. Si ricorda che il credito spetta nel limite complessivo di euro 80.000.

**Colonna 1 (Impresa/professione)** barrare la casella se l'immobile per il quale è stato riconosciuto il credito è adibito all'esercizio d'impresa o della professione.

**Colonna 2** indicare il **codice fiscale** di chi ha presentato, anche per conto del dichiarante, la domanda per l'accesso al contributo. Si rimanda ai chiarimenti forniti con le istruzioni alla colonna 2 del rigo CR10.

**Colonna 3 (N. Rata)** indicare il numero della rata che il contribuente utilizza nell'anno 2011.

**Colonna 4 (Rateazione)** indicare il numero di quote (5 o 10) in cui si è scelto di ripartire il credito d'imposta.

**Colonna 5 (Totale credito)** indicare l'importo del credito d'imposta riconosciuto in relazione agli interventi di riparazione o ricostruzione dell'immobile diverso dall'abitazione principale danneggiato o distrutto.

**Colonna 6 (Rata annuale)** indicare la quota del credito d'imposta fruibile nell'anno 2011. Tale importo, da riportare nel rigo RN27 entro i limiti dell'imposta netta, si ottiene dividendo l'importo indicato nella colonna 5 per il numero delle quote indicato nella colonna 4.

### SEZIONE V - Credito d'imposta reintegro anticipazioni fondi pensione

I contribuenti che aderiscono alle forme pensionistiche complementari possono richiedere, per determinate esigenze (ad esempio spese sanitarie a seguito di gravissime situazioni e acquisto della prima casa), un'anticipazione delle somme relative alla posizione individuale maturata. Sulle somme anticipate è applicata una ritenuta a titolo d'imposta.

Le anticipazioni possono essere reintegrate, a scelta dell'aderente, in qualsiasi momento mediante contribuzioni anche annuali eccedenti il limite di 5.164,57 euro. Tale versamento contributivo ha lo scopo di ricostituire la posizione individuale esistente all'atto dell'anticipazione. La reintegrazione può avvenire in unica soluzione o mediante contribuzioni periodiche.

Sulle somme eccedenti il predetto limite, corrispondenti alle anticipazioni reintegrate, è riconosciuto un credito d'imposta pari all'imposta pagata al momento della fruizione dell'anticipazione, proporzionalmente riferibile all'importo reintegrato.

L'aderente deve rendere un'espressa dichiarazione al fondo con la quale dispone se e per quale somma la contribuzione debba intendersi come reintegro. Tale comunicazione deve essere resa entro il termine di presentazione della dichiarazione dei redditi relativa all'anno in cui è effettuato il reintegro. Il credito d'imposta spetta solo con riferimento alle somme qualificate come reintegro nel senso sopra descritto.

Per approfondimenti si vedano il D.Lgs. n. 252/2005 e la circolare n. 70/2007 dell'Agenzia delle entrate.

La presente sezione va compilata per esporre i dati relativi al credito d'imposta spettante.

### Si precisa che **può costituire reintegro solo l'ammontare delle contribuzioni che eccede il limite di 5.164,57 euro.**

### **Rigo CR12**

**Colonna 1 (Anno anticipazione)** indicare l'anno in cui è stata percepita l'anticipazione delle somme relative alla posizione contributiva individuale maturata.

**Colonna 2 (Reintegro totale/parziale)** indicare uno dei seguenti codici relativi alla misura del reintegro:

codice 1 se l'anticipazione è stata reintegrata totalmente;

codice 2 se l'anticipazione è stata reintegrata solo in parte

**Colonna 3 (Somma reintegrata)** Indicare l'importo che è stato versato nel 2011 per reintegrare l'anticipazione percepita.

**Colonna 4 (Residuo precedente dichiarazione)**: indicare il credito d'imposta che non ha trovato capienza nell'imposta che risulta dalla precedente dichiarazione, e che è indicato nel rigo 134 del prospetto di liquidazione (mod. 730-3) del mod. 730/2011, o quello indicato nel rigo RN43, col. 4, del quadro RN del Mod. UNICO PF 2011.

**Colonna 5 (Credito anno 2011)** indicare l'importo del credito d'imposta spettante con riferimento alla somma reintegrata

**Colonna 6 (di cui compensato in F24**) indicare il credito d'imposta utilizzato in compensazione nel modello F24 fino alla data di presentazione della dichiarazione.

### SEZIONE VI - Credito d'imposta mediazioni per la conciliazione delle controversie civili e commerciali

Per le parti che si sono avvalse della mediazione (attività svolta da un terzo imparziale per la risoluzione di una controversia civile o commerciale) è riconosciuto un credito d'imposta commisurato all'indennità corrisposta ai soggetti abilitati a svolgere il procedimento di mediazione (decreto legislativo 5 marzo 2010, n. 28). In caso di successo della mediazione, detto credito è riconosciuto entro il limite di euro cinquecento. In caso di insuccesso il credito è ridotto della metà.

L'importo del credito d'imposta spettante risulta dalla comunicazione trasmessa all'interessato dal Ministero della giustizia entro il 30 maggio di ciascun anno a partire dall'anno 2011.

Il credito d'imposta deve essere indicato, a pena di decadenza, nella dichiarazione dei redditi ed è utilizzabile a partire dalla data di ricevimento della predetta comunicazione.

Se la comunicazione è pervenuta in data successiva alla presentazione della dichiarazione dei redditi, il credito d'imposta può essere indicato nella dichiarazione relativa all'anno in cui è stata ricevuta la comunicazione.

Il credito d'imposta può essere utilizzato in compensazione mediante il modello F24 (art. 17 del decreto legislativo 9 luglio 1997, n. 241) oppure da parte dei contribuenti non titolari di redditi d'impresa o di lavoro autonomo, in diminuzione delle imposte sui redditi. Il credito d'imposta non dà luogo a rimborso e non concorre alla formazione del reddito ai fini delle imposte sui redditi.

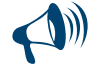

**I contribuenti titolari di redditi d'impresa o di lavoro autonomo possono utilizzare questo credito d'imposta solo in compensazione mediante il modello F24 e pertanto non devono compilare la presente sezione. Il credito d'imposta dovrà essere esposto nell'apposita sezione del quadro RU della dichiarazione relativa all'anno in cui è stata ricevuta la comunicazione.**

### **Rigo CR13**

**Colonna 1 (Residuo precedente dichiarazione**): indicare il credito d'imposta che non ha trovato capienza nell'imposta che risulta dalla precedente dichiarazione e che è riportato nel rigo 135 del prospetto di liquidazione (Mod. 730-3) del Mod. 730/ 2011, o quello indicato nel rigo RN43, col.5, del quadro RN del Mod. UNICO PF 2011.

**Colonna 2 (Credito anno 2011)** riportare l'importo del credito d'imposta risultante dalla comunicazione ricevuta dal Ministero della giustizia relativa alle mediazioni concluse nell'anno 2011

**Colonna 2 (di cui compensato in F24)** indicare il credito d'imposta utilizzato in compensazione nel modello F24 fino alla data di presentazione della dichiarazione

### SEZIONE VII - Altri crediti d'imposta

Questa sezione è riservata all'esposizione dei dati relativi al credito d'imposta derivante dall'applicazione dell'euroritenuta e al credito spettante a soci qualificati e loro parti correlate di cui all'art. 3, comma 4 D.Lgs. n. 344/2003.

Nel caso in cui il contribuente fruisca di entrambi i crediti dovrà compilare due diversi moduli.

#### **Rigo CR14**

### **Credito d'imposta derivante dall'applicazione dell'euroritenuta**

**Colonna 1 (Codice) indicare il codice 1**, se al contribuente spetta il credito d'imposta previsto al fine di eliminare la doppia imposizione che potrebbe derivare dall'applicazione dell'euroritenuta di cui all'art. 11 della Direttiva 2003/48/CE, in materia di tassazione dei redditi da risparmio sotto forma di pagamenti di interessi, nonché dall'applicazione degli accordi che stabiliscono misure equivalenti a quelle della predetta Direttiva, stipulati dalla Comunità europea con alcuni Stati terzi. Tale ritenuta alla fonte (euroritenuta) è operata, in via generale, sui pagamenti effettuati in Austria, Belgio e Lussemburgo a favore di soggetti residenti in Italia, aventi ad oggetto interessi così come individuati dall'art. 2 del D.Lgs. del 18 aprile 2005, n. 84 (cfr. Circolare n. 55/E del 30 dicembre 2005), nonché dai predetti accordi stipulati con Svizzera, Principato di Monaco, San Marino, Liechtenstein e Andorra. In tal caso, qualora il reddito estero assoggettato alla suddetta euroritenuta concorra a formare il reddito complessivo nella presente dichiarazione, il credito d'imposta è determinato ai sensi dell'articolo 165 del TUIR, secondo le istruzioni fornite per la compilazione del quadro CR ovvero del quadro CE. Se l'ammontare del credito così determinato è inferiore all'importo della ritenuta subita all'estero, il contribuente può chiedere la differenza in compensazione con il Mod. F24 ai sensi dell'arti. 17 del Decreto Legislativo 9 luglio 1997, n. 241 ovvero a rimborso, presentando apposita istanza;

**Colonna 2 (Residuo precedente dichiarazione)** indicare il credito d'imposta residuo derivante dalla precedente dichiarazione ed indicato nella colonna 5 del relativo rigo CR14 del quadro CR del Mod. UNICO 2011;

**Colonna 3 (Credito)** indicare il credito maturato nel 2011, ridotto di quanto eventualmente già usufruito come credito d'imposta ai sensi dell'articolo 165 del TUIR, così come determinato nella sez. I del quadro CR (ovvero nel quadro CE nel caso sono stati prodotti all'estero anche redditi d'impresa). Nel caso in cui non trovi applicazione l'art. 165 del TUIR (ad es. se il reddito prodotto all'estero non ha concorso a formare il reddito complessivo in Italia) in tale colonna deve essere indicato l'intero importo dell'euroritenuta subita;

**Colonna 4 (Credito compensato nel Mod. F24)** indicare l'importo del credito utilizzato in compensazione con il Mod. F24 ai sensi dell'articolo 17 del Decreto Legislativo 9 luglio 1997, n. 241;

**Colonna 5 (Credito residuo)** indicare l'importo del credito residuo così determinato: CR14 col. 2 + CR14 col. 3 – CR14 col. 4

Tale importo può essere utilizzato in compensazione delle somme a debito tramite delega di pagamento modello F24 ovvero chiesto a rimborso presentando apposita istanza.

### **Credito spettante a soci qualificati e loro parti correlate di cui all'art. 3, comma 4, D.Lgs. n. 344/2003**

**Colonna 1** indicare il **codice 2**, al contribuente spetta il credito d'imposta previsto dall'art. 3, comma 4 D.Lgs. n. 344/2003;

**Colonna 2** indicare il credito d'imposta residuo derivante dalla precedente dichiarazione ed indicato nella colonna 5 del relativo rigo CR14 del quadro CR del Mod. UNICO 2011;

**Colonna 3** indicare il credito maturato nel 2011;

**Colonna 4** indicare l'importo del credito utilizzato in compensazione con il Mod. F24 ai sensi dell'articolo 17 del D.Lgs. 9 luglio 1997, n. 241; **Colonna 5** indicare l'importo del credito residuo così determinato: CR14 col. 2 + CR14 col. 3 – CR14 col. 4

Tale importo può essere utilizzato in compensazione delle somme a debito tramite delega di pagamento modello F24.

### 12. QUADRO RX - Compensazione e rimborsi

Il quadro RX deve essere compilato per l'indicazione delle modalità di utilizzo dei crediti d'imposta e/o delle eccedenze di versamento a saldo, nonché per l'indicazione del versamento annuale dell'Iva.

Il presente quadro è composto da tre sezioni:

la prima, relativa ai crediti ed alle eccedenze di versamento risultanti dalla presente dichiarazione;

- la seconda, relativa alle eccedenze risultanti dalla precedente dichiarazione che non trovano collocazione nei quadri del presente modello di dichiarazione;
- la terza, relativa all'indicazione del versamento annuale dell'IVA.

I crediti d'imposta e/o le eccedenze di versamento a saldo possono essere richiesti a rimborso, utilizzati in compensazione ai sensi dell'art. 17 del D.Lgs. n. 241 del 1997 o in diminuzione delle imposte dovute per i periodi successivi a quello cui si riferisce la presente dichiarazione.

È consentito ripartire le somme a credito tra importi da chiedere a rimborso ed importi da portare in compensazione.

**I crediti relativi all'IRPEF, alle addizionali regionali e comunali di importo pari o inferiore a 12 euro non sono rimborsabili né utilizzabili in compensazione. I crediti relativi ad IVA, ad Imposte sostitutive e alle altre imposte indicate nel quadro RX di importo pari o inferiori a 10 euro non sono rimborsabili.**

Nel caso in cui si intende chiedere a rimborso il credito risultante dalla presente dichiarazione ovvero il credito derivante dalla precedente dichiarazione e pertanto risulti compilata la colonna 3 di uno o più dei righi da RX1 a RX19, e/o la colonna 4 di uno o più dei righi da RX20 a RX26, il contribuente, per ridurre i tempi di erogazione del rimborso, può comunicare direttamente all'Agenzia delle entrate le proprie coordinate bancarie mediante i canali telematici dell'Agenzia delle entrate ovvero presentare la richiesta di accreditamento ad un qualsiasi ufficio locale.

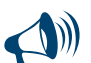

**Il limite massimo dei crediti di imposta rimborsabili in conto fiscale e/o compensabili ai sensi dell'art. 17 del D.Lgs. n. 241 del 1997 è di euro 516.456,90, per ciascun anno solare.**

### SEZIONE I - Crediti ed eccedenze risultanti dalla presente dichiarazione (Righi da RX1 a RX19)

Nella presente sezione devono essere indicati i crediti d'imposta risultanti dalla presente dichiarazione e le eccedenze di versamento a saldo, nonché il relativo utilizzo.

Con riferimento all'IRPEF, all'addizionale regionale e comunale (righi da RX1 a RX3) si ricorda che l'importo di cui si richiede il rimborso e/o la compensazione non può essere inferiore ad euro 13,00 (art. 1 comma 137 Legge 23/12/2005 n. 266 e successive modificazioni). Pertanto, qualora la somma degli importi indicati nelle colonne 1 e 2 di ciascuno dei righi da RX1 a RX3 risulti inferiore ad euro 13,00 le colonne 3 e 4 dei medesimi righi non devono essere compilate. Si ricorda altresì, che l'importo da indicare in ciascuna delle colonne 3 e 4 non può essere inferiore ad euro 13.

Con riferimento alle altre imposte (righi da RX4 a RX19) si ricorda che l'importo di cui si richiede il rimborso (colonna 3) non può essere inferiore ad euro 11,00.

Nella **colonna 1**, **"Importo a credito risultante dalla presente dichiarazione"**, va indicato l'importo a credito risultante dalla presente dichiarazione ed in particolare:

- al **rigo RX1 (IRPEF**), l'importo a credito di cui al rigo RN42 al netto dell'importo utilizzato per il pagamento dell'imposta sostitutiva sui maggiori valori derivanti da conferimenti a CAF (rigo RQ4);
- al **rigo RX2** (**Addizionale regionale IRPEF**), l'importo a credito di cui al rigo RV8;
- al **rigo RX3** (**Addizionale comunale IRPEF**), l'importo a credito di cui al rigo RV16;
- al **rigo RX4** (**IVA)**, l'importo a credito di cui al rigo VL39. In caso di compilazione del rigo VL40 riportare la somma degli importi di cui ai righi VL39 e VL40. Se sono state compilate più Sezioni 3 del quadro VL, come nelle ipotesi di trasformazioni sostanziali soggettive, deve essere riportato l'importo complessivo delle eccedenze detraibili, risultante dalla differenza tra la somma degli importi a credito indicati nei righi VL39 e VL40 e la somma degli importi a debito indicati nei righi VL38.

Ai sensi dell'art.10 del decreto legge 1° luglio 2009, n. 78, l'utilizzo in compensazione del credito Iva annuale in misura superiore a 10.000 euro può essere effettuato a partire dal giorno 16 del mese successivo a quello di presentazione della dichiarazione da cui emerge. Inoltre, il comma 7 dello stesso art.10 del decreto legge n. 78 del 2009, subordina l'utilizzo in compensazione del credito Iva annuale per importi superiori a 15.000 euro alla presenza del visto di conformità nella dichiarazione. Per chiarimenti ed approfondimenti sulle disposizioni introdotte dall'articolo 10 del decreto legge n. 78 del 2009, vedi provvedimento del direttore dell'Agenzia delle entrate del 21 dicembre 2009 e le circolari n. 57 del 23 dicembre 2009 e n. 1 del 15 gennaio 2010;

- al **rigo RX5 (Imposta sostitutiva quadro RT**) l'importo di cui al rigo RT45 colonna 3;
- al **rigo RX7** (**Imposta quadro RM Sez. VIII**), l'importo a credito di cui al rigo RM18, colonna 6.
- al **rigo RX14** (**Importo a credito quadro CM**), l'importo a credito di cui al rigo CM19. Il presente rigo può essere utilizzato dai contribuenti che abbiano aderito al regime agevolato previsto per i "contribuenti minimi", introdotto dalla legge finanziaria 2008, art. 1, commi da 96 a 117. Per informazioni più dettagliate sui "contribuenti minimi" si rinvia alle istruzioni fornite nel Fascicolo 3, al quadro CM;
- al **rigo RX15 (Tassa etica rigo RQ45)** l'importo a credito di cui al rigo RQ45 colonna 8.
- al **rigo RX16 (Cedolare secca rigo RB11)** l'importo a credito indicato nel rigo RB11, colonna 11.
- al **rigo RX17 (Contributo di solidarietà rigo CS2)** l'importo a credito indicato nel rigo CS2, colonna 6.
- al **rigo RX18 (Imposta pignoramento presso terzi)** l'importo a credito indicato nel rigo RM24, colonna 8.

Nella **colonna 2**, **"Eccedenza di versamento a saldo"**, va indicata, con riferimento alle diverse tipologie di imposte, l'eccedenza di versamento a saldo, ossia l'importo eventualmente versato in eccedenza rispetto alla somma dovuta a saldo per la presente dichiarazione. Per ciascun rigo la somma degli importi di colonna 1 e colonna 2 deve essere ripartita tra le colonne 3 e/o 4, salvo quanto evidenziato con le istruzioni riferite ai righi da RX1 a RX3.

Nella **colonna 3**, **"Credito di cui si chiede il rimborso"**, va indicato il credito di cui si chiede il rimborso.

Si ricorda che, non può essere richiesta a rimborso la parte di credito già utilizzata in compensazione fino alla data di presentazione della presente dichiarazione. Per quanto riguarda l'IVA deve essere indicato l'importo richiesto a rimborso, già esposto nel rigo VR1 campo 1 del quadro VR della dichiarazione IVA 2012.

Nella **colonna 4**, **"Credito da utilizzare in compensazione e/o in detrazione"**, va indicato il credito da utilizzare in compensazione con il Mod. F24 ai sensi del D.Lgs. 9 luglio 1997, n. 241 ovvero, con riferimento all'IRPEF e all'IVA, in diminuzione della medesima imposta dovuta per i periodi successivi a quello cui si riferisce la presente dichiarazione.

Ad esempio, in caso di credito IRPEF, va indicata sia la parte di credito che il contribuente intende compensare ai sensi del D.Lgs. n. 241 del 1997 utilizzando il Mod. F24, sia quella che vuole utilizzare in diminuzione dell'acconto IRPEF dovuto per l'anno 2012 senza esporre la compensazione sul Mod. F24.

Nella presente colonna gli importi a credito devono essere indicati al lordo dei relativi utilizzi già effettuati.

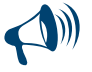

**Se il contribuente non ha utilizzato il credito in compensazione in F24 e non fa valere il credito nella dichiarazione successiva o se questa non è presentata perché ricorrono le condizioni di esonero, può chiedere il rimborso presentando un'apposita istanza agli Uffici dell'Agenzia delle Entrate competenti in base al domicilio fiscale. Se il contribuente nell'anno successivo, ricorrendo le condizioni di esonero, non presenta la dichiarazione, può comunque indicare il credito in questione nella prima dichiarazione successivamente presentata.**

SEZIONE II - Crediti ed eccedenze risultanti dalla precedente dichiarazione (Righi da RX20 a RX26)

La presente sezione accoglie la gestione di eccedenze e crediti del precedente periodo d'imposta che non possono confluire nel quadro corrispondente a quello di provenienza, al fine di consentirne l'utilizzo con l'indicazione degli stessi nella presente dichiarazione. La compilazione della presente sezione può avvenire nei seguenti casi:

1. il contribuente non è più tenuto alla presentazione di una o più dichiarazioni o di singoli quadri che compongono il modello UNICO e quindi non trova collocazione il riporto dell'eccedenza e del relativo utilizzo. È il caso, ad esempio, di un contribuente che, avendo cessato un'attività di impresa o di lavoro autonomo entro il 31 dicembre 2010 ha presentato la dichiarazione con saldo IVA a credito ed ha scelto di utilizzare l'eccedenza, risultante dal modello UNICO 2011, in compensazione di altri tributi a debito.

Si precisa che le eccedenze relative all'Irpef e alle addizionali regionale e comunale derivanti dalla precedente dichiarazione non vanno indicate nella presente sezione ma vanno riportate nei quadri RN e RV, anche se il contribuente non possiede alcun reddito assoggettato a tassazione ordinaria (es. il contribuente che accede al "regime dei minimi" e non possiede altri redditi oltre a quello indicato nel quadro CM).

- 2. la dichiarazione precedente è soggetta a rettifica a favore del contribuente per versamenti eccedenti ma il quadro non prevede il riporto del credito, come avviene prevalentemente per le imposte sostitutive; è il caso, ad esempio, del quadro RQ che non contempla ordinariamente il formarsi di eccedenze;
- 3. presenza di eccedenze di versamento rilevate dal contribuente dopo la presentazione del modello UNICO 2011 e/o comunicate dall'Agenzia delle Entrate a seguito di liquidazione della dichiarazione a condizione che esso non possa essere riportato nello specifico quadro a cui l'eccedenza d'imposta afferisce ovvero nella sez. I del quadro RX.

Nella **colonna 1, "Codice tributo",** va indicato, limitatamente ai righi **RX23, RX24, RX25 e RX26** il codice tributo dell'importo od eccedenza a credito che si intende riportare dall'anno precedente per le imposte diverse da quelle espressamente previste nei righi da RX20 a RX22. Nella **colonna 2, "Eccedenza o credito precedente",** va indicato l'ammontare del credito, di cui alla colonna 4 del corrispondente rigo del quadro RX – Sezione I del modello UNICO 2011, oppure le eccedenze di versamento rilevate successivamente alla presentazione della dichiarazione UNICO 2011 o riconosciute dall'Agenzia delle Entrate a seguito di liquidazione della dichiarazione a condizione che esso non possa essere riportato nello specifico quadro a cui l'eccedenza d'imposta afferisce ovvero nella sez. I del quadro RX.

Nella **colonna 3, "Importo compensato nel Mod. F24",** va indicato l'ammontare del credito o eccedenza di cui alla precedente colonna 2 che è stato complessivamente utilizzato in compensazione con il Mod. F24 ai sensi dell'art. 17 del D.Lgs. n. 241/1997 entro la data di presentazione della presente dichiarazione. Per ciascun rigo la differenza risultante fra l'importo indicato nella colonna 2 e l'importo indicato nella colonna 3 deve essere ripartito tra le colonne 4 e/o 5.

Nella **colonna 4, "Importo di cui si chiede il rimborso",** va indicato l'ammontare del credito di cui si intende chiedere il rimborso. Per quanto concerne il rimborso del credito IVA, dovrà essere presentata anche specifica istanza al competente ufficio dell'Agenzia delle Entrate. Per quanto concerne il rimborso dei contributi previdenziali a credito, dovrà essere presentata specifica istanza all'Istituto Nazionale della Previdenza Sociale. Si ricorda che l'importo di cui si richiede il rimborso non può essere inferiore ad euro 11,00.

Nella **colonna 5, "Importo residuo da compensare",** va indicato l'ammontare del credito da utilizzare in compensazione con il Mod. F24 ai sensi dell'art. 17 del D.Lgs. n. 241/1997 fino alla data di presentazione della successiva dichiarazione. A tal fine nel Mod. F24 dovrà essere indicato il codice tributo specifico e l'anno di riferimento 2011 anche se si tratta di credito proveniente da periodi precedenti. Infatti con l'indicazione nel presente quadro la validità del credito viene rigenerata ed equiparata a quella dei crediti formatisi nello stesso periodo.

### SEZIONE III - Saldo annuale IVA (Rigo RX30)

Nella presente sezione deve essere indicato l'importo dell'IVA da versare quale saldo annuale della dichiarazione IVA, desunto dal rigo VL38. La sezione non deve essere compilata nell'ipotesi in cui il totale dell'IVA dovuta risulti pari o inferiore a 10,33 euro ai sensi dell'art. 3 del D.P.R. n. 126 del 16 aprile 2003 (10,00 euro per effetto degli arrotondamenti effettuati in dichiarazione). Nelle ipotesi di trasformazioni sostanziali soggettive (trasferimenti d'azienda, ecc.), che comportano la compilazione di più Sezioni 3 del quadro VL (cioè, di una Sezione 3 per ogni soggetto partecipante alla trasformazione), nella presente sezione deve essere indicato l'importo complessivo da versare, risultante dalla differenza tra la somma degli importi a debito indicati nei righi VL38 e la somma degli importi a credito indicati nei righi VL39.

## 13. QUADRO CS - Contributo di solidarietà

L'articolo 2, commi 1 e 2, del decreto-legge 13 agosto 2011 n. 138, convertito, con modificazioni, dalla legge 14 settembre 2011, n. 148, ha introdotto, a decorrere dal 2011 e fino al 2013, a carico dei contribuenti titolari di un reddito complessivo superiore a 300.000 euro lordi annui, un contributo di solidarietà del 3 per cento, da applicarsi sulla parte eccedente il predetto importo.

Con decreto del Ministro dell'economia e delle finanze del 21 novembre 2011 sono state determinate le modalità tecniche di attuazione della citata disposizione normativa.

Il contributo si applica sui redditi ulteriori rispetto a quelli già assoggettati:

alla riduzione prevista sui trattamenti economici complessivi dei dipendenti pubblici superiori a 90.000 euro (art. 9, comma 2, del decreto-legge 31 maggio 2010 n. 78, convertito con modificazioni, dalla legge 30 luglio 2010, n. 122)

al contributo di perequazione previsto sui trattamenti pensionistici superiori a 90.000 euro (art. 18, comma 22-bis, del decreto-legge 6 luglio 2011 n. 98, convertito con modificazioni, dalla legge 15 luglio 2011, n. 111).

L'ammontare di tali redditi, anche se non assoggettati al contributo, rileva ai fini della verifica del limite di euro 300.000 oltre il quale è dovuto il contributo di solidarietà.

Il contributo di solidarietà è deducibile dal reddito complessivo prodotto nello stesso periodo d'imposta cui si riferisce il contributo. Il contributo è determinato in sede di dichiarazione dei redditi ed è versato unitamente al saldo dell'Irpef. Per i redditi di lavoro dipendente ed assimilati il contributo è determinato dal sostituto d'imposta all'atto dell'effettuazione delle operazioni di conguaglio di fine anno.

Pertanto, nel presente quadro viene determinato il contributo di solidarietà dovuto, scomputando quanto già eventualmente trattenuto dal sostituto d'imposta (rigo RC14 col. 2) e tenendo conto che il contributo non si applica sulla parte di reddito assoggettata alla riduzione per i dipendenti pubblici o al contributo di perequazione per i pensionati (rigo RC14 col. 1).

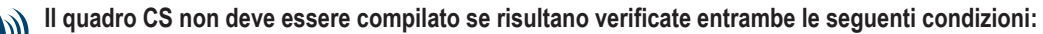

**– il reddito complessivo (rigo RN1 colonna 5) risulta inferiore ad euro 300.000;**

**– non è stato compilato il rigo RC14 colonna 2 (contributo di solidarietà trattenuto), in quanto dal CUD 2012 (punto 136) non risulta trattenuto alcun importo a titolo di contributo di solidarietà.** 

### **Rigo CS1 Base imponibile contributo di solidarietà**

Nella **colonna 1 (Reddito complessivo)** riportare l'importo del reddito complessivo indicato nel rigo RN1 colonna 5.

Nella **colonna 2 (Contributo trattenuto dal sostituto)** riportare l'ammontare del contributo di solidarietà già trattenuto dal sostituto d'imposta, indicato nel rigo RC14 colonna 2.

Nella **colonna 3 (Reddito complessivo lordo)** riportare la somma degli importi indicati nella colonna 1 e nella colonna 2 del presente rigo. Nella **colonna 4 (Reddito di lavoro dipendente pubblico o di pensione al netto della riduzione)** riportare l'importo indicato nel rigo RC14 colonna 1.

### **Colonna 5 (Base imponibile contributo)**

Se l'importo indicato nella colonna 4 è inferiore o uguale a 300.000, nella colonna 5 (Base imponibile contributo) indicare il risultato della seguente operazione:

colonna 3 (reddito complessivo lordo) – 300.000

Se l'importo indicato nella colonna 4 è maggiore di 300.000, nella colonna 5 (Base imponibile contributo) indicare il risultato della seguente operazione:

colonna 3 (reddito complessivo lordo) – colonna 4

### **Rigo CS2 Determinazione contributo di solidarietà**

Nella **colonna 1 (Contributo dovuto)** riportare il 3 per cento dell'importo indicato nella colonna 6 del rigo CS1 (Base imponibile contributo).

Nella **colonna 2 (Contributo trattenuto dal sostituto)** riportare l'ammontare del contributo di solidarietà già trattenuto dal sostituto d'imposta, indicato nel rigo RC14 colonna 2.

Nella **colonna 3 (Contributo sospeso)** va indicato l'importo del contributo di solidarietà non operato per effetto delle disposizioni emanate a seguito degli eventi eccezionali (punto 137 del CUD/2012), già compreso nell'importo di colonna 2.

Nella **colonna 4 (Contributo trattenuto con il mod. 730/2012)** indicare l'ammontare del contributo di solidarietà trattenuto dal sostituto d'imposta, risultante dal rigo 102 (rigo 122 per il coniuge) del prospetto di liquidazione mod. 730-3/2012. Questa colonna va compilata solo se con la presente dichiarazione si intende correggere o integrare un modello 730/2012 precedentemente presentato. Per determinare il contributo di solidarietà a debito o a credito effettuare la seguente operazione:

rigo CS2 colonna 1 – rigo CS2 colonna 2 – rigo CS2 colonna 4

Se il risultato di tale operazione è positivo (debito) riportare l'importo così ottenuto nella **Colonna 5 (Contributo a debito).** Tale importo deve essere versato con le stesse modalità ed entro gli stessi termini previsti per l'Irpef (vedi paragrafo 6 Modalità e termini di versamento). Lo stesso importo è deducibile dal reddito complessivo e pertanto va riportato nel rigo RN3 (Oneri deducibili).

Se il risultato di tale operazione è negativo (credito) riportare l'importo così ottenuto nella **Colonna 6 (Contributo a credito).** Detto credito va riportato anche nella colonna 1 del rigo RX17.

# PARTE III: SERVIZIO TELEMATICO DI PRESENTAZIONE DELLE DICHIARAZIONI

La presentazione telematica delle dichiarazioni può essere effettuata attraverso: il servizio telematico Entratel, riservato a coloro che svolgono un ruolo di

intermediazione tra contribuenti e Agenzia delle entrate e a quei soggetti che presentano la dichiarazione dei sostituti d'imposta in relazione a più di venti soggetti (maggiori dettagli al paragrafo 5);

 il servizio telematico Internet (Fisconline), utilizzato dai contribuenti che, pur non avendo l'obbligo della trasmissione telematica delle proprie dichiarazioni, vogliono avvalersi di tale facoltà e da coloro che presentano la dichiarazione dei sostituti d'imposta in relazione a non più di venti soggetti oppure non dovendo presentare tale dichiarazione sono comunque tenuti alla trasmissione telematica delle altre dichiarazioni previste dal D.P.R. 22 luglio 1998, n. 322 e successive modificazioni (maggiori dettagli al paragrafo 6).

I servizi telematici dell'Agenzia delle entrate, *Entratel* e *Fisconline*, sono accessibili via Internet all'indirizzo http://telematici.agenziaentrate.gov.it. È possibile accedere a Entratel attraverso una rete privata virtuale, per gli utenti che ne fanno ancora uso.

I due servizi possono essere utilizzati anche per effettuare i versamenti delle imposte dovute, a condizione che si disponga di un conto corrente presso una delle banche convenzionate con l'Agenzia delle entrate ovvero presso Poste Italiane S.p.a.

Ormai da tempo, gli incaricati della trasmissione telematica delle dichiarazioni possono effettuare i versamenti per via telematica in nome e per conto dei propri clienti, previa adesione ad una Convenzione con l'Agenzia delle entrate.

Tale Convenzione disciplina le modalità di svolgimento, da parte degli intermediari di cui all'art 3, comma 3, del D.P.R. 322/1998, del servizio di pagamento telematico delle imposte, contributi e premi che costituiscono oggetto del sistema di versamento unificato con compensazione.

Nei paragrafi che seguono vengono riportate alcune informazioni di tipo generale, utilizzando una terminologia tecnica non di uso corrente; per la sua descrizione si rimanda al paragrafo 8 "Spiegazione di termini tecnici".

Si ricorda che, per effettuare i versamenti on line, è possibile utilizzare i servizi di home banking offerti dalle banche o da Poste Italiane, ovvero utilizzando i servizi di remote banking (CBI) erogati dal sistema bancario.

Informazioni di maggior dettaglio sono disponibili nel sito *Internet* dell'Agenzia delle entrate **www.agenziaentrate.gov.it** , sul sito web dedicato ai servizi telematici **http://telematici.agenziaentrate.gov.it**, nonché sul sito **http://assistenza.finanze.it**.

#### 1. PRODOTTI SOFTWARE

L'Agenzia delle entrate distribuisce gratuitamente i prodotti che consentono di: a) compilare tutti i modelli di dichiarazione;

- b) controllare le dichiarazioni o i versamenti predisposti utilizzando anche software disponibili in commercio;
- c) di autenticare ed inviare i file predisposti.

Questi prodotti possono essere utilizzati da tutti i contribuenti e sono disponibili nel sito www.agenziaentrate.gov.it.

#### 2. UTENTI ABILITABILI

#### 2.1 Servizio telematico Entratel

L'accesso al servizio telematico Entratel è riservato a tutti coloro che:

- sono già in possesso dell'abilitazione a questo canale;
- devono presentare la dichiarazione dei sostituti di imposta in relazione ad un numero di soggetti superiore a 20;
- sono obbligati alla trasmissione telematica delle dichiarazioni da loro predisposte in quanto intermediari individuati dall'art 3, commi 2-bis e 3 del decreto Presidente della Repubblica 22 luglio 1998, n. 322, e successive modificazioni.

Si ribadisce che i soggetti obbligati alla trasmissione telematica delle proprie dichiarazioni sono:

- i contribuenti tenuti, nell'anno 2012, alla presentazione della dichiarazione dei sostituti d'imposta in forma autonoma o unificata;
- i contribuenti tenuti alla presentazione della dichiarazione relativa all'imposta sul valore aggiunto;
- i contribuenti soggetti all'imposta sul reddito delle società (Ires) di cui all'art. 73, comma 1, del TUIR senza alcun limite di capitale sociale o patrimonio netto (società per azioni, società in accomandita per azioni, società a responsabilità limitata, società cooperative, società di mutua assicurazione residenti nel territorio dello Stato, enti pubblici e privati, diversi dalle società, residenti nel territorio dello Stato che hanno o meno per oggetto esclusivo o principale l'esercizio di attività commerciali, le società e gli enti di ogni tipo, con o senza personalità giuridica, non residenti nel territorio dello Stato)
- i contribuenti tenuti alla presentazione del modello per la comunicazione dei dati relativi all'applicazione degli studi di settore e dei parametri;
- le persone fisiche che hanno i requisiti per presentare al CAF o al proprio sostituto d'imposta il modello 730, ma decidono di presentare il modello Unico PF.

I soggetti obbligati alla trasmissione telematica, possono assolvere a tale adempimento anche avvalendosi di uno degli intermediari abilitati o di una delle società del gruppo di cui fanno parte ai sensi dell'art. 43-ter, comma 4, del D.P.R. n. 602/73.

L'accettazione delle dichiarazioni predisposte dal contribuente è facoltativa e l'intermediario del servizio telematico può richiedere un corrispettivo per l'attività prestata.

Gli incaricati della trasmissione telematica delle dichiarazioni mediante il servizio telematico Entratel sono:

- gli iscritti negli albi dei dottori commercialisti, e degli esperti contabili e dei consulenti del lavoro;
- gli iscritti alla data del 30 settembre 1993 nei ruoli dei periti ed esperti tenuti dalle camere di commercio per la subcategoria tributi, in possesso di diploma di laurea in giurisprudenza o economia e commercio o equipollenti o di diploma di ragioneria;
- gli iscritti negli albi degli avvocati
- gli iscritti nel registro dei revisori contabili di cui al decreto legislativo 21 gennaio 1992, n. 88;
- le associazioni sindacali di categoria tra imprenditori di cui all'art. 32, comma 1, lettere a),b) e c), del decreto legislativo n. 9 luglio 1997 n.241;
- associazioni che raggruppano prevalentemente soggetti appartenenti a minoranze etnico-linguistiche;
- i Caf dipendenti;
- $\blacksquare$  i Caf imprese;
- coloro che esercitano abitualmente l'attività di consulenza fiscale;
- gli iscritti negli albi dei dottori agronomi e dei dottori forestali, degli agrotecnici e dei periti agrari;
- gli studi professionali e le società di servizi in cui almeno la metà degli associati o più della metà del capitale sociale sia posseduto da soggetti iscritti in alcuni albi, collegi o ruoli, come specificati dal decreto dirigenziale 18 febbraio 1999. Tali soggetti possono assolvere l'obbligo di presentazione telematica delle dichiarazioni avvalendosi, altresì, di società partecipate dai consigli nazionali, dagli ordini, collegi e ruoli individuati nel predetto decreto, dai rispettivi iscritti, dalle associazioni rappresentative di questi ultimi, dalle relative casse nazionali di previdenza, dai singoli associati alle predette associazioni.

Questi soggetti trasmettono le dichiarazioni utilizzando un proprio codice di autenticazione ma l'impegno a trasmetterle è assunto dai singoli aderenti nei confronti dei propri clienti

- il Dipartimento della Ragioneria Generale dello Stato, anche tramite il proprio sistema informativo, per le dichiarazioni delle amministrazioni dello Stato per le quali, nel periodo d'imposta cui le stesse si riferiscono, ha disposto l'erogazione sotto qualsiasi forma di compensi od altri valori soggetti a ritenuta alla fonte;
- le amministrazioni di cui all'art. 1, comma 2, del decreto legislativo 30 marzo 2001, n. 165, per le dichiarazioni fiscali e contributive degli enti pubblici, degli uffici o delle strutture ad esse funzionalmente riconducibili ovvero da esse costituiti, anche in forma associativa. Ciascuna amministrazione nel proprio ambito può demandare la presentazione delle dichiarazioni in base all'ordinamento o modello organizzativo interno.

Gli incaricati sopra elencati sono obbligati alla presentazione telematica sia delle dichiarazioni da loro predisposte su incarico dei contribuenti, sia delle dichiarazioni predisposte dai contribuenti e per le quali hanno assunto l'impegno alla presentazione telematica.

Poste italiane S.p.A. è obbligataad utilizzare il servizio telematico Entratel per effettuare la trasmissione telematica sia delle proprie dichiarazioni sia delle dichiarazioni consegnate direttamente dai contribuenti agli sportelli degli uffici postali. Poste italiane S.p.A. può adempiere all'obbligo di trasmissione telematica anche avvalendosi di soggetti appositamente delegati.

Possono richiedere l'abilitazione al servizio telematico Entratel anche:

- le società appartenenti a un gruppo ai sensi dell'art. 43-ter, comma 4, del D.P.R. n. 602/73 di cui fa parte almeno un soggetto in possesso dei requisiti per ottenere l'abilitazione;
- gli intermediari finanziari di cui all'articolo 1, comma 1, del decreto 20 settembre 1997, tenuti all'obbligo delle comunicazioni di cui alla legge 29 dicembre 1962, n. 1745.

#### 2.2 Servizio telematico Internet (Fisconline)

Tutti i soggetti tenuti alla presentazione della dichiarazione dei sostituti di imposta in relazione ad un numero di soggetti non superiore a venti, ovvero obbligati ad altro titolo alla trasmissione telematica delle dichiarazioni (es. soggetti tenuti alla presentazione della dichiarazione IVA) devono utilizzare il servizio telematico *Fisconline* se intendono effettuare direttamente la trasmissione delle proprie dichiarazioni.

Tutti coloro che non sono obbligati alla presentazione telematica delle dichiarazioni possono comunque:

a) utilizzare il servizio telematico *Internet (Fisconline);* 

b) consegnare la dichiarazione a Poste Italiane S.p.A.;

c) avvalersi di intermediari abilitati.

Si ricorda che i contribuenti abilitati al servizio Fisconline possono presentare, tramite detto canale, esclusivamente le proprie dichiarazioni.

**Il Provvedimento del Direttore dell'Agenzia delle entrate 10 giu-** $\triangle$ **gno 2009 vieta a tutti gli utenti dei servizi telematici di essere, contemporaneamente, titolari sia dell'abilitazione al servizio Entratel che al servizio Fisconline e viceversa.**

**2.3 Abilitazione soggetti non residenti**<br>I contribuenti italiani persone fisiche, non residenti nel territorio dello Stato, possono trasmettere la propria dichiarazione tramite il servizio telematico Internet. Per ottenere l'abilitazione, devono inoltrare una richiesta via web collegandosi al sito **http://telematici.agenziaentrate.gov.it**.

Se si tratta di soggetto italiano non residente iscritto presso l'Anagrafe Consolare, deve inoltrare, anche tramite fax, copia della predetta richiesta al Consolato competente, allegando la fotocopia di un valido documento di riconoscimento.

I contribuenti italiani temporaneamente non residenti e non iscritti presso l'Anagrafe Consolare, per consentire la verifica della propria identità, devono recarsi personalmente al Consolato, dove esibiranno un valido documento di riconoscimento.

Il Consolato, effettuati gli opportuni controlli, provvede a far recapitare la prima parte del Pincode e la relativa password.

Il contribuente che ha ricevuto tale comunicazione, può ottenere le restanti sei cifre, accedendo al sito di cui sopra.

I contribuenti, persone fisiche non residenti, che non siano cittadini italiani possono richiedere il codice Pin on-line solo se hanno un domicilio fiscale in Italia presso il quale può esserne recapitata la seconda parte; altrimenti, se presenti sul territorio nazionale, possono rivolgersi ad un Ufficio dell'Agenzia delle entrate.

I soggetti diversi dalle persone fisiche, non obbligati alla presentazione telematica delle dichiarazioni, che hanno nominato un proprio rappresentante fiscale in Italia, possono avvalersi del servizio telematico Internet, previa attribuzione del codice Pin, su richiesta del rappresentante fiscale medesimo. In alternativa, possono avvalersi di un intermediario abilitato.

I contribuenti non residenti, siano essi persone fisiche o giuridiche, obbligati alla presentazione telematica delle dichiarazioni, che non hanno nominato un proprio rappresentante fiscale in Italia, ma si sono identificati direttamente ai fini IVA, avvalendosi della facoltà prevista dall'art. 35 ter del DPR 26 ottobre 1973, n. 633, e successive modificazioni, utilizzano il servizio telematico Entratel: la relativa abilitazione è rilasciata dal Centro Operativo di Pescara contestualmente all'attribuzione della partita IVA, sulla base dei dati contenuti nella dichiarazione per l'identificazione diretta.

#### 3. PRESENTAZIONE DELLA DICHIARAZIONE

La presentazione della dichiarazione per via telematica si articola nelle fasi di seguito descritte:

- compilazione della dichiarazione in formato elettronico;
- controllo della dichiarazione:
- predisposizione e autenticazione del file da trasmettere;
- invio dei dati:
- elaborazione dei dati;
- estione delle comunicazioni di avvenuta presentazione (ricevute) restituite dall'Agenzia delle entrate.

### 3.1 Compilazione della dichiarazione in formato elettronico L'Agenzia delle entrate distribuisce gratuitamente, prodotti *software* di ausilio alla compilazione della dichiarazione in formato elettronico.

In generale, comunque, utilizzando prodotti anche disponibili sul mercato, ciascun utente (intermediario/contribuente), predispone la dichiarazione e converte i dati nel formato previsto per la trasmissione telematica.

Tale formato, distinto per modello di dichiarazione, è definito annualmente mediante apposite specifiche tecniche che sono pubblicate sul sito internet dell'Agenzia delle entrate, e che riguardano in dettaglio:

- l'elenco dei dati che compongono la dichiarazione;
- per ciascun dato dichiarato, le caratteristiche del dato stesso: numerico, alfanumerico, percentuale, codice fiscale, valori previsti, ecc.;
- i dati dichiarati rilevanti ai fini della liquidazione automatica delle imposte dovute, sottoposti a controlli di congruenza e, in alcuni casi, a ricalcoli automatici.

#### 3.2 Controllo della dichiarazione

L'Agenzia delle entrate distribuisce gratuitamente i prodotti *software* che permettono di verificare la conformità della dichiarazione alle specifiche tecniche approvate con provvedimento del direttore dell'Agenzia.

- I suddetti programmi di controllo consentono, in particolare:
- di verificare che l'elenco dei campi dichiarati sia congruente con quello previsto per il modello di dichiarazione;
- di verificare che il contenuto del campo sia conforme alla sua rappresentazione o ai valori previsti per il campo stesso: un campo numerico non può contenere lettere, una percentuale può valere al massimo 100, un codice fiscale deve essere formalmente corretto, ecc.;
- di eseguire i controlli di congruenza e i calcoli automatici.

Si sottolinea che l'utilizzo di tali prodotti è obbligatorio per coloro che utilizzano prodotti software di mercato per la compilazione della dichiarazione; essi sono di ausilio all'utente (intermediario/contribuente), in quanto segnalano la presenza di errori che impedirebbero l'accettazione della dichiarazione da parte del sistema telematico durante la fase di controllo successiva all'invio. Per facilitare la correzione degli errori segnalati dai programmi di controllo, è in distribuzione gratuita anche il *software* che consente di visualizzare e stampare la dichiarazione così come predisposta in formato elettronico.

3.3 Predisposizione del file da trasmettere Prima di procedere all'invio, è necessario "autenticare" il file contenente la dichiarazione tramite l'applicazione Entratel messa a tal fine gratuitamente a disposizione dall'Agenzia delle entrate sul sito **http://telematici.agenziaentrate.gov.it** . Mediante il pacchetto Entratel si appone a detto file il codice che consente la verifica dell'identità del responsabile della trasmissione e dell'integrità dei dati.

Lo stesso *software* che calcola il suddetto codice provvede a contrassegnare i dati in maniera tale da garantire il principio di riservatezza, e cioè che i dati contenuti nel file possano essere letti solo dall'Agenzia delle entrate.

#### 3.4 Invio dei dati

Per presentare la dichiarazione, l'utente deve:

- collegarsi al sito Internet unificato dei servizi Fisconline e Entratel http://telematici.agenziaentrate.gov.it;
- inviare il file autenticato.

Dopo aver completato la trasmissione, l'utente riceve un messaggio che conferma l'avvenuta ricezione del file. da parte dell'Agenzia delle entrate. Tale messaggio non comprova l'avvenuta presentazione della dichiarazione, per la quale occorre invece attendere l'emissione dell'apposita comunicazione di cui al paragrafo 3.6.

#### 3.5 Elaborazione dei dati

I dati pervenuti vengono elaborati al fine di:

- controllare il codice di autenticazione;
- controllare l'univocità del file;
- controllare la conformità del file alle specifiche tecniche;

 controllare la conformità della dichiarazione alle specifiche stesse. I dati vengono preventivamente memorizzati su supporto ottico, in modo da disporre in qualunque momento dell'"originale" del file trasmesso dall'utente. I controlli di conformità del file e della dichiarazione seguono le stesse regole, in precedenza descritte, su cui si basano i prodotti *software* distribuiti agli utenti. Esistono tuttavia alcuni particolari tipi di controllo che sul PC non sono replicabili o possono dare un esito diverso quando vengono eseguiti durante la

fase di elaborazione. Al termine dell'elaborazione vengono prodotte le comunicazioni per gli utenti sulle quali viene calcolato il codice di autenticazione dell'Agenzia delle entrate. L'intervallo di tempo tra la trasmissione delle dichiarazioni e la restituzione della ricevuta risulta, in condizioni normali, di pochi minuti. Può tuttavia diventare più lungo in prossimità delle scadenze.

Non può, in ogni caso, superare i cinque giorni lavorativi per il servizio telematico Entratel o un giorno lavorativo per il servizio telematico Internet (Fisconline).

#### 3.6 Gestione delle comunicazioni di avvenuta presentazione

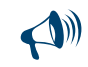

**Il servizio telematico restituisce, immediatamente dopo l'invio, un messaggio che conferma solo l'avvenuta trasmissione del file e, in seguito, fornisce all'utente un'altra comunicazione attestante l'esito dell'elaborazione effettuata sui dati pervenuti, che, in assenza di errori, conferma l'avvenuta presentazione della dichiarazione.**

Le comunicazioni di avvenuta presentazione (ricevute) sono prodotte per ciascuna dichiarazione trasmessa, comprese quelle che vengono scartate per la presenza di uno o più errori, per le quali si specificano in dettaglio gli errori medesimi.

Pertanto, soltanto quest'ultima comunicazione costituisce la prova dell'avvenuta presentazione della dichiarazione.

- A fronte di ciascun invio vengono prodotte:
- una ricevuta relativa al file inviato;
- tante ricevute quante sono le dichiarazioni contenute nel file.

È quindi necessario controllare periodicamente se le ricevute sono disponibili nell'apposita sezione del sito **http://telematici.agenziaentrate.gov.it**. Infatti, il messaggio che conferma, contestualmente all'invio, l'avvenuta ricezione del file non tiene conto delle elaborazioni successive e non è quindi sufficiente a certificare di aver completato i propri adempimenti.

Pertanto, l'utente, dopo aver trasferito sul proprio PC i file che contengono le ricevute, provvede a controllare il codice di autenticazione e a visualizzare e/o stampare i dati, utilizzando il *software* distribuito dall'Agenzia delle entrate. Le comunicazioni di avvenuta presentazione contengono:

- i dati generali del contribuente e del soggetto che ha presentato la dichiarazione;
- i principali dati contabili;
- le segnalazioni;
- gli eventuali motivi per i quali la dichiarazione è stata scartata.
- Nell'intestazione viene infine evidenziato il protocollo della dichiarazione at-
- tribuito dal servizio telematico, costituito da: protocollo assegnato al momento in cui l'utente ha inviato il file che contiene la dichiarazione;
- numero progressivo di 6 cifre che identifica la dichiarazione all'interno del file. Tale numero di protocollo, che viene attribuito esclusivamente alle dichiarazioni accolte, identifica univocamente la dichiarazione.
- Si sottolinea che, qualora il file originario contenga errori, l'utente riceve:
- una ricevuta di scarto del file (e quindi di tutte le dichiarazioni in esso contenute) se la non conformità rilevata riguarda le caratteristiche del file in-

viato; in tal caso, non vengono prodotte le ricevute relative alle singole dichiarazioni;

 una ricevuta di scarto della singola dichiarazione, se la non conformità riguarda i dati presenti nella dichiarazione contenuta nel file; i motivi di scarto vengono evidenziati in un'apposita sezione della ricevuta stessa (Segnalazioni e irregolarità rilevate).

#### 4. SITUAZIONI ANOMALE

Nel caso in cui una o più dichiarazioni vengano scartate o contengano errori occorre:

- modificare i dati, utilizzando i pacchetti di gestione delle dichiarazioni;
- trasmettere nuovamente la dichiarazione per via telematica.

#### 4.1 File scartato

Lo scarto del file comporta la mancata presentazione di tutte le dichiarazioni in esso contenute.

Dopo aver rimosso la causa che ha provocato lo scarto, il file va quindi ritrasmesso per intero, senza alcun riferimento all'invio precedente.

#### 4.2 Dichiarazioni scartate

Le dichiarazioni vengono scartate per la presenza di errori "gravi", cioè equivalenti ad un "modello non conforme": dopo aver rimosso l'errore che ha determinato lo scarto, occorre predisporre un nuovo file contenente le sole dichiarazioni interessate e ripetere l'invio.

In merito alle modalità da utilizzare per rimuovere l'errore, si richiama l'attenzione sul fatto che i controlli eseguiti sulla dichiarazione sono di due tipi:

- la dichiarazione contiene uno o più dati non previsti per il modello oppure di contenuto o formato errato; tali errori vengono evidenziati dal *software* di controllo con il simbolo "\*\*\*
- la dichiarazione contiene uno o più campi che non risultano congruenti tra loro oppure non verificano le regole di calcolo previste per il modello; tali errori vengono evidenziati dal *software* di controllo con il simbolo "\*\*\*C".

Nel primo caso, l'errore va necessariamente rimosso; nel secondo caso, in considerazione del fatto che i calcoli automatici o i controlli di congruenza possono non contemplare alcune situazioni molto particolari, l'utente, prima di procedere ad un nuovo invio, è tenuto a:

- controllare se la dichiarazione risulta corretta in base alle istruzioni per la compilazione;
- confermare i dati dichiarati, utilizzando un'apposita casella prevista nelle specifiche tecniche per gestire le situazioni descritte.

# 4.3 Dichiarazioni presentate con dati inesatti, incomplete

o inviate per errore Nell'ipotesi in cui si rilevi che una dichiarazione, per la quale l'Agenzia delle Entrate ha dato comunicazione dell'avvenuto ricevimento, è stata presentata in maniera incompleta o con dati inesatti, si deve presentare una dichiarazione correttiva, se nei termini, ovvero una dichiarazione integrativa, se fuori termine, barrando le relative caselle apposte sul frontespizio del modello. È da tenere presente che, salvo il caso in cui le specifiche tecniche relative al modello non indichino specificamente il contrario, la dichiarazione "correttiva" o "integrativa" deve contenere tutti i dati dichiarati e non soltanto quelli che sono stati aggiunti o modificati rispetto alla dichiarazione da correggere o integrare.

Nel caso in cui si rilevino, invece, errori non sanabili con la presentazione di una dichiarazione "correttiva" o "integrativa" (es. dichiarazione riferita ad uno stesso soggetto presentata più volte, dichiarazione relativa ad un dichiarante contenente dati relativi a un soggetto diverso, dichiarazione con errata indicazione del periodo d'imposta, ecc.) è necessario procedere all'annullamento della dichiarazione stessa.

L'operazione di annullamento può essere eseguita esclusivamente dallo stesso soggetto che ha effettuato la trasmissione della dichiarazione da annullare, indicandone la tipologia di modello, il codice fiscale ed il protocollo telematico, rilevabili dalla comunicazione di avvenuto ricevimento prodotta dall'Agenzia delle entrate.

Si evidenzia che non possono essere accettate richieste di annullamento relative a dichiarazioni per le quali sia in corso la "liquidazione" ai sensi degli articoli 36 bis del D.P.R. 600 del 1973 e 54 bis del D.P.R. 633 del 1972.

Al momento della ricezione della richiesta di annullamento, il servizio telematico dell'Agenzia delle Entrate provvede a verificare le informazioni pervenute e a predisporre una comunicazione che riporta la conferma dell'avvenuto annullamento della dichiarazione oppure la notifica dell'eventuale motivo per cui la richiesta di annullamento non è stata accettata.

Nel caso in cui l'annullamento viene richiesto da un incaricato ed ha esito positivo, questi è tenuto a fornire al dichiarante copia della predetta comunicazione prodotta dall'Agenzia delle entrate.

Se, a seguito dell'avvenuto annullamento, si rende necessario presentare una nuova dichiarazione, questa si considera presentata nel giorno in cui è completa la ricezione da parte del sistema informativo dell'Agenzia delle **Entrate** 

Se la nuova dichiarazione è presentata tramite un incaricato, quest'ultimo è tenuto a consegnare al dichiarante una copia della comunicazione con la quale l'Agenzia delle Entrate attesta l'avvenuta presentazione della dichiarazione nonché copia della stessa dichiarazione stampata su modello conforme a quello approvato.

Si ricorda che le modalità di annullamento delle dichiarazioni sono ampiamente illustrate, sul sito **http://assistenza.finanze.it** e sul sito **http://telematici.agenziaentrate.gov.it** .

#### 4.4 Dichiarazioni doppie

Periodicamente l'Agenzia delle entrate provvede a segnalare, con avvisi specifici disponibili nel sito WEB dei servizi telematici o per posta elettronica, le dichiarazioni che in base all'analisi di alcuni dati di riepilogo (codice fiscale del contribuente, modello, tipo di dichiarazione, ecc.) risultano duplicate.

In tale ipotesi l'utente è tenuto a verificare se le dichiarazioni sono state effettivamente inviate per errore più volte e, in caso affermativo, a trasmettere esclusivamente tramite il servizio telematico al quale è abilitato, l'elenco delle dichiarazioni per le quali richiede l'annullamento.

L'Agenzia rende disponibile il *software* che consente di effettuare l'operazione descritta.

Per tali richieste, l'Agenzia attesta, con apposita comunicazione telematica l'esito della loro elaborazione.

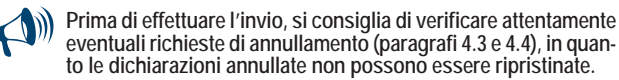

#### 5. INFORMAZIONI PARTICOLARI SUL SERVIZIO TELEMATICO ENTRATEL

#### 5.1 Abilitazione al servizio

#### **Modalità di abilitazione**

Si ricorda che, secondo quanto previsto dal provvedimento del Direttore dell'Agenzia delle entrate 10 giugno 2009, i soggetti diversi dalle persone fisiche per ottenere l'abilitazione al servizio telematico Entratel devono:

- 1. richiedere la pre-iscrizione al servizio, mediante la funzione specifica presente nella sezione "Se non sei ancora registrato ai servizi …" del sito http://telematici.agenziaentrate.gov.it;
- 2. stampare l'esito della pre-iscrizione mediante la funzione "Stampa allegato per ufficio
- 3. compilare la domanda di abilitazione in base alla tipologia utente e presentarla, entro 30 giorni dalla ricezione del predetto codice di pre-iscrizione, ad un Ufficio dell'Agenzia delle entrate della regione in cui il richiedente ha il proprio domicilio fiscale, allegando la stampa di cui al punto precedente e la documentazione necessaria.

L'Ufficio rilascia una busta "virtuale", il cui numero è indicato nell'attestazione consegnata dall'operatore. Questo numero, insieme ai dati ottenuti mediante la pre-registrazione, viene utilizzato dall'utente per effettuare il prelievo, mediante la funzione "Primo accesso – Prelievo dati", delle credenziali necessarie alla generazione dell'ambiente di sicurezza. Si ricorda che la generazione dell'ambiente di sicurezza deve essere eseguita da uno dei gestori incaricati o degli operatori incaricati.

Per le informazioni di dettaglio, si rinvia alla circolare n. 30/E del 25 giugno 2009 e al relativo allegato tecnico, consultabile sul sito internet www.agen**ziaentrate.gov.it**.

La normativa vigente non prevede termini perentori per richiedere l'abilitazione al servizio telematico Entratel, ma è necessario che l'istanza venga presentata in tempo utile per ottemperare agli obblighi di trasmissione telematica. Le modalità e i tempi di rilascio delle abilitazioni non legittimano in alcun modo il differimento dei termini previsti per l'assolvimento degli adempimenti in materia fiscale.

I modelli di domanda e le relative istruzioni sono disponibili nel sito **http://telematici.agenziaentrate.gov.i** , oltre che presso gli uffici dell'Agenzia.

#### 5.2 Accesso al servizio

Il servizio è raggiungibile con le seguenti modalità:

a) via Internet, all'indirizzo http://telematici.agenziaentrate.gov.it; coloro i quali accedono con collegamento ADSL sono obbligati a far ricorso a questa modalità;

b) tramite una "Rete Privata Virtuale", cioè una rete pubblica con porte di accesso dedicate agli utenti abilitati.

In quest'ultimo caso è accessibile mediante un numero verde, unico per tutto il territorio nazionale, che viene comunicato dall'ufficio al momento del rilascio dell'abilitazione.

Si ricorda che la possibilità di accettare connessioni contemporanee, pur essendo elevata, ha comunque un limite. È quindi importante anticipare la fase di invio, evitando la trasmissione negli ultimi giorni.

Analogamente, è consigliabile raggruppare le dichiarazioni di uno stesso modello e trasmetterle contemporaneamente all'interno dello stesso file; se ciò non è possibile, è necessario preparare tutti i file da inviare ed effettuare tutti gli invii all'interno di un'unica connessione.

Le applicazioni del servizio telematico Entratel permettono a ciascun utente di effettuare invii di prova.

**Le modalità di invio sono identiche a quelle previste per gli invii definitivi, ma nella fase di elaborazione il sistema provvederà sempre a scartare le dichiarazioni contenute in tali invii, comunicando all'utente l'esito delle operazioni effettuate. Un invio effettuato, erroneamente, con modalità di prova non può in nessun caso essere considerato effettivo**.

#### 5.3 Generazione dell'ambiente di sicurezza

Per gli utenti del servizio telematico Entratel sono necessarie alcune operazioni preliminari che vanno eseguite "una tantum" tipicamente quando si utilizza per la prima volta il servizio e possibilmente non a ridosso di una scadenza.

La principale di tali operazioni, in assenza della quale non è possibile presentare la dichiarazione, consiste nella "Generazione dell'ambiente di sicurezza", che va eseguita anche quando l'ambiente di sicurezza è scaduto (l'utente ha evidenza dello stato del proprio ambiente di sicurezza ogni volta che accede al sito web del servizio telematico).

Il servizio telematico utilizza strumenti informatici che consentono:

l'identificazione certa di chi presenta la dichiarazione;

 il riconoscimento certo di una qualsiasi modifica successiva ai dati in essa contenuti.

Tali strumenti, in altre parole, permettono di identificare in modo "certo e non contestabile" chi è "responsabile" della presentazione telematica, creando una corrispondenza univoca tra questi e il documento trasmesso, nonché con il suo contenuto, con l'obiettivo di garantire sia l'Agenzia delle entrate che il contribuente.

Il servizio telematico prevede che i documenti che pervengono dagli utenti siano dotati di un codice di autenticazione calcolato con prodotti *software* che garantiscono il conseguimento degli obiettivi descritti.

Per calcolare il codice, sia l'Agenzia che l'utente hanno a disposizione una coppia di chiavi asimmetriche, di cui una è "privata" e nota solo al titolare, mentre l'altra è "pubblica" ed è nota a entrambi.

Ogni parte autentica i propri documenti usando la sua chiave privata e li invia al destinatario. Questo legge e controlla il codice di autenticazione utilizzando la chiave pubblica del mittente.

A carico dell'utente è la generazione delle chiavi e la custodia della chiave privata, che va mantenuta segreta e adeguatamente protetta da uso indebito. Le chiavi di autenticazione sono, infatti, associate in modo univoco a ciascun utente. Affidare a terzi l'utilizzo della chiave privata non modifica le proprie responsabilità personali nei confronti dell'Agenzia.

Al momento della generazione vanno effettuate almeno due copie della chiave privata su distinti floppy disk o memory device usb protetti da password: la prima copia delle quali va utilizzata ogni qualvolta sia richiesta dal servizio telematico, mentre la seconda va conservata in luogo sicuro.

Nel caso in cui la chiave privata non sia più utilizzabile, l'utente deve provvedere al "Ripristina ambiente".

Tale funzione è disponibile nella sezione "Profilo utente" del sito **http://telematici.agenziaentrate.gov.it**.

Dopo aver eseguito con successol'operazione di ripristino, l'utente ha a disposizione il nuovo ambiente di sicurezza.

**L'utente è tenuto a recarsi presso l'Ufficio competente solo nel caso in cui non possegga più i codici contenuti nella busta di abilitazione.**

#### 5.4 Servizio di assistenza

- Per la soluzione dei problemi legati a:
- connessione al servizio;
- installazione delle applicazioni e configurazione della postazione;
- utilizzo delle applicazioni distribuite dall'Agenzia delle entrate;
- utilizzo di chiavi e password;
- $\blacksquare$  normativa
- scadenze di trasmissione;

è previsto un servizio di assistenza telefonica riservato ai soggetti autorizzati, accessibile mediante il numero 848.836.526, attivo dalle ore 8 alle ore 18 dei giorni dal lunedì al venerdì e dalle 8 alle 14 il sabato, con esclusione delle sole festività nazionali. In prossimità di una scadenza fiscale (es. presentazione telematica della dichiarazione), il servizio è attivo dalle ore 8 alle ore 22.

Ad integrazione dell'assistenza telefonica mediante operatore, sono a disposizione degli utenti anche:

- il sito http://assistenza.finanze.it, nell'ambito del quale sono consultabili i quesiti più frequenti in merito al servizio di trasmissione telematica delle dichiarazioni per gli intermediari e gli altri soggetti abilitati. Da questo sito è anche possibile porre quesiti via e-mail e chiedere di essere contattati telefonicamente dal call center;
- avvisi "personalizzati", predisposti per coloro che si trovano in particolari situazioni;
- numero di fax dedicato per la soluzione di problemi legati all'utilizzo di chiavi e password.

È indispensabile quindi che ciascun utente acceda al servizio telematico per controllare se tra gli avvisi disponibili ci siano novità rilevanti che agevolano la soluzione dei problemi: gli avvisi e le FAQ disponibili sono il risultato di un'analisi che viene periodicamente effettuata sui dati rilevabili attraverso il servizio di assistenza e costituiscono la soluzione per tutti i problemi della stessa tipologia.

#### 6. INFORMAZIONI PARTICOLARI SUL SERVIZIO TELEMATICO INTERNET (Fisconline)

#### 6.1 Abilitazione al servizio

È necessario presentare una domanda di abilitazione collegandosi al sito **www.agenziaentrate.gov.it** o direttamente al sito **http://telematici.agenziaentrate.gov.it**.

L'interessato ottiene subito una prima parte del codice Pin ricevendo successivamente tramite il servizio postale, al domicilio noto all'Agenzia sia la seconda parte del codice Pin sia la password utili ad accedere al servizio telematico.

Le modalità e i tempi di abilitazione al servizio telematico *Internet* non legittimano in alcun caso il differimento dei termini previsti per l'assolvimento degli adempimenti in materia fiscale.

Si ricorda che il codice Pin può essere richiesto anche tramite il numero 848.800.444 o presso gli uffici dell'Agenzia.

Per quanto concerne le modalità di abilitazione al servizio telematico Internet per i soggetti italiani non residenti nel territorio dello Stato, si rinvia a quanto descritto nel paragrafo 2.3.

#### 6.2 Accesso al servizio

Per accedere al servizio Fisconline è necessario usufruire dei servizi di un qualsiasi *Internet Service Provider.*

6.3 Codice Pin Il codice Pin viene assegnato a ciascun utente e lo identifica unitamente al codice fiscale.

Viene utilizzato in particolare:

- durante la predisposizione del file da trasmettere, per calcolare il codice di riscontro della dichiarazione;
- per accedere ai servizi disponibili on line (es. il "Cassetto fiscale" che consente al contribuente di accedere direttamente alle proprie informazioni fiscali, consultazione delle ricevute, comunicazione delle richieste di accredito del rimborso, registrazione telematica dei contratti di locazione ed affitto di beni immobili, presentazione delle dichiarazioni di inizio, variazione, cessazione di attività, ecc.)

L'utilizzo è quindi strettamente personale e occorre conservare tale informazione con una certa cura.

Si ricorda infine che, per motivi di sicurezza, il Codice Pin scade il 31 dicembre del secondo anno successivo a quello di ultima utilizzazione o, se non utilizzato, del rilascio. L'Agenzia delle Entrate disattiva automaticamente i codici Pin scaduti, dandone notizia via e-mail agli utenti che hanno fornito il proprio indirizzo di posta elettronica.

#### 6.4 Assistenza

È possibile contattare il Call Center dell'Agenzia delle entrate al numero 848.800.444, attivo dal lunedì al venerdì dalle ore 9 alle 17 e il sabato, dalle ore 9 alle 13. Costo della telefonata: tariffa urbana a tempo (T.U.T.). Per ogni altra informazione è possibile consultare il sito **http://telematici.agen-**

### 7. Spiegazione di termini tecnici

**ziaentrate.gov.it**, nonché il sito **http://assistenza.finanze.it**.

### **Comunicazione di avvenuta presentazione**

È la ricevuta che attesta l'esito dell'elaborazione effettuata dall'Agenzia sui dati pervenuti e, in assenza di errori, conferma l'avvenuta presentazione della dichiarazione.

#### **Chiavi asimmetriche**

È una coppia di chiavi, di cui il primo elemento è privato e il secondo pubblico.

#### **Codice Pin**

È una sequenza di dieci cifre generate casualmente.

#### **Codice di autenticazione**

È una sequenza di caratteri estratti dal file originario, crittografati con la chiave privata o il codice Pin del proprietario del file stesso. Tale sequenza viene calcolata in modo tale che due file diversi non possano dare origine alla stessa sequenza; nemmeno lo stesso file, autenticato in due momenti diversi, produce lo stesso codice. Logicamente, l'operazione equivale a chiudere e "sigillare" la busta prima di inviarla a destinazione. Il destinatario apre il sigillo e lo controlla con le seguenti modalità:

- lo interpreta con la chiave privata o il Codice Pin del mittente, ottenendo una prima sequenza di caratteri;
- ricalcola il codice, ottenendo una seconda sequenza.

Se le due sequenze di caratteri così ottenute sono identiche, è certo che la busta proviene proprio dalla persona indicata come mittente e che nessuno ha rotto il sigillo in precedenza. In caso contrario, il messaggio non è integro oppure proviene da un'altra persona e viene quindi respinto.

#### **Dichiarazione in formato elettronico**

È l'insieme di dati dichiarati, tradotti nel modello conforme dell'Agenzia, approvato con decreto del Direttore dell'Agenzia delle entrate, delle specifiche tecniche. Logicamente, è identica al modello cartaceo: è costituita infatti da tanti record, ognuno dei quali corrisponde alle pagine del modello cartaceo, cioè frontespizio e quadri compilati.

#### **File**

È l'archivio, predisposto dall'utente, che contiene le dichiarazioni. Logicamente, corrisponde alla busta nella quale vengono inserite le dichiarazioni da trasmettere. A differenza dei modelli cartacei, dove di norma la busta contiene una sola dichiarazione, la busta elettronica è destinata a contenere più dichiarazioni dello stesso tipo.

#### **File autenticato**

È il file predisposto in precedenza (dall'utente o dall'Agenzia), pronto per essere trasmesso, munito cioè del codice di autenticazione, in formato non leggibile se non da parte del destinatario.

#### **Supporto ottico**

È un supporto non riscrivibile: il dato, una volta registrato, è disponibile in sola lettura e non può essere in alcun modo alterato.

#### Acconti IRPEF e addizionale comunale all'IRPEF casi particolari

#### **Soggetti titolari di reddito d'impresa**

Nella determinazione dell'acconto dovuto per il periodo d'imposta 2012 si assume, quale imposta del periodo precedente, quella che si sarebbe determinata senza tenere conto delle disposizioni dell'art. 42, comma 2 quater, del decreto legge n. 78 del 31 maggio 2010, convertito, con modificazioni, dalla legge 30 luglio 2010, n. 122 (Reti di imprese).

#### Adozione di minori stranieri

Èdeducibile il 50 per cento delle spese sostenute dai genitori adottivi per l'espletamento delle procedure di adozione di minori stranieri, certificate nell'ammontare complessivo dall'ente autorizzato che ha ricevuto l'incarico di curare la procedura di adozione disciplinata dalle disposizioni contenute nell'art. 3 della legge 476 del 1998.

L'albo degli enti autorizzati è stato approvato dalla Commissione per le adozioni internazionali della Presidenza del Consiglio dei Ministri con delibera del 18 ottobre 2000, pubblicata sul S.O. n. 179 alla G.U. n. 255 del 31 ottobre 2000 e successive modificazioni. L'Albo degli enti autorizzati è, comunque, consultabile sul sito Internet www.commissioneadozioni.it. È ammessa inoltre nella medesima misura del 50 per cento la deduzione anche delle spese sostenute dagli aspiranti genitori che, avendo iniziato le procedure prima del 16 novembre 2000, data di approvazione dell'albo degli enti autorizzati dalla Commissione per le adozioni internazionali, si siano avvalsi di enti non autorizzati o abbiano posto in essere procedure di adozione senza l'aiuto di intermediari, a condizione, però che la prosecuzione della procedura sia consentita dalla Commissione stessa. In tal caso l'inerenza della spesa alla procedura di adozione dovrà essere autocertificata dai contribuenti.

Si precisa che tra le spese deducibili sono comprese anche quelle riferibili all'assistenza che gli adottanti hanno ricevuto, alla legalizzazione o traduzione dei documenti, alla richiesta di visti, ai trasferimenti, al soggiorno all'estero, all'eventuale quota associativa nel caso in cui la procedura sia stata curata da enti, ad altre spese documentate finalizzate all'adozione del minore. Le spese sostenute in valuta estera devono essere convertite seguendo le istruzioni indicate nel capitolo 2 della PARTE II del modello di dichiarazione.

#### Agevolazioni imprenditoria giovanile in agricoltura

L'art. 14, comma 3, della L. 15 dicembre 1998, n. 441, prevede che non si applica, ai soli fini delle imposte sui redditi, la rivalutazione dei redditi dominicali e agrari (prevista rispettivamente nella misura dell'80 per cento e del 70 per cento) per i periodi d'imposta durante i quali i terreni sono concessi in affitto per usi agricoli, con contratti di durata non inferiore a cinque anni, a giovani che:

non hanno ancora compiuto quaranta anni;

- hanno la qualifica di coltivatore diretto o imprenditore agricolo a titolo principale o che acquisiscono una di tali qualifiche entro dodici mesi dalla stipula del contratto di affitto.
- Si precisa che:
- per i contratti d'affitto stipulati a partire dal 6 gennaio 1999 (data di entrata in vigore della L. 441 del 1998) questa agevolazione spetta a partire dal periodo d'imposta in cui sono stipulati fino a quello di scadenza del contratto stesso;
- per i contratti stipulati prima del 6 gennaio 1999 ed aventi durata di almeno cinque anni, l'agevolazione si applica a decorrere dal periodo d'imposta 1999;
- per i contratti stipulati prima del 6 gennaio 1999 ed aventi durata inferiore a cinque anni, l'agevolazione spetta a decorrere dal periodo d'imposta in cui il contratto è eventualmente rinnovato a condizione che:
- l'affittuario non abbia compiuto quaranta anni alla data del 6 gennaio 1999;
- l'affittuario possegga la qualifica di coltivatore diretto o imprenditore agricolo a titolo principale al momento del rinnovo del contratto o l'acquisisca entro dodici mesi da tale data;

– la durata del contratto rinnovato non sia inferiore a cinque anni.

Per beneficiare del diritto alla non rivalutazione del reddito dominicale, ai fini delle imposte sui redditi, il proprietario del terreno affittato deve accertare l'acquisita qualifica di coltivatore diretto o di imprenditore agricolo dell'affittuario, a pena di decadenza dal beneficio stesso.

#### Attività agricole

Ai fini della determinazione del reddito agrario sono considerate attività agricole:

- **a)** le attività dirette alla coltivazione del terreno e alla silvicoltura;
- **b)** l'allevamento di animali con mangimi ottenibili per almeno un quarto dal terreno e le attività dirette alla produzione di vegetali tramite l'utilizzo di strutture fisse o mobili, anche provvisorie, se la superficie adibita alla produzione non eccede il doppio di quella del terreno su cui la produzione stessa insiste;
- **c)** le attività di cui al terzo comma dell'art. 2135 del codice civile dirette alla manipolazione, conservazione, trasformazione, commercializzazione e valorizzazione, ancorché non svolte sul terreno, di prodotti ottenuti prevalentemente dalla coltivazione del fondo o del bosco o dall'allevamento di animali con riferimento ai beni individuati, ogni due anni con decreto del Ministro dell'economia e delle finanze su proposta del Ministro delle politiche agricole e forestali. Si considerano altresì produttive di reddito agrario la produzione e la cessione di energia elettrica e calorica di fonti rinnovabili agroforestali e fotovoltaiche, nonché di carburanti ottenuti da produzioni vegetali provenienti prevalentemente dal fondo e di prodotti chimici derivanti da prodotti agricoli provenienti prevalentemente dal fondo.

Se le attività menzionate alle lettere b) e c) eccedono i limiti stabiliti, la parte di reddito imputabile all'attività eccedente è considerata reddito d'impresa da determinarsi in base alle norme contenute nella sezione I del capo II del titolo II del Tuir.

Con riferimento alle attività dirette alla produzione di vegetali (ad esempio, piante, fiori, ortaggi, funghi, ecc.), si fa presente che per verificare la condizione posta alla lettera b), ai fini del calcolo della superficie adibita alla produz*i*one, occorre fare riferimento alla superficie sulla quale insiste la produzione stessa (ripiani o bancali) e non già a quella coperta dalla struttura. Pertanto, nel caso il suolo non venga utilizzato per la coltivazione, rientrano nel ciclo agrario soltanto le produzioni svolte su non più di due ripiani o bancali.

#### Compilazione della casella F1 del prospetto "Familiari a carico" – Casi particolari

#### **1. Presenza di due figli fiscalmente a carico, di cui il primo abbia contratto matrimonio il 31 luglio 2011 e da tale data sia a carico del proprio coniuge.**

Nel caso in esame il secondo figlio, di minore età anagrafica, riveste fiscalmente per i primi sette mesi la qualifica di "secondo figlio", mentre per i successivi cinque mesi, esso assume la veste di "primo figlio". Pertanto, ai fini della compilazione del prospetto "Familiari a carico" occorre utilizzare due righi F1 e, conseguentemente, compilare due distinti prospetti del predetto modello: uno per descrivere la situazione del primo periodo, indicando il codice fiscale del figlio che ha contratto matrimonio ed il numero dei mesi (7) sino a tale data; l'altro per rappresentare la si-

tuazione del secondo periodo, indicando il codice fiscale dell'altro figlio rimasto fiscalmente a carico ed il numero dei mesi (5) per i quali quest'ultimo viene considerato "primo figlio".

#### **2. Contribuente con un unico figlio fiscalmente a carico al 50% per i primi 4 mesi ed al 100% per i successivi 8 mesi dell'anno.**

Qualora nel corso dell'anno 2011 si sia verificata una variazione della percentuale di spettanza della detrazione per la compilazione del prospetto "Familiari a carico" occorre procedere come precisato nel caso precedente e, quindi, utilizzare due distinti prospetti, ciascuno corrispondente ai diversi periodi.

In tali prospetti va indicato in entrambi il codice fiscale del figlio fiscalmente a carico ed, in particolare, nel rigo F1 relativo al primo prospetto, il numero di mesi (4) e la relativa percentuale di spettanza (50%) e nel rigo F1 relativo al secondo prospetto, il numero di mesi (8) e la relativa percentuale di spettanza (100%).

#### **3. Contribuente con due figli rimasto vedovo del coniuge fiscalmente a carico nel corso del mese di luglio dell'anno 2011.**

Nel caso in esame, relativamente al primo figlio possono spettare nel corso dell'anno due detrazioni, quella relativa al primo figlio per il periodo in cui il coniuge è in vita e quella relativa al coniuge per il periodo successivo al suo decesso.

Nella compilazione del prospetto "Familiari a carico" occorre tenere presente che essendo stato il coniuge in vita solo nei primi mesi dell'anno, nel rigo dei predetti prospetti ad esso riservato va indicato il codice fiscale del coniuge a carico ed il numero di mesi in cui questo è stato in vita (in questo caso 7) in corrispondenza della colonna "mesi a carico".

Per il primo figlio occorre compilare due righi: un primo rigo in cui va qualificato come primo figlio, barrando la casella F1 ed indicando "7" nella colonna dedicata al numero di mesi a carico; un secondo rigo in cui nella casella "percentuale" va riportata la lettera "C" ed il numero dei mesi corrispondenti al secondo periodo dell'anno (in questo caso 5) nella colonna relativa al periodo in cui spetta la detrazione.

Per il secondo figlio deve, invece, essere compilato un unico rigo in cui va riportato il numero "12" quale numero di mesi a carico, non essendo intervenuta per tale figlio alcuna variazione nel corso dell'anno 2011.

#### Comuni ad alta densità abitativa

Nell'ambito applicativo delle agevolazioni previste dall' articolo 8 della legge n. 431 del 1998, rientrano unicamente le unità immobiliari concesse in locazione a canone convenzionale sulla base di appositi accordi definiti in sede locale fra le organizzazioni della proprietà edilizia e le organizzazioni dei conduttori maggiormente rappresentative a livello nazionale situate nei comuni di cui all'articolo 1 del decreto legge 30 dicembre 1988, n. 551, convertito, con modificazioni, dalla legge 21 febbraio 1989, n. 61, e successive modificazioni. Si tratta degli immobili situati:

- nei comuni di Bari, Bologna, Catania, Firenze, Genova, Milano, Napoli, Palermo, Roma, Torino e Venezia, nonché nei comuni confinanti con gli stessi
- negli altri comuni capoluoghi di provincia;
- nei comuni di cui alla delibera CIPE 13 novembre 2003, pubblicata nel-
- la G.U. n. 40 del 18 febbraio 2004, non compresi nei punti precedenti; nei comuni della Campania e della Basilicata colpiti dagli eventi tellurici

dei primi anni ottanta. Il sopracitato art. 8 della L. 431/98 al comma 4 dispone che il CIPE provveda ogni 24 mesi all'aggiornamento dell'elenco dei comuni ad alta densità abitativa. Al riguardo, si fa presente che, se in seguito all'aggiornamento periodico operato dal CIPE, il comune ove è sito l'immobile non rientri più nell'elenco di quelli ad alta tensione abitativa, il locatore non è più ammesso a fruire dell'agevolazione fiscale prevista ai fini dell'Irpef sin dall'inizio del periodo d'imposta in cui interviene la delibera del CIPE.

#### Crediti di imposta per canoni di locazione non percepiti

L'art. 26 del Tuir dispone che per le imposte versate sui canoni venuti a scadenza e non percepiti, come da accertamento avvenuto nell'ambito del procedimento giurisdizionale di convalida di sfratto per morosità, è riconosciuto un credito d'imposta di pari ammontare.

Per determinare il credito d'imposta che spetta, da indicare nel **rigo CR8**, è necessario calcolare le imposte pagate in più, relativamente ai canoni non percepiti, riliquidando la dichiarazione dei redditi di ciascuno degli anni per i quali in base all'accertamento avvenuto nell'ambito del procedimento giurisdizionale di convalida di sfratto per morosità del conduttore, sono state pagate maggiori imposte per effetto di canoni di locazione non riscossi.

Nell'effettuare le operazioni di riliquidazione si deve tenere conto:

della rendita catastale degli immobili;

di eventuali rettifiche ed accertamenti operati dagli uffici.

Ai fini del calcolo del credito d'imposta spettante invece,non è rilevante quanto pagato ai fini del contributo al servizio sanitario nazionale.

L'eventuale successiva riscossione totale o parziale dei canoni per i quali si è usufruito del credito d'imposta come sopra determinato, comporterà l'obbligo di dichiarare tra i redditi soggetti a tassazione separata (salvo opzione per la tassazione ordinaria) il maggior reddito imponibile rideterminato.

Il credito d'imposta in questione può essere indicato nella prima dichiarazione dei redditi utile successiva alla conclusione del procedimento giurisdizionale di convalida dello sfratto, e comunque non oltre il termine ordinario di prescrizione decennale.

In ogni caso, qualora il contribuente non intenda avvalersi del credito d'imposta nell'ambito della dichiarazione dei redditi, ha la facoltà di presentare agli uffici finanziari competenti, entro i termini di prescrizione sopra indicati, apposita istanza di rimborso.

Per quanto riguarda il termine relativamente ai periodi d'imposta utili cui fare riferimento per la rideterminazione delle imposte e del conseguente credito vale il termine di prescrizione ordinaria di dieci anni e, pertanto, si può effettuare detto calcolo con riferimento alle dichiarazioni presentate negli anni precedenti, ma non oltre quelle relative ai redditi 2002, sempre che per ciascuna delle annualità risulti accertata la morosità del conduttore nell'ambito del procedimento di convalida dello sfratto conclusosi nel 2011.

#### Credito d'imposta per redditi prodotti all'estero

#### **Compilazione colonna 9 - Casi particolari**

Le indicazioni che seguono sono relative al caso in cui l'imposta complessivamente pagata in uno Stato estero per il reddito prodotto in un dato anno si è resa definitiva parte nel corso del 2010 e parte nel corso del 2011 e nella dichiarazione modello UNICO 2011 si è usufruito del credito relativo all'imposta resasi definitiva nel 2011. Per fruire nella presente dichiarazione del credito relativo all'imposta che si è resa definitiva nel corso del 2011, è necessario determinare, con riferimento al suddetto Stato estero, la quota del credito d'imposta già fruita nel modello UNICO 2011. Tale importo è quello che dovrà essere riportato nella colonna 9 del rigo della sezione 1-A del quadro CR.

In questo caso il dato da riportare può essere desunto dalla colonna 11 del rigo, della sezione 1-A del quadro CR del modello UNICO 2011 relativo allo stesso Stato e allo stesso anno di produzione del reddito, tenendo conto del limite costituito dall'imposta netta relativa all'anno di produzione del reddito.

#### Crediti risultanti dal Modello 730 non rimborsati dal sostituto di imposta

Se il contribuente che nel 2011 si è avvalso dell'assistenza fiscale non ha avuto rimborsati, in tutto o in parte, i crediti IRPEF che gli spettano, (in quanto è, poi, intervenuta la cessazione del rapporto di lavoro o per insufficienza delle ritenute o per altre cause), potrà portare tali crediti in diminuzione dall'IRPEF dovuta per la presente dichiarazione.

Analogamente, in caso di rimborso non effettuato dal sostituto di imposta a causa del decesso del contribuente, il credito IRPEF può essere portato in diminuzione nella dichiarazione presentata dagli eredi per conto del deceduto.

L'importo spettante da indicare al **rigo RN35 colonna 2** per il credito IR-PEF è indicato al punto 31 del CUD 2012 o del CUD 2011.

#### Eventi eccezionali

I soggetti nei confronti dei quali opera la sospensione dei termini relativi all'adempimento degli obblighi di natura tributaria sono identificati dai seguenti codici:

#### **1 - Vittime di richieste estorsive e dell'usura**

Soggetti che, esercitando un'attività imprenditoriale, commerciale, artigianale o comunque economica, ovvero una libera arte o professione, ed avendo opposto un rifiuto a richieste di natura estorsiva o, comunque, non avendovi aderito, subiscono nel territorio dello Stato un danno a beni mobili o immobili in conseguenza di fatti delittuosi commessi, anche al di fuori di un vincolo associativo, per il perseguimento di un ingiusto profitto. Per le vittime delle suddette richieste estorsive, l'articolo 20, comma 2, della legge 23 febbraio 1999, n. 44, ha disposto la proroga di tre anni dei termini di scadenza degli adempimenti fiscali ricadenti entro un anno dalla data dell'evento lesivo, con conseguente ripercussione anche sul termine di presentazione della dichiarazione annuale;

#### **2 - Soggetti interessati dagli eventi alluvionali avvenuti nella regione Veneto dal 31 ottobre al 2 novembre 2010**

Per i soggetti interessati dagli eventi alluvionali che hanno colpito il territorio della regione Veneto nei giorni dal 31 ottobre al 2 novembre 2010 per i quali il decreto 1 dicembre 2010, ha previsto la sospensione, dal 31 ottobre 2010 al 20 dicembre 2010, dei termini relativi ai versamenti tributari scadenti nel medesimo periodo. Detti termini sono stati prorogati al 30 giugno 2011 dal D.L. 29 dicembre 2010 n. 225;

#### **3 - Soggetti interessati dall'emergenza umanitaria legata all'afflusso di migranti dal Nord Africa**

Per i soggetti aventi il domicilio fiscale o la sede operativa alla data del 12 febbraio 2011 nel comune di Lampedusa e Linosa, interessati dall'emergenza umanitaria legata all'afflusso di migranti dal Nord Africa, per i quali l'OPCM n. 3947 del 16 giugno 2011 ha previsto la sospensione dal 16 giugno 2011 al 30 giugno 2012 dei termini relativi agli adempimenti ed ai versamenti tributari scadenti nel medesimo periodo;

#### **4 - Soggetti colpiti da altri eventi eccezionali**

I soggetti colpiti da altri eventi eccezionali dovranno indicare nell'apposita casella il codice 4;

#### **5 - Soggetti interessati dalle eccezionali avversità atmosferiche verificatesi nel mese di ottobre 2011 nel territorio delle province di La Spezia e Massa Carrara**

Per i soggetti interessati dalle eccezionali avversità atmosferiche verificatesi nel mese di ottobre 2011 nel territorio delle province di La Spezia e Massa Carrara l'art. 29, comma 15 del Decreto Legge 29 dicembre 2011, n.216 ha previsto la proroga al 16 luglio 2012 dei termini degli adempimenti e versamenti tributari che scadono dal 1° ottobre 2011 al 30 giugno 2012, (il Decreto Legge n.216 del 2011, in corso di conversione, prevede che con ordinanza del Presidente del Consiglio dei Ministri siano stabiliti i criteri per l'individuazione dei soggetti che usufruiscono dell'agevolazione);

#### **6 - Soggetti interessati dalle eccezionali avversità atmosferiche verificatesi nei giorni dal 4 all'8 novembre 2011 nel territorio della provincia di Genova**

Per i soggetti interessati dalle eccezionali avversità atmosferiche verificatesi nei giorni dal 4 all'8 novembre 2011 nel territorio della provincia di Genova, l'art. 29, comma 15 del Decreto Legge 29 dicembre 2011, n. 216 ha previsto la proroga al 16 luglio 2012 dei termini degli adempimenti e versamenti tributari che scadono dal 4 novembre 2011 al 30 giugno 2012, (il Decreto Legge n.216 del 2011, in corso di conversione, prevede che con ordinanza del Presidente del Consiglio dei Ministri siano stabiliti i criteri per l'individuazione dei soggetti che usufruiscono dell'agevolazione).

#### Immobili inagibili

Nei casi di inagibilità per accertato degrado fisico (immobili diroccati, pericolanti o fatiscenti) e per obsolescenza funzionale, strutturale e tecnologica (non superabile con interventi di manutenzione) è possibile attivare una procedura catastale volta a far risultare la mancanza dei requisiti che determinano l'ordinaria destinazione del cespite immobiliare e, quindi, ad ottenere la variazione dell'accertamento catastale.

Tale procedura consiste nell'inoltro all'Ufficio del Territorio (ex Ufficio Tecnico Erariale) di una denuncia di variazione, corredata dell'attestazione degli organi comunali o di eventuali ulteriori organi competenti, entro il 31 gennaio, con effetto per l'anno in cui la denuncia è stata prodotta e per gli anni successivi. Ciò, naturalmente, a condizione che l'unità immobiliare non sia di fatto utilizzata. Coloro che hanno attivato tale procedura, oltre ad indicare il codice 3 nella casella relativa ai casi particolari, devono dichiarare nella colonna 1 la nuova rendita attribuita dall'Ufficio del Territorio (ex Ufficio Tecnico Erariale) o, in mancanza, la rendita presunta.

Se il contribuente non ha messo in atto la procedura di variazione, il reddito di dette unità immobiliari deve essere assoggettato a imposizione secondo i criteri ordinari.

L'obbligo di produrre la predetta denuncia di variazione viene meno qualora l'immobile è distrutto o reso inagibile a seguito di eventi calamitosi e ciò risulta da un certificato del Comune attestante la distruzione ovvero l'inagibilità totale o parziale del fabbricato. Nel caso in cui l'evento calamitoso si sia verificato nel corso del 2011 è necessario compilare due righi per lo stesso immobile: uno per il periodo antecedente alla data della calamità, ed un altro per il periodo successivo (sino alla definitiva ricostruzione ed agibilità dell'immobile) indicando in colonna 7 il codice 1 e barrando la casella di colonna 8 al fine di specificare che si tratta dello stesso fabbricato.

#### Impresa agricola individuale ed impresa familiare o coniugale

Il titolare dell'impresa agricola individuale, esercente attività agricole indicate all'articolo 2135 del c.c., anche a seguito della modificazione delle comunioni tacite familiari di cui all'art. 230-bis, ultimo comma, del c.c. e delle società di fatto, deve presentare il Modello UNICO provvedendo ad indicare nel quadro RA l'intero reddito agrario del terreno dove viene svolta l'attività agricola e l'eventuale quota di spettanza del reddito dominicale.

Gli altri comproprietari indicano, nella propria dichiarazione, la sola quota del reddito dominicale.

In presenza di costituzione di impresa familiare, avvenuta con le modalità previste dall'art. 5, comma 4, del Tuir, il titolare della medesima impresa deve dichiarare la quota spettante del reddito agrario sulla base di quanto risulta dall'atto di costituzione dell'impresa familiare e l'eventuale quota di spettanza del reddito dominicale.

Nei casi di modificazione, la dichiarazione ha effetto per l'intero periodo d'imposta e, pertanto, nel quadro RA deve essere compilato un solo rigo. Il titolare dell'impresa inoltre, utilizzando il **quadro RS** del Fascicolo 3, provvede nella stessa dichiarazione ad imputare ai familiari partecipanti la quota di partecipazione agli utili sulla base di quanto risulta dal predetto atto di costituzione dell'impresa familiare. Deve inoltre attestare, in calce al quadro, che le quote stesse sono proporzionate alla qualità e quantità del lavoro effettivamente prestato nell'impresa, in modo continuativo e prevalente, nel periodo d'imposta.

Gli altri componenti l'impresa familiare che presentano il Modello UNICO indicano nel quadro RH la quota di spettanza del reddito agrario, nel limite non eccedente il 49 per cento, e nel quadro RA l'eventuale quota di spettanza del reddito dominicale.

Il titolare dell'impresa agricola coniugale non gestita in forma societaria deve indicare nel quadro RA il 50 per cento del reddito agrario oltre l'eventuale quota spettante del reddito dominicale. Il coniuge deve indicare il 50 per cento del reddito agrario nel quadro RH e l'eventuale quota spettante del reddito dominicale nel quadro RA.

#### **E Lavori socialmente utili agevolati**

L'articolo 52, lett. d-bis), del Tuir prevede una particolare disciplina per i compensi per lavori socialmente utili percepiti da soggetti che hanno raggiunto l'età prevista dalla vigente legislazione per la pensione di vecchiaia e che hanno un reddito complessivo, al netto della deduzione prevista per l'abitazione principale e per le relative pertinenze, non superiore a euro 9.296,22.

Tali compensi, infatti, sono assoggettati a ritenuta a titolo d'imposta ai sensi dell'art. 24, comma 1-bis, D.P.R. n. 600/73 con l'aliquota prevista per il primo scaglione di reddito sull'importo che eccede euro 3.098,74. Per determinare correttamente l'importo del reddito complessivo da riportare nella colonna 5 del rigo RN1, compilate il prospetto che segue:

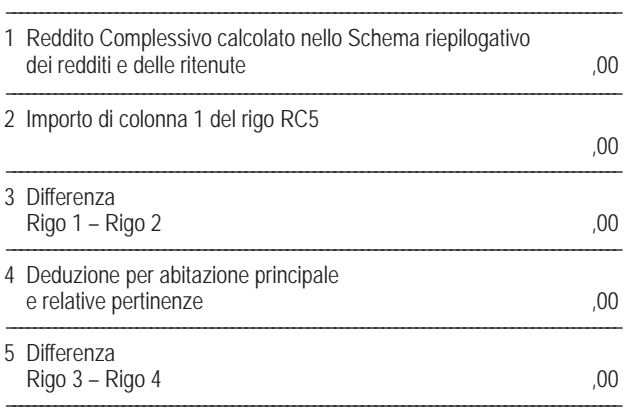

Riportate nel rigo 1 il totale del Reddito Complessivo che avete indicato nello "Schema riepilogativo dei redditi e delle ritenute"; riportate nel rigo 2 l'importo della colonna 1 del rigo RC5.

Sottraete questo importo da quello del rigo 1 e scrivete la differenza nel rigo 3.

Nel rigo 4 riportate l'importo della Deduzione per abitazione principale e per le relative pertinenze; sottraete tale importo da quello del rigo 3. Scrivete il risultato della differenza nel rigo 5.

**A)** Se il risultato ottenuto (rigo 5) è di importo **superiore a euro 9.296,22**,

e pertanto non fruite del regime agevolato, il Reddito Complessivo da riportare nella colonna 5 del rigo RN1 è quello calcolato nello "Schema riepilogativo dei redditi e delle ritenute" (riportato nel rigo 1).

L'importo delle ritenute da indicare nel rigo RN32 colonna 4 è pari al totale delle ritenute che avete calcolato utilizzando lo schema riepilogativo dei redditi e delle ritenute.

L'importo dell'addizionale regionale trattenuto sui compensi ed indicato nel rigo RC12 deve essere sommato alle addizionali trattenute sugli eventuali altri redditi e riportato nel rigo RV3, colonna 3.

**B)** Se il risultato ottenuto (rigo 5) è di importo **pari o inferiore a euro 9.296,22**, e pertanto fruite del regime agevolato, l'importo del Reddito Complessivo da indicare nella colonna 5 del rigo RN1 è quello indicato nel rigo 3.

L'importo delle ritenute da riportare nel rigo RN32 colonna 4 è pari alla differenza tra le ritenute totali calcolate nello "Schema riepilogativo dei redditi e delle ritenute" e quello che avevate indicato al rigo RC11. L'importo dell'addizionale regionale indicato nel rigo RC12 non deve essere riportato nel rigo RV3 colonna 3.

#### Modello 730 e compilazione di alcuni quadri del modello UNICO Persone fisiche

I contribuenti che hanno presentato il Modello 730/2012 devono, altresì, presentare unitamente al frontespizio del Mod. UNICO/2012:

#### il **quadro RM del Mod. UNICO/2012 Persone fisiche**:

– se hanno percepito nel 2011 redditi di capitale di fonte estera sui quali non siano state applicate le ritenute a titolo d'imposta nei casi previsti dalla normativa italiana, oppure interessi, premi e altri proventi delle obbligazioni e titoli similari, pubblici e privati, per i quali non sia stata applicata l'imposta sostitutiva prevista dal D.Lgs. 1° aprile 1996, n. 239 e successive modificazioni;

- se hanno percepito nel 2011 indennità di fine rapporto da soggetti che non rivestono la qualifica di sostituto d'imposta;
- se nel 2011 hanno percepito proventi derivanti da depositi a garanzia per i quali è dovuta un'imposta sostitutiva pari al 20%, ai sensi dell'art. 7, commi da 1 a 4, del D.L. n. 323 del 1996 convertito in legge n. 425/1996;

Il quadro RM deve inoltre essere presentato per indicare i dati relativi alla rivalutazione del valore dei terreni operata nel 2011 (art. 5 della legge n. 448 del 2001 e art. 2 del D.L. n. 282 del 2002 e successive modificazioni).

Infine, il quadro RM deve essere presentato dai contribuenti proprietari o titolari di altro diritto reale su immobili situati all'estero o che possiedono attività finanziarie all'estero per il calcolo dell'imposta sul valore degli immobili situati all'estero e dell'imposta sulle attività detenute all'estero (art. 19, commi da 13 a 22, dell'art. 19 del decreto legge 6 dicembre 2011, n. 201, convertito con modificazioni dalla legge 22 dicembre 2011, n. 214).

 il **quadro RT del Mod. UNICO/2012 Persone fisiche**: se nel 2011 hanno realizzato plusvalenze derivanti da partecipazioni non qualificate ed altri redditi diversi di natura finanziaria, qualora non abbiano optato per il regime amministrato o gestito.

Inoltre, possono presentare in aggiunta al modello 730 il quadro RT i contribuenti che nel 2011 hanno realizzato solo minusvalenze derivanti da partecipazioni qualificate e/o non qualificate e perdite relative ai rapporti da cui possono derivare altri redditi diversi di natura finanziaria ed intendono riportarle negli anni successivi.

Il quadro RT deve inoltre essere presentato per indicare i dati relativi alla rivalutazione del valore delle partecipazioni operata nel 2011 (art. 7 della legge n. 448 del 2001 e art. 2 del D.L. n. 282 del 2002 e successive modificazioni;

 il **modulo RW**, se nel 2011 hanno detenuto investimenti all'estero ovvero attività estere di natura finanziaria per un valore superiore a 10.000,00 euro o hanno effettuato trasferimenti da e verso l'estero, attraverso soggetto non residente senza il tramite di intermediari per un ammontare complessivo superiore a euro 10.000,00.

Si precisa che nei suddetti casi non occorre barrare la casella "Dichiarazione integrativa" posta sul frontespizio del Mod. UNICO 2012 .

#### Mutuo ipotecario relativo alla costruzione e ristrutturazione edilizia dell'abitazione principale

L'art. 15 del Testo unico delle imposte sui redditi approvato con D.P.R. 22 dicembre 1986, n. 917 prevede che, si detrae dall'imposta lorda, e fino alla concorrenza del suo ammontare, un importo pari al 19 per cento dell'ammontare complessivo non superiore a euro 2.582,28. Deve trattarsi di oneri sostenuti per interessi passivi e relativi oneri accessori, nonché per quote di rivalutazione dipendenti da clausole di indicizzazione pagati a soggetti residenti nel territorio dello Stato o di uno Stato membro dell'Unione Europea, ovvero a stabili organizzazioni nel territorio dello Stato di soggetti non residenti, in dipendenza di mutui contratti a partire dal 1° gennaio 1998 e garantiti da ipoteca, per la costruzione dell'unità immobiliare da adibire ad abitazione principale. Per abitazione principale si intende quella nella quale il contribuente o i suoi familiari dimorano abitualmente. A tal fine rilevano le risultanze dei registri anagrafici o l'autocertificazione effettuata ai sensi del D.P.R. 28 dicembre 2000, n. 445, con la quale il contribuente può attestare anche che dimora abitualmente in luogo diverso da quello indicato nei registri anagrafici.

Per costruzione di unità immobiliare si intendono tutti gli interventi realizzati in conformità al provvedimento di abilitazione comunale che autorizzi una nuova costruzione, compresi gli interventi di ristrutturazione edilizia di cui all'art. 31, comma 1, lett. d), della L. 5 agosto 1978, n. 457.

Per poter usufruire della detrazione in questione è necessario che vengano rispettate le seguenti condizioni:

- l'unità immobiliare che si costruisce deve essere quella nella quale il contribuente o i suoi familiari intendono dimorare abitualmente;
- il mutuo deve essere stipulato non oltre sei mesi, antecedenti o successivi, alla data di inizio dei lavori di costruzione. Con riferimento a quest'ultima condizione a decorrere dal 1° dicembre 2007 per poter fruire della detrazione la stipula del contratto di mutuo deve avvenire nei sei mesi antecedenti ovvero nei diciotto mesi successivi all'inizio dei lavori di costruzione;
- l'immobile deve essere adibito ad abitazione principale entro sei mesi dal termine dei lavori di costruzione;

 il contratto di mutuo deve essere stipulato dal soggetto che avrà il possesso dell'unità immobiliare a titolo di proprietà o di altro diritto reale.

**Attenzione:** *la condizione del trasferimento della dimora abituale nell'immobile destinato ad abitazione principale non è richiesta per il personale in servizio permanente appartenente alle Forze armate ed alle Forze di polizia ad ordinamento militare, nonché a quello dipendente dalle Forze di polizia ad ordinamento civile.*

La detrazione si applica unicamente con riferimento agli interessi e relativi oneri accessori nonché alle quote di rivalutazione derivanti da contratti di mutuo ipotecari stipulati ai sensi dell'art. 1813 del c.c., dal 1° gennaio 1998 e limitatamente all'ammontare di essi riguardante l'importo del mutuo effettivamente utilizzato in ciascun anno per la costruzione dell'immobile.

In caso di contitolarità del contratto di mutuo o di più contratti di mutuo, il limite di euro 2.582,28, si riferisce all'ammontare complessivo degli interessi, oneri accessori e quote di rivalutazione sostenuti.

La detrazione è cumulabile con quella prevista per gli interessi passivi relativi ai mutui ipotecari contratti per l'acquisto dell'abitazione principale di cui all'art. 15, comma 1, lettera b), del Tuir, soltanto per tutto il periodo di durata dei lavori di costruzione dell'unità immobiliare, nonché per il periodo di sei mesi successivi al termine dei lavori stessi.

Il diritto alla detrazione viene meno a partire dal periodo d'imposta successivo a quello in cui l'immobile non è più utilizzato per abitazione principale. Non si tiene conto delle variazioni dipendenti da trasferimenti per motivi di lavoro. La mancata destinazione ad abitazione principale dell'unità immobiliare entro sei mesi dalla conclusione dei lavori di costruzione della stessa comporta la perdita del diritto alla detrazione. In tal caso è dalla data di conclusione dei lavori di costruzione che decorre il termine per la rettifica della dichiarazione dei redditi da parte dell'Agenzia delle Entrate.

La detrazione non spetta se i lavori di costruzione dell'unità immobiliare da adibire ad abitazione principale non sono ultimati entro il termine previsto dal provvedimento amministrativo previsto dalla vigente legislazione in materia edilizia che ha consentito la costruzione dell'immobile stesso (salva la possibilità di proroga); in tal caso è da tale data che inizia a decorrere il termine per la rettifica della dichiarazione dei redditi da parte dell'Agenzia delle Entrate. Il diritto alla detrazione non viene meno se per ritardi imputabili esclusivamente all'Amministrazione comunale, nel rilascio delle abilitazioni amministrative richieste dalla vigente legislazione edilizia, i lavori di costruzione non sono iniziati nei sei mesi antecedenti o successivi alla data di stipula del contratto di mutuo o i termini previsti nel precedente periodo non sono rispettati. Per fruire della detrazione occorre conservare, esibire o trasmettere, a richiesta degli uffici finanziari, le quietanze di pagamento degli interessi passivi relativi al mutuo, la copia del contratto di mutuo ipotecario (dal quale risulti che lo stesso è assistito da ipoteca e che è stato stipulato per la costruzione dell'immobile da destinare ad abitazione principale), le abilitazioni amministrative richieste dalla vigente legislazione edilizia e le copie delle fatture o ricevute fiscali comprovanti le spese di costruzione dell'immobile stesso.

Le condizioni e modalità applicative della detrazione in questione appena illustrate, sono contenute nel regolamento n. 311 del 30 luglio 1999 (G.U. 8 settembre 1999, n. 211).

**Attenzione:** *la detrazione spetta solo relativamente agli interessi calcolati sull'importo del mutuo effettivamente utilizzato per il sostenimento delle spese relative alla costruzione dell'immobile. Pertanto, nel caso in cui l'ammontare del mutuo sia superiore alle menzionate spese documentate la detrazione non spetta sugli interessi che si riferiscono alla parte di mutuo eccedente l'ammontare delle stesse. Qualora per questi ultimi per gli anni precedenti si è fruito della detrazione è necessario che siano dichiarati nel quadro RM relativo ai redditi a tassazione separata.*

#### Oneri sostenuti dalle società semplici

I seguenti oneri sostenuti dalle società semplici sono deducibili dal reddito complessivo dei singoli soci proporzionalmente alla quota di partecipazione agli utili:

- somme corrisposte ai dipendenti chiamati ad adempiere funzioni presso gli uffici elettorali;
- contributi, donazioni e oblazioni corrisposti per i paesi in via di sviluppo per un importo non superiore al 2 per cento del reddito complessivo dichiarato;
- indennità per perdita di avviamento corrisposte per disposizione di legge al conduttore in caso di cessazione della locazione di immobili urbani adibiti ad uso diverso da quello di abitazione;
- Invim decennale pagata dalle società per quote costanti nel periodo d'imposta in cui avviene il pagamento e nei quattro successivi.
Ai singoli soci sono riconosciute inoltre proporzionalmente alla quota di partecipazione agli utili detrazioni d'imposta:

- nella misura del 19 per cento per i seguenti oneri:
	- interessi passivi in dipendenza di prestiti e mutui agrari;
	- interessi passivi fino a euro 2.065,83 complessivi, per mutui ipotecari stipulati prima del 1° gennaio 1993 per l'acquisto di immobili;
	- interessi passivi, oneri accessori e quote di rivalutazione fino a euro 2.582,28, per mutui stipulati nel 1997 per effettuare interventi di manutenzione, restauro e ristrutturazione degli edifici;
	- spese sostenute per la manutenzione, protezione o restauro del patrimonio storico, artistico e archivistico;
	- erogazioni liberali in denaro a favore dello Stato, delle regioni, degli enti locali e territoriali, di enti o istituzioni pubbliche che senza scopo di lucro svolgono o promuovono attività di studio, di ricerca e di documentazione di rilevante valore culturale e artistico;
	- erogazioni liberali in denaro a favore di enti o istituzioni pubbliche, di fondazioni, di associazioni legalmente riconosciute che senza scopo di lucro svolgono esclusivamente attività nello spettacolo per un importo non superiore al 2% del reddito complessivo dichiarato;
	- erogazioni liberali in denaro a favore degli enti di prioritario interesse nazionale operanti nel settore musicale, per i quali è prevista la trasformazione in fondazioni di diritto privato ai sensi dell'art.1 del D.Lgs. 29 giugno 1996, n. 367;
	- erogazioni liberali fino a euro 2.065,83, a favore di organizzazioni non lucrative di utilità sociale (ONLUS) e di popolazioni colpite da calamità pubblica o da altri eventi straordinari, anche se avvenuti in altri Stati (vedere istruzioni per la compilazione dei righi RP 17 - RP19 codice 20);
	- erogazioni liberali alle società di mutuo soccorso per un importo non superiore a euro 1.291,14;
	- costo specifico o il valore normale dei beni ceduti gratuitamente, in base ad apposita convenzione a favore dello Stato, delle regioni, degli enti locali e territoriali, di enti o istituzioni pubbliche che senza fine di lucro svolgono o promuovono attività di studio, di ricerca e di documentazione di rilevante valore culturale e artistico;
	- erogazioni liberali in denaro, per un importo non superiore al 30 per cento del reddito complessivo dichiarato, a favore della Società di cultura La Biennale di Venezia;
	- erogazioni liberali in denaro per un importo non superiore a euro 2.065,83, a favore delle associazioni di promozione sociale iscritte nei registri previsti dalle vigenti disposizioni di legge;
- nella misura del 41 e/o 36 per cento per le spese sostenute relativamente agli interventi di recupero del patrimonio edilizio secondo quanto previsto dall'art. 1, commi da 1 a 7, della L. 27 dicembre 1997, n. 449;
- nella misura del 36 per cento per le spese riguardanti gli interventi di manutenzione e salvaguardia dei boschi sostenute sino al 31/12/2006;
- nella misura del 55 per cento per le spese sostenute dal 2008 al 2011 relative a:
	- riqualificazione energetica di edifici esistenti;
	- interventi sull'involucro di edifici esistenti;
	- installazione di pannelli solari;
	- sostituzione di impianti di climatizzazione invernale.

# Periodo di lavoro - Casi particolari

- Nei casi di contratti di lavoro dipendente a tempo determinato che prevedono prestazioni "a giornata" (ad esempio per i lavoratori edili ed i braccianti agricoli) le festività, i giorni di riposo settimanale ed i giorni non lavorativi compresi nel periodo che intercorre tra la data di inizio e quella di fine di tali rapporti di lavoro devono essere determinate proporzionalmente al rapporto esistente tra le giornate effettivamente lavorate e quelle previste come lavorative dai contratti collettivi nazionali di lavoro e dai contratti integrativi territoriali applicabili per i contratti a tempo indeterminato delle medesime categorie. Il risultato del rapporto, se decimale, va arrotondato alla unità successiva.
- In caso di indennità o somme erogate dall'INPS o da altri enti le detrazioni per lavoro dipendente spettano nell'anno in cui si dichiarano i relativi redditi. In tali casi, nel **rigo RC6**, **colonna 1**, vanno indicati i giorni che hanno dato diritto a tali indennità, anche se relativi ad anni precedenti; in tal caso la somma non può essere superiore a 365 giorni.
- Per le borse di studio il numero dei giorni da indicare nel **rigo RC6**, **colonna 1**, è quello compreso nel periodo dedicato allo studio (anche se relativo ad anni precedenti) per il quale è stata concessa. Pertanto, se la borsa di studio è stata erogata per il rendimento scolastico o accademico, la detrazione spetta per l'intero anno; se, invece, è stata corrisposta in relazione alla frequenza di un particolare corso, spetta per il periodo di frequenza obbligatoria prevista.

Per l'indennità speciale in agricoltura il numero da indicare nel **rigo RC6, colonna 1**, è quello dei giorni nei quali il contribuente è rimasto disoccupato e che risultano dalla relativa certificazione.

Tra i giorni relativi ad anni precedenti, per i quali spetta il diritto alle detrazioni, non vanno considerati quelli compresi in periodi di lavoro per i quali già si è fruito in precedenza delle deduzioni o delle detrazioni.

### Presenza contemporanea di più agevolazioni: ACE e Attività sportive dilettantistiche

Chi fruisce dell'agevolazione ACE e, contemporaneamente, della agevolazione per attività sportive dilettantistiche (sezione II-B del quadro RL) deve determinare l'imposta lorda nel modo seguente:

- sommare all'importo di rigo RN4, l'importo indicato nel rigo RL22 colonna 1 e quello indicato nel rigo RS37, col. 10;
- calcolare, secondo la tabella "Calcolo dell'IRPEF", l'imposta corrispondente a questa somma;
- calcolare, secondo la tabella "Calcolo dell'IRPEF", l'imposta corrispondente alla somma dell'importo del rigo RL22, col. 1 e di quello indicato nel rigo RS37, col. 10 e sottrarla dall'imposta sopra determinata;
- indicare l'importo così calcolato nel rigo RN5.

# Previdenza complementare -

Prospetto per la compilazione del rigo RP31 Al fine di determinare l'ammontare dei contributi versati per i quali è possibile fruire in sede di dichiarazione della relativa deduzione da riportare nella colonna 3 del rigo RP31, utilizzare il seguente prospetto seguendo le istruzioni di seguito riportate.

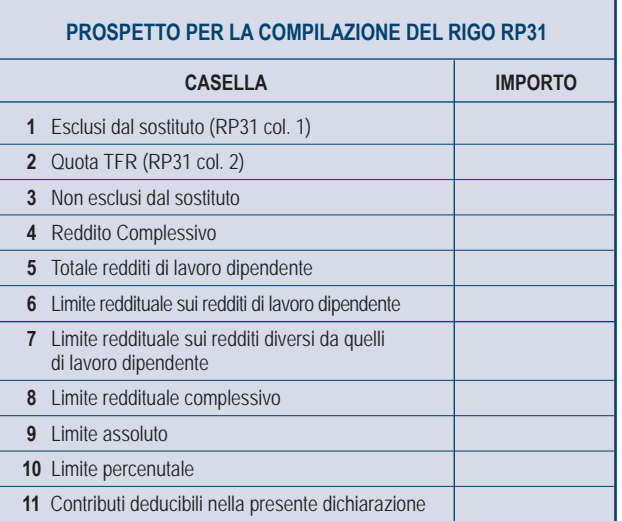

- Nella **casella 1** riportare quanto indicato nella colonna 1 del rigo RP31.
- Nella **casella 2** riportare quanto indicato nella colonna 2 del rigo RP31.
- Nella **casella 3** riportare l'ammontare dei contributi non esclusi dal sostituto di cui al punto 121 del CUD 2012 se è indicato il codice "4" nella casella 8 "Previdenza complementare" presente nella Sezione "Dati generali" del CUD 2012. Se nella suddetta casella 8 della Sezione "Dati generali" è riportato il codice A (presenza diverse tipologie di fondi) l'importo da indicare è quello desumibile dalle annotazioni al CUD 2012.
- Nella **casella 4** riportare l'ammontare del reddito complessivo da indicare nel rigo RN1 col. 5 del quadro RN.
- Nella **casella 5** riportare l'ammontare complessivo dei redditi di lavoro dipendente (codice 2 nella colonna 1 dei righi da RC1 a RC3). Se è stato compilato anche il rigo RC4 (premi di produttività) riportare il risultato della seguente operazione:

RC1 + RC2 + RC3 + RC4 col. 8 – (il minore importo tra RC4 col. 1 e RC4 col. 9)

Qualora siano stati indicati redditi derivanti da lavori socialmente utili (casella di colonna 1 impostata con il codice "3") tali redditi devono essere sommati agli altri redditi di lavoro dipendente sole se gli stessi hanno concorso alla formazione del reddito complessivo con riferimento a quanto indicato nelle istruzioni riportate in Appendice alla voce "Lavori socialmente utili agevolati" (Caso A delle istruzioni in Appendice).

# Nella **casella 6** calcolare:

– il minore importo tra il Totale dei redditi di lavoro dipendente indicati nella casella 5 del presente prospetto ed il doppio dell'ammontare del TFR indicato nella casella 2 del presente prospetto;

– sottrarre dall'importo così determinato l'importo indicato nella casella 1 del presente prospetto (importo escluso dal sostituto). Considerare zero se il risultato è negativo.

Riportare nella casella 6 del presente prospetto l'importo così determinato.

- Nella **casella 7** riportare la differenza tra l'importo indicato nella casella 4 (Reddito complessivo) e quanto indicato nella casella 5 (Totale redditi di lavoro dipendente) del presente prospetto.
- Nella **casella 8** riportare la somma degli importi indicati nelle caselle 6 e 7 del presente prospetto.
- Nella **casella 9** riportare la differenza tra euro 5.164,57 e l'importo indicato nella casella 1 del presente prospetto.
- Nella **casella 10** riportare il risultato della seguente operazione:

(casella 4 x 12/100) – casella 1

- Nella **casella 11** determinare l'ammontare dei contributi previdenziali per i quali è possibile fruire della deduzione nella presente dichiarazione. L'ammontare dei contributi deducibili è pari al minore tra i seguenti quattro importi:
	- casella 3 (Non esclusi dal sostituto)
	- casella 8 (limite reddituale complessivo)
	- casella 9 (limite assoluto)
	- casella 10 (limite percentuale)

L'importo della casella 11 così determinato deve essere riportato nella colonna 3 del rigo RP31.

### Ravvedimento

# **A) Errori concernenti la dichiarazione**

L'art. 13 del D.Lgs. 18 dicembre 1997, n. 472, come da ultimo modificato dall'art. 1, comma 20, lett. a), della L. 13 dicembre 2010, n. 220, consente di regolarizzare, mediante il ravvedimento, le violazioni commesse in sede di predisposizione e di presentazione della dichiarazione, nonché di pagamento delle somme dovute.

Il ravvedimento comporta delle riduzioni automatiche alle misure minime delle sanzioni applicabili, a condizione che le violazioni oggetto della regolarizzazione non siano state già constatate e comunque non siano iniziati accessi, ispezioni, verifiche o altre attività amministrative di accertamento (inviti di comparizione, questionari, richiesta di documenti, ecc.) delle quali l'autore delle violazioni ed i soggetti solidalmente obbligati abbiano avuto formale conoscenza (art. 13, comma 1, D.Lgs. 472/97). Le fattispecie individuate dal predetto art. 13 sono le seguenti:

# **1) Mancato pagamento, in tutto o in parte, alle prescritte scadenze, delle somme dovute a titolo di acconto o di saldo risultanti dalla dichiarazione.**

Se il pagamento viene eseguito entro trenta giorni dalle prescritte scadenze, la sanzione del 30 per cento nonché quella per i versamenti effettuati con un ritardo non superiore a quindici giorni – che spetta indipendentemente dal verificarsi delle condizioni richieste per il ravvedimento – è ridotta di un decimo, a condizione che venga contestualmente eseguito anche il pagamento della sanzione ridotta e degli interessi calcolati al tasso legale (tasso pari all'1,5 per cento dal 1° gennaio 2011 e al 2,5 per cento dal 1° gennaio 2012) con maturazione giorno per giorno.

Alle medesime condizioni, se il pagamento viene eseguito entro il termine per la presentazione della dichiarazione relativa all'anno nel corso del quale è stata commessa la violazione, la sanzione del 30 per cento è ridotta al 3,75 per cento.

**2) Mancata presentazione della dichiarazione entro il termine prescritto.** Se la dichiarazione è presentata con ritardo non superiore a novanta giorni, indipendentemente se sia dovuta o meno imposta, la violazione può essere regolarizzata eseguendo spontaneamente entro lo stesso termine il pagamento di una sanzione di euro 25, pari ad 1/10 di euro 258, ferma restando l'applicazione delle sanzioni relative alle eventuali violazioni riguardanti il pagamento dei tributi, qualora non regolarizzate secondo le modalità precedentemente illustrate al punto 1.

# **3) Errori ed omissioni nelle dichiarazioni incidenti sulla determinazione e sul pagamento del tributo.**

a) Errori non ancora rilevati dall'Amministrazione finanziaria in sede di liquidazione o di controllo formale delle imposte dovute (artt. 36 bis e 36-ter del D.P.R. n.600 del 1973), quali: errori materiali e di calcolo nella determinazione degli imponibili e delle imposte; indicazione in misura superiore a quella spettante di detrazioni di imposta, di oneri deducibili o detraibili, di ritenute d'acconto e di crediti di imposta.

La sanzione prevista nella misura del 30 per cento della maggiore imposta o del minor credito utilizzato è ridotta al 3,75 per cento (a decorrere dal 1° febbraio 2011) a condizione che entro il termine per la presentazione della dichiarazione relativa all'anno nel corso del quale è stata commessa la violazione:

- venga eseguito il pagamento della sanzione ridotta, del tributo dovuto e degli interessi calcolati al tasso legale con maturazione giorno per giorno;
- venga presentata una dichiarazione integrativa.
- b) Errori ed omissioni, non ancora accertati dall'Amministrazione finanziaria, diversi da quelli rilevabili in sede di liquidazione o di controllo formale, quali: omessa o errata indicazione di redditi; errata determinazione di redditi; esposizione di indebite detrazioni di imposta ovvero di indebite deduzioni dall'imponibile.
- Se il ravvedimento avviene entro novanta giorni dal termine per la presentazione della dichiarazione, la sanzione fissa pari a 258 euro e quella prevista nella misura del 30 per cento della maggiore imposta o del minor credito utilizzato sono ridotte rispettivamente a 25 euro e al 3,75 per cento a condizione che:
	- venga eseguito il pagamento delle sanzioni ridotte, del tributo dovuto e degli interessi calcolati al tasso legale con maturazione giorno per giorno;
	- venga presentata una dichiarazione integrativa.
- Se il ravvedimento avviene entro il termine per la presentazione della dichiarazione relativa all'anno nel corso del quale è stata commessa la violazione, la sanzione minima prevista, pari al 100 per cento della maggiore imposta dovuta o della differenza del credito spettante, è ridotta al 12,5 per cento a condizione che entro tale termine:
	- venga eseguito il pagamento della sanzione ridotta, del tributo dovuto e degli interessi calcolati al tasso legale con maturazione giorno per giorno;
	- venga presentata una dichiarazione integrativa.

Nei casi in cui si intendano regolarizzare contestualmente errori ed omissioni indicati ai precedenti punti a) e b), deve essere presentata un'unica dichiarazione integrativa ed effettuato il pagamento delle somme complessivamente dovute.

# **B) Errori concernenti la compilazione del modello di versamento F24**

Nell'ipotesi in cui il modello di versamento F24 sia compilato erroneamente in modo da non consentire l'identificazione del soggetto che esegue i versamenti ovvero la corretta imputazione della somma versata, al fine di correggere gli errori commessi, il contribuente può presentare direttamente ad un qualsiasi ufficio locale dell'Agenzia delle entrate un'istanza per la correzione di dati erroneamente indicati sul modello F24 (vedi circolare n. 5/E del 21 gennaio 2002).

Mediante tale procedura è possibile correggere i dati delle sezioni "Erario" e "Regioni – Enti Locali" relativi a:

- codice fiscale;
- periodo di riferimento;
- codice tributo;

– suddivisione in più tributi dell'importo versato con un solo codice tributo. Si riportano di seguito i principali codici tributo utilizzati per il versamento degli interessi e delle sanzioni derivanti dal ravvedimento operoso:

- 1989: Interessi ravvedimento IRPEF;
- 1994: Interessi ravvedimento Addizionale regionale all'IRPEF;
- 1998: Interessi ravvedimento Addizionale comunale all'IRPEF;
- 8901: Sanzione pecuniaria IRPEF;
- 8902: Sanzione pecuniaria Addizionale regionale all'IRPEF;
- 8926: Sanzione pecuniaria Addizionale comunale all'IRPEF;

8911: Sanzioni pecuniarie per altre violazioni tributarie relative alle imposte sui redditi.

# Redditi dei coniugi

Nella dichiarazione devono essere inclusi i redditi che affluiscono ai coniugi in regime di comunione di beni (artt. 177 e seguenti c.c.) o per altri regimi patrimoniali (art. 167 c.c.), per la quota che compete a ciascuno. I redditi della comunione tra coniugi sono attribuiti a ciascuno di essi, ai fini fiscali, nella misura del 50 per cento, salvo che non sia stata stabilita una diversa ripartizione a norma dell'art. 210 del c.c.

Nel caso di aziende coniugali il reddito deve essere dichiarato nel Modello UNICO Società di persone 2012 se vi è esercizio in società fra i coniugi (ad es.: coniugi cointestatari della licenza ovvero entrambi imprenditori) e, successivamente, da ciascun coniuge per la propria quota di spettanza nel quadro RH. Negli altri casi il coniuge imprenditore deve utilizzare i quadri RA, RD, RF o RG, a seconda dell'attività svolta, mentre l'altro indicherà la quota di sua spettanza nel quadro RH.

# Redditi esenti e rendite che non costituiscono reddito

Ai fini dell'esenzione sono equiparate alle pensioni privilegiate ordinarie corrisposte ai militari di leva (sentenza n. 387 del 4-11 luglio 1989 della Corte Costituzionale):

- le pensioni tabellari spettanti per menomazioni subite durante il servizio di leva prestato in qualità di allievo ufficiale e/o di ufficiale di complemento o di sottufficiale (militari di leva promossi sergenti nella fase terminale del servizio);
- le pensioni tabellari corrisposte ai carabinieri ausiliari (militari di leva presso l'Arma dei Carabinieri) e a coloro che assolvono il servizio di leva nella Polizia di Stato, nel corpo della Guardia di Finanza, nel corpo dei Vigili del Fuoco ed a militari volontari, a condizione che la menomazione che ha dato luogo alla pensione sia stata contratta durante e in dipendenza del servizio di leva o del periodo corrispondente al servizio di leva obbligatorio.
- Sono anche esenti:
- la maggiorazione sociale dei trattamenti pensionistici prevista dall'articolo 1 della legge 29 dicembre 1988, n. 544;
- l'indennità di mobilità di cui all'art. 7, comma 5, della legge 23 luglio 1991, n. 223, per la parte reinvestita nella costituzione di società cooperative;
- l'assegno di maternità, previsto dalla legge n. 448 del 1998, per la donna non lavoratrice;
- le pensioni corrisposte ai cittadini italiani divenuti invalidi ed ai congiunti di cittadini italiani deceduti a seguito di scoppio di armi ed ordigni esplosivi lasciati incustoditi o abbandonati dalle Forze armate in tempo di pace in occasione di esercitazioni combinate o isolate;
- le pensioni corrisposte ai cittadini italiani, agli stranieri e agli apolidi divenuti invalidi nell'adempimento del loro dovere o a seguito di atti terroristici o di criminalità organizzata ed il trattamento speciale di reversibilità corrisposto ai superstiti delle vittime del dovere, del terrorismo o della criminalità organizzata;
- gli assegni per la collaborazione ad attività di ricerca conferiti dalle università, dagli osservatori astronomici, astrofisici e vesuviano, dagli enti pubblici e dalle istituzioni di ricerca di cui all'art. 8 del D.P.C.M. 30 dicembre 1993, n. 593, e successive modificazioni e integrazioni, dall'Enea e dall'ASI.

# Per quanto riguarda le **borse di studio**, sono esenti:

- le borse di studio corrisposte dalle regioni a statuto ordinario, in base alla Legge n. 390 del 2 dicembre 1991, agli studenti universitari e quelle corrisposte dalle regioni a statuto speciale e dalle province autonome di Trento e Bolzano allo stesso titolo;
- le borse di studio corrisposte dalle università e dagli istituti di istruzione universitaria, in base alla Legge 30 novembre 1989, n. 398, per la frequenza dei corsi di perfezionamento e delle scuole di specializzazione, per i corsi di dottorato di ricerca, per attività di ricerca post-dottorato e per i corsi di perfezionamento all'estero;
- le borse di studio bandite dal 1° gennaio 2000 nell'ambito del programma "Socrates" istituito con decisione n. 819/95/CE del Parlamento Europeo e del Consiglio del 14 marzo 1995, come modificata dalla decisione n. 576/98/CE del Parlamento Europeo e del Consiglio, nonché le somme aggiuntive corrisposte dall'Università, a condizione che l'importo complessivo annuo non sia superiore a euro 7.746,85;
- le borse di studio a vittime del terrorismo e della criminalità organizzata nonché agli orfani ed ai figli di quest'ultimi (Legge 23 novembre 1998,  $n. 407$
- le borse di studio corrisposte ai sensi del D. Lgs. n. 257 dell'8 agosto 1991, per la frequenza delle scuole universitarie di specializzazione delle facoltà di medicina e chirurgia.

Le rendite INAIL, esclusa l'indennità giornaliera per inabilità temporanea assoluta, non costituiscono reddito e quindi non hanno alcuna rilevanza ai fini fiscali. Parimenti non costituiscono reddito le rendite aventi analoga natura corrisposte da organismi non residenti.

Nelle ipotesi in cui i contribuenti ricevano una rendita dall'Ente previdenziale estero a titolo risarcitorio per un danno subito a seguito di incidente sul lavoro o malattia professionale contratta durante la vita lavorativa dovranno produrre all'Agenzia delle Entrate - Direzione Centrale Accertamento un'autocertificazione nella quale viene dichiarata la natura risarcitoria della somma percepita. Tale autocertificazione deve essere presentata una sola volta, e quindi se presentata per anni precedenti, non deve essere riprodotta.

# Rinegoziazione di un contratto di mutuo

In caso di rinegoziazione di un contratto di mutuo per l'acquisto di propria abitazione si modificano per mutuo consenso alcune condizioni del contratto di mutuo in essere, come ad esempio il tasso d'interesse. In tal caso le parti originarie (banca mutuante e soggetto mutuatario) e il cespite immobiliare concesso in garanzia restano invariati. Il diritto alla detrazione degli interessi compete nei limiti riferiti alla residua quota di capitale (incrementata delle eventuali rate scadute e non pagate, del rateo di interessi del semestre in corso rivalutati al cambio del giorno in cui avviene la conversione nonché degli oneri susseguenti all'estinzione anticipata della provvista in valuta estera). Le parti contraenti si considerano invariate anche nel caso in cui la rinegoziazione avviene, anziché con il contraente originario, tra la banca e colui che nel frattempo è subentrato nel rapporto di mutuo a seguito di accollo.

# Sanzioni amministrative

1) Nei casi di omessa presentazione della dichiarazione dei redditi, si applica la sanzione dal centoventi al duecentoquaranta per cento dell'ammontare delle imposte dovute, con un minimo di euro 258. Se non sono dovute imposte, si applica la sanzione da euro 258 ad euro 1.032 aumentabile fino al doppio nei confronti dei soggetti obbligati alla tenuta di scritture contabili (art. 1, c. 1 del D.Lgs. 18/12/97 n. 471 e art. 32, c. 1, del D.Lgs. 15/12/97 n. 446).

La stessa sanzione si applica anche nei casi di:

- dichiarazione nulla, in quanto redatta su modelli non conformi a quelli approvati dal Direttore dell'Agenzia delle entrate;
- dichiarazione non sottoscritta o sottoscritta da soggetto sfornito della rappresentanza legale o negoziale, non regolarizzata entro trenta giorni dal ricevimento dell'invito da parte dell'ufficio;
- dichiarazione presentata con ritardo superiore a novanta giorni.
- 2) La dichiarazione presentata, invece, con ritardo non superiore a novanta giorni, è valida, ma per il ritardo è applicabile la sanzione da euro 258 ad euro 1.032, aumentabile fino al doppio nei confronti dei soggetti obbligati alla tenuta delle scritture contabili, ferma restando l'applicazione della sanzione pari al 30 per cento delle somme eventualmente non versate o versate oltre le prescritte scadenze.
- 3) Se nella dichiarazione è indicato un reddito imponibile e/o imponibile IRAP inferiore a quello accertato, o, comunque, un'imposta inferiore a quella dovuta o un credito superiore a quello spettante, si applica la sanzione dal cento al duecento per cento della maggiore imposta o della differenza del credito (art. 1, c. 2 del D.Lgs. 18 dicembre 1997 n. 471). La stessa sanzione si applica se nella dichiarazione sono esposte indebite detrazioni d'imposta, ovvero indebite deduzioni dall'imponibile, anche se esse sono state attribuite in sede di ritenute alla fonte. La misura della sanzione minima e massima di cui al comma 2 è elevata al 10 per cento nelle ipotesi di omessa o infedele indicazione dei dati previsti nei modelli per la comunicazione dei dati rilevanti ai fini dell'applicazione degli studi di settore, nonché nei casi di indicazione di cause di esclusione o di inapplicabilità degli studi di settore non sussistenti. La presente disposizione non si applica se il maggior reddito d'impresa ovvero di arte o professione accertato a seguito della corretta applicazione degli studi di settore, non è superiore al 10 per cento del reddito d'impresa o di lavoro autonomo (art. 1, c. 2-bis, del D.Lgs. 18 dicembre 1997, n. 471 come inserito dall'art. 1, commi 25 e 27 della Legge finanziaria per il 2007).

La misura della sanzione minima e massima di cui al comma 2 è elevata del 50 per cento nelle ipotesi di omessa presentazione del modello per la comunicazione dei dati rilevanti ai fini dell'applicazione degli studi di settore, laddove tale adempimento sia dovuto ed il contribuente non abbia provveduto alla presentazione del modello anche a seguito di specifico invito da parte dell'Agenzia delle Entrate. Si applica la disposizione di cui al secondo periodo del comma 2-bis.

Se le violazioni previste dall'articolo 1, comma 2 del D.Lgs. n. 471 del 1997 riguardano redditi prodotti all'estero, le sanzioni sono aumentate di un terzo con riferimento alle imposte o alle maggiori imposte relative a tali redditi. Le medesime sanzioni sono invece raddoppiate, ai sensi dell'articolo 12 del decreto legge n. 78 del 2009, qualora l'omissione riguardi investimenti ed attività di natura finanziaria detenute negli Stati o nei territori a regime fiscale privilegiato di cui ai D.M. 4 maggio 1999 e D.M. 21 novembre 2001.

4) Per il mancato o carente versamento delle imposte dichiarate, si applica la sanzione del 30 per cento delle somme non versate (art. 13, comma 1, D.Lgs. 18 dicembre 1997, n. 471).

Per i versamenti effettuati con un ritardo non superiore a quindici giorni, la sanzione del 30 per cento, oltre a quanto previsto dalla lettera a) del comma 1 dell'art. 13 del D.Lgs. 18 dicembre 1997, n. 472, è ulteriormente ridotta ad un importo pari ad un quindicesimo per ciascun giorno di ritardo. Tale riduzione opera anche in sede di contestazione da parte dell'ufficio.

La sanzione del 30 per cento è applicabile con riferimento agli importi versati oltre le prescritte scadenze e sulle maggiori imposte risultanti dai controlli automatici e formali effettuati ai sensi degli articoli 36-bis e 36-ter del D.P.R. 29 settembre 1973, n. 600 (art. 13 del D.Lgs. 18 dicembre 1997, n. 471 e art. 34, del D.Lgs. 15 dicembre 1997 n. 446). La predetta sanzione del 30 per cento è ridotta:

- ad un terzo (10 per cento) nel caso in cui le somme dovute siano pagate entro 30 giorni dal ricevimento della comunicazione dell'esito della liquidazione automatica effettuata ai sensi dell'art. 36-bis del D.P.R. n. 600 del 1973 (art. 2 del D.Lgs. 18 dicembre 1997, n. 462);
- ai due terzi (20 per cento) nei casi in cui le somme dovute siano pagate entro 30 giorni dal ricevimento della comunicazione dell'esito del controllo formale effettuato ai sensi dell'art. 36-ter del D.P.R. n. 600 del 1973 (art. 3 del D.Lgs. 18 dicembre 1997, n. 462).
- 5) L'utilizzo in compensazione di crediti inesistenti per il pagamento delle somme dovute è punito con la sanzione dal 100 al 200 per cento della misura dei crediti stessi, o del 200 per cento dell'importo dei crediti se compensati in misura superiore a 50.000 euro, secondo quanto previsto dall'art. 27, comma 18, del D.L. del 29 novembre 2008, n. 185.

Qualora la violazione sia rilevata in sede di controllo automatizzato effettuato ai sensi dell'articolo 36-bis del D.P.R. n. 600 del 1973 si applica la sanzione del 30 per cento (circ. n. 18/E del 10 maggio 2011).

La violazione dell'obbligo di corretta indicazione del proprio numero di codice fiscale, dell'obbligo di corretta comunicazione a terzi del proprio numero di codice fiscale, dell'obbligo di indicazione del numero di codice fiscale comunicato da altri soggetti, è punita con la sanzione amministrativa da euro 103,00 a euro 2.065,00 (art. 13 del D.P.R. 29 settembre 1973, n. 605).

Si richiama l'attenzione dei contribuenti sulle specifiche sanzioni, previste dall'art. 4 della L. 24 aprile 1980, n. 146, in materia di dichiarazione dei redditi di fabbricati. In particolare, sono previste le ipotesi di omessa denuncia di accatastamento di fabbricati e conseguente omissione di dichiarazione del relativo reddito, di omessa dichiarazione del reddito delle costruzioni rurali che non hanno più i requisiti per essere considerate tali.

Si ricorda che in base al disposto dell'articolo 6, comma 5-bis, del D.Lgs. 18 dicembre 1997, n. 472, introdotto dall'articolo 7, lett. a), del D.Lgs. 26 gennaio 2001, n. 32 non sono punibili le violazioni che non arrecano pregiudizio all'esercizio delle azioni di controllo e non incidono sulla determinazione della base imponibile, dell'imposta e sul versamento del tributo. Per ulteriori informazioni vedere in questa APPENDICE la voce "Ravvedimento".

# ■ Sanzioni penali

È punito con la reclusione da un anno e sei mesi a sei anni chiunque, al fine di evadere le imposte sui redditi, indica nella relativa dichiarazione elementi passivi fittizi, avvalendosi di fatture o altri documenti per operazioni inesistenti. Se l'ammontare degli elementi passivi fittizi è inferiore ad euro 154.937,07, si applica la reclusione da sei mesi a due anni (art. 2, comma 3, del D.Lgs. 10 marzo 2000, n. 74). Si ricorda che a seguito delle modifiche introdotte dall'art. 2, comma 36 vicies semel, lett. a), del D.L. 13 agosto 2011, n. 138, il citato comma 3 dell'art. 2 del D.Lgs. n. 74 del 2000, è stato abrogato. Ai sensi del successivo comma 36 vicies bis, detta modifica si applica ai fatti successivi al 17 settembre 2011.

Fuori dei casi previsti dall'art. 2 del D.Lgs. n. 74 del 2000, è punito con la reclusione da un anno e sei mesi a sei anni chiunque, al fine di evadere le imposte sui redditi o sul valore aggiunto, sulla base di una falsa rappresentazione nelle scritture contabili obbligatorie e avvalendosi di mezzi fraudolenti idonei ad ostacolarne l'accertamento, indica in una delle dichiarazioni annuali relative a dette imposte elementi attivi per un ammontare inferiore a quello effettivo od elementi passivi fittizi, quando, congiuntamente:

- a)l'imposta evasa è superiore, con riferimento a taluna delle singole imposte, a euro 77.468,53, per i fatti commessi fino al 17 settembre 2011, ed a euro 30.000,00, per i fatti commessi successivamente a tale data;
- b)l'ammontare complessivo degli elementi attivi sottratti all'imposizione, anche mediante indicazione di elementi passivi fittizi, è superiore al cinque per cento dell'ammontare complessivo degli elementi attivi indicati in dichiarazione, o, comunque, è superiore a euro 1.549.370,70, per i fatti commessi fino al 17 settembre 2011, ed a euro 1.000.000,00, per i fatti successivi a tale data.

È punito con la reclusione da uno a tre anni chiunque, al fine di evadere le imposte sui redditi, indica nella relativa dichiarazione elementi attivi per un ammontare inferiore a quello effettivo o elementi passivi fittizi, quando si verificano congiuntamente le due condizioni seguenti:

- l'imposta evasa è superiore ad euro 103.291,38 per i fatti commessi fino al 17 settembre 2011, ed a euro 50.000,00 per i fatti commessi successivamente a tale data;
- il reddito sottratto ad imposizione (anche mediante l'indicazione di elementi passivi fittizi) è superiore al dieci per cento di quello indicato in dichiarazione o, comunque, superiore ad euro 2.065.827,60 per i fatti commessi fino al 17 settembre 2011, ed a euro 2.000.000,00 per i fatti su successivi a tale data.

È punito con la reclusione da uno a tre anni chiunque, al fine di evadere le imposte sui redditi, non presenta la relativa dichiarazione, quando l'imposta evasa è superiore ad euro 77.468,53 per i fatti commessi fino al 17 settembre 2011, ed a euro 30.000,00 per i fatti su successivi a tale data. Detta pena non si applica se la dichiarazione viene presentata entro novanta giorni dalla scadenza del termine prescritto o non viene sottoscritta o viene redatta su modello non conforme.

È punito con la reclusione da sei mesi a due anni chiunque utilizza in compensazione crediti non spettanti o inesistenti per un ammontare superiore a 50.000 euro.

# ■ Scelta della compensazione

Il contribuente può utilizzare gli importi a credito, non chiesti a rimborso, sia in diminuzione degli importi a debito della medesima imposta, sia in compensazione ai sensi del D.Lgs n. 241 del 1997, utilizzando il modello F24. Ad esempio, qualora il contribuente abbia un saldo IRPEF a credito e un debito a titolo di acconto IRPEF dovuto per il successivo periodo di imposta può indifferentemente:

- utilizzare il credito IRPEF in diminuzione dell'acconto IRPEF dovuto per il periodo di imposta successivo, senza presentare il modello F24. Qualora il credito IRPEF sia superiore all'acconto IRPEF dovuto, può utilizzare il credito eccedente per compensare, in tutto o in parte, altri debiti (IVA, INPS) presentando il modello F24, nel quale deve indicare tale eccedenza nella colonna "Importi a credito compensati". In caso, invece, di credito IRPEF inferiore all'acconto IRPEF dovuto, deve effettuare il versamento, in misura pari alla differenza tra l'importo a debito e quello a credito, indicando tale ammontare nella colonna "Importi a debito versati" del modello F24;
- utilizzare il credito IRPEF per diminuire l'acconto IRPEF dovuto per il periodo di imposta successivo utilizzando il modello F24. In tal caso, nella colonna "Importi a debito versati" va indicato il debito IRPEF e nella colonna "Importi a credito compensati" va indicato il credito IR-PEF risultante dalla dichiarazione che si utilizza in compensazione.

# Servizi di assistenza al contribuente

Durante il periodo di presentazione delle dichiarazioni dei redditi l'Agenzia delle Entrate assicura attraverso diversi canali operativi uno specifico servizio di informazione e assistenza ai contribuenti. Tale servizio è fornito, in particolare, da:

**Uffici**, i quali garantiscono:

- l'informazione di carattere generale sulla compilazione di tutti i modelli di dichiarazione;
- la compilazione, su richiesta dei contribuenti, della dichiarazione Unico Persone fisiche;
- la trasmissione telematica, su richiesta dei contribuenti, del medesimo modello di dichiarazione riservato alle persone fisiche.

Tali servizi sono offerti anche fissando un appuntamento mediante prenotazione telefonica al numero 848.800.444 o attraverso il sito dell'Agenzia (www.agenziaentrate.gov.it);

- **Direzioni Regionali**, che curano l'assistenza specialistica agli ordini professionali, alle associazioni di categoria e ai CAF, in merito alle problematiche connesse alla compilazione dei modelli di dichiarazione;
- **Centri di Assistenza Multicanale**, che rispondono al n. 848.800.444 ed erogano i servizi di informazione sulla compilazione delle dichiarazioni, sui rimborsi, forniscono chiarimenti sulla normativa fiscale ed assistono i contribuenti che utilizzano il servizio telematico Internet per la trasmissione della propria dichiarazione dei redditi. Infatti, telefonando all'848.800.444 e seguendo le indicazioni fornite dal sistema, è possibile accedere a vari servizi e informazioni:

# *Call center con operatore*

Il servizio fornisce assistenza ed informazioni ed è attivo dal lunedì al venerdì dalle ore 9 alle 17, il sabato dalle ore 9 alle 13. Costo della telefonata: tariffa urbana a tempo (T.U.T.).Per le comunicazioni di irregolarità, nei casi più semplici, è prevista la possibilità di annullarli direttamente, se risultano errati. Inoltre, è anche possibile prenotare una richiamata nella giornata e nella fascia oraria che più si desidera, per essere contattati telefonicamente da un operatore.

# *Servizio automatico (attivo 24 ore)*

Fornisce un servizio di informazioni a risposta automatica, quali:

- richiesta del codice personale PIN indispensabile per l'utilizzo dei servizi telematici dell' Agenzia. Il Codice Pin può essere richiesto anche tramite internet;
- conversione in cifre del codice fiscale;
- verifica delle partite Iva degli operatori comunitari. La verifica si ottiene digitando partita Iva e prefisso telefonico internazionale del Paese di residenza dell'operatore;
- informazioni sulle partite IVA degli operatori comunitari.

# **Servizio di assistenza presso ufficio**

# *Prenotazione appuntamenti*

Il servizio consente, a coloro che hanno necessità di recarsi in ufficio, di prenotare un appuntamento con un funzionario evitando inutili attese presso gli sportelli. La prenotazione può essere effettuata, 24 ore su 24, e permette di scegliere l'ufficio presso il quale recarsi, oltre al giorno e all'ora desiderati. Inoltre attraverso le indicazioni del sistema il contribuente può selezionare, tra una vasta gamma proposta, il servizio per il quale chiedere assistenza. La prenotazione può essere effettuata attraverso:

- internet;
- cassetto fiscale: esclusivamente sull'ufficio di competenza e per chiarimenti sui dati contenuti nel cassetto stesso. Si ricorda che per poter utilizzare questo servizio è necessario essere in possesso del codice PIN.

# *Informazioni relative all'ufficio di competenza*

Si può anche telefonare tramite cellulare al numero 06-96668907 (il costo è a carico del chiamante secondo il piano tariffario applicato dal proprio gestore) oppure dall'estero al numero 0039.06.96668933 (il costo è a carico del chiamante).

È, inoltre, possibile inviare un SMS al numero 320.43.08.444 per chiedere semplici informazioni;

# **Sito Internet dell'Agenzia delle Entrate**

Il sito www.agenziaentrate.gov.it, mette a disposizione dei contribuenti documentazione, modulistica, software, codici tributo, codice attività, scadenze, ecc. Attraverso il sito internet dell'Agenzia è possibile accedere ai servizi telematici, quali:

- presentazione on line delle dichiarazioni (vedere anche la Parte III "Servizio telematico di presentazione delle dichiarazioni");
- pagamento on line delle imposte tramite F24;
- "cassetto fiscale" (dati fiscali del contribuente).

Inoltre, il sito dell'Agenzia fornisce altri servizi di assistenza e informazione, quali:

- "trova l'ufficio", un motore di ricerca in grado di visualizzare immediatamente qualsiasi ufficio più vicino oltre quello di competenza;
- assistenza dedicata alle persone svantaggiate;
- web mail (richiesta di informazioni fiscali tramite e-mail);
- "controllo automatico e formale calcolo delle rate" per la rateazione delle somme dovute a seguito del controllo automatizzato e al controllo formale delle dichiarazioni;
- controllo delle partite IVA comunitarie;
- prenotazione di richiamata telefonica (*web call back*);
- calcolo del bollo auto e controllo dei versamenti effettuati.

# Spese per interventi di recupero del patrimonio edilizio

L'art. 1, commi da 1 a 7, della L. 27 dicembre 1997, n. 449, e successive modificazioni, prevede la detrazione del 36 o del 41 per cento dall'Irpef dovuta, fino a concorrenza del suo ammontare, a fronte delle spese sostenute dal 2002 al 2011 ed effettivamente rimaste a carico, per la realizzazione sulle parti comuni di edifici residenziali e sulle singole unità immobiliari residenziali di qualunque categoria, anche rurale, di una serie di interventi di recupero del patrimonio edilizio. La detrazione spetta a tutti i soggetti, residenti e non residenti nel territorio dello Stato, che possiedono o detengono sulla base di un titolo idoneo (ad esempio, proprietà, altro diritto reale, concessione demaniale, locazione o comodato), l'immobile sul quale sono stati effettuati gli interventi di recupero edilizio. Ha diritto alla detrazione anche il familiare convivente del possessore o detentore dell'immobile oggetto dell'intervento purchè sostenga le spese e le fatture e i bonifici siano a lui intestati.

Qualora gli interventi siano eseguiti su immobili storici ed artistici di cui al D.Lgs. 22 gennaio 2004 n. 42 che dal 1° maggio 2004 ha abrogato il D.Lgs. 29 ottobre 1999 n. 490 (già L. 1° giugno 1939, n. 1089 e successive modificazioni e integrazioni) si può fruire, per le spese sostenute, anche della detrazione d'imposta del 19 per cento, ridotta del 50 per cento.

Le categorie di intervento edilizio ammesse a fruire della detrazione in questione sono:

- manutenzione ordinaria (solo sulle parti comuni di edifici residenziali);
- manutenzione straordinaria;
- restauro e risanamento conservativo;
- ristrutturazione edilizia;
- eliminazione delle barriere architettoniche (su tali spese non si può fruire contemporaneamente della detrazione per spese sanitarie prevista in alcune ipotesi indicate alla voce spese sanitarie);
- opere finalizzate alla cablatura degli edifici;
- opere finalizzate al contenimento dell'inquinamento acustico;
- opere finalizzate al risparmio energetico;
- opere finalizzate alla sicurezza statica ed antisismica;
- interventi di messa a norma degli edifici;
- opere interne;
- opere finalizzate alla prevenzione di atti illeciti da parte di terzi;
- opere finalizzate alla prevenzione d'infortuni domestici;
- realizzazione di parcheggi pertinenziali;
- le spese sostenute al fine di adottare misure di manutenzione e salvaguardia dei boschi;
- nterventi di bonifica dall'amianto.
- Tra le spese che danno diritto alla detrazione rientrano quelle sostenute per:
- progettazione dei lavori;
- acquisto dei materiali; esecuzione dei lavori;
- 
- altre prestazioni professionali richieste dal tipo d'intervento; relazione di conformità degli stessi alle leggi vigenti;
- 
- perizie e sopralluoghi;
- imposta sul valore aggiunto, imposta di bollo e diritti pagati per le concessioni, le autorizzazioni, le denunce di inizio lavori;
- oneri di urbanizzazione;
- la redazione della documentazione obbligatoria atta a comprovare la sicurezza statica del patrimonio edilizio;
- altri eventuali costi strettamente inerenti la realizzazione degli interventi e gli adempimenti posti dal regolamento n. 41 del 18 febbraio 1998.

È possibile fruire della detrazione a partire dalla dichiarazione dei redditi relativa all'anno nel quale le spese sono state sostenute a condizione che:

 il contribuente abbia trasmesso la comunicazione preventiva di inizio lavori, relativa ad ogni singola unità immobiliare iscritta al catasto o per la quale sia stata presentata domanda di accatastamento in relazione alla quale s'intende fruire della detrazione.

La comunicazione, redatta su apposito modulo, deve riportare la data di inizio lavori e contenere, in allegato, la prescritta documentazione. In luogo della trasmissione della documentazione prevista il contribuente può rendere una dichiarazione sostitutiva attestante il possesso della stessa e la disponibilità ad esibirla se richiesta dagli uffici dell'Agenzia delle Entrate. Tale dichiarazione sostitutiva va resa sullo stesso modello di comunicazione di inizio lavori barrando l'apposita casella.

A decorrere dal 1° gennaio 2002, la comunicazione deve essere inviata al seguente indirizzo: Agenzia delle Entrate, Centro Operativo di Pescara, Via Rio Sparto, 21 – 65100 Pescara.

Il decreto legge n. 70 del 13 maggio 2011, entrato in vigore il 14 maggio 2011, ha eliminato l'obbligo di inviare tramite raccomandata la comunicazione di inizio lavori al Centro Operativo di Pescara. In luogo della comunicazione di inizio lavori, il contribuente deve indicare nella dichiarazione dei redditi: i dati catastali identificativi dell'immobile, gli estremi di registrazione dell'atto che ne costituisce titolo (ad esempio, contratto di affitto), se i lavori sono effettuati dal detentore e gli altri dati richiesti ai fini del controllo della detrazione;

- le spese siano effettuate tramite bonifico bancario o postale da cui risulti la causale del versamento, il codice fiscale del soggetto beneficiario della detrazione ed il numero di partita Iva o il codice fiscale del soggetto a favore del quale il bonifico è effettuato, ai sensi del regolamento n. 41 del 18 febbraio 1998, attuativo delle norme dettate dall'art. 1 della L. 449/97.
- per le spese sostenute a partire dal 4 luglio 2006 le fatture dell'impresa che esegue i lavori debbano evidenziare, in maniera distinta, il costo della manodopera utilizzata. . L'obbligo di indicare il costo della manodopera in fattura è stato eliminato dal decreto legge n. 70 del 13 maggio 2011, entrato in vigore il 14 maggio 2011.

Non è necessario attestare mediante bonifico bancario:

- –le spese relative agli oneri di urbanizzazione;
- le ritenute di acconto operate sui compensi;
- l'imposta di bollo;

– i diritti pagati per le concessioni, le autorizzazioni e le denunce di inizio lavori.

Nel caso in cui per gli oneri corrisposti ai Comuni il pagamento avvenga comunque mediante bonifico si consiglia di indicare nella motivazione del bonifico il Comune come soggetto beneficiario e la causale di versamento (ad esempio: oneri di urbanizzazione, tosap, ecc.); si consiglia, inoltre, di non utilizzare l'apposito modulo predisposto dalla banca o dall'ufficio postale per il bonifico riferito agli interventi edilizi.

# **Interventi iniziati prima dell'entrata in vigore del decreto legge n. 70 del 13 maggio 2011**

Si precisa che la trasmissione del modulo di comunicazione al Centro Operativo di Pescara deve essere effettuata prima di iniziare i lavori ma non necessariamente prima di aver effettuato tutti i pagamenti delle relative spese di ristrutturazione. Infatti, alcuni pagamenti possono essere precedenti all'invio del modulo come ad esempio quelli relativi alle pratiche amministrative per l'esecuzione dei lavori.

In caso di lavori di ristrutturazione e/o pagamenti a cavallo di due anni non è necessario inviare una nuova comunicazione, anche se resta fermo che, ai fini della detrazione, le spese devono essere imputate all'anno nel corso del quale sono state sostenute (criterio di cassa).

In presenza di una pluralità di soggetti aventi diritto alla detrazione e dell'indicazione sul bonifico bancario del solo codice fiscale del soggetto che ha trasmesso il modulo di comunicazione al Centro di Servizio delle imposte dirette e indirette o al Centro Operativo di Pescara, la detrazione è consentita anche nell'ipotesi in cui non ci sia coincidenza tra intestazione della fattura e ordinanti del bonifico bancario se nell'apposito spazio della dichiarazione dei redditi viene esposto il codice fiscale già riportato sul bonifico bancario, fermo restando il rispetto delle altre condizioni.

Il contribuente ha l'obbligo di conservare ed esibire, a richiesta degli uffici dell'Agenzia delle entrate, le fatture o le ricevute fiscali idonee a comprovare il sostenimento delle spese di realizzazione degli interventi effettuati, la ricevuta del bonifico bancario o postale attraverso il quale è stato eseguito il pagamento, nonché ogni altra prevista documentazione.

In luogo di detta documentazione, per gli interventi realizzati sulle parti comuni la detrazione è ammessa anche nelle ipotesi in cui il contribuente utilizzi una certificazione dell'amministratore del condominio che attesti di avere adempiuto a tutti gli obblighi previsti e la somma di cui il contribuente può tener conto ai fini della detrazione.

In tutti i casi descritti, va indicato il codice fiscale del soggetto che ha eventualmente presentato anche per conto del dichiarante il modulo di comunicazione (ad es. il comproprietario o contitolare di diritto reale sull'immobile); in caso di interventi sulle parti comuni di edifici residenziali, deve essere indicato il codice fiscale del condominio o della cooperativa se la dichiarazione è presentata da uno dei soci.

# **Interventi iniziati dopo l'entrata in vigore del decreto legge n. 70 del 13 maggio 2011**

Il contribuente deve conservare ed esibire, a richiesta dell'Ufficio, i documenti individuati dal Provvedimento del Direttore dell'Agenzia delle Entrate del 2 novembre 2011: abilitazioni amministrative richieste in relazione alla tipologia di lavori da realizzare (concessione, autorizzazione o comunicazione di inizio lavori); se non è previsto alcun titolo abilitativo, dichiarazione sostitutiva dell'atto di notorietà, in cui sia indicata la data di inizio dei lavori ed attestata la circostanza che gli interventi rientrano tra quelli agevolabili; per gli immobili non ancora censiti, domanda di accatastamento; ricevute di pagamento dell'Ici; delibera assembleare di approvazione dell'esecuzione dei lavori, per gli interventi riguardanti parti comuni di edifici residenziali, e tabella millesimale di ripartizione delle spese; in caso di lavori effettuati dal detentore dell'immobile, se diverso dai familiari conviventi, dichiarazione di consenso del possessore all'esecuzione dei lavori; comunicazione preventiva all'Asl, se dovuta, indicante la data di inizio dei lavori; fatture e ricevute fiscali comprovanti le spese sostenute; ricevute dei bonifici di pagamento.

# ■ Spese per prosecuzione lavori - Esempi

# **Esempio 1**

spese di ristrutturazione sostenute nel 2010 euro 30.000,00;

spese di ristrutturazione sostenute nel 2011, in prosecuzione del medesimo intervento euro 10.000,00.

L'importo da indicare in colonna 9 della sez. III A del quadro RP è pari ad un decimo di euro 10.000,00.

# **Esempio 2**

spese di ristrutturazione sostenute nel 2009 euro 30.000,00;

spese di ristrutturazione sostenute nel 2010 in prosecuzione del medesimo intervento euro 10.000,00;

spese di ristrutturazione sostenute nel 2011, in prosecuzione del medesimo intervento euro 20.000,00.

In questo caso, essendo stato superato il limite massimo di euro 48.000,00 l'importo da indicare a colonna 9 della sez. III A del quadro RP è pari ad un decimo di euro 8.000,00, dato dalla seguente operazione: 48.000,00 (limite massimo) – 40.000,00 (somma complessivamente sostenuta negli anni 2009 e 2010).

# **Esempio 3**

spese di ristrutturazione sostenute nel 2010 euro 30.000,00;

spese di ristrutturazione sostenute nel 2011, in prosecuzione del medesimo intervento euro 20.000,00;

spese di ristrutturazione sostenute nel 2011 per un diverso ed autonomo intervento relativo allo stesso immobile euro 40.000,00.

In questo caso l'importo da indicare a colonna 9 della sez. III A del quadro RP è pari ad un decimo di euro 48.000,00, infatti, occorre determinare l'importo massimo su cui calcolare la detrazione per la continuazione dei lavori in analogia all'esempio precedente:

48.000,00 (limite massimo) – 30.000,00 (somma complessiva sostenuta nel 2010) = 18.000,00.

Poiché anche il nuovo intervento di ristrutturazione iniziato nel 2011 è stato effettuato sullo stesso immobile, la relativa spesa pari ad euro 40.000,00 deve essere sommata all'importo di euro 18.000,00. Tenuto conto che l'importo risultante da tale sommatoria (euro 58.000,00) supera il limite massimo annuo (euro 48.000,00) di spesa per immobile ammesso a fruire della detrazione, l'importo su cui calcolare la detrazione sarà comunque pari ad euro 48.000,00.

# Spese sanitarie – Documentazione da conservare

Per le spese indicate nei righi RP1, RP2, RP3 e RP25 occorre conservare la seguente documentazione fiscale rilasciata dai percettori delle somme:

- per le spese sanitarie relative all'acquisto di medicinali gli scontrini fiscali contenenti la natura e la quantità dei medicinali acquistati, il codice alfanumerico posto sulla confezione di ogni medicinale e il codice fiscale del destinatario dei medicinali;
- per le protesi, oltre alle relative fatture, ricevute o quietanze, anche la prescrizione del medico curante, salvo che si tratti di attività svolte, in base alla specifica disciplina, da esercenti arti ausiliarie della professione sanitaria abilitati a intrattenere rapporti diretti con il paziente. In questo caso, ove la fattura, ricevuta o quietanza non sia rilasciata direttamente dall'esercente l'arte ausiliaria, il medesimo attesterà sul documento di spesa di aver eseguito la prestazione. Anche in questa ipotesi, in alternativa alla prescrizione medica, il contribuente può rendere a richiesta degli uffici, un'autocertificazione, la cui sottoscrizione può non essere autenticata se accompagnata da copia fotostatica del documento di identità del sottoscrittore (da conservare unitamente alle predette fatture, ricevute e quietanze e da esibire o trasmettere a richiesta degli uffici dell'Agenzia delle Entrate), per attestare la necessità per il contribuente o per i familiari a carico, e la causa per la quale è stata acquistata la protesi;
- per i sussidi tecnici e informatici, oltre alle relative fatture, ricevute o quietanze, occorre acquisire e conservare anche una certificazione del medico curante che attesti che quel sussidio tecnico e informatico è volto a facilitare l'autosufficienza e la possibilità di integrazione del soggetto riconosciuto disabile ai sensi dell'art. 3 della L. n. 104 del 1992.

# **Spese mediche all'estero**

Le spese mediche sostenute all'estero sono soggette allo stesso regime di quelle analoghe sostenute in Italia; anche per queste deve essere conservata a cura del dichiarante la documentazione debitamente quietanzata. Si ricorda che le spese relative al trasferimento e al soggiorno all'estero sia pure per motivi di salute non possono essere computate tra quelle che danno diritto alla detrazione in quanto non sono spese sanitarie. Se la documentazione sanitaria è in lingua originale, va corredata da una traduzione in italiano; in particolare, se la documentazione è redatta in inglese, francese, tedesco o spagnolo, la traduzione può essere eseguita a cura del contribuente e da lui sottoscritta; se è redatta in una lingua diversa da quelle indicate va corredata da una traduzione giurata. Per i contribuenti aventi domicilio fiscale in Valle d'Aosta e nella provincia di Bolzano non è necessaria la traduzione se la documentazione è scritta, rispettivamente, in francese o in tedesco.

La documentazione sanitaria straniera eventualmente redatta in sloveno può essere corredata da una traduzione italiana non giurata, se il contribuente, residente nella Regione Friuli Venezia Giulia, appartiene alla minoranza slovena.

# Spese sanitarie per disabili

Tra le spese sanitarie rientrano le:

- spese per mezzi necessari all'accompagnamento, alla deambulazione, alla locomozione e al sollevamento di disabili riconosciuti tali ai sensi dell'art. 3 della L. n. 104 del 1992, per le quali spetta la detrazione sull'intero importo (**rigo RP3**). Sono tali, ad esempio, le spese sostenute per:
	- l'acquisto di poltrone per inabili e minorati non deambulanti e apparecchi per il contenimento di fratture, ernie e per la correzione dei difetti della colonna vertebrale;
	- le spese sostenute in occasione del trasporto in autoambulanza del soggetto disabile (spesa di accompagnamento). In questo caso resta fermo che le prestazioni specialistiche o generiche effettuate durante il predetto trasporto costituiscono spese sanitarie che danno diritto ad una detrazione solo sulla parte che eccede la somma di euro 129,11;
	- l'acquisto di arti artificiali per la deambulazione;
	- la trasformazione dell'ascensore adattato al contenimento della carrozzella;
	- la costruzione di rampe per l'eliminazione di barriere architettoniche esterne ed interne alle abitazioni;
	- l'installazione e/o la manutenzione delle pedane di sollevamento per disabili.

**Attenzione:** *si può fruire della detrazione su tali spese solo sulla parte che eccede quella per la quale eventualmente si intende fruire anche della detrazione del 41 per cento o del 36 per cento per le spese sostenute per interventi finalizzati all'eliminazione delle barriere architettoniche (righi da RP41 a RP54);*

- spese per sussidi tecnici informatici rivolti a facilitare l'autosufficienza e le possibilità d'integrazione dei disabili riconosciuti tali ai sensi dell'art. 3 della L. n. 104 del 1992. Sono tali ad esempio, le spese sostenute per l'acquisto di un fax, un modem, un computer o un sussidio telematico **(rigo RP3);**
- spese per i mezzi necessari alla locomozione di disabili con ridotte o impedite capacità motorie per le quali spetta la detrazione sull'intero importo (**rigo RP4**). Sono tali le spese sostenute per l'acquisto di motoveicoli e autoveicoli di cui, rispettivamente, agli artt. 53, comma 1, lett. b), c) ed f) e 54, comma 1, lett. a), c), f) ed m), del D.Lgs. 30 aprile 1992, n. 285, anche se prodotti in serie e adattati in funzione delle suddette limitazioni permanenti delle capacità motorie. Le impedite capacità motorie permanenti devono risultare dalla certificazione medica rilasciata dalla Commissione medica istituita ai sensi dell'art. 4 della legge n. 104 del 1992. Sono tali non solo i soggetti che hanno ottenuto il riconoscimento dalle commissioni di cui sopra, ma anche tutti coloro che sono stati ritenuti invalidi da altre commissioni mediche pubbliche incaricate ai fini del riconoscimento dell'invalidità civile, di lavoro, di guerra, ecc. Tra i mezzi necessari per la locomozione sono compresi anche gli autoveicoli non adattati destinati alla locomozione dei non vedenti e dei sordi, individuati dall'art. 1, della L. 12 marzo 1999, n. 68. La detrazione sui veicoli spetta, a prescindere dall'adattamento, anche:
- 1) ai soggetti con handicap psichico o mentale per cui è stata riconosciuta l'indennità di accompagnamento;
- 2) agli invalidi con grave limitazione della capacità di deambulazione;
- 3) ai soggetti affetti da pluriamputazioni.

Per fruire della detrazione è necessario un handicap grave, così come definito dall'art. 3, c. 3, della L. n. 104 del 1992, derivante da patologie che comportano una limitazione permanente della deambulazione.

La gravità dell'handicap deve essere certificata con verbale dalla commissione per l'accertamento dell'handicap di cui all'art. 4 della L. n. 104 del 1992. Per i soggetti di cui al punto 1) è, inoltre, necessario il certificato di attribuzione dell'indennità di accompagnamento, emesso dalla commissione per l'accertamento dell'invalidità civile.

Per i disabili che non risultano contemporaneamente "affetti da grave limitazione della capacità di deambulazione", le "ridotte o impedite capacità motorie permanenti" sussistono ogni qualvolta l'invalidità accertata comporti di per sé l'impossibilità o la difficoltà di deambulazione per patologie che escludono o limitano l'uso degli arti inferiori; in tal caso, pertanto, non si rende necessaria l'esplicita indicazione della ridotta o impedita capacità motoria sul certificato di invalidità.

Vi possono comunque essere altre fattispecie di patologie che comportano "ridotte o impedite capacità motorie permanenti" la cui valutazione, richiedendo specifiche conoscenze mediche, non può essere effettuata dagli uffici dell'Agenzia delle Entrate.

In tali casi è necessaria una certificazione aggiuntiva attestante le ridotte o impedite capacità motorie permanenti, rilasciata dalla Commissione di cui all'art. 4 della L. n. 104 del 1992, o in alternativa la copia della richiesta avanzata alla ASL diretta ad ottenere dalla predetta Commissione la certificazione aggiuntiva da cui risulti che la minorazione comporta ridotte o impedite capacità motorie permanenti, ai sensi dell'art. 8 della L. n. 449 del 1997.

Tra i veicoli adattati alla guida sono compresi anche quelli dotati di cambio automatico di serie, purché prescritto dalla commissione medica locale di cui all'articolo 119 del D.Lgs. 30 aprile 1992, n. 285.

Tra i principali adattamenti ai veicoli, riferiti sia al sistema di guida che alla struttura della carrozzeria, che devono risultare dalla carta di circolazione a seguito del collaudo effettuato presso gli uffici periferici del Dipartimento dei trasporti terrestre del Ministero delle infrastrutture e dei trasporti, rientrano:

- pedana sollevatrice ad azionamento meccanico/elettrico/idraulico;
- scivolo a scomparsa ad azionamento meccanico/elettrico/idraulico;
- braccio sollevatore ad azionamento meccanico/elettrico/idraulico;
- paranco ad azionamento meccanico/elettrico/idraulico;
- sedile scorrevole-girevole simultaneamente atto a facilitare l'insediamento del disabile nell'abitacolo;
- sistema di ancoraggio delle carrozzelle e cinture di sostegno; sportello scorrevole.

Qualora a causa della natura dell'handicap i veicoli necessitino di adattamenti diversi da quelli sopra contemplati, la detrazione potrà ugualmente essere riconosciuta, purché vi sia sempre un collegamento funzionale tra l'handicap e la tipologia di adattamento.

I grandi invalidi di guerra di cui all'art.14, del T.U. n. 915 del 1978 e i soggetti ad essi equiparati sono considerati disabili e non sono assoggettati agli accertamenti sanitari della Commissione medica istituita ai sensi dell'art. 4 della Legge n. 104 del 1992. In questo caso, è sufficiente la documentazione rilasciata agli interessati dai ministeri competenti al momento della concessione dei benefici pensionistici.

La sussistenza delle condizioni personali, a richiesta degli uffici, potrà essere fornita anche mediante autocertificazione effettuata nei modi e nei termini previsti dalla legge (dichiarazione sostitutiva di atto notorio di cui al D.P.R. 28 dicembre 2000, n. 445, la cui sottoscrizione può non essere autenticata se accompagnata da copia fotostatica del documento di identità del sottoscrittore) attestante che l'invalidità comporta ridotte o impedite capacità motorie permanenti e dovrà far riferimento a precedenti accertamenti sanitari effettuati da organi abilitati all'accertamento di invalidità, considerato che non compete al singolo la definizione del tipo dell'invalidità medesima.

Si precisa che la detrazione compete a tutti i disabili con ridotte o impedite capacità motorie prescindendo dal possesso di una qualsiasi patente di guida da parte sia del disabile che dei soggetti cui risulta a carico. Si tratta per i motoveicoli che fruiscono della detrazione di:

- motocarrozzette: veicoli a tre ruote destinati al trasporto di persone, capaci di contenere al massimo quattro posti compreso quello del conducente ed equipaggiati di idonea carrozzeria (lett. b) - art. 53);
- motoveicoli per trasporto promiscuo: veicoli a tre ruote destinati al trasporto di persone e cose, capaci di contenere al massimo quattro posti compreso quello del conducente (lett. c) - art. 53);
- motoveicoli per trasporti specifici: veicoli a tre ruote destinati al trasporto di determinate cose o di persone in particolari condizioni e caratterizzati dall'essere muniti permanentemente di speciali attrezzature relative a tale scopo (lett.  $f$ ) - art. 53).

Gli autoveicoli che fruiscono della detrazione sono:

- autovetture: veicoli destinati al trasporto di persone, aventi al massimo nove posti compreso quello del conducente (art. 54, lett. a));
- autoveicoli per trasporto promiscuo: veicoli aventi una massa complessiva a pieno carico non superiore a 3,5 t o 4,5 t se a trazione elettrica o a batteria, destinati al trasporto di persone e di cose e capaci di contenere al massimo nove posti compreso quello del conducente (art.  $54$  lett  $c)$
- autoveicoli per trasporti specifici: veicoli destinati al trasporto di determinate cose o di persone in particolari condizioni, caratterizzati dall'essere muniti permanentemente di speciali attrezzature relative a tale scopo (art. 54, lett. f));
- autocaravan: veicoli aventi una speciale carrozzeria ed attrezzati permanentemente per essere adibiti al trasporto e all'alloggio di sette persone al massimo, compreso il conducente (art. 54, lett. m)).

# Stipendi, redditi e pensioni prodotti all'estero

Vanno dichiarati gli stipendi, le pensioni ed i redditi assimilati percepiti da contribuenti residenti in Italia:

- **a)** prodotti in un paese estero con il quale non esiste convenzione contro le doppie imposizioni;
- **b)** prodotti in un paese estero con il quale esiste convenzione contro le doppie imposizioni in base alla quale tali redditi devono essere assoggettati a tassazione sia in Italia sia nello Stato estero;
- **c)** prodotti in un paese estero con il quale esiste convenzione contro le doppie imposizioni in base alla quale tali redditi devono essere assoggettati a tassazione esclusivamente in Italia.

Nei casi elencati alle lettere a) e b) il contribuente ha diritto al credito per le imposte pagate all'estero a titolo definitivo, ai sensi dell'art. 165 del Tuir. Nel caso previsto dalla lettera c) se i redditi hanno subito un prelievo fiscale anche nello Stato estero di erogazione, il contribuente, residente nel nostro Paese, non ha diritto al credito d'imposta, ma al rimborso delle imposte pagate nello Stato estero. Il rimborso va chiesto all'autorità estera competente in base alle procedure da questa stabilite.

Si indicano qui di seguito, per alcuni Paesi, le modalità di tassazione che riguardano gli stipendi, i redditi e le pensioni percepiti da contribuenti residenti in Italia.

Per il trattamento di stipendi e pensioni non compresi nell'elenco o provenienti da altri Paesi è necessario consultare le singole convenzioni.

# **1. Stipendi**

Per quanto riguarda gli stipendi pagati da un datore di lavoro privato, in quasi tutte le convenzioni (ad esempio quelle con Argentina, Australia, Belgio, Canada, Germania, Regno Unito, Spagna, Svizzera e Stati Uniti) è prevista la tassazione esclusiva in Italia quando esistono contemporaneamente le seguenti condizioni:

- Il lavoratore residente in Italia presta la sua attività nel paese estero per meno di 183 giorni;
- le remunerazioni sono pagate da un datore di lavoro residente in Italia;
- l'onere non è sostenuto da una stabile organizzazione o base fissa che il datore di lavoro ha nell'altro Stato.

# **2. Redditi prodotti all'estero in via continuativa e come oggetto esclusivo del rapporto**

I redditi prodotti all'estero in via continuativa e come oggetto esclusivo del rapporto non sono più esclusi dalla base imponibile in seguito all'abrogazione dell'art. 3 c. 3 lettera c) del Tuir. Ai sensi del comma 8-bis dell'art. 51 del Tuir il reddito dei dipendenti che nell'arco di dodici mesi soggiornano nello stato estero per un periodo superiore a 183 giorni, è determinato sulla base delle retribuzioni convenzionali definite annualmente con decreto del Ministro del Lavoro e delle Politiche sociali. Per l'anno 2011, si fa riferimento al D.M. 3 dicembre 2010 pubblicato sulla G.U. n. 300 del 24 dicembre 2010.

Si tratta di quei soggetti che pur avendo soggiornato all'estero per più di 183 giorni sono considerati residenti in Italia in quanto hanno mantenuto in Italia i propri legami familiari ed il centro dei propri interessi patrimoniali e sociali. I redditi dei soggetti residenti nel territorio dello stato, derivanti da lavoro dipendente prestato all'estero, in via continuativa e come oggetto esclusivo del rapporto, in zone di frontiera ed in altri Paesi limitrofi, sono imponibili ai fini IRPEF per la parte eccedente euro 8.000, ai sensi dell'art 2 comma 11, della legge 27/12/2002 n. 289.

Se si richiedono prestazioni sociali agevolate alla pubblica amministrazione, deve essere dichiarato l'intero ammontare del reddito prodotto all'estero, compresa quindi la quota esente, all'ufficio che eroga la prestazione per la valutazione della propria situazione economica.

# **3. Pensioni estere percepite da residenti italiani**

Sono pensioni estere quelle corrisposte da un ente pubblico o privato di uno Stato estero a seguito di lavoro prestato in quello Stato e percepite da un residente in Italia. Con alcuni paesi sono in vigore convenzioni contro le doppie imposizioni sul reddito, in base alle quali le pensioni di fonte estera sono tassate in modo diverso, a seconda che si tratti di pensioni pubbliche o di pensioni private.

Sono pensioni pubbliche quelle pagate da uno Stato o da una sua suddivisione politica o amministrativa o da un ente locale. In linea generale tali pensioni sono imponibili soltanto nello Stato da cui provengono.

Sono pensioni private quelle corrisposte da enti, istituti od organismi previdenziali dei paesi esteri preposti all'erogazione del trattamento pensionistico. In linea generale tali pensioni sono imponibili soltanto nel paese di residenza del beneficiario.

Più in particolare, in base alle vigenti convenzioni contro le doppie imposizioni, le pensioni erogate ad un contribuente residente in Italia da enti pubblici e privati situati nei seguenti paesi sono così assoggettate a tassazione:

# **Argentina - Regno Unito - Spagna - Stati Uniti - Venezuela**

Le pensioni pubbliche sono assoggettate a tassazione solo in Italia se il contribuente ha la nazionalità italiana.

Le pensioni private sono assoggettate a tassazione solo in Italia.

# **Belgio - Germania**

Le pensioni pubbliche sono assoggettate a tassazione solo in Italia se il contribuente ha la nazionalità italiana e non anche quella estera. Se il contribuente ha anche la nazionalità estera la pensione viene tassata solo in tale paese.

Le pensioni private sono assoggettate a tassazione solo in Italia.

# **Francia**

Le pensioni pubbliche di fonte francese sono di norma tassate solo in Francia.Tuttavia le stesse sono assoggettate a tassazione solo in Italia se il contribuente ha la nazionalità italiana e non quella francese.

Le pensioni private francesi sono tassate, secondo una regola generale, solo in Italia, tuttavia le pensioni che la vigente Convenzione Italia-Francia indica come pensioni pagate in base alla legislazione di "sicurezza sociale" sono imponibili in entrambi gli Stati.

# **Australia**

Sia le pensioni pubbliche, sia le pensioni private, sono assoggettate a tassazione solo in Italia.

# **Canada**

Sia le pensioni pubbliche, sia quelle private, sono assoggettate a tassazione solo in Italia se l'ammontare non supera il più elevato dei seguenti importi: 10.000 dollari canadesi o 6.197,48 euro.

Se viene superato tale limite le pensioni sono tassabili sia in Italia sia in Canada ed in Italia spetta il credito per l'imposta pagata in Canada in via definitiva.

# **Svizzera**

Le pensioni pubbliche sono tassate solo in Svizzera se il contribuente possiede la nazionalità Svizzera; in caso contrario sono tassate solo in Italia.

Le pensioni private sono tassate solo in Italia.

Le rendite corrisposte da parte dell'Assicurazione Svizzera per la vecchiaia e per i superstiti (rendite AVS) non devono essere dichiarate in Italia in quanto assoggettate a ritenuta alla fonte a titolo di imposta.

# **4. Borse di studio**

Devono essere dichiarate le borse di studio percepite da contribuenti residenti in Italia, a meno che non sia prevista una esenzione specifica, quale ad esempio quella stabilita per le borse di studio corrisposte dalle Università ed Istituti di istruzione universitaria (Legge n. 398 del 30 novembre 1989).

La regola della tassazione in Italia si applica generalmente anche sulla base delle convenzioni per evitare le doppie imposizioni sui redditi. Ad esempio, con la Francia, la Germania, il Regno Unito e gli Stati Uniti, è previsto che se un contribuente residente in Italia soggiorna per motivi di studio in uno degli Stati esteri considerati e la borsa di studio è pagata da un soggetto residente nel nostro Paese, è tassabile soltanto in Italia; se invece la borsa di studio è pagata da un soggetto residente nello Stato estero di soggiorno, quest'ultimo può tassare il reddito ma il contribuente deve dichiararlo anche in Italia e chiedere il credito per l'imposta pagata all'estero.

# Terreni in affitto - Casi particolari

Nel caso in cui il terreno è stato riportato su più righi e sia stato indicato in almeno un rigo il codice 2 a colonna 2 (terreno concesso in affitto in regime legale di determinazione del canone) è necessario adottare le seguenti modalità di calcolo per la determinazione del reddito dominicale.

- Calcolate per ogni rigo del terreno la relativa quota di reddito dominicale:
	- a) se avete indicato nella colonna 2 uno dei codici: 1, 7, 8, 9, rapportate l'importo del reddito dominicale (col. 1) ai giorni (col. 4) ed alla percentuale di possesso (col. 5);
		- nel caso in cui avete indicato nella colonna 7 (casi particolari) il codice 1 l'importo del reddito dominicale, così calcolato, deve essere ridotto al 30%
		- nel caso in cui avete indicato nella colonna 7 (casi particolari) il codice 2 l'importo del reddito dominicale è pari a zero;
- b) se avete indicato nella colonna 2 il codice 2 oppure il codice 3, anche se a colonna 7 (casi particolari) avete indicato il codice 4 rapportate l'importo del reddito dominicale (col. 1) ai giorni (col. 4) ed alla percentuale di possesso (col. 5);
	- nel caso in cui avete indicato nella colonna 7 (casi particolari) il codice 1 o 5 l'importo del reddito dominicale così determinato deve essere ridotto al 30%;
	- nel caso in cui avete indicato nella colonna 7 (casi particolari) il codice 2 o 6 l'importo del reddito dominicale è pari a zero;
- c) se avete indicato nella colonna 2 il codice 4, l'importo del reddito dominicale è pari a zero.

Sommate successivamente gli importi delle quote di reddito dominicale che di seguito chiameremo "totale quote reddito dominicale".

- Calcolate per ogni rigo del terreno per il quale a colonna 2 avete indicato il codice 2 oppure il codice 3 la quota del canone di affitto:
	- a) se avete indicato nella colonna 2 il codice 2, rapportate il canone di affitto (col. 6) alla percentuale di possesso (col. 5);
	- b) se avete indicato nella colonna 2 il codice 3, si presume come canone di affitto il reddito dominicale indicato nella colonna 1, rapportato ai giorni (col. 4) ed alla percentuale di possesso (col. 5), anche se a colonna 7 "Casi particolari" avete indicato il codice 4;
		- se, invece, nella colonna 7 "Casi particolari" è indicato il codice 1 oppure il codice 5, rapportate la quota di reddito dominicale (col. 1) ridotto al 30% ai giorni (col. 4) ed alla percentuale di possesso  $(col. 5)$
		- se nella colonna 7 "Casi particolari" è indicato il codice 2 o 6, l'importo del reddito dominicale è pari a zero.

Sommate successivamente gli importi delle quote relative al canone di affitto.

 Se in nessuno dei righi relativi al terreno è stato indicato in colonna 7 "Casi particolari" uno dei seguenti codici 1, 2, 5 o 6 procedete come segue:

- a) se il totale delle quote relative al canone di affitto risulta inferiore all'80% del "totale quote reddito dominicale", riportate il totale delle quote relative al canone di affitto nella colonna 9 del primo rigo del quadro RA in cui il terreno è stato indicato;
- b) se invece il totale delle quote relative al canone di affitto risulta superiore o uguale all'80% del "totale quote reddito dominicale", riportate il "totale quote reddito dominicale" nella colonna 9 del primo rigo del quadro RA in cui il terreno è stato indicato.

 Se in almeno uno dei righi relativi al terreno è stato indicato in colonna 7 "Casi particolari" uno dei seguenti codici 1, 2, 5 o 6 procedete come segue:

- 1) se il totale delle quote del canone di affitto come sopra determinato risulta maggiore del totale delle quote di reddito dominicale come sopra calcolato, riportate nella colonna 9 del primo rigo del quadro RA in cui il terreno è stato indicato il totale delle quote del reddito dominicale;
- 2) se il totale delle quote del canone di affitto come sopra determinato risulta minore del totale delle quote di reddito dominicale come sopra calcolato, procedete come segue:
	- a) determinate per ogni singolo rigo la relativa quota di reddito dominicale non considerando l'agevolazione prevista per la mancata coltivazione o la perdita di almeno il 30% del prodotto per eventi naturali e quindi rapportate il reddito dominicale indicato a colonna 1 ai giorni di possesso (col. 4) e alla percentuale di possesso (col. 5);
	- b) sommate le quote di reddito dominicale così calcolato che di seguito chiameremo "totale quote reddito dominicale non agevolato";
	- c) confrontate l'importo del "totale quote reddito dominicale non agevolato" come calcolato al precedente punto b) con il totale delle quote di canone di affitto:
- se il "totale delle quote del canone di affitto" è inferiore all'80% del "totale quote reddito dominicale non agevolato" come calcolato al punto b), riportate a colonna 9 del primo rigo del quadro RA in cui il terreno è stato indicato il "totale delle quote del canone di affitto";
- se il "totale delle quote del canone di affitto" è superiore o uguale all'80% del "totale quote reddito dominicale non agevolato" come calcolato al punto b), riportate a colonna 9 del primo rigo del quadro RA in cui il terreno è stato indicato il "totale quotereddito dominicale".

# Variazioni di coltura dei terreni

Ai fini della determinazione del reddito dei terreni, se la coltura effettivamente praticata non corrisponde a quella risultante dal catasto, i contribuenti devono determinare il reddito dominicale e agrario applicando la tariffa d'estimo media attribuibile alla qualità di coltura praticata e le deduzioni fuori tariffa.

La tariffa media attribuibile alla qualità di coltura praticata è costituita dal rapporto tra la somma delle tariffe imputate alle diverse classi in cui è suddivisa la qualità di coltura ed il numero delle classi stesse.

Per le qualità di coltura non censite nello stesso Comune o sezione censuaria si applicano le tariffe medie e le deduzioni fuori tariffa attribuite a terreni con le stesse qualità di coltura ubicate nel Comune o sezione censuaria più vicina nell'ambito della stessa provincia.

Se la coltura praticata non trova riscontro nel quadro di qualificazione della provincia, si applica la tariffa media della coltura del Comune o sezione censuaria in cui i redditi sono comparabili per ammontare.

La determinazione del reddito dominicale e agrario secondo le modalità sopra riportate deve avvenire a partire:

- dal periodo di imposta successivo a quello in cui si sono verificate le variazioni di coltura che hanno causato l'aumento del reddito;
- dal periodo di imposta in cui si sono verificate le variazioni di coltura che hanno causato la diminuzione del reddito, se la denuncia della variazione all'Ufficio del Territorio (ex Ufficio Tecnico Erariale) è stata presentata entro il termine previsto dalla legge, ovvero se la denuncia è presentata dopo il detto termine, dal periodo d'imposta in cui la stessa è presentata.

Si ricorda che i contribuenti hanno l'obbligo di denunciare le variazioni dei redditi dominicale e agrario al competente Ufficio del Territorio (ex Ufficio Tecnico Erariale) entro il 31 gennaio dell'anno successivo a quello in cui si sono verificate, indicando le particelle cui le variazioni si riferiscono e unendo la dimostrazione grafica del frazionamento se le variazioni riguardano porzioni di particelle. In caso di omessa denuncia delle situazioni che danno luogo a variazioni in aumento del reddito dominicale dei terreni e del reddito agrario, si applica la sanzione amministrativa da euro 258 a euro 2.065.

Se il terreno è dato in affitto per uso agricolo la denuncia può essere presentata direttamente dall'affittuario.

Tale denuncia di variazione colturale è sostituita – per taluni contribuenti – dalla dichiarazione sull'uso del terreno presentata all'AGEA (Agenzia per le Erogazioni in Agricoltura) per la richiesta dei contributi agricoli CEE. Si precisa che tale modalità operativa è limitata ai contribuenti che beneficiano dei suddetti contributi, tutti gli altri contribuenti devono presentare la denuncia di variazione colturale, applicandosi in caso di inadempimento la sanzione prevista (sempreché la variazione colturale determini un aumento di reddito).

L'AGEA ha fornito all'Agenzia del Territorio i dati acquisiti dalle dichiarazioni per l'anno 2006 aggiornando la banca dati catastale con l'attribuzione di una rendita coerente con la coltura effettivamente praticata. I redditi dominicali e agrari così attribuiti e notificati (comunicato dell'Agenzia del Territorio pubblicato nella Gazzetta Ufficiale del 2 aprile 2007 e pubblicizzato per i successivi 60 giorni presso i Comuni interessati dalle variazioni colturali, tramite gli uffici provinciali e sul sito Internet dell'Agenzia del Territorio) producono effetti fiscali dal 1° gennaio 2006.

# ELENCO DEI PAESI E DEI TERRITORI ESTERI

 $\frac{1}{294}$  $.065$ 

> $.276$  $.260$  $.066$

 $.067$  $.085$  $.254$ 

 $\therefore$  196

 $069$  $\ldots$  297

 $078$  $.070$  $... 124$ 

 $.068$  $.071$  $\therefore$  138  $.272$  $.022$  $.057$ 

 $.072$  $.287$  $.155$  $.236$  $162$ 

 $.120$ 

 $.229$  $.075$  $.076$  $.273$ 

 $.210$ 193  $.263$  $.132$ 244  $.077$  $.080$  $.271$ 121  $.081$ 

 $.221$ 

 $.062$  $.178$  $.218$  $.042$  $.058$ 

 $.073$ 

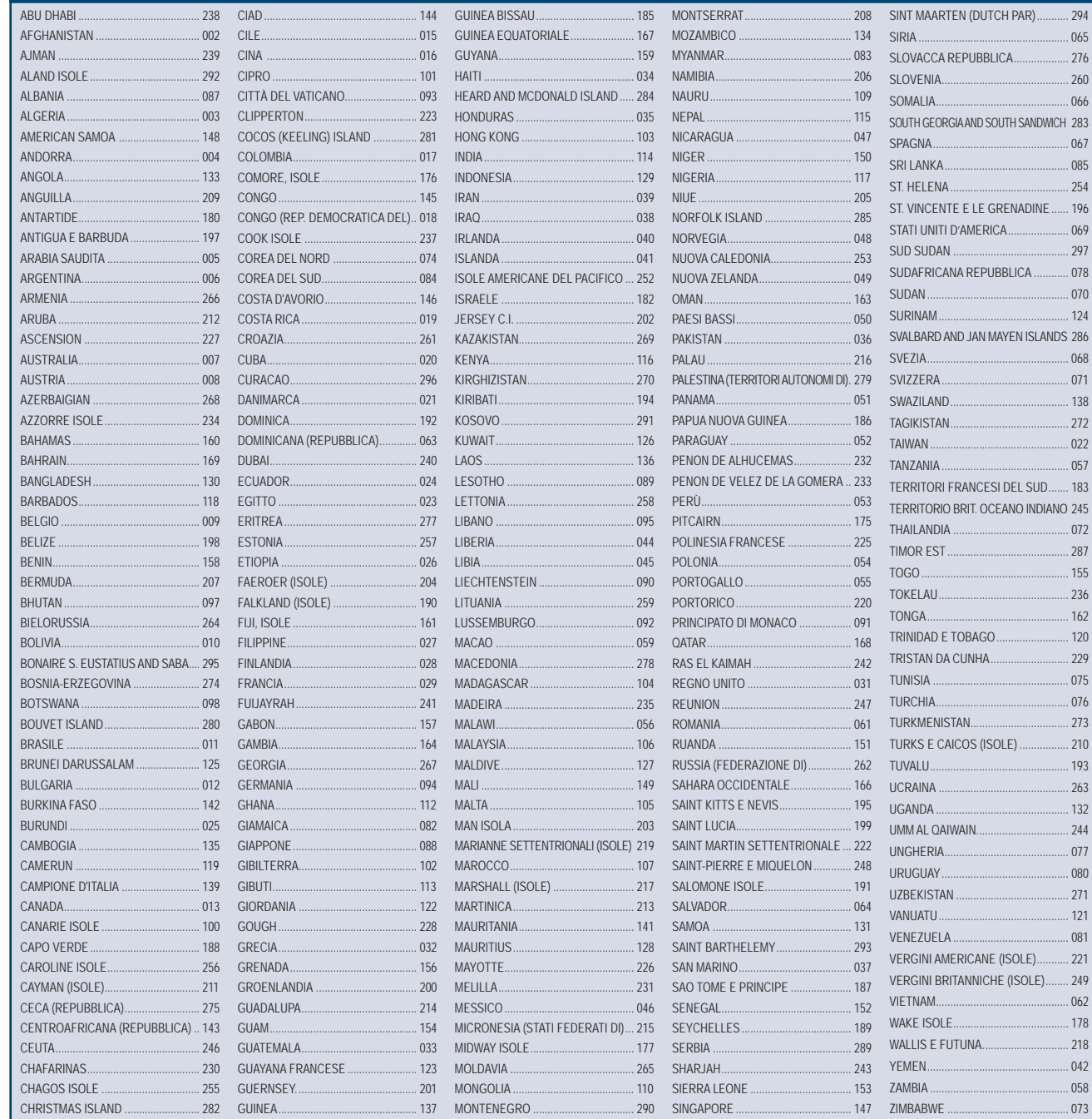

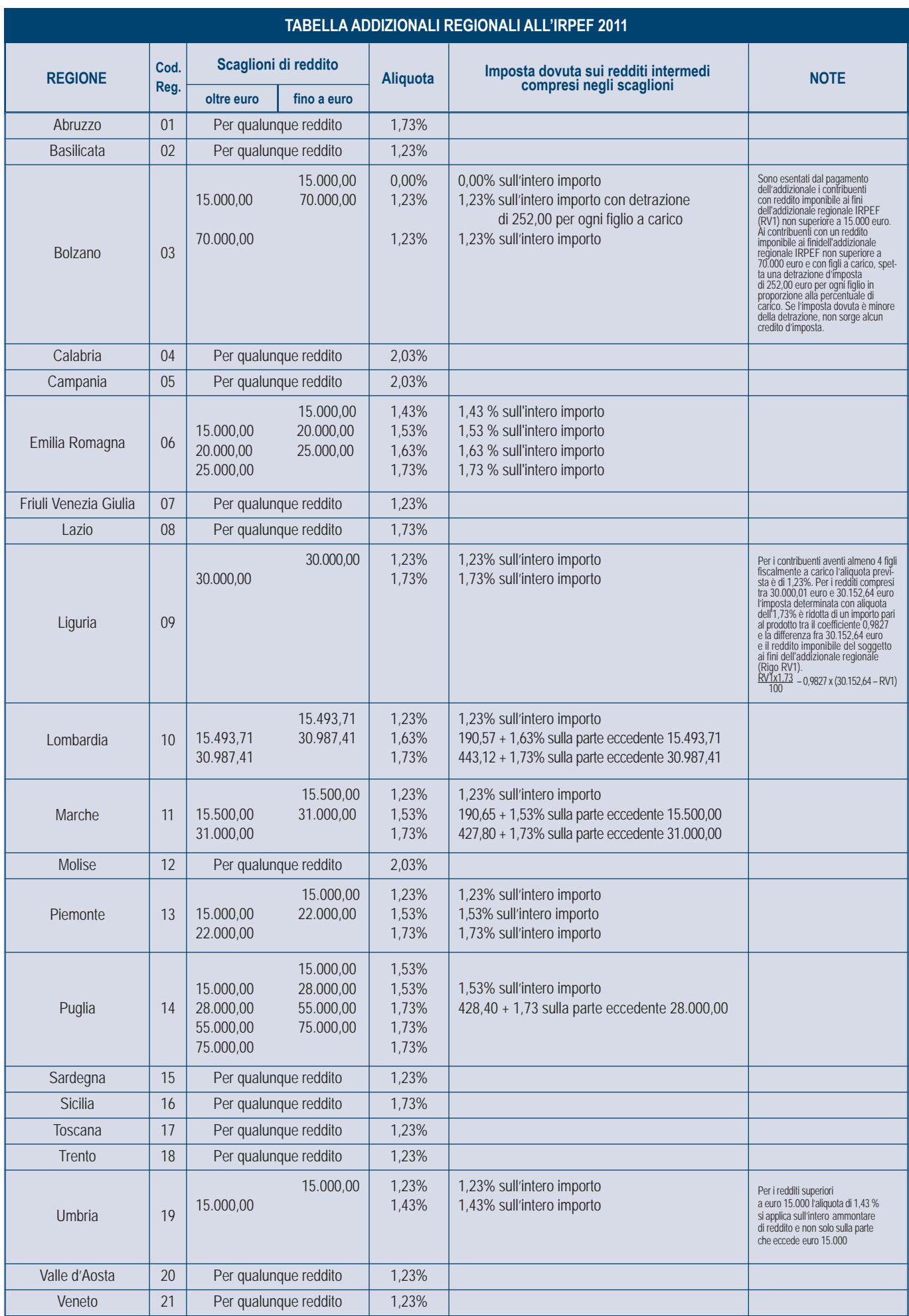

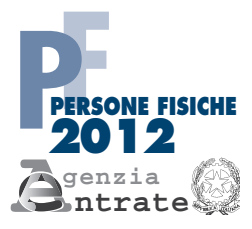

# **Scheda per la scelta della destinazione dell'8 per mille dell'IRPEF e del 5 per mille dell'IRPEF**

Da utilizzare **esclusivamente** nei casi di esonero dalla presentazione della dichiarazione

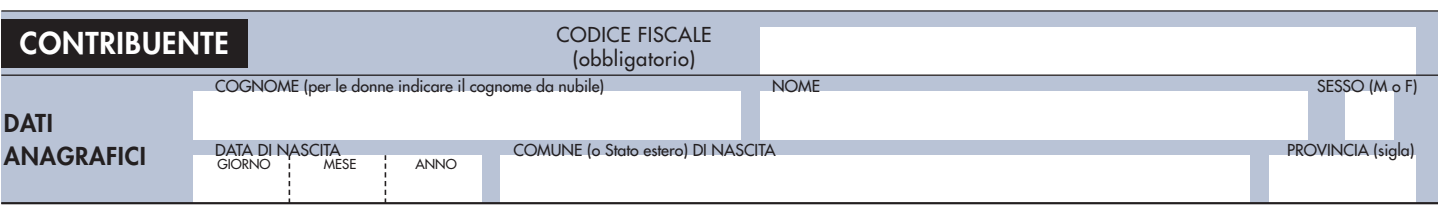

**LA SCELTA DELLA DESTINAZIONE DELL'OTTO PER MILLE DELL'IRPEF E QUELLA DEL CINQUE PER MILLE DELL'IRPEF NON SONO IN ALCUN MODO ALTERNATIVE FRA LORO. PERTANTO POSSONO ESSERE ESPRESSE ENTRAMBE LE SCELTE**

# **SCELTA PER LA DESTINAZIONE DELL'OTTO PER MILLE DELL'IRPEF (in caso di scelta FIRMARE in UNO degli spazi sottostanti)**

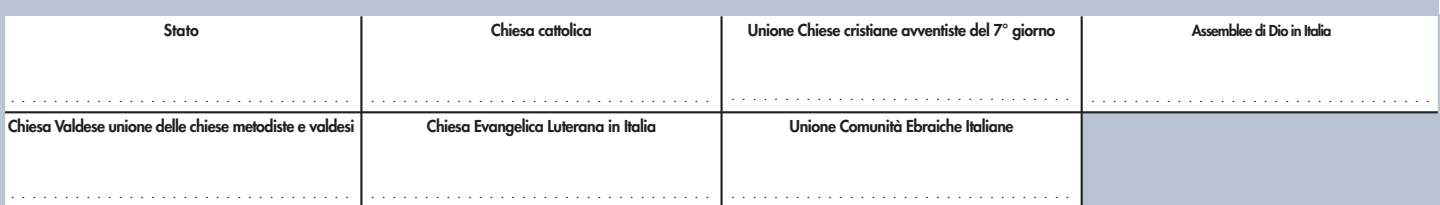

**In aggiunta a quanto indicato nell'informativa sul trattamento dei dati, si precisa che i dati personali del contribuente verranno utilizzati solo dall'Agenzia delle Entrate per attuare la scelta.**

**AVVERTENZE** Per esprimere la scelta a favore di una delle sette istituzioni beneficiarie della quota dell'otto per mille dell'IRPEF, il contribuente deve apporre la propria firma nel riquadro corrispondente ad una di dette istituzioni. La scelta deve essere fatta esclusivamente per una delle istituzioni beneficiarie. La mancanza della firma in uno dei sette riquadri previsti costituisce scelta non espressa da parte del contribuente. In tal caso, la ripartizione della quota d'imposta non attribuita è stabilita in proporzione alle scelte espresse. La quota non attribuita spettante alle Assemblee di Dio in Italia è devoluta alla gestione statale.

**SE SI È ESPRESSA LA SCELTA È NECESSARIO APPORRE LA FIRMA ANCHE NELL'APPOSITO RIQUADRO POSTO IN FONDO ALLA PAGINA.**

# **SCELTA PER LA DESTINAZIONE DEL CINQUE PER MILLE DELL'IRPEF (in caso di scelta FIRMARE in UNO degli spazi sottostanti)**

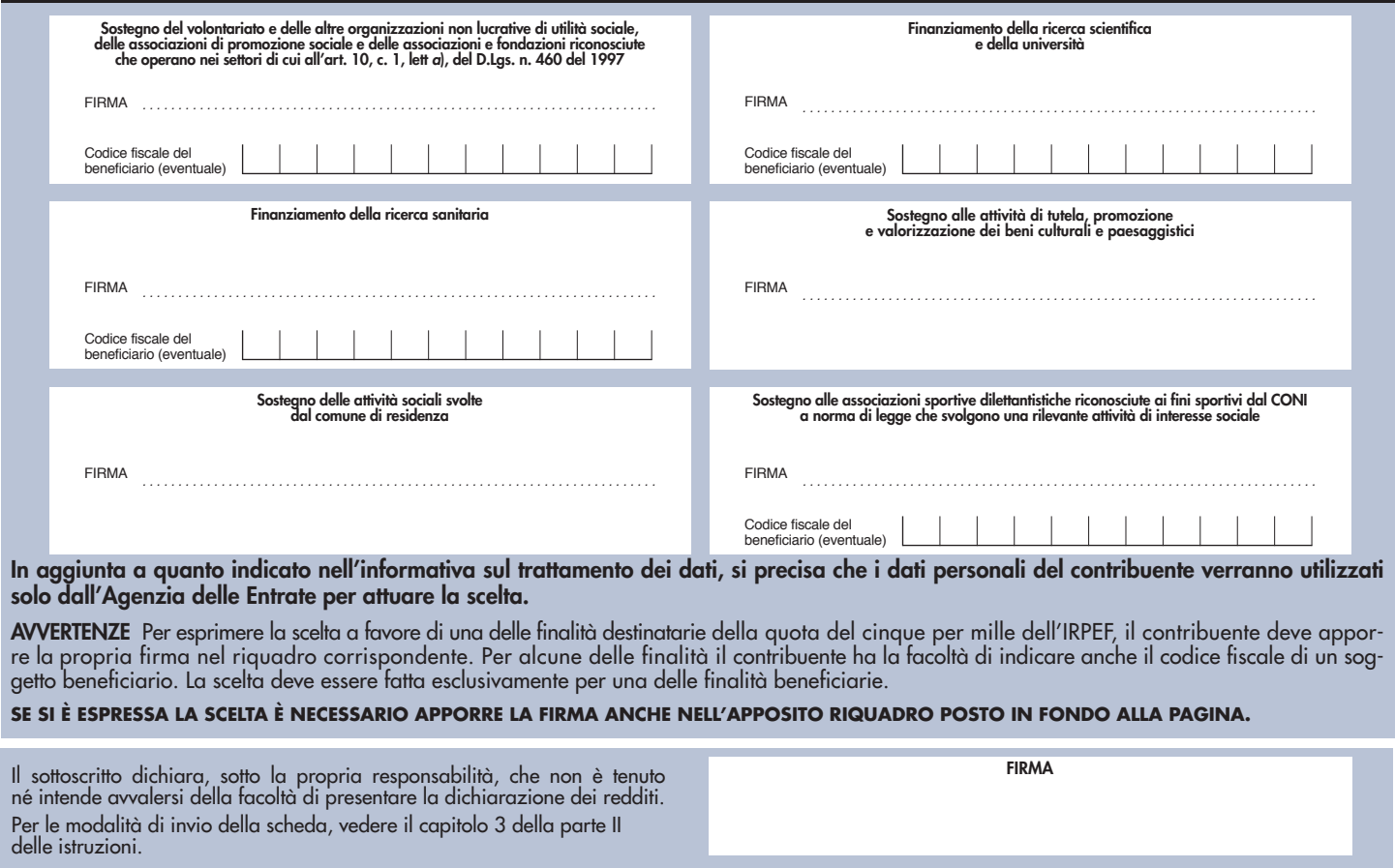

✄

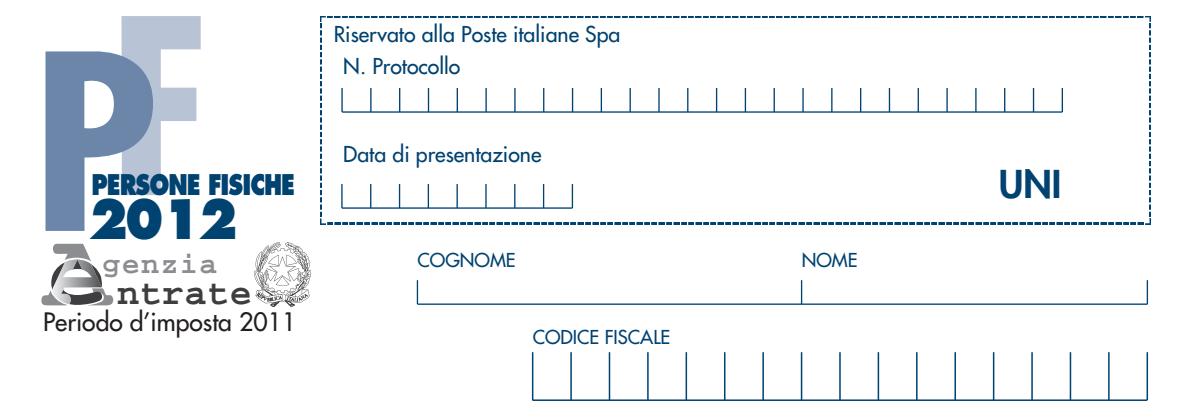

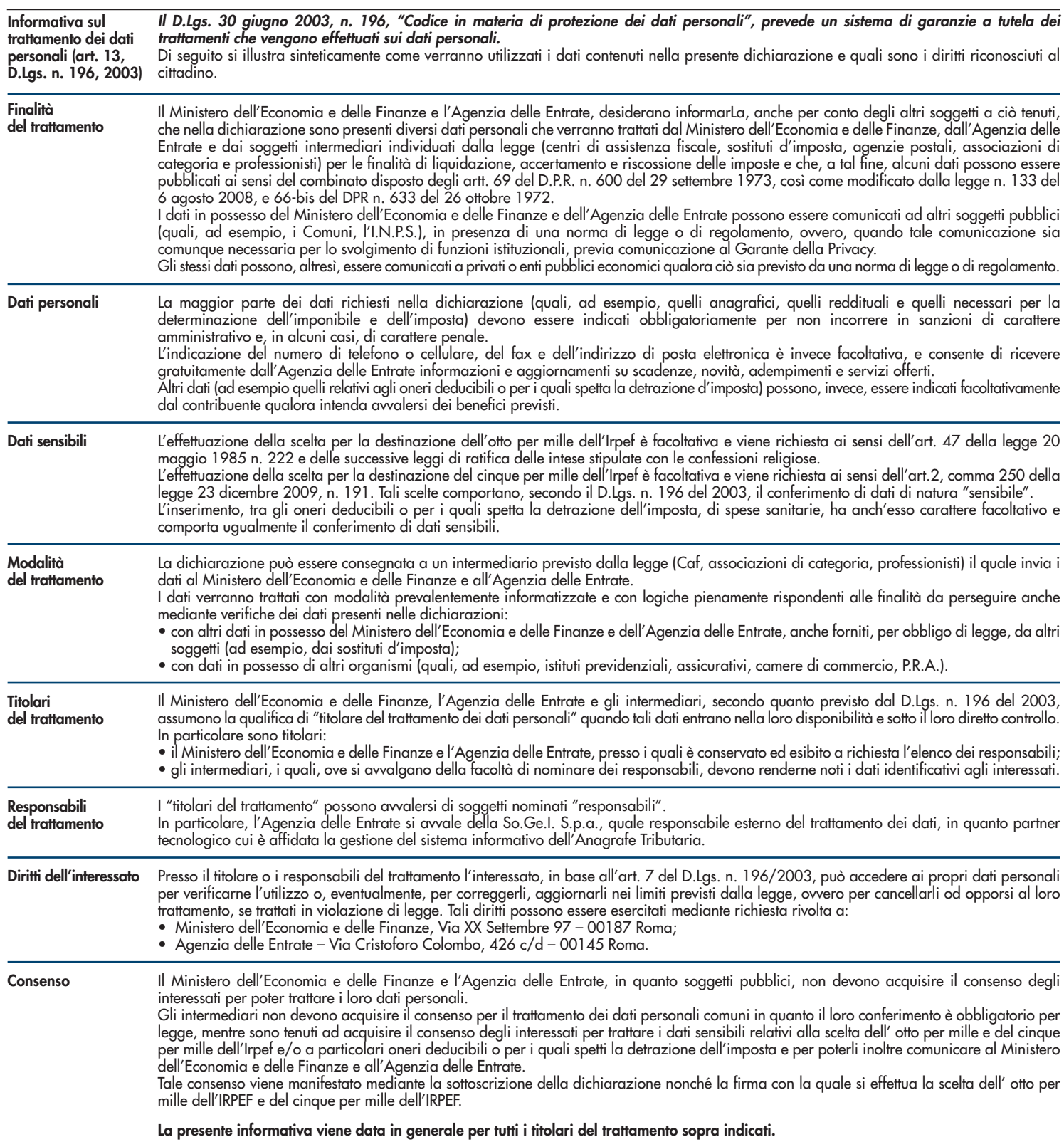

# Codice fiscale (\*)

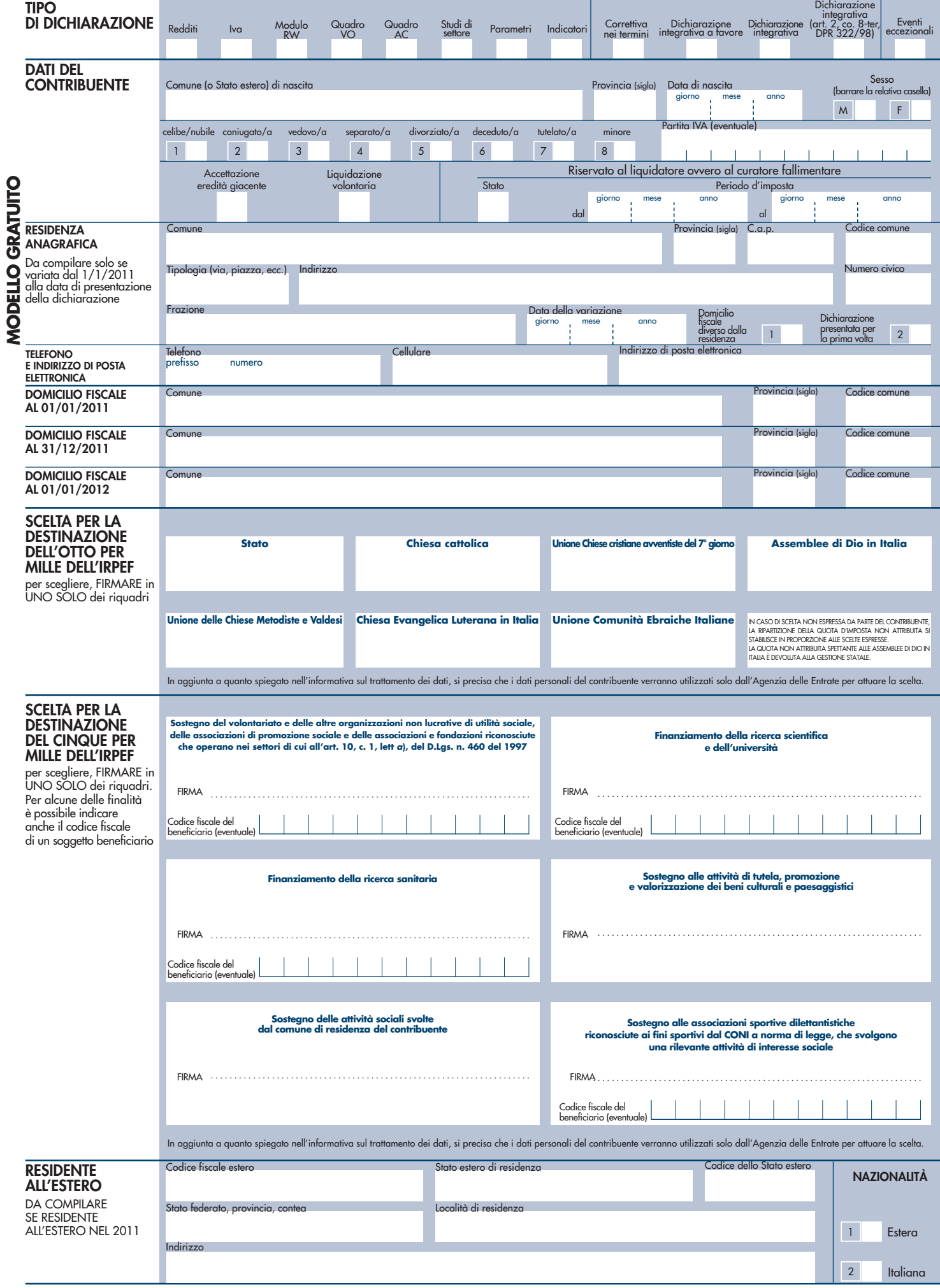

(\*) Da compilare per i soli modelli predisposti su fogli singoli, ovvero su moduli meccanografici a striscia continua.

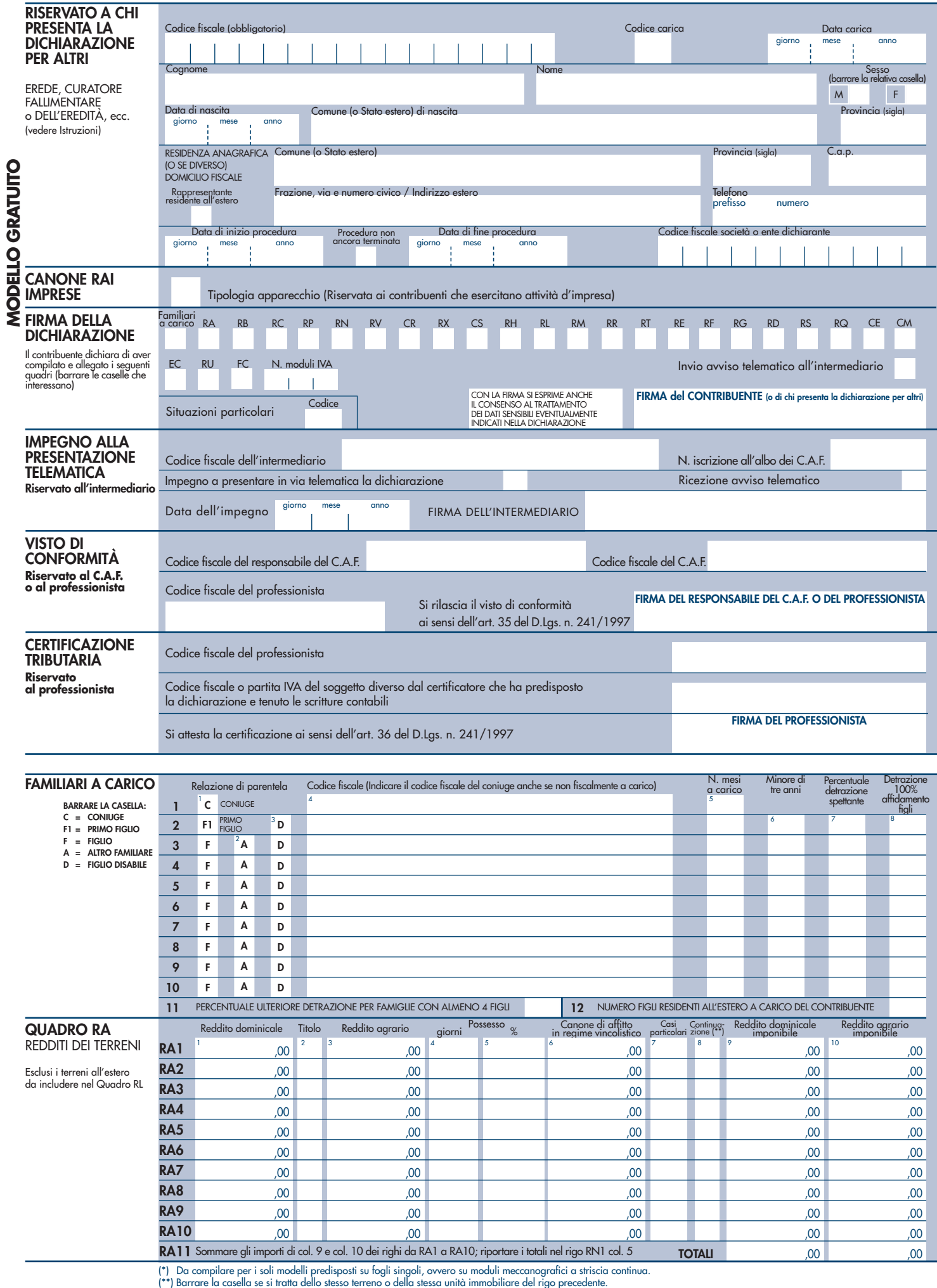

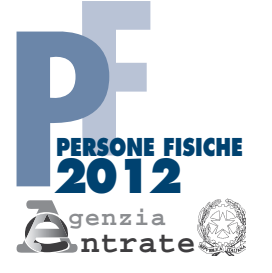

# CODICE FISCALE **PERIODO D'IMPOSTA 2011**

# **REDDITI**

**QUADRO RB – Redditi dei fabbricati QUADRO RC – Redditi di lavoro dipendente**

Mod. N.

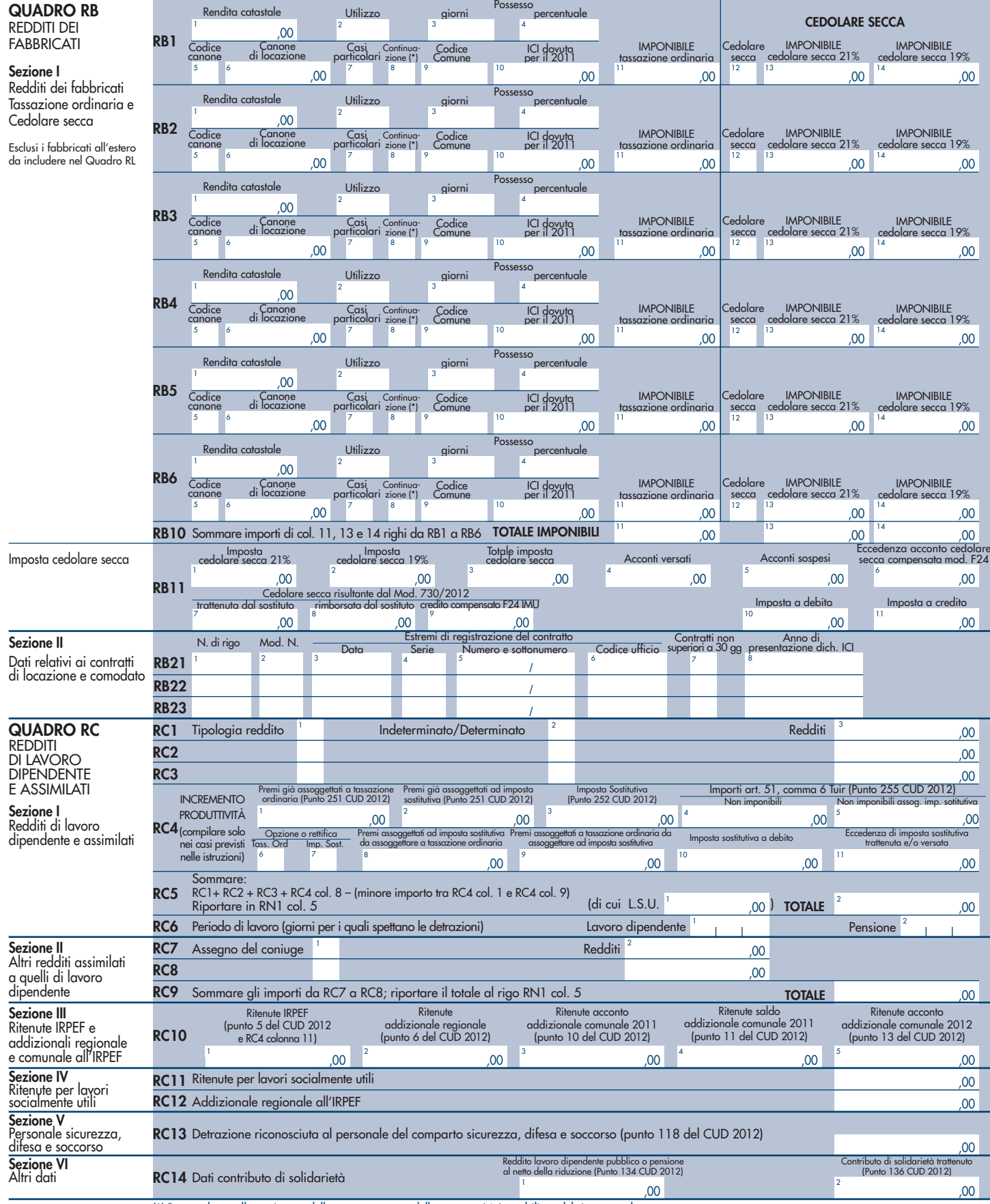

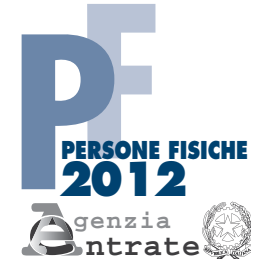

# CODICE FISCALE **PERIODO D'IMPOSTA 2011**

# **REDDITI**

**QUADRO RP – Oneri e spese**

Mod. N.

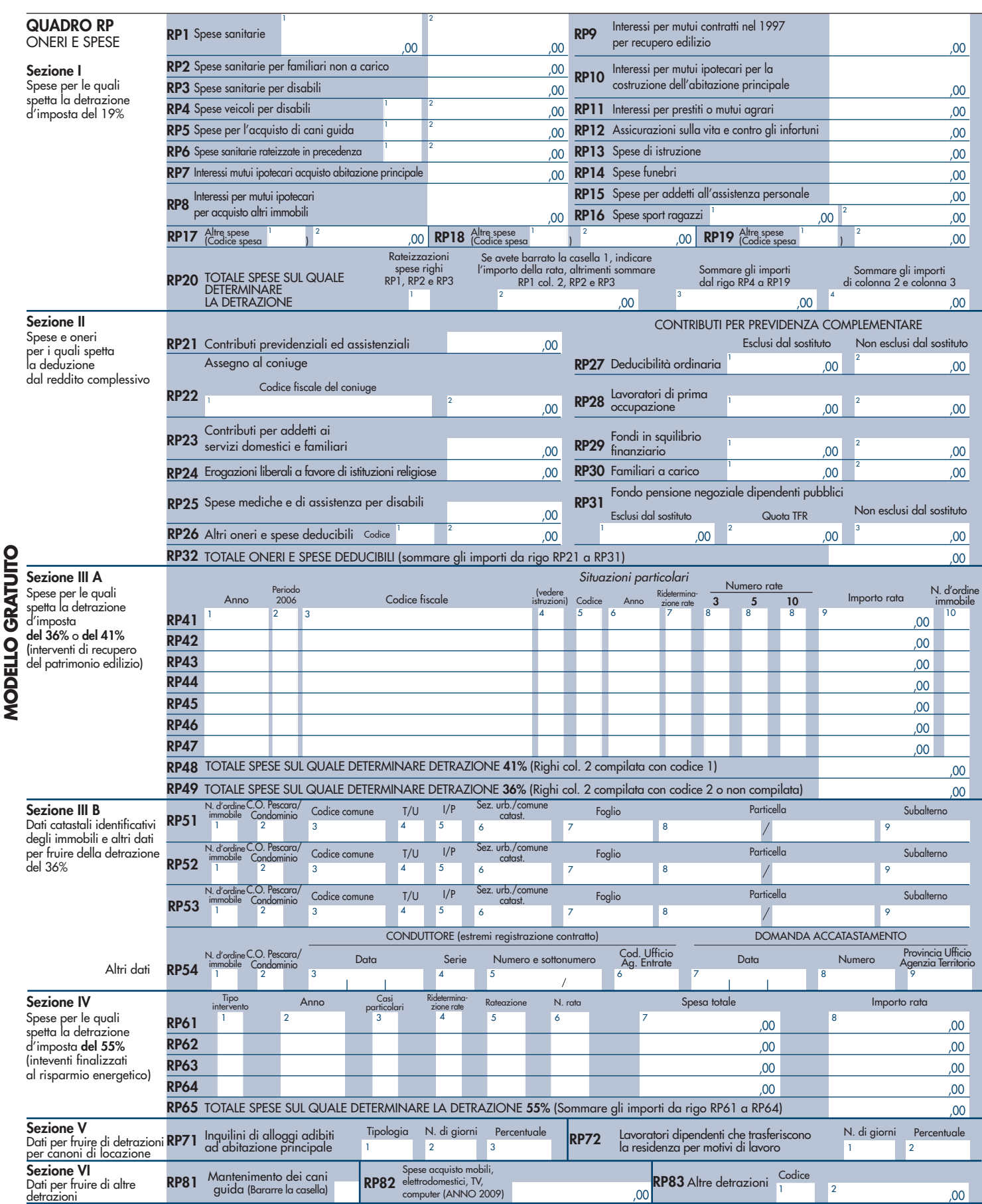

5

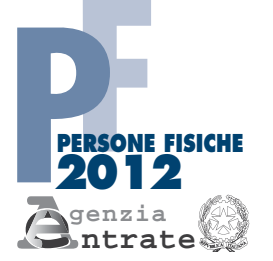

# **PERIODO D'IMPOSTA 2011**

5

Reddito minimo da partecipa-zione in società non operative

# CODICE FISCALE

# **REDDITI**

Reddito di riferimento per agevolazioni fiscali

Credito per fondi comuni di cui ai quadri RF, RG e RH

**QUADRO RN – Determinazione dell'IRPEF**

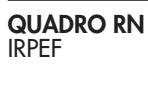

dell'imposta

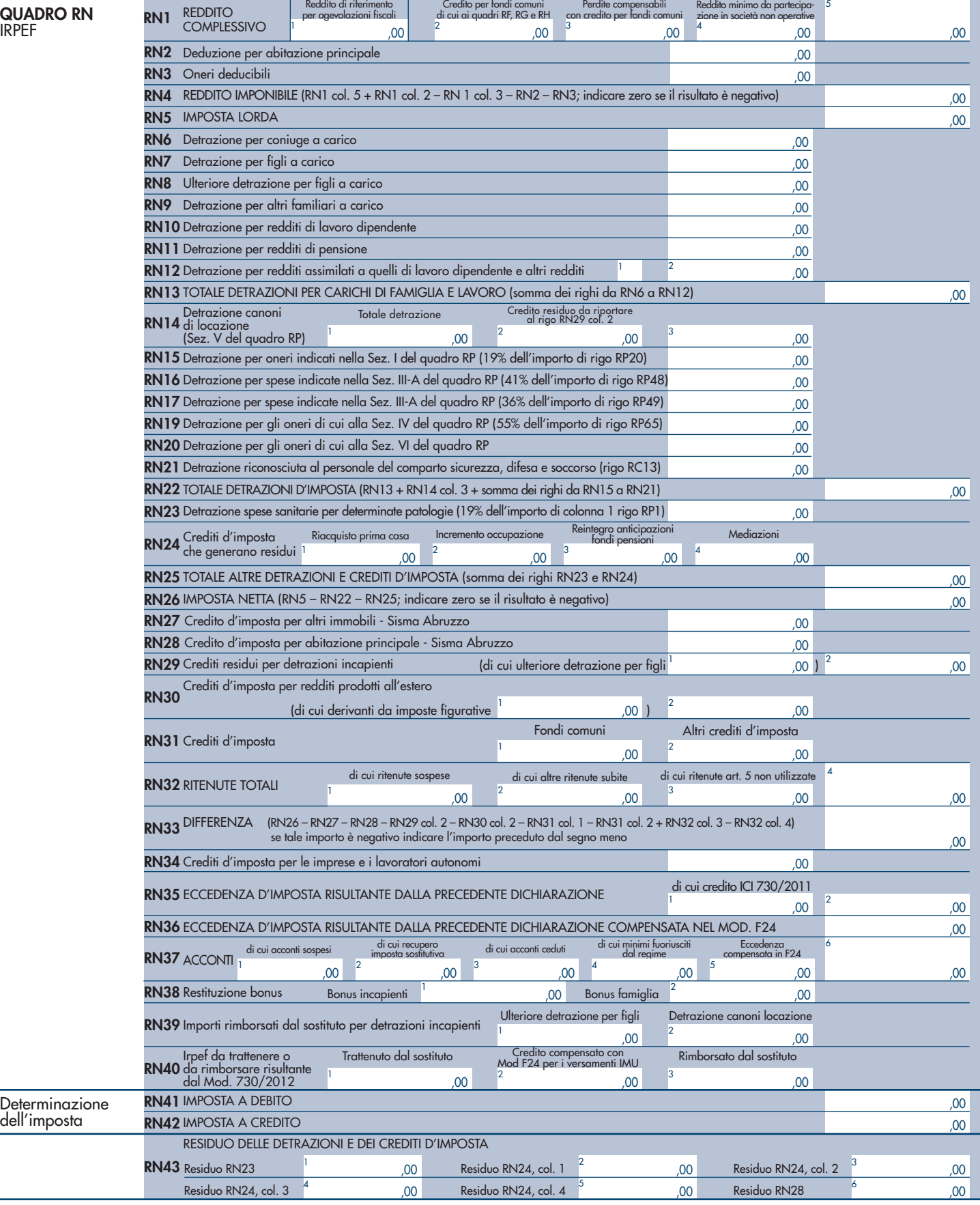

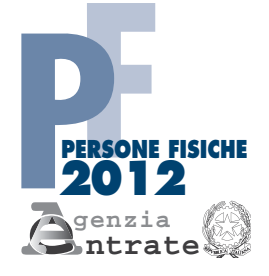

# **PERIODO D'IMPOSTA 2011**

# **REDDITI**

CODICE FISCALE

**QUADRO RV – Addizionale regionale e comunale all'IRPEF QUADRO CR – Crediti d'imposta**

Mod. N.

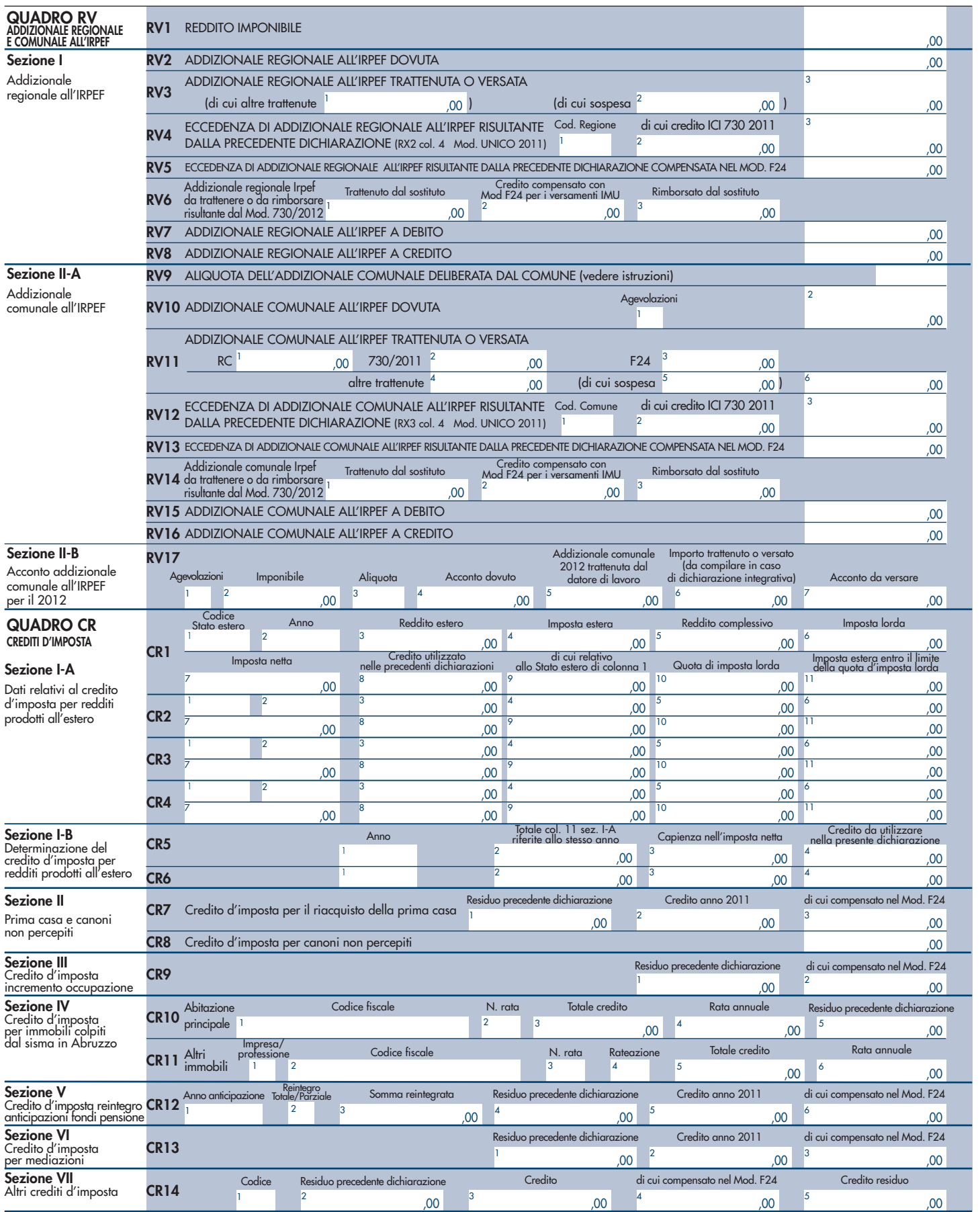

,00

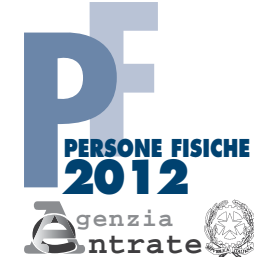

# CODICE FISCALE

# **REDDITI**

# **QUADRO RX – Compensazioni – Rimborsi**

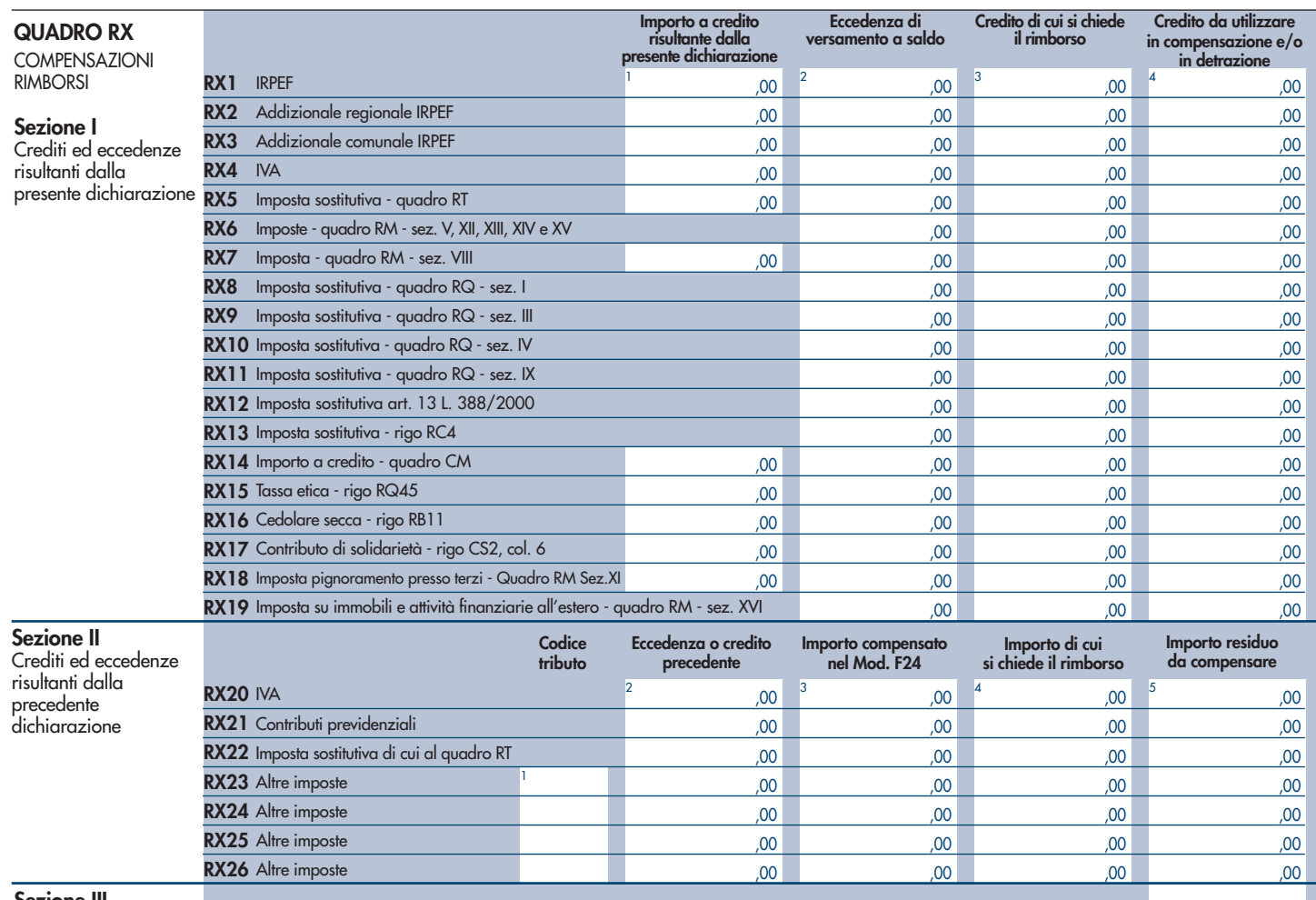

**Sezione III** Saldo annuale IVA

# **QUADRO CS – Contributo di solidarietà**

**RX30** Versamento annuale dell'IVA

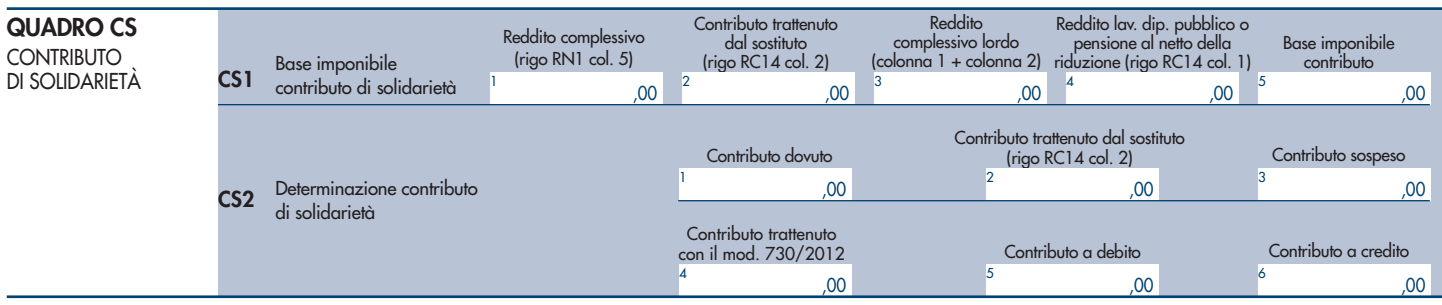

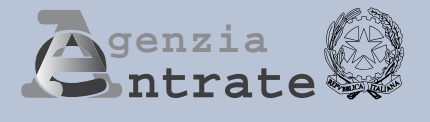

# **UNICO MINI 2012 Periodo d'imposta 2011**

**ISTRUZIONI PER LA COMPILAZIONE**

**UNICO MINI** È UNA **VERSIONE SEMPLIFICATA** DEL MODELLO UNICO PERSONE FISICHE, IDEATA PER AGEVOLARE **I CONTRIBUENTI CHE SI TROVANO NELLE SITUAZIONI MENO COMPLESSE** 

# **CHI PUÒ UTILIZZARE L'UNICO MINI**

**UNICO MINI 2012** può essere utilizzato dai contribuenti residenti in Italia che:

- non hanno variato il domicilio fiscale dal 1° novembre 2010 alla data di presentazione della dichiarazione
- non sono titolari di partita IVA
- non devono presentare la dichiarazione per conto di altri (ad. esempio erede, tutore, ecc.)
- non devono presentare una dichiarazione correttiva nei termini o integrativa
- hanno percepito uno o più dei seguenti redditi:
	- redditi di terreni e di fabbricati (anche con cedolare secca)
	- redditi di lavoro dipendente o assimilati e di pensione
	- redditi derivanti da attività commerciali e di lavoro autonomo non esercitate abitualmente e dall'assunzione di obblighi di fare, non fare e permettere
- intendono fruire delle detrazioni e deduzioni per gli oneri sostenuti, nonché delle detrazioni per carichi di famiglia e lavoro

# **PER LA PRESENTAZIONE DEL MODELLO UNICO MINI E PER IL VERSAMENTO DELLE IMPOSTE DOVUTE SI APPLICANO LE STESSE MODALITÀ E GLI STESSI TERMINI PREVISTI PER IL MODELLO UNICO PERSONE FISICHE ORDINARIO.**

# **1. COME SI PRESENTA LA DICHIARAZIONE**

I contribuenti sono obbligati a presentare il modello UNICO MINI 2012 esclusivamente in via telematica, direttamente o tramite intermediario abilitato. Sono esclusi da tale obbligo e, pertanto, possono presentare il modello UNICO MINI 2012 cartaceo i contribuenti che:

- pur possedendo redditi che possono essere dichiarati con il mod. 730, non possono presentare il mod. 730 perché privi di datore di lavoro o non titolari di pensione;
- sono privi di un sostituto d'imposta al momento della presentazione della dichiarazione perché il rapporto di lavoro è cessato.
- I contribuenti obbligati alla presentazione telematica sono tenuti a presentare il modello UNICO MINI 2012:
- direttamente per via telematica tramite servizio internet;
- tramite gli Uffici dell'Agenzia delle entrate, che ne cureranno l'invio telematico;
- tramite intermediari autorizzati (professionisti, associazioni di categorie, CAF, altri soggetti abilitati).

I contribuenti non obbligati alla presentazione telematica possono presentare il modello UNICO MINI 2012, oltre che con le modalità sopra descritte, anche mediante consegna agli Uffici Postali.

# **2. QUANDO SI PRESENTA LA DICHIARAZIONE**

Il modello UNICO Mini 2012 deve essere presentato:

- dal 2 maggio 2012 al 2 luglio 2012 se la presentazione viene effettuata in forma cartacea per il tramite di un ufficio postale;
- entro il 1° ottobre 2012 se la presentazione viene effettuata in via telematica, direttamente dal contribuente ovvero se viene trasmessa da un intermediario abilitato alla trasmissione dei dati o da un Ufficio dell'Agenzia delle entrate.

# **3. TERMINI DI VERSAMENTO**

Tutti i versamenti a saldo che risultano dalla dichiarazione, compresi quelli relativi al primo acconto, devono essere eseguiti entro il 18 giugno 2012 ovvero entro il 18 luglio 2012 con la maggiorazione dello 0,40% a titolo di interesse corrispettivo.

Per le imposte risultanti dalle dichiarazioni dei redditi che non superano ciascuna l'importo di euro 12,00 non vanno effettuati i versamenti né la compensazione delle singole imposte (IRPEF e addizionali).

# **4. ACCONTI**

Acconto Irpef e acconto cedolare secca dovuti per l'anno 2012

Solo se ciascun importo indicato nel rigo RN33 (IRPEF) o nel rigo RB11, col. 3 (cedolare secca) supera euro 51,65, è dovuto rispettivamente l'acconto nella misura del 96% (IRPEF) o nella misura del 92% (cedolare secca).

L'acconto così determinato deve essere versato:

- in unica soluzione entro il 30 novembre 2012 se l'importo dovuto è inferiore ad euro 257,52;
- in due rate, se l'importo dovuto è pari o superiore a euro 257,52, di cui la prima rata nella misura del 39,6% del rigo RN33 (Irpef) o del 38% del rigo RB11, col. 3 (cedolare secca), entro il 18 giugno 2012, ovvero entro il 18 luglio con la maggiorazione dello 0,40% a titolo di interesse corrispettivo, e la seconda rata, nella misura del 56,4% del rigo RN33 (Irpef) o del 54% del rigo RB11, col. 3 (cedolare secca), entro il 30 novembre 2012.

Per l'anno 2012 è dovuto, inoltre, l'acconto per l'addizionale comunale all'IRPEF per la cui determinazione si rinvia alle istruzioni fornite al rigo RV17.

# **5. COME SI EFFETTUANO I VERSAMENTI**

Tutti i contribuenti per il pagamento delle imposte devono utilizzare il modello di versamento F24.

I contribuenti possono effettuare i versamenti su modello cartaceo o adottare le modalità telematiche di versamento utilizzando i servizi online dell'Agenzia delle Entrate o del sistema bancario e postale.

# **6. RATEAZIONE**

Tutti i contribuenti possono versare in rate mensili, entro il mese di novembre, le somme dovute a titolo di saldo e di acconto delle imposte, ad eccezione dell'acconto di novembre che deve essere versato in un'unica soluzione. Sugli importi rateizzati sono dovuti gli interessi nella misura del 4 per cento annuo.

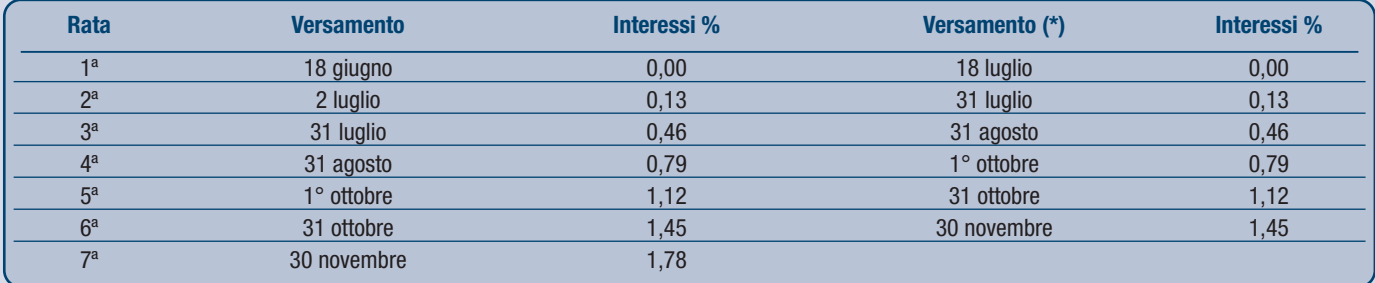

(\*) In questo caso l'importo da rateizzare deve essere preventivamente maggiorato dello 0,40 per cento.

# **7. COMPENSAZIONE**

Il contribuente ha la facoltà di compensare nei confronti dei diversi enti impositori (Stato, INPS, Enti Locali, INAIL, ENPALS) i crediti e i debiti risultanti dalla dichiarazione. Il modello F24 deve essere presentato in ogni caso da chi opera la compensazione, anche se il saldo finale indicato risulti uguale a zero per effetto della compensazione stessa.

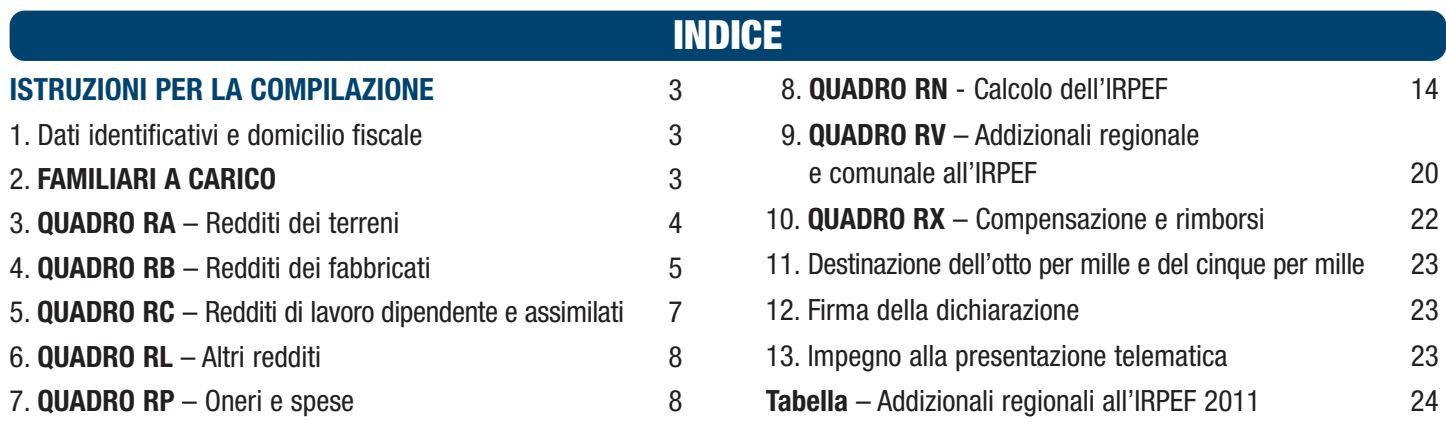

# **UNICO MINI 2012**

# **ISTRUZIONI PER LA COMPILAZIONE**

**Prima di procedere alla lettura delle istruzioni consultate attentamente le informazioni fornite in copertina per verificare se siete in possesso dei requisiti e se ricorrono le condizioni che vi consentono di utilizzare il presente modello.**

Le presenti istruzioni forniscono le informazioni per la compilazione del modello UNICO MINI 2012, mentre si rinvia alle istruzioni del Modello UNICO Persone Fisiche ordinario per ogni ulteriore approfondimento.

A margine del testo, vengono evidenziate le situazioni dichiarative particolari o che richiedono complesse modalità di calcolo, in presenza delle quali deve essere utilizzato il modello UNICO PF ordinario.

Per quanto riguarda l'informativa sul trattamento dei dati personali ai sensi dell'art. 13 del D. Lgs. N. 196 del 2003 e le informazioni concernenti il servizio telematico di presentazione delle dichiarazioni, si rinvia rispettivamente alla prima pagina del frontespizio e alla Parte III delle istruzioni al Modello UNICO ordinario.

# **1. DATI IDENTIFICATIVI E DOMICILIO FISCALE**

Negli appositi spazi posti in alto nella prima pagina del modello indicare il cognome, il nome e il codice fiscale del contribuente.

**ATTENZIONE**: il modello UNICO MINI 2012 può essere compilato solo da coloro che non hanno variato il domicilio fiscale a partire dal 1° novembre 2010 fino alla data di presentazione della dichiarazione.

Nell'apposito rigo indicare i dati relativi al Comune del domicilio fiscale alla data di presentazione della dichiarazione. Il codice catastale del Comune è rilevabile dall'elenco allegato alle istruzioni del Modello UNICO ordinario. Tali informazioni sono necessarie per l'individuazione della Regione e del Comune per i quali è dovuta rispettivamente l'addizionale regionale e comunale.

# **2. FAMILIARI A CARICO**

In questo prospetto devono essere inseriti i dati relativi ai familiari che nel 2011 sono stati fiscalmente a vostro carico, al fine di fruire delle detrazioni dall'imposta per il coniuge, i figli o gli altri familiari a carico. Per la determinazione della detrazione spettante per carichi di famiglia si rimanda alle istruzioni fornite con riferimento ai righi RN6, RN7 e RN9. Sono considerati familiari fiscalmente a carico i membri della famiglia che nel 2011 hanno posseduto un reddito complessivo uguale o inferiore a 2.840,51 euro, al lordo degli oneri deducibili.

Nel limite di reddito di 2.840,51 euro che il familiare deve possedere per essere considerato fiscalmente a carico devono essere, computate anche:

– le retribuzioni corrisposte da Enti e Organismi Internazionali, da Rappresentanze diplomatiche e consolari, da Missioni, dalla Santa Sede, dagli Enti gestiti direttamente da essa e dagli Enti centrali della Chiesa Cattolica;

- la quota esente dei redditi di lavoro dipendente prestato nelle zone di frontiera ed in altri Paesi limitrofi in via continuativa e come oggetto esclusivo del rapporto lavorativo da soggetti residenti nel territorio dello Stato;
- il reddito d'impresa o di lavoro autonomo assoggettato ad imposta sostitutiva nel caso di applicazione del regime agevolato previsto per i "contribuenti minimi", introdotto dalla legge finanziaria 2008, art. 1, commi da 96 a 117;
- il reddito dei fabbricati assoggettato alla cedolare secca sulle locazioni.

Queste retribuzioni, anche se esenti, sono fiscalmente rilevanti soltanto per l'eventuale attribuzione delle detrazioni per carichi di famiglia.

Possono essere considerati familiari a carico, anche se non conviventi con il contribuente o residenti all'estero:

- **il coniuge** non legalmente ed effettivamente separato;
- **i figli** (compresi i figli naturali riconosciuti, adottivi, affidati o affiliati) indipendentemente dal superamento di determinati limiti di età e dal fatto che siano o meno dediti agli studi o al tirocinio gratuito; gli stessi pertanto ai fini dell'attribuzione della detrazione non rientrano mai nella categoria "altri familiari".

Possono essere considerati a carico anche i seguenti **altri familiari** a condizione che convivano con il contribuente o che ricevano dallo stesso assegni alimentari non risultanti da provvedimenti dell'Autorità giudiziaria: il coniuge legalmente ed effettivamente separato; i discendenti dei figli; i genitori (compresi i genitori naturali e quelli adottivi); i generi e le nuore; il suocero e la suocera; i fratelli e le sorelle (anche unilaterali); i nonni e le nonne (compresi quelli naturali).

Se dovete utilizzare più di quattro righi compilate un quadro aggiuntivo ricordando di numerare progressivamente la casella "Mod. N." posta in alto a destra del modello.

**ATTENZIONE**: se nel corso del 2011 è cambiata la situazione di un familiare, dovete compilare un rigo per ogni situazione.

# **Come compilare il rigo relativo al coniuge**

**Nel rigo 1** scrivere i dati relativi al coniuge.

**Colonna 1**: barrare la casella "C".

**Colonna 4 (codice fiscale)**: indicare il codice fiscale del coniuge, anche se non è a vostro carico.

**Colonna 5 (n. mesi a carico)**: utilizzare questa casella solo se il coniuge è stato a vostro carico. Scrivere '12' se il coniuge è stato a vostro carico per tutto il 2011. In caso di matrimonio, decesso, separazione legale ed effettiva, scioglimento o annullamento del matrimonio o cessazione dei suoi effetti civili nel corso del 2011, scrivere il numero dei mesi per i quali il coniuge è stato a vostro carico. Per esempio, se vi siete sposati nel mese di giugno 2011, la detrazione spetta per sette mesi, pertanto, nella casella dovrete scrivere "7".

# **Come compilare i righi relativi ai figli e agli altri familiari a carico**

**Righi da 2 a 4.** 

Nel **rigo 2** devono essere indicati i dati relativi al primo figlio.

**Colonna 1**: barrare la casella **"F1"** se il familiare indicato è il primo figlio a carico (vale a dire quello di età anagrafica maggiore tra quelli a carico) e la casella **"F"** per i figli successivi al primo.

**Colonna 2**: barrare la casella **"A"** se si tratta di un altro familiare.

**Colonna 3:** barrare la casella **"D"** se si tratta di un figlio disabile. Se viene barrata questa casella non è necessario barrare anche la casella 'F'. Si precisa che è considerato disabile la persona riconosciuta tale ai sensi dell'art. 3 della legge 5 febbraio 1992 n. 104.

**Colonna 4 (codice fiscale)**: scrivere il codice fiscale di ciascuno dei figli e degli altri familiari che avete a carico.

Il codice fiscale dei figli e degli altri familiari a carico deve essere indicato anche se non fruite delle relative detrazioni, che invece sono attribuite interamente ad un altro soggetto.

I cittadini extracomunitari che richiedono le detrazioni per familiari a carico devono essere in possesso di una documentazione attestante lo *status* di familiare che può essere alternativamente formata da:

a) documentazione originale rilasciata dall'autorità consolare del Paese d'origine, tradotta in lingua italiana e asseverata da parte del prefetto competente per territorio; b) documentazione con apposizione dell'apostille, per i soggetti provenienti dai Paesi che hanno sottoscritto la Convenzione dell'Aja del 5 ottobre 1961;

c) documentazione validamente formata nel Paese d'origine, in base alla normativa di quella nazione, tradotta in italiano e asseverata come conforme all'originale dal Consolato italiano nel paese di origine.

**Colonna 5 (n. mesi a carico)**: utilizzate questa casella per indicare il numero dei mesi dell'anno durante i quali il familiare è stato a vostro carico. Scrivere '12' se il familiare è stato a vostro carico per tutto il 2011;

**Colonna 6 (minore di tre anni)**: utilizzate questa casella per indicare il numero dei mesi dell'anno durante i quali il figlio a carico ha un'età inferiore a 3 anni. Per esempio, per un figlio nato nel 2010, nella casella scrivere '12'; per un figlio che ha compiuto 3 anni nel mese di maggio 2011, indicare '5'.

Colonna 7 (percentuale di detrazione spettante): utilizzate questa casella per indicare la percentuale di detrazione spettante. La detrazione per figli a carico non può essere ripartita liberamente tra entrambi i genitori. Se i genitori non sono legalmente ed effettivamente separati la detrazione per figli a carico deve essere ripartita nella misura del 50 per cento ciascuno.

I genitori possono decidere di comune accordo di attribuire l'intera detrazione al genitore con reddito complessivo più elevato per evitare che la detrazione non possa essere fruita in tutto o in parte dal genitore con il reddito inferiore. In caso di separazione legale ed effettiva o di annullamento, scioglimento o cessazione degli effetti civili del matrimonio la detrazione spetta, in mancanza di accordo tra le parti, nella misura del 100 per cento al genitore affidatario o in caso di affidamento congiunto nella misura del 50 per cento ciascuno. Anche in questo caso, i genitori possono decidere di comune accordo di attribuire l'intera detrazione al genitore con reddito complessivo più elevato; tale possibilità permette di fruire per intero della detrazione nel caso in cui uno dei genitori abbia un reddito basso e quindi un'imposta che non gli consente di fruire in tutto o in parte della detrazione.

La detrazione spetta per intero ad uno solo dei genitori quando l'altro genitore è fiscalmente a carico del primo e nei sequenti altri casi:

• figli del contribuente rimasto vedovo/a che, risposatosi, non si sia poi legalmente ed effettivamente separato;

• figli adottivi, affidati o affiliati del solo contribuente, se questi è coniugato e non è legalmente ed effettivamente separato.

Per il primo figlio si ha diritto alla stessa detrazione per coniuge a carico, quando l'altro genitore manca perché deceduto o non ha riconosciuto il figlio, oppure se il figlio è adottivo, affidato o affiliato a un solo genitore che non è sposato o se sposato si è legalmente ed effettivamente separato. In tal caso, scrivete in questa colonna la lettera C. Se tale detrazione non spetta per l'intero anno occorre compilare il rigo 2 per i mesi in cui spetta la detrazione come figlio e il rigo 3 per i mesi in cui spetta la detrazione come coniuge. Per il periodo in cui spetta per il primo figlio la detrazione prevista per il coniuge, il contribuente può, se più favorevole, utilizzare la detrazione prevista per il primo figlio.

In questa colonna indicare: • per ogni figlio a carico:

- '100' se la detrazione è richiesta per intero;
- '50' se la detrazione è ripartita tra i genitori;
- '0' se la detrazione è richiesta per intero dall'altro genitore;
- la lettera 'C' nel rigo 2 se per il primo figlio spetta la detrazione per coniuge a carico per l'intero anno. Se tale detrazione non spetta per l'intero anno occorre compilare il rigo 2 per i mesi in cui spetta la detrazione come figlio e il rigo 3 per i mesi in cui spetta la detrazione come coniuge;
- per ogni altro familiare a carico :
- '100' se l'onere grava per intero;

la percentuale nel caso in cui l'onere gravi su più persone. Si ricorda che la detrazione deve essere ripartita in misura uguale tra i soggetti che ne hanno diritto. **Colonna 8 (detrazione 100% affidamento figli)**: la casella va barrata, nel caso di separazione legale ed effettiva o di annullamento, scioglimento o cessazione degli effetti civili del matrimonio, dal genitore che fruisce della detrazione per figli a carico nella misura del 100 per cento.

Si ricorda che la detrazione spetta, in mancanza di accordo, al genitore affidatario. Nel caso di affidamento congiunto o condiviso la detrazione è ripartita, in mancanza di accordo, nella misura del 50 per cento tra i genitori. Se il genitore affidatario o, in caso di affidamento congiunto, uno dei genitori affidatari non può usufruire in tutto o in parte della detrazione, per limiti di reddito, la detrazione è assegnata per intero al secondo genitore.

**Rigo 7 (Percentuale ulteriore detrazione per famiglie con almeno quattro figli):** Potete fruire di un'ulteriore detrazione di **1.200,00 euro** se vi spettano le detrazioni per figli a carico e avete almeno quattro figli. L'ulteriore detrazione spetta anche se l'esistenza di almeno quattro figli a carico sussiste solo per una parte dell'anno. Tale detrazione non spetta per ciascun figlio ma è un importo complessivo. La detrazione deve essere ripartita nella misura del 50 per cento tra i genitori non legalmente ed effettivamente separati e non è possibile decidere di comune accordo una diversa ripartizione come previsto per le ordinarie detrazioni. Nel caso di coniuge fiscalmente a carico dell'altro la detrazione compete per intero. In caso di separazione legale ed effettiva o di annullamento, scioglimento o cessazione degli effetti civili del matrimonio la percentuale è quella spettante in proporzione agli affidamenti stabiliti dal giudice. In questo rigo indicare la percentuale della detrazione spettante. L'ammontare dell'ulteriore detrazione, rapportato a detta percentuale, va indicato nel rigo RN8. Si ricorda che, qualora l'ulteriore detrazione sia di ammontare superiore all'imposta lorda, diminuita delle detrazioni, è riconosciuto un credito pari alla quota di detrazione che non ha trovato capienza nella predetta imposta. **Rigo 8 (Numero figli residenti all'estero a carico del contribuente):** indicare il numero di figli residenti all'estero (righi da 2 a 4 per i quali è barrata la casella "F" o "D") per i quali nel prospetto dei familiari a carico non avete potuto indicare il codice fiscale. Tale informazione consente di determinare correttamente la detrazione per figli a carico che è modulata in base al numero di figli. Ad esempio qualora nel prospetto familiari a carico siano stati compilati tre righi relativi a tre figli residenti all'estero ma solo per uno di essi è stato indicato il codice fiscale, in questo rigo dovrà essere indicato il valore 2.

# **3. QUADRO RA – REDDITI DEI TERRENI**

# **Deve utilizzare questo quadro:**

• chi possiede a titolo di proprietà, usufrutto o altro diritto reale terreni situati nel territorio dello Stato che sono o devono essere iscritti in catasto con attribuzione di rendita. In caso di usufrutto o altro diritto reale il titolare della sola "nuda proprietà" non deve dichiarare il terreno; • l'affittuario che esercita l'attività agricola nei fondi in affitto e gli associati nei casi di conduzione associata. In tal caso deve essere compilata solo la colonna relativa al reddito agrario. L'affittuario deve dichiarare il reddito agrario a partire dalla data in cui ha effetto il contratto. Non vanno dichiarati, in quanto non producono reddito dominicale e agrario: **Deve essere utilizzato il Modello UNICO ordinario** (colonne 6 e 7 del quadro RA), in presenza di canoni di affitto in regime vincolistico e di situazioni particolari (es. mancata coltivazione del terreno)

• i terreni che costituiscono pertinenze di fabbricati urbani, per esempio giardini, cortili ecc.;

• i terreni, parchi e giardini aperti al pubblico o la cui conservazione è riconosciuta di pubblico interesse dal Ministero per i beni e le attività culturali purché il proprietario non abbia ricavato alcun reddito dalla loro utilizzazione per tutto il periodo d'imposta.

Se dovete utilizzare più di tre righi compilate un quadro aggiuntivo ricordando di numerare progressivamente la casella "Mod. N." posta in alto a destra del Modello. In questo caso scrivete i totali dei redditi dominicale e agrario nel rigo RA11 del primo quadro che avete utilizzato (Mod. N. 1).

Il presente quadro deve essere compilato anche se i redditi non sono variati rispetto all'anno precedente. Se nel corso del 2011 si sono verificate situazioni diverse per uno stesso terreno (variazioni di quote di possesso, terreno dato in affitto, ecc.), occorre compilare un rigo per ogni situazione, indicando nella colonna 4 il relativo periodo. In tali casi, barrare la casella di colonna 8 per indicare che si tratta dello stesso terreno del rigo precedente. Nell'ipotesi in cui la percentuale di possesso del reddito dominicale è diversa da quella del reddito agrario (ad es. nel caso in cui solo una parte del terreno è concessa in affitto), occorre compilare due distinti righi, senza barrare la casella di colonna 8. I redditi risultanti dai certificati catastali vanno rivalutati dell'80 per cento per i redditi dominicali e del 70 per cento per i redditi agrari.

# **Righi da RA1 a RA3**

**Colonna 1 (Reddito dominicale)**: scrivere l'ammontare del reddito dominicale rivalutato dell'80 per cento.

**Colonna 2 (Titolo)** indicare uno dei seguenti codici:

**'1'** proprietario del terreno;

**'3'** proprietario del terreno concesso in affitto in regime di libero mercato;

**'4'** conduttore del fondo (diverso dal proprietario) o affittuario;

**Colonna 3 (Reddito agrario)**: indicare l'ammontare del reddito agrario rivalutato del 70 per cento.

**Colonna 4 (Periodo di possesso)**: indicare il periodo di possesso del terreno espresso in giorni (365, se per l'intero anno). Se vengono utilizzati più righi per indicare le diverse situazioni relative ad un singolo terreno, la somma dei giorni indicata nei singoli righi non può essere superiore a 365. **Colonna 5 (Percentuale di possesso)**: indicare la quota di possesso espressa in percentuale (100 se per l'intero).

**Colonna 8 (Continuazione)**: barrare la casella per indicare che si tratta dello stesso terreno del rigo precedente tranne nelle ipotesi in cui la percentuale di possesso del reddito dominicale è diversa da quella del reddito agrario.

**Colonna 9 (Quota del reddito dominicale)**: indicare la quota di reddito dominicale imponibile per ciascun terreno calcolata secondo le seguenti istruzioni: – codici 1 o 3 nella colonna 2 (Titolo): indicare l'importo del reddito dominicale (col. 1) rapportato ai giorni (col. 4) ed alla percentuale di possesso (col. 5); – codice 4 nella colonna 2 (Titolo): il reddito dominicale è uguale a zero e pertanto non dovete compilare questa colonna;

**Colonna 10 (Quota del reddito agrario)**: indicare la quota di reddito agrario imponibile per ciascun terreno. Per calcolarla, seguite le seguenti istruzioni:

– codici 1 o 4 nella colonna 2 (Titolo): indicare l'importo del reddito agrario (col. 3) rapportato ai giorni (col. 4) ed alla percentuale di possesso (col. 5);

– codice 3 nella colonna 2 (Titolo): il reddito agrario è uguale a zero e pertanto non dovete compilare questa colonna.

**Rigo RA11 (Totali)**: indicare i totali delle colonna 9 e 10. Tali importi dovranno essere riportati, unitamente ad eventuali altri redditi, nel rigo RN1 col. 5.

# **4. QUADRO RB – REDDITI DEI FABBRICATI**

### **Deve essere utilizzato il Modello UNICO ordinario**

- in presenza di:
- immobili locati a canone convenzionale in comuni ad alta densità abitativa (cod. 8 in col. 2 - tassazione ordinaria e cedolare secca);
- immobili siti in Abruzzo concessi in locazione (tassazione ordinaria e cedolare secca) o comodato a residenti nelle zone colpite dal sisma del 6/4/2009 (codici 14 e 15 in col. 2);
- situazioni particolari (col. 6), ad es. immobile distrutto, inagibile o canoni non percepiti per morosità.

**Devono utilizzare questo quadro** coloro che possiedono a titolo di proprietà, usufrutto o altro diritto reale fabbricati situati nel territorio dello Stato che sono o devono essere iscritti nel catasto dei fabbricati con attribuzione di rendita. In caso di usufrutto o altro diritto reale (es. uso o abitazione) il titolare della sola "nuda proprietà" non deve dichiarare il fabbricato. Gli immobili concessi in comodato non devono essere dichiarati dal comodatario (es. un familiare che utilizza gratuitamente l'immobile) ma dal proprietario. Si ricorda che i locali per la portineria, l'alloggio del portiere e gli altri servizi di proprietà condominiale dotati di rendita catastale autonoma devono essere dichiarati dal singolo condomino solo se la quota di reddito che gli spetta per ciascuna unità immobiliare è superiore a euro 25,82. L'esclusione non si applica per gli immobili concessi in locazione e per i negozi.

A decorrere dall'anno d'imposta 2011, per le abitazioni concesse in locazione è stato introdotto un regime di tassazione definito "cedolare secca" sugli affitti che prevede l'applicazione di un'imposta che sostituisce, oltre che l'Irpef e le addizionali regionale e comunale, anche le imposte di registro e di bollo relative al contratto di locazione.

# **Compilazione del quadro RB**

Se nel corso del 2011 è variato l'utilizzo dell'immobile (abitazione principale, a disposizione, locata ecc.) o la quota di possesso dovete compilare un rigo per ogni diversa situazione. Se dovete utilizzare più di tre righi per dichiarare i fabbricati va compilato un quadro aggiuntivo ricordando di numerare progressivamente la casella "Mod. N." posta in alto a destra del Modello. In questo caso scrivete il totale del reddito dei fabbricati nel rigo RB11 del primo quadro che avete utilizzato (Mod. N. 1).

Nel caso di opzione per la cedolare secca, in sede di registrazione del contratto o in dichiarazione, nella sezione I del quadro RB vanno indicati i dati dell'immobile concesso in locazione e va barrata la casella di colonna 12 "Cedolare secca", mentre nella sezione II del quadro RB devono essere indicati gli estremi di registrazione del contratto di locazione.

# **SEZIONE I – Redditi dei fabbricati (tassazione ordinaria e cedolare secca)**

# **Righi da RB1 a RB3**

**Colonna 1 (Rendita catastale)**: indicare l'ammontare della rendita catastale rivalutata del 5%. Per gli immobili non censiti o con rendita catastale non più adeguata indicare la rendita catastale presunta. Nel caso di immobile di interesse storico e/o artistico va indicata la rendita determinata in base alla minore tra le tariffe d'estimo previste per le abitazioni della zona censuaria nella quale è collocato il fabbricato.

**Colonna 2 (Utilizzo)** indicare uno dei seguenti codici:

- **'1'** immobile utilizzato come abitazione principale. Si considera abitazione principale quella nella quale il contribuente o i suoi familiari (coniuge, parenti entro il terzo grado ed affini entro il secondo grado) dimorano abitualmente. Per l'abitazione principale compete la deduzione dal reddito complessivo fino all'ammontare della rendita catastale dell'unità immobiliare stessa e delle relative pertinenze. La deduzione va indicata nel rigo RN2. La deduzione spetta anche quando l'unità immobiliare costituisce la dimora principale soltanto dei familiari del contribuente che vi risiedono. È bene ricordare che la deduzione per l'abitazione principale compete per una sola unità immobiliare, per cui se un contribuente possiede due immobili, uno adibito a propria abitazione principale ed uno utilizzato da un proprio familiare, la deduzione spetta esclusivamente per il reddito dell'immobile adibito ad abitazione principale del contribuente;
- **'2'**  immobile, ad uso abitativo, tenuto a disposizione. Si tratta, ad esempio, dell'immobile posseduto in aggiunta a quello adibito ad abitazione principale del possessore o dei suoi familiari (coniuge, parenti entro il terzo grado ed affini entro il secondo grado). In tal caso si applica l'aumento di un terzo della rendita catastale rivalutata;
- **'3'**  immobile locato in regime di libero mercato o "patti in deroga". Nel caso di opzione per la cedolare secca va barrata la casella di colonna 12 e compilata la sezione II del quadro RB.
- **'4'**  immobile locato in regime legale di determinazione del canone o "equo canone". Nel caso di opzione per la cedolare secca va barrata la casella di colonna 12 e compilata la sezione II del quadro RB.
- **'5'**  pertinenza dell'abitazione principale (box, cantina, ecc.) dotata di rendita catastale autonoma. Sono considerate pertinenze le unità immobiliari classificate o classificabili nelle categorie diverse da quelle ad uso abitativo, destinate ed effettivamente utilizzate in modo durevole al servizio dell'abitazione principale (anche se non appartengono allo stesso fabbricato);
- **'9'**  questo codice deve essere utilizzato se l'immobile non rientra in nessuno dei casi individuati con i codici da 1 a 13. Ad esempio il codice '9' va indicato nel caso di unità immobiliari prive di allacciamento alle reti dell'energia elettrica, acqua, gas, e di fatto non utilizzate, a condizione che tali circostanze risultino da apposita dichiarazione sostitutiva di atto notorio da esibire o trasmettere a richiesta degli uffici;
- **'10'**  abitazione o pertinenza data in uso gratuito a un proprio familiare a condizione che lo stesso vi dimori abitualmente e ciò risulti dall'iscrizione anagrafica, ovvero unità in comproprietà utilizzata integralmente come abitazione principale di uno o più comproprietari diversi dal dichiarante;
- **'11'**  pertinenza di immobile tenuto a disposizione;
- **'12'**  unità immobiliare tenuta a disposizione in Italia da contribuenti residenti all'estero o già utilizzata come abitazione principale (o pertinenza di abitazione principale) da contribuenti trasferiti temporaneamente in altro comune;
- **'13'**  bene di proprietà condominiale (locali per la portineria, l'alloggio del portiere, autorimesse collettive, ecc) dichiarato dal singolo condomino se la quota di reddito spettante è superiore alla soglia prevista dalla normativa vigente;
- **'16'**  immobile di interesse storico e/o artistico concesso in locazione, riconosciuto in base al D.Lgs. 22 gennaio 2004, n. 42. Nel caso di applicazione della tassazione ordinaria, l'importo del canone di locazione non rileva per la determinazione del reddito imponibile del fabbricato, ma devono comunque essere compilate le colonne 5 e 6. Nel caso di opzione per la cedolare secca si applicano le regole previste per tale regime, pertanto nella colonna 1 va riportata l'effettiva rendita catastale dell'immobile. Inoltre devono essere compilate le colonne 5 e 6 e va barrata la casella di colonna 12 "Cedolare secca" e compilata la sez. II del quadro RB. Colonna 3 (Periodo di possesso): indicare per quanti giorni è stato posseduto l'immobile (365 se per tutto l'anno). Se vengono utilizzati più righi per indicare le di-

verse situazioni relative al singolo fabbricato, la somma dei giorni presenti nei singoli righi non può essere superiore a 365.

**Colonna 4 (Percentuale di possesso)**: indicare la quota di possesso espressa in percentuale (100 se per l'intero).

**Colonna 5 (Codice canone)**: da compilare se tutto o parte dell'immobile è dato in locazione.

Indicare uno dei seguenti codici corrispondenti alla percentuale del canone che viene riportata nella colonna 6 "Canone di locazione":

**'1' 85%** del canone. Il canone annuo di locazione (colonna 6) deve essere indicato nella misura dell'85 per cento nel caso di applicazione della tassazione ordinaria;

**'2' 75%** del canone. Il canone annuo di locazione (colonna 6) deve essere indicato nella misura del 75 per cento, nel caso di applicazione della tassazione ordinaria, se il fabbricato è situato nella città di Venezia centro e nelle isole della Giudecca, Murano e Burano;

**'3' 100%** del canone. Il canone annuo di locazione (colonna 6) deve essere indicato nella misura del 100 per cento nel caso di opzione per il regime della cedolare secca. **Colonna 6 (Canone di locazione)**: da compilare se tutto o parte dell'immobile è dato in locazione. Riportare l'85% del canone annuo che risulta dal contratto di locazione se nella colonna 5 (Codice canone) è stato indicato il codice 1, il 75% del canone se nella colonna 5 è stato indicato il codice 2, il 100% del canone se nella colonna 5 è stato indicato il codice 3.

Indicare in questa colonna l'importo al netto della deduzione, calcolando l'eventuale rivalutazione automatica sulla base dell'indice ISTAT e l'eventuale maggiorazione percepita in caso di sublocazione. L'ammontare indicato non deve comprendere le spese di condominio, luce, acqua, gas, portiere, ascensore, riscaldamento e simili eventualmente incluse nel canone. In caso di comproprietà il canone va indicato per intero indipendentemente dalla quota di possesso. Se il fabbricato è stato posseduto per una parte dell'anno indicare il canone relativo al periodo di possesso. Se il contratto di locazione comprende oltre all'abitazione anche le sue pertinenze (box, cantina, ecc.) e queste sono dotate di rendita catastale autonoma, bisogna indicare per ciascuna unità immobiliare la quota del canone ad essa relativa. Le quote si calcolano ripartendo il canone in misura proporzionale alla rendita catastale di ciascuna unità immobiliare.

**Colonna 8 (Continuazione)**: barrare la casella per indicare che si tratta dello stesso fabbricato del rigo precedente.

**Colonna 9 (Codice Comune)** indicare il codice catastale del comune ove è situata l'unità immobiliare. Se i dati del fabbricato sono indicati su più righi, il codice catastale deve essere riportato solo sul primo rigo in cui il fabbricato è stato indicato. Sul sito internet www.agenziaentrate.gov.it è presente un apposito collegamento alla tabella dei comuni, predisposta dal Dipartimento delle Finanze, da cui è possibile rilevare i codici catastali.

**Colonna 10 (ICI dovuta per il 2011)** indicare, con riferimento all'unità immobiliare indicata nel rigo, l'importo dell'imposta comunale sugli immobili (ICI) dovuta per l'anno 2011. Nel caso in cui l'immobile sia posseduto in comproprietà indicare l'importo dell'ICI dovuta in relazione alla percentuale di possesso. Nel caso di omesso o insufficiente versamento dell'ICI indicare l'imposta "dovuta" anche se non versata o versata in misura inferiore. Se i dati del fabbricato sono indicati su più righi, l'importo dell'ICI dovuta deve essere riportato solo sul primo rigo in cui il fabbricato è stato indicato.

La colonna deve essere sempre compilata ad eccezione dei seguenti casi:

• esonero dal pagamento dell'ICI in presenza di cause di esenzione;

• in caso di immobili condominiali, qualora l'ICI sia stata versata dall'amministratore di condominio.

**Colonna 12 (Cedolare secca)**: barrare la casella nel caso di opzione per l'applicazione della cedolare secca sulle locazioni. In questo caso è necessario compilare la sezione II del quadro RB.

# **Colonna 11 (Imponibile tassazione ordinaria) e colonna 13 (Imponibile cedolare secca 21%):** indicare la quota di reddito imponibile per ciascun immobile osservando le seguenti istruzioni:

# **A) Dati del singolo fabbricato esposti in un solo rigo** (ad esempio non sono variati l'utilizzo dell'immobile e la quota di possesso):

- se il fabbricato non è locato o non è tenuto a disposizione (codici 1, 5 e 9, 10, 11, 12 e 13 nella colonna 2 "Utilizzo"), indicare nella colonna 11 l'importo della rendita catastale (col. 1) rapportato ai giorni (col. 3) ed alla percentuale di possesso (col. 4);
- se il fabbricato è tenuto a disposizione (codice 2 nella colonna 2 "Utilizzo"), indicare nella colonna 11 l'importo della rendita catastale (colonna 1) aumentato di un terzo e rapportato ai giorni (col. 3) ed alla percentuale di possesso (col. 4);
- se l'immobile è locato in regime di libero mercato o con "patti in deroga" (codice 3 nella colonna 2 "Utilizzo") ovvero è stato indicato il codice 1 nella colonna 2 (Utilizzo) ed è stato indicato anche il canone di locazione (parziale locazione dell'immobile adibito ad abitazione principale) il reddito del fabbricato è pari al maggiore tra l'importo della rendita catastale (col. 1) rapportato ai giorni (col. 3) ed alla percentuale di possesso (col. 4) e quello del canone di locazione (col. 5) rapportato alla percentuale di possesso (col. 4). Se non è stata barrata la casella di colonna 12, il reddito come sopra determinato va indicato nella colonna 11. Se invece è stata barrata la casella di colonna 12, il reddito va indicato nella colonna 13;
- se l'immobile è locato in regime legale di determinazione del canone "equo canone" (codice 4 nel colonna 2 "Utilizzo"):
- se non è stata barrata la casella di colonna 12, indicare nella colonna 11 l'importo del canone di locazione (col. 6) rapportato alla percentuale di possesso (col. 4); • se invece è stata barrata la casella di colonna 12, va indicato nella colonna 13 il maggiore tra l'importo della rendita catastale (col. 1) rapportato ai giorni (col. 3) ed alla percentuale di possesso (col. 4) e quello del canone di locazione (col. 6) rapportato alla percentuale di possesso (col. 4);
- se l'immobile è di interesse storico e/o artistico ed è concesso in locazione (codice 16 nella colonna 2 "Utilizzo"), indicare nella colonna 11 l'importo della rendita catastale (col. 1) rapportato ai giorni (col. 3) ed alla percentuale di possesso (col. 4). Se invece è stata barrata la casella di colonna 12, va indicato nella colonna 13 il maggiore tra l'importo della rendita catastale (col. 1) rapportato ai giorni (col. 3) ed alla percentuale di possesso (col. 4) e quello del canone di locazione (col. 6) rapportato alla percentuale di possesso (col. 4);

# **B) Dati del singolo fabbricato esposti in più righi** (es. utilizzo o quota di possesso variato nel corso del 2011):

- **Immobile non locato (colonna 5 "Codice canone" non compilata in alcun rigo)** oppure immobile di interesse storico artistico locato con reddito assoggettato a tassazione ordinaria: compilare la colonna 11 di ciascun rigo utilizzando le regole descritte precedentemente per il fabbricato presente su un solo rigo;
- **Immobile concesso in locazione (colonna 5 "Codice canone" compilata in almeno un rigo):** in presenza di un fabbricato esposto su più righi e concesso in locazione anche solo per una parte dell'anno, è necessario determinare il reddito da assoggettare a tassazione ordinaria e il reddito da assoggettare a cedolare secca, se è barrata la casella di colonna 12. A tal fine si deve procedere con le seguenti modalità:
- a) Determinazione del reddito del fabbricato da assoggettare a tassazione ordinaria: considerare solo i righi con riferimento ai quali non risulta barrata la casella di colonna 12 relativa alla cedolare secca e applicare i criteri di determinazione del reddito dei fabbricati di seguito esposti nel paragrafo "Fabbricato locato con tassazione ordinaria";
- b) Determinazione del reddito del fabbricato da assoggettare ad imposta sostitutiva: considerare solo i righi con riferimento ai quali risulta barrala la casella di colonna 12 relativa alla cedolare secca ed applicare i criteri di determinazione del reddito dei fabbricati esposti nel paragrafo "Fabbricato locato con cedolare secca". Fabbricato locato con tassazione ordinaria
- 1) calcolare per ogni rigo del fabbricato, nel quale non è barrata la casella di colonna 12, la relativa quota di rendita utilizzando le regole precedentemente descritte per la tassazione ordinaria con riferimento al fabbricato presente su un solo rigo. Sommare gli importi delle quote di rendita così determinati;
- 2) calcolare per ogni rigo, nel quale è presente il canone di locazione e non è barrata la casella di colonna 12, la relativa quota di canone utilizzando le regole precedentemente descritte per la tassazione ordinaria con riferimento al fabbricato presente su un solo rigo. Sommare successivamente gli importi delle quote di canone così determinati:
	- a) se in colonna 2 (Utilizzo) di almeno un rigo è indicato il codice 3, oppure è indicato il codice 1 e nello stesso rigo è presente il canone di locazione (locazione di una parte dell'immobile adibito ad abitazione principale) riportare nella colonna 11 del primo rigo in cui il fabbricato è stato indicato, il maggiore tra il totale delle quote di rendita e il totale delle quote di canone di locazione;
- b) se in tutti i righi nei quali è presente il canone di locazione è indicato in colonna 2 (Utilizzo) il codice 4, riportare il totale delle quote di canone di locazione nella colonna 11 del primo rigo in cui il fabbricato è stato indicato (tassazione in base al canone).

# Fabbricato locato con cedolare secca

- Preliminarmente è necessario calcolare per ciascun rigo la Quota di rendita e la Quota di canone.
- La Quota di rendita è pari all'importo della rendita catastale (col. 1) rapportato ai giorni (col. 3) ed alla percentuale di possesso (col. 4).
- La Quota di canone è pari al canone di locazione (col. 6) rapportato alla percentuale di possesso (col. 4).

Il reddito del fabbricato da assoggettare ad aliquota del 21% è costituito dal valore maggiore tra il totale delle quote di rendita ed il totale delle quote di canone con riferimento ai righi nei quali sono indicati i codici di utilizzo 3, 4, 16 e 1 con canone. Tale importo va riportato nella colonna 13 del primo rigo in cui il fabbricato è stato indicato.

**Rigo RB10 (Totale imponibili):** indicare il totale degli importi delle colonne 11 e 13. Il totale di colonna 11 dovrà essere riportato, unitamente ad eventuali altri redditi, nel rigo RN1, colonna 5. Se avete compilato più di un quadro RB dovete scrivere il totale dei redditi dei fabbricati nel rigo RB10 del primo quadro utilizzato (Mod. N. 1). **Rigo RB11 (Imposta cedolare secca)**: il rigo è riservato all'indicazione dell'imposta sostitutiva dovuta sul reddito imponibile derivante dai contratti di locazione per i quali si è optato per l'applicazione del regime della cedolare secca.

**Colonna 3 (Imposta cedolare secca)** indicare l'ammontare dell'imposta sostitutiva dovuta con aliquota ordinaria, pari al 21 per cento dell'importo indicato nella colonna 13 del rigo RB10.

**Colonna 4 (Acconti versati)** indicare l'ammontare degli acconti della cedolare secca versati per l'anno 2011 con il modello F24 (codici tributo '1840' e '1841' e anno di riferimento '2011').

**Colonna 6 (Eccedenza acconto cedolare secca compensata con il modello F24)** la colonna è riservata ai contribuenti che hanno effettuato il pagamento dell'acconto della cedolare secca 2011 nella misura dell'85 per cento in luogo del 68 per cento previsto dal D.P.C.M. del 21 novembre 2011 (differimento del versamento di 17 punti percentuali dell'acconto per l'anno 2011 alla data di pagamento del saldo per lo stesso anno). Indicare l'importo del credito d'imposta, pari alla differenza pagata in eccesso, utilizzato in compensazione con il modello F24 (codice tributo '1844').

Per determinare l'imposta sostitutiva a debito o a credito effettuare la seguente operazione: col. 3 – col. 4 + col. 6

Se il risultato di tale operazione è positivo (debito) riportare l'importo così ottenuto nella **colonna 10** (Imposta a debito). Tale importo deve essere versato con le stesse modalità ed entro gli stessi termini previsti per l'Irpef.

Se il risultato di tale operazione è negativo (credito) riportare l'importo così ottenuto nella **colonna 11** (Imposta a credito). Detto importo a credito va riportato anche nella colonna 1 del rigo RX16.

# **SEZIONE II - Dati relativi ai contratti di locazione e di comodato**

È necessario compilare la presente sezione se risulta barrata la casella di colonna 12 "Cedolare secca".

# **Righi RB21 e RB22**

**Colonna 1 (N. rigo)**: riportare il numero del rigo della sezione I nel quale sono stati indicati i dati dell'immobile locato;

**Colonna 2 (N. Mod.)**: se avete compilato più Moduli, riportare il numero del Modulo sul quale sono stati indicati i dati dell'immobile locato;

**Colonna 3 (Data di registrazione)**: indicare la data di registrazione del contratto;

**Colonna 4 (Serie)**: indicare il codice relativo alla modalità di registrazione (3, 3A, 3B, 3P, 3T).

**Colonna 5 (N. e sottonumero di registrazione)**: indicare il numero e l'eventuale sottonumero di registrazione del contratto.

**Colonna 6 (Codice Ufficio)**: indicare il codice identificativo dell'Ufficio dell'Agenzia delle Entrate (reperibile sul sito www.agenziaentrate.gov.it nella tabella presente nella sezione relativa ai contratti di locazione) presso il quale è stato registrato il contratto.

**Colonna 7**: barrare la casella nel caso di contratto di locazione di durata non superiore a trenta giorni complessivi nell'anno che non è stato registrato. Se è barrata la casella non vanno compilate le colonne 3, 4, 5 e 6.

# **5. QUADRO RC – REDDITI DI LAVORO DIPENDENTE E ASSIMILATI**

# **Righi RC1-RC2**

**Deve essere utilizzato il Modello UNICO ordinario** in presenza di:

- compensi per lavori socialmente utili agevolati;
- somme erogate per l'incremento della produttività per le quali
- il contribuente è tenuto o intende modificare
- la tassazione (ordinaria o con imposta sostitutiva) applicata dal sostituto d'imposta;
- contributo di solidarietà trattenuto dal sostituto d'imposta sui redditi superiori a 300.000 euro.

In questi righi dovete dichiarare tutti i redditi di lavoro dipendente, i redditi ad esso assimilati e i redditi di pensione per i quali la detrazione è rapportata al periodo di lavoro nell'anno. Per tali detrazioni consultate le istruzioni relative ai righi RN10 e RN11.

**Colonna 1 (tipologia reddito)**: la compilazione di questa colonna è obbligatoria. Indicare uno dei seguenti codici che identifica il reddito: **'1'** reddito di pensione;

**'2'** redditi di lavoro dipendente o assimilati, nonché trattamenti pensionistici integrativi.

**Colonna 2 (indeterminato/determinato)**: compilate questa colonna se dichiarate un reddito di lavoro dipendente. In tal caso indicare uno dei seguenti codici:

**'1'** se il contratto di lavoro è a tempo indeterminato;

**'2'** se il contratto di lavoro è a tempo determinato.

Colonna 3 (Redditi): indicare l'importo del reddito di lavoro dipendente, reddito di pensione e reddito assimilato, risultante dal punto 1 del CUD 2012 o del CUD 2011. Se nel corso del 2011 avete intrattenuto più rapporti di lavoro e avete chiesto all'ultimo sostituto d'imposta di tener conto dei redditi percepiti per gli altri rapporti, dovete indicare i dati che risultano dalla certificazione consegnata dall'ultimo datore di lavoro. Se siete invece in possesso di un CUD 2012 o di un CUD 2011 che certifichi un reddito di lavoro dipendente e un reddito di pensione per i quali è stato effettuato il conguaglio, compilate due distinti righi, individuando i relativi importi nelle annotazioni del CUD 2012 o del CUD 2011. In questo caso, nella colonna 1 del rigo RC6 riportare il numero dei giorni di lavoro dipendente indicato nel punto 3 del CUD 2012 o del CUD 2011 e nella colonna 2 il numero dei giorni di pensione indicato nel punto 4 del CUD 2012 o del CUD 2011.

**Rigo RC5 Totale:** indicare il risultato della seguente operazione: RC1 + RC2. Riportare tale importo nel rigo RN1 col. 5.

# **Rigo RC6 Periodo di lavoro**

Nella **colonna 1**, indicare il numero dei giorni relativo al periodo di lavoro dipendente o assimilato, per il quale è prevista la detrazione d'imposta (365 per l'intero anno). Vanno in ogni caso compresi le festività, i riposi settimanali e gli altri giorni non lavorativi; vanno sottratti i giorni per i quali non spetta alcuna retribuzione, neanche differita (ad esempio, in caso di assenza per aspettativa senza corresponsione di assegni). In caso di rapporto di lavoro part-time, le detrazioni spettano per l'intero periodo ancorché la prestazione lavorativa venga resa per un orario ridotto.

Se avete compilato un solo rigo perché avete avuto un unico rapporto di lavoro, riportate la cifra indicata nel punto 3 del CUD 2012 o del CUD 2011.

**ATTENZIONE**: se avete indicato più redditi di lavoro dipendente o assimilati, esponete in questa colonna il numero totale dei giorni compresi nei vari periodi, tenendo conto che quelli compresi in periodi contemporanei devono essere considerati una volta sola.

Nella **colonna 2**, indicare il numero dei giorni relativi al periodo di pensione per il quale è prevista la detrazione d'imposta (365 per l'intero anno). Se avete indicato un solo reddito di pensione, potete tener conto del numero dei giorni indicato nel punto 4 del CUD 2012 o del CUD 2011. Se avete indicato più redditi di pensione, esponete in colonna 2 il numero totale dei giorni tenendo conto che i giorni compresi in periodi contemporanei vanno indicati una volta sola.

**ATTENZIONE**: se sono presenti sia redditi di lavoro dipendente, sia redditi di pensione, la somma dei giorni riportati in colonna 1 ed in colonna 2 non può superare 365, tenendo conto che quelli compresi in periodi contemporanei vanno indicati una volta sola.

# **Rigo RC7 Altri redditi assimilati**

In questo rigo dovete dichiarare i redditi assimilati a quelli di lavoro dipendente per i quali la detrazione non è rapportata al periodo di lavoro nell'anno (per tali detrazioni consultate le istruzioni relative al rigo RN12).

**Colonna 1**: barrare la casella in presenza di assegni periodici ricevuti dal coniuge o ex-coniuge in base a quanto previsto dall'autorità giudiziaria.

Colonna 2: indicare il reddito assimilato a quello di lavoro dipendente risultante dal punto 2 del CUD 2012 o del CUD 2011. Riportare tale importo nel rigo RN1 col. 5.

# **Rigo RC10**: **Ritenute IRPEF e addizionali Irpef e addizionali regionale e comunale all'IRPEF**

**Colonna 1**: indicare il totale delle **ritenute IRPEF**, relative ai redditi di lavoro dipendente e assimilati, risultante dal punto 5 del CUD 2012 o del CUD 2011. Riportare tale importo nel rigo RN32.

**Colonna 2:** indicare il totale dell'**addizionale regionale all'IRPEF** trattenuta sui redditi di lavoro dipendente e assimilati risultante dal punto 6 del CUD 2012 o del CUD 2011. Riportare tale importo nel rigo RV3.

**Colonna 3**: indicare l'**acconto dell'addizionale comunale all'IRPEF** per l'anno 2011 trattenuta sui redditi di lavoro dipendente e assimilati risultante dal punto 10 del CUD 2012 o del CUD 2011. Riportare tale importo nel rigo RV11, colonna 1.

**Colonna 4:** indicare il **saldo dell'addizionale comunale all'IRPEF** per l'anno 2011 trattenuta sui redditi di lavoro dipendente e assimilati risultante dal punto 11 del CUD 2012 o del CUD 2011. Riportare tale importo nel rigo RV11, colonna 1.

**Colonna 5**: indicare l'**acconto dell'addizionale comunale all'IRPEF** per l'anno 2012 trattenuta sui redditi di lavoro dipendente e assimilati risultante dal punto 13 del CUD 2012. Riportare tale importo nel rigo RV17, colonna 5.

**Rigo RC13**: indicare l'importo della detrazione, entro il limite massimo di 141,90 euro, riconosciuta per il personale del comparto sicurezza, difesa e soccorso, risultante dal punto 118 del CUD 2012 o dal punto 51 del CUD 2011. Riportare tale importo nel rigo RN21.

Nel caso di una pluralità di rapporti di lavoro con più CUD non conguagliati, indicare in questo rigo la somma degli importi risultanti dai punti 118 del CUD 2012 o dai punti 51 dei CUD 2011. Qualora tale somma sia superiore al predetto limite massimo, indicare 141,90 euro. L'agevolazione è determinata dal sostituto sul trattamento economico accessorio erogato (punti 118 e 119 del CUD 2012) e spetta ai lavoratori del predetto comparto che nell'anno 2010 hanno percepito un reddito di lavoro dipendente non superiore a 35.000,00 euro. Per il personale volontario non in servizio permanente delle Forze armate e del Corpo nazionale dei vigili del fuoco, nonché per gli allievi delle accademie, delle scuole e degli istituti di istruzione dello stesso comparto sicurezza, difesa e soccorso, la riduzione d'imposta è determinata sulla metà del trattamento economico complessivamente percepito.

# **6. QUADRO RL – ALTRI REDDITI**

# **Righi RL14, RL15 e RL16**

Per i redditi da indicare nei seguenti righi sono previste specifiche detrazioni determinate, se spettanti, nel rigo RN12.

Nella **colonna 1** indicare i corrispettivi, nella **colonna 2**, le spese relative, che possono essere portate in detrazione solo se inerenti la produzione dei relativi redditi. **Rigo RL14**: indicare i corrispettivi derivanti da attività commerciali non esercitate abitualmente.

**Rigo RL15**: indicare i compensi derivanti da attività di lavoro autonomo, anche se svolte all'estero, non esercitate abitualmente. Nel medesimo rigo indicare i premi attribuiti in riconoscimento di particolari meriti artistici, scientifici o sociali non assoggettabili a ritenuta a titolo d'imposta, con esclusione dei premi stessi corrisposti a cittadini italiani da Stati esteri o enti internazionali.

**Rigo RL16**: indicare i corrispettivi derivanti dall'assunzione di obblighi di fare, non fare o permettere (esempio: la c.d. indennità di rinuncia, percepita per la mancata assunzione del personale, avviato al lavoro ai sensi della L. 2 aprile 1968, n. 482).

**Rigo RL18**: indicare, nelle rispettive colonne, la somma degli importi da rigo RL14 a rigo RL16. Si ricorda che le spese e gli oneri da indicare, ove previsto, nella colonna 2 dei righi da RL14 a RL16 non possono in ogni caso superare i relativi corrispettivi e, nell'ambito di ciascun corrispettivo, quelli sostenuti per ognuna delle operazioni eseguite. Si precisa che non sono ammesse in deduzione le spese relative alla c.d. indennità di rinuncia all'assunzione obbligatoria riportata nel rigo RL16, colonna 2.

**Rigo RL19**: indicare l'importo risultante dalla differenza tra l'ammontare lordo dei redditi (rigo RL18 colonna 1) e il totale delle deduzioni (rigo RL18, colonna 2) che, sommato agli altri redditi dichiarati ai fini dell'Irpef, va riportato nel rigo RN1 col. 5.

**Rigo RL20**: indicare l'ammontare delle ritenute d'acconto che sommato all'importo delle altre ritenute va riportato nel rigo RN32.

# **7. QUADRO RP – ONERI E SPESE**

**Deve essere utilizzato il Modello UNICO ordinario** in presenza di:

- spese sanitarie per patologie esenti sostenute per familiari non a carico;
- scelta della rateazione per spese di cui ai righi da RP1 a RP5;
- contributi per previdenza complementare;
- canoni di locazione di unità immobiliari adibite ad abitazione principale per cui spettano le detrazioni di cui all'art. 16 del TUIR.

Questo quadro è destinato all'indicazione di particolari spese che consentono di detrarre dall'imposta una percentuale della spesa sostenuta (oneri detraibili) ovvero permettono di ridurre il reddito imponibile su cui si calcola l'imposta lorda (oneri deducibili).

# **SEZIONE I – Spese per le quali spetta la detrazione d'imposta del 19 per cento**

**ATTENZIONE:** nei **righi da RP1 a RP16** comprese anche le spese indicate nelle annotazioni del CUD 2012 o del CUD 2011 con il codice corrispondente al rigo.

**Rigo RP1 Spese sanitarie:** indicare le spese sanitarie per la parte che supera la franchigia di **129,11 euro**. La detrazione spetta per le spese sanitarie, diverse da quelle relative a patologie esenti dalla spesa sanitaria pubblica, sostenute per prestazioni chirurgiche, analisi, indagini radioscopiche, ricerche e applicazioni, prestazioni specialistiche, acquisto o affitto di protesi sanitarie, prestazioni rese da un medico generico (compresa l'omeopatia), ricoveri collegati ad una operazione chirurgica o degenze, acquisto di medicinali, spese relative all'acquisto o all'affitto di attrezzature sanitarie (ad esempio, apparecchio per aerosol o per la misurazione della pressione sanguigna), importi dei ticket pagati se le spese sopraelencate sono state sostenute nell'ambito del Servizio sanitario nazionale. La stessa detrazione d'imposta spetta anche per le spese di assistenza specifica sostenute per: assistenza infermieristica e riabilitativa, prestazioni rese da personale in possesso della qualifica professionale di addetto all'assistenza di base o di operatore tecnico assistenziale esclusivamente dedicato all'assistenza diretta della persona,

prestazioni rese da personale di coordinamento delle attività assistenziali di nucleo o con la qualifica di educatore professionale o da personale qualificato addetto ad attività di animazione e/o di terapia occupazionale. Con riferimento alle spese sanitarie relative all'acquisto di medicinali, si precisa che la detrazione spetta se certificata da fattura o da scontrino fiscale (c.d. "scontrino parlante") in cui devono essere specificati la natura e la quantità dei prodotti acquistati, il codice alfanumerico posto sulla confezione del medicinale (identificativo della qualità del farmaco) e il codice fiscale del destinatario .

**Rigo RP3 Spese sanitarie per disabili:** indicare l'importo delle spese per i mezzi necessari all'accompagnamento, deambulazione, locomozione, sollevamento dei disabili, e le spese per i sussidi tecnici e informatici per l'autosufficienza e integrazione dei disabili. Per queste spese la detrazione del 19 per cento spetta sull'intero importo.

**Rigo RP4 Spese per l'acquisto e la riparazione di veicoli per disabili:** indicare le spese sostenute per l'acquisto di motoveicoli e autoveicoli anche se prodotti in serie e adattati per le limitazioni delle capacità motorie dei disabili, nonché di autoveicoli, anche non adattati, per il trasporto dei non vedenti, sordi, soggetti con handicap psichico o mentale di gravità tale da avere determinato il riconoscimento dell'indennità di accompagnamento, invalidi con grave limitazione della capacità di deambulazione e dei soggetti affetti da pluriamputazioni. La detrazione spetta una sola volta in quattro anni, salvo i casi in cui il veicolo risulta cancellato dal pubblico registro automobilistico. La detrazione, nei limiti di spesa di **18.075,99 euro**, spetta per un solo veicolo (motoveicolo o autoveicolo) a condizione che lo stesso venga utilizzato in via esclusiva o prevalente a beneficio del disabile. La detrazione spetta anche per le spese di riparazione che non rientrano nell'ordinaria manutenzione, con esclusione, quindi, dei costi di esercizio (quali, ad esempio, il premio assicurativo, il carburante ed il lubrificante).

**Rigo RP5 Spese per l'acquisto di cani guida**: indicare la spesa sostenuta per l'acquisto del cane guida dei non vedenti. La detrazione spetta una sola volta in un periodo di quattro anni, salvo i casi di perdita dell'animale. La detrazione spetta con riferimento all'acquisto di un solo cane e per l'intero ammontare del costo sostenuto. Per il mantenimento del cane guida il non vedente ha diritto anche ad una detrazione forfetaria di **516,46 euro** (vedere le istruzioni al rigo RP81).

**Rigo RP7 Interessi per mutui ipotecari per l'acquisto dell'abitazione principale:** indicare gli interessi passivi, oneri accessori e quote di rivalutazione, dipendenti da clausole di indicizzazione pagati per i mutui ipotecari destinati all'acquisto dell'abitazione principale. La detrazione spetta su un importo massimo di **4.000,00 euro**. In caso di contitolarità del contratto di mutuo o di più contratti di mutuo il suddetto limite è riferito all'ammontare complessivo degli interessi, oneri accessori e quote di rivalutazione sostenuti. Se invece il mutuo è cointestato con il coniuge fiscalmente a carico il coniuge che sostiene interamente la spesa può fruire della detrazione per entrambe le quote di interessi passivi. La detrazione d'imposta spetta agli acquirenti che siano contestualmente contraenti del mutuo ipotecario e a condizione che l'immobile sia adibito ad abitazione principale entro un anno dall'acquisto e che l'acquisto sia avvenuto nell'anno antecedente o successivo al mutuo.

**Rigo RP8 Interessi per mutui ipotecari per l'acquisto di altri immobili, stipulati prima del 1993:** indicare, per un importo non superiore a **2.065,83 euro** per ciascun intestatario del mutuo, gli interessi passivi, oneri accessori e quote di rivalutazione, dipendenti da clausole di indicizzazione, che avete pagato per mutui ipotecari, finalizzati all'acquisto di **abitazioni diverse dalla principale**, stipulati prima del 1993.

Rigo RP9 Interessi per mutui contratti nel 1997 per recupero edilizio: indicare gli importi degli interessi passivi, oneri accessori e quote di rivalutazione dipendenti da clausole di indicizzazione per mutui (anche non ipotecari) contratti nel 1997 per effettuare interventi di manutenzione, restauro e ristrutturazione degli edifici. La detrazione spetta su un importo massimo complessivo di **2.582,28 euro**, e in caso di contitolarità del contratto di mutuo o di più contratti di mutuo detto limite è riferito all'ammontare complessivo degli interessi, oneri accessori e quote di rivalutazione sostenuti.

Rigo RP10 Interessi per mutui ipotecari per la costruzione dell'abitazione principale: indicare gli importi degli interessi passivi, gli oneri accessori e le quote di rivalutazione dipendenti da clausole di indicizzazione per mutui ipotecari contratti a partire dal 1998 per la costruzione e la ristrutturazione edilizia di unità immobiliare da adibire ad abitazione principale. La detrazione spetta su un importo massimo di **2.582,28 euro**.

**Rigo RP11 Interessi per prestiti o mutui agrari:** indicare gli importi degli interessi passivi e relativi oneri accessori, nonché le quote di rivalutazione dipendenti da clausole di indicizzazione per prestiti e mutui agrari di ogni specie. L'importo dell'onere non può essere superiore a quello dei redditi dei terreni dichiarati.

# **Rigo RP12 Assicurazioni sulla vita e contro gli infortuni:**

- per i contratti stipulati o rinnovati sino al 31 dicembre 2000, indicare i premi per le assicurazioni sulla vita e contro gli infortuni, anche se versati all'estero o a compagnie estere. La detrazione relativa ai premi di assicurazione sulla vita è ammessa a condizione che il contratto abbia durata non inferiore a cinque anni e non consenta la concessione di prestiti nel periodo di durata minima;
- per i contratti stipulati o rinnovati a partire dal 1° gennaio 2001, indicare i premi per le assicurazioni aventi per oggetto il rischio di morte, di invalidità permanente non inferiore al 5 per cento (da qualunque causa derivante), di non autosufficienza nel compimento degli atti quotidiani. Solo in quest'ultimo caso la detrazione spetta a condizione che l'impresa di assicurazione non abbia facoltà di recedere dal contratto.

L'importo non deve superare complessivamente **1.291,14 euro**.

**Rigo RP13 Spese di istruzione**: indicare l'importo delle spese per la frequenza di corsi di istruzione secondaria, universitaria, di perfezionamento e/o di specializzazione universitaria, tenuti presso università o istituti pubblici o privati, italiani o stranieri. Le spese possono riferirsi anche a più anni, compresa l'iscrizione fuori corso, e per gli istituti o università privati e stranieri non devono essere superiori a quelle delle tasse e contributi degli istituti statali italiani.

**Rigo RP14 Spese funebri:** indicare le spese funebri sostenute per la morte dei familiari indicati nell'art. 433 del codice civile e di affidati o affiliati. La detrazione spetta anche se il familiare non è a carico. Per ciascun decesso può essere indicato un importo non superiore a **1.549,37 euro**. Tale limite resta fermo anche se più soggetti sostengono la spesa. Nel caso di più eventi, per ciascun decesso occorre utilizzare un nuovo modulo, compilando la casella "Mod. N;" posta in alto a destra.

**Rigo RP15 Spese per addetti all'assistenza personale:** indicare le spese, per un importo non superiore a **2.100,00 euro**, sostenute per gli addetti all'assistenza personale nei casi di non autosufficienza nel compimento degli atti della vita quotidiana. Si precisa che è possibile fruire della detrazione solo se il reddito complessivo non supera euro 40.000,00. La detrazione spetta anche per le spese sostenute per i familiari indicati nel capitolo "Familiari a carico". Non è necessario tuttavia, che il familiare per il quale si sostiene la spesa sia fiscalmente a carico del contribuente. Lo stato di non autosufficienza deve risultare da certificazione medica. Il limite di 2.100,00 euro deve essere considerato con riferimento al singolo contribuente a prescindere dal numero dei soggetti assistiti. Nel caso in cui più familiari hanno sostenuto spese per assistenza riferite allo stesso familiare, il limite massimo di 2.100,00 euro dovrà essere ripartito tra di loro. Le spese devono risultare da idonea documentazione, che può anche consistere in una ricevuta debitamente firmata, rilasciata dall'addetto all'assistenza. La documentazione deve contenere gli estremi anagrafici e il codice fiscale del soggetto che effettua il pagamento e di quello che presta l'assistenza. Se la spesa è sostenuta in favore di un familiare, nella ricevuta devono essere indicati anche gli estremi anagrafici e il codice fiscale di quest'ultimo.

**Rigo RP16 Spese per attività sportive praticate da ragazzi:** indicare le spese, per un importo non superiore per ciascun ragazzo a **210,00 euro**, sostenute per l'iscrizione annuale e l'abbonamento, per i ragazzi di età compresa tra 5 e 18 anni, ad associazioni sportive, palestre, piscine ed altre strutture ed impianti sportivi destinati alla pratica sportiva dilettantistica. Se la spesa è stata sostenuta con riferimento ad un solo ragazzo, l'importo va indicato nella colonna 1 del rigo RP16. Se la spesa riguarda due ragazzi, nelle colonne 1 e 2 del rigo RP16 va riportato l'ammontare della spesa sostenuta con riferimento a ciascun ragazzo. Nel caso di spese sostenute per più di due ragazzi, occorre utilizzare un ulteriore modulo, compilando la casella "Mod. N;" posta in alto a destra. La detrazione spetta anche se tali spese sono state sostenute per i familiari fiscalmente a carico. Le spese devono risultare da idonea documentazione che può consistere in un bollettino bancario o postale, oppure fattura, ricevuta o quietanza di pagamento da cui risultino: i dati identificativi del soggetto che ha reso la prestazione; la causale del pagamento; l'attività sportiva praticata; l'importo corrisposto; i dati anagrafici del praticante l'attività sportiva e il codice fiscale del soggetto che effettua il pagamento.

# **Righi RP17, RP18 e RP19 Altre spese per le quali spetta la detrazione**

Indicare le spese contraddistinte dai codici da 17 a 34 utilizzando per ciascuna un apposito rigo, ad iniziare da RP17.

**ATTENZIONE**: nei righi da RP17 a RP19 vanno comprese anche le spese indicate nelle annotazioni del CUD 2012 o del CUD 2011 con il codice corrispondente.

Nella **colonna 1** indicare il codice e nella **colonna 2** il relativo importo.

In particolare, indicare i codici relativi ai seguenti oneri:

- **"17" (Spese per intermediazione immobiliare):** indicare i compensi comunque denominati pagati a soggetti di intermediazione immobiliare per l'acquisto dell'unità immobiliare da adibire ad abitazione principale. L'importo da indicare nel rigo non può essere superiore a **1.000,00 euro**. Se l'unità immobiliare è acquistata da più soggetti, la detrazione, entro lo stesso limite, va ripartita tra i comproprietari in base alla percentuale di proprietà;
- **"18" (Spese per canoni di locazione sostenute da studenti universitari fuori sede):** indicare le spese sostenute dagli studenti universitari iscritti ad un corso di laurea presso un ateneo situato in un Comune diverso da quello di residenza per canoni di locazione derivanti da contratti di affitto stipulati o rinnovati ai sensi della legge 9 dicembre 1998 n. 431. La detrazione spetta anche per i canoni relativi ai contratti di ospitalità, nonché agli atti di assegnazione in godimento o locazione, stipulati con enti per il diritto allo studio, università, collegi universitari legalmente riconosciuti, enti senza fini di lucro e cooperative. L'importo da indicare non può essere superiore a **2.633,00 euro**. La detrazione spetta anche se le spese sono state sostenute per i familiari fiscalmente a carico. Per fruire della detrazione l'università deve essere ubicata in un Comune distante almeno cento chilometri dal comune di residenza dello studente e comunque in una Provincia diversa;
- **"19" (Erogazioni liberali ai partiti politici)** le erogazioni liberali in denaro, effettuate mediante versamento postale o bancario, a favore dei movimenti e partiti politici comprese **tra 51,65 euro e 103.291,38 euro**;
- **"20" (Erogazioni liberali alle ONLUS)** le erogazioni liberali in denaro per un importo non superiore a **2.065,83 euro** a favore delle organizzazioni non lucrative di utilità sociale (ONLUS), delle iniziative umanitarie, religiose o laiche, gestite da fondazioni, associazioni, comitati ed enti individuati con decreto del Presidente del Consiglio dei Ministri nei paesi non appartenenti all'Organizzazione per la Cooperazione e lo Sviluppo Economico (OCSE).

**ATTENZIONE:** per le liberalità alle ONLUS (codice 20) e alle associazioni di promozione sociale (codice 23) erogate nel 2011 è prevista, in alternativa alla detrazione, la possibilità di dedurre le stesse dal reddito complessivo (vedi rigo RP26 "Altri oneri deducibili").

- **"21" (Erogazioni liberali alle società ed associazioni sportive dilettantistiche)** le erogazioni liberali in denaro, per un importo non superiore a **1.500,00 euro**, effettuate a favore delle società e associazioni sportive dilettantistiche;
- **"22" (Erogazioni liberali alle società di mutuo soccorso)** i contributi associativi, fino a **1.291,14 euro**, versati dai soci alle società di mutuo soccorso che operano esclusivamente nei settori di cui all'art. 1 della L. 15 aprile 1886, n. 3818, al fine di assicurare ai soci un sussidio nei casi di malattia, di impotenza al lavoro o di vecchiaia, ovvero, in caso di decesso, un aiuto alle loro famiglie. Danno diritto alla detrazione soltanto i contributi versati per se stessi, e non per i familiari;
- **"23" (Erogazioni liberali a favore delle associazioni di promozione sociale)** le erogazioni liberali in denaro a favore delle associazioni di promozione sociale fino a **2.065,83 euro**;
- **"24" (Erogazioni liberali a favore della Società di cultura "La Biennale di Venezia")** le erogazioni liberali in denaro a favore della Società di cultura "La Biennale di Venezia". La somma da indicare non deve superare il 30 per cento del reddito complessivo;
- **"25" (Spese relative ai beni soggetti a regime vincolistico)** le spese sostenute dai contribuenti obbligati alla manutenzione, protezione o restauro dei beni soggetti a regime vincolistico. Questa detrazione è cumulabile con quella del 36 per cento per le spese di ristrutturazione, ma in tal caso è ridotta del 50 per cento.
- **"26" (Erogazioni liberali per attività culturali ed artistiche)** le erogazioni liberali in denaro a favore dello Stato, delle regioni, degli enti locali territoriali, di enti o istituzioni pubbliche, di comitati organizzatori appositamente costituiti con decreto del Ministro per i beni e le attività culturali, di fondazioni e associazioni legalmente riconosciute senza scopo di lucro, che svolgono o promuovono attività di studio, di ricerca e di documentazione di rilevante valore culturale e artistico o che organizzano e realizzano attività culturali, effettuate in base ad apposita convenzione, per l'acquisto, la manutenzione, la protezione o il restauro delle cose individuate ai sensi del D.Lgs. 22 gennaio 2004 n. 42 e del D.P.R. 30 settembre 1963, n. 1409 e successive modificazioni e integrazioni;
- **"27" (Erogazioni liberali a favore di enti operanti nello spettacolo)** le erogazioni liberali in denaro, per un importo non superiore al 2 per cento del reddito complessivo dichiarato, a favore di enti o istituzioni pubbliche, fondazioni e associazioni legalmente riconosciute e senza scopo di lucro che svolgono esclusivamente attività nello spettacolo, effettuate per la realizzazione di nuove strutture, per il restauro e il potenziamento delle strutture esistenti, nonché per la produzione nei vari settori dello spettacolo;
- **"28" (Erogazioni liberali a favore di fondazioni operanti nel settore musicale)** le erogazioni liberali in denaro, per un importo non superiore al 2 per cento del reddito complessivo dichiarato, a favore degli enti di prioritario interesse nazionale operanti nel settore musicale, per i quali è prevista la trasformazione in fondazioni di diritto privato ai sensi dell'art.1 del D.Lgs. 29 giugno 1996, n. 367. In particolari ipotesi il limite è elevato al 30 per cento;
- **"29" (Spese veterinarie)** le spese veterinarie sostenute per la cura di animali legalmente detenuti a scopo di compagnia o per pratica sportiva. La detrazione del 19 per cento spetta sulla parte che eccede l'importo di **129,11 euro** e nel limite massimo di **euro 387,34**;
- **"30" (Spese sostenute per servizi di interpretariato dai soggetti riconosciuti sordi)** le spese sostenute per i servizi di interpretariato dai soggetti riconosciuti sordi ai sensi della L. 26 maggio 1970 n. 381. Si considerano sordi i minorati sensoriali dell'udito affetti da sordità congenita o acquisita durante l'età evolutiva che abbia compromesso il normale apprendimento del linguaggio parlato, purché la sordità non sia di natura esclusivamente psichica o dipendente da cause di guerra, di lavoro o di servizio (legge n. 95 del 20 febbraio 2006);
- **"31" (Erogazioni liberali a favore degli istituti scolastici di ogni ordine e grado)** le erogazioni liberali a favore degli istituti scolastici di ogni ordine e grado, statali e paritari senza scopo di lucro finalizzate all'innovazione tecnologica, all'edilizia scolastica e all'ampliamento dell'offerta formativa;
- "**32" (Spese per i contributi versati per i familiari a carico relativi al riscatto degli anni di laurea)** i contributi versati nell'interesse del soggetto fiscalmente a carico, il quale intenda esercitare il riscatto del corso di laurea pur non avendo ancora iniziato l'attività lavorativa e non essendo iscritto ad alcuna forma obbligatoria di previdenza. In questo caso i contributi versati possono essere detratti, nella misura del 19%, dall'imposta dovuta dai contribuenti cui l'interessato risulta fiscalmente a carico. Si ricorda che negli altri casi i contributi versati per il riscatto del corso di laurea costituiscono oneri deducibili e vanno indicati nel rigo RP21;
- **"33" (Spese per asili nido)** le spese sostenute dai genitori per il pagamento di rette relative alla frequenza di asili nido per un importo complessivamente non superiore a euro 632,00 annui per ogni figlio. Con questo codice vanno comprese le spese relative alla frequenza di asili nido riportate con il codice 33 nelle annotazioni del CUD 2012 e/o del CUD 2011
- **"34" (Altre spese)** le altre spese per le quali spetta la detrazione d'imposta del 19 per cento.

Con questo codice vanno comprese le somme relative agli "Altri oneri detraibili" indicate con il codice 34 nelle annotazioni del CUD 2012 e/o del CUD 2011.

**Rigo RP20 Totale delle spese sulle quali calcolare la detrazione:** somma delle spese indicate nei righi da RP1 a RP19. Per determinare la detrazione spettante, dovete riportare nel rigo RN15 il 19 per cento di quanto indicato in questo rigo.

# **SEZIONE II – Spese e oneri per i quali spetta la deduzione dal reddito complessivo**

In questa sezione indicare gli oneri che possono essere dedotti dal reddito complessivo, ed eventualmente anche le somme che non avrebbero dovuto concorrere a formare i redditi di lavoro dipendente e assimilati e che invece sono state assoggettate a tassazione. Non devono essere considerati gli oneri indicati nel punto 127 del CUD 2012 e/o nel punto 59 del CUD 2011, nonché nel punto 120 del CUD 2012 e/o nel punto 53 del CUD 2011.

**Rigo RP21 Contributi previdenziali ed assistenziali:** indicare l'importo dei contributi previdenziali ed assistenziali versati in ottemperanza a disposizioni di legge, nonché i contributi volontari versati alla gestione della forma pensionistica obbligatoria d'appartenenza. Tali oneri sono deducibili anche se sostenuti per i familiari fiscalmente a carico. Rientrano in questa voce ad esempio, i contributi sanitari per l'assistenza nell'ambito del S.S.N. versati con il premio assicurativo RC auto, i contributi versati sia per la c.d. assicurazione casalinghe che per il riscatto degli anni di laurea.

# **Rigo RP22 Assegno corrisposto al coniuge**

Nella **colonna 1** indicare il codice fiscale del coniuge al quale é stato corrisposto l'assegno periodico. Si precisa che in assenza del codice fiscale del coniuge non sarà riconosciuta la deduzione.

Nella colonna 2 indicare l'importo dell'assegno periodico corrisposto al coniuge, anche se residente all'estero, in conseguenza di separazione legale ed effettiva, o di scioglimento o annullamento di matrimonio, o cessazione degli effetti civili del matrimonio, stabiliti da un provvedimento dell'autorità giudiziaria.

Non sono deducibili gli assegni o la parte degli assegni destinati al mantenimento dei figli. Se il provvedimento dell'autorità giudiziaria non distingue la quota dell'assegno periodico destinata al coniuge da quella per il mantenimento dei figli, l'assegno si considera destinato al coniuge per metà del suo importo. Non sono deducibili le somme corrisposte in unica soluzione al coniuge separato.

Rigo RP23 Contributi previdenziali ed assistenziali versati per gli addetti ai servizi domestici e familiari: indicare i contributi previdenziali ed assistenziali ed assistenziali versati per gli addetti ai servizi domestici ed all'assistenza personale o familiare (es. colf, baby sitter e assistenti delle persone anziane), per la parte a carico del datore di lavoro, fino all'importo massimo di **euro 1.549,37**.

**Rigo RP24 Erogazioni liberali a favore di istituzioni religiose:** indicare le erogazioni liberali in denaro a favore delle seguenti istituzioni religiose:

– Istituto centrale per il sostentamento del clero della Chiesa cattolica italiana;

- Unione italiana delle Chiese cristiane avventiste del 7° giorno, per il sostentamento dei ministri di culto e dei missionari e specifiche esigenze di culto e di evangelizzazione;
- Ente morale Assemblee di Dio in Italia, per il sostentamento dei ministri di culto e per esigenze di culto, di cura delle anime e di amministrazione ecclesiastica;
- Chiesa Valdese, Unione delle Chiese metodiste e valdesi per fini di culto, istruzione e beneficenza che le sono propri e per i medesimi fini delle Chiese e degli enti facenti parte dell'ordinamento valdese;
- Unione Cristiana Evangelica Battista d'Italia per fini di culto, istruzione e beneficenza che le sono propri e per i medesimi fini delle Chiese e degli enti aventi parte nell'Unione;
- Chiesa Evangelica Luterana in Italia e Comunità ad essa collegate per fini di sostentamento dei ministri di culto e per specifiche esigenze di culto e di evangelizzazione; – Unione delle Comunità ebraiche italiane. Per le Comunità ebraiche sono deducibili anche i contributi annuali versati.
- Ciascuna di tali erogazioni (compresi, per le Comunità ebraiche, i contributi annuali) è deducibile fino ad un importo massimo di **1.032,91 euro**.

**Rigo RP25 Spese mediche e di assistenza specifica per i disabili:** indicare l'importo delle spese mediche generiche e di quelle di assistenza specifica sostenute dai disabili. Le spese di assistenza specifica sostenute dai disabili sono quelle relative a: assistenza infermieristica e riabilitativa, personale in possesso della qualifica professionale di addetto all'assistenza di base o di operatore tecnico assistenziale esclusivamente dedicato all'assistenza diretta della persona, personale di coordinamento delle attività assistenziali di nucleo, personale con la qualifica di educatore professionale, personale qualificato addetto ad attività di animazione e/o di terapia occupazionale. I soggetti disabili possono usufruire della deduzione anche se fruiscono dell'assegno di accompagnamento.

# **Rigo RP26 Altri oneri deducibili**: nella **colonna 1** indicare il codice identificativo di ciascun onere e nella **colonna 2** il relativo importo.

- **"1"** i contributi versati ai fondi integrativi al Servizio sanitario nazionale per un importo complessivo non superiore a **3.615,20 euro**.
- **"2"** i contributi, le donazioni e le oblazioni erogate alle organizzazioni non governative (ONG) riconosciute idonee, che operano nel campo della cooperazione con i Paesi in via di sviluppo. L'importo è deducibile nella misura massima del 2 per cento del reddito complessivo. Poiché le ONG sono comprese nella categoria delle ONLUS di diritto, è possibile usufruire delle più ampie agevolazioni previste per le ONLUS, indicando il codice 3 alle cui istruzioni si rimanda. Per visionare l'elenco delle ONG riconosciute idonee si può consultare il sito www.esteri.it.

**"3"** le erogazioni liberali in denaro o in natura a favore di organizzazioni non lucrative di utilità sociale, di associazioni di promozione sociale e di alcune fondazioni e associazioni riconosciute. Dette liberalità possono essere dedotte nel limite del 10 per cento del reddito complessivo dichiarato, e comunque nella misura massima di 70.000 euro, se erogate in favore di organizzazioni non lucrative di utilità sociale; associazioni di promozione sociale; fondazioni e associazioni riconosciute aventi per oggetto statutario la tutela, la promozione e la valorizzazione dei beni di interesse artistico, storico e paesaggistico; fondazioni e associazioni riconosciute aventi per scopo statutario lo svolgimento o la promozione di attività di ricerca scientifica.

**ATTENZIONE:** per le liberalità alle ONLUS e alle associazioni di promozione sociale erogate nel 2011 è prevista, in alternativa alla deduzione dal reddito complessivo, la possibilità di detrarre il 19% delle stesse dall'imposta lorda (vedere le istruzioni della sezione I relativa agli oneri detraibili).

- **"4"** le erogazioni liberali in denaro a favore di enti universitari, di ricerca pubblica e di quelli vigilati nonché degli enti parco regionali e nazionali. Dette liberalità possono essere dedotte in favore di università, fondazioni universitarie; istituzioni universitarie pubbliche; enti di ricerca pubblici, ovvero enti di ricerca vigilati dal Ministero dell'Istruzione, dell'Università e della Ricerca scientifica; enti parco; enti parco regionali e nazionali.
- **"5"** gli altri oneri deducibili diversi da quelli contraddistinti dai precedenti codici, ad esempio i contributi ai consorzi obbligatori esclusi i contributi agricoli unificati e le somme che non avrebbero dovuto concorrere a formare i redditi di lavoro dipendente e assimilati e che invece sono state assoggettate a tassazione

Se dovete indicare diverse tipologie di oneri deducibili contraddistinti da codici diversi, va compilato un quadro aggiuntivo per ogni codice ricordando di numerare progressivamente la casella "Mod. N." posta in alto a destra del Modello.

**Rigo RP32 Totale degli oneri deducibili:** riportare la somma degli importi indicati nei righi da RP21 a RP26. Questa somma deve essere riportata nel rigo RN3.

# **SEZIONE III A – Spese per le quali spetta la detrazione d'imposta del 36% o del 41% (Interventi di recupero del patrimonio edilizio)**

- **Deve essere utilizzato il Modello UNICO ordinario** in presenza di spese sostenute per interventi di manutenzione e salvaguardia dei boschi
- **1. Spese sostenute per la ristrutturazione di immobili Le spese** per le quali è possibile fruire della detrazione sono:
- le spese relative agli interventi di manutenzione straordinaria sulle singole unità immobiliari e sulle loro pertinenze;
- le spese relative agli interventi di manutenzione ordinaria e straordinaria sulle parti comuni di edifici residenziali;
	- le spese di restauro e risanamento conservativo;

• altre spese di ristrutturazione (quali ad esempio quelle finalizzate al risparmio energetico, alla sicurezza statica ed antisismica). Possono usufruire di tale agevolazione coloro che possiedono o detengono sulla base di un titolo idoneo (ad esempio proprietà, altro diritto reale, concessione demaniale, locazione o comodato) l'immobile sul quale sono stati effettuati gli interventi di recupero edilizio. Ha diritto alla detrazione anche il familiare convivente del possessore o detentore dell'immobile oggetto dell'intervento purché abbia sostenuto le spese e le fatture e i bonifici siano a lui intestati. Condizioni per poter usufruire della detrazione:

# • aver trasmesso la **comunicazione preventiva al Centro Operativo di Pescara;**

• aver effettuato i **pagamenti** relativi alle spese **tramite bonifico bancario o postale**.

Il decreto legge n. 70 del 13 maggio 2011, entrato in vigore il 14 maggio 2011, ha eliminato l'obbligo di inviare tramite raccomandata la comunicazione di inizio lavori al Centro Operativo di Pescara. In luogo della comunicazione di inizio lavori, il contribuente deve indicare nella dichiarazione dei redditi (Sez. III B di questo quadro righi da RP51 a RP54):

• i dati catastali identificativi dell'immobile;

• gli estremi di registrazione dell'atto che ne costituisce titolo (ad esempio, contratto di affitto), se i lavori sono effettuati dal detentore;

• gli altri dati richiesti ai fini del controllo della detrazione.

Il contribuente deve, inoltre, conservare ed esibire, a richiesta dell'Ufficio, i documenti individuati dal Provvedimento del Direttore dell'Agenzia delle Entrate del 2 novembre 2011.

Per le spese sostenute a partire dal 4 luglio 2006 le fatture dell'impresa che esegue i lavori devono evidenziare, in maniera distinta, il costo della manodopera utilizzata. L'obbligo di indicare il costo della manodopera in fattura è stato eliminato dal decreto legge n. 70 del 13 maggio 2011, entrato in vigore il 14 maggio 2011. Possono usufruire della detrazione anche gli acquirenti di box o posti auto pertinenziali già realizzati.

Anche per gli acquisti di box e posti auto pertinenziali il decreto legge n. 70/2011 ha sostituito l'obbligo di invio della comunicazione al Centro Operativo di Pescara con l'indicazione dei dati sopra descritti nella dichiarazione dei redditi.

La detrazione d'imposta prevista è pari al:

- **41 per cento** per le spese sostenute nel 2006 relative a fatture emesse dal 1° gennaio al 30 settembre 2006;
- **36 per cento** per le spese sostenute dal 2002 al 2005 e per le spese sostenute nel 2006 relative a fatture emesse dal 1° ottobre al 31 dicembre 2006 e a quelle emesse in data antecedente al 1° gennaio 2006 e per le spese sostenute dal 2007 al 2011.
- Il limite di spesa su cui applicare la percentuale è di:
- **euro 77.468,53** per le spese sostenute fino al 31 dicembre 2002;
- **euro 48.000,00** per le spese sostenute negli anni dal 2003 al 2011.

Per le spese sostenute dal 1° ottobre 2006 il limite di spesa su cui applicare la percentuale va riferito solo alla singola unità immobiliare sulla quale sono stati effettuati gli interventi di recupero e, quindi, in caso di più soggetti aventi diritto alla detrazione il limite di spesa di euro 48.000,00 va ripartito tra gli stessi.

Nel caso in cui gli interventi consistano nella **prosecuzione di lavori** iniziati negli anni precedenti, sulla singola unità immobiliare, ai fini della determinazione del limite massimo delle spese detraibili occorre tenere conto delle spese sostenute negli anni pregressi. La detrazione deve essere ripartita in **10 rate** di pari importo.

**In caso di vendita o di donazione** prima che sia trascorso il periodo di godimento della detrazione, il diritto alla stessa viene trasferito rispettivamente all'acquirente e al donatario. A decorrere dal 17 settembre 2011, in caso di vendita dell'unità immobiliare oggetto dell'intervento prima che sia trascorso il periodo di godimento della detrazione, le quote di detrazione possono essere utilizzate dal venditore oppure essere trasferite all'acquirente persona fisica (art. 2 commi 12bis e 12ter del decreto legge n. 138/2011 come modificato dalla legge n. 148/2011).

Nel caso di morte del titolare il diritto alla detrazione si trasmette esclusivamente all'**erede** che conserva la detenzione materiale e diretta del bene. Nel caso in cui le spese siano state sostenute dall'inquilino o dal comodatario, la cessazione dello stato di locazione o comodato non fa venir meno il diritto alla detrazione in capo all'inquilino o al comodatario.

# **2. Spese sostenute per l'acquisto, o l'assegnazione, di immobili facenti parte di edifici ristrutturati**

Dal 2002 la detrazione d'imposta spetta anche nel caso di acquisto o assegnazione di unità immobiliari facenti parte di un edificio interamente sottoposto ad interventi di restauro e risanamento conservativo eseguiti da imprese di costruzione o ristrutturazione immobiliare o da cooperative edilizie.

All'acquirente o assegnatario dell'immobile spetta una detrazione del 36 per cento o del 41 per cento da calcolare su un ammontare forfetario pari al 25 per cento del prezzo di vendita o di assegnazione dell'immobile, risultante dall'atto di acquisto o di assegnazione.

In particolare la detrazione spetta nella misura:

- **41 per cento** se il rogito è avvenuto dal 1° gennaio 2006 al 30 settembre 2006;
- **36 per cento** se il rogito è avvenuto dal 2002 al 2005, dal 1° ottobre 2006 al 30 giugno 2007, sempreché i lavori di ristrutturazione siano stati ultimati entro il 31 dicembre 2006, e se il rogito è avvenuto dal 1° gennaio 2008 al 30 giugno 2013 sempreché i lavori di ristrutturazione siano stati eseguiti dal 1° gennaio 2008 al 31 dicembre 2012.

La fruizione di detta detrazione, tuttavia, è riconosciuta entro determinati limiti di spesa e a condizione che i lavori di ristrutturazione relativi all'intero edificio siano stati o vengano ultimati entro determinate date.

In particolare, l'importo costituito dal 25 per cento del prezzo di acquisto o assegnazione non può superare il limite di:

• **euro 77.468,53** nel caso in cui l'atto di acquisto o di assegnazione sia avvenuto entro il 30 giugno 2003 e riguardi unità immobiliari facenti parte di edifici ristrutturati entro il 31 dicembre 2002;

# Istruzioni per la compilazione **UNICO MINI**

• **euro 48.000,00** nel caso in cui l'acquisto o l'assegnazione sia avvenuta dal 2003 al 2006 e riguardi unità immobiliari situate in edifici i cui lavori di ristrutturazione siano stati ultimati successivamente al 31 dicembre 2002, ma non oltre il 31 dicembre 2006, nonché nel caso in cui l'acquisto o l'assegnazione sia avvenuta dal 1° gennaio 2008 al 30 giugno 2013 ed i lavori di ristrutturazione siano stati eseguiti dal 1° gennaio 2008 al 31 dicembre 2012. Per gli acquisti o assegnazioni effettuati dal 1° ottobre 2006 il limite di spesa su cui applicare la percentuale va riferito solo alla singola unità immobiliare. La detrazione deve essere ripartita in dieci rate annuali di pari importo.

# **Compilazione dei righi da RP41 a RP44**

Nella **colonna 1 (Anno)**, indicare l'anno in cui sono state sostenute le spese.

Nella **colonna 2 (Periodo 2006)** indicare il codice che identifica il periodo, relativo all'anno 2006, in cui le spese sono state sostenute. In particolare indicare il codice 1 se le spese riguardano fatture emesse dal 1° gennaio al 30 settembre 2006, oppure il codice 2 se le spese riguardano fatture emesse dal 1° ottobre al 31 dicembre 2006 o in data antecedente al 1° gennaio 2006.

Non compilare questa colonna se le spese sono state sostenute in anni diversi dal 2006;

Nella **colonna 3 (Codice fiscale),** indicare il codice fiscale del soggetto che ha presentato, anche per conto del dichiarante, l'apposito modello di comunicazione per fruire della detrazione. La colonna non va compilata se la comunicazione è stata effettuata dal dichiarante. Per gli interventi su parti comuni di edifici residenziali, deve essere indicato il codice fiscale del condominio o della cooperativa. Per l'acquisto o l'assegnazione di unità immobiliari facenti parte di edifici ristrutturati deve essere indicato il codice fiscale dell'impresa di costruzione o ristrutturazione o della cooperativa che ha effettuato i lavori.

Per gli interventi effettuati dopo l'entrata in vigore della norma che ha soppresso l'obbligo dell'invio della comunicazione al Centro Operativo di Pescara è necessario fare riferimento alle seguenti istruzioni:

- nel caso di interventi effettuati su parti comuni condominiali, i singoli condomini devono indicare in questa colonna il codice fiscale del condominio e devono barrare la casella di colonna 2 "Comunicazione C.O. Pescara/ Condominio" di uno dei righi da RP51 a RP54, senza riportare i dati catastali identificativi dell'immobile. Tali dati saranno indicati dall'amministratore di condominio nel quadro AC della propria dichiarazione dei redditi;
- negli altri casi la colonna 3 non va compilata.

Nella colonna 4, che deve essere compilata esclusivamente dai contribuenti che si trovano in una delle situazioni di seguito descritte, indicare il codice:

**"1"** nel caso di spese sostenute dal 2002 al 2011 per lavori iniziati in anni precedenti ed ancora in corso in tale anno;

**"2"** nel caso di acquisto o assegnazione di immobili ristrutturati entro il 31 dicembre 2002 e per i quali l'atto di acquisto sia stato stipulato entro il 30 giugno 2003; **"4"** nel caso di acquisto o assegnazione di immobili ristrutturati successivamente al 31 dicembre 2002 ovvero ristrutturati entro il 31 dicembre 2002, ma per i quali l'atto di acquisto sia stato stipulato successivamente al 30 giugno 2003.

Le colonne 5, 6 e 7 sono riservate ai contribuenti che hanno ereditato, acquistato o ricevuto in donazione l'immobile o ai contribuenti di età non inferiore a 75 o 80 anni che, con riferimento alle spese sostenute in anni precedenti, intendono rideterminare nell'anno 2011 o hanno rideterminato negli anni dal 2007 al 2010, il numero delle rate. In particolare:

- nella **colonna 5 (Codice)** indicare uno dei seguenti codici:
	- **"1"** nel caso in cui il contribuente ha ereditato, acquistato o ricevuto in donazione l'immobile da un soggetto che, avendo un'età non inferiore a 75 anni, aveva scelto di rateizzare ovvero aveva rideterminato la spesa in 3 o 5 rate;
	- **"2"** nel caso in cui il contribuente ha compiuto 80 anni nel corso dell'anno 2011 ed intende rideterminare in 3 rate la detrazione che nella precedente dichiarazione aveva già rideterminato in 5 rate ovvero ha compiuto 80 anni nel 2009 o nel 2010 ed ha rideterminato nel medesimo anno in 3 rate la detrazione che nella precedente dichiarazione aveva rideterminato in 5 rate;
	- **"3"** nel caso in cui il contribuente ha ereditato, acquistato o ricevuto in donazione l'immobile da un soggetto che, avendo compiuto 80 anni nel corso dell'anno 2009 o 2010, aveva rideterminato in 3 rate la detrazione che nella precedente dichiarazione aveva già rideterminato in 5 rate;
- **"4"** nel caso in cui, nel corso dell'anno 2010 o 2011, il contribuente ha ereditato, acquistato o ricevuto in donazione l'immobile da un soggetto che aveva ripartito la spesa in 10 rate e, pertanto, non rientra in uno dei casi precedenti (codici "1" e "3").
- nella **colonna 6 (Anno)** deve essere indicato l'anno in cui è stata effettuata la rideterminazione del numero delle rate. Se il contribuente ha compilato la colonna 5 indicandovi i codici "2" o "3", e quindi si trova in uno dei due casi che prevedono la doppia rideterminazione, deve indicare in questa colonna l'anno della prima rideterminazione;
- nella **colonna 7 (Rideterminazione rate)** deve essere indicato il numero delle rate (5 o 10) in cui è stata ripartita la detrazione nell'anno di sostenimento della spesa; questa colonna non può essere compilata qualora il numero di rate residue risulti inferiore o uquale al numero delle rate previste per la rideterminazione (3 o 5); Nella **colonna 8 (numero rate)** indicare il numero della rata che si utilizza per il 2011 nella casella corrispondente al numero delle rate prescelte (3, 5 o 10). Si ricor-

da che i contribuenti di età non inferiore a 75 e a 80 anni possono ripartire la detrazione rispettivamente in 5 e 3 quote annuali di pari importo. Nella **colonna 9 (Importo rata)** indicare l'importo di ciascuna rata delle spese sostenute. Tale importo si ottiene dividendo l'ammontare della spesa sostenuta per il numero delle rate relativo alla rateazione scelta nella colonna 8. Nel caso di acquisto o assegnazione di immobili ristrutturati la rata deve essere determinata con riferimento al 25 per cento del prezzo di acquisto. Per il calcolo della rata nei casi di rideterminazione vedere gli esempi presenti nelle istruzioni del Modello Unico ordinario.

**Rigo RP48 Totale spese sul quale determinare la detrazione del 41 per cento**: scrivere la somma degli importi indicati nei righi da RP41 a RP44 nei quali risulta compilata la colonna 2 con il codice "1".

Riportare nel rigo RN16 il 41 per cento di quanto indicato in questo rigo.

**Rigo RP49 Totale spese sul quale determinare la detrazione del 36 per cento:** scrivere la somma degli importi indicati nei righi da RP41 a RP44 nei quali non è compilata la colonna 2 ovvero risulta compilata la colonna 2 con il codice "2".

Riportare nel rigo RN17 il 36 per cento di quanto indicato in questo rigo.

# **SEZIONE III B – Dati catastali identificativi degli immobili e altri dati per fruire della detrazione del 36 per cento**

Questa sezione deve essere compilata in relazione ai lavori iniziati nel 2011. Con riferimento agli interventi di recupero del patrimonio edilizio per i quali è stato eliminato l'obbligo della comunicazione al Centro operativo di Pescara (decreto legge n. 70 del 13 maggio 2011, entrato in vigore il 14 maggio 2011) vanno indicati i dati catastali identificativi degli immobili e gli altri dati necessari per fruire della detrazione del 36 per cento.

Se i righi disponibili non sono sufficienti va compilato un quadro aggiuntivo ricordando di numerare progressivamente la casella "Mod. N." posta in alto a destra del Modello.

# **Righi RP51 e RP52 - Dati catastali identificativi dell'immobile**

**Colonna 1 (N. d'ordine immobile):** riportare il numero progressivo, che identifica l'immobile oggetto degli interventi di ristrutturazione, indicato nella colonna 10 della Sezione III A del quadro RP. Nel caso in cui siano stati effettuati più interventi con riferimento allo stesso immobile e quindi siano stati compilati più righi della Sezione III A indicando lo stesso numero d'ordine nella colonna 10, nella presente sezione deve essere compilato un solo rigo.

# **Colonna 2 (C.O. Pescara/Condominio)**

La colonna deve essere barrata nei seguenti casi:

- interventi iniziati nel 2011 prima dell'entrata in vigore del decreto che ha eliminato l'obbligo della comunicazione al Centro operativo di Pescara. Il contribuente, barrando questa casella, dichiara di aver già inviato la comunicazione di inizio lavori al Centro operativo di Pescara e, pertanto, non deve compilare le successive colonne, relative ai dati catastali dell'immobile;
- interventi effettuati su parti comuni condominiali dopo l'entrata in vigore del decreto che ha eliminato l'obbligo della comunicazione al Centro operativo di Pescara. I singoli condomini, barrando questa casella, dichiarano che la spesa riportata nella sezione III-A del quadro RP si riferisce ad interventi effettuati su parti comuni condominiali. In questo caso nella colonna 3 della sezione III-A va riportato il codice fiscale del condominio, mentre non devono essere compilate le successive co-

lonne dei righi RP51 e RP52, relative ai dati catastali dell'immobile, in quanto tali dati saranno indicati dall'amministratore di condominio nel quadro AC della propria dichiarazione dei redditi.

**Co**lo**nna 3 (Codice Comune):** indicare il codice catastale del comune dove è situata l'unità immobiliare. Il codice Comune può essere a seconda dei casi di quattro o cinque caratteri come indicato nel documento catastale.

**Colonna 4 (Terreni/Urbano)**: indicare:'T' se l'immobile è censito nel catasto terreni;'U' se l'immobile è censito nel catasto edilizio urbano.

**Colonna 5 (Intero/Porzione):** Indicare:'I' se si tratta di immobile intero (particella o unità immobiliare);'P' se si tratta di porzione di immobile.

**Colonna 6 (Sezione Urbana/Comune Catastale):** riportare le lettere o i numeri indicati nel documento catastale, se presenti. Per gli immobili siti nelle zone in cui vige il sistema tavolare indicare il codice "Comune catastale".

**Colonna 7 (Foglio):** riportare il numero di foglio indicato nel documento catastale.

**Colonna 8 (Particella)**: riportare il numero di particella, indicato nel documento catastale, che può essere composto da due parti, rispettivamente di cinque e quattro cifre, separato da una barra spaziatrice. Se la particella è composta da una sola serie di cifre, quest'ultima va riportata nella parte a sinistra della barra spaziatrice. **Colonna 9 (Subalterno):** riportare, se presente, il numero di subalterno indicato nel documento catastale.

# **Rigo RP54 - Altri dati (estremi di registrazione del contratto e dati della domanda di accatastamento)**

Se i lavori sono effettuati dal conduttore (o comodatario), devono essere indicati, oltre ai dati catastali identificativi dell'immobile (righi RP51 e RP52) anche gli estremi di registrazione del contratto di locazione o di comodato (colonne da 3 a 6 del rigo RP54).

Se l'immobile non è ancora stato censito al momento di presentazione della dichiarazione devono essere riportati gli estremi della domanda di accatastamento (colonne da 7 a 9 del rigo RP54).

**Colonna 1 (N. d'ordine immobile):** riportare il numero progressivo, che identifica l'immobile oggetto degli interventi di ristrutturazione, indicato nella colonna 10 della sezione III A del quadro RP. Nel caso in cui siano stati effettuati più interventi con riferimento allo stesso immobile e quindi siano stati compilati più righi della sezione III A indicando lo stesso numero d'ordine nella colonna 10, nella presente sezione deve essere compilato un solo rigo.

**Colonna 2 (C.O. Pescara/Condominio):** seguire le istruzioni relative alla colonna 2 dei righi da RP51 a RP52. Se è barrata questa casella non devono essere compilate le successive colonne del rigo RP54.

# **Conduttore - Estremi di registrazione del contratto di locazione o comodato**

I dati possono essere ricavati:

• dal contratto di locazione o di comodato registrato presso l'Ufficio;

• dalla ricevuta rilasciata dai servizi telematici nel caso di registrazione tramite Siria, 'Locazioni web' o 'Contratti online';

**Colonna 3 (Data):** indicare la data di registrazione del contratto.

**Colonna 4 (Serie):** indicare il codice relativo alla modalità di registrazione (3, 3A, 3B, 3P, 3T).

**Colonna 5 (Numero e sottonumero):** indicare il numero e l'eventuale sottonumero di registrazione del contratto.

Colonna 6 (Codice Ufficio Agenzia Entrate): indicare il codice identificativo dell'Ufficio dell'Agenzia delle Entrate presso il quale è stato registrato il contratto. I codici degli uffici dell'Agenzia delle Entrate sono reperibili sul sito www.agenziaentrate.gov.it nell'apposita Tabella presente nella sezione relativa ai contratti di locazione. **Domanda di accatastamento**

Se l'immobile non è ancora stato censito al momento di presentazione della dichiarazione devono essere riportati gli estremi della domanda di accatastamento.

**Colonna 7 (Data):** indicare la data di presentazione della domanda di accatastamento.

**Colonna 8 (Numero)**: indicare il numero della domanda di accatastamento.

Colonna 9 (Provincia Ufficio Agenzia Territorio): indicare la sigla della Provincia in cui è situato l'Ufficio Provinciale dell'Agenzia del Territorio presso il quale è stata presentata la domanda.

# **SEZIONE IV – Spese per le quali spetta la detrazione d'imposta del 55% (interventi finalizzati al risparmio energetico)**

Vanno indicate in questa sezione le spese sostenute nell'anno 2011 e/o negli anni dal 2008 al 2010 per interventi finalizzati al risparmio energetico degli edifici esistenti, di qualsiasi categoria catastale anche rurale per cui spetta la detrazione d'imposta del 55 per cento. Per le spese sostenute nel 2011 la detrazione va ripartita in dieci rate annuali di pari importo (entro il limite massimo previsto per ciascuna tipologia di intervento effettuato). Per le spese sostenute nel 2009 e nel 2010 la detrazione è ripartita in cinque rate annuali. Per le spese sostenute nel 2008 le rate annuali continuano a essere quelle scelte (da tre a dieci), salvo il caso di rideterminazione del numero delle rate (dieci).

Le tipologie di interventi previste sono: riqualificazione energetica di edifici esistenti; interventi sull'involucro di edifici esistenti; installazione di pannelli solari; sostituzione di impianti di climatizzazione invernale.

**I soggetti** che possono fruire della detrazione sono coloro che possiedono o detengono sulla base di un titolo idoneo (ad esempio proprietà, altro diritto reale, concessione demaniale, locazione o comodato) l'immobile sul quale sono stati effettuati gli interventi per conseguire il risparmio energetico e i condomini nel caso di interventi effettuati sulle parti comuni condominiali. Ha diritto alla detrazione anche il familiare convivente del possessore o detentore dell'immobile oggetto dell'intervento purché abbia sostenuto le spese e le fatture e i bonifici siano a lui intestati.

La detrazione del 55 per cento non è cumulabile con altre agevolazioni fiscali previste per i medesimi interventi, come ad esempio la detrazione del 36 per cento per il recupero del patrimonio edilizio. Inoltre, dal 1° gennaio 2009, la detrazione per gli interventi finalizzati al risparmio energetico non è cumulabile con altri contributi comunitari, regionali o locali, riconosciuti per i medesimi interventi, secondo quanto previsto dal D. Lgs. 30 maggio 2008, n. 115 (vedi risoluzione n. 3/E del 26 gennaio 2010). Il **pagamento** delle spese deve essere effettuato tramite bonifico bancario o postale.

Il limite massimo di detrazione spettante va riferito all'unità immobiliare e pertanto va suddiviso tra i soggetti detentori o possessori dell'immobile che partecipano alla spesa, in ragione dell'importo effettivamente sostenuto. **Entro 90 giorni dalla fine dei lavori**, devono essere **trasmessi all'ENEA** telematicamente (www.acs.enea.it), i dati contenuti nell'attestato di certificazione (o qualificazione) energetica, nonchè la scheda informativa relativa agli interventi realizzati.

Per fruire dell'agevolazione fiscale è necessario conservare ed esibire, su richiesta, all'amministrazione finanziaria l'asseverazione, la ricevuta dell'invio della documentazione all'ENEA, le fatture o le ricevute fiscali relative alle spese effettuate e le ricevute del bonifico attestante il pagamento.

A partire dal 2009, nel caso in cui i lavori di riqualificazione energetica proseguano nell'anno successivo è necessario inviare una apposita comunicazione telematica all'Agenzia delle Entrate entro il 31 marzo dell'anno seguente. Il modello di comunicazione è disponibile sul sito dell'Agenzia delle Entrate.

# **Righi RP61 e RP62**

Nella **colonna 1 (Tipo intervento)** indicare il codice relativo alla tipologia di intervento da effettuare:

- **"1" Interventi di riqualificazione energetica di edifici esistenti:** sono tali gli interventi che permettono il raggiungimento di un indice di prestazione energetica per la climatizzazione invernale inferiore di almeno il 20% rispetto ai valori riportati in apposite tabelle;
- **"2" Interventi sull'involucro degli edifici esistenti:** sono tali gli interventi su edifici esistenti o parti di essi relativi a strutture opache verticali (pareti), strutture opache orizzontali (coperture e pavimenti), fornitura e posa in opera di materiale coibente, di materiale ordinario, di nuove finestre comprensive di infissi, miglioramento termico di componenti vetrati esistenti, demolizione e ricostruzione dell'elemento costruttivo, nel rispetto dei requisiti richiesti in apposita tabella;
- **"3" Installazione di pannelli solari:** sono tali gli interventi per l'installazione di pannelli solari, anche realizzati in autocostruzione, bollitori, accessori e componenti elettrici ed elettronici utilizzati per la produzione di acqua calda ad uso domestico;
- **"4" Sostituzione di impianti di climatizzazione invernale:** sono tali gli interventi concernenti la sostituzione, integrale o parziale, di impianti di climatizzazione invernale esistenti con impianti dotati di caldaie a condensazione e contestuale messa a punto del sistema di distribuzione. Dal 1° gennaio 2008 rientra in tale tipologia la sostituzione, anche solo parziale, di impianti di climatizzazione invernale con impianti dotati di pompa di calore ad alta efficienza ovvero con impianti geotermici a bassa entalpia.

Nella **colonna 2 (Anno)** indicare l'anno in cui sono state sostenute le spese.

Nella **colonna 3 (Casi particolari)** è riservata ai contribuenti che si trovano in una delle situazioni di seguito descritte. Indicare il codice:

**"1"** nel caso di spese sostenute per lavori iniziati nel 2008, 2009 o 2010 e ancora in corso nel 2011;

**"2"** nel caso in cui, nel corso dell'anno 2009, 2010 o 2011 il contribuente ha ereditato, acquistato o ricevuto in donazione l'immobile;

**"3"** se ricorrono contemporaneamente le condizioni di cui ai codici 1 e 2.

La **colonna 4 (Rideterminazione rate)** è riservata ai contribuenti che nell'anno 2009, 2010 e/o 2011 hanno acquistato o ereditato un immobile, oggetto di lavori di riqualificazione energetica nel corso dell'anno 2008, e che intendono rideterminare il numero di rate scelte da chi ha sostenuto la spesa. La detrazione può essere rideterminata solo in 10 rate.

In questa colonna deve essere riportato il numero delle rate (da 3 a 10) in cui è stata inizialmente ripartita la detrazione da chi ha sostenuto la spesa.

Nella **colonna 5 (Rateazione)** indicare il numero di rate in cui va ripartita la detrazione:

- se la spesa è stata sostenuta nel 2011 indicare '10';
- se la spesa è stata sostenuta nel 2009 o nel 2010 indicare '5';
- se la spesa è stata sostenuta nel 2008 indicare il numero di rate, compreso tra 3 e 10, in cui si è scelto di ripartire la detrazione. La scelta del numero di rate inizialmente operata è irrevocabile. Nel caso in cui sia stata compilata la colonna 4 ("rideterminazione rate") in questa colonna indicare '10' (numero rate in cui è possibile rideterminare);

Nella **colonna 6 (Numero rata)** indicare il numero della rata che il contribuente utilizza per il 2011.

Nella **colonna 7 (Spesa totale)** indicare l'ammontare della spesa sostenuta entro i **limiti** sottodescritti in relazione alla tipologia dell'intervento:

- interventi di riqualificazione energetica di edifici esistenti (**codice "1"**) L'importo da indicare non può essere superiore a euro **181.818,18** in quanto la detrazione massima consentita è di euro 100.000,00;
- interventi sull'involucro degli edifici esistenti (**codice "2"**) e Installazione di pannelli solari (codice "3") L'importo da indicare non può essere superiore a euro **109.090,90** in quanto la detrazione massima consentita è di euro 60.000,00;
- sostituzione di impianti di climatizzazione invernale (**codice "4"**) L'importo da indicare non può essere superiore a euro **54.545,45** in quanto la detrazione massima consentita è di euro 30.000,00.

Nella **colonna 8 (Importo rata)** indicare l'importo di ciascuna rata delle spese sostenute. Tale importo si ottiene dividendo l'ammontare della spesa sostenuta (colonna 7), per il numero delle rate scelte indicato nella colonna 5. Per il calcolo della rata nei casi di rideterminazione vedere gli esempi presenti nelle istruzioni del Modello Unico ordinario.

**Rigo RP65 (Totale)** in questo rigo scrivere la somma degli importi indicati nella colonna 8 dei righi RP61 e RP62. Su questa somma si determina la detrazione del 55 per cento che va riportata nel rigo RN19.

# **SEZIONE VI – Altre detrazioni**

# **Rigo RP81 Detrazione per le spese di mantenimento dei cani guida**

Barrare la casella per fruire della detrazione forfetaria di euro 516.46. La detrazione spetta esclusivamente al soggetto non vedente (e non anche alle persone delle quali risulti fiscalmente a carico) a prescindere dalla documentazione della spesa effettivamente sostenuta. La detrazione deve essere indicata nel rigo RN20. **Rigo RP82 - Spese per l'acquisto di mobili, elettrodomestici, TV, computer (Anno 2009)**

Indicare le spese sostenute dal 7 febbraio al 31 dicembre 2009 per l'acquisto di mobili, apparecchi televisivi, computer ed elettrodomestici di classe energetica non inferiore ad A+, finalizzato all'arredo di immobili ristrutturati.

La detrazione spetta solo per le spese sostenute nell'anno 2009 che vanno ripartite in cinque rate annuali. L'indicazione delle spese consente quindi di fruire della terza rata della detrazione.

In questo rigo va riportato lo stesso importo che è stato indicato nella dichiarazione dei redditi presentata per l'anno 2010 (colonna 4 del rigo E37 del mod. 730/2011 o colonna 4 del rigo RP45 del mod. UNICO PF/2011). La detrazione deve essere indicata nel rigo RN20.

# **Rigo RP83 Altre detrazioni**

Nella colonna 1 indicare il codice e nella colonna 2 il relativo importo.

# **Codice "1" Detrazione per le borse di studio assegnate dalle Regioni o dalle Province autonome di Trento e Bolzano.**

Possono fruire di questo beneficio, previsto a sostegno delle famiglie per le spese di istruzione, i soggetti che al momento della richiesta hanno inteso avvalersi della detrazione fiscale, secondo quanto previsto dal D.P.C.M. n. 106 del 14 febbraio 2001, pubblicato in G.U. n. 84 del 10 aprile 2001. Riportare l'importo della detrazione, indicato in colonna 2, nel rigo RN20.

# **Codice "2" Detrazione per le donazioni all'ente ospedaliero "Ospedali Galliera di Genova"**

La detrazione spetta per le donazioni effettuate all'ente ospedaliero "Ospedali Galliera di Genova" per l'attività del Registro nazionale dei donatori di midollo osseo. Si precisa che per le donazioni effettuate all'ente ospedaliero "Ospedali Galliera di Genova" la detrazione compete nei limiti del 30 per cento dell'imposta lorda. Pertanto, nella colonna 2 deve essere indicato l'intero ammontare della donazione effettuata, mentre nel rigo RN20 deve essere indicato l'ammontare della donazione entro i limiti del 30 per cento dell'imposta lorda dovuta.

# **8. QUADRO RN - CALCOLO DELL'IRPEF**

**Deve essere utilizzato il Modello UNICO ordinario** se si intende fruire di crediti d'imposta

Questo quadro riassume tutti i dati utili per determinare l'imposta dovuta per l'anno d'imposta 2011 tenendo conto delle detrazioni previste, degli acconti versati e delle ritenute d'acconto.

# **Rigo RN1 Reddito complessivo**

**Colonna 1 (Reddito di riferimento per agevolazioni fiscali):** indicare l'importo risultante dalla seguente operazione:

RN1, col. 5 + RB10, col. 13

Si ricorda che il reddito fondiario assoggettato alla cedolare secca deve essere aggiunto al reddito complessivo del locatore per determinare la condizione di familiare fiscalmente a carico, per calcolare le detrazioni per carichi di famiglia, le altre detrazioni d'imposta previste dall'articolo 13 del TUIR, le detrazioni per canoni di locazione e, in generale, per stabilire la spettanza o la misura di benefici, fiscali e non, collegati al possesso di requisiti reddituali (art. 3, comma 7, del d. lgs. 14/3/2011, n. 23) **Colonna 5:** indicare la somma dei redditi risultante dalla seguente operazione:

$$
RA11 col. 9 + RA11 col.10 + RB10 col. 11 + RC5 + RC7 + RL19
$$

**Rigo RN2 Deduzione per l'abitazione principale:** per l'abitazione principale è prevista una deduzione dal reddito complessivo di un importo fino all'ammontare della rendita catastale dell'unità immobiliare stessa e delle relative pertinenze. Indicare nel presente rigo la somma dei redditi dei fabbricati utilizzati come abitazione principale e relative pertinenze contraddistinti dai codici 1 o 5 nella colonna 2 del quadro RB.

**Rigo RN3 Oneri deducibili**: riportare la somma degli oneri deducibili, indicata nel rigo RP32.

**Rigo RN4 Reddito imponibile**: indicare il reddito imponibile risultante dalla seguente operazione: RN1 col. 5 – RN2 – RN3.

Se il risultato è negativo, scrivere "0" (zero) nel presente rigo e nei righi RN5 (imposta lorda) e RN26 (imposta netta).

**Rigo RN5 Imposta lorda**: indicare l'imposta lorda corrispondente al reddito imponibile di rigo RN4. Per determinare l'imposta utilizzate la seguente tabella.

# **CALCOLO DELL'IRPEF**

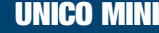

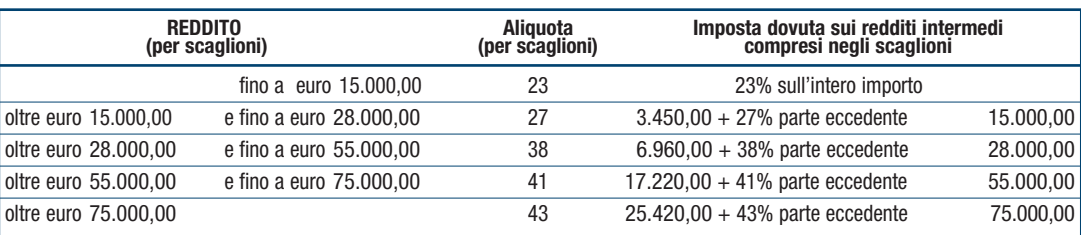

# **• Contribuenti con redditi di pensione non superiori ad euro 7.500**

L'imposta non è dovuta se il vostro reddito complessivo (RN1 col. 5) è costituito soltanto da redditi di pensione non superiori a 7.500,00 euro, ed eventualmente dai redditi derivanti da abitazione principale e relative pertinenze e dai redditi dei terreni per un importo non superiore ad euro 185,92. In questo caso l'imposta lorda è pari a zero e non dovete compilare questo rigo. Si precisa che i redditi di pensione devono essere goduti per l'intero anno (RC6 col. 2 pari a 365). Se invece, non avete goduto per l'intero anno di tali redditi di pensione, per verificare se l'imposta lorda è pari a zero dovete commisurare il reddito di pensione percepito all'intero anno operando come di seguito descritto:

Totale Reddito di pensione = somma degli importi indicati dei righi RC1 e RC2 per i quali è indicato il codice "1" nella colonna 1;

**Reddito Pensione Annuale** =  $\frac{365}{\text{qiorni}}$  di pensione (RC6 col. 2) x Totale Reddito di pensione

Non è dovuta imposta se l'importo del **Reddito Pensione Annuale** non è superiore a euro 7.500,00 .

# **• Contribuenti con solo redditi di terreni e fabbricati non superiori ad euro 500**

Se alla formazione del reddito complessivo concorrono soltanto redditi di terreni e fabbricati di importo complessivo non superiore a 500,00 euro, l'imposta non è dovuta e pertanto tale rigo non deve essere compilato.

**ATTENZIONE:** per il calcolo delle detrazioni per carichi di famiglia (righi da RN6 a RN9) al reddito complessivo va aggiunto anche il reddito dei fabbricati concessi in locazione assoggettato a cedolare secca. Il reddito di riferimento è indicato nella colonna 1 del rigo RN1.

# **Rigo RN6 Detrazione per coniuge a carico**

Per il coniuge a carico è prevista una detrazione fino a euro 800 decrescente all'aumentare del reddito, che si azzera se il reddito supera euro 80.000. Tale detrazione si determina secondo tre diverse modalità di calcolo corrispondenti a tre distinte fasce di reddito. La singola fascia di reddito è costituita dal reddito complessivo diminuito dal reddito derivante dall'abitazione principale e delle relative pertinenze.

Reddito Netto = rigo RN1 col. 1 – rigo RN2

La detrazione deve essere rapportata al numero di mesi per i quali il coniuge è risultato a carico. Determinare l'importo della detrazione spettante attenendosi alle istruzioni che seguono:

# **A) Reddito netto non superiore ad euro 15.000**

Calcolare: Quoziente  $=$  Reddito Netto 15.000

Si precisa che per il Quoziente devono essere utilizzate le prime quattro cifre decimali. Se il quoziente è pari a zero la detrazione non compete. Se il quoziente è diverso da zero effettuare il seguente calcolo:

> Detrazione spettante =  $[800 - (110 \times \text{Quoziente})] \times \frac{\text{mesi a carico}}{10}$ 12

Riportare nel rigo RN6 l'importo della detrazione come sopra determinata.

# **B) Reddito netto superiore ad euro 15.000 ma inferiore o uguale ad euro 40.000**

La detrazione spetta nella misura fissa di euro 690 da rapportare al numero di mesi a carico ed aumentata eventualmente degli incrementi previsti per alcune fasce di reddito così come indicato nella tabella di seguito riportata. Si precisa che l'importo della maggiorazione spetta per intero non dovendo essere rapportato al numero di mesi a carico. Individuare l'eventuale Maggiorazione in relazione alle diverse fasce di "Reddito Netto":

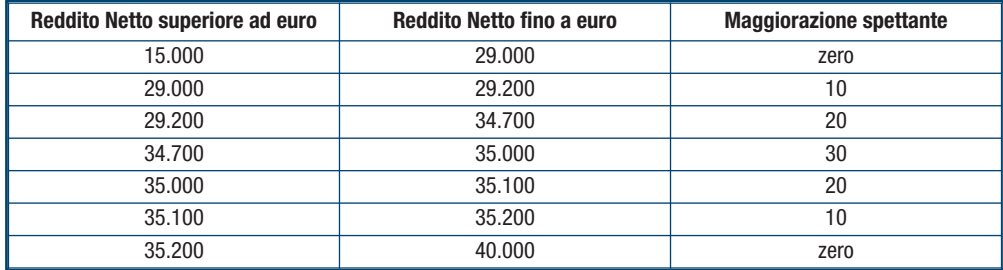

Detrazione spettante = 690 x  $\frac{\text{mesi a carico}}{12}$  + Maggiorazione (come sopra determinata)

Riportare nel rigo RN6 l'importo della detrazione come sopra determinata.

# **C) Reddito netto superiore ad euro 40.000 ma inferiore o uguale ad euro 80.000**

Calcolare: Quoziente =  $\frac{80.000 - \text{Reddito netto}}{2000 - \text{Reddito.}}$ 40.000

Si precisa che per il Quoziente devono essere utilizzate le prime quattro cifre decimali.

Detrazione spettante =  $690 \times$  Quoziente x mesi a carico 12

Riportare nel rigo RN6 l'importo della detrazione come sopra determinata. Infine, se il Reddito Netto è superiore ad euro 80.000 la detrazione per coniuge a carico è pari a zero.

# **Rigo RN7 Detrazione per figli a carico**

Per ciascun figlio a carico è prevista una Detrazione Teorica pari a:

– 800 euro per ciascun figlio di età superiore o uguale a tre anni;

– 900 euro per ciascun figlio di età inferiore a tre anni (colonna 6 "minore di tre anni" del prospetto dei familiari a carico compilata).

La Detrazione Teorica è aumentata di un importo pari a:

– 220 euro per ciascun figlio portatore di handicap (casella D barrata nel prospetto dei "Familiari a carico");

– 200 euro per ciascun figlio a partire dal primo, per i contribuenti con più di tre figli a carico.

La detrazione teorica deve essere rapportata al numero di mesi a carico (casella "mesi a carico" presente nel prospetto dei familiari a carico) ed alla percentuale di spettanza (casella "percentuale" presente nel prospetto dei familiari a carico) che può essere esclusivamente pari a 100, 50 o zero. Si ricorda, come chiarito nelle istruzioni per la compilazione del prospetto dei familiari a carico, che la detrazione deve essere ripartita nella misura del 50% tra i coniugi. Tuttavia, i coniugi possono decidere di comune accordo di attribuire l'intera detrazione al genitore con il reddito complessivo più alto.

Ad esempio, se avete un solo figlio a carico per l'intero anno nella misura del 50% e lo stesso ha avuto una età inferiore ai tre anni per 8 mesi la detrazione teorica è pari a:

 $(900 \times 8/12 + 800 \times 4/12) \times 50/100 = (600 + 266, 66) \times 50/100 = 433,00$ 

Si riporta di seguito un prospetto esemplificativo delle possibili situazioni:

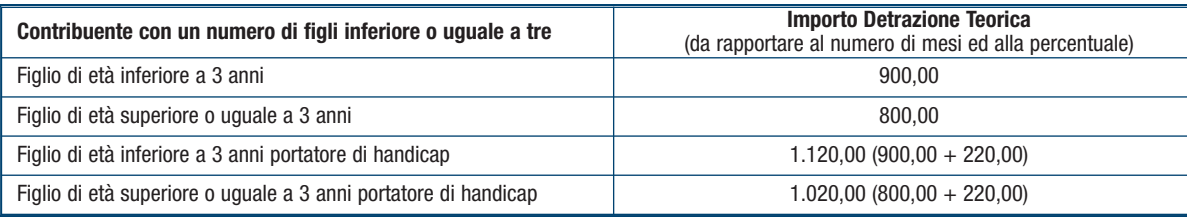

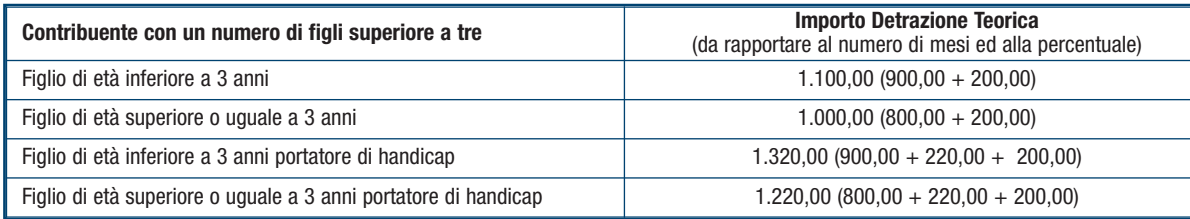

Tali detrazioni sono solo teoriche in quanto l'importo della detrazione effettivamente spettante è in funzione del reddito complessivo del contribuente e del numero di figli a carico. Per determinare l'ammontare della detrazione effettivamente spettante calcolare:

- 1) Reddito Netto  $=$  rigo RN1 col. 1 rigo RN2
- 2) Incremento = ( numero di figli a carico  $-1$  ) x 15.000
- $3)$  Quoziente =  $\frac{(95.000 + \text{Incremento}) \text{Reddi} \cdot \text{Neto}}{2}$
- (95.000 + Incremento)

A) Se il Quoziente è minore di zero ovvero pari ad uno la detrazione per figli a carico non compete.

B) Se il Quoziente è maggiore di zero ma minore di uno effettuare il seguente calcolo:

Detrazione spettante = Totale Detrazione Teorica  $x$  Quoziente

Il Totale Detrazione teorica è pari alla somma delle detrazioni teoriche calcolate con riferimento a ciascun figlio.

Per il Quoziente devono essere assunte le prime quattro cifre decimali.

Riportare nel rigo RN7 l'importo della detrazione come sopra determinata.

Con riferimento all'esempio precedente, ed ipotizzando che il contribuente abbia un reddito complessivo di euro 30.000,00 ed una deduzione per abitazione principale pari ad euro 1.000,00, la detrazione spettante sarà determinata nel modo seguente:

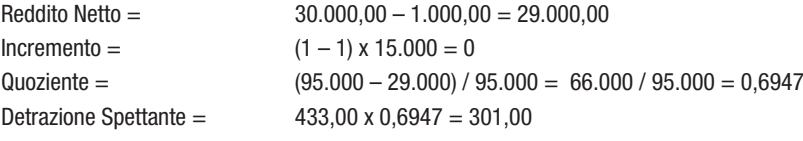

# **Detrazione spettante nel caso di coniuge mancante**

Se nel prospetto dei familiari a carico avete indicato per il primo figlio il valore "C" nel campo percentuale, in quanto il coniuge manca ovvero non ha riconosciuto i figli naturali ovvero il contribuente non è coniugato o, se coniugato, si è successivamente separato, per il primo figlio potete usufruire della detrazione prevista per il coniuge a carico se più favorevole.

# **Rigo RN8 Ulteriore detrazione per figli a carico**

Per i contribuenti con un numero di figli superiore a tre, per i quali si applicano le detrazioni per figli a carico spetta un'ulteriore detrazione di euro 1.200.

Pertanto, se nel prospetto dei familiari a carico avete indicato un numero di figli superiore a tre ed avete potuto usufruire della detrazione per figli a carico di cui al rigo RN7, riportate in questo rigo l'ammontare dell'ulteriore detrazione di euro 1.200,00 rapportata alla percentuale indicata nel rigo 7 del citato prospetto. Si ricorda che la detrazione per figli a carico diminuisce all'aumentare del reddito fino ad annullarsi. Pertanto se avete quattro figli a carico ma il vostro reddito complessivo diminuito della deduzione per abitazione principale è pari o superiore ad euro 140.000,00, essendo pari a zero la detrazione spettante per figli a carico, non potete usufruire dell'ulteriore detrazione. Qualora l'ulteriore detrazione sia di ammontare superiore all'imposta lorda, diminuita di tutte le detrazioni, è riconosciuto un credito pari alla quota di detrazione che non ha trovato capienza nella predetta imposta. Tale credito va indicato nel rigo RN29 alle cui istruzioni si rimanda per la relativa determinazione.

# **Rigo RN9 Detrazione per altri familiari a carico**

Per ogni altro familiare a carico (casella "A" barrata nel prospetto dei familiari a carico) è prevista una Detrazione teorica pari ad euro 750 da rapportare al numero di mesi a carico (casella "mesi a carico" compilata nel prospetto dei familiari a carico) ed alla percentuale di spettanza (casella "percentuale" compilata nel prospet-
to dei familiari a carico); tale detrazione è solo teorica in quanto l'importo di quella effettivamente spettante è in funzione del reddito complessivo del contribuente al netto della deduzione per abitazione principale. Per determinare l'ammontare della detrazione effettivamente spettante calcolare:

1) Reddito Netto  $=$  rigo RN1 col.  $1 -$  rigo RN2

2) Quoziente = 80.000 – Reddito Netto 80.000

A) Se il Quoziente è minore di zero ovvero pari ad uno la detrazione per altri familiari a carico non compete.

B) Se il Quoziente è maggiore di zero ma minore di uno effettuare il seguente calcolo:

Detrazione spettante = Totale Detrazione Teorica  $x$  Quoziente

Il Totale Detrazione teorica è pari alla somma delle detrazioni teoriche calcolate con riferimento a ciascun altro familiare a carico.

Per il Quoziente devono essere assunte le prime quattro cifre decimali.

Riportare nel rigo RN9 l'importo della detrazione come sopra determinata.

#### **Righi da RN10 a RN11 Detrazioni per redditi di lavoro dipendente e di pensione**

Le diverse tipologie di detrazioni non sono cumulabili tra loro. La non cumulabilità della detrazione di lavoro dipendente e di quella di pensione è riferita al periodo d'anno nel quale il contribuente ha percepito sia redditi di lavoro dipendente sia di pensione. Invece, se i redditi di lavoro dipendente e di pensione si riferiscono a periodi diversi dell'anno, spetteranno entrambe le relative detrazioni ciascuna delle quali rapportata al periodo di lavoro o di pensione considerato.

**ATTENZIONE:** per il calcolo delle detrazioni per redditi di lavoro dipendente, di pensione e altri redditi (righi da RN10 a RN12) al reddito complessivo va aggiunto anche il reddito dei fabbricati concessi in locazione assoggettato a cedolare secca. Il reddito di riferimento è indicato nella colonna 1 del rigo RN1.

#### **Rigo RN10 Detrazione per redditi di lavoro dipendente**

Compilare questo rigo se sono stati percepiti redditi di lavoro dipendente o redditi a questi assimilati indicati nei righi RC1 e RC2 per i quali è stato indicato nella colonna 1 il codice 2 (lavoro dipendente) ed è stata compilata la colonna 1 del rigo RC6 (giorni di lavoro dipendente). Al fine della individuazione della detrazione spettante operare come di seguito descritto:

Reddito Netto  $=$  rigo RN1 col. 1 – rigo RN2

Determinare l'importo della detrazione spettante attenendosi alle istruzioni che seguono:

#### **A) Reddito Netto fino ad euro 8.000**

Se il reddito netto non è superiore ad euro 8.000 la detrazione spetta nella misura di euro 1.840 da rapportare al numero di giorni di lavoro dipendente. L'ammontare della detrazione effettivamente spettante non può comunque essere inferiore ad euro 690 per redditi di lavoro dipendente derivanti da contratti a tempo indeterminato, ovvero ad euro 1.380 per redditi di lavoro dipendente derivanti da contratti a tempo determinato. Pertanto, calcolare la detrazione come segue:

$$
Detrazione = 1.840 \times \frac{N. Giorni Lav. Dip (rigo RC6 col. 1)}{365}
$$

Se la detrazione così determinata è inferiore ad euro 690 e il reddito di lavoro dipendente deriva da un rapporto a tempo indeterminato (codice 1 nella col. 2 dei righi RC1 e RC2) la detrazione spettante è pari ad euro 690. Se la detrazione così determinata è inferiore ad euro 1.380 e il reddito di lavoro dipendente deriva da un rapporto a tempo determinato (codice 2 nella col. 2 dei righi RC1 e RC2) la detrazione spettante è pari ad euro 1.380. Qualora abbiate percepito sia redditi di lavoro dipendente derivanti da un rapporto a tempo indeterminato che redditi di lavoro dipendente derivanti da un rapporto a tempo determinato, potete usufruire come detrazione minima di quella più favorevole pari ad euro 1.380. Riportare nel rigo RN10 l'importo della detrazione come sopra determinata.

#### **B) Reddito netto superiore ad euro 8.000 e fino ad euro 15.000**

Per determinare l'ammontare della detrazione effettivamente spettante calcolare:

1) Quoziente  $=$   $15.000$  – Reddito Netto 7.000

Se il Quoziente è superiore a zero e minore di uno devono essere utilizzate le prime quattro cifre decimali.

2) Detrazione spettante = 
$$
[1.338 + (502 \times Quoziente)] \times N
$$
. Giorni Lav. Dip (rigo RCG col. 1)

365

Riportare nel rigo RN10 l'importo della detrazione come sopra determinata.

#### **C) Reddito Netto superiore ad euro 15.000 e fino ad euro 55.000**

Per determinare l'ammontare della detrazione effettivamente spettante calcolare:

1) Quoziente = 
$$
\frac{55.000 - \text{Reddito Netto}}{40.000}
$$

Se il Quoziente è superiore a zero e minore di uno devono essere utilizzate le prime quattro cifre decimali.

2) Detrazione spettante =  $[1.338 \times$  Quoziente  $\times$  N. Giorni Lav. Dip (rigo RC6 col. 1) <br>365

3) Per importi del Reddito Netto superiori ad euro 23.000 e non superiori ad euro 28.000 la detrazione come sopra determinata deve essere aumentata di un importo come descritto nella tabella che segue:

#### **MAGGIORAZIONE DETRAZIONE PER REDDITI DI LAVORO DIPENDENTE**

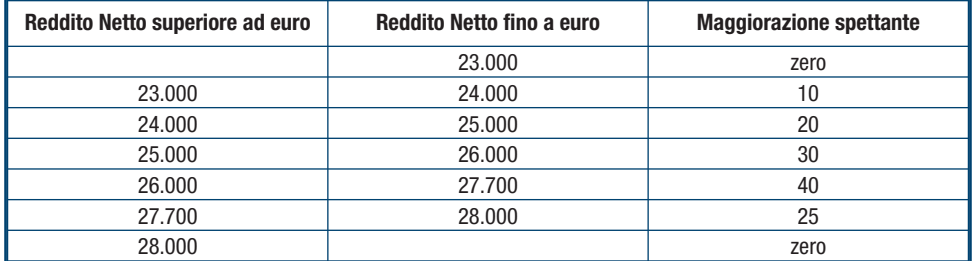

L'importo della maggiorazione individuata con riferimento alla fascia di reddito non deve essere rapportata al numero di giorni di lavoro dipendente e quindi spetta per l'intero ammontare. Riportare nel rigo RN10 l'importo della detrazione come sopra determinata. Infine se il Reddito Netto è superiore ad euro 55.000 la detrazione per lavoro dipendente e assimilati è pari a zero.

**Rigo RN11 Detrazione per redditi di pensione** 

Compilare questo rigo se sono stati percepiti redditi di pensione indicati nei righi RC1 e RC2 per i quali è stato indicato nella colonna 1 il codice 1 (pensione) ed è stata compilata la colonna 2 del rigo RC6 (giorni di pensione). Sono previste diverse detrazioni per redditi di pensione in relazione all'età del contribuente.

#### **• Contribuente che alla data del 31 dicembre 2011 non ha compiuto 75 anni di età**

Al fine della individuazione della detrazione spettante operare come di seguito descritto:

Reddito Netto  $=$  rigo RN1 col. 1 – rigo RN2

#### **A) Reddito Netto fino ad euro 7.500**

Per importi del reddito netto non superiore ad euro 7.500 la detrazione spetta nella misura di euro 1.725 da rapportare al numero di giorni di pensione. L'ammontare della detrazione effettivamente spettante non può comunque essere inferiore ad euro 690. Per determinare l'ammontare della detrazione effettivamente spettante calcolare:

Detrazione =  $1.725 \times N$ . Giorni Pensione (RC6 col. 2) 365

Se la detrazione così determinata è inferiore ad euro 690 nel rigo RN11 riportare l'importo della detrazione minima prevista pari ad euro 690.

365

#### **B) Reddito Netto superiore ad euro 7.500 e fino ad euro 15.000**

Per determinare l'ammontare della detrazione effettivamente spettante calcolare:

1) Quoziente =  $\frac{15.000 - \text{Reddito Netto}}{1000 - \text{Reddito Netto}}$ 7.500

Se il Quoziente è superiore a zero e minore di uno devono essere utilizzate le prime quattro cifre decimali.

2) Detrazione spettante =  $[1.255 + (470 \text{ X Quoziente})] \times \frac{\text{N. Giorni Pensione (RCG col. 2)}}{[1.256 + (470 \text{ X Quoziente})] \times [1.256 + (470 \text{ X Quoziente})] \times [1.256 + (470 \text{ X Quoziente})] \times [1.256 + (470 \text{ X Quoziente})] \times [1.256 + (470 \text{ X Quoziente})] \times [1.256 + (470 \text{ X Quoziente})] \times [1.256 + (470 \text{ X Quoziente})$ 

**C) Reddito Netto superiore ad euro 15.000 e fino ad euro 55.000**

Per determinare l'ammontare della detrazione effettivamente spettante calcolare:

1) Quoziente =  $\frac{55.000 - \text{Reddito Netto}}{2}$ 40.000

Se il Quoziente è superiore a zero e minore di uno devono essere utilizzate le prime quattro cifre decimali.

2) Detrazione spettante =  $\frac{1.255 \times \text{Quoziente} \times \text{N. Giorni Pensione} (\text{RC6 col. 2})}{8.65 \times \text{N. R.}}$ 

365 Infine se il Reddito Netto è superiore ad euro 55.000,00 la detrazione per redditi da pensione è pari a zero.

## **• Contribuente che alla data del 31 dicembre 2011 ha compiuto 75 anni di età**

Al fine della individuazione della detrazione spettante operare come di seguito descritto: Reddito Netto  $=$  rigo RN1 col. 1 – rigo RN2

#### **A) Reddito Netto fino ad euro 7.750**

Per importi del reddito netto non superiore ad euro 7.750 la detrazione spetta nella misura di euro 1.783 da rapportare al numero di giorni di pensione. L'ammontare della detrazione effettivamente spettante non può comunque essere inferiore ad euro 713. Per determinare l'ammontare della detrazione effettivamente spettante calcolare:

Detrazione =  $1.783 \times N$ . Giorni Pensione (RC6 col. 2)

Se la detrazione così determinata è inferiore ad euro 713,00 nel rigo RN11 riportare l'importo della detrazione minima prevista pari ad euro 713,00.

#### **B) Reddito Netto superiore ad euro 7.750 e fino ad euro 15.000**

365

Per determinare l'ammontare della detrazione effettivamente spettante calcolare:

#### 1) Quoziente  $=$   $15.000$  – Reddito Netto 7.250

Se il Quoziente è superiore a zero e minore di uno devono essere utilizzate le prime quattro cifre decimali.

2) Detrazione spettante =  $[1.297 + (486 \times \text{Quoziente})] \times \frac{\text{N. Giorni Pensione (RC6 col. 2)}}{207}$ 365

Riportare nel rigo RN11 l'importo della detrazione come sopra determinata.

#### **C) Reddito Netto superiore ad euro 15.000 e fino ad euro 55.000**

Per determinare l'ammontare della detrazione effettivamente spettante calcolare:

1) Quoziente =  $\frac{55.000 - \text{Reddito Netto}}{2}$ 40.000

Se il Quoziente è superiore a zero e minore di uno devono essere utilizzate le prime quattro cifre decimali.

2) Detrazione spettante = 1.297 x Quoziente x  $\frac{\text{N. Giorni}$  Pensione (RC6 col. 2)

365

Riportare nel rigo RN11 l'importo della detrazione come sopra determinata. Infine se il Reddito Netto è superiore ad euro 55.000,00 la detrazione per redditi da pensione è pari a zero.

# **Rigo RN12 Detrazione per redditi assimilati a quelli di lavoro dipendente ed altri redditi**

- Compilare questo rigo se è stato percepito uno o più dei seguenti redditi:
- redditi assimilati a quelli di lavoro dipendente indicati nel rigo RC7;
- redditi derivanti da attività commerciali e di lavoro autonomo non esercitate abitualmente e dall'assunzione di obblighi di fare, non fare e permettere (righi RL14, RL15 e RL16).

Per determinare la detrazione spettante, con riferimento ai redditi sopra indicati, con esclusione delle somme percepite per assegni periodici del coniuge, operare come di seguito descritto:

Reddito Netto  $=$  rigo RN1 col. 1 – rigo RN2

#### **A) Reddito Netto fino ad euro 4.800**

La detrazione, spetta nella misura fissa di euro 1.104. Pertanto riportare tale importo nel rigo RN12.

#### **B) Reddito Netto superiore ad euro 4.800 e fino a euro 55.000**

Quoziente = 55.000 – Reddito Netto 50.200

Se il Quoziente è superiore a zero e minore di uno devono essere utilizzate le prime quattro cifre decimali.

Detrazione spettante =  $1.104 \times$  Quoziente

Riportare nel rigo RN12 l'importo della detrazione come sopra determinata. Infine se il Reddito Netto è superiore ad euro 55.000,00 la detrazione per altri redditi è pari a zero.

#### **Detrazione per assegni periodici corrisposti dal coniuge**

Se nel rigo RC7 è presente un importo per il quale la relativa casella di colonna 1 risulta barrata (assegno periodico corrisposto dal coniuge) spetta una detrazione d'imposta con le modalità di seguito descritte:

Reddito Netto  $=$  rigo RN1 col. 1 – rigo RN2

#### **A) Reddito Netto fino ad euro 7.500**

Se il reddito netto non è superiore ad euro 7.500 la detrazione spetta nella misura di euro 1.725. Riportare tale importo nella colonna 2 del rigo RN12 e barrare l'apposita casella presente nella colonna 1.

#### **B) Reddito Netto superiore ad euro 7.500 e fino ad euro 15.000**

1) Quoziente =  $15.000$  – Reddito Netto 7.500

Se il Quoziente è superiore a zero e minore di uno devono essere utilizzate le prime quattro cifre decimali.

2) Detrazione spettante =  $1.255 + (470 \times$  Quoziente)

Riportare nella colonna 2 del rigo RN12 l'importo della detrazione come sopra determinata e barrare l'apposita casella presente nella colonna 1.

#### **C) Reddito Netto superiore ad euro 15.000 e fino ad euro 55.000**

1) Quoziente =  $\frac{55.000 - \text{Reddito Netto}}{2}$ 40.000

Se il Quoziente è superiore a zero e minore di uno devono essere utilizzate le prime quattro cifre decimali.

2) Detrazione spettante  $= 1.255$  x Quoziente

Riportare nella colonna 2 del rigo RN12 l'importo della detrazione come sopra determinata e barrare l'apposita casella presente nella colonna 1. Infine se il Reddito Netto è superiore ad euro 55.000,00 la detrazione è pari a zero.

**Rigo RN13 Totale detrazioni per carichi di famiglia e lavoro:** indicare la somma dei righi da RN6 a RN12.

Rigo RN15 Detrazione per oneri indicati nella Sezione I del Quadro RP: indicare il 19 per cento dell'importo indicato nel rigo RP20, relativo agli oneri detraibili.

Rigo RN16 Detrazione del 41% delle spese indicate nella Sezione III-A del quadro RP: indicare il 41 per cento dell'importo indicato nel rigo RP48, relativo alle spese per il recupero del patrimonio edilizio.

Rigo RN17 Detrazione del 36% delle spese indicate nella Sezione III-A del quadro RP: indicare il 36 per cento dell'importo indicato nel rigo RP49, relativo alle spese per il recupero del patrimonio edilizio.

**Rigo RN19 Detrazione per spese indicate nella Sezione IV del Quadro RP:** indicare il 55 per cento dell'importo indicato nel rigo RP65, relativo alle spese per interventi finalizzati al risparmio energetico.

Rigo RN20 Detrazione per oneri indicati nella Sezione VI del Quadro RP: se è stata barrata la casella del rigo RP81, relativa alla detrazione forfetaria per le spese di mantenimento dei cani guida, indicare euro 516,46 in questo rigo. Riportare il 20 per cento del rigo RP82. Riportare l'importo indicato nella colonna 2 del rigo RP83.

**Rigo RN21 Detrazione riconosciuta al personale del comparto sicurezza, difesa e soccorso:** riportare l'importo indicato nel rigo RC13.

**Rigo RN22 Totale detrazioni d'imposta:** indicare la somma risultante dalla seguente operazione: RN13 + somma dei righi da RN15 a RN21.

**Rigo RN26 Imposta netta:** per compilare il presente rigo effettuare il seguente calcolo: RN5 – RN22.

Se il risultato è maggiore di zero, riportate l'importo così ottenuto. Se il risultato è negativo scrivere zero.

**Rigo RN29 Crediti residui per detrazioni incapienti:** in questo rigo deve essere indicato l'ammontare dell'ulteriore detrazione per figli a carico (rigo RN8) che non ha trovato capienza nell'imposta lorda e che costituisce un credito da utilizzare nella presente dichiarazione. A tal fine calcolare: RN22 – RN5. Se il risultato è maggiore di zero, tale importo deve essere indicato in questo rigo nei limiti di quanto indicato nel rigo RN8.

Se il risultato è minore o uguale a zero, l'ulteriore detrazione per figli a carico trova per intero capienza nell'imposta lorda (RN5) e pertanto questo rigo non deve essere compilato.

**Rigo RN32 Ritenute totali:** indicare la somma degli importi dei righi RC10 colonna 1 e RL20.

**Rigo RN33 DIFFERENZA:** indicare l'importo che risulta dalla seguente operazione: RN26 – RN29 – RN32. Se il risultato è negativo, indicare l'importo preceduto dal segno meno.

**Rigo RN35 Eccedenza d'imposta risultante dalla precedente dichiarazione:** se lo scorso anno è stato presentato il modello 730/2011 ed è stato chiesto di utilizzare il credito scaturente dalla dichiarazione per il pagamento con il Mod. F24 dell'Ici ma tale credito non è stato utilizzato tutto o in parte, riportare nella colonna 1, anche l'eventuale importo del credito IRPEF indicato nel rigo 161 del prospetto di liquidazione Mod. 730-3 2011 (colonna 2 per il dichiarante, colonna 4 per il coniuge) e nel rigo RN36 riportare l'eventuale credito IRPEF utilizzato in compensazione con il Mod. F24. L'importo indicato nella colonna 1 deve essere sommato agli altri importi da indicare nella colonna 2 di questo rigo.

Nella **colonna 2** riportare l'importo di colonna 4 del rigo RX1 del Modello UNICO 2011, relativo all'eccedenza d'imposta per la quale non è stato chiesto il rimborso nella precedente dichiarazione. Se nel 2011 avete fruito dell'assistenza fiscale ed il sostituto d'imposta non ha rimborsato in tutto o in parte il credito risultante dal Modello 730-3 indicare in questo rigo il credito non rimborsato risultante al punto 31 del CUD 2012 o del CUD 2011. In questa colonna deve essere compreso anche l'importo eventualmente indicato nella colonna 1. Indicare, inoltre, nella presente colonna, l'eccedenza dell'IRPEF risultante dalle dichiarazioni degli anni precedenti e non richiesta a rimborso, nei casi in cui, ricorrendone le condizioni di esonero, non sia stata presentata la dichiarazione nell'anno successivo.

**Rigo RN36 Eccedenza d'imposta risultante dalla precedente dichiarazione compensata nel modello F24:** indicare la parte dell'eccedenza dell'imposta risultante dalla precedente dichiarazione, già riportata nel rigo RN35, che avete utilizzato in compensazione nel mod. F24. Nel presente rigo deve essere compreso anche l'eventuale maggior credito riconosciuto con comunicazione dell'Agenzia delle entrate ed ugualmente utilizzato in compensazione.

#### **Rigo RN37 Acconti**

La colonna 5 è riservata ai contribuenti che hanno effettuato il pagamento dell'acconto IRPEF nella misura del 99 per cento in luogo dell'82 per cento, come previsto dal D.P.C.M. del 21 novembre 2011 (differimento del versamento di 17 punti percentuali dell'acconto per l'anno 2011 alla data di pagamento del saldo per lo stesso anno). Indicare l'importo del credito d'imposta, pari alla differenza pagata in eccesso, utilizzato in compensazione con il modello F24.

Nella **colonna 6** indicare la somma degli acconti versati (considerando eventuali versamenti integrativi), ricavabili dalla colonna "Importi a debito versati" della sezione "Erario" del mod. F24 (codici tributo "4033" e "4034", anno di riferimento "2011").

Si precisa che i contribuenti che hanno effettuato il pagamento dell'acconto IRPEF nella misura del 99 per cento (in luogo dell'82 per cento previsto dal D.P.C.M. del 21 novembre 2011) devono indicare in questa colonna l'intero importo versato.

Se avete pagato gli acconti usufruendo del differimento dei termini o siete ricorsi alla rateazione, non considerate le maggiorazioni dell'importo o gli interessi versati. Se per l'anno precedente avete fruito dell'assistenza fiscale e avete versato gli acconti tramite il datore di lavoro dovete indicare gli importi trattenuti da quest'ultimo, pari alla somma dei punti 21 e 22 del CUD 2012 o del CUD 2011. Anche in questo caso l'importo deve essere indicato senza tenere conto degli interessi dovuti per la rateazione della prima rata dell'acconto.

## **Rigo RN38 Restituzione bonus**

**Colonna 1 (Bonus incapienti)**: i contribuenti che hanno percepito il Bonus fiscale previsto dall'articolo 44 del Decreto Legge del 1° ottobre 2007 n. 159, convertito, con modificazioni, dalla legge 29 novembre 2007, n. 222, consistente in un rimborso forfetario per soggetti a basso reddito, devono indicare in questa colonna l'importo non spettante. La restituzione delle somme non spettanti deve essere effettuata da tutti i soggetti che per errore hanno richiesto il bonus non spettante o spettante in misura inferiore nonché dai soggetti che hanno ricevuto il bonus dal sostituto d'imposta (che lo ha erogato in via automatica o su richiesta) e che non hanno comunicato al sostituto d'imposta, per qualsiasi motivo, di non avervi diritto in tutto o in parte (ad esempio, perché è fallito il sostituto d'imposta o per cessazione del rapporto di lavoro).

**Colonna 2 (Bonus straordinario per famiglie)**: i contribuenti che hanno percepito il bonus straordinario per famiglie, lavoratori, pensionati e non autosufficienza previsto dall'art. 1 del Decreto Legge 29 novembre 2008 n. 185, devono indicare in questa colonna l'importo non spettante. I soggetti che hanno percepito il beneficio non spettante, in tutto o in parte, sono tenuti infatti ad effettuare la restituzione entro il termine di presentazione della prima dichiarazione dei redditi successivo alla erogazione.

I contribuenti esonerati dall'obbligo di presentazione della dichiarazione dei redditi effettuano la restituzione del beneficio tributario percepito mediante versamento con il modello F24 entro i termini previsti per il versamento del saldo dell'IRPEF (Bonus incapienti) o per la presentazione della dichiarazione successiva all'erogazione (Bonus famiglia).

Rigo RN39 Importi rimborsati dal sostituto per detrazioni incapienti: tale rigo è riservato all'esposizione degli importi eventualmente rimborsati dal sostituto d'imposta in sede di operazione di conguaglio relativi alla parte dell'ulteriore detrazione per figli a carico che non ha trovato capienza nell'imposta lorda.

In questo rigo va riportato l'importo indicato nel punto 104 del CUD 2012 relativo all'ammontare del credito riconosciuto dal sostituto d'imposta pari alla quota dell'ulteriore detrazione per figli a carico che non ha trovato capienza nell'imposta lorda.

#### **DETERMINAZIONE DELL'IMPOSTA**

#### **Righi RN41 e RN42 Imposta a debito o a credito**

Per determinare l'imposta a debito o a credito effettuare la seguente operazione:

RN33 – RN35 col. 2 + RN36 + RN37 col. 5 – RN37 col. 6 + RN38 col. 1 + RN38 col. 2 + RN39

#### **Imposta a debito**

Se il risultato di tale operazione è positivo (DEBITO) riportare l'importo così ottenuto nel **rigo RN41**.

#### **Imposta a credito**

Se il risultato di tale operazione è negativo (CREDITO) indicare l'importo ottenuto, non preceduto dal segno meno, nel **rigo RN42**. Tale importo va riportato nella colonna 1 del rigo RX1.

**ATTENZIONE:** l'imposta non è dovuta oppure non è rimborsata ne può essere utilizzata in compensazione se non supera euro 12,00.

# **9. QUADRO RV – ADDIZIONALI REGIONALE E COMUNALE ALL'IRPEF**

Le addizionali regionale e comunale all'IRPEF sono dovute dai contribuenti per i quali, con riferimento all'anno 2011, risulti dovuta l'IRPEF dopo aver sottratto le detrazioni d'imposta spettanti. Non siete obbligati al pagamento dell'addizionale regionale e comunale all'IRPEF se avete un'imposta lorda (rigo RN5) che, al netto delle detrazioni riportate nel rigo RN22 non supera euro 10,33. L'addizionale regionale si applica ai contribuenti in relazione al domicilio fiscale al 31 dicembre 2011. Inoltre è dovuta l'addizionale comunale all'IRPEF a saldo per il 2011, con riferimento al domicilio fiscale al 1° gennaio 2011, e in acconto per il 2012, con riferimento al domicilio fiscale al 1° gennaio 2012, sempreché il comune abbia deliberato l'aliquota dell'addizionale comunale.

**ATTENZIONE**: il modello UNICO MINI 2012 può essere compilato solo da coloro che non hanno variato il domicilio fiscale a partire dal 1° novembre 2010 fino alla data di presentazione della dichiarazione.

Le addizionali regionale e comunale si calcolano applicando un'aliquota al reddito complessivo determinato, ai fini dell'IRPEF, al netto degli oneri deducibili.

In deroga alle disposizioni generali, che stabiliscono per tutto il territorio nazionale l'aliquota dell'addizionale regionale nella misura dell'1,23 per cento, alcune regioni hanno deliberato una maggiorazione dell'aliquota dell'addizionale regionale in vigore. Inoltre, sono state previste differenti condizioni soggettive per l'applicazione delle varie aliquote ed aliquote agevolate per alcuni soggetti.

L'addizionale comunale all'IRPEF è dovuta soltanto se avete il domicilio fiscale nei comuni che l'hanno deliberata. Sul sito internet www.agenziaentrate.gov.it è presente un apposito collegamento alla tabella dei comuni che hanno deliberato l'addizionale comunale, predisposta dal Dipartimento delle Finanze.

Le addizionali regionale e comunale non sono deducibili ai fini di alcuna imposta, tassa o contributo e devono essere versate con le modalità e nei termini previsti per il versamento del saldo dell'IRPEF.

Per l'addizionale comunale all'IRPEF è dovuto l'acconto per l'anno di imposta 2012 nella misura del 30%, determinato applicando al reddito imponibile relativo all'anno di imposta 2011 l'aliquota deliberata dal comune nel quale il contribuente ha la residenza alla data del 1° gennaio 2012.

# **SEZIONE I – Addizionale regionale all'IRPEF**

**Rigo RV1 Reddito imponibile:** riportare l'importo del rigo RN4.

# **Rigo RV2 Addizionale regionale all'IRPEF dovuta**

Nella **colonna 2** indicare l'importo dell'addizionale regionale all'IRPEF dovuta in relazione al domicilio fiscale al 31 dicembre 2011 e determinata applicando le aliquote previste dalle singole regioni all'importo indicato nel **rigo RV1** (reddito imponibile) con le modalità dalle stesse stabilite come riportato nella **tabella** posta alla fine delle presenti istruzioni.

**Rigo RV3 Addizionale regionale all'IRPEF trattenuta e versata:** indicare l'importo del rigo RC10, colonna 2, relativo all'ammontare dell'addizionale regionale trattenuta o da trattenere dal sostituto d'imposta se nel 2011 avete percepito reddito da lavoro dipendente o da lavoro a questo assimilato.

## **Rigo RV4 Eccedenza di addizionale regionale all'IRPEF risultante dalla precedente dichiarazione**

Nella **colonna 1** indicare il codice regione relativo al domicilio fiscale al 31 dicembre 2010, che trovate nella "Tabella Addizionali regionali all'IRPEF 2011" posta alla fine delle presenti istruzioni.

Se lo scorso anno è stato presentato il modello 730/2011 ed è stato chiesto di utilizzare il credito scaturente dalla dichiarazione per il pagamento con il Mod. F24 dell'Ici ma tale credito non è stato utilizzato tutto o in parte, riportare nella **colonna 2** anche l'eventuale importo del credito per addizionale regionale indicato nel rigo 162 del prospetto di liquidazione Mod. 730-3 2011 (colonna 2 per il dichiarante, colonna 4 per il coniuge) e nel rigo RV5 riportare l'eventuale credito per addizionale regionale utilizzato in compensazione con il Mod. F24. L'importo indicato nella colonna 2 deve essere sommato agli altri importi da indicare nella colonna 3 di questo rigo. Nella **colonna 3** riportare l'importo di colonna 4 del rigo RX2 del Modello UNICO 2011 relativo all'eccedenza d'imposta per la quale non è stato chiesto il rimborso nella precedente dichiarazione. Se avete fruito dell'assistenza fiscale e il sostituto non ha rimborsato in tutto o in parte il credito risultante dal Modello 730-3, indicare in questo rigo il credito non rimborsato di cui al punto 32 del CUD 2012 o del CUD 2011. Nella colonna 3 deve essere compreso anche l'importo eventualmente indicato nella colonna 2.

**Rigo RV5 Eccedenza di addizionale regionale all'IRPEF risultante dalla precedente dichiarazione compensata nel modello F24:** indicare la parte dell'eccedenza dell'imposta risultante dalla precedente dichiarazione, già riportata nel rigo RV4, che è stata utilizzata in compensazione nel mod. F24.

**Righi RV7 e RV8 Addizionale regionale all'IRPEF a debito o a credito:** per determinare l'imposta a debito o a credito effettuare la seguente operazione:

RV2 colonna 2 – RV3 – RV4 colonna 3 + RV5

• se il risultato di tale operazione è positivo (DEBITO) riportate l'importo così ottenuto nel rigo RV7;

• se il risultato di tale operazione è negativo (CREDITO) riportate l'importo ottenuto, non preceduto dal segno meno, nel rigo RV8.

Riportare l'eventuale credito nel rigo RX2 colonna 1.

# **SEZIONE II-A – Addizionale comunale all'IRPEF**

**Rigo RV9 Aliquota dell'addizionale comunale deliberata dal Comune:** indicare l'aliquota deliberata per l'anno 2011 dal Comune nel quale avete il vostro domicilio fiscale alla data del 1° gennaio 2011. Sul sito internet www.agenziaentrate.gov.it è presente un apposito collegamento alla tabella dei comuni che hanno deliberato l'addizionale comunale, predisposta dal Dipartimento delle Finanze.

**Rigo RV10 Addizionale comunale all'IRPEF dovuta:** indicare nella **colonna 2** l'importo dell'addizionale comunale all'IRPEF determinato applicando all'importo riportato al rigo RV1, l'aliquota indicata al rigo RV9, tenendo conto dell'eventuale soglia di esenzione deliberata dal comune.

Se l'importo del rigo RV1 è minore o uguale all'importo indicato come soglia di esenzione nella tabella ricavabile dal sito internet www.agenziaentrate.gov.it, l'addizionale comunale per il 2011 (Saldo) non è dovuta e la colonna 2 di questo rigo non va compilata; se invece, l'importo del rigo RV1 è maggiore dell'importo indicato come soglia di esenzione, l'addizionale comunale è dovuta e l'aliquota indicata nel rigo RV9 va applicata sull'intero importo del rigo RV1.

Se il comune ha deliberato determinate agevolazioni con riferimento a particolari condizioni reddituali è necessario verificare se siete in possesso dei requisiti per fruire delle agevolazioni. Se invece le agevolazioni sono riferite a condizioni soggettive non desumibili dai dati presenti nella dichiarazione (ad esempio l'importo ISEE ovvero una particolare composizione del nucleo familiare), per attestare il possesso di tali requisiti dovete compilare la casella di **colonna 1** indicando:

- il codice "1", se l'addizionale comunale non è dovuta perché il reddito risulta inferiore o uguale alla soglia di esenzione prevista in presenza della particolare condizione soggettiva del contribuente. In questa ipotesi non va compilata la colonna 2 del presente rigo;
- il codice "2", nel caso di esenzione totale in presenza della particolare condizione soggettiva del contribuente non collegata al reddito. In questa ipotesi non va compilata la colonna 2 del presente rigo;
- il codice "3" nel caso di applicazione di un'aliquota agevolata; in questa ipotesi indicare l'aliquota agevolata nel rigo RV9;
- il codice "4" nel caso di agevolazioni diverse da quelle individuate con i codici "1", "2" e "3" (ad esempio la previsione di diverse aliquote per scaglioni di reddito). **Rigo RV11 Addizionale comunale all'IRPEF trattenuta o versata,** indicare:

- nella **colonna 1** la somma degli importi indicati nei righi RC10, colonna 3 e RC10, colonna 4; • nella **colonna 2** l'importo dell'addizionale comunale trattenuta a titolo di acconto per l'anno 2011 in sede di assistenza fiscale se lo scorso anno è stato presenta-
- to il modello 730/2011. Tale importo è quello riportato nel punto 24 del CUD 2012;
- nella **colonna 3** l'importo dell'addizionale comunale versata a titolo di acconto per l'anno 2011 con il modello F24 qualora lo scorso anno sia stato presentato il modello Unico 2011;
- nella **colonna 6** la somma degli importi indicati nelle colonne 1, 2 e 3 di questo rigo.

# **Rigo RV12 Eccedenza di addizionale comunale all'IRPEF risultante dalla precedente dichiarazione**

Nella **colonna 1** indicare il codice comune relativo al domicilio fiscale al 31 dicembre 2010, rilevabile dalla tabella del Dipartimento Finanze cui si rinvia dal sito internet www.agenziaentrate.gov.it. Se lo scorso anno è stato presentato il modello 730/2011 ed è stato chiesto di utilizzare il credito scaturente dalla dichiarazione per il pagamento con il Mod. F24 dell'Ici, ma tale credito non è stato utilizzato tutto o in parte, riportare nella **colonna 2** di questo rigo anche l'eventuale importo del credito per addizionale comunale indicato nel rigo 163 del prospetto di liquidazione Mod. 730-3 2011 (colonna 2 per il dichiarante, colonna 4 per il coniuge) e nel rigo RV13 riportare l'eventuale credito per addizionale comunale utilizzato in compensazione con il Mod. F24. L'importo indicato nella colonna 2 deve essere sommato agli altri importi da indicare nella colonna 3 di questo rigo.

Nella **colonna 3** riportare l'importo di colonna 4 del rigo RX3 del Modello UNICO 2011 relativo all'eccedenza d'imposta per la quale non è stato chiesto il rimborso nella precedente dichiarazione. Se avete fruito dell'assistenza fiscale e il sostituto non ha rimborsato, in tutto o in parte, il credito risultante dal Modello 730-3 indicare in questo rigo il credito non rimborsato di cui al punto 33 del CUD 2012 o del CUD 2011. In questa colonna deve essere compreso anche l'importo eventualmente indicato nella colonna 2.

**Rigo RV13 Eccedenza di addizionale comunale all'IRPEF risultante dalla precedente dichiarazione compensata nel modello F24:** indicare la parte dell'eccedenza dell'imposta risultante dalla precedente dichiarazione, già riportata nel rigo RV12, che è stata utilizzata in compensazione nel mod. F24.

#### **Righi RV15 e RV16 Addizionale comunale all'IRPEF a debito o a credito**

Per determinare l'imposta a debito o a credito effettuare la seguente operazione: RV10 col. 2 – RV11 col. 6 – RV12 col. 3 + RV13

• se il risultato di tale operazione è positivo (DEBITO) riportate l'importo così ottenuto nel rigo RV15;

• se il risultato di tale operazione è negativo (CREDITO) riportate l'importo ottenuto, non preceduto dal segno meno, nel rigo RV16.

Riportare l'eventuale credito nel rigo RX3, colonna 1.

# **SEZIONE II-B – Acconto addizionale comunale all'IRPEF per il 2012**

**Rigo RV17:** per determinare l'acconto per l'addizionale comunale all'IRPEF per il 2012 effettuare le seguenti operazioni:

• applicare al reddito imponibile relativo all'anno di imposta 2011 (rigo RV17 col. 2) l'aliquota deliberata dal Comune nel quale il contribuente ha la residenza alla data del 1° gennaio 2012;

- calcolare il 30% dell'importo così determinato (acconto per il 2012);
- detrarre dal risultato ottenuto l'acconto per l'addizionale comunale 2012 trattenuto dal datore di lavoro (rigo RC10 col. 5).

L'aliquota da applicare è quella deliberata per l'anno 2012, qualora la pubblicazione della delibera sia avvenuta entro il 20 dicembre 2011 ovvero quella vigente per l'anno di imposta 2011 nel caso di pubblicazione successiva a tale data.

Se il contribuente prevede (ad esempio, per effetto di oneri deducibili sostenuti nel 2012 o di minori redditi percepiti nello stesso anno) una minore imposta da dichiarare nella successiva dichiarazione, può versare un acconto per il 2012, di importo inferiore a quello determinato con riferimento al reddito imponibile della presente dichiarazione. In tal caso, tuttavia, l'importo da indicare nella colonna 7 di questo rigo deve essere quello determinato utilizzando le istruzioni che seguono e non il minore importo versato o che si intende versare.

La rata di acconto dell'addizionale comunale può essere versata ratealmente.

Prima della determinazione dell'acconto dovuto per addizionale comunale 2012, dovete tenere conto dell'eventuale soglia di esenzione deliberata dal comune rilevabile dalla tabella del Dipartimento Finanze cui si rinvia dal sito internet www.agenziaentrate.gov.it. Se l'importo di colonna 2 di questo rigo è minore o uguale all'importo indicato come soglia di esenzione nella citata tabella, l'acconto per addizionale comunale 2012 non è dovuto e la colonna 2 di questo rigo non va compilata; se invece, l'importo di colonna 2 è maggiore della soglia di esenzione è dovuto l'acconto per l'addizionale comunale 2012 e l'aliquota indicata nella colonna 3 di questo rigo va applicata sull'intero importo di colonna 2.

Se il comune ha deliberato determinate agevolazioni con riferimento a particolari condizioni reddituali è necessario verificare se siete in possesso dei requisiti per fruire delle agevolazioni. Se invece le agevolazioni sono riferite a condizioni soggettive non desumibili dai dati presenti nella dichiarazione (ad esempio l'importo ISEE ovvero una particolare composizione del nucleo familiare), per attestare il possesso di tali requisiti dovete compilare la casella di **colonna 1 (Agevolazioni)** indicando:

- il codice "1", se l'addizionale comunale non è dovuta perché il reddito risulta inferiore o uguale alla soglia di esenzione prevista in presenza della particolare condizione soggettiva del contribuente. In questa ipotesi non va compilata la colonna 4 del presente rigo;
- il codice "2", nel caso di esenzione totale in presenza della particolare condizione soggettiva del contribuente non collegata al reddito. In questa ipotesi non va compilata la colonna 4 del presente rigo;

– il codice "3" nel caso di applicazione di un'aliquota agevolata; in questa ipotesi indicare l'aliquota agevolata nella colonna 3 di questo rigo;

– il codice "4" nel caso di agevolazioni diverse da quelle individuate con i codici "1", "2" e "3" (ad esempio la previsione di diverse aliquote per scaglioni di reddito). **Colonna 2 (Imponibile):** indicare l'imponibile relativo all'anno di imposta 2011, corrispondente a quello del rigo RV1.

**Colonna 3 (Aliquota):** indicare l'aliquota da applicare per la determinazione dell'acconto; si ricorda che tale aliquota è quella deliberata per l'anno 2012 qualora la pubblicazione della delibera sia avvenuta entro il 20 dicembre 2011 ovvero quella vigente per l'anno di imposta 2011 nel caso di pubblicazione successiva a tale data. L'aliquota è quella relativa al Comune in cui il contribuente ha il domicilio fiscale alla data del 1° gennaio 2012 e che è indicata nella tabella del Dipartimento Finanze cui si rinvia dal sito internet www.agenziaentrate.gov.it

**Colonna 4 (Acconto dovuto)**: riportare il risultato della seguente operazione:

$$
RV17 \text{ col. } 2 \times \frac{RV17 \text{ col. } 3}{100} \times 0.3
$$

Se il Comune ha deliberato una soglia di esenzione e siete nella condizione prevista per poterne fruire, non dovete compilare la presente colonna. Si rimanda a tal fine alle istruzioni precedentemente fornite.

**Colonna 5 (Addizionale comunale 2012 trattenuta dal datore di lavoro)** riportare l'importo indicato nel rigo RC10, col. 5. **Colonna 7 (Acconto da versare)** riportare il risultato della seguente operazione: Rigo RV17 col. 4 – Rigo RV17 col. 5.

Se il risultato è negativo questa colonna non deve essere compilata.

# **10. QUADRO RX - COMPENSAZIONE E RIMBORSI**

Il quadro RX deve essere compilato per l'indicazione delle modalità di utilizzo dei crediti d'imposta e/o delle eccedenze di versamento a saldo. I crediti d'imposta e/o le eccedenze di versamento a saldo possono essere richiesti a rimborso, utilizzati in compensazione ai sensi dell'art. 17 del D.Lgs. n. 241 del 1997 o in diminuzione delle imposte dovute per i periodi successivi a quello cui si riferisce la presente dichiarazione. È consentito ripartire le somme a credito tra importi da chiedere a rimborso ed importi da portare in compensazione.

**ATTENZIONE:** i crediti relativi all'IRPEF, alle addizionali regionali e comunali di importo pari o inferiore a 12 euro non sono rimborsabili né utilizzabili in compensazione. In particolare, con riferimento all'Irpef, all'addizionale regionale e comunale (righi da RX1 a RX3) si ricorda che l'importo di cui si richiede il rimborso e/o la compensazione non può essere inferiore ad euro 13,00. Pertanto, qualora la somma degli importi indicati nelle colonne 1 e 2 di ciascuno dei righi da RX1 a RX3 risulti inferiore ad euro 13,00 le colonne 3 e 4 dei medesimi righi non devono essere compilate. Si ricorda altresì, che l'importo da indicare in ciascuna delle colonne 3 e 4 non può essere inferiore ad euro 13.

Nel caso in cui si intenda chiedere a rimborso il credito risultante dalla presente dichiarazione e pertanto risulti compilata la colonna 3 di uno o più dei righi da RX1 a RX3, il contribuente, per ridurre i tempi di erogazione del rimborso, può comunicare direttamente all'Agenzia delle Entrate le proprie coordinate bancarie mediante i canali telematici dell'Agenzia delle Entrate ovvero presentare la richiesta di accreditamento ad un qualsiasi ufficio.

**ATTENZIONE:** il limite massimo dei crediti di imposta rimborsabili in conto fiscale e/o compensabili ai sensi dell'art. 17 del D.Lgs. n. 241 del 1997 è di euro 516.456,90, per ciascun anno solare.

Nel presente quadro devono essere indicati i crediti d'imposta risultanti dalla presente dichiarazione e le eccedenze di versamento a saldo, nonché il relativo utilizzo. Nella **colonna 1,** va indicato l'**importo a credito risultante dalla presente dichiarazione** ed in particolare:

– al rigo **RX1 (IRPEF)** l'importo a credito di cui al rigo RN42;

– al rigo **RX2 (Addizionale regionale IRPEF)** l'importo a credito di cui al rigo RV8;

– al rigo **RX3 (Addizionale comunale IRPEF)** l'importo a credito di cui al rigo RV16;

– al rigo **RX16 (Cedolare secca – Rigo RB11)** l'importo a credito indicato nel rigo RB11, colonna 11.

Nella **colonna 2 (Eccedenza di versamento a saldo)** va indicata, con riferimento alle diverse tipologie di imposte, l'eccedenza di versamento a saldo, ossia l'importo eventualmente versato in eccedenza rispetto alla somma dovuta a saldo per la presente dichiarazione. Per ciascun rigo la somma degli importi di colonna 1 e colonna 2 deve essere ripartita tra le colonne 3 e/o 4, salvo quanto evidenziato con le istruzioni riferite ai righi da RX1 a RX3.

Nella **colonna 3** va indicato il **credito di cui si chiede il rimborso**. Si ricorda che non può essere richiesta a rimborso la parte di credito già utilizzata in compensazione fino alla data di presentazione della presente dichiarazione.

Nella **colonna 4** va indicato il **credito da utilizzare in compensazione con il Mod. F24** ai sensi del D.Lgs. 9 luglio 1997, n. 241, **ovvero, con riferimento all'IRPEF, in diminuzione della medesima imposta** dovuta per i periodi successivi a quello cui si riferisce la presente dichiarazione.

Ad esempio, in caso di credito IRPEF, va indicata sia la parte di credito che il contribuente intende compensare utilizzando il Mod. F24, sia quella che vuole utilizzare in diminuzione dell'acconto IRPEF dovuto per l'anno 2012 senza esporre la compensazione nel Mod. F24.

Nella presente colonna gli importi a credito devono essere indicati al lordo dei relativi utilizzi già effettuati.

**ATTENZIONE:** se il contribuente non ha utilizzato il credito in compensazione in F24 e non fa valere il credito nella dichiarazione successiva o se questa non è presentata perché ricorrono le condizioni di esonero, può chiedere il rimborso presentando un'apposita istanza agli Uffici dell'Agenzia delle Entrate competenti in base al domicilio fiscale. Se il contribuente nell'anno successivo, ricorrendo le condizioni di esonero, non presenta la dichiarazione, può comunque indicare il credito in questione nella prima dichiarazione successivamente presentata.

# **11. DESTINAZIONE DELL'OTTO PER MILLE E DEL CINQUE PER MILLE DELL'IRPEF**

Potete destinare:

- l'otto per mille del gettito IRPEF allo Stato oppure ad una Istituzione religiosa;
- il cinque per mille dell'IRPEF a determinate finalità di interesse sociale.
- Le scelte della destinazione dell'otto e del cinque per mille dell'IRPEF non sono in alcun modo alternative tra loro e possono, pertanto, essere entrambe espresse. Tali scelte non determinano maggiore imposta dovuta.

#### **Destinazione dell'otto per mille dell'IRPEF**

- Potete destinare una quota pari all'otto per mille del gettito IRPEF:
- allo Stato (a scopi di interesse sociale o di carattere umanitario);
- alla Chiesa Cattolica (a scopi di carattere religioso o caritativo);
- all'Unione italiana delle Chiese Cristiane Avventiste del 7° giorno (per interventi sociali, assistenziali, umanitari e culturali in Italia e all'estero sia direttamente sia attraverso un ente all'uopo costituito);
- alle Assemblee di Dio in Italia (per interventi sociali e umanitari anche a favore dei Paesi del terzo mondo);
- alla Chiesa Valdese, Unione delle Chiese Metodiste e Valdesi (a scopi di carattere sociale, assistenziale, umanitario o culturale);
- alla Chiesa Evangelica Luterana in Italia (per interventi sociali, assistenziali, umanitari o culturali in Italia e all'estero, direttamente o attraverso le Comunità ad essa collegate);
- all'Unione delle Comunità Ebraiche Italiane (per la tutela degli interessi religiosi degli Ebrei in Italia, per la promozione della conservazione delle tradizioni e dei beni culturali ebraici, con particolare riguardo alle attività culturali, alla salvaguardia del patrimonio storico, artistico e culturale, nonché ad interventi sociali e umanitari in special modo volti alla tutela delle minoranze, contro il razzismo e l'antisemitismo).

Potete scegliere una sola Istituzione. Indicate la vostra scelta firmando solo all'interno di una delle caselle, rispettando i confini della casella scelta. La ripartizione dei fondi destinati alle diverse Istituzioni avviene in proporzione alle scelte espresse. Se non firmate, e quindi non indicate la vostra scelta, l'otto per mille dell'IRPEF viene comunque attribuito, sempre in maniera proporzionale alle scelte espresse, alle Istituzioni indicate in questo modello. Tuttavia, la quota non attribuita, proporzionalmente spettante alle Assemblee di Dio in Italia è devoluta alla gestione statale.

#### **Destinazione del cinque per mille dell'IRPEF**

Potete destinare una quota pari al cinque per mille della vostra imposta sul reddito alle seguenti finalità:

- a) sostegno di:
	- volontariato e altre organizzazioni non lucrative di utilità sociale di cui all'articolo 10 del decreto legislativo 4 dicembre 1997, n. 460 e successive modificazioni;
- associazioni di promozione sociale iscritte nei registri nazionali, regionali e provinciali, previsti dall'articolo 7, commi 1, 2, 3 e 4, della legge 7 dicembre 2000, n. 383; • associazioni e fondazioni riconosciute che operano nei settori di cui all'articolo 10, comma 1, lett. a), del decreto legislativo 4 dicembre 1997, n. 460;
- b) finanziamento della ricerca scientifica e dell'università;
- c) finanziamento della ricerca sanitaria;
- d) sostegno alle attività di tutela, promozione e valorizzazione dei beni culturali e paesaggistici;
- e) sostegno delle attività sociali svolte dal Comune di residenza del contribuente;
- f) sostegno alle associazioni sportive dilettantistiche riconosciute ai fini sportivi dal CONI a norma di legge, che svolgono una rilevante attività di interesse sociale, individuati secondo i criteri fissati nell'art. 1del decreto del Ministro dell'Economia e delle Finanze del 2 aprile 2009, pubblicato nella Gazzetta Ufficiale del 16 aprile 2009,

n. 88, come modificato dal decreto del Ministro dell'Economia e delle Finanze del 16 aprile 2009, pubblicato nella Gazzetta Ufficiale del 2 maggio 2009, n. 10. Per esprimere la scelta dovete apporre la vostra firma nel riquadro corrispondente ad una soltanto delle finalità destinatarie della quota del cinque per mille dell'IRPEF. Per alcune delle finalità avete la facoltà di indicare anche il codice fiscale dello specifico soggetto cui intendete destinare direttamente la quota del cinque per mille dell'IRPEF.

Sul sito www.agenziaentrate.gov.it sono disponibili gli elenchi dei soggetti destinatari della quota del cinque per mille dell'IRPEF.

# **12. FIRMA DELLA DICHIARAZIONE**

Barrare le caselle che corrispondono ai quadri compilati e firmare la dichiarazione.

La dichiarazione deve essere sottoscritta dal contribuente a pena di nullità, che può essere sanata se il soggetto tenuto a sottoscriverla vi provvede entro 30 giorni dal ricevimento dell'invito da parte del competente Ufficio dell'Agenzia delle Entrate.

Da quest'anno è prevista la possibilità per il contribuente di evidenziare particolari condizioni che riguardano la dichiarazione dei redditi, indicando un apposito codice nella casella "**Situazioni particolari**".

Tale esigenza può emergere con riferimento a fattispecie che si sono definite successivamente alla pubblicazione del presente modello di dichiarazione, ad esempio a seguito di chiarimenti forniti dall'Agenzia delle entrate in relazione a quesiti posti dagli utenti e riferiti a specifiche problematiche.

Pertanto, questa casella può essere compilata solo se l'Agenzia delle entrate comunica (ad esempio con circolare, risoluzione o comunicato stampa) uno specifico codice da utilizzare per indicare la situazione particolare.

Il contribuente barrando la casella "**Invio avviso telematico all'intermediario**" inserita in questo riquadro esercita la facoltà di far recapitare l'avviso telematico all'intermediario.

L'intermediario, a sua volta, accetta di ricevere l'avviso telematico, barrando la casella "**Ricezione avviso telematico**" inserita nel riquadro "IMPEGNO ALLA PRESEN-TAZIONE TELEMATICA".

Pertanto, qualora dal controllo delle dichiarazioni emerga un'imposta da versare o un minor rimborso, l'invito a fornire chiarimenti è inviato all'intermediario incaricato della trasmissione telematica della dichiarazione qualora il contribuente ne abbia fatto richiesta (avviso telematico).

Se il contribuente non effettua la scelta per l'avviso telematico, la richiesta di chiarimenti sarà inviata al suo domicilio fiscale con raccomandata con avviso di ricevimento (comunicazione di irregolarità).

# **13. IMPEGNO ALLA PRESENTAZIONE TELEMATICA**

Il riquadro deve essere compilato e sottoscritto dall'intermediario che presenta la dichiarazione in via telematica. L'intermediario deve riportare: il proprio codice fiscale, se si tratta di CAF, il proprio numero di iscrizione all'albo, la data (giorno, mese e anno) di assunzione dell'impegno a presentare la dichiarazione e la firma. Inoltre, nella casella "**Impegno a presentare in via telematica la dichiarazione**", deve essere indicato il **codice 1** se la dichiarazione è stata predisposta dal contribuente ovvero il **codice 2** se la dichiarazione è stata predisposta da chi effettua l'invio. Con riferimento alla casella "**Ricezione avviso telematico**" si rimanda alle indicazioni fornite nel paragrafo precedente.

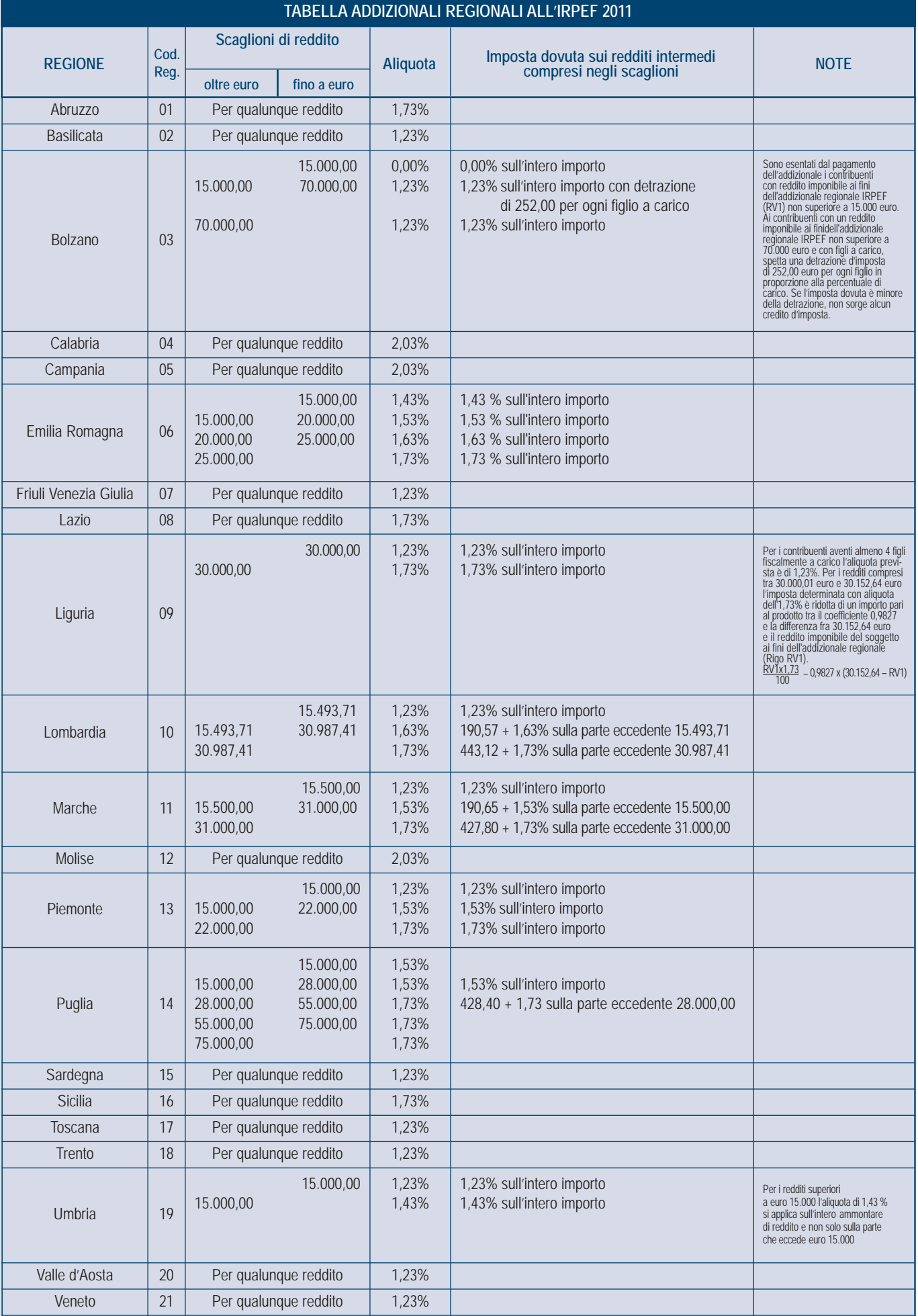

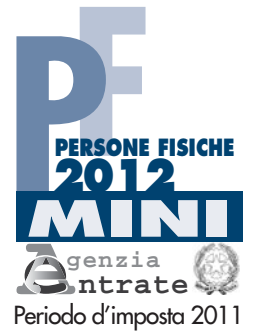

CODICE FISCALE COGNOME NOME

Mod. N. <u>| | |</u>

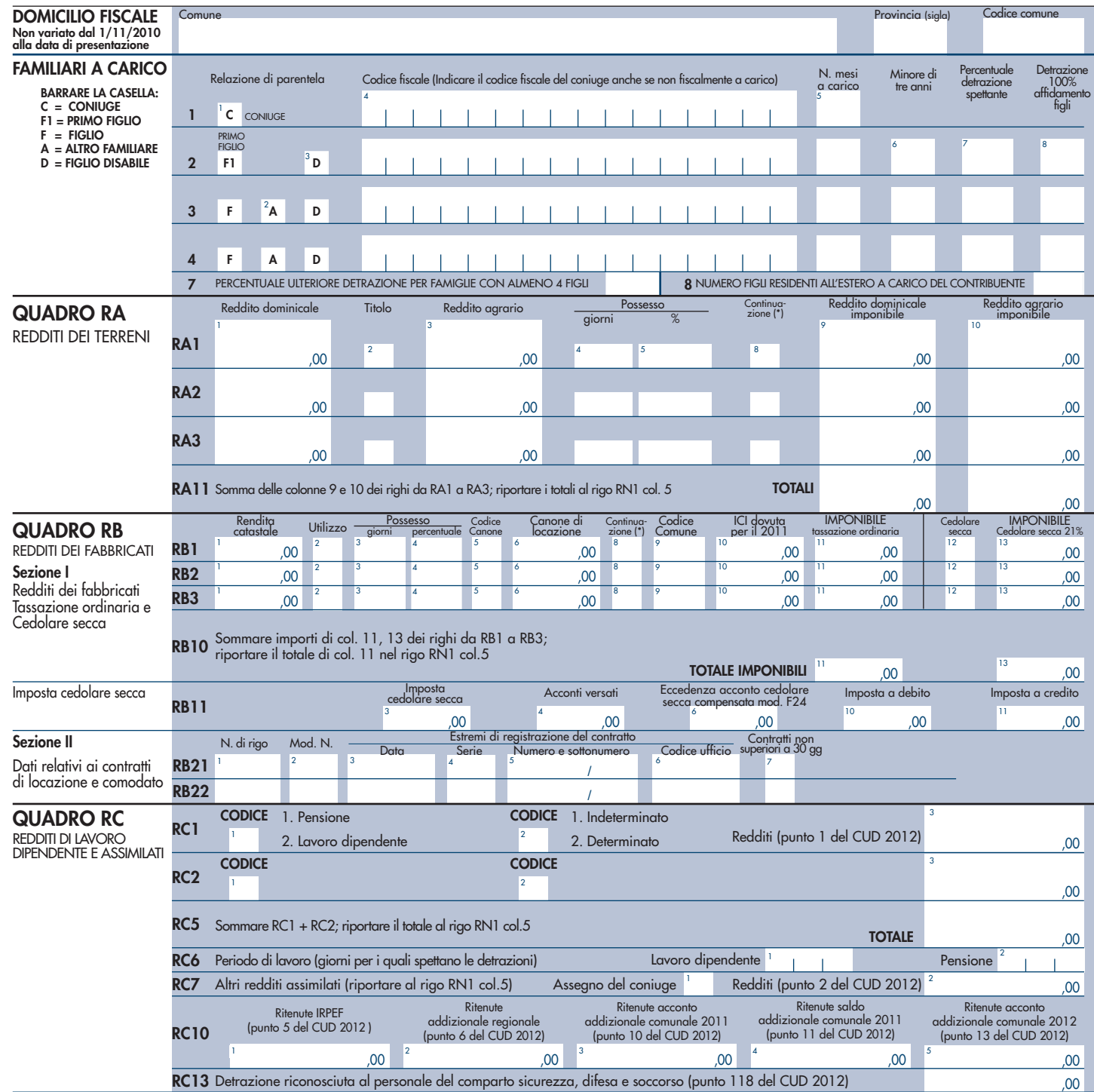

(\*) Barrare la casella se si tratta dello stesso terreno o della stessa unità immobiliare del rigo precedente.

# CODICE FISCALE

 $\Box$  $\blacksquare$  $-1$  $\overline{\phantom{a}}$  $\overline{\phantom{a}}$  $\Box$ 

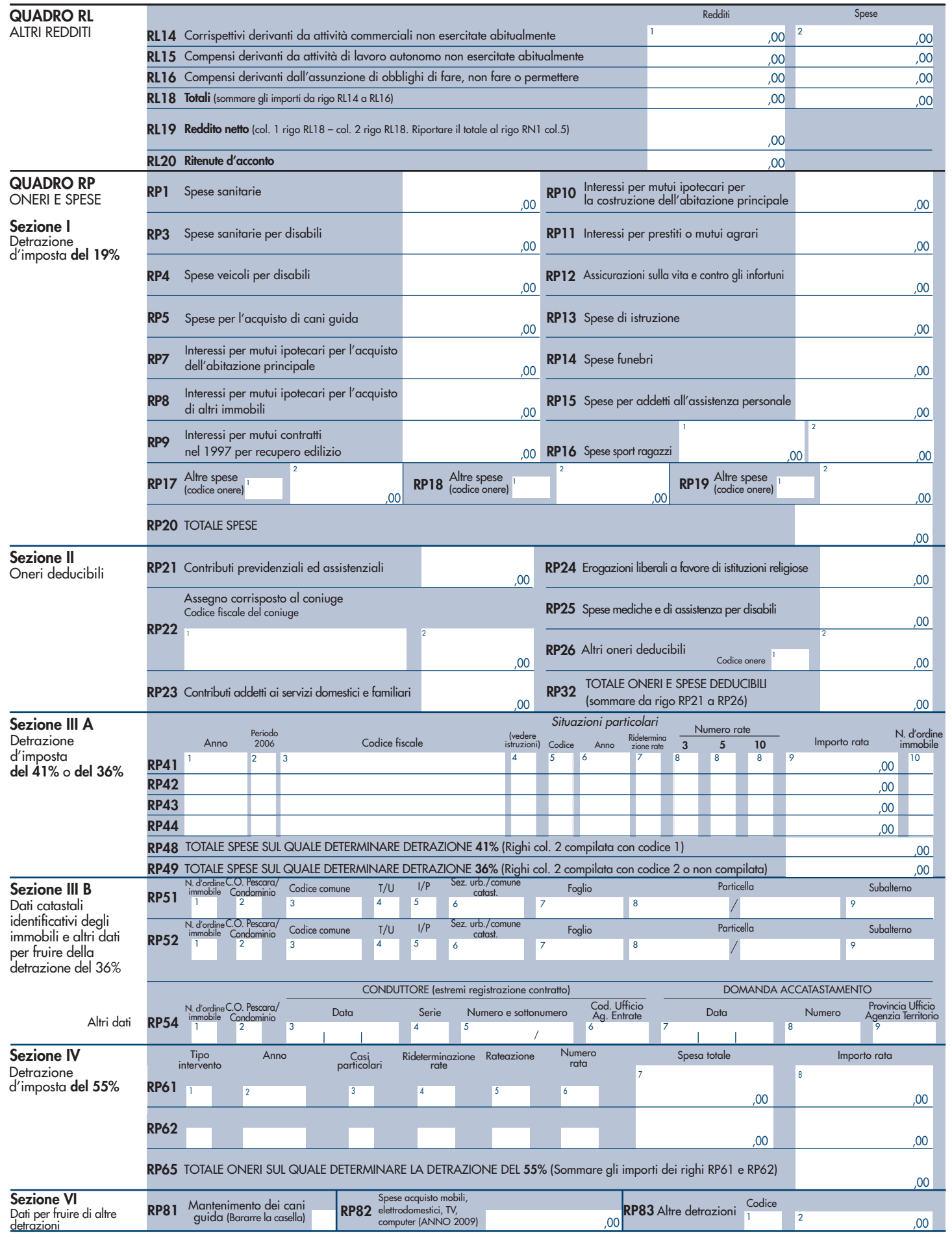

# CODICE FISCALE

#### $\mathbb{R}^2$  $\overline{\phantom{a}}$  $\overline{\phantom{a}}$  $\overline{\phantom{a}}$

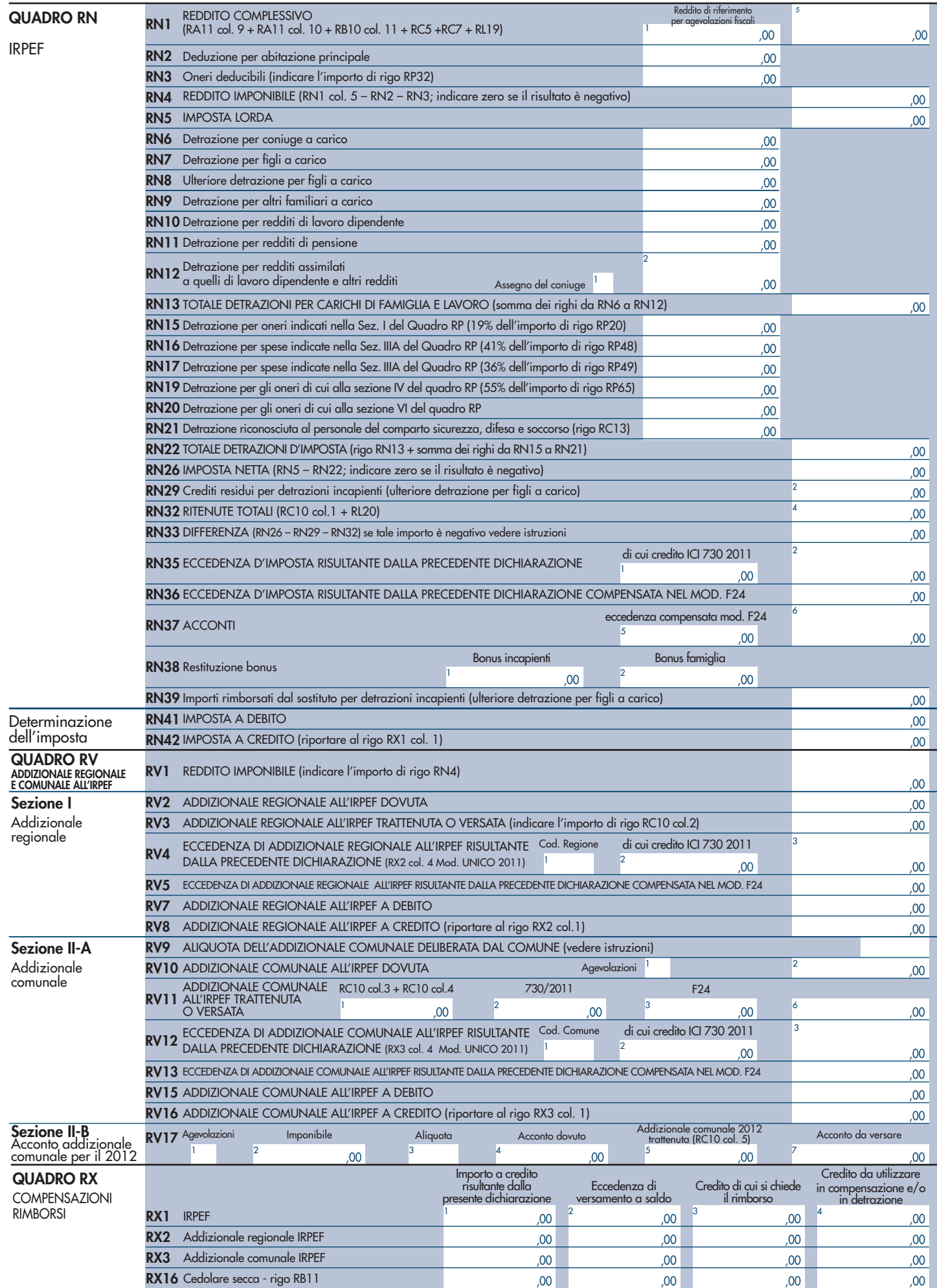

#### CODICE FISCALE  $\overline{\mathbf{r}}$  $\overline{\phantom{0}}$  $\overline{\phantom{a}}$

**MODELLO GRATUITO**

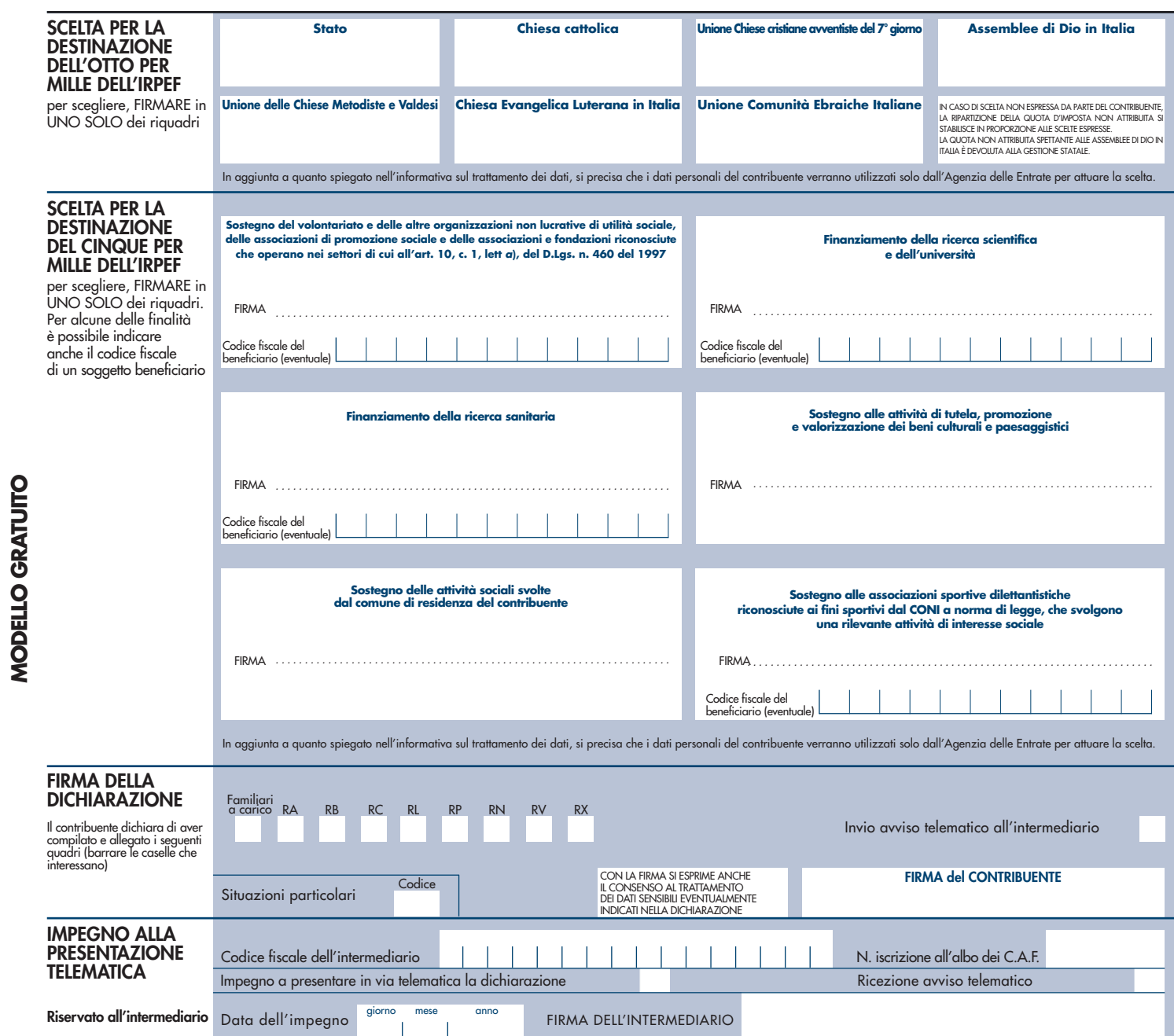

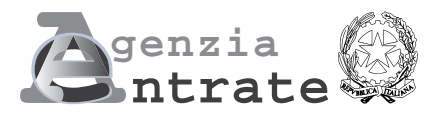

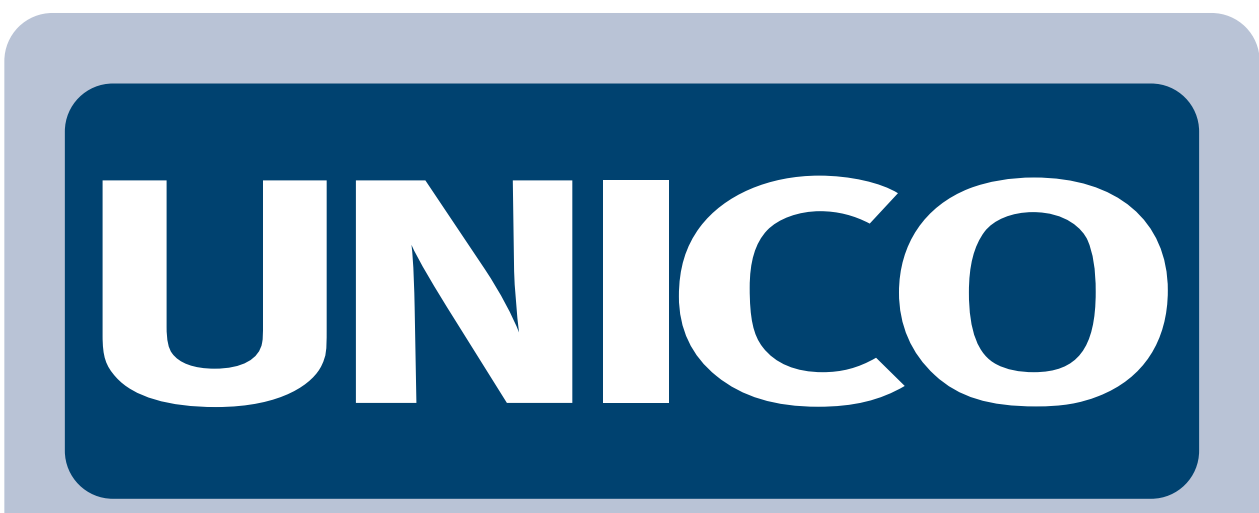

# **Persone fisiche 2012**

# **FASCICOLO 2 - Periodo d'imposta <sup>2011</sup>**

**Istruzioni per la compilazione**

# **FASCICOLO 1**

Dati personali Compilazione del frontespizio Familiari a carico

Quadro RA Redditi dei terreni **Ouadro RB** Redditi dei fabbricati Quadro RC Redditi di lavoro dipendente

e assimilati

Quadro RP Oneri e spese

Quadro RN Calcolo dell'IRPEF<br>Quadro RV Addizionale regior Addizionale regionale e comunale all'IRPEF Quadro CR Crediti d'imposta Quadro RX Compensazioni e rimborsi Quadro CS Contributo di solidarietà

UNICO MINI versione semplificata del Modello UNICO Persone Fisiche, ideata per agevolare i contribuenti che si trovano nelle situazioni meno complesse

# **FASCICOLO 2**

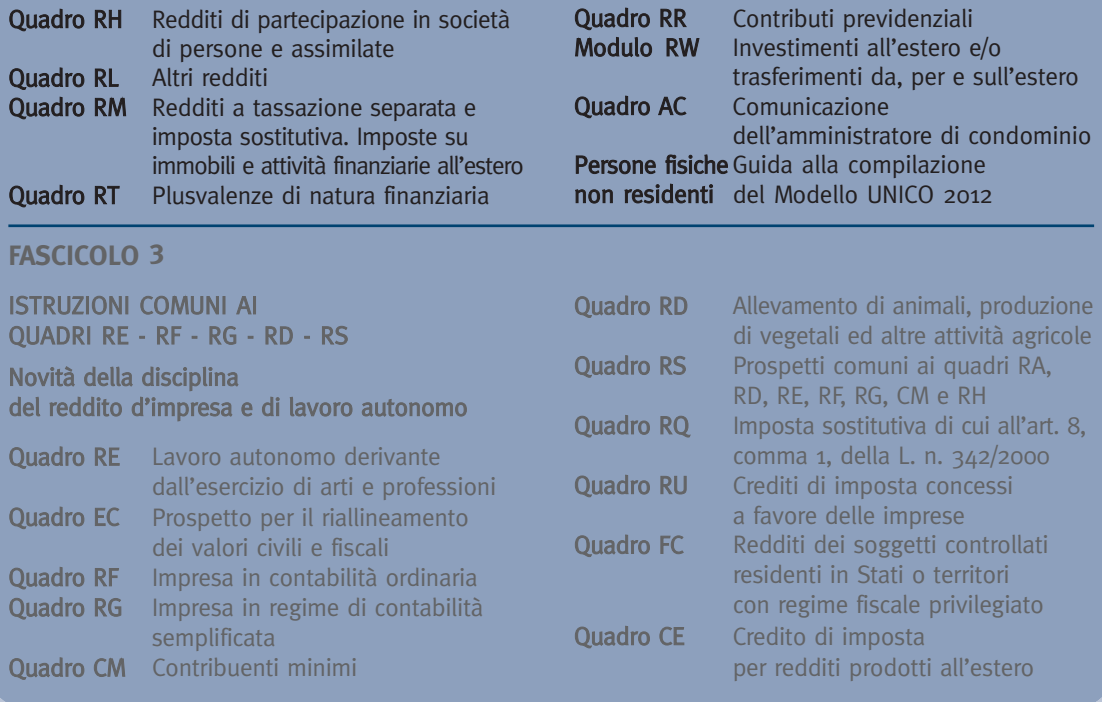

gratuito **Modello gratuito** Modello

# INDICE • UNICO 2012 Persone fisiche • Fascicolo 2

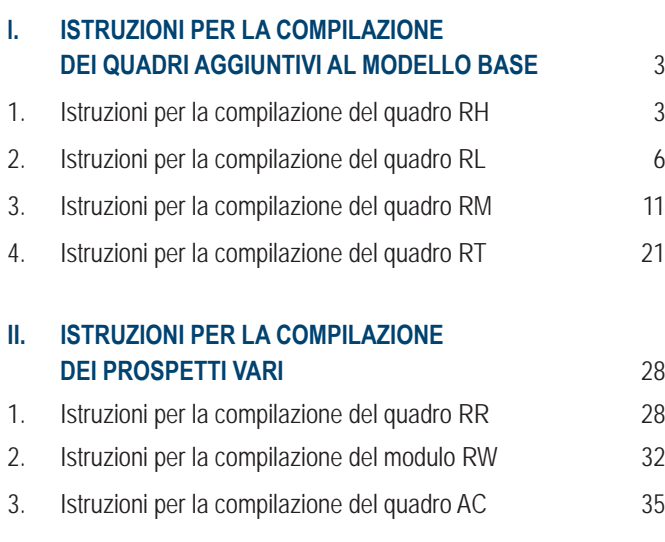

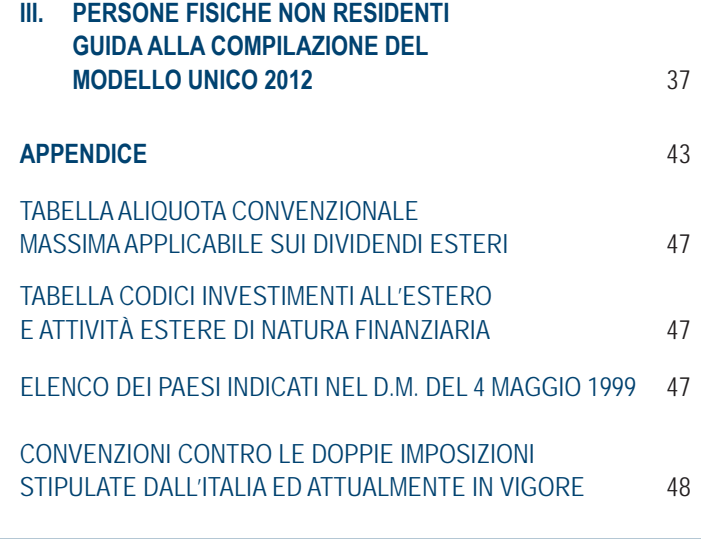

# PARTE I: ISTRUZIONI PER LA COMPILAZIONE DEI QUADRI AGGIUNTIVI AL MODELLO BASE

# 1. QUADRO RH - Redditi di partecipazione in Società di persone e assimilate **GENERALITÀ**

Il Quadro RH deve essere utilizzato per dichiarare le quote di reddito derivanti da partecipazioni in società ed associazioni o imprese familiari o coniugali:

- dai soci delle società di persone ed equiparate di cui all'art. 5 del TUIR;
- dai collaboratori di imprese familiari;
- dal coniuge che partecipa all'azienda coniugale non gestita in forma societaria;
- dalle persone fisiche, membri di Gruppi Europei di Interesse Economico (GEIE) residenti nel territorio dello Stato o, se non residenti, con stabile organizzazione nel territorio dello Stato;
- dai soci di società che hanno optato per il regime della trasparenza ai sensi dell'art. 116 del TUIR.

Vanno altresì indicati in questo quadro i proventi conseguiti in sostituzione dei redditi prodotti in forma associata e le indennità conseguite, anche in forme assicurative, a titolo di risarcimento dei danni consistenti nella perdita di detti redditi, salvo che per le indennità relative a redditi prodotti in più anni, per le quali è prevista la tassazione separata, con esclusione dei danni dipendenti da invalidità permanenti o da morte di cui all'art. 6, comma 2, del TUIR.

Qualora tra i redditi prodotti in forma associata vi siano redditi soggetti a tassazione separata, questi ultimi devono essere dichiarati dal socio, dal collaboratore familiare o dal coniuge, proporzionalmente alla propria quota, nel quadro RM.

Nel caso in cui dal prospetto rilasciato dai soggetti di cui all'art. 5 del TUIR e dai GEIE o dai soggetti di cui all'art. 116 del TUIR risultino imposte pagate all'estero in via definitiva, per poter usufruire del relativo credito d'imposta occorre compilare il quadro CR, del FASCICOLO 1 ovvero il quadro CE del FASCICOLO 3.

Nel caso di crediti d'imposta dichiarati dalle società di cui all'art. 5 del TUIR nel quadro RU del rispettivo modello Unico SP o dai soggetti di cui all'art. 116 del TUIR attribuiti ai soci, i suddetti crediti non vanno indicati nel presente quadro. L'indicazione degli stessi e dei relativi utilizzi vanno esposti nel quadro RU del Fascicolo 3.

Si precisa che uno speciale regime di tassazione separata, da dichiarare nel quadro RM, è previsto per i redditi di partecipazione derivanti da società residenti in paesi in regime di fiscalità privilegiata (art. 167 e 168 del TUIR). Si ricorda a tal proposito che il socio al quale sia imputato il reddito riferibile a partecipazioni in un soggetto estero localizzato in Stato o territorio a fiscalità privilegiata deve utilizzare il quadro RS (FASCICOLO 3) per evidenziare i crediti d'imposta per le imposte pagate all'estero.

Si ricorda che:

- 1. i redditi o le perdite sono imputati a ciascun socio, indipendentemente dalla percezione, proporzionalmente alla propria quota di partecipazione agli utili;
- 2. qualora la partecipazione sia stata assunta non a titolo personale ma nell'ambito dell'attività d'impresa e sia indicata tra le attività relative all'impresa nell'inventario redatto ai sensi dell'art. 2217 del c.c., la quota di reddito o di perdita non va indicata in questo quadro, bensì nei quadri RF o RG del Fascicolo 3;
- 3. i collaboratori dell'impresa familiare devono compilare il presente quadro solo nel caso in cui l'impresa abbia realizzato un reddito, in quanto detti collaboratori, agli effetti sia civili che fiscali, partecipano agli utili ma non alle perdite dell'impresa. Ciascun familiare, apponendo la firma nel frontespizio, oltre a sottoscrivere la dichiarazione, attesta anche di aver prestato la sua attività di lavoro nell'impresa in modo continuativo e prevalente. Si precisa che, nel caso in cui l'imprenditore nell'ambito dell'attività dell'impresa familiare, si sia avvalso del regime dei contribuenti minimi (art. 1, commi da 96 a 117, della legge 24 dicembre 2007, n. 244, finanziaria per l'anno 2008) i collaboratori familiari sono esonerati dagli obblighi dichiarativi e di versamento riferibili al reddito ad essi imputato dall'imprenditore, in quanto l'imposta sul reddito prodotto dall'impresa familiare è stata versata interamente dall'imprenditore;
- 4. nel caso in cui l'azienda coniugale non sia gestita in forma societaria, il reddito o la perdita da imputare al coniuge è pari al 50 per cento dell'ammontare risultante dalla dichiarazione del titolare od alla diversa quota stabilita ai sensi dell'art. 210 del codice civile;
- 5. i redditi o le perdite sono imputati a ciascuno dei membri del Gruppo Europeo di Interesse Economico (GEIE) nella proporzione prevista dal contratto di gruppo o, in mancanza, in parti uguali.

Nel presente quadro va compilata la sezione II per dichiarare il reddito (o la perdita) imputato al socio dalle società che abbiano optato per la trasparenza fiscale di cui all'art. 116 del TUIR. Il reddito è imputato in proporzione alle rispettive quote di partecipazioni agli utili (o alle perdite) e concorre alla formazione del reddito complessivo dell'anno in corso alla data di chiusura del periodo d'imposta della società partecipata. Si precisa che le perdite fiscali della società partecipata sono imputate ai soci in proporzione alle quote di partecipazione alle perdite dell'esercizio entro il limite delle rispettive quote del patrimonio netto contabile della società partecipata, determinate senza considerare la perdita dell'esercizio e tenendo conto di conferimenti effettuati entro la data di approvazione del relativo bilancio. Qualora la partecipazione sia stata assunta non a titolo personale ma nell'ambito dell'attività d'impresa e sia indicata tra le attività relative all'impresa nell'inventario redatto ai sensi dell'art. 2217 del c.c., la quota di reddito o di perdita non va indicata in questo quadro, bensì nei quadri RF o RG del FASCICOLO 3.

Il quadro si compone delle seguenti sezioni:

**Sezione I** – Dati della società, associazione, impresa familiare, azienda coniugale o GEIE;

- **Sezione II** Dati della società partecipata in regime di trasparenza;
- **Sezione III** Determinazione del reddito;

**Sezione IV** – Riepilogo.

# SEZIONE I - Dati della società, associazione, impresa familiare, azienda coniugale o GEIE

Questa sezione è composta dai **righi da RH1 a RH4**: qualora il dichiarante partecipi a più di quattro società deve compilare più moduli. Nei righi della presente Sezione devono essere rispettivamente indicati in:

- **colonna 1**, il codice fiscale della società o dell'associazione partecipata;
- **colonna 2**, uno dei seguenti codici:
	- **1** se trattasi di società di persone e assimilate esercenti attività d'impresa, azienda coniugale, imprese familiari in contabilità ordinaria o GEIE;
	- **2** se trattasi di associazioni fra artisti e professionisti;
	- **3** se trattasi di società di persone e assimilate esercenti attività d'impresa, azienda coniugale, imprese familiari in contabilità semplificata;
	- **4** se trattasi di società semplici;
	- **5** nel caso in cui la società di persone ed assimilate esercenti attività d'impresa, azienda coniugale, imprese familiari, in contabilità ordinaria o GEIE abbia attribuito al socio dichiarante, in sede di recesso, di esclusione, di riscatto e di riduzione del capitale esuberante o di liquidazione, anche concorsuale, una somma superiore al prezzo pagato per l'acquisto delle quote di patrimonio;
	- **6** nel caso in cui la società di persone ed assimilate esercenti attività d'impresa, azienda coniugale, imprese familiari, in contabilità semplificata abbia attribuito al socio dichiarante, in sede di recesso, di esclusione, di riscatto e di riduzione del capitale esuberante o di liquidazione, anche concorsuale, una somma superiore al prezzo pagato per l'acquisto delle quote di patrimonio;
	- **7** nel caso in cui l'associazione partecipata abbia attribuito al socio dichiarante, in sede di recesso, di esclusione, di riscatto e di riduzione del capitale esuberante o di liquidazione, anche concorsuale, una somma superiore al prezzo pagato per l'acquisto della quota di patrimonio;
	- **8** nel caso in cui la società semplice partecipata abbia attribuito al socio dichiarante, in sede di recesso, di esclusione, di riscatto e di riduzione del capitale esuberante o di liquidazione, anche concorsuale, una somma superiore al prezzo pagato per l'acquisto della quota di patrimonio.

Nel caso in cui la società semplice o l'associazione fra artisti e professionisti attribuisca al socio una quota di reddito (o perdita) che è stata ad essa imputata da una società o associazione di diversa natura (ad esempio a seguito di partecipazione in società in nome collettivo), occorre indicare separatamente le quote in ragione del relativo codice (1, 2, 3, 4 oppure in sede di recesso, di esclusione, di riscatto e di riduzione del capitale esuberante o di liquidazione, anche concorsuale 5, 6, 7, 8);

- **colonna 3**, la quota di partecipazione al reddito della società partecipata espressa in percentuale. Nel caso in cui nella colonna 2 sia stato indicato uno dei codici da 5 a 8, la presente colonna non deve essere compilata;
- **colonna 4**, la quota del reddito (o perdita, preceduta dal segno meno) della società partecipata imputata al dichiarante;

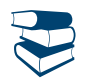

*Vedere in APPENDICE la voce "Perdite riportabili senza limiti di tempo".*

- **colonna 5**, la casella va barrata nel caso in cui si dichiarino perdite riportabili senza limiti di tempo;
- **colonna 6**, la casella va barrata se la società partecipata attribuisce una quota di reddito dei terreni determinato nel quadro RA;
- **colonna 7**, va barrata se spetta la detrazione di cui all'art. 13, comma 5 del TUIR;
- **colonna 8**, la quota di reddito "minimo" derivante dalla partecipazione in società considerate non operative ai sensi dell'art. 30 della legge 23 dicembre 1994, n. 724 e successive modifiche, quale risulta dal prospetto rilasciato dalle stesse società. Tale colonna deve essere compilata nel caso in cui la quota di reddito attribuita ai soci, indicata nella colonna 4, sia pari o superiore alla quota di reddito "minimo". Si ricorda che detto reddito "minimo" non può essere compensato con perdite d'impresa di esercizi precedenti;
- **colonna 9**, la quota delle ritenute d'acconto, subite dalla società partecipata, imputata al dichiarante;
- **colonna 10**, la quota dei crediti d'imposta spettante al dichiarante, esclusi quelli da riportare nel quadro RU;
- **colonna 12**, la quota degli oneri detraibili imputati al dichiarante.
- Nella casella di **colonna 11** va indicato:
- il **codice 1** se è stato imputato reddito derivante dall'attività di ricerca, per il quale il ricercatore intende avvalersi dell'agevolazione prevista dall'art. 3 del D.L. 269 del 2003, dall'art. 17, comma 1, del D.L. n. 185 del 2008 e dall'art. 44 del D.L. n. 78 del 2010. In tal caso nella colonna 4 va riportato il 10 per cento della quota di reddito imputata;
- il **codice 2** se è stato imputato reddito per il quale spettano i benefici previsti dalla legge n. 238 del 2010 nei confronti dei lavoratori che rientrano in Italia. In tal caso nella colonna 4 va riportato il 20 per cento del reddito imputato se il dichiarante è una lavoratrice e il 30 per cento se il dichiarante è un lavoratore.

# SEZIONE II - Dati della società partecipata in regime di trasparenza

Questa sezione è composta dai **righi da RH5 a RH6**: qualora il dichiarante partecipi a più di due società deve compilare più moduli. Nei righi della presente Sezione devono essere rispettivamente indicati in:

- **colonna 1**, il codice fiscale della società partecipata trasparente;
- **colonna 3**, la quota di partecipazione agli utili espressa in percentuale;
- **colonna 4**, la quota del reddito (o perdita, preceduta dal segno meno) della società partecipata imputata al dichiarante;
- **colonna 5**, la casella va barrata nel caso in cui si dichiarino perdite riportabili senza limiti di tempo;

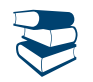

*Vedere in APPENDICE la voce "Perdite riportabili senza limiti di tempo"*.

- **colonna 8**, la quota di reddito "minimo" derivante dalla partecipazione in società considerate non operative ai sensi dell'art. 30 della legge 23 dicembre 1994, n. 724, quale risulta dal prospetto rilasciato dalle stesse società. Tale colonna deve essere compilata nel caso in cui la quota di reddito attribuita ai soci, indicata nella colonna 4, sia pari o superiore alla quota di reddito "minimo". Si ricorda che detto reddito "minimo" non può essere compensato con le perdite d'impresa;
- **colonna 9**, la quota delle ritenute d'acconto, subite dalla società trasparente, imputata al dichiarante;
- **colonna 10**, la quota dei crediti d'imposta spettanti al dichiarante, esclusi quelli da riportare nel quadro RU;
- **colonna 11**, la quota del credito per imposte pagate all'estero relative a redditi prodotti dalla società trasparente nei periodi anteriori all'esercizio dell'opzione;
- **colonna 12**, la quota degli oneri detraibili imputati al dichiarante;
- **colonna 13**, la quota di eccedenza dell'IRES (quadro RX, rigo RX1, colonna 4, del Modello UNICO 2011 SC) derivante dalla precedente dichiarazione presentata dalla società trasparente per la parte imputata al socio;
- **colonna 14**, la quota degli acconti versati dalla società trasparente per la parte imputata al socio.

# SEZIONE III - Determinazione del reddito dati comuni alla sezione I e alla sezione II

#### Questa sezione è composta dai **righi** da **RH7** a **RH18**.

Nel compilare i righi da RH7 ad RH18, comuni alle sezioni I e II, il dichiarante qualora abbia compilato entrambe le sezioni, procede a sommare gli importi esposti nei campi comuni.

Nel caso di compilazione di più moduli, i dati di questa sezione vanno riportati solo sul primo.

Nel **rigo RH7**, **colonna 2**, va indicato l'importo complessivo delle quote di reddito (importi positivi di colonna 4) derivanti dalla partecipazione in imprese in regime di contabilità ordinaria o semplificata (codice 1 e 3 di colonna 2 dei righi da RH1 a RH4), e delle quote attribuite nelle ipotesi di cui all'art. 20-bis del TUIR (codici 5 e 6), e la somma delle quote di reddito (importi positivi) indicate nelle colonne 4, dei righi RH5 ed RH6, derivanti dalla partecipazione in società che hanno optato per il regime della trasparenza ai sensi dell'art. 116 del TUIR.

Nel **rigo RH7**, **colonna 1**, va indicato l'importo complessivo delle quote di reddito "minimo" (importi di colonna 8) derivanti dalla partecipazione in imprese in regime di contabilità ordinaria o semplificata (codice 1 e 3 di colonna 2 dei righi da RH1 a RH4) e la somma delle quote di reddito "minimo" indicate nelle colonne 8, dei righi RH5 ed RH6, derivanti dalla partecipazione in società che hanno optato per il regime della trasparenza ai sensi dell'art. 116 del TUIR.

Nel **rigo RH8**, va indicato l'importo complessivo (non preceduto dal segno meno) delle quote di perdite derivanti dalla partecipazione in imprese in regime di contabilità ordinaria (codice 1 di colonna 2 dei righi da RH1 a RH4) e la somma delle quote di perdite indicati nelle colonne 4, dei righi RH5 ed RH6 derivanti dalla partecipazione in società che hanno optato per il regime della trasparenza ai sensi dell'art. 116 del TUIR.

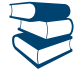

*Vedere in APPENDICE la voce "Perdite di impresa e di lavoro autonomo".*

Nel **rigo RH9**, **colonna 2**, va indicata la differenza, tra l'importo di rigo RH7 col. 2 e l'importo di rigo RH8. Se il risultato è negativo, indicare zero e riportare tale importo nell'apposito prospetto delle perdite del quadro RS, per la parte non utilizzata per compensare altri redditi d'impresa dell'anno, distinguendo la parte riportabile senza limiti di tempo.

In ogni caso tale differenza non può essere inferiore all'eventuale importo indicato nella col. 1 del rigo RH7. Nel **rigo RH9**, **colonna 1**, va indicata l'eventuale eccedenza di perdite d'impresa in contabilità ordinaria non compensate, derivanti dalla differenza tra l'importo indicato nel rigo RH8 e la differenza tra l'importo di rigo RH7 col. 2 e quello di rigo RH9 col. 2. Tale perdita può essere computata in diminuzione degli eventuali redditi indicati nei quadri RD o RF o RG . L'eccedenza non utilizzata per compensare altri redditi d'impresa, va riportata nel quadro RS distinguendo la parte riportabile senza limiti di tempo .

Se l'importo di rigo RH9, col. 2 è di segno positivo, nel **rigo RH10** va indicato l'importo delle perdite d'impresa in contabilità ordinaria del periodo d'imposta oggetto di dichiarazione (determinate nel quadro RF), fino a concorrenza della differenza tra l'importo di rigo RH9, col. 2 e l'importo di rigo RH7 col. 1.

L'eccedenza non utilizzata per compensare altri redditi d'impresa, va riportata nel quadro RS.

#### Nel **rigo RH11** deve essere indicata la differenza fra rigo RH9 colonna 2 e rigo RH10.

Nel **rigo RH12**, va indicata, fino a concorrenza di rigo RH11 l'eventuale eccedenza di perdite d'impresa degli esercizi precedenti non utilizzate per compensare altri redditi d'impresa prodotti nel periodo d'imposta. Si ricorda che, in relazione alle perdite pregresse, la normativa vigente esclude la possibilità da parte dei soci di una società partecipata di compensare i redditi attribuiti da quest'ultima con le perdite maturate nei periodi antecedenti l'opzione per il regime di tassazione in trasparenza.

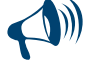

**Qualora risulti compilata la colonna 1 del rigo RH7, nel rigo RH12 vanno indicate le perdite d'impresa degli esercizi precedenti (non utilizzate per compensare altri redditi d'impresa dell'anno) fino a concorrenza della differenza, se positiva, tra l'importo di rigo RH11 e l'importo indicato nella colonna 1 del rigo RH7, in quanto per effetto dell'art. 30, comma 3, lett. c), ultimo periodo, della legge 23 dicembre 1994, n. 724 e successive modificazioni, le perdite di esercizi precedenti possono essere computate in diminuzione solo per la parte di reddito eccedente quello minimo determinato ai sensi del predetto art. 30. L'eventuale eccedenza di perdite di esercizi precedenti, non utilizzate per compensare altri redditi d'impresa, va indicata nelle corrispondenti colonne del prospetto RS.**

Nel **rigo RH13**, vanno indicate le perdite derivanti dalle partecipazioni in società di persone esercenti attività commerciali in contabilità semplificata (codice 3) dei righi da RH1 a RH4. Tale importo va indicato senza riportare il segno "meno".

Nel **rigo RH14**, **colonna 2,** va indicata la differenza tra l'importo di rigo RH11 e la somma dei righi RH12 e RH13. In caso di importo negativo riportare con il segno meno.

In ogni caso tale differenza non può essere inferiore all'eventuale importo indicato nella colonna 1 del rigo RH7. Tale importo va riportato nel rigo RN1 del quadro RN.

Nel **rigo RH14**, **colonna 1**, va indicata l'eventuale eccedenza di perdite d'impresa in contabilità semplificata non compensate, derivanti dalla differenza tra, la somma degli importi indicati nei righi RH12 e RH13 e la differenza tra gli importi di rigo RH11 e rigo RH14, colonna 2. Tale perdita va riportata nel rigo RN1, del quadro RN per abbattere il reddito complessivo al netto del reddito minimo.

Nel **rigo RH15**, va indicato il reddito (o la perdita, preceduta dal segno meno) derivante dalla partecipazione in associazioni fra artisti e professionisti (codice 2 e 7 dei righi da RH1 a RH4).

Se il risultato è positivo nel **rigo RH16**, vanno indicate le eventuali perdite di lavoro autonomo degli esercizi precedenti fino a concorrenza del rigo RH15 non utilizzate per compensare altri redditi di lavoro autonomo dell'anno.

Nel **rigo RH17**, va indicata la differenza tra il rigo RH15 e il rigo RH16. Tale importo va riportato nel rigo RN1 del quadro RN. Se l'importo è negativo, tale perdita potrà essere utilizzata per abbattere il reddito complessivo fino a concorrenza del reddito minimo.

Nel **rigo RH18** l'importo complessivo delle quote di reddito (importi positivi di colonna 4) derivanti dalla partecipazione in società semplici (codice 4 e 8 dei righi da RH1 a RH4). Tale importo va riportato nel rigo RN1 del quadro RN.

# SEZIONE IV - Riepilogo

Questa sezione è composta dai righi da RH19 a RH24.

In tale sezione va indicato il totale degli importi delle colonne da 9 a 14 dei righi da RH1 a RH6.

Nel **rigo RH19**, va riportata la somma delle colonne 9 dei righi da RH1 a RH6.

Nel **rigo RH20**, **colonna 2**, va riportata la somma delle colonne 10 dei righi da RH1 a RH6. Si precisa che nella **colonna 1** di tale rigo va indicata l'importo del credito d'imposta sui fondi comuni di investimento. L'ammontare spettante va desunto direttamente dal prospetto rilasciato dalla società partecipata.

Nel **rigo RH21**, va indicato il totale degli importi delle colonne 11 dei righi RH5 ed RH6.

Nel **rigo RH22**, va indicato il totale degli importi delle colonne 12 dei righi da RH1 a RH6.

Nel **rigo RH23**, va indicato il totale degli importi delle colonne 13 dei righi RH5 ed RH6.

Nel **rigo RH24**, va indicato il totale degli importi delle colonne 14 dei righi RH5 ed RH6.

# 2. QUADRO RL - Altri redditi

# **GENERALITÀ**

Questo quadro è composto da tre sezioni:

**Sezione I** – riservata ai redditi di capitale la cui disciplina è contenuta nel titolo I, capo III del TUIR;

**Sezione II** – riservata a taluni redditi diversi la cui disciplina è contenuta nel Titolo I, capo VII, del TUIR ed alle erogazioni per l'esercizio di attività sportiva dilettantistica, di cui all'art. 67, comma 1, lett. m) del TUIR;

**Sezione III** – riservata agli altri redditi di lavoro autonomo indicati nel comma 2 dell'art. 53 del TUIR.

# SEZIONE I-A - Redditi di capitale

La prima sezione deve essere utilizzata per la dichiarazione degli utili che concorrono a formare il reddito complessivo del contribuente, derivanti dalla partecipazione al capitale di società ed enti soggetti all'Ires e quelli distribuiti da società ed enti esteri di ogni tipo, unitamente a tutti gli altri redditi di capitale, percepiti nel 2011, senza avere riguardo al momento in cui è sorto il diritto a percepirli.

Gli interessi, le rendite e gli altri proventi conseguiti nell'esercizio di imprese commerciali non costituiscono redditi di capitale, e quindi devono essere indicati in quello relativo al reddito d'impresa.

Si precisa che solo i contribuenti che detengono partecipazioni di natura qualificata ovvero partecipazioni di natura non qualificata in società residenti in paesi o territori a fiscalità privilegiata, i cui titoli non sono negoziati in mercati regolamentati, dovranno esporre nella dichiarazione dei redditi (730 o UNICO) i proventi percepiti indicati nella prevista certificazione degli utili o desumibili da altra documentazione rilasciata dalle società emittenti, italiane o estere, o dai soggetti intermediari.

Non devono essere dichiarati i redditi di capitale esenti, soggetti a ritenuta alla fonte a titolo d'imposta oppure ad imposta sostitutiva.

I redditi prodotti all'estero, percepiti direttamente dal contribuente senza l'intervento di intermediari residenti ovvero quando l'intervento degli intermediari non ha comportato l'applicazione della ritenuta alla fonte, devono essere indicati in questo quadro se il contribuente non si avvale del regime di imposizione sostitutiva compilando il quadro RM.

Qualora ricorrano le condizioni per fruire del credito d'imposta per le imposte pagate all'estero occorre compilare la sezione I del quadro CR del FASCICOLO 1 ovvero il quadro CE del FASCICOLO 3, qualora siano stati prodotti all'estero anche redditi d'impresa.

Nel primo rigo devono essere indicati gli utili, anche in natura, compresi gli acconti, distribuiti dalle società di capitali e dagli enti, commerciali e non commerciali, aventi in Italia la sede legale o amministrativa o l'oggetto principale dell'attività. Sono assimilati alle azioni i titoli partecipativi e gli strumenti finanziari emessi da soggetti non residenti che presentano le seguenti caratteristiche:

- la relativa remunerazione deve essere costituita esclusivamente da utili, ossia essere rappresentativa di una partecipazione ai risultati economici della società emittente (di società appartenenti allo stesso gruppo o dell'affare in relazione al quale gli strumenti finanziari sono stati emessi);
- tale remunerazione deve essere totalmente indeducibile dal reddito della società emittente secondo le regole proprie vigenti nel Paese estero di residenza.

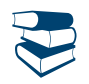

*Vedere in APPENDICE la voce "Utili prodotti all'estero".*

Devono essere, inoltre, incluse le somme percepite, in aggiunta ai dividendi, in forza di alcune convenzioni bilaterali contro le doppie imposizioni.

Costituiscono utili anche le somme o il valore normale dei beni ricevuti dai soci in caso di recesso, di riduzione del capitale esuberante o di liquidazione anche concorsuale di società ed enti, per la parte che eccede il prezzo pagato per l'acquisto o la sottoscrizione delle azioni o quote annullate, diminuito delle somme o del valore normale dei beni ricevuti a titolo di ripartizione delle riserve e altri fondi di cui all'art. 47, comma 5, del TUIR (riserve o altri fondi costituiti con sovrapprezzi di emissione, con interessi di conguaglio versati dai sottoscrittori di nuove azioni o quote, o con versamenti dei soci a fondo perduto o in conto capitale e con saldi di rivalutazione monetaria esenti da imposta, anche se tali riserve sono state imputate a capitale).

Nella sezione, devono essere indicati anche gli utili da partecipazione di natura non qualificata, relativi a società in Paesi o territori a fiscalità privilegiata i cui titoli non sono negoziati in mercati regolamentati e i proventi di natura non qualificata derivanti dagli strumenti finanziari emessi dalle predette società. In tal caso, gli utili e i proventi equiparati concorrono alla formazione del reddito imponibile per la

loro totalità e la ritenuta del 12,50 per cento applicata su tali redditi è a titolo d'acconto. Rimane ferma la possibilità di applicare la predetta ritenuta a titolo d'imposta qualora il percettore abbia esperito con esito positivo la procedura di interpello prevista per tale fattispecie. Invece, sugli utili e proventi equiparati provenienti da partecipazioni non qualificate in società residenti in paesi o territori a fiscalità privilegiata, i cui titoli sono negoziati in mercati regolamentati continua ad essere applicabile la ritenuta a titolo di imposta.

Nel **rigo RL1**, indicare gli utili e gli altri proventi equiparati in qualunque forma corrisposti da società di capitali o enti commerciali, residenti e non residenti, riportati nell'apposita certificazione. Tra gli utili ed i proventi da indicare nel presente rigo devono essere ricompresi anche quelli derivanti da contratti di associazione in partecipazione, o dai contratti di cointeressenza, il cui apporto sia costituito da capitale o da capitale e da opere e servizi nonché quelli conseguiti in caso di recesso, di riduzione del capitale esuberante o di liquidazione anche concorsuale di società ed enti.

In particolare indicare:

- nella **colonna 1**:
	- il **codice 1**, in caso di utili e di altri proventi equiparati di natura qualificata corrisposti da imprese residenti in Italia ovvero residenti in Stati aventi un regime fiscale non privilegiato formatisi con utili prodotti fino all'esercizio in corso al 31 dicembre 2007;
	- il **codice 2**, in caso di utili e di altri proventi equiparati di natura qualificata provenienti da imprese residenti o domiciliate in Stati o territori aventi un regime fiscale privilegiato;
	- il **codice 3**, in caso di utili e di altri proventi equiparati corrisposti da imprese residenti o domiciliate in Stati o territori aventi un regime fiscale privilegiato provenienti da partecipazioni non qualificate i cui titoli non sono negoziati in mercati regolamentati. Si ricorda che in caso di utili e di altri proventi che andrebbero indicati con il codice 3, ma per i quali è stato rilasciato parere favorevole dall'Agenzia delle Entrate a seguito di interpello proposto ai sensi dell'art. 167, comma 5, del TUIR, tali importi dovranno essere indicati nella sezione V del quadro RM;
	- il **codice 4**, in caso di utili e di altri proventi che andrebbero indicati con il codice 2, ma per i quali è stato rilasciato parere favorevole dall'Agenzia delle Entrate a seguito di interpello proposto ai sensi dell'art. 167, comma 5, del TUIR;
	- il **codice 5**, in caso di utile e di altri proventi equiparati corrisposti da imprese residenti in Italia ovvero residenti in Stati aventi un regime fiscale non privilegiato formatisi con utili prodotti a partire dall'esercizio successivo a quello in corso al 31 dicembre 2007;
	- il **codice 6**, in caso di utili e di altri proventi prodotti a partire dall'esercizio successivo a quello in corso al 31 dicembre 2007, che andrebbero indicati con il codice 2, ma per i quali è stato rilasciato parere favorevole dall'Agenzia delle Entrate a seguito di interpello proposto ai sensi dell'art. 167, comma 5 del TUIR;

# nella **colonna 2**:

- il 40% della somma degli utili e degli altri proventi equiparati corrisposti nell'anno 2011 desumibili dalla relativa certificazione ai punti 28, 30, 32 e 34 qualora sia stato indicato nella colonna 1 il codice 1 o 4;
- il 49,72% della somma degli utili e degli altri proventi equiparati corrisposti nell'anno 2011 desumibili dalla certificazione ai punti 29, 31 e 33 qualora sia stato indicato nella colonna 1 il codice 5 o 6;
- il 100% della somma degli utili e degli altri proventi equiparati corrisposti nell'anno 2011 da imprese residenti o domiciliate in Stati o Territori aventi un regime fiscale privilegiato (cosiddetta *black list*), desumibili dalla relativa certificazione ai punti 28, 30, 32, e 34 qualora sia stato indicato nella colonna 1 il codice 2 o 3.

# **L'elenco degli paesi o territori aventi un regime fiscale privilegiato di cui al DM 21 novembre 2001 (cosiddetta black list) è desumibile in appendice alla voce "Paesi e territori aventi un regime fiscale privilegiato".**

# nella **colonna 3** l'importo complessivo delle ritenute d'acconto subite, rilevabile dal punto 38 della certificazione.

Si precisa, al fine della compilazione del rigo RL1, che nel caso in cui al percipiente siano state rilasciate più certificazioni contenenti utili e/o proventi aventi la medesima codifica, si deve compilare un solo rigo, riportando a colonna 2 la somma dei singoli importi relativi agli utili e agli altri proventi equiparati e a colonna 3 la somma delle ritenute. Se sono stati percepiti utili e/o proventi per i quali è necessario indicare diversi codici occorrerà compilare distinti moduli.

Nel **rigo RL2**, vanno riportati gli altri redditi di capitale, percepiti nel 2011 al lordo delle eventuali ritenute a titolo di acconto.

# In particolare indicare:

- nella **colonna 1**:
	- il **codice 1** in caso di interessi e di altri proventi derivanti da capitali dati a mutuo e da altri contratti (depositi e conti correnti diversi da quelli bancari e postali) compresa la differenza tra la somma percepita alla scadenza e quella data a mutuo o in deposito ovvero in conto corrente. Al riguardo, si precisa che tali interessi si presumono percepiti, salvo prova contraria, alle scadenze e nella misura pattuita e che, nel caso in cui le scadenze non risultano stabilite per iscritto, gli interessi si presumono percepiti per l'ammontare maturato nel periodo d'imposta. Se la misura degli interessi non è determinata per iscritto, gli interessi devono essere calcolati al saggio legale;
	- il **codice 2** in caso di rendite perpetue dovute a titolo di corrispettivo per il trasferimento di un immobile o per la cessione di un capitale, oppure imposte quali oneri al donatario (art. 1861 c.c.) e di prestazioni annue perpetue a qualsiasi titolo dovute, anche se disposte per testamento (art. 1869 c.c.);
	- il **codice 3** in caso di compensi percepiti per la prestazione di garanzie personali (fideiussioni) o reali (pegni o ipoteche) assunte in favore di terzi;
	- il **codice 4** in caso di proventi derivanti da organismi d'investimento collettivo in valori mobiliari di diritto estero non conformi alla direttiva comunitaria 2009/65/CE, diversi da quelli assoggettati a forme di vigilanza nei Paesi esteri nei quali sono istituiti, situati negli Stati membri dell'Unione europea e negli Stati aderenti all'Accordo sullo Spazio economico europeo che sono inclusi nella lista di cui al decreto da emanarsi ai sensi dell'art. 168-bis del TUIR (c.d. *white list*). In attesa dell'emanazione del suddetto decreto si deve fare riferimento alla lista dei Paesi di cui al decreto ministeriale 4 settembre 1996 e successive modificazioni ed integrazioni;
	- il **codice 5** in caso di altri interessi, esclusi quelli aventi natura compensativa, diversi da quelli sopra indicati ed ogni altro provento in misura definita derivante dall'impiego di capitale, nonché degli altri proventi derivanti da altri rapporti aventi per oggetto l'impiego del capitale esclusi i rapporti attraverso cui possono essere realizzati differenziali positivi e negativi in dipendenza di un evento incerto,

nonché dei proventi derivanti da operazioni di riporto e pronti contro termine su titoli che concorrono a formare il reddito complessivo del contribuente, ovvero dei proventi derivanti dal mutuo di titoli garantito che concorrono a formare il reddito complessivo del contribuente. Con questo codice vanno, altresì, indicati gli interessi di mora e per dilazione di pagamento relativi a redditi di capitale;

- il **codice 6** in caso di proventi conseguiti in sostituzione dei redditi di capitale, anche per effetto della cessione dei relativi crediti, e delle indennità conseguite, anche in forma assicurativa, a titolo di risarcimento di danni consistenti nella perdita dei redditi stessi;
- il **codice 7** in caso di utili derivanti da contratti di associazione in partecipazione e cointeressenza di cui all'art. 44, c. 1 lett. f), del TUIR se dedotti dall'associante in base alle norme del TUIR vigenti anteriormente alla riforma dell'imposizione sul reddito delle società di cui al D.Lgs. n. 344 del 2003.
- il **codice 8** in caso di redditi derivanti dalla partecipazione a fondi immobiliari imputati per trasparenza ai partecipanti ai sensi dell'art. 32, comma 3-bis, del decreto legge 31 maggio n. 78, come modificato dall'art. 8 del decreto legge 13 maggio 2011, n. 70, che possiedono quote di partecipazione in misura superiore al 5 per cento del patrimonio del fondo alla data del 31 dicembre 2011 o, se inferiore, al termine del periodo di gestione del fondo. Ai fini della verifica della predetta percentuale si tiene conto delle partecipazioni detenute direttamente o indirettamente, per il tramite di società controllate, di società fiduciarie o per interposta persona nonché delle partecipazioni imputate ai familiari indicati nell'art. 5, comma 5, del TUIR. I redditi conseguiti dal fondo sono imputati al partecipante in proporzione alla quota di partecipazione al fondo da questi detenuta e concorrono alla formazione del suo reddito complessivo, ancorché non percepiti. Detti redditi sono determinati escludendo dal risultato della gestione conseguito dal fondo i proventi e gli oneri da valutazione. L'eventuale risultato negativo è irrilevante e, in tal caso, la colonna 2 non deve essere compilata.
- Si ricorda che i redditi compresi nelle somme o nel valore normale dei beni attribuiti alla scadenza dei contratti e dei titoli di cui ai codici 1, 4 e 7 se il periodo di durata dei contratti o dei titoli è inferiore a cinque anni devono essere dichiarati nel presente quadro; qualora invece il periodo di durata sia superiore a cinque anni, i predetti redditi devono essere dichiarati nel quadro RM (ed assoggettati a tassazione separata salvo opzione per la tassazione ordinaria);
- nella **colonna 2** l'importo relativo alla tipologia di reddito indicato;
- nella **colonna 3** l'importo complessivo delle ritenute d'acconto subite.
- Se sono stati percepiti proventi per i quali è necessario indicare diversi codici occorrerà compilare distinti moduli.

Nel **rigo RL3**, va indicata nelle rispettive colonne, la somma degli importi esposti nei righi da RL1 a RL2. L'importo indicato al rigo RL3, **colonna 2**, sommato agli altri redditi Irpef, deve essere riportato nel rigo RN1, colonna 5, del quadro RN. L'importo indicato al rigo RL3, **colonna 3**, deve essere sommato alle altre ritenute e riportato nel rigo RN32, colonna 4, del quadro RN.

# SEZIONE I-B - Redditi di capitale imputati da Trust

Nel **rigo RL4** vanno indicati gli importi sotto elencati, trasferiti al dichiarante da Trust trasparenti o misti di cui all'art. 73, comma 2, del TUIR di cui lo stesso è beneficiario. Tali dati vanno riportati nei corrispondenti righi del quadro RN. Nella particolare ipotesi in cui il dichiarante sia beneficiario di più Trust deve essere compilato un rigo distinto per ogni Trust, avendo cura di riportare nel quadro RN il totale degli importi indicati in ciascun rigo.

In particolare, va indicato:

- nella **colonna 1**, il codice fiscale del Trust;
- nella **colonna 2**, il reddito imputato dal Trust;
- nella **colonna 3**, l'ammontare del credito d'imposta derivante dalla partecipazione agli OICVM e a fondi comuni di investimento;
- nella **colonna 4**, l'ammontare dei crediti di imposta per i redditi prodotti all'estero;
- nella **colonna 5**, l'ammontare delle ritenute d'acconto;
- nella **colonna 6**, l'eccedenza IRES trasferita al contribuente dal Trust trasparente o misto;
- nella **colonna 7**, l'ammontare complessivo degli altri crediti di imposta;
- nella **colonna 8**, l'ammontare degli acconti IRES versati dal Trust per la parte trasferita al dichiarante.

# SEZIONE II-A - Redditi diversi

La seconda sezione deve essere utilizzata per la dichiarazione dei redditi diversi. Nell'esposizione dei singoli dati il contribuente deve indicare dapprima i corrispettivi lordi percepiti, compresi gli interessi moratori e quelli per dilazione di pagamento relativi a tali corrispettivi e successivamente le spese relative agli stessi. I corrispettivi e i proventi da dichiarare nel presente quadro vanno calcolati per cassa e cioè con riferimento alle somme effettivamente percepite nel 2011; nel caso, quindi, di riscossione dei corrispettivi in forma parziale (per dilazione di pagamento o rateazioni) vanno dichiarati, nel periodo d'imposta, solo gli importi effettivamente riscossi, rimandando ai successivi periodi la dichiarazione di quelli restanti.

Nel **rigo RL5**, **colonna 1**, indicare i corrispettivi percepiti, a seguito della lottizzazione di terreni o della esecuzione di opere intese a rendere i terreni stessi edificabili, per la vendita, anche parziale, dei terreni o degli edifici.

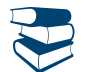

*Vedere in APPENDICE la voce "Lottizzazione".*

Nel **rigo RL6**, **colonna 1**, indicare i corrispettivi percepiti per la cessione a titolo oneroso di beni immobili acquistati (compresi i terreni agricoli) o costruiti da non più di cinque anni, con esclusione di quelli acquisiti per successione previsti dall'art. 67, comma 1, lett. b) del TUIR, e delle unità immobiliari urbane che per la maggior parte del periodo intercorso tra l'acquisto o la costruzione e la cessione sono state adibite ad abitazione principale del cedente o dei suoi familiari. In caso di cessione a titolo oneroso di immobili ricevuti per donazione ai fini della individuazione del periodo di cinque anni occorre fare riferimento alla data di acquisto o costruzione degli immobili da parte del donante. Non vanno indicati i corrispettivi delle cessioni se sulle plusvalenze realizzate è stata applicata e versata a cura del notaio, all'atto della cessione, l'imposta sostitutiva prevista dalla legge 23 dicembre 2005, n. 266. Si precisa che le plusvalenze realizzate a seguito di cessioni a titolo oneroso di terreni suscettibili di utilizzazione edificatoria secondo gli strumenti urbanistici vigenti al momento della cessione, vanno invece indicate nella sezione II del quadro RM.

Per quanto riguarda le spese da indicare nei righi RL5, **colonna 2** (vendita di terreni ed edifici a seguito di lottizzazione o di opere finalizzate a rendere i terreni stessi edificabili) e RL6, **colonna 2**, (rivendita di beni immobili nel quinquennio) si precisa che esse sono costituite dal prezzo di acquisto o dal costo di costruzione del bene ceduto, aumentato di ogni altro costo inerente. In particolare, per i terreni che costituiscono oggetto di lottizzazione o di opere intese a renderli edificabili, se gli stessi sono stati acquistati oltre cinque anni prima dell'inizio delle citate operazioni, si assume come prezzo di acquisto il valore normale del terreno al quinto anno anteriore. Per i terreni acquisiti a titolo gratuito e per i fabbricati costruiti su terreni acquisiti a titolo gratuito si tiene conto del valore normale del terreno alla data di inizio delle operazioni che danno luogo a plusvalenza. Si precisa che, per effetto delle modifiche apportate dal D.L. 4 luglio 2006, n. 223, all'art. 68, comma 1, del TUIR per gli immobili di cui alla lett. b) dell'art. 67 del TUIR acquisiti per donazione, si assume come prezzo o costo di costruzione quello sostenuto dal donante.

Se la percezione dei corrispettivi non avviene interamente nello stesso periodo d'imposta, le spese vanno calcolate proporzionalmente ai corrispettivi percepiti nel periodo d'imposta, anche se già sostenute, con ulteriore loro scomputo proporzionale in occasione della dichiarazione degli altri importi nei periodi d'imposta in cui ha luogo la relativa percezione.

Nel **rigo RL7**, **colonna 1**, indicare i corrispettivi lordi percepiti nell'anno per la cessione a titolo oneroso di partecipazioni sociali effettuata entro il 28 gennaio 1991. Per le cessioni effettuate in data successiva va utilizzato il quadro RT. Le spese di cui al rigo RL7, **colonna 2**, sono costituite dal relativo prezzo d'acquisto.

Nel **rigo RL8**, **colonna 1**, indicare i proventi derivanti dalla successiva vendita, totale o parziale, di una o più aziende precedentemente affittate o concesse in usufrutto, percepiti da un soggetto che non esercita attività d'impresa. In questo rigo devono essere indicate, inoltre, le plusvalenze realizzate in caso di successiva cessione, anche parziale, delle aziende acquisite per causa di morte o per atto gratuito da familiari. Ai fini della determinazione delle plusvalenze derivanti dalle operazioni di cui al presente rigo si applicano le disposizioni dell'art. 58 del TUIR. Si ricorda che il trasferimento di azienda per causa di morte o per atto gratuito a familiari non costituisce realizzo di plusvalenze dell'azienda stessa, anche qualora, a seguito dello scioglimento, entro cinque anni dall'apertura della successione, della società esistente tra gli eredi, la predetta azienda resti acquisita da uno solo di essi.

Nella **colonna 2** indicare il costo non ammortizzato delle aziende cedute di cui alla colonna 1. In caso di successiva vendita, anche parziale, di azienda acquisita per causa di morte o per atto gratuito a familiari, l'azienda è assunta ai medesimi valori fiscalmente riconosciuti nei confronti del dante causa.

Nel **rigo RL9**, indicare i proventi derivanti dall'affitto e dalla concessione in usufrutto dell'unica o di tutte le aziende possedute.

Nel rigo RL10, indicare i proventi derivanti dalla concessione in usufrutto e dalla sublocazione di beni immobili, dall'affitto, locazione, noleggio o concessione in uso di veicoli, macchine e altri beni mobili.

Nel **rigo RL11**, indicare l'intero ammontare dei redditi di natura fondiaria non determinabili catastalmente (censi, decime, quartesi, livelli, lastrici solari, aree urbane e altri redditi consistenti in prodotti del fondo o commisurati ai prodotti stessi), compresi quelli dei terreni dati in affitto per usi non agricoli. Questi redditi non beneficiano di alcuna deduzione di spese.

Nel **rigo RL12**, indicare i redditi dei terreni e dei fabbricati situati all'estero, riportando l'ammontare netto assoggettato ad imposta sui redditi nello Stato estero per il 2011 o, in caso di difformità dei periodi di imposizione, per il periodo d'imposta estero che scade nel corso di quello italiano. Se nello Stato estero l'immobile non è assoggettabile ad imposizione, quest'ultimo non deve essere dichiarato a condizione che il contribuente non abbia percepito alcun reddito. Se nello Stato estero gli immobili sono tassabili mediante applicazione di tariffe d'estimo o in base a criteri similari, indicare l'ammontare risultante dalla valutazione effettuata nello Stato estero, ridotto delle spese eventualmente ivi riconosciute; in tal caso spetta il credito d'imposta per le imposte pagate all'estero secondo i criteri stabiliti dall'art. 165 del TUIR. Qualora ricorrano le condizioni per fruire del credito d'imposta per le imposte pagate all'estero, occorre compilare la sezione I del quadro CR del FASCICOLO 1, ovvero nel quadro CE del FASCICOLO 3, qualora siano stati prodotti all'estero anche redditi d'impresa.

Se il reddito derivante dalla locazione dell'immobile sito all'estero non è soggetto ad imposta sui redditi nel Paese estero, indicare l'ammontare del canone di locazione percepito, ridotto del 15 per cento a titolo di deduzione forfetaria delle spese.

Se tale reddito è soggetto all'imposta nello Stato estero, indicare l'ammontare dichiarato in detto Stato senza alcuna deduzione di spese; in tal caso spetta il credito d'imposta per le imposte pagate all'estero.

Nel rigo RL12 devono essere indicati anche altri redditi sui quali non è stata applicata alcuna ritenuta, ad esempio vincite conseguite all'estero per effetto della partecipazione a giochi on line.

Nel rigo RL13, indicare i redditi derivanti dall'utilizzazione economica di opere dell'ingegno, di brevetti industriali e di processi, formule e informazioni relativi ad esperienze acquisite in campo industriale, commerciale o scientifico, che sono percepiti dagli aventi causa a titolo gratuito (ad es. eredi e legatari dell'autore o inventore) o da soggetti che abbiano acquistato a titolo oneroso i diritti alla loro utilizzazione. Per gli acquirenti a titolo gratuito il reddito va dichiarato nell'intera misura, senza deduzione di spese. Per gli acquirenti a titolo oneroso va dichiarato l'importo percepito, forfetariamente ridotto del 25 per cento.

Si ricorda che i proventi derivanti dall'utilizzazione economica di opere dell'ingegno e di invenzioni industriali e simili da parte dell'autore o inventore, vanno dichiarati nella Sezione III del presente quadro.

Nel **rigo RL14**, indicare i corrispettivi derivanti da attività commerciali non esercitate abitualmente.

Nel **rigo RL15**, indicare i compensi derivanti da attività di lavoro autonomo, anche se svolte all'estero, non esercitate abitualmente. Nel medesimo rigo indicare i premi attribuiti in riconoscimento di particolari meriti artistici, scientifici o sociali non assoggettabili a ritenuta a titolo d'imposta, con esclusione dei premi stessi corrisposti a cittadini italiani da Stati esteri o enti internazionali.

I redditi derivanti da rapporti di collaborazione coordinata e continuativa o da collaborazioni a progetto vanno invece dichiarati, nel quadro RC del FASCICOLO 1. Si ricorda che non concorrono alla formazione del reddito complessivo e, pertanto, non devono essere dichiarati i compensi percepiti dal coniuge, dai figli, affidati o affiliati, minori di età o permanentemente inabili al lavoro e dagli ascendenti, per prestazioni di lavoro autonomo non esercitate abitualmente rese nei confronti dell'artista o professionista.

Nel **rigo RL16**, indicare i corrispettivi derivanti dall'assunzione di obblighi di fare, non fare o permettere (esempio: la c.d. indennità di rinuncia percepita, per la mancata assunzione del personale, avviato al lavoro ai sensi della L. 2 aprile 1968, n. 482);

Le spese di cui ai *righi RL9* (affitto e concessione in usufrutto di aziende), RL10 (utilizzazione da parte di terzi di beni mobili e immobili), **RL14** (attività commerciali occasionali), **RL15** (attività occasionali di lavoro autonomo) **RL16** (assunzione di obblighi di fare, non fare o permettere) possono essere portate in deduzione solo se specificamente inerenti la produzione dei relativi redditi.

Inoltre, per i redditi indicati nei righi RL14, RL15 ed RL16 sono state previste delle detrazioni dall'imposta lorda che saranno determinate, se spettanti, nel quadro RN del Fascicolo 1.

Nel **rigo RL17**, indicare i redditi occasionali forfettizzati, come determinati ai sensi dell'art. 71, comma 2-bis) del TUIR ove è previsto un regime di determinazione forfettizzata dei redditi derivanti dallo svolgimento non abituale di attività agricole connesse, eccedenti i limiti di cui al comma 2, lettera c) dell'articolo 32 del TUIR.

Tali redditi conseguiti occasionalmente, classificati come redditi diversi, devono essere determinati in misura pari al 15 per cento (per le attività di manipolazione e trasformazione) e al 25 per cento (per le attività di servizi) dei corrispettivi.

Nel rigo RL17, **colonna 1**, indicare l'importo complessivo dei corrispettivi percepiti; nella **colonna 2**, indicare l'importo delle deduzioni forfetarie spettanti sui redditi di colonna 1. In presenza di entrambe le tipologie di reddito nelle rispettive colonne indicare l'ammontare complessivo dei corrispettivi e delle deduzioni forfetarie spettanti.

Nel **rigo RL18**, indicare, nelle rispettive colonne, la somma degli importi da rigo RL5 a rigo RL17.

Si ricorda che le spese e gli oneri da indicare, ove previsto nella colonna 2 dei righi da RL5 a RL17 non possono in ogni caso superare i relativi corrispettivi e, nell'ambito di ciascun corrispettivo, quelli sostenuti per ognuna delle operazioni eseguite.

Si precisa che non sono ammesse in deduzione le spese relative alla c.d. indennità di rinuncia all'assunzione obbligatoria riportata nel rigo RL16, **colonna 2**.

Si ricorda che il contribuente è tenuto a compilare e a conservare un apposito prospetto indicante distintamente per ciascuno dei redditi di cui alle colonne 2 dei righi RL5, RL6, RL7, RL8, RL9, RL10, RL14, RL15, RL16 e RL17, per ognuna delle operazioni eseguite, l'ammontare lordo dei corrispettivi e dei compensi, l'importo delle spese inerenti a ciascuna delle operazioni stesse e il reddito conseguito. Questo prospetto dovrà essere esibito o trasmesso all'ufficio tributario competente, su richiesta di quest'ultimo.

Nel **rigo RL19**, indicare l'importo risultante dalla differenza tra l'ammontare lordo dei redditi (rigo RL18 colonna 1) e il totale delle deduzioni (rigo RL18, colonna 2) che, sommato agli altri redditi dichiarati ai fini dell'Irpef, va riportato nel rigo RN1, colonna 5, del quadro RN.

Nel rigo RL20, indicare l'ammontare delle ritenute d'acconto, comprese quelle eventualmente sospese che, sommato all'importo delle altre ritenute va riportato nel rigo RN32, colonna 4, del quadro RN.

# SEZIONE II-B - Attività sportive dilettantistiche e prestazioni rese a favore di cori, bande musicali e filodrammatiche

In questa sezione dovete dichiarare:

- le indennità di trasferta, i rimborsi forfetari di spesa, i premi e i compensi percepiti dai direttori artistici e dai collaboratori tecnici per prestazioni di natura non professionale rese in favore di cori, bande musicali e filodrammatiche che perseguono finalità dilettantistiche (art. 1, comma 299 della legge 27 dicembre 2006, n. 296);
- le indennità di trasferta, i rimborsi forfetari di spesa, i premi ed i compensi percepiti per l'esercizio di attività sportive dilettantistiche erogati dal Coni, dalle federazioni sportive nazionali, dall'unione nazionale per l'incremento delle razze equine (Unire), dagli enti di promozione sportiva e da qualunque organismo, comunque denominato, che persegue finalità dilettantistiche e che da essi sia riconosciuto;
- le somme e i valori in genere, a qualunque titolo percepiti nel periodo d'imposta, in relazione a rapporti di collaborazione coordinata e continuativa di carattere amministrativo-gestionale di natura non professionale resi in favore di società e associazioni sportive dilettantistiche (art. 90 comma 3, lett. a) della L. 27 dicembre 2002 n. 289).

Per tali compensi, percepiti nel 2011, è prevista la seguente modalità di tassazione:

- i primi euro 7.500,00 complessivamente percepiti nel periodo d'imposta non concorrono alla formazione del reddito;
- sugli ulteriori euro 20.658,28 viene operata una ritenuta a titolo di imposta (con aliquota del 23%);

 sulle somme eccedenti l'importo complessivo di euro 28.158,28, viene operata una ritenuta a titolo d'acconto (con aliquota del 23%). Si precisa che sono esclusi dall'imposizione i rimborsi di spese documentate relative al vitto, all'alloggio, al viaggio ed al trasporto, sostenute in occasione di prestazioni effettuate fuori dal territorio comunale, che pertanto non devono essere indicati in questa sezione. Per facilitare la compilazione dei righi RL21, RL22, RL23 e RL24 è necessario utilizzare il seguente prospetto.

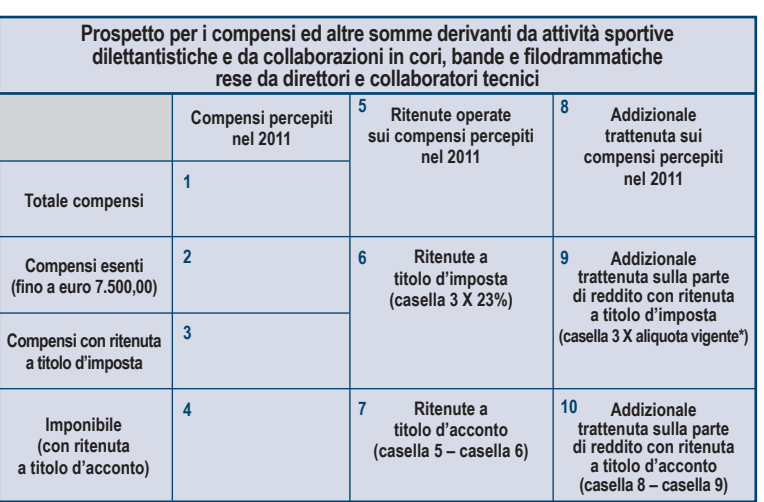

\* Per l'applicazione delle aliquote vigenti vedere la tabella allegata alle istruzioni relative al quadro RV del Fascicolo 1.

#### Indicare in:

- **casella 1**, il totale dei compensi percepiti;
- **casella 2**, i compensi percepiti fino ad un importo massimo di euro 7.500,00;
- **casella 3**, i compensi percepiti eccedenti l'importo di euro 7.500,00 per un importo massimo di euro 20.658,28;
- **casella 4**, la differenza tra l'importo della casella 1 e la somma degli importi indicati nelle caselle 2 e 3. Ad esempio se nel corso del 2010 sono stati percepiti compensi per attività sportive dilettantistiche, per complessivi euro 35.000,00, al punto 1 del prospetto verrà indicato l'importo di euro 35.000,00, al punto 2 euro 7.500,00, al punto 3 euro 20.658,28 e al punto 4 euro 6.841,72;
- **casella 5**, il totale delle ritenute risultanti dalla certificazione rilasciata dal soggetto che ha erogato i compensi;
- **casella 6**, il 23% dell'importo indicato nella casella 3;
- **casella 7**, la differenza tra l'importo indicato nella casella 5 e l'importo indicato nella casella 6; se tale differenza è negativa indicare zero;
- **casella 8**, il totale dell'addizionale regionale trattenuta risultante dalla certificazione rilasciata dal soggetto che ha erogato i compensi;
- **casella 9**, con riferimento al domicilio fiscale al 31 dicembre 2011, applicare all'importo indicato nella casella 3, le aliquote previste dalle singole regioni per la determinazione dell'addizionale regionale all'IRPEF. L'elenco di tali aliquote può essere desunto dalla tabella allegata alle istruzioni relative al quadro RV del Fascicolo 1;
- **casella 10**, la differenza tra l'importo indicato nella casella 8 e l'importo indicato nella casella 9; se tale differenza è negativa indicare zero. Nel **rigo RL21** indicare:

a **colonna 1**, l'importo di casella 1 del prospetto.

- Nel **rigo RL22** riportare:
- a **colonna 1**, l'importo di casella 3 del prospetto. L'indicazione di tale importo è necessaria ai soli fini della determinazione delle aliquote da applicare al reddito imponibile (vedere istruzioni per la compilazione del rigo RN4 del quadro RN);
- a **colonna 2**, l'importo di casella 4 del prospetto; tale importo sommato agli altri redditi Irpef, deve essere riportato nel rigo RN1 colonna 5. Nel **rigo RL23** indicare:
- a **colonna 1**, l'importo della casella 5 del prospetto;
- a **colonna 2**, l'importo della casella 7 del prospetto; tale importo deve essere sommato alle ritenute relative agli altri redditi e riportato nel rigo RN32, colonna 4, del quadro RN.
- Nel **rigo RL24** indicare:
- a **colonna 1**, l'importo della casella 8 del prospetto;
- a **colonna 2**, l'importo della casella 10; tale importo, deve essere riportato nel rigo RV3 colonna 3 del quadro RV.

# SEZIONE III - Altri redditi di lavoro autonomo

In questa sezione vanno dichiarati gli altri redditi di lavoro autonomo indicati nel comma 2 dell'art. 53 del TUIR.

Si ricorda che da quest'anno per i redditi indicati in questa sezione spetta una detrazione dall'imposta lorda che sarà determinata, se spettante, nel quadro RN del Fascicolo 1.

Nel **rigo RL25**, indicare i proventi lordi derivanti dalla utilizzazione economica di opere dell'ingegno e di invenzioni industriali e simili da parte dell'autore o inventore, vale a dire i compensi, compresi i canoni, relativi alla cessione di opere e invenzioni, tutelate dalle norme sul diritto d'autore, conseguiti anche in via occasionale (brevetti, disegni e modelli ornamentali e di utilità, know-how, articoli per riviste o giornali, ecc.). Se i citati proventi derivano da diritti acquisiti per successione o donazione, ovvero se i diritti sono stati acquisiti a titolo oneroso da terzi, vanno dichiarati nella seconda sezione del presente quadro.

Nel **rigo RL26**, indicare i compensi lordi derivanti dall'attività di levata dei protesti esercitata dai segretari comunali.

Nel rigo RL27, indicare l'ammontare lordo dei proventi percepiti dagli associati in partecipazione (anche in caso di cointeressenza agli utili di cui all'art. 2554 c.c.) il cui apporto consista esclusivamente in prestazioni di lavoro e gli utili spettanti ai promotori e ai soci fondatori di società per azioni, in accomandita per azioni e a responsabilità limitata.

# **TOTALE COMPENSI, PROVENTI E REDDITI**

Nel **rigo RL28**, indicare il totale dei compensi, indennità, proventi e redditi, sommando gli importi da rigo RL25 a rigo RL27.

#### **Deduzioni forfetarie delle spese di produzione dei compensi e dei proventi di cui ai righi RL25 e RL26**

Nel **rigo RL29**, indicare la somma delle seguenti deduzioni forfetarie:

- 25 per cento ovvero, se i compensi sono percepiti da soggetti di età inferiore ai 35 anni, il 40 per cento dei proventi di rigo RL25;
- 15 per cento dei compensi di rigo RL26.

# **Totale netto compensi, proventi e redditi**

Nel **rigo RL30**, indicare la differenza tra l'importo di **rigo RL28** e quello di **rigo RL29**. Sommare l'importo di **rigo RL30** agli altri redditi dichiarati ai fini dell'Irpef e riportare il totale al **rigo RN1**, **colonna 5**, del **quadro RN**.

#### **Ritenute d'acconto**

Nel **rigo RL31**, indicare l'ammontare delle ritenute d'acconto (comprese quelle eventualmente sospese) sui compensi e redditi dichiarati in questa Sezione da riportare, sommato alle altre ritenute, al **rigo RN32**, **colonna 4**, del **quadro RN**.

# 3. QUADRO RM – Redditi soggetti a tassazione separata e a imposta sostitutiva. Imposte su immobili e attività finanziarie all'estero

# **GENERALITÀ**

In questo quadro devono essere indicati i redditi soggetti a tassazione separata indicati nell'art. 7, comma 3, art. 15, comma 1, lett. f), e art. 17 del TUIR, nonché alcuni redditi di capitale percepiti all'estero, ai quali si applica la disposizione dell'art. 18 del TUIR e i redditi di capitale di cui all'art. 4 del D.Lgs. 1° aprile 1996, n. 239, sui quali non è stata applicata l'imposta sostitutiva.

Relativamente ai redditi, alle indennità ed alle plusvalenze da indicare in questo quadro va tenuto presente il diverso trattamento tributario agli stessi applicabile a seconda che siano o meno conseguiti nell'esercizio di imprese commerciali:

 se percepiti nell'esercizio di imprese commerciali, i redditi, le indennità e le plusvalenze sono di regola assoggettati a tassazione ordinaria. Il contribuente può richiedere la tassazione separata degli stessi nella dichiarazione dei redditi relativa al periodo di imposta nel quale sarebbero imputabili come componenti del reddito di impresa, dichiarando in questo quadro l'ammontare conseguito o imputato nell'anno in cui avviene il conseguimento o l'imputazione;

 se percepiti al di fuori dell'esercizio di imprese commerciali (ad esempio, se percepiti da collaboratori di imprese familiari o dal coniuge di azienda coniugale non gestita in forma societaria), i redditi, le indennità e le plusvalenze sono di regola assoggettati a tassazione separata e vanno indicati in questo quadro, nella dichiarazione dei redditi relativa al periodo di imposta in cui sono percepiti. Il contribuente ha, peraltro, la facoltà di optare per la tassazione ordinaria, barrando la relativa casella posta nella Sezione interessata.

Si ricorda, inoltre, che gli interessi moratori e quelli per dilazione di pagamento, inerenti ai crediti sui quali sono maturati, sono imponibili secondo il regime tributario applicabile ai crediti ai quali detti interessi ineriscono.

Si rammenta, altresì, che ai sensi dell'art. 1, comma 3, del D.L. 31 dicembre 1996, n. 669, convertito dalla L. 28 febbraio 1997, n. 30, è dovuto il versamento di un acconto pari al 20 per cento dei redditi soggetti a tassazione separata (artt. 7, comma 3, e 17 del TUIR) da indicare nella dichiarazione dei redditi e non soggetti a ritenuta alla fonte. Per tale versamento si rinvia alle istruzioni della Sezione VI.

Il quadro si articola in sedici sezioni.

# SEZIONE I - Indennità e anticipazioni di cui alle lettere d), e), f) dell'art. 17, del TUIR Nella **Sezione I** vanno indicate:

- a) le indennità, compresi gli acconti e le anticipazioni, percepite per la cessazione di rapporti di agenzia delle persone fisiche;
- b) le indennità, compresi gli acconti e le anticipazioni, percepite per la cessazione da funzioni notarili;
- c) le indennità, compresi gli acconti e le anticipazioni, percepite da sportivi professionisti al termine dell'attività sportiva, ai sensi dell'art.
- 4, settimo comma, della L. 23 marzo 1981, n. 91, se non rientranti fra le indennità indicate nell'art. 17, comma 1, lett. a), del TUIR.
- Ciò premesso nei **righi RM1** e **RM2**, indicare:
- nella **colonna 1**, la lettera corrispondente al tipo di reddito secondo l'elencazione sopra riportata;
- nella **colonna 2**, l'anno di insorgenza del diritto a percepirli ovvero, in caso di anticipazioni, l'anno 2011;
- nella **colonna 3**, l'ammontare dell'indennità, degli acconti e delle anticipazioni;
- nella **colonna 4**, la somma degli importi percepiti nel 2011 e in anni precedenti relativamente allo stesso rapporto ovvero, in mancanza di precedenti erogazioni, l'importo di colonna 3;
- nella **colonna 5**, l'ammontare delle ritenute d'acconto subite nel 2011 (comprese quelle eventualmente sospese);
- nella colonna 6, la somma delle ritenute di colonna 5 e quelle eventualmente subite in anni precedenti (comprese quelle eventualmente sospese).

Nella **colonna 7**, barrare la casella in caso di opzione per la tassazione ordinaria (vedere le istruzioni di rigo RM15). In caso di precedenti anticipazioni o acconti deve essere comunque mantenuto lo stesso regime di tassazione originariamente prescelto.

# SEZIONE II - Indennità, plusvalenze e redditi di cui alle lettere g), g-bis), g-ter), h), i), l) e n) dell'art. 17, comma 1, del Tuir

Nella **Sezione II** vanno indicati i redditi, le indennità e le plusvalenze di seguito elencate (si ricorda che per i seguenti redditi il contribuente ha la facoltà di optare per la tassazione ordinaria):

- a) le plusvalenze, compreso il valore di avviamento, realizzate mediante cessione a titolo oneroso di aziende possedute da più di cinque anni e i redditi conseguiti in dipendenza di liquidazione, anche concorsuale, di imprese commerciali esercitate da più di cinque anni;
- b) le plusvalenze realizzate mediante cessione a titolo oneroso di terreni suscettibili di utilizzazione edificatoria secondo gli strumenti urbanistici vigenti al momento della cessione. Al riguardo si precisa che per terreni suscettibili di utilizzazione edificatoria si intendono quelli qualificati come edificabili dal piano regolatore generale o, in mancanza, dagli altri strumenti urbanistici vigenti al momento della cessione e che la plusvalenza si realizza anche se il terreno è stato acquisito per successione o donazione ovvero è stato acquistato a titolo oneroso da più di cinque anni. Le predette plusvalenze vanno determinate secondo i criteri di cui agli ultimi due periodi dell'art. 68, comma 2, del TUIR (per maggiori chiarimenti vedere in APPENDICE, voce "Calcolo delle plusvalenze");
- c) le plusvalenze e le altre somme di cui all'art. 11, commi da 5 a 8, della L. 30 dicembre 1991, n. 413, percepite a titolo di indennità di esproprio o ad altro titolo nel corso del procedimento espropriativo. Si ricorda che la compilazione di questo rigo interessa i soli contribuenti che hanno percepito somme assoggettate alla ritenuta alla fonte a titolo d'imposta e intendono optare per la tassazione di tali plusvalenze nei modi ordinari (tassazione separata o, per opzione, tassazione ordinaria), scomputando conseguentemente la predetta ritenuta che, in tal caso, si considera a titolo di acconto (per maggiori chiarimenti vedere in APPENDICE, voce "Indennità di esproprio");
- d) le indennità per la perdita dell'avviamento spettanti al conduttore in caso di cessazione della locazione di immobili urbani adibiti ad usi diversi da quello di abitazione e le indennità di avviamento delle farmacie spettanti al precedente titolare;
- e) le indennità spettanti a titolo di risarcimento, anche in forma assicurativa, dei danni consistenti nella perdita di redditi relativi a più anni;
- f) i redditi compresi nelle somme attribuite o nel valore normale dei beni assegnati ai soci delle società indicate nell'art. 5 del TUIR, nei casi di recesso, esclusione e riduzione del capitale, o agli eredi in caso di morte del socio, e i redditi imputati ai soci in dipendenza di liquidazione, anche concorsuale, delle società stesse, se il periodo di tempo intercorso tra la costituzione della società e la comunicazione del recesso o dell'esclusione, la deliberazione di riduzione del capitale, la morte del socio o l'inizio della liquidazione, è superiore a cinque anni. In caso di opzione per la tassazione ordinaria detti redditi devono essere dichiarati nel quadro RH del presente fascicolo;
- g) i redditi compresi nelle somme o nel valore normale dei beni attribuiti alla scadenza dei contratti e dei titoli di cui alle lett. a), b), f) e g), comma 1, dell'art. 44 del TUIR, quando non sono soggetti a ritenuta alla fonte a titolo di imposta o ad imposta sostitutiva, se il periodo di durata del contratto o del titolo è superiore a cinque anni;
- h) i redditi percepiti dal professionista, a seguito di cessione della clientela o di elementi immateriali comunque riferibile all'attività professionistica qualora tali redditi siano stati riscossi interamente entro il periodo d'imposta.

Ciò premesso, **nei righi** da **RM3** a **RM7**, indicare:

nella **colonna 1**, la lettera corrispondente al tipo di reddito secondo l'elencazione sopra riportata;

- nella **colonna 2**, l'anno di insorgenza del diritto a percepirli ovvero, per i redditi di cui alla precedente lettera a) e per quelli imputati ai soci in dipendenza di liquidazione, anche concorsuale, di cui alla precedente lettera f), l'anno in cui i redditi sono stati rispettivamente conseguiti o imputati;
- nella **colonna 3**, l'ammontare del reddito, della indennità o della plusvalenza;
- nella **colonna 4**, l'importo delle ritenute subite nel 2011 (comprese quelle eventualmente sospese);
- nella **colonna 5**, barrare la casella in caso di opzione per la tassazione ordinaria (vedere le istruzioni di rigo RM15).

# SEZIONE III - Imposte e oneri rimborsati

Nella **Sezione III** vanno indicate le somme conseguite a titolo di rimborso di imposte o di oneri, compreso il CSSN, dedotti dal reddito complessivo o per i quali si è fruito della detrazione in periodi di imposta precedenti e che nell'anno 2011 sono state oggetto di sgravio, rimborso o comunque di restituzione (anche sotto forma di credito d'imposta) da parte degli uffici finanziari o di terzi. Non vanno indicate in questa sezione le spese sanitarie deducibili o per le quali spetta la detrazione, rimborsate per effetto di contributi o premi di assicurazione versati dal contribuente o da altri e per i quali non spetta la detrazione d'imposta o che non sono deducibili dal suo reddito complessivo né dai redditi che concorrono a formarlo.

Ciò premesso, nel **rigo RM8** indicare:

- nella **colonna 1**, l'anno in cui si è fruito della detrazione dall'imposta;
- nella **colonna 2**:
	- il codice 1 per somme conseguite a titolo di rimborso di oneri che hanno diritto ad una detrazione. Tra questi ad esempio: a) i contributi erogati, non in conto capitale, a fronte di mutui ipotecari, corrisposti in un periodo d'imposta successivo a quello in cui
	- il contribuente ha usufruito della detrazione relativamente agli interessi passivi senza tener conto dei predetti contributi; b) la quota di interessi passivi per i quali il contribuente ha fruito della detrazione in anni precedenti, a fronte di mutui contratti per in-
	- terventi di recupero edilizio o per la costruzione di unità immobiliari da adibire ad abitazione principale, riferito all'importo di mutuo non utilizzato per la relativa spesa alla costruzione;

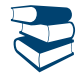

*Vedere in APPENDICE la voce "Imposte ed oneri rimborsati - casi particolari".*

- il codice 2 per i contributi erogati per interventi relativi al recupero del patrimonio edilizio di cui all'art. 1, legge 27 dicembre 1997, n. 449, per i quali il contribuente ha usufruito della detrazione in anni precedenti a fronte delle spese direttamente sostenute.
- nella **colonna 3**, le somme conseguite a titolo di rimborso di oneri per i quali si è fruito della detrazione dall'imposta; si precisa che va indicato l'importo dell'onere rimborsato e non l'ammontare della detrazione;
- nella **colonna 4**, barrare la casella in caso di opzione per la tassazione ordinaria (vedere le istruzioni di rigo RM15). Nel **rigo RM9** indicare:
- nella **colonna 1**, le somme conseguite a titolo di rimborso di imposte o di oneri dedotti dal reddito complessivo;
- nella **colonna 2**, barrare la casella in caso di opzione per la tassazione ordinaria (vedere le istruzioni di rigo RM15).

Deve essere indicato in questo rigo, ad esempio, l'importo del CSSN, dedotti in anni precedenti e restituiti nel 2011.

# SEZIONE IV - Redditi percepiti in qualità di erede o legatario

Nella **Sezione IV** vanno indicati i redditi che gli eredi o i legatari hanno percepito nel 2011 in caso di morte dell'avente diritto, ad esclusione dei redditi fondiari e di impresa. I redditi di cui all'art. 17, comma 1, lett. a), b) e c) del TUIR, erogati da soggetti che hanno l'obbligo di effettuare le ritenute alla fonte, nonché i ratei di stipendio o di pensione, non devono essere dichiarati anche se percepiti dagli eredi o dai legatari. I trattamenti di fine rapporto e le indennità indicati nell'art. 17, comma 1, lett. a), del TUIR, erogati da soggetti non obbligati all'effettuazione delle ritenute alla fonte devono essere indicati nella Sezione XI del presente quadro. In tal caso, nel rigo RM24, indicare nella colonna 4 la percentuale del reddito spettante all'erede e nella colonna 5 il codice fiscale del defunto.

I redditi percepiti dagli eredi o dai legatari devono essere determinati secondo le disposizioni proprie della categoria di appartenenza (con riferimento al defunto) e sono assoggettati a tassazione separata.

I curatori di eredità giacente e gli amministratori di eredità devolute sotto condizione sospensiva o in favore di nascituri non ancora concepiti devono indicare in questa sezione i menzionati redditi di cui all'art. 7, comma 3, del TUIR, i quali, se il chiamato all'eredità è persona fisica o non è noto, sono in via provvisoria tassati separatamente con l'aliquota stabilita per il primo scaglione di reddito, salvo conguaglio dopo l'accettazione dell'eredità.

Ciò premesso, compilare i **righi RM10** e **RM11**, indicando:

- nella **colonna 1**, l'anno di apertura della successione;
- nella **colonna 2**, il reddito percepito, al lordo della quota dell'imposta sulle successioni proporzionale al credito indicato nella relativa dichiarazione;
- nella **colonna 3**, la quota dell'imposta sulle successioni;
- nella **colonna 4**, le ritenute d'acconto relative ai redditi dichiarati;
- nella **colonna 5**, barrare la casella in caso di opzione per la tassazione ordinaria (vedere le istruzioni di rigo RM15).

Per quanto riguarda l'esposizione dei redditi derivanti da utili di partecipazioni, si fa riferimento alle istruzioni del rigo RL1. Ad esempio nel caso di utili derivanti da partecipazioni di natura qualificata corrisposti da imprese residenti in Italia indicare nella colonna 3, il 40% della somma degli utili corrisposti nell'anno 2011 desumibili dalla relativa certificazione.

Si ricorda che per gli emolumenti arretrati per prestazioni di lavoro dipendente e per le indennità per la cessazione di rapporti di collaborazione coordinata e continuativa o di lavoro a progetto che gli eredi devono indicare nella presente sezione, l'Agenzia delle entrate provvede a iscrivere a ruolo l'imposta dovuta senza applicazione degli interessi e delle sanzioni (ovvero a operare i rimborsi spettanti) e ad applicare la tassazione ordinaria se più favorevole per il contribuente. Per gli altri redditi, invece, può essere esercitata l'opzione per la tassazione ordinaria (es.: indennità per la cessazione di rapporti di agenzia delle persone fisiche, per la cessazione da funzioni notarili, ecc.).

# SEZIONE V - Redditi di capitale soggetti ad imposizione sostitutiva

Nella **Sezione V** vanno indicati i redditi di capitale di fonte estera, diversi da quelli che concorrono a formare il reddito complessivo del contribuente (che vanno dichiarati nel quadro RL, sez. I), percepiti direttamente dal contribuente senza l'intervento di intermediari residenti. Tali redditi sono soggetti ad imposizione sostitutiva nella stessa misura della ritenuta alla fonte a titolo di imposta applicata in Italia sui redditi della stessa natura (art. 18 del TUIR).

Il contribuente ha la facoltà di non avvalersi del regime di imposizione sostitutiva e in tal caso compete il credito d'imposta per le imposte pagate all'estero. Gli utili di fonte estera (compresi quelli derivanti da strumenti finanziari e da contratti di associazione in partecipazione) qualora siano derivanti da partecipazioni non qualificate non possono essere assoggettati a tassazione ordinaria. Resta inteso che i predetti utili relativi a partecipazione di natura qualificata dovranno essere indicati nel quadro RL, Sezione I.

Per gli utili e gli altri proventi assimilati di natura non qualificata provenienti da società residenti in Paesi o territori a fiscalità privilegiata i cui titoli non sono negoziati in mercati regolamentati, vedere istruzioni quadro RL.

Nella Sezione V vanno indicati gli interessi, i premi e gli altri proventi delle obbligazioni e titoli similari, pubblici e privati, ai quali non sia stata applicata l'imposta sostitutiva prevista dal D.Lgs. 1° aprile 1996, n. 239. In tal caso i suddetti proventi vanno dichiarati per la parte maturata nel periodo di possesso e incassata, in modo esplicito o implicito, nel periodo d'imposta. Per effetto delle disposizioni dell'art. 4, comma 2, del citato D.Lgs. 239 del 1996, per tali redditi non è ammessa l'opzione per la tassazione ordinaria.

In questa Sezione vanno altresì indicati i proventi di cui alla lett. g) dell'art. 44, comma 1, del TUIR derivanti dalla partecipazione ad organismi di investimento collettivo in valori mobiliari di diritto estero conformi alla direttiva comunitaria 2009/65/CE ovvero non conformi alla direttiva comunitaria purché assoggettati a forme di vigilanza nei Paesi esteri nei quali sono istituiti, situati negli Stati membri dell'Unione europea e negli Stati aderenti all'Accordo sullo spazio economico europeo (SEE) che sono inclusi nella lista di cui al decreto da emanarsi ai sensi dell'art. 168-bis del TUIR (c.d. *white list*) ai quali non sia stata applicata la ritenuta di cui all'art. 10-ter, commi 1 e 2, della legge 23 marzo 1983, n. 77. Per effetto di quanto previsto dall'art. 45, comma 1, terzo periodo, del TUIR detti proventi sono determinati valutando le somme impiegate apportate o affidate in gestione nonché le somme percepite o il valore normale dei beni ricevuti, rispettivamente secondo il cambio del giorno in cui le somme o i valori sono impiegati o incassati.

I versamenti delle imposte relative ai redditi indicati nella presente Sezione devono essere effettuati con i termini e le modalità previsti per il versamento delle imposte risultanti dalla presente dichiarazione.

Ciò premesso, nel **rigo RM12**, indicare:

- nella **colonna 1**, la lettera corrispondente al tipo di reddito secondo l'elencazione riportata in APPENDICE alla voce "Redditi di capitale di fonte estera soggetti ad imposta sostitutiva";
- nella **colonna 2**, il codice dello Stato estero in cui il reddito è stato prodotto (vedere in APPENDICE al FASCICOLO 1, la tabella "Elenco Paesi e Territori esteri");
- nella **colonna 3**, l'ammontare del reddito, al lordo di eventuali ritenute subìte nello Stato estero in cui il reddito è stato prodotto;
- nella **colonna 4**, l'aliquota applicabile;
- nella **colonna 5**, l'imposta dovuta.

Nella **colonna 6**, barrare la casella in caso di opzione per la tassazione ordinaria (vedere le istruzioni di rigo RM15). In tal caso compete il credito per le imposte eventualmente pagate all'estero.

- Nel rigo RM13, con riferimento ai redditi di capitale di cui all'art. 4 del D.Lgs. 1° aprile 1996, n. 239, indicare:
- nella **colonna 1**, l'ammontare del reddito che non è stato assoggettato ad imposta sostitutiva;
- nella **colonna 2**, l'imposta dovuta.

# SEZIONE VI - Riepilogo delle Sezioni da I a V

La presente sezione costituisce un riepilogo delle sezioni da I a V. Per i redditi soggetti a tassazione separata esposti in tali sezioni, che devono essere indicati nella dichiarazione dei redditi e non sono soggetti a ritenuta alla fonte, l'art. 1, comma 3, del D.L. 31 dicembre 1996, n. 669, convertito dalla L. 28 febbraio 1997, n. 30, ha previsto un versamento a titolo di acconto pari al 20 per cento.

Il versamento del predetto acconto del 20 per cento, da effettuarsi mediante utilizzo del mod. F24, utilizzando il **codice tributo 4200**, è dovuto con riferimento, ad esempio, ai seguenti redditi, ove non siano stati assoggettati a ritenuta alla fonte:

- plusvalenze, compreso il valore di avviamento, conseguite mediante cessione a titolo oneroso di aziende possedute da più di 5 anni e redditi conseguiti in dipendenza di liquidazione, anche concorsuale, di imprese commerciali esercitate da più di cinque anni;
- plusvalenze realizzate mediante cessione a titolo oneroso di terreni edificabili secondo gli strumenti urbanistici vigenti al momento della cessione;
- indennità per perdita dell'avviamento spettanti al conduttore in caso di cessazione della locazione di immobili urbani adibiti ad usi diversi da quello di abitazione e indennità di avviamento delle farmacie spettanti al precedente titolare;
- indennità spettanti a titolo di risarcimento, anche in forma assicurativa, dei danni consistenti nella perdita di redditi relativi a più anni;
- redditi percepiti dal professionista, a seguito di cessione della clientela o di elementi immateriali comunque riferibile all'attività professionistica qualora tali redditi siano stati riscossi in un'unica soluzione;
- redditi compresi nelle somme attribuite o nel valore normale dei beni assegnati ai soci di società di persone nei casi di recesso, esclusione e riduzione del capitale o agli eredi in caso di morte del socio e redditi imputati ai soci in dipendenza di liquidazione, anche concorsuale, delle società stesse, se il periodo di tempo intercorso tra la costituzione della società e la comunicazione del recesso o dell'esclusione, la deliberazione di riduzione del capitale, la morte del socio o l'inizio della liquidazione è superiore a cinque anni;
- somme conseguite a titolo di rimborso di imposte o di oneri dedotti dal reddito complessivo o per i quali si è fruito della detrazione in periodi di imposta precedenti;
- redditi che gli eredi o i legatari hanno percepito in caso di morte dell'avente diritto, ad esclusione dei redditi fondiari o di impresa;
- contratti di associazione in partecipazione e cointeressenza di cui all'art. 44, c. 1 lett. f), del TUIR detenuti per più di cinque anni i cui costi sono stati dedotti dall'associante in base alle norme del TUIR vigenti anteriormente alla riforma dell'imposizione sul reddito delle società di cui al D.Lgs. n. 344 del 2003.
- È importante sapere che l'acconto non è dovuto sui redditi di capitale di cui alla Sezione V per i quali si applica l'imposta sostitutiva, in quanto già soggetti, in sede di dichiarazione, al pagamento dell'imposta a titolo definitivo.

# Ciò premesso, nel **rigo RM14**, indicare:

- a **colonna 1**, il totale dei redditi sopra elencati, assoggettati a tassazione separata, per i quali non sono state applicate ritenute alla fonte;
- a **colonna 2**, l'acconto dovuto determinato applicando l'aliquota del 20 per cento all'ammontare imponibile dei redditi indicato nella col.1.

#### **Redditi a tassazione ordinaria**

- Nel **rigo RM15**, qualora il contribuente abbia optato per la tassazione ordinaria nelle Sezioni interessate, indicare:
- nella **colonna 1**, il totale dei redditi per i quali è stata effettuata l'opzione;
- nella **colonna 2**, l'ammontare delle ritenute relative a tali redditi.

Il totale dei redditi per i quali il contribuente ha optato per la tassazione ordinaria deve essere sommato agli altri redditi assoggettati all'Irpef e riportato nel **rigo RN1**, **colonna 5**, del **quadro RN**; le relative ritenute devono essere sommate alle altre ritenute e riportati nel **rigo RN32**, **colonna 4**.

# SEZIONE VII - Proventi derivanti da depositi a garanzia

Nella Sezione VII vanno indicati i proventi derivanti da depositi di denaro, di valori mobiliari e di altri titoli diversi dalle azioni e dai titoli similari, costituiti fuori dal territorio dello Stato, a garanzia di finanziamenti concessi a imprese residenti, qualora i proventi stessi non siano stati percepiti per il tramite di banche o di altri intermediari finanziari non assoggettati al prelievo alla fonte. Su detti proventi è dovuta la somma del 20 per cento, anche nel caso in cui gli stessi siano esenti e indipendentemente da ogni altro tipo di prelievo per essi previsto. Tale somma deve essere versata nei termini e con le modalità previste per il versamento delle imposte risultanti dalla dichiarazione modello UNICO 2012 Persone Fisiche.

Ciò premesso, nel **rigo RM16**, indicare:

- nella **colonna 1**, l'ammontare dei proventi derivanti dai depositi a garanzia;
- nella **colonna 2**, l'importo della somma dovuta.

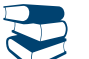

*Per ulteriori informazioni vedi in APPENDICE "Proventi derivanti da depositi a garanzia di finanziamenti" e "Versamenti", e il paragrafo sulle rateizzazioni nelle Istruzioni generali del FASCICOLO 1*.

# SEZIONE VIII - Redditi assoggettati a tassazione separata derivanti da partecipazione in imprese estere (art. 167 e 168 del TUIR)

La presente sezione deve essere compilata:

- a) dal soggetto che ha dichiarato nel quadro FC del FASCICOLO 3 il reddito di una società o di altro ente, residente o localizzato in stati o territori con regime fiscale privilegiato (c.d. *controlled foreign companies o cfc*) di cui detiene, direttamente o indirettamente, anche tramite società fiduciarie o per interposta persona, il controllo ed al quale risulti imputato il reddito della cfc nel predetto quadro FC del presente modello UNICO 2012;
- b) nel caso di cui all'art. 168 del TUIR in cui al dichiarante siano imputati i redditi del soggetto estero collegato come determinati nella sezione III del quadro FC, in dipendenza della sua partecipazione agli utili del soggetto estero;
- c) dai soci o associati di un soggetto di cui all'art. 5 del TUIR, ai quali sia stato imputato il reddito di una società o di altro ente residente o localizzato in Stati o territori con regime fiscale privilegiato;
- d) nel caso in cui al dichiarante sia stata imputata, in qualità di socio, una quota di reddito di una società trasparente ex art. 116 del TUIR, alla quale, a sua volta, sia stato attribuito il reddito di una società o di altro ente residente o localizzato in Stati o territori con regime fiscale privilegiato. In tal caso il dichiarante deve indicare il reddito imputato in relazione alla propria partecipazione agli utili.

I redditi imputati a tali soggetti sono assoggettati a tassazione separata nel periodo d'imposta in corso alla data di chiusura dell'esercizio o periodo di gestione di una società o di altro ente residente o localizzato in Stati o territori con regime fiscale privilegiato con l'aliquota media applicata sul reddito complessivo netto e comunque non inferiore al 27 per cento.

Nel caso in cui al dichiarante siano stati imputati redditi di più soggetti esteri dei quali possiede partecipazioni, devono essere utilizzati più quadri RM, avendo cura di numerarli progressivamente compilando la casella "Mod. N." posta in alto a destra di ogni quadro. Pertanto, nel **rigo RM17**, deve essere indicato:

- in **colonna 1**, il codice fiscale del soggetto che ha dichiarato il reddito della società o di altro ente residente o localizzato in Stati o territori con regime fiscale privilegiato nel quadro FC. Qualora vi sia coincidenza tra il soggetto che ha dichiarato il reddito della società non residente ed il soggetto dichiarante, quest'ultimo deve indicare il proprio codice fiscale;
- in **colonna 2**:
	- nelle ipotesi a) e b), il reddito dichiarato nel quadro FC del FASCICOLO 3 del presente modello, in proporzione alla propria partecipazione nel soggetto estero partecipato;
	- nell'ipotesi c), il reddito imputato dal soggetto di cui all'art. 5 del TUIR cui il dichiarante partecipa in qualità di socio o associato, per la parte proporzionale alla sua partecipazione agli utili;
	- nell'ipotesi d), il reddito imputato dalla società trasparente di cui all'art. 116 del TUIR cui il dichiarante partecipa in qualità di socio per, la parte proporzionale alla sua partecipazione agli utili;
- in **colonna 3**, l'aliquota media di tassazione applicata sul reddito complessivo netto, corrispondente al rapporto tra l'importo indicato nel rigo RN5 e quello di cui al rigo RN4 e comunque non inferiore al 27 per cento;
- in **colonna 4**, l'imposta risultante dall'applicazione dell'aliquota di colonna 3 al reddito di colonna 2;
- in **colonna 5**, l'imposta pagata all'estero a titolo definitivo dal soggetto non residente sul reddito indicato in colonna 2 fino a concorrenza dell'importo di colonna 4, per la parte riferibile al dichiarante;
- in **colonna 6**, l'imposta dovuta, risultante dalla differenza tra l'importo di colonna 4 e quello di colonna 5.

Nel **rigo RM18**, deve essere indicato:

- in **colonna 1**, il valore di colonna 6 del rigo RM17. nel caso in cui al dichiarante siano stati imputati redditi riferibili a più di un soggetto estero, per i quali si rende necessario l'utilizzo di più moduli, deve essere indicata la somma degli importi indicati nella colonna 6 del rigo RM17 di tutti i moduli compilati;
- in **colonna 2**, il credito di imposta del quale il contribuente ha chiesto, nella precedente dichiarazione, l'utilizzo in compensazione (rigo RX8);
- in **colonna 3**, l'importo dell'eccedenza di cui a colonna 2 e colonna 4 (credito d'imposta previsto dall'art. 2, comma 6, della legge Finanziaria 2010), utilizzato in compensazione ai sensi del D.L. n. 241 del 1997;
- in **colonna 4**, l'importo degli acconti versati con mod. F24. (per il calcolo degli acconti vedi *appendice* alla voce "acconto imposte sui redditi derivanti da imprese estere partecipate");
- in **colonna 5**, l'importo da versare, corrispondente alla somma algebrica, se positiva, degli importi indicati nelle colonne da 1 a 4.

Se il risultato di tale operazione è negativo, indicare l'importo a credito in **colonna 6** (senza farlo precedere dal segno "–") e riportare lo stesso nel rigo **RX7**, del quadro RX, della presente dichiarazione.

I versamenti delle imposte relative ai redditi della presente sezione devono essere effettuati entro i termini e con le modalità previste per il versamento delle imposte sui redditi risultanti dalla presente dichiarazione. Per il versamento dell'imposta (IRPEF) dovuta a saldo, è stato istituito il **codice tributo 4722** e per quello relativo al primo acconto, il **codice tributo 4723**.

# SEZIONE IX - Premi per assicurazioni sulla vita in caso di riscatto del contratto

Nella **Sezione IX** va indicato l'ammontare dei versamenti integrativi per i quali si è fruito della detrazione di imposta relativi a contratti di assicurazione sulla vita del contribuente stipulati o rinnovati entro il 31 dicembre 2000 e successivamente integrati senza che ciò configuri una novazione oggettiva (cfr. Ris. n. 378/E del 2002) nell'ipotesi di riscatto nel corso dei cinque anni successivi alla data della predetta integrazione del contratto. Ciò premesso, nel **rigo RM19**, indicare:

- nella **colonna 1**, l'anno d'imposta relativo all'ultima dichiarazione nella quale il contribuente ha usufruito della detrazione;
- nella **colonna 2**, l'ammontare dei premi integrativi per i quali si è fruito della detrazione d'imposta;
- nella **colonna 3**, l'ammontare delle ritenute d'acconto subite nel 2011 (comprese quelle eventualmente sospese), risultante dalla certificazione consegnata dall'impresa assicuratrice.

# SEZIONE X - Rivalutazione del valore dei terreni ai sensi dell'art. 2, D.L. n. 282/2002 e succ. modif.

Nella **Sezione X** vanni indicati i valori dei terreni di cui all'art. 67, comma 1 lett. a) e b) del TUIR rideterminati ai sensi dell'art. 2 del decreto legge 24 dicembre 2002, n. 282, convertito con modificazioni dalla legge 21 febbraio 2003, n. 27 e successive modificazioni, secondo le disposizioni previste dall'art. 7, legge n. 448 del 2001.

Nei righi da **RM20** a **RM22** devono essere distintamente indicate, per il periodo d'imposta 2011, le operazioni relative alla rideterminazione del valore dei terreni edificabili, dei terreni agricoli e dei terreni oggetto di lottizzazione, per i quali il valore di acquisto è stato rideterminato sulla base di una perizia giurata di stima ed è stato effettuato il relativo versamento dell'imposta sostitutiva del 4% su tale importo.

Possono essere oggetto di rivalutazione i terreni posseduti alla data del 1° luglio 2011 per i quali l'imposta sostitutiva è stata versata sino al 30 giugno 2012.

Il versamento dell'imposta sostitutiva deve essere effettuato entro il 30 giugno 2012 in un'unica soluzione oppure può essere rateizzato fino ad un massimo di tre rate annuali di pari importo, a decorrere dalla medesima data. Sull'importo delle rate successive alla prima sono dovuti gli interessi nella misura del 3 per cento annuo da versare contestualmente a ciascuna rata.I soggetti che si avvalgono della rideterminazione dei terreni posseduti alla data del 1° luglio 2011 possono scomputare dall'imposta sostitutiva dovuta l'imposta eventualmente già versata in occasione di precedenti procedure di rideterminazione effettuate con riferimento ai medesimi terreni, sempreché non abbiano già presentato istanza di rimborso. In caso di versamento rateale la rata deve essere determinata scomputando dall'imposta dovuta quanto già versato e dividendo il risultato per il numero delle rate.

Si ricorda che la plusvalenza conseguita per la cessione dei terreni o aree deve essere indicata negli appositi campi dei quadri RL e/o RM. Nel caso di comproprietà di un terreno o di un'area rivalutata sulla base di una perizia giurata di stima, ciascun comproprietario deve dichiarare il valore della propria quota per la quale ha effettuato il versamento dell'imposta sostitutiva dovuta.

Nel caso di versamento cumulativo dell'imposta per più terreni o aree deve essere distintamente indicato il valore del singolo terreno o area con la corrispondente quota dell'imposta sostitutiva dovuta su ciascuno di essi. Per la compilazione del rigo, in particolare, indicare: nella **colonna 1**, il valore rivalutato risultante della perizia giurata di stima;

- nella **colonna 2,** l'imposta sostitutiva dovuta;
- nella **colonna 3**, l'imposta eventualmente già versata in occasione di precedenti procedure di rideterminazione effettuate con riferimento ai medesimi beni che può essere scomputata dall'imposta sostitutiva dovuta relativa alla nuova rideterminazione;
- nella **colonna 4**, l'imposta da versare pari all'importo della differenza tra l'imposta di colonna 2 e quella di colonna 3; qualora il risultato sia negativo il campo non va compilato;
- nella **colonna 5,** deve essere barrata la casella se l'importo dell'imposta sostitutiva da versare di colonna 4 è stato rateizzato;
- nella **colonna 6,** deve essere barrata la casella se l'importo dell'imposta sostitutiva da versare di colonna 4 indicata nella colonna 2 è parte di un versamento cumulativo.

# SEZIONE XI - Redditi e ritenute derivanti da pignoramento presso terzi

Nella presente sezione devono essere riportati i dati relativi ai redditi percepiti nell'ambito della procedura di pignoramento presso terzi. Il creditore pignoratizio, infatti, è tenuto a indicare nella dichiarazione dei redditi i redditi percepiti e le ritenute subite da parte del terzo erogatore anche se si tratta di redditi soggetti a tassazione separata, a ritenuta a titolo di imposta o a imposta sostitutiva (Provvedimento del Direttore dell'Agenzia delle Entrate n. 34755 del 3 marzo 2010 e circolare dell'Agenzia delle Entrate n. 8/E del 2 marzo 2011). Le ritenute subite possono essere scomputate dall'imposta risultante dalla dichiarazione. Le somme percepite a seguito della procedura di pignoramento presso terzi vanno indicate nel relativo quadro di riferimento (ad es. se si tratta di redditi di lavoro dipendente questi vanno riportati nel quadro RC). Nel caso di redditi soggetti a tassazione separata (ad es. trattamento di fine rapporto e arretrati di lavoro dipendente) vanno utilizzate, se possibile, le sezioni della dichiarazione previste per i redditi erogati dai soggetti che non rivestono la qualifica di sostituto d'imposta (ad es. la sez. XI del quadro RM per TFR e arretrati percepiti da collaboratori domestici, baby-sitter, badanti).

Le ritenute subite da parte del terzo erogatore devono invece essere indicate nel rigo RM23 (Redditi presenti in dichiarazione), riportando il rigo della dichiarazione e l'eventuale modulo aggiuntivo nel quale è stato indicato il relativo reddito.

Se il reddito percepito nell'ambito della procedura di pignoramento presso terzi non è compreso in alcun quadro della dichiarazione dei redditi, in quanto ordinariamente non va esposto in dichiarazione (ad es. interessi derivanti da conti correnti bancari assoggettati ad im-

posta sostitutiva del 27 per cento), deve essere compilato il rigo RM24 (Redditi non presenti in dichiarazione), riportando tutte le informazioni necessarie per la corretta liquidazione dell'imposta dovuta.

# In particolare, nel **rigo RM23 (Redditi presenti in dichiarazione)**, indicare:

- nella **colonna 1** il quadro e il rigo della dichiarazione nel quale è stato indicato il reddito percepito tramite pignoramento presso terzi;
- nella **colonna 2**, se sono stati compilati più moduli, il numero del modulo nel quale è stato indicato il reddito percepito tramite pignoramento presso terzi;
- nella **colonna 3** l'ammontare delle ritenute subite da parte del terzo erogatore relative a redditi da assoggettare a tassazione ordinaria. Tale importo va compreso nel totale delle ritenute subite (rigo RN32, colonna 4);
- nella **colonna 4** l'ammontare delle ritenute subite da parte del terzo erogatore relative a redditi da assoggettare a tassazione diversa da quella ordinaria.

# Nel **rigo RM24 (Redditi non presenti in dichiarazione)** indicare:

nella **colonna 1** la tipologia di reddito percepito tramite pignoramento presso terzi, utilizzando uno dei seguenti codici:

- **1** reddito di terreni;
- **2** reddito di fabbricati;
- **3** reddito di lavoro dipendente;
- **4** reddito di pensione;
- **5** redditi di capitale;
- **6** redditi diversi;
- **7** redditi di lavoro autonomo;
- **8** redditi di impresa;
- **9** redditi di lavoro dipendente, redditi assimilati a quelli di lavoro dipendente assoggettati a ritenuta a titolo di imposta;
- **10** compensi relativi agli anni precedenti soggetti a tassazione separata;
- **11** trattamento di fine rapporto di lavoro dipendente, indennità equipollenti, altre indennità e prestazioni in forma di capitale;
- **12** altri redditi;
- nella colonna 2 la somma percepita a seguito del provvedimento di pignoramento;
- nella **colonna 3** il tipo di tassazione che deve essere applicata in relazione alla tipologia reddituale indicata nella colonna 1:
	- **1**  ritenuta a titolo di imposta;
	- **2** imposta sostitutiva;
	- **3** tassazione separata;
- nella **colonna 4** l'aliquota che il contribuente deve applicare sulle somme indicate in colonna 2;
- nella **colonna 5**, l'ammontare dell'imposta dovuta applicando l'aliquota di colonna 4 all'imponibile di colonna 2;
- nella **colonna 6** l'ammontare delle ritenute che sono state applicate dal soggetto erogatore.

Per determinare l'imposta a debito o a credito effettuare la seguente operazione: colonna 5 (imposta dovuta) – colonna 6 (ritenute operate) Se il risultato è positivo riportare l'importo ottenuto (debito) nella **colonna 7**.

Se il risultato è negativo indicare l'importo ottenuto (credito), non preceduto dal segno meno, nella **colonna 8**. Tale importo va riportato nella colonna 1 del rigo RX18. Se nella colonna 3 del rigo RM24 è stato indicato il codice 3 (tassazione separata), il credito non va riportato nel quadro RX, ma l'Agenzia delle Entrate ne terrà conto nella successiva fase di liquidazione definitiva dell'imposta.

SEZIONE XII - Redditi corrisposti da soggetti non obbligati all'effettuazione delle ritenute d'acconto Nella **Sezione XII** devono essere indicati i redditi erogati ad esempio da un soggetto che non riveste la qualifica di sostituto d'imposta assoggettabili a tassazione separata, quali il trattamento di fine rapporto (TFR) e gli arretrati di lavoro dipendente percepiti da collaboratori domestici, baby-sitter, badanti (contratti di collaborazione domestica).

Vanno altresì indicate in tale sezione le indennità percepite per la cessazione dei rapporti di collaborazione coordinata e continuativa, in cui il diritto all'indennità risulta da atto di data certa anteriore all'inizio del rapporto.

Ai fini della determinazione del trattamento di fine rapporto imponibile è utile sapere che i decreti legislativi n. 47 del 18 febbraio 2000 e n. 168 del 12 aprile 2001, hanno previsto una diversa modalità di determinazione per il TFR maturato a partire dal 1° gennaio 2001. Pertanto, ai fini del calcolo dell'ammontare imponibile è necessario distinguere la quota di TFR maturato al 31 dicembre 2000 dalla quota di TFR maturato dal 1 gennaio 2001.

Si precisa che nel caso in cui siano stati percepiti più TFR erogati dallo stesso o da diversi datori di lavoro è necessario compilare distinte sezioni XI (utilizzando più moduli del quadro RM).

**Quota di TFR maturato al 31 dicembre 2000**: occorre ridurre l'ammontare del TFR erogato di una somma pari a euro 309,87 (ovvero a euro 258,23 se il rapporto di lavoro è cessato entro il 30 dicembre 1997) per ciascun anno preso a base di commisurazione (colonne da 6 a 21). L'importo annuo di euro 309,87 deve essere rapportato a mese per i periodi inferiori all'anno e deve essere proporzionalmente ridotto negli anni in cui il rapporto si è svolto per un numero di ore inferiore a quello ordinario previsto dai contratti collettivi di lavoro (periodi di part-time).

Quota di TFR maturato dal 1° gennaio 2001: l'importo erogato deve essere considerato al netto delle rivalutazioni assoggettate ad imposta sostitutiva dell'11 per cento (colonne da 22 a 40).

È riconosciuta una detrazione d'imposta di euro 61,97 annue se il TFR erogato è relativo a rapporti di lavoro a tempo determinato di durata effettiva non superiore a due anni (art. 19, comma 1-ter TUIR).

Per i periodi inferiori all'anno le suddette detrazioni devono essere rapportate al relativo numero di mesi; se il rapporto si svolge per un numero di ore inferiore a quello ordinario previsto dai contratti collettivi di lavoro (periodi di part-time), le detrazioni devono essere proporzionalmente ridotte.

L'importo delle detrazioni non può in ogni caso eccedere l'imposta calcolata sul TFR erogato riferibile alla quota maturata dall'1/1/2001. Si precisa che le detrazioni non spettano in caso di anticipazioni sul TFR.

Nel **rigo RM25**, indicare le somme percepite nel 2011 a titolo di trattamento di fine rapporto e le altre indennità di lavoro dipendente, comprese le somme ed i valori comunque percepiti, al netto delle spese legali sostenute, anche se a titolo risarcitorio o nel contesto di procedure esecutive, a seguito di provvedimenti dell'autorità giudiziaria o di transazioni relativi alla risoluzione del rapporto di lavoro dipendente. Nelle colonne da 1 a 3 vanno indicati i dati relativi al rapporto di lavoro. In particolare:

- nella **colonna 1**, indicare la data di inizio del rapporto di lavoro;
- nella **colonna 2**, indicare la data di cessazione del rapporto di lavoro.
- In caso di anticipazione del TFR va indicata la data della richiesta dell'anticipazione, o, in alternativa, il 31 dicembre 2010;
- nella **colonna 3**, indicare il periodo compreso tra l'inizio e la cessazione del rapporto di lavoro espresso in anni e mesi. In caso di anticipazione del TFR va indicato il periodo compreso tra la data di inizio del rapporto di lavoro e la data di richiesta dell'erogazione, o in alternativa il 31 dicembre dell'anno precedente la medesima data;
- nella **colonna 4**, indicare la percentuale del reddito spettante all'erede; in tal caso, nelle successive colonne indicare l'indennità complessivamente erogata nell'anno o in anni precedenti a tutti i coeredi (o al *de cuius*) e gli acconti complessivamente versati dai medesimi (o dal *de cuius*) in anni precedenti. Gli acconti da versare (colonne 21 e 38) dovranno invece essere commisurati alla percentuale di colonna 4;
- nella **colonna 5**, indicare il codice fiscale del dipendente deceduto;

# **TFR ed altre indennità maturate al 31 dicembre 2000 (colonne da 6 a 21)**

- nella colonna 6, indicare l'ammontare del TFR maturato al 31 dicembre 2000, inteso come importo disponibile presso il datore di lavoro a tale data, aumentato delle anticipazioni e degli acconti eventualmente già erogati;
- nella colonna 7, indicare l'ammontare del TFR erogato nel corso del 2011 e riferito al TFR maturato al 31 dicembre 2000;
- nella **colonna 8**, indicare:
	- A se si tratta di anticipazione;
	- B se si tratta di saldo;
	- C se si tratta di acconto.
- nella **colonna 9**, indicare l'ammontare complessivo delle anticipazioni e degli acconti di TFR erogato in anni precedenti riferibile al TFR maturato al 31 dicembre 2000.
- Nelle seguenti colonne 10, 11 e 12 indicare il periodo di lavoro per il quale spettano le riduzioni:
- nella **colonna 10**, indicare il periodo, espresso in anni e mesi, di lavoro svolto a tempo pieno;
- nella **colonna 11**, indicare l'eventuale periodo, espresso in anni e mesi, di lavoro svolto a tempo parziale al 31 dicembre 2000, specificando nella successiva **colonna 12** la relativa percentuale (da calcolare con la seguente operazione: numero ore lavorate diviso il totale delle ore previste dal contratto nazionale);
- nella **colonna 13**, indicare l'ammontare complessivo delle altre indennità e somme corrisposte al netto dei contributi previdenziali obbligatori per legge maturato al 31 dicembre 2000;
- nella **colonna 14**, indicare:
	- A se si tratta di anticipazione;
	- B se si tratta di saldo;
	- C se si tratta di acconto;
- nella **colonna 15**, indicare l'ammontare complessivo delle anticipazioni e degli acconti di altre indennità erogato in anni precedenti riferibile al maturato al 31 dicembre 2000;
- nella **colonna 16**, indicare l'importo della riduzione complessivamente spettante sul TFR maturato al 31 dicembre 2000. Tale importo si ottiene moltiplicando la cifra di euro 309,87 (ovvero euro 258,23 se il rapporto di lavoro è cessato entro il 30 dicembre 1997) per gli anni presi a base di commisurazione considerati fino al 31 dicembre 2000 (colonne 10, 11 e 12).

La cifra di euro 309,87 deve essere rapportata a mese per i periodi inferiori all'anno e deve essere proporzionalmente ridotta negli anni in cui il rapporto si è svolto per un numero di ore inferiore a quello ordinario previsto dai contratti collettivi di lavoro.

Ad esempio, se nella colonna 10 sono stati indicati due anni e tre mesi, nella colonna 11 un anno e nella colonna 12 la percentuale del 50%, l'importo da evidenziare nella colonna 16 sarà dato da (309,87 x 2) + (309,87 x 3/12) + (309,87 x 50%) e sarà quindi pari a euro 852,00. Si precisa che l'importo della colonna 16 non può eccedere la somma degli importi delle colonne 7 e 9;

- nella colonna 17, indicare il risultato della seguente operazione: (colonna 7 + colonna 9 colonna 16) + (colonna 13 + colonna 15)
- nella **colonna 18**, indicare l'importo pari al 20 per cento dell'imponibile riportato nella precedente colonna 17.
- nella **colonna 19**, indicare l'ammontare della detrazione spettante ai sensi dell'art. 1 del decreto 20 marzo 2008 sul TFR e sulle indennità equipollenti di cui all'art. 17, comma 1, lett. a) del TUIR. Tale detrazione non compete sulle anticipazioni. Nella ipotesi in cui l'importo della detrazione sia superiore all'acconto (colonna 18), l'eccedenza andrà riportata alla colonna 36.
- nella **colonna 20**, indicare l'ammontare complessivo degli acconti di imposta versati negli anni precedenti in relazione alle somme evidenziate nei punti 9 e 15.
- nella **colonna 21**, indicare l'acconto da versare derivante dalla seguente operazione: colonna 18 colonna 19 colonna 20 Se il risultato è minore di zero indicare zero. Si precisa che in caso di somme percepite dall'erede, l'importo da evidenziare nella presente colonna deve essere commisurato alla percentuale di colonna 4 (vedere in proposito le precisazioni contenute a colonna 4). Si ricorda che l'importo dell'acconto risultante dalla colonna 21 deve essere versato utilizzando nella delega di pagamento (modello F24) il codice tributo 4200;

# **TFR ed altre indennità maturate al 1° gennaio 2001 (colonne da 22 a 40)**

- nella **colonna 22**, indicare l'ammontare del TFR maturato dal 1° gennaio 2001 disponibile presso il datore di lavoro, comprensivo delle anticipazioni e degli acconti eventualmente già erogati e ridotto delle rivalutazioni già assoggettate ad imposta sostitutiva;
- nella colonna 23, indicare l'ammontare del TFR erogato nel corso del 2010 riferibile al TFR maturato dal 1° gennaio 2001 ridotto delle rivalutazioni già assoggettate ad imposta sostitutiva;
- nella **colonna 24**, indicare:
	- A se si tratta di anticipazione;

B – se si tratta di saldo;

C – se si tratta di acconto;

- nella **colonna 25**, indicare l'ammontare complessivo delle anticipazioni e degli acconti di TFR erogato in anni precedenti riferibile al TFR maturato dal 1° gennaio 2001;
- nella **colonna 26**, barrare la casella se trattasi di contratto di lavoro a tempo determinato con durata effettiva non superiore ai due anni. Per durata effettiva s'intende il periodo compreso tra la data di inizio e quella di cessazione del rapporto di lavoro con esclusione dei periodi di sospensione del rapporto stesso ai sensi dell'art. 2110 c.c. (ad es. in caso di infortunio o gravidanza) che possono rendere il periodo di commisurazione superiore ai due anni.
- Nelle seguenti colonne 27, 28 e 29 indicare il periodo di lavoro per il quale spettano le detrazioni:
- nella **colonna 27**, indicare il periodo, espresso in anni e mesi, di lavoro svolto a tempo pieno dal 1° gennaio 2001, per il quale spetta la detrazione di euro 61,97 sul TFR erogato.
- nella **colonna 28**, indicare l'eventuale periodo, espresso in anni e mesi, di lavoro svolto a tempo parziale dal 1° gennaio 2001 per il quale spetta la detrazione di euro 61,97 sul TFR erogato, specificando nella successiva **colonna 29** la relativa percentuale (calcolata con la seguente operazione: numero ore lavorate diviso il totale delle ore previste dal contratto nazionale); ai fini della compilazione si precisa che: – non devono essere considerati i periodi di sospensione dal lavoro (ad es. infortunio o gravidanza);

– le colonne non devono essere compilate nel caso di erogazione nell'anno di anticipazione sul TFR (punto 24 compilato con il codice A).

- nella **colonna 30**, indicare l'ammontare complessivo delle altre indennità e somme corrisposte al netto dei contributi previdenziali obbligatori per legge maturato dal 1° gennaio 2001;
- nella **colonna 31**, indicare:
	- A se si tratta di anticipazione;
	- B se si tratta di saldo;
	- C se si tratta di acconto;
- nella **colonna 32**, indicare l'ammontare complessivo delle anticipazioni e degli acconti di altre indennità erogato in anni precedenti riferibile al maturato dal 1° gennaio 2001;
- nella **colonna 33**, indicare il risultato della seguente operazione: colonna 23 + colonna 25 + colonna 30 + colonna 32
- nella **colonna 34**, indicare il 20 per cento dell'imponibile riportato nella precedente colonna 33;
- nella **colonna 35**, indicare l'importo delle detrazioni complessivamente spettanti sul TFR maturato dal 1° gennaio 2001. Tale importo si ottiene moltiplicando la cifra di euro 61,97 per gli anni presi a base di commisurazione considerati dal 1° gennaio 2001 (colonne 27, 28 e 29). La cifra di euro 61,97 deve essere rapportata a mese per i periodi inferiori all'anno e deve essere proporzionalmente ridotta negli anni in cui il rapporto si è svolto per un numero di ore inferiore a quello ordinario previsto dai contratti collettivi di lavoro. Ad esempio, se nella colonna 27 sono stati indicati due anni e tre mesi, nella colonna 28 un anno e sei mesi e nella colonna 29 la percentuale del 50%, l'importo da indicare nella colonna 35 è dato da (61,97 x 2) + (61,97 x 3/12) + (61,97 x 50%) + (61,97 x 6/12 x 50%) e sarà quindi pari a euro 186,00. Si precisa che:
	- l'importo delle detrazioni non può in ogni caso eccedere l'imposta dovuta sul TFR erogato riferibile al maturato dall'1/1/2001 (pari al 20 per cento dell'importo di colonna 23 + 25);
- le detrazioni non spettano in caso di anticipazioni sul TFR;
- nella **colonna 36**, indicare l'ammontare della detrazione spettante ai sensi dell'art. 1 del decreto 20 marzo 2008 sul TFR e sulle indennità equipollenti di cui all'art. 17, comma 1, lett. a) del TUIR. Tale detrazione non compete sulle anticipazioni;
- nella **colonna 37**, indicare l'ammontare complessivo degli acconti di imposta versati negli anni precedenti in relazione alle somme evidenziate nei punti 25 e 32;
- nella **colonna 38**, indicare il risultato della seguente operazione: colonna 34 colonna 35 colonna 36 colonna 37 Se il risultato è minore di zero indicare zero. Si precisa che in caso di somme percepite dall'erede, l'importo dell'acconto deve essere commisurato alla percentuale di colonna 4 (vedere in proposito le precisazioni contenute a colonna 4). Si ricorda che l'imposta risultante dalla colonna 38 deve essere versata utilizzando nella delega di pagamento (modello F24) il codice tributo 4200;
- nella **colonna 39**, con riferimento alle somme erogate nell'anno, indicare l'importo della rivalutazione del TFR maturato dal 1° gennaio 2001 ai sensi dell'art. 2120 c.c. assoggettata all'imposta sostitutiva del 11 per cento;
- nella **colonna 40**, indicare l'ammontare dell'imposta sostitutiva dell'11 per cento calcolata sull'importo di colonna 39. Si precisa che in caso di somme percepite dall'erede, l'importo deve essere commisurato alla percentuale di colonna 4.

Si ricorda che l'imposta sostitutiva risultante a colonna 40 va versata con modello F24 con il codice tributo 1714.

# Nel **rigo RM26**, indicare:

- nella **colonna 1** l'importo degli emolumenti arretrati di lavoro dipendente.
- nella **colonna 2**, indicare il 20 per cento dell'importo di colonna 1.

Si ricorda che per i redditi indicati in questa sezione l'Agenzia delle Entrate provvede a richiedere l'imposta dovuta senza applicazione degli interessi e delle sanzioni (ovvero a operare i rimborsi spettanti) e ad applicare la tassazione ordinaria se più favorevole per il contribuente.

Si ricorda che l'imposta risultante dalla colonna 2 del rigo RM21 deve essere versata utilizzando nella delega di pagamento (modello F24) il codice tributo 4200.

Nel rigo RM27, indicare le indennità, nonché gli acconti e le anticipazioni, percepite per la cessazione dei rapporti di collaborazione coordinata e continuativa o per lavori a progetto assoggettabili a tassazione separata e cioè quelle indennità per le quali il diritto alla percezione risulta da atto di data certa anteriore all'inizio del rapporto, comprese le somme ed i valori comunque percepiti, al netto delle spese legali sostenute, anche se a titolo risarcitorio o nel contesto di procedure esecutive, a seguito di provvedimenti dell'autorità giudiziaria o di transazioni relativi alla risoluzione del rapporto di collaborazione coordinata e continuativa, riportando:

- nella **colonna 1**, l'anno in cui è sorto il diritto alla percezione ovvero, in caso di anticipazioni, l'anno 2010;
- nella **colonna 2**, l'importo delle somme percepite nell'anno;
- nella **colonna 3**, l'ammontare complessivo dell'importo maturato;
- nella **colonna 4**, il 20 per cento dell'importo di colonna 2.

Si ricorda che l'imposta risultante dalla colonna 4 del rigo RM25 deve essere versata utilizzando nella delega di pagamento (modello F24) il codice tributo 4200.

# SEZIONE XIII - Art. 15, comma 11 del decreto legge n. 185/2008

La presente sezione deve essere compilata, per effetto del comma 11 dell'art. 15 del decreto legge n. 185 del 2008, in caso di imputazione ai sensi dell'art. 5 del TUIR della quota di riallineamento dei valori fiscali ai maggiori valori attribuiti in bilancio ad attività diverse da quelle indicate nel comma 10 del predetto art. 15.

Tali maggiori valori sono assoggettati a tassazione con aliquota ordinaria, ed eventuali maggiorazioni, dell'IRPEF separatamente dall'imponibile complessivo. A tal fine nel **rigo RM28**, indicare:

- in **colonna 1**, la quota imputata dei maggiori valori;
- in **colonna 2**, l'aliquota ordinaria dell'IRPEF e in **colonna 3** la rispettiva imposta;
- in **colonna 4** l'aliquota maggiorata dell'IRPEF e in **colonna 5** la rispettiva imposta;
- in **colonna 6** il totale dell'imposta dovuta pari alla somma delle colonne 3 e 5.

La predetta imposta deve essere versata in un'unica soluzione entro il termine di versamento a saldo delle imposte relative all'esercizio nel corso del quale è stata posta in essere l'operazione, di cui al comma 10 dell'art. 15 del decreto legge n. 185 del 2008.

# SEZIONE XIV - Art. 33, del decreto legge n. 78/2010

L'art. 33 del decreto-legge 31 maggio 2010, n. 78, convertito con modificazioni dalla legge 30 luglio 2010, n. 122, ha introdotto per i dirigenti e i collaboratori di imprese che operano nel settore finanziario un'aliquota addizionale del 10% su specifici compensi.

L'addizionale, in particolare, si applica agli emolumenti variabili, corrisposti sotto forma di bonus e stock options, per la parte degli stessi che eccede il triplo della parte fissa della retribuzione.

Nel caso in cui l'addizionale non sia stata trattenuta in tutto o in parte (ad esempio per i dirigenti del settore finanziario residenti in Italia con datore di lavoro estero), il contribuente stesso deve compilare questa sezione per determinare l'imposta addizionale del 10% In particolare, nel **rigo RM29** indicare:

- in **colonna 1**, l'ammontare totale erogato del bonus e delle stock option;
- in **colonna 2**, l'ammontare del bonus e delle stock option che eccede il triplo della parte fissa della retribuzione;
- in **colonna 3**, la relativa addizionale calcolata nella misura del 10% del campo 2;
- in **colonna 4**, la trattenuta operata dal sostituto d'imposta;

in **colonna 5**, l'imposta a debito (colonna 3 – colonna 4) da versare mediante il mod. F24 utilizzando l'apposito codice tributo.

### SEZIONE XV - Imposta sostitutiva sulla partecipazione al fondo comune d'investimento immobiliare (comma 4-bis, art. 32, D.L. n. 78/2010, convertito, con modificazioni, dalla L. n. 122/2010)

La presente sezione va compilata dai soggetti che alla data del 31 dicembre 2010 detenevano una quota di partecipazione al fondo comune d'investimento immobiliare superiore al 5 per cento.

Ai fini della verifica della percentuale di partecipazione nel fondo si tiene conto delle partecipazioni detenute direttamente o indirettamente per il tramite di società controllate, di società fiduciarie o per interposta persona, nonché delle partecipazioni imputate ai familiari indicati nell'art. 5, comma 5, del TUIR. I predetti partecipanti sono tenuti a corrispondere un'imposta sostitutiva dell'IRPEF del 5 per cento del valore medio delle quote possedute risultante dai prospetti periodici redatti nel periodo d'imposta 2010.

Il contribuente può delegare la società di gestione del risparmio o l'intermediario depositario delle quote al pagamento dell'imposta sostitutiva; in tal caso il partecipante è tenuto a fornire la provvista. Qualora il versamento sia stato effettuato tramite l'intermediario non deve essere compilata la presente Sezione.

I partecipanti che versano l'imposta sostitutiva sono tenuti a compilare i **righi da RM30 a RM32** per ogni fondo in cui detengono una partecipazione superiore al 5 per cento, in particolare va indicato:

- in **colonna 1**, la denominazione dell'organismo di investimento, come risultante dal relativo regolamento;
- in **colonna 2**, il numero attribuito dalla Banca d'Italia all'organismo di investimento;
- in **colonna 3**, l'ammontare corrispondente al valore medio delle quote possedute nel 2010;
- in **colonna 4**, l'imposta dovuta corrispondente al 5 per cento dell'importo indicato in colonna 3.

L'imposta è versata dal partecipante con le modalità e nei termini previsti per il versamento a saldo delle imposte risultanti dalla presente dichiarazione dei redditi utilizzando l'apposito codice tributo.

# SEZIONE XVI - Imposta su immobili e attività finanziarie detenute all'estero (art. 19, comma da 13 a 22 decreto legge n. 201/2011)

La presente sezione deve essere compilata dalle persone fisiche residenti nel territorio dello Stato titolari di diritto di proprietà o altro diritto reale su un immobile situato all'estero ovvero che possiedono attività finanziarie all'estero ai fini del calcolo dell'imposta sul valore degli immobili situati all'estero e l'imposta sulle attività detenute all'estero. Entrambe le imposte sono dovute proporzionalmente alla quota e ai mesi dell'anno di possesso.

L'imposta sugli immobili situati all'estero è dovuta nella misura dello 0,76 per cento del valore degli immobili. Il valore è costituito dal costo risultante dall'atto di acquisto o dai contratti e, in mancanza, secondo il valore di mercato rilevabile nel luogo in cui è situato l'immobile. L'imposta sulle attività finanziarie detenute all'estero è dovuta nella misura dell'1 per mille del valore di mercato delle attività finanziarie rilevato al termine del periodo d'imposta nel luogo in cui sono detenute le attività, anche utilizzando la documentazione dell'intermediario estero di riferimento per le singole attività e, in mancanza, secondo il valore nominale o di rimborso (comma 15 dell'art. 19).

I **righi da RM33 a RM34** devono essere compilati nel seguente modo, tenendo presente che colonna 1 e colonna 2 sono alternative tra loro:

- in **colonna 1**, il valore dell'immobile situato all'estero;
- in **colonna 2** il valore delle attività finanziarie detenute all'estero;
- in **colonna 3** la quota di possesso dell'immobile o delle attività finanziarie detenute all'estero;
- in **colonna 4** il periodo di possesso;
- in **colonna 5** l'imposta calcolata proporzionalmente alla quota e al periodo di possesso nella misura dello 0,76 per cento di colonna 1 nel caso di immobile situato all'estero ovvero dell'1 per mille nel caso di attività finanziarie detenute all'estero;
- in **colonna 6** il credito d'imposta pari al valore dell'imposta patrimoniale versata nello Stato in cui è detenuto l'immobile o l'attività finanziaria; tale credito d'imposta è deducibile sino a concorrenza dell'ammontare dell'imposta stessa;
- in **colonna 7** l'imposta da versare pari alla differenza tra colonna 5 e colonna 6.

# 4. QUADRO RT - Plusvalenze di natura finanziaria

Questo quadro è composto da quattro sezioni a seconda delle tipologie dei redditi da dichiarare.

Deve essere compilato per indicare i redditi derivanti dalle cessioni di quote di partecipazioni a fondi immobiliari a ristretta base partecipativa, partecipazioni non qualificate, partecipazioni qualificate, obbligazioni e altri strumenti che generano plusvalenze di cui all'art. 67 comma 1 lett. da c) bis a c) quinquies.

#### SEZIONE I - Plusvalenze assoggettate ad imposta sostitutiva del 20%

Nella presente Sezione vanno indicate le plusvalenze, realizzate in anni precedenti e i cui corrispettivi sono stati incassati nel 2011, derivanti dalla cessione a titolo oneroso di quote di partecipazione in fondi immobiliari a ristretta base partecipativa o familiari di cui all'art. 82, comma 18-bis, del decreto-legge 25 giugno 2008, n. 112, per le quali è dovuta l'imposta sostitutiva nella misura del 20 per cento.

Queste plusvalenze non possono essere compensate con l'eventuale eccedenza delle minusvalenze e degli altri oneri rispetto alle plusvalenze e ai proventi soggetti ad imposta sostitutiva con l'aliquota del 12,50 per cento. Diversamente, le minusvalenze realizzate mediante la cessione delle quote di partecipazione ai fondi immobiliari a ristretta base partecipativa o familiari possono essere compensate con le plusvalenze e gli altri redditi diversi di natura finanziaria soggetti ad imposta sostitutiva con l'aliquota del 12,50 per cento di cui alla sezione II.

La presente Sezione deve essere compilata anche in caso di opzione per l'applicazione del regime del risparmio amministrato o gestito nei casi in cui l'intermediario, in assenza di dati e notizie relative all'assoggettamento all'imposta patrimoniale dell'1 per cento del fondo partecipato, abbia applicato l'imposta sostitutiva sulle plusvalenze con l'aliquota ordinaria del 12,50 per cento. Ricorrendo tale ipotesi il contribuente è tenuto a versare la maggiore imposta sostitutiva dovuta.

Nel **rigo RT1** indicare il totale dei corrispettivi delle cessioni a titolo oneroso di quote di partecipazione in fondi immobiliari a ristretta base partecipativa o familiari.

Nel **rigo RT2** indicare l'importo complessivo del costo fiscalmente riconosciuto delle quote di partecipazione in fondi immobiliari a ristretta base partecipativa o familiari.

Nel **rigo RT3**, **colonna 2**, indicare l'importo della plusvalenza che si ottiene per differenza fra l'importo del rigo RT1 e quello del rigo RT2, se positivo. Se il risultato è negativo riportare tale differenza in **colonna 1**.

La minusvalenza potrà essere portata in diminuzione delle eventuali plusvalenze della medesima categoria realizzate nei periodi d'imposta successivi ma non oltre il quarto, e deve essere riportato nella colonna 3 del rigo RT9. Tali minusvalenze non possono essere portate in diminuzione delle plusvalenze, indicate nelle Sezioni III e IV del presente quadro.

Nel **rigo RT4** devono essere riportate le minusvalenze derivanti dalla precedente dichiarazione, indicate nel rigo RT3, colonna 1, al netto di quelle eventualmente compensate nella seconda Sezione del quadro RT del Modello UNICO 2011 Persone fisiche, da portare in compensazione con le plusvalenze indicate nella presente Sezione.

Nel **rigo RT5**, **colonna 2**, devono essere indicate le eccedenze di minusvalenze certificate dagli intermediari anche se relative all'anno 2009 (indicate in **colonna 1**).

Nel **rigo RT6**, il risultato della seguente operazione: RT3, col. 2 – RT4 – RT5, col. 2.

Nel **rigo RT7** indicare l'imposta sostitutiva nella misura del 20 per cento del rigo RT6.

Nel **rigo RT8**, **colonna 2**, indicare l'imposta sostitutiva dovuta al netto di quella ordinaria eventualmente già applicata dall'intermediario (indicata in **colonna 1**). L'importo da indicare nel rigo RT8, colonna 2, deve essere uguale alla seguente operazione: RT7 – RT8, colonna 1. Nel **rigo RT9**, indicare, suddivise per ciascun periodo d'imposta, le eventuali quote residue delle minusvalenze risultanti dalle dichiarazioni relative ai periodi d'imposta 2008, 2009, 2010 e dalla presente dichiarazione, che non si sono potute compensare nella presente Sezione.

#### SEZIONE II - Plusvalenze assoggettate ad imposta sostitutiva 12,50%

Questa sezione deve essere compilata per dichiarare le plusvalenze e gli altri redditi diversi di natura finanziaria indicati nell'art. 67, comma 1, lettere da c-bis) a c-quinquies), del TUIR, per le quali è dovuta l'imposta sostitutiva nella misura del 12,50 per cento. Ai fini dell'individuazione delle plusvalenze e dei redditi diversi di natura finanziaria prodotti in Italia dai soggetti non residenti si veda la voce di Appendice "Plusvalenze e redditi diversi di natura finanziaria dei soggetti non residenti".

Le plusvalenze e gli altri proventi da indicare nella presente Sezione sono quelli derivanti da:

- cessione a titolo oneroso di partecipazioni non qualificate. Rientra in questa Sezione la cessione a titolo oneroso di partecipazioni non qualificate non negoziate nei mercati regolamentati, in società o enti residenti o localizzati in Stati o territori indicati nella cosiddetta "black list". Sono assimilate a tali plusvalenze quelle realizzate mediante la cessione di titoli e strumenti finanziari assimilati alle azioni compresi quelli emessi da soggetti non residenti. Devono, inoltre, essere indicate in questa Sezione le plusvalenze relative a contratti di associazione in partecipazione e di cointeressenza, qualora il valore dell'apporto di capitale sia pari o inferiore al 5 per cento o al 25 per cento del valore del patrimonio netto contabile risultante dall'ultimo bilancio approvato prima della data di stipula del contratto secondo che si tratti di società i cui titoli sono negoziati in mercati regolamentati o di altre partecipazioni, ovvero qualora il valore dell'apporto sia pari o inferiore al 25 per cento dell'ammontare delle rimanenze finali e del costo complessivo dei beni ammortizzabili, al netto dei relativi ammortamenti, qualora l'associante sia una impresa minore;
- cessione a titolo oneroso o rimborso di titoli non partecipativi (quali ad esempio le obbligazioni e i titoli di Stato), di metalli preziosi e di valute estere se derivanti da depositi o conti correnti o da cessione a termine. Alla cessione a titolo oneroso della valuta estera è equiparato anche il prelievo dal conto corrente ovvero dal deposito nel solo caso in cui la giacenza dei depositi complessivamente intrattenuti dal contribuente superi euro 51.645,69 per almeno sette giorni lavorativi continui;
- contratti derivati, nonché i redditi derivanti da ogni altro contratto a termine;

 cessione a titolo oneroso ovvero chiusura di rapporti produttivi di redditi di capitale, di crediti pecuniari non rappresentati da titoli, di strumenti finanziari, nonché quelli realizzati mediante rapporti attraverso cui possono essere conseguiti differenziali positivi e negativi in dipendenza di eventi incerti.

Fra le plusvalenze e i redditi di cui alle lettere c-ter), c-quater) e c-quinquies), del comma 1 dell'art. 67 del TUIR, si comprendono anche quelli realizzati mediante rimborso o chiusura delle attività finanziarie o dei rapporti ivi indicati sottoscritti all'emissione o comunque non acquistati da terzi per effetto di cessione a titolo oneroso (art. 67, comma 1-quater, del TUIR).

Le plusvalenze derivanti dalla cessione di strumenti esteri, nonché di azioni estere per le quali non sussistono i requisiti di cui all'art. 44, comma 2, lett. a) del TUIR e che, pertanto, non siano inquadrabili tra quelle alle quali si applicano le disposizioni delle lettere c) e c-bis) del predetto art. 67 del TUIR, rientrano nell'ambito applicativo delle disposizioni di cui alle lettere c-ter) e c-quinquies) delle stesso articolo. Per i contratti di associazioni in partecipazioni stipulati con associanti esteri vedi anche istruzioni alla sezione III.

Per quanto riguarda la cessione di diritti reali di godimento e, in particolare, del diritto di usufrutto e della nuda proprietà, si veda la voce di APPENDICE "Cessione di diritti reali di godimento relativi a partecipazioni".

# **Determinazione della base imponibile (art. 68 del TUIR)**

La plusvalenza è determinata dalla differenza tra il corrispettivo percepito e il suo valore di acquisto, aumentato di ogni altro onere. Per quanto riguarda i criteri di determinazione della base imponibile l'art. 68, comma 6, del TUIR, prevede che le plusvalenze sono costituite dalla differenza tra il corrispettivo percepito (ovvero la somma o il valore normale dei beni rimborsati) ed il costo (ovvero il valore d'acquisto), aumentato di ogni onere inerente alla loro produzione, compresa l'imposta di successione e donazione, le spese notarili, le commissioni d'intermediazione, la tassa sui contratti di borsa, ecc., ad eccezione degli interessi passivi.

Nel caso di acquisto per successione si assume come costo di acquisto il valore definito o, in mancanza, quello dichiarato agli effetti di tale imposta. Per i titoli esenti dal tributo successorio si assume come costo il valore normale alla data di apertura della successione. Per le successioni aperte successivamente alla data del 25 ottobre 2001 e fino al 2 ottobre 2006 si deve assumere come costo quello sostenuto dal *de cuius.* Nel caso di acquisto per donazione il contribuente deve assumere il costo del donante e, cioè, quello che il donante avrebbe assunto come costo o valore di acquisto se, invece di donare l'attività finanziaria di cui abbia il possesso, l'avesse ceduta a titolo oneroso. Il costo di acquisto dei titoli partecipativi deve intendersi comprensivo anche dei versamenti, in denaro o in natura, a fondo perduto o in conto capitale, nonché della rinuncia ai crediti vantati nei confronti della società da parte dei soci o partecipanti.

Per le partecipazioni nelle società indicate dall'art. 5 del TUIR, il comma 6 dell'art. 68 del TUIR stabilisce che il costo è aumentato o diminuito dei redditi e delle perdite imputate al socio e dal costo si scomputano, fino a concorrenza dei redditi già imputati, gli utili distribuiti al socio. In caso di rideterminazione del valore delle partecipazioni ai sensi dell'art. 5 della legge n. 448 del 2001 e dell'art. 2 del D.L. n. 282 del 2002, e successive modificazioni, il contribuente può utilizzare il valore rideterminato della partecipazione in luogo del costo o del valore di acquisto.

Con riferimento alle attività finanziarie rimpatriate per effetto della normativa sullo "scudo fiscale" il contribuente, ai sensi del comma 5 bis dell'art. 14 del decreto legge n. 350 del 2001, può assumere, in mancanza della documentazione di acquisto, l'importo dichiarato nella dichiarazione riservata.

Le plusvalenze di cui all'art. 67, comma 1 lettera c-bis), del TUIR, derivanti dalla cessione di partecipazioni al capitale in società di persone e di capitale, residenti nel territorio dello Stato, costituite da non più di sette anni e possedute da almeno tre anni (cosiddette start up), non concorrono alla formazione del reddito imponibile in quanto esenti qualora e nella misura in cui, entro due anni dal loro conseguimento, siano reinvestite in società che svolgono la medesima attività sempreché si tratti di società costituite da non più di tre anni. Nel caso in cui, decorso il predetto termine di due anni, il cedente non reinveste la plusvalenza, quest'ultimo assume rilevanza nel periodo d'imposta in cui la plusvalenza è stata a suo tempo realizzata.

Per quanto concerne la determinazione della base imponibile delle plusvalenze derivanti dalla cessione a termine di valute, si assume come costo il valore della valuta calcolato in base al cambio a pronti vigente alla data di stipula del contratto di cessione.

Nel caso, invece, di cessione a pronti di valute estere prelevate da depositi e conti correnti, la base imponibile è pari alla differenza tra il corrispettivo della cessione ed il costo della valuta, rappresentato dal cambio storico calcolato sulla base del criterio "L.I.F.O.", costo che deve essere documentato dal contribuente. Qualora non sia possibile determinare il costo per mancanza di documentazione, si deve far riferimento al minore dei cambi mensili determinati con l'apposito decreto ministeriale nel periodo d'imposta in cui la plusvalenza è stata conseguita.

Per quanto concerne la determinazione della base imponibile della cessione a titolo oneroso di titoli diversi da quelli partecipativi essa è determinata per differenza tra il prezzo di cessione ed il costo di acquisto, calcolato sulla base del criterio "L.I.F.O." ed incrementato degli oneri strettamente inerenti. Qualora la cessione derivi dall'esercizio in forma specifica di una "opzione", la plusvalenza è determinata tenendo conto del premio pagato o incassato, il cui importo deve essere, quindi, dedotto o aggiunto al corrispettivo percepito.

Sempre in tema di determinazione della base imponibile delle plusvalenze derivanti dalla cessione a titolo oneroso di titoli non partecipativi, si fa presente che ai sensi del comma 7 dell'art. 68 del TUIR, dal corrispettivo percepito (o dalla somma rimborsata) si scomputano i redditi di capitale maturati ma non ancora riscossi e quindi sia quelli a maturazione periodica (interessi) che quelli a maturazione non periodica (proventi degli organismi d'investimento collettivo del risparmio). Tale principio non si applica tuttavia agli utili derivanti dalla cessione di partecipazioni in società ed enti soggetti all'imposta sul reddito delle società. Per le valute estere prelevate da depositi e conti correnti si assume come corrispettivo il valore normale della valuta alla data di effettuazione del prelievo. Per quanto concerne la determinazione della base imponibile delle plusvalenze derivanti dalla cessione a titolo oneroso di metalli preziosi, in mancanza della documentazione del costo di acquisto, le stesse sono determinate in misura pari al 25 per cento del corrispettivo della cessione.

I redditi derivanti da contratti derivati e da altri contratti a termine di natura finanziaria sono costituiti dal risultato che si ottiene facendo la somma algebrica sia dei differenziali, positivi o negativi, che degli altri proventi ed oneri che il contribuente ha percepito o ha sostenuto in relazione a ciascuno dei rapporti di cui alla citata disposizione dell'art. 67, lett. c-quater), del TUIR.

Nel caso in cui un contratto derivato di tipo traslativo che comporti la consegna dell'attività sottostante sia eseguito mediante tale consegna e non già mediante il pagamento del differenziale, il provento imponibile va determinato secondo le disposizioni – già esaminate – concernenti le plusvalenze derivanti dalla cessione a titolo oneroso di titoli, strumenti finanziari o di valute estere.

Ai fini della determinazione delle plusvalenze e degli altri proventi realizzati mediante la cessione a titolo oneroso o la chiusura di rapporti produttivi di redditi di capitale e mediante la cessione a titolo oneroso ovvero il rimborso di crediti pecuniari o di strumenti finanziari,

nonché quelli realizzati mediante rapporti attraverso cui possono essere conseguiti differenziali positivi e negativi in dipendenza di un evento incerto di cui all'art. 67, comma 1, lettera c-quinquies), del TUIR, stabilisce che i redditi in questione sono costituiti dalla differenza positiva tra i corrispettivi percepiti (ovvero le somme rimborsate) ed i corrispettivi pagati (ovvero le somme corrisposte), aumentati di ogni onere inerente alla loro produzione, con esclusione degli interessi passivi. Da ciò deriva che nei casi di specie non è ammessa la deducibilità delle minusvalenze e dei differenziali negativi.

Nel caso in cui l'ammontare delle minusvalenze (o perdite) sia superiore a quello delle plusvalenze (o redditi), indicate nella presente Sezione, l'eccedenza è portata in deduzione, fino a concorrenza, dalle plusvalenze dei periodi d'imposta successivi, ma non oltre il quarto, a condizione che tale situazione sia evidenziata nella dichiarazione dei redditi relativa al periodo d'imposta in cui essa si è verificata. Le minusvalenze derivanti dalla cessione di partecipazioni non qualificate, titoli non partecipativi, certificati, valute, metalli preziosi, crediti pecuniari e altri strumenti finanziari non possono essere portate in deduzione dalle plusvalenze di partecipazioni qualificate e viceversa. Il contribuente è tenuto a compilare e a conservare un apposito prospetto nel quale indicare, per ognuna delle operazioni eseguite, l'ammontare lordo dei corrispettivi, l'ammontare dei relativi costi e il risultato del calcolo effettuato. Questo prospetto dovrà essere esibito o trasmesso, su richiesta, all'Agenzia delle Entrate.

# **MODALITÀ DI COMPILAZIONE DELLA SEZIONE II**

I **righi** da **RT10** a **RT20** devono essere utilizzati per il calcolo dell'imposta sostitutiva sulle plusvalenze e altri redditi diversi derivanti da partecipazioni non qualificate e da titoli non partecipativi, certificati, valute, metalli preziosi, crediti pecuniari e altri strumenti finanziari, i cui corrispettivi siano stati percepiti nel corso del 2011.

Nel rigo RT10 indicare in colonna 1

Nel **rigo RT10**, indicare il totale dei corrispettivi derivanti dalla cessione di partecipazioni non qualificate, dalla cessione o rimborso di titoli, valute, metalli preziosi, nonché differenziali positivi e altri proventi. La casella di **colonna 1** del **rigo RT11** va barrata nel caso in cui un soggetto abbia provveduto alla rideterminazione del costo delle partecipazioni ai sensi dell'art. 5 della legge n. 448 del 2001 e dell'art. 2 del D.L. n. 282 del 2002 e successive modificazioni.

Nel **rigo RT11**, **colonna 2**, indicare l'importo complessivo del costo fiscalmente riconosciuto dei titoli, valute, metalli preziosi o rapporti, ovvero del costo rideterminato. Per i metalli preziosi, in mancanza della documentazione attestante il costo di acquisto, indicare il 75 per cento dell'importo del relativo corrispettivo indicato nel rigo RT10.

**Si ricorda che nel caso di rideterminazione del valore d'acquisto di partecipazioni, in società non quotate, qualificate e non qualificate effettuate con perizia giurata di stima ai sensi dell'art. 5 della L. 28 dicembre 2001 n. 448 e dell'art. 2 del D.L. n. 282 del 2002 e successive modificazioni, l'assunzione del valore "rideterminato" – in luogo del costo del valore d'acquisto – non consente il realizzo di minusvalenze. Inoltre, in occasione di cessioni delle partecipazioni rivalutate, il confronto tra il corrispettivo di vendita e il valore di perizia non può dar luogo a minusvalenze fiscalmente rilevanti. Ciò vale anche nell'ipotesi di rideterminazione parziale del costo della partecipazione.**

Nel **rigo RT12**, **colonna 3**, indicare la differenza tra l'importo indicato nel rigo RT10 e l'importo di rigo RT11, col. 2, se positivo. La quota della plusvalenza esente derivante dalla cessione di partecipazioni in start up deve essere indicata in **colonna 2**.

Se il risultato è negativo riportare tale importo nella **colonna 1** ed indicare zero nella colonna 3. La minusvalenza potrà essere portata in diminuzione delle eventuali plusvalenze della medesima categoria realizzate nei periodi d'imposta successivi ma non oltre il quarto, e deve essere riportato nella colonna 5 del rigo RT20. Tali minusvalenze non possono essere portate in diminuzione delle plusvalenze, indicate nelle Sezioni III e IV del presente quadro. Si precisa che ai sensi del comma 28 dell'art. 2 del D.L. n. 138 del 2011, le minusvalenze, perdite e differenziali negativi di cui all'articolo 67, comma 1, lett. da c-bis) a c-quater), del TUIR realizzate fino alla data del 31 dicembre 2011 possono essere portate in deduzione dalle plusvalenze e dagli altri redditi diversi di cui all'art. 67, comma 1, lett. da c-bis) a c-quinquies), del TUIR, realizzati a decorrere dal 1° gennaio 2012, per una quota pari al 62,50 per cento del loro ammontare. Restano fermi i limiti temporali di deduzione previsti dagli articoli 68, comma 5, del TUIR e 6, comma 5, del D.Lgs. n. 461 del 1997.

Nel **rigo RT13**, devono essere riportate le minusvalenze indicate nel rigo RT20 del quadro RT del Modello UNICO 2011 Persone fisiche, da portare in compensazione con le plusvalenze indicate nella presente Sezione. In questo rigo possono essere portate in compensazione anche le eventuali minusvalenze derivanti dalla cessione delle quote dei fondi immobiliari a ristretta base partecipativa o familiari che non sono state compensate con le plusvalenze della Sezione I.

Nel **rigo RT14**, **colonna 2**, devono essere indicate le eccedenze di minusvalenze certificate dagli intermediari anche se relative ad anni precedenti ma non oltre il quarto (indicate in **colonna 1**). La somma degli importi di cui ai righi RT13, e RT14, colonna 2, non può essere superiore all'importo di cui al rigo RT12, colonna 3, al netto del rigo RT12 colonna 2.

Nel **rigo RT15**, il risultato della seguente operazione: RT12, col. 3 – RT12, col. 2 – RT13 – RT14, col. 2.

Nel **rigo RT16**, indicare l'imposta sostitutiva pari al 12,50 per cento dell'importo di rigo RT15.

Nel **rigo RT17**, indicare l'eccedenza d'imposta sostitutiva risultante dalla precedente dichiarazione fino a concorrenza dell'importo indicato nel rigo RT16. A tal fine si deve tener conto dell'eccedenza dell'imposta sostitutiva riportata nel rigo RX6, colonna 4 del quadro RX del Modello UNICO 2011, Persone fisiche, al netto dell'importo già compensato ai sensi del D.Lgs. n. 241 del 1997, utilizzando il modello F24. Nel **rigo RT18**, **colonna 1,** indicare l'imponibile della quota della plusvalenza realizzata nel 2008 derivante dalla partecipazione non reinvestita nel biennio *(start up)*.

Nel **rigo RT18**, **colonna 2,** indicare l'imposta calcolata sull'imponibile indicato in colonna 1, comprensiva delle addizionali regionale e comunale. Il recupero delle imposte non pagate in virtù dell'esenzione deve avvenire riferendosi al periodo d'imposta in cui ordinariamente la plusvalenza avrebbe dovuta essere assoggettata a tassazione.

Nel **rigo RT19**, indicare l'ammontare dell'imposta sostitutiva dovuta che è uguale al seguente risultato: RT16 – RT17 + RT18, colonna 2. Nel **rigo RT20**, indicare, suddivise per ciascun periodo d'imposta, le eventuali quote residue delle minusvalenze risultanti dalle dichiarazioni relative ai periodi d'imposta 2007, 2008, 2009, 2010 e dalla presente dichiarazione, e per effetto dell'opzione per l'affrancamento ai sensi dell'articolo 2, commi da 29 a 32 del decreto legge 13 agosto 2011, n. 138, che non si sono potute compensare nella presente Sezione. Si precisa che in tale rigo non devono essere indicate le minusvalenze certificate dagli intermediari.

# SEZIONE III - Plusvalenze derivanti dalla cessione di partecipazioni qualificate

La presente Sezione deve essere compilata dalle persone fisiche residenti in Italia e dai soggetti non residenti per dichiarare le plusvalenze realizzate mediante cessione a titolo oneroso di partecipazioni qualificate di cui all'art. 67, comma 1, lettera c), del TUIR, nonché le plusvalenze realizzate da investitori non istituzionali attraverso la cessione a titolo oneroso di quote di partecipazione a fondi immobiliari superiori al 5 per cento del patrimonio del fondo.

La Sezione è suddivisa in due parti a seconda del periodo in cui la cessione a titolo oneroso è stata effettuata: la Sezione III-A per le plusvalenze derivanti da cessioni a titolo oneroso poste in essere antecedentemente all'1 gennaio 2009 che concorrono alla formazione del reddito complessivo nella misura del 40 per cento del loro ammontare; la Sezione III-B per le plusvalenze derivanti da cessioni a titolo oneroso poste in essere a decorrere dal 1° gennaio 2009 che concorrono alla formazione del reddito complessivo nella misura del 49,72 per cento del loro ammontare.

Si ricorda che costituisce cessione di partecipazioni qualificate la cessione di azioni, diverse dalle azioni di risparmio, e di ogni altra partecipazione al capitale o al patrimonio delle società di persone ed equiparate residenti nel territorio dello Stato (ad esclusione delle associazioni tra artisti e professionisti), delle società ed enti commerciali residenti nel territorio dello Stato, nonché delle società ed enti non residenti nel territorio dello Stato (nel cui ambito sono compresi anche le associazioni tra artisti e professionisti e gli enti non commerciali), nonché la cessione di diritti o titoli attraverso cui possono essere acquisite le predette partecipazioni, qualora le partecipazioni, i diritti o titoli ceduti rappresentino, complessivamente, una percentuale superiore al 2 o al 20 per cento dei diritti di voto esercitabili nell'assemblea ordinaria, ovvero al 5 o al 25 per cento del capitale o del patrimonio, a seconda che si tratti, rispettivamente, di titoli negoziati in mercati regolamentati italiani o esteri o di altre partecipazioni. Le partecipazioni al capitale o al patrimonio in soggetti esteri nonché i titoli e gli strumenti finanziari sono assimilati alle azioni qualora sussistono le condizioni di cui all'art. 44, comma 2 lett. a), del TUIR. Sono sempre assimilate alle plusvalenze derivanti dalla cessione di partecipazioni qualificate quelle realizzate mediante la cessione di strumenti finanziari di cui alla lett. a) del comma 2 dell'art. 44 del TUIR quando non rappresentano una partecipazione al patrimonio. Devono essere indicate in questa Sezione le plusvalenze relative a contratti di associazione in partecipazione e di cointeressenza qualora il valore dell'apporto sia superiore al 5 per cento o al 25 per cento del valore del patrimonio netto contabile risultante dall'ultimo bilancio approvato prima della data di stipula del contratto secondo che si tratti di società i cui titoli sono negoziati in mercati regolamentati o di altre partecipazioni, ovvero qualora il valore dell'apporto sia superiore al 25 per cento dell'ammontare delle rimanenze finali e del costo complessivo dei beni ammortizzabili, al netto dei relativi ammortamenti, qualora l'associante sia una impresa minore. Inoltre, ai sensi dell'art. 32, comma 4, del D.L. 31 maggio 2010, n. 78, la cessione di quote di partecipazione a fondi immobiliari detenute in misura superiore al 5 per cento del patrimonio del fondo sono assimilate alle cessioni di partecipazioni qualificate in società ed enti commerciali di cui all'art. 5 del TUIR. Ai fini della verifica della predetta percentuale si tiene conto delle partecipazioni detenute direttamente o indirettamente, per il tramite di società controllate, di società fiduciarie o per interposta persona nonché delle partecipazioni imputate ai familiari indicati nell'art. 5, comma 5, del TUIR.

# **Determinazione della base imponibile (art. 68 del TUIR)**

Ai fini della determinazione delle plusvalenze e delle minusvalenze si applicano i criteri previsti dall'articolo 68, illustrati nel paragrafo "Determinazione della base imponibile" relativo alla Sezione II, a cui si rinvia. Tuttavia concorre alla formazione del reddito complessivo il 40 per cento o il 49,72 per cento della differenza tra le plusvalenze derivanti dalla cessione di partecipazioni qualificate e di quote di partecipazione a fondi immobiliari superiori al 5 per cento del patrimonio del fondo e quelle ad esse assimilate, e le relative minusvalenze.

In deroga ai criteri ordinari di determinazione delle plusvalenze derivanti dalla cessione di partecipazioni qualificate, il comma 4 dell'articolo 68 stabilisce che concorrono a formare integralmente il reddito complessivo del contribuente le plusvalenze relative a partecipazioni in società residenti in Paesi o territori a regime fiscale privilegiato.

Nel caso in cui l'ammontare delle minusvalenze (o perdite) sia superiore a quello delle plusvalenze (o redditi), indicate nella presente Sezione, l'eccedenza è portata in deduzione, fino a concorrenza delle plusvalenze dei periodi d'imposta successivi, ma non oltre il quarto, a condizione che tale situazione sia evidenziata nella dichiarazione dei redditi relativa al periodo d'imposta in cui essa si è verificata. Le minusvalenze derivanti dalla cessione di partecipazioni qualificate non possono essere portate in deduzione dalle plusvalenze di partecipazioni non qualificate e viceversa.

Il contribuente è tenuto a compilare e a conservare un apposito prospetto nel quale indicare, per ognuna delle operazioni eseguite, l'ammontare lordo dei corrispettivi, l'ammontare dei relativi costi e il risultato del calcolo effettuato. Questo prospetto dovrà essere esibito o trasmesso, su richiesta, all'Agenzia delle Entrate.

# **MODALITÀ DI COMPILAZIONE DELLA SEZIONE III-A**

I **righi** da **RT21** a **RT27** devono essere utilizzati per il calcolo del reddito imponibile relativo alle plusvalenze derivanti dalla cessione di partecipazioni qualificate poste in essere antecedentemente all'1 gennaio 2009 i cui corrispettivi sono stati percepiti nel corso del 2011. Nel **rigo RT21**, indicare il totale dei corrispettivi delle cessioni di partecipazioni qualificate.

La casella di **colonna 1** del **rigo RT22** va barrata nel caso in cui un soggetto abbia provveduto alla rideterminazione del costo delle partecipazioni ai sensi dell'art. 5 della legge n. 448 del 2001 e dell'art. 2 del D.L. n. 282 del 2002 e successive modificazioni.

Nel **rigo RT22**, **colonna 2** indicare l'importo complessivo del costo fiscalmente riconosciuto delle partecipazioni e dei diritti, determinato secondo le istruzioni precedentemente fornite tenendo conto anche delle disposizioni di carattere transitorio previste dal D.Lgs. n. 461 del 1997 qualora il contribuente se ne sia avvalso ovvero del costo rideterminato.

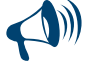

**Si ricorda che nel caso di rideterminazione del valore d'acquisto di partecipazioni in società non quotate, qualificate e non qualificate effettuate con perizia giurata di stima ai sensi dell'art. 5 della L. 28 dicembre 2001 n. 448 e dell'art. 2 del D.L. n. 282 del 2002 e successive modificazioni, l'assunzione del valore "rideterminato" – in luogo del costo del valore d'acquisto – non consente il realizzo di minusvalenze. Inoltre, in occasione della cessione delle partecipazioni rivalutate, il confronto tra il corrispettivo di vendita e il valore di perizia non può dar luogo a minusvalenze fiscalmente rilevanti. Ciò vale anche nell'ipotesi di rideterminazione parziale del costo della partecipazione.**
Nel **rigo RT23**, **colonna 3**, indicare l'importo delle plusvalenze che si ottiene per differenza tra l'importo del rigo RT21 e quello del rigo RT22, colonna 2, se positivo. La quota della plusvalenza esente, determinata nei limiti e nel rispetto delle condizioni di cui all'art. 68, commi 6 bis e 6 ter del TUIR, introdotti con l'art. 3 del D.L. n. 112 del 2008, convertito con modificazioni dalla L. n. 133 del 2008 deve essere indicata in **colonna 2**. Se il risultato è negativo riportare tale importo nella **colonna 1** ed indicare zero nella colonna 3. La minusvalenza potrà essere portata in diminuzione delle eventuali plusvalenze della medesima categoria realizzate nei periodi d'imposta successivi ma non oltre il quarto, e deve essere riportata nella colonna 5 del rigo RT42. Tali minusvalenze non possono essere portate in diminuzione delle plusvalenze, indicate nelle Sezioni I, II e IV del presente quadro.

Nel **rigo RT24**, possono essere riportate le minusvalenze indicate nel rigo RT42 del quadro RT del Modello UNICO 2011 Persone fisiche, da portare in compensazione con le plusvalenze derivanti da partecipazioni qualificate della presente Sezione.

Nel **rigo RT25**, indicare la differenza tra l'importo del rigo RT23, colonna 3, al netto del rigo RT23, colonna 2 e quello del rigo RT24. Le eventuali minusvalenze residue vanno indicate nel rigo RT42, suddivise per ciascun periodo d'imposta.

Nel **rigo RT26**, indicare l'ammontare imponibile ai fini dell'IRPEF, da riportare nel quadro RN, nel rigo RN1, colonna 5, costituito dal 40 per cento dell'importo del rigo RT25.

Nel **rigo RT27**, indicare l'imposta sostitutiva versata nella misura del 12,50 per cento anche mediante un intermediario (imposta sostitutiva a credito) ai sensi dell'art. 5, comma 4, del D.Lgs. n. 461 del 1997, con riferimento a plusvalenze relative a partecipazioni di natura qualificata. Nel **rigo RT28**, **colonna 1** indicare l'imponibile della quota della plusvalenza realizzata nel 2008 derivante dalla partecipazione non reinvestita nel biennio *(start up)*. In tale rigo deve essere indicato anche l'imponibile delle suddette plusvalenze derivante dalla partecipazione in società di cui all'art. 5 del TUIR.

Nel **rigo RT28**, **colonna 2,** indicare l'imposta calcolata sull'imponibile indicato in colonna 1, comprensiva delle addizionali regionale e comunale. Il recupero delle imposte non pagate in virtù dell'esenzione deve avvenire riferendosi al periodo d'imposta in cui ordinariamente la plusvalenza avrebbe dovuta essere assoggettata a tassazione.

#### **MODALITÀ DI COMPILAZIONE DELLA SEZIONE III-B**

I **righi** da **RT29** a **RT36** devono essere utilizzati per il calcolo del reddito imponibile relativo alle plusvalenze derivanti dalla cessione di partecipazioni qualificate poste in essere a partire dalla data dell'1 gennaio 2009 i cui corrispettivi sono stati percepiti nel corso del 2011 e di quote di partecipazione a fondi immobiliari superiori al 5 per cento del patrimonio del fondo.

Nel **rigo RT29**, indicare il totale dei corrispettivi delle cessioni di partecipazioni qualificate e di quote di partecipazione a fondi immobiliari superiori al 5 per cento del patrimonio del fondo.

La casella di **colonna 1** del **rigo RT30** va barrata nel caso in cui un soggetto abbia provveduto alla rideterminazione del costo delle partecipazioni ai sensi dell'art. 5 della legge n. 448 del 2001 e dell'art. 2 del D.L. n. 282 del 2002 e successive modificazioni.

Nel **rigo RT30**, **colonna 2** indicare l'importo complessivo del costo fiscalmente riconosciuto delle partecipazioni e dei diritti, determinato secondo le istruzioni precedentemente fornite tenendo conto anche delle disposizioni di carattere transitorio previste dal D.Lgs. n. 461 del 1997 qualora il contribuente se ne sia avvalso ovvero del costo rideterminato. In caso di cessione di quote di partecipazione a fondi immobiliari detenute in misura superiore al 5 per cento, ai sensi dell'art. 32, comma 4, del decreto legge 31 maggio 2010, n. 78, il costo è aumentato dei redditi del fondo imputati per trasparenza ai partecipanti ed è diminuito, fino a concorrenza dei risultati di gestione imputati per trasparenza (vedere istruzioni al quadro RL), dei proventi distribuiti dal fondo ai partecipanti.

Nel **rigo RT31**, **colonna 3**, indicare l'importo delle plusvalenze che si ottiene per differenza tra l'importo del rigo RT29 e quello del rigo RT30, colonna 2, se positivo. La quota della plusvalenza esente determinata nei limiti e nel rispetto delle condizioni di cui all'art. 68, commi 6 bis e 6 ter del TUIR, deve essere indicata in **colonna 2**. Se il risultato è negativo riportare tale importo nella **colonna 1** ed indicare zero nella colonna 3. La minusvalenza potrà essere portata in diminuzione delle eventuali plusvalenze della medesima categoria realizzate nei periodi d'imposta successivi ma non oltre il quarto, e deve essere riportata nella colonna 5 del rigo RT42. Tali minusvalenze non possono essere portate in diminuzione delle plusvalenze, indicate nelle Sezioni I, II e IV del presente quadro.

Nel **rigo RT32**, possono essere riportate le minusvalenze indicate nel rigo RT42 del quadro RT del Modello UNICO 2011 Persone fisiche, da portare in compensazione con le plusvalenze derivanti da partecipazioni qualificate della presente sezione.

Nel **rigo RT33**, indicare la differenza tra l'importo del rigo RT31, colonna 3, al netto del rigo RT31, colonna 2 e quello del rigo RT32. Le eventuali minusvalenze residue vanno indicate nel rigo RT42, colonna 5.

Nel **rigo RT34**, indicare l'ammontare imponibile ai fini dell'IRPEF, da riportare nel quadro RN, nel rigo RN1, colonna 5, costituito dal 49,72 per cento dell'importo del rigo RT33.

Nel **rigo RT35**, indicare l'imposta sostitutiva versata nella misura del 12,50 per cento anche mediante un intermediario (imposta sostitutiva a credito) ai sensi dell'art. 5, comma 4, del D.Lgs. n. 461 del 1997, con riferimento a plusvalenze relative a partecipazioni di natura qualificata.

Nel **rigo RT36**, **colonna 1**, indicare l'imponibile della plusvalenza esente realizzata nel 2009 derivante dalla partecipazione non reinvestita nel biennio.

Nel **rigo RT36**, **colonna 2**, indicare l'imposta calcolata sull'imponibile indicato in colonna 1. Il recupero delle imposte non pagate in virtù dell'esenzione deve avvenire riferendosi al periodo d'imposta in cui ordinariamente la plusvalenza avrebbe dovuta essere assoggettata a tassazione.

#### SEZIONE IV - Plusvalenze derivanti dalla cessione di partecipazioni in società o enti residenti o localizzati in Stati o territori aventi un regime fiscale privilegiato

La presente Sezione deve essere compilata dalle persone fisiche residenti in Italia per dichiarare le plusvalenze ed i proventi indicati nell'art. 67, comma 1, lettera c), del TUIR derivanti da partecipazioni in società o enti residenti o localizzati in Stati o territori elencati nella cosiddetta "*black list*", le quali concorrono alla formazione del reddito complessivo nella misura del 100 per cento del loro ammontare. Tale regime impositivo si applica anche alle plusvalenze derivanti da contratti di associazione in partecipazione e cointeressenza e da strumenti di natura qualificata stipulati e emessi da tali società ed enti.

In ogni caso, a norma del comma 4 dell'articolo 68, nonostante la partecipazione sia relativa ad un soggetto residente in uno Stato o territorio a fiscalità privilegiata, è possibile dimostrare, tramite interpello da inoltrare all'Agenzia delle Entrate, che dal possesso delle partecipazioni qualificate non sia conseguito l'effetto di localizzare i redditi nello Stato o territorio a fiscalità privilegiata.

In questa Sezione vanno indicate anche le plusvalenze derivanti dalla cessione a titolo oneroso di partecipazioni non qualificate non negoziate nei mercati regolamentati, in società o enti residenti o localizzati in Stati o territori indicati nella predetta "*black list*" sempreché non sia dimostrato tramite l'esercizio del diritto di interpello, che dal possesso delle suddette partecipazioni non qualificate non sia conseguito l'effetto di localizzare i redditi nello Stato o territorio a fiscalità privilegiata. Vanno inoltre indicati i proventi relativi a contratti stipulati con associanti non residenti le cui remunerazioni sono deducibili dal reddito dell'associante.

Ai fini della individuazione delle partecipazioni qualificate e della determinazione delle plusvalenze e delle minusvalenze si rinvia a quanto illustrato nella Sezione III.

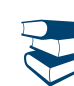

*Vedere in APPENDICE la voce "Paesi e territori aventi un regime fiscale privilegiato".*

#### **MODALITÀ DI COMPILAZIONE DELLA SEZIONE IV**

I **righi** da **RT37** a **RT42** devono essere utilizzati per il calcolo del reddito imponibile relativo alle plusvalenze derivanti dalla cessione di partecipazioni qualificate in società o enti, residenti o localizzati in Stati o territori elencati nella cosiddetta "black list"ovvero, con riferimento alle predette società ed enti, derivanti dalla cessione di partecipazioni non qualificate non negoziate nei mercati regolamentati, i cui corrispettivi sono stati percepiti nel corso del 2011.

Nel **rigo RT37**, indicare il totale dei corrispettivi delle cessioni di partecipazioni.

La casella di **colonna 1** del **rigo RT38** va barrata nel caso in cui un soggetto abbia provveduto alla rideterminazione del costo delle partecipazioni ai sensi dell'art. 5 della legge n. 448 del 2001 e dell'art. 2 del D.L. n. 282 del 2002 e successive modificazioni.

Nel **rigo RT38**, **colonna 2** indicare l'importo complessivo del costo fiscalmente riconosciuto delle partecipazioni e dei diritti, determinato secondo le istruzioni fornite con riferimento alla disciplina introdotta dal D.Lgs. n. 461 del 1997, tenendo conto anche delle disposizioni di carattere transitorio qualora il contribuente se ne sia avvalso ovvero del costo rideterminato.

**Si ricorda che nel caso di rideterminazione del valore d'acquisto di partecipazioni in società non quotate, qualificate e non qualificate effettuate con perizia giurata di stima ai sensi dell'art. 5 della L. 28 dicembre 2001 n. 448 e dell'art. 2 del D.L. n. 282 del 2002 e successive modificazioni, l'assunzione del valore "rideterminato" – in luogo del costo del valore d'acquisto – non consente il realizzo di minusvalenze. Inoltre, in occasione di cessioni delle partecipazioni rivalutate, il confronto tra il corrispettivo di vendita e il valore di perizia non può dar luogo a minusvalenze fiscalmente rilevanti. Ciò vale anche nell'ipotesi di rideterminazione parziale del costo della partecipazione.**

Nel **rigo RT39**, **colonna 2**, indicare l'importo delle plusvalenze che si ottiene per differenza tra l'importo del rigo **RT37** e quello del rigo **RT38**, colonna 2. Se il risultato è negativo riportare tale importo nella **colonna 1** ed indicare zero nella colonna 2. La minusvalenza potrà essere portata in diminuzione delle eventuali plusvalenze della medesima categoria realizzate nei periodi d'imposta successivi ma non oltre il quarto, e deve essere riportata nel rigo RT44. Tali minusvalenze non possono essere portate in diminuzione delle plusvalenze indicate nelle Sezioni I, II e III del presente quadro.

Nel **rigo RT40**, possono essere riportate le minusvalenze indicate nel rigo RT43 del quadro RT del Modello UNICO 2011 Persone fisiche, da portare in compensazione con le plusvalenze derivanti da partecipazioni della presente sezione.

Nel **rigo RT41**, indicare la differenza tra l'importo del rigo RT39, colonna 2 e quello del rigo RT40. Tale importo costituisce l'ammontare imponibile ai fini dell'IRPEF, da riportare nel quadro RN, nel rigo RN1, colonna 5.

Nel **rigo RT42**, indicare l'imposta sostitutiva pagata nella misura del 12,50 per cento, anche mediante un intermediario (imposta sostitutiva a credito) ai sensi dell'art. 5, comma 4, del D.Lgs. n. 461 del 1997, con riferimento a plusvalenze relative a partecipazioni di natura qualificata e non qualificata.

#### **Minusvalenze non compensate nell'anno**

Nel **rigo RT43**, colonne da 1 a 4, indicare, suddivise per ciascun periodo d'imposta, le eventuali quote residue delle minusvalenze risultanti dalle dichiarazioni relative ai periodi d'imposta 2007 2008 2009 e 2010 e nella colonna 5 le minusvalenze delle Sezioni III-A e III-B derivanti dalla presente dichiarazione.

Nel **rigo RT44**, nelle colonne da 1 a 4, indicare, l'eventuale quota residua delle minusvalenze risultante dalla dichiarazione relativa ai periodi d'imposta 2007 2008 2009 e 2010 e nella colonna 5 le minusvalenze della Sezione IV derivanti dalla presente dichiarazione.

#### **Riepilogo importi a credito**

Nel **rigo RT45**, indicare:

- a **colonna 1**, l'ammontare dell'eccedenza d'imposta sostitutiva risultante dalla precedente dichiarazione e riportata nel rigo RX5, colonna 4, del quadro RX del Modello UNICO 2011;
- a **colonna 2**, la parte dell'eccedenza compensata ai sensi del D.Lgs. n. 241 del 1997, utilizzando il modello F24;
- a **colonna 3**, l'eventuale credito residuo da riportare nel rigo RX5 del quadro RX, costituito dal risultato della seguente operazione:

RT45 col. 1 – RT45 col. 2 – RT17

Nel **rigo RT46**, indicare l'ammontare complessivo dell'imposta sostitutiva versata con riferimento a plusvalenze relative a partecipazioni di natura qualificata, costituito dalla somma degli importi indicati nei righi RT27, RT35 e RT42. Tale importo deve essere riportato nel rigo RN32, colonna 4, del quadro RN.

#### **Rideterminazione del valore delle partecipazioni di cui all'art. 67, comma 1, lett. c) e c-bis) del TUIR ai sensi dell'art. 2 del D.L. n. 282/2002 e successive modificazioni**

Nei **righi RT47** e **RT48** devono essere indicate le partecipazioni relative alla rideterminazione del valore delle partecipazioni, quote o diritti non negoziate nei mercati regolamentati, posseduti alla data del 1° luglio 2011 per le quali il valore di acquisto è stato rideterminato entro il 30 giugno 2012 ai sensi dell'art. 2 del decreto legge 24 dicembre 2002, n. 282.

Il versamento dell'imposta sostitutiva deve essere effettuato entro il 30 giugno 2012 in un'unica soluzione oppure può essere rateizzato fino ad un massimo di tre rate annuali di pari importo, a decorrere dalla medesima data. Sull'importo delle rate successive alla prima sono dovuti gli interessi nella misura del 3 per cento annuo da versare contestualmente a ciascuna rata.

I soggetti che si avvalgono della rideterminazione delle partecipazioni possedute alla data del 1° luglio 2011 possono scomputare dall'imposta sostitutiva dovuta l'imposta eventualmente già versata in occasione di precedenti procedure di rideterminazione effettuate con riferimento alle medesime partecipazioni, sempreché non abbiano già presentato istanza di rimborso. In caso di versamento rateale la rata deve essere determinata scomputando dall'imposta dovuta quanto già versato e dividendo il risultato per il numero delle rate.

Nel caso di versamento cumulativo dell'imposta sostitutiva con riferimento a più partecipazioni, quote o diritti deve essere distintamente indicato il valore della singola partecipazione, quota o diritto, con la corrispondente imposta sostitutiva dovuta su ciascuno di essi. A tal fine, qualora necessario, possono essere utilizzati più modelli RT. In particolare, indicare:

- nella **colonna 1**, il valore rivalutato risultante dalla perizia giurata di stima;
- nella **colonna 2,** l'aliquota del 4% per le partecipazioni qualificate, ovvero del 2% per le partecipazioni non qualificate;
- nella **colonna 3**, l'imposta sostitutiva dovuta;
- nella **colonna 4**, l'imposta eventualmente già versata in occasione di precedenti procedure di riterminazione effettuate con riferimento ai medesimi beni che può essere scomputata dall'imposta sostitutiva dovuta relativa alla nuova rideterminazione;
- nella **colonna 5**, l'imposta da versare pari all'importo della differenza tra l'imposta di colonna 3 e quella di colonna 4; qualora il risultato sia negativo il campo non va compilato;
- nella **colonna 6**, deve essere barrata la casella se l'importo dell'imposta sostitutiva da versare di colonna 5 è stato rateizzato;
- nella **colonna 7**, deve essere barrata la casella se l'importo dell'imposta sostitutiva da versare di colonna 5 indicata nella colonna 3 è parte di un versamento cumulativo.

#### **Affrancamento del costo o del valore di acquisto dei titoli, quote, diritti, valute estere, metalli preziosi allo stato grezzo o monetato, strumenti finanziari, rapporti e crediti alla data del 31 dicembre 2011**

L'art. 2, commi da 29 a 32, del decreto legge 13 agosto 2011, n. 138, convertito, con modificazioni, dalla legge 14 settembre 2011, n. 148, prevede una serie di norme di carattere opzionale volte a consentire l'affrancamento dei valori degli strumenti finanziari risultanti al 31 dicembre 2011, mediante versamento di un'imposta sostitutiva del 12,50 per cento sui redditi maturati fino alla medesima data. In particolare è previsto che, agli effetti della determinazione delle plusvalenze e minusvalenze di cui alle lett. da c-bis) a c-quinquies) dell'art. 67, comma 1, del TUIR, realizzate a partire dal 1° gennaio 2012, in luogo del costo o valore di acquisto o del valore determinato secondo quanto disposto dall'art. 14, commi 6 e seguenti, del d.lgs. n. 461 del 1997, possa essere assunto il valore dei titoli, quote, diritti, valute estere, metalli preziosi allo stato grezzo o monetario, strumenti finanziari, rapporti e crediti, alla data del 31 dicembre 2011. Ai sensi del comma 1-quater dell'art. 67 del TUIR, fra le plusvalenze e i redditi di cui alle lett. c-ter), c-quater) e c-quinquies) si comprendono anche quelli realizzati mediante rimborso o chiusura delle attività finanziarie o dei rapporti ivi indicati, sottoscritti all'emissione o comunque non acquistati da terzi per effetto di cessione a titolo oneroso.

Il contribuente può esercitare l'opzione per l'affrancamento del costo o del valore dei titoli, quote, diritti, valute estere, metalli preziosi allo stato grezzo o monetato, strumenti finanziari, rapporti e crediti posseduti alla data del 31 dicembre 2011, in sede di dichiarazione dei redditi relativi al periodo d'imposta 2011. L'esercizio dell'opzione esplica effetti nei confronti di tutte le attività finanziarie detenute in regime dichiarativo; pertanto, non è ammesso l'affrancamento parziale. Ai fini dell'esercizio dell'opzione, le attività possedute alla data del 31 dicembre 2011 non devono essere necessariamente ancora possedute alla data di presentazione della dichiarazione dei redditi.

L'opzione per l'affrancamento si estende anche ai redditi di capitale relativi alle quote o azioni di organismi di investimento collettivo del risparmio, con sede in Italia, diversi dai fondi immobiliari, ovvero con sede in Lussemburgo già autorizzati al collocamento nel territorio dello Stato (c.d. fondi lussemburghesi storici), nonché di organismi di investimento in valori mobiliari situati negli Stati membri dell'Unione europea e negli Stati aderenti all'Accordo sullo Spazio economico europeo (SEE) inclusi nella lista di cui al decreto emanato ai sensi dell'art. 168-bis*,* comma 1, del TUIR, conformi alla direttiva 2009/65/CE ovvero non conformi alla medesima direttiva ed assoggettati a forme di vigilanza nei Paesi esteri nei quali sono istituiti possedute dal contribuente alla data del 31 dicembre 2011. L'opzione può essere esercitata solo con riferimento alle quote o azioni dei predetti organismi di investimento non incluse in un rapporto di custodia, amministrazione o altro stabile rapporto. In tal caso, i redditi di capitale derivanti dalla partecipazione ai predetti organismi di investimento collettivo sono assoggettati ad imposta sostitutiva delle imposte sui redditi con la stessa aliquota della ritenuta a titolo d'imposta, ossia nella misura del 12,50 per cento.L'imposta sostitutiva del 12,50 per cento dovuta sui suddetti redditi di capitale nonché quella eventualmente dovuta sui redditi diversi di natura finanziaria è corrisposta nei modi e nei termini previsti per il versamento a saldo delle imposte dovute in base alla presente dichiarazione. Il decreto del Ministro dell'economia e delle finanze del 13 dicembre 2011 (di seguito "Decreto") ha stabilito le modalità di applicazione delle sopra citate disposizioni.

#### A tal fine, nel **rigo RT49** indicare:

- in **colonna 1**, il valore dei titoli, quote, diritti, valute estere, metalli preziosi allo stato grezzo o monetato, strumenti finanziari, rapporti e crediti alla data del 31 dicembre 2011 qualora dall'operazione di affrancamento risulti una plusvalenzaAi fini dell'esercizio dell'opzione, deve essere assunto il valore previsto dai commi 6 e 7 dell'art. 1 del Decreto. Per le attività finanziarie espresse in valuta estera si tiene conto dell'ultimo cambio rilevato alla data del 31 dicembre 2011;
- in **colonna 2**, l'importo complessivo del costo fiscalmente riconosciuto dei titoli, quote, diritti, valute estere, metalli preziosi, strumenti finanziari, rapporti e crediti. Per i metalli preziosi, in mancanza della documentazione attestante il costo di acquisto, indicare il 75 per cento dell'importo del relativo corrispettivo indicato nella colonna 1. In caso di partecipazione ad organismi di investimento collettivo, indicare il costo di acquisto delle quote o azioni dei predetti organismi, aumentato degli eventuali redditi di capitale maturati alla data del 31 dicembre 2011. Si ricorda che nel caso in cui il contribuente si sia avvalso della possibilità di rideterminare il valore di partecipazioni non qualificate prevista dall'art. 5 della legge n. 448 del 2001 e dall'art. 2 del D.L. n. 282 del 2002 e successive modificazioni, può essere indicato il costo rideterminato;
- in **colonna 3**, la plusvalenza costituita dalla differenza tra l'importo indicato nella colonna 1 e l'importo della colonna 2;
- in **colonna 4**, l'importo di colonna 3 eventualmente compensato con le minusvalenze indicate nei righi RT9 e RT20 del quadro RT del Modello UNICO 2011, che non sono state già compensate con le plusvalenze delle Sezioni I e II, nonché con le eventuali minusvalenze derivanti dalla Sezione II e con quelle derivanti dall'esercizio dell'opzione evidenziate nel rigo RT50, colonna 3, di tale Sezione del quadro RT del presente modello;
- in **colonna 5**, indicare l'imposta sostitutiva pari al 12,50 per cento dell'importo di colonna 4.
- Nel **rigo RT50** indicare:
- in **colonna 1**, il valore dei titoli, quote, diritti, valute estere, metalli preziosi allo stato grezzo o monetato, strumenti finanziari, rapporti e crediti alla data del 31 dicembre 2011 qualora dall'operazione di affrancamento risulti una minusvalenza. Ai fini dell'esercizio dell'opzione, deve essere assunto il valore previsto dai commi 6 e 7 dell'art. 1 del Decreto. Per le attività finanziarie espresse in valuta estera si tiene conto dell'ultimo cambio rilevato alla data del 31 dicembre 2011;
- in **colonna 2**, l'importo complessivo del costo fiscalmente riconosciuto dei titoli, quote, diritti, valute estere, metalli preziosi, strumenti finanziari, rapporti e crediti. In caso di partecipazione ad organismi di investimento collettivo, indicare il costo di sottoscrizione o acquisto delle quote o azioni dei predetti organismi, aumentato degli eventuali redditi di capitale maturati alla data del 31 dicembre 2011;
- in **colonna 3**, la minusvalenza costituita dalla differenza tra l'importo indicato nella colonna 1 e l'importo della colonna 2. La suddetta minusvalenza, non utilizzata in compensazione, deve essere riportata nel rigo RT20, colonna 5, della Sezione II del presente quadro.

Nel **rigo RT51** indicare:

- in **colonna 1**, il valore delle quote o azioni degli organismi di investimento collettivo del risparmio alla data del 31 dicembre 2011 rilevato dai prospetti periodici dell'organismo d'investimento come stabilito dall'art. 5 del Decreto. Per le quote o azioni espresse in valuta estera si tiene conto dell'ultimo cambio rilevato alla data del 31 dicembre 2011;
- n **colonna 2**, l'importo complessivo del costo medio ponderato di sottoscrizione o acquisto delle quote o azioni degli organismi di investimento. Il costo delle quote o azioni è rilevato dai prospetti periodici dell'organismo;
- in **colonna 4**, il reddito di capitale costituito dalla differenza tra l'importo indicato nella colonna 1 e l'importo della colonna 2;
- n **colonna 5**, l'imposta sostitutiva pari al 12,50 per cento dell'importo di colonna 4.

# PARTE II: ISTRUZIONI PER LA COMPILAZIONE DEI PROSPETTI VARI

#### 1. QUADRO RR – Contributi previdenziali

#### GENERALITÀ

Il presente quadro deve essere compilato dai soggetti iscritti alle gestioni dei contributi e delle prestazioni previdenziali degli artigiani e degli esercenti attività commerciali, nonché dai liberi professionisti iscritti alla gestione separata di cui all'art. 2, comma 26, L. 8 agosto 1995, n. 335 per la determinazione dei contributi previdenziali dovuti all'Inps. Inoltre, deve essere compilato dai soggetti iscritti alla Cassa italiana di assistenza e di previdenza dei geometri liberi professionisti (CIPAG) per la determinazione dei relativi contributi.

#### SEZIONE I - Contributi previdenziali dovuti da artigiani e commercianti

La presente sezione deve essere compilata, ai sensi dell'art. 10 del D.Lgs. 9 luglio 1997, n. 241, dai titolari di imprese artigiane e commerciali e dai soci titolari di una propria posizione assicurativa tenuti al versamento dei contributi previdenziali, sia per se stessi, sia per le altre persone che prestano la propria attività lavorativa nell'impresa (familiari collaboratori).

Sono esonerati dalla compilazione della sezione i soggetti che non hanno ancora ricevuto comunicazione dell'avvenuta iscrizione con conseguente attribuzione del "codice azienda".

La base imponibile per il calcolo dei contributi previdenziali è costituita, per ogni singolo soggetto iscritto alla gestione assicurativa, dalla totalità dei redditi d'impresa posseduti per l'anno 2011. Per i soci delle S.r.l. iscritti alla gestione esercenti attività commerciali o alla gestione degli artigiani la base imponibile è costituita, altresì, dalla parte del reddito d'impresa della S.r.l. corrispondente alla quota di partecipazione agli utili ancorché non distribuiti ai soci. Nel caso in cui il titolare dell'impresa familiare abbia adottato il "Regime dei contribuenti minimi" il reddito prodotto nell'ambito di tale regime concorre alla determinazione della base imponibile per il calcolo dei contributi previdenziali ed assistenziali. Per l'anno 2011:

il reddito minimo annuo da prendere in considerazione ai fini del calcolo del contributo è di euro 14.552,00 (reddito minimale);

il massimale di reddito annuo entro il quale sono dovuti i contributi è di euro 71.737,00 (reddito imponibile massimo).

Il minimale ed il massimale devono essere rapportati a mesi in caso di attività che non copre l'intero anno, sia per la Gestione degli Artigiani che per quella dei Commercianti.

Per coloro che svolgono l'attività di affittacamere nonché per i produttori di assicurazione di terzo e quarto gruppo non opera il minimale ma solamente il massimale.

Per i lavoratori privi di anzianità contributiva alla data del 31 dicembre 1995, iscritti a decorrere dal 1° gennaio 1996, il minimale deve essere rapportato ai mesi, mentre il massimale, stabilito in euro 93,622,00 non può essere rapportato ai mesi di attività.

Qualora nel corso dell'anno si verifichi un trasferimento dalla gestione commercianti alla gestione artigiani o viceversa, oppure, pur permanendo l'obbligo di versamento nella stessa gestione, venga attribuito dall'INPS un nuovo codice azienda a seguito di trasferimento dell'attività in altra provincia, devono essere compilati due distinti quadri, ognuno riferito alla singola gestione o al singolo codice azienda.

Per la determinazione dei contributi dovuti devono essere applicate le seguenti aliquote:

#### per la Gestione Artigiani:

- 20,00 per cento sul reddito minimale e sui redditi compresi tra euro 14.552,00 ed euro 43.042,00;
- 21,00 per cento per i redditi superiori ad euro 43.042,00 fino al massimale di euro 71.737,00 o fino al massimale di euro 93,622,00 per i lavoratori privi di anzianità contributiva alla data del 31 dicembre 1995;

#### per la Gestione Commercianti:

- 20,09 per cento sul reddito minimale e sui redditi compresi tra euro 14.552,00 ed euro 43.042,00;
- 21,09 per cento per i redditi superiori ad euro 43.042,00 fino al massimale di euro 71.737,00 o fino al massimale di euro 93,622,00 non per i lavoratori privi di anzianità contributiva alla data del 31 dicembre 1995.

Si ricorda che coloro che svolgono l'attività di affittacamere nonché i produttori di assicurazione di terzo e quarto gruppo sono iscritti alla gestione commercianti.

#### **COME SI COMPILA LA SEZIONE I**

Ai fini della compilazione della sezione, il titolare dell'impresa dovrà determinare i dati relativi a ciascun soggetto iscritto alla gestione assicurativa indicando, per ognuno di essi, oltre all'imponibile e ai contributi, anche le eccedenze, i debiti e i crediti.

Nel caso emerga un credito, deve altresì indicare la parte che intende chiedere a rimborso e quella che vuole utilizzare in compensazione. Nel **rigo RR1** riportare il codice azienda attribuito dall'Inps (otto caratteri numerici e due alfabetici).

La casella "Attività particolari" (colonna 2) deve essere compilata con le seguenti modalità:

- indicare il codice **1** nel caso in cui il contribuente svolga l'attività di affittacamere;
- indicare il codice **2** qualora il contribuente svolga l'attività di produttore di assicurazione di terzo e quarto gruppo.

Il rigo RR1 **colonna 3** è riservato ai soci lavoratori di s.r.l. per l'esposizione della parte del reddito d'impresa dichiarato dalla s.r.l. ai fini fiscali e attribuita al socio in ragione della quota di partecipazione agli utili.

Il titolare dell'impresa deve esporre prima i dati relativi alla propria posizione e, successivamente, i dati relativi ai collaboratori e pertanto l'importo indicato nella colonna 3 del rigo RR2 è comprensivo dell'importo indicato in questa colonna.

I **righi RR2** e **RR3** sono riservati all'indicazione dei dati contributivi del titolare dell'impresa e dei collaboratori.

Ciascun rigo è predisposto per l'indicazione di tre gruppi di dati:

1. le **colonne** da **1** a **9** sono riservate all'indicazione dei dati relativi alla singola posizione contributiva;

2. le **colonne** da **10** a **21** sono riservate all'indicazione dei dati relativi ai contributi sul reddito minimale;

3. le **colonne** da **22** a **34** sono riservate all'indicazione dei dati relativi ai contributi sul reddito che eccede il minimale.

Coloro che svolgono attività di affittacamere nonché i produttori di assicurazione di terzo e quarto gruppo non devono indicare alcun dato nelle colonne da 10 a 21 in quanto sono tenuti ad indicare il reddito effettivamente percepito, non adeguato al minimale e, pertanto, devono compilare solamente le colonne da 1 a 9 e da 22 a 34.

- Per la compilazione delle singole colonne del rigo procedere nel seguente modo:
- a **colonna 1**, indicare il codice fiscale del titolare o dei componenti il nucleo aziendale;
- a **colonna 2** indicare il codice Inps di 17 caratteri relativo all'anno 2011 che individua la posizione contributiva del singolo soggetto e utilizzato nel modello F24 per i versamenti eccedenti il minimale;
- a **colonna 3**, il totale dei redditi d'impresa al netto delle eventuali perdite portate a nuovo, posseduti per l'anno 2010, aumentato della quota di partecipazione agli utili per i soci di s.r.l. (di cui al rigo RR1, colonna 3) e della quota derivante nell'ambito del regime dei contribuenti minimi. Qualora l'importo da indicare è negativo (perdita di impresa), l'importo indicato deve essere preceduto dal segno meno;
- nelle **colonne 4** e **5**, indicare rispettivamente l'inizio e la fine del periodo per il quale sono dovuti i contributi relativi al 2010 (ad es. per l'intero anno, da 01 a 12; in caso di decorrenza dell'iscrizione dal mese di maggio, da 05 a 12, ecc.);
- a **colonna 6**, barrare la casella se trattasi di lavoratore privo di anzianità contributiva alla data del 31 dicembre 1995, iscritto a decorrere dal 1° gennaio 1996;
- a **colonna 7**, indicare uno dei codici sottoelencati relativi alle eventuali agevolazioni contributive (riduzioni) riconosciute dall'INPS: **A** art. 59, comma 15, L. 449/97. Riduzione del 50% dei contributi IVS dovuti dai pensionati ultrasessantacinquenni;
- **B** art. 1, c. 2, L. 233/90. Riduzione di tre punti dell'aliquota contributiva IVS per i collaboratori di età non superiore a 21 anni (ad es. l'aliquota del 20,00 si riduce al 17,00 per gli artigiani e dal 20,09 al 17,09 per i commercianti); si precisa che la riduzione è applicabile fino a tutto il mese in cui il collaboratore interessato compie i 21 anni;
- nelle **colonne 8** e **9**, indicare rispettivamente l'inizio e la fine del periodo per il quale spetta la riduzione (ad es. per l'intero anno, da 01 a 12);
- a **colonna 10**, indicare il reddito minimale. Qualora il reddito d'impresa sia di importo inferiore al minimale (ad esclusione di quello derivante dall'attività di affittacamere o di produttore di assicurazione di terzo e quarto gruppo che deve essere indicato nella colonna 22), in tale colonna va indicato l'importo corrispondente al predetto minimale.
- Nel caso di attività svolta per parte dell'anno, il reddito minimale deve essere rapportato ai mesi di attività;
- a **colonna 11**, indicare i contributi IVS dovuti sul reddito minimale, calcolati, applicando al reddito indicato nella colonna 10, le aliquote stabilite per la gestione di appartenenza (artigiani o commercianti) al netto di eventuali riduzioni indicate a colonna 7. Nel caso siano stati compilati più righi per il singolo soggetto, nella determinazione del contributo dovuto si deve tenere conto delle diverse riduzioni indicate nei singoli righi;
- a **colonna 12**, indicare il contributo per le prestazioni di maternità fissato nella misura di euro 0,62 mensili;
- a colonna 13, indicare gli importi relativi alle quote associative o ad eventuali oneri accessori;
- a **colonna 14**, indicare il totale dei contributi versati sul reddito minimale, comprensivo anche delle somme corrisposte per contributi di maternità, quote associative ed oneri accessori (colonne 12 e 13), sommando anche i contributi con scadenze successive all'atto della presentazione della dichiarazione modello UNICO PF 2012;
- a **colonna 15**, indicare l'ammontare complessivo dei contributi previdenziali dovuti sul reddito minimale compensati senza l'utilizzo del Mod. F24, con crediti non risultanti dalla precedente dichiarazione, ma riconosciuti dall'INPS su richiesta dell'assicurato;
- a **colonna 16**, riportare, per ciascun soggetto, il credito emergente dalla singola posizione contributiva riferito al reddito minimale dell'anno precedente, indicato nella colonna 21 del rigo riferito al medesimo soggetto, presente nel quadro RR del modello UNICO PF 2011;
- a **colonna 17**, indicare la parte del credito già esposto a colonna 16 e compensato nel modello F24. Al fine di determinare il contributo a debito o a credito sul reddito minimale, effettuare la seguente operazione:

col. 11 + col. 12 + col. 13 – col. 14 – col. 15 – col. 16 + col. 17

- se il risultato di tale operazione è uguale o maggiore di zero, indicare il corrispondente importo nella **colonna 18**;
- se, invece, è inferiore a zero, indicare il corrispondente importo in valore assoluto (senza l'indicazione del segno meno) nella **colonna 19**; alle **colonne 20** e **21**, indicare, rispettivamente, la quota di credito di colonna 19 che si intende chiedere a rimborso e quella da utilizzare in compensazione. Si precisa che il credito di colonna 21 deve essere utilizzato in compensazione esclusivamente nel mod. F24;
- a colonna 22, indicare il reddito eccedente il minimale fino al massimale di euro 71.737,00. Nel caso di attività svolta per parte dell'anno, il reddito massimale deve essere rapportato ai mesi di attività. Per i lavoratori privi di anzianità contributiva alla data del 31 dicembre 1995 (casella di colonna 6 barrata), il massimale è di euro 93,622,00 e non deve essere rapportato ai mesi di attività. Coloro che svolgono attività di affittacamere o di produttori di assicurazione di terzo e quarto gruppo (casella del rigo RR1, colonna 2 compilata) devono indicare il reddito effettivamente percepito e non il reddito eccedente il minimale, fermo restando il massimale di reddito imponibile;
- a **colonna 23**, indicare i contributi IVS dovuti sul reddito eccedente il minimale, calcolati applicando al reddito indicato nella colonna 22, le aliquote per scaglioni di imponibile stabilite per la gestione di appartenenza (artigiani o commercianti) al netto di eventuali riduzioni indicate a colonna 7. Nel caso siano stati compilati più righi per il singolo soggetto, nella determinazione del contributo dovuto si deve tenere conto delle diverse riduzioni indicate nei singoli righi;
- a **colonna 24**, coloro che svolgono attività di affittacamere o di produttori di assicurazione di terzo e quarto gruppo devono indicare il contributo per le prestazioni di maternità;
- a **colonna 25**, indicare il totale dei contributi versati sul reddito che eccede il minimale. Coloro che svolgono attività di affittacamere o di produttori di assicurazione di terzo e quarto gruppo, devono indicare in tale campo anche l'importo versato per il contributo di maternità;
- a **colonna 26** indicare i contributi sul reddito eccedente il minimale i cui termini di versamento non sono ancora scaduti all'atto di presentazione del modello UNICO PF 2012;
- a **colonna 27**, indicare l'ammontare complessivo dei contributi previdenziali dovuti sul reddito eccedente il minimale e compensati senza l'utilizzo del Mod. F24, con crediti non risultanti dalla precedente dichiarazione, ma riconosciuti dall'INPS su richiesta dell'assicurato;
- a **colonna 28**, riportare, per ciascun soggetto, il credito emergente dalla singola posizione contributiva riferito al reddito eccedente il minimale dell'anno precedente, indicato nella col. 34 del rigo riferito al medesimo soggetto, presente nel quadro RR del mod. UNICO PF 2011;
- a **colonna 29**, indicare la parte del credito già esposto a colonna 28 e compensato nel modello F24. Al fine di determinare il contributo a debito o a credito sul reddito eccedente il minimale, effettuare la seguente operazione:

$$
col.\; 23 + col.\; 24 - col.\; 25 - col.\; 26 - col.\; 27 - col.\; 28 + col.\; 29
$$

- se il risultato di tale operazione è uguale o maggiore di zero, indicare il corrispondente importo nella **colonna 30**;
- se, invece, è inferiore a zero, indicare il corrispondente importo in valore assoluto (senza l'indicazione del segno meno) nella **colonna 31**; a **colonna 32** indicare l'eccedenza di versamento a saldo, ossia l'importo eventualmente versato in eccedenza rispetto alla somma do-
- vuta in riferimento alla singola posizione contributiva.
- La somma degli importi delle colonne 31 e 32 deve essere ripartita tra le colonne 33 e/o 34 e pertanto riportare:
- a **colonna 33** il credito di cui si chiede a rimborso;
- a **colonna 34** il credito da utilizzare in compensazione con il mod. F24. Si ricorda che per quanto concerne il rimborso dei contributi previdenziali a credito dovrà essere presentata anche specifica istanza all'INPS. Si precisa che il credito di colonna 34 deve essere utilizzato in compensazione esclusivamente nel mod. F24.

Qualora i **righi RR2 e RR3** non fossero sufficienti per indicare tutti i collaboratori, il contribuente dovrà utilizzare un ulteriore modulo.

- Il **rigo RR4** è riservato alla indicazione del totale dei crediti. In particolare:
- a **colonna 1** riportare la somma degli importi indicati alle colonne **19 e 31** di tutti i righi compilati;
- a **colonna 2** riportare la somma degli importi indicati alla colonna **32** di tutti i righi compilati;
- a **colonna 3** riportare la somma degli importi indicati alle colonne **20 e 33** di tutti i righi compilati;
- a **colonna 4** riportare la somma degli importi indicati alle colonne **21 e 34** di tutti i righi compilati.

Qualora il contribuente abbia utilizzato più moduli del quadro RR, deve compilare il rigo RR4 solo nel primo di essi.

Qualora nel corso dell'anno si verifichi un trasferimento dalla gestione commercianti alla gestione artigiani o viceversa, oppure, pur permanendo l'obbligo di versamento nella stessa gestione, venga attribuito dall'INPS un nuovo codice azienda a seguito di trasferimento dell'attività in altra provincia, e quindi si compilano quadri RR distinti, ognuno riferito alla singola gestione o codice azienda, il rigo RR4 deve essere compilato una sola volta nel primo modulo e comprendere i dati delle due gestioni o dei vari codici azienda.

Per le modalità di calcolo degli acconti, vedere in APPENDICE, la voce "INPS - Modalità di calcolo degli acconti".

#### SEZIONE II - Contributi previdenziali dovuti dai liberi professionisti iscritti alla Gestione separata dell'Inps

La presente sezione deve essere compilata dai lavoratori autonomi che svolgono attività di cui all'art. 53, comma 1, del TUIR, tenuti al versamento dei contributi previdenziali alla Gestione separata ex art. 2, comma 26, della L. 8 agosto 1995, n. 335.

Si precisa, al riguardo, che non sono tenuti all'iscrizione alla gestione separata istituita presso l'Inps e, quindi, alla compilazione del presente quadro, i professionisti già assicurati ad altre casse professionali, relativamente ai redditi assoggettati a contribuzione presso le casse stesse, e coloro che, pur producendo redditi di lavoro autonomo, siano assoggettati, per l'attività professionale, ad altre forme assicurative (ad esempio, ostetriche iscritte alla gestione dei commercianti, lavoratori dello spettacolo iscritti all'Enpals, ecc.).

La base imponibile è rappresentata dal reddito di lavoro autonomo dichiarato ai fini Irpef, relativo all'anno cui la contribuzione si riferisce. Per l'anno 2011 il contributo, entro il massimale di euro 93,622,00 deve essere calcolato applicando all'imponibile le seguenti aliquote:

- 17% per i professionisti già iscritti a una gestione previdenziale obbligatoria o titolari di pensione diretta o non diretta (indiretta, di reversibilità);
- 26,72% per i professionisti privi di un'altra tutela previdenziale obbligatoria.

#### Nei **righi** da **RR5** a **RR7** devono essere riportati i seguenti dati:

 a **colonna 1**, il reddito imponibile sul quale è stato calcolato il contributo, eventualmente ridotto entro il limite del massimale e dell'eventuale quota che ha concorso al massimale derivante da altri redditi già assoggettati a contribuzione nella gestione separata. Gli amministratori locali di cui all'art. 1 del D.M. 25 maggio 2001 devono indicare il reddito imponibile al netto dell'importo di euro 14.552,00, per il quale l'amministrazione di appartenenza è tenuta al versamento della quota forfetaria. Per i mandati di durata inferiori all'anno la somma di euro 14.552,00, deve essere rapportata a mese;

- nelle **colonne 2** e **3**, il periodo in cui è stato conseguito il reddito nella forma "dal mese" e "al mese";
- a **colonna 4**, indicare il codice corrispondente all'aliquota applicata; in particolare:
- **A** aliquota del 17%;
- **B** aliquota del 26,72%;
- la compilazione della **colonna 5**, è riservata agli amministratori locali di cui all'art. 1 del D.M. 25 maggio 2001. In tale colonna riportare il numero di mesi di durata del mandato (indicare 12 per l'intero anno);
- a **colonna 6**, il contributo dovuto: moltiplicare il reddito imponibile di colonna 1 per l'aliquota di colonna 4;
- a **colonna 7**, l'acconto versato;

La casella di **colonna 8** del rigo RR5 deve essere barrata nel caso in cui il massimale sia raggiunto per la contemporanea presenza di più redditi (collaborazione, attività professionale o altro) assoggettati alla gestione separata.

Qualora si modifichi in corso d'anno la misura dell'aliquota contributiva da applicare (ad esempio dal 26,72% al 17%) per l'inizio, ad esempio, di un concomitante rapporto di lavoro subordinato a decorrere dal mese di maggio, devono essere compilati sia il rigo RR5 sia il rigo RR6. Proseguendo nell'esempio, nel rigo RR5 sarà indicato il reddito imponibile del primo periodo dell'anno nel guale non vi era altro rapporto di lavoro, nella misura di 4/12 del reddito annuo, il periodo di riferimento, da 01 a 04, e il codice B*.*

Nel rigo RR6 saranno riportati l'imponibile relativo alla restante parte dell'anno, nella misura di 8/12 del reddito annuo, il periodo di riferimento, da 05 a 12, e il codice A. Nel caso in cui il reddito conseguito sia superiore a 93,622,00 euro, ai fini della determinazione delle due diverse basi imponibili, detta somma sarà rapportata a mese e moltiplicata per i mesi di ciascun periodo. Nell'esempio, il reddito da indicare nei righi RR5 e RR6 sarà pari, rispettivamente, a euro 31.207,00 e ad euro 62.415,00. Si evidenzia che in caso di attività che non si protrae per l'intero anno i contributi sono comunque dovuti entro il predetto massimale di euro 93,622,00.

Nel **rigo RR8** riportare il totale dei contributi dovuti e degli acconti versati indicati rispettivamente nelle colonne 6 e 7.

Nel **rigo RR9** riportare il credito da utilizzare in compensazione risultante dalla precedente dichiarazione. Tale dato è desumibile dal rigo RR12, colonna 4 del quadro RR del modello UNICO 2010 PF.

Nel **rigo RR10** riportare la parte del credito già indicato al rigo RR9 compensata con il Mod. F24.

- Al fine di determinare i contributi a debito o a credito, effettuare la seguente operazione: RR8 col. 6 RR8 col. 7 RR9 + RR10
- se il risultato di tale operazione è uguale o maggiore di zero, indicare il corrispondente importo nel **rigo RR11**;
- se invece, risulta inferiore a zero, indicare il corrispondente importo in valore assoluto (senza l'indicazione del segno meno) nella **colonna 1** del **rigo RR12**.

Nella **colonna 2**, indicare l'eccedenza di versamento a saldo ossia l'importo eventualmente versato in eccedenza rispetto alla somma dovuta a saldo per la presente dichiarazione.

La somma degli importi delle colonne 1 e 2 deve essere ripartita tra le colonne 3 e/o 4 e pertanto riportare:

- a **colonna 3** il credito di cui si chiede a rimborso;
- a **colonna 4** il credito da utilizzare in compensazione con il mod. F24.
- Si ricorda che per quanto concerne il rimborso dei contributi previdenziali a credito dovrà essere presentata anche specifica istanza all'INPS.

Qualora i righi previsti nella sezione II del quadro RR non fossero sufficienti per indicare tutti i periodi con diversa aliquota, il contribuente dovrà utilizzare un secondo modulo, compilando i righi da RR8 a RR12 solo nel primo quadro.

Per le modalità di calcolo degli acconti, vedere in APPENDICE, la voce "INPS - Modalità di calcolo degli acconti".

#### SEZIONE III - Contributi previdenziali dovuti dai soggetti iscritti alla Cassa italiana geometri (CIPAG)

Questa sezione va compilata dai geometri che esercitano in forma individuale la professione, ovvero che esercitino in forma associata o siano titolari di partecipazioni in società di capitali che esercitano l'attività ingegneristica che abbiano compilato il modello SI relativo alla quota di volume di affari di competenza del geometra.

Questa sezione deve essere compilata per determinare l'ammontare dei contributi previdenziali dovuti alla Cassa.

La base imponibile per il calcolo dei contributi previdenziali è costituita dal reddito professionale netto prodotto nell'anno 2011 ed imponibile ai fini IRPEF per il calcolo del contributo soggettivo e dal volume annuale d'affari ai fini IVA per il calcolo del contributo integrativo dovuto. Per l'anno 2011:

- il contributo soggettivo obbligatorio a carico di ogni iscritto alla Cassa dovuto è nella misura dell' 11,5 per cento del reddito professionale netto ai fini IRPEF sino ad euro 142.450,00 e del 3,5 per cento per il reddito eccedente, al netto del contributo minimo calcolato e fornito dalla Cassa;
- il contributo integrativo dovuto è nella misura del 4% del volume annuale d'affari ai fini dell'IVA depurato del 4% al netto del contributo da detrarre fornito dalla Cassa. È comunque dovuto il contributo minimo 2012 calcolato e fornito dalla cassa.

È previsto inoltre un contributo di maternità dovuto da tutti gli iscritti nella stessa misura, pari per il 2012 ad euro 17,00. Il contributo di maternità non è dovuto da coloro che risultano già cancellati nell'anno precedente a quello di dichiarazione.

Il contributo soggettivo obbligatorio è dovuto anche dai pensionati che godono di pensione a carico della Cassa e che proseguono nell'esercizio della professione e in tale ipotesi il contributo minimo obbligatorio è ridotto alla metà a partire dal primo gennaio dell'anno successivo alla data di decorrenza della pensione e sarà determinato dalla Cassa.

Per i geometri che iniziano la professione e che si iscrivono per la prima volta alla Cassa, i contributi soggettivo e minimo sono ridotti ad un quarto per i primi due anni di iscrizione ed alla metà per i successivi tre anni. Tale beneficio è riconosciuto fino al 31 dicembre dell'anno di compimento del trentesimo anno di età. Non sono invece tenuti al contributo integrativo minimo.

Nelle ipotesi di iscrizione o cancellazione nel corso dell'anno la contribuzione è proporzionalmente ridotta in relazione alle mensilità di effettiva iscrizione. Qualora nel corso del medesimo anno vi siano più periodi di iscrizione, la contribuzione è ininterrottamente dovuta.

Si riporta di seguito una tabella nella quale si riportano le aliquote del contributo soggettivo e del contributo integrativo, in relazione alle varie posizioni giuridiche che l'associato può ricoprire.

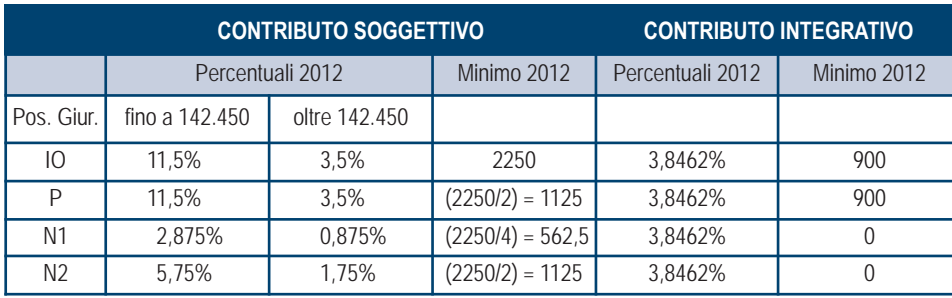

Nel **rigo RR13** indicare la matricola del libero professionista.

Nel **rigo RR14** devono essere indicate le informazioni utili per il calcolo del contributo soggettivo.

- In particolare, indicare nel:
- **campo 1** la posizione giuridica ricoperta dal singolo associato: IO (iscritto obbligatorio) P (pensionato) N1 (nuovi iscritti di età inferiore ai 30 anni che si trovano nel primo biennio di attività) N2 (nuovi iscritti di età inferiore ai 30 anni che si trovano nei successivi tre anni dopo il primo biennio);
- **campo 2** il numero dei mesi per i quali si è ricoperta la posizione giuridica di cui al campo 1;
- nei **campi** da 3 a 8 le coppie di posizioni giuridiche e mesi qualora il soggetto iscritto alla Cassa abbia ricoperto nello stesso anno più posizioni giuridiche;
- nel **campo 9** la base imponibile sul quale calcolare il contributo soggettivo derivante dal quadro RE per il reddito professionale (rigo RE21 o RE23), quadro RH per i redditi da partecipazione (rigo RH15), quadro CM per i contribuenti minimi (rigo CM6) e quadro RL per gli utili di società o prestazioni occasionali (rigo RL1 e RL15);
- nel **campo 10** il contributo soggettivo dovuto deve essere calcolato in base alle aliquote previste in relazione alla posizione giuridica e ai mesi relativi;
- nel **campo 11** il contributo soggettivo da detrarre comunicato dalla cassa;
- nel **campo 12** il contributo soggettivo minimo da versare;
- nel **campo 13** il contributo soggettivo a debito che eccede il minimo dato dal seguente risultato: campo 10 campo 11 campo 12;
- nel **campo 14** il contributo di maternità da versare.
- Nel **rigo RR15** devono essere indicate le informazioni utili per il calcolo del contributo integrativo.

In particolare, indicare nel:

- **campo 1** la posizione giuridica ricoperta dal singolo associato: IO (iscritto obbligatorio) P (pensionato) N1 (nuovi iscritti di età inferiore ai 30 anni che si trovano nel primo biennio di attività) N2 (nuovi iscritti di età inferiore ai 30 anni che si trovano nei successivi tre anni dopo il primo biennio);
- **campo 2** il numero dei mesi per i quali è ricoperta la posizione giuridica di cui al campo 1;
- **campi** da **3** a **8** le coppie di posizioni giuridiche e mesi qualora il soggetto iscritto alla Cassa abbia ricoperto nello stesso anno più posizioni giuridiche;
- **campo 9** il volume d'affari annuo corrispondente al quadro VE, rigo VE40 della dichiarazione IVA. Per i professionisti che esercitano in forma associata in questa colonna va indicata la quota di volume di affari proporzionale alla quota di partecipazione all'associazione professionale. I contribuenti soggetti al regime speciali dei minimi dovranno indicare il valore risultante dal quadro CM, rigo CM2;
- **campo 10** il riaddebito delle spese comuni eventualmente sostenute per la gestione dello studio professionale condiviso con altri iscritti;
- **campo 11** l'importo sul quale calcolare il contributo integrativo dato dalla differenza tra la colonna 9 e la colonna 10;
- **campo 12**, in assenza della compilazione del quadro CM, il contributo integrativo dovuto è dato dall'applicazione dell'aliquota del 4% al volume di affari depurato del 4% ; in pratica il valore da indicare è dato dal risultato della seguente operazione: campo 11 x 3,8462%; in presenza della compilazione del quadro CM, il valore da indicare è dato dal risultato della seguente operazione: campo 11 x 4%;
- **campo 13** il contributo integrativo da detrarre dal contributo dovuto; questo valore è uguale al contributo integrativo minimo già versato nell'anno 2011;
- **campo 14** il contributo a debito dovuto dato dalla differenza tra campo 12 e campo 13;
- **campo 15** il contributo integrativo minimo per l'anno 2012; tale valore sarà portato in detrazione nella dichiarazione dei redditi per l'anno d'imposta 2012 (UNICO PF 2013).

#### 2. MODULO RW – Investimenti all'estero e/o trasferimenti da, per e sull'estero

Il presente modulo deve essere compilato dai contribuenti fiscalmente residenti in Italia per indicare gli investimenti all'estero e le attività estere di natura finanziaria detenuti alla data del 31 dicembre 2011, nonché l'ammontare dei trasferimenti effettuati nel corso dell'anno di importo complessivo superiore a euro 10.000. Si ricorda che gli obblighi di dichiarazione non sussistono, invece, per le attività affidate in gestione o in amministrazione alle banche, alle SIM, alle società fiduciarie, alla società Poste italiane e agli altri intermediari professionali a condizione che i redditi siano riscossi attraverso l'intervento di un intermediario residente.

- Il modulo RW non deve, inoltre, essere compilato:
- a) dalle persone fisiche che prestano lavoro all'estero per lo Stato italiano, per una sua suddivisione politica o amministrativa o per un suo ente locale e le persone fisiche che lavorano all'estero presso organizzazioni internazionali cui aderisce l'Italia la cui residenza fiscale in Italia sia determinata, in deroga agli ordinari criteri previsti dal Testo Unico delle imposte sui redditi, in base ad accordi internazionali ratificati. Tale esonero si applica limitatamente al periodo di tempo in cui l'attività lavorativa è svolta all'estero;

b) dai contribuenti residenti in Italia che prestano la propria attività lavorativa in via continuativa all'estero in zone di frontiera ed in altri Paesi limitrofi con riferimento agli investimenti e alle attività estere di natura finanziaria detenute nel Paese in cui svolgono la propria attività lavorativa.

#### **GLI INVESTIMENTI**

Gli **investimenti** sono i beni patrimoniali collocati all'estero indipendentemente dalla effettiva produzione in Italia di redditi di fonte estera imponibili nel periodo d'imposta.

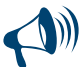

#### **Queste attività vanno sempre indicate nella Sezione II del presente modulo in quando potenzialmente produttive di redditi di fonte estera imponibili in Italia.**

A titolo esemplificativo, devono essere indicati nel modulo RW gli immobili situati all'estero o i diritti reali immobiliari o quote di essi (ad esempio, comproprietà o multiproprietà), gli oggetti preziosi e le opere d'arte che si trovano fuori del territorio dello Stato (compresi quelli custoditi in cassette di sicurezza), le imbarcazioni o le navi da diporto o altri beni mobili detenuti e/o iscritti nei pubblici registri esteri, nonché quelli che pur non essendo iscritti nei predetti registri avrebbero i requisiti per essere iscritti in Italia.

Devono essere indicati anche gli immobili ubicati in Italia posseduti per il tramite di un soggetto interposto residente all'estero.

Se le attività e gli investimenti sono detenuti all'estero in comunione, ciascuno dei soggetti interessati deve indicare la quota di propria competenza qualora l'esercizio dei diritti relativi all'intero bene richiede un analogo atto di disposizione da parte degli altri cointestatari. In caso di disponibilità piena delle attività finanziarie o patrimoniali cointestate, il modulo RW deve essere compilato da ogni intestatario con riferimento all'intero valore delle attività (e non limitatamente alla quota parte di propria competenza).

Qualora sul bene sussistano più diritti reali, ad esempio, nuda proprietà e usufrutto, sono tenuti all'effettuazione di tale adempimento sia il titolare del diritto di usufrutto sia il titolare della nuda proprietà in quanto in entrambi i casi sussiste la possibilità di generare redditi di fonte estera.

#### **LE ATTIVITÀ ESTERE DI NATURA FINANZIARIA**

Le **attività estere di natura finanziaria** sono quelle attività da cui derivano redditi di capitale o redditi diversi di natura finanziaria di fonte estera.

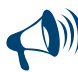

#### **Queste attività vanno sempre indicate nella Sezione II del presente modulo in quando potenzialmente produttive di redditi di fonte estera imponibili in Italia.**

A titolo esemplificativo, devono essere indicate nel modulo RW:

- attività i cui redditi sono corrisposti da soggetti non residenti, tra cui, le partecipazioni al capitale o al patrimonio di soggetti non residenti, le obbligazioni estere e i titoli similari, i titoli pubblici italiani e i titoli equiparati emessi all'estero, i titoli non rappresentativi di merce e i certificati di massa emessi da non residenti (comprese le quote di OICR esteri), le valute estere, depositi e conti correnti bancari costituiti all'estero indipendentemente dalle modalità di alimentazione (ad esempio, accrediti di stipendi, di pensione o di compensi);
- contratti di natura finanziaria stipulati con controparti non residenti, ad esempio finanziamenti, riporti, pronti contro termine e prestito titoli;
- contratti derivati e altri rapporti finanziari stipulati al di fuori del territorio dello Stato;
- metalli preziosi detenuti all'estero;
- diritti all'acquisto o alla sottoscrizione di azioni estere o strumenti finanziari assimilati;
- forme di previdenza complementare organizzate o gestite da società ed enti di diritto estero, escluse quelle obbligatorie per legge;
- le polizze di assicurazione sulla vita e di capitalizzazione sempreché il contratto non sia concluso per il tramite di un intermediario finanziario italiano al quale sia conferito l'incarico di regolare tutti i flussi connessi con l'investimento, con il disinvestimento ed il pagamento dei relativi proventi;
- le attività finanziarie italiane detenute all'estero anche se in cassette di sicurezza quali ad esempio i titoli pubblici ed equiparati emessi in Italia o le quote di una Srl italiana.

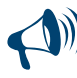

**Sono tenuti agli obblighi di monitoraggio non solo i titolari delle attività detenute all'estero, ma anche coloro che ne hanno la disponibilità o la possibilità di movimentazione.**

#### **VALORIZZAZIONE DEGLI INVESTIMENTI E DELLE ATTIVITÀ DI NATURA FINANZIARIA**

Con riferimento alla consistenza delle attività e degli investimenti da indicare nella Sezione II, si precisa che il contribuente deve riportare il costo risultante dall'atto di acquisto o dai contratti (il cosiddetto "costo storico") maggiorato degli eventuali oneri accessori quali, ad esempio, le spese notarili e gli oneri di intermediazione, ad esclusione degli interessi passivi.

Qualora il "costo storico"non sia documentabile si deve riportare il valore del bene risultante da un'apposita perizia di stima.

#### **SCUDO FISCALE**

Per le attività finanziarie e patrimoniali oggetto di operazioni di rimpatrio fisico o giuridico l'esonero dal modulo RW è definitivo a condizione che le medesime attività siano rispettivamente detenute in Italia o oggetto di deposito custodia, amministrazione o gestione presso un intermediario residente.

#### **I TRASFERIMENTI**

L'obbligo di compilazione del modulo RW riguarda anche **i trasferimenti** che nel corso del periodo d'imposta hanno interessato gli investimenti e le attività, sempreché l'ammontare complessivo dei movimenti effettuati nel corso del medesimo periodo, calcolato tenendo conto anche dei disinvestimenti, sia stato superiore a euro 10.000.

I movimenti possono riguardare i trasferimenti:

- dall'estero verso l'Italia;
- dall'Italia verso l'estero;

tra due stati esteri o nell'ambito del medesimo stato estero (in tal caso si parla di trasferimenti "sull'estero").

Quest'obbligo, da adempiere mediante la compilazione della **Sezione III** del presente modulo, sussiste anche se al termine del 2010 i soggetti interessati non detengono più investimenti o attività all'estero, in quanto a tale data è intervenuto il disinvestimento o l'estinzione dei rapporti finanziari, e qualunque sia la modalità con cui sono stati effettuati i trasferimenti (attraverso intermediari residenti, attraverso intermediari non residenti o in forma diretta tramite trasporto al seguito).

#### **I trasferimenti che hanno interessato gli investimenti e le attività di natura finanziaria indicati nella sezione II, vanno sempre indicati nella Sezione III anche se i movimenti sono avvenuti tramite intermediario italiano.**

Poiché sono esonerati dalla compilazione della Sezione III i movimenti che nel corso dell'anno non hanno superato complessivamente l'importo di euro 10.000, occorre specificare che in caso di investimenti e disinvestimenti il flusso va considerato in valore assoluto. Pertanto, con riferimento ad un contribuente che detiene un conto corrente estero sul quale ha effettuato un disinvestimento pari a 6.000 euro ed un investimento di 5.000 euro, non c'è esonero e l'ammontare complessivo dei movimenti da dichiarare nella sezione è pari a 11.000 euro.

Non devono essere indicati i pagamenti effettuati in Italia per l'acquisto di beni all'estero mancando in tal caso una movimentazione di denaro verso l'estero.

In entrambi i casi l'acquirente dovrà indicare nella Sezione II del presente modulo la consistenza dell'investimento effettuato. Con riferimento ai trasferimenti si ricorda che:

- non devono essere indicati gli acconti versati per acquisti o investimenti non ancora concretizzati nel periodo d'imposta;
- devono essere segnalati anche i trasferimenti a proprio beneficio effettuati da altri soggetti;
- non deve essere dichiarato l'incremento degli investimenti esteri per effetto della corresponsione dei relativi frutti degli investimenti (interessi, dividendi, canoni di locazione di un immobile sito all'estero).

In alcuni casi anche i trasferimenti transfrontalieri effettuati per cause diverse dagli investimenti esteri e dalle attività estere di natura finanziaria (ad esempio per spese correnti, per motivi di studio o di salute), devono essere indicati nella **Sezione I** del modulo RW sempreché l'ammontare complessivo di tali trasferimenti sia superiore, nel periodo d'imposta, a 10.000 euro.

Tale obbligo tuttavia sussiste soltanto per i trasferimenti dall'estero verso l'Italia e dall'Italia verso l'estero di denaro o titoli effettuati senza il tramite di banche o i intermediari italiani. Sono esclusi da tale ambito anche i trasferimenti effettuati in forma diretta mediante trasporto al seguito.

#### **MODALITÀ DICHIARATIVE**

Considerato che il modulo RW riguarda la rilevazione su base annua dei trasferimenti di denaro, certificati in serie o di massa o titoli, il modulo deve essere presentato con riferimento all'intero anno solare. Per gli importi in valuta estera il contribuente deve indicare il controvalore in euro utilizzando il cambio indicato nel provvedimento del Direttore dell'Agenzia.

Se il contribuente è obbligato alla presentazione del modello UNICO 2012 Persone fisiche, il presente modulo deve essere presentato unitamente a detto modello.

Nei casi di esonero dalla dichiarazione dei redditi o qualora il contribuente abbia utilizzato il mod. 730/2012, il modulo RW deve essere presentato con le modalità e nei termini previsti per la dichiarazione dei redditi unitamente al frontespizio del modello UNICO 2012 Persone fisiche debitamente compilato (in tal caso il modulo RW costituisce un "quadro aggiuntivo" al modello 730).

#### SEZIONE I - Trasferimenti da o verso l'estero di denaro, certificati in serie o di massa o titoli attraverso non residenti, per cause diverse dagli investimenti esteri e dalle attività estere di natura finanziaria

La **Sezione I** riguarda i trasferimenti da e verso l'estero relativi ad operazioni correnti ossia per cause diverse dagli investimenti ed attività estere di natura finanziaria, effettuati attraverso non residenti senza il tramite di intermediari residenti se l'ammontare complessivo di tali trasferimenti nel corso del periodo d'imposta sia stato superiore ad euro 10.000,00.

Per ciascuna delle operazioni di trasferimento, indicare i seguenti dati:

- nelle **colonne 1** e **2**, le generalità complete (cognome e nome, se si tratta di persone fisiche; denominazione, se si tratta di soggetti diversi dalle persone fisiche) del soggetto non residente attraverso il quale è stata effettuata l'operazione;
- nella **colonna 3**, il codice dello Stato estero di residenza del soggetto non residente rilevato dalla tabella "Elenco Paesi e Territori esteri" posta in APPENDICE al FASCICOLO 1;
- nella **colonna 4**, la tipologia dell'operazione, indicando il codice:
	- **1** se l'operazione ha comportato un trasferimento dall'estero verso l'Italia;
	- **2** se l'operazione ha comportato un trasferimento dall'Italia verso l'estero;
- nella **colonna 5**, il codice dello Stato estero, rilevato dalla tabella "Elenco Paesi e Territori esteri" posta in Appenpice al Fascicolo 1;
- nella **colonna 6**, il mezzo di pagamento impiegato per l'effettuazione dell'operazione indicando il codice:
	- **1** se denaro;
- **2** se altro mezzo;
- nella **colonna 7**, il codice della causale dell'operazione **(99)**, rilevato dalla "Tabella codici investimenti all'estero e attività estera di natura finanziaria" posta in APPENDICE;
- nella **colonna 8**, la data dell'operazione;
- nella **colonna 9**, l'importo dell'operazione. Se le operazioni sono state effettuate in valuta estera, il controvalore in euro degli importi da indicare, è determinato, per il 2011, sulla base dei valori di cambio riportati nel provvedimento del Direttore dell'Agenzia delle Entrate, in corso di approvazione.

#### SEZIONE II - Investimenti all'estero ovvero attività estere di natura finanziaria al 31/12/2011

Nella **Sezione II** indicare per ciascuna tipologia di investimento estero e di attività estera di natura finanziaria, distintamente per ciascuno Stato estero, le consistenze dei predetti investimenti ed attività detenuti all'estero al termine del periodo di imposta. In particolare indicare:

- nella **colonna 1**, il codice dello Stato estero, rilevato dalla tabella "Elenco Paesi e Territori esteri" posta in APPENDICE al FASCICOLO 1;
- nella **colonna 2**, il codice della causale dell'operazione, rilevato dalla "Tabella codici investimenti all'estero e attività estera di natura finanziaria" posta in APPENDICE;
- nella **colonna 3**, l'importo degli investimenti ed attività suddetti. Se le operazioni sono state effettuate in valuta estera, il controvalore in euro degli importi da indicare, è determinato, per il 2011, sulla base dei valori di cambio riportati nel provvedimento del Direttore dell'Agenzia delle Entrate, in corso di approvazione;
- nella **colonna 4**, barrare la casella nel caso in cui i redditi relativi alle attività finanziarie verranno percepiti in un successivo periodo d'imposta ovvero se le predette attività sono infruttifere.

#### SEZIONE III - Trasferimenti da, verso e sull'estero che hanno interessato gli investimenti all'estero ovvero le attività estere di natura finanziaria nel corso del 2011

Nella Sezione III vanno indicati i flussi dei trasferimenti dall'estero verso l'Italia, dall'Italia verso l'estero e dall'estero sull'estero di denaro o titoli, effettuati attraverso intermediari residenti, attraverso non residenti ovvero in forma diretta, che nel corso dell'anno hanno interessato investimenti esteri ed attività estere di natura finanziaria indicati nella Sezione II. Si ricorda che le Sezioni II e III sono strettamente collegate tra loro. Infatti, la Sezione III va compilata solo con riferimento ai flussi relativi agli investimenti relativi alla Sezione II, salvo il caso del disinvestimento. In quest'ultima ipotesi, deve essere in ogni caso compilata la Sezione III anche se al termine del periodo d'imposta non si detiene più l'investimento o l'attività estera in quanto ceduti, estinti ovvero di valore inferiore al limite dei 10.000 euro. In particolare, indicare:

- nella **colonna 1**, il codice dello Stato estero, rilevato dalla tabella "Elenco Paesi e Territori esteri" posta in APPENDICE al FASCICOLO 1;
- nella **colonna 2**, la tipologia dell'operazione indicando il codice:
	- **1** per i trasferimenti dall'estero verso l'Italia;
	- **2** per i trasferimenti dall'Italia verso l'estero;
	- **3** per i trasferimenti dall'estero sull'estero;
- nella **colonna 3**, il codice dell'operazione, rilevato dalla "Tabella codici investimenti all'estero e attività estera di natura finanziaria" posta in APPENDICE;
- nella **colonna 4**, gli estremi di identificazione della banca;
- nella colonna 5, il codice identificativo internazionale BIC/SWIFT
- nella **colonna 6**, il numero di conto corrente utilizzato;
- nella **colonna 7**, la data in cui è intervenuta l'operazione;

■ nella **colonna 8**, l'importo dell'operazione. Se le operazioni sono state effettuate in valuta estera deve essere indicato il controvalore in euro. Per le operazioni individuate nella colonna 2 con i codici 1 e 2 (trasferimenti da e verso l'Italia), nella colonna 4 devono essere indicati gli estremi dell'intermediario italiano.

Nel caso in cui per una stessa operazione di trasferimento intervengano più intermediari deve essere indicato soltanto il numero di conto relativo all'intermediario che per primo è intervenuto nell'operazione di trasferimento verso l'estero e per ultimo nell'operazione di trasferimento verso l'Italia.

Per le operazioni individuate nella colonna 2 con il codice 3 (trasferimenti estero su estero), è necessario indicare gli estremi del conto di destinazione.

Se il contribuente ha posto in essere una pluralità di operazioni dello stesso tipo, comportanti il trasferimento dall'estero verso l'Italia, dall'Italia verso l'estero e dall'estero sull'estero mediante l'utilizzo di uno o più conti correnti, in luogo della indicazione delle singole operazioni di trasferimento, il contribuente può limitarsi ad indicare, con riferimento a ciascun conto interessato, l'ammontare complessivo dei trasferimenti effettuati dall'estero (codice 1), dall'Italia (codice 2) e sull'estero (codice 3), indicandone l'importo nella colonna 8 e il codice operazione nella colonna 3.

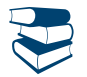

*Per ulteriori informazioni sugli obblighi di monitoraggio fiscale si rinvia alla circolare n. 45/E del 13 settembre 2010 reperibile sul sito www.agenziaentrate.it.*

Nel caso in cui non fosse sufficiente un unico modulo per l'indicazione dei dati richiesti, si dovranno utilizzare altri moduli avendo cura di numerare distintamente ciascuno di essi, riportando la numerazione progressiva nella apposita casella posta nella prima pagina del modulo.

#### 3. QUADRO AC - Comunicazione dell'amministratore di condominio

Il quadro AC deve essere utilizzato dagli amministratori di condominio negli edifici, in carica al 31 dicembre 2011, per effettuare i seguenti adempimenti:

1) comunicazione dei dati identificativi del condominio oggetto di interventi di recupero del patrimonio edilizio realizzati sulle parti comuni condominiali.

Il decreto legge n. 70 del 13 maggio 2011, entrato in vigore il 14 maggio 2011, ha eliminato l'obbligo di inviare tramite raccomandata la comunicazione di inizio lavori al Centro Operativo di Pescara, al fine di fruire della detrazione d'imposta del 36% delle spese sostenute per l'esecuzione degli interventi di ristrutturazione edilizia. In luogo della comunicazione di inizio lavori, il contribuente deve indicare nella dichiarazione dei redditi:

- i dati catastali identificativi dell'immobile;
- gli altri dati richiesti ai fini del controllo della detrazione.

In relazione gli interventi sulle parti comuni condominiali iniziati a partire dal 14 maggio 2011, per i quali nell'anno 2011 sono state sostenute spese che danno diritto alla detrazione del 36 per cento, l'amministratore di condominio indica nel quadro AC i dati catastali identificativi del condominio sul quale sono stati effettuati i lavori;

2) comunicazione annuale all'Anagrafe Tributaria dell'importo complessivo dei beni e servizi acquistati dal condominio nell'anno solare e dei dati identificativi dei relativi fornitori (art. 7, comma 8-bis, del D.P.R. 29 settembre 1973, n. 605). Tale obbligo sussiste anche se la carica di amministratore è stata conferita nell'ambito di un condominio con non più di quattro condomini.

Tra i fornitori del condominio sono da ricomprendere anche gli altri condomìni, super condomìni, consorzi o enti di pari natura, ai quali il condominio amministrato abbia corrisposto nell'anno somme superiori a euro 258,23 annui a qualsiasi titolo. Non devono essere comunicati i dati relativi:

- alle forniture di acqua, energia elettrica e gas;
- agli acquisti di beni e servizi effettuati nell'anno solare, che risultano, al lordo dell'IVA gravante sull'acquisto, non superiori complessivamente a euro 258,23 per singolo fornitore;
- alle forniture di servizi che hanno comportato da parte del condominio il pagamento di somme soggette alle ritenute alla fonte. I predetti importi e le ritenute operate sugli stessi devono essere esposti nella dichiarazione dei sostituti d'imposta che il condominio è obbligato a presentare per l'anno 2011.

Qualora sia necessario compilare più quadri in relazione ad uno stesso condominio i dati identificativi del condominio devono essere riportati su tutti i quadri.

In presenza di più condomìni amministrati devono essere compilati distinti quadri per ciascun condominio.

In ogni caso, tutti i quadri compilati, sia che attengano a uno o più condomìni, devono essere numerati, utilizzando il campo "Mod. N.", con un'unica numerazione progressiva.

Nei casi in cui l'amministratore di condominio sia esonerato dalla presentazione della propria dichiarazione dei redditi o nel caso di presentazione del Mod. 730/2012, il quadro AC deve essere presentato unitamente al frontespizio del Mod. UNICO 2012 con le modalità e i termini previsti per la presentazione di quest'ultimo modello.

#### SEZIONE I - Dati identificativi del condominio

Nel rigo AC1 devono essere indicati, relativamente a ciascun condominio:

- nel **campo 1**, il codice fiscale;
- nel **campo 2**, l'eventuale denominazione;
- nei **campi** da **3** a **5**, l'indirizzo completo (il comune, la sigla della provincia, la via e il numero civico).

#### SEZIONE II - Dati catastali del condominio (interventi di recupero del patrimonio edilizio)

In questa sezione vanno indicati i dati catastali identificativi del condominio oggetto di interventi sulle parti comuni condominiali, con riferimento agli interventi di recupero del patrimonio edilizio per i quali è stato eliminato l'obbligo della comunicazione al Centro operativo di Pescara (decreto legge n. 70 del 13 maggio 2011, entrato in vigore il 14 maggio 2011).

Se l'immobile non è ancora stato censito al momento di presentazione della dichiarazione devono essere riportati gli estremi della domanda di accatastamento.

#### **Rigo AC2 - Dati catastali del condominio**

**Colonna 1 (Codice Comune)**: indicare il codice catastale del comune dove è situato il condominio. Il codice Comune può essere a seconda dei casi di quattro o cinque caratteri come indicato nel documento catastale.

**Colonna 2 (Terreni/Urbano)**: indicare:'T' se l'immobile è censito nel catasto terreni;'U' se l'immobile è censito nel catasto edilizio urbano. **Colonna 3 (Intero/Porzione)**: indicare: 'I' se si tratta di immobile intero (particella o unità immobiliare);'P' se si tratta di porzione di immobile.

**Colonna 4 (Sezione Urbana/Comune Catastale)**: riportare le lettere o i numeri indicati nel documento catastale, se presenti. Per gli immobili siti nelle zone in cui vige il sistema tavolare indicare il codice "Comune catastale".

**Colonna 5 (Foglio)**: riportare il numero di foglio indicato nel documento catastale.

**Colonna 6 (Particella)**: riportare il numero di particella, indicato nel documento catastale, che può essere composto da due parti, rispettivamente di cinque e quattro cifre, separato da una barra spaziatrice. Se la particella è composta da una sola serie di cifre, quest'ultima va riportata nella parte a sinistra della barra spaziatrice.

**Colonna 7 (Subalterno)**: riportare, se presente, il numero di subalterno indicato nel documento catastale.

#### **Rigo AC3 - Domanda di accatastamento**

**Colonna 1 (Data)**: indicare la data di presentazione della domanda di accatastamento.

**Colonna 2 (Numero)**: indicare il numero della domanda di accatastamento.

**Colonna 3 (Provincia Ufficio Agenzia Territorio):** indicare la sigla della Provincia in cui è situato l'Ufficio Provinciale dell'Agenzia del Territorio presso il quale è stata presentata la domanda.

#### SEZIONE III - Dati relativi ai fornitori e agli acquisti di beni e servizi

Nella presente sezione devono essere indicati, per ciascun fornitore, i dati identificativi e l'ammontare complessivo degli acquisti di beni e servizi effettuati dal condominio nell'anno solare.

La comunicazione, indipendentemente dal criterio di contabilizzazione seguito dal condominio, deve far riferimento agli acquisti di beni e servizi effettuati nell'anno solare. Ai fini della determinazione del momento di effettuazione degli acquisti si applicano le disposizioni dell'art. 6 del D.P.R. 26 ottobre 1972, n. 633. Pertanto, in via generale, le cessioni dei beni si intendono effettuate al momento della stipulazione del contratto, se riguardano beni immobili, e al momento della consegna o spedizione, nel caso di beni mobili. Le prestazioni di servizi si considerano effettuate all'atto del pagamento del corrispettivo; qualora, tuttavia, sia stata emessa fattura anteriormente al pagamento del corrispettivo o quest'ultimo sia stato pagato parzialmente, l'operazione si considera effettuata rispettivamente alla data di emissione della fattura o a quella del pagamento parziale, relativamente all'importo fatturato o pagato.

- In particolare, nei righi da **AC4** a **AC8**, devono essere indicati:
- nel **campo 1**, il codice fiscale, o la partita Iva, del fornitore;
- nel **campo 2**, il cognome, se il fornitore è persona fisica, ovvero la denominazione o ragione sociale, se soggetto diverso da persona fisica;
- nei **campi** da **3** a **7**, che devono essere compilati esclusivamente se il fornitore è persona fisica, rispettivamente, il nome e gli altri dati anagrafici (sesso, data, comune e provincia di nascita);
- nei **campi** da **8** a **10**, rispettivamente, il comune, la provincia, la via e il numero civico del domicilio fiscale del fornitore;
- nel **campo 11**, se il fornitore è un soggetto non residente deve essere indicato lo Stato estero di residenza (vedere nel FASCICOLO 1 in APPENDICE la tabella "Elenco dei Paesi e Territori esteri");
- nel **campo 12**, deve essere indicato l'ammontare complessivo degli acquisti di beni e servizi effettuati dal condominio nell'anno solare.

## PARTE III: PERSONE FISICHE NON RESIDENTI GUIDA ALLA COMPILAZIONE DEL MODELLO UNICO 2012

Queste istruzioni sono dedicate alle persone fisiche non residenti che sono comunque tenute a presentare la dichiarazione dei redditi per l'anno 2011 in Italia.

Le notizie e le indicazioni fornite che interessano questi soggetti si riferiscono alle tipologie di reddito più frequenti esposte nel FASCICOLO 1. Per quanto non trattato in questa parte invece valgono in generale, le istruzioni fornite per i contribuenti residenti e contenute nel FASCICOLO 1. Leggetele attentamente, potrebbero evitarvi errori e perdite di tempo.

In ottemperanza con quanto sancito dall'art.14 della Legge 212 del 2000 (c.d. Statuto del contribuente) al contribuente residente all'estero sono assicurate le informazioni fiscali attraverso:

- i siti *Internet* del Ministero dell'Economia e delle Finanze (**www.finanze.gov.it**) e dell'Agenzia delle Entrate (**www.agenziaentrate.gov.it**);
- **g** di sportelli self-service situati presso alcuni consolati (Bruxelles, Toronto, Parigi, Francoforte, New York, Buenos Aires);
- le pubblicazioni, le guide e le istruzioni disponibili non solo su cartaceo ma anche sul sito Internet dell'Agenzia delle Entrate in formato PDF.

#### **LA DICHIARAZIONE DEI NON RESIDENTI**

Secondo la legge italiana, chiunque possiede redditi prodotti in Italia, anche se residente all'estero, è tenuto a dichiararli all'amministrazione finanziaria, salvo i casi di esonero previsti espressamente. I non residenti, dovranno utilizzare il Modello UNICO 2012 nella stessa versione disponibile per i soggetti residenti in Italia. Dovranno presentare la dichiarazione UNICO 2012, qualificandosi come non residenti, le persone fisiche che nel 2011 erano residenti all'estero e che nello stesso anno hanno posseduto redditi di fonte italiana imponibili in Italia.

#### 1. La prima cosa da fare

La prima cosa che dovete fare è controllare se siete tenuti o meno a fare la dichiarazione. Nel capitolo 3 sono indicati alcuni casi particolari in cui i non residenti, proprio a causa di tale condizione, sono esonerati da quest'obbligo. Per i casi di esonero previsti, invece, in via generale, si tratti di persone residenti o non residenti, si dovrà fare riferimento al Fascicolo 1, capitolo 4, della PARTE I "Chi è esonerato dalla presentazione della dichiarazione". Anche nel caso in cui non siete tenuti, potete presentare la dichiarazione dei redditi per far valere eventuali oneri sostenuti o detrazioni non attribuite oppure per chiedere il rimborso di eccedenze di imposta derivanti dalla dichiarazione presentata nel 2011 o da acconti versati nello stesso anno.

#### 2. Il secondo passo: residente o non residente

Una volta verificato che avete l'obbligo di presentare la dichiarazione (oppure che siete interessati a farlo) dovete controllare se avete la possibilità o meno di qualificarvi come soggetti "non residenti". A questo scopo dovrete prima di tutto stabilire se nel 2011 potevate essere considerati NON RESIDENTI in Italia ai fini delle imposte dirette.

**'Domicilio'** è il luogo in cui le persone hanno stabilito la sede principale dei loro affari e interessi, anche morali e familiari.

- Per essere considerati "non residenti", dovete esservi trovati nel 2011 nelle seguenti condizioni:
- non dovete essere stati iscritti nell'anagrafe delle persone residenti in Italia per più della metà dell'anno (e cioè per 183 giorni negli anni normali, 184 in quelli bisestili);
- non dovete avere avuto il domicilio in Italia per più di metà dell'anno;
- non dovete aver avuto dimora abituale in Italia per più della metà dell'anno.

Se manca anche una sola di queste condizioni siete considerati residenti.

Siete inoltre considerati residenti, ai sensi della legislazione italiana, salvo prova contraria, se siete cittadini italiani cancellati dalle anagrafi della popolazione residente ed emigrati in Stati o territori aventi un regime fiscale privilegiato individuati con decreto del Ministro delle Finanze 4 maggio 1999, elencati in una tabella posta in APPENDICE.

Quindi, se avete trasferito la vostra residenza in uno dei Paesi indicati in tale elenco, nel caso in cui siate effettivamente ivi residenti, dovete essere pronti a fornire la prova del reale trasferimento all'estero.

Per fornire questa prova potrete utilizzare qualsiasi mezzo di natura documentale o dimostrativa, ad esempio la sussistenza della dimora abituale nel Paese fiscalmente privilegiato, sia personale che dell'eventuale nucleo familiare, l'iscrizione ed effettiva frequenza dei figli presso istituti scolastici o di formazione del Paese estero, lo svolgimento di un rapporto lavorativo a carattere continuativo, stipulato nello stesso Paese estero, ovvero l'esercizio di una qualunque attività economica con carattere di stabilità, ecc. (per maggiori chiarimenti può essere utile consultare sui siti Internet dell'Amministrazione Finanziaria già citati le circolari n. 304 del 2 dicembre 1997 e 140 del 24 giugno 1999).

Sono attualmente in vigore convenzioni bilaterali tra l'Italia ed altri Stati per evitare le doppie imposizioni sui redditi; in tali accordi è in genere previsto che ciascuno Stato individui i propri residenti fiscali in base alle proprie leggi.

Nei casi in cui entrambi gli Stati considerino la persona come loro residente si ricorre ad accordi fra le Amministrazioni fiscali dei due Paesi. In Appendice, sono elencate tutte le convenzioni contro le doppie imposizioni sottoscritte dallo Stato italiano con altri Stati e tuttora in vigore (i testi delle convenzioni sono reperibili anche nel sito Internet del Ministero dell'Economia e delle Finanze, all'indirizzo www.finanze.gov.it nella sezione "Fiscalità internazionale").

#### 3. Redditi da non dichiarare

Oltre ai casi di esonero dalla presentazione della dichiarazione riportati nel FASCICOLO 1, capitolo 4, della PARTE I "Chi è esonerato dalla presentazione della dichiarazione", non sono in ogni caso da dichiarare, e, quindi, il loro possesso da parte di non residenti non implica in alcun modo un obbligo di dichiarazione verso l'amministrazione fiscale italiana:

- redditi di capitale per i quali, nei confronti di non residenti, è prevista l'esenzione o l'applicazione di una ritenuta alla fonte a titolo d'imposta o l'imposta sostitutiva secondo quanto stabilito dalla normativa nazionale o dalle convenzioni per evitare le doppie imposizioni (ad es. dividendi e interessi);
- i compensi per l'utilizzazione di opere dell'ingegno, di brevetti industriali e di marchi d'impresa nonché processi, formule e informazioni relativi ad esperienze acquisite nel campo industriale, commerciale e scientifico sottoposti in Italia a ritenuta alla fonte a titolo d'imposta ai sensi della normativa nazionale o delle convenzioni per evitare le doppie imposizioni.

#### 4. Rimborsi di imposta in base a convenzioni internazionali

Se avete diritto a un rimborso di imposta in base alle norme di una convenzione internazionale, dovete chiederlo presentando un'apposita domanda all'Agenzia delle Entrate – Centro Operativo di Pescara, via Rio Sparto, 21 - 65129 Pescara.

#### **Domanda di rimborso**

Nel caso in cui avete subito in Italia una ritenuta superiore a quanto previsto dalla convenzione per evitare le doppie imposizioni vigente tra l'Italia ed il Paese di residenza, potete chiedere il rimborso delle imposte pagate in eccedenza.

Il termine di decadenza per la presentazione della domanda di rimborso è di 48 mesi decorrenti dal momento in cui è stata effettuata la ritenuta, direttamente da amministrazioni dello Stato o da altro sostituto.

L'istanza può essere presentata oltre che dal soggetto possessore del reddito (il sostituito) anche dal sostituto che ha effettuato la ritenuta. Le istanze dovranno essere corredate in ogni caso da una certificazione di residenza rilasciata dalle Autorità fiscali del Paese di residenza, nonché dalla documentazione necessaria per dimostrare il possesso dei requisiti previsti dalla convenzione stessa.

#### 5. La presentazione della dichiarazione

#### **A chi e dove presentare la dichiarazione**

I contribuenti non residenti, che hanno la possibilità di presentare la dichiarazione dall'Italia, possono avvalersi delle modalità indicate nel Fascicolo 1, capitolo 5, della PARTE I "Modalità e termini di presentazione della dichiarazione".

#### **Dichiarazione spedita dall'estero**

I contribuenti non residenti che, invece, al momento della presentazione della dichiarazione si trovano all'estero, potranno avvalersi:

- dell'invio entro il 30 settembre 2012 della dichiarazione a mezzo raccomandata o mezzo equivalente secondo le procedure indicate nelle "Istruzioni generali per la dichiarazione";
- della trasmissione telematica entro il 30 settembre 2012 della dichiarazione tramite il canale Fisconline.

Infatti, i cittadini italiani residenti all'estero possono richiedere il loro codice Pin, inoltrando una richiesta via web, collegandosi al sito http://telematici.agenziaentrate.gov.it, nella sezione "Se non sei ancora registrato ai servizi".

I soggetti iscritti presso l'Anagrafe Consolare, devono contestualmente inoltrare, anche tramite fax, copia della predetta richiesta al competente Consolato italiano all'estero, allegando la fotocopia di un valido documento di riconoscimento.

I cittadini italiani temporaneamente non residenti e non iscritti presso l'Anagrafe Consolare, per consentire la verifica della propria identità devono recarsi personalmente al Consolato dove esibiranno un valido documento di riconoscimento.

Il Consolato effettuati gli opportuni controlli, provvede a far recapitare la prima parte del codice Pin e la relativa password.

Il contribuente che ha ricevuto tale comunicazione può ottenere le restanti sei cifre accedendo al sito http://telematici.agenziaentrate.gov.it.

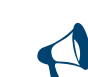

UNICO PERSONE FISICHE æ Fascicolo 2 **Istruzioni per la compilazione** 2012

JNICO PERSONE FISICHE . Fascicolo 2

Istruzioni per la compilazione 2012

**I contribuenti persone fisiche non residenti che non siano cittadini italiani possono richiedere il codice Pin on-line solo se hanno un domicilio fiscale in Italia presso il quale può esserne recapitata la seconda parte, altrimenti, se presenti sul territorio nazionale, possono rivolgersi ad un Ufficio dell'Agenzia delle Entrate.**

#### 6. Come si eseguono i versamenti

#### **Pagamento dall'estero**

Oltre alle modalità di pagamento indicate in via generale per tutti i contribuenti nel FASCICOLO 1, capitolo 6, PARTE I "Modalità e termini di versamento", sono previste particolari modalità di pagamento riservate ai soli contribuenti non residenti:

- effettuazione del versamento tramite il servizio telematico Internet. Per poter beneficiare di questa modalità di pagamento è necessario essere titolari di un codice Pin e di un conto corrente presso una delle banche convenzionate con l'Agenzia delle Entrate, il cui elenco aggiornato è disponibile sul sito www.agenziaentrate.gov.it, o presso le Poste Italiane S.p.A.
- per i contribuenti residenti fuori dal territorio nazionale non titolari di conti correnti presso banche in Italia o presso le Poste Italiane S.p.A., effettuazione dei versamenti tramite bonifico, attraverso una banca estera, a favore di una corrispondente banca italiana.

Nel bonifico, nello spazio causale, è necessario evidenziare i seguenti dati:

- il codice fiscale;
- l'anno d'imposta cui si riferisce il versamento;
- la dicitura "capitolo xxxx articolo yy Bilancio Stato".
- A titolo esemplificativo, di seguito si fornisce un elenco dei capitoli e articoli del Bilancio dello Stato di più frequente utilizzo:
- capitolo 1023 articolo 13 Irpef saldo
- capitolo 1023 articolo 14 Irpef 1° e 2° acconto
- capitolo 1024 articolo 02 Ires saldo
- capitolo 1024 articolo 08 Ires 1° e 2° acconto
- capitolo 1026 articolo 06 Ritenute interessi di capitale (non residenti)
- capitolo 1027 articolo 00 Ritenute su utili distribuiti a persone fisiche non residenti o a società con sede legale all'estero
- capitolo 1203 articolo 01 Iva scambi interni.

Ad esempio, il campo causale del bonifico per il versamento del saldo Irpef 2011 andrà compilato come segue: "codice fiscale, anno d'imposta 2011, capitolo 1023 – articolo 13 Bilancio Stato".

Non è possibile effettuare i pagamenti tramite assegni.

# GUIDA ALLA COMPILAZIONE PER I NON RESIDENTI

#### 1. Dati personali

Nel frontespizio i soggetti non residenti devono compilare la parte denominata "**Residente all'estero**".

#### **Residente all'estero**

Scrivere nel settore, per esteso, in quest'ordine:

- il codice fiscale attribuito dallo Stato estero di residenza o, nel caso in cui lo stesso non sia previsto dalla legislazione del Paese di residenza, un analogo codice identificativo (ad esempio codice di Sicurezza sociale, codice identificativo generale, ecc.). Se la legislazione dello Stato di residenza non prevede alcun codice identificativo lasciare la casella in bianco;
- il nome dello Stato estero;
- il codice dello Stato estero nel quale avete la residenza. Potete individuare il codice dello Stato che vi interessa consultando l'elenco nell'APPENDICE al FASCICOLO 1;
- lo Stato federato, la Provincia, la Contea, il Distretto o similari, nel caso in cui lo Stato di residenza sia strutturato secondo suddivisioni geografiche. Nel caso di più suddivisioni territoriali va indicata solo la maggiore (ad esempio se un Paese è suddiviso in Stati federati, a loro volta suddivisi in contee, indicare solo lo Stato federato);
- la località di residenza e il vostro indirizzo completo.

#### **Nazionalità**

Barrare le caselle nell'ultimo settore "**Nazionalità**" secondo i seguenti criteri:

 la **casella 1** se possedete la nazionalità dello Stato di residenza, cioè se godete dei diritti di cittadinanza in base alla legge di quel Paese; la **casella 2** se possedete la nazionalità italiana.

Barrare tutte e due le caselle se avete la doppia nazionalità.

Non barrare le caselle se non avete né la cittadinanza italiana né quella dello Stato di residenza.

#### **Domicilio fiscale in Italia**

Nella sezione "**Residenza anagrafica**" del frontespizio i soggetti non residenti dovranno indicare il loro luogo di domicilio in Italia. Per i residenti all'estero la legge italiana fissa i criteri per la determinazione di un domicilio fiscale in Italia. In base a tali norme i contribuenti esteri hanno il domicilio fiscale nel comune nel quale il reddito italiano si è prodotto, o, se il reddito si è prodotto in più comuni, nel comune in cui si è prodotto il reddito più elevato.

I cittadini italiani che risiedono all'estero in forza di un rapporto di servizio con la pubblica amministrazione, nonché quelli considerati residenti avendo trasferito formalmente la residenza in Paesi aventi un regime fiscale privilegiato indicati dal D.M. 4 maggio 1999, hanno il domicilio fiscale nel comune di ultima residenza in Italia.

L'indirizzo del domicilio in Italia va indicato solo nel caso in cui possedete un recapito nel comune ove è stato individuato il domicilio fiscale. Per le specifiche modalità di compilazione delle sezioni relative alla "**Residenza anagrafica**", al "**Domicilio fiscale"** ed al "**Domicilio per la notificazione degli atti**", si rinvia alle istruzioni fornite nel FASCICOLO 1, PARTE II, capitolo 3.

#### **Dichiarazione presentata dall'erede**

Utilizzare la sezione "**Riservato a chi presenta la dichiarazione per altri**" facendo riferimento alle istruzioni fornite nel FASCICOLO 1, PARTE II, capitolo 3.

Se l'erede che presenta la dichiarazione è residente all'estero:

- nella casella "Comune" relativo alla Residenza anagrafica indicherà lo Stato estero di residenza;
- nella casella "Frazione, via o numero civico" il luogo ove risiede (città, comune, ecc.) e di seguito l'indirizzo.

#### 2. QUADRI RA e RB - Redditi dei terreni e dei fabbricati situati in Italia

#### **QUADRO RB - PRECISAZIONI SULL'ABITAZIONE PRINCIPALE**

Ai sensi della normativa italiana i redditi dei terreni e dei fabbricati situati nel territorio italiano sono imponibili in Italia anche nel caso in cui gli stessi siano posseduti da soggetti non residenti.

Tuttavia, nel caso in cui il Paese di residenza sia legato all'Italia da una convenzione per evitare le doppie imposizioni, nella stessa sono in genere previste misure per evitare che su tali redditi si verifichi una doppia imposizione.

I redditi dei terreni e dei fabbricati situati all'estero posseduti da soggetti non residenti non vanno dichiarati.

Il fabbricato che il non residente possiede in Italia non può essere considerato come abitazione principale. Si considera infatti abitazione principale quella nella quale il contribuente dimora abitualmente. Al non residente non spetta quindi la deduzione dal reddito complessivo per l'abitazione principale. Conseguentemente nella **colonna 2** (Utilizzo) del **quadro RB**, non devono essere indicati i **codici 1**, **5 e 6.** Si ricorda altresì che nel caso di più unità immobiliari ad uso abitativo tenute a disposizione dal soggetto non residente non si applica, limitatamente ad una di esse, l'aumento di un terzo della rendita catastale rivalutata.

#### 3. QUADRO RC - Redditi di lavoro dipendente e assimilati

#### **QUALI REDDITI I SOGGETTI NON RESIDENTI DEVONO DICHIARARE IN QUESTO QUADRO**

Vanno dichiarati in questo quadro gli stipendi relativi al lavoro dipendente prestato in Italia, le pensioni ed i redditi assimilati di fonte italiana, percepiti da contribuenti residenti all'estero:

erogati al residente di un Paese estero con il quale non esiste convenzione contro le doppie imposizioni;

 erogati al residente di un Paese estero con il quale esiste convenzione contro le doppie imposizioni in base alla quale tali redditi devono essere assoggettati a tassazione sia in Italia sia nello Stato estero o soltanto in Italia.

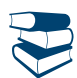

*In APPENDICE è riportato l'elenco delle convenzioni per evitare le doppie imposizioni stipulate dall'Italia ed attualmente in vigore.*

Qui di seguito si indicano le modalità di tassazione che riguardano i redditi percepiti da contribuenti residenti in alcuni Stati esteri. Per il trattamento di redditi percepiti da contribuenti residenti in altri Paesi è necessario consultare le singole convenzioni (i testi delle convenzioni sono reperibili nel sito Internet del Ministero dell'Economia e delle Finanze, all'indirizzo www.finanze.gov.it nella sezione "Fiscalità internazionale").

## **BORSE DI STUDIO**

Per quanto riguarda le borse di studio è previsto, in genere, dalle convenzioni per evitare le doppie imposizioni, che le somme che sono percepite da studenti ed apprendisti allo scopo di sopperire al loro mantenimento, istruzione e formazione non sono imponibili in Italia qualora sussistano entrambe le seguenti condizioni:

- siano percepite da soggetti non residenti, o che erano non residenti immediatamente prima di giungere nel nostro Paese, che qui soggiornano al solo scopo di compiere gli studi o completare la propria formazione;
- provengano da fonti estere.

#### **STIPENDI**

Per quanto riguarda gli stipendi pagati da un datore di lavoro privato per lavoro prestato in Italia, in quasi tutte le convenzioni (ad es. quelle con Argentina, Australia, Belgio, Canada, Francia, Germania, Regno Unito, Spagna, Svizzera e Stati Uniti) è prevista la tassazione esclusiva nel Paese di residenza del percettore quando esistono contemporaneamente le seguenti condizioni:

- il lavoratore residente all'estero presta la sua attività in Italia per meno di 183 giorni;
- le remunerazioni sono pagate da un datore di lavoro residente all'estero;
- l'onere non è sostenuto da una stabile organizzazione o base fissa che il datore di lavoro ha in Italia.
- In tali casi gli stipendi non vanno dichiarati allo Stato italiano.

Sono pensioni imponibili comunque in Italia quelle corrisposte dallo Stato italiano, da soggetti residenti nel territorio dello Stato italiano o da stabili organizzazioni nel territorio stesso a soggetti non residenti.

Con alcuni Paesi sono in vigore convenzioni contro le doppie imposizioni sul reddito, in base alle quali le pensioni corrisposte a non residenti sono tassate in modo diverso a seconda che si tratti di pensioni pubbliche o di pensioni private.

#### **PENSIONI**

Sono pensioni pubbliche quelle pagate dallo Stato italiano o da una sua suddivisione politica o amministrativa o da un suo ente locale. In linea generale tali pensioni sono imponibili soltanto in Italia.

Sono pensioni private quelle corrisposte da enti, istituti od organismi previdenziali italiani preposti all'erogazione del trattamento pensionistico. In linea generale tali pensioni sono imponibili soltanto nel Paese di residenza del beneficiario.

Più in particolare, in base alle vigenti convenzioni contro le doppie imposizioni, le pensioni erogate da enti pubblici e privati situati in Italia ad un contribuente residente nei seguenti Paesi sono così assoggettate a tassazione:

#### **Argentina - Regno Unito - Spagna - Stati Uniti - Venezuela**

Le pensioni pubbliche di fonte italiana sono di norma tassate solo in Italia. Tuttavia le stesse non sono assoggettate a tassazione in Italia se il contribuente ha la nazionalità dello Stato estero in cui risiede.

Le pensioni private percepite da residenti di questi Paesi non sono assoggettate a tassazione in Italia.

#### **Belgio**

Le pensioni pubbliche di fonte italiana sono di norma tassate solo in Italia. Tuttavia le stesse non sono assoggettate a tassazione in Italia se il beneficiario, residente in Belgio, ha la nazionalità belga e non quella italiana.

Le pensioni private percepite da residenti in Belgio non sono assoggettate a tassazione in Italia.

#### **Francia**

Le pensioni pubbliche di fonte italiana sono di norma tassate solo in Italia. Tuttavia le stesse non sono assoggettate a tassazione in Italia se il contribuente ha la nazionalità francese e non quella italiana.

Le pensioni private italiane sono tassate, secondo una regola generale, solo in Francia. Tuttavia le pensioni che la vigente Convenzione Italia-Francia considera pensioni pagate in base alla legislazione di "sicurezza sociale" sono imponibili in entrambi gli Stati.

#### **Germania**

Le pensioni pubbliche di fonte italiana sono di norma tassate solo in Italia. Tuttavia le stesse non sono assoggettate a tassazione in Italia se il contribuente ha la nazionalità dello Stato estero di residenza e non quella italiana.

Le pensioni private percepite da residenti in Germania non sono di regola assoggettate a tassazione in Italia.

#### **Australia**

Sia le pensioni pubbliche, sia le pensioni private, non sono assoggettate a tassazione in Italia.

#### **Canada**

Le pensioni private di fonte italiana non sono assoggettate a tassazione in Italia se l'ammontare non supera il più elevato dei seguenti importi:10.000 dollari canadesi o 6.197,48 euro. Se viene superato tale limite le pensioni sono tassabili anche in Italia. Le pensioni pubbliche sono imponibili esclusivamente in Italia.

#### **Svizzera**

Le pensioni private sono tassate soltanto in Svizzera.

Le pensioni pubbliche di fonte italiana sono assoggettate a tassazione solo in Italia se il contribuente ha la nazionalità italiana, quindi le stesse non sono imponibili in Italia se il contribuente residente in Svizzera non ha la nazionalità italiana.

#### **COLLABORAZIONI COORDINATE E CONTINUATIVE**

Per quanto riguarda i redditi derivanti da collaborazioni coordinate e continuative, se questi non sono imponibili in Italia sulla base delle disposizioni convenzionali, il sostituto d'imposta italiano può applicare direttamente l'esenzione secondo le normali procedure previste nel caso di agevolazioni convenzionali.

Quando invece il reddito risulta imponibile in Italia l'imposizione avviene secondo le disposizioni della normativa nazionale in materia. Pertanto, il sostituto opera una ritenuta a titolo d'imposta sulla parte imponibile del reddito e questo non dovrà essere indicato in dichiarazione.

#### SEZIONE I - Redditi imponibili in Italia per i quali la detrazione è rapportata al periodo di lavoro nell'anno **CHI DEVE COMPILARE LA SEZIONE I DEL QUADRO RC**

Sezione I: in questa sezione dovete dichiarare tutti i redditi di lavoro dipendente, i redditi ad esso assimilati e i redditi di pensione per i quali la detrazione è rapportata al periodo di lavoro nell'anno.

In assenza di convenzioni contro le doppie imposizioni oppure in presenza di convenzioni che prevedono la tassazione solo in Italia od in entrambi i Paesi la normativa italiana prevede che devono compilare la prima sezione del quadro RC:

- i non residenti che hanno prestato attività nel territorio dello Stato.
	- In questa sezione, indicare, tra gli altri:
	- i redditi di lavoro dipendente;
	- le retribuzioni corrisposte dai privati agli autisti, giardinieri, collaboratori familiari ed altri addetti alla casa, e le altre retribuzioni sulle quali,in base alla legge, non sono state effettuate ritenute d'acconto;
	- i compensi dei lavoratori soci di cooperative di produzione e lavoro, di servizi, agricole e di prima trasformazione dei prodotti agricoli e della piccola pesca, nei limiti dei salari correnti maggiorati del 20 per cento;
	- le indennità e i compensi, a carico di terzi, percepiti dai prestatori di lavoro dipendente per incarichi svolti in relazione a tale qualità, ad esclusione di quelli che, per clausola contrattuale, devono essere riversati al datore di lavoro e di quelli che per legge devono essere riversati allo Stato;
- i non residenti, indipendentemente dal luogo in cui è stata svolta l'attività. Questi ultimi devono indicare in questa sezione alcuni compensi e indennità nel caso in cui questi siano stati erogati dallo Stato italiano, da soggetti residenti nel territorio dello Stato o da stabili organizzazioni di soggetti esteri nel territorio italiano, tra cui:
	- redditi di pensione;
	- le somme percepite a titolo di borsa di studio o di assegno, premio o sussidio per fini di studio e di addestramento professionale (tra le quali rientrano le somme corrisposte ai soggetti impegnati in piani di inserimento professionale), se erogate al di fuori di un rapporto di lavoro dipendente e sempre che non sia prevista una specifica esenzione;
	- i compensi percepiti dai soggetti impegnati in lavori socialmente utili in conformità a specifiche disposizioni normative;
	- i trattamenti periodici integrativi di cui al previgente D.Lgs. n. 124 del 1993 corrisposti dai Fondi Pensione nonché l'ammontare imponibile erogato della prestazione maturata dal 1° gennaio 2001 al 31 dicembre 2006 nel caso di riscatto esercitato ai sensi dell'art. 10, comma 1, lett. c) del previgente D.Lgs. 124/93 che non dipenda dal pensionamento dell'iscritto o dalla cessazione del rapporto di lavoro per mobilità o altre cause non riconducibili alla volontà delle parti (riscatto volontario).

#### SEZIONE II - Redditi imponibili in italia per i quali la detrazione non è rapportata al periodo di lavoro nell'anno

#### **CHI DEVE COMPILARE LA SEZIONE II DEL QUADRO RC**

I non residenti, indipendentemente dal luogo in cui è stata svolta l'attività, devono indicare in questa sezione i seguenti compensi nel caso in cui questi siano stati erogati dallo Stato italiano, da soggetti residenti nel territorio dello Stato o da stabili organizzazioni di soggetti esteri nel territorio italiano:

- assegni periodici percepiti dal coniuge, ad esclusione di quelli destinati al mantenimento dei figli, in conseguenza di separazione legale, divorzio o annullamento del matrimonio;
- assegni periodici comunque denominati alla cui produzione non concorrono né capitale né lavoro (escluse le rendite perpetue), compresi gli assegni testamentari, quelli alimentari, ecc.;
- i compensi e le indennità corrisposte dalle amministrazioni statali ed enti pubblici territoriali per l'esercizio di pubbliche funzioni;
- i compensi corrisposti ai giudici tributari, ai giudici di pace e agli esperti del tribunale di sorveglianza;
- le indennità e gli assegni vitalizi percepiti per l'attività parlamentare e le indennità percepite per le cariche pubbliche elettive (consiglieri regionali, provinciali, comunali), nonché quelle percepite dai giudici costituzionali;
- rendite vitalizie e rendite a tempo determinato costituite a titolo oneroso.

Le rendite e gli assegni periodici si presumono percepiti, salvo prova contraria, nella misura e alle scadenze risultanti dai relativi titoli.

#### 4. Familiari a carico

A seguito delle disposizioni introdotte all'articolo 1, comma 1324, della legge 27 dicembre 2006, n. 296 e successive modifiche, per i soggetti non residenti le detrazioni per carichi di famiglia spettano per gli anni 2009, 2010 e 2011, a condizione che gli stessi dimostrino, con idonea documentazione individuata con il decreto del Ministro dell'economia e delle finanze n. 149 del 2 agosto 2007, che le persone alle quali tali detrazioni si riferiscono non possiedano un reddito complessivo superiore a euro 2.840,51, al lordo degli oneri deducibili per i quali è possibile fruire delle deduzioni, compresi i redditi prodotti fuori dal territorio dello Stato, e di non godere, nel paese di residenza, di alcun beneficio fiscale connesso ai carichi familiari.

Per la compilazione del prospetto dei familiari a carico si rinvia alle istruzioni fornite nel FASCICOLO 1, PARTE II, capitolo 4. Conseguentemente, qualora risultino spettanti le detrazioni per carichi di famiglia e nel prospetto dei familiari a carico risulti pertanto compilata anche la colonna relativa alla percentuale, dovranno essere compilati anche uno o più righi nel quadro RN (righi da RN6 a RN9) in relazione alla specifica situazione del contribuente.

#### 5. QUADRO RP - Oneri e spese

Ai sensi della vigente normativa, ai non residenti spettano le detrazioni d'imposta e le deduzioni dal reddito complessivo soltanto per alcuni degli oneri e delle spese indicati nelle istruzioni al quadro RP della Parte III "Guida alla compilazione del Modello UNICO 2012". Non sono, comunque, ammessi gli oneri e le spese sostenute per i familiari.

Gli eredi residenti all'estero non hanno diritto né alla detrazione d'imposta né alla deduzione per le spese sanitarie del defunto, da loro sostenute dopo il decesso.

Si elencano qui di seguito le detrazioni d'imposta e le deduzioni dal reddito complessivo che spettano ai soggetti non residenti.

#### **Oneri detraibili**

Danno diritto ad una detrazione del 19% sulle imposte da pagare le seguenti spese:

- **E** di interessi pagati su alcuni mutui e prestiti con riferimento ad immobili situati in Italia (da rigo RP7 a rigo RP11). Si ricorda che il diritto alla detrazione per gli interessi passivi, pagati in dipendenza di mutui stipulati per l'acquisto dell'abitazione principale, viene meno a partire dal periodo d'imposta successivo a quello in cui l'immobile non è più utilizzato come abitazione principale. Pertanto, i contribuenti non residenti, che non hanno la dimora principale nell'immobile acquistato, possono fruire della detrazione solo per il periodo d'imposta in cui si è verificato il cambiamento della residenza;
- le somme in denaro date spontaneamente nonché il costo specifico o, in mancanza, il valore normale dei beni ceduti gratuitamente in base ad apposita convenzione a favore della Società di cultura "La Biennale di Venezia" (da **rigo RP17** a **rigo RP19** con **codice 24**);
- le somme pagate per mantenere beni soggetti a regime vincolistico, cioè beni sui quali grava un vincolo artistico (da **rigo RP17** a **rigo RP19** con **codice 25**);
- le somme date spontaneamente agli enti o fondazioni che svolgono attività culturali e artistiche (da **rigo RP17** a **rigo RP19** con **codice 26**);
- le somme date spontaneamente agli enti o fondazioni che operano nello spettacolo (da **rigo RP17** a **rigo RP19** con **codice 27**);

Queste spese danno diritto a detrazione solo se sostenute nell'interesse proprio e non per altri.

Infine, danno diritto a una detrazione del 41% o del 36% (da **rigo RP41** a **rigo RP54**) alcune spese per interventi di recupero del patrimonio edilizio e ad una detrazione del 55% (da **rigo RP61** a **rigo RP65**) alcuni interventi finalizzati al risparmio energetico degli edifici esistenti.

#### **Oneri deducibili**

Danno diritto a deduzione dal reddito complessivo le seguenti spese:

- le somme date spontaneamente a istituti religiosi e Paesi in via di sviluppo (**rigo RP26** con **codice 2**);
- i canoni, livelli e censi che gravano sui redditi degli immobili (**rigo RP26** con **codice 5**);
- le indennità corrisposte al conduttore per la perdita dell'avviamento (**rigo RP26** con **codice 5**);
- le somme restituite al soggetto erogatore se hanno concorso a formare il reddito in anni precedenti (**rigo RP26** con **codice 5**);
- le somme che non avrebbero dovuto concorrere a formare i redditi di lavoro dipendente e assimilati e che invece sono state tassate (**rigo RP26** con **codice 5**);
- il 50% delle imposte arretrate (**rigo RP26** con **codice 5**).

I soci di società semplici hanno diritto di fruire della corrispondente detrazione d'imposta oppure di dedurre dal proprio reddito complessivo alcuni degli oneri sostenuti dalla società, proporzionalmente alla quota di partecipazione agli utili. Tuttavia, i soci residenti all'estero possono fruire soltanto delle detrazioni e delle deduzioni ammesse per i soggetti non residenti, come sopra indicate.

#### 6. QUADRO RN - Calcolo dell'IRPEF

I soggetti non residenti non possono compilare il rigo RN2 che si riferisce alla deduzione per l'abitazione principale.

Nei casi in cui il soggetto non residente possa usufruire delle detrazioni per carichi di famiglia, dovranno essere compilati anche uno o più righi nel quadro RN (righi da RN6 a RN9) in relazione alla specifica situazione del contribuente.

#### 7. QUADRO RV - Addizionale regionale e comunale all'IRPEF

#### **Chi è tenuto al pagamento**

Sono obbligati al pagamento dell'addizionale regionale all'IRPEF e, se deliberata dal comune di domicilio fiscale, dell'addizionale comunale all'IRPEF (saldo e acconto), anche i non residenti nel territorio dello Stato se, con riferimento al 2011, risulta dovuta l'IRPEF dopo aver sottratto gli importi di tutte le detrazioni d'imposta spettanti e dei crediti d'imposta per redditi prodotti all'estero che, sempre all'estero, hanno subìto il pagamento di imposte a titolo definitivo.

#### **Come si determina**

Per le persone fisiche non residenti le addizionali regionale e comunale si calcolano applicando un'aliquota al reddito complessivo determinato ai fini dell'IRPEF, al netto dei soli oneri deducibili riconosciuti ai fini dell'IRPEF stessa (art. 24 del TUIR).

#### **Domicilio fiscale**

Le persone fisiche non residenti hanno il domicilio fiscale nel comune in cui hanno prodotto il reddito o, se il reddito è stato prodotto in più comuni, nel comune in cui hanno prodotto il reddito più elevato.

#### Acconto imposte sui redditi derivanti da imprese estere partecipate

Per i termini e le modalità di versamento dell'acconto dell'imposta dovuta sui redditi derivanti da partecipazioni in società estere residenti in Paesi o territori a fiscalità privilegiata (ai sensi dell'art. 167 e 168 del Tuir), assoggettati a tassazione separata nel quadro RM della presente dichiarazione, occorre fare riferimento a quanto previsto per il versamento dell'acconto IRPEF nelle istruzioni alla presente dichiarazione contenuta nella Parte I, capitolo 6 del FASCICOLO I.

Si ricorda che l'acconto va tuttavia determinato autonomamente rispetto a quello dovuto per i redditi assoggettati in via ordinaria ad IRPEF.

Per il versamento dell'acconto sono stati istituiti i seguenti codici tributo: primo acconto, cod. 4723, secondo acconto, cod. 4724.

#### Altri redditi di lavoro autonomo

Il comma 2 dell'art. 53 del TUIR elenca gli altri redditi di lavoro autonomo, diversi da quelli derivanti dall'esercizio di un'arte o professione. Si tratta di:

- redditi derivanti dall'utilizzazione economica, da parte dell'autore o dell'inventore, di opere dell'ingegno, di brevetti industriali e di processi, formule o informazioni relativi ad esperienze acquisite in campo industriale, commerciale o scientifico, ad eccezione del caso in cui non siano conseguiti nell'esercizio di imprese commerciali. Rientrano, quindi, tra i diritti d'autore le collaborazioni rese a giornali, riviste, enciclopedie e simili che hanno per oggetto la cessione di un'opera dell'ingegno tutelata dalle norme sul diritto d'autore;
- redditi derivanti dalla partecipazione agli utili in forza di contratti di associazione in partecipazione o di contratti di cointeressenza agli utili, quando l'apporto è costituito esclusivamente dalla prestazione di lavoro;
- redditi derivanti dalle partecipazioni agli utili spettanti ai promotori e ai soci fondatori di società per azioni, in accomandita per azioni e a responsabilità limitata;
- indennità derivanti dalla cessazione di rapporti di agenzia;
- redditi derivanti dall'attività di levata dei protesti esercitata dai segretari comunali.

#### Calcolo delle plusvalenze

Ai fini del calcolo delle plusvalenze dei terreni suscettibili di utilizzazione edificatoria e delle indennità di esproprio e simili, il costo di acquisto deve essere prima aumentato di tutti gli altri costi inerenti e poi rivalutato sulla base della variazione dell'indice dei prezzi al consumo per le famiglie di operai ed impiegati. Al costo così determinato e rivalutato va poi sommata l'eventuale Invim pagata. Se si tratta di terreni acquistati per effetto di successione o donazione si assume come prezzo di acquisto il valore dichiarato nelle relative denunce ed atti registrati, o in seguito definito e liquidato, aumentato di ogni altro costo inerente, dell'Invim e dell'imposta di successione pagate.

Ai fini della determinazione della plusvalenza in luogo del costo d'acquisto o del valore dei terreni edificabili, dal 2002 è consentito assumere, il valore ad essi attribuito mediante una perizia giurata di stima, previo pagamento di un'imposta sostitutiva del 4%. L'amministrazione finanziaria può prendere visione degli atti di stima giurata e dei dati identificativi dell'estensore richiedendoli al contribuente il quale, pertanto, è tenuto a conservarli.

I costi sostenuti per la relazione giurata di stima, qualora siano stati effettivamente sostenuti e rimasti a carico del contribuente, possono essere portati in aumento del valore iniziale da assumere ai fini del calcolo della plusvalenza in quanto costituiscono costo inerente del bene.

#### ■ Cessione di diritti reali di godimento relativi a partecipazioni

Nel caso di cessione di diritti reali di godimento e, in particolare, del diritto di usufrutto e della nuda proprietà, qualora il cedente rimanga titolare del diritto di voto, ai fini della qualificazione della cessione, deve essere utilizzato il criterio in base al quale costituiscono cessioni di partecipazioni non qualificate quelle che rappresentano una percentuale di partecipazione al capitale o al patrimonio della società partecipata pari o inferiore al 5 o al 25 per cento, a seconda che si tratti o meno di titoli negoziati in mercati regolamentati. La percentuale di capitale sociale rappresentata dalla partecipazione ceduta va calcolata con riferimento alla parte del valore nominale delle partecipazioni corrispondenti al rapporto tra il valore dell'usufrutto o della nuda proprietà e il valore della piena proprietà.

Percentuale ceduta = valore nominale azioni x valore usufrutto o nuda proprietà valore piena proprietà

Il valore dell'usufrutto e quello della nuda proprietà si determinano secondo i criteri indicati dagli artt. 46 e 48 del D.P.R. 26 aprile 1986, n. 131 (testo unico delle disposizioni concernenti l'imposta di registro). Viceversa costituiscono cessioni di partecipazioni qualificate quelle che rappresentano una percentuale di partecipazione al capitale o al patrimonio della società partecipata superiore al 5 o al 25 per cento, a seconda che si tratti o meno di titoli negoziati in mercati regolamentati.

#### Imposte ed oneri rimborsati - casi particolari

Se l'onere rimborsato è relativo a spese sanitarie per le quali nella precedente dichiarazione si è optato per la rateizzazione in quattro rate, in questo rigo deve essere riportato l'importo rimborsato diviso quattro. Per le restanti tre rate il contribuente dovrà indicare nel rigo RP6 del quadro RP del FASCICOLO I, a partire dalla presente dichiarazione, il totale della spesa rateizzata ridotto dell'importo rimborsato.

Se l'onere rimborsato è relativo a spese per interventi di recupero del patrimonio edilizio, va riportata la parte della somma rimborsata per la quale negli anni precedenti si è beneficiato della detrazione.

#### Indennità di esproprio

Con tale espressione si fa riferimento alle plusvalenze ed alle altre somme di cui all'art. 11, commi da 5 a 8, della L. 30 dicembre 1991, n. 413, percepite a titolo di indennità di esproprio o ad altro titolo nel corso del procedimento espropriativo e a seguito di occupazione acquisitiva, compresi gli interessi su tali somme e la rivalutazione.

Per la nozione di occupazione acquisitiva deve farsi riferimento all'espropriazione di fatto che si verifica quando la pubblica autorità, occupando illegittimamente un suolo privato e destinandolo irreversibilmente a realizzazioni di interesse pubblico, crea i presupposti per la emanazione di un provvedimento giudiziario che riconosce al privato una somma a titolo di risarcimento per la privazione del suolo stesso.

In forza delle citate disposizioni, le indennità e le altre somme devono essere dichiarate a condizione che siano state corrisposte relativamente ad aree destinate alla realizzazione di opere pubbliche o di infrastrutture urbane all'interno di zone omogenee di tipo A, B, C e D di cui al D.M. 2 aprile 1968, definite dagli strumenti urbanistici, e di interventi di edilizia residenziale pubblica ed economica e popolare di cui alla L. 18 aprile 1962, n. 167, e successive modificazioni.

Non vanno assoggettate a ritenuta e, pertanto, non vanno dichiarate le indennità percepite in relazione all'esproprio di aree diverse da quelle indicate (quali quelle di tipo E ed F) indipendentemente dall'uso cui sono destinate.

Va precisato che le somme percepite a titolo di indennità di esproprio o ad altro titolo nell'ambito del procedimento espropriativo, nonché quelle comunque riscosse a titolo di risarcimento del danno a seguito di acquisizione coattiva conseguente a occupazioni d'urgenza divenute illegittime, come avanti individuate, compresa la rivalutazione, danno luogo a plusvalenze ai sensi dell'art. 11, comma 5, della L. 30 dicembre 1991, n. 413, e vanno, pertanto, determinate secondo i criteri di cui all'art. 68, comma 2, ultimi due periodi, del TUIR. Vedere in questa APPENDICE la voce "Calcolo delle plusvalenze".

Invece le somme percepite a titolo di indennità di occupazione, diverse da quelle prima considerate, nonché gli interessi comunque dovuti sulle somme da cui derivano le anzidette plusvalenze, danno luogo, ai sensi dell'art. 11, comma 6, della citata L. n. 413 del 1991, a redditi diversi di cui all'art. 67 del TUIR e vanno pertanto assunti a tassazione per il loro intero ammontare.

Non danno luogo a plusvalenza le somme corrisposte a titolo di indennità di servitù in quanto nei casi di specie il contribuente conserva la proprietà del cespite. Conseguentemente, in questi casi non si applica la ritenuta di cui all'art. 11, comma 7, della citata L. n. 413 del 1991. Non devono, altresì, essere assoggettate a tassazione quali indennità di esproprio le somme relative ad indennità di esproprio di fabbricati ed annesse pertinenze, né le indennità aggiuntive spettanti ai sensi dell'art. 17, comma 2, della L. n. 865 del 1971, ai coloni, mezzadri, fittavoli ed altri coltivatori diretti del terreno espropriato.

Per ulteriori informazioni sulle indennità in questione si rinvia ai chiarimenti forniti dall'Amministrazione finanziaria con la circolare n. 194/E del 24 luglio 1998.

Con decorrenza dal 30 giugno 2003 le norme in materia di esproprio sono contenute nel Testo Unico delle disposizioni legislative e regolamentari in materia di espropriazione per pubblica utilità, approvato con il D.P.R. 8 giugno 2001, n. 327 come modificato dal D.Lgs. 27 dicembre 2002, n. 302.

#### INPS - Modalità di calcolo degli acconti

*1. Contributi previdenziali dovuti da artigiani e commercianti*

Con riferimento ai contributi previdenziali dovuti per l'anno 2012, il contribuente è tenuto al versamento di due acconti di pari importo, da effettuare alle medesime scadenze previste per gli acconti IRPEF relativi allo stesso anno d'imposta.

Per l'individuazione dell'importo complessivo degli acconti dovuti è necessario determinare il reddito eccedente il minimale, con riferimento al reddito d'impresa dell'anno 2011, utilizzando i minimali e massimali previsti per l'anno 2012.

Sul reddito eccedente il minimale così determinato devono essere infine applicate le aliquote previste per l'anno 2012, tenendo conto di eventuali agevolazioni spettanti per lo stesso anno.

#### *2. Contributi previdenziali dovuti dai liberi professionisti iscritti*

#### *alla gestione separata*

Con riferimento ai contributi previdenziali dovuti per l'anno 2012, i soggetti iscritti alla gestione separata sono tenuti al versamento di due acconti di pari importo, da effettuare alle medesime scadenze previste per gli acconti IRPEF relativi allo stesso anno d'imposta.

L'ammontare complessivo degli acconti dovuti è determinato applicando le aliquote previste per l'anno 2012 sull'80% del reddito di lavoro autonomo relativo all'anno 2011, tenendo conto del massimale stabilito per il 2012.

#### Lottizzazione

Questa voce interessa, in particolare, i soggetti tenuti a dichiarare le plusvalenze di cui all'art. 67, comma 1, lett. *a)*, del TUIR.

Al riguardo si sottolinea che la nozione tecnica di lottizzazione è desumibile dall'art. 8 della legge 6 agosto 1967, n. 765, che ha sostituito i primi due commi dell'art. 28 della legge urbanistica 17 agosto 1942, n. 1150, e dalla circolare n. 3210 del 28 ottobre 1967 con la quale il Ministero dei Lavori Pubblici, in sede di istruzioni alle disposizioni di cui alla citata legge n. 765 del 1967, ha precisato che costituisce lottizzazione non il mero frazionamento dei terreni, ma qualsiasi utilizzazione del suolo che, indipendentemente dal frazionamento fondiario e dal numero dei proprietari preveda la realizzazione contemporanea o successiva di una pluralità di edifici a scopo residenziale, turistico o industriale e, conseguentemente, comporti la predisposizione delle opere di urbanizzazione occorrenti per le necessità primarie e secondarie dell'insediamento.

Assume rilievo, ai fini della normativa in esame, ogni operazione obiettivamente considerata di lottizzazione o di esecuzione d'opere per l'edificabilità di terreni, anche se realizzata al di fuori o in contrasto con i vincoli urbanistici.

A tal fine si richiama l'art. 18 della legge 28 febbraio 1985, n. 47, che definisce lottizzazione qualsiasi trasformazione urbanistica o edilizia dei terreni anche quando tale trasformazione venga predisposta attraverso il frazionamento e la vendita, o atti equivalenti, del terreno in lotti che, per le loro caratteristiche quali la dimensione in relazione alla natura del terreno e alla sua destinazione secondo gli strumenti urbanistici, il numero, l'ubicazione o la eventuale previsione di opere di urbanizzazione ed in rapporto ad elementi riferiti agli acquirenti, denuncino in modo non equivoco la destinazione a scopo edificatorio.

#### Paesi e territori aventi un regime fiscale privilegiato

Secondo quanto previsto dalle disposizioni introdotte dalla recente riforma tributaria, gli utili provenienti da società residenti in Paesi e territori a regime fiscale privilegiato concorrono integralmente alla formazione del reddito imponibile, contrariamente alla generalità dei casi in cui gli utili concorrono solo per il 40 per cento.

Tuttavia, anche qualora la società emittente sia residente in uno dei predetti Stati o territori gli utili concorrono alla formazione del reddito per il 40 per cento se, tramite l'esercizio dell'interpello, sia stato dimostrato il rispetto delle condizioni di cui alla lettera c), comma 1, dell'articolo 87 del TUIR, vale a dire che dalle partecipazioni non sia stato conseguito, sin dall'inizio del periodo di possesso, l'effetto di localizzare i redditi in stati o territori in cui sono sottoposti a regimi fiscali privilegiati.

**Attenzione**: *Gli utili provenienti da soggetti non residenti non concorrono alla formazione del reddito se sono già stati imputati al socio residente in Italia sulla base della normativa antielusiva sulle Società estere controllate (cosiddette CFC).*

Il decreto ministeriale del 21 novembre 2001 (cd. "black list") individua i seguenti Stati o territori aventi un regime fiscale privilegiato:

Alderney (Isole del Canale), Andorra, Anguilla, Antille Olandesi, Aruba, Bahamas, Barbados, Barbuda, Belize, Bermuda, Brunei, Filippine, Gibilterra, Gibuti (ex Afar e Issas), Grenada, Guatemala, Guernsey (Isole del Canale), Herm (Isole del Canale), Hong Kong, Isola di Man, Isole Cayman, Isole Cook, Isole Marshall, Isole Turks e Caicos, Isole Vergini britanniche, Isole Vergini statunitensi, Jersey (Isole del Canale), Kiribati (ex Isole Gilbert), Libano, Liberia, Liechtenstein, Macao, Maldive, Malesia, Montserrat, Nauru, Niue, Nuova Caledonia, Oman, Polinesia francese, Saint Kitts e Nevis, Salomone, Samoa, Saint Lucia, Saint Vincent e Grenadine, Sant'Elena, Sark (Isole del Canale), Seychelles, Singapore, Tonga, Tuvalu (ex Isole Ellice), Vanuatu.

Il predetto decreto considera, inoltre, inclusi tra i Paesi e i territori aventi un regime fiscale privilegiato, limitatamente ad alcune attività i seguenti Stati: 1) Bahrein, con esclusione delle società che svolgono attività di esplo-

- razione, estrazione e raffinazione nel settore petrolifero; 2) Emirati Arabi Uniti, con esclusione delle società operanti nei settori petrolifero e petrolchimico assoggettate ad imposta;
- 3) Principato di Monaco, con esclusione delle società che realizzano almeno il 25% del fatturato fuori dal Principato.

Sono infine considerati appartenenti alla predetta "black list" anche i seguenti Stati e territori, limitatamente ai soggetti e alle attività per ciascuno di essi indicate:

- 1) Angola, con riferimento alle società petrolifere che hanno ottenuto l'esenzione dall'Oil Income Tax, alle società che godono di esenzioni o riduzioni d'imposta in settori fondamentali dell'economia angolana e per gli investimenti previsti dal Foreign Investment Code;
- 2) Antigua, con riferimento alle international business companies, esercenti le loro attività al di fuori del territorio di Antigua, quali quelle di cui all'International Business Corporation Act, n. 28 del 1982 e successive modifiche e integrazioni, nonché con riferimento alle società che producono prodotti autorizzati, quali quelli di cui alla locale legge n. 18 del 1975 e successive modifiche e integrazioni;
- 4) Costarica, con riferimento alle società i cui proventi affluiscono da fonti estere, nonché con riferimento alle società esercenti attività ad alta tecnologia;
- 5) Dominica, con riferimento alle international companies esercenti l'attività all'estero;
- 6) Ecuador, con riferimento alle società operanti nelle Free Trade Zones che beneficiano dell'esenzione dalle imposte sui redditi;
- 7) Giamaica, con riferimento alle società di produzione per l'esportazione che usufruiscono dei benefici fiscali dell'Export Industry Encourage Act e alle società localizzate nei territori individuati dal Jamaica Export Free Zone Act;
- 8) Kenia, con riferimento alle società insediate nelle Export Processing Zones;
- Lussemburgo, con riferimento alle società holding di cui alla locale legge del 31 luglio 1929;
- 11) Mauritius, con riferimento alle società "certificate" che si occupano di servizi all'export, espansione industriale, gestione turistica, costruzioni industriali e cliniche e che sono soggette a Corporate Tax in misura ridotta, alle Off-shore Companies e alle International Companies;
- 12) Portorico, con riferimento alle società esercenti attività bancarie ed alle società previste dal Puerto Rico Tax Incentives Act del 1988 o dal Puerto Rico Tourist Development Act del 1993;
- 13) Panama, con riferimento alle società i cui proventi affluiscono da fonti estere, secondo la legislazione di Panama, alle società situate nella Colon Free Zone e alle società operanti nelle Export Processing Zones;
- 14) Svizzera, con riferimento alle società non soggette alle imposte cantonali e municipali, quali le società holding, ausiliarie e "di domicilio";
- 15) Uruguay, con riferimento alle società esercenti attività bancarie e alle holding che esercitano esclusivamente attività off-shore.

#### Perdite d'impresa e di lavoro autonomo

Il comma 27, dell'art. 36 del D.L.223/06, ha modificato l'art. 8 del Tuir prevedendo, anche per i lavoratori autonomi e le imprese minori, come già avveniva per i soggetti in contabilità ordinaria, la possibilità di dedurre le perdite unicamente dai redditi della stessa categoria di quella che le ha generate. Tali disposizioni si rendono applicabili ai redditi ed alle perdite realizzati dal periodo di imposta in corso alla data del 4 luglio 2006 e fino al 31 dicembre 2007.

In base all'art. 8, comma 1, del Tuir, come modificato dall'art. 1, comma 29, della legge finanziaria 2008, il reddito complessivo si determina sommando i redditi di ogni categoria e sottraendo le perdite derivanti dall'esercizio di imprese commerciali di cui all'art. 66 e quelle derivanti dall'esercizio di arti e professioni. Ai sensi del comma 3 dell'art. 8, le perdite derivanti dall'esercizio di attività commerciali nonché quelle derivanti da partecipazioni in società in nome collettivo e in accomandita semplice, in contabilità ordinaria, e da partecipazioni in società trasparenti ex art. 116 del Tuir possono essere compensate in ciascun periodo d'imposta con i redditi derivanti dalle predette attività e/o partecipazioni (sia in contabilità ordinaria che semplificata) e limitatamente all'importo che trova capienza in essi. L'eccedenza può essere portata in diminuzione dei redditi derivanti dalle predette attività e/o partecipazioni negli esercizi successivi ma non oltre il quinto.

La descritta compensazione delle perdite d'impresa in contabilità ordinaria con i redditi d'impresa conseguiti dallo stesso soggetto si effettua, nel quadro RF o RG o CM, e/o RH, e/o RD, in cui è stato conseguito un reddito d'impresa positivo.

Si fa presente che la compensazione con il reddito di impresa conseguito nel periodo di imposta dovrà essere effettuata preliminarmente con le perdite d'impresa in contabilità ordinaria conseguite nel medesimo periodo di imposta e, per la parte non compensata, con l'eventuale eccedenza di perdite in contabilità ordinaria non compensate nei precedenti periodi d'imposta.

Le perdite d'impresa in contabilità ordinaria (comprese le eccedenze dei periodi d'imposta precedenti) non compensate nei quadri RF o RG, e/o RH e/o RD dovranno essere riportate nel "Prospetto delle perdite d'impresa in contabilità ordinaria non compensate nell'anno", contenuto nel quadro RS, secondo le istruzioni ivi previste.

Le perdite generatesi nell'ambito del regime dei contribuenti minimi (quadro CM) non dovranno essere riportate nel quadro RS, in quanto il riporto delle stesse è previsto nell'ambito del medesimo quadro.

In merito alle perdite realizzate nei primi tre periodi d'imposta, vedi la successiva voce.

#### Perdite riportabili senza limiti di tempo

Ai sensi dell'art. 84, comma 2, del Tuir, le perdite d'impresa in contabilità ordinaria realizzate nei primi tre periodi di imposta dalla data di costituzione possono essere computate in diminuzione del reddito d'impresa dei periodi d'imposta successivi senza alcun limite di tempo a condizione che si riferiscano ad una nuova attivita' produttiva. La medesima regola si applica alle perdite derivanti dal regime dei contribuenti minimi nonché a quelle derivanti dall'attività d'impresa e in contabilità semplificata o di lavoro autonomo se prodotte negli 2006 e/o 2007.

#### Plusvalenze e redditi diversi di natura finanziaria dei soggetti non residenti

Per i soggetti non residenti costituiscono plusvalenze e redditi diversi di natura finanziaria quelli derivanti dalla cessione a titolo oneroso di partecipazioni in società residenti (presunzione assoluta di territorialità - art. 23 del TUIR).

Per i titoli diversi da quelli rappresentativi di una partecipazione in società residenti, ai fini di individuarne il regime impositivo, occorre verificare se gli stessi si trovino o meno nel territorio dello Stato.

La presunzione assoluta di territorialità non opera per le plusvalenze derivanti dalla cessione a titolo oneroso di partecipazioni non qualificate di cui alla lett. c-bis), comma 1, dell'art. 67 del TUIR, in società italiane se le stesse sono negoziate nei mercati regolamentati. Pertanto, tali plusvalenze non si considerano prodotte nel territorio dello Stato, anche se le partecipazioni sono detenute in Italia. Detta non imponibilità riguarda anche le cessioni di diritti o titoli attraverso cui possono essere acquisite le predette partecipazioni, a condizione che siano anch'essi negoziati in mercati regolamentati. Non sono imponibili per carenza del presupposto territoriale neanche le plusvalenze di cui alla lettera c-ter) dell'art. 67 del TUIR derivanti dalla cessione a titolo oneroso ovvero dal rimborso di titoli non rappresentativi di merci e di certificati di massa negoziati nei mercati regolamentati, nonché dalla cessione o dal prelievo di valute estere rinvenienti da depositi e conti correnti.

L'esclusione riguarda altresì i redditi di cui alle lettere c-quater) e c-quinquies) del medesimo articolo derivanti da contratti conclusi, anche attraverso l'intervento di intermediari, in mercati regolamentati.

L'irrilevanza delle predette operazioni riguarda sia le plusvalenze ed i differenziali positivi sia le minusvalenze ed i differenziali negativi che, pertanto, non possono più essere computati in diminuzione dalle plusvalenze derivanti da altre operazioni imponibili. Si ricorda inoltre che, ai sensi dell'art. 5, comma 5, del D.Lgs. n. 461 del 1997, non rilevano le plusvalenze e le minusvalenze di cui alle lettere da c-bis) a c-quinquies) del comma 1 dell'art. 67 del TUIR realizzate da enti ed organismi internazionali costituiti in base ad accordi internazionali resi esecutivi in Italia, da investitori istituzionali esteri ancorché privi di soggettività tributaria, costituiti in Paesi che consentono un adeguato scambio di informazioni nonché da soggetti che risiedono in detti Paesi: si tratta degli Stati elencati nella cosiddetta "white list" di cui al decreto ministeriale 4 settembre 1996 e successive modifiche o integrazioni (decreti ministeriali del 25 marzo 1998, del 16 dicembre 1998, del 17 giugno 1999, del 20 dicembre 1999, del 5 ottobre 2000 e del 14 dicembre 2000). In ogni caso, qualora più favorevoli al contribuente, possono trovare applicazione le disposizioni in materia, contenute nelle vigenti convenzioni contro le doppie imposizioni.

#### Proventi derivanti da depositi a garanzia di finanziamenti

L'art. 7, commi da 1 a 4, del D.L. n. 323 del 1996, convertito in legge n. 425 del 1996, ha introdotto l'obbligo di un prelievo pari al 20 per cento dei proventi derivanti da depositi di denaro, di valori mobiliari e di altri titoli diversi dalle azioni e dai titoli similari effettuati da taluni soggetti a garanzia di finanziamenti concessi ad imprese residenti. Qualora il deposito sia effettuato presso soggetti non residenti e non vi sia l'intervento di un soggetto obbligato ad effettuare il prelievo alla fonte, il soggetto depositante è tenuto alla dichiarazione dei proventi ed al versamento del 20 per cento degli importi maturati nel periodo d'imposta. Detto obbligo non sussiste nel caso in cui il contribuente acquisisca dal depositario non residente, entro il termine di presentazione della dichiarazione dei redditi, una certificazione – nella forma ritenuta giuridicamente autentica nel Paese di residenza del depositario stesso – attestante che il deposito non è finalizzato, direttamente o indirettamente, alla concessione di finanziamenti a imprese residenti, ivi comprese le stabili organizzazioni in Italia di soggetti non residenti. Tale documentazione deve essere conservata entro i termini previsti dall'art. 43 del D.P.R. del 29 settembre 1973, n. 600 ed esibita o trasmessa su richiesta dell'Agenzia delle Entrate.

#### Redditi di capitale di fonte estera soggetti ad imposizione sostitutiva

Con questa denominazione viene fatto riferimento ad una serie di redditi di capitale per i quali il legislatore ha disposto, in linea generale, l'esclusione dal concorso alla formazione del reddito complessivo soggetto all'Irpef in quanto trattasi di redditi che, se conseguiti in Italia per il tramite di un soggetto al quale viene attribuita la veste di sostituto d'imposta, sarebbero stati assoggettati ad una ritenuta alla fonte a titolo d'imposta. Tali redditi vengono assoggettati ad un'imposizione sostituiva nella misura della ritenuta o in taluni casi specificatamente individuati dell'imposta sostitutiva applicata in Italia sui redditi della stessa natura (art. 18 del TUIR). Solitamente per tali categorie di redditi è prevista la facoltà per il contribuente di optare per la tassazione ordinaria.

Fra i redditi di fonte estera si devono quindi ricomprendere le seguenti tipologie:

- A gli interessi, premi ed altri frutti delle obbligazioni e degli altri titoli di cui all'art. 31 del D.P.R. n. 601 del 1973 e degli altri titoli con regime fiscale equiparato, emessi all'estero a decorrere dal 10 settembre 1992, nonché gli interessi, premi ed altri frutti delle obbligazioni medesime e di quelle emesse da non residenti, che vengono riconosciuti, sia in modo esplicito che implicito, nel corrispettivo di acquisto dei titoli stessi da soggetti non residenti. Per tali categorie di redditi non è prevista l'opzione per la tassazione ordinaria;
- B i proventi, compresa la differenza tra il valore di riscatto o di cessione delle quote o azioni ed il valore di sottoscrizione o acquisto, derivanti dalla partecipazione ad organismi di investimento collettivo in valori mobiliari di diritto estero, situati negli Stati membri della UE, conformi alle direttive comunitarie, percepiti da persone fisiche senza applicazione della ritenuta a titolo d'imposta nella misura del 12,50 per cento;
- C i proventi derivanti dalle operazioni di finanziamento in valori mobiliari di cui all'art. 7 del D.L. 8 gennaio 1996, n. 6, convertito dalla legge 6 marzo 1996, n. 110, corrisposti da soggetti non residenti, compresi i proventi derivanti da mutuo di titoli garantito divenuti esigibili a partire da 1° luglio 1998;
- D i proventi derivanti da operazioni di riporto, pronti contro termine su titoli e valute, divenuti esigibili a partire dal 1° luglio 1998, sempreché corrisposti da soggetti non residenti;
- E i proventi compresi nei capitali corrisposti in dipendenza di contratti di assicurazione sulla vita e di capitalizzazione ed i proventi relativi ai rendimenti delle rendite vitalizie aventi funzione previdenziale derivanti da contratti assicurativi stipulati con imprese di assicurazione non residenti, come previsto dall'art. 44, comma 1, lettere g-quater) e gquinquies) del TUIR;
- F i proventi derivanti da depositi di denaro, di valori mobiliari e di altri titoli diversi dalle azioni e titoli similari, costituiti presso soggetti non residenti, a garanzia di finanziamenti concessi a imprese residenti, qualora i proventi stessi non siano stati percepiti per il tramite di intermediari;
- G gli interessi e gli altri proventi derivanti da depositi e conti correnti bancari costituiti all'estero;
- H gli utili di fonte estera derivanti da partecipazioni non qualificate di cui alla lettera c-bis) dell'art. 67 del Tuir assoggettati a ritenuta a titolo d'imposta del 12,5 per cento. La predetta ritenuta, a titolo definitivo, viene applicata anche ai proventi di fonte estera derivanti da contratti di associazione in partecipazione e cointeressenza, con un apporto diverso da opere e servizi. Per tale categoria di redditi non è possibile esercitare l'opzione per la tassazione ordinaria;
- altri redditi di capitale di fonte estera che non concorrono a formare il reddito complessivo del contribuente.

#### Utili e proventi equiparati prodotti all'estero

Per utili e proventi equiparati prodotti all'estero e percepiti da residenti in Italia si intendono quelli distribuiti o comunque provenienti da società o enti residenti all'estero.

L'importo da inserire è quello degli utili e proventi equiparati se relativo a partecipazioni qualificate al lordo delle eventuali ritenute operate all'estero a titolo definitivo e in Italia a titolo d'acconto. Tale importo è desumibile nei punti da 28 a 34 della certificazione relativa agli utili ed agli altri proventi equiparati corrisposti nell'anno 2010.

Premesso che sugli utili e proventi equiparati di fonte estera spetta un credito d'imposta per le imposte pagate all'estero; è utile precisare che:

- tale credito d'imposta consiste nella detrazione dalle imposte dovute in Italia e risultanti dalla dichiarazione dei redditi, delle imposte pagate all'estero in via definitiva sui redditi ivi prodotti;
- la detrazione spetta nei limiti in cui i redditi prodotti all'estero concorrono a formare il reddito complessivo dichiarato;
- la detrazione spetta in proporzione alla parte imponibile del dividendo;
- la detrazione spetta fino a concorrenza della quota dell'imposta italiana corrispondente al rapporto fra i redditi prodotti all'estero e il reddito complessivo dichiarato;
- la detrazione va richiesta, a pena di decadenza, nella dichiarazione dei redditi relativa al periodo d'imposta in cui le imposte estere sono state pagate a titolo definitivo. Pertanto, se un reddito prodotto all'estero ha concorso a formare il reddito complessivo in un anno, ma detto reddito è stato tassato all'estero in via definitiva l'anno successivo, il credito d'imposta spetta nell'anno successivo. In tal caso, tuttavia, è necessario calcolare il limite di spettanza, rappresentato dalle imposte italiane corrispondenti al reddito estero, sulla base degli elementi di reddito del precedente esercizio in cui il reddito ha concorso a formare il reddito complessivo.

Si precisa che la determinazione del credito d'imposta per gli utili pagati all'estero deve essere effettuata sulla base dei dati indicati nella sezione I del quadro CR, ovvero nel quadro CE del FASCICOLO 3, qualora siano stati prodotti all'estero anche redditi d'impresa.

In presenza di convenzioni contro le doppie imposizioni stipulate dall'Italia, qualora il prelievo sia stato effettuato nell'altro Stato contraente in misura eccedente l'aliquota prevista dal Trattato, la maggiore imposta subita (vale a dire la differenza tra il prelievo effettivamente subito e l'aliquota convenzionale) non può essere recuperata attraverso il credito d'imposta determinabile compilando il quadro CR sezione I, bensì mediante un'istanza di rimborso da presentare alle Autorità fiscali estere con le modalità e nei termini stabiliti dalla relativa legislazione.

**In tali casi il contribuente può usufruire, presentando la dichiarazione dei redditi, esclusivamente del credito d'imposta sulla base delle aliquote convenzionali riportate nella "Tabella aliquota convenzionale massima applicabile sui dividendi esteri".** 

La documentazione relativa alle imposte pagate all'estero in via definitiva va conservata a cura del contribuente ed esibita a richiesta degli uffici finanziari.

La certificazione degli utili può validamente sostituire la predetta documentazione qualora in essa sia riportata non solo l'imposta effettivamente subita in via definitiva, ma anche l'aliquota di tassazione nella misura convenzionale.

#### Versamenti

I versamenti relativi all'imposta sostitutiva sulle plusvalenze dichiarate nel quadro RT, ai proventi derivanti da depositi a garanzia, all'imposta sostitutiva sui redditi di capitale, nonché all'acconto sui redditi sottoposti a tassazione separata e non soggetti a ritenuta alla fonte, devono essere effettuati con le stesse modalità e negli stessi termini previsti per i versamenti a saldo delle imposte sui redditi.

#### *1. Proventi derivanti da depositi a garanzia*

Il pagamento del 20 per cento dovuto sui proventi derivanti da depositi a garanzia di finanziamenti non percepiti per il tramite di banche e di altri intermediari finanziari deve essere effettuato dal contribuente utilizzando il codice tributo "1245 - proventi derivanti da depositi a garanzia di finanziamenti - art. 7, commi 1 e 2, D.L. n. 323/1996".

#### *2. Redditi di capitale corrisposti da soggetti non residenti a soggetti residenti nei cui confronti si applica la ritenuta a titolo d'imposta*

L'art. 18 del TUIR dispone il versamento di un'imposta sostitutiva con la stessa aliquota delle ritenute a titolo d'imposta. Detta imposta sostitutiva deve essere versata utilizzando il codice tributo "1242 - imposta sostitutiva sui redditi di fonte estera".

#### *3. Interessi, premi ed altri frutti delle obbligazioni e titoli similari*

Per gli interessi, i premi ed altri frutti delle obbligazioni e titoli similari, pubblici e privati, non assoggettati all'imposta sostitutiva di cui al D.Lgs. 1° aprile 1996, n. 239, l'obbligo deve essere assolto mediante versamento utilizzando il codice tributo "1239 - imposta sostitutiva su interessi, premi ed altri frutti delle obbligazioni e titoli similari di cui all'art. 4, comma 2, del D.Lgs. 239/96".

#### *4. Imposta sostitutiva sulla rivalutazione del TFR*

L'art. 11, comma 4, del D.Lgs. 47 del 2000 ha introdotto un'imposta sostitutiva sulla rivalutazione del TFR. Tale imposta deve essere versata utilizzando il codice tributo "1714 - Imposta sostitutiva sui redditi derivanti dalle rivalutazioni del trattamento di fine rapporto versata dal soggetto percettore in dichiarazione - art. 11, commi 3 e 4, del D.Lgs. 47 del 2000".

#### *5. Versamento di acconto del 20 per cento sui redditi soggetti a tassazione separata*

Il pagamento deve essere effettuato dal contribuente utilizzando il codice tributo "4200 - Acconto delle imposte dovute sui redditi soggetti a tassazione separata - art. 1, comma 3, del D.L. 31 dicembre 1996, n. 669".

#### *6. Imposta sostitutiva sulle plusvalenze dichiarate nel quadro RT*

Ai fini del pagamento dell'imposta sostitutiva delle plusvalenze dichiarate nella sezione II del quadro RT deve essere utilizzato il codice tributo 1100, per le plusvalenze di cui all'art. 67, comma 1, lett. da c-bis) a cquinquies) del TUIR.

#### **TABELLA ALIQUOTA CONVENZIONALE MASSIMA APPLICABILE SUI DIVIDENDI ESTERI**

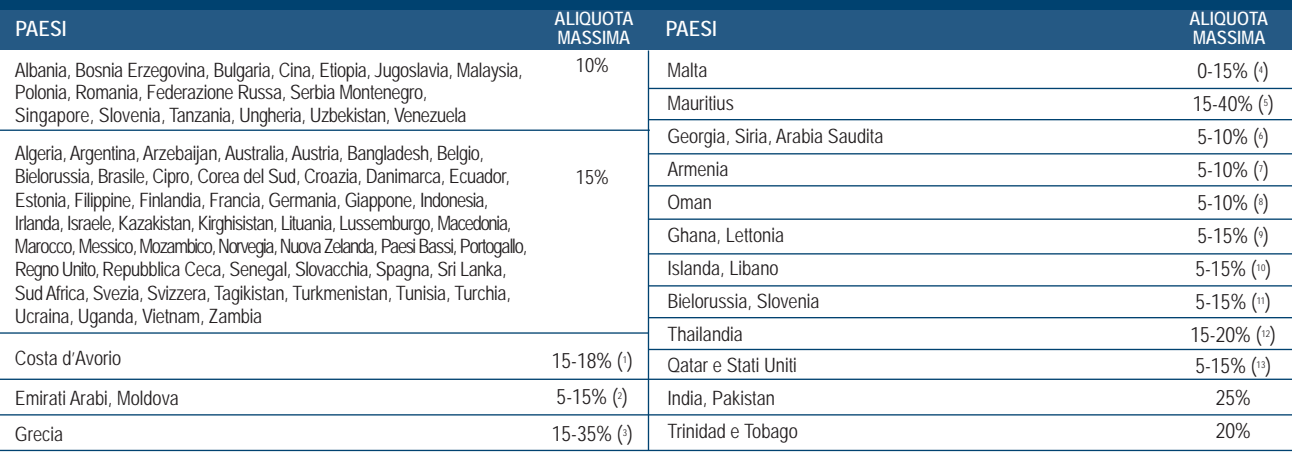

**Attenzione** Per ulteriori informazioni sugli accordi vigenti in materia di convenzioni contro le doppie imposizioni si veda il sito www.finanze.it (tra le aree tematiche presenti sulla home page selezionare "Fiscalità internazionale" e quindi "Convenzioni e accordi".

(') Il 18 per cento dell'ammontare lordo dei dividendi quando gli stessi sono pagati da una società residente nella Repubblica ivoriana che sia esonerata dall'imposta pagata sugli utili o non corrisponda detta interati int

( 2 ) Il 5 per cento dell'ammontare lordo dei dividendi se l'effettivo beneficiario possiede, direttamente o indirettamente, almeno il 25 per cento del capitale della società che paga i dividendi e il 15 per cento dell'ammontare lordo dei dividendi in tutti gli altri casi.

(\*) Il 35 per cento se gli utili della società residente in Grecia, in base alla legislazione di tale Paese, sono imponibili soltanto a carico degli azionisti e il 15 per cento in tutti gli altri casi.<br>(\*) Il 15 per cento

altri casi.

(\*) Il 40 per cento del l'ammontare lordo dei dividendi pagati da una società residente nelle Mauritius ad un residente italiano se, in base alla legislazione di tale Paese, gli stessi sono ammessi in deduzione nella determinazione degli utili imponibili della società e il 15 per cento dell'ammontare lordo dei dividendi in tutti gli altri casi.<br>•) Il 5 per cento se l'effettivo beneficiario è una società che possiede almeno il 25

(\*) Il 5 per cento se l'effettivo beneficiario è una società che possiede almeno il 25 per cento del capitale della società che paga i dividendi.<br>(\*) Il 5 per cento se il beneficiario ettivo è una società che ha posseduto

(º) Il 5 per cento se l'effettivo beneficiario è una società (non di persone) che detiene direttamente almeno il 15 per cento del capitale della società che distribuisce i dividendi.<br>(º) Il 5 per cento se l'effettivo benef

( 10) Il 5 per cento se l'effettivo beneficiario è una società (diversa da una società di persone) che ha posseduto direttamente o indirettamente almeno il 10 per cento del capitale della società che paga i dividendi per un periodo di almeno 12 mesi anteriormente alla data in cui sono stati dichiarati i dividendi.

(1) Il 5 per cento dell'ammontare lordo dei dividendi se l'effettivo beneficiario possiede direttamente almeno il 25 per cento del capitale della società che paga i dividendi e il 15 per cento dell'ammontare<br>lordo dei divi

(13) Il 15 per cento se il beneficiario del dividendo è una società residente in Thailandia che possiede almeno il 25 per cento delle azioni con potere di voto della società che paga i dividendi.<br>(19) Il 5 per cento se l'e

#### **TABELLA CODICI INVESTIMENTI ALL'ESTERO E ATTIVITÀ ESTERE DI NATURA FINANZIARIA**

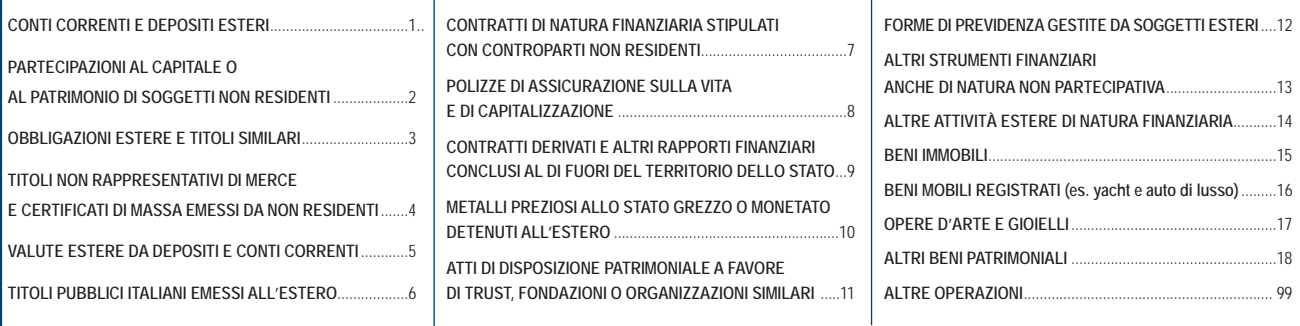

#### **ELENCO DEI PAESI INDICATI NEL D.M. DEL 4 MAGGIO 1999 (G.U. n. 107 del 10/5/1999) – PAESI A FISCALITÀ PRIVILEGIATA PER L'APPLICAZIONE DELL'ART. 2, 2BIS DEL TUIR**

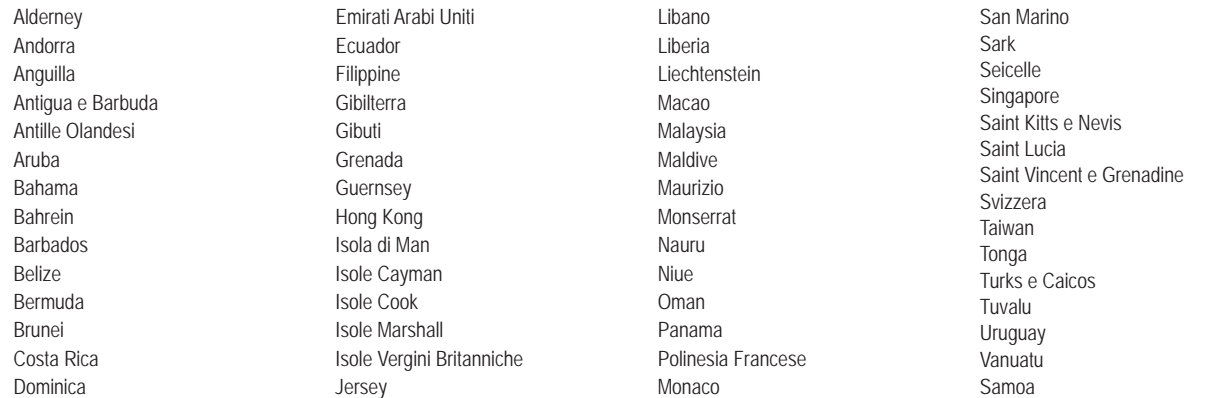

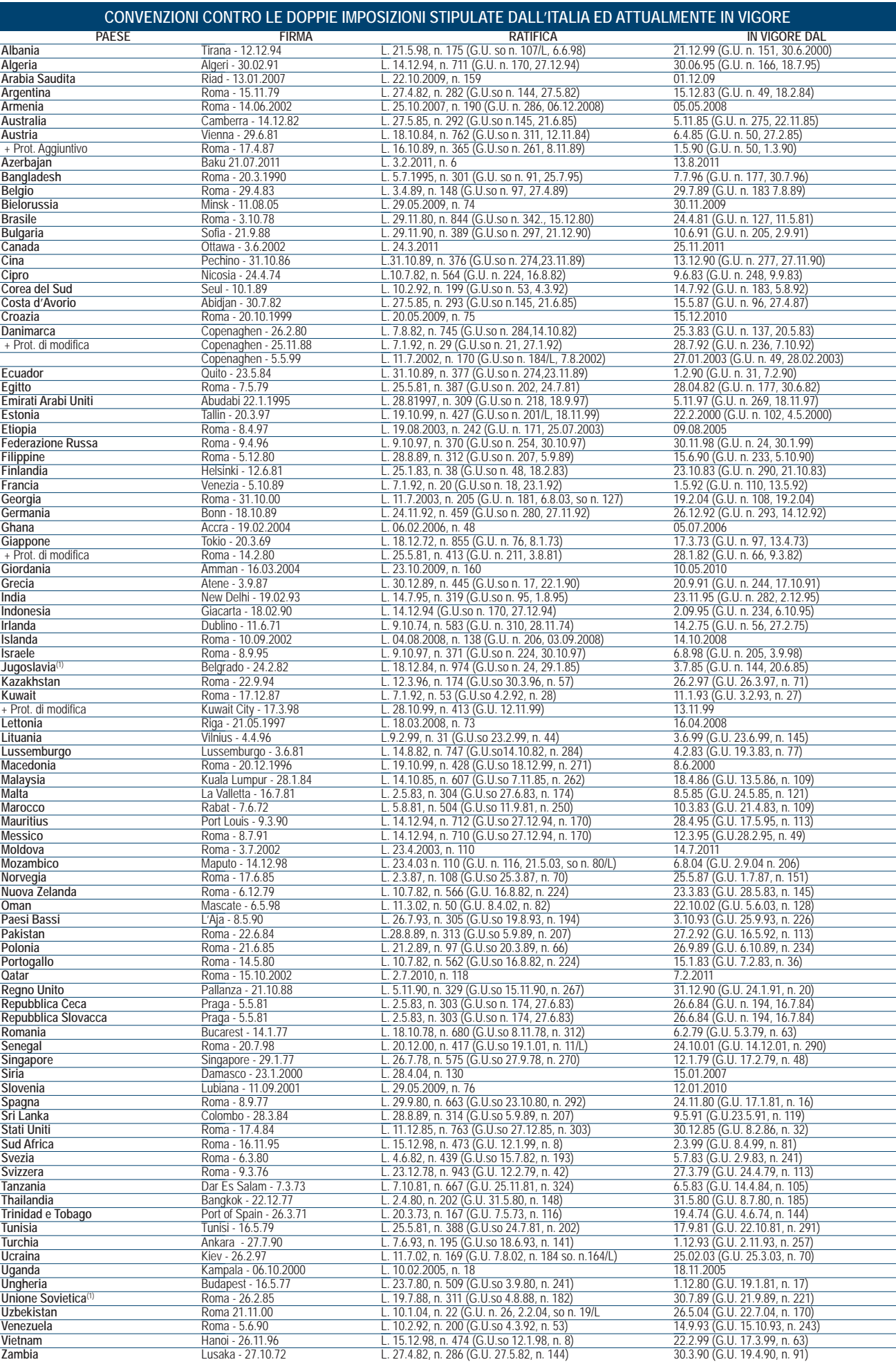

(1) paesi successori delle Federazioni disciolte applicano la Convenzione salvo la stipula e l'entrata in vigore di una propria convenzione. La convenzione stipulata con l'Unione Sovietica si applica attualmente ai seguent

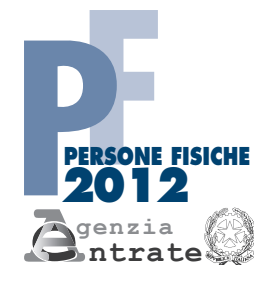

#### **REDDITI QUADRO RH**

**Redditi di partecipazione in società di persone ed assimilate**

Mod. N.

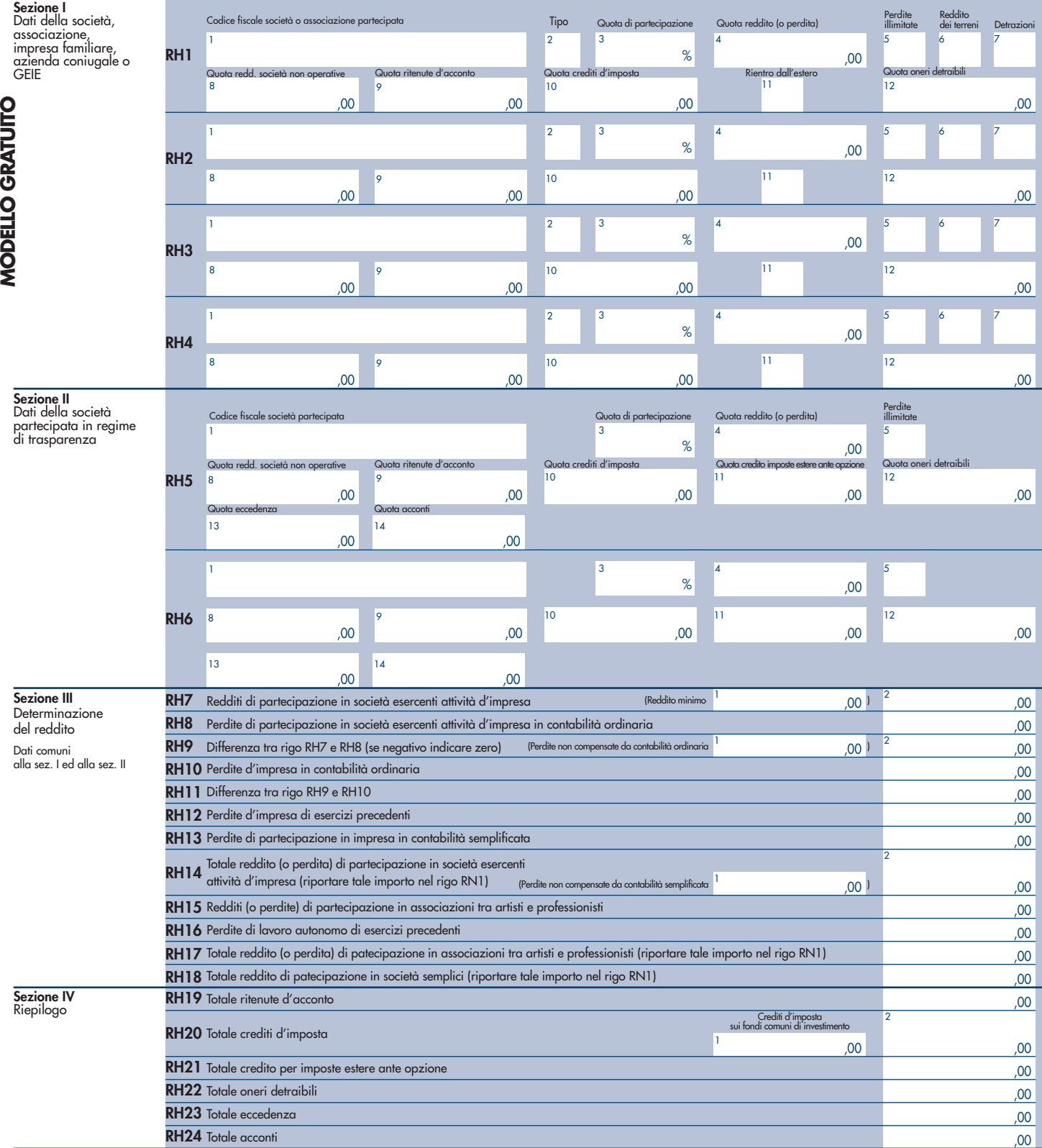

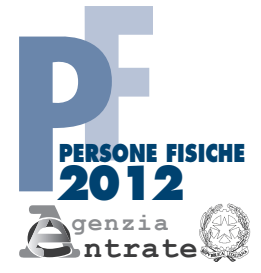

Mod. N.

# **REDDITI**

**QUADRO RL**

**Altri redditi**

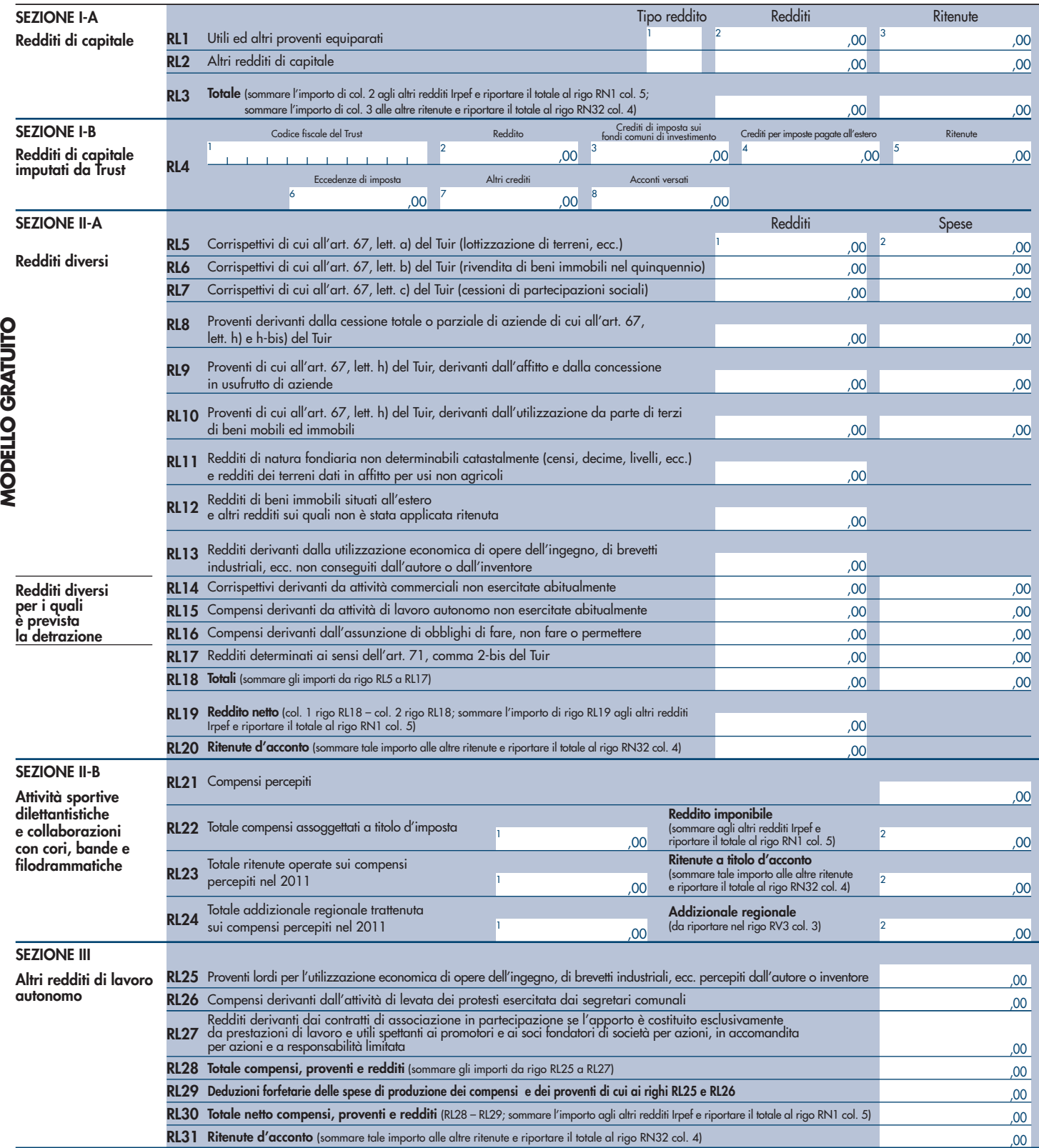

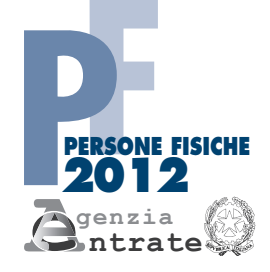

Mod. N.

# **REDDITI**

#### **QUADRO RM**

**Redditi soggetti a tassazione separata e ad imposta sostitutiva. Imposte su immobili e attività finanziarie all'estero**

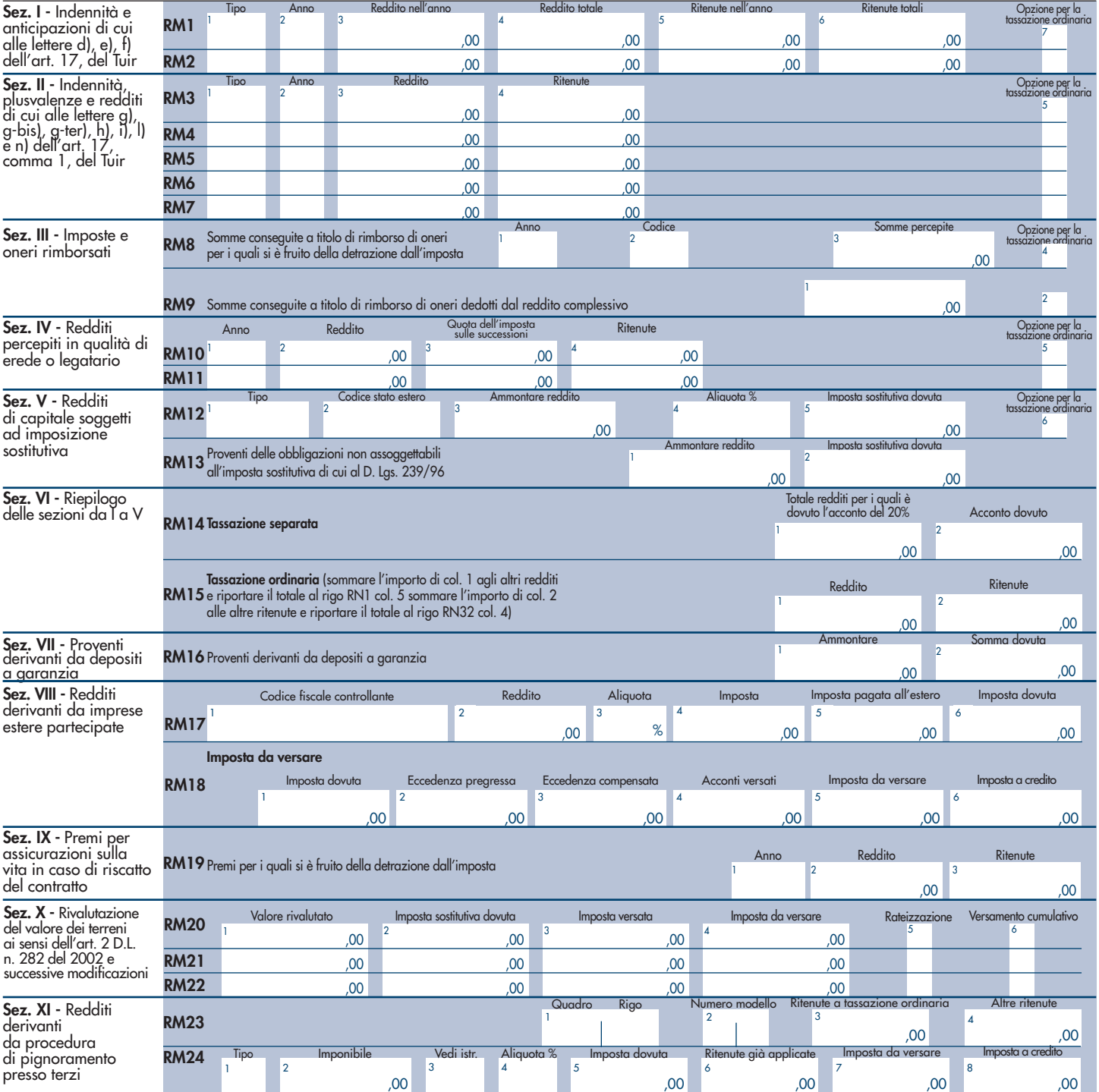

**MO**

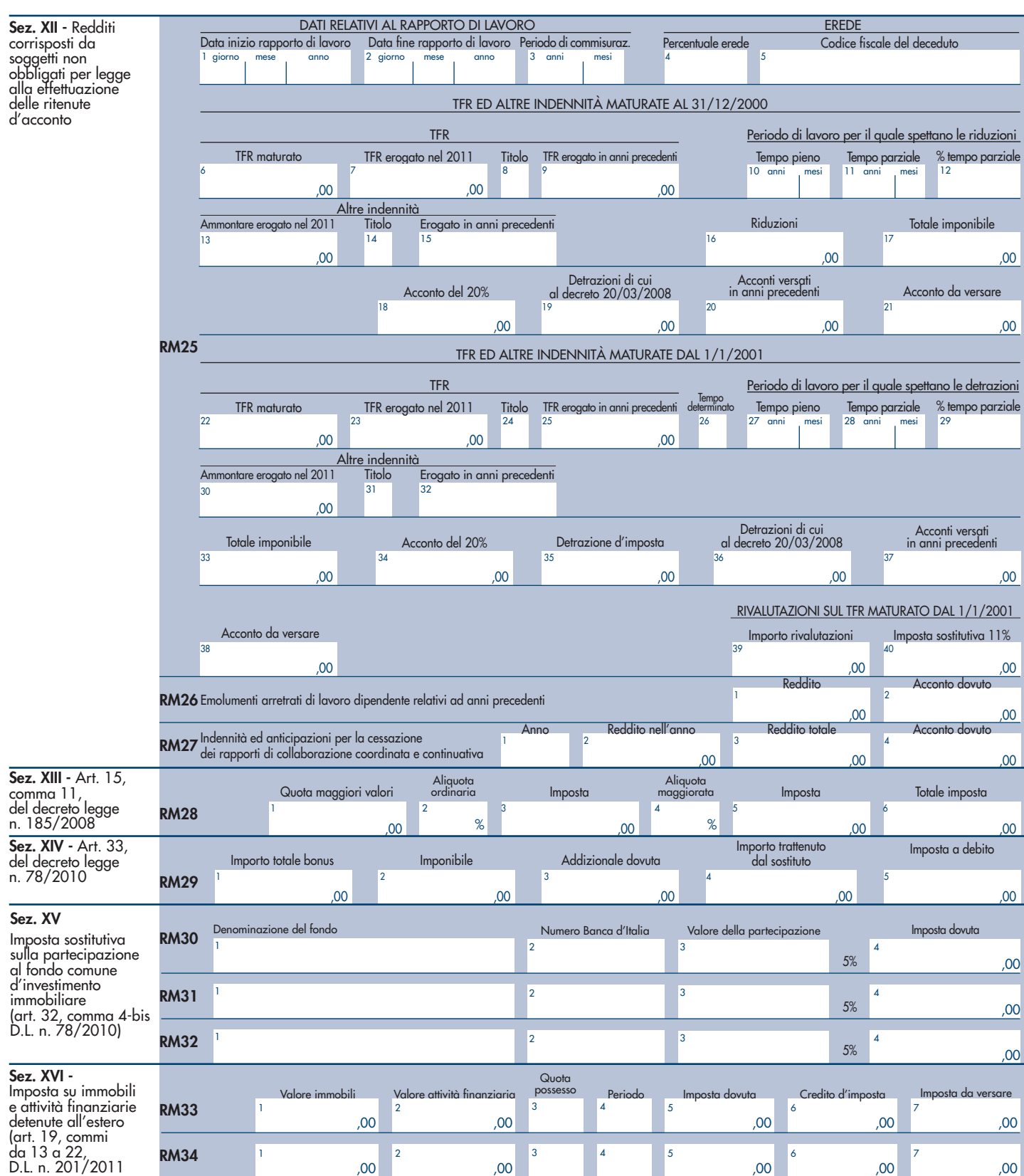

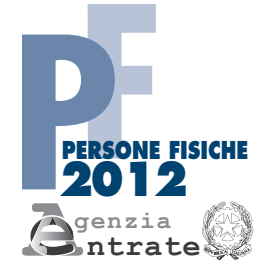

**REDDITI QUADRO RT**

**Plusvalenze di natura finanziaria**

Mod. N.

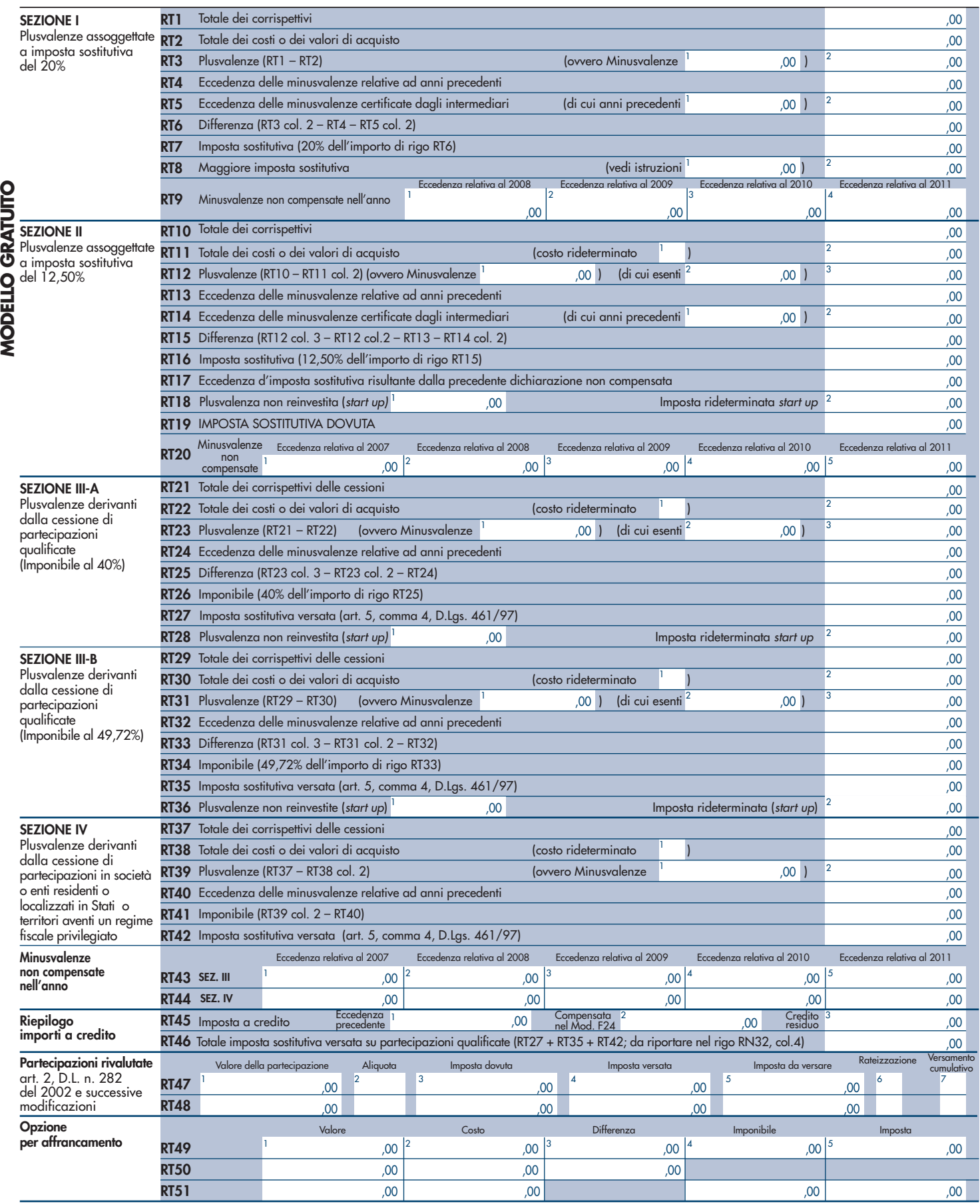

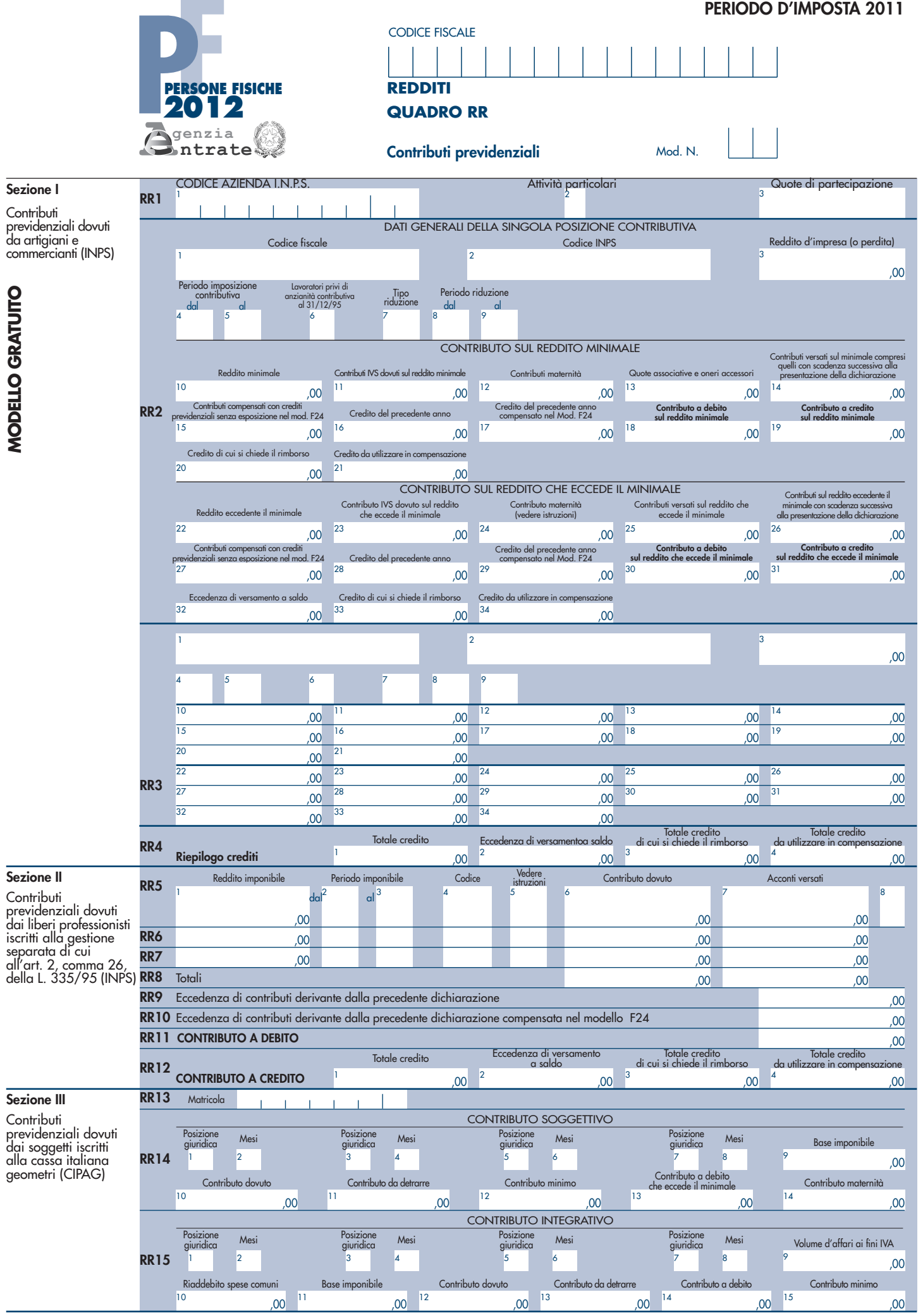

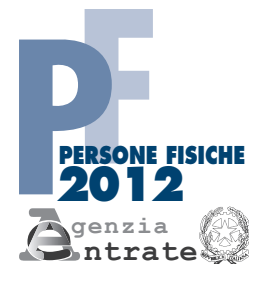

**RAT**

# CODICE FISCALE **PERIODO D'IMPOSTA 2011**

#### **MODULO RW**

**Investimenti all'estero e/o trasferimenti da, per e sull'estero**

Mod. N.

**Sez. I -** Trasferimenti Codice Stato<br>estero di residenza Generalità del soggetto attraverso cui è stato effettuato il trasferimento Tipo<br>trasferimento da o verso l'estero di 1 cognome o denominazione denaro, certificati in 2 nome  $\frac{3}{4}$ serie o di massa o **RW1** titoli attraverso non Codice mezzo Codice operazione Data Importo Codice operazione Data Importo Codice Stato estero del trasferimento residenti, per cause diverse dagli 5  $\overline{6}$ 6 7 8 giorno mese anno investimenti esteri e ,00 dalle attività estere di natura finanziaria 1  $\overline{\phantom{a}}$  3  $\overline{\phantom{a}}$  4 **RW2 0**<br>5 5 9 6 7 8 ,00 1  $\overline{\phantom{a}}$  3  $\overline{\phantom{a}}$  4 **RW3 G** 5 9 6 7 8 **DELLO** ,00 **Sez. II -** Investimenti all'estero ovvero Codice Stato estero **MO** Codice operazione Importo Vedere istruzioni **RW4** attività estere di<br>natura finanziaria  $\overline{2}$ 3 1  $\sqrt[4]{\Box}$ al 31/12/2011 ,00 **RW5** 1  $\overline{2}$  3 4 ,00 **RW6** 1  $\overline{2}$  3 4 ,00 **RW7** 1 **2** 3 3 3 4 3 4 3 4 3 4 3 4 3 4 3 4 3 4 4 4 4 4 4 4 4 4 4 4 5 4 4 5 4 4 5 4 4 5 4 5 4 5 4 5 4 5 4 5 4 5 4 5 4 5 4 5 4 5 4 5 4 5 4 5 4 5 4 5 4 5 4 5 4 5 4 5 4 5 4 5 4 5 4 5 4 5 4 5 4 5 4 5 4 5 4 5 4 5 4 5 4 5 4 5 4 4 ,00  $\mathbb{F}$ **RW8** <sup>1</sup> <sup>2</sup> <sup>3</sup> ,00 **RW9** 1  $\overline{2}$  3 4 ,00 **Sez. III -** Trasferimenti Codice operazione Codice ABI/CAB Codice Stato estero 2 Tipo trasferimento Cod. Id. Internazionale BIC/SWIFT da, verso e sull'estero 3 4 che hanno 1 5  $\overline{\phantom{a}}$  $\Box$  $\overline{\phantom{0}}$ interessato gli **RW10** investimenti all'estero Numero del conto corrente Data Importo ovvero le attività estere di natura 7 giorno mese anno 8 finanziaria nel corso 6 ,00 del 2011  $1$  2 3 4  $1$ **RW11** 6 7 8 ,00  $1$  2 3 4  $1$  5 **RW12** 6 7 8 ,00  $1$  2 3 4  $1$  5 **RW13** 6 7 8 ,00  $1$  2 3 4  $1$  5 **RW14** 6 7 8 ,00

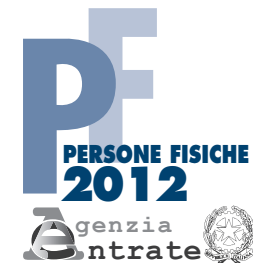

**MO**

**DELLO**

**RAT**

**0**<br>5

# CODICE FISCALE **PERIODO D'IMPOSTA 2011**

#### **QUADRO AC**

**Comunicazione dell'amministratore di condominio** Mod. N.

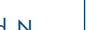

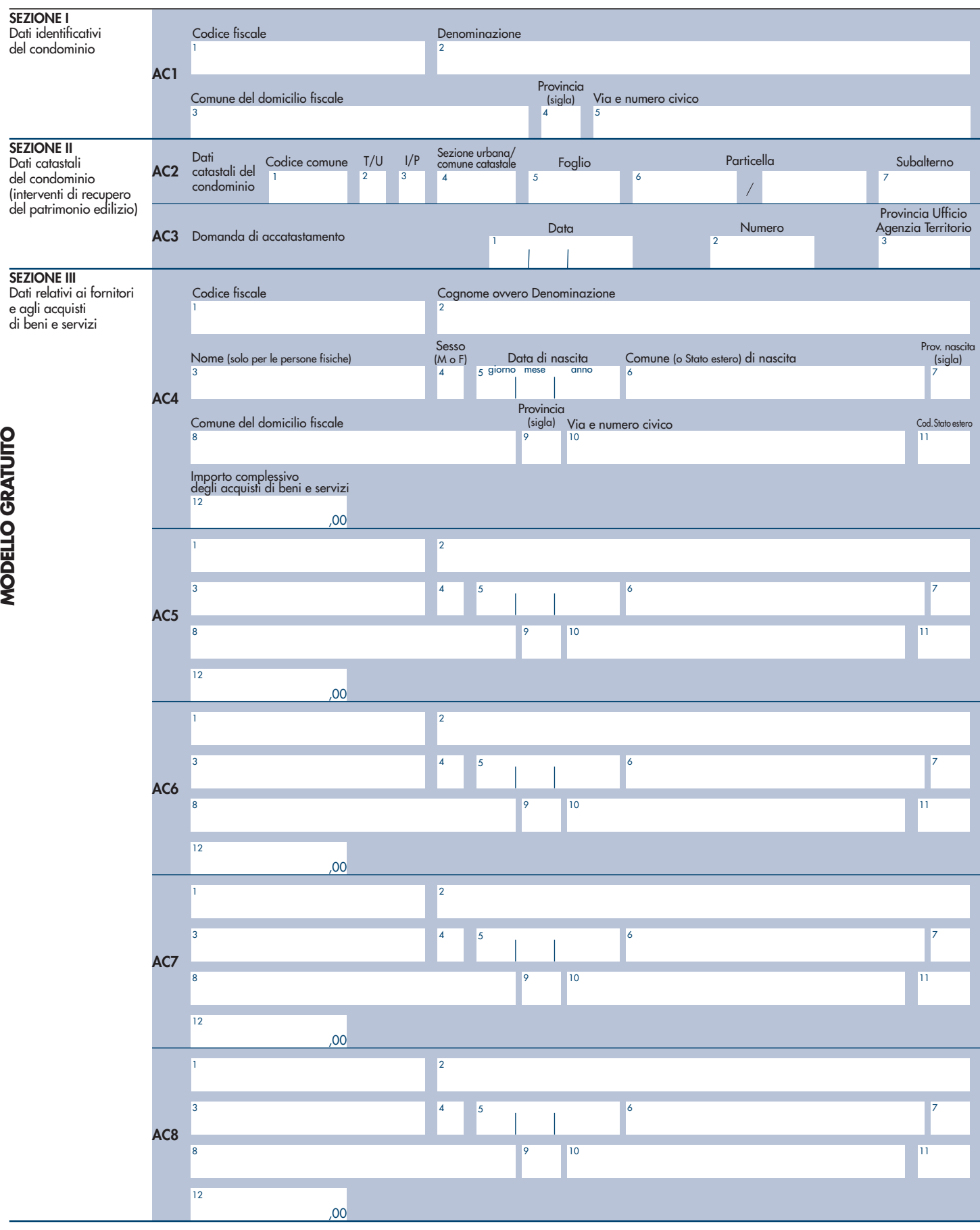

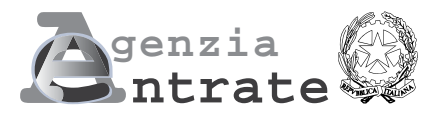

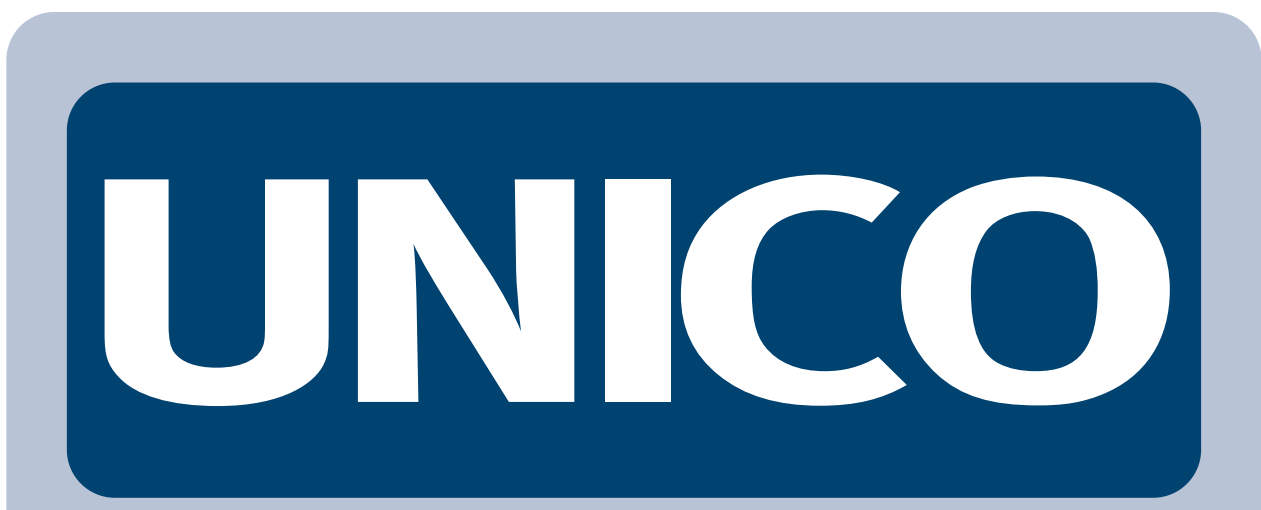

# **Persone fisiche 2012**

# **FASCICOLO 3 - Periodo d'imposta <sup>2011</sup>**

**Istruzioni per la compilazione**

#### **FASCICOLO 1**

Dati personali Compilazione del frontespizio Familiari a carico Quadro RA Redditi dei terreni

**Quadro RB** Redditi dei fabbricati Quadro RC Redditi di lavoro dipendente e assimilati

# Quadro RP Oneri e spese

Quadro RN Calcolo dell'IRPEF<br>Quadro RV Addizionale regior Addizionale regionale e comunale all'IRPEF Quadro CR Crediti d'imposta Quadro RX Compensazioni e rimborsi Quadro CS Contributo di solidarietà

Quadro RD Allevamento di animali, produzione

UNICO MINI versione semplificata del Modello UNICO Persone Fisiche, ideata per agevolare i contribuenti che si trovano nelle situazioni meno complesse

#### **FASCICOLO 2**

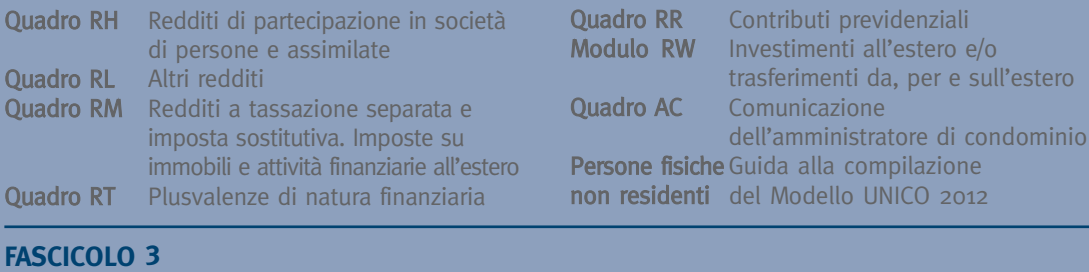

#### ISTRUZIONI COMUNI AI QUADRI RE - RF - RG - RD - RS

Novità della disciplina del reddito d'impresa e di lavoro autonomo Quadro RE Lavoro autonomo derivante dall'esercizio di arti e professioni Quadro EC Prospetto per il riallineamento dei valori civili e fiscali Quadro RF Impresa in contabilità ordinaria Quadro RG Impresa in regime di contabilità semplificata Quadro CM Contribuenti minimi di vegetali ed altre attività agricole Quadro RS Prospetti comuni ai quadri RA, RD, RE, RF, RG, CM e RH Quadro RQ Imposta sostitutiva di cui all'art. 8, comma 1, della L. n. 342/2000 Quadro RU Crediti di imposta concessi a favore delle imprese Quadro FC Redditi dei soggetti controllati residenti in Stati o territori con regime fiscale privilegiato Quadro CE Credito di imposta per redditi prodotti all'estero

## INDICE UNICO 2012 Persone fisiche FASCICOLO 3

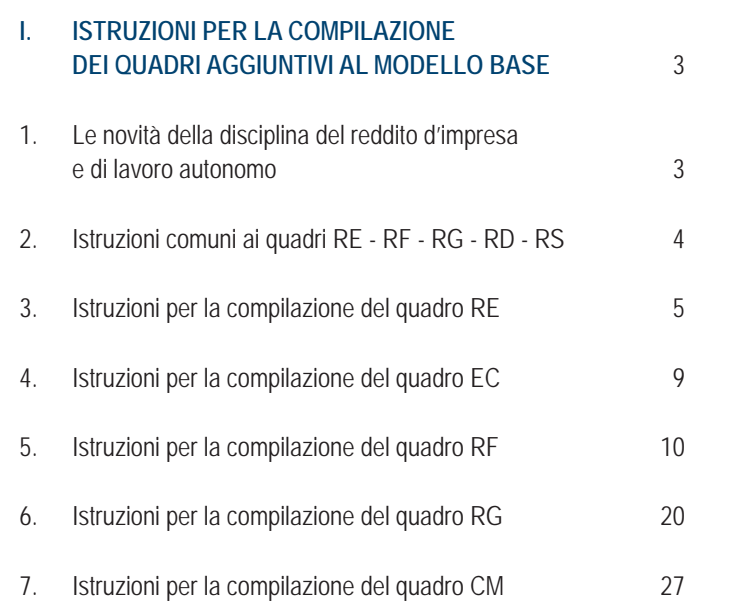

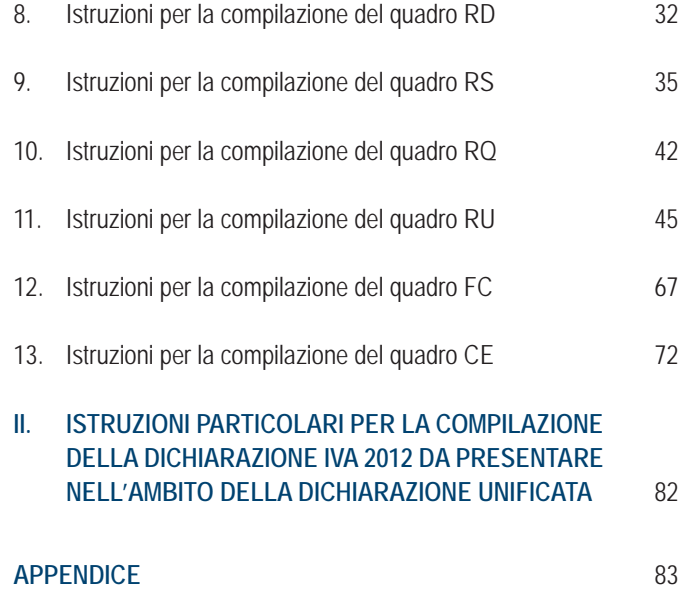

## PARTE I: ISTRUZIONI PER LA COMPILAZIONE DEI QUADRI AGGIUNTIVI AL MODELLO BASE

#### 1. Le novità della disciplina del reddito d'impresa e di lavoro autonomo **GENERALITÀ**

I provvedimenti legislativi intervenuti nel 2010 e nel 2011 che hanno interessato la disciplina del reddito d'impresa e di lavoro autonomo e che possono riguardare la presente dichiarazione sono i seguenti:

- Decreto legge 31 maggio 2010, n. 78, convertito, con modificazioni, dalla legge 30 luglio 2010, n. 122;
- Decreto legge 29 dicembre 2010, n. 225, convertito, con modificazioni, dalla legge 26 febbraio 2011, n. 10;
- Legge 30 dicembre 2010, n. 238, recante "Incentivi fiscali per il rientro dei lavoratori in Italia";
- Decreto legge 13 maggio 2011, n. 70, convertito, con modificazioni, dalla legge 12 luglio 2011, n. 106;
- Decreto legge 6 dicembre 2011, n. 201, convertito, con modificazioni, dalla legge 22 dicembre 2011, n. 214.

#### **Decreto legge 31 maggio 2010, n. 78, convertito, con modificazioni, dalla legge 30 luglio 2010, n. 122.**

Ai sensi del comma 2-bis, dell'art. 42, con il contratto di rete più imprenditori perseguono lo scopo di accrescere, individualmente e collettivamente, la propria capacità innovativa e la propria competitività sul mercato, obbligandosi, sulla base di un programma comune di rete, a collaborare in forme e in ambiti predeterminati attinenti all'esercizio delle proprie imprese ovvero a scambiarsi informazioni o prestazioni di natura industriale, commerciale, tecnica o tecnologica ovvero ancora ad esercitare in comune una o più attività rientranti nell'oggetto della propria impresa.

Il comma 2-quater del medesimo articolo stabilisce che fino al periodo d'imposta in corso al 31 dicembre 2012, una quota degli utili dell'esercizio destinati dalle imprese che sottoscrivono o aderiscono a un contratto di rete ai sensi dell'articolo 3, commi 4-ter e seguenti, del decreto-legge 10 febbraio 2009, n. 5, convertito, con modificazioni, dalla legge 9 aprile 2009, n. 33, e successive modificazioni, al fondo patrimoniale comune o al patrimonio destinato all'affare per realizzare entro l'esercizio successivo gli investimenti previsti dal programma comune di rete, preventivamente asseverato da organismi espressione dell'associazionismo imprenditoriale muniti dei requisiti previsti con decreto del 25 febbraio 2011 del Ministro dell'economia e delle finanze, ovvero, in via sussidiaria, da organismi pubblici individuati con il medesimo decreto, se accantonati ad apposita riserva, concorrono alla formazione del reddito nell'esercizio in cui la riserva è utilizzata per scopi diversi dalla copertura di perdite di esercizio ovvero in cui viene meno l'adesione al contratto di rete.

Ai sensi del successivo comma 2-quinquies, l'agevolazione di cui al comma 2-quater, può essere fruita esclusivamente in sede di versamento del saldo delle imposte sui redditi dovute per il periodo di imposta relativo all'esercizio cui si riferiscono gli utili destinati al fondo patrimoniale comune o al patrimonio destinato all'affare; per il periodo di imposta successivo l'acconto delle imposte dirette è calcolato assumendo come imposta del periodo precedente quella che si sarebbe applicata in assenza delle disposizioni di cui al comma 2-quater.

#### **Decreto legge 29 dicembre 2010, n. 225, convertito, con modificazioni, dalla legge 26 febbraio 2011, n. 10**

L'art. 2, comma 4, ha previsto che, a decorrere dal 1° gennaio 2011, le disposizioni di cui all'articolo 1, commi da 325 a 328 e da 330 a 340, della legge 24 dicembre 2007, n. 244, e successive modificazioni, sono prorogate fino al 31 dicembre 2013. In particolare, tale agevolazione prevede la non concorrenza alla formazione del reddito imponibile ai fini delle imposte dirette:

- degli utili dichiarati dalle imprese di produzione e di distribuzione cinematografica che li impiegano nella produzione o nella distribuzione dei film di cui all'articolo 2, commi 2, 4, 5 e 6, del decreto legislativo 22 gennaio 2004, n. 28, riconosciuti di nazionalità italiana ai sensi dell'articolo 5 del citato decreto legislativo ed espressione di lingua originale italiana;
- nel limite massimo del 30 per cento, degli utili dichiarati dalle imprese italiane operanti in settori diversi da quello cinematografico, le quali, da sole o per mezzo di accordi con società di produzione e di distribuzione cinematografica, li impiegano nella produzione o nella distribuzione dei film di cui all'articolo 2, commi 2, 4 e 5, del decreto legislativo 22 gennaio 2004, n. 28, riconosciuti di nazionalità italiana ai sensi dell'art. 5 del citato decreto legislativo.

Tali benefici sono concessi solo alle imprese che tengono la contabilità ordinaria ai sensi degli articoli 13 e 18, comma 6, del decreto del Presidente della Repubblica 29 settembre 1973, n. 600, e successive modificazioni.

L'art. 2, comma 5, ha previsto che le disposizioni di cui al comma 1, dell'articolo 21, della legge 23 dicembre 1998, n. 448, in materia di deduzione forfetaria in favore degli esercenti impianti di distribuzione di carburanti, sono prorogate per il periodo di imposta 2011. I soggetti di cui al primo periodo nella determinazione dell'acconto dovuto per il periodo di imposta 2012 assumono quale imposta del periodo precedente quella che si sarebbe determinata senza tenere conto della deduzione forfetaria.

L'art. 2, comma 12-sexies, ha stabilito che, al fine di ridurre il disagio abitativo e di favorire il passaggio da casa a casa per le particolari categorie sociali di cui all'art. 1, comma 1, della legge n. 9 del 2007, l'esecuzione dei provvedimenti di rilascio per finita locazione degli immobili adibiti ad uso abitativo, già sospesa fino al 31 dicembre 2010 dal decreto legge n. 194 del 2009, è ulteriormente differita al 31 dicembre 2011 nei comuni di cui all'art. 1, comma 1, della citata legge n. 9 del 2007.

#### **Legge 30 dicembre 2010, n. 238**

L'articolo 1 definisce la finalità della legge che consta nel contribuire allo sviluppo del Paese mediante la valorizzazione delle esperienze umane, culturali e professionali maturate da cittadini dell'Unione europea che hanno risieduto continuativamente per almeno ventiquattro mesi in Italia, che studiano, lavorano o che hanno conseguito una specializzazione post lauream all'estero e che decidono di fare rientro in Italia.

A tal fine prevede la concessione di incentivi fiscali, sotto forma di minore imponibilità del reddito, in favore dei soggetti individuati con decreto 3 giugno 2011, del Ministero dell'economia e delle finanze.

#### **Decreto legge 13 maggio 2011, n. 70, convertito, con modificazioni, dalla legge 12 luglio 2011, n. 106**

L'art. 7, comma 2, lettera m), ha modificato l'articolo 18, comma 1, del DPR n. 600/73, innalzando i limiti di ricavi che consentono l'applicazione del regime di contabilità semplificata alle seguenti soglie:

1) 400.000 euro, per le imprese aventi per oggetto prestazioni di servizi;

2) 700.000 euro, per le altre imprese.

L'art. 7, comma 2, lettera s), ha previsto una deroga al principio di competenza economica prevedendo che i costi, concernenti contratti a corrispettivi periodici, relativi a spese di competenza di due periodi d'imposta, in deroga all'articolo 109, comma 2, lettera b), sono deducibili nell'esercizio nel quale è stato ricevuto il documento probatorio. Tale disposizione si applica solo se l'importo del costo indicato dal documento di spesa non è di importo superiore a euro 1.000.

#### **Decreto legge 6 dicembre 2011, n. 201, convertito, con modificazioni, dalla legge 22 dicembre 2011, n. 214**

L'art. 1, al fine di incentivare il rafforzamento della struttura patrimoniale delle imprese e del sistema produttivo italiano, introduce una riduzione del prelievo delle imposte sui redditi commisurata al nuovo capitale immesso nell'impresa sotto forma di conferimenti in denaro da parte dell'imprenditore o di destinazione di utili a riserva. È prevista l'esclusione dalla base imponibile del reddito d'impresa il rendimento nozionale (fissato al 3 per cento per il primo triennio) riferibile ai nuovi apporti di capitale di rischio e agli utili accantonati a riserva (ACE). Il rendimento nozionale del nuovo capitale proprio si determina, ai sensi del comma 2 del predetto art. 1, mediante applicazione dell'aliquota percentuale alla variazione in aumento del capitale proprio rispetto a quello esistente alla chiusura dell'esercizio in corso al 31 dicembre 2010. L'articolo 10 ha introdotto, a decorrere dal 1° gennaio 2013, un regime premiale per promuovere la trasparenza e favorire l'emersione di base imponibile, destinato ai soggetti che svolgono attività artistica o professionale ovvero attività di impresa in forma individuale o con le forme associative di cui all'articolo 5 del TUIR. Il comma 6 di tale articolo ha previsto che il citato regime è applicabile previa opzione da esercitare nella dichiarazione dei redditi presentata nel periodo d'imposta precedente a quello di applicazione dello stesso.

## 2. Istruzioni comuni ai QUADRI RE-RF-RG-RD-RS

#### **GENERALITÀ**

#### **Cause di esclusione dall'applicazione degli studi di settore**

I soggetti nei confronti dei quali operano cause di esclusione dall'applicazione degli studi di settore di cui all'art. 62-bis del D.L. 30 agosto 1993, n. 331, convertito, con modificazioni, dalla legge 29 ottobre 1993, n. 427, devono compilare l'apposita casella posta nel primo rigo dei quadri RE, RF, RG, indicando i seguenti codici:

- **1** inizio dell'attività nel corso del periodo d'imposta;
- **2** cessazione dell'attività nel corso del periodo d'imposta (deve, comunque, essere compilato il modello per la comunicazione dei dati rilevanti ai fini dell'applicazione degli studi di settore);
- **3** ammontare di ricavi dichiarati di cui all'articolo 85, comma 1, esclusi quelli di cui alla lettera c), d) ed e) o compensi di cui all'articolo 54, comma 1, del TUIR, superiore a 5.164.569 e fino a 7,5 milioni di euro (deve, comunque, essere compilato il modello per la comunicazione dei dati rilevanti ai fini dell'applicazione degli studi di settore);
- **4** ammontare di ricavi dichiarati di cui all'articolo 85, comma 1, esclusi quelli di cui alla lettera c), d) ed e) o compensi di cui all'articolo 54, comma 1, del TUIR, superiore a 7,5 milioni di euro.

Ai fini del riscontro delle condizioni per l'esclusione dall'applicazione degli studi di settore individuate ai punti 3 e 4, si evidenza che i decreti di approvazione degli studi di settore possono prevedere che ai ricavi o ai compensi debbano essere sommati o sottratti ulteriori componenti di reddito. Per maggiori chiarimenti si rinvia ai decreti di approvazione degli studi di settore;

- **5** periodo di non normale svolgimento dell'attività, in quanto l'impresa è in liquidazione ordinaria (deve, comunque, essere compilato il modello per la comunicazione dei dati rilevanti ai fini dell'applicazione degli studi di settore);
- **6** periodo di non normale svolgimento dell'attività, in quanto l'impresa è in liquidazione coatta amministrativa o fallimentare (deve, comunque, essere compilato il modello per la comunicazione dei dati rilevanti ai fini dell'applicazione degli studi di settore);
- **7** altre situazioni di non normale svolgimento dell'attività (deve, comunque, essere compilato il modello per la comunicazione dei dati rilevanti ai fini dell'applicazione degli studi di settore);
- **8** determinazione del reddito con criteri "forfetari";
- **9** incaricati alle vendite a domicilio;
- **10**  classificazione in una categoria reddituale diversa da quella prevista dal quadro degli elementi contabili contenuto nel modello per la comunicazione dei dati rilevanti ai fini dell'applicazione dello studio di settore approvato per l'attività esercitata.
- **11**  modifica nel corso del periodo d'imposta dell'attività esercitata, nel caso in cui quella cessata e quella iniziata siano soggette a due differenti studi di settore (deve, comunque, essere compilato il modello per la comunicazione dei dati rilevanti ai fini dell'applicazione degli studi di settore).

Per la comunicazione dell'eventuale presenza di fattispecie che determinano l'inutilizzabilità, in fase di accertamento, delle risultanze degli studi di settore per il periodo di imposta 2011 (DM 11 febbraio 2008 e successive modificazioni) si rimanda alle istruzioni dei modelli per la comunicazione dei dati rilevanti ai fini dell'applicazione degli studi di settore.

#### **Cause di inapplicabilità degli studi di settore**

I soggetti nei confronti dei quali operano cause di inapplicabilità degli studi di settore devono barrare l'apposita casella posta nel primo rigo dei quadri RF o RG.

#### **Cause di esclusione dall'applicazione dei parametri**

I soggetti nei confronti dei quali operano cause di esclusione dall'applicazione dei parametri di cui al D.P.C.M. 29 gennaio 1996, come modificato dal D.P.C.M. 27 marzo 1997, devono compilare l'apposita casella posta nel primo rigo dei quadri RE, RF, RG, indicando i seguenti codici:
- **1** inizio dell'attività nel corso del periodo d'imposta;
- **2** cessazione dell'attività nel corso del periodo d'imposta;
- **3** ammontare di ricavi dichiarati di cui all'articolo 85, comma 1, esclusi quelli di cui alla lettera c), d) ed e) o compensi di cui all'articolo 54, comma 1, del TUIR, superiore a 5.164.569;
- **4** periodo di non normale svolgimento dell'attività;
- **5** periodo di imposta di durata superiore o inferiore a dodici mesi, indipendentemente dalla circostanza che tale arco temporale sia o meno a cavallo di due esercizi;
- **6** determinazione del reddito con criteri "forfetari";
- **7** incaricati alle vendite a domicilio;
- **8** classificazione in una categoria reddituale diversa da quella prevista per lo specifico codice attività ai fini dell'applicazione dei parametri;
- **9** modifica nel corso del periodo d'imposta dell'attività esercitata, quando quella cessata e quella iniziata siano individuate da due differenti codici attività.

Si precisa che sono esclusi dall'applicazione degli studi di settore e dei parametri i contribuenti che adottano il regime dei minimi, come disciplinato dall'articolo 1, commi da 96 a 117, della Legge n. 244 del 24/12/2007 (Legge Finanziaria per il 2008).

#### 3. Istruzioni per la compilazione del QUADRO RE **GENERALITÀ**

Il quadro RE deve essere utilizzato per dichiarare i redditi derivanti dall'esercizio di arti e professioni indicati nel comma 1 dell'art. 53 del TUIR, rientranti nel regime analitico, i redditi rientranti nel regime fiscale agevolato di cui all'art. 13 della legge 23 dicembre 2000 n. 388, nonché i proventi percepiti per prestazioni di volontariato o cooperazione rese ad organizzazioni non governative riconosciute idonee ai sensi dell'art. 28 della legge 26 febbraio 1987, n. 49, qualora dette prestazioni discendano dall'assunzione di obblighi riconducibili ad un rapporto di lavoro autonomo.

Sono definiti redditi di lavoro autonomo quelli derivanti dall'esercizio di arti o professioni, cioè dall'esercizio per professione abituale, ancorché non esclusiva, di attività di lavoro autonomo non rientranti tra quelle imprenditoriali, anche se esercitate in forma associata.

Il requisito della professionalità sussiste quando il contribuente pone in essere una molteplicità di atti coordinati e finalizzati verso un identico scopo con regolarità, stabilità e sistematicità.

L'abitualità si diversifica dall'occasionalità in quanto quest'ultima implica attività episodiche, saltuarie e comunque non programmate.

I redditi di lavoro autonomo abituale vanno dichiarati nel quadro RE o nel quadro CM se si tratta di contribuenti che adottano il regime previsto dall'art. 1, commi da 96 a 117, della legge finanziaria 2008, mentre i redditi di lavoro autonomo occasionale, qualificati redditi diversi, vanno dichiarati nel quadro RL. Nello stesso quadro RL vanno dichiarati anche gli altri redditi di lavoro autonomo indicati nel comma 2 dell'art. 53 del TUIR.

L'art. 17, comma 1, del D.L. n. 185 del 2008, ha prorogato il termine per poter usufruire delle agevolazioni fiscali previste dall'art. 3 del D.L. 269 del 2003 riguardanti il rientro in Italia di ricercatori scientifici residenti all'estero, estendendo tale beneficio anche ai docenti. In particolare, i redditi di lavoro autonomo prodotti da ricercatori e docenti che, residenti non occasionalmente all'estero, vengono a svolgere la loro attività in Italia, sono imponibili nella misura del 10 per cento. Detto incentivo si applica nel periodo d'imposta in cui il ricercatore diviene fiscalmente residente in Italia e nei due successivi, sempre che permanga la residenza.

L'art. 44 del D.L. 31 maggio 2010, n. 78, ha riprodotto sostanzialmente il contenuto dell'agevolazione prevista dall'art. 17, comma 1, del D.L. n. 185 del 2008.

La legge 30 dicembre 2010, n. 238, ha previsto degli incentivi fiscali, sotto forma di minore imponibilità del reddito, in favore dei soggetti individuati con Decreto 3 giugno 2011 del Ministero dell'Economia e delle Finanze. In particolare, è escluso dall'imponibile:

l'80 per cento del reddito percepito per le lavoratrici;

il 70 per cento del reddito percepito per i lavoratori.

Pertanto, i soggetti di cui al citato decreto che avviano un'attività di lavoro autonomo in Italia ed intendono avvalersi dei benefici di cui alla legge 30 dicembre 2010, n. 238, devono barrare la casella posta a margine del quadro denominata "Rientro lavoratrici/lavoratori".

Il presente quadro non deve essere compilato dai soggetti che adottano il regime dei contribuenti minimi previsto dall'art. 1, commi da 96 a 117 della legge finanziaria 2008, in quanto detti soggetti devono compilare l'apposito quadro CM.

#### DATI RELATIVI ALL'ATTIVITÀ

Nel **rigo RE1**, **colonna 1**, va indicato il codice dell'attività svolta in via prevalente desunto dalla tabella di classificazione delle attività economiche, ATECO 2007. Si precisa che la tabella dei codici attività è consultabile presso gli uffici dell'Agenzia delle entrate ed è reperibile sul sito Internet dell'Agenzia delle entrate www.agenziaentrate.gov.it unitamente al volume d'ausilio contenente le note esplicative e la tavola di raccordo tra le tabelle ATECOFIN 2004 e ATECO 2007.

Le **colonne 2** e **3** vanno compilate dai soggetti per i quali non operano rispettivamente i parametri o gli studi di settore.

La **colonna 4** va barrata dai soggetti che non sono tenuti alla compilazione del modello studi di settore e sono dispensati dalla presentazione del modello Indicatori di Normalità Economica. Per ulteriori chiarimenti concernenti la verifica dei soggetti esclusi dalla compilazione del modello Indicatori di Normalità Economica si rinvia alle istruzioni dei relativi modelli.

Si ricorda che i soggetti nei confronti dei quali si applicano i parametri o gli studi di settore o tenuti alla compilazione del modello Indicatori di Normalità Economica devono invece:

– barrare l'apposita casella contenuta nella seconda facciata del Frontespizio nel rigo "Tipo di dichiarazione";

– compilare ed allegare gli appositi modelli.

Per la compilazione del predetto rigo si vedano le istruzioni riportate nella parte I, al paragrafo "Generalità" del capitolo 2 "Istruzioni comuni ai quadri RE-RF-RG-RD-RS".

# DETERMINAZIONE DEL REDDITO

Nel **rigo RE2**, **colonna 1**, vanno indicati i compensi convenzionali di cui all'art. 54, comma 8 bis, del TUIR percepiti dai volontari e cooperanti a seguito di rapporti intercorrenti con ONG, riconosciute idonee ai sensi dell'art. 28, L. n. 49/1987, come stabiliti dal decreto 17 settembre 2002, pubblicato sulla G.U. n. 239 dell'11 ottobre 2002, emanato dal Ministero degli Affari Esteri di concerto con il Ministero del Lavoro e Politiche Sociali. Per detti compensi non è riconosciuta la deducibilità delle spese e, pertanto, l'importo indicato deve essere riportato nel rigo RE23.

Nel **rigo RE2**, **colonna 2**, va indicato l'ammontare lordo complessivo dei compensi, in denaro e in natura, anche sotto forma di partecipazione agli utili, al netto dell'Iva, derivanti dall'attività professionale o artistica, percepiti nell'anno, compresi quelli derivanti da attività svolte all'estero. Concorrono, altresì, i compensi lordi derivanti da attività rientranti nell'oggetto proprio dell'arte o professione o anche da attività attribuita al professionista in ragione della sua particolare competenza anche se non rientranti nell'oggetto dell'arte o professione (ad esempio, compensi percepiti da geometri in qualità di componenti del Consiglio nazionale o dei Collegi provinciali della categoria di appartenenza o da dottori commercialisti o ragionieri per l'ufficio di sindaco o revisore ricoperti in società o enti, o ancora, compensi percepiti da un ingegnere amministratore di una società edile). I citati compensi devono essere dichiarati al netto dei contributi previdenziali o assistenziali posti dalla legge a carico del soggetto che li corrisponde.

Al riguardo, si ricorda che l'ammontare della maggiorazione del 4 per cento addebitata ai committenti in via definitiva, ai sensi dell'art. 1, comma 212, della legge n. 662 del 1996, non va considerato alla stregua dei contributi previdenziali e pertanto costituisce parte integrante dei compensi da indicare nel presente rigo.

Non deve essere riportato in questa colonna l'importo eventualmente indicato in colonna 1.

Nel **rigo RE3**, va indicato, l'ammontare lordo complessivo degli altri proventi. In particolare:

- gli interessi moratori e gli interessi per dilazione di pagamento percepiti nell'anno;
- i proventi conseguiti in sostituzione di redditi derivanti dall'esercizio di arti e professioni e delle indennità conseguite, anche in forma assicurativa, per il risarcimento dei danni consistenti nella perdita dei citati redditi, con esclusione dei danni dipendenti da invalidità permanente o da morte (salvo che si tratti di indennità relative a redditi prodotti in più anni, per le quali è prevista la tassazione separata).

Ai sensi dell'art. 54, comma 1-quater, del TUIR, concorrono a formare il reddito di lavoro autonomo i corrispettivi percepiti a seguito di cessione della clientela o di elementi immateriali comunque riferibili all'attività artistica o professionale. Tuttavia, ai sensi della lettera *gter*, del comma 1 dell'art. 17 del TUIR, nel caso in cui il compenso derivante dalla cessione della clientela o di elementi immateriali sia riscosso interamente nel periodo d'imposta, il contribuente può scegliere di assoggettare tali importi a tassazione separata.

Nel **rigo RE4**, indicare, ai sensi dell'art. 54, commi 1-*bis* e 1-*ter*, del TUIR, le plusvalenze dei beni strumentali compresi gli immobili acquistati nel 2007, nel 2008 e nel 2009, ed esclusi gli oggetti d'arte, di antiquariato o da collezione se realizzate mediante cessione a titolo oneroso o mediante il risarcimento, anche in forma assicurativa, per la perdita o il danneggiamento dei beni e qualora i beni siano destinati al consumo personale o familiare dell'esercente l'arte o la professione o a finalità estranee all'arte o professione.

Le minusvalenze dei beni strumentali sono deducibili se sono realizzate ai sensi delle lettere a) e b) del comma 1-*bis* del medesimo articolo e vanno indicate nel successivo rigo **RE18.** 

Nel **rigo RE5**, **colonna 3**, va indicato l'importo complessivo dei compensi non annotati nelle scritture contabili, comprensivo degli importi indicati in colonna 1, qualora il contribuente si sia avvalso o intenda avvalersi delle seguenti disposizioni:

- **adeguamento ai compensi determinati in base ai parametri** (art. 3, comma 126, della legge 23 dicembre 1996, n. 662), il cui importo va evidenziato in **colonna 1;**
- **adeguamento ai compensi determinati in base agli studi di settore** (art. 10, della legge 8 maggio 1998, n. 146), il cui importo va evidenziato in **colonna 1**.

In **colonna 2** va indicata l'eventuale maggiorazione del 3 per cento prevista dall'art. 2, comma 2-bis, del D.P.R. 31 maggio 1999, n. 195, introdotto dalla legge 30 dicembre 2004, n. 311 (legge Finanziaria per il 2005). Tale maggiorazione deve essere versata entro il termine per il versamento a saldo dell'imposta sul reddito (codice tributo 4726).

Si precisa che l'adeguamento agli studi di settore "ai fini IVA" deve essere indicato nell'apposita sezione contenuta nel quadro RS denominata "*Adeguamento agli studi di settore ai fini IVA*".

# TOTALE COMPENSI

Nel **rigo RE6** va indicata la somma dei compensi e proventi dei righi RE2, colonna 2, RE3, RE4, e RE5 colonna 3. Nel **rigo RE7** vanno indicati:

- le spese sostenute nell'anno per l'acquisizione di beni mobili strumentali il cui costo unitario non è superiore a euro 516,46, ovvero il 50 per cento di dette spese se i citati beni sono utilizzati promiscuamente per l'esercizio dell'arte o della professione e per l'uso personale o familiare del contribuente;
- l'ammontare delle quote di ammortamento di competenza dell'anno relative ai beni mobili strumentali, cioè utilizzati esclusivamente per l'esercizio dell'arte o della professione, determinate secondo i coefficienti stabiliti dagli appositi decreti ministeriali, ovvero il 50 per cento di dette quote se i citati beni sono utilizzati promiscuamente;
- l'80 per cento delle quote di ammortamento relative ad apparecchiature terminali per servizi di comunicazione elettronica ad uso pubblico di cui alla lettera gg) del comma 1 dell'articolo 1 del codice delle comunicazioni elettroniche, del decreto legislativo 1 agosto 2003, n. 259;
- il 40 per cento delle quote di ammortamento delle autovetture, autocaravan, ciclomotori e motocicli, limitatamente ad un solo veicolo, senza tener conto della parte di costo di acquisto che eccede euro 18.075,99 per le autovetture e autocaravan, euro 4.131,66 per i motocicli ed euro 2.065,83 per i ciclomotori;
- il 90 per cento dell'ammontare delle quote di ammortamento dei veicoli dati in uso promiscuo ai dipendenti per la maggior parte del periodo d'imposta.

Non sono deducibili le quote di ammortamento relative agli aeromobili da turismo, alle navi e imbarcazioni da diporto. Nel **rigo RE8** vanno indicati:

- i canoni di locazione finanziaria maturati nel periodo d'imposta per i beni mobili strumentali a condizione che la durata del contratto non sia inferiore alla metà del periodo di ammortamento corrispondente al coefficiente stabilito dagli appositi decreti ministeriali, ovvero il 50 per cento di detti canoni se i citati beni sono utilizzati promiscuamente per l'esercizio dell'arte o della professione e per l'uso personale o familiare del contribuente;
- il 40 per cento dei canoni di locazione finanziaria per le autovetture, autocaravan, ciclomotori e motocicli, con riferimento ad un solo veicolo, senza tener conto dell'ammontare dei canoni proporzionalmente corrispondente al costo di detti veicoli che eccede euro 18.075,99 per le autovetture e autocaravan, euro 4.131,66 per i motocicli e euro 2.065,83 per i ciclomotori, ragguagliati ad anno; si precisa che la deducibilità dei canoni dei contratti di leasing stipulati dal 1° gennaio 2007 è condizionata al rispetto del requisito della durata minima del contratto che non deve essere inferiore al periodo di ammortamento corrispondente al coefficiente stabilito dagli appositi decreti ministeriali;
- il 90 per cento dell'ammontare dei canoni di locazione finanziaria dei veicoli dati in uso promiscuo ai dipendenti per la maggior parte del periodo d'imposta;
- l'80 per cento del canone di locazione finanziaria relativo ad apparecchiature terminali per servizi di comunicazione elettronica ad uso pubblico di cui alla lettera gg) del comma 1 dell'articolo 1 del codice delle comunicazioni elettroniche, del decreto legislativo 1 agosto 2003, n. 259.

Nel **rigo RE9** vanno indicati:

- l'80 per cento dei canoni di locazione e/o di noleggio relativi ad apparecchiature terminali per servizi di comunicazione elettronica ad uso pubblico di cui alla lettera gg) del comma 1 dell'articolo 1 del codice delle comunicazioni elettroniche, del decreto legislativo 1 agosto 2003, n. 259;
- i canoni di locazione e/o di noleggio per i beni mobili strumentali ovvero il 50 per cento di detti canoni se i citati beni sono utilizzati promiscuamente per l'esercizio dell'arte o della professione e per l'uso personale o familiare del contribuente;
- il 40 per cento dei canoni di locazione e/o di noleggio senza tener conto dell'ammontare dei canoni che eccede euro 3.615,20 per le autovetture e gli autocaravan, euro 774,69 per i motocicli e euro 413,17 per i ciclomotori, ragguagliati ad anno, limitatamente ad un solo veicolo;
- il 90 per cento dell'ammontare dei canoni di locazione e/o di noleggio dei veicoli dati in uso promiscuo ai dipendenti per la maggior parte del periodo d'imposta;

Non sono deducibili i canoni di locazione anche finanziaria e di noleggio relativi agli aeromobili da turismo, alle navi e imbarcazioni da diporto. Nel **rigo RE10** vanno indicati:

- il 50 per cento della rendita catastale dell'immobile di proprietà o posseduto a titolo di usufrutto o di altro diritto reale, utilizzato promiscuamente per l'esercizio dell'arte o della professione e per l'uso personale o familiare del contribuente, a condizione che quest'ultimo non disponga nel medesimo comune di altro immobile adibito esclusivamente all'esercizio dell'arte o della professione; ovvero in caso di immobili acquisiti mediante locazione, anche finanziaria, un importo pari al 50 per cento del relativo canone. Per i contratti di leasing stipulati entro il 31 dicembre 2006 è deducibile il 50 per cento della rendita catastale.
- l'ammontare della quota di ammortamento, di competenza dell'anno, del costo di acquisto o di costruzione dell'immobile strumentale acquistato o costruito entro il 14 giugno 1990, ovvero acquistato nel periodo 1° gennaio 2007 – 31 dicembre 2009;

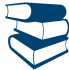

*Vedere in APPENDICE, voce "Ammortamento degli immobili strumentali per l'esercizio di arti e professioni"*

- l'ammontare del canone di locazione corrisposto nell'anno 2011 per l'immobile utilizzato esclusivamente per l'esercizio dell'arte o della professione;
- la rendita catastale dell'immobile strumentale utilizzato in base a contratto di locazione finanziaria ovvero il canone di locazione finanziaria se trattasi di contratti stipulati entro il 14 giugno 1990, ovvero nel periodo 1° gennaio 2007 – 31 dicembre 2009. Per i contratti stipulati nel 2007, nel 2008 e nel 2009, la deduzione è ammessa a condizione che la durata del contratto non sia inferiore alla metà del periodo di ammortamento corrispondente al coefficiente stabilito con decreto del Ministro dell'economia e delle finanze e comunque con un minimo di otto anni e un massimo di quindici avendo per oggetto beni immobili;
- l'ammontare deducibile nell'anno delle spese di ammodernamento, ristrutturazione e manutenzione non imputabili ad incremento del costo degli immobili utilizzati nell'esercizio dell'arte o della professione, nonché le quote di competenza delle predette spese straordinarie sostenute negli esercizi precedenti;
- le altre spese relative all'immobile strumentale a qualunque titolo utilizzato, con esclusione della locazione finanziaria, ad esempio: spese condominiali e per riscaldamento;
- il 50 per cento delle spese per servizi e dell'ammontare della quota deducibile nell'anno delle spese di ammodernamento, ristrutturazione e manutenzione non imputabili ad incremento del costo relative agli immobili adibiti promiscuamente all'esercizio dell'arte o della professione e all'uso personale o familiare del contribuente di proprietà o utilizzati in base a contratto di locazione anche finanziaria , nonché le quote di competenza delle predette spese straordinarie sostenute negli esercizi precedenti.

Nel **rigo RE11** vanno indicati, relativamente ai lavoratori dipendenti e assimilati:

 l'ammontare complessivo di quanto corrisposto a titolo di retribuzione al lordo dei contributi assistenziali e previdenziali (compresi i contributi versati alla gestione separata dell'INPS) a carico del dipendente e del datore di lavoro nonché delle ritenute fiscali;

 le quote di accantonamento per indennità di quiescenza e di previdenza maturate nel periodo d'imposta, nonché la parte di indennità per la cessazione del rapporto di lavoro non coperta da precedenti accantonamenti e l'ammontare dei relativi acconti e anticipazioni;

 i premi pagati alle compagnie di assicurazione che sostituiscono in tutto o in parte le suddette quote maturate nell'anno. Le spese di vitto e alloggio sostenute per le trasferte effettuate fuori dal territorio comunale dai lavoratori dipendenti degli esercenti arti e professioni sono ammesse in deduzione per un ammontare giornaliero non superiore a euro 180,76; il predetto limite è elevato a euro 258,23 per le trasferte all'estero. Il limite di deducibilità si riferisce esclusivamente alle spese rimborsate a piè di lista.

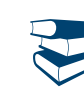

*Vedere in APPENDICE, voce "Spese per trasferte"*

Si ricorda che non sono deducibili i compensi corrisposti al coniuge, ai figli, affidati o affiliati, minori di età o permanentemente inabili al lavoro, nonché agli ascendenti, per il lavoro prestato o l'opera svolta, nei confronti dell'artista o professionista, in qualità di lavoratore dipendente o assimilato. L'indeducibilità si riferisce anche agli accantonamenti di quiescenza e previdenza, nonché ai premi pagati alle compagnie di assicurazione che sostituiscono, in tutto o in parte, i suddetti accantonamenti maturati nel periodo d'imposta. Rimangono deducibili, invece, i contributi previdenziali e assistenziali versati dall'artista o professionista per i familiari sopra indicati.

Nel **rigo RE12** va indicato l'ammontare complessivo dei compensi corrisposti a terzi per prestazioni professionali e servizi direttamente afferenti l'attività artistica o professionale del contribuente.

Nel **rigo RE13** va indicato l'ammontare degli interessi passivi sostenuti nel periodo d'imposta per finanziamenti relativi all'attività artistica o professionale (compresi quelli sostenuti per l'acquisto dell'immobile strumentale) o per dilazione nei pagamenti di beni acquistati per l'esercizio dell'arte o professione. Ai sensi dell'art. 66, comma 11, del D.L. n. 331 del 1993, non sono deducibili gli interessi versati dai contribuenti che hanno optato per il versamento trimestrale dell'IVA.

Nel **rigo RE14** vanno indicati i consumi. Si precisa che, ai fini della determinazione del dato in esame, va considerato l'ammontare deducibile delle spese sostenute nell'anno per servizi telefonici compresi quelli accessori e i consumi di energia elettrica.

Nel **rigo RE15**, **colonna 1**, va indicato l'ammontare delle spese relative a prestazioni alberghiere e a somministrazioni di alimenti e bevande in pubblici esercizi sostenute dal committente per conto del professionista e da questi addebitate in fattura, integralmente deducibili dal reddito di lavoro autonomo ai sensi del comma 5 dell'art. 54 del TUIR. In **colonna 2** va indicato il 75 per cento delle stesse spese effettivamente sostenute dal professionista, diverse da quelle da indicare nei successivi righi RE16 e RE17. L'importo deducibile di colonna 2 non può essere superiore al 2% dell'ammontare dei compensi percepiti (risultante dalla differenza tra l'importo indicato al rigo RE6 e l'importo indicato nel rigo RE4).

Pertanto, in **colonna 3,** va indicato l'importo deducibile, corrispondente alla somma di colonna 1 più l'ammontare deducibile di colonna 2. Nel **rigo RE16**, **colonna 1,** indicare il 75 per cento delle spese relative a prestazioni alberghiere e a somministrazioni di alimenti e bevande che si qualificano come spese di rappresentanza. In **colonna 2**, indicare l'ammontare delle altre spese di rappresentanza, effettivamente sostenute ed idoneamente documentate. Sono comprese nelle spese di rappresentanza anche quelle sostenute per l'acquisto o l'importazione di oggetti di arte, di antiquariato o da collezione, anche se utilizzati come beni strumentali per l'esercizio dell'arte o professione, nonché quelle sostenute per l'acquisto o l'importazione di beni destinati ad essere ceduti a titolo gratuito.

In **colonna 3,** indicare l'importo deducibile, corrispondente alla somma di colonna 1 più colonna 2. L'importo deducibile di colonna 3 non può essere superiore al 1% dell'ammontare dei compensi percepiti (risultanti dalla differenza tra l'importo indicato al rigo RE6 e l'importo indicato al rigo RE4).

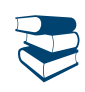

# *Vedere in APPENDICE, voce "Spese di rappresentanza"*

Nel **rigo RE17**, **colonna 1,** indicare il 75 per cento delle spese relative a prestazioni alberghiere e a somministrazioni di alimenti e bevande sostenute per la partecipazione a convegni, congressi e simili o a corsi di aggiornamento professionale. In **colonna 2**, indicare l'ammontare delle altre spese sostenute per la partecipazione a convegni, congressi e simili, ovvero a corsi di aggiornamento professionale. In **colonna 3,** indicare l'importo deducibile, pari al 50 per cento della somma di colonna 1 più colonna 2.

Nel **rigo RE19**, **colonna 2**, indicare le altre spese documentate ammesse in deduzione. In particolare riportare:

- l'importo pari al 10 per cento dell'IRAP, versata nel periodo d'imposta oggetto della presente dichiarazione sia a titolo di saldo (di periodi d'imposta precedenti) che di acconto, deducibile dal reddito di lavoro autonomo per effetto delle disposizioni di cui all'articolo 6 del decreto legge n. 185 del 29 novembre 2008, convertito, con modificazioni, dalla legge 28 gennaio 2009, n. 2. Si precisa che gli acconti rilevano nei limiti dell'imposta effettivamente dovuta per il medesimo periodo di imposta. Con gli stessi criteri si potrà tener conto anche dell'IRAP versata a fronte di versamenti effettuati a seguito di ravvedimento operoso, ovvero di iscrizione a ruolo di imposte dovute per effetto della riliquidazione della dichiarazione o di attività di accertamento (cfr. circolare n. 16 del 14 aprile 2009). Tale ammontare va indicato anche in **colonna 1**;
- l'80 per cento delle spese di manutenzione relative ad apparecchiature terminali per servizi di comunicazione elettronica ad uso pubblico di cui alla lettera gg) del comma 1 dell'articolo 1 del codice delle comunicazioni elettroniche, del decreto legislativo 1 agosto 2003, n. 259;
- il 40 per cento delle spese sostenute nel periodo d'imposta, limitatamente a un solo veicolo, per l'acquisto di carburanti, lubrificanti e simili (benzina, gasolio, metano, ecc.) utilizzati esclusivamente per la trazione di autovetture, autocaravan , ciclomotori e motocicli, nonché il 90 per cento di tali spese sostenute relativamente ai detti veicoli dati in uso promiscuo ai dipendenti per la maggior parte del periodo d'imposta;
- il 40 per cento delle altre spese, (diverse da quelle sostenute per l'acquisto di carburanti, lubrificanti e simili), utilizzati esclusivamente per la trazione e limitatamente ad un solo veicolo, relative alle autovetture, autocaravan, ciclomotori e motocicli, nonché il 90 per cento di tali spese sostenute relativamente ai veicoli dati in uso promiscuo ai dipendenti per la maggior parte del periodo d'imposta;
- il 50 per cento delle spese di impiego dei beni mobili adibiti promiscuamente all'esercizio dell'arte o della professione e all'uso personale o familiare del contribuente e utilizzati in base a contratto di locazione finanziaria o di noleggio;
- l'ammontare delle altre spese inerenti l'attività professionale o artistica effettivamente sostenute e debitamente documentate, inclusi i premi di assicurazione per rischi professionali, tenendo presente che le spese afferenti i beni o servizi utilizzati in modo promiscuo sono deducibili nella misura del 50 per cento;

Si ricorda che ai sensi dell'art. 2, comma 8, della legge n. 289 del 2002 non sono ammesse in deduzione le spese riconducibili a fatti, atti o attività qualificabili come reato.

#### TOTALE SPESE

Nel **rigo RE20** va indicato il totale delle spese, sommando gli importi da rigo RE7 a rigo RE19.

#### Differenza

Nel **rigo RE21**, colonna 2, va indicata la differenza tra l'importo di rigo RE6 e quello di rigo RE20.

I ricercatori e i docenti che intendono avvalersi delle agevolazioni previste dall'art. 3 del D.L. 269 del 2003, dall'art. 17, comma 1, del D.L. n. 185 del 2008, e dall'art. 44 del D.L. 78 del 2010, devono indicare nella colonna 1 del rigo RE21 i redditi derivanti esclusivamente da rapporti aventi ad oggetto attività di ricerca, già compresi nella colonna 2 del medesimo rigo.

Il **rigo RE22** deve essere compilato se il contribuente si è avvalso del *regime sostitutivo per le nuove iniziative produttive.* L'art.13 della Legge 388 del 2000 ha previsto per le persone fisiche che intraprendono un'attività di lavoro autonomo la possibilità di avvalersi, per il periodo di imposta in cui l'attività è iniziata e per i due successivi, di un regime fiscale agevolato che prevede il pagamento di un'imposta sostitutiva dell'Irpef nella misura del 10 per cento applicata sul reddito di lavoro autonomo determinato ai sensi dell'art. 54 del TUIR. Il regime agevolato, che si applica per il periodo d'inizio attività e per i due successivi, può essere usufruito esclusivamente dalle persone fisiche e dalle imprese familiari di cui all'art. 5, comma 4, del Tuir.

Nel rigo RE22, pertanto, va indicato in **colonna 1** il **codice 1** in riferimento all'adozione del regime agevolato per le nuove iniziative imprenditoriali, in **colonna 2** va indicata l'imposta sostitutiva pari al 10 per cento dell'importo di rigo RE21, colonna 2. Tale imposta va versata utilizzando il modello di pagamento F24 con il **codice tributo 4025.**

Qualora l'importo di rigo RE21, colonna 2, sia negativo va compilata esclusivamente la colonna 1.

#### REDDITO (O PERDITA) DELLE ATTIVITÀ PROFESSIONALI ED ARTISTICHE

Nel **rigo RE23**, qualora non sia stato compilato il rigo RE22, va indicata la somma tra:

l'importo di rigo RE21, colonna 2, al netto di quello eventualmente indicato nella colonna 1 del medesimo rigo;

- il 10 per cento dell'importo di rigo RE21, colonna 1.
- l'importo di rigo RE2, colonna 1.

Inoltre, se l'importo del rigo RE21, colonna 2, è positivo ed è stata barrata la casella "Rientro lavoratrici/lavoratori", nel calcolo dell'importo da indicare nel rigo **RE23 deve essere considerato** il 20 per cento dell'importo di rigo RE21, colonna 2, se il dichiarante è una donna ovvero il 30 per cento dell'importo di rigo RE21, colonna 2, se il dichiarante è un uomo.

In caso di risultato negativo l'importo deve essere preceduto dal segno "–".

Nell'ipotesi in cui, invece, sia stato compilato il rigo RE22, nel presente rigo va indicato l'importo di rigo RE2, colonna 1.

#### **Reddito (o perdita) delle attività professionali ed artistiche**

Nel **rigo RE24** deve essere indicata l'eventuale eccedenza di perdite degli esercizi precedenti, non utilizzata per compensare altri redditi di lavoro autonomo dell'anno fino a concorrenza dell'importo indicato nel rigo RE23, se positivo.

Nel **rigo RE25** indicare la differenza tra gli importi indicati nei righi RE23 e RE24. Tale importo va sommato agli altri redditi Irpef e riportato nel quadro RN.

Si ricorda che l'art. 1, comma 29, della legge finanziaria del 2008, ha riformulato l'art. 8 del TUIR in materia di perdite di lavoro autonomo e di imprese minori, pertanto nel caso in cui nel rigo RE25 sia indicata una perdita, dovrà essere scomputata dal reddito complessivo nel quadro RN.

#### RITENUTE D'ACCONTO

Nel **rigo RE26** va indicato l'ammontare delle ritenute d'acconto (comprese quelle eventualmente sospese) sui compensi indicati nella presente sezione da riportare, sommato alle altre ritenute, nell'apposito rigo del quadro RN.

## 4. Istruzioni per la compilazione del QUADRO EC

#### **PREMESSA**

A seguito dell'abrogazione del secondo comma dell'art. 2426 del codice civile, per opera del D.Lgs. n. 6 del 2003 (recante riforma del diritto societario), non è più consentito imputare al conto economico rettifiche di valore e accantonamenti per ragioni esclusivamente fiscali. L'art. 109, comma 4, lettera b), secondo periodo, del TUIR, nella versione precedente alle modifiche apportate dall'art. 1, comma 33, lett. q), della legge 24 dicembre 2007, n. 244 (finanziaria 2008), prevedeva, tuttavia che, in caso di imputazione al conto economico di rettifiche di valore e accantonamenti per importi inferiori ai limiti massimi previsti dalla disciplina del reddito di impresa, fosse ugualmente possibile operare maggiori deduzioni, a condizione che la parte di tali componenti negativi non imputata a conto economico fosse indicata in un apposito prospetto della dichiarazione dei redditi, dal quale risultassero anche le conseguenti divergenze tra valori civili e fiscali dei beni e dei fondi.

Con effetto dal periodo d'imposta successivo a quello in corso al 31 dicembre 2007, il predetto art. 1, comma 33, lettera q), della legge finanziaria 2008, ha previsto la soppressione della facoltà per il contribuente di dedurre nell'apposito prospetto gli ammortamenti dei beni materiali e immateriali, le altre rettifiche di valore, gli accantonamenti, le spese relative a studi e ricerche e sviluppo e le differenze tra i canoni di locazione finanziaria di cui all'articolo 102, comma 7 del TUIR, e la somma degli ammortamenti dei beni acquisiti in locazione finanziaria e degli interessi passivi che derivano dai relativi contratti imputati a conto economico, per i soggetti che contabilizzano i predetti contratti secondo il c.d. metodo finanziario.

La deducibilità di tali componenti negativi non imputati al conto economico non richiedeva l'apposizione di un vincolo su di una specifica voce del patrimonio netto; il citato art. 109, comma 4, lett. b), terzo periodo, si limitava, infatti, a porre la condizione che, in caso di prelievo di riserve preesistenti o di utili di esercizio, anche se prodotti in epoca successiva al periodo d'imposta di avvenuta deduzione extracontabile dei componenti negativi, l'ammontare delle restanti riserve di patrimonio netto e degli utili dell'esercizio portati a nuovo non scendesse al di sotto dell'importo complessivo residuo dei componenti negativi dedotti extracontabilmente (importo da assumere al netto del fondo imposte differite correlativamente stanziato in bilancio). Qualora, infatti, si fosse verificata tale evenienza, l'importo delle riserve e/o degli utili dell'esercizio prelevati che avesse intaccato tale livello minimo, aumentato dell'ammontare delle relative imposte differite, avrebbe concorso a formare il reddito imponibile, con conseguente e corrispondente riassorbimento ("decremento") dell'eccedenza di componenti negativi dedotti extracontabilmente.

In via transitoria è fatta salva l'applicazione delle disposizioni dell'articolo 109, comma 4, lettera b), terzo, quarto e quinto periodo, nel testo previgente alle modifiche apportate dalla predetta legge n. 244 del 2007, per il recupero delle eccedenze risultanti alla fine del periodo d'imposta in corso al 31 dicembre 2007.

Il presente prospetto consente, a partire dal periodo d'imposta 2008, la rilevazione degli eventuali riassorbimenti (c.d. "decrementi") delle eccedenze complessivamente indicate nel quadro EC dell'UNICO PF 2011.

Si precisa che è causa di riassorbimento, in tutto o in parte, dell'eccedenza pregressa l'affrancamento della stessa mediante applicazione dell'imposta sostitutiva ai sensi dell'art. 1, comma 48, della legge n. 244 del 2007 (vedere quadro RQ).

# ISTRUZIONI PER LA COMPILAZIONE

Il presente prospetto è suddiviso in quattro sezioni.

Le prime tre sono destinate all'indicazione dei dati riguardanti, separatamente, le categorie di componenti negativi cui è specificamente riferita la disciplina di deduzione exta-contabile.

In particolare, la prima sezione (**righi da EC1 a EC7**) riguarda gli ammortamenti dei beni (materiali e immateriali) strumentali ai fini fiscali, le spese relative a studi di ricerca e sviluppo nonché l'avviamento (sempreché, beninteso, fiscalmente riconosciuto e ammortizzato in sede contabile per quote inferiori a un diciottesimo del relativo costo).

La seconda sezione (**righi da EC8 a EC12**) riguarda le altre rettifiche dei beni diversi da quelli ammortizzabili.

La terza sezione (**righi da EC13 a EC18**) riguarda gli accantonamenti ai fondi per rischi ed oneri la cui deduzione è espressamente ammessa dalla disciplina del reddito d'impresa.

Nel dettaglio, ai fini della compilazione di tali sezioni, occorre tenere conto delle seguenti indicazioni:

- in **colonna 1** va riportata la somma algebrica degli importi indicati nelle colonne 1 (eccedenza pregressa) e 2 (eccedenza di periodo) e 3 (decrementi) nel quadro EC del modello UNICO 2011.
- in **colonna 2** (decrementi) vanno indicati gli importi degli eventuali riassorbimenti delle eccedenze pregresse. Si precisa che costituiscono decrementi dell'eccedenza pregressa gli ammortamenti, le maggiori plusvalenze, o le minori minusvalenze e le sopravvenienze che concorrono a formare il reddito d'impresa. L'importo indicato in colonna 2, rispettivamente, dei righi EC7, EC12 ed EC18 va riportato nelle **colonne 1**, **2** e **3** nel **rigo RF4**.
- nelle **colonne 3** e **4** delle prime tre sezioni vanno indicati, per ciascuna voce, i valori complessivi civili e fiscali dei beni e dei fondi. Si precisa che, in caso di beni iscritti in bilancio a un costo superiore a quello fiscale (per effetto, ad esempio, di rivalutazioni volontarie fiscalmente non riconosciute), il dato da indicare in colonna 3 non dovrà tener conto di tale maggior valore. La differenza tra tali due importi deve corrispondere alla somma algebrica degli importi indicati nelle colonne 1 e 2.

Nella quarta sezione nel rigo EC19, colonne da 1 a 4, va riportata la somma degli importi indicati nelle rispettive colonne dei righi EC7, EC12 ed EC18. La somma algebrica degli importi esposti nelle colonne 1 e 2, del rigo EC19 va indicata in colonna 1 del rigo EC20. In colonna 2 del rigo EC20, va indicato l'ammontare delle imposte differite calcolate a fronte dell'importo complessivo dei componenti negativi dedotti extracontabilmente. In colonna 3 del rigo EC20, va indicato l'ammontare complessivo delle riserve e dell'utile di esercizio cui si riferisce la dichiarazione accantonato a riserva.

# 5. Istruzioni per la compilazione del QUADRO RF **GENERALITÀ**

Il presente quadro deve essere compilato dagli esercenti imprese commerciali in regime di contabilità ordinaria e da quelli che, pur potendosi avvalere della contabilità semplificata e determinare il reddito ai sensi dell'art. 66 del TUIR, hanno optato per il regime ordinario. Il presente quadro non deve essere compilato dai soggetti che adottano il regime dei contribuenti minimi previsto dall'art. 1, commi da 96 a 117, della legge finanziaria 2008, in quanto detti soggetti devono compilare l'apposito quadro CM.

L'artigiano iscritto nell'apposito albo deve barrare la casella "Artigiani".

I soggetti individuati dal decreto 3 giugno 2011 del Ministero dell'economia e delle Finanze che avviano un'attività d'impresa in Italia ed intendono avvalersi dei benefici di cui alla legge 30 dicembre 2010, n. 238, devono barrare la casella posta a margine del quadro denominata "Rientro lavoratrici/lavoratori".

Il quadro RF si compone del riquadro "Determinazione del reddito" e dei seguenti prospetti:

- Altri dati;
- Dati di bilancio;

Prospetto dei crediti.

Nel **rigo RF1**, **colonna 1**, deve essere indicato il codice attività svolta in via prevalente desunto dalla tabella di classificazione delle attività economiche, ATECO 2007. Si precisa che la tabella dei codici attività è consultabile presso gli uffici dell'Agenzia delle entrate ed è reperibile sul sito Internet dell'Agenzia delle entrate www.agenziaentrate.gov.it unitamente alla tavola di raccordo tra le tabelle ATECOFIN 2004 e ATECO 2007.

In caso di esercizio di più attività, i dati relativi vanno riferiti all'attività prevalente sotto il profilo dell'entità dei ricavi conseguiti.

Le **colonne 2** e **3** vanno compilate dai soggetti per i quali non operano rispettivamente i parametri o gli studi di settore.

La **colonna 4** va compilata dai soggetti per i quali operano cause di inapplicabilità dagli studi di settore.

La **colonna 5** va barrata dai soggetti che non sono tenuti alla compilazione del modello studi di settore e sono dispensati dalla presentazione del modello Indicatori di Normalità Economica. Per ulteriori chiarimenti concernenti la verifica dei soggetti esclusi dalla compilazione del modello Indicatori di Normalità Economica si rinvia alle istruzioni dei relativi modelli.

Si ricorda che i soggetti nei confronti dei quali si applicano i parametri o gli studi di settore o tenuti alla compilazione del modello Indicatori di Normalità Economica devono invece:

– barrare l'apposita casella contenuta nella seconda facciata del Frontespizio nel rigo "Tipo di dichiarazione";

– compilare ed allegare gli appositi modelli.

Per la compilazione del predetto rigo si vedano le istruzioni riportate nella parte I, al paragrafo "Generalità" del capitolo 2 "Istruzioni comuni ai quadri RE-RF-RG-RD-RS".

In **colonna 6** va indicato l'ammontare dei componenti positivi rilevanti ai fini dell'applicazione degli studi di settore annotati nelle scritture contabili (per la determinazione si rimanda al decreto ministeriale di approvazione dello specifico studio di settore).

# DETERMINAZIONE DEL REDDITO

Il reddito d'impresa è determinato apportando all'utile (o alla perdita) risultante dal conto economico, da indicare rispettivamente nel **rigo RF2** o **RF3**, le variazioni in aumento e in diminuzione conseguenti all'applicazione delle disposizioni contenute nel TUIR o in altre leggi. La perdita non deve essere preceduta dal segno meno.

Pertanto, nel **rigo RF4** vanno indicati gli ammortamenti, le (maggiori) plusvalenze o le (minori) minusvalenze e le sopravvenienze che concorrono a formare il reddito ai sensi dell' art. 109, comma 4, lett. b), quarto periodo, del TUIR, nel testo previgente rispetto alle modifiche introdotte dall'art. 1, comma 3, lettera q), n. 1, della legge finanziaria 2008. In particolare, in **colonna 4**, va indicato l'importo complessivo di tali componenti (decremento dell'eccedenza pregressa), corrispondente a quello indicato nel rigo EC19, colonna 2, e nelle **colonne 1**, **2** e **3**, la parte di tale importo riferibile, rispettivamente, ai beni materiali e immateriali ammortizzabili (importo del rigo EC7, colonna 2), agli altri beni (importo del rigo EC12, colonna 2) e agli accantonamenti (importo del rigo EC18, colonna 2).

# Variazioni in aumento

Con riferimento alla **colonna 1** del **rigo RF5**, si fa presente che, ai sensi dell'art. 86, comma 4, del TUIR, le plusvalenze concorrono a formare il reddito per l'intero ammontare nel periodo d'imposta in cui sono realizzate, ovvero, se i beni sono stati posseduti per un periodo non inferiore a tre anni (o per i beni che costituiscono immobilizzazioni finanziarie, diverse da quelle di cui all'art. 87 del TUIR, se sono iscritti come tali negli ultimi tre bilanci), a scelta del contribuente, in quote costanti nel periodo d'imposta stesso e nei successivi, ma non oltre il quarto.

Il medesimo trattamento si applica, ai sensi dell'art. 88, comma 2, del TUIR, alle sopravvenienze attive costituite dalle indennità di cui alla lett. b) del comma 1 dell'art. 86 del TUIR, conseguite per un ammontare superiore a quello che ha concorso a formare il reddito in precedenti esercizi, che devono essere indicate nel **rigo RF5**, **colonna 2,** comprensive dell'importo indicato in colonna 1.

La scelta per la rateizzazione e per il numero di quote costanti va effettuata nella dichiarazione relativa al periodo d'imposta in cui le plusvalenze sono state realizzate o le sopravvenienze attive sono state conseguite, compilando il prospetto delle "Plusvalenze e sopravvenienze attive" contenuto nel quadro RS. In particolare, nella colonna 1 del rigo RS2 va indicato l'importo complessivo delle plusvalenze, e nella colonna 2 l'importo complessivo delle sopravvenienze, nel successivo rigo RS3 va indicato l'importo corrispondente alla quota costante prescelta rispettivamente per le plusvalenze, in colonna 1, e per le sopravvenienze, in colonna 2.

In tal caso, occorre apportare una variazione in diminuzione, da indicare nel rigo RF26, colonna 1 e/o 2, per l'intero ammontare delle plusvalenze patrimoniali e delle sopravvenienze attive da rateizzare, indicate nel rigo RS2 (colonna 1 e 2) del predetto prospetto, ed una variazione in aumento, da indicare nel rigo RF5, colonna 2, per l'ammontare della quota costante evidenziata nel rigo RS3 del prospetto stesso. Ad esempio, in caso di scelta del periodo massimo di rateizzazione, l'importo da indicare corrisponde ad un quinto dell'ammontare delle plusvalenze e sopravvenienze fiscali, indicate nel suddetto rigo RF26.

Nello stesso **rigo RF5** va indicata anche la somma delle quote costanti, imputabili al reddito dell'esercizio, delle plusvalenze realizzate e delle sopravvenienze attive conseguite oggetto di rateazione in precedenti periodi d'imposta.

Con riferimento al **rigo RF6**, si ricorda che ai sensi dell'art. 88, comma 3, lett. b), del TUIR i proventi in denaro o in natura conseguiti a titolo di contributo o di liberalità, esclusi i contributi di cui alle lettere g) ed h) del comma 1 dell'art. 85 del TUIR, e quelli per l'acquisto di beni ammortizzabili, indipendentemente dal tipo di finanziamento adottato, concorrono a formare il reddito nel periodo d'imposta in cui sono stati incassati ovvero, a scelta del contribuente, in quote costanti in tale periodo d'imposta e nei successivi, ma non oltre il quarto.

La scelta per la rateizzazione e per il numero di quote costanti va effettuata nella dichiarazione dei redditi relativa al periodo d'imposta in cui i predetti proventi sono stati incassati, compilando il prospetto delle "Plusvalenze e sopravvenienze attive" contenuto nel quadro RS.

L'ammontare dei proventi che si intende rateizzare, evidenziato nel rigo RS4 del predetto prospetto, va indicato nel **rigo RF27** e quello della quota costante, evidenziata nel rigo RS5 del prospetto stesso, va indicato nel **rigo RF6** unitamente alle quote costanti, imputabili al reddito dell'esercizio, dei proventi conseguiti a titolo di contributo o di liberalità oggetto di rateazione nei precedenti periodi d'imposta.

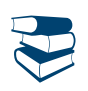

*Vedere in APPENDICE, voce "Contributi o liberalità"*

# REDDITI DEI TERRENI E DEI FABBRICATI

I redditi dei terreni e dei fabbricati che non costituiscono beni strumentali per l'esercizio dell'impresa né beni alla cui produzione o al cui scambio è diretta l'attività dell'impresa, concorrono a formare il reddito secondo le risultanze catastali per gli immobili situati nel territorio dello Stato e, a norma dell'art. 70, comma 2, del TUIR, per quelli situati all'estero.

Ai sensi dell'art. 90 del TUIR in caso di immobili locati, qualora il canone di locazione ridotto, fino ad un massimo del 15 per cento, delle spese documentate di manutenzione ordinaria, risulti superiore al reddito medio ordinario dell'unità immobiliare, il reddito è determinato in misura pari al canone di locazione al netto di tale riduzione.

Si ricorda che l'art. 2, comma 12-sexies, decreto legge 29 dicembre 2010, n. 225, convertito, con modificazioni, dalla legge 26 febbraio 2011, n. 10, ha stabilito che, al fine di ridurre il disagio abitativo e di favorire il passaggio da casa a casa per le particolari categorie sociali di cui all'art. 1, comma 1, della legge n. 9 del 2007, l'esecuzione dei provvedimenti di rilascio per finita locazione degli immobili adibiti ad uso abitativo, già sospesa fino al 31 dicembre 2010 dal decreto legge n. 194 del 2009, è ulteriormente differita al 31 dicembre 2011 nei comuni di cui all'art. 1, comma 1, della citata legge n. 9 del 2007 (vedere la voce "decreto legge 29 dicembre 2010, n. 225" nelle "Novità della disciplina del reddito d'impresa e di lavoro autonomo").

Per effetto dell'art. 3, commi 48 e 50, della legge 23 dicembre 1996, n. 662, ai fini della determinazione delle imposte sui redditi, le rendite catastali sono rivalutate del 5 per cento.

Ai sensi dell'art. 26, comma 1, del TUIR, i redditi derivanti da contratti di locazione di immobili ad uso abitativo se non percepiti non concorrono a formare il reddito dal momento della conclusione del procedimento giurisdizionale di convalida dello sfratto per morosità del conduttore. Pertanto, non vanno considerati i redditi derivanti da contratti per i quali il suddetto procedimento si è concluso prima della presentazione della dichiarazione, ma in ogni caso va assoggettata a tassazione la rendita catastale.

Nei **righi RF8** e **RF30** vanno indicati, rispettivamente, i costi e i proventi contabilizzati e nel **rigo RF7** va indicato il reddito determinato in base alle risultanze catastali (rendita catastale rivalutata) o alle norme sopra menzionate, tenendo conto dell'eventuale maggiorazione prevista per le unità immobiliari a disposizione.

Si fa presente che nel caso in cui il terreno sia posseduto a titolo di proprietà, enfiteusi, usufrutto o altro diritto reale, nel **rigo RF7** va indicato anche il reddito dominicale.

Gli imprenditori agricoli che esercitano attività eccedente i limiti di cui all'art. 32, comma 2, lett. b), se non determinano il reddito secondo le disposizioni di cui all'art. 56, comma 5, e 56-bis, comma 1, e di cui all'art. 32, comma 2, lett. c) del TUIR, devono indicare:

- nel rigo RF7, il reddito agrario, per l'attività compresa nei limiti;
- nel **rigo RF8**, la parte dei costi imputabili all'attività compresa nei limiti;
- nel **rigo RF30**, i ricavi riferibili all'attività compresa nei limiti.

Nel **rigo RF9**, **colonna 3**, va indicato l'importo complessivo dei ricavi non annotati nelle scritture contabili, comprensivo degli importi esposti in colonna 1, qualora il contribuente intenda avvalersi delle seguenti disposizioni:

- **Adeguamento ai ricavi determinati in base ai parametri** (art. 3, comma 126, della legge 23 dicembre 1996, n. 662), il cui importo va evidenziato in **colonna 1;**
- **Adeguamento ai ricavi determinati in base agli studi di settore** (art. 10 della legge 8 maggio 1998, n. 146), il cui importo va evidenziato in **colonna 1**.

In **colonna 2** va indicata l'eventuale maggiorazione del 3 per cento prevista dall'art. 2, comma 2-bis, del D.P.R. 31 maggio 1999, n. 195, introdotto dalla legge 30 dicembre 2004, n. 311 (legge Finanziaria per il 2005). Tale maggiorazione deve essere versata entro il termine per il versamento a saldo dell'imposta sul reddito (codice tributo 4726).

Si precisa che l'adeguamento agli studi di settore "ai fini IVA" deve essere indicato nell'apposita sezione contenuta nel quadro RS denominata "*Adeguamento agli studi di settore ai fini IVA*".

Nel **rigo RF10** deve essere indicato l'ammontare delle rimanenze finali che concorrono a formare il reddito a norma, rispettivamente degli artt. 92, 92 bis ,93 e 94, del TUIR, qualora non siano state imputate al conto economico o la differenza nel caso siano state imputate per importi inferiori a quelli determinati in base agli stessi articoli.

Ai soggetti che valutano le rimanenze ai sensi dell'art. 93, comma 6, del TUIR, è fatto obbligo di predisporre e conservare distintamente per ciascuna opera, fornitura o servizio, un prospetto da cui risulti l'indicazione degli estremi del contratto, delle generalità e della residenza del committente, della scadenza prevista, degli elementi tenuti a base per la valutazione e della loro collocazione nei conti dell'impresa.

Nel **rigo RF11**, **colonna 1** va indicato l'ammontare degli interessi passivi indeducibili ai sensi dell'art. 61 del TUIR. In **colonna 2** va indicato, oltre all'importo di colonna 1, l'ammontare degli altri interessi passivi indeducibili (come ad esempio gli interessi di mora indeducibili, in quanto non ancora corrisposti, ai sensi dell'art. 109, comma 7, del TUIR o degli interessi dovuti dai soggetti che liquidano trimestralmente l'Iva, indeducibili ai sensi dell'art. 66, comma 11, del D.L. n. 331 del 1993).

Nel rigo RF12 vanno indicate le imposte indeducibili e quelle deducibili per le quali non è stato effettuato il pagamento. Ai fini della deduzione del 10 per cento dell'Irap versata, ai sensi dell'art. 6 del D.L. 185 del 2008, nel presente rigo occorre indicare l'intero ammontare dell'Irap risultante a conto economico. Nel **rigo RF39,** utilizzando il **codice 12**, va indicato il 10 per cento dell'Irap versata nel periodo d'imposta oggetto della presente dichiarazione sia a titolo di saldo (di periodi d'imposta precedenti) che di acconto, deducibile dal reddito d'impresa. Si precisa che gli acconti rilevano nei limiti dell'imposta effettivamente dovuta per il medesimo periodo di imposta. Con

gli stessi criteri si potrà tener conto anche dell'IRAP versata a fronte di versamenti effettuati a seguito di ravvedimento operoso, ovvero di iscrizione a ruolo di imposte dovute per effetto della riliquidazione della dichiarazione o di attività di accertamento (cfr. circolare n. 16 del 14 aprile 2009).

Nel **rigo RF13**, **colonna 1**, va indicato l'ammontare di tutte le erogazioni liberali imputate al conto economico, ad esclusione di quelle previste dall'art. 100, comma 2, lett. f), h), se di importo non superiore a euro 2.065,83, l), se di importo non superiore a euro 1.549,37, m), n), o).

Nella **colonna 2**, oltre all'importo di colonna 1, va indicato l'importo delle spese relative ad opere o servizi – forniti direttamente o indirettamente – utilizzabili dalla generalità dei dipendenti o categorie di dipendenti, volontariamente sostenute per specifiche finalità di educazione, istruzione, ricreazione, assistenza sociale e sanitaria o culto, per la parte eccedente l'importo deducibile ai sensi dell'art. 100 comma 1, del TUIR. In tale rigo vanno, altresì, indicate le spese relative all'impiego di lavoratori dipendenti, assunti a tempo indeterminato, utilizzati per prestazioni di servizi erogati a favore delle ONLUS, per la parte eccedente l'importo deducibile ai sensi dell'art. 100, comma 2, lett. i) del TUIR.

Per entrambe le categorie di spese indicate, la deduzione è ammessa in misura non superiore al 5 per mille dell'ammontare delle spese per prestazioni di lavoro dipendente risultante dalla dichiarazione dei redditi.

Nel **rigo RF14**, va indicato l'ammontare indeducibile delle spese e degli altri componenti negativi relativi ai mezzi di trasporto a motore utilizzati, in applicazione dei criteri stabiliti dall'art. 164 del TUIR.

Nel **rigo RF15**, **colonna 2**, va indicato l'importo delle svalutazioni delle partecipazioni non deducibili in base agli artt. 94 e 101 del TUIR, nonché delle minusvalenze patrimoniali, sopravvenienze passive e perdite, diverse da quelle deducibili ai sensi dell'art. 101 del TUIR, e/o l'eccedenza di quelle contabilizzate in misura superiore a quella risultante dall'applicazione delle predette disposizioni. Si ricorda che le minusvalenze patrimoniali derivanti dalla destinazione dei beni a finalità estranee all'esercizio dell'impresa sono indeducibili.

In tale colonna va indicato anche l'importo delle minusvalenze realizzate, a norma dell'art. 101 del TUIR, sulle azioni, quote e strumenti finanziari similari alle azioni che non possiedono i requisiti di cui all'art. 87 del TUIR fino a concorrenza dell'importo non imponibile dei dividendi, ovvero dei loro acconti, percepiti nei trentasei mesi precedenti il realizzo, ai sensi dell' art. 109, commi 3-bis e 3-ter del TUIR.

Tali disposizioni si applicano anche alle differenze negative tra i ricavi dei beni di cui all'art. 85, comma 1, lett. c) e d), del TUIR e i relativi costi. Le predette disposizioni si applicano alle azioni, quote e strumenti finanziari similari alle azioni acquisite nei trentasei mesi precedenti il realizzo, sempre che soddisfino i requisiti per l'esenzione di cui alle lettere c) e d) del comma 1 dell'art. 87 del TUIR.

Le minusvalenze e le differenze negative suddette vanno evidenziate in **colonna 1**.

In colonna 2 di tale rigo vanno altresì indicate qualora il contribuente non abbia ottemperato all'obbligo di comunicare all'Agenzia delle Entrate i dati e le notizie necessari al fine di consentire l'accertamento della conformità delle operazioni di cessione con le disposizioni dell'art. 37-bis del D.P.R. n. 600 del 1973:

- le minusvalenze imputate al conto economico di ammontare complessivo superiore a 5.000.000 di euro, derivanti dalla cessione di partecipazioni che costituiscono immobilizzazioni finanziarie;
- e minusvalenze e le differenze negative tra i ricavi di cui all'art. 85, comma 1, lett. c) e d), del TUIR e i relativi costi, di ammontare superiore a 50.000 euro, derivanti da operazioni su azioni o altri titoli negoziati, in mercati regolamentati italiani o esteri, anche a seguito di più operazioni.

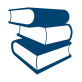

*Vedere in APPENDICE, voce "Minusvalenze patrimoniali da cessioni di partecipazioni"*

Nel **rigo RF16** va indicata la quota indeducibile:

- delle minusvalenze realizzate, relative a partecipazioni aventi i requisiti di cui all'art. 87, comma 1, del TUIR;
- delle minusvalenze realizzate relative alla cessione di strumenti finanziari similari alle azioni di cui all'art. 44 del TUIR e dei contratti di associazione in partecipazione e di cointeressenza, allorché sia previsto un apporto di capitale o misto ove sussistano i requisiti di esenzione di cui sopra;
- della differenza negativa tra le somme o il valore normale dei beni ricevuti a titolo di ripartizione del capitale e delle riserve di capitale nelle ipotesi di recesso o esclusione in qualità di socio, riscatto delle azioni, riduzione del capitale per esuberanza ovvero liquidazione anche concorsuale di società ed enti e il costo fiscalmente riconosciuto della partecipazione, avente i requisiti di esenzione di cui sopra.

Per tali componenti negativi si applica la disposizione dell'art. 64, comma 1, del TUIR, che ne prevede l'indeducibilità in misura pari al 50,28 per cento del loro ammontare.

Nel rigo RF17 vanno indicate le quote di ammortamento relative a beni materiali e immateriali e a beni gratuitamente devolvibili, di cui, rispettivamente, agli artt. 102, 103 e 104 del TUIR, eccedenti la misura fiscalmente deducibile. In tale rigo va anche indicato l'ammontare della quota di ammortamento indeducibile, relativa alle plusvalenze iscritte su beni patrimoniali, a decorrere dal periodo d'imposta 1997. Si ricorda che gli ammortamenti e gli altri oneri relativi ad impianti di telefonia dei veicoli utilizzati per il trasporto di merci da parte delle imprese di autotrasporto sono ammessi integralmente in deduzione limitatamente ad un solo impianto per ciascun veicolo.

Nel **rigo RF18**, va indicato l'ammontare:

- in **colonna 1**, delle spese relative a prestazioni alberghiere e a somministrazioni di alimenti e bevande, diverse da quelle di cui al comma 3 dell'articolo 95 del TUIR; tale importo va indicato anche in **colonna 3;**
- in **colonna 2,** delle spese di rappresentanza imputate a conto economico, di cui all'art. 108, comma 2, secondo periodo, del TUIR, diverse dalle precedenti, tale importo va indicato anche in **colonna 3**.

Ai sensi dell'art. 1, comma 3, del decreto del Ministro dell'economia e delle finanze del 19 novembre 2008 per le imprese di nuova costituzione, le spese di rappresentanza (compreso il 75 per cento delle spese relative a prestazioni alberghiere e a somministrazioni di alimenti e bevande che si qualificano come spese di rappresentanza) sostenute nei periodi d'imposta anteriori a quello in cui sono conseguiti i primi ricavi, possono essere portate in deduzione dal reddito dello stesso periodo e di quello successivo; in tal caso occorre riportare l'importo delle suddette spese non deducibili nel presente periodo d'imposta nel quadro RS, rigo RS28.

Nella **colonna 3**, oltre agli importi indicati in colonna 1 e 2, vanno indicate le spese di competenza di altri esercizi ai sensi dell'art. 109, comma 4, del TUIR, deducibili in quote costanti nell'esercizio in cui sono state sostenute e nei quattro successivi ai sensi dell'art. 108, comma 3, secondo periodo, del TUIR. Le quote delle suddette spese deducibili nell'esercizio vanno indicate nel **rigo RF32**, **colonna 4**.

Nel **rigo RF19** va indicato l'ammontare delle spese di manutenzione, riparazione, ammodernamento e trasformazione eccedente la quota deducibile a norma dell'art. 102, comma 6, del TUIR; l'eccedenza è deducibile per quote costanti nei cinque esercizi successivi. Le quote delle eccedenze pregresse imputabili al reddito dell'esercizio vanno indicate nel rigo RF39, indicando il codice 6 nell'apposito campo. Nel **rigo RF20**, **colonna 1**, va indicato l'importo degli accantonamenti di quiescenza e previdenza imputato al conto economico eccedente la quota deducibile ai sensi dell'art. 105 del TUIR. In **colonna 2** va indicata l'eccedenza delle svalutazioni dei crediti e degli accantona-

menti per rischi su crediti imputati al conto economico rispetto all'importo deducibile ai sensi dell'art. 106 del TUIR. In **colonna 3** va indicato l'importo degli altri accantonamenti imputati al conto economico non deducibili in tutto o in parte ai sensi dell'art. 107 del TUIR, nonché la somma degli importi evidenziati nelle colonne 1 e 2.

Nel **rigo RF21** va indicato l'importo delle spese ed altri componenti negativi imputati al conto economico, diversi dagli interessi passivi, tranne gli oneri fiscali, contributivi e di utilità sociale, per la parte indeducibile ai sensi dell'art. 109, comma 5, del TUIR. Con specifico riferimento al secondo periodo di tale comma, si ricorda che le spese e gli altri componenti negativi riferibili indistintamente ad attività o beni produttivi di proventi computabili, o non computabili in quanto esclusi, e ad attività o beni produttivi di proventi non computabili, in quanto esenti, nella determinazione del reddito, sono deducibili per la parte corrispondente al rapporto tra l'ammontare dei ricavi e altri proventi che concorrono a formare il reddito d'impresa o che non vi concorrono in quanto esclusi e l'ammontare complessivo di tutti i ricavi e proventi. Ai fini dell'applicazione di detto secondo periodo, non rilevano le plusvalenze esenti di cui all'art. 87 del TUIR.

Nel **rigo RF22** vanno indicate le perdite su cambi imputate al conto economico derivanti dalla valutazione dei crediti e dei debiti, anche sotto forma di obbligazioni, in valuta estera secondo il cambio alla data di chiusura dell'esercizio, qualora il rischio di cambio non sia coperto da contratti di copertura anche essi valutati in modo coerente secondo il cambio di chiusura dell'esercizio (v. art. 110, comma 3 del TUIR). In tale rigo va altresì indicato, all'atto del realizzo, il maggior utile o la minor perdita derivante dalla divergenza tra il valore civile e quello fiscale.

Nel **rigo RF23** vanno indicate le spese e gli altri componenti negativi di cui all'art. 110, commi 10 e 12-bis derivanti da operazioni intercorse con imprese residenti ovvero localizzate in Stati o territori diversi da quelli individuati nella lista di cui al decreto ministeriale da emanare ai sensi dell'art. 168-bis del TUIR, ovvero derivanti da prestazioni di servizi rese da professionisti domiciliati in Stati o territori diversi da quelli individuati nella predetta lista.

Nel **rigo RF24**, vanno indicate le variazioni in aumento diverse da quelle sopra elencate.

Ogni voce è identificata da un codice, da indicare nel campo immediatamente precedente quello che accoglie l'importo. In particolare, vanno indicati con:

- **codice 1**, il 40 per cento dei dividendi formati con utili prodotti dalla società o ente partecipato fino all'esercizio in corso al 31 dicembre 2007 ovvero il 49,72 per cento dei dividendi formati con utili prodotti dalla società o ente partecipato a partire dall'esercizio successivo a quello in corso al 31 dicembre 2007, qualora imputati per competenza negli esercizi precedenti ed incassati nel periodo di imposta oggetto della presente dichiarazione;
- **codice 2**, l'ammontare dell'incentivo fiscale derivante dall'applicazione dei commi 3 e 3 bis dell'art. 5 del decreto legge 1° luglio 2009, n. 78, convertito, con modificazioni, dalla legge 3 agosto 2009, n. 102, (c.d. Tremonti-ter), pari al corrispettivo o al valore normale dei beni oggetto dell'agevolazione di cui al comma 1 del predetto art. 5 fino a concorrenza della variazione in diminuzione effettuata nel periodo in cui è stato realizzato l'investimento; per effetto della revoca dell'agevolazione il reddito imponibile, relativo al periodo di imposta in cui si verifica uno degli eventi previsti nel comma 3, è aumentato avuto riguardo al corrispettivo dei beni ceduti, o al valore normale dei beni dismessi, destinati al consumo personale o familiare dell'imprenditore o a finalità estranee all'esercizio dell'impresa prima del secondo periodo d'imposta successivo all'acquisto e nel caso di cessione dei beni oggetto dell'investimento a soggetti aventi stabile organizzazione in Paesi non aderenti allo Spazio economico europeo (cfr. Circolare n. 44/E del 27 ottobre 2009 dell'Agenzia delle entrate);
- **codice 3**, le spese di vitto e alloggio sostenute per le trasferte effettuate fuori dal territorio comunale dai lavoratori dipendenti e assimilati, per la parte eccedente i limiti stabiliti dall'art. 95, comma 3 del TUIR;

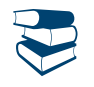

*Vedere in APPENDICE, voce "Spese per trasferte"*

- **codice 4**, l'ammontare non deducibile dei canoni di locazione, anche finanziaria, e delle spese relative al funzionamento di strutture recettive (art. 95, comma 2, del TUIR);
- **codice 5**, il valore normale dei beni destinati al consumo personale o familiare dell'imprenditore o destinati a finalità estranee all'esercizio dell'impresa (art. 85, comma 2, del TUIR);

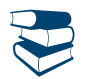

*Vedere in APPENDICE, voce "Beni la cui cessione non è considerata destinazione a finalità estranee all'esercizio dell'impresa"*

- **codice 6**, l'ammontare delle eventuali svalutazioni imputate al conto economico delle partecipazioni in società di tipo personale o in GEIE – Gruppo europeo di interesse economico – residenti nel territorio dello Stato ovvero non residenti ma con stabile organizzazione;
- codice 7, i redditi imputati da trust trasparenti o misti;
- **codice 9**, dai contribuenti che nel periodo d'imposta successivo intendono avvalersi regime fiscale di vantaggio per l'imprenditoria giovanile e lavoratori in mobilità previsto dall'articolo 27, commi 1 e 2, del D.L. 6 luglio 2011, n. 98, convertito con modificazioni dalla legge 15 luglio 2011, n. 111 per la parte eccedente l'ammontare di cinquemila euro, la somma algebrica dei componenti positivi e negativi di reddito relativi ad esercizi precedenti a quello da cui ha effetto il nuovo regime, ove sia di segno positivo, la cui tassazione o deduzione è stata rinviata in conformità alle disposizioni del TUIR;
- **codice 10**, l'ammontare della differenza positiva risultante dal realizzo entro la fine del terzo periodo d'imposta successivo a quello di esercizio dell'opzione di cui all'art. 1, comma 48, della legge finanziaria 2008, dei beni oggetto di riallineamento ai sensi dell'art. 2, comma 2, del decreto del Ministro dell'Economia e delle Finanze 3 marzo 2008;
- **codice 13,** le plusvalenze patrimoniali e le sopravvenienze attive determinate ai sensi degli artt. 86 e 88 del TUIR, qualora non siano state imputate al conto economico o vi siano state imputate in misura inferiore a quella determinata in base agli stessi articoli, tenendo conto in tal caso della differenza;
- **codice 15,** la differenza tra il valore normale dei beni ceduti e/o dei servizi prestati e il ricavo contabilizzato (ovvero la differenza tra il costo contabilizzato e il valore normale dei beni e/o dei servizi ricevuti), nell'ipotesi di cui all'art. 110, comma 7, del TUIR;
- **codice 17**, l'intero ammontare dei costi e delle spese riconducibili a fatti, atti o attività qualificabili come reato;
- **codice 18,** i contributi ad associazioni imputati al conto economico e non corrisposti nel periodo d'imposta oggetto della presente dichiarazione ovvero corrisposti indipendentemente da una formale deliberazione da parte dell'associazione a cui affluiscono, in quanto indeducibili ai sensi dell'art. 99, comma 3, del TUIR;
- **codice 20,** per i soggetti che, nel periodo d'imposta precedente, hanno applicato l'art. 92-bis del TUIR, le svalutazioni determinate in base all'art. 92, comma 5, del medesimo testo unico, fino a concorrenza del maggior valore assoggettato ad imposta sostitutiva di cui all'art. 81, comma 21, del D.L. n. 112 del 2008;
- **codice 21,** per i soggetti che, nel periodo d'imposta precedente, hanno applicato l'art. 92-bis del TUIR, se la quantità delle rimanenze finali è inferiore a quella esistente al termine del periodo d'imposta di prima applicazione dell'articolo 92-bis del TUIR, il maggior valore assoggettato ad imposta sostitutiva delle quantità vendute;
- **codice 23,** la quota di reddito delle piccole e medie imprese destinata a investimenti ambientali, di cui all'art. 6 della legge n. 388 del 2000, che non ha concorso nei due periodi d'imposta precedenti a formare il reddito imponibile ai fini delle imposte sul reddito, qualora i beni oggetto di tali investimenti siano stati ceduti nel presente periodo d'imposta;
- **codice 26**, l'ammontare rideterminato dell'agevolazione spettante sul relativo bene acquistato ai sensi dell'art. 5, comma 1, del decreto legge 1° luglio 2009, n. 78, convertito, con modificazioni, dalla legge 3 agosto 2009, n. 102, qualora la certezza del diritto a percepire i contributi in conto impianti si verifichi in un esercizio successivo a quello in cui si è effettuato l'investimento agevolabile;
- **codice 30,** gli utili che sono stati oggetto di agevolazione per le imprese che hanno sottoscritto o aderito a un contratto di rete, nell'ipotesi in cui, ai sensi dell'articolo 42, comma 2-quater del D.L. n. 78 del 2010, nel periodo d'imposta oggetto della presente dichiarazione, la riserva appositamente istituita sia stata utilizzata per scopi diversi dalla copertura di perdite ovvero sia venuta meno l'adesione al contratto di rete;
- **codice 33**, i redditi imputati per trasparenza dai fondi immobiliari, diversi da quelli di cui al comma 3 dell'art. 32 del decreto legge 31 maggio n. 78, come modificato dall'art. 8 del decreto legge 13 maggio 2011, n. 70, qualora il partecipante, diverso dai soggetti indicati nel suddetto comma 3, possieda quote di partecipazione in misura superiore al 5 per cento del patrimonio del fondo;

**codice 99**, le altre variazioni in aumento non espressamente elencate nel quadro.

Nella **colonna 37**, del rigo RF24 va indicato il totale degli importi indicati nei campi 2, 4, 6, 8, 10, 12, 14, 16, 18, 20, 22, 24, 26, 28, 30, 32, 34 e 36 del medesimo rigo.

Nel **rigo RF25** va indicato il totale delle variazioni in aumento, risultante dalla somma degli importi indicati nei righi da RF5 a RF24.

#### Variazioni in diminuzione

Nel **rigo RF26**, **colonna 1,** va indicato l'intero ammontare delle plusvalenze patrimoniali attive da rateizzare, indicate nel rigo RS2 (colonna 1) del prospetto delle "Plusvalenze e delle sopravvenienze attive" per le quali è stata effettuata una variazione in aumento, nel rigo RF5, colonna 1. Nella **colonna 2**, oltre all'importo di colonna 1, va indicato l'intero ammontare delle sopravvenienze indicate nel rigo RS2 (colonna 2) del citato prospetto per le quali è stata effettuata una variazione in aumento, nel rigo RF5, colonna 2.

Nel **rigo RF27**, va indicato l'ammontare dei proventi in denaro o in natura conseguiti a titolo di contributo o di liberalità, esclusi i contributi di cui alle lettere g) ed h) del comma 1 dell'art. 85 del TUIR e quelli per l'acquisto di beni ammortizzabili indipendentemente dal tipo di finanziamento, che si intende rateizzare, evidenziato nel rigo RS4 del prospetto delle "Plusvalenze e delle sopravvenienze attive".

Nel **rigo RF28**, va indicato l'importo degli utili distribuiti dalle società di tipo personale o da GEIE – Gruppo europeo di interesse economico – residenti nel territorio dello Stato ovvero non residenti ma con stabile organizzazione imputati a conto economico nonché delle eventuali riprese di valore delle partecipazioni.

Nel **rigo RF29** va indicato l'intero ammontare dei dividendi ricevuti, imputati al conto economico, formati con utili prodotti nei periodi di applicazione del regime di trasparenza. L'integrale esclusione di detti dividendi si applica anche nel caso in cui la distribuzione avvenga successivamente ai periodi di efficacia dell'opzione e a prescindere dalla circostanza che i soci percipienti siano gli stessi cui sono stati imputati i redditi per trasparenza, a condizione che rientrino pur sempre tra i soggetti di cui all'art. 14 del DM 23 aprile 2004.

Nel **rigo RF31** vanno indicate le quote di utili dell'esercizio, spettanti ai lavoratori dipendenti e agli associati in partecipazione con apporto esclusivo di opere e servizi, che sono deducibili indipendentemente dalla loro imputazione al conto economico.

#### Nel **rigo RF32,** va indicato:

- in **colonna 1,** il 75 per cento delle spese di rappresentanza relative a prestazioni alberghiere e a somministrazione di alimenti e bevande di cui al comma 5 dell'art. 109 del TUIR, diverse da quelle di cui al comma 3 dell'art. 95 del TUIR.
- in **colonna 2**, le spese di rappresentanza di cui all'art. 108, comma 2, secondo periodo, del TUIR, comprensivo delle spese indicate in colonna 1, per l'ammontare deducibile ai sensi dell'art. 1, comma 2, del decreto del Ministro dell'economia e delle finanze del 19 novembre 2008; le predette spese, da indicare anche in colonna 4, non sono deducibili nel periodo d'imposta di sostenimento se non rispondenti ai requisiti di inerenza e congruità stabiliti con il citato decreto ministeriale.

Ai sensi dell'art. 1, comma 3, del decreto in commento, per le imprese di nuova costituzione, le spese di rappresentanza sostenute nei periodi d'imposta anteriori a quello in cui sono conseguiti i primi ricavi, possono essere portate in deduzione dal reddito dello stesso periodo (di conseguimento dei primi ricavi) e di quello successivo; in tal caso occorre riportare nella presente colonna anche le spese di rappresentanza sostenute nei periodi d'imposta precedenti, non dedotte nei predetti periodi (evidenziate nel rigo RS28 del modello UNICO PF 2011), qualora deducibili nel presente periodo d'imposta nei limiti stabiliti dall'art. 1, comma 3, del citato decreto ministeriale;

 in **colonna 3**, le quote delle spese di rappresentanza deducibili nell'esercizio relative ai periodi d'imposta precedenti alle modifiche all'art. 108, comma 2, del TUIR apportate dal comma 33 dell'art. 1 della legge 24 dicembre 2007, n. 244. Da indicare anche in colonna 4.

Nella colonna 4, oltre agli importi di colonna 2 e 3, va indicato l'importo delle quote delle spese contabilizzate in precedenti esercizi e rinviate ai successivi periodi di imposta, nonché le spese e gli oneri specificamente afferenti ricavi e altri proventi che, pur non risultando imputati al conto economico concorrono a formare il reddito dell'esercizio, se dette spese e oneri risultano da elementi certi e precisi (cfr. art. 109, comma 4, del TUIR) e l'importo delle spese relative a prestazioni alberghiere e a somministrazione di alimenti e bevande non qualificabili quali spese di rappresentanza diverse da quelle di cui al comma 3 dell'art. 95 del TUIR, per la quota deducibile ai sensi del comma 5 dell'art. 109 del TUIR.

Nel **rigo RF33** vanno indicati i proventi che sono stati imputati al conto economico quali componenti positivi che, in base all'art. 91 del TUIR, non concorrono alla formazione del reddito di impresa, compresi i componenti positivi già assoggettati ad imposta sostitutiva. Nel **rigo RF34** va indicata la quota esente:

- delle plusvalenze realizzate, relative a partecipazioni aventi i requisiti di cui all'art. 87 del TUIR;
- delle plusvalenze realizzate relative alla cessione di strumenti finanziari similari alle azioni di cui all'art. 44 del TUIR e dei contratti di associazione in partecipazione e di cointeressenza, allorché sia previsto un apporto di capitale o misto se sussistono i requisiti di cui all'art. 87 del TUIR;
- della differenza positiva imputata a conto economico tra le somme o il valore normale dei beni ricevuti a titolo di ripartizione del capitale e delle riserve di capitale, anche nelle ipotesi di recesso o esclusione, riscatto delle azioni, riduzione del capitale per esuberanza ovvero liquidazione anche concorsuale di società ed enti e il costo fiscalmente riconosciuto della partecipazione, avente i requisiti di cui all'art. 87 del TUIR (cfr. comma 6 del medesimo articolo).

Per tali componenti positivi si applica la disposizione dell'art. 58 del TUIR, che ne prevede l'esenzione in misura pari al 50,28 per cento del loro ammontare.

Nel **rigo RF35** va indicato il 60 per cento qualora si tratti di utili o remunerazioni formate con utili prodotti fino all'esercizio in corso al 31 dicembre 2007, ovvero il 50,28 per cento, qualora si tratti di utili o remunerazioni formate con utili prodotti dall'esercizio successivo a quello in corso al 31 dicembre 2007:

- degli utili relativi alla partecipazione al capitale o al patrimonio delle società e degli enti di cui all'art. 73 del TUIR;
- degli utili relativi ai titoli e agli strumenti finanziari di cui all'art. 44, comma 2, lett. a) del TUIR;
- delle somme o del valore normale dei beni ricevuti a titolo di ripartizione delle riserve di utili anche nelle ipotesi di recesso o esclusione in qualità di socio, riscatto, riduzione del capitale per esuberanza ovvero liquidazione anche concorsuale di società ed enti, di cui all'art. 47, comma 7, del TUIR;
- della remunerazione percepita in dipendenza di contratti di associazione in partecipazione e cointeressenza allorché sia previsto un apporto di capitale o misto;
- degli utili provenienti da soggetti esteri, non residenti in paradisi fiscali, ovvero, se residenti in stati o territori con regime fiscale privilegiato, qualora si sia dimostrato a seguito di istanza di interpello che dalle partecipazioni non sia conseguito l'effetto di localizzare reddito in tali stati o territori a decorrere dall'inizio del periodo di possesso della partecipazione. Tale limitato concorso alla formazione del reddito si applica in presenza di partecipazioni al capitale o al patrimonio di società ed enti non residenti ai sensi dell'art. 44, comma 2, lett. a) del TUIR.

Nel **rigo RF36** vanno indicati gli utili su cambi imputati al conto economico derivanti dalla valutazione dei crediti e dei debiti anche sotto forma di obbligazioni in valuta estera secondo il cambio alla data di chiusura dell'esercizio, qualora il rischio di cambio non sia coperto da contratti di copertura anche essi valutati in modo coerente secondo il cambio di chiusura dell'esercizio (v. art. 110, comma 3 del TUIR). In tale rigo va altresì indicato, all'atto del realizzo, il minor utile o la maggior perdita derivante dalla divergenza tra il valore civile e quello fiscale.

Nel rigo RF37 vanno indicate le spese e gli altri componenti negativi derivanti da operazioni intercorse con imprese residenti ovvero localizzate in Stati o territori diversi da quelli individuati nella lista di cui di cui al decreto ministeriale da emanare ai sensi dell'art. 168-bis del TUIR ovvero derivanti da prestazioni di servizi rese da professionisti domiciliati in Stati o territori diversi da quelli individuati nella predetta lista per le quali, per effetto dell'esclusione di cui all'art. 110, comma 11, del TUIR, non opera l'indeducibilità prevista dai commi 10 e 12 *bis* del medesimo articolo.

# Nel **rigo RF38** va indicato:

- in **colonna 1** l'importo escluso dal reddito, per effetto di quanto previsto dall'articolo 42, comma 2-quater e seguenti, del decreto legge n. 78 del 2009 (cc.dd. *Reti d'imprese*), di cui al rigo **RS34, colonna 2** (vedere la voce "Decreto legge 1° luglio 2009, n. 78" nelle novità del reddito d'impresa e di lavoro autonomo);
- **in colonna 2,** oltre all'importo di colonna 1:
- l'80 per cento del reddito derivante dall'utilizzazione di navi iscritte nel registro internazionale ai sensi dell'art. 4, comma 2, del D.L. 30 dicembre 1997, n. 457, convertito dalla legge 27 febbraio 1998, n. 30 e ai sensi dell'art. 6-bis della legge n. 30 del 1998, del reddito prodotto dalle imprese armatoriali che esercitano la pesca oltre gli stretti e il 56 per cento pari al 70 per cento dell'80 per cento del reddito prodotto dall'imprese che esercitano la pesca mediterranea; ai sensi dell'art. 13, comma 3, della legge 23 dicembre 1999, n. 488, l'80 per cento del reddito derivante dall'esercizio, a bordo di navi da crociera, delle attività commerciali complementari, accessorie o comunque relative alla prestazione principale, anche se esercitate da terzi in base a rapporti contrattuali con l'armatore. Per i redditi derivanti dall'attività di escursione comunque realizzata, l'agevolazione si applica solo nei confronti dell'armatore;
- il 64 per cento, pari all'80 per cento dell'80 per cento, del reddito delle imprese che esercitano la pesca costiera o la pesca nelle acque interne e lagunari, ai sensi dell'art. 2, comma 2, della legge 22 dicembre 2008, n. 203;

Nel **rigo RF39** vanno indicate le variazioni in diminuzione diverse da quelle sopra elencate. Ogni voce è identificata da un codice, da indicare nel campo immediatamente precedente quello che accoglie l'importo. In particolare, vanno indicati con:

 **codice 1**, gli utili imputati per competenza al conto economico del periodo di imposta oggetto della presente dichiarazione non ancora percepiti;

 **codice 3,** l'importo forfetario di euro 59,65 al giorno, elevato a euro 95,80 per le trasferte all'estero, al netto delle spese di viaggio e di trasporto, che le imprese autorizzate all'autotrasporto di merci possono dedurre in luogo della deduzione, anche analitica, delle spese sostenute in relazione alle trasferte effettuate dal proprio dipendente fuori del territorio comunale;

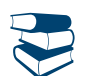

*Vedere in APPENDICE, voce "Spese per trasferte"*

 **codice 4**, l'importo delle quote di accantonamento annuale al TFR destinate a forme pensionistiche complementari, deducibile ai sensi dell'art. 105, comma 3, del TUIR, nonché le somme erogate agli iscritti ai fondi di previdenza del personale dipendente, nella misura percentuale corrispondente al rapporto tra la parte del fondo pensione interno assoggettata a tassazione e la consistenza complessiva del medesimo fondo risultante alla fine dell'esercizio precedente all'erogazione delle prestazioni;

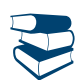

*Vedere in APPENDICE, voce "Accontanamenti ai fondi di previdenza"*

- codice 5, le somme distribuite dal trust;
- **codice 6**, le quote delle eccedenze pregresse delle spese di manutenzione, riparazione, ammodernamento e trasformazione imputabili al reddito dell'esercizio;
- **codice 10**, dai contribuenti che nel periodo d'imposta successivo intendono avvalersi del regime fiscale di vantaggio per l'imprenditoria giovanile e lavoratori in mobilità previsto dall'articolo 27, commi 1 e 2, del D.L. 6 luglio 2011, n. 98, convertito con modificazioni dalla legge 15 luglio 2011, n. 111. l'ammontare della somma algebrica dei componenti positivi e negativi di reddito relativi ad esercizi precedenti a quello da cui ha effetto il nuovo regime, ove sia di segno negativo, la cui tassazione o deduzione è stata rinviata in conformità alle disposizioni del D.P.R. 917/1986;
- **codice 12**, il 10 per cento dell'Irap versata nel periodo d'imposta oggetto della presente dichiarazione sia a titolo di saldo (di periodi d'imposta precedenti) che di acconto, deducibile dal reddito d'impresa. Al fine di determinare l'ammontare degli acconti deducibili si rinvia alle istruzioni di cui al rigo RF12;
- **codice 14**, l'importo della remunerazione spettante in base ai contratti di cui all'art. 109, comma 9, lett. b), contabilizzato per competenza e non ancora percepito;
- **codice 15**, le plusvalenze, iscritte sui beni patrimoniali e irrilevanti fiscalmente, per la parte eccedente le minusvalenze dedotte;
- **codice 24**, l'importo delle imposte anticipate, se imputate tra i proventi;
- **codice 25**, il credito d'imposta, qualora imputato a conto economico, sui proventi derivanti dalla partecipazione a OICVM; per effetto dell'art. 9, comma 3, della legge 23 marzo 1983, n. 77 e dell'art. 11-bis del decreto.legge n. 512 del 1983, come modificati dal decreto legislativo n. 461 del 1997, per i proventi, derivanti dalla partecipazione ai fondi comuni di investimento mobiliare aperti e alle società di investimento a capitale variabile (SICAV) di diritto nazionale e ai fondi comuni esteri di investimento mobiliare autorizzati al collocamento nel territorio dello Stato, ai sensi del decreto legge n. 476 del 1956 (cosiddetti "fondi lussemburghesi storici"), spetta un credito d'imposta pari al 15 per cento dei proventi percepiti determinati ai sensi dell'art. 45, comma 4-bis, del TUIR. Ai sensi dell'art. 11, comma 4, della legge 14 agosto 1993, n. 344, come modificato dal decreto.legislativo n. 461 del 1997, per i proventi, derivanti dalla partecipazione ai fondi comuni d'investimento mobiliare chiusi, spetta un credito di imposta pari al 15 per cento dei proventi percepiti determinati ai sensi dell'art. 45, comma 4 bis del Tuir, indipendentemente dalla durata della partecipazione. Si precisa che, ai sensi dell'art. 2, comma 75, del decreto legge 29 dicembre 2010, n. 225, convertito, con modificazioni, dalla legge 26 febbraio 2011, n. 10, sui proventi derivanti dalle quote o azioni degli OICVM possedute alla data del 30 giugno 2011, il credito d'imposta è riconosciuto nella misura del 15 per cento dei proventi percepiti e di quelli che si considerano percepiti agli effetti delle medesime disposizioni dal 1° luglio 2011 fino a concorrenza della differenza positiva eventualmente esistente fra il valore delle predette quote o azioni rilevato dai prospetti periodici alla data del 30 giugno 2011 e quello rilevato dai medesimi prospetti alla data di sottoscrizione o acquisto. Con tale codice va, altresì, indicato il credito di imposta sui proventi derivanti dalla partecipazione a fondi di investimento immobiliare chiusi; le società di gestione del risparmio che non abbiano esercitato l'opzione di cui all'art. 5, comma 4 del D.L. n. 351 del 2001, relativamente ai fondi preesistenti al 26 settembre 2001, continuano ad applicare le disposizioni dell'art. 15 della legge 25 gennaio 1994, n. 86, e successive modificazioni (norma abrogata dall'art. 9 comma 6, del D.L. n. 351 del 2001, salvo quanto previsto dal comma 4 dell'art. 5 dello stesso decreto-legge). Pertanto, sui proventi di ogni tipo spettanti a soggetti che esercitano imprese commerciali, derivanti dalla partecipazione ai fondi di investimento immobiliare chiusi, spetta il credito di imposta nella misura del 20 per cento dei proventi imputabili al periodo di possesso delle quote di partecipazione effettivamente assoggettati ad imposizione nei confronti del fondo.
- **codice 27**, gli utili distribuiti da soggetti residenti in Stati o territori con regimi fiscali privilegiati relativi a redditi già assoggettati a tassazione separata (quadro RM), ai sensi dell'art. 167, comma 7, del TUIR, e dell'art. 3, comma 4, del D.M. n. 429 del 2001, nonché ai sensi dell'art. 3, comma 3, del D.M. n. 268 del 2003);
- **codice 28,** la deduzione forfetaria prevista dall'art. 21 della legge 23 dicembre 1998, n. 448, riconosciuta agli esercenti impianti di distribuzione di carburanti per uso di autotrazione; si ricorda che la predetta deduzione è stata prorogata dall'art. 2, comma 5, del D.L. 29 dicembre 2010, n. 225, anche per il periodo d'imposta 2011. In base a detta disposizione, il reddito di tali soggetti è ridotto dell'importo derivante dall'applicazione delle percentuali ivi indicate ai ricavi di cui all'art. 85, comma 1, lett. a), del TUIR, costituiti soltanto da quelli relativi all'attività di cessione di carburante, con esclusione, quindi, dei ricavi derivanti da altre attività, anche accessorie, esercitate (quali, ad esempio, gestioni di bar, officina e altre prestazioni di servizi);
- **codice 29**, la quota di reddito delle piccole e medie imprese destinata ad investimenti ambientali, come definiti dall'art. 6, comma 15, della legge n. 388 del 2000, corrispondente all'eccedenza rispetto alla media degli investimenti ambientali realizzati nei due periodi d'imposta precedenti;
- **codice 31**, le perdite imputate per trasparenza dai fondi immobiliari, diversi da quelli di cui al comma 3 dell'art. 32 del decreto legge 31 maggio n. 78, come modificato dall'art. 8 del decreto legge 13 maggio 2011, n. 70, qualora il partecipante, diverso dai soggetti indicati nel suddetto comma 3, possieda quote di partecipazione in misura superiore al 5 per cento del patrimonio del fondo;
- **codice 32,** i proventi distribuiti dai fondi immobiliari diversi da quelli di cui al comma 3 dell'art. 32 del decreto legge 31 maggio n. 78, come modificato dall'art. 8 del decreto legge 13 maggio 2011, n. 70, già imputati per trasparenza ai sensi del comma 3-bis del citato art. 32;
- **codice 99**, le altre variazioni in diminuzione non espressamente elencate nel quadro, tra le quali, a titolo meramente esemplificativo:per le imprese autorizzate all'autotrasporto di cose per conto terzi, in contabilità ordinaria per opzione, la deduzione forfetaria di spese non documentate di cui all'art. 13, comma 4, del D.L. 27 aprile 1990, n. 90, convertito dalla legge 26 giugno 1990, n.165.

Nella **colonna 35** del **rigo RF39** va indicato il totale degli importi indicati nelle colonne 2, 4, 6, 8, 10, 12, 14, 16, 18, 20, 22, 24, 26, 28, 30, 32 e 34 del medesimo rigo.

Nel **rigo RF40** va indicato il totale delle variazioni in diminuzione, risultante dalla somma degli importi indicati nei righi da RF26 a RF39. Nel **rigo RF41** va indicato il risultato della seguente somma algebrica:

$$
(A \circ B) + C + D - E
$$

Se il risultato è negativo l'importo deve essere preceduto dal segno meno "–".

#### REDDITI DERIVANTI DA PARTECIPAZIONI IN SOCIETÀ

Nel caso di partecipazione in società di persone residenti nel territorio dello Stato o in GEIE – Gruppo europeo di interesse economico residenti nel territorio dello Stato ovvero non residenti con stabile organizzazione, si deve tener conto della quota di reddito (o di perdita) imputata all'impresa dichiarante ai sensi dell'art. 5 del TUIR ovvero ai sensi dell'art. 11, comma 4, del D.Lgs. n. 240 del 1991, da indicare nel **rigo RF42, col. 1** (o, in caso di perdita, nel **rigo RF43, col. 1** ), mentre l'ammontare degli utili imputati al conto economico nonché delle riprese di valore delle partecipazioni va indicato nel **rigo RF28,** (le svalutazioni delle partecipazioni detenute in tali soggetti vanno indicate, invece, nel **rigo RF24**, tra le altre variazioni in aumento).

In caso di partecipazione in società di capitali aderenti al regime di cui all'art. 116 del TUIR, nel **rigo RF42, col. 2** (o, in caso di perdita, nel **rigo RF43, col. 2**) va indicato, l'ammontare del reddito (o della perdita) imputato per trasparenza al dichiarante in proporzione alla sua quota di partecipazione agli utili o alle perdite della società partecipata, indicando separatamente la somma delle quote di reddito dalla somma delle quote di perdita così come risultante nell'apposito prospetto nel quadro RS.

Nel **rigo RF42, col. 3**, va indicata la quota di reddito "minimo" derivante dalla partecipazione in società considerate non operative ai sensi dell'art. 30 della legge 23 dicembre 1994, n. 724 e successive modifiche, quale risulta dal prospetto rilasciato dalle stesse società.

Nel **rigo RF42, col. 4**, va indicata la somma dell'importo di colonna 1 e 2 del medesimo rigo.

Nel **rigo RF43, col. 3,** va indicata la somma delle colonne 1 e 2 del medesimo rigo.

Nel **rigo RF44, col. 2** va indicato l'importo derivante dalla seguente somma algebrica:

RF41 + RF42 col. 4 – RF43 col. 3

Se il risultato è negativo, l'importo va preceduto dal segno "–".

Si precisa che, nel caso in cui sia stata compilata la colonna 3 del rigo RF42, l'importo da indicare nel rigo RF44 col. 2 non può essere inferiore al "reddito minimo". In tal caso si dovrà procedere alla compilazione della **colonna 1,** del **rigo RF44** che contiene l'eventuale eccedenza di perdite d'impresa non compensate per effetto dell'applicazione della disciplina delle società non operative di cui all'art. 30, comma 3, lett. c), ultimo periodo, della legge 23 dicembre 1994, n. 724. Tale eccedenza si determina applicando la seguente formula algebrica:

## RF 43 col. 3 – (RF41 + RF42 col. 4 – RF44 col. 2)

Tale perdita può essere computata in diminuzione degli eventuali redditi indicati nei quadri RD e/o RH. L'eccedenza non utilizzata per compensare altri redditi d'impresa, va riportata nel quadro RS.

Nel **rigo RF45** va indicato l'importo delle erogazioni liberali commisurato al reddito d'impresa dichiarato. L'ammontare deducibile di tali erogazioni va determinato applicando le percentuali indicate dalle disposizioni che le prevedono al reddito di rigo RF44, colonna 2, assunto al netto delle erogazioni stesse.

Tale criterio vale anche per le erogazioni di cui alle lettere h) e l) dell'art. 100, comma 2, del TUIR, se effettuate per un importo superiore, rispettivamente, a euro 2.065,83 e 1.549,37. Qualora applicando le percentuali al reddito dichiarato si determini altresì un importo inferiore ai limiti di cui alla lettera h) e l), la deduzione è riconosciuta in misura pari ai limiti medesimi.

Nel caso in cui nel rigo RF44, colonna 2 sia indicata una perdita e l'impresa abbia conseguito proventi esenti, nel **rigo RF46** deve essere indicata la parte del loro ammontare che eccede i componenti negativi non dedotti per effetto dell'applicazione degli artt. 61 e 109, commi 5, del TUIR.

Nel **rigo RF47**, va indicata la differenza tra l'importo di rigo RF44, colonna 2 e le erogazioni liberali di rigo RF45. Qualora nel rigo RF44, colonna 2 sia indicata una perdita, nel rigo RF47, deve essere esposta la perdita ridotta dell'importo del rigo RF46.

Nel **rigo RF48**, vanno indicate le quote spettanti ai collaboratori familiari o al coniuge partecipante ad azienda coniugale non gestita in forma societaria.

Si precisa che, ai sensi dell'art. 5 del TUIR, ai collaboratori dell'impresa familiare non può essere attribuita una quota di reddito complessivamente superiore al 49 per cento.

Nel **rigo RF49** va indicata la differenza tra gli importi esposti nei righi RF47 e RF48.

Se l'importo del rigo RF47 è positivo ed è stata barrata la casella "Rientro lavoratrici/lavoratori", nel calcolo del **rigo RF49** deve essere considerato il 20 per cento dell'importo di rigo RF47, se il dichiarante è una donna ovvero il 30 per cento dell'importo di rigo RF47, se il dichiarante è un uomo.

Si fa presente che l'eventuale perdita di rigo RF49, può essere utilizzata per compensare l'eventuale reddito d'impresa dichiarato nel quadro RH e/o nel quadro RD. Altrimenti tale perdita deve essere indicata nel campo 6 del rigo RS12 del prospetto delle perdite d'impresa se riportabile con limiti temporali, ovvero nel rigo RS13 se trattasi di perdite riportabili senza limite di tempo.

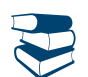

*Vedere in APPENDICE, voci "Perdite d'impresa e di lavoro autonomo" e "Perdite riportabili senza limiti di tempo"*

Se l'importo di rigo RF49, è positivo, nel **rigo RF50**, **colonna 2**, va indicato fino a concorrenza, l'ammontare delle perdite derivanti dal quadro RD ovvero dalla partecipazione in società di persone ed assimilate esercenti attività d'impresa in contabilità ordinaria nonché da partecipazione in società che abbiano optato per il regime di trasparenza ai sensi dell'art. 116 del TUIR (quadro RH), aumentato dell'eventuale eccedenza di perdite degli esercizi precedenti, non utilizzato per compensare altri redditi d'impresa dell'anno, da evidenziare in **colonna 1**. Si precisa che nel caso in cui risulti compilata la col. 3 del rigo RF42 le perdite non potranno essere utilizzate per compensare il reddito minimo. Si ricorda che l'articolo 36, comma 9, del decreto legge n. 223 del 4 luglio 2006 ha modificato il comma 3 dell'articolo 115 del TUIR, stabilendo che le perdite fiscali dei soci relative agli esercizi anteriori all''inizio della tassazione per trasparenza non possono essere utilizzate per compensare i redditi imputati dalle società partecipate.

L'eventuale residuo di queste ultime perdite va indicato nell'apposito prospetto del quadro RS relativo alle perdite di impresa non compensate nell'anno.

Nel **rigo RF51**, va indicata la differenza tra l'importo di rigo RF49 e quello di rigo RF50, colonna 2. Tale importo va sommato agli altri redditi e riportato nel quadro RN.

Nel **rigo RF52** vanno indicati i dati da riportare negli appositi campi del quadro RN.

Qualora il contribuente partecipi ad una società trasparente ai sensi dell'art. 116 del TUIR, ovvero sia beneficiario di un Trust trasparente o misto, in tale rigo vanno indicati gli importi eventualmente trasferiti dalla suddetta società o dal Trust.

In particolare, in tale ultima ipotesi deve essere compilata anche la **colonna 1**, indicando uno dei seguenti codici:

- **1**  qualora gli importi siano ricevuti da società trasparenti;
- **2** qualora gli importi siano ricevuti da Trust trasparente o misto;
- **3**  qualora gli importi siano ricevuti da entrambi i soggetti di cui ai precedenti punti.

Nelle colonne da 2 a 7 del rigo RF52 va indicato:

- in **colonna 2**, l'ammontare del credito d'imposta derivante dalla partecipazione agli OICVM e a fondi comuni di investimento;
- in **colonna 3**, l'ammontare dei crediti di imposta per i redditi prodotti all'estero;
- in **colonna 4**, l'ammontare complessivo degli altri crediti di imposta;
- in **colonna 5**, l'ammontare delle ritenute d'acconto trasferite al contribuente dalla società trasparente di cui all'art. 5 del TUIR;
- in **colonna 6**, l'ammontare delle ritenute d'acconto, comprensivo dell'importo indicato in colonna 5;
- in **colonna 7**, l'eccedenza IRES trasferita al contribuente dalla società trasparente o dal Trust;
- in **colonna 8**, l'ammontare degli acconti IRES versati dalla società trasparente o dal Trust per la parte trasferita al dichiarante.

#### DATI DI BILANCIO

In questo prospetto vanno indicate le voci di bilancio risultanti dallo schema di stato patrimoniale, redatto alla fine dell'esercizio, secondo i criteri indicati nell'articolo 2424 del cod. civ., con l'avvertenza che alcune voci vanno esposte nel prospetto secondo le diverse aggregazioni richieste.

In particolare, in ordine alle modalità di indicazione di tali voci, si precisa quanto segue.

Nel **rigo RF53** va indicato il valore iscritto in bilancio, al netto delle quote di ammortamento, dei beni di proprietà dell'impresa privi di consistenza fisica la cui utilità si protrae per più esercizi. In questo rigo vanno indicati, ad esempio: i costi di impianto; i costi di ricerca, sviluppo e pubblicità, i diritti di brevetto industriale e i diritti di utilizzazione delle opere di ingegno; i costi relativi a brevetti industriali e per know how; le concessioni, le licenze, i marchi e i diritti simili; licenze d'uso; i costi di avviamento; altre immobilizzazioni immateriali, quali i diritti di usufrutto, diritti di superficie, indennità pagate per perdite di avviamento.

Nel **rigo RF54**, **colonna 2**, va indicato il valore iscritto in bilancio, al netto delle quote di ammortamento, dei beni materiali la cui utilità si protrae per più esercizi, quali, ad esempio: terreni e fabbricati, impianti e macchinari, attrezzature industriali e commerciali, costi relativi ad immobilizzazioni materiali non ancora ultimati. In **colonna 1** va indicata la somma delle quote di ammortamento delle immobilizzazioni materiali cumulate nel corso dell'esercizio corrente e di quelli pregressi.

Nel **rigo RF55** va indicato il valore iscritto in bilancio degli investimenti finanziari, quali l'acquisto di titoli o di altri diritti di credito, rappresentativi di quote di proprietà e destinati a permanere durevolmente nel patrimonio aziendale. In questo rigo vanno indicati le partecipazioni in imprese controllate, collegate e in altre imprese; i crediti considerati immobilizzazioni, ossia a termine medio-lungo dovuto al rapporto esistente con il debitore (ad esempio società controllate e collegate) e gli altri titoli, diversi dalle azioni e a carattere di investimento durevole.

Nel **rigo RF56** va indicato il valore iscritto in bilancio delle rimanenze finali relative a materie prime, sussidiarie, materiali di consumo (costituiti da materiali usati indirettamente nella produzione); prodotti in corso di lavorazione e semilavorati; lavori in corso su ordinazione; prodotti finiti e merci; acconti per forniture da ricevere.

Nel rigo RF57 va indicato l'importo dei crediti iscritti in bilancio nei confronti dei clienti e derivanti dalla cessione di beni e dalla prestazione di servizi che rientrano nell'attività propria dell'azienda.

Nel **rigo RF58** va indicato l'importo dei crediti, che, non rispondendo ad un logica di investimento duraturo, non possono essere considerati come immobilizzazioni finanziarie. Vanno indicati in questo rigo i crediti di natura finanziaria e commerciale verso imprese controllate, collegate e crediti verso altri come, ad esempio, i crediti verso il personale dipendente, i crediti verso l'erario, i crediti derivanti dalla vendita di titoli, i crediti per risarcimenti, i crediti per operazioni di pronti contro termine.

Nel **rigo RF59** va indicato il valore dei titoli che l'azienda ha acquisito con l'obiettivo di investimento temporaneo.

Nel **rigo RF60** va indicato il valore dei depositi bancari e postali (saldi relativi a conti correnti bancari, depositi bancari e postali, libretti di risparmio nominativi e al portatore), assegni (ammontare degli assegni circolari e di conto corrente, nazionali e esteri, di proprietà dell'azienda e depositati in cassa alla chiusura dell'esercizio), denaro e valori in cassa.

Nel **rigo RF61** va indicato l'importo dei ratei e dei risconti attivi.

Nel **rigo RF62** va indicata la somma delle attività iscritte nello stato patrimoniale.

Nel **rigo RF63** va indicato, in **colonna 1**, il valore del patrimonio netto risultante dal bilancio all'inizio dell'esercizio e, in **colonna 2**, quello risultante alla fine dell'esercizio. Quest'ultimo valore è pari al valore iniziale maggiorato degli apporti del titolare (o diminuito dei prelievi) e maggiorato dell' utile (o diminuito della perdita) di esercizio. Nel caso in cui tale valore risulti di segno negativo, l'importo da indicare va preceduto dal segno meno "–".

Nel **rigo RF64** va indicato l'importo iscritto in bilancio relativo ai fondi per trattamento di quiescenza e obblighi simili, fondi per imposte e altri fondi relativi a rischi e oneri futuri.

Nel **rigo RF65** va indicato l'importo iscritto in bilancio relativo al trattamento di fine rapporto, con riferimento al lavoro dipendente.

Nel **rigo RF66** va indicato l'importo iscritto in bilancio dei debiti verso le banche e altri finanziatori esigibili entro l'esercizio successivo. Nel **rigo RF67** va indicato l'importo iscritto in bilancio dei debiti verso le banche e altri finanziatori esigibili oltre l'esercizio successivo.

Nel **rigo RF68** va indicato l'importo iscritto in bilancio dei debiti verso i fornitori, derivanti dalla acquisizione di beni e servizi. Nell'importo da indicare in tale rigo, sono compresi i debiti verso fornitori nazionali ed esteri, i debiti verso agenti per provvigioni, i debiti per fatture da ricevere.

Nel **rigo RF69** vanno indicati gli acconti (ad esempio, anticipi e caparre ottenute dai clienti a fronte di future forniture di merci o servizi), i debiti rappresentati da titoli di credito (cambiali passive e titoli similari derivanti da rapporti di natura commerciale), i debiti verso imprese controllate e collegate derivanti sia da rapporti di natura commerciale che finanziaria, debiti tributari, i debiti verso istituti di previdenza e sicurezza sociale, e altri debiti.

Nel **rigo RF70** va indicato l'importo dei ratei e dei risconti passivi.

Nel **rigo RF71** va indicata la somma delle passività iscritte nello stato patrimoniale.

Nel **rigo RF72** va indicato l'ammontare dei ricavi di cui alle lett. a) e b) del comma 1 dell'art. 85 del TUIR cioè dei corrispettivi di cessioni di beni e delle prestazioni di servizi alla cui produzione o al cui scambio è diretta l'attività dell'impresa e dei corrispettivi delle cessioni di materie prime e sussidiarie, di semilavorati e di altri beni mobili, esclusi quelli strumentali, acquistati o prodotti per essere impiegati nella produzione.

Nel **rigo RF73**, **colonna 2**, va indicato l'ammontare degli altri oneri di produzione e vendita; in **colonna 1** deve essere indicata la quota di tali oneri relativa al lavoro dipendente e assimilato.

# PROSPETTO DEI CREDITI

La compilazione del prospetto consente al contribuente di effettuare il necessario raccordo tra le svalutazioni dei crediti e gli accantonamenti operati in bilancio e quelli riconosciuti ai fini fiscali.

Ciò in quanto il parametro da assumere, in base all'art. 106, commi 1 e 2, per il computo del limite delle svalutazioni fiscalmente deducibili, che comprende anche gli eventuali accantonamenti per rischi su crediti effettuati in conformità a disposizioni di legge, rimane il valore nominale o di acquisizione dei crediti, ancorché le norme civilistiche prevedano che i crediti debbano essere iscritti secondo il valore presumibile di realizzazione.

Pertanto, nel prospetto occorre indicare gli elementi richiesti, che consentono di esporre le svalutazioni e gli accantonamenti operati in bilancio e la loro parte deducibile.

Nel **rigo RF74** va indicato, in **colonna 1**, l'ammontare complessivo delle svalutazioni dirette e degli accantonamenti per rischi su crediti risultanti al termine dell'esercizio precedente e, in **colonna 2**, l'ammontare fiscalmente dedotto.

Nel **rigo RF75** va indicato, in **colonna 1**, l'ammontare delle perdite su crediti dell'esercizio e, in **colonna 2**, quello delle perdite dedotte ai sensi dell'art. 101, comma 5, del TUIR che è comprensivo di quelle che sono state imputate al conto economico di precedenti esercizi, per le quali la deduzione è stata rinviata in conformità alle disposizioni del medesimo art. 101.

Nel **rigo RF76** va indicata la differenza degli importi dei righi RF74 e RF75. Se l'importo di rigo RF75 è superiore a quello di rigo RF74 va indicato zero.

Nel **rigo RF77** va indicato, in **colonna 1**, l'importo delle svalutazioni dei crediti e degli accantonamenti per rischi su crediti dell'esercizio, e in **colonna 2**, quello fiscalmente dedotto. A tal fine l'importo delle svalutazioni e degli accantonamenti va assunto al netto delle riprese di valore relative a crediti svalutati in precedenti esercizi.

Si fa presente che l'importo di colonna 2 di rigo RF77 non può eccedere il limite dello 0,50 per cento del valore dei crediti indicati nel rigo RF79 della medesima colonna.

Nel **rigo RF78** va indicato, **colonna 1**, l'ammontare complessivo delle svalutazioni dirette e degli accantonamenti per rischi su crediti risultanti al termine dell'esercizio e, in **colonna 2**, l'importo fiscalmente dedotto ai sensi dell'art. 106, comma 1, del TUIR.

Si fa presente che l'importo di rigo RF78, colonna 2, non può eccedere il limite del 5 per cento dei crediti risultanti in bilancio, indicati nel rigo RF79 della medesima colonna.

Nel **rigo RF79** va indicato, in **colonna 1**, il valore dei crediti iscritti in bilancio e, in **colonna 2**, il valore nominale o di acquisizione dei crediti per i quali è ammessa, ai sensi del comma 1 dell'art. 106, la deducibilità delle svalutazioni e degli accantonamenti per rischi su crediti.

# 6. Istruzioni per la compilazione del QUADRO RG **GENERALITÀ**

Il presente quadro deve essere compilato dagli esercenti attività commerciali in contabilità semplificata di cui all'art. 18 del D.P.R. n. 600 del 1973.

Gli esercenti attività commerciali in regime di contabilità semplificata determinano il reddito ai sensi dell'art. 66 del TUIR se nel periodo d'imposta precedente hanno conseguito ricavi per un ammontare non superiore:

- a euro 400.000,00, se trattasi di imprese aventi per oggetto prestazioni di servizi;
- a euro 700.000,00, se trattasi di imprese aventi per oggetto altre attività;

sempre che non abbiano optato per il regime di contabilità ordinaria.

Ai fini del computo di detti limiti, i ricavi vanno assunti secondo i criteri di competenza.

Per le imprese che esercitano contemporaneamente prestazioni di servizi ed altre attività, si fa riferimento all'ammontare dei ricavi relativi all'attività prevalente, a condizione che i ricavi siano annotati distintamente; in mancanza si considerano prevalenti le attività diverse dalle prestazioni di servizi.

Il presente quadro va compilato anche:

- dai contribuenti di minori dimensioni ammessi alla semplificazione degli adempimenti contabili ai sensi dell'art. 3, commi da 165 a 170, della legge 23 dicembre 1996, n. 662;
- dai contribuenti che si avvalgono del regime agevolato per le nuove iniziative imprenditoriali, ai sensi dell'art. 13 della legge 23 dicembre 2000 n. 388.

Il quadro deve essere, altresì, compilato dai soggetti che hanno intrapreso l'esercizio di impresa commerciale nel periodo di imposta oggetto della presente dichiarazione, adottando il regime di contabilità semplificata.

Si fa presente che gli esercenti imprese commerciali che si sono avvalsi nel precedente periodo di imposta del regime ordinario di determinazione del reddito e che sono passati nel periodo d'imposta oggetto della presente dichiarazione al regime previsto dall'art. 66 del TUIR, devono osservare, per la determinazione del reddito, i criteri di cui al D.M. 27 settembre 1989, n. 352.

I produttori agricoli che oltre alle attività rientranti nei limiti di cui all'art. 32 del TUIR svolgono anche attività produttive di reddito d'impresa ai sensi dell'art. 55 del TUIR, compilano il presente quadro con riferimento alle risultanze contabili relative alle attività commerciali e a quelle agricole eccedenti i predetti limiti e per le quali è stata esercitata l'opzione per la determinazione analitica del reddito. Resta ferma, in tale ipotesi, l'indicazione dei redditi fondiari nel quadro RA.

Il presente quadro non deve essere compilato dai soggetti che adottano il regime dei contribuenti minimi previsto dall'art. 1, commi da 96 a 117 della legge finanziaria 2008, in quanto detti soggetti devono compilare l'apposito quadro CM.

I soggetti che esercitano attività artigiana, iscritti nell'apposito albo, devono barrare la casella "Artigiani".

I soggetti individuati dal decreto 3 giugno 2011 del Ministero dell'Economia e delle Finanze che avviano un'attività d'impresa in Italia ed intendono avvalersi dei benefici di cui alla legge 30 dicembre 2010, n. 238, devono barrare la casella posta a margine del quadro denominata "Rientro lavoratrici/lavoratori".

#### DATI RELATIVI ALL'ATTIVITÀ

Nel **rigo RG1**, **colonna 1**, va indicato il codice dell'attività svolta in via prevalente desunto dalla tabella di classificazione delle attività economiche, ATECO 2007. Si precisa che la tabella dei codici attività è consultabile presso gli uffici dell'Agenzia delle entrate ed è reperibile sul sito Internet dell'Agenzia delle entrate www.agenziaentrate.gov.it unitamente alla tavola di raccordo tra le tabelle ATECOFIN 2004 e ATECO 2007.

Le **colonne 2** e **3** vanno compilate dai soggetti per i quali non operano rispettivamente i parametri o gli studi di settore.

La **colonna 4** del rigo RG1 va compilata dai soggetti per i quali operano cause di inapplicabilità dagli studi di settore.

La colonna 5 va barrata dai soggetti che non sono tenuti alla compilazione del modello studi di settore e sono dispensati dalla presentazione del modello Indicatori di Normalità Economica. Per ulteriori chiarimenti concernenti la verifica dei soggetti esclusi dalla compilazione del modello Indicatori di Normalità Economica si rinvia alle istruzioni dei relativi modelli.

Si ricorda che i soggetti nei confronti dei quali si applicano i parametri o gli studi di settore o tenuti alla compilazione del modello Indicatori di Normalità Economica devono invece:

– barrare l'apposita casella contenuta nella seconda facciata del Frontespizio nel rigo "Tipo di dichiarazione";

– compilare ed allegare gli appositi modelli.

Per la compilazione del predetto rigo si vedano le istruzioni riportate nella parte I, al paragrafo "Generalità" del capitolo 2 "Istruzioni comuni ai quadri RE-RF-RG-RD-RS".

#### DETERMINAZIONE DEL REDDITO

Nel **rigo RG2**, **colonna 2**, va indicato l'ammontare dei ricavi di cui alle lettere a) e b) del comma 1 dell'art. 85 del TUIR, costituiti dai corrispettivi delle cessioni di beni e delle prestazioni di servizi alla cui produzione o al cui scambio è diretta l'attività dell'impresa e dai corrispettivi delle cessioni di materie prime e sussidiarie, di semilavorati e di altri beni mobili, esclusi quelli strumentali, acquistati o prodotti per essere impiegati nella produzione.

Ai sensi dell'art. 57 e del comma 2 dell'art. 85 del TUIR, si comprende tra i ricavi anche il valore normale dei predetti beni destinati al consumo personale o familiare dell'imprenditore, o destinati a finalità estranee all'esercizio dell'impresa*.*

# *Vedere in APPENDICE, voce "Beni la cui cessione non è considerata destinazione a finalità estranee all'esercizio dell'impresa"*

In **colonna 1** dello stesso rigo va indicato l'ammontare dei ricavi per i quali è stata emessa fattura.

Nel **rigo RG3** va indicato l'ammontare dei proventi considerati ricavi, diversi da quelli di cui alle lettere a) e b) del comma 1 dell'art. 85 del TUIR, al comma 2 del medesimo articolo e all'art. 57.

Non vanno indicati in questo rigo i ricavi previsti dalle lettere c), d) ed e) del comma 1 dello stesso articolo 85, ma soltanto l'utile netto derivante dalla negoziazione dei titoli ivi indicati.

Tale utile netto è determinato dalla differenza tra la somma dei corrispettivi derivanti dalle cessioni dei suddetti beni e delle relative rimanenze finali e la somma delle esistenze iniziali e del costo di acquisto degli stessi. Si precisa che nella determinazione dell'utile netto va tenuto conto delle disposizioni antielusive di cui ai commi 3*bis* e 3*ter* dell'art. 109 del TUIR (c.d. Dividend washing).

- **Adeguamento ai ricavi determinati in base ai parametri** (art. 3, comma 126, della legge 23 dicembre 1996, n. 662), il cui importo va evidenziato in **colonna 1**;
- **Adeguamento ai ricavi determinati in base agli studi di settore** (art. 10 della legge 8 maggio 1998, n. 146), il cui importo va evidenziato in **colonna 1**.

In **colonna 2**, va indicata l'eventuale maggiorazione del 3 per cento prevista dall'art. 2, comma 2-bis, del D.P.R. 31 maggio 1999, n. 195, introdotto dalla legge 30 dicembre 2004, n. 311 (legge Finanziaria per il 2005). Tale maggiorazione deve essere versata entro il termine per il versamento a saldo dell'imposta sul reddito (codice tributo 4726).

Si precisa che l'adeguamento agli studi di settore "ai fini IVA" deve essere indicato nell'apposita sezione contenuta nel quadro RS denominata "*Adeguamento agli studi di settore ai fini IVA*".

Nel rigo RG5, colonna 1, va indicato l'ammontare delle plusvalenze patrimoniali di cui all'art. 86 del TUIR, afferenti i beni relativi all'impresa, diversi da quelli la cui cessione genera ricavi.

Ai sensi dell'art. 86, comma 4, del TUIR, le plusvalenze realizzate, determinate a norma del comma 2 dello stesso art. 86, concorrono a formare il reddito per l'intero ammontare nell'esercizio in cui sono state realizzate ovvero, se i beni sono stati posseduti per un periodo non inferiore a tre anni, a scelta del contribuente, in quote costanti nell'esercizio stesso e nei successivi, ma non oltre il quarto.

In **colonna 2**, va indicato, oltre all'importo indicato in colonna 1, l'importo delle sopravvenienze attive di cui all'art. 88 comma 2 del TUIR, costituite dalle indennità di cui alla lettera b) del comma 1 dell'art. 86, conseguite per ammontare superiore a quello che ha concorso a formare il reddito in precedenti esercizi.

La scelta per la rateizzazione va effettuata nella dichiarazione dei redditi relativa all'esercizio in cui le plusvalenze sono state realizzate o le sopravvenienze attive sono state conseguite, compilando il prospetto delle "Plusvalenze e delle sopravvenienze attive", contenuto nel quadro RS.

Pertanto, nel presente rigo va indicato l'intero ammontare delle plusvalenze realizzate e delle sopravvenienze conseguite nell'anno e/o la quota costante evidenziata nel rigo RS3 del quadro RS relativa a quelle, da indicare nel rigo RS2, che si intendono rateizzare unitamente alle quote costanti delle plusvalenze realizzate e delle sopravvenienze conseguite, oggetto di rateazione in precedenti periodi d'imposta.

Ai sensi dell'art. 58, comma 1, secondo periodo, del TUIR, il trasferimento di azienda per causa di morte o per atto gratuito non costituisce realizzo di plusvalenze dell'azienda stessa.

Nel rigo RG6 va indicato l'ammontare delle sopravvenienze attive di cui all'art. 88 del TUIR, ad esclusione di quelle previste nel comma 2 (da indicare nel rigo RG5, colonna 2).

I proventi in denaro o in natura conseguiti a titolo di contributo o di liberalità, esclusi i contributi di cui alle lettere g) e h) del comma 1 dell'art. 85 del TUIR e quelli per l'acquisto di beni ammortizzabili indipendentemente dal tipo di finanziamento adottato, concorrono a formare il reddito nell'esercizio in cui sono stati incassati o in quote costanti in tale esercizio e nei successivi, ma non oltre il quarto.

La scelta per la rateizzazione va effettuata nella dichiarazione dei redditi relativa all'esercizio in cui i predetti proventi sono stati incassati, compilando il prospetto delle "Plusvalenze e delle sopravvenienze attive". Relativamente ai proventi incassati nel periodo d'imposta oggetto della presente dichiarazione, da evidenziare nel quadro RS, rigo RS4, la scelta va effettuata indicando nel rigo RS5 del predetto quadro la quota costante.

Tale quota va indicata nel rigo RG6 unitamente alle quote costanti, imputabili al reddito dell'esercizio, dei proventi conseguiti nei precedenti periodi d'imposta ed oggetto di rateazione.

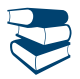

*Vedere in APPENDICE, voce "Contributi o liberalità"*

Nel **rigo RG7** va indicato il valore delle rimanenze finali relative a:

materie prime e sussidiarie, semilavorati, merci e prodotti finiti (art. 92, comma 1 e 92 bis del TUIR);

prodotti in corso di lavorazione e servizi non di durata ultrannuale (art. 92, comma 6, del TUIR).

Nel **rigo RG8** va indicato il valore delle rimanenze finali di opere, forniture e servizi di durata ultrannuale in corso di esecuzione (art. 93 del TUIR).

Per tali rimanenze va redatto un prospetto da cui risulti distintamente per ciascuna opera, fornitura o servizio, l'indicazione degli estremi del contratto, delle generalità e della residenza del committente, della scadenza prevista, degli elementi tenuti a base per la valutazione e della collocazione di tali elementi nei conti dell'impresa.

Tale prospetto va conservato dal contribuente fino al termine entro il quale l'Agenzia delle Entrate può esercitare l'attività di accertamento. Nel **rigo RG9, colonna 1,** va indicato l'ammontare dell'incentivo fiscale derivante dall'applicazione dei commi 3 e 3 bis dell'art. 5 del decreto legge 1° luglio 2009, n. 78, convertito, con modificazioni, dalla legge 3 agosto 2009, n. 102, (c.d. Tremonti-ter), pari al corrispettivo o al valore normale dei beni oggetto dell'agevolazione di cui al comma 1 del predetto art. 5 fino a concorrenza della variazione in diminuzione effettuata nel periodo in cui è stato realizzato l'investimento; per effetto della revoca dell'agevolazione il reddito imponibile, relativo al periodo di imposta in cui si verifica uno degli eventi previsti nel comma 3, è aumentato avuto riguardo al corrispettivo dei beni ceduti, o al valore normale dei beni dismessi, assegnati ai soci o destinati a finalità estranee all'esercizio dell'impresa prima del secondo periodo d'imposta successivo all'acquisto e nel caso di cessione dei beni oggetto dell'investimento a soggetti aventi stabile organizzazione in Paesi non aderenti allo Spazio economico europeo (cfr. Circolare n. 44/E del 27 ottobre 2009 dell'Agenzia delle entrate); deve essere, inoltre, indicato il recupero della maggiore agevolazione fruita per effetto di contributi in conto impianti percepiti in un esercizio successivo a quello in cui è stato effettuato l'investimento agevolato.Tale importo deve essere riportato nel totale esposto a colonna 5.

Nel rigo RG9, **colonna 2**, va indicato l'ammontare degli utili distribuiti da un soggetto estero residente in Stati o territori a fiscalità privilegiata (CFC) di cui all'art. 167 e 168 del TUIR, direttamente ovvero attraverso un'impresa, società o ente non residente se relativi a redditi non assoggettati a tassazione separata (quadro RM). Tale importo deve essere riportato nel totale esposto a colonna 5.

Nel rigo RG9, **colonna 3**, va indicato l'ammontare del reddito imputato da Trust trasparenti o misti di cui l'impresa risulta beneficiaria. Tale importo deve essere riportato nel totale esposto a colonna 5.

Nel rigo RG9, **colonna 4**, vanno indicati gli utili che sono stati oggetto di agevolazione per le imprese che hanno sottoscritto o aderito a un contratto di rete, nell'ipotesi in cui, ai sensi dell'articolo 42, comma 2-quater del D.L. n. 78 del 2010, nel periodo d'imposta oggetto della presente dichiarazione, la riserva appositamente istituita sia stata utilizzata per scopi diversi dalla copertura di perdite ovvero sia venuta meno l'adesione al contratto di rete.

Nel rigo RG9, **colonna 5**, vanno indicati, oltre agli importi di cui alle **colonne 1, 2, 3 e 4**, gli altri componenti positivi che concorrono a formare il reddito, tra i quali:

- i dividendi (diversi da quelli indicati in colonna 2), e gli interessi attivi di cui all'art. 89 del TUIR. Si precisa che gli utili comunque distribuiti dai soggetti di cui all'art. 73, comma 1, del TUIR rilevano per il 40 per cento del loro ammontare se formati con utili prodotti dalla società o ente partecipato fino all'esercizio in corso al 31 dicembre 2007 ovvero per il 49,72 per cento se formati con utili prodotti dalla società o ente partecipato a partire dall'esercizio successivo a quello in corso al 31 dicembre 2007. La stessa concorrenza limitata si applica alla remunerazione percepita relativamente ai contratti di associazione in partecipazione e cointeressenza allorché sia previsto un apporto di capitale o misto;
- i redditi degli immobili relativi all'impresa che non costituiscono beni strumentali per l'esercizio della stessa, né beni alla cui produzione o al cui scambio è diretta l'attività dell'impresa medesima. Detti immobili concorrono a formare il reddito nell'ammontare determinato in base alle disposizioni concernenti i redditi fondiari, per quelli situati nel territorio dello Stato, o ai sensi dell'art. 70, comma 2, del TUIR, per quelli situati all'estero*.* In caso di immobili locati, qualora il canone di locazione ridotto, fino ad un massimo del 15 per cento, delle spese documentate di manutenzione ordinaria, risulti superiore al reddito medio ordinario dell'unità immobiliare, il reddito è determinato in misura pari al canone di locazione al netto di tale riduzione, ai sensi dell'art. 90 del TUIR.

Si ricorda che l'art. 2, comma 12-sexies, del Decreto legge 29 dicembre 2010, n. 225, convertito con modificazioni dalla legge 26 febbraio 2011, n. 10 ha previsto la proroga fino al 31 dicembre 2011 delle disposizioni dettate dalla legge 8 febbraio 2007, n. 9, aventi ad oggetto la sospensione degli sfratti esecutivi (vedere la voce "Decreto legge 29 dicembre 2010, n. 225, convertito con modificazioni dalla legge 26 febbraio 2011, n. 10" nelle "Novità della disciplina del reddito d'impresa e di lavoro autonomo");

- i canoni derivanti dalla locazione di immobili non suscettibili di diversa utilizzazione senza radicali trasformazioni (c.d. "strumentali per natura"), qualora gli stessi siano stati inclusi tra i beni dell'impresa nel registro dei beni ammortizzabili o nel registro degli acquisti tenuto ai fini dell'IVA. In tale ipotesi i canoni vanno assunti nella determinazione del reddito d'impresa senza alcun abbattimento;
- i proventi conseguiti in sostituzione di redditi derivanti dall'esercizio di attività di impresa e le indennità conseguite, anche in forma assicurativa, per il risarcimento di danni consistenti nella perdita dei citati redditi (salvo che trattasi di indennità relative a redditi prodotti in più anni, per le quali è stata richiesta la tassazione separata), con esclusione dei danni dipendenti da invalidità permanente o da morte;
- la quota dei contributi destinati all'acquisto di beni ammortizzabili nell'ipotesi in cui il costo dei beni viene registrato al lordo dei contributi ricevuti;

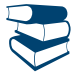

*Vedere in APPENDICE, voce "Contributi o liberalità"*

- interessi e altri proventi derivanti dal possesso di obbligazioni e titoli similari. Gli interessi, premi e altri frutti derivanti da tali titoli conseguiti nell'esercizio di attività commerciali che sono stati assoggettati ad imposta sostitutiva concorrono a formare il reddito d'impresa e l'imposta sostitutiva si intende versata a titolo d'acconto;
- i contribuenti che nel periodo d'imposta successivo intendono avvalersi del regime fiscale di vantaggio per l'imprenditoria giovanile e lavoratori in mobilità previsto dall'articolo 27, commi 1 e 2, del D.L. 6 luglio 2011, n. 98, convertito con modificazioni dalla legge 15 luglio 2011, n. 111. devono indicare, per la parte eccedente l'ammontare di cinquemila euro, la somma algebrica dei componenti positivi e negativi di reddito relativi ad esercizi precedenti a quello da cui ha effetto il nuovo regime, ove sia di segno positivo, la cui tassazione o deduzione è stata rinviata in conformità alle disposizioni del TUIR;
- i redditi imputati per trasparenza dai fondi immobiliari, diversi da quelli di cui al comma 3 dell'art. 32 del decreto legge 31 maggio n. 78, come modificato dall'art. 8 del decreto legge 13 maggio 2011, n. 70, qualora il partecipante, diverso dai soggetti indicati nel suddetto comma 3, possieda quote di partecipazione in misura superiore al 5 per cento del patrimonio del fondo.

Nel **rigo RG10** va indicato il totale dei componenti positivi, risultante dalla somma degli importi indicati nei righi da RG2 a RG9. Nel **rigo RG11** vanno indicate le esistenze iniziali al 1° gennaio del periodo d'imposta oggetto della presente dichiarazione relative a materie prime e sussidiarie, semilavorati, merci e prodotti finiti nonché ai prodotti in corso di lavorazione e ai servizi di durata non ultrannuale. Nel **rigo RG12** vanno indicate le esistenze iniziali al 1° gennaio del periodo d'imposta oggetto della presente dichiarazione relative ad opere, forniture e servizi di durata ultrannuale.

Nel **rigo RG13** va indicato il costo di acquisto di materie prime e sussidiarie, semilavorati e merci, incluse le spese sostenute per le lavorazioni effettuate da terzi esterni all'impresa.

Nel **rigo RG14** va indicato l'ammontare delle spese per prestazioni di lavoro dipendente, assimilato ed autonomo. In particolare:

- l'ammontare complessivo di quanto corrisposto a titolo di retribuzione al personale dipendente e assimilato, al lordo dei contributi assistenziali e previdenziali, compresi quelli versati alla gestione separata presso l'INPS, a carico del dipendente e del datore di lavoro nonché delle ritenute fiscali;
- le quote di accantonamento per indennità di quiescenza e di previdenza maturate nel periodo d'imposta nonché la parte di indennità per la cessazione del rapporto di lavoro non coperta da precedenti accantonamenti e l'ammontare dei relativi acconti e anticipazioni;

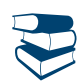

*Vedere in APPENDICE, voce "Spese per prestazioni di lavoro"*

- l'importo deducibile delle quote di accantonamento annuale al TFR destinate a forme pensionistiche complementari (art. 105, comma 3, del TUIR), nonché le somme erogate agli iscritti ai fondi di previdenza del personale dipendente, nella misura percentuale corrispondente al rapporto tra la parte del fondo pensione interno assoggettata a tassazione e la consistenza complessiva del medesimo fondo risultante alla fine dell'esercizio precedente all'erogazione delle prestazioni;
- i premi pagati alle compagnie di assicurazione che sostituiscono in tutto o in parte le suddette quote maturate nell'anno;

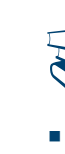

## *Vedere in APPENDICE, voce "Accantonamenti ai fondi di previdenza"*

 le spese per trasferte effettuate fuori dal territorio comunale dai lavoratori dipendenti e assimilati, ammesse in deduzione nei limiti e alle condizioni previsti dall'art. 95, comma 3, del TUIR. Ai sensi del comma 4 dello stesso art. 95, le imprese autorizzate all'autotrasporto di merci, in luogo della deduzione, anche analitica, delle spese sostenute in relazione alle trasferte effettuate dal proprio dipendente fuori dal territorio comunale, possono dedurre un importo di euro 59,65 al giorno, elevate a euro 95,80 per le trasferte all'estero, al netto delle spese di viaggio e di trasporto;

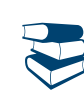

*Vedere* in APPENDICE, voce "Spese per trasferte"

 le spese e i canoni di locazione relativi ai fabbricati concessi in uso ai dipendenti che hanno trasferito la loro residenza anagrafica per esigenze di lavoro nel comune in cui prestano l'attività, integralmente deducibili per il periodo d'imposta in cui si verifica il trasferimento del dipendente e per i due successivi. Per il medesimo periodo di tempo, tali immobili sono considerati strumentali ai fini delle imposte sui redditi (artt. 95, comma 2, e 43, comma 2, del TUIR).

Non sono ammesse deduzioni a titolo di compenso del lavoro prestato o dell'opera svolta dal coniuge, dai figli, affidati o affiliati minori di età, o permanentemente inabili al lavoro e dagli ascendenti, nonché dai familiari partecipanti all'impresa di cui al comma 4 dell'art. 5 del TUIR.

Si ricorda che le spese per prestazioni di lavoro dipendente possono essere dedotte anche qualora si sia provveduto globalmente all'annotazione delle stesse nelle scritture contabili previste dall'articolo 18 del D.P.R. 29 settembre 1973, n. 600 entro il termine di presentazione della dichiarazione dei redditi sempre che, se erogate, risultino regolarmente annotate nella contabilità prevista dalla legislazione speciale sul lavoro.

Nel **rigo RG15** vanno indicati gli utili spettanti agli associati in partecipazione con apporto di solo lavoro.

Nel **rigo RG16** va indicato l'ammontare deducibile delle quote di ammortamento del costo dei beni materiali ed immateriali, strumentali per l'esercizio dell'impresa, determinato ai sensi degli artt. 102 e 103 del TUIR.

Nel **rigo RG17** vanno indicate le spese per l'acquisto di beni strumentali di costo unitario non superiore a euro 516,46.

Nel **rigo RG18** vanno indicati i canoni di locazione finanziaria relativi a beni mobili strumentali.

Si ricorda che con riferimento alle quote di ammortamento e ai canoni di locazione finanziaria relativi ad autovetture, autocaravan, motocicli e ciclomotori utilizzati nell'esercizio dell'impresa, va tenuto conto delle disposizioni di cui all'art. 164 del TUIR.

Nel **rigo RG19** vanno indicate le spese e gli altri componenti negativi derivanti da operazioni intercorse con imprese residenti ovvero localizzate in Stati o territori diversi da quelli individuati nella lista di cui al decreto ministeriale da emanare ai sensi dell'art. 168-bis del TUIR ovvero derivanti da prestazioni di servizi rese da professionisti domiciliati in Stati o territori diversi da quelli individuati nella predetta lista per le quali, per effetto della esclusione di cui all'art. 110, comma 11, del TUIR non opera l'indeducibilità prevista dai commi 10 e 12-bis del medesimo articolo.

Nel **rigo RG20, colonna 3** vanno indicati gli altri componenti negativi deducibili non indicati nei precedenti righi, tra i quali:

- le spese di rappresentanza, compreso il 75 per cento delle spese relative a prestazioni alberghiere e a somministrazione di alimenti e bevande che si qualificano come spese di rappresentanza deducibili ai sensi dell'art. 108, comma 2, secondo periodo, del TUIR; tale importo va evidenziato anche in **colonna 1**. Si ricorda che ai sensi del suddetto comma 2 dell'art. 108, tali spese sono deducibili nel periodo d'imposta di sostenimento se rispondenti ai requisiti di inerenza e congruità che sono stati definiti con il decreto del Ministro dell'economia e delle finanze del 19 novembre 2008. Ai sensi dell'art. 1, comma 3, del Decreto ministeriale sopra citato, per le imprese di nuova costituzione, le spese di rappresentanza sostenute nei periodi d'imposta anteriori a quello in cui sono conseguiti i primi ricavi, possono essere portate in deduzione dal reddito dello stesso periodo e di quello successivo; in tal caso in questa colonna deve essere anche riportata la quota delle suddette spese, indicate nel quadro RS, rigo RS28, del Modello Unico 2011, divenute deducibili nel presente periodo d'imposta;
- l'importo pari al 10 per cento dell'IRAP, versata nel periodo d'imposta oggetto della presente dichiarazione sia a titolo di saldo (di periodi d'imposta precedenti) che di acconto, deducibile dal reddito d'impresa per effetto delle disposizioni di cui all'articolo 6 del decreto legge n. 185 del 29 novembre 2008, convertito, con modificazioni, dalla legge 28 gennaio 2009, n. 2. Si precisa che gli acconti rilevano nei limiti dell'imposta effettivamente dovuta per il medesimo periodo di imposta. Con gli stessi criteri si potrà tener conto anche dell'IRAP versata a fronte di versamenti effettuati a seguito di ravvedimento operoso, ovvero di iscrizione a ruolo di imposte dovute per effetto della riliquidazione della dichiarazione o di attività di accertamento (cfr. circolare n. 16 del 14 aprile 2009). Tale importo deve essere evidenziato anche in **colonna 2**;
- la perdita netta derivante dalla negoziazione di azioni, quote di partecipazione in società ed enti di cui all'art. 73 del TUIR comprese quelle non rappresentate da titoli, nonché di strumenti finanziari similari alle azioni, di obbligazioni e di altri titoli in serie o di massa. Tale perdita netta è determinata dalla differenza tra la somma delle esistenze iniziali e del costo di acquisto di detti beni e la somma dei corrispettivi derivanti dalle cessioni degli stessi e delle relative rimanenze finali. Si precisa che nella determinazione della perdita netta va tenuto conto delle disposizioni antielusive di cui ai commi 3*bis* e 3*ter* dell'art. 109 del TUIR (c.d. Dividend washing);
- la quota degli interessi passivi deducibile ai sensi dell'art. 61 del TUIR, corrispondente al rapporto tra l'ammontare dei ricavi e degli altri proventi che concorrono a formare il reddito d'impresa o che non vi concorrono in quanto esclusi e l'ammontare complessivo di tutti i ricavi e proventi;
- le minusvalenze patrimoniali, le sopravvenienze passive e le perdite di cui all'art. 101 del TUIR. Si ricorda che le minusvalenze patrimoniali derivanti dalla destinazione dei beni a finalità estranee all'esercizio dell'impresa sono indeducibili;
- i canoni di locazione non finanziaria e/o di noleggio nonché i canoni di locazione finanziaria diversi da quelli indicati nel rigo RG18;
- le imposte deducibili e i contributi ad associazioni sindacali e di categoria;
- le spese relative a studi e ricerche, pubblicità e propaganda, ed altre spese relative a più esercizi. Ai sensi dell'art. 108 del TUIR, in tale voce vanno compresi:
- l'intero ammontare o la quota costante delle spese relative a studi e ricerche, pubblicità e propaganda;
- la quota imputabile all'esercizio delle altre spese relative a più esercizi.

Nel medesimo rigo va altresì indicata la somma delle quote imputabili all'esercizio relative alle predette spese sostenute negli esercizi precedenti;

- la deduzione forfetaria delle spese non documentate riconosciuta per effetto dell'art. 66, comma 4, del TUIR agli intermediari e rappresentanti di commercio e agli esercenti le attività indicate al primo comma dell'art. 1 del D.M. 13 ottobre 1979. Tale deduzione va calcolata applicando all'ammontare dei ricavi le seguenti percentuali: 3 per cento dei ricavi fino a 6.197,48 euro; 1 per cento dei ricavi oltre 6.197,48 euro e fino a 77.468,53 euro; 0,50 per cento dei ricavi oltre 77.468,53 euro e fino a 92.962,24 euro;
- le quote deducibili nell'esercizio delle spese di rappresentanza sostenute in periodi d'imposta precedenti alle modifiche all'art. 108, comma 2, del TUIR apportate dal comma 33 dell'art. 1 della legge 24 dicembre 2007, n. 244;
- la deduzione forfetaria delle spese non documentate prevista dall'art. 66, comma 5, del TUIR a favore delle imprese autorizzate all'autotrasporto di cose per conto terzi;
- l'ulteriore deduzione dal reddito a favore delle imprese autorizzate all'autotrasporto di merci per conto di terzi prevista in misura forfetaria annua di euro 154,94, per ciascun motoveicolo e autoveicolo utilizzato nell'attività d'impresa, avente massa complessiva a pieno carico non superiore a 3.500 chilogrammi;
- le spese e gli altri componenti negativi, diversi dagli interessi passivi, tranne gli oneri fiscali, contributivi e di utilità sociale se e nella misura in cui si riferiscono ad attività o beni da cui derivano ricavi o altri proventi che concorrono a formare il reddito. Se le spese si riferiscono indistintamente ad attività o beni produttivi di proventi computabili e ad attività o beni produttivi di proventi non computabili, in quanto esenti, nella determinazione del reddito, sono deducibili con le modalità previste dai commi 5 e 6 dell'art. 109 del TUIR;
- le spese e le erogazioni liberali di cui alle lettere e), f), i), m), o) del comma 2 dell'art. 100 del TUIR, nei limiti ed alle condizioni ivi indicate. Si ricorda che la lettera i) prevede che le spese relative all'impiego di lavoratori dipendenti, assunti a tempo indeterminato, utilizzati per prestazioni di servizi erogate in favore di Onlus sono deducibili nel limite del cinque per mille dell'ammontare complessivo delle spese per prestazioni di lavoro dipendente, così come risultano dalla dichiarazione dei redditi. Sono altresì deducibili dal reddito, ai sensi della lett. n), le erogazioni liberali in denaro a favore di organismi di gestione di parchi e riserve naturali, terrestri e marittimi, statali e regionali, e di ogni altra zona di tutela speciale paesistico-ambientale come individuata dalla vigente disciplina, statale e regionale, nonché gestita dalle associazioni e fondazioni private indicate alla lettera a) del comma 4 dell'art. 154 del TUIR effettuate per sostenere attività di conservazione, valorizzazione, studio, ricerca, e sviluppo dirette al conseguimento delle finalità di interesse generale cui corrispondono tali ambiti protetti;
- le erogazioni liberali in denaro effettuate in favore delle popolazioni colpite da eventi di calamità pubblica e da altri eventi straordinari – anche se avvenuti in altri Stati – per il tramite di fondazioni, associazioni, comitati e enti individuati con appositi provvedimenti;
- le spese di manutenzione, riparazione, ammodernamento e trasformazione non portate ad incremento del costo dei beni strumentali nel registro dei beni ammortizzabili ai quali si riferiscono – deducibili a norma dell'art. 102, comma 6, del TUIR;
- la somma pari al 50 per cento della rendita catastale degli immobili utilizzati promiscuamente per l'esercizio dell'impresa e per uso personale o familiare dell'imprenditore, a condizione che il contribuente non disponga di altro immobile adibito esclusivamente all'esercizio dell'impresa;
- dai contribuenti che nel periodo d'imposta successivo intendono avvalersi del regime fiscale di vantaggio per l'imprenditoria giovanile e lavoratori in mobilità previsto dall'articolo 27, commi 1 e 2, del D.L. 6 luglio 2011, n. 98, convertito con modificazioni dalla legge 15 luglio 2011, n. 111. l'ammontare della somma algebrica dei componenti positivi e negativi di reddito relativi ad esercizi precedenti a quello da cui ha effetto il nuovo regime ,ove sia di segno negativo, la cui tassazione o deduzione è stata rinviata in conformità alle disposizioni del D.P.R. 917/1986;
- le spese relative a prestazioni alberghiere e a somministrazione di alimenti e bevande non qualificabili quali spese di rappresentanza, diverse da quelle di cui al comma 3 dell'art. 95 del TUIR, per la quota deducibile ai sensi del comma 5 dell'art. 109 del TUIR;
- la deduzione forfetaria prevista dall'art. 21 della legge 23 dicembre 1998, n. 448 riconosciuta agli esercenti impianti di distribuzione di carburante per uso autotrazione; si ricorda che la predetta deduzione è stata prorogata dall'articolo 2, comma 5, del D.L. 29 dicembre 2010, n. 225, anche per il periodo d'imposta 2011. In base a detta disposizione, il reddito di tali soggetti è ridotto, dell'importo derivante dall'applicazione delle percentuali ivi indicate ai ricavi di cui all'art. 85, comma 1, lett. a), del TUIR, costituiti soltanto da quelli relativi all'attività di cessione di carburante, con esclusione, quindi, dei ricavi derivanti da altre attività, anche accessorie, esercitate (quali, ad esempio, gestioni di bar, officina e altre prestazioni di servizi);
- le perdite imputate per trasparenza dai fondi immobiliari, diversi da quelli di cui al comma 3 dell'art. 32 del decreto legge 31 maggio n. 78, come modificato dall'art. 8 del decreto legge 13 maggio 2011, n. 70, qualora il partecipante, diverso dai soggetti indicati nel suddetto comma 3, possieda quote di partecipazione in misura superiore al 5 per cento del patrimonio del fondo;.

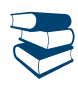

*Vedere in APPENDICE, voce "Navi iscritte nel registro internazionale ed imprese armatoriali che esercitano la pesca"*

Nel **rigo RG21**, va indicato:

- in **colonna 1** l'importo escluso dal reddito, per effetto di quanto previsto dall'articolo 42, comma 2-quater e seguenti, del decreto legge n. 78 del 2009 (cc.dd. *Reti d'imprese*), di cui al rigo **RS34, colonna 2** (vedere la voce "Decreto legge 1° luglio 2009, n. 78" nelle novità del reddito d'impresa e di lavoro autonomo);
- in **colonna 2,** oltre all'importo di colonna 1:
	- l'80 per cento del reddito derivante dall'utilizzazione di navi iscritte nel registro internazionale istituito ai sensi del D.L. 30 dicembre 1997, n. 457, e del reddito prodotto dalle imprese armatoriali che esercitano la pesca oltre gli stretti o che esercitano, a bordo di navi da crociera, le attività commerciali complementari, accessorie o comunque relative alla prestazione principale, anche se esercitate da terzi in base a rapporti contrattuali con l'armatore. Per i redditi derivanti dall'attività di escursione comunque realizzata, l'agevolazione si applica solo nei confronti dell'armatore;
	- il 56 per cento, pari al 70 per cento dell'80 per cento, del reddito delle imprese che esercitano la pesca mediterranea, e del 64 per cento, pari al 80 per cento dell'80 per cento, del reddito delle imprese che esercitano la pesca costiera la pesca costiera o la pesca nelle acque interne e lagunari.

Nel **rigo RG22** va indicato il totale dei componenti negativi risultante dalla somma degli importi indicati nei righi da RG11 a RG21. Nel **rigo RG23** va indicata la differenza tra il totale dei componenti positivi, indicato nel rigo RG10, ed il totale dei componenti negativi indicato nel rigo RG22.

In caso di risultato negativo l'importo da indicare deve essere preceduto dal segno "–".

# **Redditi derivanti da partecipazioni in società**

Nel caso di partecipazione in società di persone residenti nel territorio dello Stato o in GEIE – Gruppo europeo di interesse economico residenti nel territorio dello Stato ovvero non residenti con stabile organizzazione, si deve tener conto della quota di reddito (o di perdita) imputata all'impresa dichiarante ai sensi dell'art. 5 del TUIR ovvero ai sensi dell'art. 11, comma 4, del D.Lgs. n. 240 del 1991, da indicare nel **rigo RG24, col. 1** (o, in caso di perdita, nel **rigo RG25, col. 1**).

In caso di partecipazione in società di capitali aderenti al regime di cui all'art. 116 del TUIR, nel rigo **RG24, col. 2** (o, in caso di perdita, nel **rigo RG25, col. 2**) va indicato, l'ammontare del reddito (o della perdita) imputato per trasparenza al dichiarante in proporzione alla sua quota di partecipazione agli utili o alle perdite della società partecipata, indicando separatamente la somma delle quote di reddito dalla somma delle quote di perdita così come risultante nell'apposito prospetto nel quadro RS.

Nel **rigo RG24, col. 3**, va indicata la quota di reddito "minimo" derivante dalla partecipazione in società considerate non operative ai sensi dell'art. 30 della legge 23 dicembre 1994, n. 724 e successive modifiche, quale risulta dal prospetto rilasciato dalle stesse società.

Nel **rigo RG24, col. 4,** va indicata la somma dell'importo di colonna 1 e 2 del medesimo rigo.

Nel **rigo RG25, col. 3,** va indicata la somma delle colonne 1 e 2 del medesimo rigo.

Nel **rigo RG26, col. 2,** va indicato l'importo derivante dalla seguente somma algebrica :

# RG23 + RG24 col. 4 – RG25 col. 3

Se il risultato è negativo, l'importo va preceduto dal segno "–".

Si precisa che, nel caso in cui sia stata compilata la colonna 3 del rigo RG24, l'importo da indicare nel rigo RG26 col. 2 non può essere inferiore al "reddito minimo". In tal caso si dovrà procedere alla compilazione della **colonna 1,** del **rigo RG26** che contiene l'eventuale eccedenza di perdite d'impresa non compensate per effetto dell'applicazione della disciplina delle società non operative di cui all'art. 30, comma 3, lett. c), ultimo periodo, della legge 23 dicembre 1994, n. 724. Tale eccedenza si determina applicando la seguente formula algebrica:

# RG25 col. 3 – (RG23 + RG24 col. 4 – RG26 col. 2)

La perdita non compensata indicata nella colonna 1 del rigo RG26 deve essere riportata nel quadro RN per abbattere il reddito complessivo al netto del reddito minimo.

Nel **rigo RG27** va indicato l'importo delle erogazioni liberali commisurate al reddito di impresa dichiarato. L'ammontare deducibile di tali erogazioni va determinato applicando le percentuali indicate dalle disposizioni che le prevedono, al reddito di rigo RG26, colonna 2 assunto al netto delle erogazioni stesse. In relazione alle erogazioni liberali di cui alle lett. h) ed l) del comma 2 dell'art. 100 del TUIR, è riconosciuto l'importo superiore tra quello determinato dall'applicazione della percentuale prevista e rispettivamente euro 2.065,83 e 1.549,37.

Nel caso in cui nel rigo RG26, colonna 2 sia indicata una perdita e l'impresa abbia conseguito proventi esenti, nel **rigo RG28** deve essere indicata la parte del loro ammontare che eccede i componenti negativi non dedotti per effetto dell'applicazione degli artt. 61 e 109, comma 5, del TUIR.

Nel **rigo RG29**, va indicata la differenza tra l'importo di rigo RG26, colonna 2 e le erogazioni liberali di rigo RG27. Qualora nel rigo RG26, colonna 2 sia indicata una perdita, nel rigo RG29, deve essere esposta la perdita ridotta dell'importo del rigo RG28. Il **rigo RG30** deve essere compilato nel seguente caso:

*Regime agevolato per le nuove iniziative imprenditoriali.* L'art. 13 della Legge 388 del 2000 ha previsto, per le persone fisiche che intraprendono un'attività di impresa la possibilità di avvalersi per il periodo di imposta in cui l'attività è iniziata e per i due successivi di un regime fiscale agevolato che prevede il pagamento di un'imposta sostitutiva dell'Irpef nella misura del 10 per cento applicata sul reddito di impresa determinato ai sensi dell'art. 66 del TUIR.

Il regime agevolato, che si applica per il periodo d'inizio attività e per i due successivi, può essere usufruito esclusivamente dalle persone fisiche e dalle imprese familiari di cui all'art. 5, comma 4, del Tuir.

Pertanto in **colonna 1** va indicato il **codice 1** in riferimento all'adozione del regime agevolato per le nuove iniziative imprenditoriali. In **colonna 2** va indicata l'imposta sostitutiva pari al 10 per cento dell'importo del rigo RG29. Tale imposta va versata utilizzando il modello di pagamento F24 con il **codice tributo 4025**.

Qualora l'importo di rigo RG29 sia negativo va compilata esclusivamente la colonna 1.

Si ricorda che i righi successivi non devono essere compilati dai contribuenti che si sono avvalsi del predetto regime agevolato.

Nel **rigo RG31**, vanno indicate le quote spettanti ai collaboratori familiari o al coniuge di azienda coniugale non gestita in forma societaria, risultanti dall'apposito prospetto contenuto nel quadro RS, tenendo presente che, ai sensi dell'art. 5 del TUIR, ai collaboratori dell'impresa familiare non può essere attribuita una quota di reddito complessivamente superiore al 49 per cento.

Nel rigo **RG32**, va indicata la differenza tra gli importi esposti nel rigo RG29 e RG31.

Se l'importo del rigo RG29 è positivo ed è stata barrata la casella "Rientro lavoratrici/lavoratori", nel rigo RG32 va indicato**:**

- il 20 per cento dell'ammontare che risulta dalla differenza tra gli importi esposti nei righi RG29 e RG31, se il dichiarante è una donna;
- il 30 per cento dell'ammontare che risulta dalla differenza tra gli importi esposti nei righi RG29 e RG31, se il dichiarante è un uomo.

Qualora nel rigo RG32, sia indicata una perdita, deve essere preceduta dal segno "meno".

Se l'importo di rigo RG32, è positivo, nel **rigo RG33**, **colonna 2**, va indicato fino a concorrenza di tale importo, l'ammontare delle perdite derivanti dal quadro RD ovvero dalla partecipazione in società di persone ed assimilate esercenti attività d'impresa in contabilità ordinaria nonché da partecipazione in società che abbiano optato per il regime di trasparenza ai sensi dell'art. 116 del TUIR (quadro RH), aumentato dell'eventuale eccedenza di perdite degli esercizi precedenti, non utilizzata per compensare altri redditi d'impresa dell'anno, da evidenziare in **colonna 1**. Si precisa che le perdite non possono essere utilizzate per compensare i redditi indicati in colonna 3 del rigo RG24. L'eventuale residuo di queste ultime perdite va indicato nell'apposito prospetto del quadro RS relativo alle perdite di impresa non compensate nell'anno, secondo le istruzioni ivi riportate.

Si ricorda che l'articolo 36, comma 9, del decreto legge n. 223 del 4 luglio 2006 ha modificato il comma 3 dell'articolo 115 del TUIR, stabilendo che le perdite fiscali dei soci relative agli esercizi anteriori all''inizio della tassazione per trasparenza non possono essere utilizzate per compensare i redditi imputati dalle società partecipate.

Nel **rigo RG34**, va indicata la differenza tra l'importo di rigo RG32, e quello di rigo RG33, colonna 2.

Tale importo va sommato agli altri redditi e riportato nel quadro RN.

Nel **rigo RG35**, vanno indicati i dati da riportare negli appositi campi del quadro RN.

Qualora il contribuente partecipi ad una società trasparente ai sensi dell'art. 5 e dell'art. 116 del TUIR, ovvero sia beneficiario di un Trust trasparente o misto, in tale rigo vanno indicati anche gli importi eventualmente trasferiti dalla suddetta società o dal Trust.

In particolare, in tale ultima ipotesi, deve essere compilata anche la **colonna 1**, indicando uno dei seguenti codici:

- **1**  qualora gli importi siano ricevuti da società trasparenti;
- **2** qualora gli importi siano ricevuti da Trust trasparente o misto;
- **3** qualora gli importi siano ricevuti da entrambi i soggetti di cui ai precedenti punti.

Nelle colonne da 2 a 7 del rigo RG35 va indicato:

in **colonna 2**, l'ammontare del credito d'imposta derivante dalla partecipazione agli OICVM e a fondi comuni di investimento;

- in **colonna 3**, l'ammontare dei crediti di imposta per i redditi prodotti all'estero;
- in **colonna 4**, l'ammontare complessivo degli altri crediti di imposta;
- in **colonna 5**, l'ammontare delle ritenute d'acconto trasferite al contribuente dalla società trasparente di cui all'art. 5 del TUIR;
- in **colonna 6**, l'ammontare delle ritenute d'acconto, comprensivo dell'importo indicato in colonna 5;
- in **colonna 7**, l'eccedenza d'imposta trasferita al contribuente dalla società trasparente o dal Trust;
- in **colonna 8**, l'ammontare degli acconti d'imposta versati dalla società trasparente o dal Trust per la parte trasferita al dichiarante.

# 7. Istruzioni per la compilazione del QUADRO CM **GENERALITÀ**

Il presente quadro deve essere utilizzato per dichiarare il reddito derivante dall'esercizio di attività commerciali o dall'esercizio di arti e professioni, determinato ai sensi dell'art. 1, commi da 96 a 117 della legge finanziaria 2008 (cfr. circolare n. 7/E del 28 gennaio 2008 e circolare n. 13/E del 26 febbraio 2008) .

Ai fini dell'applicazione del presente regime, si considerano contribuenti minimi le persone fisiche esercenti attività di impresa, arti o professioni che, al contempo:

a) nell'anno solare precedente:

- hanno conseguito ricavi ovvero hanno percepito compensi, ragguagliati ad anno, non superiori a 30.000 euro. Nell'ipotesi in cui siano esercitate contemporaneamente più attività il limite va riferito alla somma dei ricavi e dei compensi relativi alle singole attività ;
- non hanno effettuato cessioni all'esportazione;
- non hanno erogato somme sotto forma di utili di partecipazioni agli associati con apporto costituito da solo lavoro di cui all'art. 53, comma 2 lett. c) del TUIR;
- non hanno sostenuto spese per lavoratori dipendenti o collaboratori di cui all'articolo 50, comma 1, lettere c) e c-bis), del testo unico delle imposte sui redditi, di cui al decreto del Presidente della Repubblica 22 dicembre 1986, n. 917, anche assunti secondo la modalità riconducibile a un progetto, programma di lavoro o fase di esso, ai sensi degli articoli 61 e seguenti del decreto legislativo 10 settembre 2003, n. 276, né erogato somme sotto forma di utili da partecipazione agli associati di cui all'articolo 53, comma 2, lettera c), dello stesso testo unico di cui al decreto del Presidente della Repubblica n. 917 del 1986;

b) nel triennio solare precedente non hanno effettuato acquisti di beni strumentali, anche mediante contratti di appalto e di locazione, pure finanziaria, per un ammontare complessivo superiore a 15.000 euro.

Sono invece esclusi dall'applicazione di tale regime:

- i soggetti non residenti che svolgono l'attività nel territorio dello Stato;
- coloro che si avvalgono dei regimi speciali per la determinazione dell'imposta sul valore aggiunto;
- coloro che effettuano in via esclusiva o prevalente cessioni di fabbricati o porzioni di fabbricato e terreni edificabili , ovvero di mezzi di trasporto nuovi;
- coloro che pur svolgendo attività imprenditoriale, artistica o professionale in forma individuale partecipano, contemporaneamente, a società di persone o ad associazioni professionali ovvero a società a responsabilità limitata a ristretta base societaria che hanno optato per la trasparenza ai sensi dell'art. 116 del TUIR.

## I contribuenti minimi:

- a) sono esenti dall'imposta regionale sulle attività produttive di cui al decreto legislativo 15 dicembre 1997, n. 446 e sono esonerati dall'obbligo della dichiarazione prevista dall'art. 19 del citato decreto legislativo;
- b) sono esclusi dall'applicazione degli studi di settore di cui all'art. 62-bis del decreto-legge 30 agosto 1993, n. 331, convertito, con modificazioni, dalla legge 29 ottobre 1993, n. 427 e dei parametri di cui alla legge 28 dicembre 1995, n. 549, e dalla compilazione del modello per la comunicazione dei relativi dati.

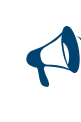

**Non è possibile la contestuale compilazione del quadro CM con altri quadri di determinazione del reddito (RF, RG, RE e RD) in quanto la condizione di accesso al regime in esame riguarda la posizione del contribuente considerata nel suo insieme e non la specifica attività svolta, pertanto qualora il contribuente nel corso dell'anno abbia svolto più attività dovrà verificare se per tutte le attività possiede i requisiti per essere considerato un contribuente minimo, in caso contrario l'accesso al regime è precluso a qualsiasi attività e dovrà essere compilato l'apposito quadro RF o RG e/o RD e/o RE.**

Infine, si sottolinea che, il 2011 rappresenta l'ultimo periodo d'imposta in cui trova applicazione il regime dei contribuenti minimi in quanto a partire dal 1° gennaio 2012 le persone fisiche che intraprendono un'attività d'impresa o di lavoro autonomo, ovvero che l'hanno intrapresa successivamente al 31 dicembre 2007, possono accedere al nuovo regime agevolato per l'imprenditoria giovanile e lavoratori in mobilità, a condizione che siano in possesso oltre che dei requisiti previsti per i contribuenti minimi anche dei requisiti stabiliti dall'art. 27 del decreto legge 6 luglio 2011, n. 98.

# DATI RELATIVI ALL'ATTIVITÀ

Nel **rigo CM1 (codice attività)** va indicato il codice dell'attività svolta desunto dalla tabella di classificazione delle attività economiche, ATE-CO 2007. Si precisa che la tabella dei codici attività è consultabile presso gli uffici dell'Agenzia delle Entrate ed è reperibile sul sito Internet dell'Agenzia dell'Entrate **www.agenziaentrate.gov.it** unitamente alla tavola di raccordo tra le tabelle ATECOFIN 2004 e ATECO 2007. I soggetti che svolgono un'attività d'impresa, devono barrare la casella **"Impresa"**, allo stesso modo i soggetti che svolgono attività di lavoro autonomo devono barrare la casella **"Autonomo",** se l'attività è svolta sotto forma di impresa familiare devono barrare la casella **"Impresa familiare"**.

I contribuenti che esercitano contemporaneamente più attività, sia di impresa che di lavoro autonomo, devono fare riferimento all'ammontare dei ricavi o compensi relativi all'attività prevalente.

# DETERMINAZIONE DEL REDDITO

Il reddito di impresa o di lavoro autonomo dei soggetti che rientrano nel regime in esame è costituito dalla differenza tra l'ammontare dei ricavi o compensi percepiti nel periodo d'imposta e quello delle spese sostenute nel periodo stesso nell'esercizio dell'attività d'impresa o dell'arte o della professione; concorrono altresì alla formazione del reddito le plusvalenze e le minusvalenze dei beni relativi all'impresa o all'esercizio dell'arte o della professione.

L'imputazione delle spese, dei ricavi e dei compensi al periodo d'imposta deve essere effettuata sulla base del cd. "principio di cassa", e cioè in considerazione del momento di effettiva percezione del ricavo o compenso, nonché di effettivo sostenimento del costo o della spesa. Tale principio, che sottende comunemente alla determinazione dei redditi derivanti dall'esercizio di arti o professione, trova applicazione anche nella determinazione del reddito d'impresa prodotto dai contribuenti minimi.

Nella **colonna 1** del **rigo CM2** va indicato il recupero dell'incentivo fiscale derivante dall'applicazione dei commi 3 e 3 bis dell'art. 5 del D.L. n. 78 del 2009 (cd. *"Tremonti-ter"*), a seguito di cessione a terzi o destinazione dei beni oggetto dell'investimento a finalità estranee all'esercizio dell'impresa prima del secondo periodo d'imposta successivo all'acquisto e nel caso di cessione dei beni oggetto dell'investimento a soggetti aventi stabile organizzazione in Paesi non aderenti allo Spazio economico europeo. Deve essere, inoltre, indicato il recupero della maggiore agevolazione fruita per effetto di contributi in conto impianti percepiti in un esercizio successivo a quello in cui è stato effettuato l'investimento agevolato.

Nella **colonna 2** del **rigo CM2 (totale componenti positivi)** va indicato, oltre all'importo di colonna 1:

- l'ammontare dei **ricavi** di cui alle lettere a) e b) del comma 1 dell'art. 85 del TUIR, costituito dai corrispettivi delle cessioni di beni e delle prestazioni di servizi alla cui produzione o al cui scambio è diretta l'attività dell'impresa e dai corrispettivi delle cessioni di materie prime e sussidiarie, di semilavorati e di altri beni mobili, esclusi quelli strumentali, acquistati o prodotti per essere impiegati nella produzione;
- l'ammontare lordo complessivo dei **compensi, in denaro e in natura**, anche sotto forma di partecipazione agli utili, derivanti dall'attività professionale o artistica, percepiti nell'anno, compresi quelli derivanti da attività svolte all'estero. Concorrono, altresì, i compensi lordi derivanti da attività rientranti nell'oggetto proprio dell'arte o professione o anche da attività attribuita al professionista in ragione della sua particolare competenza anche se non rientranti nell'oggetto dell'arte o professione (ad esempio, compensi percepiti da geometri in qualità di componenti del Consiglio nazionale o dei Collegi provinciali della categoria di appartenenza o da dottori commercialisti o ragionieri per l'ufficio di sindaco o revisore ricoperti in società o enti, o ancora, compensi percepiti da un ingegnere amministratore di una società edile). I citati compensi devono essere dichiarati al netto dei contributi previdenziali o assistenziali posti dalla legge a carico del soggetto che li corrisponde. Al riguardo, si ricorda che l'ammontare della maggiorazione del 4 per cento addebitata ai committenti in via definitiva, ai sensi dell'art. 1, comma 212, della legge n. 662 del 1996, non va considerato alla stregua dei contributi previdenziali e pertanto costituisce parte integrante dei compensi da indicare nel presente rigo;

#### l'ammontare delle **sopravvenienze attive** realizzate;

- l'ammontare delle **plusvalenze attive** conseguite. In particolare, l'ammontare delle plusvalenze patrimoniali di cui all'art. 86 del TUIR, afferenti i beni relativi all'impresa, diversi da quelli la cui cessione genera ricavi; l'ammontare delle plusvalenze patrimoniali determinate ai sensi dell'art. 54, commi 1-bis e 1-ter, del TUIR, afferenti i beni strumentali, compresi gli immobili acquistati nel 2007, nel 2008 e nel 2009, ed esclusi gli oggetti d'arte, di antiquariato o da collezione, se realizzate mediante cessione a titolo oneroso o mediante il risarcimento, anche in forma assicurativa, per la perdita o il danneggiamento dei beni e qualora i beni siano destinati al consumo personale o familiare dell'esercente l'arte o la professione o a finalità estranee all'arte o professione. Le minusvalenze sono deducibili se sono realizzate mediante cessione a titolo oneroso e mediante risarcimento, anche in forma assicurativa, per la perdita o il danneggiamento dei beni e vanno indicate nel successivo **rigo CM5 (totale componenti negativi)**;
- l'ammontare degli **altri componenti positivi** incassati nel presente periodo d'imposta, che concorrono a formare il reddito d'impresa o di lavoro autonomo.

**Si precisa che, in applicazione del principio di cassa, la plusvalenza realizzata per la cessione di un bene strumentale acquistato nel periodo di vigenza del regime dei minimi sarà pari all'intero corrispettivo di cessione. Detta plusvalenza concorrerà integralmente alla formazione del reddito nel periodo d'imposta in cui è percepito il corrispettivo. In caso di cessione di beni strumentali acquistati in periodi precedenti rispetto a quello dal quale decorre il regime, l'eventuale plusvalenza o minusvalenza è determinata, ai sensi degli articolo 86 e 101 del TUIR, sulla base della differenza tra il corrispettivo conseguito e il costo non ammortizzato, intendendo per costo non ammortizzato il valore risultante alla fine dell'esercizio precedente a quello dal quale decorre il regime. Nel caso di rateizzazione del corrispettivo, la rata percepita concorre alla formazione del reddito del periodo di imposta, al netto della quota del costo non ammortizzato determinata in misura corrispondente al rapporto tra la somma percepita nel periodo di imposta ed il corrispettivo complessivo (art. 4, comma 1, lett. b), decreto 2 gennaio 2008).**

Nel **rigo CM3 (rimanenze finali)**, vanno indicate le rimanenze finali relative al periodo d'imposta precedente, se è il primo anno di applicazione del regime dei contribuenti minimi. Se non è il primo anno di applicazione del regime, in questo rigo deve essere riportato l'importo indicato nel rigo CM20 del Modello Unico PF 2011. Si precisa che le rimanenze finali formatesi prima dell'ingresso nel regime dei minimi costituiscono un componente negativo che nel primo anno di applicazione del regime va prioritariamente dedotto dall'ammontare dei componenti positivi e fino a capienza degli stessi. L'eventuale eccedenza del valore delle rimanenze rispetto ai componenti positivi deve essere indicata nel **rigo CM20** e rileva nei periodi d'imposta successivi con le stesse regole.

Nel rigo **CM4 (differenza)** va indicata la differenza tra gli importi dei righi CM2, colonna 2 e CM3. Se il risultato è negativo indicare zero.

#### Nel **rigo CM5 (totale componenti negativi),** va indicato l'ammontare:

- degli **acquisti di materie prime**, sussidiarie, semilavorati e merci, pagate nel presente periodo d'imposta;
- delle **spese relative a beni ad uso promiscuo** che, indipendentemente dalle specifiche limitazioni previste dalle norme del TUIR, sono deducibili nella misura del 50% dell'importo corrisposto. Per i contribuenti minimi si presumono sempre ad uso promiscuo autovetture, autocaravan, ciclomotori, motocicli e telefonia, pertanto tutte le spese ad essi inerenti (lubrificanti, manutenzioni, tasse di possesso, assicurazioni e altri costi per autoveicoli, leasing, telefonia) sono deducibili al 50%;
- dei **canoni di leasing** pagati nel presente periodo d'imposta. Si precisa che detti canoni sono integralmente deducibili, salvo la limitata deducibilità se relativi a beni promiscui;
- delle **spese per omaggi, vitto e alloggio**. Dette spese possono essere portate in deduzione per l'intero importo pagato se inerenti all'esercizio dell'attività;
- del costo di acquisto dei **beni strumentali** per i quali il pagamento è avvenuto nel presente periodo d'imposta;
- delle **sopravvenienze passive** realizzate nel presente periodo d'imposta;
- delle **altre spese** sostenute nel presente periodo d'imposta.

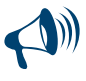

**Si precisa che, le deduzioni forfetarie per spese non documentate non trovano applicazione nell'ambito del regime dei contribuenti minimi in quanto detto regime si fonda sul principio di cassa, che prevede la rilevanza delle sole spese sostenute.**

Nel **rigo CM6 (reddito lordo o perdita)**, va indicato il reddito lordo (o perdita) derivante dalla differenza tra i righi CM4 e CM5. Se il risultato è negativo, l'importo va preceduto dal segno meno.

Le perdite fiscali sono computate in diminuzione del reddito conseguito nell'esercizio d'impresa, arte o professione per l'intero importo che trova capienza in esso e pertanto dovranno essere indicate nel **rigo CM22, colonna 3,** se riportabili nei periodi d'imposta successivi, ma non oltre il quinto, ovvero nella **colonna 1** del **rigo CM23,** se riportabili senza limite di tempo ai sensi dell'art. 84, comma 2, del TUIR, richiamato dall'art. 8, comma 3, del TUIR. Nella **colonna 2** del medesimo rigo, oltre all'importo di colonna 1, devono essere indicate le perdite non compensate nel presente periodo d'imposta derivanti dal rigo CM23, colonna 2, del Modello UNICO PF 2011.

Se l'importo indicato nel rigo CM6 è positivo, nel **rigo CM7 (contributi previdenziali e assistenziali)**, **colonna 1,** va indicato l'ammontare dei contributi previdenziali e assistenziali versati nel presente periodo d'imposta in ottemperanza a disposizioni di legge. Dal reddito che scaturisce dal regime dei contribuenti minimi, si devono dedurre per intero i contributi previdenziali, compresi quelli corrisposti per conto dei collaboratori dell'impresa familiare fiscalmente a carico e quelli versati per i collaboratori non a carico ma per i quali il titolare non ha esercitato il diritto di rivalsa. Nella **colonna 2**, deve essere indicato l'importo dei predetti contributi che trova capienza nel reddito indicato nel rigo CM6. L'eventuale eccedenza deve essere indicata nel **rigo CM21** ed è deducibile dal reddito complessivo ai sensi dell'art. 10 del TUIR.

Nel **rigo CM8 (reddito netto)**, va indicata la differenza tra l'importo di rigo CM6, se positivo, e l'importo di rigo CM7, colonna 2. Per quanto riguarda le perdite prodotte nei periodi d'imposta precedenti all'ingresso nel regime dei minimi le stesse possono essere computate in diminuzione dal reddito prodotto all'interno del regime secondo le ordinarie regole stabilite dal TUIR.

Nel **rigo CM9 (perdite pregresse)** vanno riportate le eventuali perdite pregresse fino a concorrenza dell'importo di rigo CM8. In particolare, nella **colonna 1 (di cui perdite da quadro RS)** vanno riportate, nel caso di esercizio d'impresa, le eventuali perdite di impresa pregresse indicate nei righi RS12 o RS13 del Modello UNICO PF 2011, oppure, nel caso di esercizio di arti o professioni, le eventuali perdite pregresse di lavoro autonomo indicate nei righi RS10 o RS11 del Modello Unico PF 2011.

Nella **colonna 2** va riportato, oltre all'importo indicato in colonna 1, l'ammontare delle perdite dei contribuenti minimi indicato nel rigo CM22 o CM23 del Modello Unico PF 2011.

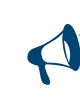

**Si ricorda che per i contribuenti minimi la base imponibile per il calcolo dei contributi dovuti deve essere determinata come segue:**

**CM6 (Reddito lordo o perdita) – CM9 col. 2 (Perdite pregresse)**

**Il reddito da assoggettare ad imposizione contributiva previdenziale, infatti, deve essere considerato al netto delle perdite pregresse ma al lordo dei contributi previdenziali, che il contribuente dovrà indicare nel rigo CM7 (art. 5 del Decreto Ministero dell'Economia e delle Finanze 2 gennaio 2008).**

Nel **rigo CM10 (reddito al netto delle perdite soggetto ad imposta sostitutiva)** va indicata la differenza tra l'importo indicato nel rigo CM8 e l'importo di rigo CM9, colonna 2.

Si precisa che detto reddito rileva ai fini della soglia per poter essere considerato a carico per il riconoscimento delle detrazioni per carichi di famiglia di cui all'art. 12, comma 2, del TUIR (art. 9 , comma 1 del decreto del 2 gennaio 2008).

Nel **rigo CM11 (imposta sostitutiva),** va indicata l'imposta sostitutiva pari al 20 per cento dell'importo di rigo CM10, se positivo.

Nel **rigo CM12 (crediti d'imposta)**, vanno indicati, fino a concorrenza dell'importo indicato nel rigo CM11, i crediti d'imposta che possono essere utilizzati in diminuzione dell'imposta sostitutiva dovuta.

La parte dei crediti d'imposta del rigo CM12 non utilizzata nel presente quadro deve essere riportata negli appositi campi del quadro RN, seguendo le istruzioni fornite con riferimento a ciascun credito. Ad esempio, se nel rigo CR7 (credito d'imposta per il riacquisto della prima casa) è stato indicato un importo pari a 1.000 euro e nella colonna 1 del rigo CM12 è stato indicato un importo di 300 euro, deve essere riportato nella colonna 1 del rigo RN24 il credito non utilizzato pari a 700 euro.

Inoltre, in presenza di crediti che possono generare un residuo (colonna 1, 5 e 6 del rigo CM12) si rimanda alle istruzioni del rigo RN43. **Colonna 1 (Credito d'imposta per il riacquisto della prima casa)**

Compilare questa colonna se si intende utilizzare in diminuzione dall'imposta sostitutiva il credito di imposta per il riacquisto della prima casa (indicato nella colonna 2 del rigo CR7) ed il credito d'imposta per il riacquisto della prima casa che non ha trovato capienza nell'imposta risultante dalla precedente dichiarazione (indicato nella colonna 1 del rigo CR7).

In tale caso riportare in questa colonna la somma dei crediti indicati nelle colonne 1 e 2 del rigo CR7 diminuita dell'importo eventualmente utilizzato in compensazione nel mod. F24 esposto in colonna 3 del medesimo rigo CR7. L'importo da indicare in questo rigo va diminuito dell'importo indicato nella colonna 1 del rigo RN24.

# **Colonna 2 (Crediti d'imposta per redditi prodotti all'estero)**

La colonna 2 è riservata a coloro che hanno pagato delle imposte all'estero per redditi ivi prodotti ed intendono, pertanto, fruire dei crediti d'imposta spettanti. In questa colonna va indicato il credito d'imposta complessivamente spettante; se avete compilato il quadro CR riportare la somma degli importi indicati nelle colonne 4 dei righi da CR5 a CR6 di tutti i moduli compilati; se invece avete compilato il quadro CE, riportare quanto indicato nel rigo CE26. In questa colonna deve essere, inoltre, riportato l'importo indicato nel rigo RH21 e/o nel rigo RL4, col. 4. L'importo da indicare in questo rigo va diminuito dell'importo indicato nella colonna 2 del rigo RN30.

# **Colonna 3 (Crediti d'imposta per fondi comuni)**

Riportare l'ammontare complessivo dei crediti d'imposta relativi agli investimenti in fondi comuni ed indicati nei righi RH20 colonna 1 e RL4 colonna 3. L'importo da indicare in questa colonna va diminuito dell'importo indicato nella colonna 1 del rigo RN31.

# **Colonna 4 (Credito d'imposta per altri immobili – Sisma Abruzzo)**

Riportare l'importo indicato nella colonna 6 del rigo CR11. Nel caso in cui siano stati compilati più righi CR11, per la presenza di più immobili, riportare in questo rigo la somma degli importi indicati nella colonna 6 di tutti i moduli compilati. L'importo da indicare in questa colonna va diminuito dell'importo indicato nel rigo RN27.

# **Colonna 5 (Credito d'imposta per l'abitazione principale – Sisma Abruzzo)**

Riportare l'importo indicato nella colonna 4 del rigo CR10, aumentato del credito d'imposta che non ha trovato capienza nell'imposta risultante dalla precedente dichiarazione (indicato nella colonna 5 del rigo CR10).

Nel caso in cui siano stati compilati più righi CR10, riportare in questo rigo la somma degli importi indicati nella colonna 4 di tutti i moduli compilati, aumentata di quanto indicato nella colonna 5. L'importo da indicare in questa colonna va diminuito dell'importo indicato nel rigo RN28. **Colonna 6 (Credito d'imposta reintegro anticipazioni fondi pensione)**

Compilare questa colonna se si intende utilizzare in diminuzione dall'imposta sostitutiva il credito d'imposta per il reintegro delle anticipazioni sui fondi pensione indicato nella col. 4 del rigo CR12 diminuito dell'importo eventualmente utilizzato in compensazione nel mod. F24 ed esposto nella colonna 5. Nel caso in cui siano stati compilati più righi CR12, riportare in questa colonna la somma degli importi indicati nella colonna 4 diminuita degli importi indicati nella colonna 5 di tutti i moduli compilati. L'importo da indicare in questa colonna va diminuito dell'importo indicato nella colonna 3 del rigo RN24.

# **Colonna 7 (Altri crediti d'imposta)**

Indicare i seguenti altri crediti di imposta:

- il credito di imposta che spetta per le imposte versate sui canoni di locazione di immobili ad uso abitativo non percepiti e indicati nel rigo CR8;
- il credito indicato nella colonna 2 del rigo RH20;
- $\blacksquare$  il credito indicato nella colonna 7 del rigo RL4;
- il totale dei crediti esposti nelle colonne 8 e 9 di tutti i righi RS21 ed RS22 compilati (articoli 167 e 168 del TUIR).
- L'importo da indicare in questa colonna va diminuito dell'importo indicato nella colonna 2 del rigo RN31.

# **Colonna 8 (Totale crediti d'imposta)**

Riportare la somma degli importi indicati nelle colonne da 1 a 7. Tale somma non può essere superiore all'ammontare dell'imposta sostitutiva indicata nel rigo CM11. In caso contrario l'ammontare dei singoli crediti presenti nel rigo CM12 deve essere ridotto al fine di ricondurre la loro somma nei limiti dell'imposta sostitutiva di cui al rigo CM11.

Nel **rigo CM13 (ritenute d'acconto), colonna 2,** va indicato l'ammontare delle ritenute d'acconto subite. In questa colonna devono essere comprese le ritenute indicate nella colonna 1.

Nella **colonna 1** riportare l'ammontare delle ritenute cedute dal consorzio indicate nella colonna 2 del rigo RS33.

Qualora sia stato compilato il quadro RN, l'importo da indicare in questa colonna va diminuito dell'importo relativo alle ritenute cedute dal consorzio già compreso nella colonna 4 del rigo RS32.

Nel **rigo CM14 (differenza)**, va indicato il risultato della seguente operazione:

CM11 – CM12, col. 8 – CM13, col. 2

Se il risultato è negativo, indicare l'importo preceduto dal segno meno.

Nel **rigo CM15 (eccedenza d'imposta risultante dalla precedente dichiarazione),** va indicato l'importo di colonna 4 del rigo RX14 del Modello UNICO PF 2011, relativo all'eccedenza d'imposta per la quale non è stato chiesto il rimborso nella precedente dichiarazione. In caso di comunicazione dell'Agenzia delle entrate relativa al controllo della dichiarazione UNICO 2011 con la quale è stato evidenziato un credito diverso da quello dichiarato (rigo RX14 colonna 4):

- se il credito comunicato è maggiore dell'importo dichiarato, riportare in questa colonna l'importo comunicato. Si precisa che per la conferma del maggior credito è necessario rivolgersi ad un ufficio dell'Agenzia delle entrate;
- se il credito comunicato (ad esempio: 800) è inferiore all'importo dichiarato (ad esempio: 1.000), riportare in questa colonna l'importo inferiore (ad esempio: 800). Se a seguito della comunicazione avete versato con il mod. F24 la differenza tra il credito dichiarato ed il credito riconosciuto (200, nell'esempio riportato), dovete indicare l'intero credito dichiarato (ad esempio: 1.000).

Nel **rigo CM16 (eccedenza d'imposta risultante dalla precedente dichiarazione compensata nel modello F24)**, va indicata la parte dell'eccedenza dell'imposta risultante dalla precedente dichiarazione, già riportata nel rigo CM15, che avete utilizzato in compensazione nel mod. F24.

Nel presente rigo deve essere compreso anche l'eventuale maggior credito riconosciuto con comunicazione dell'Agenzia delle entrate ed ugualmente utilizzato in compensazione.

Nella **colonna 1** del **rigo CM17 (acconti),** va indicato l'importo degli acconti dovuti ma non versati se si è goduto della sospensione dei termini sulla base di specifici provvedimenti emanati per eventi eccezionali. L'importo di questi acconti sarà versato dal contribuente con le modalità e nei termini che saranno previsti da un apposito decreto per la ripresa delle riscossioni delle somme sospese.

Nella **colonna 2** va indicato l'ammontare del credito d'imposta, previsto dall'art. 1, comma 3, del DPCM 21 novembre 2011 la, pari alla differenza in acconto pagata in eccesso, utilizzato in compensazione (codice tributo "1797").

Nella **colonna 3** va indicata la somma degli acconti versati (considerando eventuali versamenti integrativi), ricavabili dalla colonna "Importi a debito versati" della Sezione "Erario" del mod. F24 (codici tributo codici tributo "1798" e "1799", anno di riferimento "2011"). Va compreso anche l'importo già indicato nella colonna 1 di questo rigo.

Se gli acconti sono stati pagati usufruendo del differimento dei termini o della rateazione, non devono essere considerate le maggiorazioni dell'importo o gli interessi versati.

I righi **CM18 (imposta a debito)** e **CM19 (imposta a credito)**, vanno compilati per indicare l'imposta sostitutiva a debito o a credito, pari al risultato della seguente somma algebrica :

CM14 - CM15 + CM16 + CM17 col. 2 – CM17, col. 3

Se il risultato è positivo, tale importo va indicato nel rigo CM18 (imposta a debito). Tale imposta va versata utilizzando l'apposito codice tributo (cod. 1800).

Se il risultato è negativo, tale importo va indicato nel rigo CM19 (imposta a credito). Tale eccedenza è utilizzabile in compensazione ai sensi dell'art. 17 del D.Lgs. n. 241 del 1997, pertanto deve essere riportata nel rigo RX14, colonna 1 (Modello Unico PF, primo fascicolo). Nel **rigo CM20 (eccedenza di rimanenze di cui al rigo CM3)**, va indicato il risultato della seguente operazione, solo se positivo:

## CM3 – CM2, col. 2

Nel **rigo CM21,** va indicata l'eventuale eccedenza dei contributi previdenziali ed assistenziali data dalla differenza tra gli importi indicati in colonna 1 e colonna 2 del rigo CM7. Tale eccedenza può essere dedotta dal reddito complessivo ai sensi dell'art. 10 del testo unico, da riportare nel rigo RP23 del quadro RP (Modello Unico PF, primo fascicolo).

Nel **rigo CM22**, nelle **colonne 1, 2, 3 e 4** devono essere riportate le perdite dei contribuenti minimi non compensate nell'anno dei periodi indicati nel prospetto, rispettando l'anno di formazione delle medesime.

Nel **rigo CM23**, **colonna 2**, vanno indicate le perdite dei contribuenti minimi non compensate nell'anno riportabili senza limite di tempo ai sensi dell'art. 84, comma 2, del TUIR, richiamato dall'art. 8, comma 3, del TUIR, compreso l'importo indicato in **colonna 1**, relativo alle perdite dei contribuenti minimi maturate nell'anno non compensate.

In caso di fuoriuscita dal regime dei contribuenti minimi, i righi CM22 e CM23 non devono essere compilati in quanto le perdite pregresse del quadro CM non compensate nell'anno devono essere indicate nell'apposito prospetto contenuto nel quadro RS denominato "Perdite pregresse fuoriuscita dal regime dei contribuenti minimi non compensate nell'anno".

# 8. Istruzioni per la compilazione del QUADRO RD **GENERALITÀ**

Il quadro RD deve essere utilizzato per dichiarare il reddito derivante dall'attività di allevamento di animali e/o da quelle dirette alla produzione di vegetali eccedenti il limite di cui all'art. 32, comma 2, lett. b), del TUIR, qualora detto reddito sia determinato ai sensi del comma 5 dell'art. 56 (Sezione I) e/o del comma 1 dell'art. 56-bis (Sezione II). La Sezione III deve essere utilizzata per dichiarare i redditi derivanti dalle altre attività agricole di cui ai commi 2 e 3 dell'art. 56-bis, del TUIR, nonché quelli dei soggetti che esercitano attività di agriturismo, di cui alla legge n. 96 del 20 febbraio 2006, e che determinano il reddito secondo i criteri previsti dall'art. 5, comma 1, della legge n. 413 del 1991.

Il sistema di determinazione del reddito secondo i criteri forfetari di cui al presente quadro non è esclusivo, in quanto il contribuente ha facoltà di non avvalersi delle disposizioni di cui alle sezioni del presente quadro. In tal caso, l'opzione o la revoca per la determinazione del reddito relativo alle predette attività va esercitata in sede di dichiarazione, determinando il reddito nei relativi quadri di determinazione del reddito d'impresa.

Si ricorda che qualora il contribuente eserciti anche attività che producono reddito d'impresa di cui all'art. 55 del TUIR, da dichiarare nei quadri RF o RG, ai fini della compilazione dei predetti quadri non dovrà tenere conto dei componenti afferenti l'attività i cui redditi sono dichiarati nel presente quadro. Pertanto, in caso di compilazione del quadro RF occorrerà effettuare le corrispondenti variazioni in aumento e in diminuzione dei componenti imputati a conto economico, rispettivamente nei righi RF8 e RF30.

I soggetti individuati dal decreto 3 giugno 2011 del Ministero dell'Economia e delle Finanze che avviano un'attività d'impresa in Italia ed intendono avvalersi dei benefici di cui alla legge 30 dicembre 2010, n. 238, devono barrare la casella posta a margine del quadro denominata "Rientro lavoratrici/lavoratori".

Il presente quadro non deve essere compilato dai soggetti che adottano il regime dei contribuenti minimi previsto dall'art. 1, commi da 96 a 117, della legge finanziaria 2008, in quanto detti soggetti devono compilare l'apposito quadro CM.

Nel **rigo RD1** va indicato il codice dell'attività svolta in via prevalente, desunta dalla tabella di classificazione delle attività economiche ATECO 2007. La tabella dei codici di attività è consultabile presso gli uffici dell'Agenzia delle Entrate ed è reperibile sui siti internet dell'Agenzia delle Entrate, www.agenziaentrate.gov.it.

# SEZIONE I - Allevamento di animali

Il reddito di allevamento di animali relativo alla parte eccedente il limite di cui all'art. 32 concorre a formare il reddito d'impresa nell'ammontare determinato attribuendo a ciascun capo allevato in eccedenza il valore medio del reddito agrario, moltiplicato per un coefficiente idoneo a tener conto delle incidenze dei costi relativi alle diverse specie allevate.

Il valore medio e il coefficiente sopraindicati sono stati stabiliti, con Decreto del Ministero dell'Economia e delle Finanze di concerto con il Ministero delle politiche agricole alimentari e forestali in corso di approvazione.

Al riguardo è stabilito:

■ il valore medio del reddito agrario riferibile ad ogni capo allevato in eccedenza;

 il coefficiente moltiplicatore di cui al comma 5 dell' art. 56 del TUIR, ai fini della determinazione del reddito attribuibile alla stessa attività eccedente. Il computo del numero di animali allevabili nell'ambito dell'attività agraria e il valore medio di reddito attribuibile ad ogni capo allevato in eccedenza a tale attività va effettuato sulla base delle tabelle allegate al predetto decreto. Tali tabelle, da adottare per la determinazione sia del numero dei capi allevabili entro il limite dell'art. 32 del TUIR, sia dell'imponibile da attribuire a ciascun capo eccedente il predetto limite, riguardano:

- la suddivisione dei terreni in fasce di qualità;
- la potenzialità di ciascuna fascia espressa in termini di unità foraggere producibili;
- i valori parametrici riferibili a ciascuna specie animale.

La disciplina di determinazione del reddito ai sensi del richiamato comma 5, si rende applicabile a tutti i soggetti che esercitano attività di allevamento, indipendentemente dal regime di contabilità (ordinaria o semplificata) nel quale già si collocano, purché in possesso dei seguenti requisiti:

- che l'impresa di allevamento sia gestita dal titolare di reddito agrario di terreni posseduti a titolo di proprietà, usufrutto, altro diritto reale o condotti in affitto;
- che l'allevamento sia riferito alle specie animali elencate nella tabella 3 allegata al decreto.

Il reddito delle attività di allevamento non rispondenti alle condizioni sopra richiamate deve essere determinato secondo i criteri di cui al capo VI del titolo I del TUIR e deve formare oggetto di dichiarazione negli appositi quadri di determinazione del reddito d'impresa.

Per calcolare i valori da indicare nei righi RD2 e RD3 del presente quadro è stato predisposto uno schema di calcolo, che consente di determinare il reddito agrario complessivo normalizzato alla VI fascia di qualità ed il numero dei capi ridotto all'unità di misura. Nel predetto schema di calcolo vanno indicati:

- nella sezione 1, i redditi agrari distinti per fasce di qualità. Attraverso l'applicazione dei coefficienti di normalizzazione ivi indicati, si ottiene il reddito agrario complessivo normalizzato alla VI fascia (totale A). Ai sensi dell'art. 3, comma 50, della legge 23 dicembre 1996, n. 662, ai fini della determinazione delle imposte sui redditi, i redditi agrari sono rivalutati del 70 per cento;
- nella sezione 2, il numero di capi allevati per ciascuna specie. Attraverso l'applicazione dei coefficienti di normalizzazione ivi indicati, si ottiene il numero dei capi ridotto all'unità di misura assunta come base, costituita dai piccioni, quaglie e altri volatili (totale B). Tale valore deve essere riportato nel rigo RD2.

# **Sezione 1**

 nelle **colonne 1** e **2** devono essere riportati gli importi (non arrotondati) dei redditi agrari dei terreni sui quali viene esercitato l'allevamento, posseduti o condotti in affitto sia dal dichiarante che, in caso di comunione legale, dal coniuge;

- nella colonna 3 va riportato il totale di colonna 1 e colonna 2;
- nella **colonna 4** deve essere indicato il risultato del prodotto tra l'importo di colonna 3 e il coefficiente di normalizzazione a fianco indicato, che costituisce il reddito agrario normalizzato del terreno suddiviso per fasce di qualità.

Ai sensi dell'art. 3, comma 50, legge 23 dicembre 1996, n. 662, ai fini della determinazione delle imposte sui redditi, i redditi agrari, risultanti dall'applicazione delle tariffe d'estimo, sono rivalutati del 70 per cento.

#### **Sezione 2**

- nelle **colonne 1** e **3** deve essere riportato il numero degli animali allevati delle diverse specie, quali risultano dal registro cronologico di carico e scarico degli animali allevati, alla cui tenuta sono obbligati coloro i quali svolgono attività di allevamento di animali eccedente i limiti dell'art. 32 del TUIR;
- nelle **colonne 2** e **4** deve essere indicato il prodotto del numero degli animali allevati per il coefficiente di normalizzazione a fianco indicato.

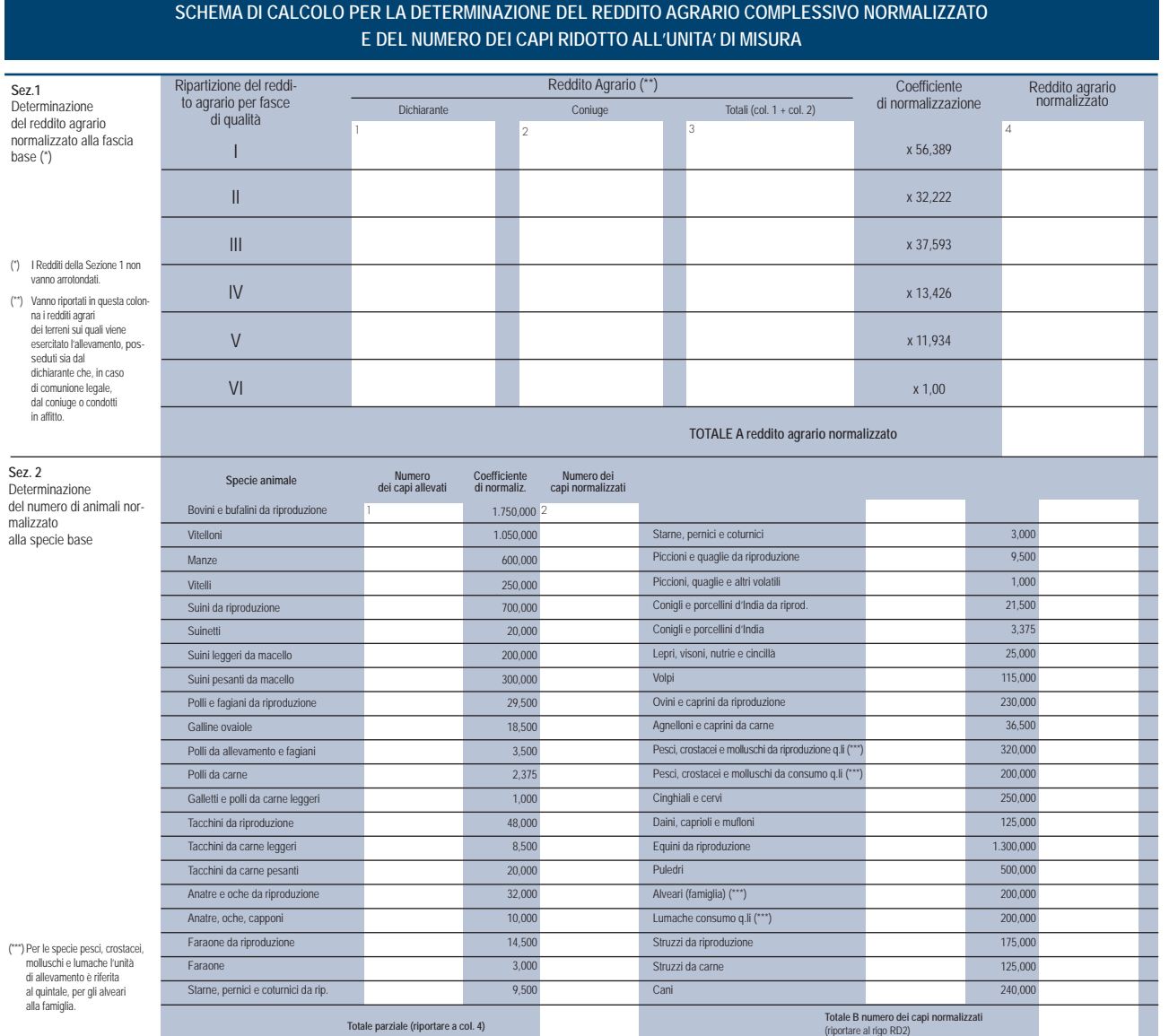

Per determinare il reddito ai sensi del comma 5 dell'art. 56 del TUIR, deve essere indicato:

- nel **rigo RD2**, il totale dei capi normalizzati allevati, quale risulta dal totale B della sezione 2 del predetto schema di calcolo;
- nel **rigo RD3**, il risultato derivante dalla seguente operazione: totale del reddito agrario normalizzato alla VI fascia (risultante dal totale A della sezione 1, dello schema di calcolo) moltiplicato per il coefficiente 219,08 e diviso per 51,64569. Tale risultato costituisce il numero di capi allevabile entro il limite previsto dall'art. 32 del TUIR;
- nel **rigo RD4**, il numero dei capi eccedenti, ottenuto dalla differenza tra il numero dei capi allevati nella misura normalizzata risultante dal rigo RD2, e quello dei capi allevabili di cui al rigo RD3;
- nel rigo RD5, il risultato derivante dalla moltiplicazione del valore indicato nel rigo RD4 e il coefficiente 0,058532. Tale coefficiente, si ottiene moltiplicando il reddito attribuibile a ciascun capo eccedente della specie base (pari a 0,029266) per il coefficiente moltiplicatore (pari a 2) previsto dal citato decreto. Detto coefficiente moltiplicatore 2 non deve applicarsi nel caso di allevatori che si avvalgono esclusivamente dell'opera di propri familiari quando, per la natura del rapporto, non si configuri l'impresa familiare. In tal caso in luogo di 0,058532 si applica il parametro 0,029266 e va barrata la casella "Impiego propri familiari".

## SEZIONE II

La presente sezione va compilata per dichiarare il reddito derivante dalle attività di produzione di vegetali eccedente il limite di cui alla lettera b) del comma 2 dell'art. 32 del TUIR, qualora detto reddito sia determinato ai sensi del comma 1 dell'art. 56-bis del TUIR.

Al fine di determinare il reddito di attività di produzione di vegetali relativo alla parte eccedente che concorre a formare il reddito di impresa, nel **rigo RD6**, **colonna 1**, va indicata la superficie totale di produzione (somma delle superfici dei bancali, dei ripiani, ecc.) e in **colonna 2** la superficie del terreno su cui insiste la produzione stessa; quest'ultima, si ricorda, è quella considerata ai fini della determinazione del reddito agrario ai sensi della lett. b) dell'art. 32, comma 2, del TUIR.

Nel **rigo RD7** va indicata la differenza tra la superficie totale di produzione (RD6, colonna 1) e il doppio del valore indicato in RD6, colonna 2. Nel **rigo RD8** va indicato il reddito agrario della superficie del terreno su cui insiste la produzione, determinato mediante l'applicazione delle tariffe d'estimo.

Nel **rigo RD9** va determinato, secondo la seguente formula, il reddito derivante dall'attività agricola eccedente:

## rigo RD7 x rigo RD8 rigo RD6, colonna 2

# SEZIONE III

La presente sezione va compilata per dichiarare il reddito derivante dalle attività:

- di agriturismo, di cui alla legge n. 96 del 20 febbraio 2006, per la quale il reddito è determinato secondo i criteri previsti dall'art. 5, comma 1, della legge n. 413 del 1991;
- dirette alla manipolazione, conservazione, trasformazione, valorizzazione e commercializzazione di prodotti diversi da quelli indicati dall'art. 32, comma 2, lett. c), del TUIR, ottenuti prevalentemente dalla coltivazione del fondo o del bosco o dall'allevamento di animali (art. 56-bis, comma 2, del TUIR);
- dirette alla fornitura di servizi di cui al terzo comma dell'art. 2135 c.c. (art. 56-bis, comma 3, del TUIR).

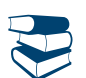

*Vedere in APPENDICE, voce "Attività agricole connesse"*

Nel **rigo RD10** va indicato:

- in **colonna 1**, l'ammontare dei ricavi derivanti dall'esercizio dell'attività di agriturismo di cui alla legge n. 96 del 20 febbraio 2006;
- in **colonna 2**, l'ammontare dei corrispettivi delle operazioni registrate o soggette a registrazione agli effetti dell'imposta sul valore aggiunto, conseguiti con le attività di cui all'art. 56-bis, comma 2, del TUIR;
- in **colonna 3**, l'ammontare dei corrispettivi delle operazioni registrate o soggette a registrazione agli effetti dell'imposta sul valore aggiunto, conseguiti con le attività di cui all'art. 56-bis, comma 3, del TUIR;
- in **colonna 4**, l'ammontare complessivo del reddito determinato sommando il 25 per cento dell'importo di colonna 1, il 15 per cento dell'importo di colonna 2 e il 25 per cento dell'importo di colonna 3.

# SEZIONE IV

Nel **rigo RD11** va riportata la somma dei righi RD5, RD9 e RD10, colonna 4.

Nel **rigo RD12, colonna 1**, vanno indicati gli utili che sono stati oggetto di agevolazione per le imprese che hanno sottoscritto o aderito a un contratto di rete, nell'ipotesi in cui, ai sensi dell'articolo 42, comma 2-quater del D.L. n. 78 del 2010, nel periodo d'imposta oggetto della presente dichiarazione, la riserva appositamente istituita sia stata utilizzata per scopi diversi dalla copertura di perdite ovvero sia venuta meno l'adesione al contratto di rete.

**In colonna 2**, oltre all'importo di colonna 1, va indicato il recupero dell'incentivo fiscale derivante dall'applicazione dei commi 3 e 3 bis dell'art. 5 del D.L. n. 78 del 2009 (cd. *"Tremonti-ter"*), a seguito di cessione a terzi o destinazione dei beni oggetto dell'investimento a finalità estranee all'esercizio dell'impresa prima del secondo periodo d'imposta successivo all'acquisto e nel caso di cessione dei beni oggetto dell'investimento a soggetti aventi stabile organizzazione in Paesi non aderenti allo Spazio economico europeo. Deve essere, inoltre, indicato il recupero della maggiore agevolazione fruita per effetto di contributi in conto impianti percepiti in un esercizio successivo a quello in cui è stato effettuato l'investimento agevolato.

Nel rigo **RD13** va indicato l'importo escluso dal reddito, per effetto di quanto previsto dall'articolo 42, comma 2-quater e seguenti, del decreto legge n. 78 del 2010 (cc.dd. *Reti d'imprese*), di cui al rigo RS34, colonna 2;

Nel **rigo RD14,** va indicato il reddito o la perdita risultante dalla seguente operazione: RD11 + RD12, col. 2 – RD13. In caso di risultato negativo l'importo deve essere preceduto dal segno "–".

Nel **rigo RD15** vanno dedotte le eventuali quote del reddito (o perdita) di cui al rigo RD14 spettanti ai collaboratori familiari o al coniuge di azienda non gestita in forma societaria.

Nel rigo RD16 deve essere indicato il reddito (o la perdita) di spettanza del titolare, pari alla differenza tra l'importo del rigo RD14 e l'importo del rigo RD15. Se l'importo del rigo RD14 è positivo ed è stata barrata la casella "Rientro lavoratrici/lavoratori", nel rigo RD16 deve essere considerato il 20 per cento dell'ammontare che risulta dalla differenza tra gli importi esposti nei righi RD14 e RD15, se il dichiarante è una donna ovvero il 30 per cento se il dichiarante è un uomo. L'eventuale perdita va riportata nel quadro RS, rigo RS12, colonna 6, ovvero RS13 colonna 1, al netto degli importi eventualmente utilizzati nei quadri RF o RG e RH.

Nel **rigo RD17, colonna 2**, deve essere indicato l'importo delle perdite derivanti da partecipazioni in società di persone e soggetti equiparati esercenti attività d'impresa in contabilità ordinaria nonché da partecipazione in società che abbiano optato per il regime di trasparenza ai sensi dell'art. 116 del TUIR (quadro RH) e di quelle risultanti dal quadro RF (se non già utilizzate), fino a concorrenza dell'importo di rigo RD16. Se tali perdite sono inferiori all'importo di rigo RD16 può essere effettuata la compensazione con l'eventuale eccedenza di perdite degli esercizi precedenti, non utilizzata per compensare altri redditi d'impresa dell'anno, indicando quest'ultima anche in **colonna 1**.

Nel **rigo RD18** va indicata la differenza tra i righi RD16 e RD17, colonna 2. Il risultato deve essere riportato, unitamente agli altri redditi, nel quadro RN.

Nel **rigo RD19** va indicato l'ammontare delle ritenute alla fonte a titolo d'acconto subite dall'imprenditore, da riportare nell'apposito rigo del quadro RN.

#### 9. Istruzioni per la compilazione del QUADRO RS PROSPETTI COMUNI AI QUADRI RA, RD, RE, RF, RG, RH E CM

Il presente quadro si compone dei seguenti prospetti comuni ai quadri RA, RD, RE, RF, RG, RH e CM:

- **Plusvalenze e sopravvenienze attive;**
- Imputazione del reddito dell'impresa familiare;
- Perdite pregresse fuoriuscita dal regime dei minimi non compensate nell'anno
- Perdite di lavoro autonomo non compensate nell'anno;
- Perdite d'impresa non compensate nell'anno;
- **Prospetto per la rideterminazione del reddito imponibile imputato per trasparenza**;
- Utili distribuiti da imprese estere partecipate e crediti d'imposta per le imposte pagate all'estero;
- Acconto ceduto per interruzione del regime art.116 del TUIR;
- Ammortamento dei terreni;
- Rideterminazione dell'acconto dovuto;
- Spese di rappresentanza per le imprese di nuova costituzione;
- Perdite istanza rimborso da IRAP;
- Adequamento agli studi di settore ai fini IVA;
- Prezzi di trasferimento;
- Consorzi di imprese:
- Incentivo fiscale art. 42, comma 2-quater e seguenti, del decreto legge n. 78 del 31 maggio 2010 convertito, con modificazioni, dalla legge 30 luglio 2010, n. 122 (Reti di imprese)";
- Estremi identificativi dei rapporti finanziari;
- Opzione per il regime premiale per favorire la trasparenza;
- Deduzione per capitale investito proprio (ACE);
- Canone Rai.

Nel **rigo RS1** va indicato il quadro di riferimento.

## PROSPETTO DELLE PLUSVALENZE E SOPRAVVENIENZE ATTIVE

Il presente prospetto va compilato per il differimento della tassazione delle plusvalenze e delle sopravvenienze attive, esclusivamente nell'anno in cui viene operata la scelta per la rateizzazione.

A tal fine, nel **rigo RS2** va indicato l'importo complessivo oggetto di rateizzazione:

- in **colonna 1**, delle plusvalenze (art. 86, comma 4, del TUIR);
- in **colonna 2,** delle sopravvenienze (art. 88, comma 2, del TUIR).

Nel **rigo RS3**, va indicato l'importo corrispondente alla quota costante prescelta rispettivamente per le plusvalenze, in colonna 1, e per le sopravvenienze, in colonna 2.

Nel **rigo RS4**, va indicato l'importo complessivo dei proventi in denaro o in natura conseguiti a titolo di contributo o di liberalità ai sensi dell'art. 88, comma 3, lett. b), del TUIR, oggetto di rateizzazione.

Nel **rigo RS5**, va indicato l'importo corrispondente alla quota costante prescelta per i proventi di cui al rigo RS4.

Gli importi indicati vanno riportati secondo le istruzioni fornite per la compilazione dei righi RG5 e RG6 del quadro RG e dei righi RF5 colonna 2, RF6, RF26 colonna 2 e RF27 del quadro RF.

#### PROSPETTO DI IMPUTAZIONE DEL REDDITO DELL'IMPRESA FAMILIARE

Il titolare dell'impresa familiare può diminuire il reddito d'impresa dell'ammontare complessivo delle quote imputate ai familiari collaboratori, anche se non distribuite o distribuite solo in parte, tenendo conto che, ai sensi dell'art. 5 del TUIR, ai collaboratori dell'impresa familiare non può essere attribuita una quota di reddito complessivamente superiore al 49 per cento.

Nei righi **RS6** e **RS7** il titolare dell'impresa familiare deve, a tal fine, indicare, per ciascun collaboratore:

- in **colonna 1**, il codice fiscale;
- in **colonna 2**, la quota di partecipazione all'impresa familiare espressa in percentuale;
- in **colonna 3**, la quota di reddito;
- in **colonna 4**, la quota delle ritenute d'acconto;
- in **colonna 5**, la quota delle ritenute d'acconto non utilizzate dal collaboratore;
- in **colonna 6**, la quota dell'agevolazione c.d. "ACE" di cui al rigo RS37.

L'importo di colonna 5 indica l'ammontare delle ritenute che il collaboratore non ha utilizzato nella propria dichiarazione, il cui utilizzo può essere effettuato, ricorrendone le condizioni, dal titolare dell'impresa (Cfr. circ. 56/E del 2009).

Il titolare dell'impresa familiare, apponendo la firma nel frontespizio oltre a sottoscrivere la dichiarazione, attesta anche che le quote di partecipazione agli utili spettanti ai familiari sono proporzionate alla qualità e quantità del lavoro effettivamente prestato nell'impresa in modo continuativo e prevalente.

Nel caso in cui il titolare dell'impresa familiare abbia adottato il "regime dei contribuenti minimi" deve comunque compilare il presente prospetto anche se i collaboratori non riporteranno tali dati nel quadro RH del proprio modello Unico in quanto l'imposta sostitutiva è stata interamente assolta dal titolare dell'impresa familiare, tuttavia detto reddito rileva sia ai fini dell'applicazione delle detrazioni previste dall'art. 12, comma 2 del TUIR, sia ai fini della determinazione della base imponibile per il calcolo dei contributi previdenziali ed assistenziali (quadro RR).

## PERDITE PREGRESSE NON COMPENSATE NELL'ANNO NEL CASO DI FUORIUSCITA DAL REGIME DEI CONTRIBUENTI MINIMI

Il prospetto è riservato ai soggetti che nel presente periodo d'imposta sono fuoriusciti dal regime dei contribuenti minimi e hanno subito perdite di lavoro autonomo o d'impresa da quadro CM nei periodi d'imposta 2008 e/o 2009 e/o 2010, ai fini del riporto negli anni successivi, ai sensi dell'art. 8, comma 3, del TUIR, nella formulazione precedente alle modifiche apportate dall'art. 1, comma 29, della legge n. 244/2007.

Pertanto, nel **rigo RS8,** nelle **colonne 1, 2 e 3** devono essere riportate le perdite di lavoro autonomo non compensate dei periodi indicati nel prospetto, rispettando l'anno di formazione delle medesime, derivanti dal rigo CM22, del modello Unico PF 2011. Nella **colonna 4**, vanno indicate le perdite di lavoro autonomo non compensate nell'anno, riportabili senza limite di tempo ai sensi dell'art. 84, comma 2, del TUIR, richiamato dall'ex art. 8, comma 3, del TUIR, derivanti dal rigo CM23, colonna 2 del modello Unico PF 2011.

Pertanto, nel **rigo RS9,** nelle **colonne 1,2 e 3 ,** devono essere riportate le perdite di impresa non compensate dei periodi indicati nel prospetto, rispettando l'anno di formazione delle medesime, derivanti dal rigo CM22, del modello Unico PF 2011. Nella **colonna 4**, vanno indicate le perdite d'impresa non compensate nell'anno riportabili senza limite di tempo ai sensi dell'art. 84, comma 2, del TUIR, richiamato dall'ex art. 8, comma 3, del TUIR, derivanti dal rigo CM23, colonna 2 del modello Unico PF 2011.

## PERDITE DI LAVORO AUTONOMO NON COMPENSATE NELL'ANNO

Il prospetto è riservato ai soggetti che hanno subito una perdita di lavoro autonomo da quadro RE e da quadro RH, nei periodi d'imposta 2006 e 2007, ai fini del riporto della stessa negli anni successivi, ai sensi dell'art. 8, comma 3, del TUIR, nella formulazione precedente alle modifiche apportate dall'art. 1, comma 29, della legge n. 244/2007.

Pertanto, nel **rigo RS10,** nelle **colonne 1 e 2,** devono essere riportate le perdite di lavoro autonomo non compensate dei periodi indicati nel prospetto, rispettando l'anno di formazione delle medesime.

Nel rigo RS11, vanno indicate le perdite di lavoro autonomo non compensate nell'anno riportabili senza limiti di tempo ai sensi dell'art. 84, comma 2, del TUIR, richiamato dall'ex art. 8, comma 3, del TUIR.

## PERDITE D'IMPRESA NON COMPENSATE NELL'ANNO

Il presente prospetto è riservato ai contribuenti che hanno subito perdite derivanti dall'esercizio di imprese commerciali indicate nel quadro RF e RD e ai soci di società in nome collettivo e in accomandita semplice (indicate nel quadro RH, Sezione I - codice 1) e/o in società che abbiano optato per la trasparenza di cui all'art. 116 del TUIR (indicate nel quadro RH, Sezione II) per la parte non utilizzata per compensare altri redditi d'impresa dell'anno, distinguendo le perdite realizzate nei primi tre periodi d'imposta dal contribuente ovvero nella società in cui partecipa.

Inoltre, le perdite indicate nelle colonne 1 e 2 del rigo RS12 e nella colonna 2 del rigo RS13 possono riguardare perdite derivanti dall'esercizio di imprese commerciali indicate nel quadro RG e dalla partecipazione in società in nome collettivo e in accomandita semplice (indicate nel quadro RH, Sezione I - codice 3).

Pertanto nel **rigo RS12**, nelle **colonne da 1 a 6**, devono essere riportate le perdite non compensate dei periodi indicati nel prospetto, rispettando l'anno di formazione delle medesime.

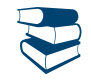

*Vedere in APPENDICE, voce "Perdite riportabili senza limiti di tempo"*

Nel **rigo RS13**, **colonna 2**, va indicato il totale delle perdite realizzate nei primi tre periodi d'imposta non compensate nell'anno (art. 84, comma 2, del TUIR), compreso l'importo indicato in **colonna 1**, relativo alle perdite maturate nell'anno non compensate.

# PROSPETTO DEL REDDITO IMPONIBILE IMPUTATO PER TRASPARENZA EX ART. 116 DEL TUIR E DEI DATI PER LA RELATIVA RIDETERMINAZIONE

Il presente prospetto interessa i soci di società aderenti al regime opzionale di tassazione per trasparenza di cui all'art. 116 del TUIR, qualora tenuti, ai sensi del comma 11 dell'articolo 115 e delle relative disposizioni attuative recate dall'art. 11 del D.M. 23 aprile 2004, alla rideterminazione del reddito imputato per trasparenza. Di seguito si forniscono le istruzioni di compilazione del prospetto, alla luce anche dei chiarimenti contenuti nella circolare dell'Agenzia delle Entrate n. 49 del 22 novembre 2004.

Il dichiarante deve compilare un apposito schema al fine di confrontare, per ogni periodo d'imposta, la quota di perdita della società partecipata rilevante ai fini del riallineamento e la correlata svalutazione della partecipazione operata dal socio.

Determinato il minore tra i due importi, il contribuente deve procedere alla somma degli ammontari così individuati per ciascun periodo rilevante; detta somma costituisce l'importo del riallineamento nel limite della quota del totale dei disallineamenti rilevati in capo alla società partecipata al termine del periodo d'imposta antecedente l'esercizio dell'opzione.

Si precisa che, ai fini del riallineamento, rilevano:

- le perdite che hanno generato riduzioni patrimoniali della società partecipata, legittimanti le svalutazioni operate dal socio, per la parte determinata da rettifiche di valore e da accantonamenti temporaneamente indeducibili. Rilevano le riduzioni patrimoniali connesse all'imputazione a conto economico di rettifiche di valore e di accantonamenti ripresi a tassazione in quanto indeducibili, ma relativi a componenti negativi che possono avere rilevanza fiscale negli esercizi successivi (c.d. differenze temporanee);
- le svalutazioni della partecipazione detenuta nella società trasparente fiscalmente dedotte dal socio nello stesso arco temporale (dieci esercizi anteriori a quello di adozione del regime di tassazione per trasparenza), che il socio non avrebbe effettuato in assenza di tali rettifiche e accantonamenti (art. 11, comma 3, lett. a), - 2) del D.M. 23 aprile 2004). In base a quanto stabilito dal comma 2 dell'art. 11 del citato D.M. 23 aprile 2004, l'importo delle svalutazioni deve essere assunto al netto delle riprese di valore e delle rivalutazioni assoggettate a tassazione (anche con imposta sostitutiva dell'imposta sul reddito) e comprende anche le svalutazioni deducibili pro-quota ai sensi dell'art. 1, comma 1, lett. p), del D. Lgs. n. 344 del 2003.

Nel **rigo RS14** va indicato il codice fiscale della società trasparente.

Nel **rigo RS15** va indicato l'importo del reddito (o della perdita) della società trasparente imputato al socio. Nel **rigo RS16** va indicato:

- in **colonna 1**, l'importo complessivo delle svalutazioni operate dal dichiarante;
- in **colonna 2**, l'ammontare complessivo dei minori valori tra la perdita della società trasparente di ciascuno dei periodi d'imposta rilevanti e la corrispondente svalutazione della partecipazione operata dal dichiarante; Detto dato è rilevabile dallo schema di cui sopra;
- in **colonna 3**, la quota dell'ammontare complessivo delle divergenze tra valore contabile e valore fiscale degli elementi dell'attivo e dei fondi per rischi ed oneri della società trasparente, così come rilevabili alla chiusura del periodo di imposta anteriore a quello di avvio del regime di tassazione per trasparenza; a tal fine, si precisa che assumono rilievo i soli disallineamenti presenti a tale data e che si siano generati a causa di rettifiche di valore ed accantonamenti temporaneamente indeducibili agli effetti fiscali, anche se diversi da quelli imputati al conto economico degli esercizi in perdita;
- in **colonna 4**, va riportato l'ammontare indicato in colonna 2 entro i limiti dell'ammontare esposto in colonna 3.

Agli effetti della procedura di riallineamento delle divergenze tra valori contabili e valori fiscali esistenti presso la società trasparente, assume rilievo l'importo indicato nella colonna 4 del rigo RS16. In particolare, tale importo dovrà essere allocato sugli elementi divergenti in base alla proporzione indicata dall'art. 11 del richiamato D.M. 23 aprile 2004. La procedura di riallineamento dei valori va comunque effettuata dai soci nella dichiarazione riferita al periodo d'imposta di avvio del regime di trasparenza. Per converso, la rideterminazione della quota di reddito (o perdita) imputata per trasparenza dovrà essere in concreto operata dal socio, per la quota di sua pertinenza, in ogni periodo d'imposta di validità del regime di trasparenza, in cui le divergenze tra valori contabili e fiscali abbiano dato origine, nella dichiarazione presentata dalla società partecipata a variazioni in diminuzione del reddito.

Ai fini della compilazione dei **righi da RS17 a RS19** il contribuente deve evidenziare nel citato schema (redatto sulla base delle indicazioni fornite nell'allegato tecnico alla circolare dell'Agenzia delle Entrate n. 49 del 22 novembre 2004), il disallineamento tra il valore fiscale e il valore civile di ciascun elemento o fondo interessato, secondo la quota di spettanza. I dati di detto schema vanno riportati per categorie omogenee nei righi da RS17 a RS19.

In detti righi va indicato:

- nelle **colonne 1** e **2**, rispettivamente, il valore contabile relativo all'esercizio precedente all'avvio del regime di trasparenza ed il valore fiscale degli elementi considerati, riconosciuto presso la società trasparente;
- nella **colonna 3**, la variazione da apportare ai valori fiscali come determinata nel citato schema, fino al riassorbimento della divergenza tra valore contabile e valore fiscale di ciascun elemento considerato;
- nella **colonna 4**, l'importo delle variazioni in diminuzione operate dalla società trasparente e collegate alla differenza tra valore civile e fiscale dei singoli elementi;
- nella **colonna 5**, l'importo corrispondente alla parte di colonna 4 non ammessa in deduzione per effetto del riallineamento.

Si precisa che le colonne da 1 a 3 vanno compilate non solo nel primo esercizio in cui è valida l'opzione, ma anche per tutto il periodo di adozione del regime. Negli esercizi successivi a quello di prima applicazione l'ammontare da indicare nella colonna 2 va modificato, tenendo conto di quanto esposto nella colonna 4 del prospetto dell'esercizio precedente, mentre l'ammontare esposto nella colonna 3 va ridotto di quanto esposto nella colonna 5 del prospetto dell'esercizio precedente. Tali variazioni saranno desumibili dall'aggiornamento dello schema redatto dal contribuente.

Nel **rigo RS20**, va indicato il reddito (o la perdita) della società trasparente rideterminato di spettanza del socio corrispondente all'importo indicato nel rigo RS15 incrementato della somma degli importi eventualmente esposti nelle colonne 5 dei righi da RS17 a RS19. Tale importo costituisce il reddito rideterminato, da riportare nel rigo RF42 col. 2 o RG24 col. 2, ovvero, se trattasi di perdita, nel rigo RF43 col. 2 o RG25 col. 2.

Si precisa che tale prospetto va compilato anche nel caso in cui il contribuente non debba applicare la disciplina transitoria di cui al comma 11 del citato art. 115 del TUIR. In tal caso va indicato nel rigo RS14, il codice fiscale della società trasparente partecipata e nel rigo RS15, la relativa quota di reddito (o perdita) imputata.

Si avverte che, in caso di partecipazione a due o più società "trasparenti", si renderà necessario utilizzare più moduli per l'eventuale compilazione dei prospetti in questione, avendo cura di numerare distintamente ciascuno di essi e di riportare la numerazione progressiva nella casella posta in alto a destra. In tal caso, ferma restando l'autonoma procedura di rideterminazione del reddito derivante dalle singole partecipazioni, nel quadro RF o RG andrà riportata separatamente la somma dei redditi e la somma delle perdite così rideterminati.

# UTILI DISTRIBUITI DA IMPRESE ESTERE PARTECIPATE E CREDITI D'IMPOSTA PER LE IMPOSTE PAGATE ALL'ESTERO

# **Soggetti tenuti alla compilazione del prospetto**

Il presente prospetto deve essere compilato nei seguenti casi:

- dai soggetti residenti cui siano stati imputati, ai sensi del comma 1 dell'art. 167, del TUIR e delle disposizioni previste dall'art. 3, comma 1, del D.M. 21 novembre 2001, n. 429, i redditi di una o più imprese, società o enti, residenti o localizzati in Stati o territori con regime fiscale privilegiato (c.d. *Controlled foreign companies* o *CFC*), dei quali i medesimi possiedono partecipazioni, dirette o indirette, agli utili;
- dai soggetti residenti cui siano stati imputati, ai sensi dell'art. 168 del TUIR e delle disposizioni previste dall'art. 3, comma 1, del D.M. 7 agosto 2006, n. 268, i redditi di una o più imprese, società o enti residenti o localizzati in Stati o territori con regime fiscale privilegiato, dei quali i medesimi possiedono partecipazioni, dirette o indirette, agli utili;
- dai soggetti cui sia stata imputata una quota di reddito di una o più imprese, società o enti non residenti da parte di un soggetto di cui all'art. 5 del TUIR;
- dal socio di una società trasparente ex art. 116 del TUIR cui sia stato imputato il reddito di una CFC.

Il prospetto è finalizzato a evidenziare gli utili distribuiti dall'impresa, società o ente residente o localizzato in Stati o territori con regime fiscale privilegiato, ovvero dal soggetto non residente direttamente partecipato, che non concorrono a formare il reddito del soggetto residente dichiarante nonché a determinare il credito d'imposta eventualmente spettante per le imposte pagate all'estero a titolo definitivo, dallo stesso dichiarante o dai soggetti di cui agli artt. 5 o 116 del TUIR cui il dichiarante partecipi, sui predetti utili distribuiti.

Il presente prospetto deve essere compilato anche nell'ipotesi in cui nel periodo d'imposta cui si riferisce la dichiarazione non siano stati distribuiti utili.

# **Modalità di compilazione**

Per ciascuna impresa, società od ente localizzata in Stati o territori con regime fiscale privilegiato cui il dichiarante partecipi, deve essere compilato uno specifico rigo, indicando nelle colonne previste i dati di seguito elencati. Nel caso in cui i righi non siano sufficienti in relazione alle CFC interessate, dovrà essere utilizzato un ulteriore quadro RS avendo cura di numerarlo progressivamente compilando la casella "Mod. N." posta in alto a destra.

In particolare, il **campo 1** di ciascun rigo deve essere utilizzato solo nelle ipotesi sotto riportate, indicando il relativo codice:

- **1** se il dichiarante partecipa ad un soggetto trasparente di cui all'art. 5 del TUIR;
- **2** se il dichiarante partecipa ad un soggetto trasparente di cui all'art. 116 del TUIR.
- Nelle altre ipotesi il campo 1 non va compilato.

Nel caso in cui nel campo 1 siano stati indicati i codici "1" o "2" devono essere compilati solo i campi da 1 a 4 e da 6 a 10, sulla base dei dati comunicati e degli importi attribuiti dalla società o associazione cui il dichiarante partecipa e da quest'ultima indicati nel Prospetto da rilasciare ai soci od associati.

Nei campi da 2 a 10, dei righi **RS21** e **RS22** va indicato:

- nel **campo 2**, il codice fiscale del soggetto che ha dichiarato il reddito dell'impresa, società od ente residente o localizzata in Stati o territori con regime fiscale privilegiato nel quadro FC; qualora vi sia coincidenza tra il soggetto che determina i redditi dell'impresa, società o ente non residente ed il soggetto dichiarante, quest'ultimo deve indicare il proprio codice fiscale;
- nel **campo 3**, la denominazione dell'impresa, società od ente residente o localizzata in Stati o territori con regime fiscale privilegiato;
- la **casella 4**, deve essere barrata nel particolare caso di partecipazione agli utili per il tramite di soggetti non residenti;
- nel **campo 5**, gli utili distribuiti al dichiarante dal soggetto estero o dal soggetto non residente direttamente partecipato che non concorrono a formare il reddito. L'importo di tale colonna ovvero la somma degli importi indicati nella colonna 5 di ogni rigo del presente prospetto (in caso di partecipazione a più soggetti esteri), deve essere indicato nel rigo RF37 della presente dichiarazione.

Si ricorda infatti che gli utili distribuiti dall'impresa, società od ente residente o localizzata in Stati o territori con regime fiscale privilegiato non concorrono a formare il reddito complessivo del soggetto partecipante, se originano da un reddito precedentemente tassato per trasparenza (cfr. circolare dell'Agenzia delle entrate n. 23/E del 26 maggio 2011, paragrafo 7.5.). Nella particolare ipotesi di partecipazione agli utili tramite soggetti non residenti (vedere casella 4), occorre fare riferimento agli utili distribuiti da tali ultimi soggetti dopo la data di delibera di distribuzione da parte dell'impresa, società od ente residente o localizzata in Stati o territori con regime fiscale privilegiato;

- nel **campo 6**, l'importo evidenziato, per ogni CFC, nel campo 13 del corrispondente rigo del quadro RS del modello di dichiarazione UNICO PF 2011; nell'ipotesi in cui nel campo 1 sia stato indicato il codice "2", dovrà essere riportato, pro quota, l'importo eventualmente risultante dal campo 13 del Mod. UNICO SC 2011 della società partecipata, come comunicato al dichiarante nel Prospetto da rilasciare ai soci;
- nel **campo 7**, l'importo di campo 6 del corrispondente rigo del quadro RM della presente dichiarazione;
- nel **campo 8**, le imposte sul reddito pagate all'estero dell'impresa, società od ente residente o localizzata in Stati o territori con regime fiscale privilegiato relative al reddito dei periodi d'imposta precedenti e divenute definitive nel 2011, ammesse in detrazione in relazione alla propria partecipazione nel soggetto estero e fino a concorrenza dell'importo di campo 6;
- nel campo 9, le imposte pagate all'estero a titolo definitivo dal soggetto dichiarante sugli utili percepiti, indicati nel campo 5; l'importo di tali imposte deve essere indicato fino a concorrenza dell'importo risultante dalla seguente somma algebrica: campo 6 + campo 7 – campo 8; le predette imposte costituiscono infatti credito d'imposta nei limiti delle imposte complessivamente applicate a titolo di tassazione separata, detratte le imposte sul reddito pagate all'estero a titolo definitivo dal soggetto localizzato in Stati o territori con regime fiscale privilegiato. Si ricorda che il totale dei crediti esposti nei campi 8 e 9 di ciascuno dei righi RS21 ed RS22 compilati nel presente quadro RS deve essere riportato nel rigo RN30, campo 2, quadro RN, della presente dichiarazione;
- nel **campo 10**, la differenza, da riportare all'anno successivo, tra la somma degli importi dei campi 6 e 7 e la somma degli importi dei campi 8 e 9.

# ACCONTO CEDUTO PER INTERRUZIONE DEL REGIME EX ART. 116 DEL TUIR

Nei **righi RS23** e **RS24**, il contribuente partecipante in società fuoriuscite dalla trasparenza, deve indicare:

- in **colonna 1**, il codice fiscale della società già trasparente;
- in **colonna 2,** il codice "1" se il dichiarante cede il maggior acconto versato; il codice "2", nel caso in cui il dichiarante deve integrare l'acconto da versare;
- in **colonna 3,** la data della perdita di efficacia dell'opzione;
- in **colonna 4,** in caso di codice "1", l'importo dell'acconto ceduto; in caso di codice "2", l'importo del maggior acconto dovuto.

Qualora in colonna 2 sia stato indicato il codice "1" (cessione dell'acconto), l'importo di colonna 4 va riportato nel quadro RN, rigo RN37, col. 3 del presente modello.

# AMMORTAMENTO DEI TERRENI

L'articolo 36, commi 7 e 7-bis, del D.L. n. 223 del 2006, così come sostituito dal D.L. n. 262 del 2006, ha stabilito che, ai fini del calcolo delle quote di ammortamento e delle quote dei canoni leasing deducibili, il costo dei fabbricati strumentali deve essere assunto al netto del costo delle aree su cui i fabbricati insistono.

Si precisa che per immobili strumentali all'impresa che rientrano nella nozione di fabbricato, ai sensi dell'articolo 25 del TUIR, si intendono gli immobili situati nel territorio dello Stato che sono o devono essere iscritti, con attribuzione di rendita, nel catasto edilizio urbano, nonché quelli situati fuori del territorio dello Stato aventi carattere similare; tra questi ci si riferisce agli immobili a destinazione ordinaria, speciale e particolare, secondo la classificazione rilevante per l'attribuzione delle rendite catastali dei fabbricati.

Le disposizioni dei commi 7, 7-bis e 8 dell'art. 36, del decreto legge n. 223 del 2006, inoltre, si applicano agli impianti e ai macchinari infissi al suolo nel caso in cui questi realizzino una struttura che nel suo complesso costituisca una unità immobiliare iscrivibile nel catasto urbano in quanto rientrante nelle predette categorie catastali.

Per ulteriori chiarimenti si vedano le circolari dell'Agenzia delle entrate n. 28 del 4 agosto 2006 e n.1 del 19 gennaio 2007.

La presente sezione va compilata al fine di evidenziare il valore del terreno incorporato in quello del fabbricato strumentale che insiste su di esso. A tal fine nella **colonna 1** del **rigo RS25** va indicato il numero dei fabbricati industriali detenuti in forza di contratti di locazione finanziaria da cui è stato scorporato il valore del terreno. In **colonna 2** il valore complessivo dei terreni relativi ai fabbricati di cui alla colonna 1. Nella **colonna 3** va indicato il numero degli altri fabbricati industriali da cui è stato scorporato il valore del terreno e nella **colonna 4** il valore complessivo dei terreni su cui i predetti fabbricati insistono.

Nella **colonna 1** del **rigo RS26**, va indicato il numero dei fabbricati non industriali detenuti in forza di contratti di locazione finanziaria da cui è stato scorporato il valore del terreno. In **colonna 2** il valore complessivo dei terreni relativi ai fabbricati di cui alla colonna 1. Nella **colonna 3**, va indicato il numero degli altri fabbricati non industriali da cui è stato scorporato il valore del terreno e nella **colonna 4** il valore complessivo dei terreni su cui i predetti fabbricati insistono.

#### RIDETERMINAZIONE DELL'ACCONTO

Nel rigo **RS27** va indicato l'ammontare dell'acconto rideterminato relativo al periodo d'imposta 2011, utilizzando il metodo storico, delle seguenti disposizioni:

- art. 5, comma 1, del Decreto legge 1° luglio 2009, n. 78, convertito, con modificazioni, dalla legge 3 agosto 2009, n. 102, che prevede, all'ultimo periodo, che l'agevolazione denominata "Detassazione degli investimenti in macchinari" (c.d. *Tremonti-ter)* può essere fruita esclusivamente in sede di versamento del saldo delle imposte sui redditi dovute per il periodo d'imposta di effettuazione degli investimenti;
- art. 4, comma 2, del decreto legge 25 marzo 2010, n. 40, convertito, con modificazioni, dalla legge 22 maggio 2010, n. 73 che prevede che l'agevolazione riguardante la detassazione degli investimenti in attività di ricerca industriale e sviluppo precompetitivo finalizzate alla realizzazione di campionari fatti nell'Unione europea (c.d. Tremonti tessile) può essere fruita esclusivamente in sede di versamento del saldo delle imposte sui redditi dovute per il periodo di effettuazione degli investimenti;
- art. 42, comma 2-quinquies, del decreto legge 31 maggio 2010, n. 78, convertito, con modificazioni, dalla legge 30 luglio 2010, n. 122 che prevede che l'agevolazione, di cui al comma 2-quater del citato art. 42 del decreto legge n. 78 del 2010 (c.d. Reti di imprese), può essere fruita esclusivamente in sede di versamento del saldo delle imposte sui redditi dovute per il periodo di imposta relativo all'esercizio cui si riferiscono gli utili destinati al fondo patrimoniale comune o al patrimonio destinato all'affare.

Pertanto, ai fini della determinazione dell'acconto con il metodo storico, si assume quale imposta del periodo precedente quella rideterminata senza tener conto della suddetta agevolazione.

In particolare nel **rigo RS27**, va indicato:

- in **colonna 1**, il reddito relativo al periodo d'imposta precedente rideterminato;
- in **colonna 2**, l'imposta del periodo d'imposta precedente rideterminata;
- in **colonna 3**, l'importo dell'acconto relativo al presente periodo d'imposta, calcolato con il metodo storico, sulla base dell'imposta indicata in colonna 2, senza tenere conto delle predette agevolazioni.

#### SPESE DI RAPPRESENTANZA PER LE IMPRESE DI NUOVA COSTITUZIONE D.M. DEL 19/11/2008 ART. 1 COMMA 3

Nel **rigo RS28** vanno indicate le spese di rappresentanza di cui all'art. 108, comma 2, del TUIR sostenute dalle imprese di nuova costituzione non deducibili dal reddito d'impresa per mancanza di ricavi e che ai sensi dell'art. 1, comma 3, decreto del Ministro dell'economia e delle finanze del 19 novembre 2008, possono essere portate in deduzione dal reddito d'impresa del periodo d'imposta in cui sono conseguiti i primi ricavi e di quello successivo se e nella misura in cui le spese sostenute in tali periodi siano inferiori all'importo deducibile. Nel presente rigo, pertanto, qualora nel periodo d'imposta oggetto della presente dichiarazione non siano stati ancora conseguiti i primi ricavi, vanno indicate le spese indeducibili sostenute nel presente periodo d'imposta sommate alle spese non dedotte sostenute nei periodi d'imposta precedenti, indicate nel rigo RS28 del Modello Unico PF 2011.

Si precisa che le spese per prestazioni alberghiere e per somministrazioni di alimenti e bevande qualificate come spese di rappresentanza, vanno ivi indicate per il 75 per cento del loro ammontare.

Qualora, invece, nel periodo d'imposta oggetto della presente dichiarazione siano stati sostenuti i primi ricavi vanno riportate le spese non dedotte sostenute nei periodi d'imposta precedenti (indicate nel rigo RS28 del modello Unico PF 2011) al netto di quelle eventualmente deducibili nella presente dichiarazione, da indicare nella colonna 4 del rigo RF32 (da evidenziare anche in colonna 2) ovvero nella colonna 3 del rigo RG20 (da evidenziare anche in colonna 1).

#### PERDITE ISTANZA RIMBORSO DA IRAP

Il presente prospetto deve essere utilizzato dai soggetti che hanno presentato l'istanza rimborso da Irap di cui all'art. 6 del decreto legge 29 novembre 2008, n. 185, convertito con modificazioni dalla legge 28 gennaio 2009, n. 2, evidenziando maggiori perdite d'impresa e/o di lavoro autonomo, riportabili ai sensi degli artt. 8 e 84 del TUIR, che non hanno trovato utilizzo nei periodi d'imposta precedenti.

Si precisa che le maggiori perdite d'impresa minore e di lavoro autonomo possono essere riportate nei periodi successivi qualora generate nei periodi d'imposta 2006 e 2007, in virtù della previgente formulazione del citato art. 8 del TUIR.

A tal fine, nelle **colonne 1 e 2** dei **righi RS29** e **RS30** occorre indicare, distintamente per anno di formazione, le maggiori perdite evidenziate rispettivamente nella colonna 4 dei righi RI5 e RI6 dell'istanza di rimborso di cui sopra. Le predette perdite, qualora riportabili senza limiti di tempo, vanno riportate nella **colonna 3** senza indicarle nelle precedenti colonne. La parte di tali perdite pregresse non compensate negli appositi righi dei quadri di determinazione del reddito d'impresa (quadro RF o RG e RD e RH) e/o di lavoro autonomo (RE e RH), deve essere riportata, rispettando l'anno di formazione, nell'apposita sezione del quadro RS denominata "Perdite d'impresa non compensate" ovvero "Perdite di lavoro non compensate".

Le perdite evidenziate nel presente prospetto non dovranno essere riportate nel medesimo prospetto del modello relativo al periodo d'imposta successivo.

## ADEGUAMENTO AGLI STUDI DI SETTORE AI FINI IVA

La presente sezione deve essere compilata dai contribuenti che intendano adeguarsi alle risultanze degli studi di settore per l'anno d'imposta 2011 ai fini IVA, versando la maggiore imposta dovuta entro il termine del versamento a saldo dell'imposta sul reddito utilizzando il modello F24, codice tributo 6494, e con le medesime modalità previste per i pagamenti rateali delle somme dovute a titolo di saldo e di acconto delle imposte dall'articolo 20 del decreto legislativo 9 luglio 1997, n. 241.

In particolare, nella **colonna 1** del **rigo RS31** devono essere indicati i maggiori corrispettivi ai fini IVA e nella **colonna 2** la relativa imposta.

I dati relativi all'adeguamento agli studi di settore ai fini delle imposte dirette devono invece essere riportati negli appositi campi contenuti nei quadri di determinazione del reddito (RE, RF o RG).

#### PREZZI DI TRASFERIMENTO

Il presente prospetto deve essere compilato dai soggetti residenti nel territorio dello Stato, qualificabili come tali ai sensi delle disposizioni vigenti in materia di imposte sui redditi, che si trovino, rispetto a società non residenti, in una o più delle condizioni indicate nel comma 7 dell'art. 110 del TUIR.

Qualora il contribuente abbia aderito ad un regime di oneri documentali in materia di prezzi di trasferimento praticati nelle transazioni con imprese associate, nel **rigo RS32** deve barrare la casella di colonna 1 "**Possesso documentazione**". Tale indicazione è necessaria al fine di accedere al regime di esonero dalle sanzioni previste dall'art. 1, c. 2, del D.Lgs. 18 dicembre 1997, n. 471. Trattasi, in particolare del regime di esonero, previsto dal c. 2-ter dell'art. 1 citato, inserito dall'art. 26 del D.L. 31 maggio 2010, n. 78, convertito, con modificazioni, dalla L. 30 luglio 2010 n. 122, che dispone la disapplicazione delle sanzioni connesse alle rettifiche operate ai sensi del citato c. 7 dell'art. 110.

Con Provvedimento del direttore dell'Agenzia delle entrate 29 settembre 2010, è stato previsto che la comunicazione all'Agenzia delle entrate attestante il possesso della documentazione idonea ai sensi all'art. 1, comma 2-ter, del decreto legislativo n. 471, debba essere effettuata con la presentazione della dichiarazione annuale dei redditi (al predetto provvedimento si rinvia per ogni approfondimento). Si ricorda che in assenza di detta comunicazione, torna a essere applicabile il regime ordinario previsto dal comma 2 del citato art. 1.

Inoltre, nella **colonna 2** e nella **colonna 3** devono essere indicati, cumulativamente, gli importi corrispondenti ai componenti positivi e negativi di reddito derivanti da operazioni relativamente alle quali trova applicazione la disciplina prevista dall'art. 110, comma 7, del TUIR.

#### CONSORZI DI IMPRESE

Il presente prospetto deve essere compilato dalle imprese consorziate facenti parte di un consorzio con attività esterna e senza finalità lucrative alle quali il consorzio ha trasferito le ritenute d'acconto del 10 per cento per le prestazioni di recupero edilizio o di riqualificazione energetica, operate ai sensi dell'art. 25 del d.l. n. 78 del 2010.

Si ricorda che i consorzi, una volta azzerato il proprio eventuale debito Ires, possono trasferire la residua quota di ritenuta del 10 per cento ai consorziati che hanno eseguito i lavori, a condizione che la volontà di effettuare il trasferimento risulti da un atto di data certa, quale, ad esempio, il verbale del consiglio di amministrazione, ovvero dallo stesso atto costitutivo del consorzio (si veda la risoluzione n. 2/E del 4 gennaio 2011 dell'Agenzia delle entrate). L'impresa consorziata che riceve dal consorzio una quota delle ritenute, ai fini dello scomputo dalle proprie imposte, dovrà compilare il presente prospetto nel modo seguente.

Nel **rigo RS33**, in **colonna 1**, indicare il codice fiscale del consorzio che cede le ritenute subite e in **colonna 2** l'ammontare delle ritenute cedute al contribuente. Quest'ultimo importo va riportato nel **rigo RN32, colonna 4 e/o nel rigo CM13**, colonna 1.

Nel caso in cui non sia sufficiente un unico modulo devono essere utilizzati altri moduli, avendo cura di numerare distintamente ciascuno di essi e di riportare la numerazione progressiva nella casella "Mod. N." posta in alto a destra del quadro.

#### RETI D'IMPRESE - INCENTIVO FISCALE (ART. 42, C. 2-QUATER E SS., D.L. N. 78/2010, CONVERTITO, CON MODIFICAZIONI, DALLA L. N. 122/2010)

L'articolo 42 del decreto legge n. 78 del 31 maggio 2010 prevede un regime di sospensione d'imposta, ai fini delle imposte sui redditi, relativamente ad una quota degli utili dell'esercizio accantonati ad apposita riserva e destinati alla realizzazione, entro l'esercizio successivo, di investimenti previsti dal programma comune di un contratto di rete.

In particolare il comma 2-quater del citato articolo stabilisce che, fino al periodo d'imposta in corso al 31 dicembre 2012, una quota degli utili dell'esercizio destinati dalle imprese che sottoscrivono o aderiscono a un contratto di rete, ai sensi dell'articolo 3, commi 4-ter e seguenti, del decreto-legge 10 febbraio 2009, n. 5, convertito, con modificazioni, dalla legge 9 aprile 2009, n. 33, e successive modificazioni, al fondo patrimoniale comune o al patrimonio destinato all'affare per realizzare entro l'esercizio successivo gli investimenti previsti dal programma comune di rete, preventivamente asseverato da organismi espressione dell'associazionismo imprenditoriale muniti dei requisiti previsti con decreto del Ministro dell'economia e delle finanze del 25 febbraio 2011, ovvero, in via sussidiaria, da organismi pubblici individuati con il medesimo decreto, se accantonati ad apposita riserva, concorrono alla formazione del reddito nell'esercizio in cui la riserva è utilizzata per scopi diversi dalla copertura di perdite di esercizio ovvero in cui viene meno l'adesione al contratto di rete.

Ai sensi del successivo comma 2-quinquies l'agevolazione, di cui al comma 2-quater, può essere fruita esclusivamente in sede di versamento del saldo delle imposte sui redditi dovute per il periodo di imposta relativo all'esercizio cui si riferiscono gli utili destinati al fondo patrimoniale comune o al patrimonio destinato all'affare.

I criteri e le modalità di attuazione dell'agevolazione di cui al comma 2-quater sono definiti da un apposito provvedimento del Direttore dell'Agenzia delle entrate (vedasi il punto 4 del provvedimento del 14 aprile 2011).

La presente Sezione va pertanto compilata al fine di determinare la quota di utili destinata alla realizzazione degli investimenti previsti dal programma comune di rete da portare in deduzione dal reddito d'impresa.

A tal fine nel **rigo RS34**, **colonna 1**, va indicata la quota di utili destinati al fondo patrimoniale o al patrimonio destinato all'affare relativi al periodo d'imposta di cui alla presente dichiarazione. Nella **colonna 2** del rigo RS34 va indicata la quota di utili agevolabili di cui a colonna 1 che deve essere riportata nel rigo RF38 o nel rigo RG21 o nel rigo RD13.
# ESTREMI IDENTIFICATIVI RAPPORTI FINANZIARI

Ai sensi dell'art. 2, comma 36-vicies ter, del decreto legge 13 agosto 2011, n. 138, convertito, con modificazioni, dalla legge 14 settembre 2011, n. 148, per gli esercenti imprese o arti e professioni con ricavi e compensi dichiarati non superiori a 5 milioni di euro, i quali per tutte le operazioni attive e passive effettuate nell'esercizio dell'attività utilizzano esclusivamente strumenti di pagamento diversi dal denaro contante e nelle dichiarazioni in materia di imposte sui redditi e imposte sul valore aggiunto indicano gli estremi identificativi dei rapporti con gli operatori finanziari di cui all'art. 7, sesto comma, del decreto del Presidente della Repubblica 29 settembre 1973, n. 605, è prevista la riduzione alla metà delle sanzioni amministrative di cui agli artt. 1, 5 e 6 del decreto legislativo 18 dicembre 1997, n. 471.

Il presente rigo è, pertanto, riservato all'indicazione degli estremi identificativi dei rapporti con gli operatori finanziari di cui al citato art. 7, sesto comma, del D.P.R. n. 605 del 1973 (ad esempio banche, società Poste italiane spa, ecc.) in essere nel periodo di imposta oggetto della presente dichiarazione.

In particolare, nel **rigo RS35,** va indicato:

- il codice fiscale dell'operatore finanziario rilasciato dall'Amministrazione finanziaria italiana (**colonna 1**) o, in mancanza, il codice di identificazione fiscale estero (**colonna 2**);
- in **colonna 3**, la denominazione dell'operatore finanziario;
- in **colonna 4**, il tipo di rapporto, utilizzando i codici di cui alla tabella seguente (cfr. provvedimento del Direttore dell'Agenzia delle entrate del 20 dicembre 2010):

#### **VALORI AMMESSI**

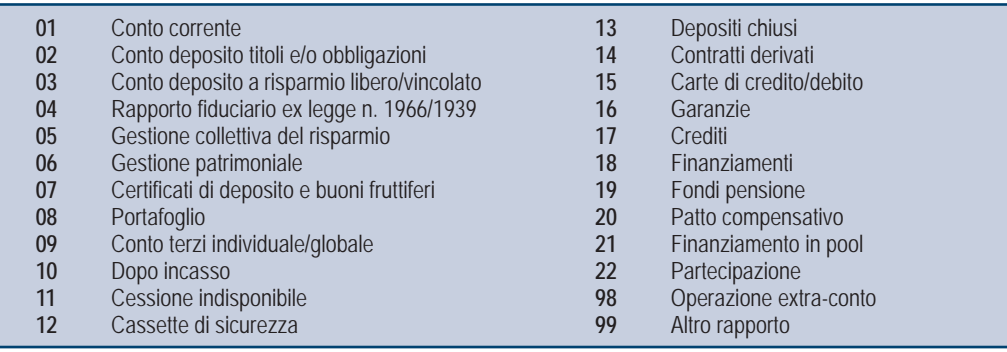

Nel caso in cui il contribuente intrattenga più rapporti con gli operatori finanziari deve essere utilizzato un modulo per ogni rapporto, avendo cura di numerare distintamente ciascuno di essi e riportare la numerazione progressiva nella casella posta in alto a destra.

# OPZIONE PER IL REGIME PREMIALE PER FAVORIRE LA TRASPARENZA

L'articolo 10 del decreto legge 6 dicembre 2011, n. 201, ha introdotto un regime premiale per promuovere la trasparenza e favorire l'emersione di base imponibile, destinato ai soggetti che svolgono attività artistica o professionale ovvero attività di impresa in forma individuale o con le forme associative di cui all'articolo 5 del TUIR. I contribuenti che intendono avvalersi di tale regime, in possesso dei requisiti previsti dalla predetta norma e dai provvedimenti di attuazione della medesima, devono barrare l'apposita casella nel rigo RS36 della presente sezione.

#### DEDUZIONE PER CAPITALE INVESTITO PROPRIO (ACE)

Il presente prospetto deve essere compilato, a decorrere dal periodo d'imposta in corso al 31 dicembre 2011, dai soggetti che si avvalgono delle disposizioni previste dall'articolo 1 del decreto legge 6 dicembre 2011, n. 201, convertito, con modificazioni, dalla legge 22 dicembre 2011, n. 214, al fine di determinare l'importo ammesso in deduzione dal reddito complessivo netto, corrispondente al rendimento nozionale del nuovo capitale proprio.

Per il periodo di imposta in corso al 31 dicembre 2011 e per i due successivi, il rendimento nozionale del nuovo capitale proprio è determinato mediante l'applicazione dell'aliquota del 3 per cento.

La parte del rendimento nozionale che supera il reddito complessivo netto dichiarato è computata in aumento dell'importo deducibile dal reddito dei periodi d'imposta successivi.

Si evidenzia che, in base all'articolo 1, comma 8, del decreto legge 6 dicembre 2011, n. 201, le disposizioni di attuazione dell'agevolazione sono stabilite con decreto del Ministro dell'Economia e delle Finanze. Con lo stesso provvedimento possono essere stabilite disposizioni aventi finalità antielusiva specifica.

A tal fine, nel rigo **RS37** va indicato:

- in **colonna 1**, l'importo del patrimonio netto risultante dal bilancio relativo all'esercizio oggetto della presente dichiarazione;
- in **colonna 2**, l'ammontare relativo agli acquisti di partecipazioni in società controllate e quello relativo agli acquisti di aziende o di rami di aziende. In tale colonna vanno altresì indicate le altre riduzioni derivanti dalle disposizioni aventi finalità antielusiva eventualmente stabilite dal predetto decreto del Ministro dell'economia e delle finanze di cui all'articolo 1, comma 8, del decreto legge n. 201 del 2011;
- in **colonna 3**, la differenza tra l'importo di colonna 1 e quello di colonna 2; qualora il risultato sia pari o inferiore a zero, le successive colonne non vanno compilate;
- in **colonna 4**, il rendimento nozionale del nuovo capitale proprio, pari al 3 per cento dell'importo di colonna 3, se positivo;
- in **colonna 5**, il codice fiscale del soggetto che ha attribuito per trasparenza il rendimento nozionale eccedente il proprio reddito complessivo netto dichiarato e in **colonna 6** il relativo importo. Nel caso in cui il dichiarante abbia ricevuto il rendimento nozionale da più soggetti deve compilare più moduli avendo cura di numerare distintamente ciascuno di essi e di riportare la numerazione progressiva nella casella posta in alto a destra del presente quadro;
- in **colonna 7**, l'importo del rendimento nozionale complessivo pari alla somma tra l'importo indicato in colonna 4 e quello indicato nella colonna 6 di tutti i moduli compilati;
- in colonna 8, l'ammontare del rendimento nozionale ceduto (colonna 6 dei righi RS6 e RS7);
- in **colonna 9**, l'ammontare dei redditi d'impresa di spettanza dell'imprenditore, indicati nei seguenti quadri: RF, RG, RD, RH;
- in **colonna 10**, l'importo del rendimento nozionale di spettanza dell'imprenditore (col. 7 col. 8) che viene utilizzato nella presente dichiarazione in diminuzione del reddito complessivo da indicare nella colonna 5 del rigo RN1. Nel caso in cui il reddito complessivo è negativo la presente colonna non deve essere compilata. Nel caso in cui il reddito complessivo è positivo l'ammontare dell'agevolazione utilizzabile non può essere superiore al minore importo tra il reddito complessivo e la somma dei redditi d'impresa indicati nella colonna 9 del presente rigo;
- in **colonna 11**, l'importo del rendimento nozionale che non è stato utilizzato in diminuzione del reddito d'impresa. L'importo da indicare è pari alla differenza tra l'ammontare indicato in colonna 7 e la somma degli importi indicati nella colonna 8 e 10; tale importo è computato in aumento dell'importo deducibile dal reddito dei periodi d'imposta successivi.

# CANONE RAI

La presente sezione, ai sensi dell'art. 17 del decreto legge 6 dicembre 2011, n. 201, convertito, con modificazioni, dalla legge 22 dicembre 2011, n. 214, deve essere compilata dalle società o imprese che abbiano detenuto nell'anno 2011 o che detengano per la prima volta nell'anno 2012 uno o più apparecchi atti o adattabili alla ricezione delle trasmissioni radio televisive in esercizi pubblici, in locali aperti al pubblico o comunque fuori dell'ambito familiare, o che li impiegano a scopo di lucro diretto o indiretto per i quali si è versato l'importo fissato annualmente per l'abbonamento speciale alla Rai ai sensi e per gli effetti del R.D.L. 21 febbraio 1938, n.246, e D.L.Lt. 21 dicembre 1944, n.458.

Il contribuente deve compilare un rigo per ogni singolo abbonamento alla Rai, qualora detenga più apparecchi atti o adattabili alla ricezione delle trasmissioni radio televisive in sedi diverse.

A tal fine indicare nei righi da **RS38** a **RS39**:

- nella **colonna 1**, la denominazione dell'intestatario dell'abbonamento; si precisa che il predetto campo va compilato laddove l'intestatario dell'abbonamento risulti diverso dal soggetto dichiarante;
- nella colonna 2, il numero di abbonamento speciale intestato al soggetto dichiarante;
- nelle **colonne** da **3** a **7**, rispettivamente, il Comune (senza alcuna abbreviazione), la sigla della provincia (per Roma: RM), il codice catastale del comune, la frazione, la via, il numero civico, il codice di avviamento postale per cui è stipulato il suddetto abbonamento; si precisa che l'indirizzo deve essere quello indicato nel libretto di iscrizione. Il codice catastale del comune, da indicare nel campo "Codice Comune", può essere rilevato dall'elenco presente nell'Appendice alle istruzioni del modello UNICO 2012 PF, fascicolo 1, ovvero dall'elenco reso disponibile sul sito del Ministero dell'Economia e delle Finanze "Dipartimento per le politiche fiscali", all'indirizzo www.finanze.gov.it;
- nella **colonna 8** ("**Categoria**"), la categoria di appartenenza ai fini dell'applicazione della tariffa di abbonamento, desunta dalla seguente tabella generale, avendo cura di indicare la corrispondente lettera:
	- "**A**" CATEGORIA A (alberghi con 5 stelle e 5 stelle lusso con un numero di camere pari a o superiore a cento);
	- "**B**" CATEGORIA B (alberghi con 5 stelle e 5 stelle lusso con un numero di camere inferiore a cento e superiore a venticinque; residence turistico-alberghieri con 4 stelle; villaggi turistici e campeggi con 4 stelle; esercizi pubblici di lusso e navi di lusso);
	- "**C**" CATEGORIA C (alberghi con 5 stelle e 5 stelle lusso con un numero di camere pari o inferiore a venticinque; alberghi con 4 e 3 stelle e pensioni con 3 stelle con un numero di televisori superiore a dieci; residence turistico-alberghieri con 3 stelle; villaggi turistici e campeggi con 3 stelle; esercizi pubblici di prima e seconda categoria; sportelli bancari);
	- "**D**" CATEGORIA D (alberghi con 4 e 3 stelle e pensioni con 3 stelle con un numero di televisori pari o inferiore a dieci; alberghi, pensioni e locande con 2 e 1 stella; residenze turistiche alberghiere e villaggi turistici con 2 stelle; campeggi con 2 e 1 stella; affittacamere; esercizi pubblici di terza e quarta categoria; altre navi; aerei in servizio pubblico; ospedali; cliniche e case di cura; uffici);
	- "**E**" CATEGORIA E (strutture ricettive alberghi, motels, villaggi-albergo, residenze turistico-alberghiere, ecc. DPCM 13/09/2002 di cui alle lettere A), B), C) e D) con un numero di televisori non superiore ad uno; circoli ; associazioni; sedi di partiti politici; istituti religiosi; studi professionali; botteghe; negozi e assimilati; mense aziendali; scuole, istituti scolastici non esenti dal canone ai sensi della legge 2 dicembre 1951, n 1571, come modificata dalla legge del 28 dicembre 1989, n. 421;
- nella **colonna 9**, la data del primo versamento per un nuovo abbonamento speciale, qualora sia stato effettuato nell'anno 2012.

# 10. Istruzioni per la compilazione del QUADRO RQ

# SEZIONE I - Conferimenti di beni o aziende in favore di CAF (art. 8, comma 1 della L. n. 342/2000)

La presente sezione va compilata dai soggetti che optano per l'applicazione dell'imposta sostitutiva, avendo realizzato plusvalenze derivanti dalle operazioni di conferimento di beni o aziende, indicate nell'art. 8, comma 1, della legge 21 novembre 2000, n. 342, a favore dei centri di assistenza fiscale. L'opzione per l'imposta sostitutiva è esercitata compilando la presente sezione.

Nel caso in cui i righi non siano sufficienti in relazione alle imposte sostitutive interessate, dovrà essere utilizzato un ulteriore quadro RQ avendo cura di numerarlo progressivamente compilando la casella "Mod. N." posta in alto a destra.

Nel **rigo RQ1** vanno indicate le plusvalenze derivanti dai conferimenti di beni o aziende a favore dei centri di assistenza fiscale. Ai sensi del comma citato, si considera valore di realizzo quello attribuito alle partecipazioni ricevute in cambio dell'oggetto conferito ovvero, se superiore, quello attribuito all'azienda o ai beni conferiti nelle scritture contabili del soggetto conferitario.

Nel rigo RQ2 va indicata l'imposta sostitutiva dovuta risultante dall'applicazione dell'aliguota del 19 per cento sull'ammontare del rigo precedente che può essere compensata, in tutto o in parte, con i crediti di imposta e l'eccedenza Irpef da indicare nei righi successivi. Nel **rigo RQ3** vanno indicati i crediti d'imposta concessi alle imprese di cui al quadro RU.

Nel **rigo RQ4** va indicata l'eventuale eccedenza Irpef di cui al rigo RN42 fino a concorrenza della differenza tra i righi RQ2 e RQ3.

Nel **rigo RQ5** va indicata l'imposta sostitutiva a debito da versare (RQ2 – RQ3 – RQ4).

Per il versamento dell'imposta sostitutiva deve essere utilizzato il **codice tributo 2728**.

# SEZIONE III - Imposta sostitutiva per conferimenti in società SIIQ e SIINQ (art. 1, commi da 119 a 141 della L. n. 296/2006)

La presente sezione va compilata dai soggetti che abbiano scelto, ai sensi del comma 137 dell'art. 1 della legge 27 dicembre 2006, n. 296 (di seguito finanziaria 2007), in alternativa alle ordinarie regole di tassazione, l'applicazione di un'imposta sostitutiva delle imposte sui redditi e dell'imposta regionale sulle attività produttive, nel caso in cui abbiano realizzato una plusvalenza a seguito del conferimento di immobili e di diritti reali su immobili in società che abbiano optato o che, entro la chiusura del periodo d'imposta del conferente nel corso del quale è effettuato il conferimento, optino per il regime speciale di cui ai commi da 119 a 141 della legge finanziaria 2007, come modificata dall'art. 12 del decreto legge 25 settembre 2009 n. 135, convertito, con modificazioni, dalla legge 20 novembre 2009, n. 166. Tra i soggetti conferitari vanno incluse anche le società per azioni residenti nel territorio dello Stato non quotate, svolgenti anch'esse in via prevalente attività di locazione immobiliare, di cui al comma 125, art. 1 della legge finanziaria 2007 e le stabili organizzazioni svolgenti in via prevalente la predetta attività di locazione immobiliare delle società residenti negli Stati membri dell'Unione Europea e degli Stati aderenti all'Accordo sullo spazio economico europeo che sono inclusi nella lista di cui al comma 1 dell'art. 168-bis del TUIR. Le disposizioni del citato comma 137 si applicano, inoltre:

- agli apporti ai fondi comuni di investimento immobiliare istituiti ai sensi dell'articolo 37 del testo unico di cui al decreto legislativo 24 febbraio 1998, n. 58;
- ai conferimenti di immobili e di diritti reali su immobili in società per azioni residenti nel territorio dello Stato svolgenti in via prevalente l'attività di locazione immobiliare, i cui titoli di partecipazione siano ammessi alla negoziazione in mercati regolamentati entro la data di chiusura del periodo d'imposta del conferente nel corso del quale è effettuato il conferimento e sempre che, entro la stessa data, le medesime società abbiano optato per il regime speciale.

Ai sensi dell'art. 15 del decreto del Ministro dell'economia e delle finanze del 7 settembre 2007 n. 174, la suddetta imposta sostitutiva può applicarsi anche in relazione a immobili non destinati alla locazione.

Si ricorda che, l'applicazione dell'imposta sostitutiva è subordinata al mantenimento, da parte della società conferitaria, della proprietà o di altro diritto reale sugli immobili per almeno tre anni.

# A tal fine nei **righi da RQ10 a RQ12** va indicato:

- in **colonna 1** il codice fiscale del soggetto conferitario di immobili e/o di diritti reali su immobili;
- in **colonna 2**, l'importo delle plusvalenze realizzate all'atto del conferimento di immobili e di diritti reali su immobili.

Nel rigo RQ13, colonna 1, va indicato l'importo da assoggettare ad imposta sostitutiva del 20 per cento sulle plusvalenze realizzate all'atto del conferimento, dato dalla somma degli importi di cui alle colonne 2 dei righi da RQ10 a RQ12; l'imposta da versare va indicata in **colonna 2**.

L'imposta sostitutiva deve essere versata in un massimo di cinque rate annuali di pari importo, la prima delle quali entro il termine previsto per il versamento a saldo delle imposte sui redditi relative al periodo d'imposta nel quale avviene il conferimento. In tal caso nel **rigo RQ14**, va indicato l'importo della prima rata.

L'importo da versare può essere compensato ai sensi del decreto legislativo 9 luglio 1997, n. 241.

Si precisa che in caso di rateizzazione, sull'importo delle rate successive alla prima si applicano gli interessi, nella misura del tasso di sconto aumentato di un punto percentuale, da versare contestualmente al versamento di ciascuna delle predette rate.

# SEZIONE IV - Imposte sostitutive sulle deduzioni extracontabili (art. 1, e 48 della L. n. 244/2007)

L'art. 1, comma 33, lett. q), della legge 24 dicembre 2007 n. 244 (Finanziaria 2008) ha modificato l'art. 109, comma 4, lett. b) del TUIR, col quale si dispone, con effetto dal periodo d'imposta successivo a quello in corso al 31 dicembre 2007, la soppressione della facoltà per il contribuente di dedurre nell'apposito prospetto della presente dichiarazione, quadro EC, gli ammortamenti dei beni materiali e immateriali, le altre rettifiche di valore, gli accantonamenti, le spese relative a studi e ricerche di sviluppo e le differenze tra i canoni di locazione finanziaria di cui all'articolo 102, comma 7, del TUIR e la somma degli ammortamenti dei beni acquisiti in locazione finanziaria e degli interessi passivi che derivano dai relativi contratti imputati a conto economico. In via transitoria è fatta salva l'applicazione delle disposizioni dell'articolo 109, comma 4, lettera b), terzo, quarto e quinto periodo, nel testo previgente alle modifiche apportate dalla predetta legge n. 244 del 2007, per il recupero delle eccedenze risultanti alla fine del periodo d'imposta in corso al 31 dicembre 2007.

L'art. 1, comma 48, della legge 24 dicembre 2007, n. 244 (Finanziaria 2008) interviene sul regime fiscale delle predette deduzioni extracontabili prevedendo che le differenze tra il valore civile e il valore fiscale dei beni e degli altri elementi indicati nel quadro EC possano essere recuperate a tassazione, con conseguente cessazione del vincolo fiscale su utili e patrimonio netto, mediante opzione per l'applicazione di un'imposta sostitutiva delle imposte sui redditi e dell'IRAP, con aliquota del 12 per cento sulla parte dei maggiori valori ricompresi nel limite di 5 milioni di euro, del 14 per cento sulla parte dei maggiori valori che eccede i 5 milioni di euro e fino a dieci milioni di euro e del 16 per cento sulla parte dei maggiori valori che eccede i 10 milioni di euro. L'applicazione dell'imposta sostitutiva può essere anche parziale e, in tal caso, deve essere richiesta per classi omogenee di deduzioni extracontabili corrispondenti ai righi di ciascuna sezione del suddetto quadro EC.

Si precisa che nel caso in cui l'opzione per l'imposta sostitutiva sia esercitata dal contribuente in più periodi d'imposta in relazione a classi distinte di beni e altri elementi, ai fini della determinazione delle aliquote progressive applicabili, assumono rilevanza anche le differenze di valori assoggettate a imposta sostitutiva nei precedenti periodi d'imposta.

L'assoggettamento a imposta sostitutiva riguarda, per ciascun rigo del quadro EC oggetto di riallineamento, comunque l'intero ammontare delle differenze civili e fiscali risultanti dalle dichiarazioni dei redditi relative al periodo d'imposta in corso e dei successivi periodi al 31 dicembre 2007.

Con decreto del Ministro dell'economia e delle finanze del 3 marzo 2008 sono state adottate le disposizioni attuative per la definizione delle modalità, dei termini e degli effetti dell'esercizio dell'opzione.

Ai sensi dell'art. 2 comma 3 del Decreto del 3 marzo 2008 l'opzione per l'imposta sostitutiva comporta la disapplicazione, in relazione alle differenze di valore ad essa assoggettate, delle disposizioni di cui al comma 51, secondo periodo, dell'articolo 1 della legge finanziaria 2008, concernenti il recupero a tassazione in quote costanti delle medesime differenze agli effetti dell'IRAP e il corrispondente svincolo delle riserve in sospensione d'imposta.

Il presente prospetto va compilato per effettuare il recupero a tassazione delle differenze originate dalle deduzioni extracontabili pregresse. Nei **righi da RQ15 a RQ17** vanno indicate le deduzioni extracontabili corrispondenti ai singoli righi del quadro EC (ammortamenti, altre rettifiche dei beni diversi da quelli ammortizzabili e accantonamenti ai fondi per rischi ed oneri la cui deduzione sia stata espressamente ammessa dalla disciplina del reddito d'impresa) e precisamente i singoli importi relativi:

- nel **rigo RQ15**, **colonna 1**, ai beni materiali, **colonna 2**, agli impianti e macchinari, **colonna 3**, ai fabbricati strumentali, **colonna 4**, ai beni immateriali, **colonna 5**, alle spese di ricerca e sviluppo e, **colonna 6**, all'avviamento;
- nel **rigo RQ16**, **colonna 3**, alle opere e servizi ultrannuali, **colonna 4**, ai titoli obbligazionari e similari, **colonna 5**, alle partecipazioni mmobilizzate e, **colonna 6**, alle partecipazioni del circolante;
- nel **rigo RQ17**, **colonna 1**, al fondo rischi e svalutazione crediti, **colonna 2**, al fondo spese lavori ciclici, **colonna 3**, al fondo spese ripristino e sostituzione, **colonna 4**, al fondo operazioni e concorsi a premio, **colonna 5**, al fondo per imposte deducibili.

Nella **colonna 7** dei righi da **RQ15** a **RQ17** va indicato l'importo corrispondente alla somma delle colonne da 1 a 6 dei predetti singoli righi. Nel caso in cui l'opzione per l'imposta sostitutiva sia stata già esercitata in parte dal contribuente nei periodi d'imposta precedenti, ai fini della determinazione delle aliquote progressive applicabili, assumono rilevanza anche le differenze di valori precedentemente assoggettate a imposta sostitutiva.

In tal caso nel **rigo RQ18**, **colonna 1**, va indicato il totale delle differenze tra valori civili e fiscali assoggettati ad imposta sostitutiva corrispondenti alla somma delle colonne 7 dei righi da RQ15 a RQ17. In **colonna 2** va indicato l'ammontare delle differenze tra valori civili e fiscali assoggettati ad imposta sostitutiva nei periodi d'imposta precedenti ed in **colonna 3** va indicata l'imposta sostitutiva dovuta relativa all'importo indicato in colonna 1. L'imposta sostitutiva dovuta va determinata complessivamente applicando le aliquote del 12, 14 e 16 per cento agli scaglioni previsti al comma 48, art. 1, legge n. 244 del 2007; si precisa che tali scaglioni vanno applicati alla somma degli importi indicati nelle colonne 1e 2 del presente rigo.

Si fa presente, inoltre, che se l'applicazione dell'imposta sostitutiva riguarda i beni materiali e immateriali indicati nel rigo RQ15 e gli stessi sono ceduti nel corso dello stesso periodo d'imposta di esercizio dell'opzione, anteriormente al versamento della prima rata dovuta, le differenze tra valori civili e fiscali relativi ai beni ceduti sono escluse dalla base imponibile dell'imposta sostitutiva.

L'imposta sostitutiva deve essere versata obbligatoriamente in tre rate annuali, utilizzando il codice tributo 1123, la prima, pari al 30 per cento, entro il termine previsto per il versamento a saldo delle imposte sui redditi relative al periodo d'imposta con riferimento al quale è stata esercitata l'opzione; la seconda, pari al 40 per cento, e la terza, pari al 30 per cento, entro il termine rispettivamente previsto per il versamento a saldo delle imposte sui redditi relative ai due periodi d'imposta successivi; sulla seconda e sulla terza rata sono dovuti gli interessi nella misura del 2,5 per cento annuali.

A tal fine nel **rigo RQ19** va indicato l'importo della prima rata annuale pari al 30 per cento dell'importo indicato al rigo RQ18, colonna 3. Si fa presente che le modalità di versamento restano immutate in caso di opzioni parziali esercitate in periodi d'imposta diversi.

Il riallineamento dei valori civili e fiscali conseguente all'applicazione dell'imposta sostitutiva produce effetti a partire dall'inizio del periodo d'imposta nel corso del quale, ai sensi dell'articolo 1, comma 4, del decreto del 3 marzo 2008 si considera effettuata l'opzione per la disciplina. A partire dalla stessa data, opera l'eliminazione del corrispondente vincolo di disponibilità gravante sulle riserve in sospensione d'imposta.

# SEZIONE VIII - Riliquidazione dell'imposta sostitutiva sul maggior valore delle rimanenze finali da recuperare no conferimenti (art. 81, comma 23, del D.L. n. 112 del 2008)

L'art. 81, comma 23, del D.L. n. 112 del 2008 prevede la riliquidazione, in determinate ipotesi, dell'imposta sostitutiva di cui al comma 21 del citato art. 81, calcolata sul maggior valore delle rimanenze finali che si sono determinate per effetto della prima applicazione dell'articolo 92-bis del TUIR. Le ipotesi che comportano detta riliquidazione sono elencate nelle lett. a), a-bis) e b) del comma 23 e riguardano, in particolare:

- 1. le svalutazioni determinate in base all'art. 92, comma 5, del TUIR, le quali fino a concorrenza del maggior valore assoggettato ad imposta sostitutiva non concorrono alla formazione del reddito, ma determinano la riliquidazione della stessa imposta sostitutiva. In tal caso, l'importo corrispondente al 16 per cento di tali svalutazioni è computato in diminuzione delle rate di eguale importo ancora da versare, l'eccedenza è compensabile a valere sui versamenti a saldo ed in acconto dell'imposta personale sul reddito;
- 2. la riduzione della quantità delle rimanenze finali, qualora detta quantità risulti inferiore a quella esistente al termine del periodo d'imposta di prima applicazione dell'articolo 92-bis del TUIR; in tal caso, il valore fiscalmente riconosciuto delle quantità vendute è ridotto del maggior valore assoggettato ad imposta sostitutiva e l'importo corrispondente dell'imposta sostitutiva è computato in diminuzione delle rate di eguale importo ancora da versare; l'eccedenza è compensabile a valere sui versamenti a saldo e in acconto dell'imposta personale sul reddito.

Ai fini della compilazione della presente sezione, pertanto, occorre indicare:

- nel **rigo RQ33**, **colonna 1**, l'ammontare delle svalutazioni rilevanti (vedi punto 1). In **colonna 2**, l'importo corrispondente al 16 per cento di colonna 1;
- nel **rigo RQ34**, **colonna 1**, il maggior valore delle quantità vendute assoggettato ad imposta sostitutiva (vedi punto 2). In **colonna 2**, l'importo corrispondente al 16 per cento di colonna 1;
- nel **rigo RQ35**, **colonna 2**, il totale degli importi indicati in colonna 2 dei righi RQ33 e RQ34. Nella **colonna 1** la quota dell'importo di colonna 2 del presente rigo che si vuole computare in diminuzione delle rate di eguale importo ancora da versare. L'importo pari alla differenza tra colonna 2 e colonna 1 può essere utilizzato in compensazione di quanto dovuto a titolo di saldo e acconto dell'IRPEF.

Si precisa, infine, che in caso di conferimento dell'azienda comprensiva di tutte o parte delle rimanenze di cui all'articolo 92-bis del TUIR, il diritto alla riliquidazione e l'obbligo di versamento dell'imposta sostitutiva si trasferiscono sul conferitario, solo nel caso in cui quest'ultimo non eserciti prima del conferimento le attività di cui al predetto articolo 92-bis e adotti lo stesso metodo di valutazione del conferente. In tale ipotesi, nel rigo RQ36 occorre indicare il codice fiscale del soggetto conferitario. In presenza di più conferimenti è necessario compilare tante sezioni quanti sono i soggetti conferitari, riportando in ciascuna sezione il relativo codice fiscale.

Qualora a seguito del conferimento siano trasferite tutte le rimanenze di cui al citato articolo 92-bis, occorre anche barrare l'apposita casella "Conferimento" posta a margine della presente sezione. In caso di compilazione di più moduli, detta casella va barrata solo nel primo modulo.

# SEZIONE IX - Riliquidazione dell'imposta sostitutiva su maggior valore delle rimanenze finali (art. 81, comma 24, decreto legge 25 giugno 2008, n. 112, convertito, con modificazioni, dalla legge 6 agosto 2008, n. 133)

La presente sezione va compilata dai soggetti che hanno assoggettato all'imposta sostitutiva di cui all'art. 81, comma 21, del D.L. n. 112 del 2008, nel periodo d'imposta precedente, il maggior valore delle rimanenze finali che si sono determinate per effetto della prima applicazione dell'art. 92-bis del TUIR, e che nel periodo d'imposta oggetto della presente dichiarazione hanno ceduto l'azienda comprensiva di tutte o parte delle rimanenze di cui al predetto art. 92-bis.

In tale ipotesi, il successivo comma 24 del citato art. 81 dispone che l'imposta sostitutiva in misura corrispondente al maggior valore delle rimanenze cedute, così come risultante dall'ultima riliquidazione effettuata dal cedente, si ridetermina con l'aliquota del 27,5 per cento. A tal fine nel **rigo RQ37, colonna 1,** va indicato l'importo corrispondente al maggior valore delle rimanenze cedute con l'azienda, così come risultante dall'ultima riliquidazione effettuata dal cedente, assoggettato alla predetta imposta sostitutiva; in **colonna 2** va indicato l'importo risultante dall'applicazione dell'aliquota dell'11,5 per cento applicato all'importo di colonna 1 (tale aliquota è pari alla differenza tra l'aliquota del 27,5 per cento, prevista dal citato comma 24, e quella originariamente assolta del 16 per cento).

# SEZIONE XII - Tassa etica

La presente sezione deve essere compilata dai soggetti che esercitano le attività di produzione, distribuzione, vendita e rappresentazione di materiale pornografico e di incitamento alla violenza ai fini della determinazione dell'addizionale alle imposte sui redditi istituita con il comma 466 dell'articolo 1 della legge 23 dicembre 2005, n. 266 (finanziaria 2006), come da ultimo modificato dall'art. 31 comma 3, del decreto legge 29 novembre 2008, n. 185, convertito, con modificazioni, dalla legge 28 gennaio 2009 n. 2.

Il medesimo art. 31 del predetto decreto legge ha, inoltre, modificato il citato comma 466, disponendo che per materiale pornografico si intendono i giornali quotidiani o periodici, con i relativi supporti integrativi, e ogni opera teatrale, letteraria, cinematografica, audiovisiva o multimediale, anche realizzata o riprodotta su supporto informatico o telematico, in cui siano presenti immagini o scene contenenti atti sessuali espliciti e non simulati tra adulti consenzienti, come determinati con un apposito decreto del Presidente del Consiglio dei Ministri 13 marzo 2009, su proposta del Ministro per i beni e le attività culturali.

A tal fine nella **colonna 1** del **rigo RQ45** va indicato l'ammontare del reddito complessivo netto proporzionalmente corrispondente all'ammontare dei ricavi derivanti dalle predette attività. Si ricorda che ai fini della determinazione della predetta quota di reddito, le spese e gli altri componenti negativi relativi a beni e servizi adibiti promiscuamente alle predette attività e ad altre attività, sono deducibili in base al rapporto tra l'ammontare dei ricavi e degli altri proventi o dei compensi derivanti da tali attività e l'ammontare complessivo di tutti i ricavi e proventi o compensi. Nella **colonna 2** va indicato l'ammontare dell'addizionale, pari al 25 per cento dell'importo di cui alla colonna 1. Nella **colonna** 3 va indicata l'eccedenza di imposta risultante dalla dichiarazione relativa al periodo d'imposta precedente che non è stata chiesta a rimborso, ma riportata in compensazione e in **colonna 4** l'eccedenza indicata in colonna 3 e utilizzata in compensazione con il modello F24 entro la data di presentazione della dichiarazione.

Nella **colonna 5**, va indicata la somma degli acconti versati. Nella **colonna 6** va indicato l'importo degli acconti dovuti ma non versati (compresi nell'importo di cui a colonna 5 se si è goduto della sospensione dei termini sulla base di specifici provvedimenti emanati per eventi eccezionali. L'importo di questi acconti sarà versato dal contribuente con le modalità e nei termini che saranno previsti da un apposito decreto per la ripresa della riscossione delle somme sospese.

La **colonna 7** e la **colonna 8** vanno compilate per indicare l'imposta a debito o a credito, pari al risultato della seguente somma algebrica:

RQ45 col. 2 – RQ45 col. 3 + RQ45 col. 4 – RQ45 col. 5

Se il risultato è positivo, tale importo va indicato nella colonna 5 (imposta a debito). Tale imposta va versata utilizzando il codice tributo 4005. Se il risultato è negativo, tale importo va indicato nella colonna 6 (imposta a credito). Tale eccedenza è utilizzabile in compensazione ai sensi dell'art. 17 del Dlgs. n. 241 del 1997, pertanto deve essere riportata nel rigo RX15, colonna 1 (Modello Unico PF, primo fascicolo).

#### 11. Istruzioni per la compilazione del QUADRO RU **PREMESSA**

Il presente quadro deve essere compilato dai soggetti che fruiscono dei crediti d'imposta derivanti da agevolazioni concesse alle imprese. Nel quadro sono previste, oltre alle sezioni riservate alle singole agevolazioni, alcune sezioni multimodulo, cosiddette "pluricredito", nelle quali devono essere indicati i crediti d'imposta aventi le medesime modalità di esposizione dei dati.

# **Modalità di compilazione delle sezioni "pluricredito"**

I soggetti beneficiari delle agevolazioni comprese nelle sezioni "pluricredito" dovranno compilare tante sezioni quanti sono i crediti di cui hanno fruito nel periodo d'imposta, riportando in ognuna di esse il codice identificativo del credito fruito (numero di codice credito desumibile dalla tabella riportata in calce alle istruzioni del presente quadro) ed i relativi dati. In tal caso dovranno indicare nell'apposito campo "Mod. N." posto in alto a destra del presente quadro il numero dei moduli compilati.

#### **Novità del quadro**

Si segnalano di seguito le principali novità del quadro RU del modello UNICO 2012.

Nel quadro sono stati inseriti i seguenti crediti d'imposta, istituiti o prorogati da recenti provvedimenti normativi:

- credito d'imposta per nuovi investimenti e per la crescita dimensionale delle imprese istituito dalla Regione Siciliana con la legge 17 novembre 2009, n. 11, previsto nella sezione XXI;
- credito d'imposta a favore degli autotrasportatori per il recupero del contributo versato al SSN sui premi di assicurazione per la responsabilità civile auto, prorogato per l'anno 2011 dalla legge n. 220/2010, previsto nella sezione XIII;
- credito d'imposta a favore delle imprese editrici per l'acquisto della carta utilizzata per la stampa dei prodotti editoriali, istituito per l'anno 2011 dalla legge n. 220 del 2010, previsto nella sezione XIV;
- credito d'imposta per gli investimenti in attività di ricerca e sviluppo di cui all'art. 1, commi da 280 a 283, della legge n. 296/2006, fruibile dal 2011 secondo le modalità disciplinate dal decreto interministeriale 4 marzo 2011, contemplato nella sezione XVII;
- credito d'imposta per la ricerca scientifica, istituito dall'articolo 1 del decreto-legge n. 70/2011, previsto nella sezione XVI.

Si segnala, inoltre, che la legge n. 10 del 4 febbraio 2011, di conversione del decreto-legge 29 dicembre 2010, n. 225, ha prorogato fino al 31 dicembre 2013 i crediti d'imposta per il settore cinematografico istituiti dalla legge n. 244 del 2007.

Si evidenzia, poi, che nel presente quadro non sono state riportate, in quanto non più operative, le agevolazioni di seguito elencate, contemplate nelle sezioni XI e XIV del modello UNICO 2011:

- credito d'imposta per investimenti innovativi di cui agli articoli 5 e 6 della legge 5 ottobre 1991, n. 317, contraddistinto dal codice credito 10;
- credito d'imposta per spese di ricerca di cui all'articolo 8 della citata legge n. 317 del 1991, contraddistinto dal codice credito 11;
- credito d'imposta per il settore del commercio e del turismo per l'acquisto di beni strumentali, istituito dall'articolo 11 della legge 27 dicembre 1997, n. 449, contraddistinto dal codice credito 12;
- credito d'imposta per l'acquisto di strumenti per la pesatura istituito dall'articolo 1 della legge 25 marzo 1997, n. 77, contraddistinto dal codice credito 13;
- credito d'imposta per le operazioni di concentrazione tra micro, piccole e medie imprese, previsto dall'art. 9 del decreto-legge 14 marzo 2005, n. 35, convertito, con modificazioni, dalla legge 14 maggio 2005, n. 80, contraddistinto dal codice credito 36.

I crediti residui relativi alle anzidette agevolazioni risultanti dal rigo RU60, colonne 2, 3, 4 e 5, e dal rigo RU74, colonne 1, 2 e 3, del quadro RU del modello UNICO 2011 vanno riportati complessivamente nel rigo RU109 della sezione XXII.

Nel presente quadro non trova più esposizione il credito vantato verso il soppresso EFIM e le società dal medesimo controllate, contemplato nella sezione XXII del modello UNICO 2011; eventuali importi residui non devono essere riportati nella presente dichiarazione.

Si evidenzia, infine, che nel quadro è stata inserita una nuova sezione, la sezione XXIV, nella quale vanno indicati, in caso di cessione del credito d'imposta (sempre che tale modalità sia prevista dalla normativa che disciplina l'agevolazione), gli estremi identificativi dei cessionari nonché l'ammontare del credito d'imposta ceduto. Si ricorda che i dati del credito d'imposta ricevuto devono essere esposti nella sezione XXIII, oltre che nella sezione relativa al credito ricevuto.

# **Limite di utilizzo dei crediti d'imposta del quadro RU**

Si ricorda che per effetto di quanto disposto dall'art. 1, commi da 53 a 57, della legge n. 244 del 2007, a decorrere dall'anno 2008, i crediti d'imposta da indicare nel presente quadro possono essere utilizzati, anche in deroga alle disposizioni previste dalle singole norme istitutive, in misura non superiore a euro 250.000 annui. L'ammontare eccedente è riportato in avanti anche oltre il limite temporale eventualmente previsto dalle singole leggi istitutive ed è comunque compensabile per l'intero importo residuo a partire dal terzo anno successivo a quello in cui si genera l'eccedenza. Con la risoluzione n. 9/DF del 3 aprile 2008 il Ministero dell'economia e delle finanze – Dipartimento delle Finanze ha precisato che il limite di 250.000 euro si cumula con il limite generale alle compensazioni previsto dall'articolo 25, comma 2, del decreto legislativo 9 luglio 1997, n. 241 (516.456,90 euro). La medesima risoluzione, inoltre, ha specificato che, qualora in un determinato anno siano effettuate compensazioni per un importo inferiore al limite di euro 516.456,90, i crediti da quadro RU possono essere utilizzati anche oltre lo specifico limite dei 250.000 euro, fino a colmare la differenza non utilizzata del limite generale.

Il predetto limite di utilizzo non si applica, per espressa previsione normativa, ai seguenti crediti d'imposta:

credito d'imposta di cui all'articolo 1, commi da 280 a 283, della legge n. 296 del 2006 (Ricerca e sviluppo);

credito d'imposta previsto dall'articolo 1, commi da 271 a 279, della legge n. 296/2006 (Nuovi investimenti nella aree svantaggiate), in relazione al quale il limite non si applica a partire dal 1º gennaio 2010;

crediti d'imposta di cui all'articolo 29 del decreto legge 31 dicembre 2007, n. 248 (Incentivi per la rottamazione e per l'acquisto, con rottamazione, di autoveicoli e motocicli);

crediti d'imposta per il settore cinematografico istituiti dalla legge n. 244/2007;

credito d'imposta derivante dalla trasformazione di attività per imposte anticipate iscritte in bilancio di cui all'articolo 2, comma 55, del decreto legge n. 225/2010;

credito d'imposta per la ricerca scientifica, istituito dall'articolo 1 del decreto-legge n. 70/2011.

Ai sensi dell'articolo 1, comma 10, del decreto legge 10 febbraio 2009, n. 5, convertito, con modificazioni, dalla legge 9 aprile 2009, n. 9, il tetto previsto dal citato comma 53 non si applica ai crediti d'imposta spettanti a titolo di rimborso di contributi anticipati sotto forma di sconto sul prezzo di vendita di un bene o servizio.

Inoltre, il citato limite non trova applicazione nei confronti delle imprese che, in possesso dei requisiti previsti dall'articolo 1, comma 54, della legge n. 244/2007, presentano all'Agenzia delle entrate un'apposita istanza preventiva ai sensi dell'art. 11 della legge n. 212 del 2000.

Ai fini della verifica del limite di utilizzo nonché della determinazione dell'ammontare eccedente relativo all'anno 2011, deve essere compilata la sezione XXV.

# **Regole di carattere generale applicabili ai crediti d'imposta del quadro RU**

Si rammentano di seguito le regole di carattere generale applicabili ai crediti d'imposta:

- salvo espressa deroga, non danno diritto a rimborso anche qualora non risultino completamente utilizzati;
- possono essere utilizzati, secondo le modalità previste dalle norme istitutive delle singole agevolazioni, in compensazione ai sensi del D.Lgs. n. 241 del 1997 e/o in compensazione, in sede di dichiarazione, delle imposte e delle ritenute specificatamente individuate dalle norme istitutive;

 in caso di utilizzo in compensazione di crediti inesistenti, si rende applicabile, ai sensi dell'art. 27, comma 18, del decreto legge 29 novembre 2008, n. 185, convertito dalla legge 28 gennaio 2009, n. 2, la sanzione dal 100 al 200 per cento dell'importo indebitamente fruito. A decorrere dall'11 febbraio 2009 (data di entrata in vigore del decreto legge 10 febbraio 2009, n. 5, convertito, con modificazioni, dalla legge 9 aprile 2009, n. 9), nell'ipotesi di utilizzo di crediti inesistenti per un ammontare superiore a cinquantamila euro per anno solare, è applicata la sanzione nella misura massima del 200 per cento. Si rammenta, altresì, che l'importo del credito indebitamente utilizzato può essere versato entro il trentesimo giorno successivo alla data della violazione oppure entro il termine di presentazione della dichiarazione relativa all'anno in cui la violazione è stata commessa, unitamente ai relativi interessi, beneficiando della riduzione della sanzione a seguito di ravvedimento ex art. 13 del D.Lgs. n. 472 del 1997.

Si segnala inoltre che, ove non diversamente indicato nelle relative istruzioni, deve intendersi che i crediti d'imposta non concorrono alla determinazione del reddito imponibile.

Si evidenzia, infine, che, per agevolare la compilazione del quadro, la numerazione delle sezioni e dei righi è identica in tutti i modelli UNI-CO 2012 e che la stessa non è consecutiva.

# SEZIONE I - Teleriscaldamento con biomassa ed energia geotermica - Codice credito 01

**Teleriscaldamento alimentato con biomassa ed energia geotermica (art. 8, c.10, L. n. 448/98; art. 4, D.L. 268/2000; art. 60, L. 342/2000; art. 29, L. 388/2000; art. 6, D.L. 356/2001; art. 1, c. 394, lett. d), L. 296/2006; art. 1, c. 240, L. 244/2007; art. 2, c. 12, L. 203/2008)** Nella presente sezione deve essere indicato il credito d'imposta spettante, ai sensi dell'art. 8, comma 10, lett. f), della legge 23 dicembre 1998, n. 448, come modificato dall'art. 60 della legge 21 novembre 2000, n. 342, ai gestori di reti di teleriscaldamento alimentato con biomassa e con energia geotermica.

Il credito d'imposta è fruibile, ai sensi di quanto disposto con il D.L. n. 268 del 2000, previa presentazione di un'autodichiarazione del credito maturato agli uffici locali dell'Agenzia delle entrate. Il credito d'imposta non utilizzato in compensazione può essere richiesto a rimborso nella dichiarazione dei redditi oppure utilizzato successivamente in compensazione ai sensi dell'art. 17 del D.Lgs. n. 241 del 1997. Nella sezione va altresì indicato il credito d'imposta previsto a favore dei medesimi gestori dall'art. 29 della legge n. 388 del 2000 per il collegamento alle reti di teleriscaldamento.

Per le modalità di utilizzazione di detti crediti, si fa rinvio alla circolare dell'Agenzia delle Entrate n. 95 del 31 ottobre 2001. Nella sezione va indicato:

- nel rigo RU1, l'ammontare del credito residuo risultante dalla precedente dichiarazione di cui al rigo RU7 del quadro RU del Mod. UNICO 2011;
- nel **rigo RU2**, **colonna 1**, l'ammontare del credito maturato nel periodo d'imposta cui si riferisce la presente dichiarazione ai sensi dell'art. 29 della legge n. 388 del 2000;
- nel **rigo RU2**, **colonna 2**, l'ammontare del credito maturato nel periodo d'imposta cui si riferisce la presente dichiarazione ai sensi dell'art. 8 della legge n. 448 del 1998;
- nel **rigo RU3**, l'ammontare del credito utilizzato in compensazione ai sensi del D.Lgs. n. 241 del 1997 nel periodo d'imposta cui si riferisce la presente dichiarazione, tramite il **codice tributo** "**6737**";
- nel **rigo RU4**, l'ammontare del credito di cui al rigo RU3 versato a seguito di ravvedimento nel periodo d'imposta cui si riferisce la presente dichiarazione e fino alla data di presentazione della medesima, al netto dei relativi interessi e sanzioni;
- nel **rigo RU5**, la differenza tra la somma dei righi RU1, RU2, colonne 1 e 2, e RU4 e l'importo indicato nel rigo RU3;
- nel rigo RU6, l'importo del credito residuo di cui al rigo RU5 richiesto a rimborso;
- nel rigo RU7, l'ammontare del credito residuo risultante dalla differenza fra l'importo di rigo RU5 e quello di rigo RU6 da utilizzare in compensazione ai sensi del D.Lgs. n. 241 del 1997, successivamente alla chiusura del periodo d'imposta cui si riferisce la presente dichiarazione.

# SEZIONE II - Esercenti sale cinematografiche - Codice credito 02

**Credito d'imposta per esercenti sale cinematografiche (art. 20, D.Lgs. 60/99; D.I. 310/2000)**

Nella presente sezione va indicato il credito di imposta a favore degli esercenti delle sale cinematografiche, previsto dall'art. 20 del D.Lgs. 26 febbraio 1999, n. 60 e disciplinato con decreto interministeriale n. 310 del 22 settembre 2000.

Detto credito, commisurato ai corrispettivi al netto dell'IVA, può essere utilizzato nei periodi successivi al trimestre o semestre solare di riferimento, in diminuzione dell'IVA dovuta in sede di liquidazione o mediante compensazione ai sensi dell'art. 17 del D.Lgs. n. 241 del 1997.

In particolare va indicato:

- nel **rigo RU8**, l'ammontare del credito residuo risultante dalla precedente dichiarazione di cui al rigo RU12 del Mod. UNICO 2011;
- nel **rigo RU9**, l'ammontare del credito spettante nel periodo d'imposta cui si riferisce la presente dichiarazione;
- nel **rigo RU10**, **colonna 1**, l'ammontare del credito di cui alla somma dei righi RU8 e RU9 utilizzato in diminuzione dei versamenti periodici e dell'acconto dell'IVA dovuta per l'anno 2011;
- nel rigo RU10, colonna 2, l'ammontare del credito di cui alla somma dei righi RU8 e RU9 utilizzato in diminuzione del versamento del saldo dell'IVA dovuta per l'anno 2011;
- nel **rigo RU10**, **colonna 3**, l'ammontare del credito utilizzato in compensazione ai sensi del D.Lgs. n. 241 del 1997 nel periodo d'imposta cui si riferisce la presente dichiarazione, tramite il **codice tributo** "**6604**";
- nel **rigo RU11**, l'ammontare del credito di cui al rigo RU10, colonna 3, versato a seguito di ravvedimento nel periodo d'imposta cui si riferisce la presente dichiarazione e fino alla data di presentazione della medesima, al netto dei relativi interessi e sanzioni;
- nel rigo RU12, l'ammontare del credito residuo risultante dalla differenza tra la somma dei righi RU8, RU9 e RU11 e la somma degli importi indicati nel rigo RU10, colonne 1, 2 e 3, utilizzabile in diminuzione dell'IVA ovvero in compensazione ai sensi del D.Lgs. n. 241 del 1997, successivamente alla chiusura del periodo d'imposta cui si riferisce la presente dichiarazione.

# SEZIONE III - Incentivi occupazionali ex art. 7 L. 388/2000 e art. 63 L. 289/2002 - Codice credito 03

**Incentivi occupazionali (art. 7, L. 388/2000; art. 2, D.L. 209/2002; art. 63, L. 289/2002; art. 1, c. 412, lett. b), L. 266/2005)** Nella presente sezione deve essere indicato il credito residuo relativo:

- al credito d'imposta previsto dall'art. 7 della legge n. 388 del 2000 e dall'art. 63, comma 1, lett. a), primo periodo, della legge n. 289 del 2002, fruibile in forma automatica;
- al credito d'imposta di cui all'art. 63, comma 1, lett. a), secondo e terzo periodo, e lett. b) della legge n. 289 del 2002, fruibile previo assenso dell'Agenzia delle entrate.

Si rammenta che il credito d'imposta per le assunzioni nelle aree svantaggiate era fruibile nel rispetto della normativa comunitaria in materia di aiuti "*de minimis*".

Si riportano di seguito le istruzioni per la compilazione della sezione.

Nel **rigo RU13**, **colonne 1** e **2**, va indicato l'ammontare del credito d'imposta residuo della precedente dichiarazione risultante, rispettivamente, dalle colonne 1 e 2 del rigo RU17 del Mod. UNICO 2011.

Nel **rigo RU14**, va indicato:

- nella **colonna 1**, l'ammontare del credito utilizzato in compensazione ai sensi del D.Lgs. n. 241 del 1997 nel periodo d'imposta cui si riferisce la presente dichiarazione, tramite i **codici tributo** "**6732"** – "**6733**" – "**6744**" – "**6745**" – "**6751**"–"**6758**";
- nella **colonna 2**, l'ammontare del credito utilizzato in compensazione ai sensi del D.Lgs. n. 241 del 1997 nel periodo d'imposta cui si riferisce la presente dichiarazione, tramite i **codici tributo** "**6752**" **–** "**6753**"–"**6754**"–"**6755**"–"**6756**"–"**6757**".

Nel **rigo RU15**, **colonne 1** e **2**, va indicato l'ammontare del credito di cui al rigo RU14 delle corrispondenti colonne, versato a seguito di ravvedimento nel periodo d'imposta cui si riferisce la presente dichiarazione e fino alla data di presentazione della medesima, al netto dei relativi interessi e sanzioni.

Nel **rigo RU16, colonne 1** e **2**, va indicato l'ammontare del credito d'imposta per il quale si è verificata la decadenza, a seguito del mancato utilizzo del credito entro i limiti temporali previsti dalla sopra citata normativa e illustrati nella circolare n. 16 del 9 aprile 2004.

Nel **rigo RU17, colonne 1** e **2**, va indicata la differenza fra la somma degli importi di cui ai righi RU13 e RU15 e la somma degli importi indicati nei righi RU14 e RU16 delle corrispondenti colonne; il credito residuo può essere utilizzato in compensazione ai sensi del D.Lgs. n. 241 del 1997, successivamente alla chiusura del periodo d'imposta cui si riferisce la presente dichiarazione, entro i limiti temporali previsti dalla sopra citata normativa e illustrati nella circolare n. 16 del 9 aprile 2004.

# SEZIONE IV - Investimenti delle imprese editrici - Codice credito 04

**Credito d'imposta a favore dell'editoria (art. 8, L. 62/2001; DPCM 143/2002; D.M. 7 febbraio 2003; art. 1, c. 464, L. 266/2005)** L'art. 8 della legge 7 marzo 2001, n. 62, che ha avuto attuazione con DPCM 6 giugno 2002, n. 143, prevede la concessione di un credito di imposta a favore delle imprese produttrici di prodotti editoriali per gli investimenti effettuati entro il 31 dicembre 2004. Il credito è pari al 3 per cento del costo sostenuto con riferimento al periodo d'imposta in cui l'investimento è effettuato e spetta, nella medesima misura, in ciascuno dei quattro periodi d'imposta successivi.

L'eventuale eccedenza del credito che non trova capienza nel periodo d'imposta in cui è concesso è utilizzabile nei successivi periodi d'imposta, ma non oltre il quarto.

Nella sezione vanno riportati gli importi residui del credito d'imposta maturato nel periodo agevolato ed i relativi utilizzi. In particolare:

- nel **rigo RU20**, **colonne 1** e **2**, riportare l'ammontare del credito d'imposta residuo della precedente dichiarazione risultante, rispettivamente, dalle colonne 2 e 3 del rigo RU23 del modello UNICO 2011;
- nel **rigo RU21**, **colonne 1** e **2**, indicare l'ammontare del credito utilizzato in compensazione ai sensi del D.Lgs. n. 241 del 1997 nel periodo d'imposta cui si riferisce la presente dichiarazione, tramite i **codici tributo** "**6746**"e"**6765**";
- nel **rigo RU22**, **colonne 1** e **2**, indicare l'ammontare del credito di cui alle corrispondenti colonne del rigo RU21 versato a seguito di ravvedimento nel periodo d'imposta cui si riferisce la presente dichiarazione e fino alla data di presentazione della medesima, al netto dei relativi interessi e sanzioni;
- nel **rigo RU23**, **colonna 2**, va indicata la differenza fra la somma degli importi di cui alla colonna 2 dei righi RU20 e RU22 e l'importo indicato nel rigo RU21 della medesima colonna 2. Tale credito potrà essere utilizzato in compensazione ai sensi del D.Lgs. n. 241 del 1997 entro il periodo d'imposta successivo a quello cui si riferisce la presente dichiarazione.

# SEZIONE V - Esercizio di servizio di taxi - Codice credito 05

**Credito d'imposta concesso ai titolari di licenza per l'esercizio del servizio taxi (art. 20, D.L. 331/93; D.Lgs. 504/95; art. 1, D.L. 265/2000; art. 23, L. 388/2000)**

Nella presente sezione va indicato il credito d'imposta a favore delle imprese titolari di licenza per l'esercizio del servizio di taxi o di autorizzazione per l'esercizio del servizio di noleggio con conducente.

Le modalità di attribuzione sono state fissate con i decreti ministeriali 29 marzo 1994 e 27 settembre 1995. L'agevolazione, prima limitata ai veicoli alimentati a benzina o GPL, è stata estesa, dal 1° gennaio 2001, anche a quelli alimentati a gasolio e a metano. Il credito d'imposta concesso per l'anno 2011 deve essere indicato, a pena di decadenza, nella presente dichiarazione dei redditi.

Il credito d'imposta concesso dal 1° gennaio 2001 può essere utilizzato esclusivamente in compensazione ai sensi dell'art. 17 del D.Lgs. n. 241 del 1997, salvo che non si richieda il rilascio di buoni d'imposta alle circoscrizioni doganali competenti per territorio ai sensi del D.M. 27 settembre 1995.

Nella sezione va indicato:

- nel **rigo RU24**, l'ammontare del credito d'imposta residuo della precedente dichiarazione risultante dal rigo RU30 del modello UNICO 2011;
- nel **rigo RU25**, l'ammontare del credito spettante nel periodo d'imposta cui si riferisce la presente dichiarazione, determinato dalla circoscrizione doganale alla quale il titolare di licenza o autorizzazione ha presentato l'istanza di concessione;
- nel **rigo RU26**, l'ammontare del credito utilizzato in compensazione ai sensi del D.Lgs. n. 241 del 1997 nel periodo d'imposta cui si riferisce la presente dichiarazione, tramite il **codice tributo** "**6715**";
- nel **rigo RU27**, l'ammontare del credito di cui al rigo RU26 versato a seguito di ravvedimento nel periodo d'imposta cui si riferisce la presente dichiarazione e fino alla data di presentazione della medesima, al netto dei relativi interessi e sanzioni;
- nel **rigo RU28**, la differenza tra la somma degli importi indicati nei righi RU24, RU25 e RU27 e l'importo indicato nel rigo RU26;
- nel rigo RU29, l'ammontare del credito d'imposta residuo di cui al rigo RU28 per il quale si chiede il rilascio del buono d'imposta;
- nel **rigo RU30**, la differenza tra l'importo del rigo RU28 e quello del rigo RU29, da utilizzare successivamente alla chiusura del periodo d'imposta cui si riferisce la presente dichiarazione, secondo le modalità previste dalla normativa sopra illustrata.

# SEZIONE VIII - Imprese di autotrasporto merci - Codice credito 51

**Credito d'imposta a favore delle imprese di autotrasporto merci (art. 12 D.L. 81/2007; D.P.R. 227/2007)**

Nella presente sezione va indicato l'importo residuo relativo al contributo previsto dall'articolo 2, comma 2, del regolamento di cui al D.P.R. 27 settembre 2007, n. 227, per gli investimenti realizzati dalle imprese di autotrasporto merci fruibile ai sensi dell'art. 12 del decreto legge 2 luglio 2007, n. 81, mediante credito d'imposta.

Il credito è utilizzabile in compensazione ai sensi dell'articolo 17 del decreto legislativo 9 luglio 1997, n. 241, e successive modificazioni, tramite il **codice tributo** "**6810**".

Nella sezione va indicato:

- nel **rigo RU40**, l'ammontare del credito d'imposta residuo della precedente dichiarazione risultante dal rigo RU43 del Mod. UNICO 2011;
- nel **rigo RU41**, l'ammontare del credito utilizzato in compensazione ai sensi del D.Lgs. n. 241 del 1997 nel periodo d'imposta cui si riferisce la presente dichiarazione;
- nel **rigo RU42**, l'ammontare del credito di cui al rigo RU41 versato a seguito di ravvedimento nel periodo d'imposta cui si riferisce la presente dichiarazione e fino alla data di presentazione della medesima, al netto dei relativi interessi e sanzioni;
- nel **rigo RU43**, l'importo del credito residuo risultante dalla differenza tra la somma degli importi indicati nei righi RU40, e RU42 e l'importo indicato nel rigo RU41, utilizzabile in compensazione ai sensi del D.Lgs. n. 241 del 1997 successivamente alla chiusura del periodo d'imposta cui si riferisce la presente dichiarazione.

### SEZIONE IX - Investimenti in agricoltura (ex art. 11 D.L. 138/2002 e art. 69 L. 289/2002) - Codice credito 09 **Credito d'imposta per investimenti in agricoltura (art. 11, D.L. 138/2002; art. 69, L. 289/2002)**

Nella presente sezione deve essere indicato il credito d'imposta residuo relativo agli investimenti in agricoltura realizzati entro il 31 dicembre 2006 ed indicati nell'istanza accolta dall'Agenzia delle Entrate negli anni 2002, 2003 e/o 2004. Si rammenta che il credito d'imposta residuo riferito agli investimenti avviati anteriormente alla data dell'8 luglio 2002 deve essere esposto nella sezione X indicando il codice credito "VS".

La sezione deve essere compilata anche in caso di decadenza dal beneficio a seguito del verificarsi delle ipotesi previste dall'art. 8, comma 7, della legge n. 388 del 2000; in tal caso, deve essere compilato solo il rigo RU45.

Nel **rigo RU44**, **colonna 1**, va indicato l'ammontare del credito d'imposta residuo risultante dal rigo RU44, colonna 4, del modello UNICO 2011.

Nel **rigo RU44**, **colonna 2**, va indicato l'importo del credito utilizzato in compensazione, ai sensi del decreto legislativo n. 241 del 1997, nel periodo d'imposta cui si riferisce la presente dichiarazione, tramite il **codice tributo** "**6743**".

Nel **rigo RU44**, **colonna 3**, va indicato l'ammontare del credito di cui alla colonna 2, versato a seguito di ravvedimento nel periodo d'imposta cui si riferisce la presente dichiarazione e fino alla data di presentazione della medesima, al netto dei relativi interessi e sanzioni. Nel **rigo RU44**, **colonna 4**, va indicato l'ammontare del credito residuo risultante dalla differenza tra la somma degli importi indicati nelle colonne 1 e 3 del presente rigo e l'importo indicato nella colonna 2. Il credito residuo potrà essere utilizzato in compensazione nei periodi d'imposta successivi a quello cui si riferisce la presente dichiarazione.

Il **rigo RU45** è riservato all'indicazione dei dati relativi alla rideterminazione del credito d'imposta, a seguito del verificarsi, nel periodo d'imposta cui si riferisce la presente dichiarazione, delle ipotesi previste dall'art. 8, comma 7, della legge n. 388 del 2000 (clausole antielusive). In particolare:

- nelle **colonne 1, 2** e **3**, va indicato, in corrispondenza dell'anno in cui è stato effettuato l'investimento, il costo dei beni non entrati in funzione entro il secondo periodo d'imposta successivo a quello della loro acquisizione o ultimazione, ovvero il costo dei beni che, entro il quinto periodo d'imposta successivo a quello della loro entrata in funzione, sono stati ceduti, dismessi, o destinati a finalità estranee all'esercizio dell'impresa, o destinati a strutture produttive diverse da quelle che hanno dato diritto all'agevolazione ovvero, nell'ipotesi di rimpiazzo dei beni agevolati, l'eccedenza del costo non ammortizzato del bene sostituito rispetto al costo di acquisizione del nuovo bene;
- nella **colonna 4**, va indicato l'importo del minor credito spettante, risultante dalla rideterminazione del medesimo. Detto ammontare, maggiorato degli interessi previsti dall'art. 20 del D.P.R. n. 602/73, deve essere versato entro il termine per il versamento a saldo delle imposte risultanti dalla presente dichiarazione;
- nella **colonna 6**, va indicato l'importo di cui alla colonna 4 versato entro il suddetto termine ovvero, a seguito di ravvedimento, entro la data di presentazione della dichiarazione, al netto dei relativi interessi e sanzioni.

# SEZIONE X - Investimenti aree svantaggiate

**Credito d'imposta per gli investimenti nelle aree svantaggiate (art. 8, L. 388/2000; art. 10, D.L. 138/2002; art. 62, L. 289/2002; art. 1, c. 412, L. 266/2005)**

Nella presente sezione deve essere indicato il credito residuo relativo:

al credito d'imposta per gli investimenti nelle aree svantaggiate di cui all'art. 8 della legge n. 388 del 2000 e successive modifiche;

 al credito d'imposta per gli investimenti in agricoltura, limitatamente agli investimenti avviati anteriormente alla data dell'8 luglio 2002. I dati del credito d'imposta residuo relativo agli investimenti in agricoltura indicati nell'istanza accolta dall'Agenzia delle entrate negli anni 2002, 2003 e/o 2004 devono essere indicati nella sezione IX.

La sezione deve essere compilata anche in caso di decadenza dal beneficio a seguito del verificarsi delle ipotesi previste dall'art. 8, comma 7, della legge n. 388 del 2000.

In particolare, nella sezione deve essere indicato il credito d'imposta residuo relativo ai regimi agevolativi contraddistinti dai codici credito di seguito riportati.

I soggetti che hanno fruito dei crediti residui riferiti a regimi differenti devono compilare più sezioni, indicando in ognuna di esse il relativo codice credito. Per le modalità di compilazione della sezione "pluricredito" si rinvia alle istruzioni riportate nella premessa.

# Investimenti (ex art. 8 L. 388/2000) - Codice credito VS

**Codice credito "VS"** - Investimenti realizzati ai sensi dell'art. 8 della legge 23 dicembre 2000, n. 388.

Il suddetto codice credito deve essere utilizzato per l'indicazione del credito residuo relativo agli investimenti avviati anteriormente alla data dell'8 luglio 2002.

Il credito d'imposta è fruibile, in via automatica, nelle misure determinate con i decreti del Ministero dell'economia e delle finanze 2 aprile 2003 e 6 agosto 2003 e con le delibere del CIPE n. 19 del 29 settembre 2004 e n. 34 del 27 maggio 2005, utilizzando il **codice tributo** "**6734**".

Per ulteriori approfondimenti in ordine alle misure di utilizzo del credito, si rinvia alla circolare dell'Agenzia delle entrate n. 51 del 29 novembre 2005.

# Investimenti (ex art. 10 D.L. 138/2002) - Codice credito TS

Codice credito: "TS" - Investimenti realizzati ai sensi dell'art. 10 del D.L. n. 138 del 2002 convertito, con modificazioni, dalla legge n. 178 del 2002, in relazione all'istanza presentata nel 2002.

Il suddetto codice credito deve essere utilizzato per l'indicazione del credito residuo relativo agli investimenti avviati a decorrere dall'8 luglio 2002 ed indicati nell'istanza presentata nel 2002. Il credito d'imposta è fruibile utilizzando il **codice tributo** "**6742**".

# Investimenti (ex art. 62 L. 289/2002 - Istanza 2003) - Codice credito S3

**Codice credito: "S3"** - Investimenti realizzati ai sensi dell'art. 62 dalla legge n. 289 del 2002 in relazione all'istanza presentata nel 2003. Si rammenta che il suddetto codice credito contraddistingue il credito d'imposta relativo all'istanza di attribuzione (modelli ITS e RTS) presentata nell'anno 2003.

Tale codice credito deve essere utilizzato esclusivamente per l'indicazione del credito riversato, utilizzando i **codici tributo "6759**", per gli investimenti effettuati nel Sud, e "**6773**" per gli investimenti effettuati nel Centro-Nord, a seguito del verificarsi, nel periodo d'imposta cui si riferisce la presente dichiarazione, delle ipotesi previste dall'art. 8, comma 7, della legge n. 388 del 2000 (clausole antielusive). Con tale codice credito, pertanto, può essere compilato solo il rigo RU49.

# Investimenti (ex art. 62 L. 289/2002 - Istanza 2004) - Codice credito S4

**Codice credito "S4"** - Investimenti realizzati ai sensi dell'art. 62 della legge n. 289 del 2002 in relazione all'istanza presentata nel 2004. Si rammenta che il suddetto codice credito contraddistingue il credito d'imposta relativo all'istanza di attribuzione (modelli ITS e RTS) presentata nell'anno 2004.

Tale codice credito deve essere utilizzato esclusivamente per l'indicazione del credito riversato, utilizzando i **codici tributo** "**6760**", per gli investimenti effettuati nel Sud, e "**6774**" per gli investimenti effettuati nel Centro-Nord, a seguito del verificarsi, nel periodo d'imposta cui si riferisce la presente dichiarazione, delle ipotesi previste dall'art. 8, comma 7, della legge n. 388 del 2000 (clausole antielusive). Con tale codice credito, pertanto, può essere compilato solo il rigo RU49.

# Investimenti (ex art. 62 L. 289/2002 - Istanza 2005) - Codice credito S5

**Codice credito "S5"** - Investimenti realizzati ai sensi dell'art. 62 della legge n. 289 del 2002 in relazione all'istanza presentata nel 2005. Si rammenta che il suddetto codice credito contraddistingue il credito d'imposta relativo alle istanze presentate nel 2005 (modelli ITS e RTS). Il suddetto codice credito deve essere utilizzato esclusivamente per l'indicazione del credito riversato, utilizzando il **codice tributo** "**6761**", per gli investimenti effettuati nel Sud, e "**6775**" per gli investimenti effettuati nel Centro-Nord, a seguito del verificarsi, nel periodo d'imposta cui si riferisce la presente dichiarazione, delle ipotesi previste dall'art. 8, comma 7, della legge n. 388 del 2000 (clausole antielusive). Con tale codice credito, pertanto, può essere compilato solo il rigo RU49.

# Investimenti (ex art. 62 L. 289/2002 - Istanza 2006) - Codice credito S6

**Codice credito "S6"** - Investimenti realizzati ai sensi dell'art. 62 della legge n. 289 del 2002 in relazione all'istanza presentata nel 2006. Si rammenta che il suddetto codice credito contraddistingue il credito d'imposta relativo alle istanze presentate nel 2006 (modelli ITS e RTS). Il suddetto codice credito deve essere utilizzato esclusivamente per l'indicazione del credito riversato, utilizzando i **codici tributo** "**6762**", per gli investimenti effettuati nel Sud, e "**6776**" per gli investimenti effettuati nel Centro-Nord, a seguito del verificarsi, nel periodo d'imposta cui si riferisce la presente dichiarazione, delle ipotesi previste dall'art. 8, comma 7, della legge n. 388 del 2000 (clausole antielusive). Con tale codice credito, pertanto, può essere compilato solo il rigo RU49.

# Investimenti (ex art. 62 L. 289/2002 - Regione Campania) - Codice credito RC

**Codice credito "RC"** - Investimenti realizzati ai sensi dell'art. 62 della Legge n. 289 del 2002 in relazione all'istanza presentata nel 2006 - Credito d'imposta finanziato dalla Regione Campania.

Si rammenta che il suddetto codice credito contraddistingue il credito d'imposta relativo alle istanze accolte a seguito del finanziamento della Regione Campania.

Il suddetto codice credito deve essere utilizzato esclusivamente per l'indicazione del credito riversato, utilizzando il **codice tributo** "**3891**", a seguito del verificarsi, nel periodo d'imposta cui si riferisce la presente dichiarazione, delle ipotesi previste dall'art. 8, comma 7, della legge n. 388 del 2000 (clausole antielusive). Con tale codice credito, pertanto, può essere compilato solo il rigo RU49.

Si riportano di seguito le istruzioni per la compilazione della sezione, tenendo presente che con riferimento ai codici credito "S3", "S4", "S5", "S6" e "RC" può essere compilato solo il rigo RU49.

Nel rigo RU46, va indicato il codice identificativo del regime agevolativo fruito e dell'anno di presentazione dell'istanza, in base alle indicazioni sopra riportate.

Nel **rigo RU47**, **colonna 1**, va indicato l'ammontare del credito d'imposta residuo della precedente dichiarazione, risultante dal rigo RU47, colonna 4, del modello UNICO 2011, relativo al regime agevolativo indicato nel rigo RU46.

Nel **rigo RU47**, **colonna 2**, va indicato l'importo del credito utilizzato in compensazione, ai sensi del decreto legislativo n. 241 del 1997, nel periodo d'imposta cui si riferisce la presente dichiarazione.

Nel **rigo RU47**, **colonna 3**, va indicato l'ammontare del credito di cui alla colonna 2, versato a seguito di ravvedimento nel periodo d'imposta cui si riferisce la presente dichiarazione e fino alla data di presentazione della medesima, al netto dei relativi interessi e sanzioni. Nel **rigo RU47**, **colonna 4**, va indicato l'importo risultante dalla differenza tra la somma degli importi indicati nelle colonne 1 e 3 e l'importo indicato nella colonna 2. Il credito residuo potrà essere utilizzato in compensazione nei periodi d'imposta successivi a quello cui si riferisce la presente dichiarazione, entro i limiti di utilizzo previsti dalla normativa vigente in relazione ai singoli regimi agevolativi. Il **rigo RU49** è riservato all'indicazione dei dati relativi alla rideterminazione del credito d'imposta, a seguito del verificarsi, nel periodo d'imposta cui si riferisce la presente dichiarazione, delle ipotesi previste dall'art. 8, comma 7, della legge n. 388 del 2000 (clausole antielusive).

In particolare:

- nelle **colonne 1**, **2** e **3**, va indicato, in corrispondenza dell'anno in cui è stato effettuato l'investimento, il costo dei beni non entrati in funzione entro il secondo periodo d'imposta successivo a quello della loro acquisizione o ultimazione, ovvero il costo dei beni che, entro il quinto periodo d'imposta successivo a quello della loro entrata in funzione, sono stati ceduti, dismessi o destinati a finalità estranee all'esercizio dell'impresa o destinati a strutture produttive diverse da quelle che hanno dato diritto all'agevolazione ovvero, nell'ipotesi di rimpiazzo dei beni agevolati, l'eccedenza del costo non ammortizzato del bene sostituito rispetto al costo di acquisizione del nuovo bene;
- nella **colonna 4**, va indicato l'importo del minor credito spettante, conseguente alla rideterminazione del medesimo. Detto ammontare, maggiorato degli interessi previsti dall'art. 20 del D.P.R. n. 602 del 1973, deve essere versato entro il termine per il versamento a saldo delle imposte risultanti dalla presente dichiarazione;
- nella **colonna 5**, va indicato l'importo di cui alla colonna 4 versato entro il suddetto termine ovvero, a seguito di ravvedimento, entro la data di presentazione della dichiarazione, al netto dei relativi interessi e sanzioni.

# SEZIONE XI

Nella presente sezione devono essere indicati i crediti d'imposta contraddistinti dai codici 17 e 20. Per le modalità di compilazione della sezione "pluricredito" si rinvia alle istruzioni riportate nella premessa.

#### Incentivi per la ricerca scientifica - Codice credito 17

**Credito di imposta per la ricerca scientifica (art. 5, L. 449/97; D.L. 275/98; D.Lgs. 297/99, art. 14 D.M. 593/2000)**

L'art. 5 della legge 27 dicembre 1997, n. 449, al fine di potenziare l'attività di ricerca, prevede a favore delle piccole e medie imprese un contributo, le cui modalità di concessione sono state disciplinate con regolamento n. 275 del 1998 e con Decreto del Ministro dell'Università e della Ricerca scientifica e tecnologica n. 593 del 2000. Il credito di imposta deve essere indicato, a pena di decadenza, nella dichiarazione dei redditi relativa al periodo d'imposta nel quale il credito è concesso.

Con i decreti direttoriali n.151/Ric. del 24 marzo 2011, n. 410/Ric. e n. 411 /Ric. del 18 luglio 2011 sono stati approvati gli elenchi dei soggetti beneficiari dell'agevolazione.

Per la compensazione in F24 è utilizzabile il **codice tributo** "**6701**".

#### Veicoli elettrici, a metano o a GPL - Codice credito 20

**Credito di imposta per l'acquisto di veicoli a trazione elettrica, alimentati a metano o GPL e per l'installazione di impianti di alimentazione a metano o GPL (art. 1, c. 2, D.L. 324/97; D.M. 256/1998; art. 6, c. 4, L. 140/1999; art. 145, c. 6, L. 388/2000; D.M. 5 aprile 2001; art. 28, L. 273/2002; D.M. 183/2003; art. 1, c. 53 e 54, L. 239/2004; art. 5 sexies, D.L. 203/2005; D.I. 2 marzo 2006; art. 2, c. 59, D.L. 262/2006, come sostituito dall'art. 1, c. 238, L. 296/2006)**

Beneficiano del credito d'imposta le imprese costruttrici o importatrici e gli installatori di impianti di alimentazione a gas metano o a GPL per il recupero dell'importo del contributo statale riconosciuto alle persone fisiche per l'acquisto di autoveicoli elettrici, a metano o a GPL, motocicli e ciclomotori elettrici e biciclette a pedalata assistita ovvero per l'installazione di un impianto alimentato a metano o GPL. L'art. 1, comma 54, della legge 23 agosto 2004, n. 239 ha esteso l'erogazione del contributo anche a favore delle persone giuridiche. Il contributo previsto per l'installazione di impianti a metano o GPL può essere recuperato, per effetto di quanto previsto dall'art. 5 sexies del decreto-legge 30 settembre 2005, n. 203, anche dai soggetti appartenenti alla filiera di settore, secondo le modalità definite con accordo di programma tra il Ministero delle Attività Produttive e le associazioni di settore maggiormente rappresentative, allegato al decreto interministeriale 2 marzo 2006. Per la compensazione in F24 è utilizzabile il **codice tributo** "**6709**".

Nella sezione va indicato:

- nel **rigo RU50**, il codice identificativo del credito d'imposta fruito, indicato in corrispondenza della descrizione di ciascun credito;
- nel **rigo RU51**, l'ammontare del credito d'imposta residuo della precedente dichiarazione risultante dal rigo RU66 del Mod. UNICO 2011, avendo cura di riportare l'importo residuo relativo al medesimo credito fruito;
- nel **rigo RU52**, l'ammontare del credito spettante nel periodo di imposta cui si riferisce la presente dichiarazione;
- nel **rigo RU53**, **colonna 1**, da compilare esclusivamente nel caso in cui nel rigo RU50 sia stato indicato il codice credito 20, l'ammontare del credito di cui alla somma degli importi indicati nei righi RU51 e RU52 utilizzato in diminuzione delle ritenute alla fonte sulle retribuzioni dei dipendenti dovute per l'anno 2011;
- nel **rigo RU53**, **colonna 2**, l'ammontare del credito di cui alla somma dei righi RU51 e RU52 utilizzato in diminuzione dei versamenti periodici e dell'acconto dell'IVA dovuta per l'anno 2011;
- nel **rigo RU53**, **colonna 3**, l'ammontare del credito di cui alla somma dei righi RU51 e RU52 utilizzato in diminuzione del versamento a saldo dell'IVA dovuta per l'anno 2011;
- nel **rigo RU53**, **colonna 4**, l'ammontare del credito di cui alla somma dei righi RU51 e RU52 utilizzato in diminuzione degli acconti dell'IRPEF relativa al periodo d'imposta cui si riferisce la presente dichiarazione;
- nel **rigo RU53**, **colonna 5**, l'ammontare del credito di cui alla somma dei righi RU51 e RU52 utilizzato in diminuzione del versamento a saldo dell'IRPEF relativa al periodo d'imposta cui si riferisce la presente dichiarazione;
- nel **rigo RU53**, **colonna 6**, l'ammontare del credito di cui alla somma dei righi RU62 e RU63 utilizzato in diminuzione dell'imposta sostitutiva di cui alla legge n. 342 del 2000, relativa al periodo di imposta cui si riferisce la presente dichiarazione;
- nel **rigo RU53**, **colonna 7**, l'ammontare del credito utilizzato in compensazione ai sensi del D.Lgs. n. 241 del 1997 nel periodo d'imposta cui si riferisce la presente dichiarazione;
- nel **rigo RU54**, l'ammontare del credito di cui al rigo RU53, colonna 7 versato, a seguito di ravvedimento, nel periodo d'imposta cui si riferisce la presente dichiarazione e fino alla data di presentazione della medesima, al netto dei relativi interessi e sanzioni;
- nel **rigo RU55**, la differenza fra la somma dei righi RU51, RU52 e RU54 e la somma degli importi indicati nel rigo RU53, colonne 1, 2, 3, 4, 5, 6 e 7. L'importo residuo è utilizzabile in diminuzione delle suddette imposte dovute per i periodi d'imposta successivi, ovvero in compensazione ai sensi del D.Lgs. n. 241 del 1997 successivamente alla chiusura del periodo d'imposta cui si riferisce la presente dichiarazione.

# SEZIONE XII - Caro petrolio - Codice credito 23

**Credito d'imposta per il gasolio per autotrazione (Caro petrolio) (art. 1, D.L. 265/2000; art. 25, L. 388/2000; art. 8, D.L. 356/2001; art. 5, D.L. 452/2001; art. 1, D.L. 138/2002; art. 16, c. 1, D.L. 269/2003; art. 1, cc. 515, 516 e 517 L. 311/2004; art. 1, c. 10, D.L. 16/2005; art. 7, c. 14, D.L. 262/2006; art. 6, D.Lgs. 26/2007)**

Nella presente sezione deve essere indicato il credito d'imposta previsto dal D.L. 26 settembre 2000, n. 265, convertito con modificazioni dalla legge 23 novembre 2000, n. 343, a favore di esercenti alcune attività di trasporto merci, enti e imprese pubbliche di trasporto, esercenti autoservizi e trasporti a fune con riferimento ai consumi di gasolio.

Il credito in questione può essere utilizzato in compensazione ai sensi dell'art. 17 del D.Lgs. n. 241 del 1997 ovvero richiesto a rimborso secondo le modalità e con gli effetti previsti dal DPR 9 giugno 2000, n. 277, previa presentazione di un'apposita dichiarazione ai competenti uffici dell'Agenzia delle dogane. L'eventuale eccedenza può essere richiesta a rimborso entro il semestre dell'anno successivo a quello di presentazione della dichiarazione.

Per la compensazione in F24 è utilizzabile il **codice tributo**: "**6740**".

Nel prospetto va indicato:

- nel rigo RU56, l'ammontare del credito concesso nell'anno 2011;
- nel **rigo RU57**, l'ammontare del credito utilizzato in compensazione ai sensi del D.Lgs. n. 241 del 1997 nell'anno 2011;
- nel **rigo RU58**, l'ammontare del credito di cui al rigo RU57 versato, a seguito di ravvedimento, nel periodo d'imposta cui si riferisce la presente dichiarazione e fino alla data di presentazione della medesima, al netto dei relativi interessi e sanzioni;
- nel **rigo RU59**, **colonna 2**, l'importo che non ha trovato capienza, costituito dalla differenza tra la somma degli importi indicati nei righi RU56 e RU58 e l'importo indicato nel rigo RU57, riportando nella **colonna 1** l'ammontare del credito, già compreso nell'importo di colonna 2, chiesto a rimborso con le modalità sopra indicate.

# SEZIONE XIII - Recupero contributo S.S.N. - Codice credito 38

**Credito d'imposta per il recupero del contributo versato al S.S.N. dagli autotrasportatori (art. 1, c. 103, L. 266/2005, art. 1, c. 396, L. 296/2006; art. 1, comma 169, L. 244/2007; art. 2, comma 3, L. 203/2008)**

La legge 23 dicembre 2005, n. 266, all'articolo 1, comma 103, ha riconosciuto agli autotrasportatori il diritto di recuperare, mediante compensazione ai sensi dell'art. 17 del decreto legislativo 9 luglio 1997, n. 241, sui versamenti effettuati dal 1° gennaio al 31 dicembre 2006, le somme pagate nel periodo d'imposta 2005 a titolo di contributo al Servizio Sanitario Nazionale sui premi di assicurazione per la responsabilità civile per i danni derivanti dalla circolazione dei veicoli a motore, adibiti al trasporto di merci aventi massa complessiva a pieno carico non inferiore a 11,5 tonnellate e omologati ai sensi del decreto del Ministro dell'Ambiente 23 marzo 1992 (G.U. n. 77 del 1 aprile 1992), fino a concorrenza di euro 300 per ciascun veicolo.

L'art. 1, comma 40, della legge 13 dicembre 2010, n. 220, ha rifinanziato la misura agevolativa per l'anno 2011. Nella sezione va indicato:

- nel **rigo RU61**, l'ammontare del credito spettante in relazione alle somme versate nell'anno 2010;
- nel **rigo RU62,** l'ammontare del credito utilizzato in compensazione, ai sensi del D.Lgs. n. 241 del 1997, nel periodo d'imposta cui si riferisce la presente dichiarazione, tramite il **codice tributo** "**6793**";

 nel **rigo RU63,** l'ammontare del credito di cui al rigo RU62 versato, a seguito di ravvedimento, nel periodo d'imposta cui si riferisce la presente dichiarazione e fino alla data di presentazione della medesima, al netto dei relativi interessi e sanzioni.

# SEZIONE XIV - Carta per editori 2011 - Codice credito 83

# **Credito d'imposta a favore delle imprese editrici per l'acquisto della carta nell'anno 2011 (art. 1, c. 40, L. 220/2010; art. 4, commi da 181 a 186, L. 350/2003; DPCM 318/2004)**

Nella presente sezione deve essere indicato il credito d'imposta a favore delle imprese editrici di quotidiani e periodici iscritte al ROC e delle imprese editrici di libri per l'acquisto della carta, previsto dall'articolo 4, commi da 181 a 186, della legge 24 dicembre 2003, n. 350, rifinanziato per l'anno 2011 dall'articolo 1, comma 40, della legge 13 dicembre 2010, n. 220. Con la circolare del 29 dicembre 2011, il Dipartimento per l'informazione e l'editoria ha fornito indicazione per la fruizione del credito d'imposta relativo alla spesa per l'acquisto della carta sostenuta nell'anno 2011.

Si rammenta che il credito d'imposta è utilizzabile, esclusivamente, in compensazione ai sensi del D.Lgs. n. 241 del 1997 nel periodo d'imposta in cui è concesso e in quello successivo e deve essere indicato nella dichiarazione dei redditi presentata nel periodo d'imposta

in corso alla data di concessione, ovvero, se non utilizzato nel predetto periodo, nella dichiarazione relativa al periodo d'imposta successivo. Il credito d'imposta è assoggettato al limite di utilizzo annuale previsto dall'art. 1, comma 53, della legge n. 244 del 2007.

La sezione deve essere compilata dai beneficiari che entro la data di presentazione della presente dichiarazione hanno utilizzato anche in parte il credito d'imposta. I soggetti che, invece, non hanno compensato il credito entro la predetta data dovranno esporlo nella dichiarazione successiva. In particolare, indicare:

- nel **rigo RU64**, **colonna 1**, l'ammontare della spesa sostenuta nell'anno 2011 per l'acquisto della carta;
- nel **rigo RU64**, **colonna 2**, l'ammontare del credito d'imposta spettante, risultante dal provvedimento di ammissione al beneficio adottato nel corso del 2012 dal Dipartimento per l'informazione e l'editoria;
- nel **rigo RU64**, **colonna 3**, l'ammontare del credito d'imposta utilizzato in compensazione ai sensi del D.Lgs. n. 241 del 1997 entro la data di presentazione della presente dichiarazione, tramite l'apposito codice tributo;
- nel **rigo RU64**, **colonna 4**, l'ammontare del credito versato a seguito di ravvedimento entro la data di presentazione della presente dichiarazione, al netto dei relativi interessi e sanzioni;
- nel **rigo RU64**, **colonna 5**, l'ammontare del credito residuo, risultante dalla differenza tra la somma degli importi delle colonne 2 e 4 e l'importo della colonna 3, che potrà essere utilizzato entro il periodo d'imposta successivo a quello in cui è riconosciuto.

# SEZIONE XVI - Ricerca scientifica ex art. 1 D.L. 70/2011- Codice credito 81

# **Credito d'imposta per la ricerca scientifica (art. 1 D.L. 70/2011)**

L'articolo 1 del decreto-legge 13 maggio 2011, n. 70, convertito, con modificazioni, dalla legge 12 luglio 2011, n. 106, istituisce per gli anni 2011 e 2012 un credito d'imposta a favore delle imprese che finanziano progetti di ricerca in Università ovvero enti pubblici di ricerca. Le modalità' applicative dell'agevolazione sono disciplinate dal provvedimento del Direttore dell'Agenzia delle entrate del 9 settembre 2011. Il credito d'imposta matura per gli investimenti realizzati a decorrere dal periodo di imposta successivo a quello in corso al 31 dicembre 2010 e fino alla chiusura del periodo d'imposta in corso al 31 dicembre 2012 ed è fruibile, per ciascuno dei predetti periodi d'imposta, in tre quote annuali di pari importo, a decorrere dal giorno successivo a quello di realizzazione dell'investimento incrementale. Il credito compete, per ciascuno dei periodi d'imposta agevolati, nella misura del 90 per cento dell'importo degli investimenti che eccede la media degli investimenti in ricerca effettuati nel triennio 2008-2010 (cfr. la risoluzione dell'Agenzia delle entrate n. 51 del 28 novembre 2011).

Il credito d'imposta deve essere indicato nella dichiarazione dei redditi ed è utilizzabile esclusivamente in compensazione ai sensi dell'articolo 17 del d.lgs. n 241/1997, con esclusione delle fattispecie di cui al comma 2, lettere e), f), g), h-ter) e h-quater) del medesimo articolo 17 (per l'individuazione delle fattispecie escluse, si veda il provvedimento dell'Agenzia delle entrate del 9 settembre 2011). Il credito non è soggetto al limite annuale di utilizzo di cui all'articolo 1, comma 53, della legge n. 244/2007.

Nella sezione va indicato:

- nel **rigo RU73**, **colonna 1**, l'ammontare complessivo dei costi sostenuti nel periodo d'imposta di riferimento della presente dichiarazione per gli investimenti agevolati;
- nel **rigo RU73**, **colonna 2**, l'importo degli investimenti realizzati nel periodo d'imposta che eccede la media degli investimenti in ricerca effettuati nel triennio 2008-2010;
- nel **rigo RU74**, l'ammontare del credito d'imposta spettante nel periodo d'imposta di riferimento della presente dichiarazione, pari al 90 per cento dell'importo indicato nel rigo RU73, colonna 2;
- nel **rigo RU76**, l'ammontare del credito utilizzato in compensazione ai sensi del D.Lgs. n. 241 del 1997 nel periodo d'imposta cui si riferisce la presente dichiarazione, tramite il **codice tributo** "**6835**";
- nel **rigo RU77**, l'ammontare del credito di cui al rigo RU76 versato, a seguito di ravvedimento, nel periodo d'imposta cui si riferisce la presente dichiarazione e fino alla data di presentazione della medesima, al netto dei relativi interessi e sanzioni;
- nel **rigo RU78**, l'importo del credito residuo, risultante dalla differenza tra la somma degli importi indicati nei righi RU74 e RU77 e l'importo indicato nel rigo RU76, utilizzabile in compensazione ai sensi del D.Lgs. n. 241 del 1997 successivamente alla chiusura del periodo d'imposta cui si riferisce la presente dichiarazione.

# SEZIONE XVII - Ricerca e Sviluppo - Codice credito 49

**Credito d'imposta per investimenti in attività di ricerca e sviluppo (art. 1, commi da 280 a 283, L. 296/2006; art. 1, comma 66, L. 244/2007)**

La presente sezione è riservata all'indicazione del credito d'imposta istituito dall'articolo 1, commi da 280 a 283, della legge 27 dicembre 2006, n. 296, per gli investimenti in attività di ricerca e sviluppo realizzati a decorrere dal periodo d'imposta successivo a quello in corso al 31 dicembre 2006 e fino alla chiusura del periodo d'imposta in corso alla data del 31 dicembre 2009.

Per effetto di quanto disposto dal decreto legge 29 novembre 2008, n. 185, convertito con modificazioni dalla legge 28 gennaio 2009, n. 2, a decorrere dall'anno 2009 beneficiano del credito d'imposta i soggetti che hanno presentato il formulario (mod. FRS) contenente i dati degli investimenti in attività di ricerca e sviluppo ed hanno ottenuto dall'Agenzia delle entrate il nulla-osta alla fruizione del credito.

Inoltre, a decorrere dall'anno 2011, beneficiano dell'agevolazione, ai sensi del decreto del Ministro dell'economia e delle finanze di concerto con il Ministro dello sviluppo economico 4 marzo 2011 (emanato in attuazione dell'articolo 2, comma 236, della legge 23 dicembre 2009, n. 191), i soggetti che, avendo presentato il formulario relativo ai progetti d'investimento avviati entro la data del 29 novembre 2008, non hanno ottenuto il nulla-osta alla fruizione per esaurimento delle risorse disponibili. Tali soggetti possono utilizzare il credito d'imposta esclusivamente in compensazione tramite il modello F24, nella misura massima complessiva del 47,53 per cento (cfr. Comunicato Stampa 14 aprile 2011 del Ministero dell'economia e delle finanze- Dipartimento Finanze)

Si ricorda che il credito d'imposta deve essere indicato, a pena di decadenza, nella dichiarazione dei redditi e che lo stesso non è assoggettato al limite di utilizzo annuale di cui all'art. 1, comma 53, della legge n. 244 del 2007.

Si riportano di seguito le istruzioni per la compilazione della sezione, tenendo presente che la stessa deve essere compilata: dai soggetti che nell'anno 2009 hanno ottenuto dall'Agenzia delle entrate il nulla osta alla fruizione del credito d'imposta, per l'indicazione del credito residuo risultante dalla precedente dichiarazione con i relativi utilizzi; dai soggetti che beneficiano del credito d'imposta ai sensi del citato decreto interministeriale 4 marzo 2011. Detti contribuenti devono esporre, nei righi RU79, RU80 e RU81, i dati relativi ai costi sostenuti nei periodi d'imposta 2008 e 2009 e al credito d'imposta spettante.

Nei **righi RU79** e **RU80** - riservati esclusivamente all'indicazione dei dati relativi al credito fruibile ai sensi del decreto interministeriale 4 marzo 2011- devono essere indicati i costi per attività di ricerca e sviluppo sostenuti, rispettivamente, nel periodo d'imposta in corso al 31 dicembre 2008 e in quello in corso al 31 dicembre 2009. In particolare, indicare:

- nella **colonna 1**, l'ammontare dei costi riguardanti il personale, limitatamente a ricercatori e tecnici impiegati nell'attività di ricerca e sviluppo, specificando nella **colonna 2** l'ammontare dei predetti costi, già compresi nell'importo di colonna 1, riferiti a contratti stipulati con Università ed Enti pubblici di ricerca;
- nella **colonna 3**, l'ammontare dei costi riguardanti gli strumenti e le attrezzature di laboratorio impiegati nell'attività di ricerca e sviluppo, specificando nella **colonna 4** l'ammontare dei predetti costi, già compresi nell'importo di colonna 3, riferiti a contratti stipulati con Università ed Enti pubblici di ricerca;
- nella **colonna 5**, l'ammontare dei costi riguardanti i fabbricati per la realizzazione di centri di ricerca, specificando nella **colonna 6** l'ammontare dei predetti costi, già compresi nell'importo di colonna 5, riferiti a contratti stipulati con Università ed Enti pubblici di ricerca;
- nella **colonna 7**, l'ammontare dei costi riguardanti la ricerca contrattuale, le competenze tecniche e i brevetti, specificando nella **colonna 8** l'ammontare dei predetti costi, già compresi nell'importo di colonna 7, riferiti a contratti stipulati con Università ed Enti pubblici di ricerca;
- nella **colonna 9**, l'ammontare dei costi riguardanti i servizi di consulenza utilizzati per l'attività di ricerca e sviluppo, specificando nella **colonna 10** l'ammontare dei predetti costi, già compresi nell'importo di colonna 9, riferiti a contratti stipulati con Università ed Enti pubblici di ricerca;
- nella **colonna 11**, l'ammontare dei costi riguardanti le spese generali, specificando nella **colonna 12** l'ammontare dei predetti costi, già compresi nell'importo di colonna 11, riferiti a contratti stipulati con Università ed Enti pubblici di ricerca;
- nella **colonna 13**, l'ammontare dei costi riguardanti i materiali, forniture e prodotti analoghi, utilizzati per l'attività di ricerca e sviluppo, specificando nella **colonna 14** l'ammontare dei predetti costi, già compresi nell'importo di colonna 13, riferiti a contratti stipulati con Università ed Enti pubblici di ricerca;
- nelle **colonne 15** e **16**, l'ammontare complessivo dei costi sostenuti nel periodo d'imposta cui si riferisce la presente dichiarazione, riportando nella colonna 15 la somma degli importi delle colonne 1, 3, 5, 7, 9, 11 e 13 e nella colonna 16 la somma degli importi delle colonne 2, 4, 6, 8, 10, 12 e 14.

Nel **rigo RU81**, **colonne 1**, **2** e **3**, da compilare esclusivamente in relazione al credito d'imposta fruibile ai sensi del decreto interministeriale 4 marzo 2011, va indicato l'ammontare del credito d'imposta spettante in relazione ai costi sostenuti nel periodo d'imposta in corso al 31 dicembre 2007 e a quelli sostenuti nei periodi d'imposta in corso al 31 dicembre 2008 e 2009, quest'ultimi esposti nei righi RU79 e RU80. Si precisa che deve essere indicato l'importo del credito d'imposta spettante, determinato secondo le misure percentuali fissate dal citato decreto interministeriale (sulla modalità di determinazione del credito, si veda la risoluzione dell'Agenzia delle entrate n.100/E del 15 ottobre 2011).

Nel **rigo RU82**, **colonne 1** e **2**, va indicato l'ammontare del credito d'imposta residuo della precedente dichiarazione risultante dalle corrispondenti colonne 1 e 2 del rigo RU85 del Mod. UNICO 2011.

Nel **rigo RU83**, indicare l'importo del credito utilizzato in compensazione ai sensi del D.Lgs. n. 241 del 1997 nel periodo d'imposta cui si riferisce la presente dichiarazione, mediante il **codice tributo** "**6808**". Si ricorda che il credito di imposta fruibile ai sensi del decreto interministeriale 4 marzo 2011 va esposto nel modello F24 indicando, quale anno di riferimento, sempre l'anno 2011 (cfr. Comunicato Stampa del 15 aprile 2011 dell'Agenzia delle entrate).

Nel **rigo RU84**, indicare l'ammontare del credito di cui al rigo RU83 versato a seguito di ravvedimento nel periodo d'imposta cui si riferisce la presente dichiarazione e fino alla data di presentazione della medesima, al netto dei relativi interessi e sanzioni.

Nel **rigo RU85**, va indicato l'ammontare del credito d'imposta residuo da riportare nella successiva dichiarazione, risultante dalla differenza tra la somma degli importi indicati nei righi RU81, colonne 1, 2 e 3, RU82, colonne 1 e 2, e RU84 e l'importo indicato nel rigo RU83.

# SEZIONE XVIII - Agricoltura 2007 (ex art. 1, c 1075, L. 269/2006) - Codice credito 50

# **Credito d'imposta in agricoltura – anno 2007 (art. 1, comma 1075, L. 296/2006; D.M. 6 luglio 2007)**

L'articolo 1, comma 1075, della legge 27 dicembre 2006, n. 296, ha previsto a favore degli imprenditori agricoli di cui all'art. 1 del decreto legislativo 18 maggio 2001, n. 228, l'attribuzione del credito d'imposta per gli investimenti in agricoltura ed ha disposto che lo stesso si applichi con le modalità di cui all'articolo 11 del decreto-legge 8 luglio 2002, n. 138, convertito, con modificazioni, dalla legge 8 agosto 2002, n. 178. Il decreto del Ministro delle politiche agricole alimentari e forestali 6 luglio 2007 ha disciplinato le modalità di riconoscimento della predetta agevolazione per l'anno 2007 ed ha stabilito, tra l'altro, un limite massimo di accesso al credito d'imposta, fissando detto limite in euro 200.000 per ciascun imprenditore. Inoltre, il citato decreto ha previsto l'obbligo della presentazione di un'apposita istanza all'Agenzia delle entrate. Possono, pertanto, beneficiare del credito d'imposta i soggetti che hanno ottenuto dall'Agenzia delle entrate l'accoglimento dell'istanza

di attribuzione del credito (Mod. IIA).

Il contributo è utilizzabile esclusivamente in compensazione ai sensi del decreto legislativo 9 luglio 1997, n. 241, successivamente alla comunicazione di avvenuto riconoscimento del medesimo.

Nella sezione va indicato:

- nel **rigo RU86**, **colonna 1**, l'ammontare complessivo degli investimenti lordi realizzati, costituito dal costo sostenuto per l'acquisizione dei beni agevolati;
- nel rigo RU86, colonna 2, l'ammontare complessivo dell'investimento agevolabile;
- nel **rigo RU86, colonna 3,** l'ammontare del credito d'imposta residuo della precedente dichiarazione, risultante dal rigo RU86, colonna 7, del Mod. UNICO 2011;
- nel **rigo RU86**, **colonna 4,** l'ammontare del credito maturato in relazione agli investimenti realizzati nel periodo d'imposta cui si riferisce la presente dichiarazione, nei limiti del contributo riconosciuto con l'atto di assenso dalla Agenzia delle entrate;
- nel **rigo RU86**, **colonna 5,** l'importo del credito utilizzato in compensazione, ai sensi del D.Lgs. n. 241 del 1997, nel periodo d'imposta cui si riferisce la presente dichiarazione;
- nel **rigo RU86**, **colonna 6,** l'ammontare del credito di cui alla colonna 5 versato, a seguito di ravvedimento, nel periodo d'imposta cui si riferisce la presente dichiarazione e fino alla data di presentazione della medesima, al netto dei relativi interessi e sanzioni;
- nel **rigo RU86**, **colonna 7**, va indicato l'ammontare del credito residuo risultante dalla differenza tra la somma degli importi indicati nelle colonne 3, 4 e 6 e l'importo indicato nella colonna 5 del presente rigo. Il credito residuo potrà essere utilizzato in compensazione nei periodi d'imposta successivi a quello cui si riferisce la presente dichiarazione.

### SEZIONE XIX - Nuovi investimenti nelle aree svantaggiate (ex art. 1, comma 271, L 296/2006) - Codice credito 62

### **Credito d'imposta per nuovi investimenti nelle aree svantaggiate (art. 1, commi 271- 279, L. 296/2006; D.L. 97/2008)**

L'articolo 1, commi 271-279, della legge 27 dicembre 2006, n. 296, ha previsto l'attribuzione di un credito d'imposta alle imprese che effettuano nuovi investimenti destinati alle strutture produttive situate nelle aree ammissibili alle deroghe previste dall'art. 87, paragrafo 3, lettere a) e c), del Trattato istitutivo della Comunità europea (di seguito Trattato CE), ubicate nelle regioni della Calabria, Campania, Puglia, Sicilia, Basilicata, Sardegna, Abruzzo e Molise.

L'agevolazione è riconosciuta nel rispetto degli Orientamenti in materia di aiuti di Stato a finalità regionale 2007-2013 e spetta per gli investimenti facenti parte di un progetto d'investimento iniziale realizzati nel periodo dal 1° gennaio 2007 al 31 dicembre 2013. Sono agevolabili i beni strumentali nuovi, espressamente individuati dal comma 273 della citata legge, appartenenti alle seguenti categorie: macchinari, impianti, diversi da quelli infissi al suolo, attrezzature varie, brevetti concernenti nuove tecnologie di prodotti e processi produttivi, e programmi informatici, limitatamente alle piccole e medie imprese.

Per effetto di quanto disposto dall'articolo 2 del decreto legge 3 giugno 2008 n. 97, convertito, con modificazioni, dalla legge 2 agosto 2008 n. 129, possono beneficiare del credito d'imposta i soggetti che hanno presentato il formulario contenente i dati degli investimenti agevolabili, utilizzando il modello FAS, ed hanno ottenuto dall'Agenzia delle entrate il nulla osta alla fruizione del credito. I soggetti ammessi al beneficio possono utilizzare il credito d'imposta, secondo le modalità previste dalla norma istitutiva, a decorrere dall'anno per il quale il credito è concesso.

Il credito d'imposta è utilizzabile per il versamento, mediante compensazione "interna", delle imposte sui redditi dovute, in acconto ed a saldo, per il periodo d'imposta in cui sono effettuati gli investimenti e per i periodi d'imposta successivi; l'eventuale eccedenza può essere fruita in compensazione ai sensi dell'art. 17 del decreto legislativo 9 luglio 1997, n. 241, e successive modificazioni, a decorrere dal sesto mese successivo al termine per la presentazione della dichiarazione dei redditi relativa al periodo d'imposta nel quale l'investimento è realizzato.

A partire dal 1° gennaio 2010, al credito d'imposta non si applica il limite di utilizzo previsto dall'art. 1, comma 53, della legge n. 244 del 2007.

La sezione deve essere compilata dai soggetti che hanno realizzato gli investimenti negli anni dal 2007 al 2010 per i quali hanno ottenuto il nulla-osta alla fruizione a decorrere dall'anno 2012 nonché dai soggetti che hanno realizzato gli investimenti nell'anno 2011 per i quali il nulla osta alla fruizione decorre dal 2011 e/o 2012.

Si riportano di seguito le istruzioni per la compilazione della sezione.

Nel **rigo RU87, colonne 1, 2, 3, 4** e **5**, va indicato, in corrispondenza della colonna relativa al periodo d'imposta nel corso del quale è stato realizzato l'investimento, l'ammontare complessivo dei costi di acquisto o di costruzione effettivamente sostenuti riferiti ai beni ammessi a fruire dell'agevolazione. Si segnala che nel rigo deve essere riportato il costo complessivo degli investimenti effettivamente realizzati nell'anno di riferimento, anche nel caso in cui una parte del credito maturato sia utilizzabile in anni diversi da quelli indicati nei righi RU89 e RU90. I soggetti che hanno esposto gli investimenti nella precedente dichiarazione dei redditi devono riportare nelle colonne 1, 2, 3 e 4 l'importo indicato, rispettivamente, nelle colonne 1, 2, 3 e 4 del rigo RU87 del Mod. UNICO 2011.

Nel **rigo RU88, colonne 1**, **2, 3**, **4** e **5**, va indicato l'ammontare complessivo dei costi agevolabili riferiti agli investimenti indicati nelle rispettive colonne del rigo RU87. Si rammenta che il costo agevolabile è costituito dal costo complessivo delle acquisizioni dei beni agevolabili, decurtato degli ammortamenti dedotti relativi ai medesimi beni appartenenti alla struttura produttiva nella quale è stato realizzato il nuovo investimento. Sono esclusi dal computo gli ammortamenti dei beni che formano oggetto dell'investimento agevolato effettuati nel periodo d'imposta della loro entrata in funzione. I soggetti che hanno esposto gli investimenti nella precedente dichiarazione dei redditi devono riportare nelle colonne 1, 2, 3 e 4 l'importo indicato, rispettivamente, nelle colonne 1, 2, 3 e 4 del rigo RU88 del Mod. UNICO 2011.

Nei **righi RU89** e **RU90**, **colonne 1**, **2**, **3**, **4** e **5** va indicato l'ammontare del credito d'imposta maturato con riferimento agli investimenti indicati nelle rispettive colonne del rigo RU88. Tale ammontare è determinato applicando all'investimento agevolabile i massimali di aiuto stabiliti dalla Carta italiana degli aiuti a finalità regionale per il periodo 2007-2013. In particolare, indicare:

- nel **rigo RU89**, **colonna 5**, l'ammontare del credito maturato con riferimento agli investimenti indicati nel rigo RU88, colonna 4, fruibile a decorrere dall'anno 2011. Le colonne 1, 2, 3 e 4 non sono presenti in quanto il credito fruibile dal 2011, relativo ad investimenti realizzati negli anni dal 2007 al 2010 ha trovato esposizione nella dichiarazione dei redditi modello UNICO 2011;
- nel **rigo RU90**, **colonne 1**, **2**, **3**, **4** e **5**, l'ammontare del credito maturato con riferimento agli investimenti indicati, rispettivamente, nelle colonne 1, 2, 3, 4 e 5 del rigo RU88, fruibile a decorrere dall'anno 2012.

Nel **rigo RU92**, **colonne 1, 2**, **3** e **4**, va indicato l'ammontare del credito d'imposta residuo della precedente dichiarazione, risultante, rispettivamente, dalle colonne 1, 2, 3 e 4 del rigo RU97 del modello UNICO 2011.

Nel **rigo RU93**, **colonne 1**, **2**, **3**, **4** e **5**, va indicato l'ammontare del credito d'imposta di cui alle rispettive colonne dei righi RU89 e RU92 utilizzato in diminuzione dei versamenti degli acconti IRPEF dovuti per il periodo d'imposta cui si riferisce la presente dichiarazione.

Nel **rigo RU94**, **colonne 1, 2**, **3**, **4** e **5**, va indicato l'ammontare del credito d'imposta di cui alle rispettive colonne dei righi RU89, RU90 e RU92 utilizzato in diminuzione del versamento del saldo IRPEF dovuto per il periodo d'imposta cui si riferisce la presente dichiarazione.

Nel **rigo RU95**, **colonne 1**, **2** e **3**, indicare l'importo del credito di cui alla rispettiva colonna del rigo RU92 utilizzato in compensazione, ai sensi del D.Lgs. n. 241 del 1997, nel periodo d'imposta cui si riferisce la presente dichiarazione, tramite il **codice tributo** "**6817**".

Nel **rigo RU96**, **colonne 1**, **2** e **3**, indicare l'ammontare del credito di cui alla rispettiva colonna del rigo RU95 versato, a seguito di ravvedimento, nel periodo d'imposta cui si riferisce la presente dichiarazione e fino alla data di presentazione della medesima, al netto dei relativi interessi e sanzioni.

Nel **rigo RU97**, **colonne 1**, **2** e **3**, va indicato l'ammontare del credito residuo da riportare nella successiva dichiarazione, risultante dalla differenza tra la somma degli importi indicati nei righi RU90, RU92 e RU96 e la somma degli importi indicati nei righi RU93, RU94 e RU95 della corrispondente colonna. Tale credito è utilizzabile ai fini dei versamenti dell'imposta sui redditi dovuta per i periodi d'imposta successivi a quello di riferimento della presente dichiarazione nonché in compensazione ai sensi del D.Lgs. n. 241 del 1997.

Nel **rigo RU97**, **colonna 4**, va indicato l'ammontare del credito residuo da riportare nella successiva dichiarazione, risultante dalla differenza tra la somma degli importi indicati nei righi RU90 e RU92, colonna 4, e la somma degli importi indicati nei righi RU93 e RU94 della medesima colonna 4. Tale credito è utilizzabile ai fini dei versamenti dell'imposta sui redditi dovuta per i periodi d'imposta successivi a quello di riferimento della presente dichiarazione nonché in compensazione ai sensi del D.Lgs. n. 241 del 1997 a decorrere dal sesto mese successivo al termine per la presentazione della precedente dichiarazione (UNICO 2011).

Nel **rigo RU97**, **colonna 5**, va indicato l'ammontare del credito residuo da riportare nella successiva dichiarazione, risultante dalla differenza tra la somma degli importi indicati nei righi RU89 e RU90, colonna 5, e la somma degli importi indicati nei righi RU93 e RU94 della medesima colonna 5. Tale credito è utilizzabile ai fini dei versamenti delle imposte sui redditi nonché, a decorrere dal sesto mese successivo al termine per la presentazione della presente dichiarazione, in compensazione ai sensi del D.Lgs. n. 241 del 1997.

# SEZIONE XX

Nella presente sezione devono essere indicati i crediti d'imposta contraddistinti dai codici 24, 28, 30, 34, da 41 a 45, 48, da 53 a 55, da 57 a 60, da 63 a 75 e 77.

Per le modalità di compilazione della sezione "pluricredito" si rinvia alle istruzioni riportate nella premessa.

# Assunzione detenuti - Codice credito 24

**Credito d'imposta assunzione lavoratori detenuti (art. 4, L. 193/2000; DI 87/2002)**

La legge 22 giugno 2000, n. 193, ha previsto un credito d'imposta per le assunzioni di lavoratori detenuti, le cui modalità di fruizione sono state disciplinate con il decreto del Ministro della Giustizia n. 87 del 25 febbraio 2002, pubblicato nella G.U. del 9 maggio 2002. Il credito in questione, cumulabile con altri benefici, è utilizzabile in compensazione ai sensi del D.Lgs. n. 241 del 1997 mediante il **codice tributo** "**6741**".

# Mezzi antincendio e autoambulanze - Codice credito 28

**Acquisto di autoambulanze e mezzi antincendio da parte di associazioni di volontariato ed ONLUS (art. 20, D.L. 269/2003)** L'articolo 20 del D.L. 30 settembre 2003, n. 269, convertito, con modificazioni, dalla legge 24 novembre 2003, n. 326, ha stabilito modalità alternative per il conseguimento del contributo di cui all'art. 96, c. 1, della legge n. 342 del 2000, prevedendo a favore delle associazioni di volontariato e delle ONLUS un contributo per l'acquisto di autoambulanze e mezzi antincendio nella misura del 20 per cento del prezzo complessivo di acquisto, mediante corrispondente riduzione del medesimo prezzo praticata dal venditore.

Il venditore, a sua volta, recupera le somme corrispondenti alla riduzione praticata mediante compensazione, ai sensi dell'art. 17 del D.Lgs n. 241/1997, utilizzando il **codice tributo** "**6769**".

# Regimi fiscali agevolati - Codice credito 30

**Credito d'imposta per l'acquisto delle apparecchiature informatiche (artt. 13 e 14, L. 388/2000; art. 1, D.M. 7 febbraio 2003)**

La legge n. 388 del 2000, all'articolo 13, comma 5, ha previsto un credito d'imposta, fruibile in via automatica, per l'acquisto delle apparecchiature informatiche a favore delle persone fisiche che, avendo optato per il regime fiscale agevolato per le nuove iniziative imprenditoriali e di lavoro autonomo, si avvalgono dell'assistenza fiscale dell'Agenzia delle Entrate.

La fruizione del credito d'imposta i cui presupposti si sono realizzati a decorrere dalla data di entrata in vigore del D.M. 7 febbraio 2003 è subordinata all'accoglimento da parte dell'Agenzia delle entrate dell'apposita istanza (modello IPC) presentata dal contribuente.

Per la fruizione del contributo sono utilizzabili i **codici tributo** "**6735**" e "**6763**" relativi, rispettivamente, al regime automatico e a quello ad istanza.

Nella sezione va indicato anche il credito residuo, con i relativi utilizzi, riferito al contributo previsto dall'art 14 della citata legge n. 388/2000 a favore dei soggetti aderenti al regime fiscale delle attività marginali, non più vigente dal 1° gennaio 2008 a seguito della sua abrogazione disposta dall'articolo 1, comma 116, della legge n. 244/2007.

Per la fruizione del credito di cui all'art. 14 della legge n. 388 del 2000 sono utilizzabili **i codici tributo** "**6738**" e "**6764**" relativi, rispettivamente, al regime automatico e a quello ad istanza.

# Software per farmacie - Codice credito 34

**Credito d'imposta a favore delle farmacie private e pubbliche per l'acquisto del software (art. 50, c. 6, D.L. 269/2003; art. 9, D.L. 282/2004)**

L'articolo 50, comma 6, del D.L. 30 settembre 2003, n. 269, convertito, con modificazioni, dalla legge 24 novembre 2003, n. 326, come modificato dall'art. 9 del D.L. n. 282 del 29 novembre 2004 ha previsto a favore delle farmacie private e pubbliche un credito d'imposta, in misura pari a euro 250, per l'acquisto del software certificato da utilizzare per la trasmissione dei dati delle ricette mediche. Il credito d'imposta è utilizzabile in compensazione ai sensi del D.Lgs. n. 241 del 1997, successivamente alla data di comunicazione dell'avviso di corretta installazione e funzionamento del software da parte del Ministero dell'economia e delle finanze, mediante il **codice tributo** "**6779**".

# Rottamazione autoveicoli per il trasporto promiscuo (ex art. 1, c. 224, L. 296/2006) - Codice credito 41

**Credito d'imposta per la rottamazione di autoveicoli per il trasporto promiscuo (art. 1, comma 224, L. 296/2006; art. 13, D.L. 7/2007)** Nella sezione va indicato, con il codice credito 41, l'importo residuo relativo al credito d'imposta istituito dalla legge 27 dicembre 2006, n. 296, articolo 1, comma 224, per la rottamazione di autoveicoli per il trasporto promiscuo, immatricolati come «euro 0» o «euro 1», consegnati ad un demolitore dal 1° gennaio 2007 al 31 dicembre 2007.

Tale contributo è stato anticipato dal centro autorizzato che ha effettuato la rottamazione il quale recupera il corrispondente importo mediante credito d'imposta da utilizzare in compensazione ai sensi dell'articolo 17 del decreto legislativo 9 luglio 1997, n. 241. Per la compensazione in F24 è utilizzabile il **codice tributo** "**6794**".

#### Acquisto e rottamazione autovetture ed autoveicoli (ex art. 1, c. 226, L. 296/2006) - Codice credito 42

**Credito d'imposta per l'acquisto e la rottamazione di autovetture ed autoveicoli per il trasporto promiscuo (art. 1, comma 226, L. 296/2006)**

Nella sezione va indicato, con il codice credito 42, l'importo residuo relativo al credito d'imposta istituito dalla legge 27 dicembre 2006, n. 296, articolo 1, comma 226, per la sostituzione, realizzata attraverso la demolizione, di autovetture ed autoveicoli per il trasporto promiscuo immatricolati come «euro 0» o «euro 1», con autovetture nuove immatricolate come «euro 4» o «euro 5», che emettono non oltre 140 grammi di CO2 al chilometro.

L'agevolazione spettava per l'acquisto, risultante da contratto stipulato a decorrere dal 3 ottobre 2006 e fino al 31 dicembre 2007, di veicoli nuovi da immatricolare entro il 31 marzo 2008.

Tale contributo veniva riconosciuto all'acquirente del veicolo dal venditore, il quale ne otteneva il rimborso dall'impresa costruttrice o importatrice del veicolo nuovo. Questi ultimi recuperano il contributo mediante credito d'imposta da utilizzare in compensazione ai sensi dell'art. 17 del decreto legislativo 9 luglio 1997, n. 241.

L'agevolazione competeva nel rispetto della normativa comunitaria in materia di aiuti *"de minimis*". Per la compensazione in F24 è utilizzabile il **codice tributo** "**6795**".

### Acquisto e rottamazione autocarri (ex art. 1, c. 227, L. 296/2006) - Codice credito 43

**Credito d'imposta per l'acquisto e la rottamazione di autocarri (art. 1, comma 227, L. 296/2006)**

Nella sezione va indicato, con il codice credito 43, l'importo residuo relativo al credito d'imposta istituito dalla legge 27 dicembre 2006, n. 296, articolo 1, comma 227, per la sostituzione, realizzata attraverso la demolizione, di veicoli immatricolati come «euro 0» o «euro 1» con veicoli nuovi a minore impatto ambientale, di peso complessivo non superiore a 3,5 tonnellate, immatricolati come «euro 4» o «euro 5». L'agevolazione spettava per l'acquisto, risultante da contratto stipulato a decorrere dal 3 ottobre 2006 e fino al 31 dicembre 2007, di veicoli nuovi da immatricolare entro il 31 marzo 2008.

Tale contributo veniva riconosciuto all'acquirente del veicolo dal venditore, il quale ne otteneva il rimborso dall'impresa costruttrice o importatrice del veicolo nuovo. Questi ultimi recuperano il contributo mediante credito d'imposta da utilizzare in compensazione ai sensi dell'art. 17 del decreto legislativo 9 luglio 1997, n. 241.

L'agevolazione competeva nel rispetto della normativa comunitaria in materia di aiuti *"de minimis*". Per la compensazione in F24 è utilizzabile il **codice tributo** "**6796**".

# Acquisto veicoli ecologici (ex art. 1, c. 228, L. 296/2006) - Codice credito 44

**Credito d'imposta per l'acquisto di autovetture ed autocarri elettrici, ovvero alimentati ad idrogeno, a metano o a GPL (art. 1, comma 228, L. 296/2006)**

Nella sezione va indicato, con il codice credito 44, l'importo residuo relativo al credito d'imposta istituito dalla legge 27 dicembre 2006, n. 296, articolo 1, comma 228, per l'acquisto di autovetture e di autocarri, nuovi ed omologati dal costruttore per la circolazione mediante alimentazione, esclusiva o doppia, del motore con gas metano o GPL, nonché mediante alimentazione elettrica ovvero ad idrogeno.

L'agevolazione spettava per l'acquisto, risultante da contratto stipulato a decorrere dal 3 ottobre 2006 e fino al 31 dicembre 2009, di veicoli nuovi da immatricolare entro il 31 marzo 2010.

Tale contributo veniva riconosciuto all'acquirente del veicolo dal venditore, il quale ne otteneva il rimborso dall'impresa costruttrice o importatrice del veicolo nuovo. Questi ultimi recuperano il contributo mediante credito d'imposta da utilizzare in compensazione ai sensi dell'art. 17 del decreto legislativo 9 luglio 1997, n. 241.

L'agevolazione competeva nel rispetto della normativa comunitaria in materia di aiuti *"de minimis*".

Per la compensazione in F24 è utilizzabile il **codice tributo** "**6797**".

#### Acquisto e rottamazione motocicli (ex art. 1, c. 236, L. 296/2006) - Codice credito 45

**Credito d'imposta per l'acquisto e la rottamazione di motocicli (art. 1, comma 236, L. 296/2006)**

Nella sezione va indicato, con il codice credito 45, l'importo residuo relativo al credito d'imposta istituito dalla legge 27 dicembre 2006, n. 296, articolo 1, comma 236, per l'acquisto di un motociclo nuovo di categoria «euro 3», con contestuale sostituzione, realizzata attraverso la demolizione, di un motociclo appartenente alla categoria «euro 0».

L'agevolazione spettava per l'acquisto, risultante da contratto stipulato a decorrere dal 1° dicembre 2006 e fino al 31 dicembre 2007, di motocicli nuovi da immatricolare entro il 31 marzo 2008.

Tale contributo veniva anticipato dal venditore, il quale lo recupera mediante credito d'imposta da utilizzare in compensazione ai sensi dell'art. 17 del decreto legislativo 9 luglio 1997, n. 241.

L'agevolazione competeva nel rispetto della normativa comunitaria in materia di aiuti *"de minimis*".

Per la compensazione in F24 è utilizzabile il **codice tributo** "**6798**".

# Promozione pubblicitaria imprese agricole - Codice credito 48

**Credito d'imposta per investimenti delle imprese agricole ed agroalimentari in attività di promozione pubblicitaria in mercati esteri (art. 1, commi da 1088 a 1090, L. 296/2006; art. 42 D.L. 159/2007; art. 1 D.L. 171/2008)**

Nella sezione va indicato, con il codice credito 48, l'importo residuo relativo al credito d'imposta riconosciuto dall'articolo 1, commi da 1088 a 1090, della legge n. 296 del 2006, come sostituito dall'art. 1 del decreto legge n. 171 del 2008, convertito con modificazioni dalla legge 30 dicembre 2008, n. 205, come modificata dal decreto legge 30 dicembre 2008, n. 207, a favore delle imprese agricole ed agroalimentari, per gli anni 2008 e 2009, per la promozione all'estero dei prodotti di qualità. Alle imprese diverse dalle piccole e medie imprese che producono prodotti agroalimentari non ricompresi nell'allegato I del Trattato istitutivo della Comunità europea il credito di imposta è riconosciuto nei limiti del regolamento (CE) n. 1998/2006 della Commissione, del 15 dicembre 2006, relativo agli aiuti di importanza minore *"de minimis".*

Il decreto del Ministro dell'economia e delle finanze, di concerto con il Ministro delle politiche agricole alimentari e forestali, 24 luglio 2009 (pubblicato nella Gazzetta Ufficiale del 5 gennaio 2010) ha disciplinato le modalità di accesso all'agevolazione, prevedendo l'obbligo della presentazione al Ministero delle politiche agricole alimentari e forestali di un'apposita istanza per la richiesta di attribuzione del credito d'imposta.

Il credito d'imposta è utilizzabile, successivamente alla comunicazione di avvenuto riconoscimento del contributo, esclusivamente in compensazione ai sensi dell'art. 17 del D.lgs. n. 241 del 1997, mediante il **codice tributo** "**6825**".

Il credito d'imposta deve essere indicato, a pena di decadenza, sia nella dichiarazione dei redditi relativa al periodo d'imposta nel corso del quale il contributo è concesso sia nelle dichiarazioni relative ai periodi d'imposta nei quali il credito è utilizzato.

# Misure sicurezza PMI - Codice credito 53

**Credito d'imposta per l'adozione di misure di prevenzione degli atti illeciti (art. 1, commi da 228 a 232, L. 244/ 2007)**

Nella sezione va indicato, con il codice credito 53, l'importo residuo relativo al credito d'imposta previsto dall'articolo 1, commi da 228 a 232, della legge 24 dicembre 2007, n. 244, per i periodi d'imposta 2008, 2009 e 2010 a favore delle piccole e medie imprese commerciali di vendita al dettaglio e all'ingrosso e di quelle di somministrazione di alimenti e bevande per le spese sostenute per l'adozione di misure finalizzate a prevenire il rischio del compimento di atti illeciti da parte di terzi, compresa l'installazione di apparecchi di videosorveglianza. Il decreto del Ministro dell'economia e delle finanze 6 febbraio 2008 disciplina le modalità di riconoscimento del credito d'imposta.

L'agevolazione competeva nel rispetto della regola *"de minimis"* di cui al regolamento (CE) n. 1998/2006 della Commissione, del 15 dicembre 2006.

Hanno diritto al contributo le imprese che hanno ottenuto dall'Agenzia delle entrate l'assenso in relazione all'istanza presentata utilizzando il modello "IMS".

Il credito deve essere indicato, a pena di decadenza, sia nella dichiarazione dei redditi relativa al periodo d'imposta nel quale è stato concesso sia nelle dichiarazioni relative ai periodi d'imposta nei quali il credito è stato utilizzato.

Il credito d'imposta è utilizzabile in compensazione ai sensi dell'art. 17 del D.lgs. n. 241 del 1997, mediante il **codice tributo** "**6804".**

# Misure sicurezza rivenditori generi monopolio - Codice credito 54

**Credito d'imposta a favore dei rivenditori di generi di monopolio per le spese relative agli impianti di sicurezza (art. 1, commi da 233 a 237, L n. 244/ 2007)**

Nella sezione va indicato, con il codice credito 54, l'importo residuo relativo al credito d'imposta previsto dall'articolo. 1, commi da 233 a 237, della legge 24 dicembre 2007, n. 244, per i periodi d'imposta 2008, 2009 e 2010 a favore degli esercenti attività di rivendita di generi di monopolio, operanti in base a concessione amministrativa, per le spese sostenute per l'acquisizione e l'installazione di impianti e attrezzature di sicurezza e per favorire la diffusione degli strumenti di pagamento con moneta elettronica, al fine di prevenire il compimento di atti illeciti ai loro danni.

Con decreto del Ministro dell'economia e delle finanze 6 febbraio 2008 sono disciplinate le modalità di riconoscimento del credito d'imposta. L'agevolazione competeva nel rispetto della regola "*de minimis"* di cui al regolamento (CE) n. 1998/2006 della Commissione, del 15 dicembre 2006.

Hanno diritto al contributo i rivenditori di generi di monopolio che hanno ottenuto dall'Agenzia delle entrate l'assenso in relazione all'istanza presentata utilizzando il modello "IMS".

Il credito d'imposta deve essere indicato, a pena di decadenza, sia nella dichiarazione dei redditi relativa al periodo d'imposta nel quale è stato concesso sia nelle dichiarazioni relative ai periodi d'imposta nei quali il credito è stato utilizzato.

Il credito d'imposta è utilizzabile in compensazione ai sensi dell'art. 17 del D.lgs. n. 241 del 1997 mediante il **codice tributo "6805"**.

# Incremento occupazione (ex art. 2 L. 244/2007) - Codice credito 55

**Credito d'imposta a favore dei datori di lavoro per l'incremento dell'occupazione (art. 1, commi da 539 a 547, L n. 244/ 2007)** Nella sezione va indicato, con il codice credito 55, l'importo residuo relativo al credito d'imposta previsto dall'articolo 1, commi da 539 a 547, della legge 24 dicembre 2007, n. 244, come modificata dal decreto legge n. 248 del 2007, convertito con modificazioni dalla legge n. 31 del 2008, a favore dei datori di lavoro che, nel periodo compreso tra il 1° gennaio 2008 e il 31 dicembre 2008, hanno incrementato il numero di lavoratori dipendenti con contratto di lavoro a tempo indeterminato, nelle aree delle regioni Calabria, Campania, Puglia, Sicilia, Basilicata, Sardegna, Abruzzo e Molise ammissibili alle deroghe previste dall'articolo 87, paragrafo 3, lettere a) e c), del Trattato che istituisce la Comunità europea. Con decreto del Ministro dell'economia e delle finanze 12 marzo 2008 sono disciplinate le modalità di riconoscimento dell'agevolazione.

Beneficiano dell'agevolazione i datori di lavoro che hanno trasmesso all'Agenzia delle entrate l'apposita istanza, utilizzando i modelli "IAL" e "R/IAL", e ne hanno ottenuto l'accoglimento. Il credito d'imposta concesso per gli anni 2009 e 2010 è è fruibile solo dai beneficiari che hanno presentato, dal 1° febbraio al 31 marzo di ciascuno degli anni 2009, 2010 e 2011, la comunicazione (mod. C/IAL) attestante il mantenimento del livello occupazionale annuale.

Il credito d'imposta è utilizzabile in compensazione ai sensi dell'art. 17 del D.lgs. n. 241 del 1997, mediante il **codice tributo** "**6807**".

# Rottamazione autoveicoli 2008 (ex art. 29, c. 1, D.L. 248/2007) - Codice credito 57

**Credito d'imposta per la rottamazione di autoveicoli per il trasporto promiscuo 2008 (art. 29, comma 1, D.L. 248/2007)** Il decreto legge 31 dicembre 2007, n. 248, all'articolo 29, comma 1, ha prorogato fino al 31 dicembre 2008 l'agevolazione prevista dall'art.

1, comma 224, della legge n. 296 del 2006 ed ha esteso il contributo alla rottamazione di autovetture ed autoveicoli per il trasporto promiscuo di categoria «euro 2», immatricolati prima del 1° gennaio 1999. Inoltre, il predetto decreto legge ha elevato a 150 euro la misura del contributo. L'agevolazione competeva nel rispetto della normativa comunitaria in materia di aiuti *«de minimis*».

Il contributo è stato anticipato dal centro autorizzato che ha effettuato la rottamazione il quale recupera il corrispondente importo mediante credito d'imposta da utilizzare in compensazione ai sensi dell'articolo 17 del decreto legislativo 9 luglio 1997, n. 241, tramite il **codice tributo** "**6800**".

Nella sezione vanno indicati l'importo residuo e gli utilizzi effettuati nel periodo d'imposta di riferimento della presente dichiarazione.

#### Acquisto e rottamazione motocicli 2008 (ex art. 29, c. 2, D.L. 248/2007) - Codice credito 58

**Credito d'imposta per l'acquisto e la rottamazione di motocicli 2008 (art. 29, c. 2, D.L. 248/2007)**

Il decreto legge 31 dicembre 2007, n. 248, convertito con modificazioni dalla legge n. 31 del 2008, all'articolo 29, comma 2, ha prorogato fino alla data di entrata in vigore della legge di conversione del decreto legge medesimo l'agevolazione prevista dall'art. 1, comma 236, della legge n. 296 del 2006 per l'acquisto di un motociclo nuovo di categoria «euro 3», con contestuale sostituzione di un motociclo appartenente alla categoria «euro 0», realizzata attraverso la demolizione. Inoltre, il citato decreto legge ha previsto, a decorrere dalla data di entrata in vigore della legge di conversione dello stesso e fino al 31 dicembre 2008, la concessione di un contributo di euro 300 per l'acquisto di un motociclo fino a 400 centimetri cubici di cilindrata nuovo di categoria "euro 3", con contestuale sostituzione di un motociclo o di un ciclomotore di categoria "euro 0".

L'agevolazione competeva nel rispetto della normativa comunitaria in materia di aiuti *«de minimis».*

Tale contributo è stato anticipato dal venditore, il quale lo recupera mediante credito d'imposta da utilizzare in compensazione ai sensi dell'articolo 17 del decreto legislativo 9 luglio 1997, n. 241, tramite il **codice tributo** "**6801**".

Nella sezione vanno indicati l'importo residuo e gli utilizzi effettuati nel periodo d'imposta di riferimento della presente dichiarazione.

# Acquisto e rottamazione autovetture ed autoveicoli 2008 (ex art. 29, c. 3, D.L. 248/2007) - Codice credito 59

**Credito d'imposta per l'acquisto e la rottamazione di autovetture ed autoveicoli per il trasporto promiscuo (art. 29, c. 3, D.L. 248/2007)** Il decreto legge 31 dicembre 2007, n. 248, convertito con modificazioni dalla legge n. 31 del 2008, all'articolo 29, comma 3, ha previsto la concessione di un contributo per la sostituzione, realizzata attraverso la demolizione, di autovetture ed autoveicoli per il trasporto promiscuo di categoria «euro 0», «euro 1» o «euro 2», immatricolati prima del 1° gennaio 1997, con autovetture nuove di categoria «euro 4» o «euro 5», che emettono non oltre 140 grammi di CO2 per chilometro oppure non oltre 130 grammi di CO2 per chilometro se alimentati a diesel. L'agevolazione competeva nel rispetto della normativa comunitaria in materia di aiuti *«de minimis*».

Il contributo spettava per l'acquisto, risultante da contratto stipulato a decorrere dal 1° gennaio 2008 e fino al 31 dicembre 2008, di veicoli nuovi da immatricolare entro il 31 marzo 2009.

Tale contributo veniva riconosciuto all'acquirente del veicolo dal venditore, il quale ne otteneva il rimborso dall'impresa costruttrice o importatrice del veicolo nuovo. Questi ultimi recuperano il contributo mediante credito d'imposta da utilizzare in compensazione ai sensi dell'articolo 17 del decreto legislativo 9 luglio 1997, n. 241, tramite il **codice tributo** "**6802**".

Nella sezione vanno indicati l'importo residuo e gli utilizzi effettuati nel periodo d'imposta di riferimento della presente dichiarazione.

### Acquisto e rottamazione autocarri 2008 (ex art. 29, c. 4, D.L. 248/2007) - Codice credito 60

**Credito d'imposta per l'acquisto e la rottamazione di autocarri 2008 (art. 29, comma 4, D.L. 248/2007)**

Il decreto legge 31 dicembre 2007, n. 248, convertito con modificazioni dalla legge n. 31 del 2008, all'articolo 29, comma 4, ha previsto la concessione di un contributo per la sostituzione, realizzata attraverso la demolizione, dei veicoli di cui all'articolo 54, comma 1, lettere c), d), f), g), ed m), del decreto legislativo 30 aprile 1992, n. 285, di massa massima fino a 3.500 chilogrammi, di categoria «euro 0» o «euro 1» immatricolati prima del 1° gennaio 1999, con veicoli nuovi, di categoria «euro 4», della medesima tipologia ed entro il medesimo limite di massa. L'agevolazione spettava per l'acquisto, risultante da contratto stipulato a decorrere dal 1° gennaio 2008 e fino al 31 dicembre 2008 ed immatricolati non oltre il 31 marzo 2009.

Il contributo competeva nel rispetto della normativa comunitaria in materia di aiuti *«de minimis*».

Tale contributo veniva riconosciuto all'acquirente del veicolo dal venditore, il quale ne otteneva il rimborso dall'impresa costruttrice o importatrice del veicolo nuovo. Questi ultimi recuperano il contributo mediante credito d'imposta da utilizzare in compensazione ai sensi dell'articolo 17 del decreto legislativo 9 luglio 1997, n. 241, tramite il **codice tributo** "**6803**".

Nella sezione vanno indicati l'importo residuo e gli utilizzi effettuati nel periodo d'imposta di riferimento della presente dichiarazione.

#### Tassa automobilistica autotrasportatori - Codice credito 63

# **Credito d'imposta a favore delle imprese di autotrasporto merci per il recupero della tassa automobilistica (art. 83-bis, comma 26, D.L. 112/2008)**

L'articolo 83-bis, comma 26, del decreto-legge 25 giugno 2008, n. 112, convertito, con modificazioni, dalla legge 6 agosto 2008, n. 133, ha previsto la concessione alle imprese autorizzate all'autotrasporto di merci di un credito d'imposta corrispondente a quota parte dell'importo pagato quale tassa automobilistica per l'anno 2008 per ciascun veicolo, posseduto e utilizzato per la predetta attività, di massa complessiva non inferiore a 7,5 tonnellate. Con il provvedimento del Direttore dell'Agenzia delle entrate 8 ottobre 2008 n. 146981/2008 è stata determinata la misura del credito d'imposta spettante, in relazione alla tassa pagata per l'anno 2008.

Il credito d'imposta competeva nel rispetto del Regolamento (CE) n. 1998/2006 della Commissione del 15 dicembre 2006 relativo agli aiuti d'importanza minore *«de minimis*», entro il limite complessivo di euro 100.000 nell'arco di tre esercizi finanziari.

Il credito d'imposta è utilizzabile in compensazione ai sensi dell'art. 17 del D.lgs. n. 241 del 1997, mediante il **codice tributo** "**6809**". Con il codice credito 63 va riportato nella sezione l'ammontare residuo del credito maturato nel 2008. Il credito d'imposta spettante per le tasse automobilistiche versate per gli anni 2009 e 2010 va, invece, indicato nella presente sezione utilizzando i codici credito 74 e 77, relativi, rispettivamente, al credito maturato nel 2009 e al credito maturato nel 2010.

# Imprese di produzione cinematografica - Codice credito 64

**Credito d'imposta a favore delle imprese di produzione cinematografica (art. 1, c. 327, lett. a), L. 244/2007)**

L'art. 1, comma 327, lett. a), della legge n. 244 del 2007 prevede l'attribuzione alle imprese di produzione cinematografica di un credito d'imposta in misura pari al 15 per cento del costo complessivo di produzione di opere cinematografiche riconosciute di nazionalità italiana, fino all'ammontare massimo annuo di euro 3.500.000. Le modalità di riconoscimento e la decorrenza del contributo sono disciplinate dal decreto del Ministro per i beni e le attività culturali 7 maggio 2009.

L'agevolazione è stata prorogata fino al 31 dicembre 2013 dalla legge 4 febbraio 2011, n. 10, di conversione del decreto-legge 29 dicembre 2010, n. 225.

Il credito d'imposta va indicato, a pena di decadenza, sia nella dichiarazione dei redditi relativa al periodo di imposta di riconoscimento del contributo, sia nella dichiarazione dei redditi relativa al periodo in cui il credito è utilizzato.

Per effetto di quanto disposto dall'articolo 2, comma 4, del decreto-legge n. 225/2010 il credito d'imposta non è assoggettato al limite di utilizzo di cui all'art. 1, commi da 53 a 57, della legge n. 244 del 2007.

Il credito d'imposta è utilizzabile in compensazione ai sensi dell'art. 17 del D.lgs. n. 241 del 1997, mediante il **codice tributo** "**6823**".

# Imprese di produzione esecutiva e di post produzione - Codice credito 65

**Credito d'imposta a favore delle imprese di produzione esecutiva e di post produzione (art. 1, comma 335, L. 244/2007)**

L'art. 1, comma 335, della legge n. 244 del 2007 prevede l'attribuzione alle imprese di produzione esecutiva e di post produzione di un credito d'imposta per la realizzazione sul territorio nazionale, su commissione di produzioni estere, di film o parti di film, girati sul territorio nazionale, utilizzando mano d'opera italiana.

Il credito spetta in misura pari al 25 per cento del costo di produzione della singola opera e con un limite massimo per ciascun film di euro 5.000.000.

Le modalità di riconoscimento e la decorrenza del contributo sono disciplinate dal decreto del Ministro per i beni e le attività culturali 7 maggio 2009.

L'agevolazione è stata prorogata fino al 31 dicembre 2013 dalla legge 4 febbraio 2011, n. 10, di conversione del decreto-legge 29 dicembre 2010, n. 225.

Il credito d'imposta va indicato, a pena di decadenza, sia nella dichiarazione dei redditi relativa al periodo di imposta di riconoscimento del contributo, sia nella dichiarazione dei redditi relativa al periodo in cui il credito è utilizzato.

Per effetto di quanto disposto dall'articolo 2, comma 4, del decreto-legge n. 225/2010 il credito d'imposta non è assoggettato al limite di utilizzo di cui all'art. 1, commi da 53 a 57, della legge n. 244 del 2007.

Il credito d'imposta è utilizzabile in compensazione ai sensi dell'art. 17 del D.lgs. n. 241 del 1997, mediante il **codice tributo** "**6824**".

# Apporti in denaro per la produzione di opere cinematografiche - Codice credito 66

**Credito d'imposta per gli apporti in denaro per la produzione di opere cinematografiche (art. 1, commi 325 e 327, lett. b), n. 3, e lett. c), n. 2, L. 244/2007)**

L'art. 1, commi 325 e 327, lett. b), n. 3, e lett. c), n. 2, della legge n. 244 del 2007 prevede l'attribuzione di un credito d'imposta per gli apporti in denaro eseguiti per favorire la produzione di opere cinematografiche, nella misura del:

- 40 per cento degli apporti in denaro eseguiti dai soggetti di cui all'art. 73 del TUIR e dai titolari di reddito di impresa ai fini dell'imposta sul reddito delle persone fisiche, non appartenenti al settore cinematografico e audiovisivo, per la produzione di opere cinematografiche riconosciute di nazionalità italiana ai sensi dell'art. 5 del decreto legislativo n. 28/2004, fino all'importo massimo per ciascun periodo d'imposta di euro 1.000.000;
- 20 per cento degli apporti in denaro eseguiti dalle imprese di distribuzione e di esercizio cinematografico per la produzione di opere cinematografiche di nazionalità italiana riconosciute di interesse culturale ai sensi dell'art. 7 del decreto legislativo n. 28/2004, fino all'importo massimo annuo di euro 1.000.000 per ciascun periodo d'imposta.

Il decreto del Ministro per i beni e le attività culturali di concerto con il Ministro dell'economia e delle finanze 21 gennaio 2010 disciplina le modalità applicative dell'agevolazione.

L'agevolazione è stata prorogata fino al 31 dicembre 2013 dalla legge 4 febbraio 2011, n. 10, di conversione del decreto-legge 29 dicembre 2010, n. 225.

Il credito d'imposta va indicato, a pena di decadenza, sia nella dichiarazione dei redditi relativa al periodo di imposta di riconoscimento del contributo, sia nella dichiarazione dei redditi relativa al periodo in cui il credito è utilizzato.

Per effetto di quanto disposto dall'articolo 2, comma 4, del decreto-legge n. 225/2010 il credito d'imposta non è assoggettato al limite di utilizzo di cui all'art. 1, commi da 53 a 57, della legge n. 244 del 2007.

Il credito d'imposta è utilizzabile in compensazione ai sensi dell'art. 17 del D.lgs. n. 241 del 1997, mediante il **codice tributo** "**6826**".

# Imprese di distribuzione cinematografica - Codice credito 67

**Credito d'imposta a favore delle imprese di distribuzione cinematografica (art. 1, comma 327, lett. b), nn. 1 e 2, L. 244/2007)** L'art. 1, comma 327, lett. b), nn. 1 e 2, della legge n. 244 del 2007 riconosce alle imprese di distribuzione cinematografica un credito d'imposta in misura pari al:

- 15 per cento delle spese complessivamente sostenute per la distribuzione nazionale di opere di nazionalità italiana riconosciute di interesse culturale, con un limite massimo di euro 1.500.000 per ciascun periodo d'imposta;
- 10 per cento delle spese complessivamente sostenute per la distribuzione nazionale di opere di nazionalità italiana espressione di lingua originale italiana, con un limite massimo di euro 2.000.000 per ciascun periodo d'imposta.

Il decreto del Ministro per i beni e le attività culturali di concerto con il Ministro dell'economia e delle finanze 21 gennaio 2010 disciplina le modalità di riconoscimento dell'agevolazione.

L'agevolazione è stata prorogata fino al 31 dicembre 2013 dalla legge 4 febbraio 2011, n. 10, di conversione del decreto-legge 29 dicembre 2010, n. 225.

Il credito d'imposta va indicato, a pena di decadenza, sia nella dichiarazione dei redditi relativa al periodo di imposta di riconoscimento del contributo, sia nella dichiarazione dei redditi relativa al periodo in cui il credito è utilizzato.

Per effetto di quanto disposto dall'articolo 2, comma 4, del decreto-legge n. 225/2010 il credito d'imposta non è assoggettato al limite di utilizzo di cui all'art. 1, commi da 53 a 57, della legge n. 244 del 2007.

Il credito d'imposta è utilizzabile in compensazione ai sensi dell'art. 17 del D.lgs. n. 241 del 1997, mediante il **codice tributo** "**6827**".

#### Imprese di esercizio cinematografico - Codice credito 68

**Credito d'imposta a favore delle imprese di esercizio cinematografico (art. 1, comma 327, lett. c), n. 1, L. 244/2007)**

A favore delle imprese di esercizio cinematografico, l'art. 1, comma 327, lett. c), n. 1, della legge n. 244 del 2007 riconosce un credito d'imposta in misura pari al 30 per cento delle spese complessivamente sostenute per l'introduzione e acquisizione di impianti e apparecchiature per la digitalizzazione delle sale, con un limite massimo annuo di euro 50.000 per ciascuno schermo.

Il decreto del Ministro per i beni e le attività culturali, di concerto con il Ministro dell'economia e delle finanze, 21 gennaio 2010 ha disciplinato le modalità applicative dell'agevolazione.

L'agevolazione è stata prorogata fino al 31 dicembre 2013 dalla legge 4 febbraio 2011, n. 10, di conversione del decreto-legge 29 dicembre 2010, n. 225.

Il credito d'imposta va indicato, a pena di decadenza, sia nella dichiarazione dei redditi relativa al periodo di imposta di riconoscimento del contributo, sia nella dichiarazione dei redditi relativa al periodo in cui il credito è utilizzato.

Per effetto di quanto disposto dall'articolo 2, comma 4, del decreto-legge n. 225/2010 il credito d'imposta non è assoggettato al limite di utilizzo di cui all'art. 1, commi da 53 a 57, della legge n. 244 del 2007.

Il credito d'imposta è utilizzabile in compensazione ai sensi dell'art. 17 del D.lgs. n. 241 del 1997, mediante il **codice tributo** "**6828**".

### Sostituzione autovetture ed autoveicoli per trasporto promiscuo 2009 (ex art. 1, c. 1, D.L. 5/2009) - Codice credito 69

**Credito d'imposta per la sostituzione di autovetture ed autoveicoli per trasporto promiscuo 2009 (art. 1, comma 1, D.L. 5/2009)** Il decreto legge 10 febbraio 2009, n. 5, convertito, con modificazioni, dalla legge 9 aprile 2009, n. 33, ha previsto all'articolo 1, comma 1, un contributo di euro 1.500, per la sostituzione, realizzata attraverso la demolizione, di autovetture ed autoveicoli per il trasporto promiscuo di categoria euro 0, euro 1 o euro 2, immatricolati fino al 31 dicembre 1999, con autovetture nuove di categoria euro 4 o euro 5 che emettono non oltre 140 grammi di CO2 per chilometro oppure non oltre 130 grammi di CO2 per chilometro se alimentate a gasolio. L'agevolazione spettava per i veicoli nuovi acquistati con contratto stipulato a decorrere dal 7 febbraio 2009 e fino al 31 dicembre 2009, purché immatricolati non oltre il 31 marzo 2010, e competeva nel rispetto della normativa comunitaria in materia di aiuti «*de minimis*». Le imprese costruttrici o importatrici del veicolo nuovo recuperano l'importo del contributo rimborsato al venditore mediante credito d'imposta da utilizzare in compensazione ai sensi del decreto legislativo 9 luglio 1997, n. 241. Il credito è fruibile in F24 con il **codice tributo** "**6812**". Nella sezione vanno indicati l'importo residuo e gli utilizzi effettuati nel periodo d'imposta di riferimento della presente dichiarazione.

#### Sostituzione autoveicoli ed autocaravan 2009 (ex art. 1, c. 2, D.L. 5/2009) - Codice credito 70

**Credito d'imposta per la sostituzione di autoveicoli ed autocaravan 2009 (art. 1, comma 2, D.L. 5/2009)**

Il decreto legge 10 febbraio 2009, n. 5, convertito, con modificazioni, dalla legge 9 aprile 2009, n. 33, ha previsto all'articolo 1, comma 2, un contributo di euro 2.500, per la sostituzione, realizzata attraverso la demolizione, di veicoli di cui all'articolo 54, comma 1, lettera c), d), f), g), ed m), del decreto legislativo 30 aprile 1992, n. 285, di massa massima fino a 3.500 chilogrammi e di categoria euro 0, euro 1 o euro 2, immatricolati fino al 31 dicembre 1999, con veicoli nuovi di cui all'articolo 54, comma 1, lettera c), d), f), g), ed m) del decreto legislativo 30 aprile 1992, n. 285, di categoria euro 4 o euro 5. L'agevolazione spettava per i veicoli nuovi acquistati con contratto stipulato a decorrere dal 7 febbraio 2009 e fino al 31 dicembre 2009, purché immatricolati non oltre il 31 marzo 2010, e competeva nel rispetto della normativa comunitaria in materia di aiuti «*de minimis*».

Le imprese costruttrici o importatrici del veicolo nuovo recuperano l'importo del contributo rimborsato al venditore mediante credito d'imposta da utilizzare in compensazione ai sensi del decreto legislativo 9 luglio 1997, n. 241. Il credito è fruibile in F24 con il **codice tributo** "**6813**". Nella sezione vanno indicati l'importo residuo e gli utilizzi effettuati nel periodo d'imposta di riferimento della presente dichiarazione.

# Acquisto autovetture a gas metano, ad idrogeno, ovvero con alimentazione elettrica 2009 (ex art. 1, c. 3, D.L. 5/2009) - Codice credito 71

### **Credito d'imposta per l'acquisto di autovetture a gas metano, ad idrogeno, ovvero con alimentazione elettrica 2009 (art. 1, comma 3, D.L. 5/2009)**

Il decreto legge 10 febbraio 2009, n. 5, convertito, con modificazioni, dalla legge 9 aprile 2009, n. 33, ha previsto all'articolo 1, comma 3, per l'acquisto di autovetture nuove di fabbrica ed omologate dal costruttore per la circolazione mediante alimentazione, esclusiva o doppia, del motore con gas metano, nonché mediante alimentazione elettrica ovvero ad idrogeno, fermo restando quanto disposto dall'articolo 1, commi 228 e 229, della legge 27 dicembre 2006, n. 296, un aumento del contributo di 1.500 euro nel caso in cui il veicolo acquistato abbia emissioni di CO2 non superiori a 120 grammi per chilometro.

L'agevolazione spettava per i veicoli nuovi acquistati con contratto stipulato a decorrere dal 7 febbraio 2009 e fino al 31 dicembre 2009, purché immatricolati non oltre il 31 marzo 2010, e competeva nel rispetto della normativa comunitaria in materia di aiuti «».

Le imprese costruttrici o importatrici del veicolo recuperano l'importo del contributo rimborsato al venditore mediante credito d'imposta da utilizzare in compensazione ai sensi del decreto legislativo 9 luglio 1997, n. 241. Il credito è fruibile in F24 con il **codice tributo** "**6814**". Nella sezione vanno indicati l'importo residuo e gli utilizzi effettuati nel periodo d'imposta di riferimento della presente dichiarazione.

# Acquisto autocarri alimentati a gas metano 2009 (ex art. 1, c. 4, D.L. 5/2009) - Codice credito 72

# **Credito d'imposta per l'acquisto di autocarri alimentati a gas metano (art. 1, comma 4, D.L. 5/2009)**

Il decreto legge 10 febbraio 2009, n. 5, convertito, con modificazioni, dalla legge 9 aprile 2009, n. 33, all'articolo 1, comma 4, ha previsto, fermo restando quanto disposto dall'articolo 1, commi 228 e 229, della legge 27 dicembre 2006, n. 296, un incremento del contributo fino ad euro 4.000, per l'acquisto di veicoli di cui all'articolo 54, comma 1, lettera d), del decreto legislativo 30 aprile 1992, n. 285, di massa massima fino a 3.500 chilogrammi, di categoria euro 4 o euro 5, nuovi di fabbrica ed omologati dal costruttore per la circolazione mediante alimentazione, esclusiva o doppia, del motore con gas metano.

L'agevolazione spettava per i veicoli nuovi acquistati con contratto stipulato a decorrere dal 7 febbraio 2009 e fino al 31 dicembre 2009, purché immatricolati non oltre il 31 marzo 2010, e competeva nel rispetto della normativa comunitaria in materia di aiuti «*de minimis*». Le imprese costruttrici o importatrici del veicolo recuperano l'importo del contributo rimborsato al venditore mediante credito d'imposta da utilizzare in compensazione ai sensi del decreto legislativo 9 luglio 1997, n. 241. Il credito è fruibile in F24 tramite il **codice tributo** "**6815**". Nella sezione vanno indicati l'importo residuo e gli utilizzi effettuati nel periodo d'imposta di riferimento della presente dichiarazione.

# Sostituzione motocicli e ciclomotori 2009 (ex art. 1, c. 5, D.L. 5/2009) - Codice credito 73

**Credito d'imposta per la sostituzione di motocicli e ciclomotori 2009 (art. 1, comma 5, D.L. 5/2009)**

Il decreto legge 10 febbraio 2009, n. 5, convertito, con modificazioni, dalla legge 9 aprile 2009, n. 33, all'articolo 1, comma 5, ha previsto la concessione di un contributo di euro 500 per l'acquisto di un motociclo fino a 400 c.c. di cilindrata nuovo di categoria "euro 3" con contestuale rottamazione di un motociclo o di un ciclomotore di categoria "euro 0" o "euro 1".

L'agevolazione spettava per i veicoli nuovi acquistati con contratto stipulato a decorrere dal 7 febbraio 2009 e fino al 31 dicembre 2009, purché immatricolati non oltre il 31 marzo 2010, e competeva nel rispetto della normativa comunitaria in materia di aiuti «*de minimis*». Il venditore recupera l'importo riconosciuto al compratore mediante credito d'imposta da utilizzare in compensazione ai sensi del decreto legislativo 9 luglio 1997, n. 241. Il credito è fruibile in F24 tramite il **codice tributo** "**6816**".

Nella sezione vanno indicati l'importo residuo e gli utilizzi effettuati nel periodo d'imposta di riferimento della presente dichiarazione.

# Tassa automobilistica autotrasportatori 2009 - Codice credito 74

**Credito d'imposta a favore delle imprese di autotrasporto merci per il recupero della tassa automobilistica anno 2009 (art. 15, c. 8-septies, D.L. 78/2009)** 

Nella presente sezione va indicato, con il codice credito 74, l'importo residuo del credito d'imposta riconosciuto alle imprese di autotrasporto merci per il recupero della tassa automobilistica pagata per l'anno 2009, previsto dall'articolo 15, comma 8-septies, del decretolegge 1° luglio 2009, n. 78, convertito, con modificazioni, dalla legge 3 agosto 2009, n. 102. La misura del credito d'imposta è stata stabilita con provvedimento del direttore dell'Agenzia delle entrate n. 117722 del 6 agosto 2009.

Il credito d'imposta competeva nel rispetto dei limiti ed alle condizioni previsti per gli "aiuti di importo limitato"dalla Comunicazione della Commissione europea del 22 gennaio 2009, come modificata dalla Comunicazione del 25 febbraio 2009, e dalla decisione C(2009)2477 del 28 maggio 2009 della Commissione europea relativa all'aiuto di Stato N 248/2009 nonché dal decreto del Presidente del Consiglio dei Ministri del 3 giugno 2009. Possono beneficiare dell'agevolazione i soggetti che, prima della fruizione del credito, hanno presentato all'Agenzia delle entrate apposita dichiarazione sostitutiva di atto di notorietà, utilizzando il modello allegato al citato provvedimento dell'Agenzia delle entrate 6 agosto 2009.

Il credito d'imposta è utilizzabile in compensazione ai sensi dell'art. 17 del D.lgs. n. 241 del 1997, mediante il **codice tributo** "**6819**". Il credito d'imposta spettante per le tasse automobilistiche versate per gli anni 2008 e 2010 va, invece, riportato nella presente sezione utilizzando i codici credito 63 e 77 relativi, rispettivamente, al credito maturato nel 2008 e al credito maturato nel 2010.

# Mezzi pesanti autotrasportatori - Codice credito 75

# **Credito d'imposta per l'acquisto di mezzi pesanti da parte delle imprese di autotrasporto (art. 17, commi 35 undecies e 35 duodecies, D.L. 78/2009)**

Nella presente sezione va indicato, con il codice credito 75, l'ammontare residuo del credito d'imposta istituito dall'articolo 17, commi 35 undecies e 35 duodecies, del decreto legge 1 luglio 2009, n. 78, convertito con modificazioni dalla legge 3 agosto 2009, n. 102. L'anzidetta norma ha previsto quale modalità di fruizione dei contributi concessi alle imprese di autotrasporto per l'acquisto di mezzi pesanti di ultima generazione, di cui al decreto del Presidente della Repubblica 29 dicembre 2007, n. 273, quella del credito d'imposta da utilizzare in compensazione ai sensi dell'articolo 17 del decreto legislativo 9 luglio 1997, n. 241, e successive modificazioni, riconoscendo ai beneficiari la facoltà di chiedere la corresponsione del contributo diretto. Il credito d'imposta è utilizzabile in compensazione mediante il **codice tributo** "**6822**".

# Tassa automobilistica autotrasportatori 2010 - Codice credito 77

# **Credito d'imposta a favore delle imprese di autotrasporto merci per il recupero della tassa automobilistica anno 2009 (art. 15, c. 8-septies, D.L. 78/2009)**

Nella presente sezione va indicato, con il codice credito 77, l'ammontare residuo del credito d'imposta riconosciuto alle imprese di autotrasporto merci per il recupero della tassa automobilistica pagata per l'anno 2010.

La misura del credito d'imposta spettante è stata stabilita con provvedimento del Direttore dell'Agenzia delle entrate n. 121369 del 13 agosto 2010.

Il credito d'imposta competeva nel rispetto dei limiti ed alle condizioni previsti per gli "aiuti di importo limitato"dalla Comunicazione della Commissione europea del 22 gennaio 2009, come modificata dalla Comunicazione del 25 febbraio 2009, e dalla decisione C(2009)2477 del 28 maggio 2009 della Commissione europea relativa all'aiuto di Stato N 248/2009 nonché dal decreto del Presidente del Consiglio dei Ministri del 3 giugno 2009. Possono beneficiare dell'agevolazione i soggetti che, prima della fruizione, hanno presentato all'Agenzia delle entrate apposita dichiarazione sostitutiva di atto di notorietà, utilizzando il modello allegato al citato provvedimento dell'Agenzia delle entrate n. 121369 del 13 agosto 2010.

Il credito d'imposta è utilizzabile in compensazione ai sensi dell'art. 17 del D.lgs. n. 241 del 1997, mediante il **codice tributo** "**6829**". Il credito d'imposta residuo relativo alle tasse automobilistiche versate per gli anni 2008 e 2009 va, invece, indicato nella presente sezione utilizzando i codici credito 63 e 74 relativi, rispettivamente, al credito maturato nel 2008 e al credito maturato nel 2009. Nella sezione XX va indicato:

- nel rigo RU98, il codice identificativo del credito d'imposta fruito indicato in corrispondenza della descrizione di ciascun credito;
- nel rigo RU99, l'ammontare del credito d'imposta residuo risultante dal rigo RU103 del Mod. UNICO 2011, avendo cura di riportare l'importo residuo relativo al medesimo credito fruito.
- nel **rigo RU100**, l'ammontare del credito spettante nel periodo d'imposta cui si riferisce la presente dichiarazione. Il rigo non può essere compilato con riferimento ai crediti non più vigenti contraddistinti dai codici da 41 a 45, 48, 53, 54, 55, da 57 a 60, 63 e da 69 a 75 e 77;
- nel **rigo RU101**, l'ammontare del credito utilizzato in compensazione ai sensi del D.Lgs. n. 241 del 1997 nel periodo d'imposta cui si riferisce la presente dichiarazione;
- nel **rigo RU102**, l'ammontare del credito di cui al rigo RU101 versato, a seguito di ravvedimento, nel periodo d'imposta cui si riferisce la presente dichiarazione e fino alla data di presentazione della medesima, al netto dei relativi interessi e sanzioni;
- nel **rigo RU103, colonna 1**, l'ammontare del credito d'imposta ceduto ai sensi degli articoli 1260 e seguenti del codice civile. La colonna può essere compilata con riferimento ai crediti d'imposta contraddistinti dai codici da 41 a 45, da 57 a 60 e da 69 a 73. A tal proposito, si ricorda che, con la risoluzione n. 15 del 5 marzo 2010, l'Agenzia delle entrate ha chiarito che il credito d'imposta di cui all'articolo 1, comma 231, della legge n. 296 del 2006 (incentivi per l'acquisto e la rottamazione di veicoli) spettante alle imprese costruttrici e importatrici di veicoli può essere ceduto secondo le ordinarie regole civilistiche.

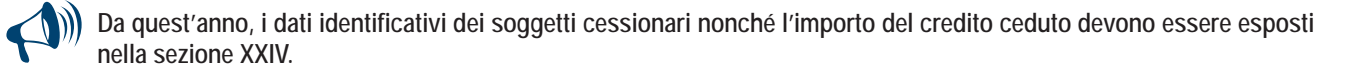

 nel **rigo RU103**, **colonna 2**, l'importo del credito residuo risultante dalla differenza tra la somma degli importi indicati nei righi RU99, RU100 e RU102 e la somma degli importi indicati nei righi RU101 e RU103, colonna 1. Il credito residuo è utilizzabile in compensazione ai sensi del D.Lgs. n. 241 del 1997 successivamente alla chiusura del periodo d'imposta cui si riferisce la presente dichiarazione.

#### SEZIONE XXI - Investimenti Regione Siciliana - Codice credito 79

# **Credito d'imposta per nuovi investimenti e per la crescita dimensionale delle imprese, istituito dalla Regione Siciliana (L. R. 11/2009)**

Nella presente sezione va indicato il credito d'imposta istituito dalla Regione Siciliana con la legge 17 novembre 2009, n. 11, per favorire la realizzazione entro il 31 dicembre 2013 di nuovi investimenti nel territorio regionale nonché la crescita dimensionale delle imprese. Possono beneficiare dell'agevolazione i soggetti che, avendo presentato apposita richiesta, hanno ricevuto dall'Agenzia delle entrate il provvedimento di accoglimento dell'istanza adottato dalla Regione Siciliana.

Il credito d'imposta è utilizzabile in compensazione ai sensi dell'art. 17 del D.lgs. n. 241 del 1997, nel rispetto dei limiti massimi previsti dalla legge istitutiva, pari al 30 per cento nell'anno di presentazione dell'istanza e al 70 per cento nell'anno successivo. La parte di credito eccedente i predetti massimali annui può essere fruita entro il secondo anno successivo a quello di accoglimento dell'istanza. In caso d'incapienza, il contribuente può utilizzare il credito residuo anche successivamente ma, comunque, non oltre il 31 dicembre 2015. Il credito d'imposta concorre alla formazione del reddito e della base imponibile dell'imposta regionale sulle attività produttive e rileva ai

fini del rapporto di cui agli articoli 96 e 109, comma 5, del TUIR. In particolare, indicare:

- nel **rigo RU104**, **colonna 1**, l'ammontare complessivo dell'investimento netto realizzato nel periodo d'imposta di riferimento della presente dichiarazione e indicato nell'istanza presentata nell'anno 2011;
- nel **rigo R104**, **colonna 2**, l'ammontare del credito maturato con riferimento agli investimenti indicati nella colonna 1 nei limiti del contributo riconosciuto con il provvedimento di accoglimento dell'istanza;
- nel **rigo RU106**, l'importo del credito utilizzato in compensazione ai sensi del D.Lgs. n. 241 del 1997 nel periodo d'imposta cui si riferisce la presente dichiarazione, tramite il **codice tributo** "**3897**";
- nel **rigo RU107**, l'ammontare del credito di cui al rigo RU106 versato a seguito di ravvedimento nel periodo d'imposta cui si riferisce la presente dichiarazione e fino alla data di presentazione della medesima, al netto dei relativi interessi e sanzioni;
- nel **rigo RU108**, l'ammontare del credito d'imposta residuo da riportare nella successiva dichiarazione, risultante dalla differenza tra la somma degli importi indicati nei righi RU104, colonna 2 e RU107 e l'importo indicato nel rigo RU106. Il credito residuo potrà essere utilizzato in compensazione entro i limiti quantitativi e temporali previsti dalla norma istitutiva.

# SEZIONE XXII - Altri crediti d'imposta - Codice credito 99

Questa sezione è riservata all'indicazione di eventuali importi residui relativi a crediti di imposta che, non essendo più vigenti, non sono riportati in modo distinto nel presente quadro.

Si riporta di seguito un elenco, non necessariamente esaustivo, di crediti d'imposta da indicare nella presente sezione:

- credito relativo ai compensi in natura, previsto dall'art. 6 della L. n. 488/1999, utilizzabile tramite il **codice tributo** "**6606**";
- credito concesso ai datori di lavoro per l'incremento della base occupazionale di cui al D.L. 357 del 1994, utilizzabile tramite il **codice tributo** "**6716**";
- credito per la promozione dell'imprenditoria femminile, previsto dall'art. 5 della legge n. 215 del 1992, utilizzabile tramite il **codice tributo** "**6718**";
- credito d'imposta per l'acquisto e la rottamazione di veicoli, ciclomotori e motoveicoli, previsto dall'art. 29 della legge n. 669 del 1996, utilizzabile tramite i **codici tributo** "**6710**" e "**6712**";
- credito d'imposta per l'acquisto e la rottamazione di macchine e attrezzature agricole, previsto dall'art. 17, c. 34 della legge n. 449 del 1997, utilizzabile tramite il **codice tributo** "**6711**";
- credito d'imposta per la mancata metanizzazione della Sardegna, previsto dall'art. 6 della legge n. 73 del 1998, utilizzabile tramite il **codice tributo** "**6708**".
- credito d'imposta alle piccole e medie imprese per le nuove assunzioni, previsto dall'art. 4 della legge n. 449 del 1997, utilizzabile tramite il **codice tributo** "**6700**";
- credito d'imposta per incentivi occupazionali, previsto dall'art. 4 della legge n. 448 del 1998, utilizzabile tramite il **codice tributo** "**6705**"; credito d'imposta per la cessione di attività regolarizzate, previsto dall'art. 14, comma 6, della legge n. 289 del 2002, come sostituito dall'art. 5-bis del decreto legge n. 282 del 2002, convertito dalla legge n. 27 del 2003, utilizzabile esclusivamente ai fini dei versamenti dell' IRPEF e dell'IRES;
- credito d'imposta a favore delle piccole e medie imprese per investimenti innovativi (artt. 5 e 6 L. n. 317/91), utilizzabile in F24 tramite il **codice tributo** "**6713**";
- credito d'imposta per spese di ricerca (art 8 L. n. 317/91), utilizzabile tramite il **codice tributo** "**6714**";
- credito per il settore del commercio e del turismo per l'acquisto di beni strumentali (art. 11, L. 449/97), fruibile in F24 con i **codici tributo** "**6703**" e "**3887**";
- credito per l'acquisto di strumenti per la pesatura (art. 1, L. 77/97), utilizzabile tramite il **codice tributo** "**6717**";
- credito d'imposta per le operazioni di concentrazione tra micro, piccole e medie imprese (art. 9 d.l., n. 35/2005), utilizzabile tramite i **codici tributo** "**6786**", "**6792**" e "**6799**".

Nella sezione va indicato:

- nel **rigo RU109**, l'ammontare dei crediti residui della precedente dichiarazione risultante dalla somma degli importi indicati nei righi RU60, colonne 2, 3, 4 e 5 di tutti i moduli compilati, RU74, colonne 1, 2 e 3, e RU113 del modello UNICO 2011;
- nel **rigo RU110** l'ammontare dei crediti d'imposta spettanti a seguito dell'accoglimento di ricorsi nel periodo d'imposta cui si riferisce la presente dichiarazione;
- nel **rigo RU111**, rispettivamente nelle **colonne 1**, **2**, **3**, **4**, **5**, **6** e **7** l'importo del credito di cui alla somma degli importi indicati nei righi RU109 e RU110 utilizzato in diminuzione delle ritenute alla fonte operate sulle retribuzioni dei dipendenti e sui compensi da lavoro autonomo, dei versamenti periodici e in acconto dell'IVA, del versamento a saldo dell'IVA, dei versamenti in acconto dell'IRPEF, del versamento a saldo dell'IRPEF e dell'imposta sostitutiva ex legge n. 342 del 2000 dovute per l'anno 2011 nonché l'ammontare del credito utilizzato in compensazione ai sensi del D.Lgs n. 241/1997 nell'anno 2011;
- nel **rigo RU112**, l'ammontare del credito di cui al rigo RU111, colonna 7, versato, a seguito di ravvedimento, nel periodo d'imposta cui si riferisce la presente dichiarazione e fino alla data di presentazione della medesima, al netto dei relativi interessi e sanzioni;
- nel **rigo RU113**, l'importo del credito residuo risultante dalla differenza fra la somma degli importi indicati nei righi RU109, RU110 e RU112 e la somma degli importi indicati nel rigo RU111, colonne 1, 2, 3, 4, 5, 6 e 7, utilizzabile in diminuzione delle suddette imposte dovute per i periodi d'imposta successivi ovvero, in compensazione ai sensi del D.Lgs. n. 241 del 1997 successivamente alla chiusura del periodo d'imposta cui si riferisce la presente dichiarazione, se consentito dalla disciplina della singola agevolazione.

# SEZIONE XXIII - Crediti d'imposta ricevuti

Questa sezione va compilata:

- dai soggetti che, avendo una partecipazione in una o più società di persone ovvero in uno degli altri soggetti di cui all'art. 5 del TUIR, hanno dagli stessi ricevuto uno o più crediti d'imposta. Si ricorda che i soci potranno utilizzare la quota di credito loro assegnata solo dopo averla indicata nella propria dichiarazione. Si rammenta altresì che il credito d'imposta "Caro petrolio" (codice credito 23) non può essere attribuito ai soci (cfr. risoluzione n. 163/E del 31 luglio 2003);
- dai soci che, avendo optato per la trasparenza fiscale ai sensi dell'art. 116 del TUIR, hanno ricevuto dalla società partecipata uno o più crediti d'imposta (si veda al riguardo la circolare n. 49 del 22 novembre 2004);
- dai soggetti beneficiari di Trust per l'indicazione dei crediti d'imposta imputati dal Trust;
- dai cessionari dei crediti d'imposta di cui all'articolo 1, comma 231, della legge n. 296 del 2006 (incentivi per l'acquisto e la rottamazione di veicoli) per l'indicazione dell'importo ricevuto dall'impresa venditrice o importatrice (si veda al riguardo la circolare n. 15 del 5 marzo 2010).

In particolare, nei righi da **RU118** a **RU122,** vanno riportati per ogni credito d'imposta, per ogni anno di riferimento e per ciascun soggetto cedente, i seguenti dati:

- nella colonna 1, il codice del credito ricevuto, desunto dalla tabella sotto riportata;
- nella **colonna 2**, l'anno di insorgenza del credito;
- nella colonna 3, il codice fiscale del soggetto cedente;
- nella **colonna 4**, l'ammontare del credito ricevuto.

L'importo del credito indicato nella presente sezione deve essere, altresì, riportato nella sezione relativa alla medesima tipologia del credito ricevuto. In particolare, detto importo, unitamente a quello del credito che il contribuente ha maturato nel periodo d'imposta, deve essere indicato nel rigo "Credito d'imposta spettante". Qualora nella sezione relativa al credito ricevuto non sia previsto il rigo "Credito d'imposta spettante" ovvero non ne sia consentita la compilazione, l'importo del credito ricevuto va indicato nel rigo "Credito d'imposta residuo della precedente dichiarazione".

Se nel quadro RU non è presente la sezione relativa al credito d'imposta ricevuto, quest'ultimo va riportato nella sezione XXII "Altri crediti d'imposta", indicando l'importo ricevuto nel rigo RU109.

Nel caso in cui la sezione nella quale deve essere riportato il credito ricevuto sia strutturata in colonne con diverse annualità o con diversi regimi agevolativi, l'importo ricevuto va indicato nella colonna relativa all'anno di insorgenza del credito o nella colonna relativa al regime agevolativo interessato.

Il credito d'imposta "Ricerca e sviluppo" fruibile dal 2011 ai sensi del decreto interministeriale 4 marzo 2011 deve essere esposto nel rigo RU81, nella colonna corrispondente all'anno di maturazione; il credito fruibile a seguito del nulla-osta rilasciato dall'Agenzia delle entrate, va indicato, invece, nel rigo RU82 e, precisamente, nella colonna 2 se il credito è utilizzabile dall'anno 2011 oppure nella colonna 1 qualora la decorrenza degli utilizzi sia anteriore al 2011.

Si segnala, inoltre, che il credito d'imposta "Nuovi investimenti nelle aree svantaggiate ex art. 1, c. 271, L. 296/2006" deve essere indicato nella colonna relativa all'anno di realizzazione degli investimenti e nel rigo riferito all'anno di decorrenza dell'utilizzo oppure nel rigo del credito residuo se l'anno di decorrenza dell'utilizzo è anteriore a quelli contemplati nel presente quadro.

Nel caso in cui il numero dei righi della presente sezione non sia sufficiente all'indicazione dei dati relativi ai crediti ricevuti, il contribuente deve utilizzare ulteriori moduli del quadro RU.

### SEZIONE XXIV - Crediti d'imposta trasferiti

Questa sezione va compilata per l'indicazione dei dati relativi ai soggetti cessionari e agli importi ceduti in caso di cessione, secondo le ordinarie regole civilistiche, dei crediti d'imposta per l'acquisto e la rottamazione di veicoli di cui all'articolo 1, comma 231, della legge n. 296 del 2006 (l'importo complessivamente ceduto va indicato nel rigo RU103, colonna 1).

In particolare, nei **righi** da **RU123** a **RU127**, il soggetto cedente deve indicare, per ogni credito d'imposta e per ogni anno di maturazione del credito ceduto nonché per ogni cessionario, i seguenti dati:

nella **colonna 1**, il codice del credito ceduto, desunto dalla tabella codici crediti d'imposta sotto riportata;

- nella **colonna 2**, l'anno d'insorgenza del credito in capo all'avente diritto;
- nella colonna 3, il codice fiscale del soggetto cessionario;
- nella **colonna 4**, l'ammontare del credito ceduto dal dichiarante al cessionario indicato nella colonna 3.

Qualora il numero dei righi della presente sezione non sia sufficiente all'indicazione dei dati relativi ai crediti ceduti, il contribuente deve utilizzare ulteriori moduli del quadro RU.

#### SEZIONE XXV - Limite di utilizzo

La presente sezione deve essere compilata ai fini della verifica del rispetto del limite di utilizzo dei crediti d'imposta, previsto dall'art. 1, commi da 53 a 57, della legge n. 244 del 2007, nonché ai fini della determinazione dell'ammontare eccedente il predetto limite (si veda al riguardo la premessa al quadro RU).

La sezione è suddivisa in cinque parti:

la parte I contiene i dati di carattere generale e deve essere compilata da tutti i contribuenti, esclusi i soggetti che beneficiano solamente di agevolazioni per le quali non opera il limite di utilizzo;

- la **parte II** deve essere compilata solo dai soggetti che intendono utilizzare in compensazione interna (ovvero, senza esporre la compensazione nel modello F24) i crediti d'imposta indicati nel presente quadro;
- la **parte III** deve essere compilata dai contribuenti che hanno indicato nella colonna 5 dei righi da RU140 a RU151 del quadro RU del modello UNICO 2011 importi residui relativi a eccedenze 2008 e 2009;
- la **parte IV** deve essere compilata dai contribuenti che hanno esposto crediti eccedenti il limite di utilizzo (Eccedenza 2010) nella colonna 3 dei righi da RU152 a RU157 del quadro RU del modello UNICO 2011;
- la **parte V** deve essere compilata dai contribuenti che, relativamente all'anno 2011, vantano crediti d'imposta per un importo complessivo superiore al limite di utilizzo.

#### **PARTE I – Dati generali**

La **casella 1** del **rigo RU128** deve essere barrata dai soggetti esonerati dal rispetto del limite di utilizzo ai sensi dell'art. 1, commi 54 e 55, della citata legge n. 244/2007; detti soggetti non devono compilare i righi da RU129 a RU157 della presente sezione.

Il **rigo 129** deve essere compilato da tutti i soggetti, diversi da quelli esonerati ai sensi dei commi 54 e 55 dell'art. 1 della legge n. 244/2007, che vantano crediti d'imposta assoggettati al limite di utilizzo. Non sono, pertanto, tenuti alla compilazione del presente rigo oltre ai soggetti esonerati dal rispetto del limite anche quelli che beneficiano solamente di agevolazioni per le quali non opera il limite di utilizzo. In particolare, va indicato:

- nella **colonna 1,** l'ammontare complessivo dei crediti residui al 1°gennaio 2011. Tale valore è determinato dalla somma degli importi indicati nei righi o nelle colonne "credito d'imposta residuo della precedente dichiarazione" del presente quadro (RU 2012), relativi ai crediti assoggettati al limite, aumentata degli importi dei crediti utilizzati in compensazione interna nel 2011, esposti nelle relative sezioni del quadro RU del modello UNICO 2011, nonché degli importi dei crediti residui non riportabili nelle singole sezioni del presente quadro, in quanto riferiti a crediti le cui norme istitutive prevedono limiti temporali di utilizzo (detti importi sono indicati nella colonna 5 dei righi da RU140 a RU151 e nella colonna 3 dei righi da RU152 a RU157, della sezione XXV del quadro RU del modello UNICO 2011);

- nella **colonna 2,** l'ammontare complessivo dei crediti spettanti nel 2011. Tale valore è determinato dalla somma degli importi indicati nei righi o nelle colonne "credito d'imposta spettante" del presente quadro relativi ai crediti assoggettati al limite di utilizzo;
- nella **colonna 3,** l'ammontare complessivo dei crediti relativi all'anno 2011, risultante dalla somma degli importi indicati nelle colonne 1 e 2. Se l'importo indicato nella presente colonna è superiore ad euro 250.000 devono essere compilati le colonne 4 e 5 del presente rigo;
- nella **colonna 4**, l'ammontare complessivo dei crediti eccedenti il limite di utilizzo relativo agli anni 2008, 2009 e 2010, non fruiti alla data del 1° gennaio 2011. Tale ammontare è pari alla somma degli importi indicati nel modello UNICO 2011 righi da RU140 a RU151, colonna 5, e righi da RU152 a RU157, colonna 3, di tutti i moduli compilati, con l'esclusione del credito d'imposta di cui all'articolo 1, comma 271, della legge n. 296/2006 e dei crediti per il settore cinematografico di cui alla legge n. 244/2007, non più assoggettati al limite di utilizzo;
- nella **colonna 5**, la differenza, se positiva, tra l'importo indicato nella colonna 3 e quello indicato nella colonna 4. Se l'importo indicato nella presente colonna è superiore ad euro 250.000 devono essere compilati i righi da RU130 a RU132 e da RU152 a RU157.

Nel **rigo RU130,** indicare l'ammontare complessivo dei crediti d'imposta (diversi da quelli del quadro RU) e contributi utilizzati in compensazione con il mod. F24 nell'anno 2011.

Nel **rigo RU131,** indicare l'ammontare complessivo dei crediti d'imposta del quadro RU utilizzabile nel 2011, calcolato nel seguente modo: 250.000,00 + la differenza, se positiva, tra 516.457,00 e l'importo indicato nel rigo RU130.

Nel **rigo RU132**, indicare l'ammontare complessivo dei crediti d'imposta eccedenti il limite di utilizzo per l'anno 2011. Tale valore è pari alla differenza, se positiva, tra l'importo indicato nel rigo RU129, colonna 5, e quello indicato nel rigo RU131.

L'ammontare eccedente di cui al rigo RU132 deve essere imputato ai crediti d'imposta che hanno generato l'eccedenza. A tal fine, deve essere compilata la parte V.

# **PARTE II - Verifica del limite ai fini dell'utilizzo dei crediti in compensazione interna**

La presente sezione deve essere compilata dai soggetti che intendono utilizzare i crediti d'imposta indicati nel presente quadro in diminuzione dei versamenti dovuti a saldo dell'IRPEF, dell'IVA, in caso di dichiarazione annuale IVA compresa nel modello UNICO 2012, e dell'imposta sostitutiva di cui alla legge n. 342 del 2000, sempre che le suddette modalità di utilizzo siano previste dalle norme istitutive delle singole agevolazioni. Si riportano di seguito le istruzioni per la compilazione della sezione.

Si precisa che nella compilazione dei righi da RU133 a RU135 devono essere indicati, oltre agli utilizzi dei crediti d'imposta che hanno trovato esposizione nel presente quadro RU, anche gli utilizzi relativi ai crediti non previsti nel presente quadro in quanto istituiti da norme emanate successivamente all'approvazione del modello UNICO 2012 oppure concessi per periodi d'imposta successivi a quelli in corso al 31 dicembre 2011. Devono, invece, essere esclusi dal computo i crediti d'imposta per i quali non sussiste il limite di utilizzo (si veda al riguardo la premessa al quadro RU).

Nel **rigo RU133**, indicare l'ammontare complessivo dei crediti da quadro RU utilizzati in compensazione con il mod. F24 dal 1° gennaio 2012 e fino alla data di presentazione della presente dichiarazione.

Nel **rigo RU134**, indicare l'ammontare complessivo dei crediti da quadro RU utilizzati in compensazione interna per il versamento delle ritenute operate dal sostituto d'imposta effettuato dal 1° gennaio 2012 e fino alla data di presentazione della presente dichiarazione (quadro ST del modello 770). Nel **rigo RU135**, indicare l'ammontare complessivo dei crediti da quadro RU utilizzati in compensazione interna per i versamenti ai fini IVA effettuati dal 1°gennaio 2012 e fino alla data di presentazione della presente dichiarazione (quadro VL del modello IVA).

Nel **rigo RU137**, riportare la somma degli importi indicati nei righi RU133, RU134 e RU135.

Nel **rigo RU138**, indicare l'ammontare complessivo dei crediti d'imposta (diversi da quelli del quadro RU) e contributi utilizzati in compensazione con il mod. F24 dal 1°gennaio 2012 alla data di presentazione della presente dichiarazione.

Nel **rigo RU139**, indicare l'ammontare complessivo dei crediti da utilizzare in compensazione interna nella presente dichiarazione per il versamento del saldo IRPEF, del saldo IVA, nel caso di dichiarazione IVA presentata in forma unificata, e per il versamento dell'imposta sostitutiva di cui alla legge n. 342 del 2000; detto ammontare, da riportare nella colonna 4 del presente rigo, non può essere superiore alla differenza tra l'importo di euro 766.457,00, aumentato degli importi indicati nella colonna 5 dei righi da RU140 a RU145 (eccedenze 2008 e 2009 interamente utilizzabile nell'anno 2012) e la somma degli importi indicati nei righi RU137 e RU138. Nell'ipotesi in cui l'importo indicato nel rigo RU138 sia superiore a euro 516.457,00, l'ammontare da utilizzare in compensazione interna non può essere superiore alla differenza se positiva tra l'importo di euro 250.000,00, aumentato degli importi indicati nella colonna 5 dei righi da RU140 a RU145 (eccedenza 2008 e 2009 interamente utilizzabile nell'anno 2012) e l'importo di rigo RU137. In particolare, riportare:

- nella **colonna 1**, l'ammontare complessivo dei crediti da utilizzare in compensazione interna per il saldo IRPEF. Tale ammontare è pari alla somma degli importi indicati nelle colonne "IRPEF (Saldo)" di tutte le sezioni compilate, escluse la sezioni XIX "Nuovi investimenti nelle aree svantaggiate ex art. 1, comma 271, l. 296/2006";
- nella **colonna 2**, l'ammontare complessivo dei crediti da utilizzare in compensazione interna per il saldo IVA nel caso di dichiarazione IVA presentata in forma unificata. Tale ammontare è pari alla somma degli importi indicati nelle colonne "IVA (Saldo)" di tutte le sezioni compilate;
- nella **colonna 3**, l'ammontare complessivo dei crediti da utilizzare in compensazione interna per il versamento dell'imposta sostitutiva di cui alla legge n. 342 del 2000. Tale ammontare è pari alla somma degli importi indicati nelle colonne "Imposta sostitutiva" di tutte le sezioni compilate;
- nella **colonna 4**, la somma degli importi indicati nelle colonne 1, 2 e 3.

# **PARTE III – Eccedenze 2008 e 2009**

La **parte III** deve essere compilata solo dai soggetti che hanno esposto importi residui nella colonna 5 dei righi da RU140 a RU151 del modello UNICO 2011. In particolare, nei **righi** da **RU140** a **RU145** della presente sezione riportare:

- nella **colonna 1**, l'anno in cui si è generata l'eccedenza, indicando l'anno 2008 per le eccedenze esposte nei righi da RU140 a RU145 del modello UNICO 2011 e l'anno 2009 per i crediti esposti nei righi da RU146 a RU151 del medesimo modello UNICO 2011;
- nelle **colonne 2**, **3** e **4**, i dati indicati, rispettivamente, nelle colonne 1, 2 e 5 dei righi da RU140 a RU151 del modello UNICO 2011;
- nella **colonna 5,** l'ammontare del credito d'imposta di cui alla colonna 4 utilizzato nell'anno 2011 sia in compensazione interna sia tramite modello F24;
- nella **colonna 6,** l'ammontare residuo, costituito dalla differenza tra l'importo della colonna 4 e quello della colonna 5 , Si ricorda che il credito eccedente il limite di utilizzo è utilizzabile in compensazione per l'intero importo residuo a partire dal terzo anno successivo a quello in cui si è generata l'eccedenza.

# **PARTE IV – Eccedenza 2010**

La parte IV deve essere compilata dai contribuenti che hanno esposto crediti eccedenti il limite di utilizzo nei righi da RU152 a RU157 "Eccedenza 2010" del modello UNICO 2011.

In particolare, nei **righi** da **RU146** a **RU151** della presente sezione riportare:

- nelle **colonne 1, 2** e **3,** i dati indicati, rispettivamente, nelle colonne 1, 2 e 3 dei righi da RU152 RU157 del modello UNICO 2011;
- nella **colonna 4,** l'ammontare del credito d'imposta di cui alla colonna 3 utilizzato nell'anno 2011 sia in compensazione interna sia tramite modello F24;
- nella **colonna 5,** l'ammontare residuo, costituito dalla differenza tra l'importo della colonna 3 e quello della colonna 4.

# **PARTE V – Eccedenza 2011**

La **parte V** deve essere compilata nel caso in cui l'ammontare complessivo dei crediti d'imposta spettanti nell'anno 2011 sia superiore al limite di utilizzo e risulti compilato il rigo RU132.

L'ammontare eccedente di cui al rigo RU132 deve essere imputato ai crediti d'imposta che hanno generato l'eccedenza. A tal fine, nei **righi** da **RU152** a **RU157** indicare:

- nella **colonna 1,** il codice relativo al credito d'imposta cui si riferisce l'eccedenza;
- nella **colonna 2,** l'anno di insorgenza (maturazione) del credito d'imposta;
- nella **colonna 3,** l'ammontare eccedente.

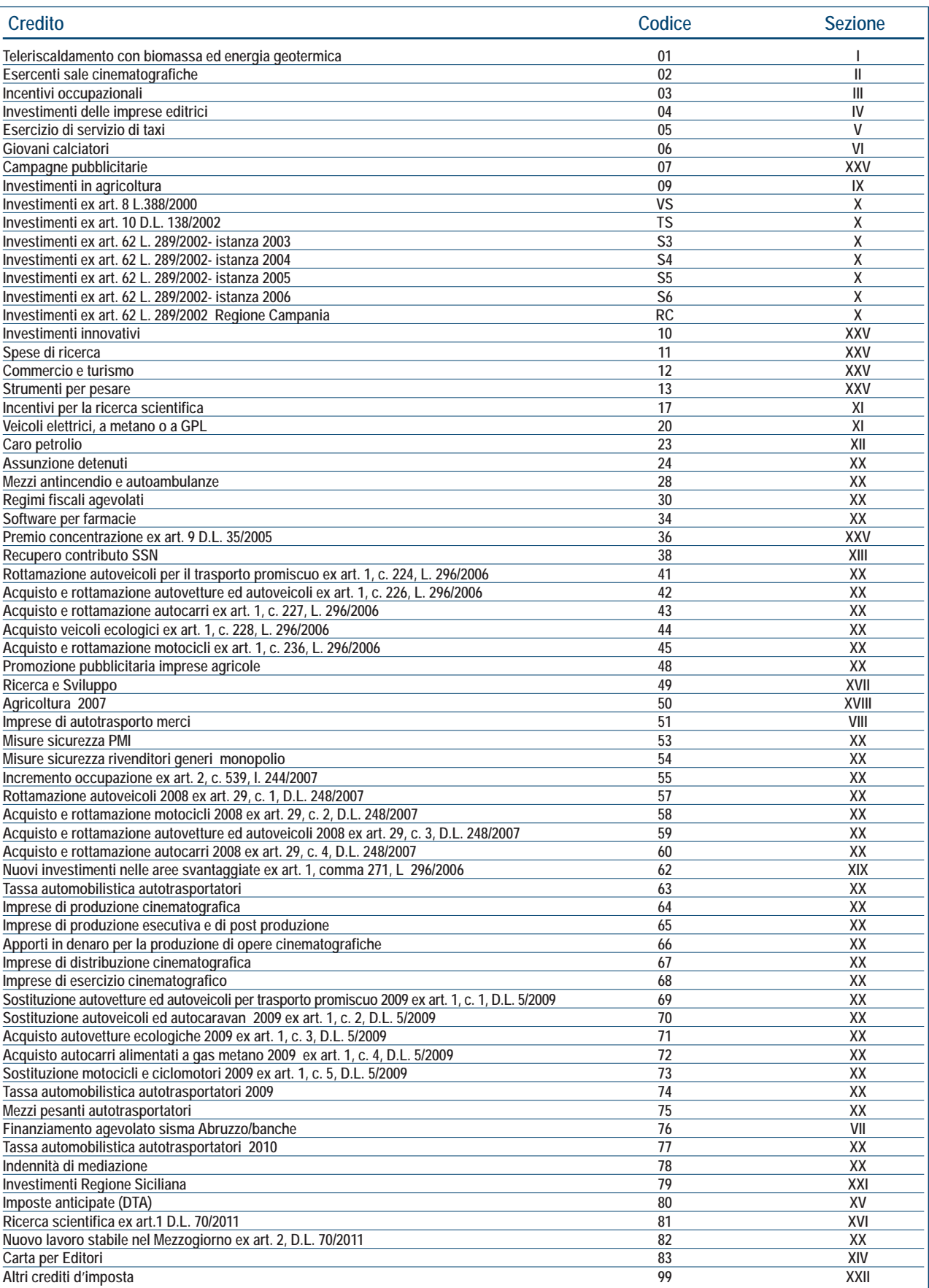

# 12. Istruzioni per la compilazione del QUADRO FC

# PREMESSA

L'art. 167 del TUIR reca una speciale disciplina, cosiddetta CFC (*controlled foreign companies*), volta a contrastare il fenomeno della dislocazione da parte di soggetti residenti in Italia di imprese partecipate controllate in Paesi o territori caratterizzati da regimi fiscali privilegiati (cc.dd. "paradisi fiscali"), individuati in via preventiva con apposito decreto ministeriale.

Con decreto del Ministro dell'economia e delle Finanze 21 novembre 2001, n. 429, sono state inoltre dettate le disposizioni di attuazione della citata disciplina.

Gli stati o territori a regime fiscale privilegiato, di cui al comma 4 dell'art. 167 del TUIR sono stati individuati con il decreto del Ministro dell'economia e delle finanze del 21 novembre 2001, con decreto 27 dicembre 2002 e con decreto 27 luglio 2010.

Con l'art. 168 del TUIR sono previste specifiche disposizioni in relazione alle ipotesi in cui il soggetto residente in Italia detenga, direttamente o indirettamente, anche tramite società fiduciarie o per interposta persona, partecipazioni di collegamento in un'impresa, una società o in un altro ente, residente o localizzato in Stati o territori con regime fiscale privilegiato. Le disposizioni attuative di cui al comma 4 dell'art. 168 del T.U.I.R. sono contenute nel decreto 7 agosto 2006, n. 268. L'art. 6 di tale decreto rinvia al decreto n. 429 del 2001 con riferimento a tutto quanto non espressamente disciplinato nei primi cinque articoli di tale decreto.

Per la verifica dei presupposti applicativi della disciplina contenuta nell'art. 168 del T.U.I.R. rileva esclusivamente una partecipazione agli utili non inferiore al venti per cento ovvero al dieci per cento nel caso di società i cui titoli sono negoziati in mercati regolamentati, tenendo conto dell'eventuale demoltiplicazione prodotta dalla catena partecipativa. La norma in esame non si applica per le partecipazioni in soggetti non residenti negli Stati o territori predetti relativamente ai redditi derivanti da loro stabili organizzazioni assoggettati a regimi fiscali privilegiati.

Si precisa che l'art. 1, comma 83, lett. l) ed m), della legge 24 dicembre 2007, n. 244, ha modificato i predetti artt. 167 e 168 del TUIR, abrogando, in particolare, il comma 4 del citato art. 167 e disponendo che, ai fini dell'applicazione della disciplina in argomento, debba farsi riferimento non più agli Stati o territori con regime fiscale privilegiato, ma agli Stati o territori diversi da quelli di cui al decreto del Ministro dell'Economia e delle finanze da emanarsi ai sensi dell'art. 168-bis del medesimo testo unico.

Si precisa, altresì, che con l'art. 13 del decreto legge n. 78 del 1° luglio 2009 sono stati aggiunti i commi 8-bis e 8-ter all'articolo 167 del TUIR. In particolare, il comma 8-bis ha esteso l'ambito di applicazione della disciplina in esame anche nell'ipotesi in cui i soggetti controllati siano localizzati in stati o territori diversi da quelli richiamati nel comma 1 dell'art. 167, qualora ricorrano congiuntamente le seguenti condizioni:

a) sono assoggettati a tassazione effettiva inferiore a più della metà di quella a cui sarebbero stati soggetti ove residenti in Italia:

b) hanno conseguito proventi derivanti per più del 50% dalla gestione, dalla detenzione o dall'investimento in titoli, partecipazioni, crediti o altre attività finanziarie, dalla cessione o dalla concessione in uso di diritti immateriali relativi alla proprietà industriale, letteraria o artistica nonché dalla prestazione di servizi nei confronti di soggetti che direttamente o indirettamente controllano la società o l'ente non residente, ne sono controllati o sono controllati dalla stessa società che controlla la società o l'ente non residente, ivi compresi i servizi finanziari.

Il successivo comma 8-ter ha, tuttavia, previsto che le disposizioni del comma 8-bis non si applicano se il soggetto residente dimostra che l'insediamento all'estero non rappresenta una costruzione artificiosa volta a conseguire un indebito vantaggio fiscale.

# SOGGETTI TENUTI ALLA COMPILAZIONE DEL QUADRO

Il presente quadro va compilato, ai sensi dell'art. 4 del decreto n. 429 del 2001, dai soggetti residenti in Italia che detengono, direttamente o indirettamente, anche tramite società fiduciarie o per interposta persona, il controllo di una impresa, di una società o di altro ente, residente o localizzato in Stati o territori con regime fiscale privilegiato per dichiarare il reddito di tali soggetti, in applicazione delle disposizioni dell'art. 167 del TUIR.

Il soggetto che detiene il controllo di più imprese, società o enti residenti in stati con regime fiscale privilegiato, è tenuto a compilare un quadro FC per ciascuna CFC controllata. In tal caso deve essere numerata progressivamente la casella "Mod. N." posta in alto a destra del quadro. Il presente quadro non va compilato se il soggetto che esercita il controllo per effetto di particolari vincoli contrattuali o i soggetti da esso

partecipati non possiedano partecipazioni agli utili. In caso di controllo esercitato da un soggetto non titolare di reddito di impresa interamente tramite una società o un ente residente, gli adempimenti dichiarativi di cui al citato art. 4 del decreto n. 429 del 2001 devono essere assolti da quest'ultimo soggetto che dovrà pertanto provvedere a compilare il presente quadro FC.

Ai sensi dell'art. 3, comma 6, del decreto n. 429 del 2001, in caso di controllo esercitato da un soggetto non titolare di reddito d'impresa, i compensi ad esso spettanti a qualsiasi titolo, concorrono a formare il reddito complessivo nel periodo d'imposta in corso alla data di chiusura dell'esercizio o periodo di gestione dell'impresa, società o ente non residente e debbono pertanto essere dichiarati dal controllante secondo le istruzioni generali fornite nel modello di dichiarazione cui si riferiscono.

Per la verifica dei requisiti di controllo si rinvia alle istruzioni a commento della sezione prima, campo 8, del presente quadro.

Inoltre, ai sensi dell'art. 4 del D.M. n. 268 del 2006, il quadro FC deve essere compilato anche dal soggetto partecipante residente tenuto a dichiarare i redditi del soggetto estero collegato, utilizzando l'apposito prospetto di cui alla sezione IV.

Il soggetto che detiene partecipazioni di collegamento in più imprese, società o enti residenti in stati con regime fiscale privilegiato, è tenuto a compilare un quadro FC per ciascun soggetto estero partecipato, numerando progressivamente la casella "Mod. N." posta in alto a destra del quadro.

Inoltre, è necessario compilare un quadro FC per ciascun soggetto estero partecipato anche nella particolare ipotesi in cui il dichiarante possegga sia partecipazioni di controllo in una CFC (art. 167 del TUIR) che partecipazioni di collegamento in altro soggetto estero di cui all'art. 168 del TUIR. In tal caso deve essere numerata progressivamente la casella "Mod. N." posta in alto a destra del quadro e, per la determinazione del reddito del soggetto estero, occorre compilare, rispettivamente, la sezione II-A (determinazione del reddito della CFC), oppure la sezione IV (determinazione del reddito delle imprese estere collegate).

# ISTRUZIONI PER LA COMPILAZIONE

Il presente quadro si compone di sette sezioni:

- la **sezione I**, riservata all'indicazione dei dati identificativi del soggetto estero;
- la **sezione II-A**, riservata alla determinazione del reddito della CFC;
- la sezione II-B, riservata alle perdite d'impresa non compensate dalla CFC;
- la sezione II-C, riservata alle perdite virtuali domestiche;
- la **sezione III**, riservata alla verifica dell'operatività e determinazione del reddito imponibile minimo dei soggetti non operativi;
- la **sezione IV**, riservata alla determinazione del reddito delle imprese estere collegate;
- la **sezione V**, riservata alla imputazione, ai soggetti partecipanti residenti, del reddito e delle imposte su tale reddito assolte all'estero a titolo definitivo dal soggetto non residente;
- la **sezione VI**, riservata al prospetto degli interessi passivi non deducibili;
- la **sezione VII**, riservata alle attestazioni richieste dall'art. 2, comma 2, del D.M. n. 429 del 2001 ovvero dall'art. 2, comma 3, del D.M. n. 268 del 2006.

### SEZIONE I - Dati identificativi del soggetto non residente

Nella presente sezione devono essere indicati i dati identificativi del soggetto estero controllato o collegato nonché i dati relativi al controllo esercitato dal soggetto residente sulla CFC.

La casella denominata "art. 167, comma 8-bis", deve essere barrata qualora la CFC sia localizzata in Stati o territori diversi da quelli indicati al comma 1 dell'articolo 167 del TUIR.

- Nel **rigo FC1,** con riferimento al menzionato soggetto estero**,** devono essere indicati:
- nel **campo 1**, la denominazione;
- nel **campo 2**, il codice di identificazione fiscale, ove attribuito dall'autorità fiscale del paese di residenza ovvero, se attribuito, il codice identificativo rilasciato da un'autorità amministrativa;
- nel **campo 3**, la data di chiusura dell'esercizio o periodo di gestione;
- nel **campo 4**, l'indirizzo completo della sede legale (via, piazza, numero, città). Tale campo deve essere compilato anche quando la società estera controllata svolga la propria attività tramite una stabile organizzazione. In tal caso devono essere compilati anche i campi 6 e 7 relativamente alla sede della stabile organizzazione; si fa presente che tale ipotesi non è contemplata con riferimento al caso di cui all'art.168 del TUIR;
- nel **campo 5**, il codice dello Stato o territorio estero (rilevato dalla tabella *Elenco dei Paesi e territori esteri* riportata in **Appendice – Fascicolo 1**);
- nel **campo 6**, nel caso in cui la società estera controllata operi in un Paese estero attraverso una stabile organizzazione, indicare l'indirizzo completo (via, piazza, numero, città) della sede della stabile organizzazione;
- nel **campo 7**, il codice dello Stato o territorio estero della stabile organizzazione (rilevato dalla Tabella *Elenco dei Paesi e territori esteri* riportata in **Appendice – Fascicolo 1**).

Nel **campo 8**, relativo alla tipologia del controllo, deve essere indicato uno dei seguenti codici:

- **1** se il soggetto controllante dispone della maggioranza dei voti esercitabili nell'assemblea ordinaria della CFC;
- **2** se il soggetto controllante dispone di voti sufficienti per esercitare un'influenza dominante nell'assemblea ordinaria della CFC;
- **3** se il soggetto controllante esercita un'influenza dominante in virtù di particolari vincoli contrattuali con la CFC.

Per le ipotesi di cui ai codici "1" e "2", si computano anche i voti spettanti a società controllate, a società fiduciarie e a persona interposta; non si computano invece i voti spettanti per conto di terzi.

In caso di controllo attribuibile a persone fisiche, devono essere considerati anche i voti spettanti al coniuge, ai parenti entro il terzo grado ed agli affini entro il secondo, così come individuati dall'art. 5, comma 5, del TUIR.

Si ricorda che, ai sensi dell'art.1, comma 3, del decreto n. 429 del 2001, per la verifica della sussistenza del controllo rileva la situazione esistente alla data di chiusura dell'esercizio o periodo di gestione del soggetto estero controllato. Nel caso in cui né dallo statuto della CFC né dalle disposizioni generali del Paese estero sia dato individuare una data di chiusura dell'esercizio o periodo di gestione, si dovrà fare riferimento alla data di chiusura del periodo d'imposta del soggetto residente controllante.

Nel **campo 9**, riservato alle ipotesi di controllo indiretto sulla CFC, deve essere indicato uno dei seguenti codici:

- **1** se il controllo è esercitato tramite soggetti residenti (ai quali va imputato il reddito);
- **2** se il controllo è esercitato tramite soggetti non residenti;
- **3** se il controllo è esercitato sia tramite soggetti residenti (ai quali va imputato il reddito) sia tramite soggetti non residenti;
- **4** se il controllo è esercitato tramite un soggetto non residente che ha una stabile organizzazione in Italia la quale possiede partecipazioni nella CFC;
- **6** se il controllo sulla CFC è esercitato da una persona fisica anche attraverso i voti spettanti ai familiari di cui all'art. 5, comma 5, del TUIR (dell'art.1, comma 3, del decreto n. 429 del 2001).
- **7** nei casi di controllo indiretto diversi da quelli sopra elencati.

I campi 8 e 9 non devono essere compilati in caso di applicazione dell'art. 168 del TUIR.

Nel **campo 11**, riservato alle ipotesi di partecipazioni di collegamento indiretto, deve essere indicato uno dei seguenti codici:

- **1**  in caso di partecipazione per il tramite di soggetti residenti;
- **2** in caso di partecipazione per il tramite di soggetti non residenti;
- **3**  in caso di partecipazione per il tramite di soggetti residenti e di soggetti non residenti;
- **4**  nei casi diversi da quelli sopra elencati.

#### SEZIONE II-A - Determinazione del reddito della CFC

Per la determinazione del eddito della CFC, da attuarsi sulla base del prospetto contenuto nella presente sezione, si applicano le disposizioni del titolo II, capo II del TUIR, ad eccezione di quelle dell' articolo 86, comma 4, nonché le disposizioni comuni del titolo III e quelle degli artt. 84, 89, 111 e 112 del TUIR. Se risulta una perdita, questa è computata in diminuzione dei redditi della stessa CFC ai sensi dell'art. 84 del TUIR (e non dei redditi dei soggetti partecipanti).

I redditi devono essere determinati tenendo conto della conversione di cambio del giorno di chiusura dell'esercizio o periodo di gestione della CFC.

# **Variazioni in aumento e in diminuzione**

Per quanto attiene ai "valori di partenza fiscali" degli elementi patrimoniali dell'impresa estera controllata, dovrà farsi riferimento al bilancio o altro documento riepilogativo della contabilità di esercizio della CFC, redatti secondo le norme dello Stato o territorio in cui essa risiede o è localizzata; tale bilancio o rendiconto, che costituisce parte integrante del presente prospetto, dovrà essere tenuto a disposizione dell'Amministrazione finanziaria dal soggetto residente controllante per i necessari controlli.

Il riconoscimento integrale dei valori emergenti dal bilancio relativo all'esercizio della CFC anteriore a quello cui si rende applicabile la speciale disciplina di cui all'art.167 del TUIR, è subordinato alla circostanza che i valori di partenza risultino conformi a quelli derivanti dall'applicazione dei criteri contabili adottati nei precedenti esercizi, ovvero che ne venga attestata la congruità da uno o più soggetti che siano in possesso dei requisiti previsti dall'art. 11 del D.Lgs. 27 gennaio 1992, n.88 (Registro dei Revisori contabili).

A tal fine deve essere barrata la prima o la seconda casella della **Sezione VII** del presente quadro, a seconda del tipo di attestazione predisposta.

Nel caso di CFC non soggette alla tenuta della contabilità secondo le disposizioni locali, il soggetto residente sarà comunque tenuto alla redazione di un apposito prospetto in conformità alle norme contabili vigenti in Italia (in proposito si veda la circolare 12 febbraio 2002, n.18/E).

In ogni caso il soggetto controllante deve essere in grado di fornire idonea documentazione dei costi di acquisizione dei beni relativi all'attività esercitata nonché delle componenti reddituali rilevanti ai fini della determinazione dei redditi o delle perdite, entro 30 giorni dalla richiesta dell'Amministrazione finanziaria.

Il reddito è determinato, quindi, apportando all'utile o alla perdita dell'esercizio o periodo di gestione della CFC - da indicare nel **rigo FC2** o **FC3** del presente quadro e risultante dal bilancio o da altro documento riepilogativo della contabilità, redatto secondo le disposizioni dello Stato o territorio di residenza della CFC, o dall'apposito prospetto redatto in conformità alle norme contabili vigenti in Italia (nel caso di CFC non obbligata alla tenuta di una contabilità di esercizio) - le relative variazioni in aumento e in diminuzione.

L'eventuale perdita va indicata senza il segno meno.

Per quanto concerne le istruzioni alla compilazione dei righi relativi alle variazioni in aumento e in diminuzione compresi nella presente sezione, si fa rinvio alle istruzioni a commento dei corrispondenti righi del quadro RF del Modello UNICO 2012 - Società di capitali, ad eccezione dei righi sottoelencati, interessati in modo peculiare dalla disciplina di cui all'art. 167 del TUIR.

Pertanto nei seguenti righi deve essere indicato:

- nel **rigo FC20**, le variazioni in aumento diverse da quelle espressamente elencate.
- In tale rigo va indicato, tra l'altro:
- la differenza tra il valore normale dei beni ceduti e/o dei servizi prestati e il ricavo contabilizzato (ovvero la differenza tra il costo contabilizzato e il valore normale dei beni e/o dei servizi ricevuti), nell'ipotesi di cui all'art. 110, comma 7, del TUIR;
- l'ammontare indeducibile delle spese e degli altri componenti negativi relativi a mezzi di trasporto a motore utilizzati, in applicazione dei criteri stabiliti dall'art. 164 del TUIR;
- nel **rigo FC31**, le variazioni in diminuzione diverse da quelle espressamente elencate.
- In tale rigo vanno indicate, tra l'altro:
- l'importo delle imposte differite, se imputate tra i proventi;
- altri proventi, che pur non risultando imputati al conto economico concorrono a formare il reddito d'esercizio, se dette spese e oneri risultino da elementi certi e precisi (art. 109, comma 4, del TUIR);
- le quote costanti imputabili al reddito dell'esercizio relative alle eccedenze della variazione della riserva sinistri delle imprese di assicu-
- razione esercenti i rami danni iscritte nel bilancio degli esercizi precedenti rispetto all'importo deducibile (art. 111, comma 3, del TUIR); – l'importo della variazione delle riserve tecniche obbligatorie relative al ramo vita che non concorre alla determinazione del reddito (art.
- 111, comma 1-bis, del TUIR).

# **Determinazione del reddito o della perdita**

 nel **rigo FC33**, il reddito o la perdita, risultante dalla somma algebrica tra l'utile (o la perdita) di rigo FC2 (o FC3) e la differenza tra le variazioni in aumento e le variazioni in diminuzione. Nell'ipotesi in cui nel rigo FC33 sia stato indicato un reddito, tale importo, al netto delle eventuali erogazioni liberali di cui al **rigo FC34**, va riportato nel **rigo FC35**.

Nel caso in cui nel rigo FC33 risulti una perdita essa va riportata nel rigo FC38 senza essere preceduta dal segno "–";

- nel **rigo FC36**, **colonna 2**, va indicato:
- in **colonna 1,** l'ammontare delle perdite di periodi di imposta precedenti (comprese quelle virtuali) computabili in diminuzione del reddito di cui al rigo FC35 in misura limitata (art. 84, comma 1, del TUIR) e per l'intero importo che trova capienza nella differenza, se positiva, tra l'importo del rigo FC35 e l'importo del rigo FC53;
- in **colonna 2,** l'ammontare delle perdite di periodi di imposta precedenti (comprese quelle virtuali) computabili in diminuzione del reddito di cui al rigo FC35 in misura piena (art. 84, comma 2, del TUIR) e per l'intero importo che trova capienza nella differenza, se positiva, tra l'importo del rigo FC35 e l'importo del rigo FC53**;**
- in **colonna 3,** la somma delle perdite di cui alle colonne 1 e 2. Si precisa che detta somma non può eccedere la differenza, se positiva, tra l'importo del rigo FC35 e l'importo del rigo FC53.
- nel **rigo FC37**, la differenza tra l'importo indicato nel rigo FC35 e quello di cui al rigo FC36, colonna 3;
- nel **rigo FC39**, le imposte pagate all'estero dalla CFC sul reddito di esercizio.

# SEZIONE II-B - Perdite non compensate

Nel **rigo FC40**, **colonna 2**, vanno indicate le perdite utilizzabili in misura limitata ai sensi dell'articolo 84, comma 1, del TUIR, compresa la perdita relativa al presente periodo di imposta, da indicare in **colonna 1**.

Nel **rigo FC41**, **colonna 2**, vanno indicate le perdite fiscali utilizzabili in misura piena ai sensi dell'art. 84, comma 2, del TUIR compresa la perdita relativa al presente periodo di imposta, da indicare in **colonna 1**.

# SEZIONE II-C - Perdite virtuali domestiche

La presente sezione va compilata ai fini del riporto delle perdite virtuali domestiche maturate a decorrere dal periodo d'imposta successivo a quello in corso al 1° luglio 2009 ovvero dal periodo d'imposta in cui si acquista il controllo in soggetti localizzati in Stati o territori diversi da quelli richiamati nel comma 1 dell'art. 167, qualora successivo.

Le perdite memorizzate nella presente sezione possono essere utilizzate a scomputo dei redditi "virtuali" dei periodi d'imposta successivi, sempre ai fini del calcolo del "tax rate" domestico, ovvero, per la parte non utilizzata ai predetti fini, a scomputo dei redditi da imputare per trasparenza ai sensi del citato art. 167, realizzati nei periodi d'imposta in cui ricorrano entrambe le condizioni previste dal comma 8-bis. Pertanto, nel rigo FC42 e nel rigo FC43 vanno indicate le perdite virtuali domestiche della CFC (cfr. Circolare dell'Agenzia delle entrate n. 23/E del 26 maggio 2011, paragrafo 7.4) che residuano dopo l'utilizzo in sede di calcolo del "tax rate" virtuale domestico ovvero dopo la compensazione effettuata nel rigo FC36; in particolare, nel **rigo FC42**, **colonna 2**, vanno indicate le perdite virtuali domestiche utilizzabili in misura limitata ai sensi dell'articolo 84, comma 1, del TUIR, compresa la perdita relativa al presente periodo di imposta, da indicare in **colonna1** e nel **rigo FC43**, **colonna 2**, quelle utilizzabili in misura piena ai sensi dell'art. 84, comma 2, del TUIR, compresa la perdita relativa al presente periodo di imposta, da indicare in **colonna 1**.

### SEZIONE III - Prospetto e per la verifica della operatività e per la determinazione del reddito imponibile minimo dei soggetti considerati non operativi

Per quanto concerne le istruzioni alla compilazione dei righi relativi alla presente Sezione, si fa rinvio, per quanto compatibili, alle istruzioni a commento dei corrispondenti righi del quadro RF del Modello UNICO 2012 - Società di capitali.

Si precisa che la presente Sezione non va compilata in caso di applicazione dell'art. 168 del TUIR.

# SEZIONE IV - Determinazione del reddito delle imprese estere collegate

Agli effetti delle imposte sui redditi, ai sensi dell'art. 2, comma 1, del D.M. n. 268 del 2006, il reddito dei soggetti non residenti, da imputare in misura percentuale ai soggetti partecipanti residenti, è costituito dall'utile risultante dal bilancio redatto dal soggetto non residente anche in assenza di un obbligo di legge, al lordo delle imposte sul reddito, ovvero, se maggiore, dal reddito determinato in via presuntiva ai sensi del successivo comma 2. A tali fini, ai sensi dell'art. 2, comma 3, del menzionato decreto, l'utile lordo di bilancio e la congruità dei valori degli elementi dell'attivo, devono essere attestati da uno o più soggetti iscritti nel registro dei revisori contabili istituito ai sensi del decreto legislativo 27 gennaio 1992, n. 88. Pertanto, si rinvia alla compilazione della sezione VI del presente quadro.

Nel **rigo FC54** va indicato l'utile di bilancio redatto del soggetto non residente, al lordo delle imposte sul reddito.

Per la determinazione in via presuntiva dei componenti positivi utili al raffronto di cui al comma 1, art. 2, del D.M. n. 268 del 2006 è necessario applicare al valore degli elementi dell'attivo, anche se detenuti in locazione finanziaria, indicati nella colonna 1 di cui ai righi da FC55 a FC57, le percentuali prestampate sul prospetto.

Pertanto nel **rigo FC55**, **colonna 1**, va indicato il valore dei beni di cui all'art. 85, comma 1, lettera c), d) ed e) del TUIR, anche se classificati nelle immobilizzazioni finanziarie, nonché dei crediti.

Nel **rigo FC56, colonna 1**, va indicato il valore delle immobilizzazioni costituite da beni immobili e beni di cui articolo 8-*bis*, comma 1, lett. a) del D.P.R. n. 633 del 1972.

Nel **rigo FC57, colonna 1**, va indicato il valore delle altre immobilizzazioni.

Nella **colonna 2**, dei righi FC55, FC56 ed FC57 vanno indicati i componenti positivi determinati in via presuntiva, applicando al valore di cui a colonna 1, rispettivamente, una percentuale pari all'1%, al 4% ed al 15%.

Nel **rigo FC58**, va indicato l'importo risultante dalla somma dei valori indicati nella colonna 2 dei righi da FC55 a FC57.

Nel **rigo FC59**, va riportato il reddito del soggetto non residente, determinato ai sensi dell'art. 168, comma 2, del TUIR, dato dal maggiore tra gli importi indicati nel rigo FC54 ed FC58

Nel **rigo FC60**, vanno indicate le imposte pagate all'estero sul reddito di esercizio dall'impresa estera collegata.

# SEZIONE V - Imputazione del reddito

I redditi conseguiti dal soggetto estero partecipato:

- nel caso di cui all'art.167 del TUIR, sono imputati al soggetto residente che esercita il controllo alla data di chiusura dell'esercizio o periodo di gestione della CFC, in proporzione alla sua quota di partecipazione agli utili diretta o indiretta. In caso di partecipazione agli utili per il tramite di soggetti residenti o di stabili organizzazioni nel territorio dello Stato di soggetti non residenti, il reddito della CFC è ad essi imputato in proporzione alle rispettive quote di partecipazione;
- nel caso di cui all'art. 168 del TUIR, sono assoggettati a tassazione separata dai soggetti partecipanti residenti, nel periodo d'imposta in corso alla data di chiusura dell'esercizio o periodo di gestione dell'impresa, società o ente non residente.

Relativamente a ciascuno dei soggetti residenti ai quali va imputato il reddito (compreso eventualmente anche il soggetto controllante che dichiara il reddito della CFC come determinato nella Sezione II-A del presente quadro), deve essere indicato:

- in colonna 1, il codice fiscale;
- in **colonna 2**, la quota percentuale di partecipazione diretta e/o indiretta agli utili del soggetto estero partecipato. Si riportano di seguito alcuni esempi:
	- soggetto residente che possiede una partecipazione pari al 60 per cento nella CFC: indicare 60 per cento;
	- soggetto residente che possiede una partecipazione pari al 15 per cento in una società residente in uno stato o territorio a fiscalità privilegiata, i cui titoli sono negoziati in un mercato regolamentato: indicare il 15 per cento;
	- soggetto residente che possiede una partecipazione pari al 90 per cento in una società non residente che a sua volta possiede una partecipazione del 70 per cento in una CFC: indicare 63 per cento;
	- partecipazioni in due società non residenti (60 per cento e 70 per cento), che a loro volta possiedono partecipazioni, pari al 60 per cento ciascuna, in una CFC: indicare 78 per cento;
- in **colonna 3**, la quota di reddito determinata applicando il coefficiente di colonna 2, a seconda dei casi, al rigo FC37, al rigo FC59, o al maggior valore tra il reddito indicato al rigo FC37 ed il reddito minimo di cui al rigo FC53;

 in **colonna 4**, la quota di imposte pagate all'estero a titolo definitivo che il soggetto residente può detrarre dall'imposta sul reddito ad esso imputato, determinata applicando, a seconda dei casi, il coefficiente di colonna 2 all'imposta di rigo FC39 o di FC60. Ognuno di tali soggetti dovrà riportare la quota di reddito ad esso imputata e quella dell'imposta pagata all'estero dal soggetto estero nel quadro RM del Mod. UNICO - SC o del Mod. UNICO SP o del Mod. UNICO ENC o del Mod. UNICO PF.

# SEZIONE VI - Prospetto per la determinazione degli interessi passivi indeducibili

Il presente prospetto deve essere compilato dai soggetti a cui si applica, ai fini del calcolo dell'ammontare deducibile degli interessi passivi, l'art. 96 del Tuir.

Ai sensi dell'art. 96 del TUIR gli interessi passivi e gli oneri assimilati, diversi da quelli compresi nel costo dei beni ai sensi del comma 1, lettera b), dell'articolo 110 del TUIR, sono deducibili in ciascun periodo d'imposta fino a concorrenza degli interessi attivi e proventi assimilati. L'eccedenza è deducibile nel limite del 30 per cento del risultato operativo lordo della gestione caratteristica (ROL). L'importo degli interessi passivi e degli oneri finanziari assimilati indeducibili nel precedente periodo d'imposta, ai sensi del comma 4 dell'art. 96 del Tuir, sono deducibili nel presente periodo d'imposta, se e nei limiti in cui l'importo degli interessi passivi e degli oneri assimilati di competenza eccedenti gli interessi attivi e proventi assimilati sia inferiore al 30 per cento del risultato operativo lordo di competenza.

A tal fine nel **rigo FC71** va indicato:

- in **colonna 1**, l'importo corrispondente agli interessi passivi di periodo;
- in **colonna 2**, l'importo degli interessi passivi e degli oneri finanziari assimilati indeducibili nei precedenti periodi d'imposta;
- in **colonna 3**, l'importo degli interessi attivi, compresi quelli impliciti derivanti da crediti di natura commerciale. Nei confronti dei soggetti operanti con la pubblica amministrazione, vanno ricompresi nella presente colonna anche gli interessi attivi virtuali, calcolati al tasso ufficiale di riferimento aumentato di un punto, ricollegabili al ritardato pagamento dei corrispettivi;
- in **colonna 4**, il minor importo tra la somma degli importi indicati nelle colonne 1 e 2 e quello indicato nella colonna 3, corrispondente all'ammontare degli interessi passivi direttamente deducibili; l'importo relativo agli interessi passivi indeducibili pregressi che trova capienza negli interessi attivi di cui a colonna 3, può essere dedotto nel presente periodo d'imposta indicando l'ammontare nel rigo FC31;
- in **colonna 5**, l'eventuale eccedenza degli interessi passivi corrispondente alla differenza, se positiva, tra gli importi di cui alla somma delle predette colonne 1 e 2 con l'importo della colonna 3.

Nel **rigo FC72** va indicato in **colonna 1** l'importo corrispondente all'eccedenza di ROL riportata dal precedente periodo d'imposta indicato nel rigo FC66 del modello UNICO 2011 e in **colonna 2** l'importo corrispondente al ROL del presente periodo d'imposta.

Si precisa che per ROL si intende la differenza tra il valore e i costi della produzione di cui alle lettere A) e B) dell'articolo 2425 del codice civile, con esclusione delle voci di cui al numero 10), lettere a) e b), e dei canoni di locazione finanziaria di beni strumentali, così come risultanti dal conto economico dell'esercizio; per i soggetti che redigono il bilancio in base ai principi contabili internazionali si assumono le voci di conto economico corrispondenti. Se il ROL è negativo non va indicato alcun importo in colonna 2. In **colonna 3** va indicata la quota degli interessi passivi deducibili nel limite del 30 per cento del risultato operativo lordo della gestione caratteristica sia pregresso (colonna 1) che di periodo (colonna 2). A tal fine, qualora sia stata compilata la colonna 5 del rigo FC71, riportare il minore tra l'importo indicato nella predetta colonna 5 e la somma dell'importo di colonna 1 e del 30 per cento di colonna 2 del presente rigo, che, per il presente periodo d'imposta costituisce il limite di deducibilità degli interessi passivi. L'importo relativo agli interessi passivi indeducibili pregressi che trova capienza nel limite dell'importo del 30 per cento del ROL può essere dedotto nel periodo indicando l'ammontare nel rigo FC31.

Nel **rigo FC73** va indicato l'ammontare relativo al ROL eccedente l'importo che è stato utilizzato pari alla differenza, se positiva, tra la somma dell'importo indicato in colonna 1 e il 30 per cento dell'importo di colonna 2 del rigo FC72 e l'importo di colonna 5 del rigo FC71. Si precisa che il mancato utilizzo dell'eccedenza di ROL nel caso siano presenti interessi passivi netti indeducibili comporta l'impossibilità di utilizzare il ROL eccedente negli anni successivi. Non possono essere riportate in avanti con riferimento al medesimo periodo d'imposta sia le eccedenze di ROL inutilizzato che le eccedenze di interessi passivi netti indeducibili.

Nel **rigo FC74** va indicato l'importo delle eccedenze di interessi passivi non deducibili rispetto al 30 per cento del ROL, pari alla differenza, se positiva, tra gli importi indicati in colonna 5 del rigo FC71 e in colonna 3 del rigo FC72. L'ammontare degli interessi passivi di periodo indeducibili è pari alla differenza, se positiva, tra l'importo indicato nel presente rigo, e l'importo indicato in colonna 2 del rigo FC71. Il suddetto importo va riportato nel rigo FC6 (variazione in aumento).

# SEZIONE VII - Attestazioni sulla conformità o congruità dei valori di bilancio

La presente sezione va compilata:

- solo nel primo esercizio a decorrere dal quale si applicano le disposizioni contenute nel decreto 21 novembre 2001, n. 429, con riferimento alla società estera controllata indicata nel rigo FC1. Ciò al fine di dichiarare che i valori risultanti dal bilancio dell'esercizio precedente (cosiddetti valori "di partenza") risultino conformi a quelli derivanti dall'applicazione dei criteri contabili adottati nei precedenti esercizi **(casella 1**) ovvero che ne sia stata attestata la congruità da uno o più soggetti di cui all'art. 11 del D.Lgs. 27 gennaio 1992, n. 88 **(casella 2)**;
- nell'ipotesi disciplinata dall'art. 168 del TUIR, (**casella 3)** tale casella va compilata per dichiarare che l'utile lordo di bilancio e la congruità dei valori degli elementi dell'attivo sono stati attestati da uno o più soggetti iscritti nel registro dei revisori contabili istituito ai sensi del D.Lgs. 27 gennaio 1992, n. 88.

# 13. Istruzioni per la compilazione del QUADRO CE

Il presente quadro è riservato ai soggetti che hanno prodotto all'estero redditi qualificati in Italia come redditi d'impresa per i quali si è resa definitiva l'imposta ivi pagata al fine di determinare il credito spettante ai sensi dell'art. 165 del TUIR.

Come chiarito nelle istruzioni al quadro CR presenti nel primo fascicolo, qualora il contribuente abbia prodotto all'estero esclusivamente redditi diversi da quelli di impresa, il presente quadro non va utilizzato e deve essere compilato il quadro CR. Qualora, invece, siano stati

prodotti all'estero sia redditi d'impresa che redditi diversi da quelli di impresa, le sezioni I-A e I-B del quadro CR non vanno utilizzate e deve essere compilato esclusivamente il quadro CE. In tale caso dovranno essere utilizzati due distinti righi della sezione I-A, uno riservato all'esposizione dei redditi diversi da quelli di impresa ed uno riservato all'esposizione dei redditi d'impresa.

Le imposte da indicare sono quelle divenute definitive entro il termine di presentazione della presente dichiarazione, ovvero per i redditi di impresa prodotti all'estero mediante stabile organizzazione e nel caso di opzione di cui al comma 5 dell' art. 165 del TUIR, entro il termine di presentazione della successiva dichiarazione dei redditi. Si considerano pagate a titolo definitivo le imposte divenute irripetibili, pertanto, non vanno indicate, ad esempio, le imposte pagate in acconto o in via provvisoria e quelle per le quali è prevista la possibilità di rimborso totale o parziale.

Si ricorda che alcune Convenzioni bilaterali contro le doppie imposizioni contengono clausole particolari secondo le quali, se lo Stato estero ha esentato da imposta, in tutto o in parte, un determinato reddito prodotto nel proprio territorio, il soggetto residente in Italia ha comunque diritto a chiedere il credito per l'imposta estera come se questa fosse stata effettivamente pagata (imposte figurative).

Si precisa che nel caso in cui il reddito prodotto all'estero abbia concorso parzialmente alla formazione del reddito complessivo in Italia, ai sensi del comma 10, anche l'imposta estera va ridotta in misura corrispondente.

Si ricorda che è necessario conservare la documentazione da cui risultino l'ammontare del reddito prodotto e le imposte pagate in via definitiva al fine di poterle esibire a richiesta degli uffici finanziari.

La determinazione del credito va effettuata con riferimento al reddito prodotto in ciascuno Stato estero ed al singolo anno di produzione. Il presente quadro si compone di tre sezioni:

- la prima è riservata all'indicazione delle informazioni necessarie alla determinazione del credito d'imposta di cui al comma 1 dell'art. 165 del TUIR;
- la seconda è riservata all'indicazione delle informazioni necessarie per la determinazione delle eccedenze di imposta nazionale e delle eccedenze di imposta estere di cui al comma 6 del citato art. 165 del TUIR e dell'eventuale credito spettante;
- la terza è una sezione di riepilogo dei crediti determinati nelle precedenti sezioni.

Nel caso in cui i righi presenti nelle singole sezioni non risultassero sufficienti, possono essere utilizzati più moduli del quadro avendo cura di indicare il progressivo modulo nella casella "Mod. N" posta in alto a destra del quadro.

### SEZIONE I - Credito d'imposta di cui al comma 1 dell'art. 165 del TUIR

In tale sezione vanno indicate le imposte che si sono rese definitive entro la data di presentazione della presente dichiarazione (o entro il termine di cui al citato comma 5) se non già indicate nelle precedenti dichiarazioni dei redditi.

Per poter usufruire del credito d'imposta di cui al comma 1 dell'art. 165 del TUIR è necessario compilare sia la sezione I-A che la sezione I-B. la **sezione I-A** è riservata all'indicazione dei dati necessari per la determinazione del credito d'imposta teoricamente spettante;

la **sezione I-B** è riservata alla determinazione del credito d'imposta effettivamente spettante.

Si ricorda che il credito per le imposte pagate all'estero spetta fino a concorrenza della quota d'imposta lorda italiana corrispondente al rapporto tra il reddito prodotto all'estero ed il reddito complessivo al netto delle perdite di precedenti periodi d'imposta ammesse in diminuzione e sempre comunque nel limite dell'imposta netta italiana relativa all'anno di produzione del reddito estero. Al fine dell'individuazione di tale limite si deve tener conto anche del credito già utilizzato nelle precedenti dichiarazioni riferito allo stesso periodo di produzione del reddito. Per la determinazione del credito d'imposta spettante è necessario pertanto:

- ricondurre, ove eccedente, l'importo dell'imposta estera (resasi definitiva in un singolo Stato e relativa ad un singolo anno d'imposta di produzione del reddito) alla quota di imposta lorda italiana (imposta lorda italiana commisurata al rapporto tra reddito estero e reddito complessivo) eventualmente diminuita del credito utilizzato nelle precedenti dichiarazioni riferito allo stesso Stato estero ed allo stesso anno di produzione del reddito estero. Le istruzioni contenute nella sezione I-A sono relative a questo primo limite entro il quale è possibile usufruire del credito d'imposta;
- ricondurre ove eccedente, l'importo così determinato entro il limite dell'imposta netta (diminuita dell'eventuale credito già usufruito nelle precedenti dichiarazioni) relativa allo stesso periodo d'imposta di produzione del reddito estero. Le istruzioni contenute nella sezione I-B sono relative a questo secondo limite entro il quale è possibile usufruire del credito d'imposta.

Qualora il reddito estero d'impresa, così come rideterminato in Italia, sia inferiore o pari a zero pur in presenza di imposta pagata all'estero, tale reddito non deve essere indicato nella presente sezione I; in tal caso infatti, il reddito estero non ha generato alcuna quota di imposta lorda italiana e quindi, non verificandosi una situazione di doppia imposizione, non spetta il credito d'imposta di cui al comma 1.

# SEZIONE I-A

Qualora i redditi siano stati prodotti in Stati differenti, per ognuno di questi è necessario compilare un distinto rigo. Occorre procedere analogamente se le imposte pagate all'estero sono relative a redditi prodotti in periodi diversi.

Qualora, oltre al reddito d'impresa siano stati prodotti all'estero anche altri redditi, dovranno essere utilizzati due distinti righi della sezione I-A, uno per il reddito d'impresa ed uno per gli altri redditi (barrando la relativa casella di col. 13), riportando nella rispettiva colonna 4 l'importo della relativa imposta estera.

Si precisa tuttavia che, in presenza di redditi prodotti nello stesso Stato e nel medesimo periodo ma appartenenti a più categorie reddituali, diverse da quelle di impresa, va compilato un unico rigo, sommando i relativi importi.

Qualora l'imposta pagata all'estero sia complessivamente riferita sia a redditi d'impresa che ad altri redditi, nella colonna 4 va indicata l'imposta estera corrispondente alla quota riferibile al reddito indicato in ciascun rigo. Ad esempio, per i redditi d'impresa la relativa quota di imposta estera deve essere così determinata

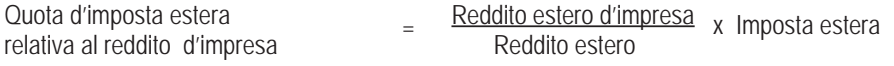

Si precisa che al fine dell'individuazione della quota di imposta estera relativa al reddito di impresa prodotto all'estero, gli importi del reddito d'impresa estero e del reddito estero sono quelli originari senza tenere conto della rideterminazione secondo la normativa fiscale italiana.

In particolare nei righi da **CE1** a **CE3** va indicato:

- nella **colonna 1**, il codice dello Stato estero nel quale è stato prodotto il reddito; detto codice è rilevabile dall'elenco dei Paesi e territori esteri contenuto in appendice al primo fascicolo;
- nella colonna 2, il periodo d'imposta in cui è stato prodotto il reddito all'estero;
- nella **colonna 3**, il reddito prodotto all'estero che ha concorso a formare il reddito complessivo in Italia. Nel caso di reddito d'impresa, l'importo da esporre è quello rideterminato con riferimento alla normativa fiscale italiana; qualora il reddito estero rideterminato in Italia, sia inferiore o pari a zero, il rigo non va compilato.
- nella **colonna 4**, le imposte pagate all'estero resesi definitive entro la data di presentazione della dichiarazione per le quali non si è già fruito del credito di imposta nelle precedenti dichiarazioni.

Ad esempio, se per i redditi prodotti all'estero nel 2010 nello Stato A, si è resa definitiva un'imposta complessiva di euro 3.000, di cui euro 2.000 resasi definitiva entro il 30 settembre2011 e già riportata nella precedente dichiarazione, ed euro 1.000 resasi definitiva entro il 1° ottobre 2012, nella colonna 4 va indicato l'importo di euro 1.000 relativo alla sola imposta resasi definitiva entro il 1° ottobre 2012 (termine di presentazione della presente dichiarazione).

I contribuenti che, avendo prodotto all'estero redditi d'impresa mediante stabile organizzazione, intendono avvalersi della facoltà di cui al comma 5 dell'art. 165 del TUIR, devono indicare in questa colonna anche la quota d'imposta relativa alle imposte pagate all'estero che si renderanno definitive entro il termine di presentazione della successiva dichiarazione dei redditi.

L'importo dell'imposta estera, utilizzabile ai fini del calcolo del credito spettante ai sensi del comma 1 dell'art. 165 del TUIR, non può essere superiore all'ammontare dell'imposta italiana determinata applicando al reddito estero l'aliquota marginale (riferita al proprio reddito imponibile) vigente nel periodo di produzione del reddito.

Si precisa che in presenza di un'imposta estera pari a zero, il rigo non va compilato;

- nella **colonna 5**, il reddito complessivo relativo al periodo di imposta indicato a colonna 2, eventualmente aumentato dei crediti d'imposta sui fondi comuni, al netto delle perdite dei precedenti periodi d'imposta;
- nella colonna 6, l'imposta lorda italiana relativa all'anno d'imposta indicato a colonna 2;
- nella **colonna 7**, l'imposta netta italiana relativa all'anno d'imposta indicato a colonna 2;
- nella **colonna 8**, il credito eventualmente già utilizzato nelle precedenti dichiarazioni relativo ai redditi prodotti all'estero nel periodo d'imposta indicato a colonna 2, indipendentemente dallo Stato di produzione del reddito estero;
- nella **colonna 9** il credito già utilizzato nelle precedenti dichiarazioni per redditi prodotti nello stesso anno di quello indicato in colonna 2 e nello Stato estero di quello indicato in colonna 1.
	- L'importo da indicare in questa colonna è già compreso in quello di colonna 8.

La compilazione di questa colonna si rende necessaria quando l'imposta complessivamente pagata in uno Stato estero si è resa definitiva in diversi periodi di imposta e pertanto si è usufruito del credito d'imposta in dichiarazioni relative a periodi di imposta diversi. Nel caso ipotizzato nell'esempio che segue:

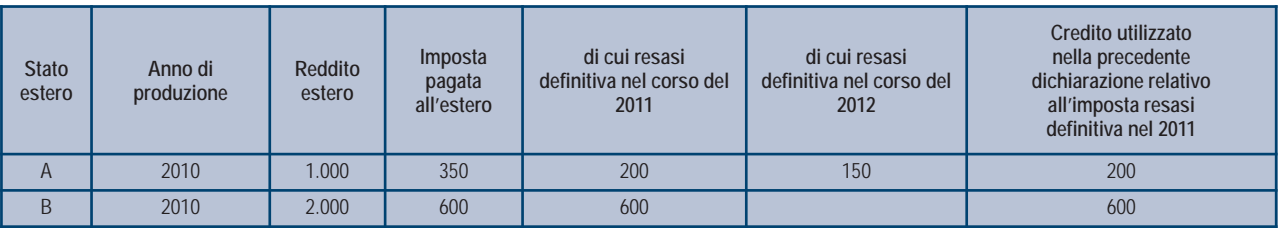

Con riferimento allo Stato A, l'importo da indicare nella colonna 8 è di euro 800 (200 + 600) e l'importo da indicare nella colonna 9 è di euro 200;

nella **colonna 10** la quota d'imposta lorda italiana costituita dal risultato della seguente operazione:

# (colonna 3 / colonna 5) x colonna 6

Si precisa che se il rapporto tra reddito estero e reddito complessivo assume un valore maggiore di 1, tale rapporto deve essere ricondotto ad 1;

 nella **colonna 11** l'importo dell'imposta estera ricondotta eventualmente entro il limite della quota d'imposta lorda; quest'ultima diminuita del credito utilizzato nelle precedenti dichiarazioni relativo allo stesso Stato ed anno di produzione. A tal fine riportare il minore importo tra quello indicato nella col. 4 (imposta estera) ed il risultato della seguente operazione:

# colonna 10 – colonna 9

La **colonna 12**, è riservata ai contribuenti che, avendo prodotto all'estero redditi d'impresa mediante stabile organizzazione, si sono avvalsi della facoltà di cui al comma 5 dell'art. 165 del TUIR di usufruire del credito d'imposta per redditi prodotti all'estero anche per le imposte che si renderanno definitive entro il termine di presentazione della successiva dichiarazione dei redditi. Pertanto, in tale colonna deve essere indicata esclusivamente la quota d'imposta, già compresa nell'importo di colonna 4, relativa alle imposte estere che si renderanno definitive entro il termine di presentazione della successiva dichiarazione dei redditi.

La casella di **colonna 13** va barrata qualora nel rigo sia stato esposto un reddito estero diverso da quello di impresa.

### SEZIONE I-B

Con riferimento all'importo indicato in colonna 11 dei righi da CE1 a CE3 della sezione I-A è necessario, per ogni periodo d'imposta di produzione del reddito estero, ricondurre, ove eccedenti, tali importi nei limiti delle relative imposte nette (colonne 7 dei righi da CE1 a CE3) tenendo conto di quanto già utilizzato nelle precedenti dichiarazioni.

Se nella sezione I-A sono stati compilati più righi è necessario procedere, per ogni periodo d'imposta di produzione del reddito estero (col. 2 dei righi da CE1 a CE3), alla somma degli importi indicati nella colonna 11 di ciascun rigo. Pertanto, per ogni singolo anno di produzione del reddito indicato nella sez. I-A, è necessario compilare un singolo rigo nella presente sezione I-B (ad esempio, se nella sezione I-A sono stati compilati tre righi di cui i primi due relativi all'anno 2010 ed il terzo rigo all'anno 2011, nella sezione I-B dovranno essere compilati due distinti righi, uno per l'anno 2010 ed uno per l'anno 2011).

In particolare nei righi **CE4** e **CE5** va indicato:

- nella **colonna 1**, l'anno d'imposta in cui è stato prodotto il reddito all'estero (o sono stati prodotti i redditi esteri nel caso di compilazione nella sez. I-A di più righi relativi allo stesso anno);
- nella **colonna 2**, il totale degli importi indicati nella colonna 11 dei righi da CE1 a CE3 riferiti all'anno indicato in colonna 1 di questo rigo;
- nella **colonna 3**, l'importo dell'imposta netta (colonna 7) diminuito del credito già utilizzato nelle precedenti dichiarazioni (colonna 8) dei righi della sezione I-A riferiti all'anno indicato nella colonna 1 di questo rigo;
- nella **colonna 4**, l'importo per il quale è possibile fruire del credito nella presente dichiarazione.

A tal fine indicare il minore tra l'importo di colonna 2 e l'importo di colonna 3 di questo rigo. L'importo del credito così determinato va riportato nel rigo CE23.

#### SEZIONE II - Credito d'imposta di cui al comma 6 dell'art. 165 del TUIR

La sezione II è riservata alla determinazione delle eccedenze d'imposta di cui all'art. 165 comma 6, del TUIR per i redditi esteri qualificati come redditi d'impresa in Italia.

Tale norma dispone che in caso di reddito di impresa prodotto in un paese estero, l'imposta estera ivi pagata a titolo definitivo su tale reddito eccedente la quota di imposta italiana relativa al medesimo reddito estero, costituisce un credito di imposta fino a concorrenza dell'eccedenza della quota di imposta italiana rispetto a quella estera pagata a titolo definitivo in relazione allo stesso reddito estero, verificatasi negli esercizi precedenti fino all'ottavo.

Nel caso in cui negli esercizi precedenti non si sia verificata tale eccedenza, l'eccedenza dell'imposta estera può essere riportata a nuovo fino all'ottavo esercizio successivo ed essere utilizzata come credito di imposta nel caso in cui si produca l'eccedenza della quota di imposta italiana rispetto a quella estera relativa allo stesso reddito d'impresa prodotto all'estero.

La determinazione delle eccedenze di cui al comma 6, è possibile soltanto per i redditi di impresa prodotti a partire dal primo periodo d'imposta iniziato a decorrere dal 1° gennaio 2004. Pertanto, la determinazione delle eccedenze non è riconosciuta in relazione a redditi prodotti in periodi d'imposta anteriori a quello iniziato a decorrere dal 1° gennaio 2004, anche se le relative imposte estere sono divenute definitive successivamente.

Al fine della determinazione delle eccedenze di imposta, la presente sezione II va compilata anche nei seguenti casi:

- reddito estero rideterminato in Italia di valore inferiore o pari a zero e presenza d'imposta pagata all'estero;
- reddito estero rideterminato in Italia di valore positivo ed assenza della relativa imposta estera;
- reddito estero rideterminato in Italia di valore inferiore a zero ed assenza della relativa imposta estera.

Qualora, oltre al reddito d'impresa siano stati prodotti all'estero anche altri redditi, l'imposta estera da indicare è quella riferita al solo reddito d'impresa. Come già precisato, se l'imposta pagata all'estero è complessivamente riferita sia a redditi d'impresa che ad altri redditi, nella colonna 4 va indicata l'imposta estera corrispondente al reddito d'impresa da determinare con la seguente modalità:

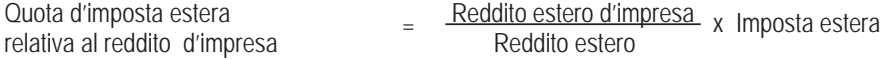

Si precisa che al fine dell'individuazione della quota di imposta estera relativa al reddito di impresa prodotto all'estero, gli importi del reddito d'impresa estero e del reddito estero sono quelli originari senza tenere conto della rideterminazione secondo la normativa fiscale italiana.

#### SEZIONE II-A

Qualora i redditi siano stati prodotti in Stati differenti, per ognuno di questi è necessario compilare un distinto rigo. Occorre procedere analogamente se le imposte pagate all'estero sono relative a redditi prodotti in periodi diversi.

Si precisa che, in presenza di redditi prodotti nello stesso periodo d'imposta ma in Stati diversi, la somma dell'importo del credito spettante ai sensi del comma 1 e delle eccedenze di imposta nazionale non può eccedere l'importo dell'imposta netta relativo al periodo d'imposta di produzione del reddito estero. Diversamente, infatti, le maggiori eccedenze calcolate potrebbero consentire il recupero di imposte nazionali non effettivamente pagate. Pertanto, la somma delle eccedenze di imposta nazionale determinata con le modalità di seguito esposte dovrà essere ricondotta all'ammontare dell'imposta netta diminuito del credito di cui al comma 1.

In particolare **nei righi** da **CE6** a **CE8** va indicato:

- nella colonna 1, il codice dello Stato estero nel quale è stato prodotto il reddito;
- nella **colonna 2**, il periodo d'imposta in cui è stato prodotto il reddito all'estero;
- nella **colonna 3**, il reddito prodotto all'estero, così come rideterminato con riferimento alla normativa fiscale italiana, che ha concorso a formare il reddito complessivo in Italia. A differenza di quanto previsto nella sezione I, il reddito estero va indicato anche nel caso in cui assuma valori negativi.
- nella **colonna 4**, le imposte pagate all'estero resesi definitive entro la data di presentazione della dichiarazione o entro il termine di cui al comma 5. A differenza di quanto previsto nella sezione I, con riferimento al reddito prodotto nello Stato e nell'anno indicati nel rigo (col. 1 e col. 2), va indicato l'ammontare complessivo dell'imposta estera resasi definitiva, comprensivo quindi, anche della parte di imposta per la quale si è già usufruito nelle precedenti dichiarazioni del credito d'imposta di cui al comma 1. Tale situazione può verificarsi

qualora l'imposta estera si renda definitiva in periodi d'imposta diversi (ad esempio una parte entro la data di presentazione della precedente dichiarazione ed un'altra parte entro la data di presentazione della presente dichiarazione);

- nella **colonna 5**, il reddito complessivo relativo al periodo di imposta indicato a colonna 2, aumentato dei crediti d'imposta sui fondi comuni al netto delle perdite dei precedenti periodi d'imposta;
- nella **colonna 6**, l'importo del credito d'imposta determinato ai sensi del comma 1 per la parte non fruibile in quanto eccedente il limite dell'imposta netta; tale importo assume rilevanza nella determinazione dell'eccedenza di imposta estera;

### **Esempio:**

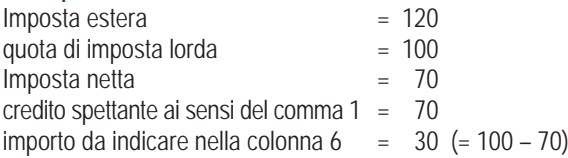

■ nella colonna 7, l'imposta lorda italiana relativa al periodo d'imposta indicato a colonna 2;

 nella **colonna 8**, l'importo dell'eccedenza di imposta nazionale; al fine della determinazione della suddetta eccedenza rileva la circostanza che il reddito estero assuma valori positivi o valori negativi.

Nel caso di reddito estero positivo o pari a zero l'eccedenza corrisponde al risultato della seguente operazione:

$$
\frac{(\text{col. 3 x col. 7})}{\text{col. 5}} - \text{col. 4}
$$

Se il rapporto tra reddito estero e reddito complessivo (col. 3 / col. 5) assume un valore maggiore di 1, tale rapporto deve essere ricondotto ad 1.

Se il risultato è negativo, non determinandosi alcuna eccedenza di imposta nazionale, la colonna 8 non va compilata.

Nel caso di reddito estero negativo in tale colonna va riportata, preceduta dal segno meno, l'eccedenza negativa d'imposta nazionale corrispondente al risparmio d'imposta ottenuto per effetto del concorso alla formazione del reddito complessivo della perdita estera. Tale importo è costituito dal risultato della seguente operazione:

$$
\frac{\text{(col. 3 x col. 7)}}{\text{col. 5}}
$$

In questo caso il rapporto tra il reddito estero e il reddito complessivo (col. 3/col. 5) può risultare anche maggiore di 1 (in valore assoluto). Nel caso di reddito complessivo di valore inferiore o uguale a zero, al fine di calcolare l'eccedenza negativa di imposta nazionale, vanno invece utilizzate le seguenti modalità di calcolo:

- 1) se l'importo di col. 5, in valore assoluto, è minore di quello di col. 3 (in valore assoluto) occorre determinare la differenza tra gli importi in valore assoluto di col. 3 e col. 5. Su detta differenza va calcolata la maggiore imposta lorda che risulterebbe dovuta se il reddito estero non avesse concorso al reddito complessivo. L'importo così determinato va riportato, preceduto dal segno meno, in col. 8;
- 2) se l'importo di col. 5, in valore assoluto, è maggiore o uguale a quello di col. 3, non va calcolata alcuna eccedenza negativa di imposta nazionale.

L'importo dell'eccedenza negativa di imposta nazionale così determinata (corrispondente alla minore imposta nazionale dovuta a seguito della concorrenza della perdita estera al reddito complessivo) dovrà essere utilizzata in diminuzione di eventuali eccedenze di imposta nazionale;

 nella **colonna 9**, l'importo dell'eccedenza di imposta estera; al fine della determinazione della suddetta eccedenza rileva la circostanza che il reddito estero assuma valori positivi o valori negativi.

Nel caso di reddito estero positivo, l'eccedenza corrisponde al risultato della seguente operazione:

$$
col. 4 - \frac{(col. 3 \times col. 7)}{col. 5}
$$

Se il rapporto tra reddito estero e reddito complessivo (col. 3 / col. 5) assume un valore maggiore di 1, tale rapporto deve essere ricondotto ad 1. Se il risultato è negativo o pari a zero, non determinandosi alcuna eccedenza di imposta estera, nella colonna 9 va indicato solo l'eventuale importo di colonna 6.

Se si è generata una eccedenza di imposta estera (il risultato della precedente operazione è maggiore di zero) la stessa va aumentata di quanto indicato nella colonna 6 relativo al credito di cui al comma 1, non fruibile in quanto eccedente l'imposta netta.

Nel caso di reddito estero negativo o pari a zero, l'eccedenza di imposta estera da riportare in questa colonna è costituita dall'importo dell'imposta estera indicato nella col. 4; in tal caso, infatti, per l'imposta pagata all'estero non è maturato alcun credito ai sensi del comma 1. **Colonne da 10 a 17**

Le colonne da 10 a 17 devono essere compilate qualora con riferimento allo Stato estero di col. 1 ed all'anno di col. 2 sia stata determinata nella precedente dichiarazione una eccedenza di imposta nazionale o una eccedenza di imposta estera ai sensi del comma 6. Tale circostanza può verificarsi qualora l'imposta estera si renda definitiva in anni diversi (ad esempio una parte entro la data di presentazione della precedente dichiarazione ed un'altra parte entro la data di presentazione della presente dichiarazione). Tale situazione assume rilevanza nel caso in cui nella precedente dichiarazione le eccedenze di imposta nazionale siano state compensate con eccedenze di imposte estere, generando un credito ai sensi del comma 6. In tale caso per effetto dell'ulteriore imposta estera resasi definitiva, la modalità di determinazione delle eccedenze deve tenere conto anche del credito già utilizzato.
Ad esempio, si ipotizzi il caso in cui l'eccedenza di imposta nazionale sia stata compensata nella precedente dichiarazione con eccedenze di imposta estera, generando un credito e che nella presente dichiarazione, a seguito dell'ulteriore imposta estera resasi definitiva, in luogo dell'eccedenza di imposta nazionale (determinata nella precedente dichiarazione), si generi una eccedenza di imposta estera. Per effetto della rideterminazione delle eccedenze, non sussistendo più alcuna eccedenza di imposta nazionale, il credito utilizzato nella precedente dichiarazione deve essere portato in diminuzione dei crediti d'imposta di cui al comma 1 e comma 6 maturati nella presente dichiarazione. Per quanto sopra esposto, qualora si renda definitiva una ulteriore imposta estera, le colonne da 10 a 17 devono essere compilate solo nel caso in cui sia stato utilizzato un credito d'imposta ai sensi del comma 6 nella precedente dichiarazione (presenza di un importo da riportare nella colonna 12 o 14) ovvero nel caso in cui, in presenza di una eccedenza negativa di imposta nazionale, tale eccedenza sia stata utilizzata nella precedente dichiarazione per ridurre eccedenze di imposta nazionale di valore positivo.

In particolare nelle colonne da 10 a 17 dei righi da CE6 a CE8 va indicato:

- nella **colonna 10**, l'eccedenza di imposta nazionale relativa allo Stato estero di col. 1 ed all'anno di col. 2 risultante dalle precedenti dichiarazioni;
- nella **colonna 11**, l'eventuale eccedenza di imposta nazionale negativa (relativa allo Stato estero di col. 1) che, nelle precedenti dichiarazioni, è stata portata in diminuzione dall'eccedenza di imposta nazionale prima di procedere alla compensazione di quest'ultima (riportata nella colonna 10 del presente rigo e oggetto di rideterminazione) con eccedenze di imposta estera.
- Si precisa che l'importo di tale eccedenza nazionale negativa va riportato senza essere preceduto dal segno meno.
- nella **colonna 12**, il credito utilizzato nella precedente dichiarazione determinato, ai sensi del comma 6, dalla compensazione dell'eccedenza di imposta lorda indicata nella col. 10 con eccedenze di imposta estera;
- nella **colonna 13**, l'eccedenza di imposta estera relativa allo Stato estero di col. 1 ed all'anno di col. 2 risultante dalla precedenti dichiarazioni;
- nella **colonna 14**, il credito utilizzato nella precedente dichiarazione determinato, ai sensi del comma 6, dalla compensazione dell'eccedenza di imposta estera indicata nella col. 13 con eccedenze di imposta nazionale;
- nella **colonna 15**, l'eccedenza di imposta nazionale tenendo conto del credito già utilizzato e riportato nella colonna 12.

A tal fine è necessario distinguere il caso nel quale è stata compilata la colonna 11 da quello nel quale tale colonna non è stata compilata.

#### **Colonna 11 non compilata**

Se l'importo di colonna 8 è negativo, non essendo stato utilizzato alcun credito, riportare tale importo nella colonna 15, preceduto dal segno meno; qualora l'eccedenza negativa di imposta nazionale sia stata utilizzata nella precedente dichiarazione per ridurre l'eccedenza di imposta nazionale di valore positivo, indicare l'eventuale residuo di eccedenza negativa di imposta nazionale. Se l'importo di colonna 8 è invece positivo o pari a zero, determinare la seguente differenza:

$$
col. 8 - col. 12
$$

Se il risultato è positivo riportare tale valore nella colonna 15; se il risultato è negativo o pari a zero la colonna 15 non va compilata e la differenza, non preceduta dal segno meno, va riportata nella colonna 17.

#### **Colonna 11 compilata**

La colonna 11 risulta compilata qualora nelle precedenti dichiarazioni sia stata determinata eccedenza di imposta nazionale, oggetto di rideterminazione nella presente dichiarazione, che, prima di procedere alla compensazione con eccedenza di imposta estera, sia stata ridotta da eccedenza di imposta nazionale negativa. Al fine della corretta determinazione dell'eccedenza di imposta nazionale residua da indicare nella colonna 15 operare come di seguito descritto.

Calcolare: **Capienza** = col. 8 – col. 11

#### **Se il risultato di tale operazione è minore di zero:**

 $\blacksquare$  la colonna 15 non va compilata;

- riportare nella colonna 17 l'intero importo di colonna 12; in tal caso infatti l'importo del credito fruito ed indicato nella colonna 12 deve essere interamente restituito;
- riportare l'importo sopra definito **Capienza** nella colonna della sezione "Determinazione del credito con riferimento ad eccedenze maturate nelle precedenti dichiarazioni" relativa alla dichiarazione in cui è stata generata l'eccedenza di imposta nazionale negativa (rigo CE12 o CE18);
- infine va ricostituita l'eccedenza di imposta estera che è stata utilizzata nelle precedenti dichiarazioni in compensazione con l'eccedenza di imposta nazionale non più presente a seguito della rideterminazione.

Tale eccedenza di imposta estera va riportata nella colonna della sezione "Determinazione del credito con riferimento ad eccedenze maturate nelle precedenti dichiarazioni" relativa alla dichiarazione in cui è stata generata (rigo CE13 o CE19).

#### **Se il risultato di tale operazione è uguale a zero:**

- $\blacksquare$  la colonna 15 non va compilata;
- riportare nella colonna 17 l'intero importo di colonna 12; in tal caso infatti l'importo del credito fruito ed indicato nella colonna 12 deve essere interamente restituito;
- infine va ricostituita l'eccedenza di imposta estera che è stata utilizzata nelle precedenti dichiarazioni in compensazione con l'eccedenza di imposta nazionale non più presente a seguito della rideterminazione.

Tale eccedenza di imposta estera va riportata nella colonna della sezione "Determinazione del credito con riferimento ad eccedenze maturate nelle precedenti dichiarazioni" relativa alla dichiarazione in cui è stata generata (rigo CE13 o CE19).

#### **Se il risultato di tale operazione è maggiore di zero:**

Calcolare **LimiteCredito =** Capienza – col. 12 (l'importo della Capienza è quello come sopra determinato)

#### Se **LimiteCredito è minore di zero:**

- $\blacksquare$  la colonna 15 non va compilata;
- riportare nella colonna 17 l' importo di **LimiteCredito** non preceduto dal segno meno; tale importo costituisce la parte di credito fruito che deve essere restituito;
- infine va ricostituita l'eccedenza di imposta estera che è stata utilizzata nelle precedenti dichiarazioni in compensazione con l'eccedenza di imposta nazionale non più presente a seguito della rideterminazione.

Tale eccedenza di imposta estera va riportata nella colonna della sezione "Determinazione del credito con riferimento ad eccedenze maturate nelle precedenti dichiarazioni" relativa alla dichiarazione in cui è stata generata (rigo CE13 o CE19);

#### Se **LimiteCredito è uguale a zero:**

- la colonna 15 non va compilata;
- nella colonna 17 non va riportato alcun importo;

#### Se **LimiteCredito è maggiore di zero:**

- nella colonna 15 va riportato l'importo di **LimiteCredito** come sopra determinato;
- nella colonna 17 non va riportato alcun importo;
- nella **colonna 16**, l'eccedenza di imposta estera, tenendo conto del credito già utilizzato e riportato nella colonna 14. A tal fine determinare la seguente differenza:

#### col. 9 – col. 14

Se il risultato è positivo riportare tale valore nella presente colonna; se il risultato è negativo la colonna 16 non va compilata e la differenza, non preceduta dal segno meno, va riportata nella colonna 17;

 nella **colonna 17**, l'importo determinato con riferimento alle istruzioni relative alle colonne 15 e 16; l'importo indicato in questa colonna va riportato nel rigo CE25.

#### SEZIONE II-B

Tale sezione è riservata all'esposizione delle eccedenze di imposta determinate nella sezione II-A le quali vanno aggregate per singolo Stato estero indipendentemente dall'anno di produzione del reddito. Qualora con riferimento a ciascuno Stato estero siano maturate eccedenze di natura diversa, la compensazione tra tali eccedenze determina l'importo del credito spettante ai sensi del comma 6. In tale sezione vanno altresì evidenziate le eccedenze di imposta residua.

In particolare nei righi da CE9 a CE10 va indicato:

- nella **colonna 1**, il codice dello Stato estero con riferimento al quale si sono generate le eccedenze di imposta nazionale e/o estera;
- nella colonna 2, la somma algebrica degli importi indicati nella col. 8 dei righi da CE6 a CE8 riferiti allo stesso Stato estero di col.1 indipendentemente dall'anno di produzione del reddito estero. Nel caso siano state compilate nel relativo rigo (da CE6 a CE8), le colonna da 10 a 17, l'importo da indicare in questa colonna è quello della colonna 15;
- nella colonna 3, la somma degli importi indicati nella col. 9 dei righi da CE6 a CE8 riferiti allo stesso Stato estero di col.1 indipendentemente dall'anno di produzione del reddito estero.

Nel caso siano state compilate nel relativo rigo (da CE6 a CE8), le colonna da 10 a 17, l'importo da indicare in questa colonna è quello della colonna 16;

 nella **colonna 4**, il credito derivante dalla compensazione di eccedenze di imposta nazionale (col. 2) con eccedenze di imposta estera (col. 3). Il credito pertanto può sussistere solo in presenza delle colonne 2 e 3 compilate ed è pari al minore tra i due importi; l'eventuale residuo deve essere riportato nella colonna 5 o nella colonna 6. Ad esempio:

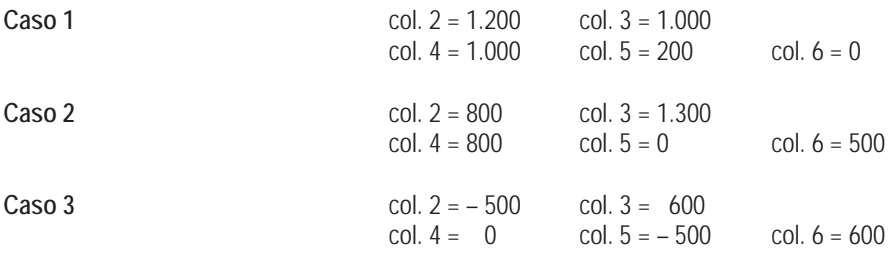

#### SEZIONE II-C

Tale sezione deve essere compilata per ogni singolo Stato estero, riportando le eccedenze di imposta nazionale ed estera maturate nelle precedenti dichiarazioni e le eccedenze di imposta nazionale ed estera maturate nella presente dichiarazione per la parte non utilizzata ai sensi del comma 6 nella sezione II-B. Pertanto, la sezione II-C va sempre compilata qualora siano state indicate eccedenze residue nelle colonne 5 o 6 dei righi CE9 e CE10 presenti nella sezione II-B ed in ogni caso, anche per il semplice riporto delle eccedenze derivanti dalla precedente dichiarazione. La compilazione della sezione, prevedendo l'esposizione di eccedenze di imposta nazionale ed estere maturate in anni diversi e non utilizzate, consente l'eventuale determinazione dell'ulteriore credito di imposta ai sensi del comma 6 e l'esposizione dei residui di eccedenza di imposta nazionale ed estera da riportare nella successiva dichiarazione dei redditi distintamente per periodo di formazione.

Come già precisato, la determinazione delle eccedenze di cui al comma 6, è possibile soltanto per i redditi di impresa prodotti a partire dal primo periodo d'imposta iniziato a decorrere dal 1° gennaio 2004, pertanto ordinariamente il numero di esercizi, per i quali può verificarsi il presupposto per l'applicazione del comma 6 del citato articolo 165, risulta al massimo pari a otto.

Nel rigo CE11 va indicato il codice dello Stato estero con riferimento al quale si sono generate le eccedenze di imposta nazionale e/o estera.

Nelle **colonne da 1 a 7** del **rigo CE12** va riportata l'eccedenza di imposta nazionale relativa allo Stato indicato nel rigo CE11 e derivante dalla precedente dichiarazione e nella colonna 8 l'eventuale eccedenza d'imposta nazionale derivante dalla presente dichiarazione. In particolare:

- nella colonna 1 del rigo CE12 riportare quanto indicato nel rigo CE14 col. 1 del modello Unico PF 2011 relativo al medesimo Stato indicato nel rigo CE11 della presente dichiarazione;
- nella colonna 2 del rigo CE12 riportare quanto indicato nel rigo CE14 col. 2 del modello Unico PF 2011 relativo al medesimo Stato indicato nel rigo CE11 della presente dichiarazione;
- nella colonna 3 del rigo CE12 riportare quanto indicato nel rigo CE14 col. 3 del modello Unico PF 2011 relativo al medesimo Stato indicato nel rigo CE11 della presente dichiarazione;
- nella colonna 4 del rigo CE12 riportare quanto indicato nel rigo CE14 col. 4 del modello Unico PF 2011 relativo al medesimo Stato indicato nel rigo CE11 della presente dichiarazione;
- nella colonna 5 del rigo CE12 riportare quanto indicato nel rigo CE14 col. 5 del modello Unico PF 2011 relativo al medesimo Stato indicato nel rigo CE11 della presente dichiarazione;
- nella colonna 6 del rigo CE12 riportare quanto indicato nel rigo CE14 col. 6 del modello Unico PF 2011 relativo al medesimo Stato indicato nel rigo CE11 della presente dichiarazione;
- nella colonna 7 del rigo CE12 riportare quanto indicato nel rigo CE14 col. 7 del modello Unico PF 2011 relativo al medesimo Stato indicato nel rigo CE11 della presente dichiarazione;
- nella colonna 8 del rigo CE12 riportare l'ammontare dell'eccedenza di imposta nazionale relativa allo Stato estero indicato nel rigo CE11, determinato nella presente dichiarazione e non utilizzato ai sensi del comma 6 nella sezione II-B. Tale importo è quello indicato nella colonna 5 del rigo CE9 o CE10 relativo al medesimo Stato.

Nelle **colonne da 1 a 7** del **rigo CE13** va riportata l'eccedenza di imposta estera relativa allo Stato indicato nel rigo CE11 e derivante dalla precedente dichiarazione e nella colonna 8 l'eventuale eccedenza d'imposta estera derivante dalla presente dichiarazione. In particolare:

- nella colonna 1 del rigo CE13 riportare quanto indicato nel rigo CE15, col. 1 del modello Unico PF 2011 relativo al medesimo Stato indicato nel rigo CE11 della presente dichiarazione;
- nella colonna 2 del rigo CE13 riportare quanto indicato nel rigo CE15 col. 2 del modello Unico PF 2011 relativo al medesimo Stato indicato nel rigo CE11 della presente dichiarazione;
- nella colonna 3 del rigo CE13 riportare quanto indicato nel rigo CE15 col. 3 del modello Unico PF 2011 relativo al medesimo Stato indicato nel rigo CE11 della presente dichiarazione;
- nella colonna 4 del rigo CE13 riportare quanto indicato nel rigo CE15 col. 4 del modello Unico PF 2011 relativo al medesimo Stato indicato nel rigo CE11 della presente dichiarazione;
- nella colonna 5 del rigo CE13 riportare quanto indicato nel rigo CE15 col. 5 del modello Unico PF 2011 relativo al medesimo Stato indicato nel rigo CE11 della presente dichiarazione;
- nella colonna 6 del rigo CE13 riportare quanto indicato nel rigo CE15 col. 6 del modello Unico PF 2011 relativo al medesimo Stato indicato nel rigo CE11 della presente dichiarazione;
- nella colonna 7 del rigo CE13 riportare quanto indicato nel rigo CE15 col. 7 del modello Unico PF 2011 relativo al medesimo Stato indicato nel rigo CE11 della presente dichiarazione;
- nella colonna 8 del rigo CE13 riportare l'ammontare dell'eccedenza di imposta estera relativa allo Stato estero indicato nel rigo CE11, determinato nella presente dichiarazione e non utilizzato ai sensi del comma 6 nella sezione II-B. Tale importo è quello indicato nella colonna 6 del rigo CE9 o CE10 relativo al medesimo Stato.

Si precisa che, qualora l'eccedenza di imposta derivante dalle precedenti dichiarazioni, riferita ad un determinato Stato, sia oggetto di rideterminazione nella sezione II-A per effetto di ulteriore imposta estera resasi definitiva, il riporto, nelle colonne da 1 a 7 dei righi CE12 e CE13, delle eccedenze della precedente dichiarazione non va operato relativamente alla quota della rispettiva eccedenza afferente il periodo di produzione del reddito per il quale si è resa definitiva ulteriore imposta estera.

Per la corretta determinazione del credito spettante e dei residui delle eccedenze di imposta nazionale ed estera, occorre preliminarmente compilare il rigo CE16.

#### **Rigo CE16 - Calcolo del credito**

Nella colonna 1 del rigo CE16 va riportata la somma algebrica degli importi relativi alle eccedenze di imposta nazionale indicate nelle colonne da 1 a 8 del rigo CE12.

Nella colonna 2 del rigo CE16 va riportata la somma degli importi relativi alle eccedenze di imposta estera indicate nelle colonne da 1 a 8 del rigo CE13.

Qualora nelle colonne 1 e 2 del rigo CE16 siano riportate eccedenze di diversa natura e l'importo indicato nella colonna 1 del rigo CE16 assume valore positivo, si verifica il presupposto per la maturazione di un credito d'imposta fino a concorrenza del minore ammontare tra gli importi delle diverse eccedenze; pertanto, nella colonna 3 del rigo CE16 va indicato il relativo credito maturato. Nella colonna 4 del rigo CE16 va riportato il risultato della seguente operazione: somma in valore assoluto delle eccedenze negative di imposta nazionale indicate nelle colonne da 1 a 8 del rigo CE12 + col. 3 del rigo CE16.

Tale importo è di ausilio ai fini della determinazione degli importi residui di eccedenza d'imposta nazionale ed estera da riportare nei righi CE14 e CE15.

Qualora, non sia maturato alcun credito (CE16, col. 3 non compilata), nelle colonne dei righi CE14 e CE15 va riportato quanto indicato nelle rispettive colonne dei righi CE12 e CE13; in presenza di determinazione di un credito vedere le istruzioni che seguono.

#### **Calcolo dei residui delle eccedenze di imposta nazionale ed estera**

Ai fini della determinazione dei residui delle eccedenze di imposta nazionale ed estera, occorre tener conto degli importi indicati nel rigo CE16; si precisa inoltre, che:

- il credito d'imposta determinato nella presente sezione, si intende costituito a partire dalle eccedenze d'imposta nazionale ed estera generate nei periodi di formazione meno recenti;
- le eccedenze negative di imposta nazionale vanno compensate con le eccedenze positive di imposta nazionale generate nei periodi di formazione meno recenti.

Pertanto, ai fini della determinazione dei residui di eccedenza di imposta nazionale ed estera vanno seguite le successive istruzioni.

#### **Rigo CE14**

Per il calcolo del residuo delle eccedenze di imposta nazionale operare come segue:

- effettuare la differenza tra l'importo indicato nel rigo CE12, col. 1 e l'importo indicato nel rigo CE16, col. 4 (Valore di riferimento); se il risultato è positivo riportare detto ammontare nel rigo CE14, col. 1. Se il risultato è negativo o pari a zero, il rigo CE14, col. 1 non va compilato e il valore assoluto dell'importo negativo (di seguito denominato RIPORTO A1), va utilizzato per la determinazione del residuo della col. 2 del rigo CE14;
- effettuare la differenza tra l'importo indicato nel rigo CE12, col. 2 e l'importo del RIPORTO A1 come sopra determinato; se il risultato è positivo riportare detto ammontare nel rigo CE14, col. 2. Se il risultato è negativo o pari a zero, il rigo CE14, col. 2 non va compilato e il valore assoluto dell'importo negativo (di seguito denominato RIPORTO A2), va utilizzato per la determinazione del residuo della col. 3 del rigo CE14;
- effettuare la differenza tra l'importo indicato nel rigo CE12, col. 3 e l'importo del RIPORTO A2 come sopra determinato; se il risultato è positivo riportare detto ammontare nel rigo CE14, col. 3. Se il risultato è negativo o pari a zero, il rigo CE14, col. 3 non va compilato e il valore assoluto dell'importo negativo (di seguito denominato RIPORTO A3), va utilizzato per la determinazione del residuo della col. 4 del rigo CE14;
- effettuare la differenza tra l'importo indicato nel rigo CE12, col. 4 e l'importo del RIPORTO A3 come sopra determinato; se il risultato è positivo riportare detto ammontare nel rigo CE14, col. 4. Se il risultato è negativo o pari a zero, il rigo CE14, col. 4 non va compilato e il valore assoluto dell'importo negativo (di seguito denominato RIPORTO A4), va utilizzato per la determinazione del residuo della col. 5 del rigo CE14;
- effettuare la differenza tra l'importo indicato nel rigo CE12, col. 5 e l'importo del RIPORTO A4 come sopra determinato; se il risultato è positivo riportare detto ammontare nel rigo CE14, col. 5. Se il risultato è negativo o pari a zero, il rigo CE14, col. 5 non va compilato e il valore assoluto dell'importo negativo (di seguito denominato RIPORTO A5), va utilizzato per la determinazione del residuo della col. 6 del rigo CE14;
- effettuare la differenza tra l'importo indicato nel rigo CE12, col. 6 e l'importo del RIPORTO A5 come sopra determinato; se il risultato è positivo riportare detto ammontare nel rigo CE14, col. 6. Se il risultato è negativo o pari a zero, il rigo CE14, col. 6 non va compilato e il valore assoluto dell'importo negativo (di seguito denominato RIPORTO A6), va utilizzato per la determinazione del residuo della col. 7 del rigo CE14;
- effettuare la differenza tra l'importo indicato nel rigo CE12, col. 7 e l'importo del RIPORTO A6 come sopra determinato; se il risultato è positivo riportare detto ammontare nel rigo CE14, col. 7. Se il risultato è negativo o pari a zero, il rigo CE14, col. 7 non va compilato e il valore assoluto dell'importo negativo (di seguito denominato RIPORTO A7), va utilizzato per la determinazione del residuo della col. 8 del rigo CE14;
- effettuare la differenza tra l'importo indicato nel rigo CE12, col. 8 e l'importo del RIPORTO A7 come sopra determinato; se il risultato è positivo riportare detto ammontare nel rigo CE14, col. 8. Se il risultato è pari a zero, il rigo CE14, col. 8 non va compilato.

Nel caso in cui, nel rigo CE12, una delle colonne non sia compilata ovvero sia indicato un importo negativo (eccedenza negativa di imposta nazionale), la rispettiva colonna del rigo CE14 non va compilata.

#### **Rigo CE15**

Per il calcolo del residuo delle eccedenze di imposta estera operare come segue:

- effettuare la differenza tra l'importo indicato nel rigo CE13, col. 1 e l'importo nel rigo CE16, col. 3 (credito da utilizzare nella presente dichiarazione); se il risultato è positivo riportare detto ammontare nel rigo CE15, col. 1. Se il risultato è negativo o pari a zero, il rigo CE15, col. 1 non va compilato e il valore assoluto dell'importo negativo (di seguito denominato RIPORTO B1), va utilizzato per la determinazione del residuo della col. 2 del rigo CE15;
- effettuare la differenza tra l'importo indicato nel rigo CE13, col. 2 e l'importo del RIPORTO B1 come sopra determinato; se il risultato è positivo riportare detto ammontare nel rigo CE15, col. 2. Se il risultato è negativo o pari a zero, il rigo CE15, col. 2 non va compilato e il valore assoluto dell'importo negativo (di seguito denominato RIPORTO B2), va utilizzato per la determinazione del residuo della col. 3 del rigo CE15;
- effettuare la differenza tra l'importo indicato nel rigo CE13, col. 3 e l'importo del RIPORTO B2 come sopra determinato; se il risultato è positivo riportare detto ammontare nel rigo CE15, col. 3. Se il risultato è negativo o pari a zero, il rigo CE15, col. 3 non va compilato e il valore assoluto dell'importo negativo (di seguito denominato RIPORTO B3), va utilizzato per la determinazione del residuo della col. 4 del rigo CE15;
- effettuare la differenza tra l'importo indicato nel rigo CE13, col. 4 e l'importo del RIPORTO B3 come sopra determinato; se il risultato è positivo riportare detto ammontare nel rigo CE15, col. 4. Se il risultato è negativo o pari a zero, il rigo CE15, col. 4 non va compilato e il valore assoluto dell'importo negativo (di seguito denominato RIPORTO B4), va utilizzato per la determinazione del residuo della col. 5 del rigo CE15;
- effettuare la differenza tra l'importo indicato nel rigo CE13, col. 5 e l'importo del RIPORTO B4 come sopra determinato; se il risultato è positivo riportare detto ammontare nel rigo CE15, col. 5. Se il risultato è negativo o pari a zero, il rigo CE15, col. 5 non va compilato e il valore assoluto dell'importo negativo (di seguito denominato RIPORTO B5), va utilizzato per la determinazione del residuo della col. 6 del rigo CE15;
- effettuare la differenza tra l'importo indicato nel rigo CE13, col. 6 e l'importo del RIPORTO B5 come sopra determinato; se il risultato è positivo riportare detto ammontare nel rigo CE15, col. 6. Se il risultato è negativo o pari a zero, il rigo CE15, col. 6 non va compilato e il valore assoluto dell'importo negativo (di seguito denominato RIPORTO B6), va utilizzato per la determinazione del residuo della col. 7 del rigo CE15;
- effettuare la differenza tra l'importo indicato nel rigo CE13, col. 7 e l'importo del RIPORTO B6 come sopra determinato; se il risultato è positivo riportare detto ammontare nel rigo CE15, col. 7. Se il risultato è negativo o pari a zero, il rigo CE15, col. 7 non va compilato e il valore assoluto dell'importo negativo (di seguito denominato RIPORTO B7), va utilizzato per la determinazione del residuo della col. 8 del rigo CE15;
- effettuare la differenza tra l'importo indicato nel rigo CE13, col. 8 e l'importo del RIPORTO B7 come sopra determinato; se il risultato è positivo riportare detto ammontare nel rigo CE15, col. 8. Se il risultato è pari a zero, il rigo CE15, col. 8 non va compilato.

Nel caso in cui, nel rigo CE13, una delle colonne non sia compilata, la rispettiva colonna del rigo CE15 non va compilata.

Si propone il seguente esempio:

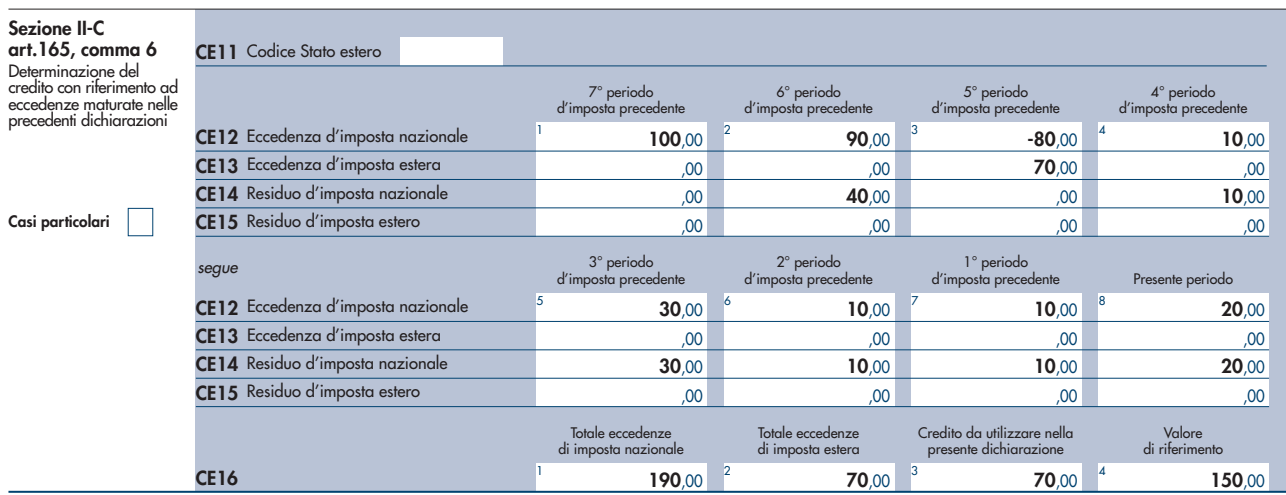

Sulla base dei dati esposti nei righi CE12 e CE13, il credito spettante è pari a 70; inoltre, ai fini della determinazione dei residui delle eccedenze di imposta, occorre tener conto anche dell'ammontare in valore assoluto delle eccedenze negative di imposta nazionale (nell'esempio pari ad 80). Conseguentemente il valore utile ai fini del calcolo dei residui è pari a 150 (Valore di riferimento di cui a col. 4 del rigo CE16). Pertanto, con riferimento alle istruzioni precedentemente fornite per il rigo CE14, ai fini della determinazione dei residui delle eccedenze occorre seguire il seguente percorso:

- $\blacksquare$  CE14, col. 1 calcolare (CE12, col. 1 CE16, col. 4) = 100 –150 = –50; trattandosi di un valore negativo, colonna 1 non va compilata e  $RIPORTO A1 = 50$ ;
- $\blacktriangleright$  CE14, col. 2 calcolare (CE12, col. 2 RIPORTO A1) = 90 50 = 40 (residuo d'imposta nazionale), con RIPORTO A2 = 0;
- CE14, col. 3, essendo il CE12, col. 3 negativo, la colonna 3 del rigo CE14 non va compilata; in questo caso RIPORTO A3 è pari a RIPORTO A2;
- $\blacktriangleright$  CE14, col. 4 calcolare (CE12, col. 4 RIPORTO A3) = 10 0 = 10 (residuo d'imposta nazionale) con RIPORTO A4 = 0;
- CE14, col. 5 calcolare (CE12, col.  $5 RIPORTO A4$ ) =  $30 0 = 30$  (residuo d'imposta nazionale);
- CE14, col. 6 calcolare (CE12, col. 6 RIPORTO A5) =  $10 0 = 10$  (residuo d'imposta nazionale);
- $\blacksquare$ CE14, col. 7 calcolare (CE12, col. 7 RIPORTO A6) = 10 0 = 10 (residuo d'imposta nazionale);
- $\blacksquare$ CE14, col. 8 calcolare (CE12, col. 8 RIPORTO A7) = 10 0 = 10 (residuo d'imposta nazionale).

La casella "Casi particolari" va barrata nel caso in cui, all'ammontare delle eccedenze di imposta nazionale e/o estera determinate nella presente dichiarazione, concorrano eccedenze trasferite da altri soggetti i quali le hanno determinate nella dichiarazione il cui esercizio termina in una data compresa nel periodo d'imposta del soggetto che produce la presente dichiarazione. L'ipotesi può ad esempio riguardare eccedenze trasferite da società trasparente ai sensi dell'art. 116 del TUIR, relativamente a redditi prodotti in periodi d'imposta anteriori all'opzione per il regime della trasparenza.

Conseguentemente l'ammontare delle eccedenze da indicare nelle colonne 8 dei righi CE12 e CE13 corrisponde alla somma algebrica delle eccedenze determinate nella presente dichiarazione e di quelle trasferite da altri soggetti con il medesimo anno di formazione come sopra specificato.

Le eccedenze trasferite relative a precedenti anni di formazione vanno computate nelle colonne 1 e/o 2 e/o 3 e/o 4 e/o 5 e/o 6 e/o 7 dei righi CE12 e CE13, con riferimento ai rispettivi anni di formazione. Nel caso le eccedenze trasferite siano riferite esclusivamente ad anni di formazione precedenti (da inserire nelle colonne 1 e/o 2 e/o 3 e/o 4 e/o 5 e/o 6 e/o 7 dei righi CE12 e CE13), la casella "Casi particolari" non va barrata.

Le istruzioni fornite per i righi da CE11 a CE16 valgono anche per i righi da CE17 a CE22.

#### SEZIONE III

In tale sezione vanno riportati i crediti maturati nel presente quadro ai sensi del comma 1 e del comma 6 dell'art. 165, determinati nelle sezioni I-B, II-B e II-C. Al fine della determinazione del credito d'imposta complessivamente spettante si deve tenere conto anche dell'eventuale importo evidenziato nella colonna 17 dei righi da CE6 a CE8 della sezione II-A.

Nel caso siano stati utilizzati più moduli del quadro CE, la sezione III va compilata esclusivamente nel primo modulo.

Nel rigo CE23, va indicato l'ammontare complessivo dei crediti d'imposta determinati nella presente dichiarazione ai sensi del comma 1; a tal fine riportare la somma degli importi indicati nella colonna 4 dei righi CE4 e CE5 della sezione I-B relativi a tutti i moduli compilati. Nel rigo CE24, va indicato l'ammontare complessivo dei crediti d'imposta determinati nella presente dichiarazione ai sensi del comma 6; a tal fine riportare la somma degli importi indicati nella colonna 4 dei righi CE9 e CE10 della sezione II-B e nella colonna 3 dei righi CE16 e CE22 relativi a tutti i moduli compilati.

Nel rigo CE25, va indicato l'ammontare complessivo degli importi indicati nella colonna 17 dei righi da CE6 a CE8 della sezione II-A relativi a tutti i moduli compilati.

Nel rigo CE26, va indicato il risultato della seguente operazione:

CE23 + CE24 – CE25

L'importo così determinato va riportato nel rigo RN30, colonna 2 del quadro RN.

### PARTE II: ISTRUZIONI PARTICOLARI PER LA COMPILAZIONE DELLA DICHIARAZIONE IVA 2012 DA PRESENTARE NELL'AMBITO DELLA DICHIARAZIONE UNIFICATA

Le istruzioni per la compilazione della dichiarazione annuale IVA/2012 sono comuni sia ai contribuenti obbligati alla presentazione della dichiarazione IVA all'interno del modello UNICO 2012, sia ai soggetti tenuti a presentare detta dichiarazione in via "autonoma" (per l'elenco di questi ultimi soggetti si veda il paragrafo 1.1 delle istruzioni per la compilazione del modello di dichiarazione IVA 2012).

Per la presentazione della dichiarazione IVA in forma unificata è possibile utilizzare il modello IVA base/2012. Per l'individuazione dei contribuenti che possono utilizzare il modello IVA base/2012 consultare le relative istruzioni per la compilazione.

- In particolare, per i contribuenti tenuti a comprendere la dichiarazione IVA nel Modello UNICO, si precisa quanto segue:
- i quadri della dichiarazione IVA da utilizzare per la compilazione della dichiarazione unificata sono quelli previsti per la dichiarazione IVA da presentare in via autonoma, ad eccezione del **frontespizio**. Infatti, nel caso di compilazione della dichiarazione unificata – Modello UNICO 2012 – deve essere utilizzato il frontespizio di quest'ultimo modello. Inoltre i dati richiesti nel quadro VX (determinazione dell'IVA da versare o del credito d'imposta) devono essere invece indicati nel **quadro RX** del modello unificato. Pertanto si deve fare riferimento alle istruzioni di quest'ultimo modello per la compilazione del frontespizio e ovviamente del quadro RX;
- i contribuenti che intendono richiedere il rimborso dell'IVA emergente dalla dichiarazione annuale devono compilare il quadro VR della dichiarazione stessa e non possono più presentare il soppresso modello VR.

#### APPENDICE **(Le voci sono citate in ordine alfabetico)**

#### Accantonamenti ai fondi di previdenza

Gli accantonamenti ai fondi di previdenza del personale dipendente sono deducibili nei limiti delle quote maturate nell'esercizio in conformità alle disposizioni legislative e contrattuali che regolano il rapporto di lavoro dei dipendenti stessi, sempre che tali fondi risultino istituiti ai sensi dell'art. 2117 del cod. civ. e costituiti in conti individuali dei singoli dipendenti. È deducibile un importo non superiore al 4 per cento delle quote di accantonamento annuale del TFR destinate a forme pensionistiche complementari e al Fondo per l'erogazione ai lavoratori dipendenti del settore privato dei trattamenti di fine rapporto di cui all'art. 2120 del Codice Civile; per le imprese con meno di 50 addetti, tale importo è elevato al 6 per cento.

#### Ammortamento degli immobili strumentali per l'esercizio di arti e professioni

Il regime di deducibilità degli ammortamenti dei beni immobili strumentali per l'esercizio di arti o professioni è diverso a seconda della data di acquisto dell'immobile. Specificamente:

- per gli immobili acquistati o costruiti dal 15 giugno 1990 non è ammessa la deducibilità delle quote di ammortamento; per gli stessi non è, peraltro, più consentita, dall'anno 1993, la deducibilità di una somma pari alla rendita catastale;
- per gli immobili acquistati o costruiti sino al 14 giugno 1990 è consentita la deduzione di quote annuali di ammortamento; per gli immobili acquistati o costruiti prima del 1° gennaio 1985, ai fini del computo del periodo di ammortamento, si deve aver riguardo alla data dell'acquisto o della costruzione, tenuto conto, peraltro, che non sono deducibili le quote annuali di ammortamento maturate prima del 1° gennaio 1985;
- per gli immobili acquistati o costruiti dal 2007, utilizzati promiscuamente, a condizione che il contribuente non disponga nel medesimo comune di altro immobile adibito esclusivamente all'esercizio dell'arte o professione, è deducibile una somma pari al 50 per cento della rendita ovvero, in caso di immobili acquisiti mediante locazione, anche finanziaria, un importo pari al 50 per cento del relativo canone. Le spese per i servizi relativi a tali immobili comprese quelle relative all'ammodernamento, ristrutturazione e manutenzione, che per le loro caratteristiche non possono essere portate ad incremento del costo dell'immobile (cd. spese capitalizzabili) sono deducibili nella stessa misura. In tema di deduzione dell'ammortamento o dei canoni di locazione finanziaria degli immobili strumentali per l'esercizio dell'arte o della professione si applicano agli immobili acquistati nel periodo dal 1° gennaio 2007 al 31 dicembre 2009 e ai contratti di locazione finanziaria stipulati nel medesimo periodo. La quota di ammortamento va calcolata sul costo di acquisto o di costruzione se l'immobile è stato edificato direttamente dall'esercente l'arte o professione, aumentato delle spese incrementative, se sostenute e debitamente documentate.

#### Attività agricole connesse

Le attività connesse a quella agricola principale relative alla conservazione, commercializzazione e valorizzazione, considerate autonomamente, non possono dar luogo ad attività connesse diversamente da quelle che realizzano una sostanziale "manipolazione" o "trasformazione" dei prodotti agricoli. Le attività di conservazione, commercializzazione e valorizzazione prese di per sé singolarmente non possono mai produrre reddito agrario ai sensi dell'articolo 32, comma 2, lettera c) del TUIR, bensì reddito di impresa ai sensi dell'articolo 55 del TUIR (si veda in proposito la relazione di accompagnamento al decreto ministeriale del 19 marzo 2004). E' da sottolineare comunque che le predette attività rientrano senz'altro nell'ambito di applicazione dell'articolo 32 del TUIR quando riguardano prodotti propri, ossia ottenuti dall'esercizio dell'attività agricola principale (coltivazione del fondo, del bosco, allevamento) dell'imprenditore agricolo. Nel caso in cui l'attività di conservazione, commercializzazione e valorizzazione abbia ad oggetto prodotti agricoli acquistati da terzi non possono essere assoggettate al regime di determinazione del reddito previsto dall'articolo 32 del TUIR. Considerato che, quando tali attività non sono esercitate congiuntamente ad un processo di manipolazione o trasformazione viene a mancare ogni connessione con l'attività agricola principale, da esse derivano redditi da determinarsi analiticamente secondo le ordinarie disposizioni in tema di redditi d'impresa contenute nell'articolo 56 del TUIR e sono, quindi, escluse anche dall'applicazione del regime forfetario di cui allo stesso articolo 56-bis del TUIR. È il caso di sottolineare, infatti, che la norma di cui all'articolo 56-bis trova applicazione con riguardo alle stesse attività connesse (di manipolazio-

ne e trasformazione) richiamate nel disposto dell'articolo 32 del TUIR, rispetto al quale tuttavia si differenzia in quanto presuppone che le stesse attività abbiano ad oggetto tipologie di beni diverse da quelle elencate nel decreto del ministero dell'economia e delle finanze avente ad oggetto l'individuazione dei beni che possono essere oggetto delle attività agricole connesse di cui all'art. 32, comma 2, lett. c), del testo unico delle imposte sui redditi.

Si segnala che, in base a quanto disposto dall'art. 1, comma 423, della legge 23 dicembre 2005, n. 266 (Legge Finanziaria 2006), la produzione e la cessione di energia elettrica da fonti rinnovabili agroforestali effettuate dagli imprenditori agricoli costituiscono attività connesse ai sensi dell'art. 2135, comma 3, del codice civile e si considerano produttive di reddito agrario.

Le attività di trasformazione riconducibili al regime previsto dall'articolo 56-bis del TUIR sono quelle attività che concernono le trasformazioni in prodotti diversi da quelli compresi nella tabella allegata al decreto ministeriale citato. Devono, in particolare, ritenersi escluse dall'ambito di applicazione dell'articolo 56-bis citato le attività di trasformazione non usualmente esercitate nell'ambito dell'attività agricola che intervengono in una fase successiva a quella che ha originato i beni elencati nel decreto ministeriale, atte a trasformare ulteriormente questi ultimi beni fino a realizzare prodotti nuovi che non trovano connessione con l'attività agricola principale ai sensi dell'articolo 2135 cod. civ.

Infine si precisa che nei regimi dei redditi agrari (articolo 32) e dei redditi d'impresa forfetizzati (articolo 56-bis) possono rientrare anche i redditi prodotti da attività agricole connesse di manipolazione e trasformazione realizzate utilizzando prodotti acquistati da terzi al fine di ottenere anche un mero aumento quantitativo della produzione e un più efficiente sfruttamento della struttura produttiva. Possono, inoltre, essere ricondotti ai citati regimi impositivi anche i redditi prodotti nell'esercizio di attività connesse che comportino l'utilizzo di prodotti acquistati da terzi per un miglioramento della gamma di beni complessivamente offerti dall'impresa agricola, sempreché i beni acquistati siano riconducibili al comparto produttivo in cui opera l'imprenditore agricolo (ad esempio, allevamento, ortofrutta, viticoltura, floricoltura).

Per ulteriori precisazioni si possono consultare le circolari del 14 maggio 2002, n. 44, e del 15 novembre 2004, n.44, dell'Agenzia delle Entrate.

#### Beni ad uso promiscuo relativi all'impresa

Per effetto dell'art. 64, comma 2, del Tuir, le spese relative all'acquisto di beni mobili adibiti promiscuamente all'esercizio dell'impresa e all'uso personale o familiare dell'imprenditore sono ammortizzabili nella misura del 50 per cento; nella stessa misura sono deducibili le spese di acquisizione di beni il cui costo unitario non è superiore a 516,46 euro, nonché il canone di locazione anche finanziaria e di noleggio e le spese relative dei menzionati beni.

Per gli immobili utilizzati promiscuamente è deducibile una somma pari al 50 per cento della rendita catastale o del canone di locazione anche finanziaria, a condizione che il contribuente non disponga di altro immobile adibito esclusivamente all'esercizio dell'impresa.

Le quote di ammortamento, i canoni di locazione anche finanziaria o di noleggio e le spese d'impiego e manutenzione delle apparecchiature terminali per il servizio radiomobile pubblico terrestre di comunicazione soggette alla tassa di cui all'art. 21 della tariffa annessa al D.P.R. n. 641 del 1972 sono deducibili nella misura del 50 per cento.

#### Beni la cui cessione non è considerata destinazione a finalità estranee all'esercizio dell'impresa

Non si considerano destinati a finalità estranee all'esercizio dell'impresa, e quindi non concorrono a formare il reddito come ricavi o plusvalenze:

- i beni ceduti gratuitamente alle popolazioni colpite da eventi di calamità pubblica o da eventi straordinari – anche se avvenuti in altri Stati – per il tramite di fondazioni, associazioni, comitati ed enti individuati con decreti dei Prefetti, per gli eventi che interessano le province italiane, e con D.P.C.M. 20 giugno 2000, come integrato con D.P.C.M. 10 novembre 2000, per quelli relativi ad altri Stati (cfr. art. 27, commi 2 e 4, della legge 13 maggio 1999, n. 133). Resta ferma la deducibilità del costo di tali beni;
- le derrate alimentari e i prodotti farmaceutici alla cui produzione o al cui scambio è diretta l'attività d'impresa, che, in alternativa alla usuale eliminazione dal circuito commerciale, vengono ceduti gratuitamente alle ONLUS (cfr. art. 13, comma 2, del D.Lgs. n. 460 del 1997). Resta ferma la deducibilità del costo di tali beni;
- i beni non di lusso, diversi da quelli indicati nel comma 2 dell'art. 13 del D.Lgs. n. 460 del 1997, che presentino imperfezioni, alterazioni, danni o vizi che pur non modificandone l'idoneità di utilizzo non ne consentono la commercializzazione o la vendita, rendendone necessaria l'esclusione dal mercato o la distruzione, ceduti gratuitamente alle ONLUS per un importo corrispondente al costo specifico sostenuto per la produzione o l'acquisto complessivamente non superiore al 5 per cento del reddito d'impresa dichiarato. La possibilità di fruire delle agevolazioni recate dalle citate disposizioni dell'art. 13 del D.Lgs. n. 460 del 1997 è subordinata al rispetto degli adempimenti formali previsti dal comma 4 di tale articolo;
- la cessione gratuita agli enti locali, agli istituti di prevenzione e pena, alle istituzioni scolastiche, agli orfanotrofi ed enti religiosi di prodotti editoriali e di dotazioni informatiche non più commercializzati e non più idonei alla commercializzazione (cfr. art. 54, comma 1, della legge n. 342 del 2000). Resta ferma la deducibilità del costo di tali beni. Le disposizioni attuative del citato art. 54 sono state dettate dal D.M. 25 maggio 2001, n. 264, il cui art. 2 fornisce la nozione di prodotto editoriale e di dotazione informatica e quella di prodotto non più commercializzato o non idoneo alla commercializzazione.

#### Contributi o liberalità [art. 88, comma 3, lett. b), del Tuir]

Devono considerarsi contributi per l'acquisto di beni ammortizzabili indipendentemente dal tipo di finanziamento adottato quelli la cui concessione sia specificamente condizionata dalla legge all'acquisizione di beni strumentali ammortizzabili, quale che sia la modalità di erogazione degli stessi (attribuzione di somme in denaro, riconoscimento di crediti d'imposta, ecc.).

L'esclusione di tale specie di contributi dal novero dei proventi costituenti sopravvenienze attive ne comporta il concorso alla formazione del reddito secondo le regole di competenza economica ai sensi dell'art. 109 del TUIR. Si precisa che le nuove regole per il trattamento dei contributi per l'acquisto di beni ammortizzabili riguardano solo i contributi per l'acquisto di beni ammortizzabili che pur essendo stati concessi in esercizi anteriori risultino incassati nell'esercizio in corso al 1 gennaio 1998 o in esercizi successivi.

In particolare, nel caso in cui il contributo sia contabilizzato a diretta riduzione del costo di acquisto del bene cui inerisce, il concorso alla formazione del reddito avverrà automaticamente sotto forma di minori quote di ammortamento deducibili nei periodi d'imposta di durata del processo di ammortamento.

Nel caso in cui, invece, il bene sia iscritto nell'attivo al lordo del contributo ricevuto, il concorso alla formazione del reddito d'impresa dei contributi della specie avverrà in stretta correlazione con il processo di ammortamento dei beni alla cui acquisizione ineriscono, sotto forma di quote di risconto proporzionalmente corrispondenti alle quote di ammortamento dedotte in ciascun esercizio.

In tale seconda ipotesi, peraltro, qualora la quota di ammortamento imputata al conto economico ecceda quella fiscalmente ammessa in deduzione, occorrerà procedere oltreché al rinvio della deduzione di detta eccedenza anche al rinvio della tassazione della parte di contributo imputata al conto economico ad essa proporzionalmente corrispondente.

Si ricorda che per espressa previsione della lett. b) del comma 3 del citato art. 88 del TUIR, resta ferma l'applicazione delle agevolazioni connesse alla realizzazione di investimenti produttivi concesse nei territori montani di cui alla legge 31 gennaio 1994, n. 97, nonché quelle concesse ai sensi del testo unico delle leggi sugli interventi nel mezzogiorno di cui al D.P.R. 6 marzo 1978, n. 218, per la decorrenza prevista al momento della concessione.

Si precisa che, tale speciale disposizione transitoria, è applicabile, oltre che ai contributi accordati in base al citato D.P.R. n. 218 del 1978 e alla legge n. 64 del 1986, anche a quelli accordati, per effetto del rifinanziamento di tali provvedimenti disposto dal D.L. n. 415 del 1992 (convertito dalla legge n. 488 del 1992), a favore degli investimenti produttivi realizzati nelle aree territoriali svantaggiate così come definite dai provvedimenti medesimi in ossequio alla disciplina comunitaria in materia di aiuti. Si precisa altresì che, in coerenza con le finalità della disposizione in oggetto, per momento di concessione deve intendersi quello in cui viene adottato il provvedimento concessorio in esito alla procedura istruttoria di ammissione al contributo (vedasi art. 6 del Regolamento adottato con D.M. n. 527 del 1995 e successive modificazioni).

#### Minusvalenze patrimoniali da cessioni di partecipazioni

L'art. 1, comma 4, del decreto-legge 24 settembre 2002, n. 209, convertito, con modificazioni, dalla legge 22 novembre 2002, n. 265, dispone che, relativamente alle minusvalenze di ammontare complessivo superiore a cinque milioni di euro e che derivino da cessioni di partecipazioni che costituiscono immobilizzazioni finanziarie realizzate, anche a seguito di più atti di disposizione, il contribuente comunica all'Agenzia delle entrate i dati e le notizie necessari al fine di consentire l'accertamento della conformità dell'operazione di cessione con le disposizioni antielusive dell'art. 37-bis del DPR n. 600 del 1973.

Con provvedimento dell'Agenzia delle entrate del 22 maggio 2003 è stabilito che la comunicazione deve essere effettuata:

- alla Direzione regionale delle entrate competente in relazione al domicilio fiscale del contribuente;
- in carta libera, mediante consegna o spedizione a mezzo plico raccomandato con avviso di ricevimento;
- entro 5 giorni dalla data di presentazione della dichiarazione dei redditi relativa al periodo d'imposta nel corso del quale le cessioni sono state effettuate (fa fede la data di spedizione).

La comunicazione tardiva si considera omessa.

In caso di comunicazione omessa, incompleta o infedele, la minusvalenza realizzata è fiscalmente indeducibile.

Inoltre, ai sensi dell'art. 5-quinquìes del decreto-legge 30 settembre 2005, n. 203, convertito, con modificazioni, dalla legge 2 dicembre 2005, n. 248, è stato previsto l'obbligo di comunicare all'Agenzia delle Entrate i dati e le notizie relative alle minusvalenze e alle differenze negative di ammontare superiore a 50.000 euro, derivanti da operazioni su azioni o altri titoli negoziati, che non possiedono i requisiti di esenzione di cui sopra, anche a seguito di più operazioni, in mercati regolamentati italiani o esteri e realizzate a decorrere dal periodo d'imposta cui si applicano le disposizioni del decreto legislativo 12 dicembre 2003, n. 344. Termini e modalità della comunicazione sono stabiliti con provvedimento del direttore dell'Agenzia delle Entrate del 29 marzo 2007.

#### Parametri presuntivi di ricavi e compensi

La disciplina dei parametri presuntivi di ricavi e compensi è stata introdotta dalla legge 28 dicembre 1995, n. 549, e successivamente modificata dall'art. 3, comma 125, della legge 23 dicembre 1996, n. 662. I parametri, approvati con D.P.C.M. 29 gennaio 1996, come modificato dal D.P.C.M. 27 marzo 1997, possono essere utilizzati per l'accertamento ai sensi dell'art. 39, 1° comma , lettera d), del D.P.R. 29 settembre 1973, n. 600, dei ricavi di cui all'art. 85 del TUIR, ad esclusione di quelli previsti dalle lettere c), d), e) ed f) del comma 1 dello stesso articolo, e dei compensi di cui all'art. 54, comma 1, del TUIR.

I parametri si applicano nei confronti dei contribuenti esercenti attività d'impresa o di lavoro autonomo, per le quali non sono stati approvati gli studi di settore ovvero, per le quali, pur essendo stati approvati, ricorrano una o più cause di inapplicabilità, previste nei provvedimenti di approvazione degli studi.

I soggetti esercenti attività per le quali si applicano i parametri sono tenuti alla compilazione dell'apposito modello dei dati rilevanti ai fini dell'applicazione dei parametri.

In caso di omessa presentazione del suddetto modello, si applica la sanzione amministrativa da euro 258 a euro 2.065, ridotta ad un ottavo del minimo se la presentazione avviene entro il termine per la presentazione della dichiarazione relativa all'anno nel corso del quale è stata commessa la violazione.

I contribuenti che intendono evitare l'accertamento in base ai parametri possono adeguare, senza applicazione di sanzioni e interessi, i propri ricavi e compensi utilizzando l'apposito rigo previsto nei quadri relativi all'attività.

Ai fini dell'IVA l'adeguamento al volume d'affari risultante dall'applicazione dei parametri può essere operato, senza applicazione di sanzioni e interessi, effettuando il versamento della relativa imposta entro il termine di presentazione della dichiarazione dei redditi, utilizzando il codice tributo 6493. I maggiori corrispettivi vanno annotati, entro il suddetto termine, in un'apposita sezione del registro di cui all'art. 23 e all'art. 24 del DPR 26 ottobre 1972, n. 633. Qualora, a seguito del predetto adeguamento, l'ammontare dei ricavi relativi all'anno 2011 superi i limiti previsti per la tenuta della contabilità semplificata (euro 400.000,00 e 700.000,00, rispettivamente per le imprese aventi per oggetto prestazioni di servizi ovvero aventi per oggetto altre attività), per il periodo di imposta successivo non sorge l'obbligo di osservare gli adempimenti previsti per il regime ordinario di contabilità. Per conoscere l'ammontare dei ricavi e dei compensi presunti sulla base dei parametri i contribuenti possono utilizzare il programma software per il calcolo dei predetti ricavi e compensi, gratuitamente disponibile sul sito Internet dell'Agenzia delle Entrate, all'indirizzo www.agenziaentrate.gov.it. Nel prodotto informatico verrà fornita la puntuale indicazione dei righi dei modelli per la comunicazione dei dati rilevanti ai fini dell'applicazione dei parametri, da prendere a base per la determinazione del valore delle voci e variabili considerate ai fini dell'applicazione dei parametri.

L'accertamento basato sui parametri interessa i contribuenti con ricavi o compensi dichiarati di ammontare non superiore a 5.164.568,99 euro. A tal fine, per gli esercenti attività di impresa va fatto riferimento ai ricavi di cui all'art. 85 del TUIR, ad eccezione di quelli previsti dalle lett. c), d) ed e) dello stesso articolo.

Per i rivenditori, in base a contratti estimatori, di giornali, di libri e periodici, anche su supporti audiovideomagnetici e per i distributori di carburanti, i menzionati ricavi si assumono al netto del prezzo corrisposto al fornitore dei beni, mentre per coloro che effettuano cessioni di generi di monopolio, valori bollati e postali, marche assicurative e valori similari si considerano ricavi gli aggi spettanti ai rivenditori.

Per i contribuenti in regime di contabilità ordinaria l'accertamento in base ai parametri è possibile solo quando in sede di verifica sia rilevata la inattendibilità della contabilità in base ai criteri stabiliti con il regolamento approvato con D.P.R. 16 settembre 1996, n. 570.

Si ricorda che i parametri non si applicano nei confronti dei contribuenti che esercitano attività per le quali non si è provveduto alla elaborazione degli stessi; tali attività sono indicate con il termine "esclusa" nelle tabelle degli indicatori allegate al D.P.C.M. 29 gennaio 1996. I parametri, inoltre, non trovano comunque applicazione nei confronti dei soggetti per i quali operano le cause di esclusione dagli accertamenti basati sugli studi di settore previste dall'art. 10 della legge 8 maggio 1998, n. 146.

Inoltre, i parametri non trovano applicazione nei confronti dei soggetti con periodo d'imposta diverso dai 12 mesi ovvero che abbiano dichiarato ricavi o compensi superiori a 5.164.569 nonché ai contribuenti il cui reddito è determinato con criteri di tipo forfetario e alle imprese in liquidazione o interessate da procedure concorsuali.

Ulteriori precisazioni relative all'applicazione dei parametri sono contenute nelle circolari ministeriali n. 117/E del 13 maggio 1996 e n. 140/E del 16 maggio 1997.

#### Perdite d'impresa e di lavoro autonomo

Il comma 27, dell'art. 36 del D.L.223/06, ha modificato l'art. 8 del Tuir prevedendo, anche per i lavoratori autonomi e le imprese minori, come già avveniva per i soggetti in contabilità ordinaria, la possibilità di dedurre le perdite unicamente dai redditi della stessa categoria di quella che le ha generate. Tali disposizioni si rendono applicabili ai redditi ed alle perdite realizzati dal periodo di imposta in corso alla data del 4 luglio 2006 e fino al 31 dicembre 2007.

In base all'art. 8, comma 1, del Tuir, come modificato dall'art. 1, comma 29, della legge finanziaria 2008, il reddito complessivo si determina sommando i redditi di ogni categoria e sottraendo le perdite derivanti dall'esercizio di imprese commerciali di cui all'art. 66 e quelle derivanti dall'esercizio di arti e professioni. Ai sensi del comma 3 dell'art. 8, le perdite derivanti dall'esercizio di attività commerciali nonché quelle derivanti da partecipazioni in società in nome collettivo e in accomandita semplice, in contabilità ordinaria, e da partecipazioni in società trasparenti ex art. 116 del Tuir possono essere compensate in ciascun periodo d'imposta con i redditi derivanti dalle predette attività e/o partecipazioni (sia in contabilità ordinaria che semplificata) e limitatamente all'importo che trova capienza in essi. L'eccedenza può essere portata in diminuzione dei redditi derivanti dalle predette attività e/o partecipazioni negli esercizi successivi ma non oltre il quinto.

La descritta compensazione delle perdite d'impresa in contabilità ordinaria con i redditi d'impresa conseguiti dallo stesso soggetto si effettua, nel quadro RF o RG o CM, e/o RH, e/o RD, in cui è stato conseguito un reddito d'impresa positivo.

Si fa presente che la compensazione con il reddito di impresa conseguito nel periodo di imposta dovrà essere effettuata preliminarmente con le perdite d'impresa in contabilità ordinaria conseguite nel medesimo periodo di imposta e, per la parte non compensata, con l'eventuale eccedenza di perdite in contabilità ordinaria non compensate nei precedenti periodi d'imposta.

Le perdite d'impresa in contabilità ordinaria (comprese le eccedenze dei periodi d'imposta precedenti) non compensate nei quadri RF o RG, e/o RH e/o RD dovranno essere riportate nel "Prospetto delle perdite d'impresa in contabilità ordinaria non compensate nell'anno", contenuto nel quadro RS, secondo le istruzioni ivi previste.

Le perdite generatesi nell'ambito del regime dei contribuenti minimi (quadro CM) non dovranno essere riportate nel quadro RS, in quanto il riporto delle stesse è previsto nell'ambito del medesimo quadro.

In merito alle perdite realizzate nei primi tre periodi d'imposta, vedi la successiva voce.

#### Perdite riportabili senza limiti di tempo

Le perdite d'impresa in contabilità ordinaria realizzate nei primi tre periodi di imposta dalla data di costituzione possono essere computate in diminuzione del reddito d'impresa dei periodi d'imposta successivi senza alcun limite di tempo a condizione che si riferiscano ad una nuova attività produttiva (art. 8, comma 3, ultimo periodo, del Tuir). La medesima regola si applica alle perdite derivanti dal regime dei contribuenti minimi nonché a quelle derivanti dall'attività d'impresa e in contabilità semplificata o di lavoro autonomo se prodotte negli 2006 e/o 2007.

#### **■ Spese di rappresentanza**

L'articolo 108, comma 2, del Tuir (modificato dall'articolo 1, comma 33, lett. p), della legge 24 dicembre 2007, n. 244), dispone che le spese di rappresentanza sono deducibili nel periodo d'imposta di sostenimento se rispondenti ai requisiti di inerenza e congruità stabiliti con decreto del Ministro dell'economia e delle finanze, anche in funzione della natura e della destinazione delle stesse, del volume dei ricavi dell'attività caratteristica dell'impresa e dell'attività internazionale dell'impresa. Il citato decreto di attuazione, del 19 novembre 2008, pubblicato sul n. 11 della G.U. del 15 gennaio 2009, al comma 1, art. 1, con riferimento al requisito di inerenza, individua i caratteri essenziali delle spese di rappresentanza, stabilendo che si considerano inerenti, sempre che effettivamente sostenute e documentate, le spese per erogazioni a titolo gratuito di beni e servizi, effettuate con finalità promozionali o di pubbliche relazioni e il cui sostenimento risponda a criteri di ragionevolezza in funzione dell'obiettivo di generare anche potenzialmente benefici economici per l'impresa ovvero sia coerente con pratiche commerciali di settore.

La definizione generale di spese di rappresentanza, dettata nella prima parte del comma 1 del decreto, trova una specificazione nelle fattispecie successivamente elencate nella seconda parte del medesimo comma 1 (cui si rinvia). La lettera e) del comma 1 del decreto qualifica come spese di rappresentanza ogni altra spesa per beni e servizi distribuiti o erogati gratuitamente, ivi inclusi i contributi erogati gratuitamente per convegni, seminari e manifestazioni simili il cui sostenimento risponda ai criteri di inerenza indicati nel presente comma.

L'articolo 1, comma 2, del decreto – conformemente alle previsioni del nuovo comma 2 dell'articolo 108 del TUIR – definisce il periodo d'imposta di imputazione delle spese di rappresentanza e i limiti di deducibilità delle stesse. Al riguardo, l'articolo 1, comma 2, del decreto prevede che le spese di rappresentanza deducibili nel periodo d'imposta di sostenimento sono commisurate all'ammontare dei ricavi e proventi della gestione caratteristica dell'impresa risultanti dalla dichiarazione dei redditi relativa allo stesso periodo in misura pari:

a) all'1,3 per cento dei ricavi e altri proventi fino a euro 10 milioni;

- b) allo 0,5 per cento dei ricavi e altri proventi per la parte eccedente euro 10 milioni e fino a 50 milioni;
- c) allo 0,1 per cento dei ricavi e altri proventi per la parte eccedente euro 50 milioni.

Tale norma stabilisce, quindi, un limite quantitativo entro il quale le spese di rappresentanza sono da considerare "congrue" rispetto al volume dei ricavi dell'attività caratteristica dell'impresa e, come tali, deducibili nell'esercizio in cui sono state sostenute (c.d. plafond di deducibilità). Le spese eventualmente eccedenti il predetto limite, al contrario, sono indeducibili. L'articolo 83, comma 28-quater, lettera a) del decreto legge 25 giugno 2008 n. 112 (convertito con modificazioni dalla legge 6 agosto 2008 n. 133) ha aggiunto al comma 5 dell'articolo 109 del TUIR un nuovo periodo il quale precisa che, fermo restando quanto previsto dai periodi precedenti del medesimo comma 5, le spese relative a prestazioni alberghiere e a somministrazioni di alimenti e bevande, diverse da quelle di cui al comma 3 dell'articolo 95, sono deducibili nella misura del 75 per cento. Tale disposizione, in vigore a partire dal periodo d'imposta successivo a quello in corso al 31 dicembre 2008, deve essere coordinata con la disciplina generale delle spese di rappresentanza. Le spese sostenute per prestazioni alberghiere e per somministrazioni di alimenti e bevande (diverse da quelle di cui al comma 3 dell'articolo 95, ossia quelle che costituiscono spese per prestazioni di lavoro) deducibili entro il limite teorico del 75 per cento, nel caso in cui si configurino come spese di rappresentanza ai sensi del comma 1 del decreto 19 novembre 2008, devono rispettare anche l'ulteriore parametro fissato dal comma 2 del medesimo decreto.

Quindi, le spese per vitto e alloggio qualificabili come "spese di rappresentanza" devono essere assoggettate:

1) in via preliminare, alla specifica disciplina prevista dall'articolo 109, comma 5, del TUIR per le spese relative a prestazioni alberghiere e a somministrazioni di alimenti e bevande (deducibilità nei limiti del 75 per cento); 2) successivamente a quella dell'articolo 108, comma 2, ai sensi del quale l'importo delle predette spese, ridotto al 75 per cento per effetto dell'applicazione dell'articolo 109, dovrà essere sommato all'importo delle "altre" spese di rappresentanza. L'ammontare così ottenuto è deducibile entro il limite di congruità previsto dal comma 2 del decreto.

Per i lavoratori autonomi, in particolare, il costo sostenuto per prestazioni alberghiere e somministrazione di alimenti e bevande, deducibile entro il limite teorico del 75 per cento, qualora si configuri anche come spesa di rappresentanza ai sensi del decreto, deve rispettare anche l'ulteriore parametro segnato dall'1 per cento dei compensi ritratti nel periodo d'imposta.

Si precisa che le spese relative a prestazioni alberghiere e a somministrazioni di alimenti e bevande che rientrano nell'ambito delle spese per "ospitalità clienti" di cui al comma 5 del decreto che non costituiscono spese di rappresentanza (e non sono pertanto soggette al predetto limite di congruità), sono deducibili nel limite del 75 per cento del loro ammontare, senza ulteriori limiti.

Il comma 3 dell'articolo 1 del decreto prevede una particolare disciplina per la deducibilità delle spese di rappresentanza sostenute dalle "imprese di nuova costituzione". Per queste imprese, "le spese sostenute nei periodi d'imposta anteriori a quello in cui sono conseguiti i primi ricavi, possono essere portate in deduzione dal reddito dello stesso periodo e di quello successivo se e nella misura in cui le spese sostenute in tali periodi siano inferiori all'importo deducibile".

In virtù delle previsioni del comma 3, pertanto, la deducibilità delle spese di rappresentanza sostenute dall'impresa nella fase di start up (in cui i ricavi sono pari a zero - ed il plafond determinato ai sensi del comma 2 è anch'esso pari a zero) può essere differita nel rispetto di due limiti:

- 1) limite temporale: le spese possono essere dedotte nell'esercizio di conseguimento dei primi "ricavi e proventi della gestione caratteristica dell'impresa" e, al massimo, in quello successivo;
- 2) limite quantitativo: le spese di rappresentanza sostenute nella fase di start up sono deducibili nella misura in cui le medesime spese sostenute nel periodo di conseguimento dei primi ricavi e del successivo siano inferiori al relativo plafond di deducibilità.

Per "imprese di nuova costituzione" si intende la nozione contenuta nell'articolo 84, comma 2, del TUIR, cioè le imprese che presentino entrambi i requisiti di novità previsti dalla citata norma ai fini del riporto pieno delle perdite di start up, ossia quello soggettivo e quello oggettivo riferito all'attività esercitata.

L'articolo 1, comma 33, lettera p) della legge finanziaria 2008, sempre intervenendo sull'articolo 108, comma 2, del TUIR, ha elevato a 50 euro, rispetto ai precedenti 25,82 euro, il limite del valore unitario dei beni la cui distribuzione gratuita si considera integralmente deducibile ai fini fiscali. I commi 5 e 6 del decreto stabiliscono, a carico dei contribuenti che abbiano sostenuto delle spese qualificabili come di ospitalità dei clienti (interamente deducibili) o di rappresentanza (limitatamente deducibili), taluni oneri documentali. L'ultimo periodo del comma 5 dispone, infatti, che la deducibilità delle erogazioni e delle spese indicate nel presente comma è, tuttavia, subordinata alla tenuta di un'apposita documentazione dalla quale risultino anche le generalità dei soggetti ospitati, la durata e il luogo di svolgimento della manifestazione e la natura dei costi sostenuti. Il predetto comma 6 stabilisce, infatti, che l'Agenzia delle Entrate e gli organi di controllo competenti possono invitare i contribuenti a fornire indicazione, per ciascuna delle fattispecie indicate nel comma 1, dell'ammontare complessivo, distinto per natura, delle erogazioni effettuate nel periodo d'imposta e dell'ammontare dei ricavi e proventi derivanti dalla gestione caratteristica dell'impresa assunti a base di calcolo della percentuale di deducibilità indicata nel comma 2. La citata disposizione prosegue stabilendo che l'invito può riguardare anche l'ammontare complessivo delle spese relative ai beni distribuiti gratuitamente di valore unitario superiore a euro 50,00 e l'ammontare complessivo delle spese indicate nel comma 5, ossia quelle di ospitalità dei clienti interamente deducibili.

Per ulteriori approfondimenti si veda la circolare dell'Agenzia delle Entrate n. 34 del 13 luglio 2009.

#### Spese per prestazioni di lavoro

Per effetto degli artt. 95, comma 2, e 43, comma 2, del Tuir:

- le spese e i canoni di locazione relativi ai fabbricati concessi in uso ai dipendenti che hanno trasferito la loro residenza anagrafica per esigenze di lavoro nel comune in cui prestano l'attività sono integralmente deducibili, per il periodo d'imposta in cui si verifica il trasferimento del dipendente e per i due successivi;
- per il medesimo periodo di tempo, gli immobili in questione vengono considerati strumentali ai fini delle imposte sui redditi.

#### Spese per trasferte (art. 95, commi 3 e 4, del Tuir)

Ai sensi dell'art. 95, comma 3, del Tuir le spese di vitto e alloggio sostenute per le trasferte effettuate fuori dal territorio comunale dai lavoratori dipendenti e dai titolari di rapporti di collaborazione coordinata e continuativa sono ammesse in deduzione per un ammontare giornaliero non superiore a euro 180,76; il predetto limite è elevato a euro 258,23, per le trasferte all'estero. Il limite di deducibilità si riferisce esclusivamente ai rimborsi a piè di lista e, qualora l'alloggio venga fornito gratuitamente, ai fini del computo del predetto limite, si deve tener conto dei costi specifici sostenuti dal datore di lavoro per i servizi di alloggio. Tali costi specifici potranno essere portati in deduzione, nel predetto limite massimo giornaliero, soltanto per i giorni di effettiva trasferta effettuata nell'anno. Rimangono pertanto indeducibili i costi specifici relativi ai giorni di mancato utilizzo dei predetti alloggi destinati a dipendenti in trasferta.

Se il dipendente o il titolare dei predetti rapporti sia stato autorizzato ad utilizzare un autoveicolo di sua proprietà ovvero noleggiato al fine di essere utilizzato per una specifica trasferta, è consentito portare in deduzione dal reddito d'impresa un importo non superiore al costo di percorrenza o a quello risultante dall'applicazione delle tariffe di noleggio relative ad autoveicoli di potenza non superiore a 17 o 20 cavalli fiscali, se con motore diesel.

Tale disposizione, che non si applica agli autoveicoli aziendali, esplica effetti anche nelle ipotesi in cui il dipendente o il collaboratore sia stato autorizzato ad utilizzare il proprio autoveicolo o un autoveicolo preso a noleggio per una specifica trasferta all'estero ovvero sia stato noleggiato un autoveicolo con il conducente. Ai fini della quantificazione dei predetti costi di percorrenza si deve fare riferimento alla media dei costi delle suddette autovetture appositamente calcolata dall'Automobile Club d'Italia ovvero, nelle ipotesi di noleggio, alla media delle tariffe di noleggio.

Per effetto del comma 4, le imprese autorizzate all'autotrasporto di merci possono dedurre, per le trasferte effettuate dai propri dipendenti fuori del territorio comunale o all'estero, un importo forfetario pari, rispettivamente, a euro 59,65 e a euro 95,80 al giorno al netto delle spese di viaggio e di trasporto, anziché effettuare la deduzione, anche analitica, delle spese stesse.

#### Studi di settore

L'art. 62-bis del decreto-legge 30 agosto 1993, n. 331, convertito, con modificazioni, dalla legge 29 ottobre 1993, n. 427, ha previsto, da parte dell'Amministrazione finanziaria, l'elaborazione di appositi studi di settore in relazione ai vari settori economici. L'art. 10 della legge 8 maggio 1998, n. 146, ha stabilito le modalità di utilizzazione degli studi di settore in sede di accertamento.

Il D.P.R. 31 maggio 1999, n. 195, ha previsto che le disposizioni di cui all'art. 10, commi da 1 a 6, della legge n. 146 del 1998 si applicano a partire dagli accertamenti relativi al periodo d'imposta nel quale sono in vigore gli studi di settore.

Per conoscere l'ammontare dei ricavi e compensi stimati sulla base degli studi di settore i contribuenti possono utilizzare il programma software denominato GE.RI.CO., gratuitamente disponibile sul sito Internet dell'Agenzia delle Entrate, all'indirizzo www.agenziaentrate.gov.it. o rivolgersi agli uffici territoriali delle Direzioni Provinciali dell'Agenzia delle Entrate. Per i periodi d'imposta in cui trovano applicazione gli studi di settore, ovvero le modifiche conseguenti all'evoluzione dei medesimi, non si applicano sanzioni e interessi nei confronti dei contribuenti che indicano, nelle dichiarazioni annuali, ricavi o compensi non annotati nelle scritture contabili per adeguare gli stessi, anche ai fini dell'imposta regionale sulle attività produttive, a quelli stimati in base alle risultanze dei predetti studi di settore.

Per i periodi d'imposta di cui al punto precedente, ai fini dell'imposta sul valore aggiunto è possibile adeguarsi alle risultanze derivanti dall'applicazione degli studi di settore senza il pagamento di sanzioni ed interessi, effettuando il versamento della relativa imposta entro il termine previsto per il versamento a saldo dell'imposta sul reddito, utilizzando il codice tributo "6494".

L'art. 2, comma 2-bis, del D.P.R 31 maggio 1999, n. 195, prevede che l'adeguamento agli studi di settore, per i periodi d'imposta diversi da quelli in cui trova applicazione per la prima volta lo studio, ovvero le modifiche conseguenti alla revisione del medesimo, è effettuato a condizione che il contribuente versi una maggiorazione del 3 per cento, calcolata sulla differenza tra ricavi o compensi derivanti dall'applicazione degli studi e quelli annotati nelle scritture contabili rilevanti ai fini dell'applicazione degli studi di settore (per la determinazione si rimanda al Decreto Ministeriale di approvazione dei singoli studi di settore). Tale maggiorazione deve essere versata entro il termine per il versamento a saldo dell'imposta sul reddito, utilizzando, mediante l'apposito mod. F24, il codice tributo "4726", per le persone fisiche, oppure il codice tributo "2118", per i soggetti diversi dalle persone fisiche. La maggiorazione non è dovuta se la predetta differenza non è superiore al 10 per cento dei ricavi o compensi annotati nelle scritture contabili.

L'adeguamento in dichiarazione ai ricavi o compensi derivanti dall'applicazione dello studio di settore preclude l'attività di accertamento da parte dell'Agenzia delle Entrate prevista dall'art. 10 della citata legge n. 146 del 1998.

Il contribuente esercente attività per le quali si applicano gli studi settore è tenuto alla compilazione dell'apposito modello per la comunicazione dei dati rilevanti ai fini dell'applicazione degli studi di settore.

In caso di omessa presentazione del suddetto modello e sempre che il contribuente non provveda alla presentazione dello stesso con una dichiarazione integrativa, anche a seguito di specifico invito da parte dell'Agenzia delle Entrate formulato sulla base dei dati dallo stesso esposti nella relativa dichiarazione annuale, si applica la sanzione amministrativa di euro 2.065.

Per ulteriori chiarimenti relativi agli studi di settore si rinvia alle istruzioni alla compilazione dei predetti modelli.

#### Trasferimento all'estero della residenza (art. 166 del Tuir)

Il trasferimento all'estero della residenza dei soggetti che esercitano imprese commerciali, che comporti la perdita della residenza ai fini delle imposte sui redditi, costituisce realizzo, al valore normale, dei componenti dell'azienda o del complesso aziendale, salvo che gli stessi non siano confluiti in una stabile organizzazione situata nel territorio dello Stato. Tale disposizione si applica anche se successivamente i componenti confluiti nella stabile organizzazione situata nel territorio dello Stato ne vengano distolti. Si considerano in ogni caso realizzate, al valore normale, le plusvalenze relative alle stabili organizzazioni all'estero. Per le imprese individuali e le società di persone si applica l'articolo 17, comma 1, lettera g) e l).

I fondi in sospensione d'imposta, inclusi quelli tassabili in caso di distribuzione, iscritti nell'ultimo bilancio prima del trasferimento della residenza, sono assoggettati a tassazione nella misura in cui non siano stati ricostituiti nel patrimonio contabile della stabile organizzazione situata nel territorio dello Stato.

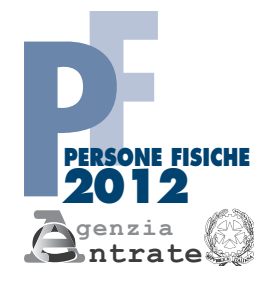

# CODICE FISCALE **REDDITI**

#### **QUADRO RE**

#### **Reddito di lavoro autonomo derivante dall'esercizio di arti e professioni**

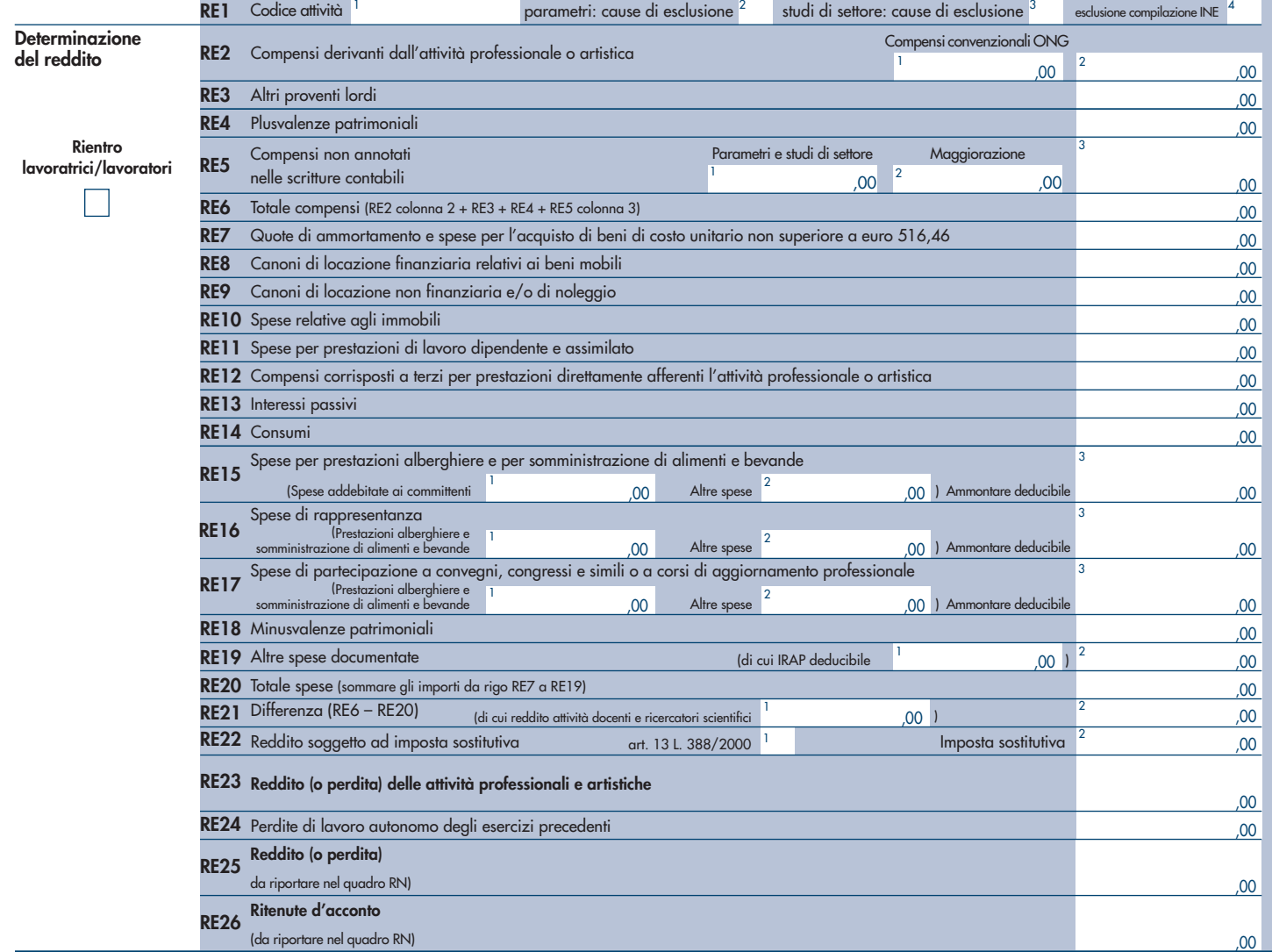

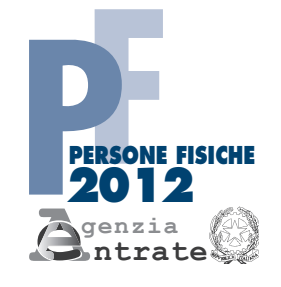

# **REDDITI** CODICE FISCALE

**QUADRO EC**

**Prospetto per il riallineamento**

**dei valori civili e fiscali**

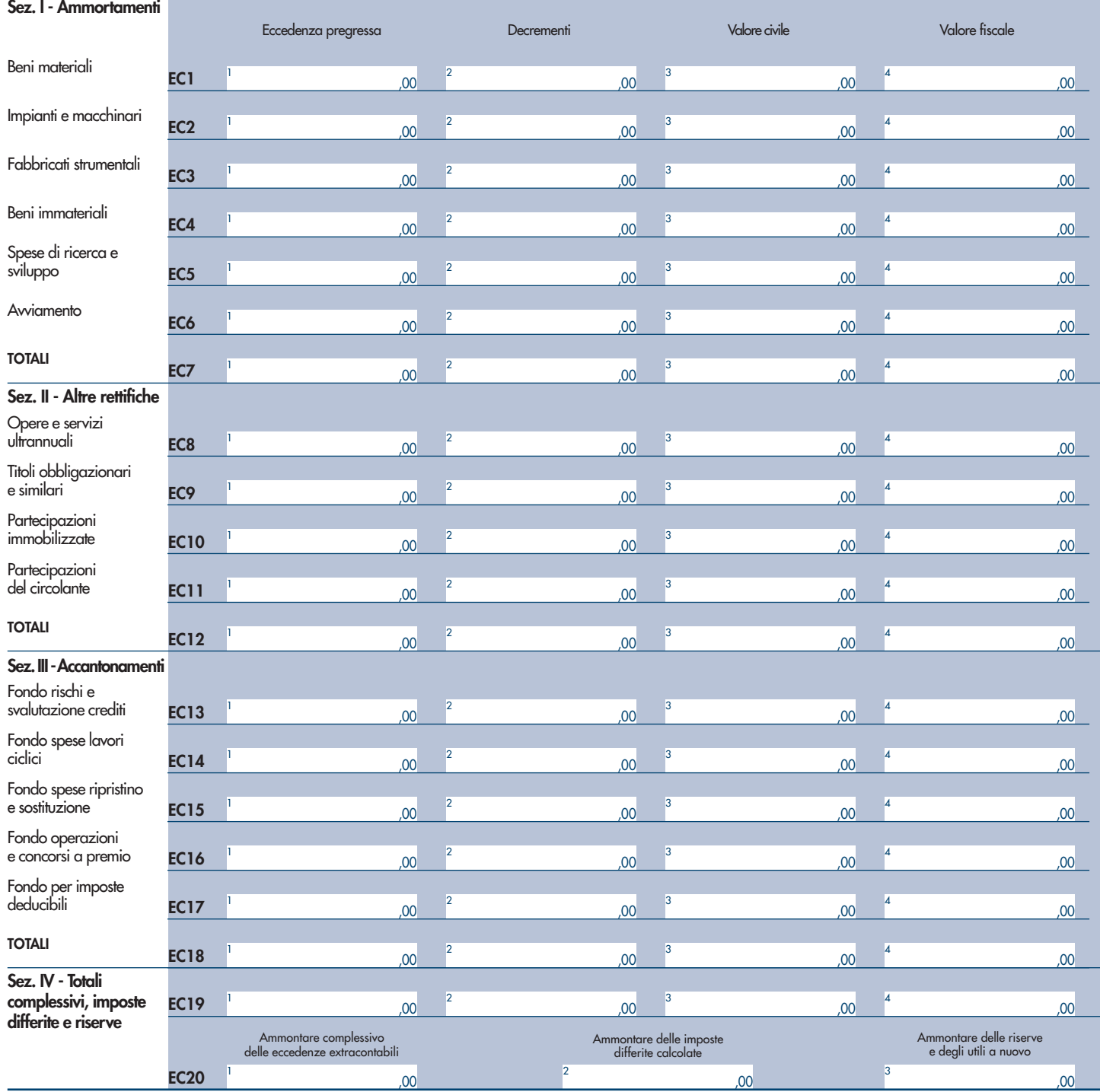

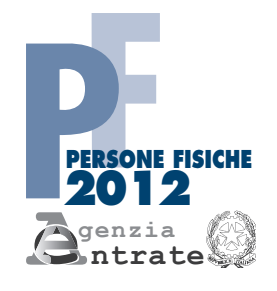

# CODICE FISCALE **REDDITI**

## **QUADRO RF**

#### **Reddito di impresa in contabilità ordinaria**

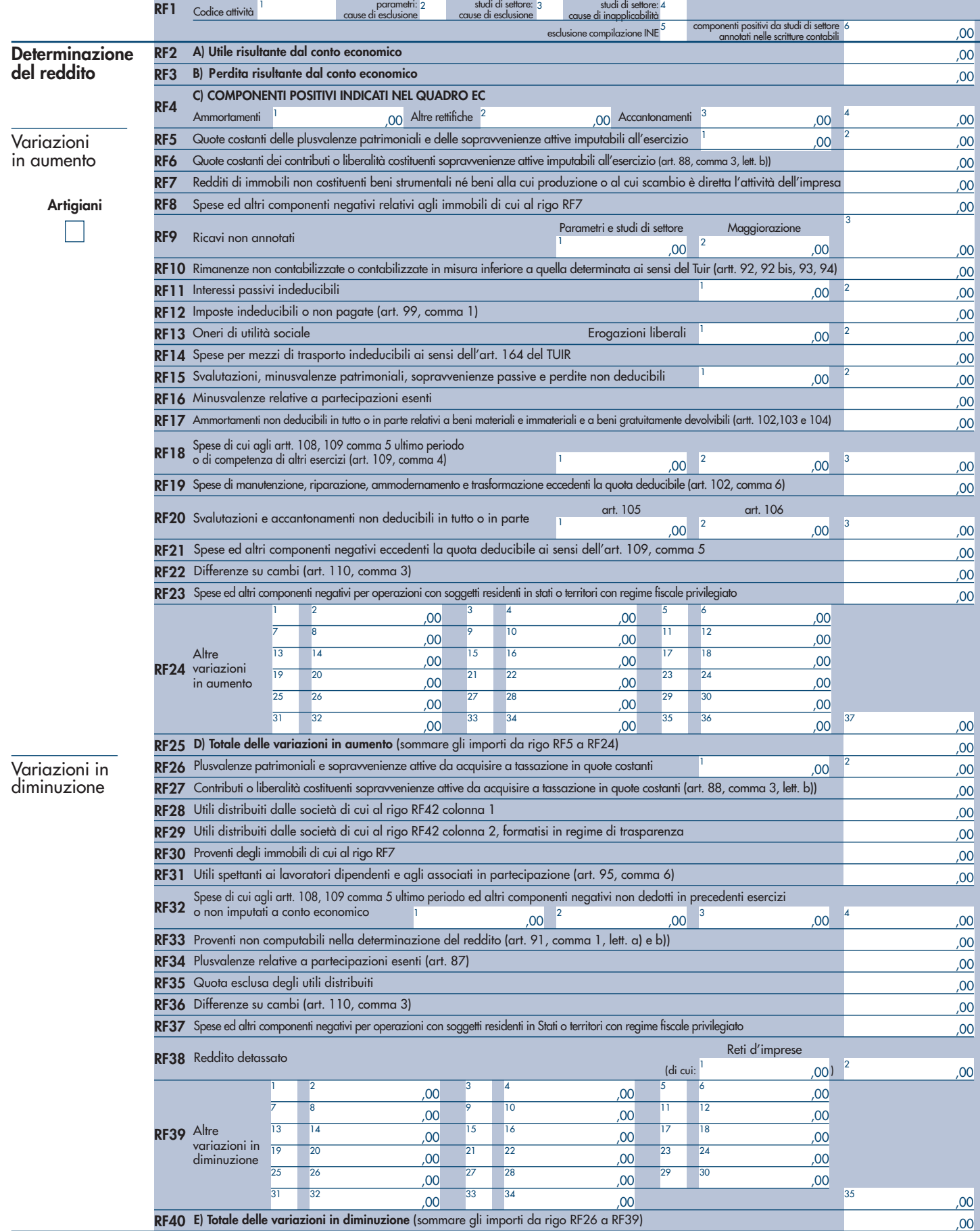

Codice fiscale (\*)

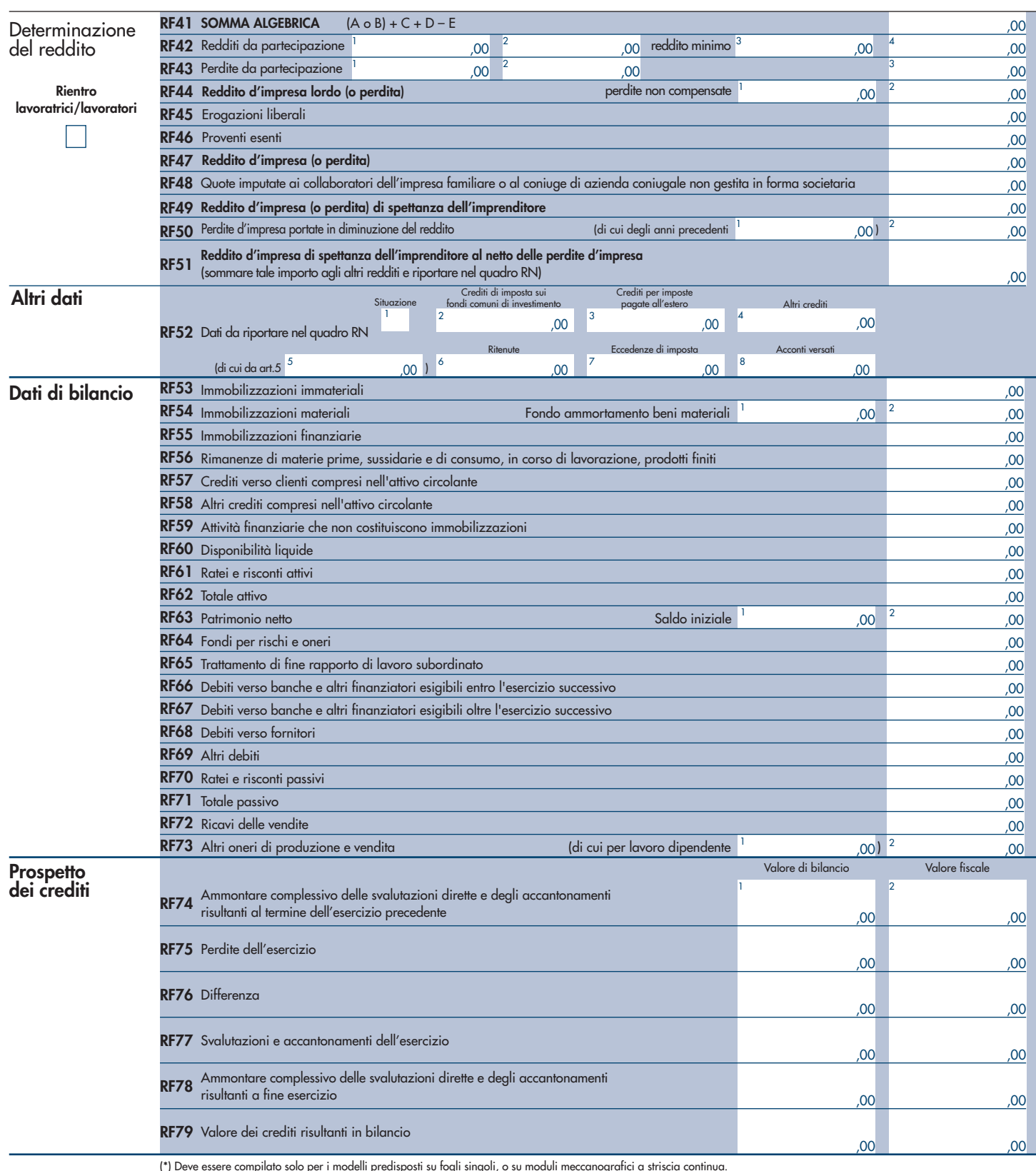

(\*) Deve essere compilato solo per i modelli predisposti su fogli singoli, o su moduli meccanografici a striscia continua.

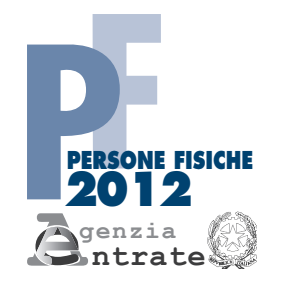

# CODICE FISCALE

#### **REDDITI QUADRO RG**

#### **Reddito di impresa in regime di contabilità semplificata**

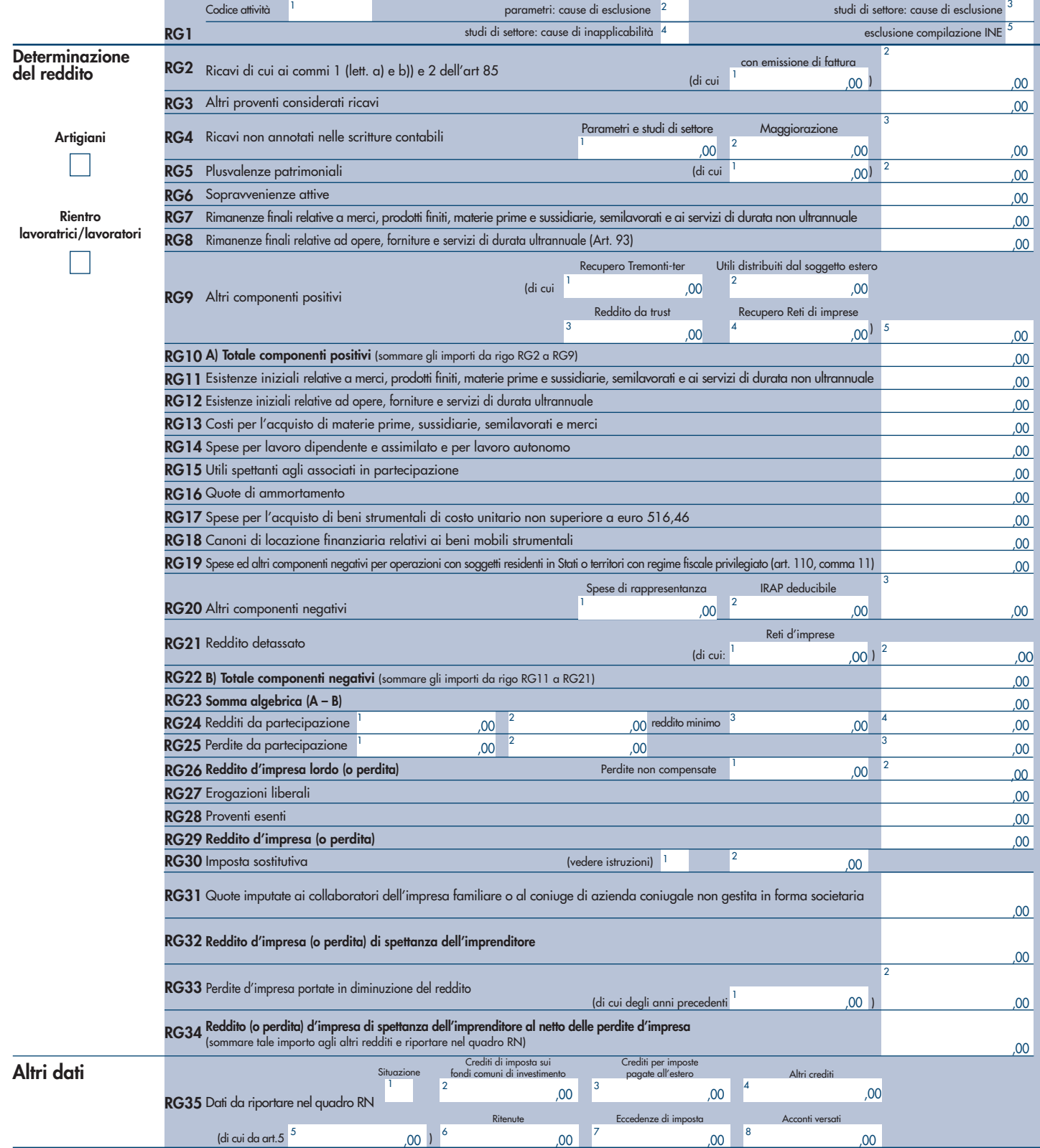

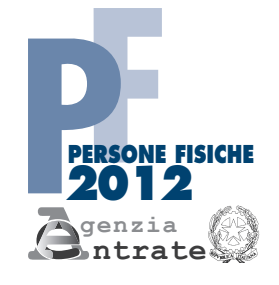

# CODICE FISCALE **REDDITI**

#### **QUADRO CM**

**Reddito dei soggetti con regime dei minimi (Legge finanziaria 2008)**

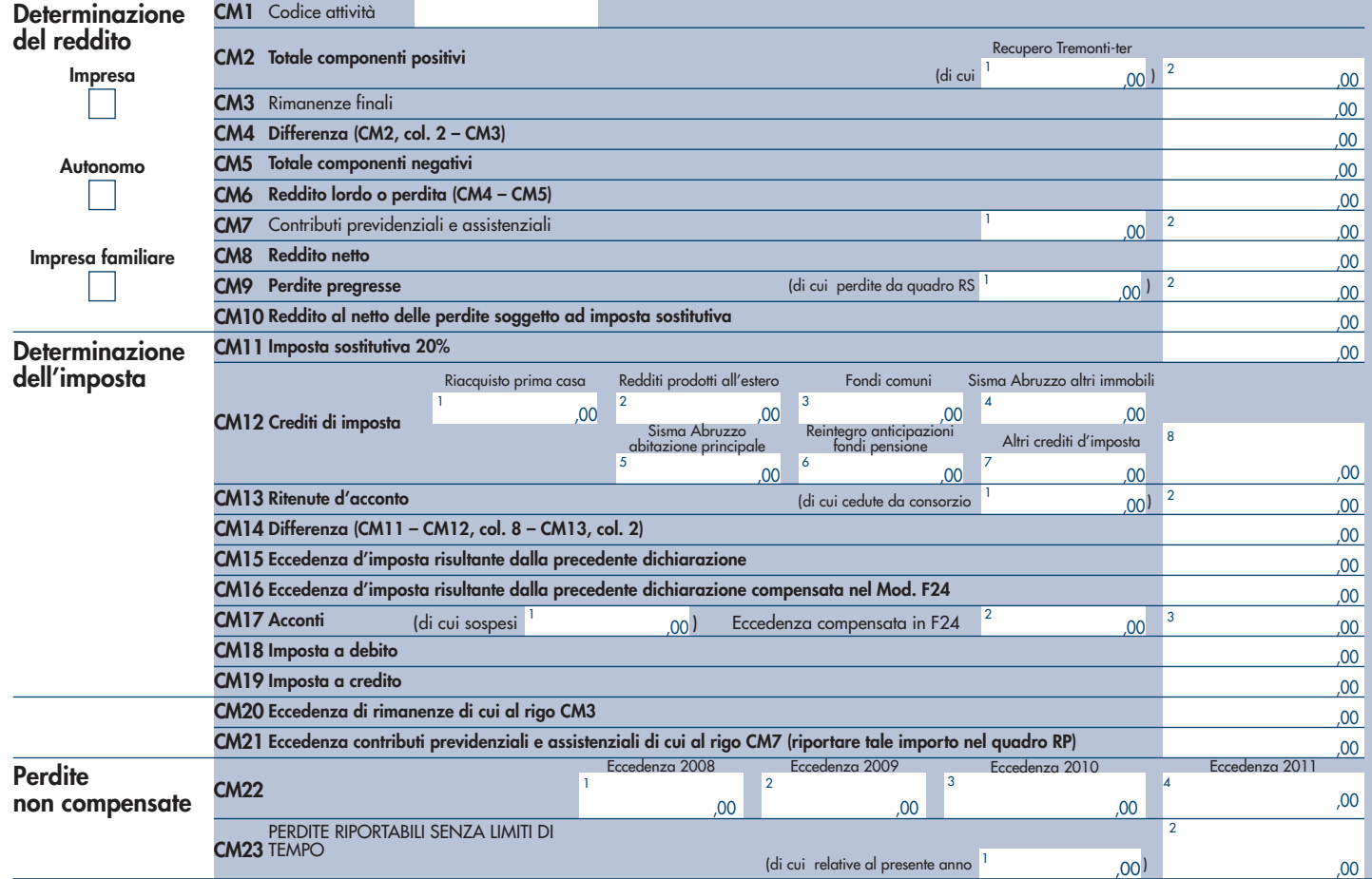

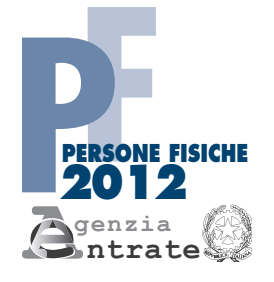

# CODICE FISCALE

#### **PERIODO D'IMPOSTA 2011**

# **REDDITI**

#### **QUADRO RD**

**Reddito di allevamento di animali e reddito derivante da produzione di vegetali e da altre attività agricole**

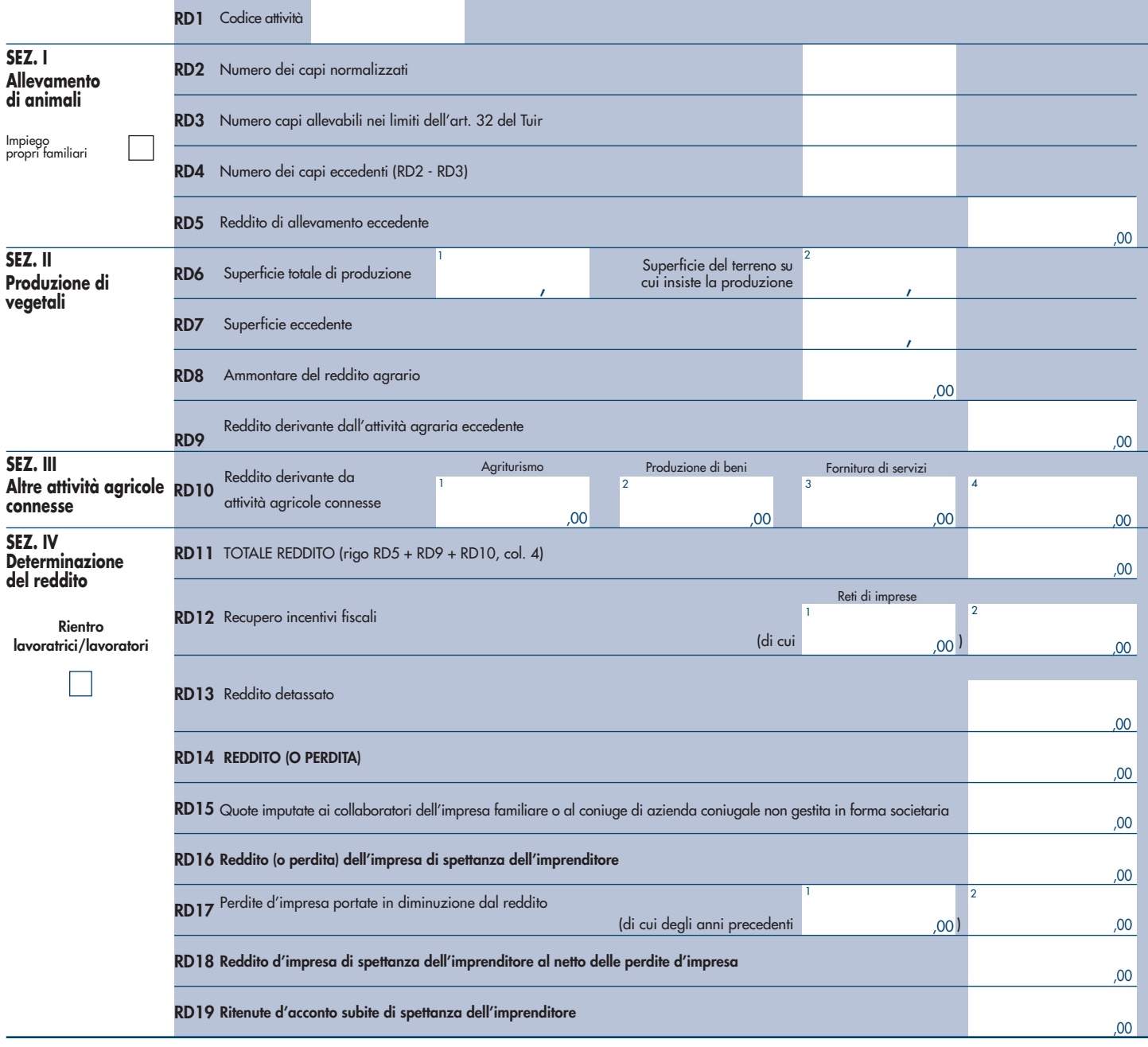

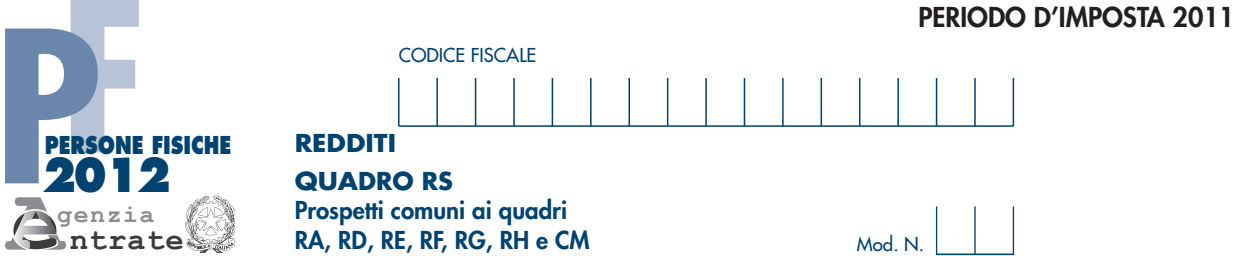

**Prospetti comuni ai quadri RA, RD, RE, RF, RG, RH e CM ntrate** Mod. N.

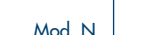

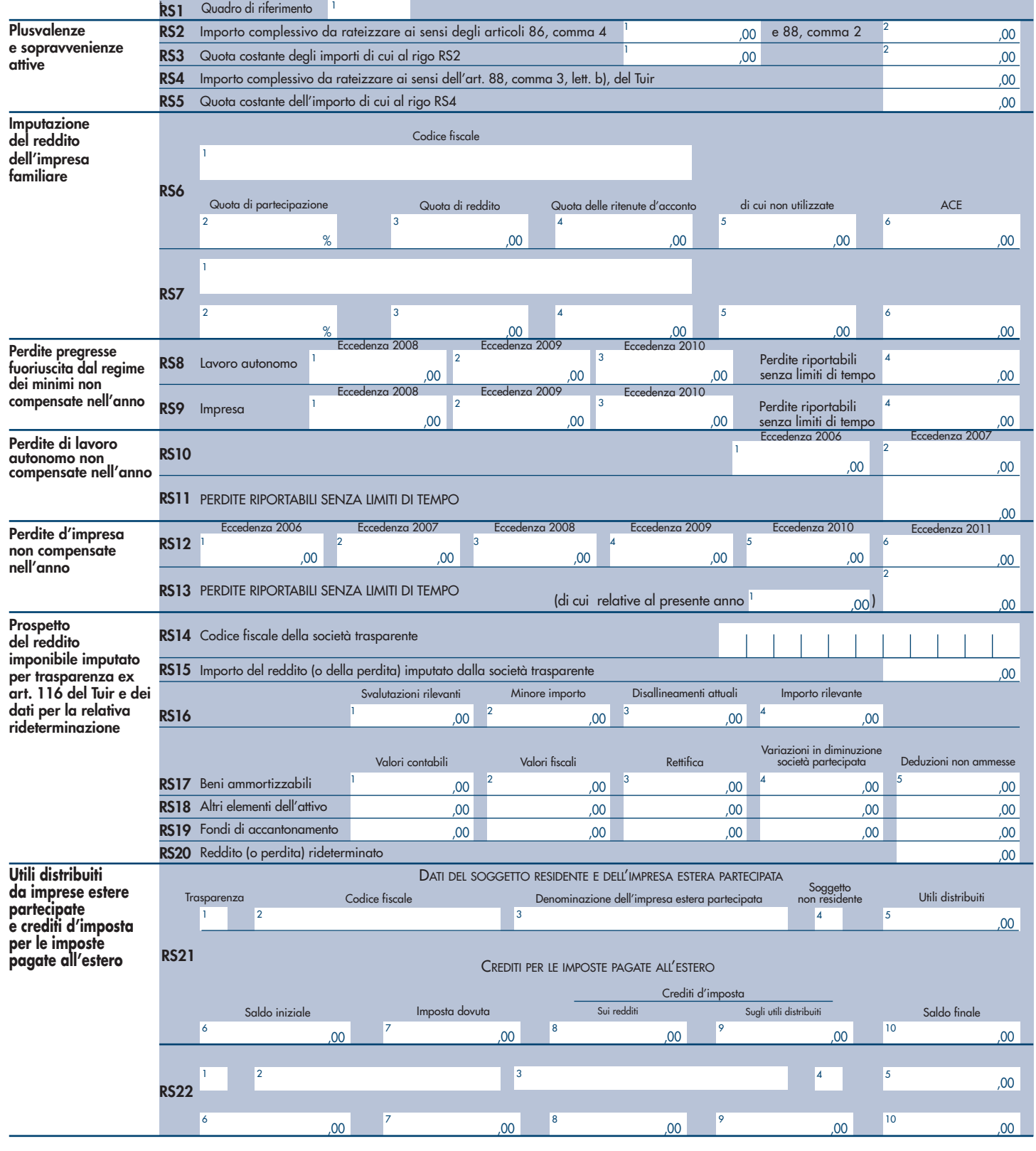

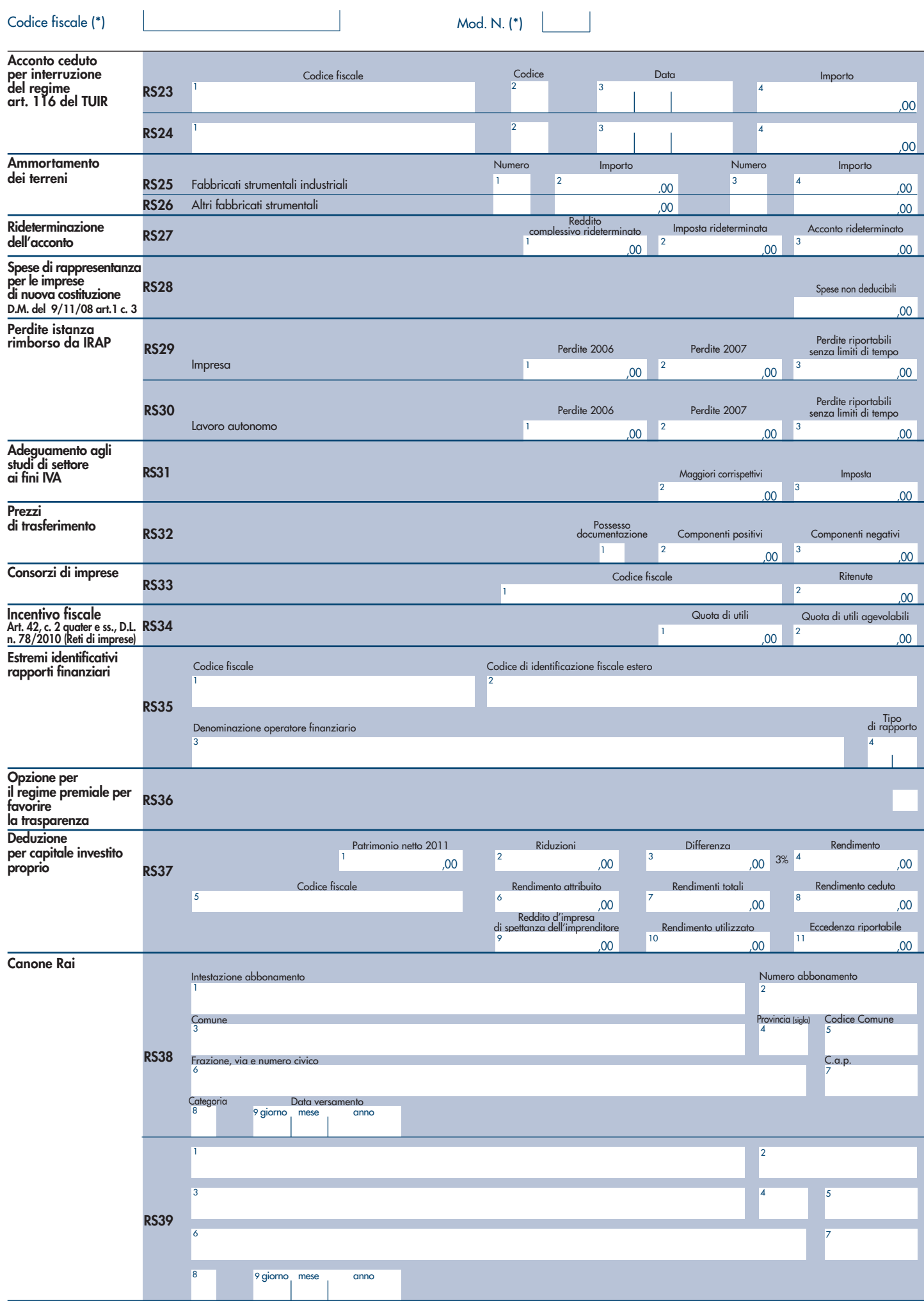

(\*) Deve essere compilato solo per i modelli predisposti su fogli singoli, o su moduli meccanografici a striscia continua.

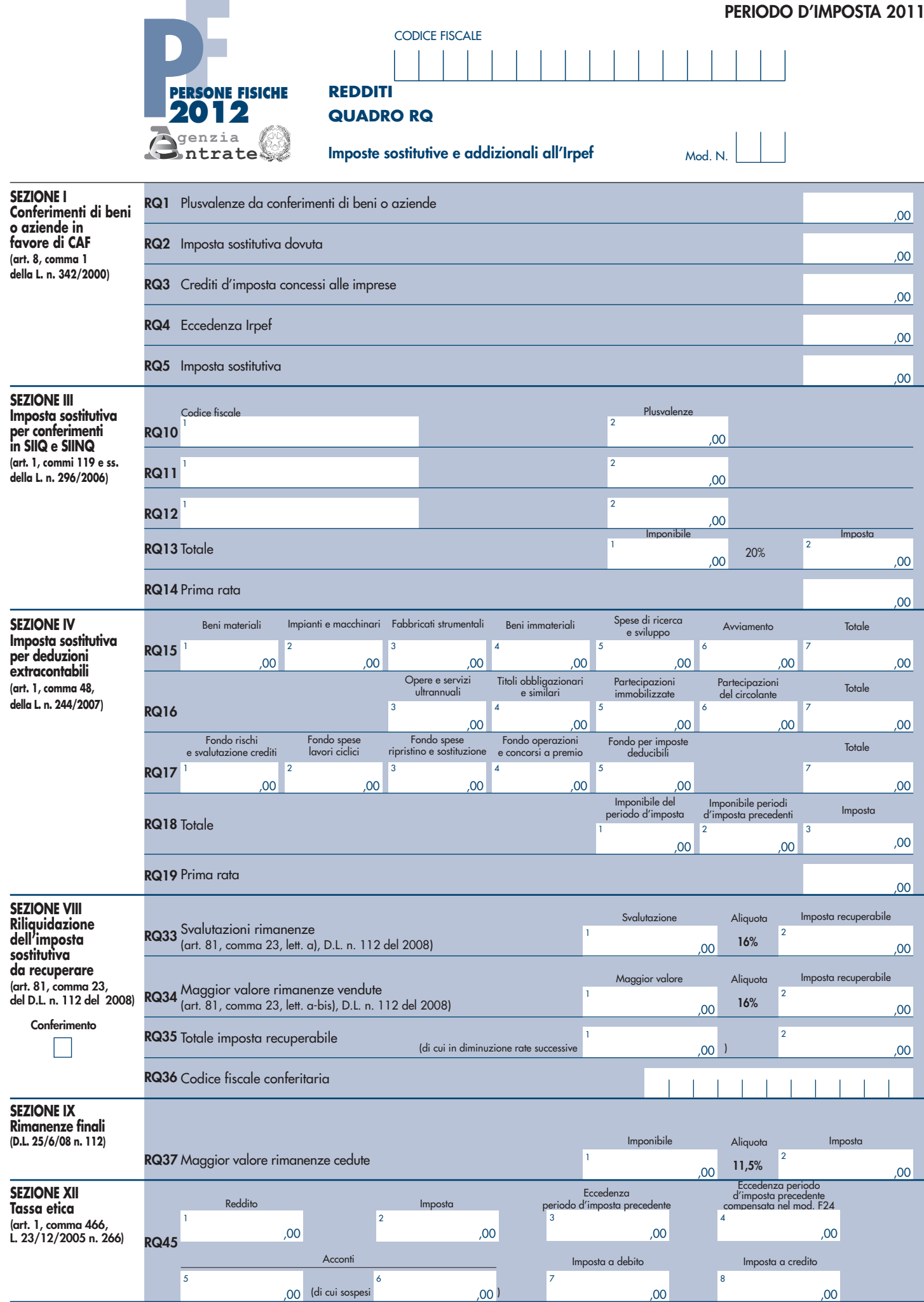

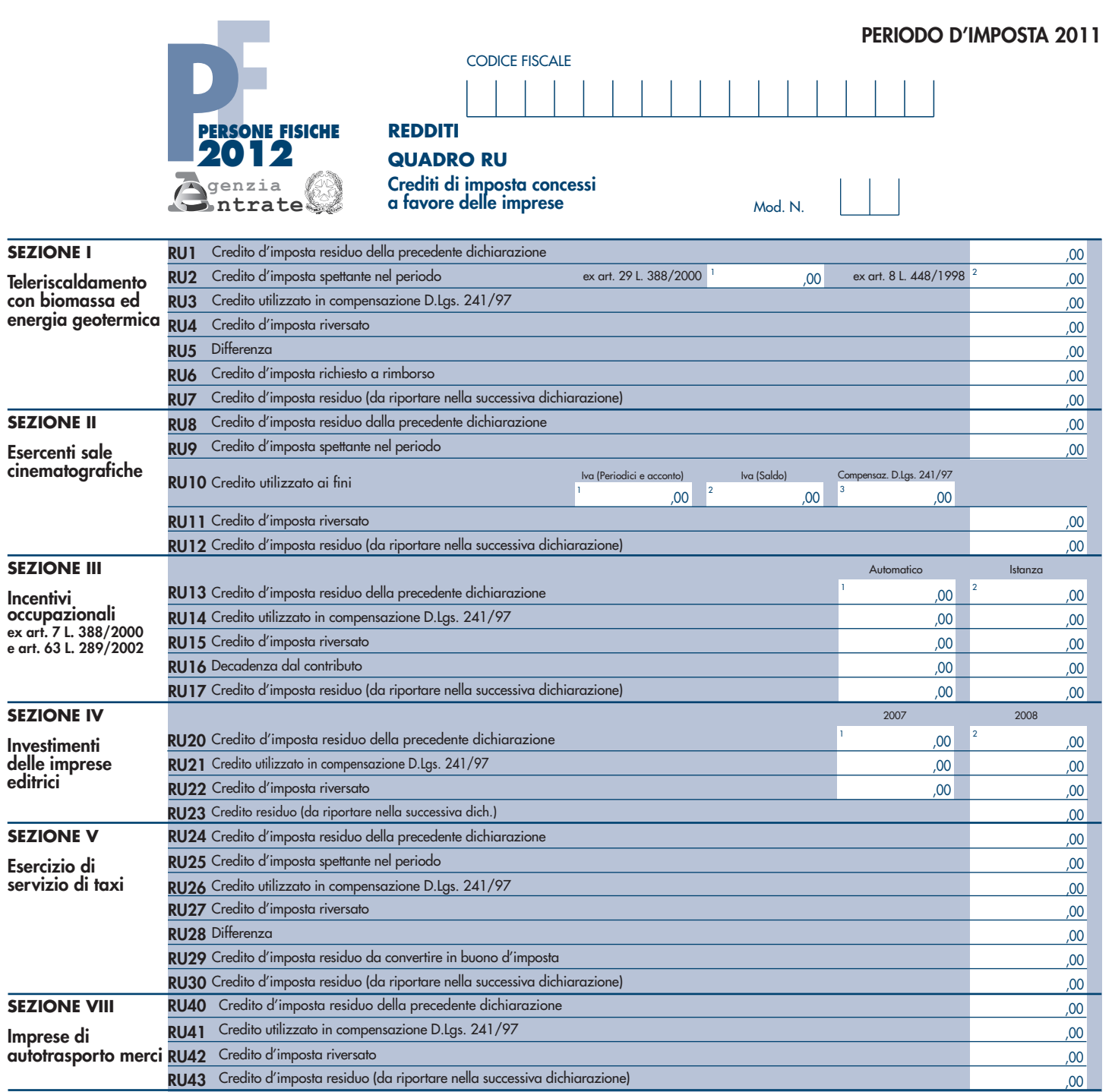

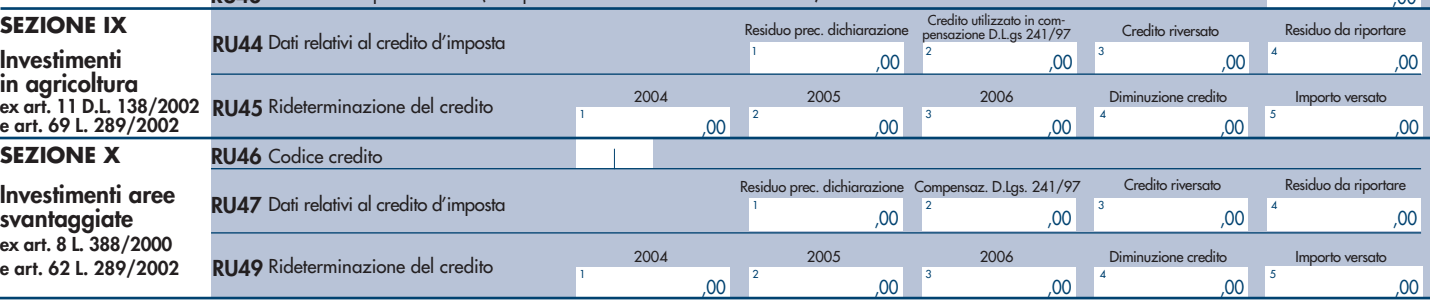

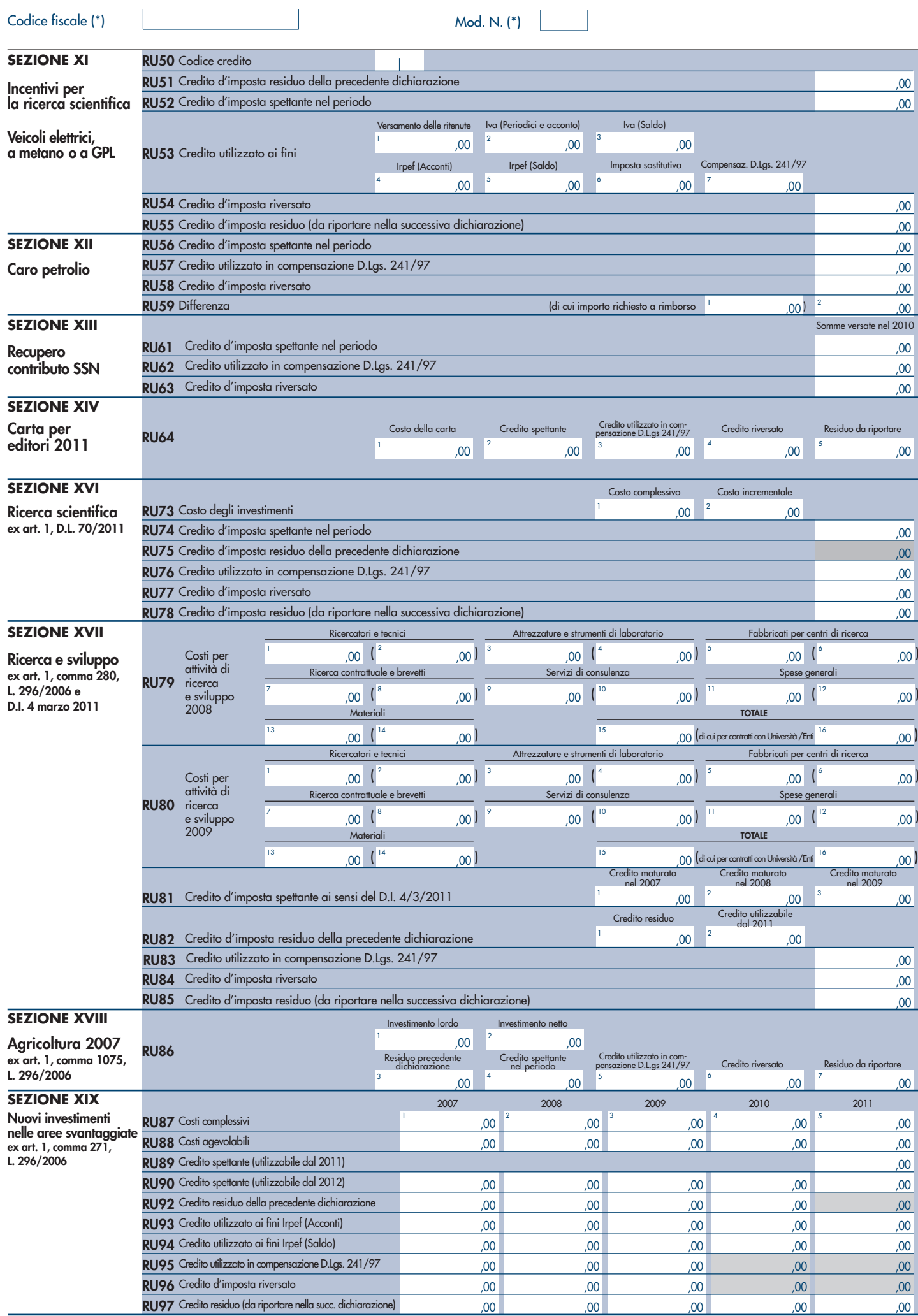

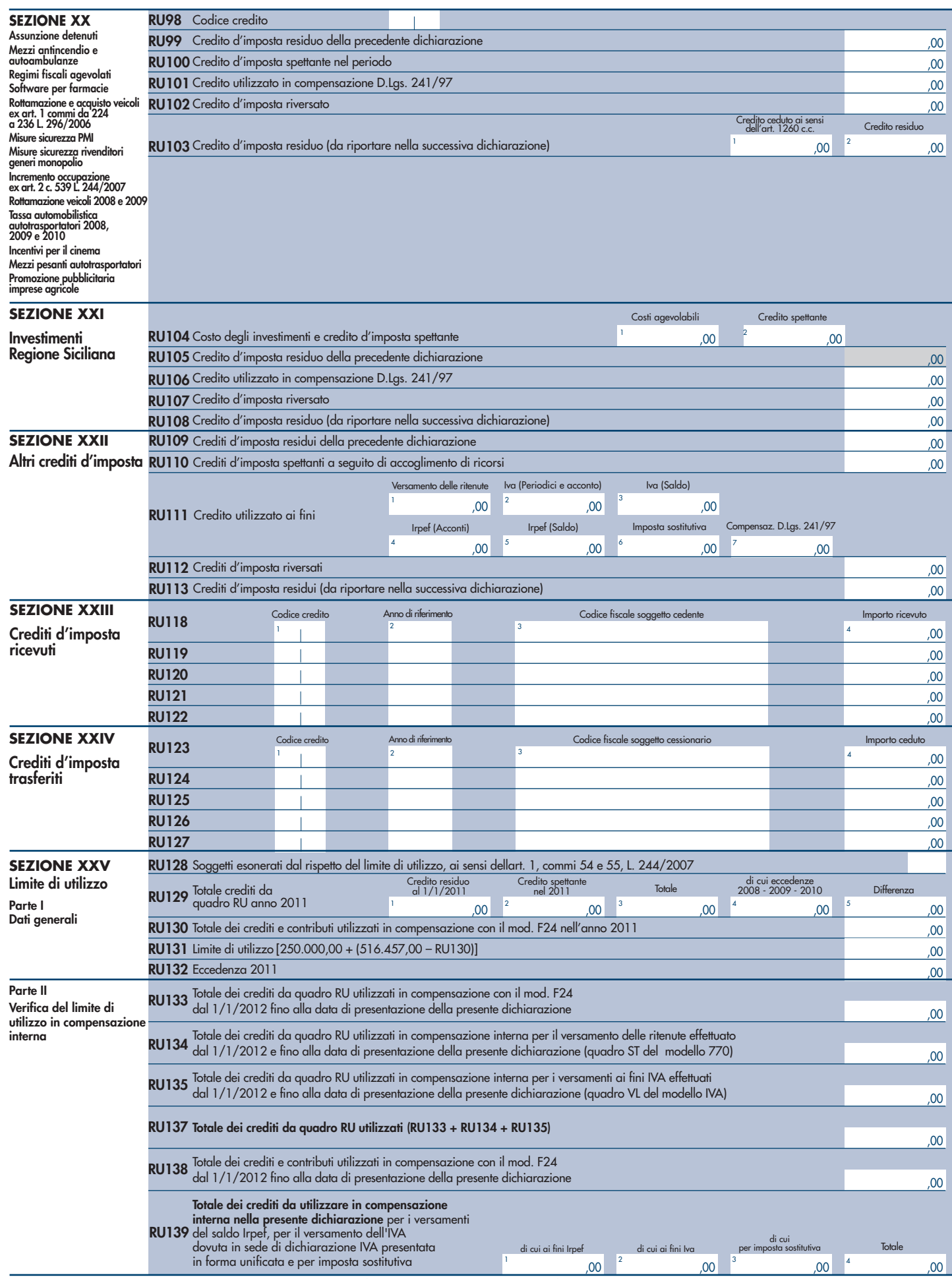

Codice fiscale (\*) (1990) Mod. N. (\*) (1990) Mod. N. (\*) (1990) Mod. N. (\*) (1990) Mod. N. (\*) (1990) Mod. N. (\*) (1990) Mod. N. (\*) (1990) Mod. N. (\*) (1990) Mod. N. (\*) (1990) Mod. N. (\*) (1990) Mod. N. (\*) (1990) Mod. N 

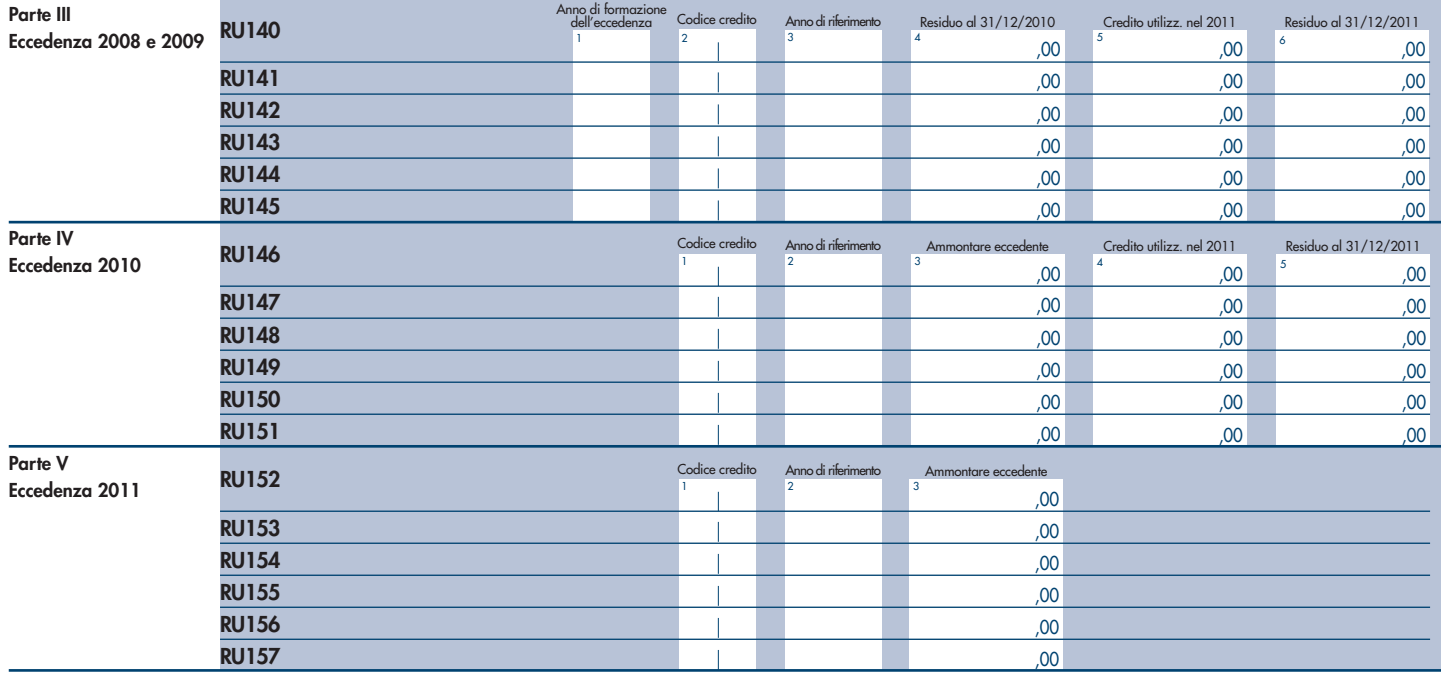

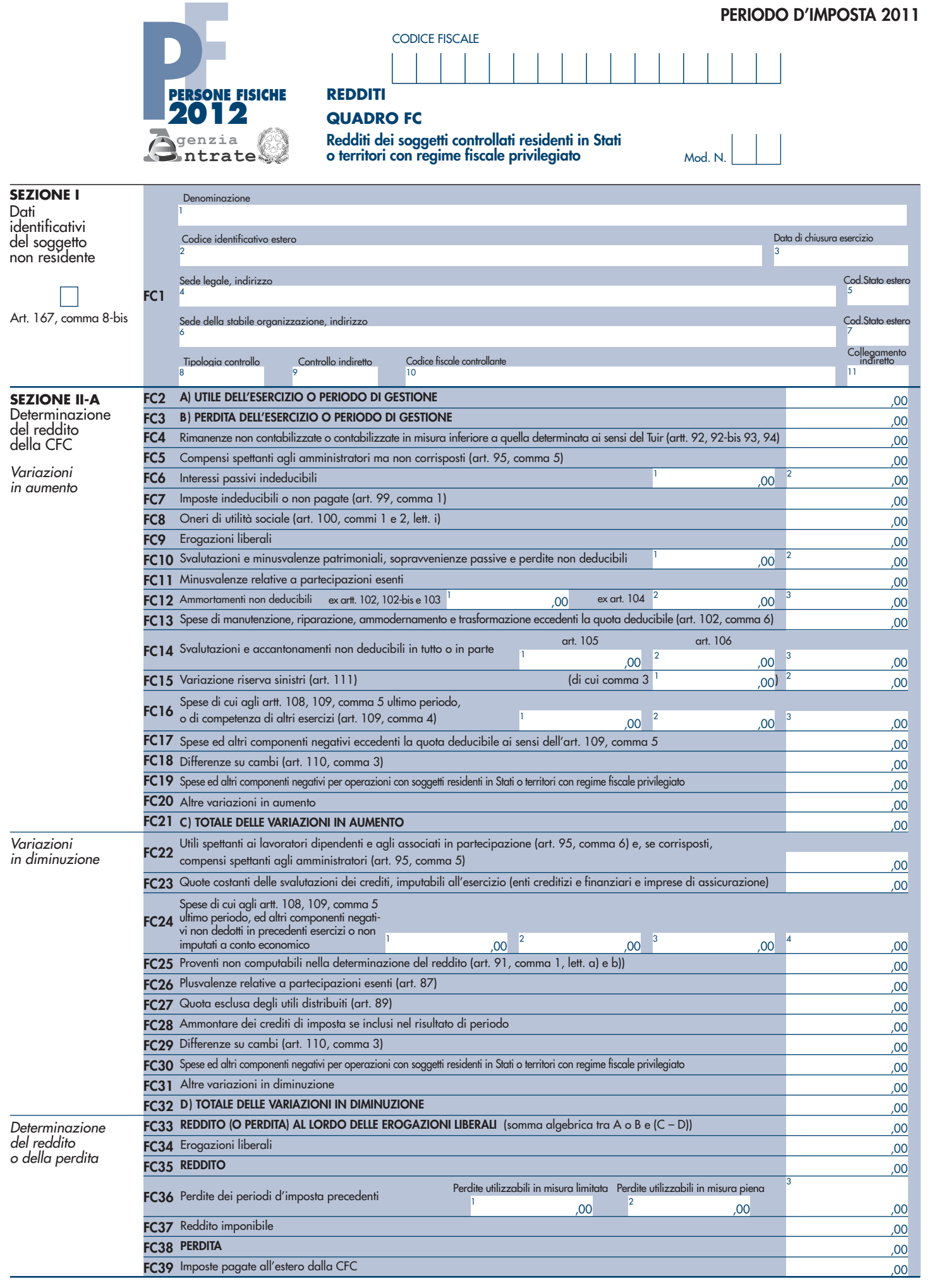

Codice fiscale (\*) Mod. N. (\*)

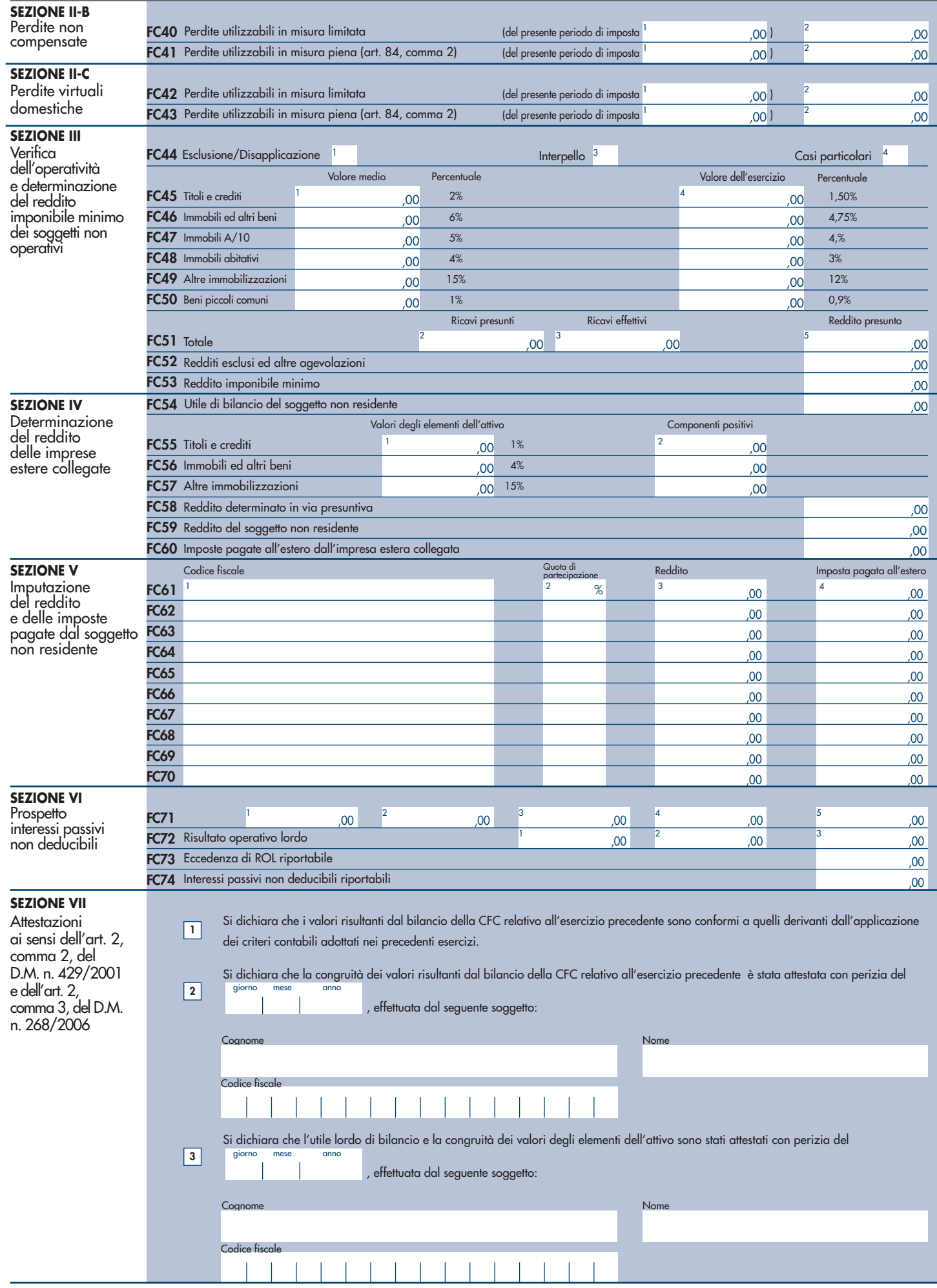

#### **PERIODO D'IMPOSTA 2011**

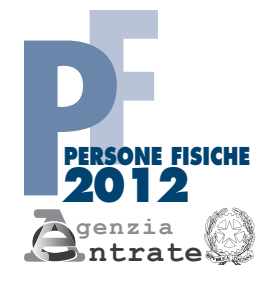

# CODICE FISCALE

#### **QUADRO CE**

**Credito di imposta per redditi prodotti all'estero** Mod. N.

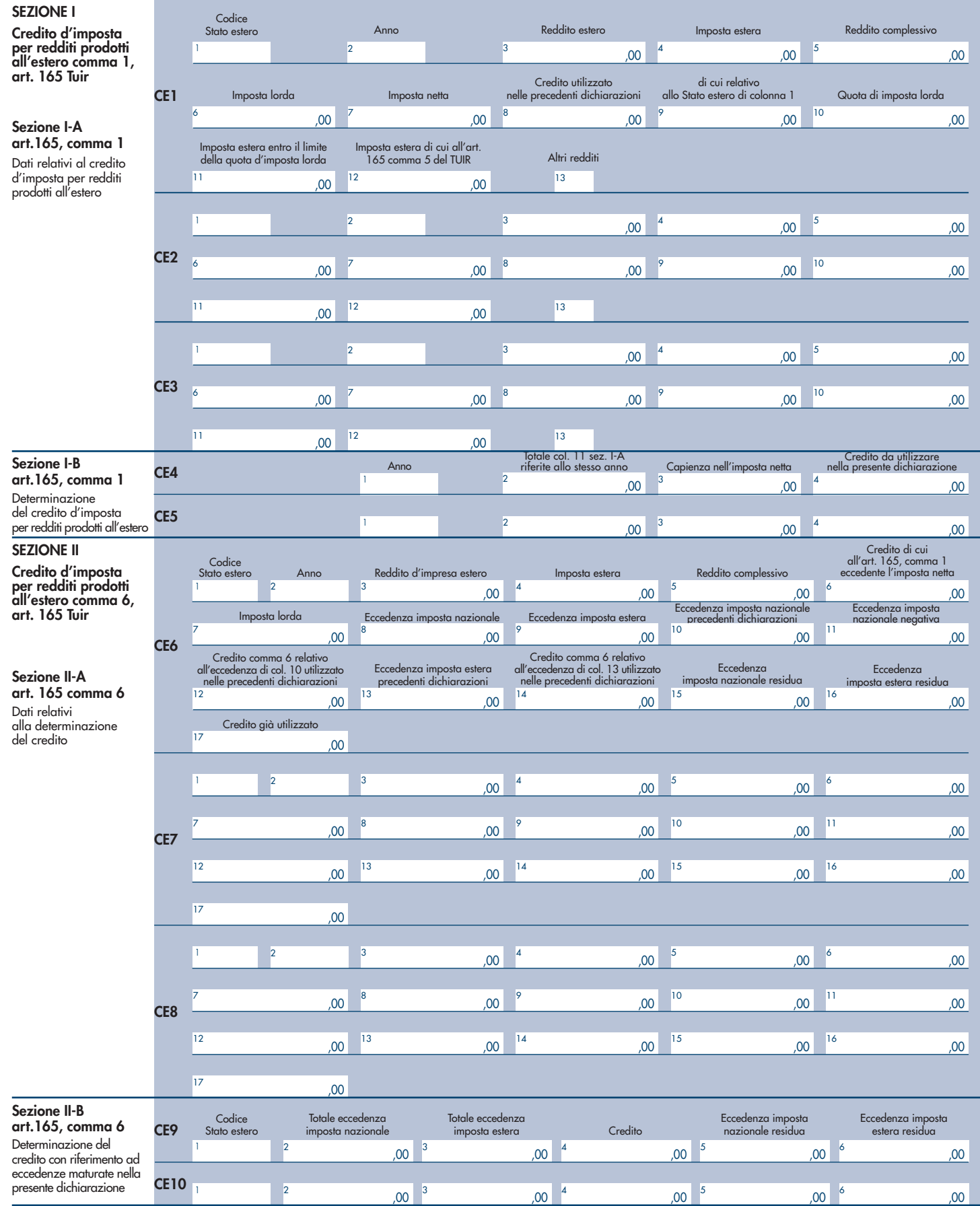

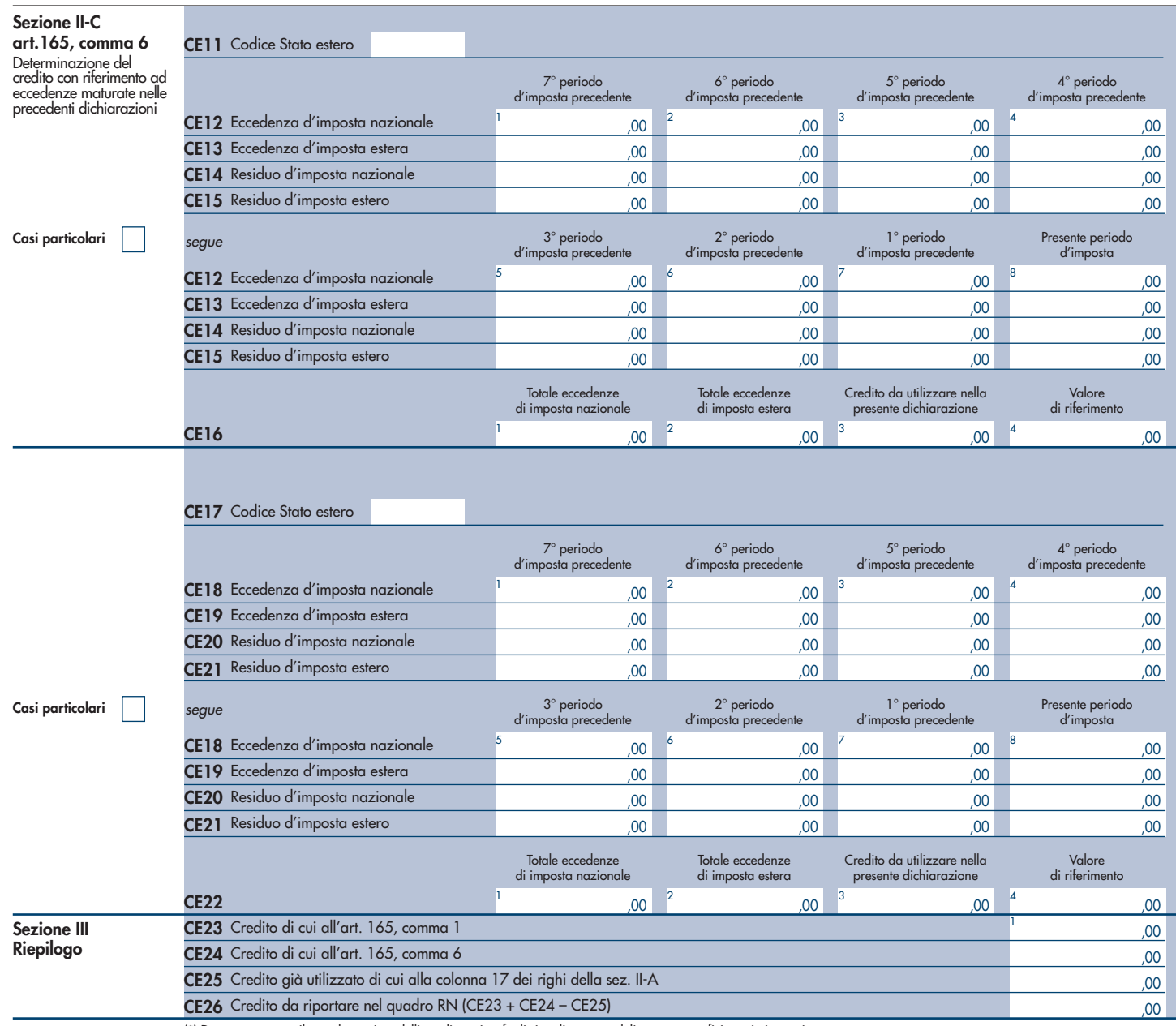

(\*) Deve essere compilato solo per i modelli predisposti su fogli singoli, o su moduli meccanografici a striscia continua.

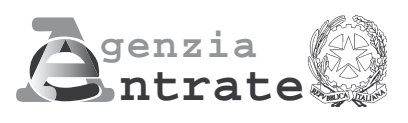

# **2012**  $\Lambda$

**PERIODO D'IMPOSTA 2011**

**Modello per la comunicazione dei dati rilevanti ai fini dell'applicazione dei parametri Esercenti attività d'impresa**

## **MODELLO DEI DATI RILEVA AI FINI DELL'APPLICAZIONE DEI PARAMETRI**

## **ESERCENTI ATTIVITÀ D'IMPRESA**

Nel presente modello, che costituisce parte integrante del modello UNICO 2012 devono essere indicati i dati e le notizie necessari per l'applicazione dei parametri, di cui al D.P.C.M. 29 gennaio 1996, come modificato dal D.P.C.M. 27 marzo 1997. Al riguardo, si ricorda che i parametri sono applicabili nei confronti dei contribuenti esercenti attività d'impresa per i quali non sono approvati gli studi di settore (vedere nelle istruzioni "Parte generale" dei modelli per la comunicazione dei dati rilevanti ai fini dell'applicazione degli studi di settore l'elenco degli studi di settore approvati), ovvero, ancorché approvati, operano condizioni di inapplicabilità, non estensibili ai parametri, individuate nei provvedimenti di approvazione degli studi stessi.

Si fa altresì presente che i parametri non trovano in ogni caso applicazione nei confronti dei soggetti per i quali operano le cause di esclusione dagli accertamenti basati sugli studi di settore previste dall'articolo 10 della legge 8 maggio 1998, n. 146. Quindi, ad esempio, l'inizio o la cessazione dell'attività nel corso del 2011 impedisce il ricorso alla procedura di accertamento basata sia sugli studi di settore sia sui parametri fatta eccezione per i casi espressamente previsti dalla legge Finanziaria 2007.

L'art. 1, comma 16, della Legge 27 dicembre 2006, n. 296 (Legge Finanziaria 2007), modificando l'art. 10 della legge n. 146 del 1998, ha previsto che non costituisce causa di esclusione la cessazione e l'inizio dell'attività, da parte dello stesso soggetto, entro sei mesi dalla data di cessazione, nonché l'inizio dell'attività quando la stessa costituisce mera prosecuzione di attività svolte da altri soggetti.

Per effetto di tali modifiche sono comunque tenuti all'applicazione dei parametri:

- a) i soggetti che hanno cessato e iniziato l'attività entro sei mesi dalla data di cessazione. L'ipotesi è applicabile anche nel caso in cui la cessazione dell'attività è avvenuta anteriormente al periodo d'imposta in corso al 31 dicembre 2011 e l'inizio attività sia avvenuto nel corso del periodo d'imposta 2011, fermo restando la condizione dei sei mesi dalla data di cessazione;
- b) i soggetti che hanno iniziato l'attività nel corso del periodo d'imposta quando la stessa costituisce una mera prosecuzione di attività svolta da altri soggetti.

Si ricorda che, in caso di omessa presentazione del presente modello, si applica la sanzione amministrativa da euro 258 a euro 2.065 ridotta ad un ottavo del minimo se la presentazione avviene entro il termine per la presentazione della dichiarazione relativa al periodo d'imposta nel corso del quale è stata commessa la violazione.

**ATTENZIONE.** Con riferimento alla determinazione del valore dei dati rilevanti ai fini dei parametri occorre avere riguardo alle disposizioni previste dal TUIR (ad esempio, le spese e i componenti negativi relativi ad autovetture, autocaravan, ciclomotori e motocicli utilizzati nell'esercizio dell'impresa vanno assunte tenendo conto del dettato dell'art. 164 del citato testo unico).

Nel modello va indicato, in alto a destra, il codice fiscale, il codice dell'attività prevalente e la relativa percentuale sui ricavi (nel caso in cui il contribuente non svolga altre attività va riportato il valore 100).

Per attività prevalente si intende l'attività dalla quale è derivato il maggiore ammontare dei ricavi conseguiti nel 2011.

Al fine del corretto funzionamento del software di calcolo "Parametri 2012", deve essere indicato, oltre al codice attività secondo la classificazione ATECO 2007, anche il codice secondo la classificazione ATECOFIN 1993.

Si precisa che la tabella di classificazione delle attività economiche ATECO 2007 è consultabile presso le Direzioni provinciali dell'Agenzia delle Entrate ed è reperibile sul sito Internet dell'Agenzia dell'Entrate www.agenziaentrate.gov.it e su quello del Ministero dell'Economia e delle Finanze www.finanze.gov.it, unitamente alle tavole di raccordo tra le tabelle "ATECOFIN 1993 e ATECOFIN 2004" e "ATECOFIN 2004 e ATECO 2007".

Il modello è composto da sei sezioni. Nella Sezione I, con riferimento a tutti i soggetti che dichiarano redditi derivanti dall'esercizio di attività d'impresa, vanno indicati gli elementi contabili relativi alle imposte sui redditi, all'imposta sul valore aggiunto, nonché altri dati da utilizza-

re per la determinazione presuntiva dei ricavi; nella Sezione II, riservata ai soli soggetti tenuti alla presentazione del modello Unico società di persone, vanno indicati gli elementi necessari per la determinazione delle quote spettanti ai soci. Nella sezione III va riportato l'ammontare dei ricavi non annotati nelle scritture contabili, indicato nello specifico rigo dei quadri per la determinazione del reddito d'impresa ai fini dell'adeguamento ai ricavi determinati sulla base dei parametri. Nella sezione IV vanno indicati ulteriori dati contabili oltre quelli già riportati nella sezione I. Nel caso di esercizio di altre attività, nella sezione V bisogna riportare, per ogni attività secondaria, il codice ATECO 2007 e la relativa percentuale sui ricavi.

Nel modello gli importi devono essere indicati in unità di euro, arrotondando l'importo per eccesso se la frazione decimale è uguale o superiore a 50 centesimi di euro o per difetto se inferiore a detto limite. A tal fine, negli spazi relativi agli importi sono stati prestampati i due zeri finali dopo la virgola.

#### **SEZIONE I ELEMENTI CONTABILI**

La sezione va compilata da tutti i soggetti che dichiarano redditi derivanti dall'esercizio di attività d'impresa, indipendentemente dalla forma giuridica con la quale tale attività è esercitata.

#### **Imposte sui redditi**

Indicare:

- nel **rigo P01**, il valore complessivo delle esistenze iniziali relative a materie prime e sussidiarie, semilavorati, merci e prodotti finiti nonché ai prodotti in corso di lavorazione e ai servizi non di durata ultrannuale;
- nel **rigo P02**, il valore delle sole esistenze iniziali relative a prodotti finiti. Si precisa che l'ammontare indicato in questo rigo è anche compreso nel valore da riportare nel rigo P01;
- nel **rigo P03**, il valore complessivo delle esistenze iniziali relative ad opere, forniture e servizi di durata ultrannuale (art. 93 del TUIR);
- nel **rigo P04**, il valore delle esistenze iniziali relative ad opere, forniture e servizi di durata ultrannuale valutate, ai sensi dell'art. 93, comma 5, del TUIR nel testo vigente anteriormente all'abrogazione della norma operata dall'art. 1, comma 70 della legge 27 dicembre 2006, n. 296. Tale valutazione delle esistenze iniziali, ai sensi della citata norma abrogativa, può operarsi con esclusivo riferimento delle opere, forniture e servizi di durata ultrannuale con inizio di esecuzione non successivo al periodo d'imposta in corso alla data del 31 dicembre 2006. Si precisa che l'ammontare indicato in questo rigo è anche compreso nel valore da riportare nel rigo P03;
- nel **rigo P05**, il valore complessivo delle rimanenze finali relative a:

1) materie prime e sussidiarie, semilavorati, prodotti finiti e merci (art. 92, comma 1, del TUIR); 2) prodotti in corso di lavorazione e servizi non di durata ultrannuale (art. 92, comma 6, del TUIR);

- nel **rigo P06**, il valore delle sole rimanenze finali relative a prodotti finiti. Si precisa che l'ammontare indicato in questo rigo è anche compreso nel valore da riportare nel rigo P05;
- nel **rigo P07**, il valore complessivo delle rimanenze finali relative ad opere, forniture e servizi di durata ultrannuale in corso di esecuzione (art. 93 del TUIR);
- nel **rigo P08**, il valore delle rimanenze finali relative ad opere, forniture e servizi di durata ultrannuale in corso di esecuzione valutate ai sensi dell'art. 93, comma 5, dello stesso TUIR, nel testo vigente anteriormente all'abrogazione della norma operata dall'art. 1, comma 70 della legge 27 dicembre 2006, n. 296. Tale valutazione delle rimanenze finali, ai sensi della citata norma abrogativa, può operarsi con esclusivo riferimento delle opere, forniture e servizi di durata ultrannuale con inizio di esecuzione non successivo al periodo d'imposta in corso alla data del 31 dicembre 2006. Si precisa che l'ammontare indicato in questo rigo è anche compreso nel valore da riportare nel rigo P07;
- nel **rigo P09**, l'ammontare del costo di acquisto di materie prime e sussidiarie, semilavorati e merci, incluse le spese sostenute per le lavorazioni effettuate da terzi esterni all'impresa;
- nel **rigo P10**, l'ammontare dei costi relativi all'acquisto di beni e servizi strettamente correlati alla produzione dei ricavi che originano dall'attività di impresa esercitata.

Non vanno considerati ai fini della compilazione di questo rigo i costi di tipo gestionale che riguardano il complessivo svolgimento dell'attività, quali, ad esempio, quelli relativi alle tasse di concessione governativa, alla tassa per lo smaltimento dei rifiuti solidi urbani e, in genere, alle imposte e tasse non direttamente correlate alla produzione dei ricavi.

Per attività di produzione di servizi devono intendersi quelle aventi per contenuto prestazioni di fare, ancorché, per la loro esecuzione, siano impiegati beni, materie prime o materiali di consumo. A titolo esemplificativo, vanno considerate: le spese per i carburanti e i lubrificanti sostenute dalle imprese di autotrasporto di cose per conto di terzi, dagli agenti e rappresentanti di commercio e dai titolari di licenza per l'esercizio taxi; le spese per l'appalto di trasporti commissionati a terzi dalle imprese di autotrasporto; le spese per l'acquisto dei prodotti utilizzati dai barbieri e dai parrucchieri per lo svolgimento della loro attività (ad esempio per il lavaggio e la cura dei capelli); i costi sostenuti per l'acquisto di materiale elettrico dagli installatori di impianti elettrici; i diritti pagati alla SIAE dai gestori delle sale da ballo; i costi sostenuti per il pagamento delle scommesse e per il prelievo UNIRE dalle agenzie ippiche; le spese per i pedaggi autostradali sostenute dalle imprese di autotrasporto di cose per conto di terzi. Devono essere incluse nel rigo in oggetto anche le spese sostenute per prestazioni di terzi ai quali è appaltata, in tutto o in parte, la produzione del servizio.

Le spese per consumi di energia vanno, di regola, computate nella determinazione del valore da indicare al rigo P12 "Spese per acquisti di servizi". Tuttavia, qualora in contabilità le spese sostenute per il consumo di energia direttamente utilizzata nel processo produttivo siano state rilevate separatamente da quelle sostenute per l'energia non direttamente utilizzata nell'attività produttiva, le prime possono essere collocate in questo rigo. A titolo esemplificativo, nel caso in cui un'impresa utilizzi energia elettrica per "usi industriali" ed energia elettrica per "usi civili" e contabilizzi separatamente le menzionate spese, può inserire il costo per l'energia ad uso industriale tra le spese da indicare nel rigo in oggetto;

- nel **rigo P11**, l'ammontare delle spese per prestazioni di lavoro e, in particolare:
	- 1. le spese per prestazioni di lavoro, incluse quelle sostenute per i contributi e per i premi Inail, rese da lavoratori dipendenti a tempo pieno e a tempo parziale e dagli apprendisti che abbiano prestato l'attività per l'intero periodo d'imposta o per parte di esso, comprensive degli stipendi, salari e altri compensi in denaro o in natura, delle quote di indennità di quiescenza e previdenza maturate nel periodo d'imposta, della parte di indennità per la cessazione del rapporto di lavoro non coperta da precedenti accantonamenti e dell'ammontare dei relativi acconti e anticipazioni, nonché delle partecipazioni agli utili, ad eccezione delle somme corrisposte ai lavoratori che hanno cessato l'attività, eventualmente dedotte in base al criterio di cassa;
	- 2. le spese per altre prestazioni di lavoro, diverse da quelle di lavoro dipendente (cioè quelle sostenute per i lavoratori autonomi, i collaboratori coordinati e continuativi, ecc.), direttamente afferenti l'attività esercitata dal contribuente, comprensive delle quote di indennità di fine rapporto dei collaboratori coordinati e continuativi maturate nel periodo di imposta, ad eccezione delle somme corrisposte ai collaboratori che hanno cessato l'attività, eventualmente dedotte in base al criterio di cassa. Si ricorda che tra i collaboratori coordinati e continuativi devono essere indicati sia i collaboratori assunti secondo la modalità riconducibile a un progetto, programma di lavoro o fase di esso, ai sensi degli artt. 61 e ss. del D.Lgs. 10 settembre 2003, n. 276 (collaboratori c.d. "a progetto"), sia coloro che intrattengono rapporti di collaborazione coordinata e continuativa che, ai sensi della normativa richiamata, non devono essere obbligatoriamente ricondotti alla modalità del lavoro a progetto, a programma o a fase di programma. Si precisa, altresì, che vanno considerati nel computo delle spese per prestazioni di lavoro di cui ai punti precedenti anche i costi sostenuti per le trasferte effettuate fuori dal territorio comunale dai lavoratori dipendenti e dai titolari di rapporti di collaborazione coordinata e continuativa nel rispetto dei limiti stabiliti dall'art. 95, comma 3, del TUIR.

In relazione ai criteri da adottare per la determinazione del valore da inserire nel rigo in esame si rileva, inoltre, che per prestazioni di lavoro direttamente afferenti all'attività svolta dal contribuente si devono intendere quelle rese dai prestatori al di fuori dell'esercizio di un'attività commerciale, a condizione che abbiano una diretta correlazione con l'attività svolta dal contribuente stesso e, quindi, una diretta influenza sulla capacità di produrre ricavi. Si considerano spese direttamente afferenti l'attività esercitata, ad esempio, quelle sostenute: da un'impresa edile per un progetto di ristrutturazione realizzato da un architetto; da un laboratorio di analisi per le prestazioni rese da un medico che effettua i prelievi; da un fabbricante di mobili per un progetto realizzato da un designer.

Non possono, invece, essere considerate spese direttamente afferenti all'attività quelle sostenute, ad esempio, per le prestazioni di un legale che ha assistito il contribuente per un procedimento giudiziario, né quelle sostenute per prestazioni rese nell'esercizio di un'attività d'impresa (pertanto non vanno considerate nel presente rigo, ad esempio, le provvigioni corrisposte dalle case mandanti agli agenti e rappresentanti di commercio). Si fa presente, infine, che non vanno computate nel valore da inserire nel rigo in esame le spese indicate al rigo P12 "Spese per acquisti di servizi" quali, ad esempio, quelle corrisposte ai professionisti per la tenuta della contabilità;

- nel **rigo P12**, l'ammontare delle spese sostenute per l'acquisto di servizi inerenti all'amministrazione; la tenuta della contabilità; il trasporto dei beni connesso all'acquisto o alla vendita; i premi di assicurazione relativi all'attività; i servizi telefonici, compresi quelli accessori; i consumi di energia; i carburanti, lubrificanti e simili destinati all'autotrazione. Con riferimento a tale elencazione, da intendersi tassativa, si precisa che:
	- le spese per l'acquisto di servizi inerenti all'amministrazione non includono le spese di pubblicità, le spese per imposte e tasse, nonché le spese per l'acquisto di beni, quali quelli di cancelleria. Rientrano, invece, in tali spese, ad esempio, le provvigioni attribuite dalle case mandanti agli agenti e rappresentanti di commercio e quelle attribuite dagli agenti di assicurazione ai propri sub-agenti;
	- le spese di tenuta della contabilità includono quelle per la tenuta dei libri paga e per la compilazione delle dichiarazioni fiscali; non comprendono, invece, quelle sostenute, ad esempio, per l'assistenza in sede contenziosa;
	- le spese per il trasporto dei beni vanno considerate tra le spese in oggetto solo se le stesse non sono state comprese nel costo degli stessi beni quali oneri accessori;
	- non si tiene conto dei premi riguardanti le assicurazioni obbligatorie per legge, ancorché l'obbligatorietà sia correlata all'esercizio dell'attività d'impresa (quali, ad esempio, i premi riguardanti l'assicurazione delle autovetture, comprendendo tra gli stessi, ai fini di semplificazione, oltre alla RCA, anche quelli per furto e incendio, e i premi INAIL relativi all'imprenditore, e ai collaboratori familiari);
	- tra i consumi di energia vanno comprese le spese sostenute nel periodo d'imposta per qualsiasi tipo di fonte energetica (energia elettrica, metano, gasolio, ecc.) utilizzata per consentire lo svolgimento del processo produttivo, con esclusione delle spese per il riscaldamento dei locali. Rientrano tra i consumi in esame anche quelli relativi al gasolio utilizzato per i natanti delle imprese esercenti l'attività di pesca;
	- i costi relativi a carburanti e simili includono tutto ciò che serve per la trazione degli automezzi (benzina, gasolio, metano, gas liquido, ecc.).

Si precisa, a titolo esemplificativo, che non rientrano tra le spese in oggetto quelle di rappresentanza, di custodia, di manutenzione e riparazione e per viaggi e trasferte.

Non si tiene conto, altresì, dei costi considerati per la determinazione del "Costo per la produzione di servizi" da indicare al rigo P10.

– nel **rigo P13**, l'ammontare complessivo delle quote spettanti ai collaboratori familiari o al coniuge di azienda coniugale non gestita in forma societaria.

Nel campo interno dello stesso rigo deve essere indicato il numero complessivo dei mesi in cui i collaboratori familiari hanno svolto l'attività nell'ambito dell'impresa. Nel caso di più collaboratori deve essere indicata la somma dei mesi in cui ciascun collaboratore ha svolto l'attività nell'impresa: ad esempio in presenza di due collaboratori, di cui uno ha prestato lavoro nell'ambito dell'impresa per l'intero anno e l'altro soltanto per due mesi, dovrà essere indicato il numero 14.

- nel **rigo P14**, gli utili spettanti agli associati in partecipazione che apportano prevalentemente lavoro. Con riferimento al requisito della prevalenza, si precisa che non è possibile avere, in concreto, più di una partecipazione prevalente agli utili con riferimento alla medesima persona. Nel campo interno dello stesso rigo deve essere indicato il numero complessivo dei mesi in cui gli associati, che prestano prevalentemente lavoro, hanno svolto l'attività nell'ambito dell'impresa. Nel caso di più associati deve essere indicata la somma dei mesi in cui ciascun associato ha svolto l'attività nell'impresa: ad esempio in presenza di due associati, di cui uno ha prestato prevalentemente lavoro nell'ambito dell'impresa per l'intero anno e l'altro soltanto per sei mesi, dovrà essere indicato il numero 18;
- nel **rigo P15**, il valore dei beni strumentali ottenuto sommando:
	- a) il costo storico, comprensivo degli oneri accessori di diretta imputazione e degli eventuali contributi di terzi, dei beni materiali e immateriali, escluso l'avviamento, ammortizzabili ai sensi degli artt. 102, 102-bis e 103 del TUIR, da indicare nel registro dei beni ammortizzabili o nel libro degli inventari al lordo degli ammortamenti e tenendo conto delle eventuali rivalutazioni a norma di legge effettuate prima dell'entrata in vigore delle disposizioni di cui agli artt. da 10 a 16 della legge 21 novembre 2000, n. 342;
	- b) il costo di acquisto sostenuto dal concedente per i beni acquisiti in dipendenza di contratti di locazione finanziaria, al netto dell'imposta sul valore aggiunto. A tal fine non assume alcun rilievo il prezzo di riscatto, anche successivamente all'esercizio dell'opzione di acquisto;

c) il valore normale al momento dell'immissione nell'attività dei beni acquisiti in comodato ovvero in dipendenza di contratti di locazione non finanziaria. In caso di affitto o usufrutto d'azienda, va considerato il valore attribuito ai beni strumentali nell'atto di affitto o di costituzione in usufrutto o, in mancanza, il loro valore normale determinato con riferimento al momento di stipula dell'atto.

Nella determinazione del "Valore dei beni strumentali":

- non si tiene conto degli immobili, incluse le costruzioni leggere aventi il requisito della stabilità;
- va computato il valore dei beni il cui costo unitario non è superiore ad euro 516,46, ancorché gli stessi beni non siano stati rilevati nel registro dei beni ammortizzabili o nel libro degli inventari ovvero nel registro degli acquisti tenuto ai fini IVA;
- le spese relative all'acquisto di beni mobili adibiti promiscuamente all'esercizio dell'impresa ed all'uso personale o familiare vanno computate nella misura del 50 per cento;
- il valore dei beni posseduti per una parte dell'anno deve essere ragguagliato ai giorni di
- possesso rispetto all'anno, considerando quest'ultimo convenzionalmente pari a 365 giorni; • i beni strumentali inutilizzati nel corso dell'esercizio, per i quali non è stata dedotta la relati-
- va quota di ammortamento, possono non essere considerati.

Nell'ipotesi di imposta sul valore aggiunto totalmente indetraibile per effetto dell'opzione per la dispensa degli adempimenti prevista per le operazioni esenti dall'art. 36-bis del D.P.R. n. 633 del 1972 e in quella del pro-rata di detraibilità pari a zero secondo i criteri di cui all'art. 19-bis, dello stesso D.P.R. n. 633 del 1972, l'imposta sul valore aggiunto relativa alle singole operazioni di acquisto costituisce una componente del costo del bene cui afferisce.

Con riferimento, invece, alle ipotesi di pro-rata di detraibilità dell'imposta sul valore aggiunto rilevante (cioè di valore positivo), tale onere non rileva ai fini della determinazione della voce in esame.

Si precisa, inoltre, che per la determinazione del "valore dei beni strumentali" si deve far riferimento alla nozione di costo di cui all'art. 110 del TUIR.

Per i beni strumentali acquistati nei periodi 1994 e 1995 i valori di cui alle lettere a) e b) sono ridotti, rispettivamente, del 10 e del 20 per cento. La riduzione è attribuita a tutti gli esercenti attività di impresa e, quindi, anche a coloro che, di fatto, non hanno fruito dell'agevolazione prevista dall'art. 3 del D.L. n. 357 del 1994 (quindi, ad esempio, anche alle imprese costituite dopo il 12 giugno 1994 o in relazione all'acquisto di beni usati);

– nel **rigo P16**, il valore delle macchine di ufficio elettromeccaniche ed elettroniche compresi i computer ed i sistemi telefonici elettronici acquisiti anteriormente al 1° gennaio 1994. Ai fini della determinazione del valore dei beni in esame occorre fare riferimento alle disposizioni di cui all'art. 4, comma 3, del D.P.C.M. 29 gennaio 1996 (quindi alle norme di valutazione precedentemente indicate nel rigo P15, per quanto applicabili), senza tenere conto della riduzione (pari al venti per cento) di cui all'art. 2, comma 1, del D.P.C.M. 27 marzo 1997.

Si precisa che l'ammontare indicato in questo rigo è anche compreso nel valore da riportare nel rigo P15;

- nel **rigo P17**, il valore complessivo degli autoveicoli utilizzati dai soggetti che svolgono le attività indicate alle lettere da a) ad f) dell'elenco di seguito riportato ovvero il valore dei beni strumentali appartenenti ad una medesima categoria omogenea di cui all'art. 16 del D.P.R. n. 600 del 1973, senza tenere conto dell'anno di acquisizione, utilizzati dai soggetti che svolgono le attività e i servizi indicati alle lettere g) e h) dello stesso elenco:
	- a) intermediari di commercio (da codice 51.11.0 a codice 51.19.0);
	- b) altri trasporti terrestri, regolari, di passeggeri (codice 60.21.0);

c) trasporto con taxi (codice 60.22.0);

d) altri trasporti su strada, non regolari, di passeggeri (codice 60.23.0);

e) altri trasporti terrestri di passeggeri (codice 60.24.0);

f) trasporto di merci su strada (codice 60.25.0);

g) attività delle lavanderie per alberghi, ristoranti, enti e comunità (codice 93.01.1);

h) servizi di lavanderie a secco, tintorie (codice 93.01.2).

I codici delle attività e dei servizi sopraindicati sono desunti dalla classificazione ATECOFIN 1993. Nella determinazione del valore in esame, occorre fare riferimento alle disposizioni di cui all'art. 4, comma 3, del D.P.C.M. 29 gennaio 1996 (quindi alle norme di valutazione precedentemente indicate nel rigo P15), senza tenere conto della riduzione di cui all'art. 2, comma 1, del D.P.C.M. 27 marzo 1997 (pari al venti per cento del valore complessivo degli autoveicoli, ovvero, del valore dei beni strumentali appartenenti ad una medesima categoria omogenea utilizzati dai soggetti rispettivamente indicati alle lettere da a) ad f) e g) ed h), ed applicabile a condizione che i predetti valori, distintamente considerati, rappresentino almeno il 70 per cento del valore complessivo dei beni strumentali).

Si precisa che l'ammontare indicato in questo rigo è anche compreso nel valore da riportare nel rigo P15;

- nel **rigo P18**, l'ammontare delle quote di ammortamento del costo dei beni materiali ed immateriali, strumentali per l'esercizio dell'impresa, determinate ai sensi degli artt. 102, 102 bis e 103 del TUIR nonché le spese per l'acquisto di beni strumentali di costo unitario non superiore ad euro 516,46. Con riferimento alle spese relative all'acquisto di beni mobili adibiti promiscuamente all'esercizio dell'impresa e all'uso personale o familiare dell'imprenditore, le quote di ammortamento devono computarsi nella misura del 50 per cento; nella misura deducibile sono computabili le quote di ammortamento relative ai servizi di comunicazione elettronica ad uso pubblico di cui all'art. 102, comma 9, del TUIR. Si precisa, altresì, che nel presente rigo devono essere indicate anche le quote di ammortamento delle immobilizzazioni immateriali iscrivibili nella classe BI dell'attivo dello stato patrimoniale;
- nel **rigo P19**, l'ammontare della quota di ammortamento relativa al valore di avviamento;
- nel **rigo P20**, l'ammontare della quota di ammortamento relativa al valore degli immobili;
- nel **rigo P21**, l'ammontare deducibile dei canoni di locazione finanziaria relativi a beni mobili strumentali;
- nel **rigo P22**, l'ammontare degli oneri finanziari sostenuti in relazione ai contratti di locazione finanziaria di beni mobili strumentali. I contribuenti che non sono a conoscenza dell'ammontare degli oneri finanziari gravanti sui canoni di locazione finanziaria, per esigenze di semplificazione, in luogo dei medesimi possono indicare un ammontare pari alla differenza tra i canoni di competenza del periodo di imposta e l'importo risultante dal seguente calcolo: costo sostenuto dalla società concedente (preso in considerazione ai fini della determinazione del "valore dei beni strumentali") diviso il numero dei giorni di durata del contratto di locazione finanziaria e moltiplicato per il numero dei giorni del periodo d'imposta compresi nel periodo di durata del contratto di leasing.

L'ammontare degli oneri finanziari sostenuti in relazione all'acquisto di beni mobili adibiti promiscuamente

all'esercizio dell'impresa e all'uso personale o familiare dell'imprenditore ed alle apparecchiature terminali per il servizio di comunicazione elettronica ad uso pubblico di cui all'art. 102, comma 9, del TUIR, vanno determinati in relazione all'ammontare deducibile dei relativi canoni di locazione finanziaria;

- nel **rigo P23**, l'ammontare dei ricavi di cui alle lett. a) e b) del comma 1 dell'art. 85 del TUIR, cioè dei corrispettivi di cessioni di beni e delle prestazioni di servizi alla cui produzione o al cui scambio è diretta l'attività dell'impresa e dei corrispettivi delle cessioni di materie prime e sussidiarie, di semilavorati e di altri beni mobili, esclusi quelli strumentali, acquistati o prodotti per essere impiegati nella produzione. Non si deve tenere conto, invece:
	- dei ricavi derivanti dalla cessione di azioni o quote di partecipazione in società ed enti indicati alle lettere a), b) e d) del comma 1 dell'art. 73 del TUIR, comprese quelle non rappresentate da titoli, nonché di obbligazioni e di altri titoli in serie o di massa, che non costituiscono immobilizzazioni finanziarie, anche se non rientrano tra i beni al cui scambio è diretta l'attività dell'impresa;
	- delle indennità conseguite a titolo di risarcimento, anche in forma assicurativa, per la perdita o il danneggiamento di beni da cui originano ricavi.

Non vanno, altresì, presi in considerazione gli altri componenti positivi che concorrono a formare il reddito, compresi i proventi conseguiti in sostituzione di redditi derivanti dall'esercizio di attività di impresa e le indennità conseguite, anche in forma assicurativa, per il risarcimento dei danni consistenti nella perdita dei citati redditi, con esclusione dei danni dipendenti da invalidità permanente o da morte.

Nel primo campo interno, il contribuente ha facoltà di indicare l'ammontare di detti ricavi per i quali è stata emessa la fattura anche in sospensione d'imposta.

Nel secondo campo interno, per i rivenditori in base a contratti estimatori di giornali, di libri e di periodici, anche su supporti audiovideomagnetici e per rivenditori di carburante, l'ammontare del prezzo corrisposto al fornitore dei detti beni. Si precisa che l'ammontare indicato nei due campi interni, va compreso nel valore da riportare nel campo esterno;

– nel **rigo P24**, l'ammontare degli altri proventi considerati ricavi, diversi da quelli di cui alle lettere a), b), c), d) ed e) del comma 1 dell'art. 85 del TUIR, evidenziando nell'apposito spazio quelli di cui alla lett. f) del menzionato comma 1 dell'art. 85 (indennità conseguite a titolo di risarcimento, anche in forma assicurativa, per la perdita o il danneggiamento di beni da cui originano ricavi).
#### **Imposta sul valore aggiunto**

Indicare:

- nel **rigo P25**, barrando la relativa casella, l'esenzione dall'imposta sul valore aggiunto;
- nel **rigo P26**, ai sensi dell'art. 20 del DPR n. 633/72, l'ammontare complessivo delle cessioni di beni e delle prestazioni di servizi effettuate nell'anno, registrate o soggette a registrazione, tenendo conto delle variazioni di cui all'art. 26 del citato decreto;
- nel **rigo P27**, l'ammontare delle altre operazioni, effettuate nell'anno, che hanno dato luogo a ricavi dichiarati ai fini delle imposte sui redditi, quali:
	- operazioni "fuori campo di applicazione" dell'IVA (ad. es.: artt. 2, ultimo comma, 3, quarto comma, del DPR n. 633/72);
	- operazioni non soggette a dichiarazione di cui agli artt. 36-bis e 74, sesto comma, del DPR n. 633/72;
- nel **rigo P28**, l'ammontare complessivo dell'IVA sulle operazioni imponibili;
- nel **rigo P29**, l'ammontare complessivo dell'IVA relativa alle operazioni di intrattenimento di cui all'art. 74, sesto comma, del DPR n. 633/72 (al lordo delle detrazioni);
- nel **rigo P30**, l'ammontare complessivo dell'IVA relativa:
	- alle cessioni di beni ammortizzabili;
	- ai passaggi interni di beni e servizi tra attività separate di cui all'art. 36, ultimo comma, del DPR n. 633/72;
	- ai vari regimi speciali per i quali risulta detraibile forfetariamente (ad esempio: intrattenimenti, spettacoli viaggianti, agricoltura, agriturismo, ecc.).

#### **Altri dati da utilizzare per la determinazione dei ricavi**

Indicare:

– nel **rigo P31**, barrando l'apposita casella, se l'attività è stata intrapresa da meno di cinque periodi d'imposta. Tale informazione non va fornita in caso di esercizio di attività produttive già esistenti o di subentro nelle stesse. I periodi di imposta vanno computati considerando soltanto quelli maturati anteriormente all'inizio del periodo d'imposta 2011 e assumendo come periodo d'imposta intero anche quello nel corso del quale è iniziata l'attività.

#### **SEZIONE II RISERVATA AI SOGGETTI TENUTI ALLA PRESENTAZIONE DEL MODELLO UNICO DELLE SOCIETÀ DI PERSONE ED EQUIPARATE**

La sezione è riservata esclusivamente ai soggetti tenuti alla presentazione del modello Unico Società di persone ed equiparate.

L'indicazione dei dati richiesti è finalizzata al calcolo delle quote spettanti ai soci con occupazione prevalente. Tale attribuzione si basa sulla determinazione di una retribuzione figurativa che tiene conto sia degli anni di attività del singolo socio sia della sua età anagrafica. A tal fine si precisa che:

- 1. va considerato come mese intero il periodo di attività superiore a quindici giorni;
- 2. ai fini del computo degli anni si tiene conto dell'attività complessivamente svolta in forma individuale o associata, considerando solo gli anni interi maturati nel corso del periodo d'imposta.

#### **Elementi per la determinazione delle quote spettanti ai soci**

Indicare:

- nel **rigo P32**, la somma del numero dei mesi di attività prevalente riferibile ai soci che risultano in attività da non più di cinque anni;
- nel **rigo P33**, la somma del numero dei mesi di attività prevalente riferibile ai soci che risultano in attività da oltre cinque e fino a dieci anni;
- nel **rigo P34**, la somma del numero di mesi di attività prevalente riferibile ai soci che risultano in attività da oltre dieci anni;
- nel **rigo P35**, la somma del numero dei mesi di attività prevalente, riferibile ai soci con età superiore a sessantacinque anni, anche se compiuti nel corso del periodo d'imposta.

#### **SEZIONE III ADEGUAMENTO AI RICAVI DETERMINATI SULLA BASE DEI PARAMETRI**

Nel **rigo P36** deve essere riportato l'ammontare dei ricavi non annotati nelle scritture contabili, indicato dello specifico rigo dei quadri per la determinazione del reddito d'impresa, qualora il contribuente si avvalga delle disposizioni riguardanti l'adeguamento ai ricavi determinati sulla base dei parametri.

#### **SEZIONE IV ALTRI ELEMENTI CONTABILI**

In tale sezione devono essere indicati gli ulteriori elementi che hanno contribuito alla determinazione del reddito d'impresa. In particolare, indicare:

- nel **rigo P37**, gli incrementi relativi ad immobilizzazioni per lavori interni, corrispondenti ai costi che l'impresa ha sostenuto per la realizzazione interna di immobilizzazioni materiali e immateriali;
- nel **rigo P38**, gli altri proventi, compresi quelli derivanti da gestioni accessorie. La gestione accessoria si riferisce ad attività svolte con continuità ma estranee alla gestione caratteristica dell'impresa.

Vanno indicati in questo rigo, ad esempio:

- i redditi degli immobili relativi all'impresa che non costituiscono beni strumentali per l'esercizio della stessa, né beni alla cui produzione o al cui scambio è diretta l'attività dell'impresa medesima. Detti immobili concorrono a formare il reddito nell'ammontare determinato in base alle disposizioni di cui all'art. 90, comma 1, del TUIR, per quelli situati nel territorio dello Stato, o ai sensi dell'art. 70, comma 2, del TUIR, per quelli situati all'estero;
- i canoni derivanti dalla locazione di immobili "strumentali per natura", non suscettibili, quindi, di diversa utilizzazione senza radicali trasformazioni. In tale ipotesi, i canoni vanno assunti nella determinazione del reddito d'impresa senza alcun abbattimento;
- le royalties, le provvigioni atipiche, i rimborsi di spese;
- la quota assoggettata a tassazione delle plusvalenze realizzate di cui all'art. 86 e all'art.58 del TUIR, delle sopravvenienze attive di cui all'art. 88 del TUIR e altri proventi non altrove classificabili (ad esclusione dei proventi di tipo finanziario e di quelli di tipo straordinario).

Si ricorda, inoltre, che va indicato in tale rigo l'importo delle plusvalenze derivanti dalla destinazione a finalità estranee all'esercizio dell'impresa dei beni strumentali ammortizzabili ai fini delle imposte sui redditi o destinati al consumo personale o familiare dell'imprenditore ovvero destinati ai soci. Devono essere indicate in questo rigo anche le quote delle predette plusvalenze realizzate in esercizi precedenti ed assoggettate a tassazione nel periodo d'imposta in esame.

In questo rigo devono essere inoltre indicati gli altri componenti positivi, non aventi natura finanziaria o straordinaria, che hanno contribuito alla determinazione del reddito.

In questo rigo non devono essere indicate le plusvalenze derivanti da operazioni di trasferimento di aziende, complessi o rami aziendali (queste ultime costituiscono proventi straordinari);

- nel **rigo P39**, i costi per il godimento di beni di terzi tra i quali:
	- i canoni di locazione, finanziaria e non finanziaria, derivanti dall'utilizzo di beni immobili, beni mobili e concessioni;
	- i canoni di noleggio;
	- i canoni d'affitto d'azienda.

Si precisa che nel presente rigo non devono essere indicati i canoni di locazione finanziaria relativi ai beni mobili strumentali, da indicare al rigo P21.

– nel **rigo P40**, l'ammontare dei costi sostenuti per l'acquisto di servizi che non sono stati inclusi nei righi P10 e P12, quali, ad esempio, i costi per compensi a sindaci e revisori, le spese per il riscaldamento dei locali, per pubblicità, servizi esterni di vigilanza, servizi esterni di pulizia, i premi per assicurazioni obbligatorie, per rappresentanza, per manutenzione ordinaria di cui all'art. 102, comma 6, del TUIR, per viaggi, soggiorno e trasferte (ad esclusione di quelle relative al personale già indicate nel rigo P11), costi per i servizi eseguiti da banche ed imprese finanziarie, per spese postali, spese per corsi di aggiornamento professionale dei dipendenti;

- nel **rigo P41**, gli oneri diversi di gestione. In questo rigo sono compresi, ad esempio, i contributi ad associazioni di categoria, l'abbonamento a riviste e giornali, l'acquisto di libri, spese per cancelleria, spese per omaggi a clienti ed articoli promozionali, gli oneri di utilità sociale di cui all'art. 100, comma 1 e 2, lett. e), f), i) m), n), o) del TUIR, le minusvalenze a carattere ordinario, i costi di gestione e manutenzione di immobili civili, i costi di manutenzione e riparazione di macchinari, impianti, ecc. locati a terzi, le perdite su crediti, le spese generali, nonché altri oneri, a carattere ordinario e di natura non finanziaria, non altrove classificati;
- nel **rigo P42**, gli altri componenti negativi, non aventi natura finanziaria o straordinaria, che hanno contribuito alla determinazione del reddito e che non sono stati inclusi nei righi precedenti. In tale rigo devono essere indicati anche gli utili spettanti agli associati in partecipazione con apporti di solo lavoro nonché le componenti negative esclusivamente previste da particolari disposizioni fiscali (es. la deduzione forfetaria delle spese non documentate riconosciuta per effetto dell'art. 66, comma 4, del TUIR agli intermediari e rappresentanti di commercio e agli esercenti le attività indicate al primo comma dell'art. 1 del D.M. 13 ottobre 1979, la deduzione forfetaria delle spese non documentate prevista dall'art. 66, comma 5, del TUIR a favore delle imprese autorizzate all'autotrasporto di cose per conto terzi; ecc.);
- nel **rigo P43**, il risultato della gestione finanziaria derivante da partecipazione in società di capitale e gli altri proventi aventi natura finanziaria (es. proventi da art. 85, comma 1, lett. c), d) ed e), del TUIR). In questo rigo sono compresi anche i dividendi, il risultato derivante dalla cessione di partecipazioni, gli altri proventi da partecipazione, gli altri proventi finanziari derivanti da crediti iscritti nelle immobilizzazioni, da titoli iscritti nelle immobilizzazioni e nell'attivo circolante e altri proventi di natura finanziaria non allocati in precedenza quali interessi su c/c bancari, su crediti commerciali, su crediti verso dipendenti, ecc. Nel caso in cui il risultato della gestione finanziaria sia di segno negativo, l'importo da indicare va preceduto dal segno meno "–";
- nel **rigo P44**, gli interessi passivi e gli altri oneri finanziari. In questo rigo sono compresi i costi per interessi passivi nelle varie fattispecie (su conti correnti bancari, su prestiti obbligazionari, su debiti verso fornitori e su altri finanziatori, su mutui, su debiti verso Erario ed enti assistenziali e previdenziali), perdite su cambi, ecc;
- nel **rigo P45**, i proventi straordinari. La natura "straordinaria" deve essere intesa, con riferimento, non tanto alla eccezionalità o all'anormalità del provento conseguito, bensì alla "estraneità" dell'attività ordinaria. Devono essere, pertanto, indicati in tale rigo, ad esempio, le plusvalenze derivanti da operazioni di natura straordinaria, di riconversione produttiva, ristrutturazione, cessione di rami d'azienda, nonché le sopravvenienze attive derivanti da fatti eccezionali, estranei alla gestione dell'impresa (quali, ad esempio, rimborsi assicurativi derivanti da furti, ad esclusione di quelli previsti nella lett. f) dell'art. 85 del TUIR, che vanno indicati nel rigo P24);
- nel **rigo P46**, gli oneri straordinari. In questo rigo sono compresi gli oneri aventi natura "straordinaria" al pari di quanto già riportato al precedente rigo. Pertanto, ad esempio, con riferimento alle minusvalenze devono essere indicate quelle derivanti da alienazioni di natura straordinaria, sopravvenienze passive derivanti da fatti eccezionali o anormali (quali ad esempio prescrizioni di crediti, furti, ecc.);
- nel **rigo P47**, il reddito di impresa (o la perdita) del periodo d'imposta risultante dalla differenza di tutte le componenti di reddito, positive e negative, indicate nel presente modello e rilevanti ai fini fiscali. L'importo indicato deve coincidere con il reddito (o la perdita), indicato nei righi dei quadri RF e RG del modello Unico 2012.
	- In particolare, dovrà coincidere:
	- per le persone fisiche in contabilità ordinaria o semplificata, rispettivamente con il rigo RF44 del quadro RF ovvero RG26 del quadro RG di Unico persone fisiche;
	- per le società di persone in contabilità ordinaria o semplificata, rispettivamente con il rigo RF52 del quadro RF ovvero RG27 del quadro RG di Unico Società di persone;
	- per le società di capitali con il rigo RF59 del quadro RF di Unico Società di capitali.

#### **SEZIONE V ALTRE ATTIVITÀ ESERCITATE**

Nella presente sezione devono essere indicati i codici attività, secondo la classificazione ATE-CO 2007, riferibili alle attività secondarie, indicando per ciascuna la relativa percentuale dei ricavi riferibili.

#### **SEZIONE VI DATI RELATIVI AD INIZIO/CESSAZIONE ATTIVITÀ (art. 10, comma 4, lett. b, legge 146 del 1998)**

**Si fa presente che in questa sezione vengono richieste ulteriori informazioni relative alle fattispecie previste dall'art. 10, comma 4, della legge 146 del 1998. Si precisa che tali informazioni dovranno essere fornite nel caso di cessazione e inizio dell'attività, da parte dello stesso soggetto, entro sei mesi dalla data di cessazione, nonché quando l'attività costituisce mera prosecuzione di attività svolte da altri soggetti.**

In particolare, nel **rigo P52** deve essere indicato:

– nel **primo campo**:

- il **codice 1,** se l'attività di impresa è iniziata, da parte dello stesso soggetto, entro sei mesi dalla sua cessazione, nel corso dello stesso periodo d'imposta. Il codice 1 dovrà essere indicato, ad esempio, nel caso in cui l'attività sia cessata il 5 marzo 2011 e nuovamente iniziata il 17 luglio 2011;
- il **codice 2**, se l'attività di impresa è cessata nel periodo d'imposta in corso alla data del 31 dicembre 2010 e nuovamente iniziata, da parte dello stesso soggetto, nel periodo d'imposta 2011 e, comunque, entro sei mesi dalla sua cessazione. Il codice 2 dovrà essere indicato, ad esempio, nel caso in cui l'attività sia cessata il 2 ottobre 2010 e nuovamente iniziata il 13 febbraio 2011;
- il **codice 3**, se l'attività di impresa è cessata nel periodo d'imposta in corso alla data del 31 dicembre 2011 e nuovamente iniziata, da parte dello stesso soggetto, nel periodo d'imposta successivo e, comunque, entro sei mesi dalla sua cessazione. Il codice 3 dovrà essere indicato, ad esempio, nel caso in cui l'attività sia cessata il 15 settembre 2011 e nuovamente iniziata il 29 gennaio 2012;
- il **codice 4**, se l'attività costituisce mera prosecuzione di attività svolte da altri soggetti. Tale fattispecie si verifica quando l'attività viene svolta, ancorché da un altro soggetto, in sostanziale continuità con la precedente, presentando il carattere della novità unicamente sotto l'aspetto formale. A titolo esemplificativo, devono comunque ritenersi "mera prosecuzione di attività svolte da altri soggetti" le seguenti situazioni di inizio di attività derivante da:
- acquisto o affitto d'azienda;
- successione o donazione d'azienda;

– operazioni di trasformazione;

– operazioni di scissione e fusione d'azienda.

Si precisa, inoltre, che le ipotesi di "inizio/cessazione attività" (codici 1, 2 e 3), e di "mera prosecuzione dell'attività" (codice 4), ricorrono nel caso in cui vi sia omogeneità dell'attività rispetto a quella preesistente;

– nel **secondo campo**, con riferimento alle ipotesi previste ai codici 1, 2, 3 e 4, il numero complessivo dei giorni durante i quali si è svolta l'attività nel corso del periodo d'imposta. Nel caso in cui l'attività è svolta per l'intero periodo d'imposta occorre indicare 365 giorni.

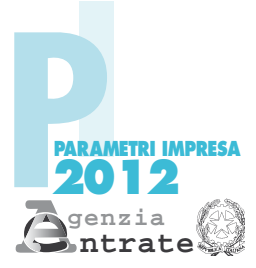

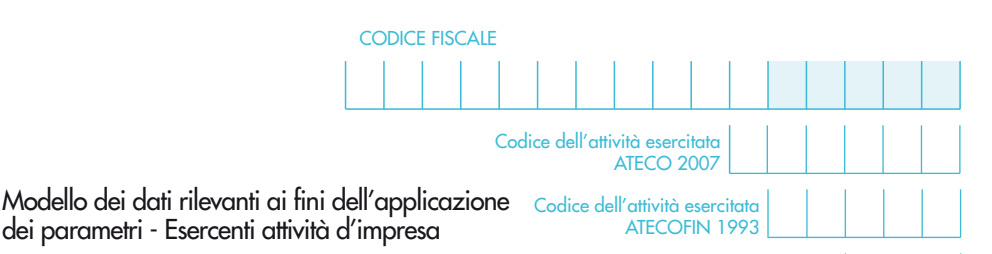

% sui ricav

#### **P01 P02** Esistenze iniziali relative a merci, prodotti finiti, materie prime e sussidiarie, semilavorati e ai servizi non di durata ultrannuale Esistenze iniziali relative a prodotti finiti **P03** Esistenze iniziali relative ad opere, forniture e servizi di durata ultrannuale **P04** Esistenze iniziali relative a opere, forniture e servizi di durata ultrannuale di cui all'art. 93, comma 5, del TUIR **P05 P06** Rimanenze finali relative a merci, prodotti finiti, materie prime e sussidiarie, semilavorati e ai servizi non di durata ultrannuale Rimanenze finali relative a prodotti finiti **P07** Rimanenze finali relative ad opere, forniture e servizi di durata ultrannuale P09 Costi per l'acquisto di materie prime, sussidiarie, semilavorati e merci **P10** Costo per la produzione di servizi **P11** Spese per lavoro dipendente e per le altre prestazioni diverse da lavoro dipendente afferenti all'attività d'impresa **P12 P13** Spese per acquisti di servizi Quote dei collaboratori dell'impresa familiare e del coniuge dell'azienda coniugale non gestita in forma societaria N. mesi ,00 ,00 ,00 ,00 ,00 ,00 ,00 ,00 ,00 ,00 ,00 ,00 **P08** Rimanenze finali relative a opere, forniture e servizi di durata ultrannuale di cui all'art. 93, comma 5, del TUIR ,000,000 **P15** Valore complessivo dei beni strumentali ,00 **P14** Utili spettanti agli associati in partecipazione che apportano prevalentemente lavoro N. mesi ,00 **P18** Quote di ammortamento e spese per l'acquisto di beni strumentali di costo unitario non superiore a euro 516,46 ,00 **Imposte sui redditi P19** Quote di ammortamento del valore di avviamento ,00 **P20** Quote di ammortamento del valore degli immobili ,00 **P21** Canone di locazione finanziaria relativi ai beni mobili strumentali ,00 **P22** Ammontare degli oneri finanziari relativi ai canoni di locazione finanziaria dei beni mobili strumentali ,00 **P23** Ricavi di cui alle lett a) e b) del comma 1 dell'art. 85 del TUIR 00, (di cui per prezzo corrisposto ai fornitori) (di cui per prezzo corrisposto ai fornitori) (00  $\mu$ 00 (00  $\mu$ **Altri dati da utilizzare per la determinazione dei ricavi** P31 Nuove iniziative produttive **Exercise Exercise Construction** Barrare la casella Numero mesi di attività Numero mesi di attività rare la ca **P16** Valore dei beni strumentali riferibili a macchine per ufficio, elettromeccaniche ed elettroniche ,00 **P17** Valore dei beni strumentali riferibili ad autovetture e macchinari (solo per alcune attività previste) ,000,000 **per alcune attività** previste) ,000 **per alcune attività** previste) ,000 **per alcune attività** previste  $\cap$ ,00 **P24** Altri proventi considerati ricavi (di cui all'art. 85, comma 1, lettera f) del TUIR) ,00 **P26** Volume d'affari ,00 **P25** Esenzione IVA **P27** Altre operazioni sempre che diano luogo a ricavi quali operazioni fuori campo (art. 2, u.c., art. 3, 4° c. e art. 74 1°c. del D.P.R. 633/72); operazioni non soggette a dichiarazione (art. 36 bis e art. 74, 6° c., del D.P.R. 633/72) **P28** IVA sulle operazioni imponibili ,00 **P29** IVA sulle operazioni di intrattenimento ,00 **Imposta sul valore aggiunto P30** Altra IVA (IVA sulle cessioni dei beni ammortizzabili + IVA sui passaggi interni + IVA detraibile forfettariamente) ,00 ,00 **SEZIONE I** Elementi contabili **SEZIONE II** Riservata ai soggetti tenuti alla presentazione del modello Unico delle Società di persone ed equiparate **P32 P33 P34 P35** Mesi di attività prevalente dei soci che risultano in attività da non più di 5 anni Numero mesi di attività Mesi di attività prevalente dei soci che risultano in attività da oltre 5 e fino a 10 anni Numero mesi di attività Mesi di attività prevalente dei soci che risultano in attività da oltre 10 anni Mesi di attività prevalente dei soci con età superiore a 65 anni **P36** Ricavi non annotati nelle scritture contabili **Elementi per la determinazione delle quote spettanti ai soci SEZIONE III**

Adeguamento ai ricavi determinati sulla base dei parametri

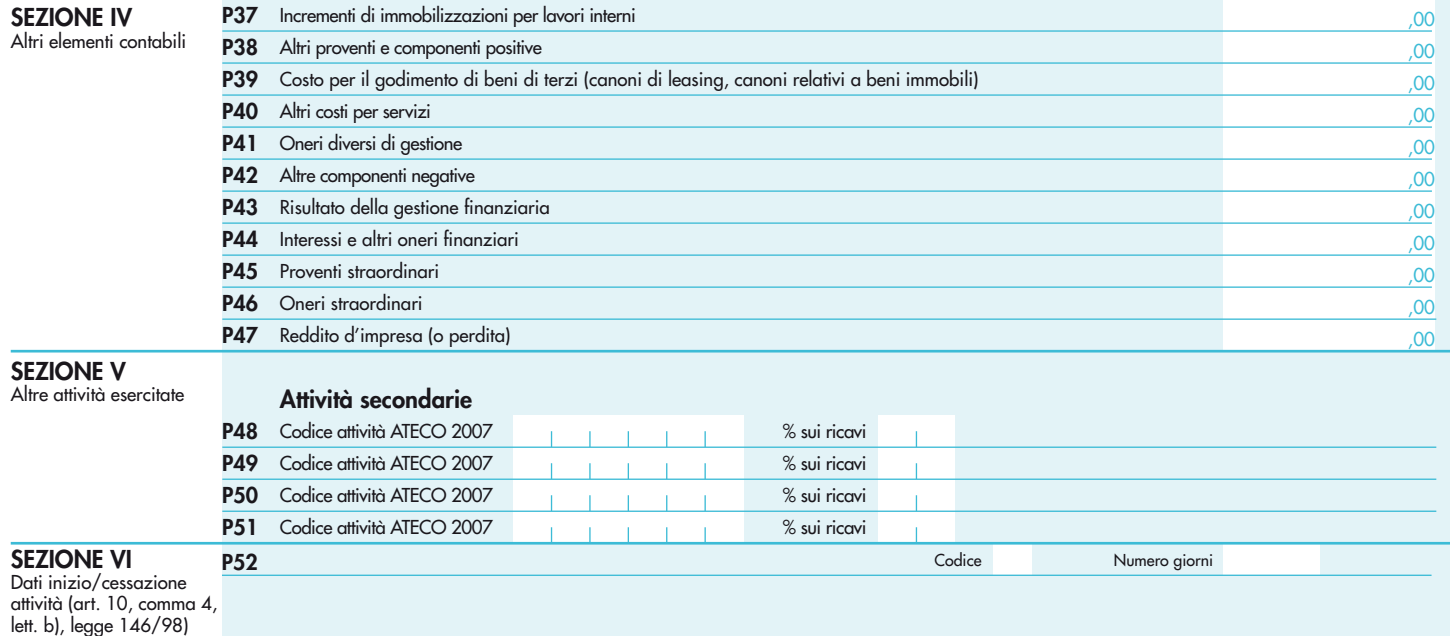

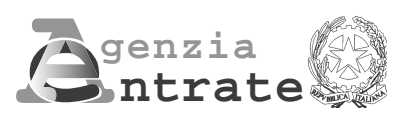

# **2012**

**PERIODO D'IMPOSTA 2011**

**Modello per la comunicazione dei dati rilevanti ai fini dell'applicazione dei parametri Esercenti arti e professioni**

#### **MODELLO DEI DATI RILEVA AI FINI DELL'APPLICAZIONE DEI PARAMETRI**

#### **ESERCENTI ARTI E PROFESSIONI**

Nel presente modello, che costituisce parte integrante del modello UNICO 2012 devono essere indicati i dati e le notizie necessari per l'applicazione dei parametri, di cui al D.P.C.M. 29 gennaio 1996, come modificato dal D.P.C.M. 27 marzo 1997.

Al riguardo, si ricorda che i parametri sono applicabili nei confronti dei contribuenti esercenti arti e professioni per i quali non sono approvati gli studi di settore (vedere nelle istruzioni "Parte generale" dei modelli per la comunicazione dei dati rilevanti ai fini dell'applicazione degli studi di settore l'elenco degli studi di settore approvati), ovvero, ancorché approvati, operano condizioni di inapplicabilità non estensibili ai parametri individuate nei provvedimenti di approvazione degli studi stessi.

Si fa altresì presente che i parametri non trovano in ogni caso applicazione nei confronti dei soggetti per i quali operano le cause di esclusione dagli accertamenti basati sugli studi di settore previste dall'articolo 10 della legge 8 maggio 1998, n. 146. Quindi, ad esempio, l'inizio o la cessazione dell'attività nel corso del 2011 impedisce il ricorso alla procedura di accertamento basata sia sugli studi di settore sia sui parametri fatta eccezione per i casi espressamente previsti dalla legge Finanziaria 2007.

L'art. 1, comma 16, della Legge 27 dicembre 2006, n. 296 (Legge Finanziaria 2007), modificando l'art. 10 della legge n.146 del 1998, ha previsto che non costituisce causa di esclusione la cessazione e l'inizio dell'attività, da parte dello stesso soggetto, entro sei mesi dalla data di cessazione, nonché l'inizio dell'attività quando la stessa costituisce mera prosecuzione di attività svolte da altri soggetti.

Per effetto di tali modifiche sono comunque tenuti all'applicazione dei parametri:

- a) i soggetti che hanno cessato e iniziato l'attività entro sei mesi dalla data di cessazione. L'ipotesi è applicabile anche nel caso in cui la cessazione dell'attività è avvenuta anteriormente al periodo d'imposta in corso al 31 dicembre 2011 e l'inizio attività sia avvenuto nel corso del periodo d'imposta 2011, fermo restando la condizione dei sei mesi dalla data di cessazione;
- b) i soggetti che hanno iniziato l'attività nel corso del periodo d'imposta quando la stessa costituisce una mera prosecuzione di attività svolta da altri soggetti.

Si ricorda che, in caso di omessa presentazione del presente modello, si applica la sanzione amministrativa da euro 258 a euro 2.065, ridotta ad un ottavo del minimo se la presentazione avviene entro il termine per la presentazione della dichiarazione relativa all'anno nel corso del quale è stata commessa la violazione.

**ATTENZIONE** Con riferimento alla determinazione del valore dei dati rilevanti ai fini dei parametri occorre avere riguardo alle disposizioni previste dal TUIR (ad esempio, le spese e i componenti negativi relativi ai veicoli utilizzati nell'esercizio di arti e professioni vanno assunte tenendo conto del dettato dell'art. 164 del citato testo unico).

Nel modello va indicato, in alto a destra, il codice fiscale e il codice dell'attività prevalente. Per attività prevalente si intende l'attività dalla quale è derivato il maggiore ammontare dei compensi conseguiti nel 2011.

Al fine del corretto funzionamento del software di calcolo "Parametri 2012", deve essere indicato, oltre al codice attività secondo la classificazione ATECO 2007, anche il codice secondo la classificazione ATECOFIN 1993.

Si precisa che la tabella di classificazione delle attività economiche ATECO 2007 è consultabile presso le Direzioni provinciali dell'Agenzia delle Entrate ed è reperibile sul sito Internet dell'Agenzia dell'Entrate www.agenziaentrate.gov.it e su quello del Ministero dell'Economia e delle Finanze www.finanze.gov.it, unitamente alle tavole di raccordo tra le tabelle "ATE-COFIN 1993 e ATECOFIN 2004" e "ATECOFIN 2004 e ATECO 2007" .

Il modello è composto da quattro sezioni. Nella Sezione I, con riferimento a tutti i soggetti che dichiarano redditi derivanti dall'esercizio di arti e professioni, vanno indicati gli elementi contabili relativi alle imposte sui redditi, all'imposta sul valore aggiunto, nonché altri dati da utilizzare per la determinazione presuntiva dei compensi; nella Sezione II, riservata ai soggetti te-

nuti alla presentazione del quadro RE del modello Unico società di persone ed equiparate, vanno indicati gli elementi necessari per la determinazione delle quote spettanti ai soci o associati. Nella sezione III va riportato l'ammontare dei compensi non annotati nelle scritture contabili, indicato nello specifico rigo dei quadri per la determinazione del reddito derivante dall'esercizio di arti e professioni ai fini dell'adeguamento ai compensi determinati sulla base dei parametri.

Nel modello gli importi devono essere indicati in unità di euro, arrotondando l'importo per eccesso se la frazione decimale è uguale o superiore a 50 centesimi di euro o per difetto se inferiore a detto limite. A tal fine, negli spazi relativi agli importi sono stati prestampati i due zeri finali dopo la virgola.

#### **SEZIONE I ELEMENTI CONTABILI**

La sezione va compilata da tutti i soggetti che dichiarano redditi derivanti dall'esercizio di arti e professioni, indipendentemente dalla forma giuridica con la quale tale attività è esercitata.

#### **Imposte sui redditi**

Indicare:

– nel **rigo Q01**, l'ammontare complessivo dei compensi corrisposti a terzi per prestazioni professionali e servizi direttamente afferenti l'attività artistica o professionale del contribuente. A titolo esemplificativo, si comprendono nella voce in esame le spese sostenute da un esercente arti e professioni per prestazioni rese da un altro esercente arti e professioni che per un periodo lo ha sostituito nella gestione dell'attività. Si precisa, altresì, che devono essere inclusi i compensi corrisposti a società di servizi come corrispettivo di una pluralità di prestazioni direttamente correlate all'attività artistica o professionale non distintamente evidenziate in fattura;

– nel **rigo Q02**, i consumi. Ai fini della determinazione del dato in esame va considerato l'ammontare deducibile delle spese sostenute nell'anno per:

1.i servizi telefonici compresi quelli accessori;

2.i consumi di energia elettrica;

3.carburanti, lubrificanti e simili utilizzati esclusivamente per la trazione di autoveicoli.

Con riferimento a tale elencazione di spese, da ritenersi tassativa, si precisa che in questo rigo vanno indicati:

- l'ammontare delle spese telefoniche sostenute nel periodo d'imposta, comprensive di quelle relative ad eventuali servizi accessori tenendo presente che se si tratta di servizi utilizzati in modo promiscuo le spese sono deducibili nell'ammontare fiscalmente previsto. Le spese d'impiego relative ad apparecchiature terminali per i servizi di comunicazione elettronica ad uso pubblico di cui alla lettera gg) del comma 1 dell'articolo 1 del codice delle comunicazioni elettroniche, di cui al decreto legislativo 1 agosto 2003, n. 259 vanno sempre computate per l'ammontare deducibile fiscalmente;
- $\bullet$  l'ammontare della spesa sostenuta nel periodo d'imposta per il consumo di energia elettrica, tenendo presente che, se si tratta di servizio utilizzato in modo promiscuo, la spesa va indicata nella misura del 50 per cento;
- l'ammontare deducibile della spesa sostenuta nel periodo d'imposta per l'acquisto di carburanti, lubrificanti e simili (benzina, gasolio, metano, ecc.) utilizzati esclusivamente per la trazione di autovetture e autocaravan, nonché l'ammontare deducibile delle stesse spese sostenute per i citati veicoli dati in uso promiscuo ai dipendenti.

Le spese sostenute per l'utilizzo di ciclomotori e motocicli, da comprendere nelle "Altre spese documentate", vanno incluse nel rigo Q10;

- nel **rigo Q03**, l'ammontare complessivo del valore dei beni strumentali, comprensivo del valore da indicare nel rigo Q04.
	- Ai fini della determinazione di tale voce va considerato:
	- a) il costo storico, comprensivo degli oneri accessori di diretta imputazione, dei beni ammortizzabili ai sensi dell'art. 54, commi 2, 3 e 3-bis, del TUIR, al lordo degli ammortamenti;
	- b) il costo di acquisto sostenuto dal concedente per i beni acquisiti in dipendenza di contratti di locazione finanziaria. A tal fine non assume alcun rilievo il prezzo di riscatto, anche successivamente all'esercizio dell'opzione di acquisto;
	- c) il valore normale, al momento dell'immissione nell'attività, dei beni acquisiti in comodato ovvero in dipendenza di contratto di locazione non finanziaria.
	- Nella determinazione del "Valore dei beni strumentali":
	- non si tiene conto degli immobili;
	- va computato il valore dei beni il cui costo unitario non è superiore ad euro 516,46 ancorché gli stessi beni non siano stati rilevati nel registro dei beni ammortizzabili o nel libro degli inventari;
- le spese relative all'acquisto di beni mobili adibiti promiscuamente all'esercizio dell'arte e professione e all'uso personale o familiare vanno computate nella misura del 50 per cento;
- le spese relative all'acquisto e alla locazione finanziaria dei ciclomotori, dei motocicli, delle autovetture e degli autocaravan, indicati nell'art. 164 del TUIR, si assumono nei limiti del costo fiscalmente rilevante. Per quanto riguarda gli stessi beni, acquisiti in dipendenza di contratto di locazione non finanziaria, si assume il valore normale nei limiti del costo fiscalmente rilevante per l'acquisto.

Il valore dei beni posseduti per una parte dell'anno deve essere ragguagliato ai giorni di possesso rispetto all'anno, considerando quest'ultimo convenzionalmente pari a 365 giorni. I beni strumentali inutilizzati nel corso dell'esercizio, per i quali non è stata dedotta la relativa quota di ammortamento, possono non essere considerati ai fini della determinazione del valore dei beni strumentali.

Nell'ipotesi di imposta sul valore aggiunto totalmente indetraibile per effetto dell'opzione per la dispensa degli adempimenti prevista per le operazioni esenti dall'art. 36-bis del D.P.R. n. 633 del 1972 e in quella del pro-rata di detraibilità pari a zero secondo i criteri di cui all'art. 19 bis, dello stesso D.P.R. n. 633 del 1972, l'imposta sul valore aggiunto relativa alle singole operazioni di acquisto costituisce una componente del costo del bene cui afferisce. Con riferimento, invece, alle ipotesi di pro-rata di detraibilità dell'imposta sul valore aggiunto rilevante (cioè di valore positivo), tale onere non rileva ai fini della determinazione della voce in esame;

- nel **rigo Q04**, il valore delle macchine di ufficio elettromeccaniche ed elettroniche compresi i computer ed i sistemi telefonici elettronici acquisiti anteriormente al 1° gennaio 1994. Nell'indicare tale valore non si deve tenere conto della riduzione del 20 per cento prevista per tutti i contribuenti dall'art. 2, comma 1, del DPCM 27 marzo 1997 in quanto la stessa viene automaticamente attribuita dal programma di calcolo distribuito dalla Amministrazione finanziaria. Si precisa che l'ammontare indicato in questo rigo è anche compreso nel valore da riportare nel rigo Q03;
- nel **rigo Q05**, relativamente ai collaboratori coordinati e continuativi:
	- l'ammontare dei compensi corrisposti nel periodo d'imposta al lordo dei contributi previdenziali e assistenziali, compresi i due terzi del contributo previdenziale versato alla gestione separata presso l'Inps. Si fa presente che vanno considerati anche i compensi corrisposti ai collaboratori coordinati e continuativi che hanno effettuato prestazioni di lavoro non direttamente afferenti l'attività esercitata dal contribuente. Si precisa che in questa voce devono essere considerate anche le spese sostenute per le trasferte effettuate fuori dal territorio comunale dai collaboratori coordinati e continuativi;
	- le quote di accantonamento maturate nel periodo d'imposta relative alle indennità per cessazione del rapporto di collaborazione;
	- i premi pagati alle compagnie di assicurazione che sostituiscono in tutto o in parte le suddette quote maturate nell'anno.

Si ricorda che per collaboratori coordinati e continuativi si deve far riferimento sia ai collaboratori assunti secondo la modalità riconducibile a un progetto, programma di lavoro o fase di esso, ai sensi degli artt. 61 e ss. del D.Lgs. 10 settembre 2003, n. 276 (collaboratori c.d. "a progetto"), sia a coloro che intrattengono rapporti di collaborazione coordinata e continuativa che, ai sensi della normativa richiamata, non devono essere obbligatoriamente ricondotti alla modalità del lavoro a progetto, a programma o a fase di programma;

- nel **rigo Q06**, relativamente ai lavoratori dipendenti:
	- l'ammontare complessivo di quanto corrisposto a titolo di retribuzione al personale dipendente, a tempo pieno e a tempo parziale, al lordo dei contributi previdenziali e assistenziali a carico del dipendente e del datore di lavoro e delle ritenute fiscali. Si ricorda che le spese di vitto e alloggio sostenute per le trasferte effettuate fuori dal territorio comunale dai lavoratori dipendenti degli esercenti arti e professioni vanno considerate per un ammontare giornaliero non superiore a euro 180,76; il predetto limite è elevato a euro 258,23 per le trasferte all'estero. Il limite di deducibilità si riferisce esclusivamente alle spese rimborsate a piè di lista;
	- le quote di accantonamento per indennità di quiescenza e di previdenza maturate nel periodo d'imposta nonché la parte di indennità per la cessazione del rapporto di lavoro non coperta da precedenti accantonamenti e l'ammontare dei relativi acconti e anticipazioni;
	- i premi pagati alle compagnie di assicurazione che sostituiscono in tutto o in parte le suddette quote maturate nell'anno.

**ATTENZIONE** Non sono deducibili, quindi non vanno indicati, i compensi corrisposti per il lavoro prestato o l'opera svolta, in qualità di lavoratore dipendente, di collaboratore coordinato e continuativo o di collaboratore occasionale, al coniuge, ai figli, affidati o affiliati, minori di età o permanentemente inabili al lavoro, nonché agli ascendenti. L'indeducibilità si riferisce anche agli accantonamenti di quiescenza e previdenza, nonché ai premi pagati alle compagnie di assicurazione che sostituiscono in tutto o in parte i suddetti accantonamenti maturati nel periodo d'imposta. Vanno, invece, indicati i contributi previdenziali e assistenziali versati dall'artista o professionista per i familiari sopra indicati;

- nel **rigo Q07**:
	- le spese sostenute nell'anno per l'acquisizione di beni mobili strumentali il cui costo unitario non è superiore a euro 516,46 ovvero il 50 per cento di dette spese se i citati beni sono utilizzati promiscuamente per l'esercizio dell'arte o professione e per l'uso personale o familiare del contribuente;
	- l'ammontare delle quote di ammortamento di competenza dell'anno relative ai beni mobili strumentali, cioè utilizzati esclusivamente per l'esercizio dell'arte o professione, determinate secondo i coefficienti stabiliti dal D.M. 29 ottobre 1974 per i beni acquistati prima del 1° gennaio 1989, e dal D.M. 31 dicembre 1988 per quelli acquistati successivamente a tale data, ovvero il 50 per cento di dette quote se i citati beni sono utilizzati promiscuamente;
	- l'ammontare deducibile fiscalmente delle quote di ammortamento del costo relativo ad apparecchiature terminali per i servizi di comunicazione elettronica ad uso pubblico di cui alla lettera gg) del comma 1 dell'articolo 1 del codice delle comunicazioni elettroniche, di cui al decreto legislativo 1 agosto 2003, n. 259;
	- l'ammontare deducibile delle quote di ammortamento delle autovetture, autocaravan, ciclomotori e motocicli, limitatamente ad un solo veicolo, senza tener conto della parte di costo di acquisto che eccede euro 18.075,99 per le autovetture e autocaravan, euro 4.131,66 per i motocicli e euro 2.065,83 per i ciclomotori;
	- l'ammontare deducibile delle quote di ammortamento dei veicoli dati in uso promiscuo ai dipendenti.

**ATTENZIONE** Non sono deducibili, quindi non vanno indicate, le quote di ammortamento relative agli aeromobili da turismo, alle navi e imbarcazioni da diporto;

– nel **rigo Q08** i canoni di locazione finanziaria relativi ai beni mobili strumentali maturati nel periodo d'imposta per l'importo fiscalmente deducibile.

In particolare andrà indicato:

- l'ammontare deducibile dei canoni di locazione finanziaria per le autovetture, autocaravan, ciclomotori e motocicli senza tener conto dell'ammontare dei canoni proporzionalmente corrispondente al costo di detti veicoli che eccede euro 18.075,99 per le autovetture e autocaravan, euro 4.131,66 per i motocicli e euro 2.065,83 per i ciclomotori, ragguagliati ad anno;
- l'ammontare deducibile dei canoni di locazione finanziaria dei veicoli dati in uso promiscuo ai dipendenti per la maggior parte del periodo d'imposta;
- l'ammontare deducibile fiscalmente del canone di locazione finanziaria di apparecchiature terminali per i servizi di comunicazione elettronica ad uso pubblico di cui alla lettera gg) del comma 1 dell'articolo 1 del codice delle comunicazioni elettroniche, di cui al decreto legislativo 1 agosto 2003, n. 259;
- nel **rigo Q09**, l'ammontare complessivo degli oneri finanziari relativi ai canoni indicati al rigo Q08. I contribuenti che non sono a conoscenza dell'ammontare degli oneri finanziari gravanti sui canoni di locazione finanziaria, per esigenze di semplificazione, in luogo dei medesimi possono indicare un ammontare pari alla differenza tra i canoni di competenza fiscalmente rilevanti del periodo d'imposta e l'importo risultante dal seguente calcolo: costo sostenuto dalla società concedente (preso in considerazione ai fini della determinazione del "valore dei beni strumentali" da indicare al rigo Q03) diviso il numero dei giorni di durata del contratto di locazione finanziaria e moltiplicato per il numero dei giorni del periodo d'imposta compresi nel periodo di durata del contratto di leasing;
- nel **rigo Q10**, il valore complessivo derivante dalla somma delle seguenti spese:
	- per prestazioni alberghiere e somministrazioni di alimenti e bevande nei pubblici esercizi. Va indicato l'ammontare fiscalmente deducibile;
	- di rappresentanza. Va indicato l'ammontare, pari alla deduzione spettante in relazione alle spese effettivamente sostenute e idoneamente documentate, per un importo complessivo non superiore all'1 per cento dell'ammontare dei compensi dichiarati. Si precisa che sono comprese nelle spese di rappresentanza anche quelle sostenute per l'acquisto o l'importazione di oggetti di arte, di antiquariato o da collezione, anche se utilizzati come be-

ni strumentali per l'esercizio dell'arte o professione, nonché quelle sostenute per l'acquisto o l'importazione di beni destinati a essere ceduti a titolo gratuito;

- per la partecipazione a convegni, congressi e simili, ovvero a corsi di aggiornamento professionale comprese quelle sostenute per l'eventuale viaggio e soggiorno ai fini della citata partecipazione. Va indicato l'ammontare, pari alla deduzione spettante, nella misura del 50 per cento, in relazione alle spese effettivamente sostenute e idoneamente documentate;
- per la manutenzione di apparecchiature terminali per i servizi di comunicazione elettronica ad uso pubblico di cui alla lettera gg) del comma 1 dell'articolo 1 del codice delle comunicazioni elettroniche, di cui al decreto legislativo 1 agosto 2003, n. 259. Va indicato l'ammontare deducibile fiscalmente in relazione alle spese effettivamente sostenute nel periodo d'imposta;
- per l'acquisto di carburanti, lubrificanti e simili (benzina, gasolio, metano, ecc.), utilizzati esclusivamente per la trazione di ciclomotori e motocicli, nella misura deducibile fiscalmente;
- di impiego dei beni mobili adibiti promiscuamente all'esercizio dell'arte o professione e all'uso personale o familiare del contribuente e utilizzati in base a contratto di locazione finanziaria o di noleggio. Va indicato l'ammontare, pari alla deduzione spettante in relazione alle spese effettivamente sostenute nel periodo d'imposta;
- inerenti l'attività professionale o artistica effettivamente sostenute e debitamente documentate, inclusi i premi di assicurazione per rischi professionali, tenendo presente che le spese afferenti a beni o servizi utilizzati in modo promiscuo sono deducibili, quindi vanno conseguentemente indicate, nella misura del 50 per cento;
- nel **rigo Q11**, l'ammontare lordo complessivo dei compensi, in denaro e in natura, anche sotto forma di partecipazione agli utili, al netto dell'IVA, derivanti dall'attività professionale o artistica, percepiti nell'anno, compresi quelli derivanti da attività svolte all'estero. Concorrono, altresì, i compensi lordi derivanti da attività rientranti nell'oggetto proprio dell'arte o professione o anche da attività attribuita al professionista in ragione della sua particolare competenza anche se non rientranti nell'oggetto dell'arte o professione.

I citati compensi devono essere dichiarati al netto dei contributi previdenziali o assistenziali posti dalla legge a carico del soggetto che li corrisponde.

Al riguardo, si ricorda che l'ammontare della maggiorazione del 4 per cento addebitata ai committenti in via definitiva, ai sensi dell'art. 1, comma 212, della legge 23 dicembre 1996, n. 662, non va considerato alla stregua dei contributi previdenziali e pertanto costituisce parte integrante dei compensi da indicare nel presente rigo.

#### **Imposta sul valore aggiunto**

Indicare:

- nel **rigo Q12**, barrando la relativa casella, l'esenzione dall'imposta sul valore aggiunto;
- nel **rigo Q13**, ai sensi dell'art. 20 del DPR n. 633/72, l'ammontare complessivo delle prestazioni effettuate nell'anno, registrate o soggette a registrazione, tenendo conto delle variazioni di cui all'art. 26 del citato decreto;
- nel **rigo Q14**, l'ammontare delle altre operazioni, effettuate nell'anno, che hanno dato luogo a componenti positivi dichiarati ai fini delle imposte sui redditi, quali:
	- 1. operazioni "fuori campo di applicazione" dell'IVA, (ad esempio, artt. 2, ultimo comma, 3, quarto comma del DPR n. 633/72);
	- 2. operazioni non soggette a dichiarazione di cui all'art. 36 bis del DPR n. 633/72.
- nel **rigo Q15**, l'ammontare complessivo dell'IVA sulle operazioni imponibili;
- nel **rigo Q16**, l'ammontare complessivo dell'IVA relativa:
	- 1. alle cessioni di beni ammortizzabili;
	- 2. ai passaggi interni di beni e servizi tra attività separate di cui all'art. 36, ultimo comma, del DPR n. 633/72;

#### **Altri dati da utilizzare per la determinazione dei compensi**

Indicare:

– nel **rigo Q17**, barrando l'apposita casella, se l'attività è stata intrapresa da meno di cinque periodi d'imposta. Tale informazione non va fornita in caso di esercizio di attività produttive già esistenti o di subentro nelle stesse. I periodi di imposta vanno computati considerando soltanto quelli maturati anteriormente all'inizio del **periodo d'imposta 2011** e assumendo come anno intero anche quello nel corso del quale è iniziata l'attività.

#### **SEZIONE II RISERVATA AI SOGGETTI CHE SVOLGONO L'ATTIVITÀ IN FORMA ASSOCIATA**

La sezione è riservata esclusivamente ai soggetti tenuti alla presentazione del quadro RE del modello Unico società di persone ed equiparate.

L'indicazione dei dati richiesti è finalizzata al calcolo delle quote spettanti ai soci o agli associati con occupazione prevalente. Tale attribuzione si basa sulla determinazione di una retribuzione figurativa che tiene conto sia degli anni di attività del singolo associato sia della sua età anagrafica. A tal fine si precisa che:

- 1. va considerato come mese intero il periodo di attività superiore a quindici giorni;
- 2. ai fini del computo degli anni si tiene conto dell'attività complessivamente svolta in forma individuale o associata, considerando solo gli anni interi maturati nel corso del periodo d'imposta.

#### **Elementi per la determinazione delle quote spettanti ai soci o agli associati**

Indicare:

- nel **rigo Q18**, la somma del numero dei mesi di attività prevalente riferibile ai soci o agli associati che risultano in attività da non più di cinque anni;
- nel **rigo Q19**, la somma del numero dei mesi di attività prevalente riferibile ai soci o agli associati che risultano in attività da oltre cinque e fino a dieci anni;
- nel **rigo Q20**, la somma del numero dei mesi di attività prevalente riferibile ai soci o agli associati che risultano in attività da oltre dieci anni;
- nel **rigo Q21**, la somma del numero dei mesi di attività prevalente riferibile ai soci o agli associati con età superiore a sessantacinque anni, anche se compiuti nel corso del periodo d'imposta.

#### **SEZIONE III ADEGUAMENTO AI COMPENSI DETERMINATI SULLA BASE DEI PARAMETRI**

Nel **rigo Q22** deve essere riportato l'ammontare dei compensi non annotati nelle scritture contabili, indicato nello specifico rigo dei quadri per la determinazione del reddito derivante dall'esercizio di arti e professioni, qualora il contribuente si avvalga delle disposizioni riguardanti l'adeguamento ai compensi determinati sulla base dei parametri.

#### **SEZIONE IV**

#### **DATI RELATIVI AD INIZIO/CESSAZIONE ATTIVITÀ (art. 10, comma 4, lett. b, legge 146 del 1998)**

**Si fa presente che, in questa sezione vengono richieste ulteriori informazioni relative alle fattispecie previste dall'art. 10, comma 4, della legge 146 del 1998. Si precisa che tali informazioni dovranno essere fornite nel caso di cessazione e inizio dell'attività, da parte dello stesso soggetto, entro sei mesi dalla data di cessazione, nonché quando l'attività costituisce mera prosecuzione di attività svolte da altri soggetti.**

In particolare, nel **rigo Q23** deve essere indicato:

– nel **primo campo**:

- il **codice 1,** se l'attività di lavoro autonomo è iniziata, da parte dello stesso soggetto, entro sei mesi dalla sua cessazione, nel corso dello stesso periodo d'imposta. Il codice 1 dovrà essere indicato, ad esempio, nel caso in cui l'attività sia cessata il 5 marzo 2011 e nuovamente iniziata il 17 luglio 2011;
- il **codice 2**, se l'attività di lavoro autonomo è cessata nel periodo d'imposta in corso alla data del 31 dicembre 2010 e nuovamente iniziata, da parte dello stesso soggetto, nel periodo d'imposta 2011 e, comunque, entro sei mesi dalla sua cessazione. Il codice 2 dovrà essere indicato, ad esempio, nel caso in cui l'attività sia cessata il 2 ottobre 2010 e nuovamente iniziata il 13 febbraio 2011;
- il **codice 3**, se l'attività di lavoro autonomo è cessata nel periodo d'imposta in corso alla data del 31 dicembre 2011 e nuovamente iniziata, da parte dello stesso soggetto, nel periodo d'imposta successivo e, comunque, entro sei mesi dalla sua cessazione. Il codice 3 dovrà essere indicato, ad esempio, nel caso in cui l'attività sia cessata il 15 settembre 2011 e nuovamente iniziata il 29 gennaio 2012;

• il **codice 4**, se l'attività, iniziata nel corso del periodo d'imposta, costituisce mera prosecuzione di attività svolte da altri soggetti. Tale fattispecie si verifica quando l'attività viene svolta, ancorché da un altro soggetto, in sostanziale continuità con la precedente, presentando il carattere della novità unicamente sotto l'aspetto formale.

Si precisa, inoltre, che le ipotesi di "inizio/cessazione attività" (codici 1, 2 e 3), e di "mera prosecuzione dell'attività" (codice 4), ricorrono nel caso in cui vi sia omogeneità dell'attività rispetto a quella preesistente;

– nel **secondo campo**, con riferimento alle ipotesi previste ai codici 1, 2, 3 e 4, il numero complessivo dei giorni durante i quali si è svolta l'attività nel corso del periodo d'imposta. Nel caso in cui l'attività è svolta per l'intero periodo d'imposta occorre indicare 365 giorni.

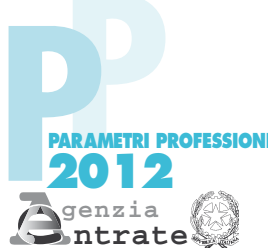

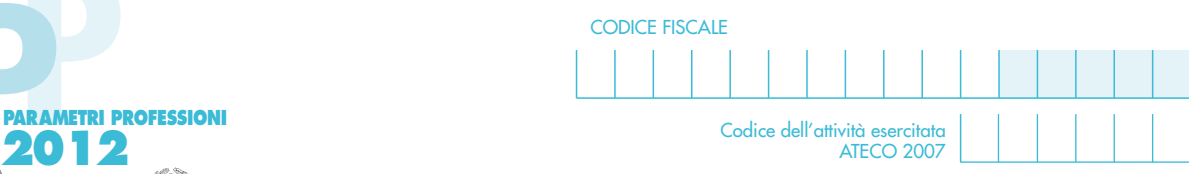

Modello dei dati rilevanti ai fini dell'applicazione dei parametri - Esercenti arti e professioni

Codice dell'attività esercitata ATECOFIN 1993

#### **SEZIONE I**<br>Elementi conto

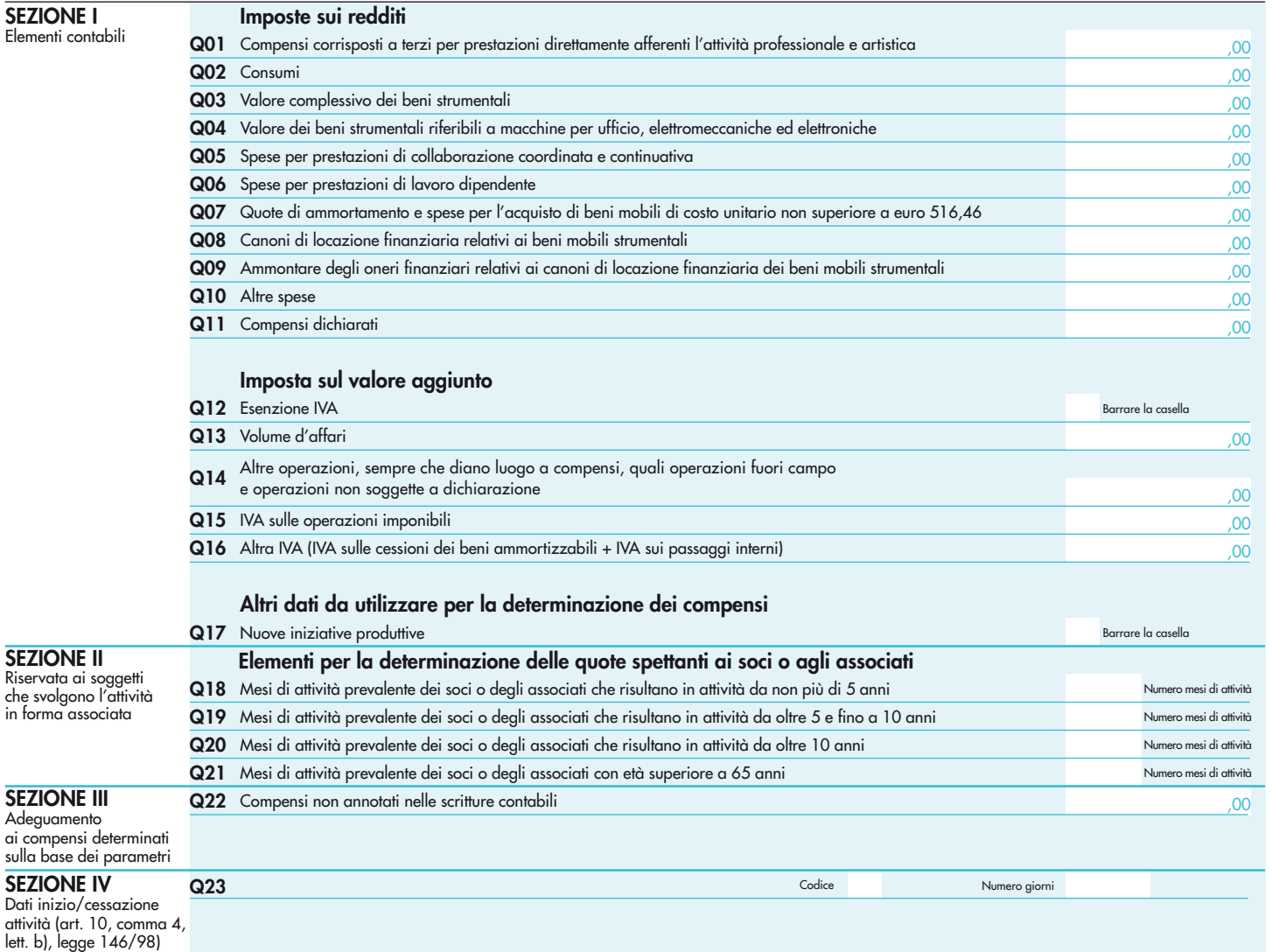

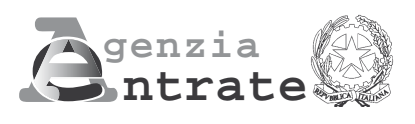

## $\bullet$ malité **2012**

**PERIODO D'IMPOSTA 2011**

**UNICO Persone fisiche**

#### **INDICATORI DI NORMALITÀ ECONOMICA UNICO PERSONE FISICHE**

L'articolo 1, comma 19, primo periodo, della legge n. 296 del 2006 (Legge Finanziaria per il 2007) ha previsto che, nei confronti dei contribuenti titolari di reddito d'impresa o di lavoro autonomo, per i quali non si rendono applicabili gli studi di settore, vengano individuati specifici indicatori di normalità economica, idonei a rilevare la presenza di ricavi o compensi non dichiarati ovvero di rapporti di lavoro irregolare.

Al fine di procedere all'individuazione di tali indicatori, vengono richieste alcune informazioni contenute nel seguente allegato al modello UNICO PF - PERSONE FISICHE.

Il presente allegato deve essere compilato dai soggetti, esercenti attività di impresa o arti e professioni, per i quali **non si rendono applicabili** gli studi di settore di cui all'art. 62-bis del D.L. 30 agosto 1993, n. 331, convertito, con modificazioni, dalla legge 29 ottobre 1993, n. 427 o che, comunque, non sono tenuti alla compilazione del relativo modello di comunicazione dei dati.

Si precisa che i soggetti nei confronti dei quali, per il periodo di imposta 2011, operano cause di esclusione dall'applicazione degli studi di settore di cui all'art. 62-bis del D.L. 30 agosto 1993, n. 331, convertito, con modificazioni, dalla legge 29 ottobre 1993, n. 427, ma che sono comunque tenuti a compilare il modello per la comunicazione dei dati rilevanti ai fini dell'applicazione degli studi di settore, come già precisato nel paragrafo relativo alle istruzioni comuni ai quadri RE-RF-RG-RD-RS di UNICO, non devono compilare il presente allegato.

Al riguardo, si fa presente che sono esclusi dall'obbligo di compilazione del presente allegato:

- i soggetti che determinano il reddito forfetariamente e i contribuenti persone fisiche rientranti nel regime dei "minimi", disciplinato dall'art. 1, commi da 96 a 117 della legge n. 244 del 24 dicembre 2007 (Legge Finanziaria per il 2008);
- gli incaricati alle vendite a domicilio.

Il presente allegato è composto da tre sezioni:

- la **Sezione I** dovrà essere compilata dalle imprese in regime di contabilità semplificata che compilano il quadro RG;
- la **Sezione II** dovrà essere compilata dalle imprese in regime di contabilità ordinaria che compilano il quadro RF;
- la **Sezione III** dovrà essere compilata dai soggetti che conseguono redditi di lavoro autonomo derivanti dall'esercizio di arti e professioni e che compilano il quadro RE.

#### **SEZIONE I – Imprese in contabilità semplificata (quadro di riferimento RG)**

Nel **rigo NS1** va indicato il valore dei beni strumentali ottenuto sommando:

- a) il costo storico, comprensivo degli oneri accessori di diretta imputazione e degli eventuali contributi di terzi, dei beni materiali e immateriali, escluso l'avviamento, ammortizzabili ai sensi degli artt. 64, 102, 103 e 164 del T.U.I.R., da indicare nel registro dei beni ammortizzabili o nel libro degli inventari ovvero nel registro degli acquisti tenuto ai fini IVA, al lordo degli ammortamenti, considerando le eventuali rivalutazioni a norma di legge effettuate prima dell'entrata in vigore delle disposizioni di cui agli artt. da 10 a 16 della legge 21 novembre 2000, n. 342;
- b) il costo di acquisto sostenuto dal concedente per i beni acquisiti in dipendenza di contratti di locazione finanziaria, al netto dell'imposta sul valore aggiunto. A tal fine non assume alcun rilievo il prezzo di riscatto, anche successivamente all'esercizio dell'opzione di acquisto;
- c) il valore normale al momento dell'immissione nell'attività dei beni acquisiti in comodato ovvero in dipendenza di contratti di locazione non finanziaria. In caso di affitto o usufrutto d'azienda, va considerato il valore attribuito ai beni strumentali nell'atto di affitto o di costituzione in usufrutto o, in mancanza, il loro valore normale determinato con riferimento al momento di stipula dell'atto.

#### **ATTENZIONE**

**Il valore dei beni strumentali posseduti per una parte del periodo d'imposta deve essere ragguagliato ai giorni di possesso rispetto al medesimo periodo d'imposta.** 

Nel caso in cui il periodo d'imposta coincida con l'anno solare, quest'ultimo è da considerarsi convenzionalmente pari a 365 giorni. Pertanto, in tale ipotesi, un bene che sia stato acquistato il 1º dicembre e che risulti ancora presente tra i beni strumentali alla data della chiusura dell'esercizio andrà valutato indicando i 31/365 del relativo valore, mentre un bene presente tra i beni strumentali alla data di inizio dell'esercizio e che sia stato venduto il 30 settembre andrà valutato indicando i 273/365 del relativo valore.

Per i soggetti che esercitano l'attività per un periodo "diverso" da 12 mesi (ad esempio: a causa di inizio dell'attività nel corso del periodo d'imposta, oppure nel caso di esercizio di un'attività cessata nel corso del periodo d'imposta 2011 e per la quale si rendono applicabili i parametri), il valore dei beni strumentali deve essere determinato calcolando il prodotto tra il valore del bene ed il rapporto tra i giorni di possesso del bene ed i giorni di esercizio dell'attività. Ad esempio, un contribuente che:

– il 31 marzo inizia l'attività (275 giorni di attività);

– il 1° dicembre acquista un bene dal costo storico di 1.200 euro

per calcolare il valore da indicare nel modello dovrà moltiplicare il valore del bene per il rapporto tra i giorni di effettivo possesso dello stesso e i giorni di esercizio dell'attività:

#### 1.200\*(31/275)= 135 euro.

Nella determinazione del "Valore dei beni strumentali":

- non si tiene conto degli immobili, incluse le costruzioni leggere aventi il requisito della stabilità;
- va computato il valore dei beni strumentali il cui costo unitario non è superiore a 516,46 euro, ancorché gli stessi beni non siano stati rilevati nel registro dei beni ammortizzabili o nel libro degli inventari ovvero nel registro degli acquisti tenuto ai fini IVA;
- le spese relative all'acquisto di beni mobili adibiti promiscuamente all'esercizio dell'impresa ed all'uso personale o familiare vanno computate nella misura del 50 per cento.

Nell'ipotesi di imposta sul valore aggiunto totalmente indetraibile come nel caso di opzione per la dispensa degli adempimenti prevista per le operazioni esenti dall'art. 36-bis del D.P.R. n. 633 del 1972, o nel caso di pro-rata di detraibilità pari a zero secondo i criteri di cui all'art. 19-bis, dello stesso D.P.R. n. 633 del 1972, l'imposta sul valore aggiunto relativa alle singole operazioni di acquisto costituisce una componente del costo del bene cui afferisce. Con riferimento, invece, alle ipotesi di pro-rata di detraibilità dell'imposta sul valore aggiunto rilevante (cioè di valore positivo), tale onere non rileva ai fini della determinazione della voce in esame.

Si precisa, inoltre, che per la determinazione del "valore dei beni strumentali" si deve far riferimento alla nozione di costo di cui all'art. 110, comma 1, del T.U.I.R.

Per i beni strumentali acquisiti nei periodi 1994 e 1995 i valori di cui alle precedenti lettere a) e b) sono ridotti, rispettivamente, del 10 e del 20 per cento. La riduzione è attribuita a tutti gli esercenti attività di impresa e, quindi, anche a coloro che di fatto non hanno fruito dell'agevolazione prevista dall'art. 3 del D.L. n. 357 del 1994 (quindi, ad esempio, anche alle imprese costituite dopo il 12 giugno 1994 o in relazione all'acquisto di beni usati).

#### **Personale addetto all'attività**

Nel **rigo NS2**, va indicato il numero complessivo delle giornate retribuite relative:

- ai lavoratori dipendenti che svolgono attività a tempo pieno anche se assunti con contratto di inserimento, ai dipendenti con contratto a termine e ai lavoranti a domicilio desumibile dai modelli di denuncia telematica relativi al periodo d'imposta cui si riferisce il presente modello;
- agli apprendisti (individuati sia sulla base della normativa prevista dal T.U. sull'apprendistato entrato in vigore il 25 ottobre del 2011 sia sulla base della normativa precedente)che svolgono attività nell'impresa, desumibile dai modelli di denuncia telematica relativi al periodo d'imposta cui si riferisce il presente modello;
- al personale con contratto di somministrazione di lavoro, determinato dividendo per 8 il numero complessivo di ore ordinarie lavorate nel corso del periodo d'imposta a cui si riferisce il presente modello, desumibile dalle fatture rilasciate dalle agenzie di somministrazione;
- agli assunti con contratto a tempo parziale, con contratto di lavoro intermittente o con contratto di lavoro ripartito, conformemente a quanto comunicato all'Ente Previdenziale relativamente al periodo d'imposta cui si riferisce il presente modello. Con riferimento alle denunce telematiche UNIEMENS inviate all'Istituto Nazionale Previdenza Sociale, il numero delle giornate retribuite deve essere determinato moltiplicando per 6 il numero complessivo delle settimane utili per la determinazione della misura delle prestazioni pensionistiche.

Si precisa che il personale distaccato presso altre imprese deve essere indicato tra gli addetti all'attività dell'impresa distaccataria e non tra quelli dell'impresa distaccante.

Nel **rigo NS3**, va indicato, facendo riferimento alla data di chiusura del periodo d'imposta, il numero dei collaboratori coordinati e continuativi di cui all'articolo 50, comma 1, lett. c-bis), del T.U.I.R., che prestano la loro attività prevalentemente nell'impresa interessata alla compilazione del modello.

Si fa presente che tra i collaboratori coordinati e continuativi di cui all'art. 50, comma 1, lett. c-bis) del T.U.I.R. devono essere indicati sia i collaboratori assunti secondo la modalità riconducibile a un progetto, programma di lavoro o fase di esso, ai sensi degli artt. 61 e ss. del D.Lgs. 10 settembre 2003, n. 276 (collaboratori c.d. "a progetto"), sia coloro che intrattengono rapporti di collaborazione coordinata e continuativa che, ai sensi della normativa richiamata, non devono essere obbligatoriamente ricondotti alla modalità del lavoro a progetto, a programma o a fase di programma.

Nel **rigo NS4**, nella **prima colonna**, va indicato, facendo riferimento alla data di chiusura del periodo d'imposta, il numero dei collaboratori dell'impresa familiare di cui all'articolo 5, comma 4, del T.U.I.R., ovvero il coniuge dell'azienda coniugale non gestita in forma societaria e il numero dei familiari diversi da quelli precedentemente indicati che prestano la loro attività nell'impresa (quali, ad esempio, i cosiddetti familiari coadiuvanti per i quali vengono versati i contributi previdenziali).

Nel **rigo NS5**, nella **prima colonna**, va indicato, facendo riferimento alla data di chiusura del periodo d'imposta, il numero degli associati in partecipazione che apportano lavoro nell'impresa interessata alla compilazione del modello. Si precisa che non vanno indicati gli associati in partecipazione che apportano esclusivamente capitale.

Nei **righi NS4** e **NS5**, nella **seconda colonna**, vanno indicate le percentuali complessive dell'apporto di lavoro effettivamente prestato dal personale indicato nella prima colonna di ciascun rigo rispetto a quello necessario per lo svolgimento dell'attività a tempo pieno da parte di un dipendente che lavora per l'intero periodo d'imposta. Considerata, ad esempio, un'attività nella quale il titolare dell'impresa è affiancato da due collaboratori familiari, il primo dei quali svolge l'attività a tempo pieno e il secondo per la metà della giornata lavorativa ed a giorni alterni, nel rigo in esame andrà riportato 125, risultante dalla somma di 100 e 25, percentuali di apporto di lavoro dei due collaboratori familiari. Per maggiori approfondimenti sulle modalità di indicazione della percentuale da indicare per l'apporto di lavoro si rinvia alle istruzioni riportate al paragrafo 7.4.2 della circolare n. 32/E del 21/06/2005.

#### **SEZIONE II – Imprese in contabilità ordinaria (quadro di riferimento RF)**

Nel **rigo NS6** va indicato il valore delle esistenze iniziali relative a:

- 1) merci, prodotti finiti, materie prime e sussidiarie e semilavorati (art. 92, comma 1 e 92-bis del T.U.I.R.);
- 2) prodotti in corso di lavorazione e servizi non di durata ultrannuale (art. 92, comma 6, del T.U.I.R.).

Nel **rigo NS7** va indicato il valore delle rimanenze finali relative a:

- 1) merci, prodotti finiti, materie prime e sussidiarie e semilavorati (art. 92, comma 1 e 92-bis del T.U.I.R.);
- 2) prodotti in corso di lavorazione e servizi non di durata ultrannuale (art. 92, comma 6, del T.U.I.R.).

Nel **rigo NS8** va indicato l'ammontare delle spese per prestazioni di lavoro dipendente e assimilato.

In particolare:

- l'ammontare complessivo di quanto corrisposto a titolo di retribuzione al personale dipendente e assimilato, al lordo dei contributi assistenziali e previdenziali, compresi quelli versati alla gestione separata presso l'Ente Previdenziale, a carico del dipendente e del datore di lavoro nonché delle ritenute fiscali;
- le quote di accantonamento per indennità di quiescenza e di previdenza maturate nel periodo d'imposta nonché la parte di indennità per la cessazione del rapporto di lavoro non coperta da precedenti accantonamenti e l'ammontare dei relativi acconti e anticipazioni;
- l'importo deducibile delle quote di accantonamento annuale al TFR destinate a forme pensionistiche complementari (art. 105, comma 3, del T.U.I.R.), nonché le somme erogate agli iscritti ai fondi di previdenza del personale dipendente, nella misura percentuale corrispon-

dente al rapporto tra la parte del fondo pensione interno assoggettata a tassazione e la consistenza complessiva del medesimo fondo risultante alla fine dell'esercizio precedente all'erogazione delle prestazioni;

- i premi pagati alle compagnie di assicurazione che sostituiscono in tutto o in parte le suddette quote maturate nel periodo d'imposta;
- le spese per trasferte effettuate fuori dal territorio comunale dai lavoratori dipendenti e assimilati, ammesse in deduzione nei limiti e alle condizioni previsti dall'art. 95, comma 3, del T.U.I.R.. Ai sensi del comma 4 dello stesso art. 95, le imprese autorizzate all'autotrasporto di merci, in luogo della deduzione, anche analitica, delle spese sostenute in relazione alle trasferte effettuate dal proprio dipendente fuori dal territorio comunale, possono dedurre un importo di euro 59,65 al giorno, elevate a euro 95,80 per le trasferte all'estero, al netto delle spese di viaggio e di trasporto;
- le spese e i canoni di locazione relativi ai fabbricati concessi in uso ai dipendenti che hanno trasferito la loro residenza anagrafica per esigenze di lavoro nel comune in cui prestano l'attività, integralmente deducibili per il periodo d'imposta in cui si verifica il trasferimento del dipendente e per i due successivi. Non devono essere indicate le somme corrisposte a titolo di compenso del lavoro prestato o dell'opera svolta dal coniuge, dai figli, affidati o affiliati minori di età, o permanentemente inabili al lavoro e dagli ascendenti, nonché dai familiari partecipanti all'impresa di cui al comma 4 dell'art. 5 del T.U.I.R.

Nel **rigo NS9** vanno indicati gli interessi passivi e gli altri oneri finanziari; tali dati vanno indicati, avendo riguardo alle disposizioni previste dal T.U.I.R. In questo rigo devono essere ricompresi gli interessi passivi nelle varie fattispecie (su conti correnti bancari, su prestiti obbligazionari, su debiti verso fornitori e su altri finanziatori, su mutui, su debiti verso Erario ed enti assistenziali e previdenziali), perdite su cambi, ecc.

Nel **rigo NS10** va indicato il valore dei beni strumentali ottenuto sommando:

- a) il costo storico, comprensivo degli oneri accessori di diretta imputazione e degli eventuali contributi di terzi, dei beni materiali e immateriali, escluso l'avviamento, ammortizzabili ai sensi degli artt. 64, 102, 102 bis, 103 e 164 del T.U.I.R., da indicare nel registro dei beni ammortizzabili o nel libro degli inventari ovvero nel registro degli acquisti tenuto ai fini IVA, al lordo degli ammortamenti, considerando le eventuali rivalutazioni a norma di legge effettuate prima dell'entrata in vigore delle disposizioni di cui agli artt. da 10 a 16 della legge 21 novembre 2000, n. 342;
- b) il costo di acquisto sostenuto dal concedente per i beni acquisiti in dipendenza di contratti di locazione finanziaria, al netto dell'imposta sul valore aggiunto. A tal fine non assume alcun rilievo il prezzo di riscatto, anche successivamente all'esercizio dell'opzione di acquisto;
- c) il valore normale al momento dell'immissione nell'attività dei beni acquisiti in comodato ovvero in dipendenza di contratti di locazione non finanziaria. In caso di affitto o usufrutto d'azienda, va considerato il valore attribuito ai beni strumentali nell'atto di affitto o di costituzione in usufrutto o, in mancanza, il loro valore normale determinato con riferimento al momento di stipula dell'atto.

#### **ATTENZIONE**

#### **Il valore dei beni strumentali posseduti per una parte del periodo d'imposta deve essere ragguagliato ai giorni di possesso rispetto al medesimo periodo d'imposta.**

Nel caso in cui il periodo d'imposta coincida con l'anno solare, quest'ultimo è da considerarsi convenzionalmente pari a 365 giorni. Pertanto, in tale ipotesi, un bene che sia stato acquistato il 1º dicembre e che risulti ancora presente tra i beni strumentali alla data della chiusura dell'esercizio andrà valutato indicando i 31/365 del relativo valore, mentre un bene presente tra i beni strumentali alla data di inizio dell'esercizio e che sia stato venduto il 30 settembre andrà valutato indicando i 273/365 del relativo valore.

Per i soggetti che svolgono l'attività per un periodo "diverso" da 12 mesi (ad esempio: a causa di inizio dell'attività nel corso del periodo d'imposta, oppure nel caso di esercizio di un'attività cessata nel corso del periodo d'imposta 2011 e per la quale si rendono applicabili i parametri), il valore dei beni strumentali deve essere determinato calcolando il prodotto tra il valore del bene ed il rapporto tra i giorni di possesso del bene ed i giorni di esercizio dell'attività. Ad esempio, un contribuente che:

– il 31 marzo inizia l'attività (275 giorni di attività);

– il 1° dicembre acquista un bene dal costo storico di 1.200 euro

per calcolare il valore da indicare nel modello dovrà moltiplicare il valore del bene per il rapporto tra i giorni di effettivo possesso dello stesso e i giorni di esercizio dell'attività:

1.200\*(31/275)= 135 euro.

Nella determinazione del "Valore dei beni strumentali":

– non si tiene conto degli immobili, incluse le costruzioni leggere aventi il requisito della stabilità;

- va computato il valore dei beni strumentali il cui costo unitario non è superiore a 516,46 euro, ancorché gli stessi beni non siano stati rilevati nel registro dei beni ammortizzabili o nel libro degli inventari ovvero nel registro degli acquisti tenuto ai fini IVA;
- le spese relative all'acquisto di beni mobili adibiti promiscuamente all'esercizio dell'impresa ed all'uso personale o familiare vanno computate nella misura del 50 per cento.

Nell'ipotesi di imposta sul valore aggiunto totalmente indetraibile come nel caso di opzione per la dispensa degli adempimenti prevista per le operazioni esenti dall'art. 36-bis del D.P.R. n. 633 del 1972, o nel caso di pro-rata di detraibilità pari a zero secondo i criteri di cui all'art. 19-bis, dello stesso D.P.R. n. 633 del 1972, l'imposta sul valore aggiunto relativa alle singole operazioni di acquisto costituisce una componente del costo del bene cui afferisce. Con riferimento, invece, alle ipotesi di pro-rata di detraibilità dell'imposta sul valore aggiunto rilevante (cioè di valore positivo), tale onere non rileva ai fini della determinazione della voce in esame.

Si precisa, inoltre, che per la determinazione del "valore dei beni strumentali" si deve far riferimento alla nozione di costo di cui all'art. 110, comma 1, del T.U.I.R.

Per i beni strumentali acquisiti nei periodi 1994 e 1995 i valori di cui alle precedenti lettere a) e b) sono ridotti, rispettivamente, del 10 e del 20 per cento. La riduzione è attribuita a tutti gli esercenti attività di impresa e, quindi, anche a coloro che di fatto non hanno fruito dell'agevolazione prevista dall'art. 3 del D.L. n. 357 del 1994 (quindi, ad esempio, anche alle imprese costituite dopo il 12 giugno 1994 o in relazione all'acquisto di beni usati).

#### **Personale addetto all'attività**

Nel **rigo NS11** va indicato il numero complessivo delle giornate retribuite relative:

- ai lavoratori dipendenti che svolgono attività a tempo pieno anche se assunti con contratto di inserimento, ai dipendenti con contratto a termine e ai lavoranti a domicilio desumibile dai modelli di denuncia telematica relativi al periodo d'imposta cui si riferisce il presente modello;
- agli apprendisti (individuati sia sulla base della normativa prevista dal T.U. sull'apprendistato entrato in vigore il 25 ottobre del 2011 sia sulla base della normativa precedente) che svolgono attività nell'impresa, desumibile dai modelli di denuncia telematica relativi al periodo d'imposta cui si riferisce il presente modello;
- al personale con contratto di somministrazione di lavoro, determinato dividendo per 8 il numero complessivo di ore ordinarie lavorate nel corso del periodo d'imposta a cui si riferisce il presente modello, desumibile dalle fatture rilasciate dalle agenzie di somministrazione;
- agli assunti con contratto a tempo parziale, con contratto di lavoro intermittente o con contratto di lavoro ripartito, conformemente a quanto comunicato all'Ente Previdenziale relativamente al periodo d'imposta cui si riferisce il presente modello. Con riferimento alle denunce telematiche UNIEMENS inviate all'Istituto Nazionale Previdenza Sociale, il numero delle giornate retribuite deve essere determinato moltiplicando per 6 il numero complessivo delle settimane utili per la determinazione della misura delle prestazioni pensionistiche.

Si precisa che il personale distaccato presso altre imprese deve essere indicato tra gli addetti all'attività dell'impresa distaccataria e non tra quelli dell'impresa distaccante.

Nel **rigo NS12** va indicato, facendo riferimento alla data di chiusura del periodo d'imposta, il numero dei collaboratori coordinati e continuativi di cui all'articolo 50, comma 1, lett. c-bis), del T.U.I.R, che prestano la loro attività prevalentemente nell'impresa interessata alla compilazione del modello.

Si fa presente che tra i collaboratori coordinati e continuativi di cui all'art. 50, comma 1, lett. c-bis) del T.U.I.R. devono essere indicati sia i collaboratori assunti secondo la modalità riconducibile a un progetto, programma di lavoro o fase di esso, ai sensi degli artt. 61 e ss. del D.Lgs. 10 settembre 2003, n. 276 (collaboratori c.d. "a progetto"), sia coloro che intrattengono rapporti di collaborazione coordinata e continuativa che, ai sensi della normativa richiamata, non devono essere obbligatoriamente ricondotti alla modalità del lavoro a progetto, a programma o a fase di programma.

Nel **rigo NS13**, nella **prima colonna**, va indicato, facendo riferimento alla data di chiusura del periodo d'imposta, il numero dei collaboratori dell'impresa familiare di cui all'articolo 5, comma 4, del T.U.I.R., ovvero il coniuge dell'azienda coniugale non gestita in forma societaria e il numero dei familiari diversi da quelli precedentemente indicati che prestano la loro attività nell'impresa (quali, ad esempio, i cosiddetti familiari coadiuvanti per i quali vengono versati i contributi previdenziali).

Nel **rigo NS14**, nella **prima colonna**, va indicato, facendo riferimento alla data di chiusura del periodo d'imposta, il numero degli associati in partecipazione che apportano lavoro nell'impresa interessata alla compilazione del modello. Si precisa che non vanno indicati gli associati in partecipazione che apportano esclusivamente capitale.

Nei **righi NS13** e **NS14**, nella **seconda colonna**, vanno indicate le percentuali complessive dell'apporto di lavoro effettivamente prestato dal personale indicato nella prima colonna di ciascun rigo rispetto a quello necessario per lo svolgimento dell'attività a tempo pieno da parte di un dipendente che lavora per l'intero periodo d'imposta. Considerata, ad esempio, un'attività nella quale il titolare dell'impresa è affiancato da due collaboratori familiari, il primo dei quali svolge l'attività a tempo pieno e il secondo per la metà della giornata lavorativa ed a giorni alterni, nel rigo in esame andrà riportato 125, risultante dalla somma di 100 e 25, percentuali di apporto di lavoro dei due collaboratori familiari. Per maggiori approfondimenti sulle modalità di indicazione della percentuale da indicare per l'apporto di lavoro si rinvia alle istruzioni riportate al paragrafo 7.4.2 della circolare n. 32/E del 21/06/2005.

#### **SEZIONE III – Redditi di lavoro autonomo derivanti dall'esercizio di arti e professioni (quadro di riferimento RE)**

#### **Personale addetto all'attività**

Nel **rigo NS15** va indicato il numero delle ore settimanali dedicate all'esercizio dell'attività. Nel **rigo NS16** va indicato il numero complessivo delle settimane dedicate all'attività nel corso dell'anno.

- Nel **rigo NS17** va indicato il numero complessivo delle giornate retribuite relative:
- ai lavoratori dipendenti che svolgono attività a tempo pieno anche se assunti con contratto di inserimento, ai dipendenti con contratto a termine e ai lavoranti a domicilio desumibile dai modelli di denuncia telematica relativi al periodo d'imposta cui si riferisce il presente modello;
- agli apprendisti (individuati sia sulla base della normativa prevista dal T.U. sull'apprendistato entrato in vigore il 25 ottobre del 2011 sia sulla base della normativa precedente) che svolgono attività nell'impresa, desumibile dai modelli di denuncia telematica relativi al periodo d'imposta cui si riferisce il presente modello;
- al personale con contratto di somministrazione di lavoro, determinato dividendo per 8 il numero complessivo di ore ordinarie lavorate nel corso del periodo d'imposta a cui si riferisce il presente modello, desumibile dalle fatture rilasciate dalle agenzie di somministrazione;
- agli assunti con contratto a tempo parziale, con contratto di lavoro intermittente o con contratto di lavoro ripartito, conformemente a quanto comunicato all'Ente Previdenziale relativamente al periodo d'imposta cui si riferisce il presente modello. Con riferimento alle denunce telematiche UNIEMENS inviate all'Istituto Nazionale Previdenza Sociale, il numero delle giornate retribuite deve essere determinato moltiplicando per 6 il numero complessivo delle settimane utili per la determinazione della misura delle prestazioni pensionistiche.

Nel **rigo NS18**, va indicato, facendo riferimento alla data di chiusura del periodo d'imposta, il numero dei collaboratori coordinati e continuativi di cui all'articolo 50, comma 1, lett. c-bis), del T.U.I.R., che prestano la loro attività prevalentemente nello studio professionale.

Si fa presente che tra i collaboratori coordinati e continuativi di cui all'art. 50, comma 1, lett. c-bis) del T.U.I.R. devono essere indicati sia i collaboratori assunti secondo la modalità riconducibile a un progetto, programma di lavoro o fase di esso, ai sensi degli artt. 61 e ss. del D.Lgs. 10 settembre 2003, n. 276 (collaboratori c.d. "a progetto"), sia coloro che intrattengono rapporti di collaborazione coordinata e continuativa che, ai sensi della normativa richiamata, non devono essere obbligatoriamente ricondotti alla modalità del lavoro a progetto, a programma o a fase di programma.

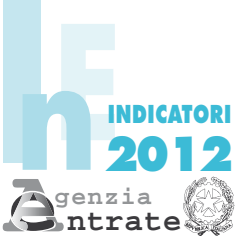

### CODICE FISCALE

#### Indicatori di normalità economica UNICO Persone fisiche

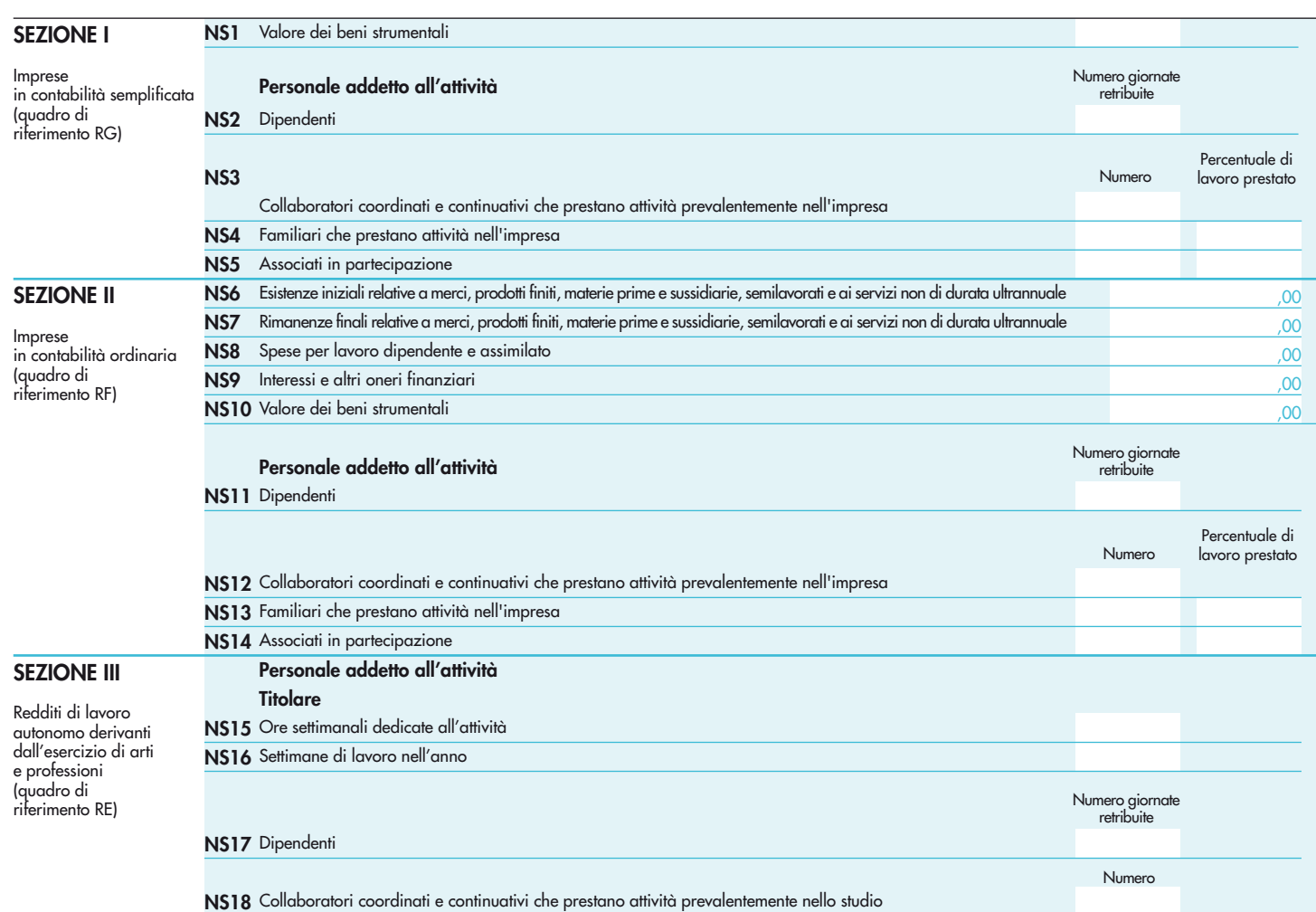